# <span id="page-0-0"></span>**Pour les étudiants**

Laurent Claessens 20 septembre 2016

GFDL

Copyright (c) 2011-2016 Laurent Claessens, Carlotta Donadello Permission is granted to copy, distribute and/or modify this document under the terms of the [GNU](http://www.gnu.org/licenses/fdl-1.3.html) [Free Documentation License,](http://www.gnu.org/licenses/fdl-1.3.html) Version 1.3 or any later version published by the Free Software Foundation; with no Invariant Sections, no Front-Cover Texts, and no Back-Cover Texts. A copy of the license is included in the chapter entitled "GNU Free Documentation License".

Vous avez le droit de copier, distribuer et modifier ce document pourvu que vous suiviez les règles de la [GNU Free Documentation License.](http://www.gnu.org/licenses/fdl-1.3.html) Vous trouverez les sources LATEX à l'adresse <https://github.com/LaurentClaessens/mazhe>

Ce document regroupe les différents textes que j'ai tapé à l'université.

- La partie «Outils mathématique» correspond au cours d'outils mathématiques que j'ai donné à l'université de Franche-Comté. Il contient la théorie des fonctions de deux ou trois variables ainsi que l'analyse vectorielle principalement destinée au étudiants du second semestre en physique et chimie.
- La partie «Matlab» contient des notes pour un cours d'introduction à matlab que j'ai donné à divers groupes d'étudiants allant de la première année en physique à la deuxième année en agronomie.
- La partie «Exercices» regroupe l'ensemble des exercices que j'ai donné.
	- Calcul différentiel et intégral pour les premières et seconde année en physique et mathématique (Bruxelles)
	- Mathématique générale pour les géographes (Bruxelles)
	- Mathématique générale pour SVT (Besançon)
	- Mathématique générale pour la première année d'ingénieur en gestion (Louvain-la-Neuve, Belgique)
	- Géométrie analytique pour la deuxième année en mathématique (Besançon)
	- Analyse numérique pour la première année en physique (Louvain-la-Neuve, Belgique)

La plupart de ces exercices sont corrigés.

Hélas certaines corrections font référence à des exercices qui étaient distribués sur des feuilles ou à des cours dont je n'ai pas pu me procurer les sources ou que je n'ai pas eu le temps de retaper. Cela explique pourquoi de nombreuses références vers des équations ou des théorèmes sont manquantes.

Pour avoir vraiment *tout* ce que j'ai tapé en mathématique, y compris des parties de niveau recherche, il faut télécharger ceci :

Ceci est une sorte d'index thématique.

# **Thème 1 : Fonctions Lipschitz**

- (1) Définition : **??**.
- (2) La notion de Lipschitz est utilisée pour définir la stabilité d'un problème, définition **??**.

# **Thème 2 : Polynôme de Taylor**

- (1) Énoncé : théorème **??**.
- (2) Le polynôme de Taylor généralise à l'utilisation de toutes les dérivées disponibles le résultat de développement limité donné par la proposition **??**.
- (3) Il est utilisé pour justifier la méthode de Newton autour de l'équation (**??**).

# **Thème 3 : Points fixes**

- (1) Il y a plusieurs théorèmes de points fixes.
	- **Théorème de Picard ??** donne un point fixe comme limite d'itérés d'une fonction Lipschitz. Il aura pour conséquence le théorème de Cauchy-Lipschitz **??**, l'équation de Fredholm, théorème **??** et le théorème d'inversion locale dans le cas des espaces de Banach **??**.
	- **Théorème de Brouwer** qui donne un point fixe pour une application d'une boule vers ellemême. Nous allons donner plusieurs versions et preuves.
		- (a) Dans  $\mathbb{R}^n$  en version  $C^\infty$  via le théorème de Stokes, proposition ??.
		- (b) Dans  $\mathbb{R}^n$  en version continue, en s'appuyant sur le cas  $C^{\infty}$  et en faisant un passage à la limite, théorème **??**.
		- (c) Dans R<sup>2</sup> via l'homotopie, théorème **??**. Oui, c'est très loin. Et c'est normal parce que ça va utiliser la formule de l'indice qui est de l'analyse complexe<sup>[1](#page-2-0)</sup>.
	- **Théorème de Markov-Kakutani ??** qui donne un point fixe à une application continue d'un convexe fermé borné dans lui-même. Ce théorème donnera la mesure de Haar **??** sur les groupes compacts.
	- **Théorème de Schauder ??** qui est une version valable en dimension infinie du théorème de Brouwer.
- (2) Pour les équations différentielles
	- (a) Le théorème de Schauder a pour conséquence le théorème de Cauchy-Arzela **??** pour les équations différentielles.
	- (b) Le théorème de Schauder **??** permet de démontrer une version du théorème de Cauchy-Lipschitz (théorème **??**) sans la condition Lipschitz, mais alors sans unicité de la solution. Notons que de ce point de vue nous sommes dans la même situation que la différence entre le théorème de Brouwer et celui de Picard : hors hypothèse de type «contraction», point d'unicité.
- (3) En calcul numérique
	- La convergence d'une méthode de point fixe est donnée par la proposition **??**.
	- La convergence quadratique de la méthode de Newton est donnée par le théorème **??**.
	- En calcul numérique, section **??**
	- Méthode de Newton comme méthode de point fixe, sous-section **??**.
- (4) D'autres utilisation de points fixes.
	- Processus de Galton-Watson, théorème **??**.
	- Dans le théorème de Max-Milgram **??**, le théorème de Picard est utilisé.

<span id="page-2-0"></span><sup>1.</sup> On aime bien parce que ça ne demande pas Stokes, mais quand même hein, c'est pas gratos non plus.

# **Thème 4 : Méthode de Newton**

- (1) Nous parlons un petit peu de méthode de Newton en dimension 1 dans **??**.
- (2) La méthode de Newton fonctionne bien avec les fonction convexes par la proposition **??**.
- (3) La méthode de Newton en dimension *n* est le théorème **??**.
- (4) Un intervalle de convergence autour de  $\alpha$  s'obtient par majoration de  $|g'|$ , proposition ??.
- (5) Un intervalle de convergence quadratique s'obtient par majoration de  $|g''|$ , théorème **??**.
- (6) En calcul numérique, section **??**.

# **Thème 5 : Enveloppes**

- (1) L'ellipse de John-Loewner donne un ellipsoïde de volume minimum autour d'un compact dans R*<sup>n</sup>* , théorème **??**.
- (2) Le cercle circonscrit à une courbe donne un cercle de rayon minimal contenant une courbe fermée simple, proposition **??**.
- (3) Enveloppe convexe du groupe orthogonal **??**.

### **Thème 6 : Produit semi-direct de groupes**

- (1) Définition **??**.
- (2) Le corollaire **??** donne un critère pour prouver qu'un produit *NH* est un produit semi-direct.
- (3) L'exemple **??** donne le groupe des isométries du carré comme un produit semi-direct.
- (4) Le théorème ?? donne les isométries de  $\mathbb{R}^n$  par Isom $(\mathbb{R}^n) = T(n) \times \rho O(n)$  où  $T(n)$  est le groupe des translations.
- (5) La proposition ?? donne une décomposition du groupe orthogonal  $O(n) = SO(n) \times_{\rho} C_2$  où  $C_2 = \{Id, R\}$  où *R* est de déterminant  $-1$ .
- (6) La proposition **??** donne  $\text{Aff}(\mathbb{R}^n) = T(n) \times_{\rho} \text{GL}(n, \mathbb{R})$  où  $\text{Aff}(\mathbb{R}^n)$  est le groupe des applications affines bijectives de R*<sup>n</sup>* .

# **Thème 7 : Racines de polynôme et factorisation de polynômes**

- (1) Si A est une anneau, la proposition **??** factorise une racine.
- (2) Si A est un anneau, la proposition **??** factorise une racine avec sa multiplicité.
- (3) Si A est un anneau, le théorème **??** factorise plusieurs racines avec leurs multiplicités.
- (4) Si K est un corps et *α* une racine dans une extension, le polynôme minimal de *α* divise tout polynôme annulateur par la proposition **??**.
- (5) Le théorème ?? annule un polynôme de degré *n* ayant  $n + 1$  racines distinctes.
- (6) La proposition **??** nous annule un polynôme à plusieurs variables lorsqu'il a trop de racines.
- (7) En analyse complexe, le principe des zéros isolés **??** annule en gros toute série entière possédant un zéro non isolé.
- (8) Polynômes irréductibles sur F*q*.

# **Thème 8 : Théorème de Bézout**

- (1) Pour Z ˚ c'est le théorème **??**.
- (2) Théorème de Bézout dans un anneau principal : corollaire **??**.
- (3) Théorème de Bézout dans un anneau de polynômes : théorème **??**.
- (4) En parlant des racines de l'unité et des générateurs du groupe unitaire dans le lemme **??**. Au passage nous y parlerons de solfège.

# **Thème 9 : Équations diophantiennes**

- (1) Équation  $ax + by = c$  dans N, équation (??).
- (2) Dans ??, nous résolvons  $ax + by = c$  en utilisant Bézout (théorème ??).
- (3) L'exemple ?? donne une application de la pure notion de modulo pour  $x^2 = 3y^2 + 8$ . Pas de solutions.
- (4) L'exemple ?? résout l'équation  $x^2 + 2 = y^3$  en parlant de l'extension  $\mathbb{Z}[i\sqrt{2}]$  et de stathme.
- (5) Les propositions **??** et **??** parlent de triplets pythagoriciens.
- (6) Le dénombrement des solutions de l'équation  $\alpha_1 n_1 + \ldots \alpha_p n_p = n$  utilise des séries entières et des décomposition de fractions en éléments simples, théorème **??**.

### **Thème 10 : Application réciproque**

- (1) Définition **??**.
- (2) Dans le cas des réels, des exemples sont donnés en **??**.

### **Thème 11 : Extension de corps et polynômes**

- (1) Définition d'une extension de corps **??**.
- (2) Pour l'extension du corps de base d'un espace vectoriel et les propriétés d'extension des applications linéaires, voir la section **??**.
- (3) Extension de corps de base et similitude d'application linéaire (ou de matrices, c'est la même chose), théorème **??**.
- (4) Extension de corps de base et cyclicité des applications linéaires, corollaire **??**.
- (5) À propos d'extensions de Q, le lemme **??**.

## **Thème 12 : Rang**

- (1) Définition **??**.
- (2) Le théorème du rang, théorème **??**
- (3) Prouver que des matrices sont équivalentes et les mettre sous des formes canoniques, lemme **??** et son corollaire **??**.
- (4) Tout hyperplan de  $M(n, K)$  coupe  $GL(n, K)$ , corollaire **??**. Cela utilise la forme canonique sus-mentionnée.
- (5) Le lien entre application duale et orthogonal de la proposition **??** utilise la notion de rang.
- (6) Prouver les équivalences à être un endomorphisme cyclique du théorème **??** via le lemme **??**.

# **Thème 13 : Topologie produit**

- (1) La définition de la topologie produit est **??**.
- (2) Pour les espaces vectoriels normés, le produit est donné par la définition **??**.
- (3) L'équivalence entre la topologie de la norme produit et la topologie produit est le lemme **??**.

### **Thème 14 : Produit de compact**

- (1) Les produits d'espaces métriques compacts sont compacts ; c'est le théorème de Tykhonov. Nous verrons ce résultat dans les cas suivants.
	- R, lemme **??**.
	- Produit fini d'espaces métriques compacts, théorème **??**.
	- Produit dénombrable d'espaces métrique compacts, théorème **??**.

# **Thème 15 : Connexité**

- (1) Définition **??**
- (2) Le groupe  $SL(n, K)$  est connexe par arcs : proposition **??**.
- (3) Le groupe  $GL(n, \mathbb{C})$  est connexe par arcs : proposition **??**.
- (4) Le groupe  $GL(n, \mathbb{C})$  est connexe par arcs, proposition **??**.
- (5) Le groupe  $GL(n, \mathbb{R})$  a exactement deux composantes connexes par arcs, proposition **??**.
- (6) Le groupe  $O(n, R)$  n'est pas connexe, lemme **??**.
- (7) Les groupe  $U(n)$  et  $SU(n)$  sont connexes par arcs, lemme **??**.
- (8) Le groupe  $SO(n)$  est connexe mais ce n'est pas encore démontré, proposition **??**.
- (9) Connexité des formes quadratiques de signature donnée, proposition **??**.

# <span id="page-5-0"></span>**Thème 16 : Norme matricielle et rayon spectral**

- (1) Définition du rayon spectral **??**.
- (2) Lien entre norme matricielle et rayon spectral, le théorème ?? assure que  $||A||_2 = \sqrt{\rho(A^t A)}$ .
- (3) Pour toute norme algébrique nous avons  $\rho(A) \leq \|A\|$ , proposition ??.
- (4) Dans le cadre du conditionnement de matrice. Voir en particulier la proposition **??** qui utilise le théorème **??**.

## **Thème 17 : Norme opérateur** Pour la norme matricielle et le rayon spectral, voir le thème [16.](#page-5-0)

- (1) Définition **??**.
- (2) Définition d'une norme d'algèbre **??**.
- (3) Pour des espaces vectoriels normée, être borné est équivalent à être continu : proposition **??**.

# **Thème 18 : Diagonalisation** Des résultats qui parlent diagonalisation

- (1) Définition d'un endomorphisme diagonalisable : **??**.
- (2) Conditions équivalentes au fait d'être diagonalisable en termes de polynôme minimal, y compris la décomposition en espaces propres : théorème **??**.
- (3) Diagonalisation simultanée **??**, pseudo-diagonalisation simultanée **??**.
- (4) Diagonalisation d'exponentielle **??** utilisant Dunford.
- (5) Décomposition polaire théorème ??.  $M = SQ$ , *S* est symétrique, réelle, définie positive, *Q* est orthogonale.
- (6) Décomposition de Dunford ??.  $u = s + n$  où *s* est diagonalisable et *n* est nilpotent,  $[s, n] = 0$ .
- (7) Réduction de Jordan (bloc-diagonale) **??**.
- (8) L'algorithme des facteurs invariants ?? donne  $U = PDQ$  avec  $P$  et  $Q$  inversibles,  $D$  diagonale, sans hypothèse sur *U*. De plus les éléments de *D* forment une chaîne d'éléments qui se divisent l'un l'autre.

Le théorème spectral et ses variantes :

- (1) Théorème spectral, matrice symétrique, théorème **??**. Via le lemme de Schur.
- (2) Théorème spectral autoadjoint (c'est le même, mais vu sans matrices), théorème **??**
- (3) Théorème spectral hermitien, lemme **??**.
- (4) Théorème spectral, matrice normales, théorème **??**.

Pour les résultats de décomposition dont une partie est diagonale, voir le thème [35](#page-7-0) sur les décompositions.

# **Thème 19 : Sous-groupes**

- (1) Théorème de Burnside sur les sous groupes d'exposant fini de  $GL(n, \mathbb{C})$ , théorème **??**.
- (2) Sous-groupes compacts de  $GL(n, R)$ , lemme **??** ou proposition **??**.

## **Thème 20 : Mesure et intégrale**

- (1) Mesure de Lebesgue, définition **??**
- (2) Intégrale associée à une mesure, définition **??**

# **Thème 21 : Équivalence de normes**

- (1) La proposition ?? sur l'équivalence des normes dans  $\mathbb{R}^n$ .
- (2) Montrer que le problème  $a b$  est stable dans l'exemple ??.

# **Thème 22 : Espace** *L* 2 **(L2)**

- (1) Définition de  $L^2(\Omega, \mu)$ , **??**.
- (2) L'espace  $L^2$  est discuté en analyse fonctionnelle, en ?? parce que l'étude de  $L^2$  utilise entre autres l'inégalité de Hölder **??**.

# **Thème 23 : Espaces** *L p* **(Lp)**

(1) Dual de  $L^p([0,1])$  pour  $1 < p < 2$ , proposition ??.

# **Thème 24 : Théorème de Stokes, Green et compagnie**

- (1) Forme générale, théorème **??**.
- (2) Rotationnel et circulation, théorème **??**.

# **Thème 25 : Invariants de similitude**

- (1) Théorème **??**.
- (2) Pour prouver que la similitude d'applications linéaires résiste à l'extension du corps de base, théorème **??**.
- (3) Pour prouver que la dimension du commutant d'un endomorphisme de *E* est de dimension au moins dim $(E)$ , lemme **??**.
- (4) Nous verrons dans la remarque **??** à propos des invariants de similitude que toute matrice est semblable à la matrice bloc-diagonale constituées des matrices compagnon (définition **??**) de la suite des polynômes minimals.

### **Thème 26 : Endomorphismes cycliques**

- (1) Définition **??**.
- (2) Son lien avec le commutant donné dans la proposition **??** et le théorème **??**.
- (3) Utilisation dans le théorème de Frobenius (invariants de similitude), théorème **??**.

### **Thème 27 : Formes bilinéaires et quadratiques**

- (1) Les formes bilinéaires ont été définies en **??**.
- (2) Forme quadratique, définition **??**

# **Thème 28 : Isométries**

- (1) Les isométries de l'espace euclidien sont affines, **??**.
- (2) Les isométries de l'espace euclidien comme produit semi-direct : Isom $(\mathbb{R}^n) \simeq T(n) \times_{\rho} O(n)$ , théorème **??**.
- (3) Isométries du cube, section **??**.
- (4) Générateurs du groupe diédral, proposition **??**.

# **Thème 29 : Déterminant**

- (1) Les *n*-formes alternées forment un espace de dimension 1, proposition **??**.
- (2) Déterminant d'une famille de vecteurs **??**.
- (3) Déterminant d'un endomorphisme **??**.
- (4) Des interprétations géométriques du déterminant sont dans la section **??**.

## **Thème 30 : Polynôme d'endomorphismes**

- (1) Endomorphismes cycliques et commutant dans le cas diagonalisable, proposition **??**.
- (2) Racine carré d'une matrice hermitienne positive, proposition **??**.
- (3) Théorème de Burnside sur les sous groupes d'exposant fini de  $GL(n, \mathbb{C})$ , théorème **??**.
- (4) Décomposition de Dunford, théorème **??**.
- (5) Algorithme des facteurs invariants **??**.

# **Thème 31 : Action de groupe**

(1) Action du groupe modulaire sur le demi-plan de Poincaré, théorème **??**.

# **Thème 32 : Systèmes d'équations linéaires**

- Algorithme des facteurs invariants **??**.
- Méthode du gradient à pas optimal **??**.

# **Thème 33 : Classification de groupes**

- (1) Structure des groupes d'ordre *pq*, théorème **??**.
- (2) Le groupe alterné est simple, théorème **??**.
- (3) Théorème de Sylow **??**. Tout le théorème, c'est un peu long. On peut se contenter de la partie qui dit que *G* contient un *p*-Sylow.
- (4) Théorème de Burnside sur les sous groupes d'exposant fini de  $GL(n, \mathbb{C})$ , théorème **??**.
- (5)  $(\mathbb{Z}/p\mathbb{Z})^* \simeq \mathbb{Z}/(p-1)\mathbb{Z}$ , corollaire ??.

# **Thème 34 : Théorie des représentations**

- (1) Table des caractères du groupe diédral, section **??**.
- (2) Table des caractères du groupe symétrique *S*4, section **??**.

### <span id="page-7-0"></span>**Thème 35 : Décomposition de matrices**

- (1) Décomposition de Bruhat, théorème **??**.
- (2) Décomposition de Dunford, théorème **??**.
- (3) Décomposition polaire **??**.

# **Thème 36 : Méthodes de calcul**

- (1) Théorème de Rothstein-Trager **??**.
- (2) Algorithme des facteurs invariants **??**.
- (3) Méthode de Newton, théorème **??**
- (4) Calcul d'intégrale par suite équirépartie **??**.

**Thème 37 : Équations différentielles** L'utilisation des théorèmes de point fixe pour l'existence de solutions à des équations différentielles est fait dans le chapitre sur les points fixes.

- (1) Le théorème de Schauder a pour conséquence le théorème de Cauchy-Arzela **??** pour les équations différentielles.
- (2) Le théorème de Schauder **??** permet de démontrer une version du théorème de Cauchy-Lipschitz (théorème **??**) sans la condition Lipschitz
- (3) Le théorème de Cauchy-Lipschitz **??** est utilisé à plusieurs endroits : — Pour calculer la transformée de Fourier de  $e^{-x^2/2}$  dans le lemme ??.
- (4) Théorème de stabilité de Lyapunov **??**.
- (5) Le système proie prédateurs, Lokta-Voltera **??**
- (6) Équation de Schrödinger, théorème **??**.
- (7) L'équation  $(x x_0)^\alpha u = 0$  pour  $u \in \mathscr{D}'(\mathbb{R})$ , théorème ??.
- (8) La proposition ?? donne un résultat sur  $y'' + qy = 0$  à partir d'une hypothèse de croissance.
- (9) Equation de Hill  $y'' + qy = 0$ , proposition ??.

# **Thème 38 : Dénombrements**

- Coloriage de roulette (**??**) et composition de colliers (**??**).
- Nombres de Bell, théorème **??**.
- Le dénombrement des solutions de l'équation  $\alpha_1 n_1 + \ldots + \alpha_p n_p = n$  utilise des séries entières et des décomposition de fractions en éléments simples, théorème **??**.

### **Thème 39 : Densité**

- (1) Densité des polynômes dans  $C^0([0,1])$ , théorème de Bernstein ??.
- (2) Densité de  $\mathscr{D}(\mathbb{R}^d)$  dans  $L^p(\mathbb{R}^d)$  pour  $1 \leq p < \infty$ , théorème ??.
- (3) Densité de  $\mathscr{S}(\mathbb{R}^d)$  dans l'espace de Sobolev  $H^s(\mathbb{R}^d)$ , proposition ??.
- (4) Densité de  $\mathscr{D}(\mathbb{R}^d)$  dans l'espace de Sobolev  $H^s(\mathbb{R}^d)$ , proposition ??.

Cela est utilisé pour le théorème de trace **??**.

Les densités sont bien entendu utilisées pour prouver des formules sur un espace en sachant qu'elles sont vraies sur une partie dense. Mais également pour étendre une application définie seulement sur une partie dense. C'est par exemple ce qui est fait pour définir la trace γ<sub>0</sub> sur les espaces de Sobolev  $H^s(\mathbb{R}^d)$  en utilisant le théorème d'extension **??**.

# **Thème 40 : Injections**

- (1) L'espace de Sobolev  $H^1(I)$  s'injecte de façon compacte dans  $C^0(\overline{I})$ , proposition ??.
- (2) L'espace de Sobolev  $H^1(I)$  s'injecte de façon continue dans  $L^2(I)$ , proposition ??.
- (3) L'espace  $L^2(\Omega)$  s'injecte continument dans  $\mathscr{D}'(\Omega)$  (les distributions), proposition ??.

**Thème 41 : Dualité** Parmi les théorèmes de dualité nous avons

- (1) Le théorème de représentation de Riesz **??** pour les espaces de Hilbert.
- (2) La proposition ?? pour les espaces  $L^p([0,1])$  avec  $1 < p < 2$ .
- (3) Le théorème de représentation de Riesz ?? pour les espaces  $L^p$  en général.

Tous ces théorèmes donnent la dualité par l'application  $\Phi_x = \langle x, . \rangle$ .

# **Thème 42 : Opérations sur les distributions**

- (1) Convolution d'une distribution par une fonction, définition par l'équation (**??**).
- (2) Dérivation d'une distribution, proposition-définition **??**.
- (3) Produit d'une distribution par une fonction, définition **??**.

# **Thème 43 : Permuter des limites**

- (1) Les théorèmes sur les fonctions définies par des intégrales, section **??**. Nous avons entre autres (a)  $\partial_i \int_B f = \int_B \partial_i f$ , avec *B* compact, proposition ??.
	- (b) Si *f* est majorée par une fonction ne dépendant pas de *x*, nous avons le théorème **??**.
	- (c) Si l'intégrale est uniformément convergente, nous avons le théorème **??**.
- (2) Théorème de la convergence monotone, théorème **??**.

# **Thème 44 : Convolution**

- (1) Définition pour  $f, g \in L^1$ , théorème **??**.
- (2) Inégalité de normes : si  $f \in L^p$  et  $g \in L^1$ , alors  $|| f * g ||_p \le ||f||_p ||g||_1$ , proposition ??.
- (3)  $\varphi \in L^1(\mathbb{R})$  et  $\psi \in \mathscr{S}(\mathbb{R})$ , alors  $\varphi * \psi \in \mathscr{S}(\mathbb{R})$ , proposition ??.
- (4) Les suites régularisantes :  $\lim_{n\to\infty} \rho_n * f = f$  dans la proposition ??.

# **Thème 45 : Séries de Fourier**

- Formule sommatoire de Poisson, proposition **??**.
- Inégalité isopérimétrique, théorème **??**.
- Fonction continue et périodique dont la série de Fourier ne converge pas, proposition **??**.

### **Thème 46 : Transformée de Fourier**

- (1) Définition sur  $L^1$ , définition ??.
- (2) La transformée de Fourier d'une fonction  $L^1(\mathbb{R}^d)$  est continue, proposition ??.
- (3) L'espace de Schwartz est stable par transformée de Fourier. L'application  $\mathcal{F} \colon \mathscr{S}(\mathbb{R}^d) \to \mathscr{S}(\mathbb{R}^d)$ est une bijection linéaire et continue. Proposition **??**

## **Thème 47 : Applications continues et bornées**

- (1) Une application linéaire non continue : exemple ?? de  $e_k \rightarrow ke_k$ . Les dérivées partielles sont calculées en (**??**).
- (2) Une application linéaire est bornée si et seulement si elle est continue, proposition **??**.

## **Thème 48 : Définie positive**

- (1) Une application bilinéaire est définie positive lorsque  $q(u, u) \geq 0$  et  $q(u, u) = 0$  si et seulement si  $u = 0$  est la définition ??.
- (2) Un opérateur ou une matrice est défini positif si toutes ses valeurs propres sont positives, c'est la définition **??**.
- (3) Pour une matrice symétrique, définie positive implique  $\langle Ax, x \rangle > 0$  pour tout *x*. C'est le lemme **??**.
- (4) Une application linéaire est définie positive si et seulement si sa matrice associée l'est. C'est la proposition **??**.

Remarque : nous ne définissons pas la notion de matrice définie positive dans le cas d'une matrice non symétrique.

# **Thème 49 : Gaussienne**

(1) Le calcul de l'intégrale

$$
\int_{\mathbb{R}} e^{-x^2} dx = \sqrt{\pi} \tag{0.1}
$$

est fait dans les exemples **??** et **??**.

- (2) Le lemme ?? calcule la transformée de Fourier de  $g_{\epsilon}(x) = e^{-\epsilon ||x||^2}$  qui donne  $\hat{g}_{\epsilon}(\xi) = \left(\frac{\pi}{\epsilon}\right)$  $\frac{\pi}{\epsilon}$ )<sup>d/2</sup>  $e^{-\|\xi\|^2/4\epsilon}$ .
- (3) Le lemme **??** donne une suite régularisante à base de gaussienne.
- (4) Elle est utilisée pour régulariser une intégrale dans la preuve de la formule d'inversion de Fourier **??**

## **Thème 50 : Inégalités**

**Inégalité de Jensen** (1) Une version discrète pour  $f(\sum_i \lambda_i x_i)$ , la proposition ??.

- (2) Une version intégrale pour  $f(\int \alpha d\mu)$ , la proposition ??.
- (3) Une version pour l'espérance conditionnelle, la proposition **??**.
- **Inégalité de Minkowsky** (1) Pour une forme quadratique *q* sur  $\mathbb{R}^n$  nous avons  $\sqrt{q(x+y)} \leq$  $\sqrt{q(x)} + \sqrt{q(y)}$ . Proposition **??**.
	- (2) Si  $1 \leq p < \infty$  et si  $f, g \in L^p(\Omega, \mathcal{A}, \mu)$  alors  $||f + g||_p \leq ||f||_p + ||g||_p$ . Proposition ??.
	- (3) L'inégalité de Minkowsky sous forme intégrale s'écrit sous forme déballée

$$
\left[\int_X \Big(\int_Y |f(x,y)|d\nu(y)\Big)^p d\mu(x)\right]^{1/p} \leq \int_Y \Big(\int_X |f(x,y)|^p d\mu(x)\Big)^{1/p} d\nu(y). \tag{0.2}
$$

ou sous forme compacte

$$
\left\|x \mapsto \int_{Y} f(x, y) d\nu(y)\right\|_{p} \le \int_{Y} \|f_{y}\|_{p} d\nu(y) \tag{0.3}
$$

**Transformée de Fourier** Pour tout  $f \in L^1(\mathbb{R}^n)$  nous avons  $\|\hat{f}\|_{\infty} \leq \|f\|_1$ , lemme ??. Inégalité de normes : si  $f \in L^p$  et  $g \in L^1$ , alors  $|| f * g ||_p \le ||f||_p ||g||_1$ , proposition ??.

# **Thème 51 : Théorème central limite**

(1) Pour les processus de Poisson, théorème **??**.

**Thème 52 : Lemme de transfert** Il s'agit du résultat  $\hat{f}' = i\xi\hat{f}$ .

- (1) Lemme ?? sur  $\mathscr{S}(\mathbb{R}^d)$
- $(2)$  Lemme ?? pour  $L^2$ .

**Thème 53 : Déduire la nullité d'une fonction depuis son intégrale** Des résultats qui disent que si  $\int f = 0$  c'est que  $f = 0$  dans un sens ou dans un autre.

- (1) Il y a le lemme **??** qui dit ça.
- (2) Un lemme du genre dans  $L^2$  existe aussi pour  $\int f\varphi = 0$  pour tout  $\varphi$ . C'est le lemme ??.
- (3) Et encore un pour  $L^p$  dans la proposition ??.
- (4) Si  $\int f\chi = 0$  pour tout  $\chi$  à support compact alors  $f = 0$  presque partout, proposition ??.
- (5) La proposition ?? donne  $f = 0$  dans  $L^p$  lorsque  $\int f g = 0$  pour tout  $g \in L^q$  lorsque l'espace est *σ*-fini.
- <span id="page-10-0"></span>(6) Une fonction  $h \in C_c^{\infty}(I)$  admet une primitive dans  $C_c^{\infty}(I)$  si et seulement si  $\int_I h = 0$ . Théorème **??**.

# <span id="page-11-0"></span>**Table des matières**

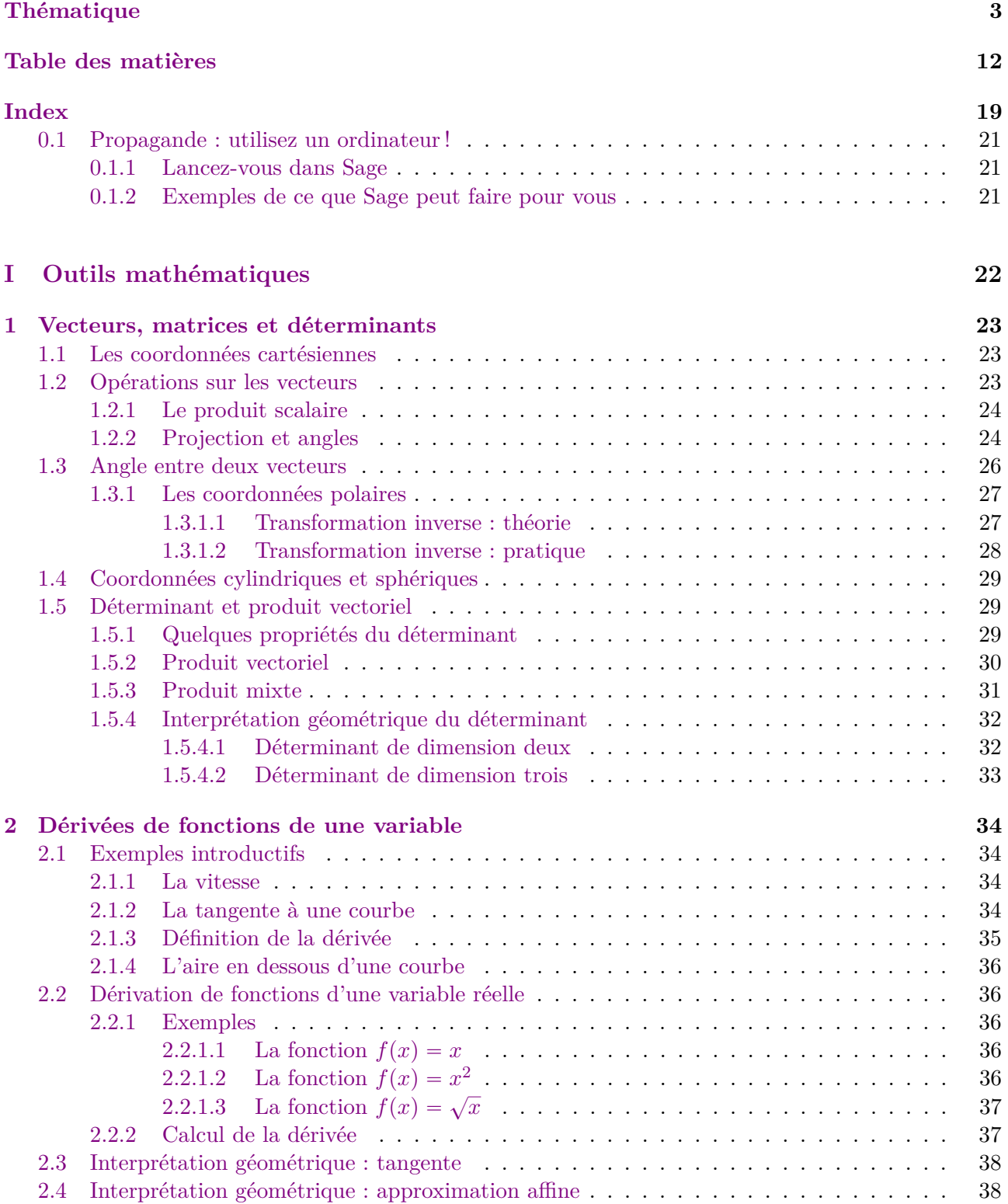

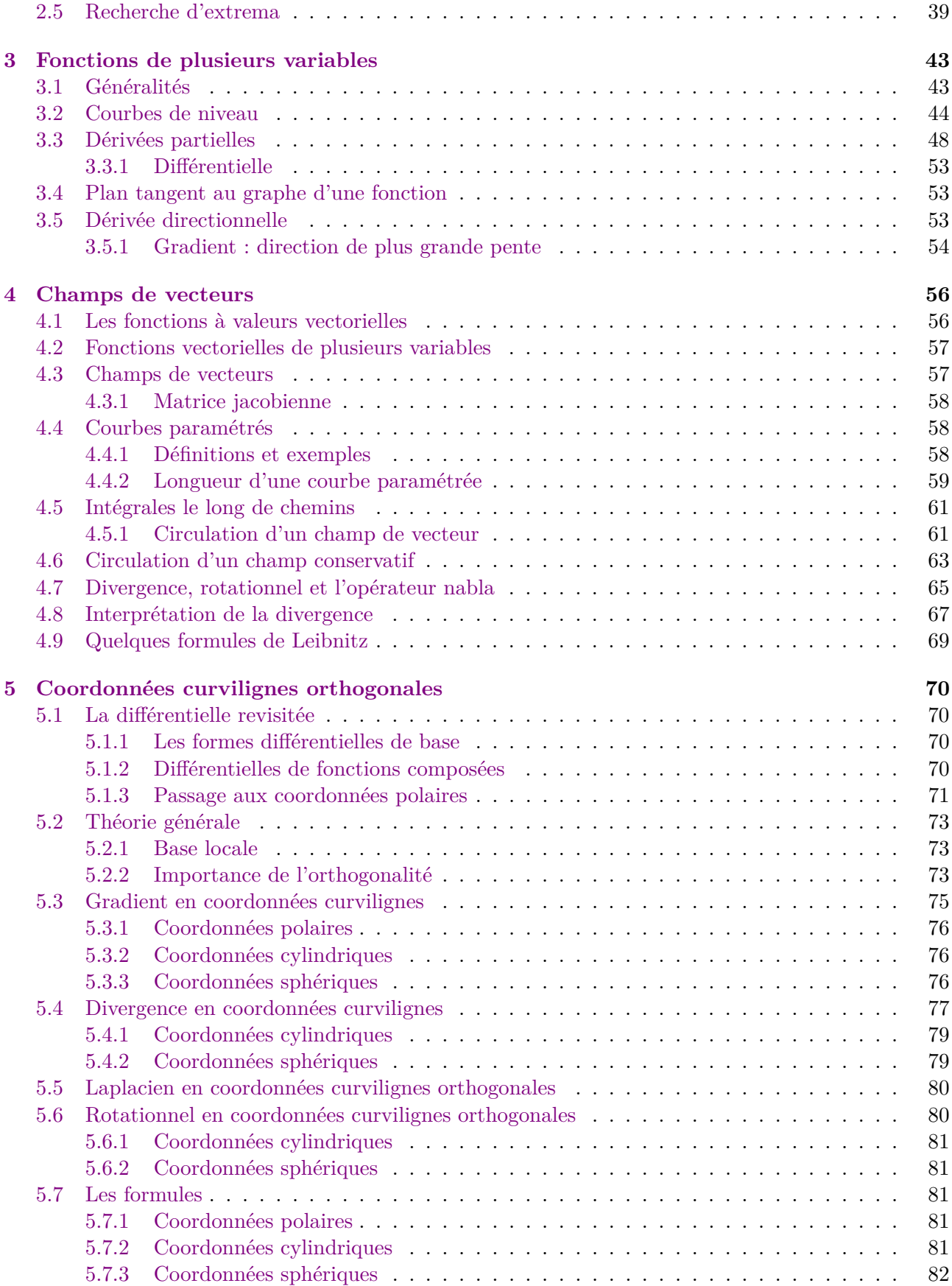

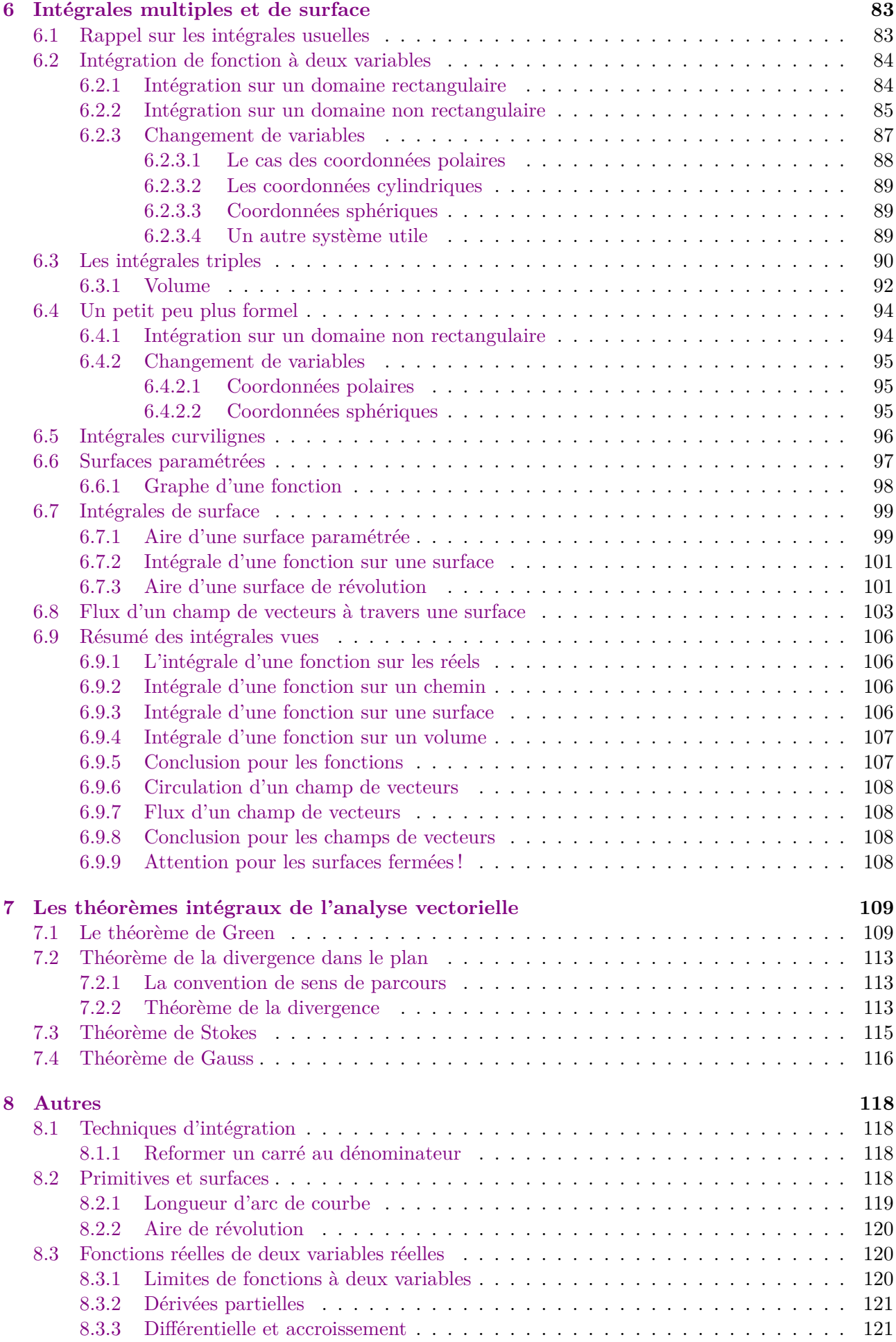

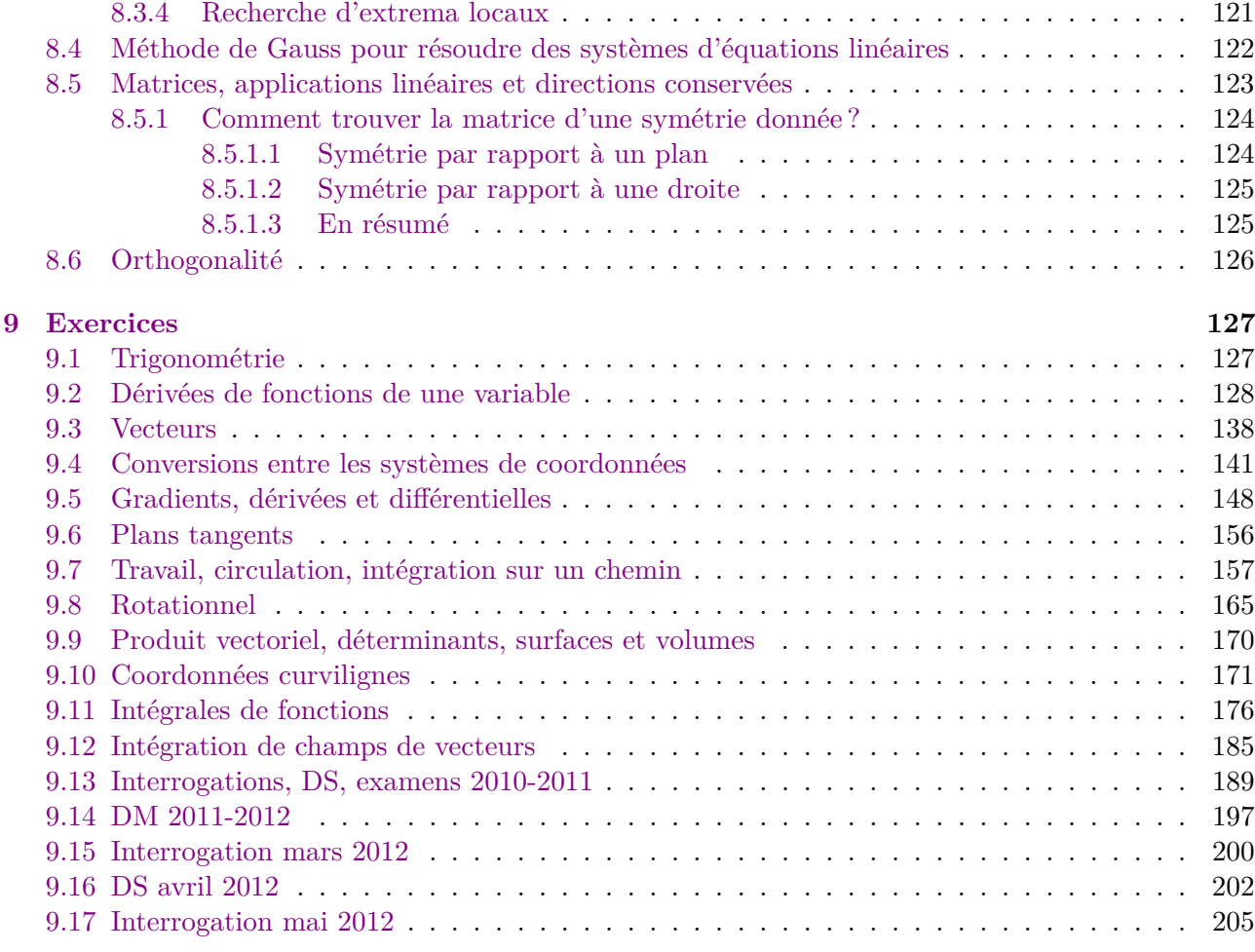

# **[II Matlab](#page-207-0) 208**

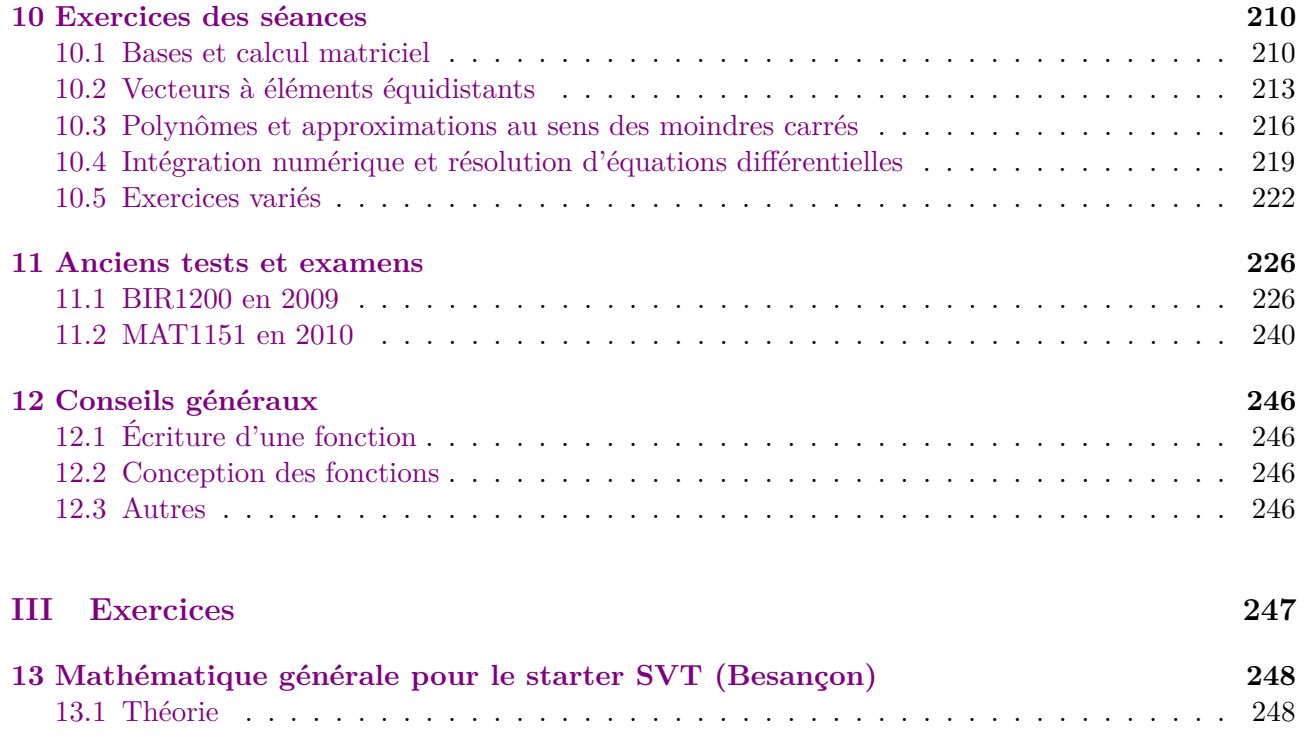

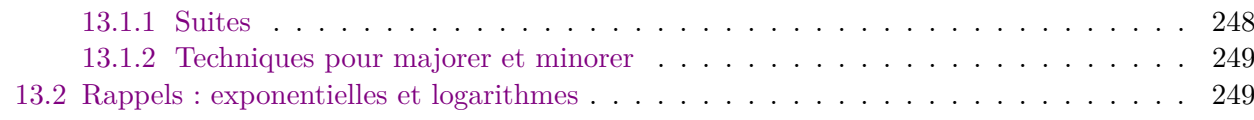

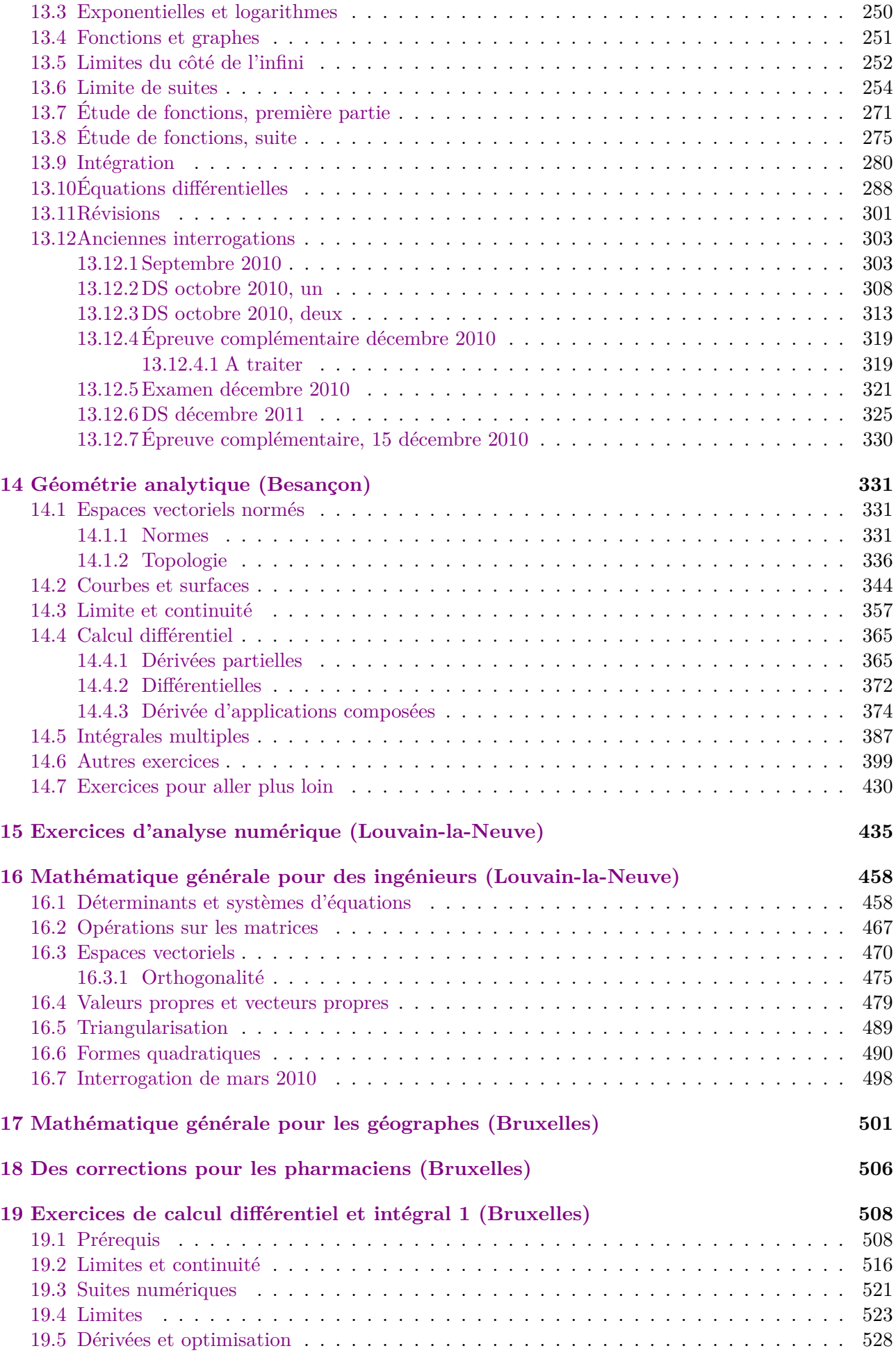

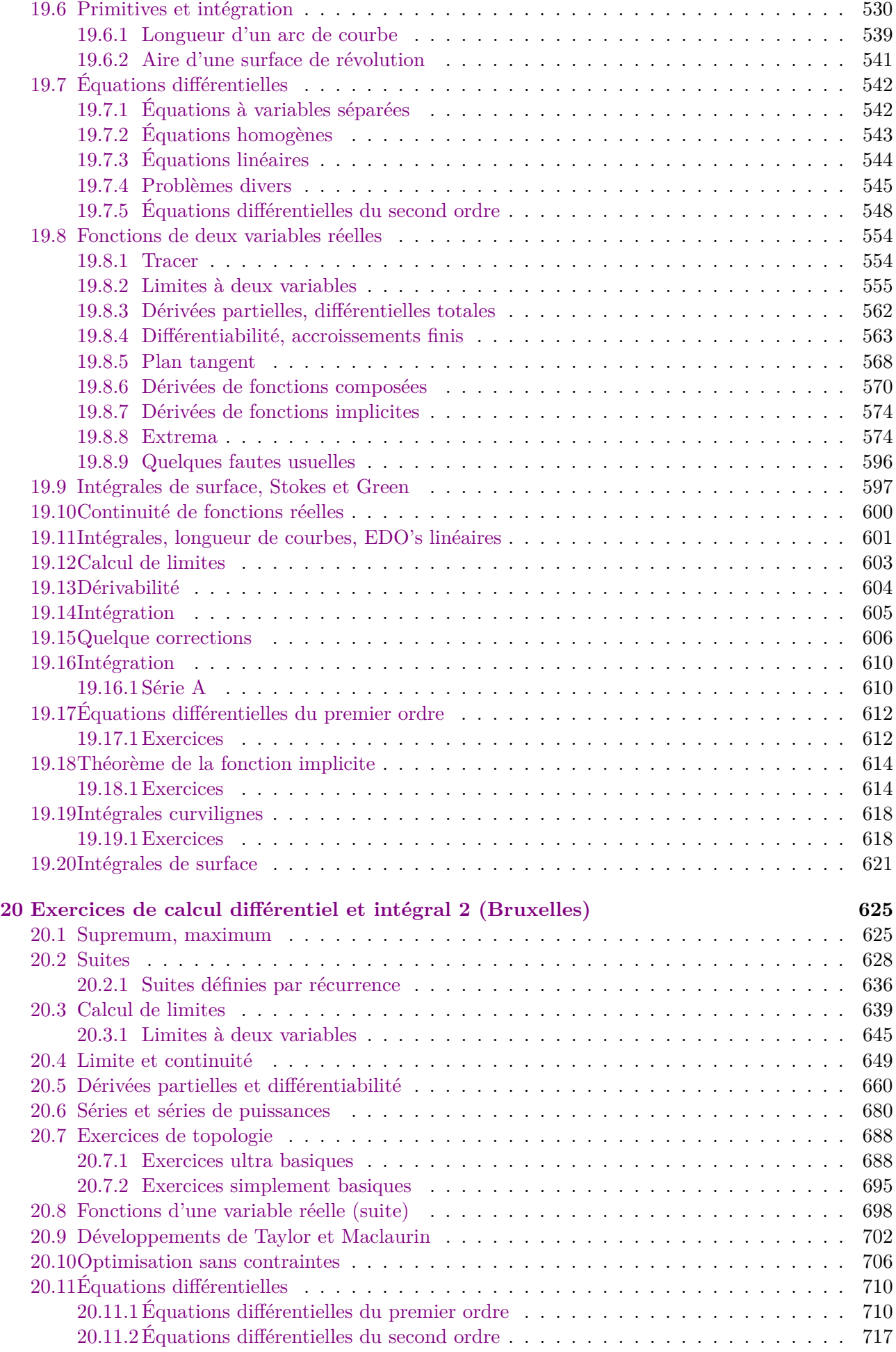

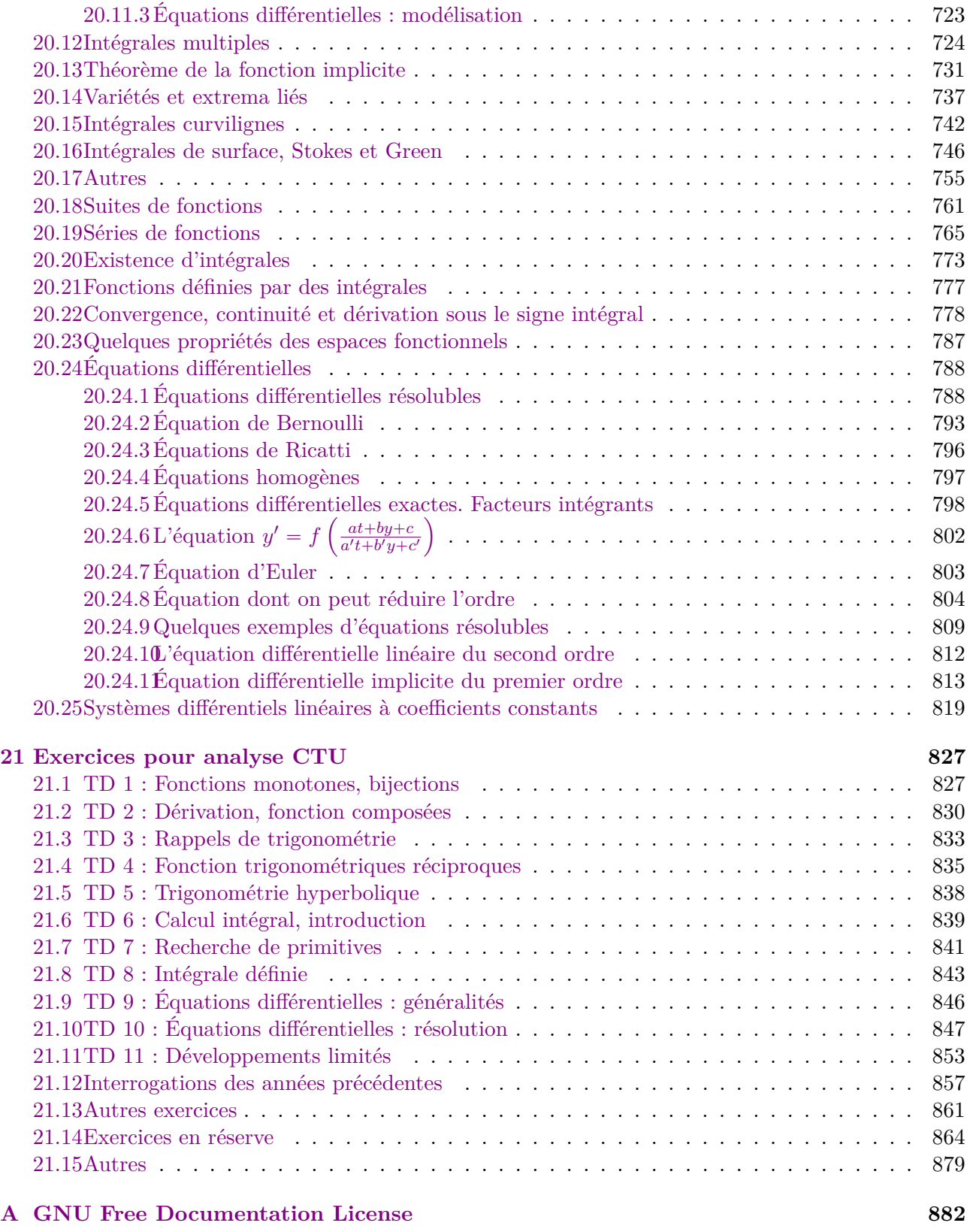

# **[Bibliographie](#page-888-0) 889**

# **Index**

abscisse, [23](#page-22-3) accélération d'un chemin, [58](#page-57-3) accroissement, [121](#page-120-3) addition de vecteurs, [23](#page-22-3) angle entre vecteurs, [27](#page-26-2) asymptotiquement stable, [602,](#page-601-0) [724](#page-723-1) base locale, [73](#page-72-3) cardioïde, [350](#page-349-0) champ conservatif, [63](#page-62-1) champ dérivant d'un potentiel, [63](#page-62-1) chemin, [58](#page-57-3) circulation, [61](#page-60-2) Compactifié, [697](#page-696-0) complet, [335](#page-334-0) composante, [56](#page-55-2) convergence en moyenne quadratique, [787](#page-786-1) convexe norme, [331](#page-330-3) coordonnées curvilignes, [73](#page-72-3) cylindrique, [29](#page-28-3) sphériques, [29](#page-28-3) coordonnées cartésiennes, [23](#page-22-3) courbe, [58](#page-57-3) courbe de niveau, [44](#page-43-1) critère de la racine, [502](#page-501-0) cycloïde, [348](#page-347-0) dérivée, [36](#page-35-5) directionnelle, [54](#page-53-1) partielle, [48](#page-47-1) seconde, [36](#page-35-5) dérivée partielle, [121](#page-120-3) dérivable fonction, [35](#page-34-1) déterminant, [29](#page-28-3) difféomorphisme, [95](#page-94-3) différentiable, [50](#page-49-0)

différentielle, [53](#page-52-3) totale, [121](#page-120-3) distance entre un ensemble et un point, [696](#page-695-0) point et ensemble, [342](#page-341-0) divergence, [65](#page-64-1) élément de surface, [101](#page-100-2) ensemble étoilé, [755](#page-754-1) équivalence chemin, [60](#page-59-0) Euler fonction, [784](#page-783-0) fonction *β*, [786](#page-785-0) flux d'un champ de vecteurs, [104](#page-103-0) fonction valeurs vectorielles, [56](#page-55-2) gradient, [51](#page-50-0) graphe, [38](#page-37-2) fonction de deux variables, [43](#page-42-2) harmonique fonction, [174,](#page-173-0) [434](#page-433-0) identité parallélogramme, [331](#page-330-3) incompressible champ de vecteur, [67](#page-66-1) jacobien, [58](#page-57-3) Jordan forme, [822](#page-821-0) Laplacien, [80](#page-79-2) laplacien, [375](#page-374-0) Leibnitz, [37](#page-36-2) Levi-Civita, [74](#page-73-0) longueur d'un chemin, [59](#page-58-1) matrice, [29](#page-28-3) moment d'une force, [170](#page-169-1)

# INDEX 20

```
multiplication de vecteurs par un scalaire, 24
norme, 439
    vecteur, 24
opposés
    chemins, 60
ordonnées, 23
orthogonal
    coordonnées curviligne, 73
    vecteur, 24
paramétrisation, 60
plan
    tangent, 53
, 121
potentiel, 63
primitive, 36
, 83
produit
    mixte, 31
    vectoriel, 30
produit scalaire, 24
régulière
    surface, 98
Riemann
    fonction, 766
surface paramétrée, 97
théorème
    Fubini
      version compacte dans \mathbb{R}^284
tore, 397
vitesse d'un chemin, 58
```
# <span id="page-20-0"></span>**0.1 Propagande : utilisez un ordinateur !**

Si vous faites des exercices supplémentaires et que vous voulez des corrections, n'oubliez pas que vous avez un ordinateur à disposition. De nos jours, les ordinateurs sont capables de calculer à peu près tout ce qui se trouve dans vos cours de math<sup>[2](#page-20-3)</sup>.

# <span id="page-20-1"></span>**0.1.1 Lancez-vous dans Sage**

Le logiciel que je vous propose est [Sage.](http://www.sagemath.org) C'est depuis 2012 un logiciel disponible pour l'épreuve de modélisation de l'agrégation en mathématique. Pour l'utiliser, il n'est même pas nécessaire de l'installer sur votre ordinateur : il tourne en ligne, directement dans votre navigateur.

- (1) Aller sur <http://www.sagenb.org>
- (2) Créer un compte
- (3) Créer des feuilles de calcul et amusez-vous ! !

Il y a beaucoup de [documentation](http://lmgtfy.com/?q=sage+documentation) sur le [site officiel](http://www.sagemath.org)<sup>[3](#page-20-4)</sup>.

Si vous comptez utiliser régulièrement ce logiciel, je vous recommande *chaudement* de [l'installer](http://mirror.switch.ch/mirror/sagemath/index.html) sur votre ordinateur.

# <span id="page-20-2"></span>**0.1.2 Exemples de ce que Sage peut faire pour vous**

Voici une liste absolument pas exhaustive de ce que Sage peut faire pour vous, avec des exemples.

- (1) Calculer des limites de fonctions, voir l'exercice [14,](#page-515-1)
- (2) D'autres limites et tracer des fonctions, voir l'exercice [17.](#page-516-0)
- (3) Calculer des dérivées, voir exercice [26.](#page-524-0)
- (4) Calculer des dérivées partielles de fonctions à plusieurs variables, voir exercice [76.](#page-561-1)
- (5) Calculer des primitives, voir certains exercices [27](#page-525-0)
- (6) Résoudre des systèmes d'équations linéaires. Voir les exercices [7](#page-460-0) et [9.](#page-463-0)
- (7) Tout savoir d'une forme quadratique, voir exercice [62.](#page-494-0)
- (8) Calculer la matrice Hessienne de fonctions à deux variables, déterminer les points critiques, déterminer le genre de la matrice Hessienne aux points critiques et écrire extrema de la fonctions (sous réserve d'être capable de résoudre certaines équations), voir les exercices [103](#page-574-0) et [104.](#page-576-0)
- (9) Lorsqu'il y a une infinité de solutions, Sage vous l'indique avec des paramètres, voir l'exercice [105.](#page-578-0) Pour les fonctions trigonométriques,

```
sage: solve(sin(x)/cos(x)=1, x, to</del>(poly_solve=True)[x == 1/4*pi + pi*z1]sage: solve(sin(x) **2 = cos(x) **2, x, to poly_solve=True)[sin(x) == cos(x), x == -1/4*pi + 2*pi*z86, x == 3/4*pi + 2*pi*z84]
```
- (10) Calculer des dérivées symboliquement, voir exercice [4.](#page-129-0)
- (11) Calculer des approximations numériques comme dans l'exercice [10.](#page-133-0)
- (12) Tracer des courbes en trois dimensions, voir exemple [3.1.](#page-42-3) Notez que pour cela vous devez installer aussi le logiciel Jmol. Pour Ubuntu, c'est dans le paquet icedtea6-plugin.

<span id="page-20-3"></span><sup>2.</sup> Avec une notable exception pour les limites à deux variables.

<span id="page-20-4"></span><sup>3.</sup> <http://www.sagemath.org>

# <span id="page-21-0"></span>**Première partie Outils mathématiques**

# <span id="page-22-3"></span><span id="page-22-0"></span>**Chapitre 1**

# **Vecteurs, matrices et déterminants**

# <span id="page-22-1"></span>**1.1 Les coordonnées cartésiennes**

Dans le plan, le choix de deux axes gradués perpendiculaires permet de repérer un point *M* à partir de deux nombres réels *x* et *y*, nommés **abscisse** et **ordonnées** que l'on nomme les **coordonnées cartésiennes** de *M*.

Quelques exemples sur la figure [1.1.](#page-22-4)

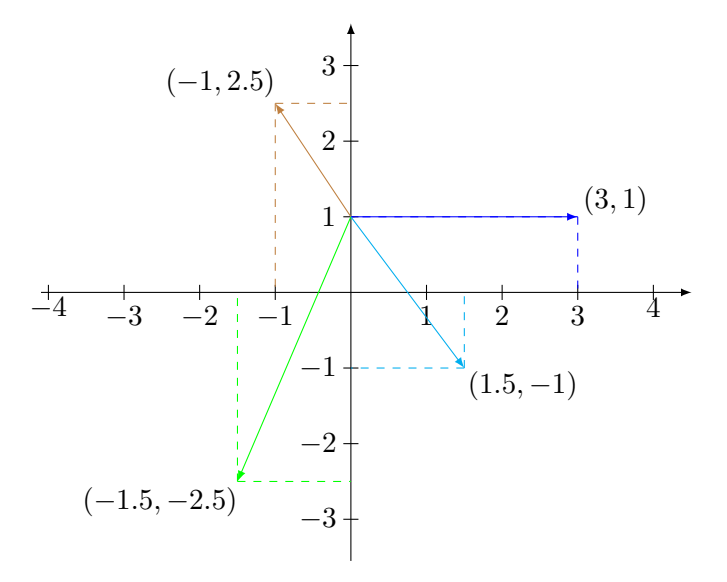

<span id="page-22-4"></span>Figure 1.1 – Quelques points en coordonnées cartésiennes.

Nous représentons alors le point par le couple  $(x, y)$ , et on identifie le point *M* avec le vecteur  $\overline{OM}$ qui relie l'origine *O* des axes et le point *M*. Étant donné qu'il faut deux nombres pour repérer un point dans le plan, l'ensemble de tous les points s'identifie avec l'ensemble  $\mathbb{R} \times \mathbb{R} = \mathbb{R}^2$ .

Dans l'espace, nous pouvons faire la même chose avec trois axes au lieu de deux. Les points sont alors donnés par des triples  $(x, y, z)$ . Étant donné qu'il faut trois nombres pour repérer un point dans l'espace, l'ensemble de tous les points de l'espace s'identifie avec l'ensemble  $\mathbb{R} \times \mathbb{R} \times \mathbb{R} = \mathbb{R}^3$ .

# <span id="page-22-2"></span>**1.2 Opérations sur les vecteurs**

L'**addition** de deux vecteurs est définie par

$$
\begin{pmatrix} x \\ y \\ z \end{pmatrix} + \begin{pmatrix} x' \\ y' \\ z' \end{pmatrix} = \begin{pmatrix} x + x' \\ y + y' \\ z + z' \end{pmatrix}.
$$
 (1.1)

<span id="page-23-2"></span>La **multiplication** d'un vecteur  $(x, y, z)$  par le scalaire  $\lambda \in \mathbb{R}$  est définie par

$$
\lambda \begin{pmatrix} x \\ y \\ z \end{pmatrix} = \begin{pmatrix} \lambda x \\ \lambda y \\ \lambda z \end{pmatrix} . \tag{1.2}
$$

# <span id="page-23-0"></span>**1.2.1 Le produit scalaire**

Le **produit scalaire** entre deux vecteurs est défini par

$$
\begin{pmatrix} x \\ y \\ z \end{pmatrix} \cdot \begin{pmatrix} x' \\ y' \\ z' \end{pmatrix} = xx' + yy' + zz'. \tag{1.3}
$$

Nous utilisons souvent la notation compacte

$$
X = \begin{pmatrix} x \\ y \\ z \end{pmatrix} \tag{1.4}
$$

et par conséquent nous écrivons le produit scalaire *X* · *X*<sup>1</sup> .

**Proposition 1.1** (Propriétés du produit scalaire)**.**  $Si X$  *et*  $Y$  *sont des vecteurs de*  $\mathbb{R}^3$ *, alors* 

**Symétrie**  $X \cdot Y = Y \cdot X$ ;

**Linéarité**  $(\lambda X + \mu X') \cdot Y = \lambda(X \cdot Y) + \mu(X' \cdot Y)$  pour tout  $\lambda$  et  $\mu$  dans  $\mathbb{R}$ ; **Défini positif**  $X \cdot X \ge 0$  *et*  $X \cdot X = 0$  *si et seulement si*  $X = 0$ *.* 

Note : lorsque nous écrivons  $X = 0$ , nous voulons voulons dire  $X =$  $\sqrt{ }$  $\sqrt{2}$ 0 0 0  $\overline{ }$ '.

# <span id="page-23-1"></span>**1.2.2 Projection et angles**

# **Définition 1.2.**

*La norme du vecteur X, notée* }*X*}*, est définie par*

$$
||X|| = \sqrt{X \cdot X} = \sqrt{x^2 + y^2 + z^2}
$$
\n(1.5)

 $si X = (x, y, z)$ . Cette norme sera parfois nommée «norme euclidienne».

Cette définition est motivée par le théorème de Pythagore. Le nombre *X* · *X* est bien la longueur de la «flèche» *X*. Plus intrigante est la définition suivante :

# **Définition 1.3.**

*Deux vecteurs*  $X$  *et*  $Y$  *sont orthogonaux si*  $X \cdot Y = 0$ *.* 

Cette définition de l'orthogonalité est motivée par la proposition suivante.

## <span id="page-23-3"></span>**Proposition 1.4.**

*Si nous écrivons proj<sup>Y</sup> l'opération de projection sur la droite qui sous-tend Y , alors nous avons*

$$
\|proj_Y X\| = \frac{X \cdot Y}{\|Y\|}.
$$
\n(1.6)

*Démonstration.* Les vecteurs *X* et *Y* sont des flèches dans l'espace. Nous pouvons choisir un système d'axe orthogonal tel que les coordonnées de *X* et *Y* soient

$$
X = \begin{pmatrix} x \\ y \\ 0 \end{pmatrix}, \quad Y = \begin{pmatrix} l \\ 0 \\ 0 \end{pmatrix} \tag{1.7}
$$

où *l* est la longueur du vecteur *Y* . Pour ce faire, il suffit de mettre le premier axe le long de *Y* , le second dans le plan qui contient *X* et *Y* , et enfin le troisième axe dans le plan perpendiculaire aux deux premiers.

Un simple calcul montre que  $X \cdot Y = xl + y \cdot 0 + 0 \cdot 0 = xl$ . Par ailleurs, étant donné la figure [1.2,](#page-24-0) nous avons  $\|\operatorname{proj}_Y X\| = x$ .

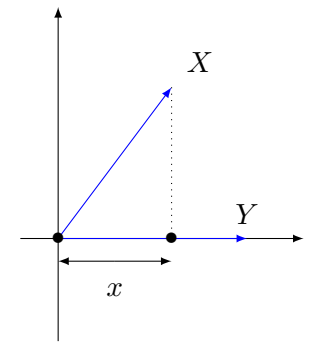

FIGURE 1.2 – La longueur de la projection de  $X = (x, y)$  sur *Y* est *x*.

Par conséquent,

<span id="page-24-0"></span>
$$
\|\operatorname{proj}_Y X\| = \frac{X \cdot Y}{l} = \frac{X \cdot Y}{\|Y\|}.
$$
\n(1.8)

 $\Box$ 

 $\Box$ 

# **Corollaire 1.5.**

*Si la norme de*  $Y$  *est* 1*, alors le nombre*  $X \cdot Y$  *est la longueur de la projection de*  $X$  *sur*  $Y$ *.* 

*Démonstration.* Poser  $||Y|| = 1$  dans la proposition [1.4.](#page-23-3)

Nous sommes maintenant en mesure de déterminer, pour deux vecteurs quelconques *u* et *v*, la projection orthogonale de *u* sur *v*. Ce sera le vecteur  $\bar{u}$  parallèle à *v* tel que  $u - \bar{u}$  est orthogonal à *v*. Nous avons donc

$$
\bar{u} = \lambda v \tag{1.9}
$$

et

$$
(u - \lambda v) \cdot v = 0. \tag{1.10}
$$

La seconde équation donne  $u \cdot v - \lambda v \cdot v = 0$ , ce qui fournit  $\lambda$  en fonction de *u* et *v* :

$$
\lambda = \frac{u \cdot v}{\|v\|^2}.\tag{1.11}
$$

Nous avons par conséquent

$$
\bar{u} = \frac{u \cdot v}{\|v\|^2} v. \tag{1.12}
$$

Armés de cette interprétation graphique du produit scalaire, nous comprenons pourquoi nous disons que deux vecteurs sont orthogonaux lorsque leur produit scalaire est nul.

Nous pouvons maintenant savoir quel est le coefficient directeur d'une droite orthogonale à une droite donnée. En effet, supposons que la première droite soit parallèle au vecteur *X* et la seconde au vecteur *Y*. Les droites seront perpendiculaires si  $X \cdot Y = 0$ , c'est à dire si

$$
\begin{pmatrix} x_1 \\ y_1 \end{pmatrix} \cdot \begin{pmatrix} y_1 \\ y_2 \end{pmatrix} = 0.
$$
 (1.13)

Cette équation se développe en

<span id="page-24-1"></span>
$$
x_1y_1 = -x_2y_2. \t\t(1.14)
$$

Le coefficient directeur de la première droite est  $\frac{x_2}{x_1}$ . Isolons cette quantité dans l'équation [\(1.14\)](#page-24-1) :

$$
\frac{x_2}{x_1} = -\frac{y_1}{y_2}.\tag{1.15}
$$

Donc le coefficient directeur de la première est l'inverse et l'opposé du coefficient directeur de la seconde.

# **Exemple 1.6**

Soit la droite  $d \equiv y = 2x + 3$ . Le coefficient directeur de cette droite est 2. Donc le coefficient directeur d'une droite perpendiculaires doit être  $-\frac{1}{2}$ . d'une droite perpendiculaires doit être  $-\frac{1}{2}$ 2 . And the contract of the contract of  $\triangle$ 

*Preuve alternative.* La preuve peut également être donnée en ne faisant pas référence au produit scalaire. Il suffit d'écrire toutes les quantités en termes des coordonnées de *X* et *Y* . Si nous posons

$$
X = \begin{pmatrix} x_1 \\ x_2 \\ x_2 \end{pmatrix}, \quad Y = \begin{pmatrix} y_1 \\ y_2 \\ y_3 \end{pmatrix}, \tag{1.16}
$$

l'inégalité à prouver devient

$$
(x_1y_1 + x_2y_2 + x_3y_3)^2 \le (x_1^2 + x_2^2 + x_3^2)(y_1^2 + y_2^2 + y_3^2). \tag{1.17}
$$

Nous considérons la fonction

$$
\varphi(t) = (x_1 + ty_1)^2 + (x_2 + ty_2)^2 + (x_3 + ty_3)^2 \tag{1.18}
$$

En tant que norme, cette fonction est évidement positive pour tout *t*. En regroupant les termes de chaque puissance de *t*, nous avons

$$
\varphi(t) = (y_1^2 + y_2^2 + y_3^2)t^2 + 2(x_1y_1 + x_2y_2 + x_3y_3)t + (x_1^2 + x_2^2 + x_3^2). \tag{1.19}
$$

Cela est un polynôme du second degré en *t*. Par conséquent le discriminant doit être négatif. Nous avons donc

$$
4(x_1y_1 + x_2y_2 + x_3y_3)^2 - (x_1^2 + x_2^2 + x_3^2)(y_1^2 + y_2^2 + y_3^2) \le 0.
$$
 (1.20)

La thèse en découle aussitôt.

# **Proposition 1.7.**

*La norme euclidienne a les propriétés suivantes :*

- *(1) Pour tout vecteur X et réel*  $\lambda$ ,  $\|\lambda X\| = |\lambda| \|X\|$ . Attention à ne pas oublier la valeur absolue!
- *(2) Pour tout vecteurs X et Y* ,  $||X + Y|| \le ||X|| + ||Y||$ .

*Démonstration.* Le premier point est l'exercice [21.](#page-138-0) Pour le second, nous avons les inégalités suivantes :

$$
||X + Y||^{2} = ||X||^{2} + ||Y||^{2} + 2X \cdot Y
$$
\n(1.21a)

$$
\leqslant \|X\|^2 + \|Y\|^2 + 2|X \cdot Y| \tag{1.21b}
$$

$$
\leqslant \|X\|^2 + \|Y\|^2 + 2\|X\|\|Y\|\tag{1.21c}
$$

$$
= \left( \left\| X \right\| + \left\| Y \right\| \right)^2 \tag{1.21d}
$$

Nous avons utilisé d'abord la majoration  $|x| \geq x$  qui est évident pour tout nombre *x*; et ensuite l'inégalité de Cauchy-Schwarz.  $\Box$ 

# <span id="page-25-0"></span>**1.3 Angle entre deux vecteurs**

Si *a* et *b* sont des réels, l'inégalité  $|a| \leq b$  peut se développer en une double inégalité

$$
-b \leq a \leq b. \tag{1.22}
$$

 $\Box$ 

<span id="page-26-2"></span>L'inégalité de Cauchy-Schwarz devient alors

$$
-\|X\| \|Y\| \leq X \cdot Y \leq \|X\| \|Y\|.
$$
\n(1.23)

 $Si X \neq 0$  et  $Y \neq 0$ , nous avons alors

$$
-1 \leqslant \frac{X \cdot Y}{\|X\| \|Y\|} \leqslant 1. \tag{1.24}
$$

Il existe donc un angle  $\theta \in [0, \pi]$  tel que

<span id="page-26-3"></span>
$$
\cos(\theta) = \frac{X \cdot Y}{\|X\| \|Y\|}.
$$
\n(1.25)

L'angle ainsi défini est l'**angle** entre *X* et *Y* . La définition [\(1.25\)](#page-26-3) est souvent utilisée sous la forme

$$
X \cdot Y = \|X\| \|Y\| \cos(\theta). \tag{1.26}
$$

Notez que les angles sont toujours des angles plus petits ou égaux à 180<sup>°</sup>.

## <span id="page-26-0"></span>**1.3.1 Les coordonnées polaires**

On a vu qu'un point *M* dans  $\mathbb{R}^2$  peut être représenté par ses abscisses *x* et ses ordonnées *y*. Nous pouvons également déterminer le même point *M* en donnant un angle et une distance comme montré sur la figure [1.3.](#page-26-4)

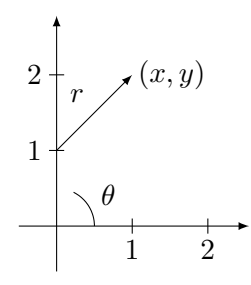

Figure 1.3 – Un point en coordonnées polaires est donné par sa distance à l'origine et par l'angle qu'il faut avec l'horizontale.

<span id="page-26-4"></span>Le même point *M* peut être décrit indifféremment avec les coordonnées  $(x, y)$  ou bien avec  $(r, \theta)$ .

### **Remarque 1.8.**

L'angle *θ* d'un point n'étant a priori défini qu'à un multiple de 2*π* près, nous convenons de toujours choisir un angle  $0 \le \theta < 2\pi$ . Par ailleurs l'angle  $\theta$  n'est pas défini si  $(x, y) = (0, 0)$ .

<span id="page-26-5"></span>La coordonnée *r* est toujours positive.

En utilisant la trigonométrie, il est facile de trouver le changement de variable qui donne  $(x, y)$  en fonction de  $(r, \theta)$  :

$$
\int x = r \cos(\theta) \tag{1.27a}
$$

$$
(1.27b) \t\t(1.27b)
$$

# <span id="page-26-1"></span>**1.3.1.1 Transformation inverse : théorie**

Voyons la question inverse : comment retrouver  $r$  et  $\theta$  si on connais  $x$  et  $y$ ? Tout d'abord,

$$
r = \sqrt{x^2 + y^2} \tag{1.28}
$$

parce que la coordonnée  $r$  est la distance entre l'origine et  $(x, y)$ . Comment trouver l'angle ? Nous supposons  $(x, y) \neq (0, 0)$ . Si  $x = 0$ , alors le point est sur l'axe vertical et nous avons

$$
\theta = \begin{cases} \pi/2 & \text{si } y > 0 \\ 3\pi/2 & \text{si } y < 0. \end{cases} \tag{1.29}
$$

Notez que si  $y < 0$ , conformément à notre convention  $\theta \ge 0$ , nous avons noté  $\frac{3\pi}{2}$  et non  $-\frac{\pi}{2}$ . Supposons maintenant le cas général avec  $x \neq 0$ . Les équations [\(1.27\)](#page-26-5) montrent que

$$
\tan(\theta) = \frac{y}{x}.\tag{1.30}
$$

Nous avons donc

$$
\theta = \tan^{-1}\left(\frac{y}{x}\right). \tag{1.31}
$$

La fonction inverse de la fonction tangente est celle définie plus haut.

# <span id="page-27-0"></span>**1.3.1.2 Transformation inverse : pratique**

Le code suivant utilise [Sage.](http://www.sagemath.org)

```
#! /usr/bin/sage -python
# -*- coding: utf8 -*-
from sage.all import *
def PointToPolaire(x,y):
  x=SR(x)y=SR(y)r = sqrt(x**2+y**2)if x == 0:
      if y > 0:
         alpha = pi/2if y < 0:
         alpha = 3*pi/2if y == 0 :
         raise ValueError,"Pas d'angle pour le point (0,0) !!"
   else :
      alpha = atan(y/x)if (x < 0) and (y == 0) :
      alpha = pi
   if (x < 0) and (y > 0):
      alpha = alpha + piif (x < 0) and (y < 0) :
      alpha = alpha + pi
   alpha=alpha.simplify_trig()
   return (r,alpha)
print PointToPolaire(1,1)
print PointToPolaire(-2,1)
print PointToPolaire(6*sqrt(3)/2,3)
   Son exécution retourne :
(sqrt(2), 1/4*pi)
(sqrt(5), pi - arctan(1/2))
```
(6, 1/6\*pi)

Notez que ce sont des valeurs *exactes*. Ce ne sont pas des approximations, ce logiciel travaille de façon symbolique ! Merci donc de jeter vos vieilles calculatrices à la poubelle  $^1$  $^1$  : c'est de la technologie qui n'a plus cours en 2011.

<span id="page-27-1"></span><sup>1.</sup> Pensez au recyclage : c'est plein de métaux lourds !

# <span id="page-28-3"></span><span id="page-28-0"></span>**1.4 Coordonnées cylindriques et sphériques**

Les **coordonnées cylindriques** sont un perfectionnement des coordonnées polaires. Il s'agit simplement de donner le point  $(x, y, z)$  en faisant la conversion  $(x, y) \mapsto (r, \theta)$  et en gardant le *z*. Les formules de passage sont

$$
\int x = r \cos(\theta) \tag{1.32a}
$$

$$
\begin{cases}\n x = r \cos(\theta) \\
 y = r \sin(\theta) \\
 z = z.\n \end{cases}
$$
\n(1.32b)\n(1.32c)

$$
z = z.\t\t(1.32c)
$$

Voir les exercices [32](#page-142-0) et [35.](#page-143-0)

Les **coordonnées sphériques** sont ce qu'on appelle les «méridiens» et «longitudes» en géographie. Les formules de transformation sont

$$
\int x = \rho \sin(\theta) \cos(\varphi) \tag{1.33a}
$$

$$
y = \rho \sin(\theta) \sin(\varphi) \tag{1.33b}
$$

$$
\left( z = \rho \cos(\theta) \right) \tag{1.33c}
$$

avec  $0 \le \theta \le \pi$  et  $0 \le \varphi < 2\pi$ .

## **Remarque 1.9.**

Attention : d'un livre à l'autre les conventions sur les noms des angles changent. N'essayez donc pas d'étudier par cœur des formules concernant les coordonnées sphériques trouvées autre part. Par exemple sur le premier dessin de [wikipédia,](http://fr.wikipedia.org/wiki/Coordonn�es_sph�riques) l'angle *ϕ* est noté *θ* et l'angle *θ* est noté Φ. Mais vous noterez que sur cette même page, les convention de noms de ces angles changent plusieurs fois.

Trouvons le changement inverse, c'est à dire trouvons *ρ*, *θ* et *ϕ* en termes de *x*, *y* et *z*. D'abord nous avons

$$
\rho = \sqrt{x^2 + y^2 + z^2}.\tag{1.34}
$$

Ensuite nous savons que

$$
\cos(\theta) = \frac{z}{\rho} \tag{1.35}
$$

détermine de façon unique<sup>[2](#page-28-4)</sup> un angle  $\theta \in [0, \pi]$ . Dès que  $\rho$  et  $\theta$  sont connus, nous pouvons poser  $r = \rho \sin \theta$  et alors nous nous trouvons avec les équations

$$
\int x = r \cos(\varphi) \tag{1.36a}
$$

$$
(1.36b)
$$

qui sont similaires à celles déjà étudiées dans le cas des coordonnées polaires.

# <span id="page-28-1"></span>**1.5 Déterminant et produit vectoriel**

# <span id="page-28-2"></span>**1.5.1 Quelques propriétés du déterminant**

Une **matrice**  $2 \times 2$  est un tableau de nombres

$$
\begin{pmatrix} a & b \\ c & d \end{pmatrix}.
$$
 (1.37)

Le **déterminant** de cette matrice est le nombre

$$
\begin{vmatrix} a & b \\ c & d \end{vmatrix} = ad - cb.
$$
 (1.38)

<span id="page-28-4"></span><sup>2.</sup> Le problème  $\rho = 0$  ne se pose pas; pourquoi?

 $\overline{1}$ 

<span id="page-29-1"></span>Nous verrons plus tard [3](#page-29-2) que ce nombre contient énormément d'informations sur la matrice. Il détermine entre autres le nombre de solutions que va avoir le système d'équations linéaires associé à la matrice.

Pour une matrice  $3 \times 3$ , nous avons le même concept, mais un peu plus compliqué. Le déterminant de la matrice

$$
\begin{pmatrix} a_{11} & a_{12} & a_{13} \ a_{21} & a_{22} & a_{23} \ a_{31} & a_{32} & a_{33} \end{pmatrix}
$$
 (1.39)

est le nombre

$$
\begin{vmatrix} a_{11} & a_{12} & a_{13} \ a_{21} & a_{22} & a_{23} \ a_{31} & a_{32} & a_{33} \end{vmatrix} = a_{11} \begin{vmatrix} a_{22} & a_{23} \ a_{32} & a_{33} \end{vmatrix} + a_{12} \begin{vmatrix} a_{21} & a_{23} \ a_{31} & a_{33} \end{vmatrix} + a_{13} \begin{vmatrix} a_{21} & a_{22} \ a_{31} & a_{32} \end{vmatrix}.
$$
 (1.40)

# **Proposition 1.10.**

 $\overline{1}$ 

*Si on permute deux lignes ou deux colonnes d'une matrice, alors le déterminant change de signe.*

### **Proposition 1.11.**

*Si on multiplie une ligne ou une colonne d'une matrice par un nombre λ, alors le déterminant est multiplié par λ.*

# **Proposition 1.12.**

*Si deux lignes ou deux colonnes sont proportionnelles, alors le déterminant est nul.*

# **Proposition 1.13.**

*Si on ajoute à une ligne une combinaison linéaire des autres lignes, alors le déterminant ne change pas (idem pour les colonnes).*

# <span id="page-29-0"></span>**1.5.2 Produit vectoriel**

Une application importante du déterminant  $3 \times 3$  est qu'il détermine le **produit vectoriel** entre deux vecteurs. Pour cela nous introduisons les vecteurs de base

$$
e_x = \begin{pmatrix} 1 \\ 0 \\ 0 \end{pmatrix}, \quad e_y = \begin{pmatrix} 0 \\ 1 \\ 0 \end{pmatrix}, e_z = \begin{pmatrix} 0 \\ 0 \\ 1 \end{pmatrix}.
$$
 (1.41)

Ensuite, si  $v$  et  $w$  sont des vecteurs dans  $\mathbb{R}^3$ , nous définissons

$$
\begin{pmatrix} v_x \\ v_y \\ v_z \end{pmatrix} \times \begin{pmatrix} w_x \\ w_y \\ w_z \end{pmatrix} = \begin{vmatrix} e_x & e_y & e_z \\ v_x & v_y & v_z \\ w_x & w_y & w_z \end{vmatrix} = (v_y w_z - w_y v z) e_x - (v_x w_z - w_x v z) e_y + (v_x w_y - w_x v y) e_z \in \mathbb{R}^3
$$
\n(1.42)

Ce produit vectoriel peut aussi être écrit sous la forme

$$
v \times w = \sum_{i,j,k} \epsilon_{ijk} v_i w_j 1_k \tag{1.43}
$$

où  $\epsilon_{ijk}$  est défini par  $\epsilon_{xyz} = 1$  et ensuite  $\epsilon_{ijk}$  est 1 ou -1 suivant que la permutation des *x*, *y* et *z* est paire ou impaire.

Un grand intérêt du produit vectoriel est qu'il fournit un vecteur qui est simultanément perpendiculaire aux deux vecteurs donnés.

# **Proposition 1.14.**

*Le vecteur*  $v \times w$  *est perpendiculaire à*  $v$  *et à*  $w$ *.* 

<span id="page-29-2"></span><sup>3.</sup> Et dans les années à venir.

# <span id="page-30-1"></span>**Proposition 1.15.**

*Le produit vectoriel est une opération antisymétrique, c'est à dire*

$$
v \times w = -w \times v. \tag{1.44}
$$

*En particulier*  $v \times v = 0$  *pour tout vecteur*  $v \in \mathbb{R}^3$ *.* 

### **Proposition 1.16.**

*Le produit vectoriel est linéaire. Pour tout vecteurs a, b, c et pour tout nombre α et β nous avons*

$$
a \times (\alpha b + \beta c) = \alpha(a \times b) + \beta(a \times c)
$$
  
( $\alpha a + \beta b$ ) \times  $c = \alpha(a \times c) + \beta(b \times c)$ . (1.45)

Les trois vecteurs de base  $e_x$ ,  $e_y$  et  $e_y$  ont des produits vectoriels faciles à retenir :

$$
e_x \times e_y = e_z
$$
  
\n
$$
e_y \times e_z = e_x
$$
  
\n
$$
e_z \times e_x = e_y
$$
  
\n(1.46)

# **Exemple 1.17**

Calculons le produit vectoriel  $v \times w$  avec

$$
v = \begin{pmatrix} 3 \\ -1 \\ 1 \end{pmatrix} \quad w = \begin{pmatrix} 1 \\ 2 \\ -1 \end{pmatrix} . \tag{1.47}
$$

Les vecteurs s'écrivent sous la forme  $v = 3e_x - e_y + e_z$  et  $w = e_x + 2e_y - e_z$ . Le produit vectoriel s'écrit

$$
(3e_x - e_y + e_z) \times (e_x + 2e_y - e_z) = 6e_x \times e_y - 3e_x \times e_z
$$
  
\n
$$
- e_y \times e_x + e_y \times e_z
$$
  
\n
$$
+ e_z \times e_x + 2e_z \times e_y
$$
  
\n
$$
= 6e_z + 3e_y + e_z + e_x + e_y - 2e_x
$$
  
\n
$$
= -e_x + 4e_y + 7e_z.
$$
  
\n
$$
\triangle
$$

# <span id="page-30-0"></span>**1.5.3 Produit mixte**

Si *a*, *b* et *c* sont trois vecteurs, leur **produit mixte** est le nombre  $a \cdot (b \times c)$ . En écrivant le produit vectoriel sous forme de somme de trois déterminants  $2 \times 2$ , nous avons

$$
a \cdot (b \times c)
$$
  
=  $(a_1e_x + a_2e_y + a_3e_z) \cdot \left( \begin{vmatrix} b_2 & b_3 \\ c_2 & c_3 \end{vmatrix} e_x - \begin{vmatrix} b_1 & b_3 \\ c_1 & c_3 \end{vmatrix} e_y + \begin{vmatrix} b_1 & b_2 \\ c_1 & c_2 \end{vmatrix} \right)$   
=  $a_1 \begin{vmatrix} b_2 & b_3 \\ c_2 & c_3 \end{vmatrix} - a_2 \begin{vmatrix} b_1 & b_3 \\ c_1 & c_3 \end{vmatrix} + a_3 \begin{vmatrix} b_1 & b_2 \\ c_1 & c_2 \end{vmatrix}$   
=  $\begin{vmatrix} a_1 & a_2 & a_3 \\ b_1 & b_2 & b_3 \\ c_1 & c_2 & c_3 \end{vmatrix}$ . (1.49)

Le produit mixte s'écrit donc sous forme d'un déterminant. Nous retenons cette formule :

<span id="page-30-2"></span>
$$
a \cdot (b \times c) = \begin{vmatrix} a_1 & a_2 & a_3 \\ b_1 & b_2 & b_3 \\ c_1 & c_2 & c_3 \end{vmatrix} . \tag{1.50}
$$

# **Proposition 1.18.**

*Le produit vectoriel*  $a \times b$  *est un vecteur orthogonal*  $\dot{a}$  *a et b.* 

*Démonstration.* Vérifions que  $a \perp (a \times b)$ . Pour cela, nous calculons  $a \cdot (a \times b)$ , c'est à dire le produit mixte

$$
a \cdot (a \times b) = \begin{vmatrix} a_1 & a_2 & a_3 \\ a_1 & a_2 & a_3 \\ b_1 & b_2 & b_3 \end{vmatrix} = 0.
$$
 (1.51)

L'annulation de ce déterminant est due au fait que deux de ses lignes sont égales.

# **Proposition 1.19.**

*Nous avons*

$$
\|a \times b\| = \|a\| \|b\| \sin(\theta)
$$
 (1.52)

 $o\hat{u} \theta \in [0.\pi]$  *est l'angle formé par a et b.* 

*Démonstration.* En utilisant la décomposition du produit vectoriel, nous avons

$$
||a \times b||^2 = \begin{vmatrix} a_2 & a_3 \\ b_2 & b_3 \end{vmatrix}^2 + \begin{vmatrix} a_1 & a_3 \\ b_1 & b_3 \end{vmatrix}^2 + \begin{vmatrix} a_1 & a_2 \\ b_1 & b_2 \end{vmatrix}^2
$$
  
=  $(a_2b_3 - b_2a_3)^2 + (a_1b_3 - a_3b_1)^2 + (a_1b_2 - a_2b_1)^2$   
=  $(a_1^2 + a_2^2 + a_3^2)(b_1^2 + b_2^2 + b_3^2) - (a_1b_1 + a_2b_2 + a_3b_3)^2$   
=  $||a||^2||b||^2 - (a \cdot b)^2$   
=  $||a||^2||b||^2 - ||a||^2||b||^2 \cos^2(\theta)$   
=  $||a||^2||b||^2(1 - \cos^2(\theta))$   
=  $||a||^2||b||^2 \sin^2(\theta)$ .  

D'où le résultat.

# <span id="page-31-3"></span>**Remarque 1.20.**

Le nombre  $||a|| ||b|| \sin(\theta)$  est l'aire du parallélogramme formé par les vecteurs *a* et *b*, comme cela se voit sur la figure [1.4.](#page-31-2)

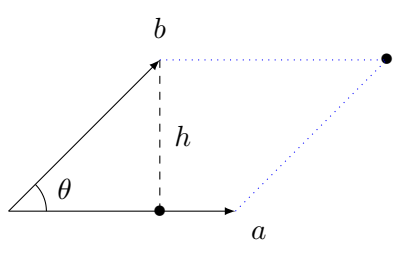

<span id="page-31-2"></span>Figure 1.4 – Calculer l'aire d'un parallélogramme.

# <span id="page-31-0"></span>**1.5.4 Interprétation géométrique du déterminant**

# <span id="page-31-1"></span>**1.5.4.1 Déterminant de dimension deux**

La valeur absolue du déterminant

<span id="page-31-4"></span>
$$
\begin{vmatrix} a_1 & a_2 \\ b_1 & b_2 \end{vmatrix} \tag{1.54}
$$

 $\Box$ 

 $\Box$ 

est l'aire du parallélogramme déterminé par les vecteurs  $\int^{a_1}$ *a*2  $\Big\}$  et  $\Big\{b_1$ *b*2 ˙ . En effet, d'après la remarque [1.20,](#page-31-3) l'aire de ce parallélogramme est donnée par la norme du produit vectoriel

$$
\begin{pmatrix} a_1 \\ a_2 \\ 0 \end{pmatrix} \times \begin{pmatrix} b_1 \\ b_2 \\ 0 \end{pmatrix} = \begin{vmatrix} e_x & e_y & e_z \\ a_1 & a_2 & 0 \\ b_1 & b_2 & 0 \end{vmatrix} = \begin{vmatrix} a_1 & a_2 \\ b_1 & b_2 \end{vmatrix} e_z,
$$
 (1.55)

donc la norme  $\|a \times b\|$  est bien donnée par la valeur absolue du déterminant [\(1.54\)](#page-31-4).

# <span id="page-32-0"></span>**1.5.4.2 Déterminant de dimension trois**

Si les vecteurs *a*, *b* et *c* ne sont pas coplanaires, alors la valeur absolue du produit mixte (voir équation [\(1.50\)](#page-30-2))  $a \cdot (b \times c)$  donne le volume du parallélépipède construit sur les vecteurs  $a, b$  et  $c$ .

En effet si  $\varphi$  est l'angle entre  $b \times c$  et *a*, alors la hauteur du parallélépipède vaut  $||a|| \cos(\varphi)$ . En effet la direction verticale est donnée par *b* ˆ *c*, et la hauteur est alors la «composante verticale» de *a*. Par conséquent, étant donné que *|b × c||* est la surface de la base, le volume du parallélépipède vaut

$$
V = \|b \times c\| \|a\| \cos(\varphi). \tag{1.56}
$$

Or cette formule est le produit scalaire de  $a$  par  $b \times c$ ; ce dernier étant donné par le déterminant de la matrice formée des composantes de *a*, *b* et *c* grâce à la formule [\(1.50\)](#page-30-2).

# <span id="page-33-0"></span>**Chapitre 2**

# **Dérivées de fonctions de une variable**

# <span id="page-33-1"></span>**2.1 Exemples introductifs**

# <span id="page-33-2"></span>**2.1.1 La vitesse**

Si tu lis ces lignes, c'est que tu as plus que probablement déjà entendu le baratin des physiciens à propos de la nuance entre les vitesses instantanées et vitesses moyennes. Imprègne toi bien de ces idées.

Lorsqu'un mobile se déplace à une vitesse variable, nous obtenons la *vitesse instantanée* en calculant une vitesse moyenne sur des intervalles de plus en plus petits. Si le mobile a un mouvement donné par  $x(t)$ , la vitesse moyenne entre  $t = 2$  et  $t = 5$  sera

$$
v_{\text{mov}}(2 \to 5) = \frac{x(5) - x(2)}{5 - 2}.
$$

Plus généralement, la vitesse moyenne entre 2 et  $2 + \Delta t$  est donnée par

$$
v_{\text{mov}}(2 \to 2 + \Delta t) = \frac{x(2 + \Delta t) - x(2)}{\Delta t}.
$$

Cela est une fonction de ∆*t*. Oui, mais je te rappelle qu'on a dans l'idée de calculer une vitesse instantanée, c'est à dire de voir ce que vaut la vitesse moyenne sur un intervalle très très très très petit. La notion de limite semble toute indiquée pour décrire mathématiquement l'idée physique de vitesse instantanée.

Nous allons dire que la vitesse instantanée d'un mobile est la limite quand ∆*t* tends vers zéro de sa vitesse moyenne sur l'intervalle de temps ∆*t*, ou en formule :

<span id="page-33-4"></span>
$$
v(t_0) = \lim_{\Delta t \to 0} \frac{x(t_0) - x(t_0 + \Delta t)}{\Delta t}.
$$
\n(2.1)

### <span id="page-33-3"></span>**2.1.2 La tangente à une courbe**

Passons maintenant à tout autre chose, mais toujours dans l'utilisation de la notion de limite pour résoudre des problèmes intéressants. Comment trouver l'équation de la tangente à la courbe  $y = f(x)$ au point  $(x_0, f(x_0))$ ?

Essayons de trouver la tangente au point *P* donné de la courbe donnée à la figure [2.1.](#page-34-2)

La tangente est la droite qui touche la courbe en un seul point sans la traverser. Afin de la construire, nous allons dessiner des droites qui touchent la courbe en *P* et un autre point *Q*, et nous allons voir ce qu'il se passe quand *Q* est très proche de *P*. Cela donnera une droite qui, certes, touchera la courbe en deux points, mais en deux point *tellement proche que c'est comme si c'étaient les mêmes*. Tu sens que la notion de limite va encore venir.

Nous avons placé le point, sur la figure [2.2,](#page-34-3) le point *P* en *a* et le point *Q* un peu plus loin *x*. En d'autres termes leurs coordonnées sont

$$
P = (a, f(a)) \t Q = (x, f(x)). \t (2.2)
$$

<span id="page-34-1"></span>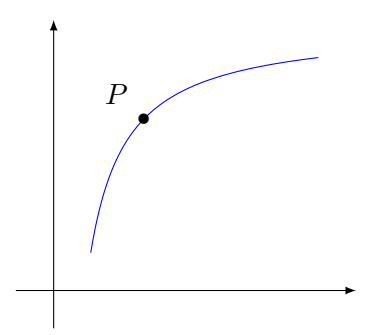

Figure 2.1 – Comment trouver la tangente à la courbe au point *P* ?

<span id="page-34-2"></span>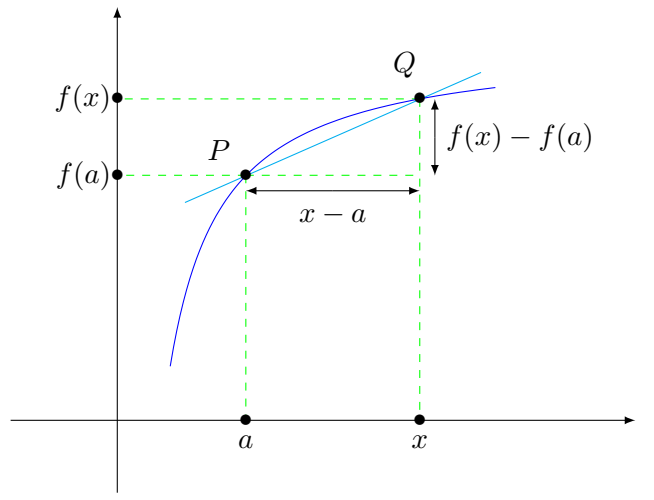

<span id="page-34-3"></span>Figure 2.2 – Traçons d'abord une corde entre le point *P* et un point *Q* un peu plus loin.

Comme tu devrais le savoir sans même regarder la figure [2.2,](#page-34-3) le coefficient directeur de la droite qui passe par ces deux points est donné par

$$
\frac{f(x) - f(a)}{x - a},\tag{2.3}
$$

et bang ! Encore le même rapport que celui qu'on avait trouvé à l'équation [\(2.1\)](#page-33-4) en parlant de vitesses. Si tu regardes la figure [2.3,](#page-39-0) tu verras que réellement en faisant tendre *x* vers *a* on obtient la tangente.

## <span id="page-34-0"></span>**2.1.3 Définition de la dérivée**

Soit  $I \subset \mathbb{R}$  un intervalle et une fonction

$$
f: I \to \mathbb{R}
$$
  

$$
x \mapsto f(x). \tag{2.4}
$$

On dit que  $f$  est **dérivable** en  $a \in I$  si la limite

<span id="page-34-4"></span>
$$
\lim_{x \to a} \frac{f(x) - f(a)}{x - a} \tag{2.5}
$$

existe. Formellement nous disons que cette limite existe et vaut  $\ell$  lorsque pour tout  $\epsilon > 0$ , il existe un  $\delta > 0$  tel que dès que  $|x - a| < \delta$  on ait

$$
\left|\frac{f(x) - f(a)}{x - a} - \ell\right| < \epsilon. \tag{2.6}
$$

Lorsque la limite  $(2.5)$  existe nous l'appelons  $f'(a)$  et nous disons que la fonction  $f$  est dérivable en *a*. Si la fonction est dérivable en tout point de *I*, nous disons qu'elle est dérivable sur *I*. Cela fournit <span id="page-35-5"></span>un nombre  $f'(x)$  en chaque point  $x \in I$ , c'est à dire une nouvelle fonction

$$
f': I \to \mathbb{R}
$$
  

$$
x \mapsto f'(x)
$$
 (2.7)

qui sera nommée **fonction dérivée** de *f*.

Il arrive que la fonction  $f'$  soit elle-même dérivable. Dans ce cas nous nommons  $f''$  la dérivée de *f* ; cela est la **dérivée seconde** de *f*.

# <span id="page-35-0"></span>**2.1.4 L'aire en dessous d'une courbe**

Encore un exemple. Nous voudrions bien pouvoir calculer l'aire en dessous d'une courbe. Nous notons  $S_f(x)$  l'aire en dessous de la fonction *f* entre l'abscisse 0 et *x*, c'est à dire l'aire bleue de la figure [2.4.](#page-40-0)

Si la fonction *f* est continue et que ∆*x* est assez petit, la fonction ne varie pas beaucoup entre *x* et  $x + \Delta x$ . L'augmentation de surface entre  $x$  et  $x + \Delta x$  peut donc être approximée par le rectangle de surface  $f(x)\Delta x$ . Ce que nous avons donc, c'est que quand  $\Delta x$  est très petit,

$$
S_f(x + \Delta x) - S_f(x) = f(x)\Delta x,\tag{2.8}
$$

c'est à dire

$$
f(x) = \lim_{\Delta x \to 0} \frac{S_f(x + \Delta x) - S_f(x)}{\Delta x}.
$$
\n(2.9)

Donc, la fonction *f* est la dérivée de la fonction qui représente l'aire en dessous de *f*. Calculer des surfaces revient donc au travail inverse de calculer des dérivées.

Nous avons déjà vu que calculer la dérivée d'une fonction n'est pas très compliqué. Aussi étonnant que cela puisse paraître, il se fait que le processus inverse est très compliqué : il est en général extrêmement difficile (et même souvent impossible) de trouver une fonction dont la dérivée est une fonction donnée.

Une fonction dont la dérivée est la fonction *f* s'appelle une **primitive** de *f*, et la fonction qui donne l'aire en dessous de la fonction *f* entre l'abscisse 0 et *x* est notée

$$
S_f(x) = \int_0^x f(t)dt.
$$
\n(2.10)

Nous pouvons nous demander si, pour une fonction *f* donnée, il existe une ou plusieurs primitives, c'est à dire si il existe une ou plusieurs fonctions  $F$  telles que  $F' = f$ . La réponse viendra...

# <span id="page-35-1"></span>**2.2 Dérivation de fonctions d'une variable réelle**

# <span id="page-35-2"></span>**2.2.1 Exemples**

# <span id="page-35-3"></span>**2.2.1.1** La fonction  $f(x) = x$

Commençons par la fonction  $f(x) = x$ . Dans ce cas nous avons

$$
\frac{f(x) - f(a)}{x - a} = \frac{x - a}{x - a} = 1.
$$
\n(2.11)

La dérivée est donc 1.

# <span id="page-35-4"></span>**2.2.1.2** La fonction  $f(x) = x^2$

Prenons ensuite  $f(x) = x^2$ . En utilisant le produit remarquable  $(x^2 - a^2) = (x - a)(x + a)$  nous trouvons

$$
\frac{f(x) - f(a)}{x - a} = x + a.
$$
\n(2.12)

Lorsque  $x \to a$ , cela devient 2*a*. Nous avons par conséquent

$$
f'(x) = 2x.\tag{2.13}
$$
# **2.2.1.3** La fonction  $f(x) = \sqrt{x}$

Considérons maintenant la fonction  $f(x) = \sqrt{x}$ . Nous avons

$$
\frac{f(x) - f(a)}{x - a} = \frac{\sqrt{x} - \sqrt{a}}{x - a}
$$

$$
= \frac{(\sqrt{x} - \sqrt{a})(\sqrt{x} + \sqrt{x})}{(x - a)(\sqrt{x} + \sqrt{x})}
$$

$$
= \frac{1}{\sqrt{x} + \sqrt{x}}.
$$
(2.14)

Lorsque  $x \to 0$ , nous obtenons

$$
f'(a) = \frac{1}{2\sqrt{a}}.\tag{2.15}
$$

Notons que la dérivée de  $f(x) = \sqrt{x}$  n'existe pas en  $x = 0$ . En effet elle serait donnée par le quotient

$$
f'(0) = \lim_{x \to 0} \frac{\sqrt{x} - \sqrt{0}}{x} = \lim_{x \to 0} \frac{\sqrt{x}}{x} = \lim_{x \to 0} \frac{1}{\sqrt{x}}.
$$
 (2.16)

Mais si *x* devient très petit, la dernière fraction tend vers l'infini.

## **2.2.2 Calcul de la dérivée**

Soit  $f, g: I \subset \mathbb{R} \to \mathbb{R}$  deux fonctions dérivables. Alors nous admettons les propriétés suivantes.

- (1) la fonction  $h = f + g$  est dérivable et  $h'(x) = f'(x) + g'(x)$ .
- (2) la fonction  $h = fg$  est dérivable et

$$
(fg)'(x) = f'(x)g(x) + f(x)g'(x).
$$
\n(2.17)

Cette formule est appelée **règle de Leibnitz**.

(3) la fonction  $h = \frac{f}{g}$  $\frac{f}{g}$  est dérivable en tout point *x* tel que  $g(x) \neq 0$  et

$$
\left(\frac{f}{g}\right)'(x) = \frac{f'(x)g(x) - f(x)g'(x)}{g(x)^2}.
$$
\n(2.18)

(4) la fonction  $h = f \circ g$  est dérivable et

$$
(f \circ g)'(x) = f'(g(x))g'(x).
$$
 (2.19)

## **Proposition 2.1.**

 $Si f(x) = x^n$  avec  $n \in \mathbb{N}$ , alors  $f'(x) = nx^{n-1}$ .

*Démonstration.* Nous avons déjà vu que la proposition était vraie avec  $n = 1$  et  $n = 2$ . Supposons qu'elles soit vraie avec  $n = k$ , et prouvons qu'elle est vraie pour  $n = k + 1$ . Nous avons

$$
x^{k+1} = xx^k.
$$
 (2.20)

En utilisant la règle de Leibnitz et l'hypothèse de récurrence,

$$
(x^{k+1})' = (x)'x^k + x(x^k)'
$$
  
\n
$$
= x^k + x(kx^{k-1})
$$
  
\n
$$
= x^k + kx^k
$$
  
\n
$$
= (k+1)x^k,
$$
\n(2.21)

ce qu'il fallait démontrer.

 $\Box$ 

# **2.3 Interprétation géométrique de la dérivée : tangente**

Considérons le **graphe** de la fonction *f* sur *I*, c'est à dire l'ensemble

$$
\{(x, f(x)) \text{ tel que } x \in I\}.
$$
\n
$$
(2.22)
$$

Le nombre

$$
\frac{f(x) - f(a)}{x - a} \tag{2.23}
$$

est la pente de la droite qui joint les points  $(x, f(x))$  et  $(a, f(a))$ , voir la figure [2.5.](#page-40-0)

Étant donné que  $f'(a)$  est le coefficient directeur de la tangente au point  $(a, f(a))$ , l'équation de la tangente est

<span id="page-37-1"></span>
$$
y - f(a) = f'(a)(x - a).
$$
 (2.24)

# **2.4 Interprétation géométrique de la dérivée : approximation affine**

Le fait que la fonction *f* soit dérivable au point  $a \in I$  signifie que

$$
\lim_{x \to a} \frac{f(x) - f(a)}{x - a} = \ell \tag{2.25}
$$

pour un certain nombre *`*. Cela peut être récrit sous la forme

$$
\lim_{x \to a} \frac{f(x) - f(a)}{x - a} - \ell = 0,
$$
\n(2.26)

ou encore

$$
\lim_{x \to a} \frac{f(x) - f(a) - \ell(x - a)}{x - a} = 0.
$$
\n(2.27)

Introduisons la fonction

$$
\alpha(t) = \frac{f(a+t) - f(a) - t\ell}{t}.
$$
\n(2.28)

Cette fonction est faite exprès pour que

<span id="page-37-0"></span>
$$
\alpha(x-a) = \frac{f(x) - f(a) - \ell(x-a)}{x-a};
$$
\n(2.29)

par conséquent  $\lim_{x\to a} \alpha(x-a) = 0$ . Nous récrivons l'équation [\(2.29\)](#page-37-0) sous la forme

<span id="page-37-3"></span>
$$
f(x) - f(a) - \ell(x - a) = (x - a)\alpha(x - a). \tag{2.30}
$$

Le second membre tend vers zéro lorsque *x* tend vers *a* avec une «vitesse au carré» : c'est le produit de deux facteurs tous deux tendant vers zéro. Si *x* n'est pas très loin de *a*, il n'est donc pas une mauvaise approximation de dire

$$
f(x) - f(a) - \ell(x - a) \simeq 0,\tag{2.31}
$$

c'est à dire

<span id="page-37-2"></span>
$$
f(x) \simeq f(a) + f'(a)(x - a). \tag{2.32}
$$

Nous avons retrouvé l'équation [\(2.24\)](#page-37-1). La manipulation que nous venons de faire revient donc à dire que la fonction *f*, au voisinage de *a*, est bien approximée par sa tangente.

L'équation [\(2.32\)](#page-37-2) peut être aussi écrite sous la forme

<span id="page-37-4"></span>
$$
f(x + \Delta x) \simeq f(x) + f'(x)\Delta x \tag{2.33}
$$

qui est une approximation d'autan meilleure que ∆*x* est petit.

# **2.5 Recherche d'extrema**

Soit une fonction  $f: I \to \mathbb{R}$ , et soit  $a \in I$ . Si  $f'(a) > 0$ , alors la tangente au graphe de  $f$  au point  $(a, f(a))$  sera une droite croissante (coefficient directeur positif). Cela ne veut pas spécialement dire que la fonction elle-même sera croissante, mais en tout cas cela est un bon indice.

#### **Exemple 2.2**

Si  $f(x) = x^2$ , il est connu que  $f'(x) = 2x$ . Nous avons donc que  $f'$  est positive si  $x \ge 0$  et  $f' >$  est négative si  $x < 0$ . Cela correspond bien au fait que  $x^2$  est décroissante sur  $]-\infty,0[$  et croissante sur  $\log_{10} \infty$   $\Delta$ 

Sur la figure [2.6,](#page-41-0) nous avons dessiné la fonction  $f(x) = x \cos(x)$  et sa dérivée. Nous voyons que partout où la dérivée est négative, la fonction est décroissante tandis que, inversement, partout où la dérivée est positive, la fonction est croissante.

Les extrema de la fonction  $f$  sont donc placés là où  $f'$  change de signe. En effet si  $f'(x) < 0$  pour  $x < a$  et  $f'(x) > 0$  pour  $x > a$ , la fonction est décroissante jusqu'à *a* et est ensuite croissante. Cela signifie que la fonction connait un creux en *a*. Le point *a* est donc un minimum de la fonction.

Attention cependant. Le fait que  $f'(a) = 0$  ne signifie pas automatiquement que  $f(a)$  a un maximum ou un minimum en *a*. Nous avons par exemple tracé sur la figure [2.7](#page-41-1) les fonctions *x* 3 et sa dérivée. Il est à noter que, conformément à ce que l'on pense, certes la dérivée s'annule en  $x = 0$ , mais elle ne change pas de signe.

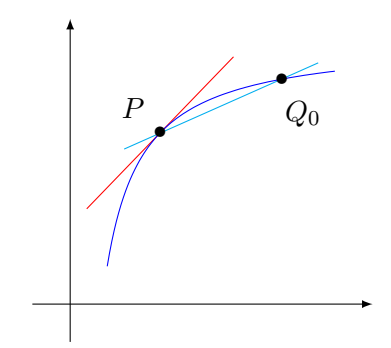

(a) Pas très non ...

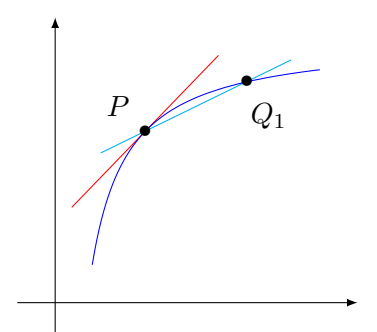

(b)  $\cdots$  de mieux en mieux  $\cdots$ 

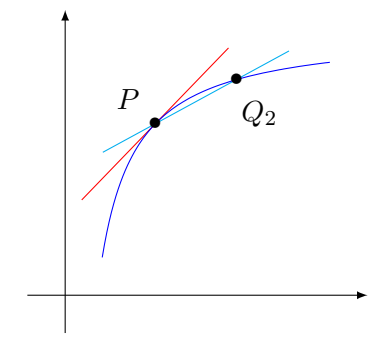

 $(c) \ldots$  de mieux en mieux  $\ldots$ 

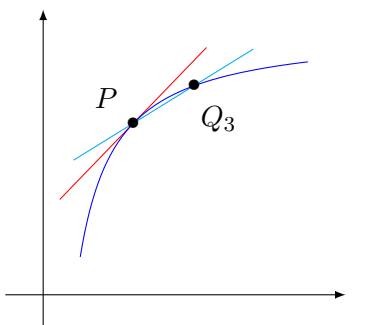

(d)  $\dots$  de mieux en mieux  $\dots$ 

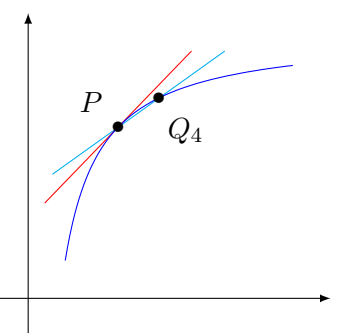

(e)  $\dots$  de mieux en mieux  $\dots$ 

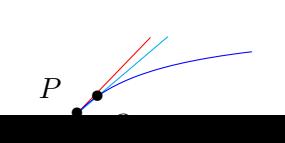

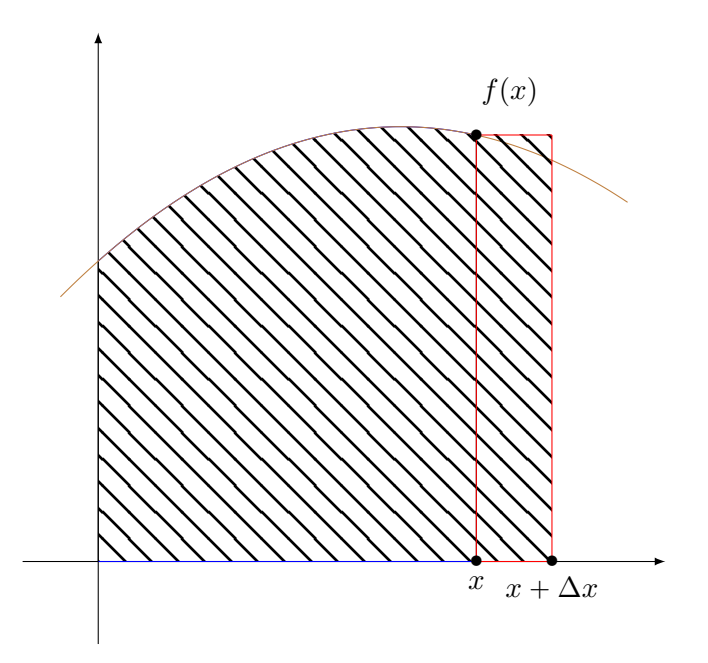

FIGURE 2.4 – L'aire en dessous d'une courbe. Le rectangle rouge d'aire  $f(x)\Delta x$  approxime de combien la surface augmente lorsqu'on passe de *x* à  $x + \Delta x$ .

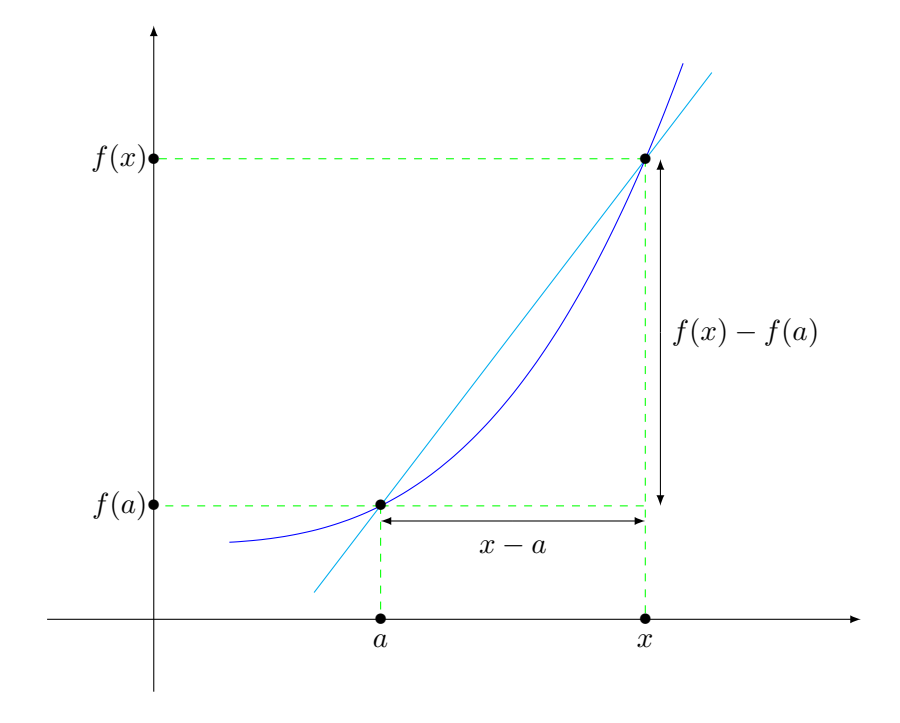

<span id="page-40-0"></span>Figure 2.5 – Le coefficient directeur de la corde entre *a* et *x*.

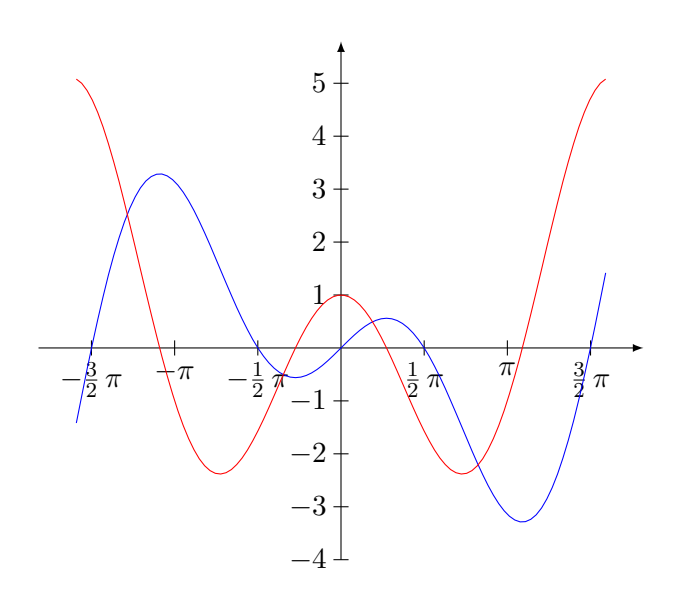

<span id="page-41-0"></span>FIGURE 2.6 – La fonction  $f(x) = x \cos(x)$  en bleu et sa dérivée en rouge.

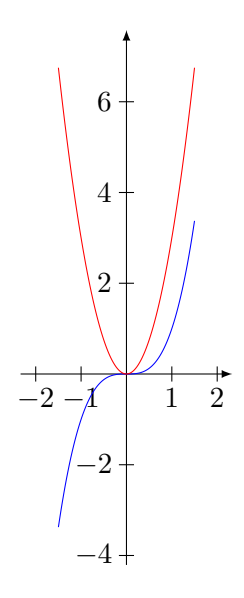

<span id="page-41-1"></span>FIGURE 2.7 – La dérivée de  $x^3$  s'annule en  $x = 0$ , mais ce n'est ni un minimum ni un maximum.

# **Chapitre 3**

# **Fonctions de plusieurs variables**

# **3.1 Généralités**

La physique, et les sciences en général, regorge de fonctions à plusieurs variables.

**Accélération centripète** <sup>[1](#page-42-0)</sup> Si une masse  $m$  tourne sur un cercle, elle subira une accélération dirigée vers l'intérieur égale à

$$
F(v,r) = \frac{mv^2}{r}
$$
\n(3.1)

où *r* est le rayon du cercle et *v* est la vitesse.

**Pression dans un gaz** Si on a *n* moles de gaz dans un volume *V* a une température *T*, alors la pression sera donnée par la fonction de trois variables

$$
p = \frac{nRT}{V} \tag{3.2}
$$

où *R* est la constante des gaz parfaits.

En mathématique, on peut inventer de nombreuses fonctions de plusieurs variables. La fonction

$$
f(x, y) = x2 + xy \cos(x2 + y3)
$$
\n(3.3)

est définie sur  $\mathbb{R}^2$ . La fonction

$$
f(x, y, z) = \frac{x + y - 2z}{1 - x^2 - y^2 - z^2}
$$
\n(3.4)

est définie sur  $\mathbb{R}^3$  moins la sphère unité  $\{x^2 + y^2 + z^2 = 1\}$ .

Le **graphe** d'une fonction de deux variables  $f: D \subset \mathbb{R}^2 \to \mathbb{R}$  est l'ensemble

$$
\{(x, y, f(x, y)) \text{ tel que } (x, y) \in D\} \subset \mathbb{R}^3. \tag{3.5}
$$

Ce graphe est une surface dans  $\mathbb{R}^3$ .

#### **Exemple 3.1**

Tracer le graphe de la fonction

$$
(x, y) \mapsto x^2 + y^2. \tag{3.6}
$$

Le plus simple est de demander à Sage de nous fournir une représentation 3D

```
----------------------------------------------------------------------
| Sage Version 4.6.1, Release Date: 2011-01-11 | |
| Type notebook() for the GUI, and license() for information. |
sage: f(x,y)=x**2+y**2sage: plot3d(f,(x,-3,3),(y,-3,3))
```
<span id="page-42-0"></span><sup>1.</sup> Appelez la «centrifuge» si vous voulez ; ça ne me fait ni chaud ni froid.

Voici ce que cela donne<sup>[2](#page-43-0)</sup> : (à regarder avec des lunettes bleues et rouges) :

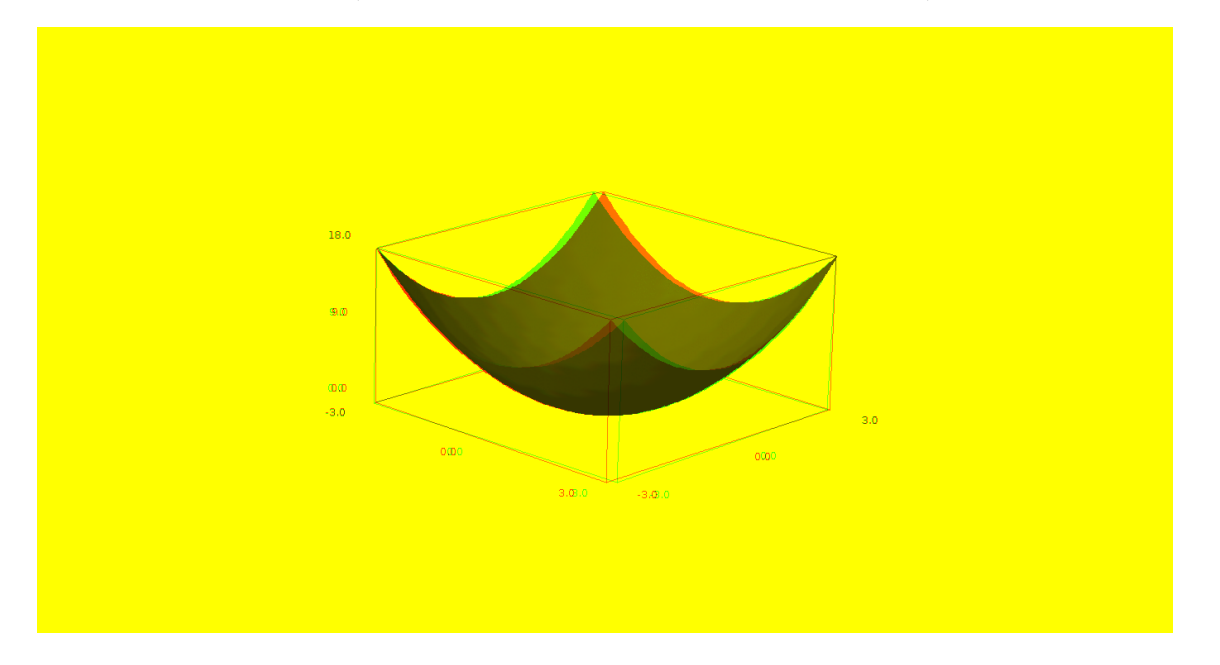

À part que l'ordinateur l'a dit, est-ce qu'on peut comprendre pourquoi le graphe de la fonction  $x^2 + y^2$ ressemble à un bol ? En coordonnées cylindriques, le graphe s'écrit

$$
z = r^2. \tag{3.7}
$$

Donc il se fait que plus on s'éloigne du point  $(0,0)$  dans le plan XY, plus le graphe va monter. Et il monte à quelle vitesse? Il monte à la vitesse  $r^2$ . Il s'agit donc de dessiner la fonction  $z = r^2$  dans le plan et de la «faire tourner».

$$
\triangle
$$

## **3.2 Courbes de niveau**

Une technique utile pour se faire une idée de la forme d'une fonction en trois dimensions est de tracer les **courbes de niveau**. La courbe de niveau de hauteur *h* est la courbe dans le plan donnée par l'équation

$$
f(x,y) = h.\tag{3.8}
$$

#### **Exemple 3.2**

Dessinons par exemple les courbes de niveau de la fonction

$$
f(x, y) = x + y + 2. \t\t(3.9)
$$

La courbe de niveau *h* est donnée par l'équation  $x + y + 2 = h$ , c'est à dire

$$
y(x) = -x + h - 2.\t\t(3.10)
$$

Par conséquent la courbe de niveau de hauteur 0 est  $y = -x - 2$ , celle de hauteur 5 est  $y = -x + 3$ , etc.

Nous pouvons également nous aider de Sage pour ce faire :

<span id="page-43-0"></span><sup>2.</sup> En vrai, ce que Sage donne est un objet qu'on peut même faire bouger.

```
----------------------------------------------------------------------
| Sage Version 4.6.1, Release Date: 2011-01-11 |
| Type notebook() for the GUI, and license() for information. |
----------------------------------------------------------------------
sage: f(x,y)=x+y+2
sage: var('h')
h
sage: niveau(h, x)=solve(f(x, y)=h, y)[0].rhs()sage: g1(x)=niveau(1,x)sage: g1
x | --> -x - 1
```
Ici la fonction g1 est la courbe de niveau 1.

Si on veut faire tracer une courbe de niveau, Sage peut le faire :

sage: implicit\_plot(f(x,y)==1,(x,-3,3),(y,-4,4))

Cela tracera la courbe de niveau  $h = 1$  dans la partie du plan  $x \in [-3, 3]$  et  $y \in [-4, 4, ].$ 

 $\wedge$ 

Il est bien entendu possible de créer automatiquement 50 courbes de niveau et de demander de les tracer toutes sur le même graphe.

```
#! /usr/bin/sage -python
# -*- coding: utf8 -*-
from sage.all import *
var('x,y')
f=x**2+y**2
G=Graphics()
a=3
for i in range(0,5):
   G = G + implicit.plot(f == i, (x, -a, a), (y, -a, a))show(G)
```
Le résultat est :

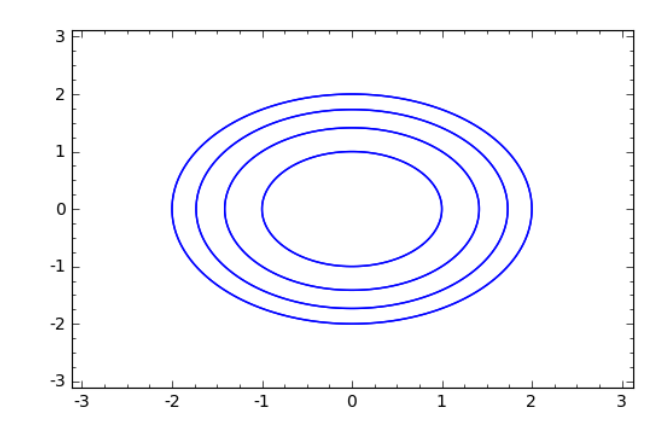

Notez que les courbes sont censées être des cercles : les axes *X* et *Y* n'ont pas la même échelle. Vous trouverez sur [cette page](http://uw.sagenb.org/home/pub/23/) tout ce qu'il vous faudra pour créer des courbes de niveau avec Sage.

## **Exemple 3.3**

Un exemple plus riche en enseignements est celui de la fonction

$$
f(x,y) = x^2 - y^2. \tag{3.11}
$$

La courbe de niveau *h* est donnée par l'équation  $x^2 - y^2 = h$ .

Commençons par  $h = 0$ . Dans ce cas nous avons  $(x + y)(x - y) = 0$  et par conséquent les courbes de niveau de hauteur zéro sont les deux droites  $x + y = 0$  et  $x - y = 0$ .

Voyons ensuite la courbe de niveau  $h = 1$ . Cela est l'équation  $x^2 - y^2 = 1$ , c'est à dire

$$
y(x) = \pm \sqrt{x^2 - 1}.
$$
\n(3.12)

C'est une fonction qui n'est définie que pour  $|x| \geq 1$ . Avec  $x = 1$  nous avons  $y = 1$ . Ensuite, lorsque x grandit, y grandit également, mais la courbe ne peut pas croiser la courbe de niveau  $h = 0$ . Donc, suivant les notations de la figure [3.1,](#page-45-0) la courbe de niveau «part» de *P* et doit monter sans croiser les diagonales.

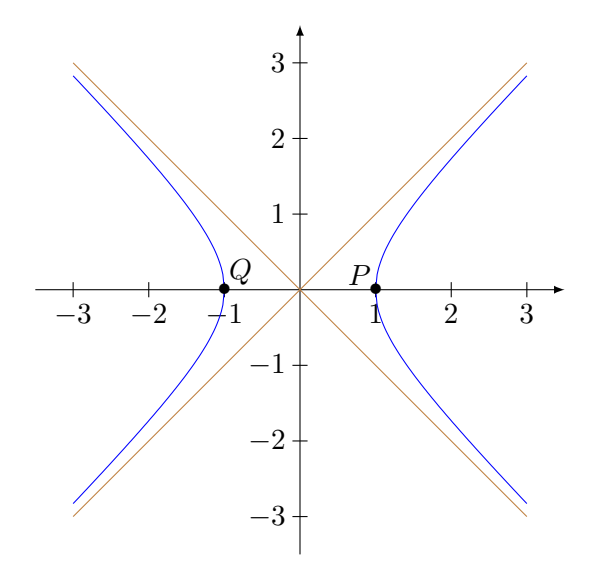

FIGURE 3.1 – La courbe de niveau  $h = 1$  de  $x^2 - y^2$ . Notez qu'elle est en deux morceaux.

En ce qui concerne la courbe de niveau  $h = -1$ , elle correspond à la courbe  $y = \pm \sqrt{1 + x^2}$  qui est définie pour tous les  $x \in \mathbb{R}$ . Le même raisonnement que précédemment nous amène à la figure [3.2.](#page-45-1)

<span id="page-45-0"></span>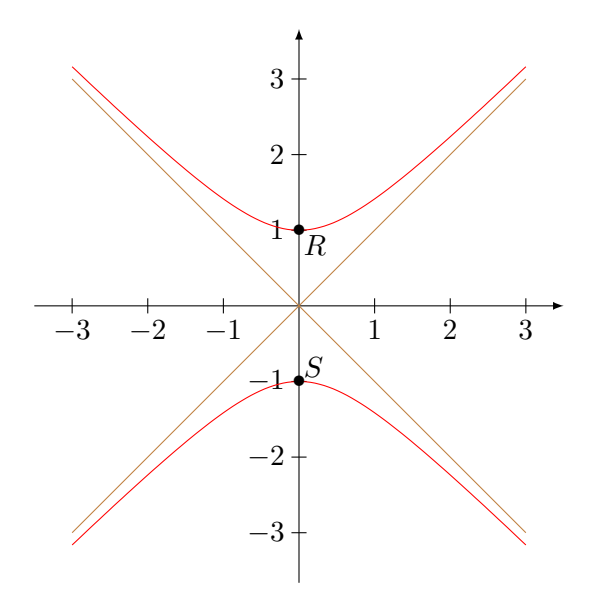

<span id="page-45-1"></span>FIGURE 3.2 – La courbe de niveau  $x^2 - y^2 = -1$ .

Une autre façon de voir les courbe de niveau est de dire que la courbe de niveau de hauteur *h* est la projection dans le plan *XY* de la section du graphe de *f* par le plan  $z = h$ .

On peut également définir le graphe de fonctions de trois (ou plus) variables. Le graphe de la fonction  $f: D \subset \mathbb{R}^3 \to \mathbb{R}$  est l'ensemble

$$
\{(x, y, z, f(x, y, z)) \text{ tel que } (x, y, z) \in D\} \subset \mathbb{R}^4. \tag{3.13}
$$

De tels graphes ne peuvent pas être représentés sur une feuille de papier. Il est toutefois possible de définir les ensembles de niveaux :

$$
E_h = \{(x, y, z) \in D \text{ tel que } f(x, y, z) = h\}.
$$
\n(3.14)

Ce sont des surfaces dans  $\mathbb{R}^3$  que l'on peut dessiner.

#### **Exemple 3.4**

Les surfaces de niveau de la fonction  $f(x, y, z) = x^2 + y^2 + z^2$  sont des sphères. Il n'y a pas de surfaces de niveau pour les «hauteurs» négatives. 4

## **Exemple 3.5**

Considérons la fonction  $f(x, y, z) = x^2 + y^2 - z^2$ . En coordonnées cylindrique, cette fonction s'écrit

$$
f(r, \theta, z) = r^2 - z^2.
$$
 (3.15)

La surface de niveau 0 est donnée par l'équation  $r = |z|$ . Cela fait un cercle à chaque hauteur, dont le rayon grandit linéairement avec la hauteur ; le tout est donc un cône. C'est d'ailleurs le cône obtenu par rotation de la courbe de niveau  $h = 0$  que nous avions obtenue pour la fonction  $x^2 - y^2$ .

En ce qui concerne les ensembles de niveau positifs, ils sont donnés par

$$
z = \pm \sqrt{x^2 + y^2 - h}.\tag{3.16}
$$

Notez qu'ils ne sont pas définis pour  $r \geq h$ . Cela pose un petit problème quand on veut le tracer à l'ordinateur :

```
| Sage Version 4.6.1, Release Date: 2011-01-11 | | |
| Type notebook() for the GUI, and license() for information. |
                ----------------------------------------------------------------------
sage: var('x,y')(x, y)sage: f(x,y)=sqrt(x**2+y**2-3)
sage: F = plot3d(f(x,y), (x, -5,5), (y, -5,5))sage: G = plot3d(-f(x,y), (x, -5,5), (y, -5,5))sage: F+G
```
----------------------------------------------------------------------

Le résultat est $^3$  $^3$  :

<span id="page-46-0"></span><sup>3.</sup> Encore une fois : ça donne mieux à l'écran, et vous pouvez le faire bouger ; je vous encourage à le faire !

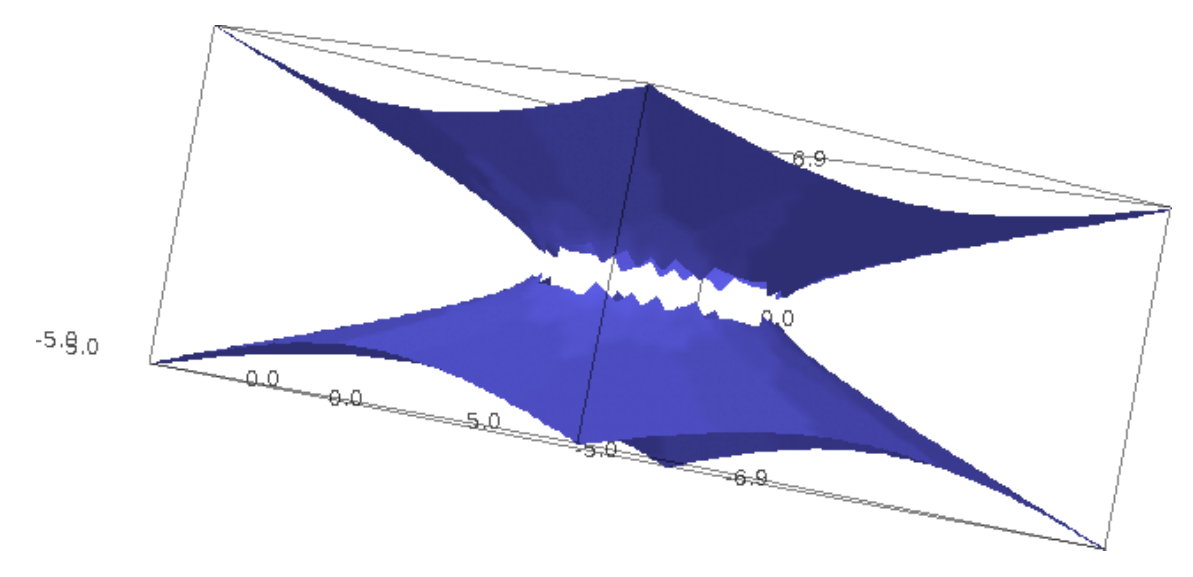

On voit qu'il y a un grand trou au centre correspondant aux *z* proches de zéro. Or d'après l'équation, il n'en est rien : en  $z = 0$  il y a bel et bien tout un cercle. Afin d'obtenir une meilleur image, il faut demander de tracer avec un maillage plus fin :

```
----------------------------------------------------------------------
| Sage Version 4.6.1, Release Date: 2011-01-11 |
| Type notebook() for the GUI, and license() for information. |
----------------------------------------------------------------------
sage: var('x,y')(x, y)sage: f(x,y) = sqrt(x**2+y**2-3)sage: F = plot3d(f(x,y), (x, -5,5), (y, -5,5), plot\_points=300)sage: G=plot3d(-f(x,y),(x,-5,5),(y,-5,5),plot_points=300)
sage: F+G
```
Le temps de calcul est un peu plus long, mais le résultat est meilleur :

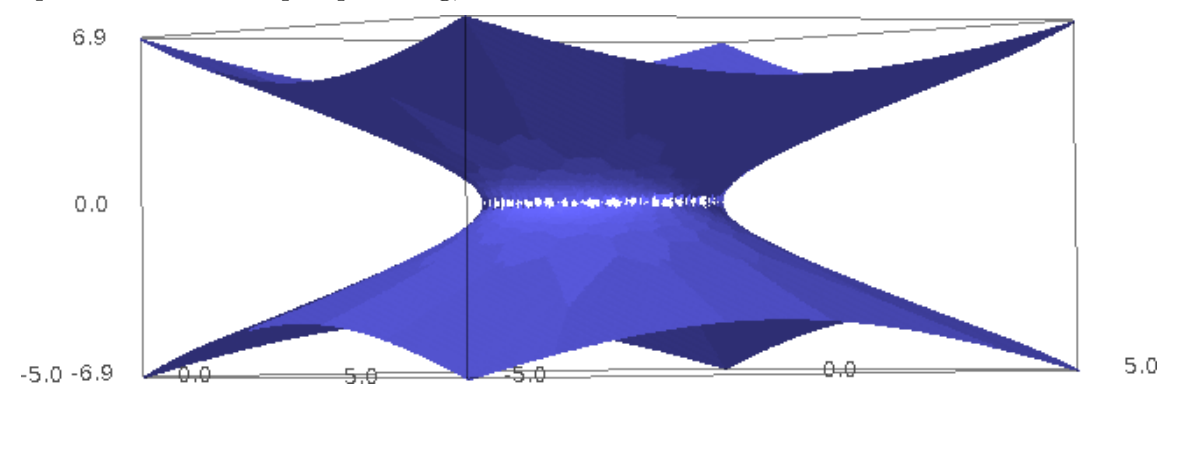

# **3.3 Dérivées partielles**

Soit  $f: \mathbb{R}^2 \to \mathbb{R}$  une fonction de deux variables et soit  $(a, b) \in \mathbb{R}^2$ . La façon la plus naturelle de définir une dérivée à deux variables est de considérer les **dérivées partielles** définies par

$$
\frac{\partial f}{\partial x}(a,b) = \lim_{x \to a} \frac{f(x,b) - f(a,b)}{x - a}
$$
\n
$$
\frac{\partial f}{\partial y}(a,b) = \lim_{y \to b} \frac{f(a,y) - f(a,b)}{y - b}.
$$
\n(3.17)

 $\triangle$ 

Ces nombres représentent la façon dont le nombre  $f(x, y)$  varie lorsque soit seul *x* varie soit seul *y* varie. Les dérivées partielles se calculent de la même façon que les dérivées normales. Pour calculer  $\partial_x f$ , on fait «comme si» *y* était une constante, et pour calculer  $\partial_y f$ , on fait comme si *x* était une constante.

## **Exemple 3.6**

Considérons  $f(x, y) = x^2y + y^2e^x$ . Les dérivées partielles sont

$$
\frac{\partial f}{\partial x} = 2xy + y^2 e^x
$$
  
\n
$$
\frac{\partial f}{\partial y} = x^2 + 2ye^x.
$$
\n(3.18)

 $\triangle$ 

Cet exemple était l'exemple facile où tout se passe bien.

#### **Exemple 3.7**

Les choses sont moins simples lorsqu'on considère la fonction suivante :

$$
f(x,y) = \begin{cases} \frac{xy}{x^2 + y^2} & \text{si } (x,y) \neq (0,0) \\ 0 & \text{si } (x,y) = (0,0). \end{cases}
$$
(3.19)

On voit que pour tout *x* et tout *y*, nous avons  $f(x, 0) = f(0, y) = 0$ . Donc cette fonction est nulle sur les axes horizontaux et verticaux. Nous avons en particulier

$$
\frac{\partial f}{\partial x}(0,0) = 0
$$
\n
$$
\frac{\partial f}{\partial y}(0,0) = 0.
$$
\n(3.20)

Donc ces dérivées partielles existe.

Il n'est par contre pas question de dire que cette fonction «va bien» autour du point  $(0,0)$ . En effet si nous regardons sa valeur sur la droite diagonale  $y = x$ , nous avons

$$
f(x,x) = \frac{x^2}{2x^2} = \frac{1}{2}.
$$
\n(3.21)

Par conséquent si nous suivons la fonction le long de la droite  $y = x$ , la hauteur vaut  $\frac{1}{2}$  en permanence, sauf juste en  $(0,0)$  où la fonction fait un grand plongeon !

```
sage: var('x,y')(x, y)sage: f(x,y)=(x*y)/(x**2+ y**2)sage: plot3d(f,(x,-2,2),y(-2,2))
```
D'ailleurs elle fait un plongeon le long de toutes les droites (sauf verticale et horizontale). En effet si nous regardons la fonction le long de la droite  $y = mx$ , nous avons

$$
f(x, mx) = \frac{mx^2}{x^2 + m^2 x^2} = \frac{m}{1 + m^2}.
$$
\n(3.22)

La fonction est donc *constante* sur chacune de ces droites. Il n'est donc pas question de dire que cette fonction est «dérivable» en  $(0,0)$ , vu qu'elle fait des grands sauts dans presque toutes les directions.

 $\triangle$ 

Nous devons donc trouver mieux que les dérivées partielles pour étudier le comportement des fonctions un peu problématiques.

Nous nous souvenons de l'équation [\(2.30\)](#page-37-3) qui nous dit que pour une fonction d'une variable la dérivabilité signifiait qu'il existait un nombre  $\ell$  et une fonction  $\alpha$  tels

$$
f(x) = f(a) + \ell(x - a) + (x - a)\alpha(x - a)
$$
\n(3.23)

et  $\lim_{t\to 0} \alpha(t) = 0$ .

En nous inspirant de cela, nous posons la définition suivante.

### **Définition 3.8.**

*Une fonction*  $f: \mathbb{R}^2 \to \mathbb{R}$  *est différentiable au point*  $(a, b) \in \mathbb{R}^2$  *si il existe deux nombres*  $\ell_1$ ,  $\ell_2$  *ainsi qu'une fonction α tels que*

<span id="page-49-0"></span>
$$
f(x,y) = f(a,b) + \ell_1(x-a) + \ell_2(y-b) + \sqrt{(x-a)^2 + (y-b)^2} \alpha (\sqrt{(x-a)^2 + (y-b)^2}).
$$
\n(3.24)

En utilisant la notation vectorielle, cela peut être écrite sous forme très compacte. Posons

$$
\ell = \begin{pmatrix} \ell_1 \\ \ell_2 \end{pmatrix}, \quad X = \begin{pmatrix} x \\ y \end{pmatrix}, \quad P = \begin{pmatrix} a \\ b \end{pmatrix}.
$$
 (3.25)

Alors la condition [\(3.24\)](#page-49-0) s'écrit

 $f(X) = f(P) + \ell \cdot (X - P) + \|X - P\|\alpha(\|X - P\|)$ *.* (3.26)

## **Proposition 3.9.**

*Si f est différentiable en*  $(a, b)$ *, alors les nombres*  $\partial_x f(a, b)$  *et*  $\partial_y f(a, b)$  *existent et valent respectivement*  $\ell_1$  *et*  $\ell_2$ *.* 

*Démonstration.* Afin de calculer la dérivée partielle dans la direction de x, nous posons  $y = b$  dans la condition [\(3.24\)](#page-49-0) :

$$
f(x,b) = f(a,b) + \ell_1(x-a) + |x-a|\alpha(|x-a|), \qquad (3.27)
$$

et donc

$$
\frac{f(x,b) - f(a,b)}{x - a} = \ell_1 \pm \alpha(|x - a|).
$$
 (3.28)

Ici le  $\pm$  est parce que nous avons divisé  $(x - a)$  par  $|x - a|$ . Quel que soit ce signe, de toutes façons la limite du membre de droite lorsque *x* tend vers *a* est  $\ell_1$  parce que lim<sub>*x*→*a*</sub>  $\alpha(|x - a|) = 0$ .

Afin de prouver l'existence de la dérivée dans la direction de *y*, nous procédons de la même manière, mais en partant de  $f(a, y)$ .  $\Box$ 

#### **Proposition 3.10.**

 $Si$  *f est différentiable au point*  $(a, b)$ *, alors elle y est continue, c'est à dire que* 

$$
\lim_{(x,y)\to(a,b)} f(x,y) = f(a,b). \tag{3.29}
$$

*Démonstration.* Si nous considérons la différence entre  $f(x, y)$  et  $f(a, b)$ , nous avons (en notations matricielle) :

$$
|f(X) - f(P)| = |\ell \cdot (X - P) + \|X - P\|\alpha(\|X - P\|)|. \tag{3.30}
$$

Le membre de droite tend évidemment vers zéro lorsque *X* tend vers *P*.

#### **Remarque 3.11.**

Attention : ceci n'est pas une preuve. En effet, dans la mesure où nous n'avons même pas donné de définition de la limite, il n'est pas possible de donner une *vraie* preuve de quoi que ce soit.

Nous avons vu que l'existence des deux dérivées partielles ne permettait pas de conclure à la différentiabilité. La différentiabilité d'une fonction peut néanmoins être déduites d'une étude plus précise des dérivées partielles. Nous avons pour cela les propositions [3.12](#page-50-0) et [3.13](#page-50-1)

 $\Box$ 

#### <span id="page-50-0"></span>**Proposition 3.12.**

*Soit f une fonction de x et y et un point*  $(a, b) \in \mathbb{R}^2$ . *Si les nombres*  $\partial_x f(a, b)$  *et*  $\partial_y f(a, b)$  *existent et si il existe une fonction*  $\alpha \colon \mathbb{R} \to \mathbb{R}$  *telle que* 

<span id="page-50-2"></span>
$$
f(x,y) = f(a,b) + \frac{\partial f}{\partial x}(a,b)(x-a) + \frac{\partial f}{\partial y}(a,b)(y-b)
$$
  
+ 
$$
\|(x,y) - (a,b)\| \alpha \left( \|(x,y) - (a,b)\| \right)
$$
 (3.31)

*et*

$$
\lim_{t \to 0} \alpha(t) = 0,\tag{3.32}
$$

*alors*  $f$  *est différentiable en*  $(a, b)$ *.* 

Dans cet énoncé nous avons écrit  $d((x, y), (a, b))$  la distance entre  $(x, y)$  et  $(a, b)$ , c'est à dire le nombre  $\sqrt{(x-a)^2 + (y-b)^2}$ . Afin d'écrire l'équation [\(3.31\)](#page-50-2) sous forme plus compacte, nous introduisons le vecteur

$$
\nabla f(a,b) = \begin{pmatrix} \frac{\partial f}{\partial x}(a,b) \\ \frac{\partial f}{\partial y}(a,b). \end{pmatrix}
$$
 (3.33)

L'équation [\(3.31\)](#page-50-2) devient alors

<span id="page-50-3"></span>
$$
f(X) = f(P) + \nabla f(a, b) \cdot (X - P) + \|X - P\|\alpha(\|X - P\|).
$$
 (3.34)

Le vecteur  $\nabla f(a, b)$  est appelé le **gradient** de *f* au point  $(a, b)$ .

## <span id="page-50-1"></span>**Proposition 3.13.**

*Soit f une fonction de deux variables admettant des dérivées partielles*  $\partial_x f(x, y)$  *et*  $\partial_y f(x, y)$  *qui sont elles-mêmes des fonctions continues de x et y. Alors la fonction f est différentiable partout.*

#### **Remarque 3.14.**

Tout ce qui a été dit, et tout ce qui sera dit, sur les fonctions a deux variables se généralise immédiatement aux fonctions à plus de variables. C'est dans ce but que la notation «compacte» utilisant les vecteurs est très pratique.

Si nous remplaçons les accroissements  $x - a$  et  $y - b$  par h et k, le critère de différentiabilité s'écrit

$$
f(a+h,b+k) = f(a,b) + \frac{\partial f}{\partial x}(a,b)h + \frac{\partial f}{\partial y}(a,b)k + \sqrt{h^2 + k^2} \alpha (\sqrt{h^2 + k^2}).
$$
\n(3.35)

Le dernier terme du membre de droite tend vers zéro à une vitesse double lorsque *h* et *k* tendent vers  $z$ éro : d'une part parce que  $\sqrt{h^2 + k^2}$  tend vers zéro et d'autre part parce que  $\alpha(\sqrt{h^2 + k^2})$  tend vers zéro. Nous avons donc la «bonne» approximation

$$
f(x,y) \simeq f(a,b) + \frac{\partial f}{\partial x}(a,b)(x-a) + \frac{\partial f}{\partial y}(a,b)(y-b).
$$
 (3.36)

lorsque  $(x, y)$  n'est pas trop loin de  $(a, b)$ . Cette expression est évidemment une généralisation immédiate de l'équation [\(2.33\)](#page-37-4). Elle exprime que l'on peut obtenir des information sur la valeur d'une fonction en  $(x, y)$  si on peut calculer la fonction et ses dérivées en un point  $(a, b)$  non loin de  $(x, y)$ .

Cette formule peut aussi être vue sous la forme suivante, plus pratique dans certains calculs :

$$
f(a + \Delta x, b + \Delta y) \simeq f(a, b) + \Delta x \frac{\partial f}{\partial x}(a, b) + \Delta y \frac{\partial f}{\partial y}(a, b).
$$
 (3.37)

## **Exemple 3.15**

Prenons la fonction  $f(x, y) = cos(x) sin(y)$  et calculons une approximation de

$$
f\left(\frac{\pi}{3} + 0.01, \frac{\pi}{2} + 0.03\right). \tag{3.38}
$$

D'abord les dérivées partielles sont

$$
\frac{\partial f}{\partial x}(x, y) = -\sin(x)\sin(y) \n\frac{\partial f}{\partial y}(x, y) = \cos(x)\cos(y).
$$
\n(3.39)

Nous allons utiliser l'approximation

$$
f(\frac{\pi}{3} + 0.01, \frac{\pi}{2} + 0.03) \simeq f(\frac{\pi}{3}, \frac{\pi}{2}) + 0.01 \frac{\partial f}{\partial x}(\frac{\pi}{3}, \frac{\pi}{2}) + 0.03 \frac{\partial f}{\partial y}(\frac{\pi}{3}, \frac{\pi}{2}).
$$
 (3.40)

Nous avons

$$
\frac{\partial f}{\partial x} \left( \frac{\pi}{3}, \frac{\pi}{2} \right) = -\sin \frac{\pi}{3} \sin \frac{\pi}{2} = -\frac{\sqrt{3}}{2}
$$
\n
$$
\frac{\partial f}{\partial y} \left( \frac{\pi}{3}, \frac{\pi}{2} \right) = \cos \frac{\pi}{3} \cos \frac{\pi}{2} = 0.
$$
\n(3.41)

Par conséquent

$$
f\left(\frac{\pi}{3} + 0.01, \frac{\pi}{2} + 0.03\right) \simeq \frac{1}{2} - 0.01 \frac{\sqrt{3}}{2} = \frac{1}{2} - \frac{\sqrt{3}}{200}.\tag{3.42}
$$

```
sage: var('x,y')(x, y)sage: f(x,y) = cos(x) * sin(y)sage: a=f(pi/3+0.01,pi/2+0.03)
sage: numerical_approx(a)
0.491093815387986
sage: b=1/2-sqrt(3)/200
sage: numerical_approx(b)
0.491339745962156
sage: numerical_approx(a-b)
-0.000245930574169814
```
Cela fait une erreur de l'ordre du dix millième.

 $\triangle$ 

#### **Remarque 3.16.**

Les esprits les plus critiques diront que cette vérification pas Sage n'en est pas une parce que Sage a certainement utilisé un algorithme d'approximation qui se base sur la même idée que ce que nous venons de faire, et que par conséquent le fait qu'il obtienne le même résultat que nous est un peu tautologique.

Ils n'auront pas tord. Cependant, le code source de Sage est disponible publiquement  $^4$  $^4$  ; vous pouvez aller le lire et vérifier qu'il y a effectivement une *preuve* que le résultat fourni par Sage possède une bonne dizaine de décimales correctes.

Cette disponibilité publique du code source est une des nombreuses différence fondamentale entre Sage et votre calculatrice <sup>[5](#page-51-1)</sup>. Dois-je vous rappeler qu'un des principes fondamentaux de l'éthique scientifique est que les résultats et les méthodes utilisées doivent être absolument ouverts à la vérification et à la critique de tous ?

<span id="page-51-0"></span><sup>4.</sup> Voir <http://www.sagemath.org>

<span id="page-51-1"></span><sup>5.</sup> et les autres logiciels de type fenêtre, pomme ou feuille d'érable.

## **3.3.1 Différentielle**

## **Définition 3.17.**

*Lorsque*  $f$  *est différentiable au point*  $(a, b)$ , on appelle *différentielle de*  $f$  *l'application linéaire* 

$$
df_{(a,b)}: \mathbb{R}^2 \to \mathbb{R}
$$
  

$$
\begin{pmatrix} u_1 \\ u_2 \end{pmatrix} \mapsto \frac{\partial f}{\partial x}(a,b)u_1 + \frac{\partial f}{\partial y}(a,b)u_2.
$$
 (3.43)

*En notations compacte :*

<span id="page-52-0"></span>
$$
df_P(U) = \nabla f(P) \cdot U. \tag{3.44}
$$

Note : dans la suite nous allons rendre notre «notation compacte» plus agréable à lire en abandonnant les majuscules. L'équation [\(3.44\)](#page-52-0) s'écrira donc

<span id="page-52-1"></span>
$$
df_p(u) = \nabla f(p) \cdot u. \tag{3.45}
$$

## **3.4 Plan tangent au graphe d'une fonction**

Nous avons vu que, de la même façon qu'en deux dimensions nous avions l'approximation [\(2.32\)](#page-37-2) d'une fonction par sa tangente, en trois dimensions nous avons l'approximation suivante d'une fonction de deux variables :

$$
f(x,y) \simeq f(a,b) + \frac{\partial f}{\partial x}(a,b)(x-a) + \frac{\partial f}{\partial y}(a,b)(y-b)
$$
\n(3.46)

lorsque  $(x, y)$  n'est pas trop loin de  $(a, b)$ . Cela signifie que le graphe de *f* ressemble au graphe de la fonction  $T_{(a,b)}$  donnée par

$$
T_{(a,b)}(x,y) = f(a,b) + \frac{\partial f}{\partial x}(a,b)(x-a) + \frac{\partial f}{\partial y}(a,b)(x-a). \tag{3.47}
$$

En notations compactes :

$$
T_p(x) = f(p) + \nabla f(p) \cdot (x - p). \tag{3.48}
$$

Le graphe de la fonction *T<sup>p</sup>* sera le **plan tangent** au graphe de *f* au point *p*. L'équation du plan tangent sera donc

$$
z - f(p) = \nabla f(p) \cdot (x - p). \tag{3.49}
$$

#### **Remarque 3.18.**

Lorsque nous utilisons la notation vectorielle, la lettre «*x*» désigne le vecteur  $(x, y)$ . Il faut être attentif. Dans un cas *x* est un vecteur dans l'autre c'est une composante d'un vecteur.

# **3.5 Dérivée directionnelle**

Nous sommes capables de dériver une fonction de deux variables  $f(x, y)$  par rapport à x et par rapport à *y*. C'est à dire que nous sommes capables de donner la variation de la fonction lorsqu'on bouge le long des axes horizontal et vertical. Il est évidemment souhaitable de parler de la variation de la fonction lorsqu'on se déplace le long d'autre droites.

Soit donc  $u =$  $\int u_1$ *u*2 ˙ un vecteur unitaire (c'est à dire  $u_1^2 + u_2^2 = 1$ ), et considérons la fonction de une variable

$$
\varphi: \mathbb{R} \to \mathbb{R}
$$
  
\n
$$
t \mapsto f(a + tu_1, b + tu_2).
$$
\n(3.50)

La fonction *ϕ* n'est rien d'autre que la fonction *f* vue le long de la droite de direction donnée par le vecteur *u*. Nous pouvons aussi l'écrire  $\varphi(t) = f(p + tu)$ .

## **Proposition 3.19.**

*Si f est différentiable en*  $(a, b)$  *alors la fonction*  $\varphi$  *est dérivable en* 0 *et on a* 

$$
\varphi'(0) = \nabla f(p) \cdot u \tag{3.51}
$$

*où nous avons noté*  $p = (a, b)$ *.* 

*Démonstration.* Récrivons la formule [\(3.34\)](#page-50-3) sous la forme

$$
f(x) = f(p) + \nabla f(p) \cdot (x - p) + ||x - p|| \alpha (||x - p||). \tag{3.52}
$$

Cela étant vrai pour tout *x*, nous l'écrivons en particulier pour  $x = p + tu$  où *t* est un réel et *u* est le vecteur unitaire choisi. Nous avons donc

$$
f(p + tu) = f(p) + t\nabla f(p) \cdot u + ||tu||\alpha(||tu||). \tag{3.53}
$$

En utilisant le fait que *u* est unitaire,  $||tu|| = |t|| \cdot ||u|| = |t|$ . La dérivée de  $\varphi$  en 0 est alors donnée par

$$
\lim_{t \to 0} \frac{f(p+tu) - f(p)}{t} = \lim_{t \to 0} \nabla f(p) \cdot u + \alpha(|t|). \tag{3.54}
$$

Lorsque nous prenons la limite, le membre de gauche devient  $\varphi'(0)$  tandis que dans le membre de droite, le second terme disparaît. Nous avons finalement

$$
\varphi'(0) = \nabla f(p) \cdot u \tag{3.55}
$$

 $\Box$ 

## **Définition 3.20.**

*Le nombre*

$$
\lim_{t \to 0} \frac{f(a + tu_1, b + tu_2) - f(a, b)}{t} \tag{3.56}
$$

*est la dérivée directionnelle de*  $f$  *dans la direction de u au point*  $(a, b)$ *. Il sera noté* 

$$
\frac{\partial f}{\partial u}(a,b),\tag{3.57}
$$

*ou plus simplement*  $\partial_{u}f(a,b)$ *.* 

Lorsque *f* est différentiable, la dérivée directionnelle est donnée par

<span id="page-53-0"></span>
$$
\frac{\partial f}{\partial u}(p) = \nabla f(p) \cdot u. \tag{3.58}
$$

En combinant avec l'équation [\(3.45\)](#page-52-1), nous avons la suite d'égalités

$$
df_p(u) = \nabla f(p) \cdot u = \frac{\partial f}{\partial x}(p)u_1 + \frac{\partial f}{\partial y}(p)u_2 + \frac{\partial f}{\partial z}(p)u_3 = \frac{\partial f}{\partial u}(p).
$$
 (3.59)

La dernière équation est seulement vraie si  $||u|| = 1$ .

## **3.5.1 Gradient : direction de plus grande pente**

Étant donné que *u* est de norme 1, l'inégalité de Cauchy-Schwartz donne

$$
\left|\nabla f(a,b) \cdot \begin{pmatrix} u_1 \\ u_2 \end{pmatrix}\right| \leq \|\nabla f(a,b)\|.
$$
\n(3.60)

Donc

$$
-\|\nabla f(p)\| \leq \nabla f(p) \cdot u \leq \|\nabla f(p)\|.\tag{3.61}
$$

La norme de la dérivée directionnelle (qui est la valeur absolue du nombre au centre) est donc «coincée» entre  $-\|\nabla f(p)\|$  et  $\|\nabla f(p)\|$ . Prenons par exemple

$$
u = \frac{\nabla f(p)}{\|\nabla f(p)\|}.
$$
\n(3.62)

Dans ce cas, nous avons exactement

$$
\nabla f(p) \cdot u = \|\nabla f(p)\|,\tag{3.63}
$$

qui est la valeur maximale que la dérivée directionnelle peut prendre.

La direction du gradient est donc la direction suivant laquelle la dérivée directionnelle est la plus grande. Pour la même raison, la dérivée directionnelle est la plus petite dans le sens opposé au gradient.

En termes bien clairs : lorsqu'on veut aller le plus vite possible au ski, on prend la direction du gradient de la piste de ski. C'est dans cette direction que ça descend le plus vite. Dans quelle direction vont les débutants ? Ils vont perpendiculairement à la pente (ce qui ennuie tout le monde, mais c'est un autre problème). Les débutants vont donc dans la direction perpendiculaire au gradient. Prenons donc  $u \perp \nabla f(p)$  et calculons la dérivée directionnelle de f dans la direction *u* en utilisant la formule [3.58](#page-53-0) :

$$
\frac{\partial f}{\partial u}(p) = \nabla f(p) \cdot u = 0 \tag{3.64}
$$

parce que nous avons choisi  $u \perp \nabla f(p)$ . Nous voyons donc que les débutants en ski ont eu la bonne intuition que la direction dans laquelle la piste ne descend pas, c'est la direction perpendiculaire au gradient.

C'est aussi pour cela que l'on a tendance à faire du zig-zag à vélo lorsqu'on monte une pente très forte et qu'on est fatigué. C'est toujours pour cela que les routes de montagne font de longs lacets. La montée est moins rude en suivant une direction proche d'être perpendiculaire au gradient !

### **Théorème 3.21.**

*Le gradient des fonction suit à peu près les mêmes règles que les dérivées. Soient f et g deux fonctions différentiables. Nous avons entre autres*

- $(1)$   $\nabla$  $(f+q) = \nabla f + \nabla q$ ;
- $(2) \ \nabla (fg)(a, b) = q(a, b) \nabla f(a, b) + f(a, b) \nabla g(a, b);$
- *(3) Dès que*  $q(a, b) \neq 0$ *, nous avons*

$$
\nabla \frac{f}{g} = \frac{g(a,b)\nabla f(a,b) - f(a,b)\nabla g(a,b)}{g(a,b)^2}.
$$
\n(3.65)

# **Chapitre 4**

# **Champs de vecteurs**

Les champs de vecteurs et tout ce qui s'y rapportent jouent un rôle crucial en électromagnétisme. Voir par exemple [\[1\]](#page-888-0).

# **4.1 Les fonctions à valeurs vectorielles**

Jusqu'à présent nous avons vu des fonctions de plusieurs variables qui prenaient leurs valeurs dans R. Nous allons maintenant voir ce qu'il se passe lorsque les fonctions prennent leurs valeurs dans  $\mathbb{R}^3$ . Une fonction d'une variable est dite **à valeurs vectorielles** lorsque

$$
f: I \subset \mathbb{R} \to \mathbb{R}^3
$$

$$
f(x) = \begin{pmatrix} f_1(x) \\ f_2(x) \\ f_3(x) \end{pmatrix}.
$$
(4.1)

Les fonctions  $f_i: \mathbb{R} \to \mathbb{R}$  sont les **composantes** de  $f$ . Ce que nous avons raconté à propos des dérivées passe facilement :

$$
\frac{f(a+\epsilon) - f(a)}{\epsilon} = \begin{pmatrix} \frac{f_1(a+\epsilon) - f_1(a)}{\epsilon} \\ \frac{f_2(a+\epsilon) - f_2(a)}{\epsilon} \\ \frac{f_3(a+\epsilon) - f_3(a)}{\epsilon} \end{pmatrix}.
$$
\n(4.2)

En particulier dès que les fonctions  $f_i$  sont dérivables, nous avons

$$
f'(a) = \begin{pmatrix} f'_1(a) \\ f'_2(a) \\ f'_3(a) \end{pmatrix}
$$
 (4.3)

comme dérivée de la fonction. Cette dérivée est un vecteur.

## **Exemple 4.1**

Si

$$
f: x \in \mathbb{R} \mapsto \begin{pmatrix} x^2 e^x \\ \cos(x^2) \\ x^3 + x \end{pmatrix},
$$
\n(4.4)

alors

$$
f'(x) = \begin{pmatrix} 2xe^x + x^2e^x \\ -2x\sin(x^2) \\ 3x^2 + 1 \end{pmatrix}.
$$
 (4.5)

 $\triangle$ 

# **4.2 Fonctions vectorielles de plusieurs variables**

Ce sont les fonctions de la forme

$$
f: \mathbb{R}^3 \to \mathbb{R}^3
$$
  
\n
$$
\begin{pmatrix} x \\ y \\ z \end{pmatrix} \mapsto \begin{pmatrix} f_1(x, y, z) \\ f_2(x, y, z) \\ f_3(x, y, z) \end{pmatrix}.
$$
 (4.6)

En ce qui concerne les dérivées, tout se passe comme avant. Si les dérivées partielles des composantes  $f_i$  existent au point  $a \in \mathbb{R}^3$ , alors

$$
\frac{\partial f}{\partial x}(a) = \begin{pmatrix} \partial_x f_1(a) \\ \partial_x f_2(a) \\ \partial_x f_3(a) \end{pmatrix}, \quad \frac{\partial f}{\partial y}(a) = \begin{pmatrix} \partial_y f_1(a) \\ \partial_y f_2(a) \\ \partial_y f_3(a) \end{pmatrix}, \quad \frac{\partial f}{\partial z}(a) = \begin{pmatrix} \partial_z f_1(a) \\ \partial_z f_2(a) \\ \partial_z f_3(a) \end{pmatrix}.
$$
\n(4.7)

## **4.3 Champs de vecteurs**

Un champ de vecteur est une fonction  $f: \mathbb{R}^3 \to \mathbb{R}^3$ . Géométriquement, il s'agit simplement de mettre un vecteur en chaque point de l'espace. Cela arrive très souvent en physique.

## **Exemple 4.2**

Si un fluide (eau, gaz) coule dans un tube, en tout point le point a une vitesse, qui sera un vecteur généralement dirigé le long du tube.  $\Delta$ 

## **Exemple 4.3**

La force d'attraction de la Terre sur une masse *m* située au point  $r = (x, y, z)$  est donnée par

$$
F(r) = -G\frac{Mmr}{\|r\|^3}.
$$
\n(4.8)

Dans cette expression, tant *r* que  $F(r)$  sont des vecteurs. Nous l'avons représenté sur la figure [4.1.](#page-56-0)

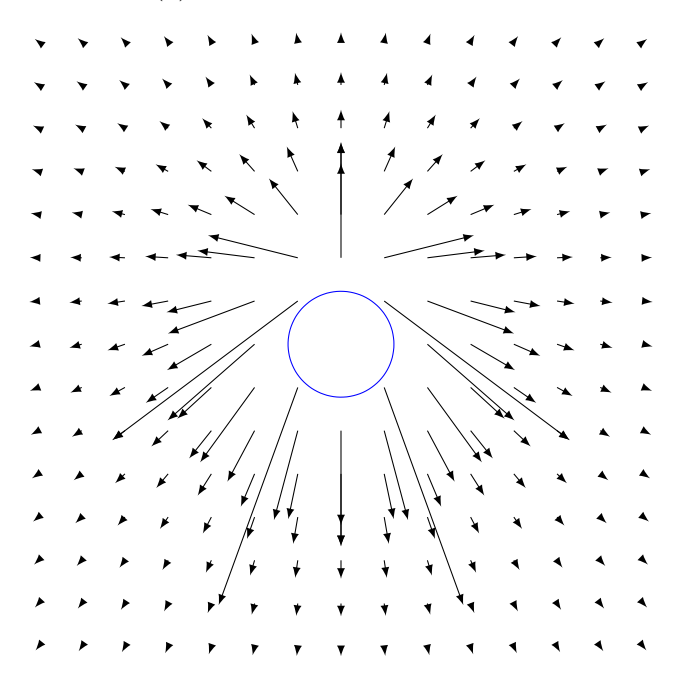

Figure 4.1 – Le champ de gravitation de la Terre.

L'application

<span id="page-56-0"></span>
$$
F: \mathbb{R}^3 \to \mathbb{R}^3
$$
  

$$
r \mapsto F(r)
$$
 (4.9)

est le champ gravitationnel de la Terre.  $\Delta$ 

## **4.3.1 Matrice jacobienne**

La **matrice jacobienne** de la fonction  $f: \mathbb{R}^3 \to \mathbb{R}^3$  au point  $a \in \mathbb{R}^3$  est la matrice dont les colonnes sont les vecteurs  $\frac{\partial f}{\partial x}(a)$ ,  $\frac{\partial f}{\partial y}$  $\frac{\partial f}{\partial y}(a)$  et  $\frac{\partial f}{\partial z}(a)$ , c'est à dire

$$
J_f(a) = \begin{pmatrix} \frac{\partial f_1}{\partial x}(a) & \frac{\partial f_1}{\partial y}(a) & \frac{\partial f_1}{\partial z}(a) \\ \frac{\partial f_2}{\partial x}(a) & \frac{\partial f_2}{\partial y}(a) & \frac{\partial f_2}{\partial z}(a) \\ \frac{\partial f_3}{\partial x}(a) & \frac{\partial f_3}{\partial y}(a) & \frac{\partial f_3}{\partial z}(a) \end{pmatrix} .
$$
(4.10)

**Exemple 4.4**

Si

$$
f(x,y,z) = \begin{pmatrix} xye^z \\ x^2 + \cos(yz) \\ xyz \end{pmatrix},
$$
\n(4.11)

alors

$$
J_f(x, y, z) = \begin{pmatrix} ye^z & xe^z & xye^z\\ 2x & -z\sin(yz) & -y\sin(yz)\\ yz & xz & xy \end{pmatrix}.
$$
 (4.12)

 $\triangle$ 

# **4.4 Courbes paramétrés**

## **4.4.1 Définitions et exemples**

#### **Définition 4.5.**

*Un chemin dans* R *est une application continue*

$$
\sigma: [a, b] \to \mathbb{R}^3
$$
  

$$
t \mapsto \sigma(t).
$$
 (4.13)

La fonction  $\sigma'(t)$  est la **vitesse** du chemin  $\sigma$ . Si la fonction  $t \mapsto \sigma(t)$  est dérivable, on dit que  $\sigma''(t)$ est l'**accélération**. Les points  $\sigma(a)$  et  $\sigma(b)$  sont les extrémités du chemin. L'ensemble

$$
\{\sigma(t) \text{ tel que } t \in [a, b]\}\tag{4.14}
$$

est la **courbe** *σ*.

**Exemple 4.6** Soit  $v \in \mathbb{R}^3$  et  $x_0 \in \mathbb{R}^3$ . Le chemin

$$
\sigma(t) = x_0 + tv \tag{4.15}
$$

est une droite. Sa vitesse est  $\sigma'$  $p(t) = v.$ 

## **Exemple 4.7**

La courbe

$$
\sigma(t) = \begin{pmatrix} \cos(t) \\ \sin(t) \end{pmatrix} \in \mathbb{R}^2
$$
\n(4.16)

avec  $t \in [0, 2\pi]$  est le cercle unité parcouru une fois dans le sens trigonométrique.

Notez que si on prend  $t \in [0, 4\pi]$ , nous avons un *autre* chemin; c'est le même cercle unité, mais parcouru *deux* fois. Même si le «dessin» (le graphe) des deux est le même, le chemin n'est pas le même.

Le chemin

$$
\gamma(t) = \begin{pmatrix} \cos(2\pi - t) \\ \sin(2\pi - t) \end{pmatrix}
$$
\n(4.17)

est le cercle unité parcouru une fois dans le sens inverse. Encore une fois le «dessin» est le même, mais le chemin n'est pas le même.  $\triangle$ 

#### **Exemple 4.8**

Le chemin

$$
\sigma(t) = \begin{pmatrix} t \\ t^2 \end{pmatrix} \tag{4.18}
$$

est un chemin dont l'image est la parabole d'équation  $y = x^2$ . And the contract of  $\Delta$ 

L'importance de la dérivée du chemin réside en le fait qu'elle donne la tangente. En effet le vecteur  $\sigma'(t)$  est tangent au graphe de  $\sigma$  au point  $\sigma(t)$ . **Exemple 4.9** 

Pour le cercle,

$$
\sigma(t) = \begin{pmatrix} \cos(t) \\ \sin(t) \end{pmatrix},\tag{4.19}
$$

la dérivée est donnée par

$$
\sigma'(t) = \begin{pmatrix} -\sin(t) \\ \cos(t) \end{pmatrix} \tag{4.20}
$$

Le produit scalaire  $\sigma(t) \cdot \sigma'(t)$  est nul. Le vecteur  $\sigma'(t)$  est donc bien tangent (voir exercice [18\)](#page-137-0).  $\Delta$ 

## **Exemple 4.10**

Le courbe donnée par le chemin

$$
\sigma(t) = \begin{pmatrix} \cos(t) \\ \sin(t) \\ t \end{pmatrix}
$$
\n(4.21)

est une hélice. Sa vitesse est

$$
\sigma'(t) = \begin{pmatrix} -\sin(t) \\ \cos(t) \\ 1 \end{pmatrix}.
$$
\n(4.22)

Notez que pour tout  $t \in \mathbb{R}$ , nous avons  $\|\sigma'(t)\| = \sqrt{2}$  $2.$ 

## **Remarque 4.11.**

Lorsqu'on parle d'une courbe dans l'espace, l'intervalle sur lequel on considère la variation du paramètre est une donné fondamentale. Elle fait partie intégrante de la définition de la courbe.

#### **4.4.2 Longueur d'une courbe paramétrée**

Nous pouvons voir un chemin  $\sigma$  comme étant la trajectoire d'une particule en fonction du temps. Sa vitesse à l'instant *t* est le vecteur  $\sigma'(t)$ , tandis que sa vitesse *scalaire* est le nombre  $\|\sigma'(t)\|$ . Une question naturelle est de savoir quelle est la longueur de la trajectoire parcourue entre  $t = a$  et  $t = b$ .

Si nous prenons un petit intervalle de temps *dt*, nous pouvons supposer que le mobile avance à la vitesse constante  $\|\sigma'(t)\|$ . Cela ferait un trajet parcouru de longueur  $\|\sigma'(t)\|dt$ . Nous prenons donc la définition suivante pour la longueur.

#### **Définition 4.12.**

 $Soit \sigma : [a, b] \rightarrow \mathbb{R}^3$  *un chemin. La longueur du chemin*  $\sigma$  *est le nombre* 

$$
l(\sigma) = \int_{a}^{b} \|\sigma'(t)\| dt.
$$
\n(4.23)

*Plus explicitement, si*  $\sigma(t) = (x(t), y(t), z(t))$ , alors nous avons la formule

$$
l(\sigma) = \int_{a}^{b} \sqrt{x'(t)^2 + y'(t)^2 + z'(t)^2} dt.
$$
 (4.24)

### **Exemple 4.13**

Considérons l'arc de cercle de rayon *R* interceptée par l'angle *θ* présenté sur la figure [4.2.](#page-59-0)

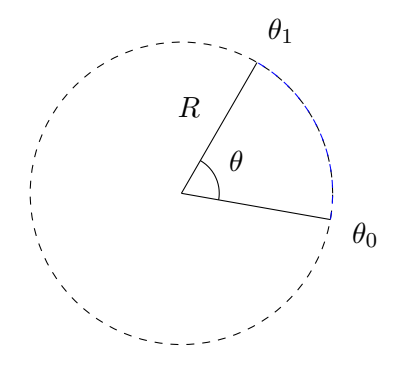

Figure 4.2 – Quelle est la longueur de la partie bleue de ce cercle de rayon *R* ?

Par définition, cette longueur sera

<span id="page-59-0"></span>
$$
\int_{\theta_0}^{\theta_1} \sqrt{R^2 \sin^2(t) + R^2 \cos^2(t)} dt = R(\theta_1 - \theta_0).
$$
 (4.25)

Le radian comme unité de mesure d'angle est donc l'unité parfaite : elle est la longueur d'arc interceptée (si le rayon est  $R = 1$ ).

 $\triangle$ 

#### **Exemple 4.14**

La longueur de l'hélice

$$
\sigma(t) = \begin{pmatrix} \cos(2t) \\ \sin(2t) \\ \sqrt{5}t \end{pmatrix}
$$
\n(4.26)

pour  $t \in [0, 2\pi]$  est donnée par

$$
l(\sigma) = \int_0^{4\pi} \sqrt{4\sin^2(2t) + 4\cos^2(2t) + 5}dt = \int_0^{4\pi} \sqrt{9} = 12\pi.
$$
 (4.27)

$$
\triangle
$$

#### **Définition 4.15.**

 $Soit \sigma_1: [a, b] \to \mathbb{R}^3$ , un chemin et  $\sigma_2: [c, d] \to \mathbb{R}^3$ , un autre chemin. On dit que ces chemins sont **équi***valents si il existe une fonction ϕ*: r*a, b*s Ñ r*c, d*s *strictement croissante telle que σ*1p*t*q " *σ*<sup>2</sup> ` *ϕ*p*t*q ˘ *.*

Deux chemins équivalents parcourent la même courbe dans le même sens. Ils ne le parcourent toutefois pas à la même vitesse. On dit que les chemins sont **opposée** si la fonction *ϕ* de la définition est strictement décroissante. Dans ce cas, ils ont la même image, mais parcourue dans le sens opposés. Nous disons que deux chemins équivalents sont un **changement de paramétrisation** pour la même courbe.

Dans le cas d'une paramétrisation équivalente, nous avons  $\varphi(a) = c$  et  $\varphi(b) = d$ . Les points de départ et d'arrivée des deux paramètres coïncident. Dans le cas d'un paramètre qui va dans le sens opposé par contre nous avons automatiquement  $\varphi(a) = d$  et  $\varphi(b) = c$ .

## **Proposition 4.16.**

*La longueur d'une courbe ne dépend pas du paramètre (équivalent ou opposé) choisi.*

 $Démonstration. Soient \t\sigma_1: [a, b] \to \mathbb{R}^3$  et  $\sigma_2: [c, d] \to \mathbb{R}^3$  tels que

<span id="page-60-0"></span>
$$
\sigma_1(t) = \sigma_2(\varphi(t)) \tag{4.28}
$$

où  $\varphi$ : [a, b] → [a, d] est une bijection strictement monotone. Par définition on a

$$
l(\sigma_1) = \int_a^b \|\sigma_1'(t)\| dt.
$$
 (4.29)

Nous pouvons exprimer la dérivée de  $\sigma_1$  en termes de celle de  $\sigma_2$  en dérivant la relation [\(4.28\)](#page-60-0) :

$$
\sigma_1'(t) = \varphi'(t)\sigma_2'(\varphi(t)).\tag{4.30}
$$

En ce qui concerne la norme,

$$
\|\sigma_1'(t)\| = |\varphi'(t)| \|\sigma_2'(t)\|.
$$
\n(4.31)

Notez dans cette relation que  $\varphi'(t)$  est un nombre (et non un vecteur). Étant donné que nous avons supposé que  $\varphi$  était monotone, soit elle est monotone croissante et  $\|\varphi'(t)\| = \varphi'(t)$  pour tout *t*, soit elle est monotone décroissante et  $\|\varphi'(t)\| = \varphi(t)$  pour tout *t*.

Considérons d'abord le premier cas, c'est à dire  $\|\varphi'(t)\| = \varphi'(t)$ . Nous posons  $s = \varphi(t)$ ,  $ds = \varphi'(t)dt$ . En remplaçant cela dans la formule de la longueur est

$$
l(\sigma_1) = \int_a^b \varphi'(t) \|\sigma_2(\varphi(t))\| dt
$$
  
= 
$$
\int_{\varphi(a)}^{\varphi(b)} \|\sigma_2'(s)\| ds
$$
  
= 
$$
\int_c^d \|\sigma_2'(s)\| ds
$$
  
= 
$$
l(\sigma_2).
$$
 (4.32)

Si nous considérons maintenant une paramétrisation strictement décroissante. Dans ce cas,  $\varphi'(t)$ 0 et  $\|\varphi'(t)\| = -\varphi'(t)$ . Nous posons encore une fois  $s = \varphi(t)$ ,  $ds = \varphi'(t)ds$ . Ici il ne faut pas oublier que  $\varphi(a) = d$  et  $\varphi(b) = c$ . Le calcul est à part cela le même en faisant attention au singe :

$$
l(\sigma_1) = \int_a^b \varphi'(t) \|\sigma_2(\varphi(t))\| dt
$$
  
=  $-\int_{\varphi(a)}^{\varphi(b)} \|\sigma_2'(s)\| ds$   
=  $-\int_a^c \|\sigma_2'(s)\| ds$   
=  $\int_c^d \|\sigma_2'(s)\| ds$   
=  $l(\sigma_2)$ . (4.33)

Nous avons changé le signe en changeant l'ordre des bornes.

# **4.5 Intégrales le long de chemins**

## **4.5.1 Circulation d'un champ de vecteur**

## **Définition 4.17.**

 $Soit F: \mathbb{R}^3 \to \mathbb{R}^3$  *un champ de vecteurs et un chemin*  $\sigma: [a, b] \to \mathbb{R}^3$ . On appelle *circulation de F le long du chemin σ le scalaire*

$$
\int_{a}^{b} F(\sigma(t)) \cdot \sigma'(t) dt.
$$
 (4.34)

 $\Box$ 

*Il existe de nombreuses notations pour cela ; entre autres :*

$$
\int_{\sigma} F = \int_{\sigma} F \cdot ds. \tag{4.35}
$$

En physique, la circulation de la force le long d'un chemin est la travail de la force.

#### **Exemple 4.18**

À la surface de la Terre, le champ de gravitation est donné par

$$
G(x, y, z) = -mg\begin{pmatrix} 0\\0\\1 \end{pmatrix}.
$$
\n(4.36)

Si nous considérons un mobile qui monte à vitesse constante jusqu'à la hauteur *h*, c'est à dire le chemin

$$
\sigma(t) = \begin{pmatrix} 0 \\ 0 \\ t \end{pmatrix} \tag{4.37}
$$

avec  $t \in [0, h]$ . Le travail de la gravitation est alors donné par

$$
W = \int_0^h G(\sigma(t)) \cdot \begin{pmatrix} 0 \\ 0 \\ 1 \end{pmatrix} = -mg \int_0^h \begin{pmatrix} 0 \\ 0 \\ 1 \end{pmatrix} \cdot \begin{pmatrix} 0 \\ 0 \\ 1 \end{pmatrix} = -mgh. \tag{4.38}
$$

Cela est bien le résultat usuel de l'énergie potentielle. Nous allons voir bientôt que nous nommons la fonction *mgh* énergie *potentielle* précisément parce que la force dérive de ce potentiel.  $\Delta$ 

## **Exemple 4.19**

Soit le chemin

$$
\sigma: [0, 2\pi] \to \mathbb{R}^3
$$

$$
t \mapsto \begin{pmatrix} \sin(t) \\ \cos(t) \\ t \end{pmatrix}.
$$
(4.39)

et le champ de vecteurs

$$
F\begin{pmatrix} x \\ y \\ z \end{pmatrix} = \begin{pmatrix} x \\ y \\ z \end{pmatrix}.
$$
 (4.40)

La circulation de ce champ de vecteur le long de l'hélice *σ* est

$$
\int_{\sigma} F \cdot ds = \int_{0}^{2\pi} (F \circ \sigma)(t) \cdot \sigma'(t) dt
$$
\n
$$
= \int_{0}^{2\pi} \begin{pmatrix} \sin(t) \\ \cos(t) \\ t \end{pmatrix} \cdot \begin{pmatrix} \cos(t) \\ \sin(t) \\ 1 \end{pmatrix} dt
$$
\n
$$
= \int_{0}^{2\pi} t dt
$$
\n
$$
= \left[ \frac{t^{2}}{2} \right]_{0}^{2\pi}
$$
\n
$$
= 2\pi^{2}.
$$
\n(4.41)

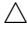

## **Proposition 4.20.**

*La circulation d'un champ de vecteurs le long d'un chemin ne dépend pas de la paramétrisation. En d'autres termes, si σ*<sup>1</sup> *et σ*<sup>2</sup> *sont deux chemins équivalents, alors*

$$
\int_{\sigma_1} F = \int_{\sigma_2} F. \tag{4.42}
$$

 $Démonstration. Soient deux chemins  $\sigma_1: [a, b] \to \mathbb{R}^3$  et  $\sigma_2: [c, d] \to \mathbb{R}^3$  équivalents, c'est à dire tels$ que

$$
\sigma_1(t) = \sigma_2(\varphi(t)) \tag{4.43}
$$

 $\phi$  *c*<sub>*i*</sub> (*a, b*] → [*c, d*] strictement croissante. En utilisant le fait que *σ*<sub>1</sub>(*t*) = *ϕ*'(*t*)*σ*<sub>2</sub><sup>'</sup>(*ϕ*(*t*)), nous avons

$$
\int_{\sigma_1} F \cdot ds = \int_a^b F(\sigma_1(t)) \cdot \sigma'_1(t) dt
$$
  
\n
$$
= \int_a^b F(\sigma_2(\varphi(t))) \cdot \sigma'_2(\varphi(t)) \varphi'(t) dt
$$
  
\n
$$
= \int_{\varphi(a)}^{\varphi(b)} F(\sigma_2(s)) \cdot \sigma_2(s) ds
$$
  
\n
$$
= \int_c^d F(\sigma_2(s)) \cdot \sigma'_2(s) ds
$$
  
\n
$$
= \int_{\sigma_2}^d F \cdot ds.
$$
 (4.44)

où nous avons effectué le changement de variables  $s = \varphi(t)$ ,  $ds = \varphi'(t)dt$ .

#### **Remarque 4.21.**

Si  $\sigma_2$  est le chemin opposé de  $\sigma$ , alors

$$
\int_{\sigma_2} F = -\int_{\sigma_1} F. \tag{4.45}
$$

# **4.6 Circulation d'un champ conservatif**

Si nous avons une fonction scalaire  $V: \mathbb{R}^3 \to \mathbb{R}$ , nous pouvons construire un champ de vecteur en prenant le gradient :

$$
F(x) = \nabla V(x). \tag{4.46}
$$

On dit que le champ de vecteur *F* **dérive** de *V* , et on dit que *V* est le **potentiel** de *F*. Nous posons la définition suivante :

## **Définition 4.22.**

*Un champ de vecteurs*  $F: \mathbb{R}^3 \to \mathbb{R}^3$  *est un champ conservatif si il existe une fonction*  $V: \mathbb{R}^3 \to \mathbb{R}$ *telle que*

$$
F(x) = \nabla V(x). \tag{4.47}
$$

*Nous disons aussi parfois que le champ V* dérive d'un potentiel *ou bien qu'il s'agit d'un* champ de gradient*.*

Les champs de vecteurs conservatifs sont particulièrement importants parce que presque toutes les forces connues en physiques dérivent d'un potentiel. Nous verrons que la terminologie «conservatif» provient du fait que les forces de ce type conservent l'énergie associée.

### **Proposition 4.23.**

*Considérons une fonction*  $V: \mathbb{R}^3 \to \mathbb{R}$  *(que nous appellerons* potentiel*)* et le champ de vecteur qui en *dérive :*

$$
F = \nabla V. \tag{4.48}
$$

 $\Box$ 

*Alors*

$$
\int_{\sigma} F \cdot ds = V(\sigma(b)) - V(\sigma(a)). \tag{4.49}
$$

*Autrement dit, le travail nécessaires pour déplacer un objet d'un point à un autre dans un champ de force conservatif vaut la différence de potentiel entre le point de départ et le point d'arrivée.*

*Démonstration.* Par définition,

<span id="page-63-0"></span>
$$
\int_{\sigma} F \cdot ds = \int_{a}^{b} F(\sigma(t)) \cdot \sigma'(t) dt.
$$
\n(4.50)

Nous pouvons transformer l'intégrante de la façon suivante :

$$
F(\sigma(t)) \cdot \sigma'(t) = \nabla V(\sigma(t)) \cdot \sigma'(t)
$$
  
\n
$$
= \frac{\partial V}{\partial x}(\sigma(t))\sigma'_x(t) + \frac{\partial V}{\partial y}(\sigma(t))\sigma'_y(t) + \frac{\partial V}{\partial z}(\sigma(t))\sigma'_z(t)
$$
  
\n
$$
= \frac{d}{dt} [V(\sigma(t))]
$$
\n(4.51)

où nous avons posé

$$
\sigma(t) = \begin{pmatrix} \sigma_x(t) \\ \sigma_y(t) \\ \sigma_z(t) \end{pmatrix} \tag{4.52}
$$

et utilisé à l'envers la formule de dérivation de fonction composée pour

$$
\frac{d}{dt}\Big[V(\sigma(t))\Big] = \Big((V \circ \sigma)(t)\Big)'.
$$
\n(4.53)

En remettant ces expressions dans l'intégrale [\(4.50\)](#page-63-0),

$$
\int_{\sigma} F \cdot ds = \int_{a}^{b} \frac{d}{dt} \Big[ V(\sigma(t)) \Big] dt = V(\sigma(b)) - V(\sigma(a)). \tag{4.54}
$$

$$
\Box
$$

#### **Exemple 4.24**

Nous savons que le champ de gravitation dérive d'un potentiel. À la surface de la Terre, le potentiel de gravitation vu par une masse *m* est donné par la fonction  $V(x, y, z) = mgz$ . Si nous voulons soulever cette masse d'une hauteur *h*, cela demandera toujours une énergie *mgh*, quel que soit le chemin suivit : en ligne droite vertical, en diagonal, en hélice, ...  $\Delta$ 

## **Exemple 4.25**

À plus grande échelle, le champ de gravitation est encore un champ qui dérive d'un potentiel. En coordonnées sphériques,

$$
V(\rho, \theta, \varphi) = k \frac{m}{\rho} \tag{4.55}
$$

Lorsqu'un satellite a une orbite de rayon *R* autour la Terre, il reste sur la sphère  $\rho = R$ . Donc il reste sur une surface sur laquelle *V* est constante. Il n'y a donc pas de travail de la force de gravitation ! C'est pour cela qu'un satellite peut tourner pendant des siècles sans apport énergétique.  $\Delta$ 

#### **Exemple 4.26**

Soit le champ de vecteurs

$$
F\begin{pmatrix} x \\ y \end{pmatrix} = \begin{pmatrix} y \\ x \end{pmatrix} \tag{4.56}
$$

et le chemin

$$
\sigma(t) = \begin{pmatrix} t^4/4\\ \sin^3(t\frac{\pi}{2}). \end{pmatrix} \tag{4.57}
$$

Nous voulons calculer la circulation de *F* le long du chemin  $\sigma$  entre  $t = 0$  et  $t = 1$ .

La première chose à voir est que  $F = \nabla V$  avec  $V(x, y) = xy$ . Donc la circulation sera donnée par

$$
\int_{\sigma} F \cdot ds = V(\sigma(1)) - V(\sigma(0)) = V(\frac{1}{4}, 1) - V(0, 0) = \frac{1}{4} - 0 = \frac{1}{4}.
$$
\n(4.58)

Nous n'avons pas réellement calculé l'intégrale.  $\Delta$ 

# **4.7 Divergence, rotationnel et l'opérateur nabla**

Nous avons déjà vu le gradient d'une fonction  $f: \mathbb{R}^3 \to \mathbb{R}$ 

<span id="page-64-0"></span>
$$
\nabla f(x, y, z) = \begin{pmatrix} \partial_x f(x, y, z) \\ \partial_y f(x, y, z) \\ \partial_z f(x, y, z) \end{pmatrix}
$$
(4.59)

Afin de définir la divergence et le rotationnel, nous introduisons ∇ sous une forme un peu plus abstraite comme le «vecteur»

$$
\nabla = \begin{pmatrix} \partial_x \\ \partial_y \\ \partial_z \end{pmatrix} . \tag{4.60}
$$

Vue comme ça, la formule [\(4.59\)](#page-64-0) est claire.

 $\mathbf{r}$ 

Si *F* est un champ de vecteurs, nous introduisons la **divergence** de *F* par

$$
\nabla \cdot F = \frac{\partial F_x}{\partial x} + \frac{\partial F_y}{\partial y} + \frac{\partial F_z}{\partial z}.
$$
\n(4.61)

Cela est une fonction. Et nous introduisons le rotationnel du champ de vecteur *F* par

$$
\nabla \times F = \begin{vmatrix} e_x & e_y & e_z \\ \partial_x & \partial_y & \partial_z \\ F_x & F_y & F_z \end{vmatrix}
$$
  
=  $\left( \frac{\partial F_z}{\partial y} - \frac{\partial F_y}{\partial z} \right) e_x - \left( \frac{\partial F_z}{\partial x} - \frac{\partial F_x}{\partial z} \right) e_y + \left( \frac{\partial F_y}{\partial x} - \frac{\partial F_x}{\partial y} \right) e_z.$  (4.62)

Cela est un champ de vecteur. Conformément à la formule [\(1.43\)](#page-29-0), le rotationnel d'un champ de vecteur peut s'écrire

$$
\nabla \times F = \sum_{ijk} \partial_i F_j 1_k. \tag{4.63}
$$

Le gradient, la divergence et le rotationnel consistent à appliquer simplement à ∇ est trois produits qu'on peut effectuer sur un vecteur :

(1) Le produit d'un vecteur par un scalaire multiplie chacune des composantes :

$$
\begin{pmatrix} \partial_x \\ \partial_y \\ \partial_z \end{pmatrix} f = \begin{pmatrix} \partial_x f \\ \partial_y f \\ \partial_z f \end{pmatrix} . \tag{4.64}
$$

(2) Le produit scalaire d'un vecteur avec un autre vecteur donne lieu à la divergence :

$$
\begin{pmatrix} \partial_x \\ \partial_y \\ \partial_z \end{pmatrix} \cdot \begin{pmatrix} F_x \\ F_y \\ F_z \end{pmatrix} = \frac{\partial F_x}{\partial x} + \frac{\partial F_y}{\partial y} + \frac{\partial F_z}{\partial z}.
$$
\n(4.65)

(3) Le produit vectoriel de deux vecteurs :

$$
\begin{pmatrix}\n\partial_x \\
\partial_y \\
\partial_z\n\end{pmatrix} \times \begin{pmatrix}\nF_x \\
F_y \\
F_z\n\end{pmatrix} = \begin{vmatrix}\ne_x & e_y & e_z \\
\partial_x & \partial_y & \partial_z \\
F_x & F_y & F_z\n\end{vmatrix}.
$$
\n(4.66)

## **Exemple 4.27**

Soit  $F(x, y, z) = xe_x + xye_y + e_z$ , c'est à dire

$$
F(x, y, z) = \begin{pmatrix} x \\ xy \\ 1 \end{pmatrix}.
$$
 (4.67)

Son rotationnel est donné par

$$
\nabla \times F = \begin{vmatrix} e_x & e_y & e_z \\ \frac{\partial}{\partial x} & \frac{\partial}{\partial y} & \frac{\partial}{\partial y} \\ x & xy & 1 \end{vmatrix} = (0 - 0)e_x - (0 - 0)e_y + (y - 0)e_z = ye_z = \begin{pmatrix} 0 \\ 0 \\ y \end{pmatrix}.
$$
\n
$$
\triangle
$$

Afin d'étudier comment se comporte la composition de ces opérateurs, nous aurons besoin de ce lemme que nous n'énoncerons pas précisément.

## <span id="page-65-0"></span>**Lemme 4.28.**

 $Si f: \mathbb{R}^3 \to \mathbb{R}$  *est une fonction de classe*  $C^2$ , *alors on peut permuter l'ordre des dérivées* :

$$
\frac{\partial}{\partial x} \left( \frac{\partial f}{\partial y} \right) = \frac{\partial}{\partial y} \left( \frac{\partial f}{\partial x} \right) \n\frac{\partial}{\partial x} \left( \frac{\partial f}{\partial z} \right) = \frac{\partial}{\partial z} \left( \frac{\partial f}{\partial x} \right) \n\frac{\partial}{\partial z} \left( \frac{\partial f}{\partial y} \right) = \frac{\partial}{\partial y} \left( \frac{\partial f}{\partial z} \right)
$$
\n(4.69)

La fonction

$$
(x, y, z) \mapsto \frac{\partial}{\partial x} \left( \frac{\partial f}{\partial y} \right) (x, y, z) \tag{4.70}
$$

sera notée

$$
\frac{\partial^2 f}{\partial x \partial y}.\tag{4.71}
$$

Il y a deux propriétés importantes :

## **Théorème 4.29.**

*Soit*  $f: \mathbb{R}^3 \to \mathbb{R}$  *une fonction de classe*  $C^2$ *. Alors* 

$$
\nabla \times (\nabla f) = 0. \tag{4.72}
$$

 $Si F: \mathbb{R}^3 \to \mathbb{R}^3$  *est un champ de vecteurs de classe*  $C^2$ *, alors* 

$$
\nabla \cdot (\nabla \times F) = 0. \tag{4.73}
$$

*Démonstration.* Ce sont seulement deux calculs qui manipulent les définitions. Pour le premier, la divergence de *f* est le champ de vecteurs

 $\mathbf{r}$ 

$$
\nabla f = \frac{\partial f}{\partial x} e_x + \frac{\partial f}{\partial y} e_y + \frac{\partial f}{\partial z} e_z.
$$
 (4.74)

En mettant ce champ dans la définition du rotationnel,

 $\mathbf{r}$ 

$$
\nabla \times (\nabla f) = \begin{vmatrix} e_x & e_y & e_z \\ \frac{\partial}{\partial x} & \frac{\partial}{\partial y} & \frac{\partial}{\partial z} \\ \frac{\partial f}{\partial x} & \frac{\partial f}{\partial y} & \frac{\partial f}{\partial z} \end{vmatrix} = \left[ \frac{\partial}{\partial y} \left( \frac{\partial f}{\partial z} \right) - \frac{\partial}{\partial z} \left( \frac{\partial f}{\partial y} \right) \right] e_x - \left[ \frac{\partial}{\partial x} \left( \frac{\partial f}{\partial z} \right) - \frac{\partial}{\partial z} \left( \frac{\partial f}{\partial x} \right) \right] e_y + \left[ \frac{\partial}{\partial x} \left( \frac{\partial f}{\partial y} \right) - \frac{\partial}{\partial y} \left( \frac{\partial f}{\partial x} \right) \right] e_z.
$$
(4.75)

En utilisant le lemme [4.28,](#page-65-0) chacun des termes fait zéro.

La seconde propriété se démontre en utilisant le même type de calcul.

#### **Remarque 4.30.**

Il n'y a pas de propriétés du même style pour la combinaison  $\nabla \times (\nabla \cdot F)$  pour le rotationnel de la divergence. En effet la divergence d'un champ de vecteur est une fonction, et il n'y a pas de rotationnel pour une fonction.

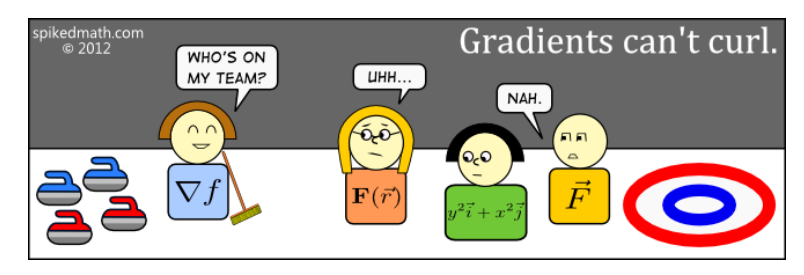

De [Spiked math,](http://spikedmath.com/501.html) publié sous [licence Creative Commons.](http://creativecommons.org/licenses/by-nc-sa/2.5/ca/)

# **4.8 Interprétation géométrique et physique de la divergence**

En physique, on dit qu'un champ de vecteurs à divergence nulle est **incompressible**. Nous allons essayer de comprendre pourquoi. Lorsqu'un fluide incompressible se déplace, il faut qu'en chaque point il y autant de fluide qui rentre que de fluide qui sort. Nous allons voir sur quelques exemples que la divergence d'un champ de vecteurs est le «bilan de masse» d'un fluide qui se déplace selon le champ de vecteurs.

Si en un point la divergence est positive, cela signifie qu'il y a une perte de masse et si la divergence est négative, cela signifie qu'il y a une accumulation de masse.

Prenons par exemple un fluide qui se déplace selon le champ de vitesse montré à figure [4.3.](#page-66-0)

| $\rightarrow$ $\rightarrow$ $\rightarrow$ $\rightarrow$ $\rightarrow$ $\rightarrow$ |  |  |                      |
|-------------------------------------------------------------------------------------|--|--|----------------------|
| $\rightarrow$ $\rightarrow$ $\rightarrow$ $\rightarrow$ $\rightarrow$               |  |  | $\sim$               |
| → → → → → → →                                                                       |  |  |                      |
| $\rightarrow$ $\rightarrow$ $\rightarrow$ $\rightarrow$ $\rightarrow$ $\rightarrow$ |  |  |                      |
| → → → → → → →                                                                       |  |  |                      |
| $\rightarrow$ $\rightarrow$ $\rightarrow$ $\rightarrow$ $\rightarrow$               |  |  | $\ddot{\phantom{1}}$ |
| $\rightarrow$ $\rightarrow$ $\rightarrow$ $\rightarrow$ $\rightarrow$ $\rightarrow$ |  |  |                      |
|                                                                                     |  |  |                      |

<span id="page-66-0"></span>FIGURE 4.3 – Le champ de vecteurs  $F(x, y) = \frac{1}{x}(1, 0)$ .

Étant donné que la vitesse diminue lorsque *x* avance, il y a une accumulation de fluide. Regardez en effet la quantité de fluide qui rentre dans le rectangle par rapport à la quantité de fluide qui en sort. Ce champ de vecteurs a pour équation :

$$
F(x,y) = \frac{1}{x} \begin{pmatrix} 1 \\ 0 \end{pmatrix} = \begin{pmatrix} 1/x \\ 0 \end{pmatrix}.
$$
 (4.76)

Sa divergence vaut donc

$$
(\nabla \cdot F)(x, y) = \frac{\partial F_x}{\partial x}(x, y) + \underbrace{\frac{\partial F_y}{\partial y}(x, y)}_{=0} = -\frac{1}{x^2}.
$$
\n(4.77)

Cette divergence étant négative, il y a bien accumulation de fluide en tout point, et d'autant plus que *x* est petit.

## **Exemple 4.31**

 $\Box$ 

Prenons le champ de vecteurs tournant

$$
F(x,y) = \frac{1}{\sqrt{x^2 + y^2}} \begin{pmatrix} y \\ -x \end{pmatrix}
$$
\n(4.78)

représenté à la figure [4.4.](#page-67-0) Cela est un vecteur qui est constamment perpendiculaire au rayon.

 $+ + + + +$  $11111222222$ ↘ 1 1 1 1 1 1 1 + + + Λ  $\overline{t}$  $\overline{f}$  $\overline{\mathscr{E}}$  $\overline{\phantom{a}}$  $\overline{\mathscr{F}}$  $\mathcal{F}$  $\overline{t}$  $\mathcal{F}$  $\prime$  $2.2.7$ À  $\overline{f}$  $\ddagger$  $\overline{t}$  $\mathcal{F}$  $\mathcal{F}$  $\ddagger$  $\uparrow$  $+ +$  $+$   $+$  $\ddot{\phantom{1}}$  $\ddagger$  $\uparrow$  $\uparrow$  $\uparrow$  $\bigwedge$  $\mathcal{N}$  $\mathcal{F}$ ケケベ  $\mathbf{X} + \mathbf{y}$  $\overline{\phantom{a}}$  $\sqrt{ }$  $\sqrt{ }$  $\sqrt{2}$  $\sqrt{ }$  $\sqrt{ }$  $\mathbf{X} + \mathbf{X} \times \mathbf{X} \times \mathbf{X}$  $\overline{\mathbf{A}}$  $\mathcal{A}$  $\sqrt{ }$  $\sqrt{ }$  $\sqrt{ }$  $\mathbf{x} + \mathbf{y} + \mathbf{y} + \mathbf{$  $\mathscr{L}$  $\begin{array}{c} \n \diagup{\quad} & \diagup{\quad} & \diagup{\quad} & \diagup{\quad} & \diagup{\quad} \\ \n \diagup{\quad} & \diagup{\quad} & \diagup{\quad} & \diagup{\quad} & \diagup{\quad} \\ \n \diagup{\quad} & \diagup{\quad} & \diagup{\quad} & \diagup{\quad} & \diagup{\quad} \\ \n \diagup{\quad} & \diagup{\quad} & \diagup{\quad} & \diagup{\quad} & \diagup{\quad} \\ \n \diagdown{\quad} & \diagup{\quad} & \diagup{\quad} & \diagup{\quad} & \diagup{\quad} \\ \n \diagdown{\quad} & \diagup{\quad} & \diagup{\quad} & \diagup{\quad$  $\mathbb{X} \times \mathbb{X} \times \mathbb{X}$ 

<span id="page-67-0"></span>FIGURE 4.4 – Le champ de vecteurs  $F(x, y) = (y, -x)$ .

Un fluide dont la vitesse serait donné par ce champ de vecteur se contente de tourner. Intuitivement il ne devrait pas y avoir de divergence parce qu'il n'y a aucune accumulation de fluide. En effet,

$$
\nabla \cdot F(x,y) = \frac{-2xy}{(x^2 + y^2)^2} + \frac{2xy}{(x^2 + y^2)^2} = 0.
$$
\n(4.79)

$$
\triangle
$$

## **Exemple 4.32**

Prenons le cas du champ de force de gravitation :

$$
F(x, y, z) = \frac{1}{(x^2 + y^2 + z^2)^{3/2}} \begin{pmatrix} x \\ y \\ z \end{pmatrix}.
$$
 (4.80)

Nous pouvons rapidement remarquer que  $\nabla \cdot F = 0$ . Est-ce que cela peut se comprendre sur le dessin de la figure [4.5](#page-67-1) ?

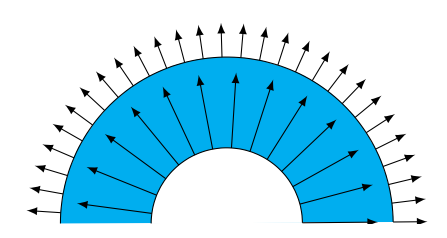

<span id="page-67-1"></span>Figure 4.5 – Le champ de vecteur de la gravité. Nous avons tracé, sur les deux cercles la même densité de vecteurs, c'est à dire le même nombre de vecteurs par unité de surface.

Essayons de voir combien de fluide entre dans la zone bleue et combien en sort. D'abord, il est certain que les vecteurs qui sortent sont plus courts que ceux qui rentrent, ce qui voudrait dire qu'il

y a plus de fluide qui rentre. Mais on voit également que le *nombre* de vecteurs qui sortent est plus grand parce que la seconde sphère est plus grande et qu'il y a un vecteur en chaque point de la sphère.

Intuitivement nous pouvons dire que la quantité qui rentre dans la sphère de rayon  $r_1$  donnée par la taille des vecteurs entrants multiplié par la surface de la sphère, c'est à dire

<span id="page-68-0"></span>
$$
4\pi r_1^2 \|F(x, y, z)\|,\tag{4.81}
$$

mais  $||F(x, y, z)|| = \frac{1}{r_1^2}$ , donc la quantité de fluide entrant est 4*π*. La quantité de fluide sortant sera la même.

Cela explique deux choses

- (1) Pourquoi les forces de gravitation et électromagnétiques sont en  $1/r^2$ ; c'est parce que nous vivons dans un monde avec trois dimensions d'espace. En étudiant très précisément le champ de gravitation, certains physiciens espèrent trouver des déviations expérimentales par rapport à la règle du 1{*r* 2 ; cela *pourrait* être un signe que l'espace contient des dimensions supplémentaires.
- (2) Pourquoi il y a un 4*π* comme coefficient dans beaucoup d'équations en électromagnétisme ; en particulier dans certaines anciennes unités de flux.

 $\triangle$ 

## **Remarque 4.33.**

Nous allons voir plus loin comment s'assurer que l'équation [\(4.81\)](#page-68-0) représente bien la «quantité de fluide» qui rentre dans la zone délimitée

# **4.9 Quelques formules de Leibnitz**

La divergence étant une combinaison de dérivées, il n'est pas tellement étonnant que la divergence de produits donne lieux à des formules en deux termes. Si *f* est une fonction et si *F* et *G* sont des champs de vecteurs, nous avons (sans démonstrations) :

$$
\nabla \cdot (fF) = f \nabla \cdot F + F \cdot \nabla f
$$
  

$$
\nabla \cdot (F \times G) = G \cdot \nabla \times F - F \cdot \nabla \times G.
$$
 (4.82)

Nous avons aussi, pour le rotationnel,

$$
\nabla \times (fF) = f \nabla \times F + \nabla f \times F. \tag{4.83}
$$

# **Chapitre 5**

# **Coordonnées curvilignes orthogonales**

## **5.1 La différentielle revisitée**

## **5.1.1 Les formes différentielles de base**

Si la fonction  $f: \mathbb{R}^n \to \mathbb{R}$  est différentiable alors la différentielle en  $a \in \mathbb{R}^n$  est l'application

<span id="page-69-0"></span>
$$
df_a: \mathbb{R}^n \to \mathbb{R}
$$
  

$$
u \mapsto \frac{\partial f}{\partial x_1}(a)u_1 + \ldots + \frac{\partial f}{\partial x_n}(a)u_n.
$$
 (5.1)

Considérons en particulier la fonction qui à  $x \in \mathbb{R}^n$  fait correspondre  $x_i \in \mathbb{R}$ . Par abus de notations, nous la noterons *x<sup>i</sup>* . Nous avons

$$
\frac{\partial x_i}{\partial x_j} = \delta_{ij}.\tag{5.2}
$$

Par exemple  $\partial_y x = 0$  et  $\partial_x x = 1$ . Toutes les dérivées partielles de  $x_i$  s'annulent sauf la *i*ème qui vaut 1. Par conséquent

$$
dx_i: \mathbb{R}^n \to \mathbb{R}
$$
  

$$
u \mapsto u_i.
$$
 (5.3)

#### **Remarque 5.1.**

En toute rigueur nous devrions écrire  $(dx_i)_a$ . Mais étant donné que

$$
(dxi)a(u) = (dxi)b(u)
$$
\n(5.4)

pour tout points *a*, *b* et pour tout vecteurs *u*, nous nous permettons de simplifier la notation en ne précisant pas en quel point nous calculons la différentielle de *x<sup>i</sup>* .

Étant donné que  $dx_i(u) = u_i$ , nous pouvons récrire la formule [\(5.1\)](#page-69-0) en remplaçant  $u_i$  par  $dx_i(u)$ :

$$
df_a(u) = \frac{\partial f}{\partial x_1}(a)dx_1(u) + \ldots + \frac{\partial f}{\partial x_n}(a)dx_n(u).
$$
 (5.5)

En tant que application linéaire, *df<sup>a</sup>* est une combinaison linéaire des *dx<sup>i</sup>* . En notations compacte :

$$
df_a = \sum_{i=1}^{n} \frac{\partial f}{\partial x_i}(a) dx_i.
$$
 (5.6)

### **5.1.2 Différentielles de fonctions composées**

Cette façon de voir la différentielle nous permet de jeter un nouveau regard sur la formule de différentiation des fonctions composées. Soient

$$
f: \mathbb{R}^p \to \mathbb{R}^n
$$
  

$$
g: \mathbb{R}^n \to \mathbb{R},
$$
  
(5.7)

et  $h: \mathbb{R}^p \to \mathbb{R}$  définie par

$$
h(u) = h(f(u)) = (g \circ f)(u).
$$
\n(5.8)

Nous allons noter *x* les coordonnées de  $\mathbb{R}^p$ , *a* un point de  $\mathbb{R}^p$  et *u*, un vecteur de  $\mathbb{R}^p$  accroché au point *a*. Pour  $\mathbb{R}^n$ , les notations seront que les coordonnées sont *y*, *b* est un point de  $\mathbb{R}^n$  et *v* est un vecteur «accroché» au point *b*.

Nous avons

$$
dg_b(v) = \sum_{i=1}^n \frac{\partial g}{\partial y_i}(b) dy_i(v).
$$
\n(5.9)

Ici  $dy_i(v)$  signifie la *i*ème composante de *v*. C'est simplement  $v_i$ . Cette formule étant valable pour tout point  $b \in \mathbb{R}^n$  et pour tout vecteur *v*, nous pouvons l'écrire en particulier pour

$$
\int b = f(a) \tag{5.10a}
$$

$$
\begin{aligned}\n\left( v = df_a(u).\n\end{aligned}\n\tag{5.10b}
$$

Cela donne

<span id="page-70-0"></span>
$$
dg_{f(a)}(df_a(u)) = \sum_{i=1}^n \frac{\partial g}{\partial y_i}(f(a)) dy_i(df_a(u)). \tag{5.11}
$$

Mais

$$
df_a(u) = \sum_{j=1}^p \frac{\partial f}{\partial x_j}(a) dx_j(u),\tag{5.12}
$$

donc la *i*ème composante de ce vecteur est

$$
\left(df_a(u)\right)_i = \sum_{j=1}^p \frac{\partial f_i}{\partial x_j}(a) dx_j(u). \tag{5.13}
$$

En remplaçant  $dy_i(d f_a(u))$  par cela dans l'expression [\(5.11\)](#page-70-0), nous trouvons

$$
dg_{f(a)}(df_a(u)) = \sum_{i=1}^n \frac{\partial g}{\partial y_i}(f(a)) \sum_{j=1}^p \frac{\partial f_i}{\partial x_j}(a) dx_j(u).
$$
 (5.14)

Nous pouvons vérifier que cela est la différentielle de  $q \circ f$  au point *a* appliquée au vecteur *u*. En effet

$$
d(g \circ f)_a(u) = \sum_{j=1}^p \frac{\partial (g \circ f)}{\partial x_j}(a) dx_j(u), \qquad (5.15)
$$

tandis que, par la dérivation de fonctions composées,

<span id="page-70-1"></span>
$$
\frac{\partial (g \circ f)}{\partial x_j}(a) = \sum_{i=1}^n \frac{\partial g}{\partial y_i}(f(a)) \frac{\partial f_i}{\partial x_j}(a). \tag{5.16}
$$

Au final, ce que nous avons prouvé est que

$$
d(g \circ f)_a(u) = dg_{f(a)}\big(df_a(u)\big). \tag{5.17}
$$

## **5.1.3 Passage aux coordonnées polaires**

Le changement de coordonnées pour les polaires est la fonction

$$
f\begin{pmatrix} r \\ \theta \end{pmatrix} = \begin{pmatrix} x \\ y \end{pmatrix} = \begin{pmatrix} r\cos\theta \\ r\sin\theta \end{pmatrix}.
$$
 (5.18)

Considérons une fonction  $g$  sur  $\mathbb{R}^2$ , et définissons la fonction  $\tilde{g}$  par

$$
\tilde{g}(r,\theta) = g(r\cos\theta, r\sin\theta). \tag{5.19}
$$

La formule [\(5.16\)](#page-70-1) permet de trouver les dérivées partielles de *g* par rapport à *r* et *θ* en termes de celles par rapport à *x* et *y* de *g*.

Pour faire le lien avec les notations du point précédent, nous avons

$$
f_1(r, \theta) = r \cos(\theta)
$$
  
\n
$$
f_2(r, \theta) = r \sin(\theta)
$$
  
\n
$$
(x_1, x_2) \rightarrow (r, \theta)
$$
  
\n
$$
(y_1, y_2) \rightarrow (x, y).
$$
  
\n(5.20)

Nous avons donc

$$
\frac{\partial \tilde{g}}{\partial r}(r,\theta) = \sum_{i=1}^{2} \frac{\partial g}{\partial x_i} (f(r,\theta)) \frac{\partial f_i}{\partial r}(r,\theta)
$$
  
\n
$$
= \frac{\partial g}{\partial x} (r \cos \theta, r \sin \theta) \frac{\partial (r \cos \theta)}{\partial r}(r,\theta)
$$
  
\n
$$
+ \frac{\partial g}{\partial y} (r \cos \theta, r \sin \theta) \frac{\partial (r \sin \theta)}{\partial r}(r,\theta)
$$
  
\n
$$
= \cos \theta \frac{\partial g}{\partial x} (r \cos \theta, r \sin \theta) + \sin \theta \frac{\partial g}{\partial y} (r \cos \theta, r \sin \theta).
$$
\n(5.21)

Prenons par exemple  $g(x, y) = \frac{1}{x^2 + y^2}$ . Étant donné que

$$
\frac{\partial g}{\partial x} = \frac{-2x}{(x^2 + y^2)^2},\tag{5.22}
$$

nous avons

$$
\frac{\partial g}{\partial x}(r\cos\theta, r\sin\theta) = \frac{-2\cos\theta}{r^3}.
$$
\n(5.23)

En utilisant la formule,

$$
\frac{\partial \tilde{g}}{\partial r}(r,\theta) = \cos(\theta) \left( \frac{-2\cos\theta}{r^3} \right) + \sin(\theta) \left( \frac{-2\sin\theta}{r^3} \right) = -\frac{2}{r^3}.
$$
\n(5.24)

Nous pouvons vérifier directement que cela est correct. En effet

$$
\tilde{g}(r,\theta) = g(r\cos\theta, r\sin\theta) = \frac{1}{r^2},\tag{5.25}
$$

dont la dérivée par rapport à  $r$  vaut  $-2/r^3$ .

En ce qui concerne la dérivée par rapport à *θ*, nous avons

$$
\frac{\partial \tilde{g}}{\partial \theta} = \frac{\partial g}{\partial x} (r \cos \theta, r \sin \theta) \frac{\partial (r \cos(\theta))}{\partial \theta} + \frac{\partial g}{\partial y} (r \cos \theta, r \sin \theta) \frac{\partial (r \sin(\theta))}{\partial \theta} \n= \left(\frac{-2 \cos \theta}{r^3}\right) (-r \sin \theta) + \left(\frac{-2 \sin \theta}{r^3}\right) (r \cos \theta) \n= 0.
$$
\n(5.26)

En résumé et avec quelques abus de notations :

$$
\frac{\partial \tilde{g}}{\partial r} = \cos(\theta) \frac{\partial g}{\partial x} + \sin(\theta) \frac{\partial g}{\partial y} \n\frac{\partial \tilde{g}}{\partial \theta} = -r \sin(\theta) \frac{\partial g}{\partial x} + r \cos(\theta) \frac{\partial g}{\partial y}
$$
\n(5.27)
# **5.2 Théorie générale**

#### **5.2.1 Base locale**

Les coordonnées sphériques et cylindriques sont deux systèmes de coordonnées «un peu courbe» qui existent sur R<sup>3</sup> . Il en existe de nombreux autres, que nous appelons **coordonnées curvilignes**. Des coordonnées curvilignes sur  $\mathbb{R}^3$  est n'importe quel <sup>[1](#page-72-0)</sup> système qui permet de repérer un point de  $\mathbb{R}^3$  à partir de trois nombres.

Il s'agit donc d'un ensemble de trois applications

$$
x_i \colon \mathbb{R}^3 \to \mathbb{R}.\tag{5.28}
$$

Les coordonnées cylindriques sont

$$
\int x_1(r,\theta,z) = r\cos\theta\tag{5.29a}
$$

$$
\begin{cases}\nx_1(\cdot, \cdot, z) = r \cos \theta \\
x_2(r, \theta, z) = r \sin \theta\n\end{cases} \tag{5.29b}
$$

$$
x_3(r, \theta, z) = z \tag{5.29c}
$$

Soit donc un système général  $q = (q_1, q_2, q_3)$  et

$$
M(q) = \begin{pmatrix} x_1(q) \\ x_2(q) \\ x_3(q) \end{pmatrix}.
$$
 (5.30)

Si nous fixons  $q_2$  $q_2$  et  $q_3$  et que nous laissons varier  $q_1$ , nous obtenons une courbe  $^2$  dont nous pouvons considérer le vecteur vitesse, c'est à dire le vecteur tangent. En chaque point nous avons ainsi trois vecteurs

$$
\frac{\partial M}{\partial q_i}(q). \tag{5.31}
$$

Nous disons que le système de coordonnées curviligne est **orthogonal** si ces trois vecteurs sont orthogonaux. Dans la suite nous supposerons que c'est toujours le cas.

Nous posons

$$
h_i = \left\| \frac{\partial M}{\partial q_i} \right\| \tag{5.32}
$$

et nous considérons les trois vecteurs normés

<span id="page-72-3"></span>
$$
e_i = h_i^{-1} \frac{\partial M}{\partial q_i}.
$$
\n(5.33)

Les trois vecteurs  $\{e_1, e_2, e_3\}$  forment une base orthonormée dite **base locale**. Ce sont des vecteurs liés [3](#page-72-2) au point *M*.

## **5.2.2 Importance de l'orthogonalité**

Nous avons dit que nous nous restreignons au cas où les vecteurs *e<sup>i</sup>* sont orthogonaux. En termes de produits scalaires, cela signifie

$$
e_i \cdot e_j = \delta_{ij}.\tag{5.34}
$$

Nous en étudions maintenant quelque conséquence. L'équation [\(5.33\)](#page-72-3) peut s'écrire plus explicitement sous la forme

$$
e_i = \sum_k h_i^{-1} \frac{\partial x_k}{\partial q_i} 1_k. \tag{5.35}
$$

<span id="page-72-0"></span><sup>1.</sup> Nous n'entrons pas dans les détails de régularité.

<span id="page-72-1"></span><sup>2.</sup> Dans le cas des sphériques, c'est une demi-droite horizontale d'angle *q*<sup>2</sup> et de hauteur *q*3.

<span id="page-72-2"></span><sup>3.</sup> En géométrie différentielle on dira que ce sont des élément de l'espace tangent, mais c'est une toute autre histoire.

 $e_i$ 

Notez que pour chaque *k* et *i*, la quantité  $h_i^{-1} \frac{\partial x_k}{\partial q_i}$  $\frac{\partial x_k}{\partial q_i}$  est un simple nombre. Nous allons les mettre dans une matrice :

$$
A_{ki} = h_i^{-1} \frac{\partial x_k}{\partial q_i}.
$$
\n
$$
(5.36)
$$

Cela nous donne le changement de base

<span id="page-73-0"></span>
$$
e_i = \sum_k A_{ki} 1_k. \tag{5.37}
$$

Le produit  $e_i \cdot e_j$  s'écrit alors

$$
e_j = \sum_{kl} A_{ki} A_{lj} \underbrace{1_k \cdot 1_l}_{=\delta_{kl}}
$$
  
= 
$$
\sum_{kl} A_{ki} A_{lj} \delta_{kl}
$$
  
= 
$$
\sum_{k} A_{ki} A_{kj}
$$
  
= 
$$
\sum_{k} (A^T)_{ik} A_{kj}.
$$
 (5.38)

Or cela doit valoir  $\delta_{ij}$ . Par conséquent

$$
A^T = A^{-1}.
$$
\n(5.39)

Le fait que les coordonnées curvilignes considérées soient orthogonales s'exprime donc par la fait que la matrice de changement de base est une matrice orthogonale.

Cette circonstance nous permet d'inverser le changement de base [\(5.37\)](#page-73-0) en multipliant cette équation par  $(A^{-1})_{il}$  des deux côtés et en faisant la somme sur *i* :

$$
\sum_{i} (A^{-1})_{il} e_i = \sum_{kl} \underbrace{A_{ki} (A^{-1})_{il}}_{= \delta_{kl}} 1_k, \tag{5.40}
$$

par conséquent

$$
\sum_{i} (A^T)_{il} e_i = 1_l,\tag{5.41}
$$

et

<span id="page-73-1"></span>
$$
1_l = \sum_i A_{li} e_i = \sum_i h_i^{-1} \frac{\partial x_l}{\partial q_i} e_i.
$$
\n
$$
(5.42)
$$

Armés de cette importante formule, nous pouvons exprimer les quantités que nous connaissons dans la base canonique en termes de la base locale.

Une autre conséquence du fait que *e*1, *e*<sup>2</sup> et *e*<sup>3</sup> est une base orthonormée est que, éventuellement en réordonnant les vecteurs, on a

$$
e_1 \times e_2 = e_3
$$
  
\n
$$
e_2 \times e_3 = e_1
$$
  
\n
$$
e_3 \times e_1 = e_2
$$
  
\n(5.43)

Ces trois relations s'écrivent en une seule avec

$$
e_i \times e_j = \sum_k \epsilon_{ijk} e_k \tag{5.44}
$$

où

$$
\epsilon_{ijk} = \begin{cases}\n0 & \text{si } i, j \text{ et } k \text{ ne sont pas tous différents} \\
1 & \text{si } ijk \text{ se ramène à 123 par un nombre pair de permutations} \\
-1 & \text{si } ijk \text{ se ramène à 123 par un nombre impair de permutations}\n\end{cases}
$$
\n(5.45)

est le **symbole de Levi-Civita**. La formule du produit vectoriel peut également être utilisée à l'envers sous la forme

<span id="page-73-2"></span>
$$
e_k = \frac{1}{2} \sum_{ij} \epsilon_{ijk} e_i \times e_j.
$$
 (5.46)

Le symbole de Levi-Civita possède de nombreuses formules. En voici certaines, facilement démontrables en considérant tous les cas :

$$
\epsilon_{ijk}\epsilon_{ijl} = \delta_{kl}|\epsilon_{ijk}|.\tag{5.47}
$$

Grâce au symboles de Levi-Civita, le produit mixte des vecteurs de base a une belle forme :

<span id="page-74-1"></span>
$$
e_l \cdot (e_i \times e_j) = \sum_k \epsilon_{ijk} e_l \times e_k = \sum_k \epsilon_{ijk} \delta_{lk} = \epsilon_{ijl}.
$$
 (5.48)

# **5.3 Gradient en coordonnées curvilignes**

Soit  $(x, y, z) \mapsto f(x, y, z)$  une fonction sur R<sup>3</sup>. Nous pouvons la composer avec les coordonnées curvilignes *q* pour obtenir la fonction

$$
\tilde{f}(q_1, q_2, q_3) = f(x_1(q), x_2(x), x_3(q)).
$$
\n(5.49)

Nous disons que  $\tilde{f}$  est l'expression de  $f$  dans les coordonnées  $q$ . Nous savons déjà comment calculer le gradient de *f* en coordonnées cartésiennes :

$$
F(x, y, z) = \nabla f(x, y, z) = \begin{pmatrix} \partial_x f(x, y, z) \\ \partial_y f(x, y, z) \\ \partial_z f(x, y, z) \end{pmatrix}.
$$
 (5.50)

Cela est un vecteur lié au point  $(x, y, z)$ . Nous voudrions exprimer ce vecteur dans la base  $\{e_1, e_2, e_3\}$ . En d'autres termes, nous voudrions trouver les nombres  $\tilde{F}_1$ ,  $\tilde{F}_2$  et  $\tilde{F}_3$  tels que

$$
F(x, y, z) = F(x(q), y(q), z(q)) = \tilde{F}_1 e_1 + \tilde{F}_2 e_2 + \tilde{F}_3 e_3.
$$
\n(5.51)

Ces nombres seront des fonctions de  $(q_1, q_2, q_3)$ .

Par définition,

$$
\nabla f = \sum_{l} \frac{\partial f}{\partial x_l} 1_l.
$$
\n(5.52)

En remplaçant  $1_l$  par sa valeur en termes des  $e_i$  par la formule [\(5.42\)](#page-73-1),

$$
\nabla f = \sum_{l} \frac{\partial f}{\partial x_{l}} 1_{l}
$$
  
= 
$$
\sum_{l} \frac{\partial f}{\partial x_{l}} \sum_{i} h_{i}^{-1} \frac{\partial x_{l}}{\partial q_{i}} e_{i}
$$
  
= 
$$
\sum_{il} \frac{1}{h_{i}} \frac{\partial f}{\partial x_{l}} \frac{\partial x_{l}}{\partial q_{i}} e_{i}
$$
  
= 
$$
\sum_{i} \frac{1}{h_{i}} \frac{\partial \tilde{f}}{\partial q_{i}} e_{i}.
$$
 (5.53)

Plus explicitement,

<span id="page-74-0"></span>
$$
\nabla f(x(q), y(q), z(q)) = \sum_{i} \frac{1}{h_i(q)} \frac{\partial \tilde{f}}{\partial q_i}(q) e_i
$$
\n(5.54)

où

$$
h_i(q) = \left\| \frac{\partial M}{\partial q_i}(q) \right\|.
$$
\n(5.55)

Le plus souvent nous n'allons pas noter explicitement la dépendance de *h<sup>i</sup>* en *q*.

Quelques formulaires intéressants sont en appendice de [\[1\]](#page-888-0).

# **5.3.1 Coordonnées polaires**

Les coordonnées curvilignes polaires sont données par

$$
M(r,\theta) = \begin{pmatrix} r\cos(\theta) \\ r\sin(\theta) \end{pmatrix},\tag{5.56}
$$

et par conséquent

$$
\frac{\partial M}{\partial r} = \begin{pmatrix} \cos(\theta) \\ \sin(\theta) \end{pmatrix}, \quad \frac{\partial M}{\partial \theta} = \begin{pmatrix} -r\sin(\theta) \\ r\cos(\theta) \end{pmatrix}.
$$
 (5.57)

Nous avons les normes  $h_r = 1$  et  $h_\theta = r$ , et donc les vecteurs de la base locale en  $(r, \theta)$  sont

$$
e_r = \begin{pmatrix} \cos(\theta) \\ \sin(\theta) \end{pmatrix} = \cos(\theta)e_x + \sin(\theta)e_y \tag{5.58}
$$

ainsi que

$$
e_{\theta} = \begin{pmatrix} -\sin(\theta) \\ \cos(\theta) \end{pmatrix} = -\sin(\theta)e_x + \cos(\theta)e_y.
$$
 (5.59)

Ces vecteurs sont représentés à la figure [5.1.](#page-75-0) Notez qu'il y en a une paire différente en chaque point.

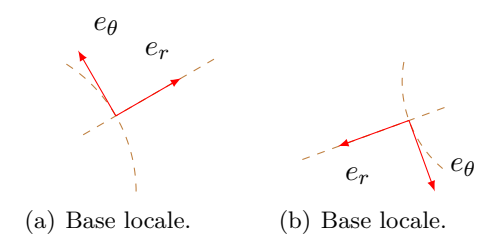

<span id="page-75-0"></span>Figure 5.1 – En brun, les lignes que le point suivrait si on ne variait qu'une coordonnées polaire à la fois. Les vecteurs rouges sont les vecteurs  $e_r$  et  $e_\theta$ .

# **5.3.2 Coordonnées cylindriques**

Les coordonnées cylindriques sont les mêmes que les coordonnées polaires à part qu'il faut écrire

$$
M(r, \theta, z) = \begin{pmatrix} r \cos(\theta) \\ r \sin(\theta) \\ z \end{pmatrix},
$$
\n(5.60)

et nous avons le vecteur de base supplémentaire

$$
e_z = \frac{\partial M}{\partial z} = \begin{pmatrix} 0 \\ 0 \\ 1 \end{pmatrix} \tag{5.61}
$$

parce que  $h_z = 1$ .

## **5.3.3 Coordonnées sphériques**

Les coordonnées curvilignes sphériques sont données par

$$
M(\rho, \theta, \varphi) = \begin{pmatrix} \rho \sin(\theta) \cos(\varphi) \\ \rho \sin(\theta) \sin(\varphi) \\ \rho \cos(\theta) \end{pmatrix},
$$
\n(5.62)

dont les dérivées sont données par

$$
\frac{\partial M}{\partial r} = \begin{pmatrix} \sin(\theta)\cos(\varphi) \\ \sin(\theta)\sin(\varphi) \\ \cos(\theta) \end{pmatrix}, \qquad \frac{\partial M}{\partial \theta} = \begin{pmatrix} \rho\cos(\theta)\cos(\varphi) \\ \rho\cos(\theta)\sin(\varphi) \\ -\rho\sin(\theta) \end{pmatrix},
$$
\n
$$
\frac{\partial M}{\partial \varphi} = \begin{pmatrix} -\rho\sin(\theta)\sin(\varphi) \\ \rho\sin(\theta)\cos(\varphi) \\ 0 \end{pmatrix}
$$
\n(5.63)

Les normes de ces vecteurs sont  $h_\rho = 1$ ,  $h_\theta = \rho$  et  $h_\varphi = \rho \sin(\theta)$ . Les vecteurs de la base locale en  $(\rho, \theta, \varphi)$  sont donc

$$
e_r = \begin{pmatrix} \sin(\theta)\cos(\varphi) \\ \sin(\theta)\sin(\varphi) \\ \cos(\theta) \end{pmatrix}, e_\theta = \begin{pmatrix} \cos(\theta)\cos(\varphi) \\ \cos(\theta)\sin(\varphi) \\ -\sin(\theta) \end{pmatrix}, e_\varphi = \begin{pmatrix} -\sin(\varphi) \\ \cos(\varphi) \\ 0 \end{pmatrix}
$$
(5.64)

Nous pouvons exprimer le gradient d'une fonction en coordonnées sphériques en utilisant la formule  $(5.54)$ :

<span id="page-76-0"></span>
$$
\nabla \tilde{f}(\rho,\theta,\varphi) = \frac{\partial \tilde{f}}{\partial \rho} e_{\rho} + \frac{1}{\rho} \frac{\partial \tilde{f}}{\partial \theta} e_{\theta} + \frac{1}{\rho \sin(\theta)} \frac{\partial \tilde{f}}{\partial \varphi} r_{\varphi}.
$$
\n(5.65)

Cette expression peut paraître peu pratique parce que les vecteurs  $e_{\rho}$ ,  $e_{\theta}$  et  $e_{\varphi}$  eux-mêmes changent en chaque point. Elle est effectivement peu adaptée au dessin, mais elle est très pratique pour des fonctions ayant des symétries.

#### **Exemple 5.2**

Le potentiel de la gravitation est la fonction

$$
V(x, y, z) = \frac{1}{\sqrt{x^2 + y^2 + z^2}}.
$$
\n(5.66)

En coordonnées sphériques elle s'écrit

$$
\tilde{V}(\rho,\theta,\varphi) = \frac{1}{\rho}.\tag{5.67}
$$

En voila une fonction qu'elle est facile à dériver, contrairement à *V* ! En suivant la formule [\(5.65\)](#page-76-0), nous avons immédiatement

$$
\nabla \tilde{V} = -\frac{1}{\rho^2} e_{\rho}.\tag{5.68}
$$

Nous voyons immédiatement que cela est un champ de vecteurs dont la norme diminue comme le carré de la distance à l'origine et qui est en permanence dirigé vers l'origine.  $\qquad \qquad \triangle$ 

# **5.4 Divergence en coordonnées curvilignes**

Nous savons que

$$
\nabla \tilde{f} = \sum_{j} \frac{1}{h_j} \frac{\partial \tilde{f}}{\partial q_j} e_j.
$$
\n(5.69)

Nous pouvons en particulier considérer la fonction  $f(q) = q_i$ . De la même manière que nous avions noté  $x_i$  la fonction  $x \mapsto x_i$ , nous notons  $q_i$  la fonction  $q \mapsto q_i$ . Le gradient de cette fonction est donné par

$$
\nabla q_i = \sum_j \frac{1}{h_j} \frac{\partial q_i}{\partial q_j} e_j,\tag{5.70}
$$

mais  $\frac{\partial q_i}{\partial q_j} = \delta_{ij}$ , donc

$$
\nabla q_i = \frac{e_i}{h_i},\tag{5.71}
$$

ou encore

$$
e_i = h_i \nabla q_i. \tag{5.72}
$$

Cela n'est pas étonnant : la direction dans laquelle la coordonnées *q<sup>i</sup>* varie le plus est le vecteur *e<sup>i</sup>* qui donne la tangente à la courbe obtenue lorsque *seul q<sup>i</sup>* varie.

Commençons par calculer la divergence de *e<sup>i</sup>* . En utilisant la formule [\(5.46\)](#page-73-2),

$$
\nabla \cdot e_k = \frac{1}{2} \sum_{ij} \epsilon_{ijk} \nabla \cdot (e_i \times e_j). \tag{5.73}
$$

Nous avons, en utilisant les règles de Leibnitz [\(4.82\)](#page-68-0),

$$
\nabla \cdot (e_i \times e_j) = \nabla \cdot (h_i \nabla q_i \times h_j \nabla q_j)
$$
  
\n
$$
= \nabla (h_i h_j) \cdot (\nabla q_i \times \nabla q_j) + h_i h_j \nabla \cdot (\nabla q_i \times \nabla q_j)
$$
  
\n
$$
= \nabla (h_i h_j) \cdot (\nabla q_i \times \nabla q_j)
$$
  
\n
$$
+ h_i h_j \nabla q_j \cdot (\underbrace{\nabla \times \nabla q_i}_{=0})
$$
  
\n
$$
+ h_i h_j \nabla q_i \cdot (\underbrace{\nabla \times \nabla q_j}_{=0})
$$
\n(5.74)

Cela nous fait

$$
\nabla \cdot e_k = \sum_{ij} \epsilon_{ijk} \frac{\nabla (h_i h_j)}{h_i h_j} \cdot (e_i \times e_j). \tag{5.75}
$$

parce que  $\nabla q_i = h_i^{-1} e_i$ . Nous pouvons développer le gradient qui intervient :

$$
\nabla(h_i h_j) = \sum_l \frac{1}{h_l} \frac{\partial}{\partial q_l} (h_i h_j) e_l.
$$
\n(5.76)

Nous voyons donc arriver le produit mixte  $e_l \cdot (e_i \times e_j)$ . En utilisant la formule [\(5.48\)](#page-74-1), cela s'exprime directement sous la forme  $\epsilon_{ijl}$ .

Nous avons alors

<span id="page-77-0"></span>
$$
\nabla \cdot e_k = \frac{1}{2} \sum_{ijl} \frac{1}{h_i h_j h_l} \frac{\partial}{\partial q_l} (h_i h_j) \epsilon_{ijk} \epsilon_{ijl}
$$
  

$$
= \frac{1}{2} \sum_{ijl} \delta_{kl} |\epsilon_{ijk}| \frac{\partial}{\partial q_l} (h_i h_j)
$$
  

$$
= \frac{1}{2} \sum_{ij} \frac{|\epsilon_{ijk}|}{h_i h_j h_k} \frac{\partial}{\partial q_k} (h_i h_j).
$$
 (5.77)

Par exemple,

$$
\nabla \cdot e_1 = \frac{1}{h_1 h_2 h_3} \frac{\partial}{\partial q_1} (h_2 h_3). \tag{5.78}
$$

Nous devons maintenant chercher le gradient d'un champ général

$$
F(q) = \sum_{k} F_k(q)e_k.
$$
\n
$$
(5.79)
$$

La première chose à faire est d'utiliser la formule de Leibnitz :

<span id="page-77-1"></span>
$$
\nabla \cdot F = \sum_{k} \nabla F_k(q) \cdot e_k + \sum_{k} F_k(q) \nabla \cdot e_k.
$$
 (5.80)

Afin d'alléger les notations, nous allons nous concentrer sur le terme numéro *k* et ne pas écrire la somme. Si *i* et *j* sont les nombres tels que  $\epsilon_{ijk} = 1$ , alors ce que la formule [\(5.77\)](#page-77-0) signifie, c'est que

$$
\nabla \cdot e_k = \frac{1}{h_1 h_2 h_3} \frac{\partial}{\partial q_k} (h_i h_j). \tag{5.81}
$$

Nous savons déjà par la formule [\(5.54\)](#page-74-0) que

$$
\nabla F_k = \sum_{l} \frac{1}{h_l} \frac{\partial F_k}{\partial q_l} e_l,\tag{5.82}
$$

par conséquent

$$
\nabla F_k \cdot e_k = \sum_l \frac{1}{h_l} \frac{\partial F_k}{\partial q_l} \delta_{kl} = \frac{1}{h_k} \frac{\partial F_k}{\partial q_k}.
$$
 (5.83)

Pour obtenir cela nous avons utilisé le fait que  $e_l \cdot e_k = \delta_{lk}$ . Le terme numéro *k* de la somme [\(5.80\)](#page-77-1) est donc

$$
\frac{1}{h_k}\frac{\partial F_k}{\partial q_k} + \frac{F_k}{h_k h_i h_j} \frac{\partial (h_i h_j)}{\partial q_k} = \frac{1}{h_i h_j h_k} \frac{\partial (F_k h_i h_j)}{\partial q_k}
$$
(5.84)

où il est entendu que *i* et *j* représentent les nombres tels que  $\epsilon_{ijk} = 1$ .

Au final, nous avons

$$
\nabla \cdot F = \frac{1}{h_1 h_2 h_3} \sum_{ijk} |\epsilon_{ijk}| \frac{\partial (F_k h_i h_j)}{\partial q_k}.
$$
 (5.85)

Ici, la somme sur *i* et *j* consiste seulement à sélectionner les termes tels que *i* et *j* ne sont pas *k*. En écrivant la somme explicitement,

$$
\nabla \cdot F = \frac{1}{h_1 h_2 h_3} \left[ \frac{\partial}{\partial q_1} (F_1 h_2 h_3) + \frac{\partial}{\partial q_2} (F_2 h_1 h_3) + \frac{\partial}{\partial q_3} (F_3 h_1 h_2) \right].
$$
 (5.86)

# **5.4.1 Coordonnées cylindriques**

En coordonnées cylindriques, nous avons déjà vu que  $h_r = 1$ ,  $h_\theta = r$  et  $h_z = 1$ . La divergence est donc donnée par

$$
\nabla \cdot F = \frac{1}{r} \left[ \frac{\partial}{\partial r} (rF_r) + \frac{\partial}{\partial \theta} (F_\theta) + \frac{\partial}{\partial z} (rF_z) \right].
$$
 (5.87)

Par exemple si

$$
F(r, \theta, z) = re_{\theta} + e_z,
$$
\n(5.88)

nous avons

$$
(\nabla \cdot F)(r,\theta,z) = \frac{1}{r} \left[ \frac{\partial}{\partial \theta} (r) + \frac{\partial}{\partial z} (r) \right] = 0.
$$
 (5.89)

Cela est logique parce que *re<sup>θ</sup>* est à peu près le champ dont nous avons parlé dans l'exemple [\(4.31\)](#page-66-0), qui était à divergence nulle. En réalité, le champ dont on parlait dans cet exemple était exactement  $−e$ *θ*. Le champ  $e_z$  est également à divergence nulle parce qu'il est constant.

## **5.4.2 Coordonnées sphériques**

En coordonnées sphériques, nous avons  $h_{\rho} = 1$ ,  $h_{\theta} = r$  et  $h_{\varphi} = r \sin \theta$ , donc

$$
\nabla \cdot F = \frac{1}{r^2 \sin \theta} \left[ \frac{\partial}{\partial \rho} (\rho^2 \sin \theta F_{\rho}) + \frac{\partial}{\partial \theta} (\rho \sin \theta F_{\theta}) + \frac{\partial}{\partial \varphi} (\rho F_{\varphi}) \right].
$$
 (5.90)

 $\sin F(\rho, \theta, \varphi) = F_{\rho}e_{\rho} + F_{\theta}e_{\theta} + F_{\varphi}e_{\varphi}.$ 

# **5.5 Laplacien en coordonnées curvilignes orthogonales**

Soit une fonction  $f: \mathbb{R}^3 \to \mathbb{R}$ . Le **Laplacien** de *f* est donné par

$$
\Delta f = \nabla \cdot (\nabla f). \tag{5.91}
$$

En utilisant les formules données, nous avons

$$
\Delta f = \frac{1}{h_1 h_2 h_3} \left[ \frac{\partial}{\partial q_1} \left( \frac{h_2 h_3}{h_1} \frac{\partial f}{\partial q_1} \right) + \frac{\partial}{\partial q_2} \left( \frac{h_1 h_3}{h_2} \frac{\partial f}{\partial q_2} \right) + \frac{\partial}{\partial q_3} \left( \frac{h_1 h_2}{h_3} \frac{\partial f}{\partial q_3} \right) \right].
$$
 (5.92)

Dans cette expression, la fonction *f* est donnée comme fonction de *q*1, *q*<sup>2</sup> et *q*3.

En coordonnées cylindriques, cela s'écrit

$$
\Delta f = \frac{1}{r} \left[ \frac{\partial}{\partial r} \left( r \frac{\partial f}{\partial r} \right) + \frac{\partial}{\partial \theta} \left( \frac{1}{r} \frac{\partial f}{\partial \theta} \right) + \frac{\partial}{\partial z} \left( r \frac{\partial f}{\partial z} \right) \right]
$$
  
=  $\frac{\partial^2 f}{\partial r^2} + \frac{1}{r} \frac{\partial f}{\partial r} + \frac{1}{r^2} \frac{\partial^2 f}{\partial \theta^2} + \frac{\partial^2 f}{\partial z^2}.$  (5.93)

Dans cette expression,  $f$  est fonction de  $r$ ,  $\theta$  et  $z$ .

En coordonnées sphériques, cela devient

$$
\Delta f = \frac{1}{\rho^2 \sin \theta} \left[ \frac{\partial}{\partial \rho} \left( \rho^2 \sin \theta \frac{\partial f}{\partial \rho} \right) + \frac{\partial}{\partial \theta} \left( \sin \theta \frac{\partial f}{\partial \theta} \right) + \frac{\partial}{\partial \varphi} \left( \frac{1}{\sin \theta} \frac{\partial f}{\partial \varphi} \right) \right].
$$
 (5.94)

Dans cette expression, *f* est fonction de  $\rho$ ,  $\theta$  et  $\varphi$ .

# **5.6 Rotationnel en coordonnées curvilignes orthogonales**

Nous voulons calculer le rotationnel de  $F(q) = \sum_{k} F_k(q) e_k$ . Pour cela nous commençons par écrire  $e_k = h_k \nabla q_k$  et nous utilisons la formule [\(4.83\)](#page-68-1) avec  $F_k h_k$  en guise de  $f$ :

$$
\nabla \times F_k e_k = \nabla \times (F_k h_k \nabla q_k)
$$
  
=  $F_k h_k \underbrace{\nabla \times (\nabla q_k)}_{=0} + \nabla (F_k h_k) \times \nabla q_k$   
=  $\frac{1}{h_k} \nabla (F_k h_k) \times e_k$ . (5.95)

Nous utilisons à présent la formule [\(5.54\)](#page-74-0) du gradient et le formule  $e_j \times e_k = \sum_l e_{jkl}e_l$ :

$$
\nabla \times (F_k e_k) = \sum_j \frac{1}{h_j h_k} \frac{\partial}{\partial q_j} (F_k h_k) e_j \times e_k
$$
  
= 
$$
\sum_{jl} \frac{1}{h_j h_k} \epsilon_{jkl} \frac{\partial}{\partial q_j} (F_k h_k) e_l.
$$
 (5.96)

Le rotationnel s'écrit donc

$$
\nabla \times F = \sum_{jkl} \frac{1}{h_j h_k} \epsilon_{jkl} \frac{\partial}{\partial q_j} (F_k h_k) e_l.
$$
 (5.97)

Devant  $e_1$  par exemple nous avons seulement les termes  $j = 2$ ,  $k = 3$  et  $j = 3$ ,  $k = 2$ . Étant donné que  $\epsilon_{231} = 1$  et  $\epsilon_{321} = -1$ , le coefficient de  $e_1$  sera simplement

$$
\frac{1}{h_2h_3} \left( \frac{\partial}{\partial q_2} (F_3h_3) - \frac{\partial}{\partial q_3} (F_2h_2) \right).
$$
 (5.98)

La formule complète devient

$$
\nabla \times \sum_{k} F_{k} e_{k} = \frac{1}{h_{2}h_{3}} \left( \frac{\partial}{\partial q_{2}} (F_{3}h_{3}) - \frac{\partial}{\partial q_{3}} (F_{2}h_{2}) \right)
$$
  
+ 
$$
\frac{1}{h_{1}h_{3}} \left( \frac{\partial}{\partial q_{3}} (F_{1}h_{1}) - \frac{\partial}{\partial q_{1}} (F_{3}h_{3}) \right)
$$
  
+ 
$$
\frac{1}{h_{2}h_{1}} \left( \frac{\partial}{\partial q_{1}} (F_{2}h_{2}) - \frac{\partial}{\partial q_{2}} (F_{1}h_{1}) \right).
$$
(5.99)

# **5.6.1 Coordonnées cylindriques**

En utilisant  $h_r = 1$ ,  $h_\theta = r$  et  $h_z = 1$ , nous trouvons

$$
\nabla \times (F_r e_r + F_\theta e_\theta + F_z e_z) = \frac{1}{r} \left( \frac{\partial F_z}{\partial \theta} - \frac{\partial (F_\theta r)}{\partial z} \right) e_r + \left( \frac{\partial F_r}{\partial z} - \frac{\partial F_z}{\partial r} \right) e_\theta + \left( \frac{\partial (F_\theta r)}{\partial r} - \frac{\partial F_r}{\partial \theta} \right) e_z.
$$
 (5.100)

# **5.6.2 Coordonnées sphériques**

En utilisant  $h_{\rho} = 1$ ,  $h_{\theta} = \rho$  et  $h_{\varphi} = \rho \sin \theta$ , nous trouvons

$$
\nabla \times (F_{\rho}e_{\rho} + F_{\theta}e_{\theta} + F_{\varphi}e_{\varphi}) = \frac{1}{\rho \sin \theta} \left( \frac{\partial (F_{\varphi}) \sin \theta}{\partial \theta} - \frac{\partial F_{\theta}}{\partial \varphi} \right) e_{\rho} + \frac{1}{\rho \sin \theta} \left( \frac{\partial F_{\rho}}{\partial \varphi} - \frac{\partial (F_{\varphi} \rho \sin \theta)}{\partial \rho} \right) e_{\theta} + \frac{1}{\rho} \left( \frac{\partial F_{\theta} \rho}{\partial \rho} - \frac{\partial F_{r}}{\partial \theta} \right) e_{\varphi}.
$$
 (5.101)

Note : dans le premier terme, il y a une simplification par *ρ*.

# **5.7 Les formules**

# **5.7.1 Coordonnées polaires**

Les vecteurs de base :

$$
e_r = \begin{pmatrix} \cos(\theta) \\ \sin(\theta) \end{pmatrix} = \cos(\theta)e_x + \sin(\theta)e_y \tag{5.102a}
$$

$$
e_{\theta} = \begin{pmatrix} -\sin(\theta) \\ \cos(\theta) \end{pmatrix} = -\sin(\theta)e_x + \cos(\theta)e_y.
$$
 (5.102b)

Le gradient :

$$
\nabla \tilde{f}(r,\theta) = \frac{\partial \tilde{f}}{\partial r}(r,\theta)e_r + \frac{1}{r}\frac{\partial \tilde{f}}{\partial \theta}(r,\theta)e_{\theta}.
$$
\n(5.103)

La divergence :

$$
\nabla \cdot F = \frac{1}{r} \left[ \frac{\partial}{\partial r} (rF_r) + \frac{\partial}{\partial \theta} (F_{\theta}) \right].
$$
 (5.104)

Le rotationnel :

$$
\nabla \times (F_r e_r + F_\theta e_\theta) = \left(\frac{\partial (F_\theta r)}{\partial r} - \frac{\partial F_r}{\partial \theta}\right) e_z.
$$
\n(5.105)

Notons que le rotationnel n'existe pas vraiment en deux dimensions. Ici nous avons vu le champ  $F(r, \theta)$ comme un champs dans R<sup>3</sup> ne dépendant pas de *z* et n'ayant pas de composante *z*. Le résultat est un rotationnel qui est dirigé selon l'axe *z*.

# **5.7.2 Coordonnées cylindriques**

Les vecteurs de base : idem qu'en coordonnées polaires, et on ajoute  $e_z$  sans modifications. Le gradient :

$$
\nabla \tilde{f}(r,\theta,z) = \frac{\partial \tilde{f}}{\partial r}(r,\theta,z)e_r + \frac{1}{r}\frac{\partial \tilde{f}}{\partial \theta}(r,\theta,z)e_{\theta} + \frac{\partial \tilde{f}}{\partial z}(r,\theta,z)e_z.
$$
 (5.106)

La divergence :

$$
\nabla \cdot F = \frac{1}{r} \left[ \frac{\partial}{\partial r} (rF_r) + \frac{\partial}{\partial \theta} (F_\theta) + \frac{\partial}{\partial z} (rF_z) \right].
$$
 (5.107)

Le rotationnel :

$$
\nabla \times (F_r e_r + F_\theta e_\theta + F_z e_z) = \frac{1}{r} \left( \frac{\partial F_z}{\partial \theta} - \frac{\partial (F_\theta r)}{\partial z} \right) e_r + \left( \frac{\partial F_r}{\partial z} - \frac{\partial F_z}{\partial r} \right) e_\theta + \left( \frac{\partial (F_\theta r)}{\partial r} - \frac{\partial F_r}{\partial \theta} \right) e_z.
$$
 (5.108)

Note : les formules concernant les coordonnées polaires se réduisent de celles-ci en enlevant toutes les références à *z*.

# **5.7.3 Coordonnées sphériques**

Les vecteurs de base :

$$
e_r = \begin{pmatrix} \sin(\theta)\cos(\varphi) \\ \sin(\theta)\sin(\varphi) \\ \cos(\theta) \end{pmatrix}, \quad e_\theta = \begin{pmatrix} \cos(\theta)\cos(\varphi) \\ \cos(\theta)\sin(\varphi) \\ -\sin(\theta) \end{pmatrix},
$$
  
\n
$$
e_\varphi = \begin{pmatrix} -\sin(\varphi) \\ \cos(\varphi) \\ 0 \end{pmatrix}
$$
\n(5.109)

Le gradient :

$$
\nabla \tilde{f}(\rho,\theta,\varphi) = \frac{\partial \tilde{f}}{\partial \rho} e_{\rho} + \frac{1}{\rho} \frac{\partial \tilde{f}}{\partial \theta} e_{\theta} + \frac{1}{\rho \sin(\theta)} \frac{\partial \tilde{f}}{\partial \varphi} r_{\varphi}.
$$
\n(5.110)

La divergence :

$$
\nabla \cdot F = \frac{1}{\rho^2 \sin \theta} \left[ \frac{\partial}{\partial \rho} (\rho^2 \sin \theta F_{\rho}) + \frac{\partial}{\partial \theta} (\rho \sin \theta F_{\theta}) + \frac{\partial}{\partial \varphi} (\rho F_{\varphi}) \right].
$$
 (5.111)

Le rotationnel :

$$
\nabla \times (F_{\rho}e_{\rho} + F_{\theta}e_{\theta} + F_{\varphi}e_{\varphi}) = \frac{1}{\rho \sin \theta} \left( \frac{\partial (F_{\varphi}) \sin \theta}{\partial \theta} - \frac{\partial F_{\theta}}{\partial \varphi} \right) e_{\rho} \n+ \frac{1}{\rho \sin \theta} \left( \frac{\partial F_{\rho}}{\partial \varphi} - \frac{\partial (F_{\varphi}\rho \sin \theta)}{\partial \rho} \right) e_{\theta} \n+ \frac{1}{\rho} \left( \frac{\partial F_{\theta}\rho}{\partial \rho} - \frac{\partial F_{r}}{\partial \theta} \right) e_{\varphi}.
$$
\n(5.112)

# **Chapitre 6**

# **Intégrales multiples et de surface**

# **6.1 Rappel sur les intégrales usuelles**

Soit une fonction

$$
f: [a, b] \subset \mathbb{R} \to \mathbb{R}^+ x \mapsto f(x).
$$
 (6.1)

L'intégrale de *f* sur le segment  $[a, b]$ , notée  $\int_a^b f(x)dx$  est le nombre égal à l'aire de la surface située entre le graphe de *f* et l'axe des *x*, comme indiqué à la figure [6.1.](#page-82-0)

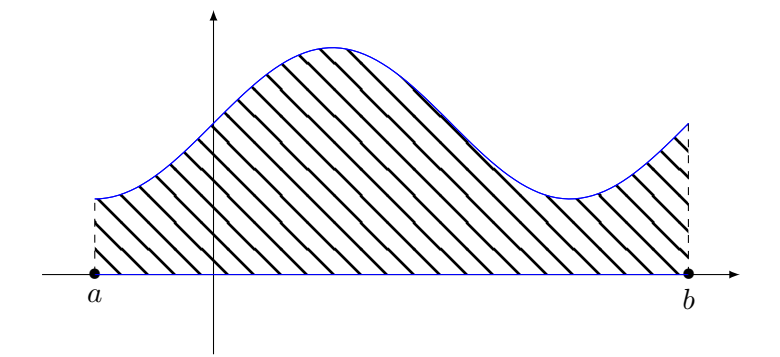

<span id="page-82-0"></span>Figure 6.1 – L'intégrale de *f* entre *a* et *b* représente la surface sous la fonction.

#### **Définition 6.1.**

*Si f est une fonction de une variable à valeurs réelles, une primitive de f est une fonction F telle que*  $F' = f$ .

Toute fonction continue admet une primitive.

**Théorème 6.2** (Théorème fondamental du caclul intégral)**.** *Si f est une fonction positive et continue, et si F est une primitive de f, alors*

$$
\int_{a}^{b} f(x)dx = F(b) - F(a).
$$
 (6.2)

#### **Remarque 6.3.**

Si *f* est une fonction continue par morceaux, l'intégrale de *f* se calcule comme la somme des intégrales de ses morceaux. Plus précisément si nous avons  $a = x_0 < x_1 < \ldots < x_n = b$  et si f est continue sur  $]x_i, x_{i+1}[$  pour tout *i*, alors nous posons

$$
\int_{a}^{b} f(x)dx = \int_{x_0}^{x_1} f(x)dx + \int_{x_1}^{x_2} f(x)dx + \dots + \int_{x_{n-1}}^{n_n} f(x)dx.
$$
 (6.3)

Sur chacun des morceaux, l'intégrale se calcule normalement en passant par une primitive.

# **6.2 Intégration de fonction à deux variables**

# **6.2.1 Intégration sur un domaine rectangulaire**

Soit une fonction positive

$$
f: [a, b] \times [c, d] \to \mathbb{R}^+ (x, y) \mapsto f(x, y).
$$
 (6.4)

L'intégrale de *f* sur le rectangle  $[a, b] \times [c, d]$  est le volume sous le graphe de la fonction. C'est à dire le volume de l'ensemble

$$
\{(x, y, z) \text{ tel que } (x, y) \in [a, b] \times [c, d], z \leq f(x, y)\}.
$$
\n(6.5)

**Théorème 6.4** (Théorème de Fubini)**.**

*Soit une fonction*  $f: \mathbb{R}^2 \to \mathbb{R}$  *une fonction continue par morecaux sur*  $\mathcal{R} = [a, b] \times [c, d]$ *. Alors* 

$$
\int_{\mathcal{R}} f(x, y) dx dy = \int_{a}^{b} \left[ \int_{c}^{d} f(x, y) dy \right] dx = \int_{c}^{d} \left[ \int_{a}^{b} f(x, y) dx \right] dy.
$$
 (6.6)

En pratique, nous utilisons le théorème de Fubini pour calculer les intégrales sur des rectangles.

#### **Exemple 6.5**

Nous voudrions intégrer la fonction  $f(x, y) - 4 + x^2 + y^2$  sur le rectangle de la figure [6.2.](#page-83-0)

<span id="page-83-0"></span>Figure 6.2 – Intégration sur un rectangle.

L'ensemble sur lequel nous intégrons est donné par le produit cartésien d'intervalles  $E = [0,1] \times$ [0, 2]. Le théorème de Fubini montre que nous pouvons intégrer séparément sur l'intervalle horizontal et vertical :

$$
\int_{E=[0,1]\times[0,2]} f = \int_{[0,1]} \left( \int_{[0,2]} (4 - x^2 - y^2) dy \right) dx.
$$
\n(6.7)

Ces intégrales sont maintenant des intégrales usuelles qui s'effectuent en calculant des primitives :

$$
\int_0^1 \int_0^2 (4 - x^2 - y^2) dy dx = \int_0^1 \left[ 4y - x^2y - \frac{y^3}{3} \right]_0^2 dx
$$
  
= 
$$
\int_0^1 (8 - 2x^2 - \frac{8}{3}) dx
$$
  
= 
$$
\left[ \frac{16x}{3} - \frac{2x^3}{3} \right]_0^1
$$
  
= 
$$
\frac{14}{3}.
$$
 (6.8)

Avec Sage, on peut faire comme ceci :

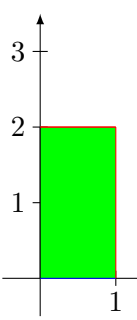

$$
\begin{array}{c}\n\cdot \\
\cdot \\
\cdot \\
\cdot \\
\cdot \\
\cdot\n\end{array}
$$

```
----------------------------------------------------------------------
| Sage Version 4.6.1, Release Date: 2011-01-11 |
| Type notebook() for the GUI, and license() for information. |
                          ----------------------------------------------------------------------
sage: f(x,y)=4-x**2-y**2
sage: f.integrate(y,0,2).integrate(x,0,1)
(x, y) | \rightarrow 14/3
```
 $\triangle$ 

# **6.2.2 Intégration sur un domaine non rectangulaire**

Nous voulons maintenant intégrer la fonction  $f(x, y) = x^2 + y^2$  sur le triangle de la figure [6.3.](#page-84-0)

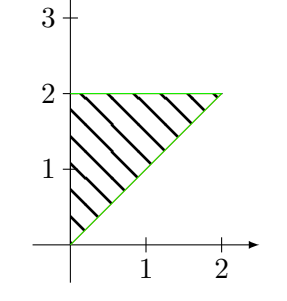

<span id="page-84-0"></span>Figure 6.3 – Intégration sur un triangle.

Étant donné que *y* varie de 0 à 2 et que *pour chaque y*, la variable *x* varie de 0 à *y*, nous écrivons l'intégrale sur le triangle sous la forme :

$$
\int_{\text{triangle}} (x^2 + y^2) dx dy = \int_0^2 \left( \int_0^y (x^2 + y^2) dx \right) dy.
$$
 (6.9)

Il existe principalement deux types de domaines non rectangulaires : les «horizontales» et les «verticales», voir figure [6.4.](#page-85-0)

Les surfaces horizontales sont de la forme

$$
D = \{(x, y) \text{ tel que } x \in [a, b], \varphi_1(x) \leq y \leq \varphi_2(x)\}\
$$
\n
$$
(6.10)
$$

où *ϕ*<sup>1</sup> et *ϕ*<sup>2</sup> sont les deux fonctions qui bornent le domaine. Le domaine *D* est la région comprise entre les graphes de  $\varphi_1$  et  $\varphi_2$ . Pour un tel domaine nous avons

$$
\iint\limits_{D} f(x,y)dxdy = \int_{a}^{b} dx \int_{\varphi_1(x)}^{\varphi_2(x)} f(x,y)dy.
$$
\n(6.11)

Les surfaces verticales sont de la forme

$$
D = \{(x, y) \text{ tel que } y \in [c, d], \psi_1(y) \le x \le \psi_2(y)\}\
$$
\n(6.12)

où *ϕ*<sup>1</sup> et *ϕ*<sup>2</sup> sont les deux fonctions qui bornent le domaine. Le domaine *D* est la région comprise entre les graphes de  $\varphi_1$  et  $\varphi_2$ . Dans ces cas nous avons

$$
\iint\limits_{D} f = \int_{c}^{d} dy \int_{\psi_1(y)}^{\psi_2(y)} f(x, y) dx.
$$
\n(6.13)

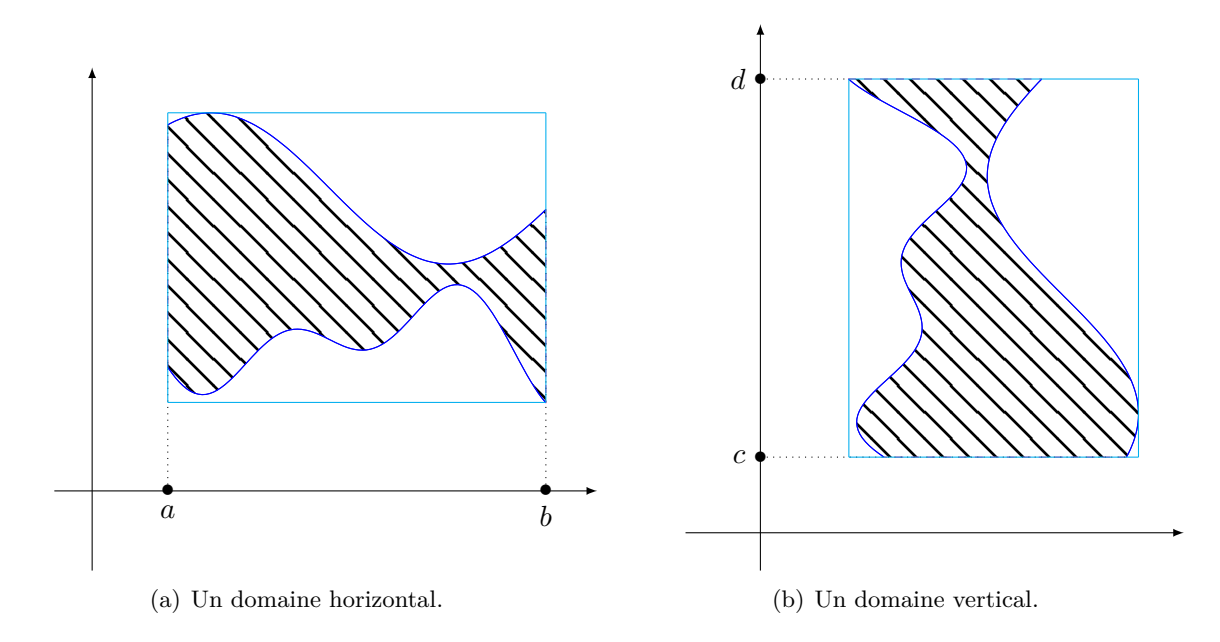

<span id="page-85-0"></span>Figure 6.4 – Deux types de surfaces. Nous avons tracé un rectangle qui contient chacune des deux surfaces. L'intégrale sur un domaine sera l'intégrale sur le rectangle de la fonction qui vaut zéro en dehors du domaine.

#### **Proposition 6.6.**

*L'aire du domaine D vaut l'intégrable de la fonction*  $f(x, y) = 1$  *sur D* :

$$
Aire(D) = \iint_{D} dx dy.
$$
\n(6.14)

*Démonstration.* Supposons que le domaine soit du type «horizontal». En utilisant le théorème de Fubini avec  $f(x, y) = 1$  nous avons

$$
\iint\limits_{D} dx dy = \int_{a}^{b} \left[ \int_{\varphi_1(x)}^{\varphi_2(x)} dy \right] dx = \int_{a}^{b} \left[ \varphi_2(x) - \varphi_1(x) \right]. \tag{6.15}
$$

Cela représente la surface sous *ϕ*<sup>2</sup> moins la surface sous *ϕ*1, et par conséquent la surface contenue entre les deux.  $\Box$ 

#### **Exemple 6.7**

Cherchons la surface du disque de centre  $(0,0)$  et de rayon 1 dessinée à la figure [6.5.](#page-85-1)

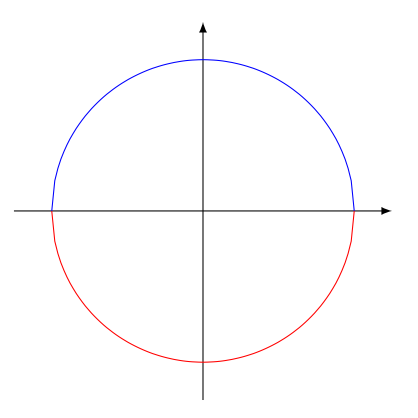

<span id="page-85-1"></span>FIGURE 6.5 – En bleu, la fonction  $\sqrt{r^2 - x^2}$  et en rouge, la fonction  $-\sqrt{r^2 - x^2}$ .

Le domaine est donné par  $\varphi_1(x) \leq y \leq \varphi_2(x)$  et  $x \in [-r, r]$  où  $\varphi_1(x) = -\sqrt{r^2 - x^2}$  et  $\varphi_2(x) =$  $\sqrt{r^2 - x^2}$ . L'aire est donc donnée par

$$
A = \int_{-r}^{r} \left[ \varphi_2(x) - \varphi_1(x) \right] dx = 2 \int_{-r}^{r} \sqrt{r^2 - x^2} dx = 4 \int_{0}^{r} \sqrt{r^2 - x^2}.
$$
 (6.16)

Nous effectuons le premier changement de variables  $x = ru$ , donc  $dx = rdu$ . En ce qui concerne les bornes, si  $x = 0$ , alors  $u = 0$  et si  $x = r$ , alors  $u = 1$ . L'intégrale à calculer devient

$$
A = 4 \int_0^1 \sqrt{r^2 - r^2 u^2} r du = 4r^2 \int_0^1 \sqrt{1 - u^2} du.
$$
 (6.17)

Cette dernière intégrale se calcule en posant

$$
u = \sin(t) \quad du = \cos(t)dt
$$
  
\n
$$
u = 0 \qquad t = 0
$$
  
\n
$$
u = 1 \qquad t = \pi/2.
$$
\n(6.18)

Nous avons

$$
A = 4r^2 \int_0^{\pi/2} \sqrt{1 - \sin^2(t)} \cos(t) dt = 4r^2 \int_0^{\pi/2} \cos^2(t) dt.
$$
 (6.19)

En utilisant la formule  $2\cos^2(x) = 1 + \cos(2x)$ , nous avons

$$
A = 4r^2 \int_0^{\pi/2} \frac{1 + \cos(2t)}{2} dt = \pi r^2.
$$
 (6.20)

 $\triangle$ 

## **6.2.3 Changement de variables**

Comme dans les intégrales simples, il y a souvent moyen de trouver un changement de variables qui simplifie les expressions. Le domaine  $E = \{(x, y) \in \mathbb{R}^2 \text{ tel que } x^2 + y^2 < 1\}$  par exemple s'écrit plus facilement  $E = \{(r, \theta) \text{ tel que } r < 1\}$  en coordonnées polaires. Le passage aux coordonnées polaire permet de transformer une intégration sur un domaine rond à une intégration sur le domaine rectangulaire  $[0, 2\pi] \times [0, 1]$ . La question est évidement de savoir si nous pouvons écrire

$$
\int_{E} f = \int_{0}^{2\pi} \int_{0}^{1} f(r \cos \theta, r \sin \theta) dr d\theta.
$$
\n(6.21)

Hélas ce n'est pas le cas. Il faut tenir compte du fait que le changement de base dilate ou contracte certaines surfaces.

Soit  $\varphi: D_1 \subset \mathbb{R}^2 \to D_2 \subset \mathbb{R}^2$  une fonction bijective de classe  $C^1$  dont l'inverse est également de classe *C* 1 . On désigne par *x* et *y* ses composantes, c'est à dire que

$$
\varphi(u,v) = \begin{pmatrix} x(u,v) \\ y(u,v) \end{pmatrix} \tag{6.22}
$$

avec  $(u, v) \in D_1$ .

# **Théorème 6.8.**

*Soit une fonction continue*  $f: D_2 \to \mathbb{R}$ *. Alors* 

$$
\iint\limits_{\varphi(D_1)} f(x, y) dx dy = \iint\limits_{D_1} f\big(x(u, v), y(u, v)\big) |J_{\varphi}(u, v)| du dv \tag{6.23}
$$

*où*  $J_{\varphi}$  *est le Jacobien de*  $\varphi$ *.* 

Pour rappel,

$$
J_{\varphi}(u,v) = \det \begin{pmatrix} \frac{\partial x}{\partial u} & \frac{\partial x}{\partial v} \\ \frac{\partial y}{\partial u} & \frac{\partial u}{\partial v} \end{pmatrix}.
$$
 (6.24)

Ne pas oublier de prendre la valeur absolue lorsqu'on utilise le Jacobien dans un changement de variables.

#### **6.2.3.1 Le cas des coordonnées polaires**

La fonction qui donne les coordonnées polaires est

$$
\varphi \colon \mathbb{R}^+ \times \left] 0, 2\pi \right[ \to \mathbb{R}^2
$$

$$
(r, \theta) \mapsto \begin{pmatrix} r \cos(\theta) \\ r \sin(\theta) \end{pmatrix} . \tag{6.25}
$$

Son Jacobien vaut

$$
J_{\varphi}(r,\theta) = \det \begin{pmatrix} \frac{\partial x(r,\theta)}{\partial r} & \frac{\partial x(r,\theta)}{\partial \theta} \\ \frac{\partial y(r,\theta)}{\partial r} & \frac{\partial y(r,\theta)}{\partial \theta} \end{pmatrix} = \begin{vmatrix} \cos(\theta) & -r\sin(\theta) \\ \sin(\theta) & r\cos(\theta) \end{vmatrix} = r.
$$
 (6.26)

## **Exemple 6.9**

Calculons la surface du disque *D* de rayon *R*. Nous devons calculer

$$
\iint\limits_{D} dx dy.
$$
\n(6.27)

Pour passer au polaires, nous savons que le disque est décrit par

$$
D = \{(r, \theta) \text{ tel que } 0 \le r \le R, 0 \le \theta \le 2\pi\}. \tag{6.28}
$$

Nous avons donc

$$
\iint\limits_{D} dx dy = \iint\limits_{D} r dr d\theta = \int_{0}^{2\pi} \int_{0}^{R} r dr d\theta = 2\pi \int_{0}^{R} r dr = \pi R^{2}.
$$
 (6.29)

 $\triangle$ 

#### **Exemple 6.10**

Montrons comment intégrer la fonction  $f(x, y) = \sqrt{1 - x^2 - y^2}$  sur le domaine délimité par la droite  $y = x$  et le cercle  $x^2 + y^2 = y$ , représenté sur la figure [6.6.](#page-87-0) Pour trouver le centre et le rayon du cercle  $x^2 + y^2 = y$ , nous commençons par écrire  $x^2 + y^2 - y = 0$ , et ensuite nous reformons le carré :  $y^2 - y = (y - \frac{1}{2})$  $(\frac{1}{2})^2 - \frac{1}{4}$  $\frac{1}{4}$ .

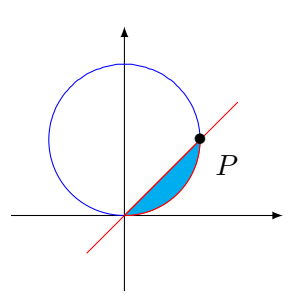

<span id="page-87-0"></span>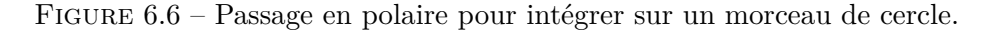

Le passage en polaire transforme les équations du bord du domaine en

$$
\cos(\theta) = \sin(\theta) \nr^2 = r\sin(\theta).
$$
\n(6.30)

L'angle  $\theta$  parcours donc  $[0, \pi/4]$ , et le rayon, pour chacun de ces  $\theta$  parcours  $[0, \sin(\theta)]$ . La fonction à intégrer se note maintenant  $f(r, \theta) = \sqrt{1 - r^2}$ . Donc l'intégrale à calculer est

$$
\int_0^{\pi/4} \left( \int_0^{\sin(\theta)} \sqrt{1 - r^2} r \, r d \right). \tag{6.31}
$$

Remarquez la présence d'un *r* supplémentaire pour le jacobien.

Notez que les coordonnées du point *P* sont  $(1,1)$ .

En pratique, lors du passage en coordonnées polaires, le «*dxdy*» devient «*r drdθ*».

## **6.2.3.2 Les coordonnées cylindriques**

En ce qui concerne les coordonnées cylindriques, le Jacobien est donné par

$$
J(r,\theta,z) = \begin{vmatrix} \frac{\partial x}{\partial r} & \frac{\partial x}{\partial \theta} & \frac{\partial x}{\partial z} \\ \frac{\partial y}{\partial r} & \frac{\partial y}{\partial \theta} & \frac{\partial y}{\partial z} \\ \frac{\partial z}{\partial r} & \frac{\partial z}{\partial \theta} & \frac{\partial z}{\partial z} \end{vmatrix} = \begin{vmatrix} \cos \theta & -r \sin \theta & 0 \\ \sin \theta & r \cos \theta & 0 \\ 0 & 0 & 1 \end{vmatrix} = r.
$$
 (6.32)

Nous avons donc  $dx dy dz = r dr d\theta dz$ .

#### **6.2.3.3 Coordonnées sphériques**

Le calcul est un peu plus long :

$$
J(\rho, \theta, \varphi) = \begin{vmatrix} \frac{\partial x}{\partial \rho} & \frac{\partial x}{\partial \theta} & \frac{\partial x}{\partial \varphi} \\ \frac{\partial y}{\partial \rho} & \frac{\partial y}{\partial \theta} & \frac{\partial y}{\partial \varphi} \\ \frac{\partial z}{\partial \rho} & \frac{\partial z}{\partial \theta} & \frac{\partial z}{\partial \varphi} \end{vmatrix}
$$
  
= 
$$
\begin{vmatrix} \sin \theta \cos \varphi & \rho \cos \theta \cos \varphi & -\rho \sin \theta \sin \varphi \\ \sin \theta \sin \varphi & \rho \cos \theta \sin \varphi & -\rho \sin \theta \cos \varphi \\ \cos \theta & -\rho \sin \theta & 0 \end{vmatrix}
$$
(6.33)  
= 
$$
\rho^2 \sin \theta.
$$

Donc

$$
dx dy dz = \rho^2 \sin(\theta) d\rho d\theta d\varphi.
$$
\n(6.34)

#### **6.2.3.4 Un autre système utile**

Un changement de variables que l'on voit assez souvent est

$$
u = x + y \tag{6.35a}
$$

$$
v = x - y.\tag{6.35b}
$$

Afin de calculer son jacobien, il faut d'abord exprimer *x* et *y* en fonctions de *u* et *v* :

 $\left($ 

$$
\int x = (u+v)/2 \tag{6.36a}
$$

$$
(6.36b) \t\t (6.36b)
$$

La matrice jacobienne est

$$
\begin{pmatrix}\n\frac{\partial x}{\partial u} & \frac{\partial x}{\partial v} \\
\frac{\partial y}{\partial u} & \frac{\partial y}{\partial v}\n\end{pmatrix} = \begin{pmatrix}\n\frac{1}{2} & \frac{1}{2} \\
\frac{1}{2} & -\frac{1}{2}\n\end{pmatrix}.
$$
\n(6.37)

Le déterminant vaut  $-\frac{1}{2}$  $\frac{1}{2}$ . Nous avons donc

$$
dxdy = \frac{1}{2}dudv.\tag{6.38}
$$

Nous insistons sur le fait que c'est  $\frac{1}{2}$  et non  $-\frac{1}{2}$  $\frac{1}{2}$  qui intervient parce que que la formule du changement de variable demande d'introduire la *valeur absolue* du jacobien.

#### **Exemple 6.11**

Calculer l'intégrale de la fonction  $f(x, y) = x^2 - y^2$  sur le domaine représenté sur la figure [6.7.](#page-89-0)

Les droites qui délimitent le domaine d'intégration sont

$$
y = -x + 2
$$
  
\n
$$
y = x - 2
$$
  
\n
$$
y = x
$$
  
\n
$$
y = -x
$$
  
\n(6.39)

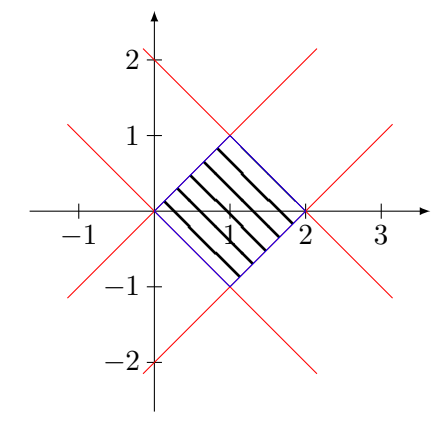

<span id="page-89-0"></span>Figure 6.7 – Un domaine qui s'écrit étonnament bien avec un bon changement de coordonnées.

Le domaine est donc donné par les équations

$$
\int y + x < 2 \tag{6.40a}
$$

$$
\int \frac{1}{y - x} = -2 \tag{6.40b}
$$

$$
\begin{cases}\n y - x < 0 \\
 y + x > 0\n\end{cases}\n\tag{6.40c}
$$

$$
y + x > 0.\t\t(6.40d)
$$

En utilisant le changement de variables  $u = x + y$ ,  $v = x - y$  nous trouvons le domaine  $0 < u < 2$ ,  $0 < v < 2$ . En ce qui concerne la fonction,  $f(x, y) = (x + y)(x - y)$  et par conséquent

$$
f(u, v) = uv.\t\t(6.41)
$$

L'intégrale à calculer est simplement

$$
\int_0^2 \int_0^2 uv \, du dv = \int_0^2 u \, du \left[ \frac{v^2}{2} \right]_0^2 = 2 \int_0^2 u \, du = 4. \tag{6.42}
$$

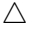

# **6.3 Les intégrales triples**

Les intégrales triples fonctionnent exactement de la même manière que les intégrales doubles. Il s'agit de déterminer sur quelle domaine les variables varient et d'intégrer successivement par rapport à *x*, *y* et *z*. Il est autorisé de permuter l'ordre d'intégration [1](#page-89-1) à condition d'adapter les domaines d'intégration.

#### **Exemple 6.12**

Soit le domaine parallélépipédique rectangle

$$
R = [0, 1] \times [1, 2] \times [0, 4]. \tag{6.43}
$$

<span id="page-89-1"></span><sup>1.</sup> En toute rigueur, cela n'est pas vrai, mais nous ne considérons seulement des cas où cela est autorisé.

Pour intégrer la fonction  $f(x, y, z) = x^2y \sin(z)$  sur *R*, nous faisons

$$
I = \iiint_R x^2 y \sin(z) dx dy dz
$$
  
= 
$$
\int_0^1 dx \int_1^2 dy \int_0^4 x^2 y \sin(z) dz
$$
  
= 
$$
\int_0^1 dx \int_1^2 x^2 y (1 - \cos(4)) dy
$$
  
= 
$$
\int_0^1 \frac{3}{2} (1 - \cos(4)) x^2 dx
$$
  
= 
$$
\frac{1}{2} (1 - \cos(4)).
$$
 (6.44)

```
----------------------------------------------------------------------
| Sage Version 4.6.1, Release Date: 2011-01-11 |
| Type notebook() for the GUI, and license() for information. |
           ----------------------------------------------------------------------
sage: f(x,y,z)=x**2*y*sin(z)sage: f.integrate(x,0,1).integrate(y,1,2).integrate(z,0,4)
(x, y, z) |--> -1/2 * cos(4) + 1/2
```
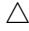

# **Exemple 6.13** Soit *D* la région délimitée par le plan  $x = 0$ ,  $y = 0$ ,  $z = 2$  et la surface d'équation

$$
z = x^2 + y^2. \tag{6.45}
$$

Cherchons à calculer  $\iiint_D x \, dx \, dy \, dz$ . Ici, un dessin indique que le volume considéré est  $z \geq x^2 + y^2$ . Il y a plusieurs façon de décrire cet ensemble. Une est celle-ci :

$$
z: 0 \to 2
$$
  

$$
x: 0 \to \sqrt{z}
$$
  

$$
y: 0 \to \sqrt{z - x^2}.
$$
  
(6.46)

Cela revient à dire que *z* peut prendre toutes les valeurs de 0 à 2, puis que pour chaque *z*, la variable *x* peut aller de 0 à  $\sqrt{z}$ , mais que pour chaque *z* et *x* fixés, la variable *y* ne peut pas dépasser  $\sqrt{z-x^2}$ . En suivant cette méthode, l'intégrale à calculer est

$$
\int_0^2 dz \int_0^{\sqrt{z}} dx \int_0^{\sqrt{z-x^2}} f(x, y, z) dy.
$$
\n(6.47)

```
| Sage Version 4.6.1, Release Date: 2011-01-11 | |
| Type notebook() for the GUI, and license() for information. |
  ----------------------------------------------------------------------
sage: f(x,y,z)=xsage: assume(z>0)
sage: assume(z-x**2>0)
sage: f.integrate(y,0,sqrt(z-x**2)).integrate(x,0,sqrt(z)).integrate(z,0,2)
(x, y, z) |--> 8/15*sqrt(2)
```
Notez qu'il a fallu aider Sage en lui indiquant que  $z > 0$  et  $z - x^2 > 0$ .

Une autre paramétrisation serait

$$
x: 0 \rightarrow \sqrt{2}
$$
\n
$$
y: 0 \rightarrow \sqrt{2-x^2}
$$
\n
$$
z: x^2 + y^2 \rightarrow 2.
$$
\n
$$
1 \text{ Sage Version 4.6.1, Release Date: } 2011-01-11
$$
\n
$$
1 \text{ Type notebook() for the GUI, and license() for information.}
$$
\n
$$
1 \text{ average: } f(x,y,z)=x
$$
\n
$$
1 \text{ assume } (2-x*x+2>0)
$$
\n
$$
(6.48)
$$

sage: f.integrate(y, 0,sqrt(z-x\*\*2)).integrate(x, 0,sqrt(z)).integrate(z, 0,2) (x, y, z) |--> 8/15\*sqrt(2)

Écrivons le détail de cette dernière intégrale :

$$
I = \int_0^{\sqrt{2}} dx \int_0^{\sqrt{2-x^2}} dy \int_{x^2+y^2}^2 x dz
$$
  
=  $\int_0^{\sqrt{2}} dx \int_0^{\sqrt{2-x^2}} x(2-x^2-y^2) dy$   
=  $\int_0^{\sqrt{2}} dx x \left[ (2-x^2)y - \frac{y^3}{3} \right]_0^{\sqrt{2-x^2}}$   
=  $\int_0^{\sqrt{2}} \frac{2}{3} x(2-x^2)^{3/2} dx.$  (6.49)

Ici nous effectuons le changement de variable  $u = x^2$ ,  $du = 2xdx$ . Ne pas oublier de changer les bornes de l'intégrale :

$$
I = \frac{1}{3} \int_0^2 (2 - u)^{3/2} du.
$$
\n(6.50)

Le changement de variable  $t = 2 - u$ ,  $dt = -du$  fait venir (attention aux bornes!!)

$$
I = -\frac{1}{3} \int_2^0 t^{3/2} dt = \frac{1}{3} \left[ \frac{t^{5/2}}{5/2} \right]_0^2 = \frac{8}{15} \sqrt{2}.
$$
 (6.51)

$$
\triangle
$$

# **6.3.1 Volume**

Parmi le nombreuses interprétations géométriques de l'intégrale triple, notons celle-ci :

# **Proposition 6.14.**

 $Soit D \subset \mathbb{R}^3$ . Le volume de *D* est donné par

$$
Vol(D) = \iiint_{D} dxdydz.
$$
\n(6.52)

*C'est à dire l'intégrale de la fonction*  $f(x, y, z) = 1$  *sur D*.

Suivant les points de vue, cette proposition peut être considérée comme une *définition*] du volume.

#### <span id="page-92-0"></span>**Exemple 6.15**

Calculons le volume de la sphère de rayon *R*. Le domaine de variation des variables *x*, *y* et *z* pour la sphère est

$$
x: -R \to R
$$
  
\n
$$
y: -\sqrt{R^2 - x^2} \to \sqrt{R^2 - x^2}
$$
  
\n
$$
z: -\sqrt{R^2 - x^2 - y^2} \to \sqrt{R^2 - x^2 - y^2}.
$$
\n(6.53)

Par conséquent nous devons calculer l'intégrale

$$
V = \int_{-R}^{R} dx \int_{-\sqrt{R^2 - x^2}}^{\sqrt{R^2 - x^2}} dy \int_{-\sqrt{R^2 - x^2 - y^2}}^{\sqrt{R^2 - x^2 - y^2}} dz.
$$
 (6.54)

La première intégrale est simple :

$$
V = 2 \int_{-R}^{R} dx \int_{-\sqrt{R^2 - x^2}}^{\sqrt{R^2 - x^2}} \sqrt{R^2 - x^2 - y^2} dy.
$$
 (6.55)

Afin de simplifier la notation, nous posons  $a = R^2 - x^2$ . Ceci n'est pas un changement de variables : juste une notation provisoire le temps d'effectuer l'intégration sur *y*. Étudions donc

$$
I = \int_{-\sqrt{a}}^{\sqrt{a}} \sqrt{a - y^2} dy,
$$
\n(6.56)

ce qui est la surface du demi-disque de rayon  $\sqrt{a}$ . Nous avons donc

$$
I = \frac{\pi a}{2} = \frac{\pi}{2}(R^2 - x^2),\tag{6.57}
$$

et

$$
V = 2\int_{-R}^{R} \frac{\pi}{2} (R^2 - x^2) dx = \pi \left[ R^2 x - \frac{x^3}{3} \right]_{-R}^{R} = \frac{4}{3} \pi R^3.
$$
 (6.58)

#### **Exemple 6.16**

Nous pouvons calculer le volume de la sphère en utilisant les coordonnées sphériques. Les bornes des variables pour la sphère de rayon *R* sont

$$
\rho: 0 \to R
$$
  
\n
$$
\theta: 0 \to \pi
$$
  
\n
$$
\varphi: 0 \to 2\pi.
$$
  
\n(6.59)

En n'oubliant pas le jacobien $\rho^2 \sin(\theta)$ , l'intégrale à calculer est

$$
V = \int_0^R d\rho \int_0^{2\pi} d\varphi \int_0^{\pi} \rho^2 \sin(\theta) d\theta \qquad (6.60)
$$

L'intégrale sur  $\varphi$  fait juste une multiplication par  $2\pi$ . Celle sur  $\rho$  vaut

$$
\int_0^R \rho^2 d\rho = \frac{R^3}{3}.\tag{6.61}
$$

L'intégrale sur *θ* donne

$$
\int_0^\pi \sin(\theta) d\theta = \left[ -\cos(\theta) \right]_0^\pi = 2. \tag{6.62}
$$

Le tout fait par conséquent

$$
V = \frac{4}{3}\pi R^3.
$$
\n(6.63)

Sans contestes, le passage aux coordonnées sphériques a considérablement simplifié le calcul par rap-port à celui de l'exemple [6.15.](#page-92-0)  $\triangle$ 

# **6.4 Un petit peu plus formel**

# **6.4.1 Intégration sur un domaine non rectangulaire**

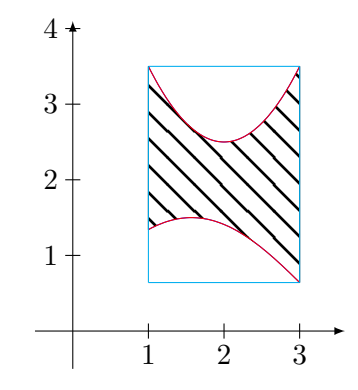

<span id="page-93-0"></span>FIGURE  $6.8$  – Intégrer sur des domaines plus complexes.

La méthode de Fubini ne fonctionne plus sur un domaine non rectangulaire tel que celui de la figure [6.8.](#page-93-0) Nous allons donc utiliser une astuce. Considérons le domaine

$$
E = \{(x, y) \in \mathbb{R}^2 \text{ tel que } a < x < b \text{ et } \alpha(x) < y < \beta(x)\}\tag{6.64}
$$

représenté sur la figure [6.8.](#page-93-0) Nous considérons la fonction

$$
\tilde{f}(x,y) = \begin{cases} f(x,y) & \text{si } (x,y) \in E \\ 0 & \text{sinon.} \end{cases}
$$
\n(6.65)

Ensuite intégrons  $\tilde{f}$  sur un rectangle qui englobe la surface à intégrer à l'aide de Fubini. Étant donné que  $\tilde{f} = f$  sur la surface et que  $\tilde{f}$  est nulle en dehors, nous avons

$$
\int_{E} f = \int_{E} \tilde{f} = \int_{\text{rectangle}} \tilde{f} = \int_{a}^{b} \left( \int_{\alpha(x)}^{\beta(x)} f(x, y) dy \right) dx.
$$
\n(6.66)

Dans le cas de l'intégrale de  $f(x, y) = x^2 + y^2$  sur le triangle de la figure [6.3,](#page-84-0) nous avons

$$
\int_{\text{triangle}} (x^2 + y^2) dx dy = \int_0^2 \left( \int_0^y (x^2 + y^2) dx \right) dy.
$$
 (6.67)

## **Remarque 6.17.**

Le nombre  $\iint_D f(x, y)dxdy$  ne dépend pas du choix du rectangle englobant *D*.

En pratique, nous calculons l'intégrale en utilisant une extension du théorème de Fubini :

#### **Théorème 6.18.**

*Soit*  $f: D \subset \mathbb{R}^2 \to \mathbb{R}$  *une fonction continue où D est un domaine de type vertical ou horizontal. (1) Si D est vertical, alors*

$$
\iint\limits_{D} f = \int_{a}^{b} \left[ \int_{\varphi_{1}(x)}^{\varphi_{2}(x)} f(x, y) dy \right] dx.
$$
\n(6.68)

*(2) Si D est horizontal, alors*

$$
\iint\limits_{D} f = \int_{c}^{d} \left[ \int_{\psi_1(y)}^{\psi_2(y)} f(x, y) dx \right] dy.
$$
\n(6.69)

#### **6.4.2 Changement de variables**

Le théorème du changement de variable est le suivant.

#### **Théorème 6.19.**

*Soit g* :  $A \rightarrow B$  *un difféomorphisme. Soient*  $F \subset B$  *un ensemble mesurable et borné et*  $f: F \rightarrow \mathbb{R}$  *une*  $f$ onction bornée et intégrable. Supposons que  $g^{-1}(F)$  soit borné et que  $Jg$  soit borné sur  $g^{-1}(F)$ . Alors

$$
\int_{F} f(x) dy = \int_{g^{-1}(F)} f(g(x)) |Jg(x)| dx
$$
\n(6.70)

Pour rappel, *Jg* est le déterminant de la matrice [jacobienne](http://fr.wikipedia.org/wiki/Matrice_jacobienne) (aucun lien de [parenté\)](http://fr.wikipedia.org/wiki/Jacob) donnée par

$$
Jg = \det \begin{pmatrix} \partial_x g_1 & \partial_y g_1 \\ \partial_x g_2 & \partial_t g_2 \end{pmatrix} . \tag{6.71}
$$

Un **difféomorphisme** est une application  $g: A \to B$  telle que  $g$  et  $g^{-1}: B \to A$  soient de classe  $C^1$ .

#### **6.4.2.1 Coordonnées polaires**

Les coordonnées polaires sont données par le difféomorphisme

$$
g: \left]0, \infty\right[ \times \left]0, 2\pi\right[ \to \mathbb{R}^2 \setminus D
$$

$$
(r, \theta) \mapsto \left(r \cos(\theta), r \sin(\theta)\right) \tag{6.72}
$$

où *D* est la demi droite  $y = 0$ ,  $x \ge 0$ . Le fait que les coordonnées polaires ne soient pas un difféomorphisme sur tout  $\mathbb{R}^2$  n'est pas un problème pour l'intégration parce que le manque de difféomorphisme est de mesure nulle dans  $\mathbb{R}^2$ . Le jacobien est donné par

$$
Jg = \det \begin{pmatrix} \partial_r x & \partial_\theta x \\ \partial_r y & \partial_\theta y \end{pmatrix} = \det \begin{pmatrix} \cos(\theta) & -r\sin(\theta) \\ \sin(\theta) & r\cos(\theta) \end{pmatrix} = r.
$$
 (6.73)

#### **6.4.2.2 Coordonnées sphériques**

Les coordonnées sphériques sont données par

<span id="page-94-0"></span>
$$
\begin{cases}\n x = r \cos \theta \sin \varphi & r \in ]0, \infty[ \\
 y = r \sin \theta \sin \varphi & \text{avec} \quad \theta \in ]0, 2\pi[ \\
 z = r \cos \varphi & \phi \in ]0, \pi[.\n\end{cases}
$$
\n(6.74)

Le jacobien associé est  $Jg(r, \theta, \varphi) = -r^2 \sin \varphi$ . Rappelons que ce qui rentre dans l'intégrale est la valeur absolue du jacobien.

Si nous voulons calculer le volume de la sphère de rayon *R*, nous écrivons donc

$$
\int_0^R dr \int_0^{2\pi} d\theta \int_0^{\pi} r^2 \sin(\phi) d\phi = 4\pi R = \frac{4}{3}\pi R^3.
$$
 (6.75)

Ici, la valeur absolue n'est pas importante parce que lorsque  $\phi \in [0, \pi, [$ , le sinus de  $\phi$  est positif.

 $θ$  : 0 <del>ω</del>

Des petits malins pourraient remarquer que le changement de variable [\(6.74\)](#page-94-0) est encore une paramétrisation de  $\mathbb{R}^3$  si on intervertit le domaine des angles :

$$
\theta: 0 \to \pi
$$
  

$$
\phi: 0 \to 2\pi,
$$
 (6.76)

alors nous paramétrons encore parfaitement bien la sphère, mais hélas

<span id="page-94-1"></span>
$$
\int_0^R dr \int_0^{\pi} d\theta \int_0^{2\pi} r^2 \sin(\phi) d\phi = 0.
$$
 (6.77)

Pourquoi ces «nouvelles» coordonnées sphériques sont-elles mauvaises ? Il y a que quand l'angle *φ* parcours  $]0, 2π[$ , son sinus n'est plus toujours positif, donc la *valeur absolue* du jacobien n'est plus *r*<sup>2</sup> sin(*φ*), mais *r*<sup>2</sup> sin(*φ*) pour les *φ* entre 0 et *π*, puis  $-r$ <sup>2</sup> sin(*φ*) pour *φ* entre *π* et 2*π*. Donc l'intégrale [\(6.77\)](#page-94-1) n'est pas correcte. Il faut la remplacer par

$$
\int_0^R dr \int_0^{\pi} d\theta \int_0^{\pi} r^2 \sin(\phi) d\phi - \int_0^R dr \int_0^{\pi} d\theta \int_{\pi}^{2\pi} r^2 \sin(\phi) d\phi = \frac{4}{3} \pi R^3 \tag{6.78}
$$

# **6.5 Intégrales curvilignes**

Nous savons maintenant commet intégrer des fonctions sur des volumes dans  $\mathbb{R}^3$  et sur des surfaces dans  $\mathbb{R}^2$ . Nous savons également intégrer des champs de vecteurs sur des lignes dans  $\mathbb{R}^3$ . Nous allons maintenant voir comment on intègre des fonctions sur des lignes et surfaces dans  $\mathbb{R}^3$ .

Soit un chemin  $\sigma: [a, b] \to \mathbb{R}^3$ , et une fonction  $f: \mathbb{R}^3 \to \mathbb{R}$  définie au moins sur l'image de  $\sigma$ . Nous définissons l'intégrale de *f* sur *σ* par

$$
\int_{\sigma} f ds = \int_{a}^{b} f(\sigma(t)) \|\sigma'(t)\| dt.
$$
\n(6.79)

## **Remarque 6.20.**

Nous désignons par « $\sigma$ » autant la fonction que son image dans  $\mathbb{R}^3$ .

## **Exemple 6.21**

Soit l'hélice

$$
\sigma: [0, 2\pi] \to \mathbb{R}^3
$$

$$
t \mapsto \begin{pmatrix} \cos(t) \\ \sin(t) \\ t \end{pmatrix},
$$
(6.80)

et la fonction  $f(x, y, z) = x^2 + y^2 + z^2$ . L'intégrale de *f* sur  $\sigma$  est

$$
\int_{\sigma} f = \int_{0}^{2\pi} (\cos^{2} t + \sin^{2} t + t^{2}) \|\sigma'(t)\| dt
$$
\n
$$
= \int_{0}^{2\pi} (1 + t^{2}) \sqrt{2} dt
$$
\n
$$
= \sqrt{2} \left[ t + \frac{t^{3}}{3} \right]_{0}^{2\pi}
$$
\n
$$
= \sqrt{2} \left( 2\pi + \frac{8\pi^{3}}{8} \right).
$$
\n(6.81)

$$
\triangle
$$

## **Remarque 6.22.**

Si  $f = 1$ , alors nous tombons sur

$$
\int_{\sigma} ds = \int_{a}^{b} \|\sigma'(t)\| dt,\tag{6.82}
$$

qui n'est autre que la longueur de la courbe. Encore une fois, l'intégrale de la fonction 1 donne la «mesure» de l'ensemble.

#### **Proposition 6.23.**

*La valeur de l'intégrale de f sur σ ne dépend pas du paramétrage (équivalent ou pas) choisi.*

 $Démonstration. Soit \varphi: [c, d] \to [a, b],$  une reparamétrisation de classe  $C^1$ , strictement monotone et  $\gamma(s) = \sigma(\varphi(s))$  avec  $s \in [c, d]$ . En supposant que  $\varphi'(s) \geq 0$ , nous avons

$$
I = \int_{\gamma} f = \int_{c}^{d} f(\gamma(s)) \|\gamma'(s)\| ds
$$
  
= 
$$
\int_{c}^{d} f(\sigma(\varphi(s))) \|\sigma'(\varphi(s))\| \|\varphi'(s)\| ds.
$$
 (6.83)

Pour cette intégrale, nous posons  $t = \varphi(s)$ , et par conséquent  $dt = \varphi'(s)ds$ . Étant donné que  $\varphi'(s) \geq 0$ , nous pouvons supprimer les valeurs absolues, et obtenir

$$
I = \int_{\varphi(c)}^{\varphi(d)} f(\sigma(t)) \|\sigma'(t)\| dt
$$
  
= 
$$
\int_{a}^{b} f(\sigma(t)) \|\sigma'(t)\| dt
$$
  
= 
$$
\int_{\sigma}^{b} f.
$$
 (6.84)

Essayez de fait le cas  $\varphi'(s) \leq 0$ .

#### **Remarque 6.24.**

Si  $\sigma'(t) \neq 0$ , nous pouvons considérer le vecteur unitaire tangent à la courbe :

$$
T(t) = \frac{\sigma'(t)}{\|\sigma'(t)\|}.
$$
\n(6.85)

Si *F* est un champ de vecteurs sur  $\mathbb{R}^3$ , la circulation de *F* le long de  $\sigma$  sera donnée par

$$
\int_{\sigma} F \cdot ds = \int_{a}^{b} F(\sigma(t)) \cdot \sigma'(t) dt = \int_{a}^{b} F(\sigma(t)) \cdot \frac{\sigma'(t)}{\|\sigma'(t)\|} dt = \int_{\sigma} F \cdot T ds \qquad (6.86)
$$

où dans la dernière expression,  $F \cdot T$  est vu comme fonction  $(x, y, z) \mapsto F(x, y, z) \cdot T(x, y, z)$ . L'intégrale d'un champ de vecteurs sur une courbe n'est donc rien d'autre que l'intégrale de la composante tangentielle du champ de vecteurs.

# **6.6 Surfaces paramétrées**

De la même façon qu'un chemin dans  $\mathbb{R}^3$  est décrit comme une application  $\sigma \colon \mathbb{R} \to \mathbb{R}^3$ , une surface dans  $\mathbb{R}^3$  sera vue comme une application  $\varphi \colon \mathbb{R}^2 \to \mathbb{R}^3$ . Une **surface paramétrée** dans  $\mathbb{R}^3$  est une application

$$
\varphi: D \subset \mathbb{R}^2 \to \mathbb{R}^3
$$

$$
(u, v) \mapsto \varphi(u, v) = \begin{pmatrix} x(u, v) \\ y(u, v) \\ z(u, z) \end{pmatrix}.
$$
(6.87)

Nous allons parler de la «surface *ϕ*» pour désigner l'image de *ϕ* dans R<sup>3</sup> .

Si on fixe le paramètre  $u - u_0$ , alors l'application

$$
v \mapsto \varphi(u_0, v) \tag{6.88}
$$

est un chemin dans la surface. Un vecteur tangent à ce chemin sera tangent à la courbe :

$$
\frac{\partial \varphi}{\partial v}(u_0, v_0) = \begin{pmatrix} \frac{\partial x}{\partial v}(u_0, v_0) \\ \frac{\partial y}{\partial v}(u_0, v_0) \\ \frac{\partial z}{\partial v}(u_0, v_0) \end{pmatrix} . \tag{6.89}
$$

De même, en fixant  $v_0$ , on considère le chemin

$$
u \mapsto \varphi(u, v_0). \tag{6.90}
$$

Le vecteur tangent à ce chemin est égalent tangent à la surface :

$$
\frac{\partial \varphi}{\partial u} = \begin{pmatrix} \frac{\partial x}{\partial u}(u_0, v_O) \\ \frac{\partial y}{\partial u}(u_0, v_O) \\ \frac{\partial z}{\partial u}(u_0, v_O) \end{pmatrix}
$$
(6.91)

 $\Box$ 

#### **Définition 6.25.**

*Nous disons que la surface est régulière si les vecteurs*  $\partial_u \varphi(u_0, v_0)$  *et*  $\partial_v \varphi(u_0, v_0)$  *sont non nuls et non colinéaires.*

Si la surface est régulière, les vecteurs tangents à la paramétrisation forment le plan tangent à la surface au point  $\varphi(u_0, v_0)$ .

Un vecteur orthogonal à la surface (et donc au plan tangent) est donc donné par le produit vectoriel :

$$
n(u_0, v_0) = \frac{\partial \varphi}{\partial u}(u_0, v_0) \times \frac{\partial \varphi}{\partial v}(u_0, v_0).
$$
\n(6.92)

L'équation du plan tangent est alors obtenue par

<span id="page-97-0"></span>
$$
\begin{pmatrix} x - x_0 \ y - y_0 \ z - z_0 \end{pmatrix} \cdot n(u_0, v_0) = 0
$$
\n(6.93)

où  $x_0 = x(u_0, v_0), y_0 = y(u_0, v_0), z_0 = z(u_0, v_0).$ 

# **6.6.1 Graphe d'une fonction**

Soit la fonction  $f: D \subset \mathbb{R}^2 \to \mathbb{R}$ . Le graphe de *f* est l'ensemble des points de la forme

$$
(x, y, f(x, y)) \tag{6.94}
$$

tels que  $(x, y) \in D$ . Cela est une surface paramétrée par

$$
\varphi: D \to \mathbb{R}^3
$$
  

$$
(x, y) \mapsto \begin{pmatrix} x \\ y \\ f(x, y) \end{pmatrix}.
$$
 (6.95)

Les vecteurs tangents sont

$$
\frac{\partial \varphi}{\partial x} = \begin{pmatrix} 1 \\ 0 \\ \frac{\partial f}{\partial x} \end{pmatrix}, \quad \frac{\partial \varphi}{\partial y} = \begin{pmatrix} 0 \\ 1 \\ \frac{\partial \varphi}{\partial y} \end{pmatrix}.
$$
\n(6.96)

La surface est donc partout régulière parce que ces deux vecteurs ne sont jamais nuls ou colinéaires. Un vecteur normal à cette surface au point  $(x_0, y_0, f(x_0, y_0))$  est donné par le produit vectoriel

$$
n = \begin{vmatrix} e_x & e_y & e_z \\ 1 & 0 & \partial_x f(x_0, y_0) \\ 0 & 1 & \partial_y f(x_0, y_0) \end{vmatrix} = -\frac{\partial f}{\partial x}(x_0, y_0)e_x - \frac{\partial f}{\partial y}(x_0, y_0)e_y + e_z.
$$
 (6.97)

En suivant l'équation [\(6.93\)](#page-97-0), nous avons l'équation suivante pour le plan :

$$
\begin{pmatrix} x - x_0 \ y - y_0 \ z - z_0 \end{pmatrix} \cdot \begin{pmatrix} -\frac{\partial f}{\partial x}(x_0, y_0) \\ -\frac{\partial f}{\partial y}(x_0, y_0) \\ 1 \end{pmatrix} = 0,
$$
\n(6.98)

c'est à dire

$$
-(x-x_0)\frac{\partial f}{\partial x}(x_0,y_0) - (y-y_0)\frac{\partial f}{\partial y}(x_0,y_0) + z - f(x_0,y_0) = 0,
$$
\n(6.99)

ce qui revient à

$$
z - f(x_0, y_0) = \frac{\partial f}{\partial x}(x_0, y_0)(x - x_0) + \frac{\partial f}{\partial y}(x_0, y_0)(y - y_0).
$$
\n
$$
(6.100)
$$

Nous retrouvons donc l'équation du plan tangent à un graphe.

## **Exemple 6.26**

La sphère de rayon R peut être paramétrée par les angles sphériques :

$$
\phi(\theta, \varphi) = \begin{pmatrix} R\sin\theta\cos\varphi \\ R\sin\theta\sin\varphi \\ R\cos\theta \end{pmatrix}
$$
 (6.101)

avec  $(\theta, \varphi) \in [0, \pi] \times [0, 2\pi]$ .

Tentons d'en trouver le plan tangent au point  $(x, y, z) = (R, 0, 0)$ . Un petit dessin nous montre que c'est un plan vertical d'équation  $x = R$ . Montrons cela en utilisant la théorie que nous venons de découvrir. D'abord le point  $(R, 0, 0)$  correspond à  $\theta_0 = \frac{\pi}{2}$  et  $\varphi = 0$ . Les vecteurs tangents sont

<span id="page-98-0"></span>
$$
T_{\theta} = \frac{\partial \phi}{\partial \theta} (R, \frac{\pi}{2}, 0) = \begin{pmatrix} R \cos \theta \cos \varphi \\ R \cos \theta \sin \varphi \\ -R \sin \theta \end{pmatrix} = \begin{pmatrix} 0 \\ 0 \\ -R \end{pmatrix},
$$
(6.102)

et

<span id="page-98-1"></span>
$$
T_{\varphi} = \frac{\partial \phi}{\partial \varphi}(R, \frac{\pi}{2}, 0) = \begin{pmatrix} -R\sin\theta\sin\varphi\\ R\sin\theta\cos\varphi\\ 0 \end{pmatrix} = \begin{pmatrix} 0\\ R\\ 0 \end{pmatrix}.
$$
 (6.103)

Cela sont de toute évidence bien les deux vecteurs tangents à la sphère au point  $(x, y, z) = (R, 0, 0)$ . Le vecteur normal est  $\overline{1}$ 

$$
\begin{vmatrix} e_x & e_y & e_z \\ 0 & 0 & -R \\ 0 & R & 0 \end{vmatrix} = R^2 e_x.
$$
 (6.104)

Ici encore, nous avons le vecteur que nous attendions sur un dessin. L'équation du plan tangent est maintenant

$$
\begin{pmatrix} x - R \\ y \\ z \end{pmatrix} \cdot \begin{pmatrix} R^2 \\ 0 \\ 0 \end{pmatrix} = 0, \tag{6.105}
$$

c'est à dire  $R^2(x - R) = 0$  et donc  $x = R$ .

# **6.7 Intégrales de surface**

#### **6.7.1 Aire d'une surface paramétrée**

Lorsque nous avions vu la longueur d'une courbe paramétrée, nous avions pris comme «élément de longueur» la norme du vecteur tangent. Il est donc naturel de prendre comme «élément de surface» une petite surface que l'on peut construire à partir des deux vecteurs tangents à la surface.

Au point  $\varphi(u_0, v_0)$ , nous avons les deux vecteurs tangents

$$
T_u = \frac{\partial \varphi}{\partial u}(u_0, v_0) \quad T_v = \frac{\partial \varphi}{\partial v}(u_0, v_0).
$$
\n(6.106)

L'élément de surface que nous pouvons construire à partir de ces deux vecteurs est la surface du parallélogramme, donnée par la norme du produit vectoriel :

$$
dS = \|T_u \times T_v\|.\tag{6.107}
$$

L'aire de la surface donné par  $\varphi: D \subset \mathbb{R}^2 \to \mathbb{R}^3$  sera donc donnée par

$$
Aire(\varphi(D)) = \iint\limits_{D} \|T_u \times T_v\| du dv.
$$
\n(6.108)

#### **Exemple 6.27**

Calculons l'aire de la sphère. Les vecteurs tangents ont déjà été calculés aux équations [\(6.102\)](#page-98-0) et  $(6.103):$  $(6.103):$ 

$$
T_{\theta} = \begin{pmatrix} R\cos\theta\cos\varphi \\ R\cos\theta\sin\varphi \\ -R\sin\theta \end{pmatrix}, \quad T_{\varphi} = \begin{pmatrix} -R\sin\theta\sin\varphi \\ R\sin\theta\cos\varphi \\ 0 \end{pmatrix}.
$$
 (6.109)

Le produit vectoriel vaut

$$
T_{\theta} \times T_{\varphi} = \begin{vmatrix} e_x & e_y & e_z \\ R \cos \theta \cos \varphi & R \cos \theta \sin \varphi & -R \sin \theta \\ -R \sin \theta \sin \varphi & R \sin \theta \cos \varphi & 0 \end{vmatrix}
$$
  
=  $(R^2 \sin^2 \theta \cos \varphi) e_x + (R^2 \sin^2 \theta \sin \varphi) e_y$   
+  $(R^2 \cos \theta \sin \theta \cos^2 \varphi + R^2 \sin \theta \cos \theta \sin^2 \varphi) e_z$ . (6.110)

La norme demande quelques calculs et mises en évidences. Le résultat est :

<span id="page-99-0"></span>
$$
||T_{\theta} \times T_{\varphi}|| = R^2 \sin \theta. \tag{6.111}
$$

L'aire de la sphère est donc donnée par

$$
Aire = \int_0^{2\pi} d\varphi \int_0^{\pi} R^2 \sin \theta d\theta = 2\pi R^2 [-\cos \theta]_0^{\pi} = 4\pi R^2.
$$
 (6.112)

Il est bon de se souvenir que, en coordonnées sphériques,

$$
||T_{\theta} \times T_{\varphi}|| = R^2 \sin \theta. \tag{6.113}
$$

Or nous savons que ce vecteur est dirigé dans le sens de *e<sup>r</sup>* parce que ce dernier est le vecteur qui est constamment dirigé radialement. En coordonnées sphériques nous avons donc

<span id="page-99-1"></span>
$$
T_{\theta} \times T_{\varphi} = R^2 \sin(\theta) e_r.
$$
\n(6.114)

 $\triangle$ 

#### **Remarque 6.28.**

L'équation [\(6.111\)](#page-99-0) donne l'élément de surface pour la sphère. Notez que cela est justement l'expression du jacobien des coordonnées sphériques. Cela n'est évidemment pas une coïncidence.

#### **Exemple 6.29**

Nous pouvons donner l'aire du graphe d'une fonction quelconque. La surface est paramétrée par

$$
\varphi(x,y) = \begin{pmatrix} x \\ y \\ f(x,y) \end{pmatrix} . \tag{6.115}
$$

Les vecteurs tangents sont

$$
T_x = \begin{pmatrix} 1 \\ 0 \\ \partial_x f \end{pmatrix}, \quad T_y = \begin{pmatrix} 0 \\ 1 \\ \partial_y f \end{pmatrix}.
$$
 (6.116)

Le produit vectoriel est donné par

$$
T_x \times T_y = \begin{vmatrix} e_x & e_y & e_z \\ 1 & 0 & \partial_x f \\ 0 & 1 & \partial_y f \end{vmatrix} = (-\partial_x f)e_x - (\partial_y f)e_y + e_z. \tag{6.117}
$$

L'élément de surface est par conséquent

$$
dS = \sqrt{\left(\frac{\partial f}{\partial x}\right)^2 + \left(\frac{\partial f}{\partial y}\right)^2 + 1},\tag{6.118}
$$

et la surface du graphe sera

$$
Aire = \iint\limits_{D} \sqrt{\left(\frac{\partial f}{\partial x}(x,y)\right)^2 + \left(\frac{\partial f}{\partial y}(x,y)\right)^2 + 1} \, dx \, dy \tag{6.119}
$$

 $\triangle$ 

## **6.7.2 Intégrale d'une fonction sur une surface**

Si  $S$  est une surface dans  $\mathbb{R}^3$  paramétrée par

$$
\varphi: D \to \mathbb{R}^3
$$
  
(*u*, *v*)  $\mapsto \varphi(u, v) \in S$ , (6.120)

et si *f* est une fonction  $f: \mathbb{R}^3 \to \mathbb{R}$  définie au moins sur *S*, l'intégrale de *f* sur *S* est logiquement définie par

$$
\int_{S} f \, dS = \iint_{D} f(\varphi(u, v)) \|T_u(u, v) \times T_v(u, v)\| du dv \tag{6.121}
$$

où  $T_u = \frac{\partial \varphi}{\partial u}$  $\frac{\partial \varphi}{\partial u}$  et  $Y_v = \frac{\partial \varphi}{\partial v}$  $\frac{\partial \varphi}{\partial v}$ . La quantité

$$
||T_u(u,v) \times T_v(u,v)||dudv \qquad (6.122)
$$

est appelé **élément de surface**.

Encore une fois, si on prend  $f = 1$ , alors on retrouve la surface de  $S$ :

$$
\int_{S} dS = Aire(S). \tag{6.123}
$$

#### **Remarque 6.30.**

Le nombre  $\int_S f dS$  ne dépend pas de la paramétrisation choisie pour *S*.

#### **6.7.3 Aire d'une surface de révolution**

Soit *γ* une courbe dans le plan *xy*, paramétrée par

$$
\gamma(u) = \begin{pmatrix} x(u) \\ y(u) \\ 0 \end{pmatrix} \tag{6.124}
$$

avec  $u \in [a, b]$ . Nous supposons que la courbe est toujours positive, c'est à dire  $y(u) > 0$  pour tout *u*.

Nous voulons considérer la surface obtenue en effectuant une rotation de cette ligne autour de l'axe *X*. Chaque point de la courbe va parcourir un cercle de rayon  $y(u)$  dans le plan  $YX$  et centré en  $(x(u), 0, 0)$ . La surface est donc donnée par

$$
\varphi(u,\theta) = \begin{pmatrix} x(u) \\ y(u)\cos\theta \\ y(u)\sin\theta \end{pmatrix}
$$
 (6.125)

avec  $(u, \theta) \in [a, b] \times [0, 2\pi]$ . Notez que la courbe de départ correspond à  $\theta = 0$ .

Les vecteurs tangents à la surface pour cette paramétrisation sont

$$
T_u = \frac{\partial \varphi}{\partial u} = \begin{pmatrix} x'(u) \\ y'(u)\cos\theta \\ y'(u)\sin\theta \end{pmatrix} \quad T_\theta = \frac{\partial \varphi}{\partial \theta} = \begin{pmatrix} 0 \\ -y(u)\sin\theta \\ y(u)\cos\theta \end{pmatrix} . \tag{6.126}
$$

Le produit vectoriel de ces deux vecteurs vaut

$$
T_u \times T_{\theta} = \begin{vmatrix} e_x & e_y & e_z \\ x' & y' \cos \theta & y' \sin \theta \\ 0 & -y \sin \theta & y \cos \theta \end{vmatrix}
$$
  
=  $y'(u)y(u) e_x - x'(u)y(u) \cos \theta e_y + x'(u)y(u) \sin \theta e_z.$  (6.127)

En ce qui concerne la norme :

$$
dS = \|T_u \times T_\theta\| = \sqrt{(y'y)^2 + (x'y)^2} = |y(u)|\sqrt{y'(u)^2 + x'(u)^2}.
$$
\n(6.128)

Étant donné que nous avons supposé que  $y(u) > 0$ , nous pouvons supprimer les valeurs absolues, et l'aire de la surface de révolution devient :

$$
Aire(S) = \int_0^{2\pi} d\theta \int_a^b y(u) \sqrt{x'(u)^2 + y'(u)^2} du
$$
  
=  $2\pi \int_a^b y(u) \sqrt{x'(u)^2 + y'(u)^2} du.$  (6.129)

#### **Exemple 6.31**

Calculons la surface du cône de révolution de rayon (à la base) *R* et de hauteur *h*. La courbe de départ est le segment droite qui part de  $(0,0)$  et qui termine en  $(R, h)$  de la figure [6.9.](#page-101-0)

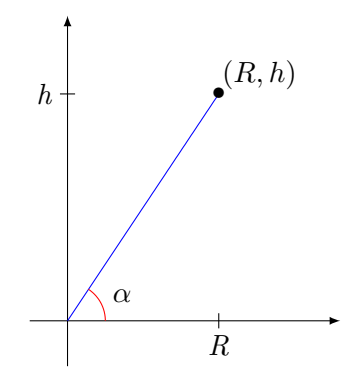

<span id="page-101-0"></span>Figure 6.9 – En faisant tourner cette droite autour de l'axe *X*, nous obtenons un cône.

Ce segment peut être paramétré par

$$
\gamma(u) = \begin{pmatrix} Ru \\ hu \\ 0 \end{pmatrix} \tag{6.130}
$$

avec  $u \in [0, 1]$ . Cela donne  $x(u) = Ru$ ,  $y(u) = hu$  et par conséquent

$$
Aire = 2\pi \int_0^1 hu\sqrt{R^2 + h^2} = \pi h\sqrt{R^2 + h^2}.
$$
\n(6.131)

Nous pouvons aussi exprimer ce résultat en fonction de l'angle, en sachant que  $h = \sqrt{h^2 + R^2} \sin(\alpha)$ :

$$
Aire = \pi (R^2 + h^2) \sin(\alpha). \tag{6.132}
$$

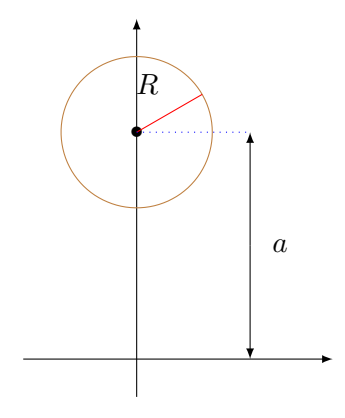

<span id="page-102-0"></span>Figure 6.10 – Si nous tournons ce cercle autour de l'axe *X*, nous obtenons un tore de rayon «externe» *a* et de rayon «interne» *R*.

 $\triangle$ 

#### **Exemple 6.32**

Calculons la surface latérale du tore obtenu par révolution du cercle de la figure [6.10.](#page-102-0)

Le chemin qui détermine le cercle de départ est

$$
\gamma(u) = \begin{pmatrix} R\cos(u) \\ a + R\sin(u) \\ 0 \end{pmatrix},\tag{6.133}
$$

c'est à dire  $x(u) = R \cos(u)$ ,  $y(u) = a + R \sin(u)$  avec  $u \in [0, 2\pi]$ . Nous avons donc l'aire

$$
Aire = 2\pi \int_0^{2\pi} (a + R\sin(u)) R \, du
$$
  
=  $2\pi R (2\pi a + R[-\cos(u)]_0^{2\pi})$   
=  $4\pi^2 aR$ . (6.134)

 $\triangle$ 

# **6.8 Flux d'un champ de vecteurs à travers une surface**

Nous voulons construire un moulin à eau. Comment placer les pales pour maximiser le travail de la pression de l'eau ? On n'a pas attendu l'invention du calcul intégral pour répondre à cette question. Trois paramètres rentrent en ligne de compte :

- (1) plus il y a d'eau, plus ça pousse ;
- (2) plus la surface de la palle est grande, plus on va utiliser d'eau ;
- (3) plus la palle est perpendiculaire au courant, plus on va en profiter.

Nous voyons sur la figure [6.11](#page-103-0) que lorsque la palle du moulin est inclinée, non seulement elle prend moins d'eau sur elle, mais qu'en plus elle la prend avec un moins bon angle : une partie de la force ne sert pas à la faire tourner.

L'idée du flux d'un champ de vecteurs à travers une surface est de savoir quelle est la quantité «utile» de vecteurs qui traverse la surface. Ce sera simplement l'intégrale sur la surface de la composante du champ de vecteurs normale à la surface. Il reste deux problèmes à régler : le premier est de savoir quel est le vecteur normal à la surface, et le second est de savoir comment «sélectionner» la composante normale d'un champ de vecteurs *F*.

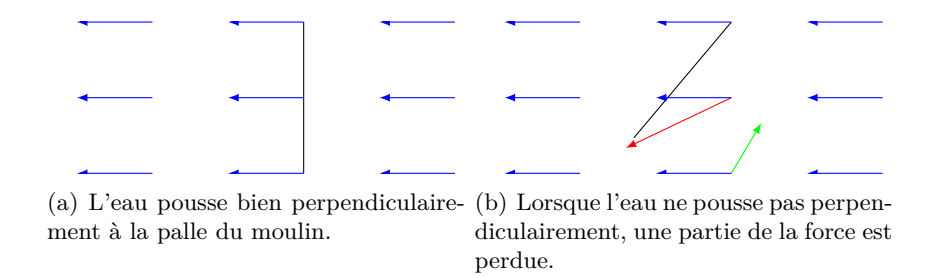

<span id="page-103-0"></span>Figure 6.11 – La partie rouge de la force est perdue si l'eau ne pousse pas perpendiculairement. De plus lorsque la palle est inclinée, elle prend moins d'eau sur elle.

Le problème de trouver un vecteur normal est résolu par le produit vectoriel des vecteurs tangents. Si la surface est donnée par  $\varphi: D \subset \mathbb{R}^2 \to \mathbb{R}^3$ , les vecteurs tangents sont  $T_u = \partial_u \varphi(u, v)$  et  $T_v =$  $\partial_v \varphi(u, v)$ . Le normal de norme 1 est donné par :

$$
n(u,v) = \frac{T_u \times T_v}{\|T_u \times T_v\|}.
$$
\n
$$
(6.135)
$$

Si *p* est un point de la surface  $\varphi(D)$ , la composante de  $F(p)$  qui est normale à la surface au point *p* est donnée par le produit scalaire

$$
F(p)_{\perp} = F(p) \cdot n(p). \tag{6.136}
$$

C'est ce nombre là que nous intégrons sur la surface.

## **Définition 6.33.**

*Le flux du champ de vecteurs à travers la surface* $S = \varphi(D)$ *est* 

$$
\int F \cdot dS = \int F \cdot n \, du dv. \tag{6.137}
$$

Une petite simplification se produit lorsqu'on veut calculer effectivement cette intégrale. En effet  $F \cdot n$  est, en soi, une fonction sur *S*. Pour l'intégrer, il faut donc la multiplier par  $T_u \times T_v$  (c'est la définition de l'intégrale d'une fonction sur une surface). Donc, étant donné que  $n = (T_u \times T_v)/||T_u \times T_v||$ , nous avons

$$
\int F \cdot dS = \iint_{D} F(\varphi(u, v)) \cdot (T_u \times T_v) du dv \qquad (6.138)
$$

où  $T_u = \frac{\partial \phi}{\partial u}$  $\frac{\partial \phi}{\partial u}$  et  $T_v = \frac{\partial \varphi}{\partial v}$  $\frac{\partial \varphi}{\partial v}$ .

## **Exemple 6.34**

Soit le champ de vecteurs

$$
F = \begin{pmatrix} 2x \\ 2y \\ 2z \end{pmatrix}.
$$
 (6.139)

Calculons son flux au travers de la sphère de rayon *R*.

Nous choisissons de paramétrer la sphère en coordonnées sphériques avec  $\phi(\theta, \varphi)$ . Nous pouvons reprendre le résultat [\(6.114\)](#page-99-1) :

$$
T_{\theta} \times T_{\varphi} = R^2 \sin(\theta). \tag{6.140}
$$

Nous savons aussi que

$$
F(\phi(\theta,\varphi)) = 2e_r.
$$
\n(6.141)

L'intégrale à calculer est donc

$$
I = \int_0^{\pi} d\theta \int_0^{2\pi} d\varphi 2e_r \cdot (R^2 \sin(\theta)e_r).
$$
 (6.142)

Vu que le produit scalaire  $e_r \cdot e_r$  vaut 1, nous calculons

$$
I = 4\pi R^2 \int_0^\pi \sin(\theta) d\theta = 8\pi R^2.
$$
\n
$$
(6.143)
$$

 $\triangle$ 

## **Exemple 6.35**

Calculons le flux du champ de force de gravitation d'une masse au travers de la sphère de centre *R* centrée autour la masse. À un coefficient constant près, le champ vaut

$$
G(r,\theta,\varphi) = \frac{1}{r^2}e_r.
$$
\n(6.144)

Sur la sphère de rayon *R*, nous avons

$$
G(\phi(\theta,\varphi)) = \frac{1}{R^2}e_r.
$$
\n(6.145)

L'intégrale est donc

$$
\int_0^{\pi} d\theta \int_0^{2\pi} \frac{1}{R^2} e_r \cdot (R^2 \sin(\theta) e_r) d\varphi = 8\pi.
$$
 (6.146)

Ce flux ne dépend pas de *R*.  $\triangle$ 

#### **Exemple 6.36**

Soit *S* le disque de rayon 5 placé horizontalement à la hauteur 12. Calculer le flux du champ de vecteurs

$$
F(x, y, z) = xe_x + ye_y + ze_z.
$$
 (6.147)

Les équations de la surface sont  $z = 12$ ,  $x^2 + y^2 \le 25$ . Nous prenons le paramétrage en coordonnées cylindriques :

$$
\varphi(r,\theta) = \begin{pmatrix} r\cos(\theta) \\ r\sin(\theta) \\ 12 \end{pmatrix}.
$$
\n(6.148)

Les vecteurs tangents sont

$$
T_r = \frac{\partial \varphi}{\partial r} = \begin{pmatrix} \cos \theta \\ \sin \theta \\ 0 \end{pmatrix} \quad T_\theta = \frac{\partial \varphi}{\partial \theta} = \begin{pmatrix} -r\sin \theta \\ r\cos \theta \\ 0 \end{pmatrix}.
$$
 (6.149)

Le vecteur normal est alors

$$
T_r \times T_\theta = r e_z. \tag{6.150}
$$

Sur la surface, le champ de vecteurs s'écrit

$$
F(\varphi(r,\theta)) = r\cos(\theta)e_x + r\sin(\theta)e_y + 12e_z.
$$
\n(6.151)

Par conséquent

$$
F \cdot (T_r \times T_\theta) = 12r. \tag{6.152}
$$

L'intégrale à calculer est

$$
\int_0^5 dr \int_0^{2\pi} 12r d\theta = 12 \cdot 2\pi \int_0^5 r dr
$$
  
=  $\frac{25}{2} 24\pi$   
=  $300\pi$ . (6.153)

 $\bigtriangleup$ 

# **6.9 Résumé des intégrales vues**

Nous sommes maintenant capables de revoir tous les types d'intégrales vues jusqu'ici de façon très cohérentes. Nous commencerons par les intégrales de fonctions et nous ferons ensuite les intégrales de champs de vecteurs.

#### **6.9.1 L'intégrale d'une fonction sur les réels**

Si  $f: [a, b] \subset \mathbb{R} \to \mathbb{R}$  est une fonction usuelle, sont intégrale est

$$
\int_{a}^{b} f(x)dx = F(b) - F(a)
$$
\n(6.154)

où *F* est une primitive de *f*.

# **6.9.2 Intégrale d'une fonction sur un chemin**

Si *f* est une fonction sur  $\mathbb{R}^3$  et si  $\sigma$ :  $[a, b] \to \mathbb{R}^3$  est un chemin dans  $\mathbb{R}^3$ , l'intégrale de *f* sur  $\sigma$  est, par définition,

$$
\int f d\sigma = \int_{a}^{b} f(\sigma(t)) ||\sigma'(t)|| dt.
$$
\n(6.155)

#### **6.9.3 Intégrale d'une fonction sur une surface**

Nous devons paramétrer la surface *S* par une application  $\varphi: D \subset \mathbb{R}^2 \to \mathbb{R}^3$ . À partir d'une telle paramétrisation, nous construisons un élément de surface en prenant le produit vectoriel des deux vecteurs tangents :

$$
dS = \frac{\partial \varphi}{\partial u} \times \frac{\partial \varphi}{\partial v} du dv.
$$
\n(6.156)

L'intégrale est

<span id="page-105-0"></span>
$$
\int f \, dS = \iint\limits_D f(\varphi(u, v)) \left\| \frac{\partial \varphi}{\partial u} \times \frac{\partial \varphi}{\partial v} \right\| du dv. \tag{6.157}
$$

Il ne faut pas rajouter de jacobien : la norme du produit vectoriel *est* le jacobien.

# **Remarque 6.37.**

La formule [\(6.157\)](#page-105-0) est autant valable pour des surfaces dans  $\mathbb{R}^2$  que dans  $\mathbb{R}^3.$  Si nous considérons une surface dans  $\mathbb{R}^2$ , nous la voyons dans  $\mathbb{R}^3$  en ajoutant un zéro comme troisième composante.

#### **Exemple 6.38**

Les coordonnées polaires sont données par

$$
\varphi(r,\theta) = \begin{pmatrix} r\cos\theta \\ r\sin\theta \\ 0 \end{pmatrix}.
$$
\n(6.158)

Les vecteurs tangents à cette paramétrisation sont

$$
T_r = \frac{\partial \varphi}{\partial r} = \begin{pmatrix} \cos \theta \\ \sin \theta \\ 0 \end{pmatrix}, \quad T_\theta = \frac{\partial \varphi}{\partial \theta} = \begin{pmatrix} -r\sin \theta \\ r\cos \theta \\ 0 \end{pmatrix}.
$$
 (6.159)

Le vecteur normal est

$$
\frac{\partial \varphi}{\partial r} \times \frac{\partial \varphi}{\partial \theta} = \begin{vmatrix} e_x & e_y & e_z \\ \cos \theta & \sin \theta & 0 \\ -r \sin \theta & r \cos \theta & 0 \end{vmatrix} = re_z.
$$
 (6.160)

Nous trouvons donc que l'élément de surface est la norme de  $re_z$ , c'est à dire  $r$ , le jacobien connu.  $\Delta$ 

# **6.9.4 Intégrale d'une fonction sur un volume**

Si  $V$  est un volume dans  $\mathbb{R}^3$ , nous effectuons la même procédure : nous trouvons une paramétrisation, et nous formons un élément de volume avec les vecteurs tangents de la paramétrisation. Nous avons donc un volume déterminé par l'application

$$
\varphi \colon D \subset \mathbb{R}^3 \to \mathbb{R}^3,\tag{6.161}
$$

et ses trois vecteurs tangents

$$
T_u = \frac{\partial \varphi}{\partial u}
$$
  
\n
$$
T_v = \frac{\partial \varphi}{\partial v}
$$
  
\n
$$
T_w = \frac{\partial \varphi}{\partial w}.
$$
  
\n(6.162)

Comment former un volume avec trois vecteurs ? Réponse : le produit mixte. L'intégrale de *f* sur *V* sera  $\mathbf{a}$  $\lambda$   $\sim$ ˙›

$$
\int f \, dV = \iiint_D f(\varphi(u, v, w)) \left\| \frac{\partial \varphi}{\partial u} \cdot \left( \frac{\partial \varphi}{\partial v} \times \frac{\partial \varphi}{\partial w} \right) \right\| du dv. \tag{6.163}
$$

Encore une fois, le produit mixte *est* le jacobien. Prenons les coordonnées sphériques :

$$
x(r, \theta, \varphi) = r \sin(\theta) \cos(\varphi)
$$
  
\n
$$
y(r, \theta, \varphi) = r \sin(\theta) \sin(\varphi)
$$
  
\n
$$
z(r, \theta, \varphi) = r \cos(\theta)
$$
\n(6.164)

Les trois vecteurs tangents seront

$$
T_r = \begin{pmatrix} \frac{\partial x}{\partial r} \\ \frac{\partial y}{\partial r} \\ \frac{\partial z}{\partial r} \end{pmatrix} = \begin{pmatrix} \sin(\theta)\cos(\varphi) \\ \sin(\theta)\sin(\varphi) \\ \cos(\theta) \end{pmatrix}
$$
(6.165a)

$$
T_{\theta} = \begin{pmatrix} \frac{\partial x}{\partial \theta} \\ \frac{\partial y}{\partial \theta} \\ \frac{\partial z}{\partial \theta} \end{pmatrix} = \begin{pmatrix} r \cos(\theta) \cos(\varphi) \\ r \cos(\theta) \sin(\varphi) \\ -r \sin(\theta) \end{pmatrix}
$$
(6.165b)

$$
T_{\varphi} = \begin{pmatrix} \frac{\partial x}{\partial \varphi} \\ \frac{\partial y}{\partial \varphi} \\ \frac{\partial z}{\partial \varphi} \end{pmatrix} = \begin{pmatrix} -r\sin(\theta)\sin(\varphi) \\ r\sin(\theta)\cos(\varphi) \\ 0 \end{pmatrix}
$$
(6.165c)

Nous avons vu que le produit mixte revient à mettre toutes les composantes dans une matrice. Ici nous avons donc

$$
\frac{\partial \phi}{\partial r} \cdot \begin{pmatrix} \frac{\partial \phi}{\partial \theta} \times \frac{\partial \phi}{\partial \varphi} \end{pmatrix} = \begin{vmatrix} \frac{\partial x}{\partial r} & \frac{\partial y}{\partial r} & \frac{\partial z}{\partial r} \\ \frac{\partial x}{\partial \theta} & \frac{\partial y}{\partial \theta} & \frac{\partial z}{\partial \theta} \\ \frac{\partial x}{\partial \varphi} & \frac{\partial y}{\partial \varphi} & \frac{\partial z}{\partial \varphi} \end{vmatrix}
$$
(6.166)

Cela est précisément le jacobien dont nous parlions plus haut.

# **6.9.5 Conclusion pour les fonctions**

Lorsque nous intégrons une fonction sur un chemin, une surface ou un volume, la technique est toujours la même :

- (1) Trouver une paramétrisation à une, deux ou trois variables.
- (2) Dériver la paramétrisation par rapport à ses variables.
- (3) Construire un élément de longueur, surface ou volume à partir des vecteurs que l'on a. Cela se fait en prenant la norme, le produit vectoriel ou le produit mixte.

#### **6.9.6 Circulation d'un champ de vecteurs**

Pour les champs de vecteurs, nous faisons la même chose, mais au lieu de *multiplier* par l'élément de longueur ou de surface, nous prenons le produit scalaire. Si nous considérons la courbe paramétrée  $\sigma \colon [a, b] \to \mathbb{R}^3$  et le champ de vecteurs *F*, nous avons donc

$$
\int_{\sigma} F = \int F \cdot d\sigma = \int_{a}^{b} F(\sigma(t)) \cdot \sigma'(t) dt.
$$
\n(6.167)

## **6.9.7 Flux d'un champ de vecteurs**

Si la surface  $S \subset \mathbb{R}^3$  est paramétrée par

$$
\phi: D \subset \mathbb{R}^2 \to \mathbb{R}^3
$$
  

$$
(u, v) \mapsto \phi(u, v),
$$
  
(6.168)

et si *F* est un champ de vecteurs, alors on a

$$
\int_{S} F = \int_{S} F \cdot dS = \iint_{D} F(\phi(u, v)) \cdot \left(\frac{\partial \phi}{\partial u} \times \frac{\partial \phi}{\partial v}\right) du dv.
$$
\n(6.169)

#### **6.9.8 Conclusion pour les champs de vecteurs**

La circulation et le flux ne représentent pas tout à fait la même chose. En effet pour la circulation, nous sélectionnons la composante *tangente* à la courbe, c'est à dire la partie du vecteurs qui «circule» le long de la courbe. Une force perpendiculaire au mouvement ne travaille pas.

La situation est exactement le contraire pour le flux. Étant donné que le vecteur

$$
\frac{\partial \phi}{\partial u} \times \frac{\partial \phi}{\partial v} \tag{6.170}
$$

est normal à la surface, le fait de prendre le produit scalaire du champ de vecteurs avec lui sélectionne la composante *normale* à la surface, c'est à dire la partie du vecteur qui traverse la surface.

#### **6.9.9 Attention pour les surfaces fermées !**

Si nous considérons une surface fermée, il faut faire attention à choisir une *orientation*. Les vecteurs normaux doivent soit tous pointer vers l'intérieur soit tous vers l'extérieur. En effet, en tant que vecteur normal, nous avons choisi de prendre

$$
T_u \times T_v. \tag{6.171}
$$

Mais le vecteur  $T_v \times T_u$  est tout aussi normal! Il n'y a pas a priori de façon standard pour choisir l'un ou l'autre. Il faut juste être cohérent : il faut que si on divise la surface en plusieurs morceaux, tous les vecteurs pointent dans le même sens.

Notez que si vous faites un choix et que votre voisin fait le choix inverse, vous obtiendrez des réponses qui diffèrent d'un signe. Sans plus de précisions<sup>[2](#page-107-0)</sup>, les deux réponses sont correctes.

Un exemple de ce problème est donné dans l'exercice [124.](#page-185-0)

<span id="page-107-0"></span><sup>2.</sup> Il faudrait définir ce qu'est une surface *orientable* et choisir une orientation.
# **Chapitre 7**

# **Les théorèmes intégraux de l'analyse vectorielle**

# **7.1 Le théorème de Green**

Soit un champ de vecteurs

$$
F(x, y, z) = \begin{pmatrix} F_1(x, y, z) \\ F_2(x, y, z) \\ F_2(x, y, z) \end{pmatrix}
$$
 (7.1)

et un chemin  $\sigma: [a, b] \to \mathbb{R}^3$  donné par

$$
\sigma(t) = \begin{pmatrix} x(t) \\ y(t) \\ z(t) \end{pmatrix} . \tag{7.2}
$$

Nous avons défini la circulation de *F* le long de *σ* par

$$
\int_{\sigma} F \cdot d\sigma = \int_{a}^{b} F(\sigma(t)) \cdot \sigma'(t) dt
$$
\n
$$
= \int_{a}^{b} \left[ F_1(\sigma(t))x'(t) + F_2(\sigma(t))y'(y) + F_3(\sigma(t))z'(t) \right] dt
$$
\n
$$
= \int_{\sigma} F_1 dx + F_2 dy + F_3 dz.
$$
\n(7.3)

La dernière ligne est juste une notation compacte<sup>[1](#page-108-0)</sup>. Elle sert à se souvenir qu'on va mettre  $x'$  à côté de *F*1, *y* <sup>1</sup> à côté de *F*<sup>2</sup> et *z* <sup>1</sup> à côté de *F*3. L'avantage de cette notation est qu'on peut écrire d'autres combinaisons.

Si  $f$  et  $g$  sont deux fonctions sur  $\mathbb{R}^3$ , nous pouvons écrire

$$
\int_{\sigma} f dy + g dz. \tag{7.4}
$$

Cela signifie

$$
\int_{a}^{b} \left[ f(\sigma(t))y'(t) + g(\sigma(t))z'(t) \right] dt.
$$
\n(7.5)

Soit *D* une région du plan et  $\sigma$ , son contour que nous prenons, par convention<sup>[2](#page-108-1)</sup>, dans l'orientation trigonométrique, comme indiqué sur la figure [7.1.](#page-109-0) Nous supposons également que le domaine *D* n'a pas de trous intérieurs.

<span id="page-108-0"></span>Nous notons par  $\sigma = \partial D$  le bord de *D*, c'est à dire le contour dont nous venons de parler.

<sup>1.</sup> Il y aurai beaucoup de choses à dire là-dessus, mais la vie est trop courte pour parler de formes différentielles, et c'est dommage.

<span id="page-108-1"></span><sup>2.</sup> Il y aurait beaucoup de choses à dire sur ça aussi, mais. . .

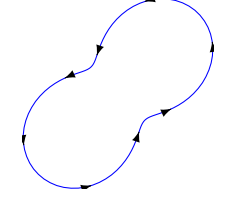

<span id="page-109-0"></span>FIGURE 7.1 – Un contour avec son orientation.

**Théorème 7.1** (Théorème de Green)**.** *Soient*  $P, Q: D \to \mathbb{R}$  *deux fonctions de classe*  $C^1$ *. Alors* 

<span id="page-109-1"></span>
$$
\int_{\partial D} Pdx + Qdy = \iint_{D} \left(\frac{\partial Q}{\partial x} - \frac{\partial P}{\partial y}\right) dxdy.
$$
\n(7.6)

Pour rappel, l'intégrale du membre de gauche signifie

$$
\int_{a}^{b} \left[ P(\sigma(t)) \sigma_x'(t) + Q(\sigma(t)) \sigma_y'(t) \right] dt.
$$
\n(7.7)

Ce n'est d'ailleurs rien d'autre que l'intégrale du champ de vecteurs  $\begin{pmatrix} P & P \\ P & P \end{pmatrix}$ *Q* ˙

## **Corollaire 7.2.**

*L'aire du domaine D est donnée par*

$$
A = \frac{1}{2} \int_{\partial D} (x dy - y dx). \tag{7.8}
$$

.

 $Démonstration.$  L'intégrale  $\int_{\partial D} (xdy - ydx)$  se traite avec le théorème de Green où l'on pose  $P = -y$ et  $Q = x$ . Nous avons donc

$$
\int_{\partial D} -ydx + xdy = \iint_{D} \left(\frac{\partial x}{\partial x} - \frac{\partial (-y)}{\partial y}\right) dxdy
$$
\n
$$
= \iint_{D} 2 dxdy.
$$
\n(7.9)

La dernière ligne est bien le double de la surface.

## **Exemple 7.3**

Calculons (encore une fois) l'aire du disque de rayon *R*. Il s'agit de calculer l'intégrale

$$
I = \frac{1}{2} \int_{\sigma} (xdt - ydx) \tag{7.10}
$$

où *σ* est le cercle donné par

$$
\sigma(t) = \begin{pmatrix} x(t) \\ y(t) \end{pmatrix} = \begin{pmatrix} R\cos(t) \\ R\sin(t) \end{pmatrix}
$$
\n(7.11)

Le calcul est

$$
I = \frac{1}{2} \int_0^{2\pi} \underbrace{R \cos(\theta)}_{x} \underbrace{R \cos(\theta)}_{y'} - \underbrace{R \sin(\theta)}_{y} \underbrace{(-R \sin(\theta))}_{x'} d\theta
$$
  
= 
$$
\frac{R^2}{2} \int_0^{\pi} d\theta
$$
  
= 
$$
\pi R^2.
$$
 (7.12)

 $\Box$ 

 $\triangle$ 

 $\triangle$ 

## **Exemple 7.4**

Calculons l'aire de l'ellipse

$$
\frac{x^2}{a^2} + \frac{y^2}{b^2} \leqslant 1\tag{7.13}
$$

dont le bord est donné par

$$
\int x(t) = a\cos(t) \tag{7.14a}
$$

$$
(7.14b) \t\t(7.14b)
$$

Le terme  $xdy$  devient  $a\cos(t)b\cos(t) = ab\cos^2(t)$  et le terme  $ydx$  devient  $b\sin(t)(-a\sin(t)) = -ab\sin^2(t)$ . L'intégrale qui donne la surface est donc

$$
\frac{1}{2} \int_{\partial D} (x dy - y dx) = \frac{1}{2} \int_0^{2\pi} ab = \pi ab.
$$
 (7.15)

Le théorème de Green peut être mis sous une autre forme.

<span id="page-110-2"></span>**Théorème 7.5** (Théorème de Green, forme vectorielle)**.** *Si G est un champ de vecteurs sur D, nous avons*

<span id="page-110-0"></span>
$$
\int_{\partial D} G \cdot d\sigma = \iint_{D} (\nabla \times G) \cdot dS \tag{7.16}
$$

*où le second membre est le flux de*  $\nabla \times G$  *sur la surface*  $D$ *.* 

*Démonstration.* Analysons le membre de droite. Nous savons que *D* est une surface dans le plan R<sup>2</sup> . Le vecteur normal à la surface est donc simplement le vecteur (constant) *ez*. Le produit scalaire  $(\nabla \times F) \cdot dS$  est donc  $(\nabla \times F) \cdot e_z$  et se réduit à la troisième composante du rotationnel, c'est à dire

$$
\frac{\partial F_2}{\partial x} - \frac{\partial F_1}{\partial y}.\tag{7.17}
$$

Cela est bien le membre de droite de l'équation [\(7.6\)](#page-109-1). Le membre de gauche de cette dernière est bien le membre de gauche de [\(7.16\)](#page-110-0).  $\Box$ 

#### <span id="page-110-1"></span>**Exemple 7.6**

Soit le champ de vecteurs 
$$
F(x, y) = {xy^2 \choose y + x}
$$
, et soit à calculer  

$$
\iint_D \nabla \times F \cdot dS
$$
 (7.18)

où *D* est la région comprise entre les courbes  $y = x^2$  et  $y = x$  pour  $x \ge 0$  (voir la figure [7.2\)](#page-111-0).

Nous pouvons calculer cette intégrale directement en calculant le rotationnel de *F* :

$$
\nabla \times F = \begin{pmatrix} 0 \\ 0 \\ 1 - 2xy \end{pmatrix}.
$$
 (7.19)

Par conséquent l'intégrale à effectuer est

$$
I = \int_0^1 dx \int_{x^2}^x (1 - 2xy) dy = \frac{1}{12}.
$$
 (7.20)

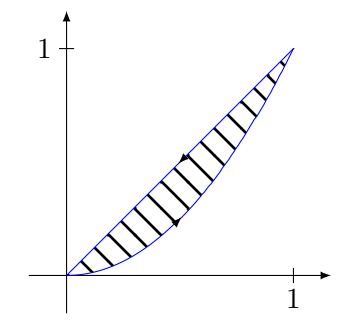

<span id="page-111-0"></span>Figure 7.2 – Le contour d'intégration pour l'exemple [7.6.](#page-110-1)

```
----------------------------------------------------------------------
| Sage Version 4.6.1, Release Date: 2011-01-11 | |
| Type notebook() for the GUI, and license() for information. |
                             ----------------------------------------------------------------------
sage: f(x,y)=1-2*x*ysage: f.integrate(y, x**2, x).integrate(x, 0, 1)
(x, y) | \rightarrow 1/12
```
L'autre façon de calculer l'intégrale est d'utiliser le théorème de Green et de calculer la circulation de  $F$  le long de  $\partial D$  :

$$
I = \int_{\partial D} F \cdot \sigma. \tag{7.21}
$$

Le chemin  $\sigma = \partial D$  est composé de la parabole  $y = x^2$  et du segment de droite  $x = y$ . Attention : il faut respecter l'orientation. Nous avons

$$
\sigma_1(t) = (t, t^2) \tag{7.22}
$$

et

$$
\sigma_2(t) = (1 - t, 1 - t). \tag{7.23}
$$

Notez bien que le second chemin est  $(1 - t, 1 - t)$  et non  $(t, t)$  parce qu'il faut le parcourir dans le bon sens (voir le dessin).

Commençons par le premier chemin :

$$
\sigma_1(t) = (t, t^2)
$$
  
\n
$$
\sigma'_1(t) = (1, 2t)
$$
  
\n
$$
F(\sigma_1(t)) = \begin{pmatrix} t^5 \\ t + t^2 \end{pmatrix},
$$
\n(7.24)

et par conséquent

$$
F(\sigma_1(t)) \cdot \sigma'_1(t) = t^5 + 2t^2 + 2t^3, \tag{7.25}
$$

et le premier morceau de la circulation vaut

$$
\int_{\sigma_1} F \cdot d\sigma_1 = \int_0^1 t^5 + 2t^2 + 2t^3 = \frac{4}{3}.
$$
\n(7.26)

Pour le second chemin :

$$
\sigma_2(t) = (1 - t, 1 - t) \n\sigma'_2(t) = (-1, -1) \nF(\sigma_2(t)) = \begin{pmatrix} (1 - t)^3 \\ 2(1 - t) \end{pmatrix}.
$$
\n(7.27)

Par conséquent

$$
F(\sigma_2(t)) \cdot \sigma_2(t) = -(1-t)^2 - 2(1-t). \tag{7.28}
$$

Le second morceau de la circulation est par conséquent

$$
\int_0^1 -(1-t)^2 - 2(1-t)dt = -\frac{5}{4}.
$$
\n(7.29)

La circulation de  $F$  le long de  $\sigma$  est donc égale à

$$
\frac{4}{3} - \frac{5}{4} = \frac{1}{12}.\tag{7.30}
$$

Comme prévu, nous obtenons le même résultat.  $\Delta$ 

## **7.2 Théorème de la divergence dans le plan**

## **7.2.1 La convention de sens de parcours**

Soient *D*, un domaine dans le plan et une paramétrisation

$$
\sigma: [a, b] \to \mathbb{R}^2
$$

$$
t \mapsto \begin{pmatrix} x(t) \\ y(t) \end{pmatrix},
$$
(7.31)

une paramétrisation du bord  $\partial D$  de *D*. La normale à  $\sigma$  est perpendiculaire à la tangente, donc la normale extérieure de norme 1 vaut

$$
n = \frac{\left(y'(t), -x'(t)\right)}{\sqrt{\left(x'(t)\right)^2 + \left(y'(t)\right)^2}} \quad \text{ou} \quad n = \frac{\left(y'(t), -x'(t)\right)}{\sqrt{\left(x'(t)\right)^2 + \left(y'(t)\right)^2}}.\tag{7.32}
$$

Comment faire le choix ?

Nous prenons comme convention que le sens *du chemin* doit être tel que le vecteur normal extérieur soit  $\mathcal{L}^{\text{max}}$ 

$$
n = \frac{\left(y'(t), -x'(t)\right)}{\sqrt{\left(x'(t)\right)^2 + \left(y'(t)\right)^2}}.\tag{7.33}
$$

Donc si le chemin *σ* donne lieu à un vecteur *n* pointant vers l'intérieur, il faut utiliser le chemin qui va dans le sens contraire :  $\tilde{\sigma}(t) = \sigma(1-t)$ .

Les vecteurs tangents et normaux d'un contour sont dessinés sur la figure [7.3.](#page-113-0)

## **7.2.2 Théorème de la divergence**

**Théorème 7.7** (Théorème de la divergence)**.**

*Soit F un champ de vecteurs sur* R<sup>2</sup> *. Le flux de F à travers le bord de D est égal à l'intégrale de la divergence de F sur D. En formule :*

$$
\int_{\partial D} F \cdot n \, d\sigma = \iint_{D} \nabla \cdot F \, dxdy. \tag{7.34}
$$

## **Remarque 7.8.**

Tant  $F \cdot n$  que  $\nabla \times F$  sont des fonctions. Le membre de gauche est donc l'intégrale d'une fonction sur un chemin et le membre de droite est l'intégrale d'une fonction sur une surface.

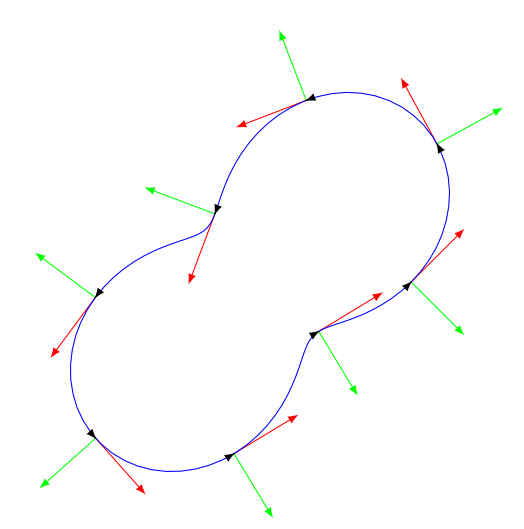

<span id="page-113-0"></span>Figure 7.3 – Le champ de vecteurs tangents est dessiné en rouge tandis qu'en vert nous avons le champ de vecteurs normaux extérieurs.

*Démonstration.* Notre convention de sens de parcours du chemin permet d'écrire le produit scalaire  $F \cdot n$  sous la forme suivante :

 $F$   $\overline{F}$   $\overline{F}$ 

$$
n = \frac{1}{\|\sigma'\|} \begin{pmatrix} F_x \\ F_y \end{pmatrix} \cdot \begin{pmatrix} y' \\ -x' \end{pmatrix}
$$
  
\n
$$
= \frac{1}{\|\sigma'\|} (F_x y' - F_y x')
$$
  
\n
$$
= \frac{1}{\|\sigma'\|} \begin{pmatrix} -F_y \\ F_x \end{pmatrix} \cdot \begin{pmatrix} x' \\ y' \end{pmatrix}
$$
  
\n
$$
= \frac{1}{\|\sigma'\|} \begin{pmatrix} -F_y \\ F_x \end{pmatrix} \cdot \sigma'.
$$
 (7.35)

Par conséquent, la *fonction*

$$
F \cdot n \tag{7.36}
$$

est la même que la *fonction*

$$
\frac{1}{\|\sigma'\|} \begin{pmatrix} -F_y \\ F_x \end{pmatrix} \cdot \sigma'. \tag{7.37}
$$

L'intégrale de cette dernière fonction sur le chemin *σ* est

$$
I = \int_{\sigma} F \cdot n
$$
  
\n
$$
= \int_{\sigma} \frac{1}{\|\sigma'\|} \begin{pmatrix} -F_y \\ F_x \end{pmatrix} \cdot \sigma'
$$
  
\n
$$
= \int_{a}^{b} \frac{1}{\|\sigma'(t)\|} \begin{pmatrix} -F_y(\sigma(t)) \\ F_x(\sigma(t)) \end{pmatrix} \cdot \sigma'(t) \|\sigma'(t)\| dt
$$
  
\n
$$
= \int_{a}^{b} \begin{pmatrix} -F_y \\ F_x \end{pmatrix} \cdot \sigma'(t) dt.
$$
 (7.38)

Cette dernière intégrale est la circulation du champ de vecteurs  $\begin{pmatrix} -F_y \\ F_z \end{pmatrix}$ *Fx* ˙ sur le chemin *σ*. Le théorème de Green [7.5](#page-110-2) nous enseigne que la circulation le long d'un chemin est égale au flux du rotationnel à travers la surface. Par conséquent,

$$
I = \iint\limits_{D} \left( \nabla \times \begin{pmatrix} -F_y \\ F_x \end{pmatrix} \right) \cdot dS = \iint\limits_{D} \nabla \cdot F \, dxdy \tag{7.39}
$$

 $\Box$ 

# **7.3 Théorème de Stokes**

Nous nous mettons maintenant dans R<sup>3</sup> , et nous y considérons une surface paramétrée *S* donc le bord est  $\partial S$ .

#### **Théorème 7.9** (Théorème de Stokes)**.**

*Alors le flux du rotationnel de F à travers S est égal à la circulation de F le long du bord. En formule :*

$$
\iint_{S} \nabla \times F \cdot dS = \int_{\partial S} F \cdot d\sigma. \tag{7.40}
$$

Nous pouvons nous donner une idée du pourquoi ce théorème est vrai. D'abord, si la surface est plate, cela est exactement le théorème de Green [7.5.](#page-110-2) Supposons maintenant que le bord reste plat, mais que la surface se déforme un petit peu. Le chemin

$$
\sigma(t) = \begin{pmatrix} \cos(t) \\ \sin(t) \\ 0 \end{pmatrix} \tag{7.41}
$$

est tout autant le bord du disque plat de rayon 1 que celui de la demi-sphère

$$
\phi(x,y) = \begin{pmatrix} x \\ y \\ \sqrt{1-x^2-y^2} \end{pmatrix} . \tag{7.42}
$$

Le champ de vecteur que nous considérons est  $G = \nabla \times F$ . Il a un certain flux à travers le disque plat, et ce plus est égal à la circulation de *F* sur *σ*. Quel est le flux de *G* à travers la demi-sphère ? Étant donné que  $\nabla \cdot G = \nabla \cdot (\nabla \times F) = 0$ , le champ de vecteurs *G* est incompressible, de telle façon que tout ce qui rentre dans la demi-sphère doit en sortir. Le flux de *G* à travers la demi-sphère doit par conséquent être égal à celui à travers le disque plat.

#### **Exemple 7.10**

Soit *C* l'intersection entre le cylindre  $x^2 + y^2 = 1$  et le plan  $x + y + z = 1$ . Calculer la circulation de

$$
F(x,y,z) = \begin{pmatrix} -y^3\\ x^3\\ -z^3 \end{pmatrix}
$$
\n(7.43)

le long de *C*.

Au lieu de calculer directement

$$
\int_C F \cdot d\sigma,\tag{7.44}
$$

nous allons calculer

$$
\int_{S} \nabla \times F \cdot dS \tag{7.45}
$$

où *S* est une surface dont *C* est le bord. Cette intégrale est à calculer avec la formule [\(6.169\)](#page-107-0).

La première chose à faire est de trouver une surface dont le bord est *C* et en trouver une paramétrisation  $\phi$ . Le plus simple est de prendre le graphe du plan sur le cercle  $x^2 + y^2 + 1$ . Une paramétrisation de cette surface est simplement

$$
\phi: D \to \mathbb{R}^3
$$
  

$$
(x, y) \mapsto \begin{pmatrix} x \\ y \\ 1 - x - y \end{pmatrix}
$$
 (7.46)

où *D* est le disque de rayon 1. Étant donné que cela paramètre le plan  $x + y + z - 1 = 0$ , le vecteur normal est  $n = e_x + e_y + z_z$ . Nous pouvons cependant calculer ce vecteur normal en suivant la recette usuelle. D'abord les vecteurs tangents sont

$$
\frac{\partial \phi}{\partial x} = \begin{pmatrix} 1 \\ 0 \\ -1 \end{pmatrix}, \quad \frac{\partial \phi}{\partial y} = \begin{pmatrix} 0 \\ 1 \\ -1 \end{pmatrix}.
$$
 (7.47)

Et le vecteur normal est donné par le produit vectoriel :

$$
n = \frac{\partial \phi}{\partial x} \times \frac{\partial \phi}{\partial y}
$$
  
= 
$$
\begin{vmatrix} e_x & e_y & e_z \\ 1 & 0 & -1 \\ 0 & 1 & -1 \end{vmatrix}
$$
  
= 
$$
e_x + e_y + z_z.
$$
 (7.48)

Ensuite, le rotationnel de *F* est donné par

$$
\nabla \times F = 3(x^2 + y^2)e_z.
$$
\n(7.49)

Par conséquent,

$$
\nabla \times F \cdot \left( \frac{\partial \phi}{\partial x} \times \frac{\partial \phi}{\partial y} \right) = 3(x^2 + y^2). \tag{7.50}
$$

L'intégrale à calculer est donc

$$
\iint_{S} \nabla \times F \cdot dS = \iint_{D} (\nabla \times F) (\phi(x, y)) \cdot \left( \frac{\partial \phi}{\partial x} \times \frac{\partial \phi}{\partial y} \right) dx dy
$$
\n
$$
= 3 \int_{D} (x^2 + y^2) dx dy.
$$
\n(7.51)

Cette dernière intégrale est l'intégrale d'une fonction sur le disque de rayon 1. Elle s'effectue en passant aux coordonnées polaires :

$$
3\int_{D} (x^2 + y^2) dx dy = \int_0^{2\pi} d\theta \int_0^1 (r^2) r dr = \frac{3\pi}{2}.
$$
 (7.52)

 $\triangle$ 

## **7.4 Théorème de Gauss**

Soit *V* une partie de  $\mathbb{R}^3$  délimitée par une surface *S* sur laquelle nous considérons la normale extérieure. Soit  $F$  un champ de vecteurs sur  $\mathbb{R}^3$ .

**Théorème 7.11** (Théorème de la divergence ou de Gauss)**.**

*Le flux d'un champ de vecteur F à travers une surface fermée est égale à l'intégrale de la divergence sur le volume correspondant :*

$$
\int_{\partial V} F \cdot dS = \iiint_{V} \nabla \cdot F \, dxdydz.
$$
\n(7.53)

Ce théorème signifie que la quantité de fluide qui s'accumule dans le volume (le flux est ce qui rentre moins ce qui sort) est égal à l'intégrale de ∇ · *F* sur le volume, alors que nous savons que, localement, la quantité  $\nabla \cdot F(x, y, z)$  est la quantité de fluide qui s'accumule au point  $(x, y, z)$ .

#### **Remarque 7.12.**

Ce théorème ne fonctionne qu'avec des surfaces fermées. Essayer de l'appliquer au calcul de flux à travers des surfaces ouvertes n'a pas de sens parce qu'une surface ouverte ne délimite pas un volume.

#### **Exemple 7.13**

Calculer le flux du champ de vecteurs

$$
F(x, y, z) = \begin{pmatrix} 2x \\ y^2 \\ z^2 \end{pmatrix}
$$
 (7.54)

à travers la sphère de rayon 1 centrée à l'origine. Nous utilisons le théorème de la divergence

$$
\iint_{S} F \cdot n \, dS = \iiint_{B} \nabla \cdot F \, dxdydz \tag{7.55}
$$

où *S* est la sphère et *B* est la boule (la sphère pleine). La divergence de *F* se calcule :

$$
\nabla \cdot F = \frac{\partial F_x}{\partial x} + \frac{\partial F_y}{\partial y} + \frac{\partial F_z}{\partial z} = 2 + 2x + 2y. \tag{7.56}
$$

L'intégrale est donc en trois termes :

$$
\iiint_{B} 2 = 2 \text{Volume(B)} = \frac{8\pi}{3}
$$

$$
\iiint_{B} y \, dxdydz = 0
$$

$$
\iiint_{B} z \, dxdydz = 0.
$$
 (7.57)

 $\triangle$ 

Dans certains cas le théorème de Gauss permet de simplifier le calcul de l'intégrale d'une fonction sur une surface.

#### **Exemple 7.14**

Soit à calculer l'intégrale

$$
I = \iint\limits_{\partial B} (x^2 + y + z) dS,\tag{7.58}
$$

c'est à dire l'intégrale de la fonction  $x^2 + y + z$  sur la sphère. Le vecteur normal à la sphère est

$$
n = xe_x + ye_y + ze_z. \tag{7.59}
$$

Étant donné que nous sommes sur la sphère de rayon 1, ce vecteur est même normé. La fonction que nous regardons n'est rien d'autre que  $F \cdot n$  avec

$$
F = \begin{pmatrix} x \\ 1 \\ 1 \end{pmatrix}.
$$
 (7.60)

Nous pouvons donc simplement intégrer ∇ · *F* sur toute la boule :

$$
I = \iiint\limits_B \nabla \cdot F \, dxdydz = \iiint\limits_B 1 \, dxdudz = \frac{4\pi}{3}.
$$
 (7.61)

 $\triangle$ 

# **Chapitre 8**

# **Autres**

## **8.1 Techniques d'intégration**

## **8.1.1 Reformer un carré au dénominateur**

Lorsqu'on a un second degré au dénominateur, le bon plan est de reformer un carré parfait. Par exemple :

$$
x^2 + 2x + 2 = (x+1)^2 + 1.
$$
\n(8.1)

Ensuite, le changement de variable  $t = x + 1$  est pratique parce que cela donne  $t^2 + 1$  au dénominateur. Cherchons

$$
I = \int \frac{1-x}{x^2 + 2x + 2} dx = \int \frac{1-x}{(x+1)^2 + 1} dx = \int \frac{1-(t-1)}{t^2 + 1}
$$
(8.2)

où nous avons fait le changement de variable  $t = x + 1$ ,  $dt = dx$ . L'intégrale se coupe maintenant en deux parties :

$$
I = \int \frac{-t}{t^2 + 1} + \int \frac{2}{t^2 + 1}.
$$
\n(8.3)

La seconde est dans les formulaires et vaut

$$
2\arctan(t) = 2\arctan(x+1),\tag{8.4}
$$

tandis que la première est presque de la forme  $f'/f$ :

$$
\int \frac{t}{t^2 + 1} = \frac{1}{2} \int \frac{2t}{t^2 + 1} = \frac{1}{2} \ln(t^1 + 1) = \frac{1}{2} \ln(u^2 + 2u + 2).
$$
 (8.5)

# **8.2 Primitives et surfaces**

Soit  $f: \mathbb{R} \to \mathbb{R}$ , une fonction continue, et  $x \in \mathbb{R}$ . Pour chaque  $x \in \mathbb{R}$ , nous pouvons considérer le nombre  $F(x)$  défini par

$$
F(x) = \int_{a}^{x} f(t)dt.
$$
\n(8.6)

La fonction *F* ainsi définie a deux importantes propriétés :

- (1) C'est une primitive de *f*,
- (2) Elle donne la surface en dessous de *f* entre les points *a* et *x*, voir la figure [8.1.](#page-118-0)
- Notons que tant que *f* est positive, la surface est croissante.

La manière de calculer la surface comprise entre deux fonctions est dessinée à la figure [8.2.](#page-118-1)

La surface entre les deux fonctions  $y_1(x)$  et  $y_2(x)$  se calcule comme suit.

- (1) On calcule les intersections entre *y*1 et *y*2. Notons *a* et *b* les ordonnées obtenues.
- (2) La surface demandée est la différence entre la surface sous la fonction *y*<sup>1</sup> (la plus grande) et la surface sous la fonction *y*<sup>2</sup> (la plus petite), donc

$$
S = \int_{a}^{b} y_{1} - \int_{a}^{b} y_{1}.
$$
 (8.7)

<span id="page-118-0"></span>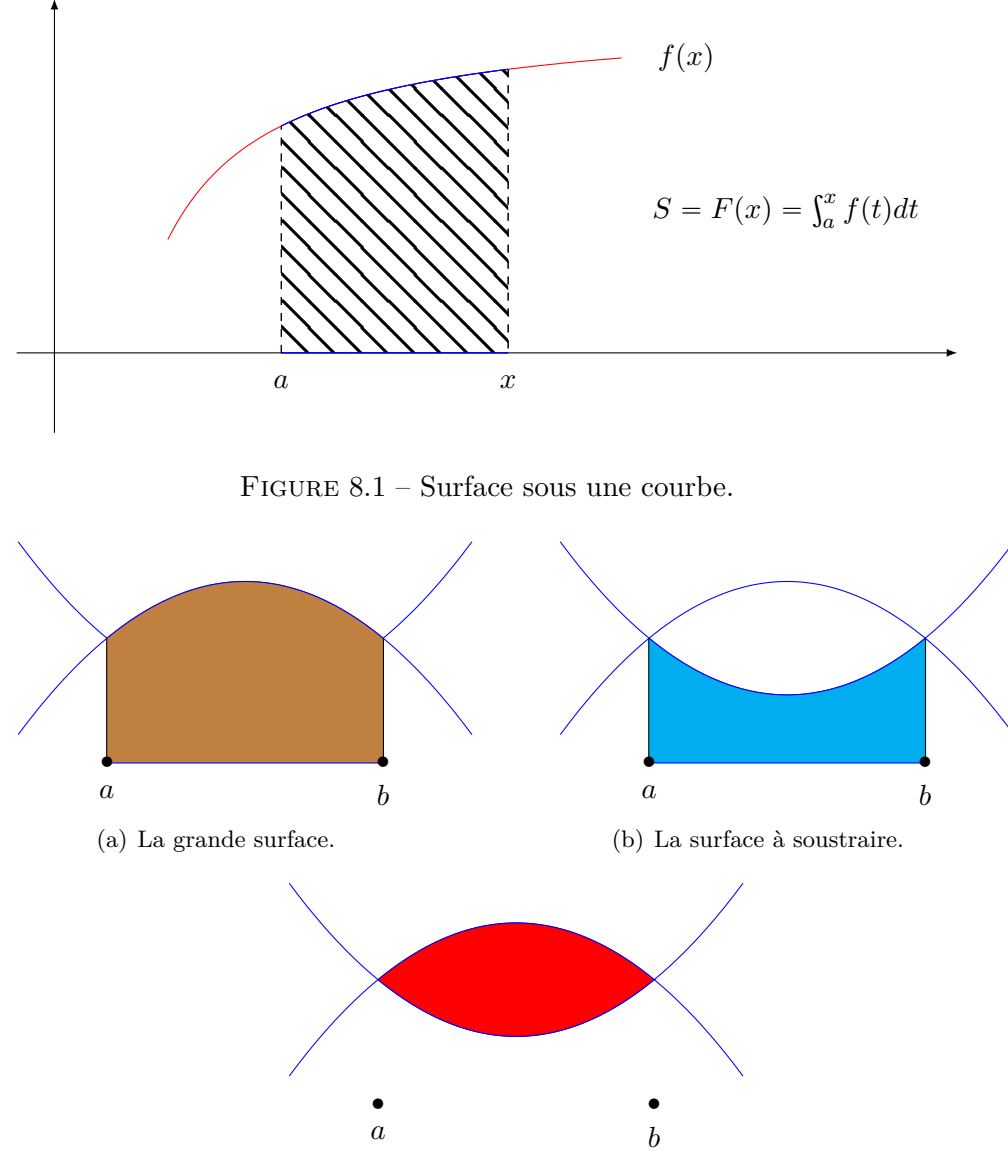

<span id="page-118-1"></span>(c) La surface entre les deux fonctions.

Figure 8.2 – Le calcul de la surface comprise entre deux fonctions.

## **8.2.1 Longueur d'arc de courbe**

La longueur de l'arc de courbe de la fonction  $y = f(x)$  entre les abscisses  $x_0$  et  $x_1$  est donné par la formule

 $\int$ 

$$
l(x_0, x_1) = \int_{x_0}^{x_1} \sqrt{1 + y'(t)^2} dt.
$$
 (8.8)

Lorsque la courbe est donnée sous forme paramétrique

$$
x = x(t) \tag{8.9a}
$$

$$
(8.9b)
$$

alors la formule devient

$$
l(t_1, t_2) = \int_{t_1}^{t_2} \sqrt{\dot{x}(t)^2 + \dot{y}(t)^2} dt,
$$
\n(8.10)

où  $\dot{x}(t) = x'(t)$ .

## **8.2.2 Aire de révolution**

Pour savoir l'aire engendrée par la ligne  $y = f(x)$  entre *a* et *b* autour de l'axe *Ox*, on utilise la formule

$$
S = 2\pi \int_{a}^{b} \sqrt{1 + f'(x)^2} f(x) dx.
$$
 (8.11)

## **8.3 Fonctions réelles de deux variables réelles**

Une **fonction réelle de 2 variables réelles** est une fonction  $f : A \subset \mathbb{R}^2 \to \mathbb{R} : (x, y) \mapsto z =$  $f(x, y)$ .

Le  $\textbf{graphe} \textbf{ de } f, \text{ not\'e} \textbf{ Gr } f, \text{ est un sous-ensemble de } \mathbb{R}^3:$ 

$$
Gr f = \{(x, y, z) \in \mathbb{R}^3 \mid (x, y) \in A \text{ et } z = f(x, y)\}\
$$

Les **courbes de niveau** de la fonction *f* sont obtenues en posant  $f(x, y) = \lambda$ .

#### **8.3.1 Limites de fonctions à deux variables**

Ici nous n'allons pas entrer dans tous les détails, mais simplement mentionner les quelques techniques les plus courantes.

#### **Théorème 8.1.**

*Soient deux fonctions*  $f: \mathbb{R}^n \to \mathbb{R}^p$  *et*  $g: \mathbb{R}^p \to \mathbb{R}^q$ . Si a est un point adhérent au domaine de  $g \circ f$  et *si* lim*x*Ñ*a*

$$
\lim_{x \to a} f(x) = b
$$
  
\n
$$
\lim_{y \to b} g(y) = c,
$$
\n(8.12)

*alors*

$$
\lim_{x \to a} (g \circ f)(x) = c. \tag{8.13}
$$

Les techniques usuelles sont

- (1) La règle de l'étau. Cette technique demande un peu plus d'imagination parce qu'il faut penser à un «truc» différent pour chaque exercice. En revanche, la justification est facile : il y a un théorème qui dit que ça marche.
- (2) Lorsqu'on applique la règle de l'étau, penser à

$$
|x| = \sqrt{x^2} \le \sqrt{x^2 + y^2}.\tag{8.14}
$$

Cela permet de majorer le numérateur. Attention : ce genre de majoration ne fonctionnent qu'au numérateur : agrandir le dénominateur ferait diminuer la fraction.

(3) Il n'est pas vrai que

$$
|x| = \sqrt{x^2} \le \sqrt{x^4} \le \sqrt{x^4 + 2y^4}.\tag{8.15}
$$

En effet, si *x* est petit, alors  $x^2 > x^4$ , et non le contraire.

Une technique très efficace pour les limites  $(x, y) \rightarrow (0, 0)$  est le passage aux coordonnées polaires. Il s'agit de poser

$$
\int x = r \cos(\theta) \tag{8.16a}
$$

$$
(8.16b) \t\t (8.16b)
$$

et puis de faire la limite  $r \to 0$ .

Si la limite obtenue **ne dépend pas de** *θ*, alors c'est la limite cherchée.

## **8.3.2 Dérivées partielles**

La **dérivée partielle** par rapport à  $x$  au point  $(x, y)$  est notée

$$
\frac{\partial f}{\partial x}(x,y) \tag{8.17}
$$

et se calcule en dérivant *f* par rapport à *x* en considérant que *y* est constante.

De la même manière, la dérivée partielle par rapport à  $y$  au point  $(x, y)$  est notée

$$
\frac{\partial f}{\partial y}(x,y) \tag{8.18}
$$

et se calcule en dérivant *f* par rapport à *y* en considérant que *x* est constante.

Pour les dérivées partielles seconds,  
\n
$$
- f''_{xx}(x, y) = (f'_x)'_x = \frac{\partial^2 f}{\partial x^2}(x, y) = \frac{\partial}{\partial x}(\frac{\partial f}{\partial x}).
$$
\n
$$
- f''_{yy}(x, y) = (f'_y)'_y = \frac{\partial^2 f}{\partial y^2}(x, y) = \frac{\partial}{\partial y}(\frac{\partial f}{\partial y}).
$$
\n
$$
- f''_{xy}(x, y) = (f'_x)'_y = (f'_y)'_x = f''_{yx}(x, y) \text{ ou } \frac{\partial^2 f}{\partial x \partial y}(x, y) = \frac{\partial}{\partial y}(\frac{\partial f}{\partial y}) = \frac{\partial}{\partial y}(\frac{\partial f}{\partial x}) = \frac{\partial^2 f}{\partial y \partial x}(x, y).
$$

#### **8.3.3 Différentielle et accroissement**

La **différentielle totale** de  $f$  au point  $(a, b)$  est donnée, quand elle existe  $(!)$ , par la formule

$$
df(a,b) = \frac{\partial f}{\partial x}(a,b)dx + \frac{\partial f}{\partial y}(a,b)dy.
$$
\n(8.19)

De la même façon que la formule des accroissements finis disait que  $f(x + a) \simeq f(x) + af'(x)$ , en deux dimensions nous avons que l'**accroissement** approximatif de  $f$  au point  $(a, b)$  pour des accroissements ∆*x* et ∆*y* est

$$
f(x + \Delta x, y + \Delta y) = f(x, y) + \Delta x \frac{\partial f}{\partial x}(x, y) + \Delta y \frac{\partial f}{\partial y}(x, y).
$$
 (8.20)

Le **plan tangent** au graphe de  $f$  au point  $(a, b, f(a, b))$  est

$$
T_{(a,b)}(x,y) = f(a,b) + \frac{\partial f}{\partial x}(a,b)(x-a) + \frac{\partial f}{\partial y}(a,b)(y-b)
$$
\n(8.21)

essayez d'écrire l'équation de la droite tangente au graphe de  $f(x)$  au point  $x = a$  en terme de la dérivée de *f*, et comparez votre résultat à cette formule.

Un des principaux théorèmes pour tester la différentiabilité d'une fonction est le suivant.

#### **Théorème 8.2.**

*Soit une fonction*  $f: \mathbb{R}^m \to \mathbb{R}^p$ . Si les dérivées partielles existent dans un voisinage de a et donc *continues en a, alors f est différentiable en a.*

Le plus souvent, nous prouvons qu'une fonction est différentiable en calculant les dérivées partielles et en montrant qu'elles sont continues.

### **8.3.4 Recherche d'extrema locaux**

(1) Rechercher les points critiques, càd les  $(x, y)$  tels que

$$
\begin{cases} \frac{\partial f}{\partial x}(x, y) = 0\\ \frac{\partial f}{\partial y}(x, y) = 0 \end{cases}
$$

En effet, si  $(x_0, y_0)$  est un extrémum local de *f*, alors  $\frac{\partial f}{\partial x}(x_0, y_0) = 0 = \frac{\partial f}{\partial y}$  $\frac{\partial f}{\partial y}(x_0, y_0)$ . (2) Déterminer la nature des points critiques : «test» des dérivées secondes :

On pose 
$$
H(x_0, y_0) = \frac{\partial^2 f}{\partial x^2}(x_0, y_0) \frac{\partial f^2}{\partial y^2}(x_0, y_0) - \left(\frac{\partial^2 f}{\partial x \partial y}(x_0, y_0)\right)^2
$$

- (a) Si  $H(x_0, y_0) > 0$  et  $\frac{\partial^2 f}{\partial x^2}(x_0, y_0) > 0 \Longrightarrow (x_0, y_0)$  est un minimum local de *f*.
- (b) Si  $H(x_0, y_0) > 0$  et  $\frac{\partial^2 f}{\partial x^2}(x_0, y_0) < 0 \Longrightarrow (x_0, y_0)$  est un maximum local de *f*.
- (c) Si  $H(x_0, y_0) < 0 \implies f$  a un point de selle en  $(x_0, y_0)$ .
- (d) Si  $H(x_0, y_0) = 0 \implies$  on ne peut rien conclure.

**Dérivation implicite :** Soit  $F(x, f(x)) = 0$  la représentation implicite d'une fonction  $y = f(x)$ alors

$$
y' = f'(x) = -\frac{F'_x}{F'_y}.
$$

# **8.4 Méthode de Gauss pour résoudre des systèmes d'équations linéaires**

Pour résoudre un système d'équations linéaires, on procède comme suit :

(1) Écrire le système sous forme matricielle.

p.ex. 
$$
\begin{cases} 2x + 3y = 5 \\ x + 2y = 4 \end{cases} \Leftrightarrow \begin{pmatrix} 2 & 3 & 5 \\ 1 & 2 & 4 \end{pmatrix}
$$

- (2) Se ramener à une matrice avec un maximum de 0 dans la partie de gauche en utilisant les transformations admissibles :
	- (a) Remplacer une ligne par elle-même + un multiple d'une autre ;

p.ex. 
$$
\begin{pmatrix} 2 & 3 & 5 \\ 1 & 2 & 4 \end{pmatrix} \stackrel{L_1-2.L_2 \rightarrow L'_1}{\Longrightarrow} \begin{pmatrix} 0 & -1 & -3 \\ 1 & 2 & 4 \end{pmatrix}
$$

(b) Remplacer une ligne par un multiple d'elle-même ;

p.ex. 
$$
\begin{pmatrix} 0 & -1 & | & -3 \\ 1 & 2 & | & 4 \end{pmatrix} \xrightarrow{-L_1 \rightarrow L'_1} \begin{pmatrix} 0 & 1 & | & 3 \\ 1 & 2 & | & 4 \end{pmatrix}
$$

(c) Permuter des lignes.

p.ex. 
$$
\begin{pmatrix} 0 & 1 & 3 \\ 1 & 0 & -2 \end{pmatrix} \xrightarrow{L_1 \rightarrow L'_2 \text{ et } L_2 \rightarrow L'_1} \begin{pmatrix} 1 & 0 & -2 \\ 0 & 1 & 3 \end{pmatrix}
$$

(3) Retransformer la matrice obtenue en système d'équations.

p.ex. 
$$
\begin{pmatrix} 1 & 0 & | & -2 \\ 0 & 1 & | & 3 \end{pmatrix} \Leftrightarrow \begin{cases} x & = -2 \\ y & = 3 \end{cases}
$$

#### **Remarques :**

— Si on obtient une ligne de zéros, on peut l'enlever :

p.ex. 
$$
\begin{pmatrix} 3 & 4 & -2 & 2 \ 4 & -1 & 3 & 0 \ 0 & 0 & 0 & 0 \end{pmatrix} \Leftrightarrow \begin{pmatrix} 3 & 4 & -2 & 2 \ 4 & -1 & 3 & 0 \end{pmatrix}
$$

— Si on obtient une ligne de zéros suivie d'un nombre non-nul, le système d'équations n'a pas de solution :

p.ex. 
$$
\begin{pmatrix} 3 & 4 & -2 & 2 \ 4 & -1 & 3 & 0 \ 0 & 0 & 0 & 7 \end{pmatrix} \Leftrightarrow \begin{cases} \cdots \\ \cdots \\ 0x + 0y + 0z = 7 \end{cases} \Rightarrow \text{Impossible}
$$

— Si on moins d'équations que d'inconnues, alors il y a une infinité de solutions qui dépendent d'un ou plusieurs paramètres :

p.ex. 
$$
\begin{pmatrix} 1 & 0 & -2 & 2 \\ 0 & 1 & 3 & 0 \end{pmatrix}
$$
  $\Leftrightarrow$   $\begin{cases} x - 2z = 2 \\ y + 3z = 0 \end{cases}$   $\Leftrightarrow$   $\begin{cases} x = 2 + 2\lambda \\ y = -3\lambda \\ z = \lambda \end{cases}$ 

## **8.5 Matrices, applications linéaires et directions conservées**

Nous savons qu'une application *linéaire*  $A: \mathbb{R}^3 \to \mathbb{R}^3$  est complètement définie par la donnée de son action sur les trois vecteurs de base, c'est à dire par la donnée de

$$
Ae_1, Ae_2 \text{ et } Ae_3. \tag{8.22}
$$

Nous allons former la matrice de *A* en mettant simplement les vecteurs  $Ae_1$ ,  $Ae_2$  et  $Ae_3$  en colonne. Donc la matrice

<span id="page-122-0"></span>
$$
A = \begin{pmatrix} 3 & 0 & 0 \\ 0 & 1 & 0 \\ 0 & 1 & 0 \end{pmatrix}
$$
 (8.23)

signifie que l'application linéaire *A* envoie le vecteur *e*<sup>1</sup> sur  $\sqrt{ }$  $\sqrt{2}$ 3 0 0  $\sqrt{2}$ ', le vecteur *e*<sup>2</sup> sur  $\sqrt{ }$  $\sqrt{2}$  $\overline{0}$ 0 1  $\overline{ }$ et le vecteur  $\sqrt{ }$  $\setminus$ 

*e*<sup>3</sup> sur  $\sqrt{2}$ 0 1 0 '. Pour savoir comment *A* agit sur n'importe quel vecteur, on applique la règle de produit

 $vector \times$ matrice :

$$
\begin{pmatrix} 1 & 2 & 3 \ 4 & 5 & 6 \ 7 & 8 & 9 \end{pmatrix} \begin{pmatrix} x \ y \ z \end{pmatrix} = \begin{pmatrix} x + 2y + 3z \ 4x + 5y + 6z \ 7x + 8y + 9z \end{pmatrix}.
$$
 (8.24)

Une chose intéressante est de savoir quelles sont les directions invariantes de la transformation linéaire. Par exemple, on peut lire sur la matrice [\(8.23\)](#page-122-0) que la direction  $\sqrt{ }$  $\sqrt{2}$ 1 0 0  $\setminus$ ' est invariante : elle est simplement multipliée par 3. Dans cette direction, la transformation est juste une dilatation. Afin de savoir si *v* est un vecteur d'une direction conservée, il faut voir si il existe un nombre *λ* tel que

 $Av = \lambda v$ , c'est à dire voir si *v* est simplement dilaté.

L'équation  $Av = \lambda v$  se récrit  $(A - \lambda \mathbb{1})v = 0$ , c'est à dire qu'il faut résoudre l'équation

$$
(A - \lambda \mathbb{I}) \begin{pmatrix} x \\ y \\ z \end{pmatrix} = \begin{pmatrix} 0 \\ 0 \\ 0 \end{pmatrix}.
$$
 (8.25)

Nous savons qu'une telle équation ne peut avoir de solutions que si  $\det(A - \lambda \mathbb{1}) = 0$ . La première étape est donc de trouver les *λ* qui vérifient cette condition.

#### **8.5.1 Comment trouver la matrice d'une symétrie donnée ?**

## **8.5.1.1 Symétrie par rapport à un plan**

Comment trouver par exemple la matrice A qui donne la symétrie autour du plan  $z = 0$ ? La définition d'une telle symétrie est que les vecteurs du plan  $z = 0$  ne bougent pas, tandis que les vecteurs perpendiculaires changent de signe. Ces informations vont permettre de trouver comment *A* agit sur une base de  $\mathbb{R}^3$ . En effet :

\n- (1) Le vecteur 
$$
\begin{pmatrix} 1 \\ 0 \\ 0 \end{pmatrix}
$$
 est dans le plan  $z = 0$ , donc il ne bouge pas,
\n- (2) le vecteur  $\begin{pmatrix} 0 \\ 1 \\ 0 \end{pmatrix}$  est également dans le plan, donc il ne bouge pas non plus,
\n- (3) et le vecteur  $\begin{pmatrix} 0 \\ 0 \\ 1 \end{pmatrix}$  est perpendiculare au plan  $z = 0$ , donc il va changer de signe.
\n

Cela nous donne directement les valeurs de *A* sur la base canonique et nous permet d'écrire

$$
A = \begin{pmatrix} 1 & 0 & 0 \\ 0 & 1 & 0 \\ 0 & 0 & -1 \end{pmatrix}.
$$
 (8.26)

Pour écrire cela, nous avons juste mit en colonne les images des vecteurs de base. Les deux premiers n'ont pas changé et le troisième a changé.

Et si maintenant on donne un plan moins facile que  $z = 0$ ? Le principe reste le même : il faudra trouver deux vecteurs qui sont dans le plan (et dire qu'ils ne bougent pas), et puis un vecteur qui est perpendiculaire au plan<sup>[1](#page-123-0)</sup>, et dire qu'il change de signe.

Voyons ce qu'il en est pour le plan  $x = -z$ . Il faut trouver deux vecteurs linéairement indépendants dans ce plan. Prenons par exemple

<span id="page-123-1"></span>
$$
f_1 = \begin{pmatrix} 0 \\ 1 \\ 0 \end{pmatrix}, \quad f_2 = \begin{pmatrix} 1 \\ 0 \\ -1 \end{pmatrix}.
$$
 (8.27)

Nous avons

$$
Af_1 = f_1 Af_2 = f_2.
$$
 (8.28)

Afin de trouver un vecteur perpendiculaire au plan, calculons le produit vectoriel :

$$
f_3 = f_1 \times f_2 = \begin{vmatrix} e_1 & e_2 & e_3 \\ 0 & 1 & 0 \\ 1 & 0 & -1 \end{vmatrix} = -e_1 - e_3 = \begin{pmatrix} -1 \\ 0 \\ -1 \end{pmatrix}.
$$
 (8.29)

Nous avons

$$
Af_3 = -f_3. \t\t(8.30)
$$

Afin de trouver la matrice *A*, il faut trouver *Ae*1, *Ae*<sup>2</sup> et *Ae*3. Pour ce faire, il faut d'abord écrire  $\{e_1, e_2, e_3\}$  en fonction de  $\{f_1, f_2, f_3\}$ . La première des équation [\(8.27\)](#page-123-1) dit que

$$
f_1 = e_2. \t\t(8.31)
$$

Ensuite, nous avons

$$
f_2 = e_1 - e_3
$$
  
\n
$$
f_3 = -e_1 - e_3.
$$
\n(8.32)

<span id="page-123-0"></span><sup>1.</sup> Pour le trouver, penser au produit vectoriel.

La somme de ces deux équations donne  $-2e_3 = f_2 + f_3$ , c'est à dire

$$
e_3 = -\frac{f_2 + f_3}{2} \tag{8.33}
$$

Et enfin, nous avons

$$
e_1 = \frac{f_2 - f_3}{2}.\tag{8.34}
$$

Maintenant nous pouvons calculer les images de  $e_1$ ,  $e_2$  et  $e_3$  en faisant

$$
Ae_1 = \frac{Af_2 - Af_3}{2} = \frac{1}{2} \begin{pmatrix} 0 \\ 0 \\ -2 \end{pmatrix} = \begin{pmatrix} 0 \\ 0 \\ -1 \end{pmatrix},
$$
  
\n
$$
Ae_2 = Af_1 = f_1 = \begin{pmatrix} 0 \\ 1 \\ 0 \end{pmatrix},
$$
  
\n
$$
Ae_3 = -\frac{f_2 - f_3}{2} = -\frac{1}{2} \begin{pmatrix} 2 \\ 0 \\ 0 \end{pmatrix} = \begin{pmatrix} -1 \\ 0 \\ 0 \end{pmatrix}.
$$
\n(8.35)

La matrice *A* s'écrit maintenant en mettant les trois images trouvées en colonnes :

$$
A = \begin{pmatrix} 0 & 0 & -1 \\ 0 & 1 & 0 \\ -1 & 0 & 0 \end{pmatrix}.
$$
 (8.36)

#### **8.5.1.2 Symétrie par rapport à une droite**

Le principe est exactement le même : il faut trouver trois vecteurs *f*1, *f*<sup>2</sup> et *f*<sup>3</sup> sur lesquels on connaît l'action de la symétrie. Ensuite il faudra exprimer *e*1, *e*<sup>2</sup> et *e*<sup>3</sup> en termes de *f*1, *f*<sup>2</sup> et *f*3.

Le seul problème est de trouver les trois vecteurs *f<sup>i</sup>* . Le premier est tout trouvé : c'est n'importe quel vecteur sur la droite. Pour les deux autres, il faut un peu ruser parce qu'il faut impérativement qu'ils soient perpendiculaire à la droite. Pour trouver  $f_2$ , on peut écrire

$$
f_2 = \begin{pmatrix} 1 \\ 0 \\ x \end{pmatrix},\tag{8.37}
$$

et puis fixer le *x* pour que le produit scalaire de *f*<sup>2</sup> avec *f*<sup>1</sup> soit nul. Si il n'y a pas moyen (genre si *f*<sup>1</sup> a sa troisième composante nulle), essayer avec  $\sqrt{ }$  $\sqrt{2}$ *x* 1 0  $\setminus$ '. Une fois que *f*<sup>2</sup> est trouvé (il y a des milliards de

choix possibles), trouver  $f_3$  est super facile : prendre le produit vectoriel entre  $f_1$  et  $f_2$ .

## **8.5.1.3 En résumé**

La marche à suivre est

- (1) Trouver trois vecteurs  $f_1$ ,  $f_2$  et  $f_3$  sur lesquels on connaît l'action de la symétrie. Typiquement : des vecteurs qui sont sur l'axe ou le plan de symétrie, et puis des perpendiculaires. Pour la perpendiculaire, penser au produit scalaire et au produit vectoriel.
- (2) Exprimer la base canonique  $e_1$ ,  $e_2$  et  $e_3$  en termes de  $f_1$ ,  $f_2$ ,  $f_3$ .
- (3) Trouver  $Ae_1$ ,  $Ae_2$  et  $Ae_3$  en utilisant leur expression en termes des  $f_i$ , et le fait que l'on connaisse l'action de *A* sur les *f<sup>i</sup>* .
- (4) La matrice s'obtient en mettant les images des *e<sup>i</sup>* en colonnes.

# **8.6 Orthogonalité**

## **Proposition 8.3.**

 $s_i$   $v_1, \dots, v_k$  *sont des vecteurs non nuls, orthogonaux deux à deux, alors ces vecteurs forment une famille libre.*

# **Chapitre 9**

# **Exercices**

# **9.1 Trigonométrie**

<span id="page-126-1"></span>**Exercice 1**

Prouver que  $sin(30^\circ) = \frac{1}{2}$  et  $cos(30^\circ) =$  $\sqrt{3}$  $\frac{\sqrt{3}}{2}$  en vous inspirant de la figure [9.1.](#page-126-0)

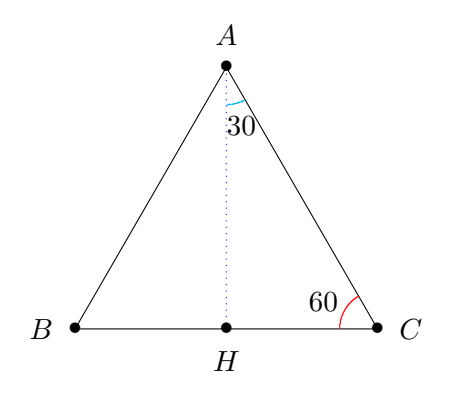

<span id="page-126-0"></span>Figure 9.1 – Un triangle équilatéral de côté 1.

#### **Correction de l'exercice [1](#page-126-1)**

Le segment  $AC$  a une longueur 1, et le segment  $HC$  une longueur  $\frac{1}{2}$  parce que nous sommes dans un triangle équilatéral. Si nous nommons *x* la longueur de la hauteur *AH*, le théorème de Pythagore dit que

$$
\left(\frac{1}{2}\right)^2 + x^2 = 1^2,\tag{9.1}
$$

donc  $x^2 = 1 - \frac{1}{4} = \frac{3}{4}$  $\frac{3}{4}$ , d'où le fait que

$$
\sin(60^\circ) = \frac{\sqrt{3}}{2}.\tag{9.2}
$$

Afin de trouver le cosinus de  $30^{\circ}$  nous utilisons la relation

$$
\sin^2(30) + \cos^2(30) = 1,\tag{9.3}
$$

<span id="page-126-2"></span>donc  $\cos^2(30^\circ) = \frac{1}{4}$ , et le résultat en découle.

## **Exercice 2**

Vérifier graphiquement et par calcul que  $\tan(\theta + \pi) = \tan(\theta)$ .

## **Correction de l'exercice [2](#page-126-2)**

<+CorrOutilsMath-0004+>

# **9.2 Dérivées de fonctions de une variable**

## <span id="page-127-0"></span>**Exercice 3**

Donner la dérivée des fonctions suivantes :

(1)  $x^2 - x^4$ ;  $(2) \cos(2x)$  $(x) \frac{x^2-2}{x^2}$  $\frac{x}{x+1}$ ; (4)  $\frac{x+1}{x^3}$ ; (5) sin *x* ;  $(6)$  tan $(x)$ ;  $(7)$   $x^2 + \frac{1}{x}$  $\frac{1}{x}$  $(8)$   $2^x$ ; (9)  $\frac{x}{\sqrt{x^2+1}}$ ; (10)  $\frac{1}{x^2 - 4}$ ;  $(11) \frac{1}{12}$  $\frac{1}{|x^2-4|}$ .

## **Correction de l'exercice [3](#page-127-0)**

Le programme suivant par Sage résout l'exercice :

```
#! /usr/bin/sage -python
 _{2} # -*- coding: utf8 -*-
 3
  from\;sage. all\;import\;*5
 _{6} var (\cdot \, x \cdot)|7| f = x * * 2 - x * * 4
 | print f.diff(x)
 \left| \right| f = cos (2* x)
_{10} print f.diff (x)_{11} f = (x * * 2 - 2) / (x + 1)
_{12} print f.diff (x)_{13} f = (x+1) / (x**3)_{14} print f.diff (x)_{15} f = tan (x)
_{16} print f.diff (x)_{17} f = x * * 2 + 1 / x
_{18} print f.diff (x)_{19} f = 2 * * x
_{20} print f.diff (x)_{21} f = x/sqrt (x * * 2+1)
_{22} print f.diff (x)_{23} f = sin (x)
_{24} print f.diff (x)_{25} f = 1 / ( x * * 2 - 4)
_{26} print f.diff (x)_{27} f = 1/ abs (x * * 2 - 4)
```
 $print f.diff(x)$ 

Le résultat est :

```
-4*x^3 + 2*x-2*sin(2*x)2*x/(x + 1) - (x^2 - 2)/(x + 1)^2-3*(x + 1)/x^4 + 1/x^3tan(x)^2 + 12*x - 1/x^22^x*log(2)-x^2/(x^2 + 1)^(3/2) + 1/\sqrt{x^2 + 1}cos(x)-2*x/(x^2 - 4)^2-2*(x^2 - 4)*x/abs(x^2 - 4)^3
```
Notez

- (1) la syntaxe  $a^{**}b$  pour signifier  $a^b$ ;
- (2) la syntaxe abs(x) pour la valeur absolue ;
- (3) la fonction  $\log$  dans Sage<sup>[1](#page-128-0)</sup> est le logarithme *népérien*, c'est à dire en base *e*. Le logarithme que vous utilisez pour définir le PH d'une solution acide, lui, est en base 10 !

Donnons quelques détails sur certains.

(1) Pour calculer la dérivée de la tangente, on écrit

$$
\tan(x) = \frac{\sin(x)}{\cos(x)},\tag{9.4}
$$

et ensuite on utilise la formule du quotient :

$$
\tan'(x) = \frac{\cos(x)\cos(x) - \sin(x)\left(-\sin(x)\right)}{\cos^2(x)} = \frac{1}{\cos^2(x)}.
$$
\n(9.5)

Notez que cela est bien égal à  $\tan^2(x) + 1$ . Parfois la même fonction peut s'écrire de plusieurs façons différentes.

(2) La fonction  $2^x$  n'est pas à confondre avec  $x^2$ . Le truc pour trouver la dérivée de  $2^x$  est de se souvenir que le logarithme est la fonction inverse de l'exponentielle. Donc

$$
2^x = e^{\ln(2^x)} = e^{x \ln(2)}.
$$
\n(9.6)

Nous avons utilisé le fait que  $\ln(a^b) = b \ln(a)$ . Par conséquent,

$$
(2x)' = \ln(2)e^{x\ln(2)} = \ln(2)2x.
$$
\n(9.7)

Cette astuce de faire  $f(x) = e^{\ln(f(x))}$  est très classique pour calculer la dérivée de fonctions dans lesquelles le *x* apparaît dans une puissance.

(3) La fonction

$$
f(x) = \frac{1}{|x^2 - 4|} \tag{9.8}
$$

requiert une attention particulière à cause de la valeur absolue. La fonction valeur absolue est définie par

$$
|(|x) = \begin{cases} x & \text{si } x \ge 0 \\ -x & \text{si } x < 0. \end{cases}
$$
 (9.9)

<span id="page-128-0"></span><sup>1.</sup> Comme dans tous les systèmes sérieux.

Donc nous avons

<span id="page-129-0"></span>
$$
|'| (x) = \begin{cases} 1 & \text{si } x > 0 \\ -1 & \text{si } x < 0. \end{cases}
$$
 (9.10)

Notez que cette fonction n'a pas de dérivée en zéro parce que son graphe fait un angle ! La formule [\(9.10\)](#page-129-0) peut être écrite sous la forme

$$
|'| (x) = \frac{x}{|x|}.
$$
 (9.11)

C'est cette dernière formule qui est manifestement utilisée par Sage. La dérivée de la fonction, après simplification, est donc

$$
f'(x) = \begin{cases} \frac{-2x}{(x^2+4)^2} & \text{si } -2 < x < 2\\ \frac{2x}{(x^2+4)^2} & \text{sinon.} \end{cases}
$$
(9.12)

La fonction n'est pas dérivable aux point  $x = 2$  et  $x = -2$ .

## <span id="page-129-1"></span>**Exercice 4**

Dériver les fonctions suivantes.

(1) 
$$
\sin\left(\ln(x)\right)
$$
  
\n(2)  $\frac{\sin x}{x}$ ;  
\n(3)  $e^{x^2}$ 

 $(4) \cos(x)^{\sin(x)}$ 

## **Correction de l'exercice [4](#page-129-1)**

Le programme suivant par Sage résout l'exercice :

```
#! /usr/bin/sage -python
_{2} # -*- coding: utf8 -*-
 3
  from sage.all import *
 5
6 var (' x')
  f = sin(\ln(x))\left\| \cdot \right\| print f.diff (x)9 \mid f = \sin(x)/x_{10} print f.diff (x)_{11} f = exp (x * * 2)
_{12} print f.diff (x)_{13} f = cos (x) **(sin(x))
_{14} print f.diff (x)
```
corrDerive\_0002.sage

Le résultat est :

```
cos(log(x))/xcos(x)/x - sin(x)/x^22***e^*(x^2)(\log(\cos(x)) * \cos(x) - \sin(x)^2/\cos(x)) * \cos(x)^2 \sin(x)
```
#### <span id="page-129-2"></span>**Exercice 5**

Quelle est l'équation de la tangente au cercle de rayon *R* au point d'angle *π*{4 ?

### **Correction de l'exercice [5](#page-129-2)**

La partie du cercle dans le premier quadrant est donnée par la fonction

$$
y(x) = \sqrt{R^2 - x^2}
$$
 (9.13)

dont la dérivée vaut

<span id="page-130-0"></span>
$$
y'(x) = \frac{-x}{\sqrt{R^2 - x^2}}.\tag{9.14}
$$

Le point du cercle qui correspond à l'angle  $\frac{\pi}{4}$  est le point qui correspond à  $x = R \cos(\pi/4) = \frac{R}{\sqrt{2}}$  $\frac{t}{2}$ . En mettant cette valeur de *x* dans l'expression [\(9.14\)](#page-130-0) nous trouvons

$$
y'\left(\frac{R}{\sqrt{2}}\right) = -1.\tag{9.15}
$$

Notez que le *R* s'est simplifié.

La tangente que nous cherchons est donc la droite de coefficient directeur  $-1$  qui passe par  $(x, y)$  $(R-1/2)$  $\frac{1}{2}, R\frac{1}{\sqrt{2}}$  $\frac{1}{2}$ ). Si  $y = ax + b$ , nous avons immédiatement  $a = -1$  Ensuite *b* se trouve par l'équation

$$
\frac{R}{\sqrt{2}} = -\frac{R}{\sqrt{2}} + b,\tag{9.16}
$$

d'où nous tirons  $b = R\sqrt{2}$ . En définitive,

$$
y = -x + R\sqrt{2}.\tag{9.17}
$$

#### <span id="page-130-1"></span>**Exercice 6**

Donner une approximation de  $cos(46^{\circ})$ .

#### **Correction de l'exercice [6](#page-130-1)**

L'angle proche de  $46^{\circ}$  dont nous connaissons le cosinus est  $45^{\circ}$ . En passant aux radians,

$$
\cos(46^\circ) = \cos\left(\frac{\pi}{4} + \frac{\pi}{180}\right). \tag{9.18}
$$

Nous pouvons donc donner une approximation de  $\cos(46^\circ)$  en partant de la fonction cosinus en  $\frac{\pi}{4}$  et de sa dérivée :

$$
\cos\left(\frac{\pi}{4} + \frac{\pi}{180}\right) \simeq \cos\left(\frac{\pi}{4}\right) - \frac{\pi}{180}\sin\left(\frac{\pi}{4}\right) \n= \frac{\sqrt{2}}{2} - \frac{\pi}{180}\frac{\sqrt{2}}{2} \n= \frac{1}{\sqrt{2}}\left(1 - \frac{\pi}{180}\right).
$$
\n(9.19)

Notez toutefois que la technique a ses limites. Nous avons certes réussi à exprimer le cosinus en faisant disparaître les fonctions trigonométriques ; mais il n'en reste pas mois que pour avoir une réelle approximation numérique, il faut encore être capable de calculer  $\sqrt{2}$  et  $\pi$ .

Pour vérification :

```
----------------------------------------------------------------------
| Sage Version 4.6.1, Release Date: 2011-01-11 | |
| Type notebook() for the GUI, and license() for information. |
----------------------------------------------------------------------
sage: x=23*pi/90
sage: exacte=cos(x)
sage: approximation=(1/\sqrt{2})*(1-pi/180)sage: numerical_approx(exacte-approximation)
-0.000107069232665902
```
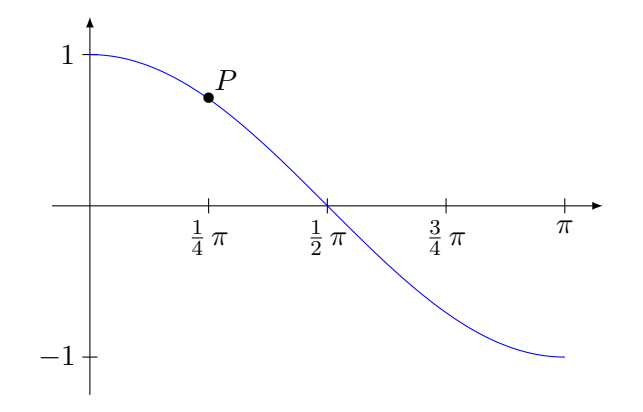

<span id="page-131-0"></span>FIGURE 9.2 – La fonction cosinus autour de  $\frac{\pi}{2}$ .

La valeur exacte est donc un peu plus petite que la valeur calculée. Cela s'explique par le fait que, si on regarde la courbe de cosinus (figure [9.2\)](#page-131-0), on voit que la pente s'accélère [2](#page-131-1) , ce qui a pour effet que la tangente a tendance à surévaluer la fonction.

### **Exercice 7**

<span id="page-131-2"></span>Pour quelle(s) valeur(s) du paramètre *a* la fonction  $f(x) = x + \frac{a}{x}$  $\frac{a}{x}$  est-elle croissante autour du point  $x = \frac{1}{10}$  ?

## **Correction de l'exercice [7](#page-131-2)**

La croissance de la fonction revient à la positivité de la dérivée. La dérivée de *f* est donnée par

$$
f'(x) = 1 - \frac{a}{x^2},\tag{9.20}
$$

et donc

$$
f'\left(\frac{1}{10}\right) = 1 - 100a.\tag{9.21}
$$

Nous devons donc résoudre l'inéquation

$$
1 - 100a > 0 \tag{9.22}
$$

par rapport à *a*. La solution est

$$
a < \frac{1}{100} \tag{9.23}
$$

Comment faire avec Sage ?

```
----------------------------------------------------------------------
| Sage Version 4.6.1, Release Date: 2011-01-11 |
| Type notebook() for the GUI, and license() for information.
----------------------------------------------------------------------
sage: var('x,a')
(x, a)sage: f=x+a/x
sage: derive=f.diff(x)
sage: derive(1/10)
/home/moky/Sage/local/lib/python2.6/site-packages/IPython/iplib.py:2073:
DeprecationWarning: Substitution using function-call syntax and unnamed
arguments is deprecated and will be removed from a future release
of Sage; you can use named arguments instead,like EXPR(x=..., y=...)
exec code_obj in self.user_global_ns, self.user_ns -1/10/x^2 + 1
sage: derive(x=1/10)
```
<span id="page-131-1"></span><sup>2.</sup> En effet, la dérivée de la dérivée est  $-\cos(x)$  qui à cet endroit est négatif, donc la dérivée, c'est à dire la pente de la tangente, devient de plus en plus négative.

```
-100*a + 1sage: solve(derive(x=1/10)>0,a)
[[a \; < \; (1/100)]]
```
Notes :

- (1) Il faut dire que *a* va être une variable. C'est pour cela qu'on a commencé par var $('x,a')$ . Étant donné que Sage comprend tout seul que x est une variable, on aurait pu ne pas déclarer x.
- (2) Lorsqu'on veut dériver, il faut dire par rapport à quelle variable on veut dériver. Exemple :

```
sage: f
x + a/xsage: f.diff(a)
1/x
```
C'est pour cela qu'il faut taper f.diff(x).

(3) Le long message d'erreur DeprecationWarning est dû à une faute de ma part. En effet la fonction derive est une fonction de deux variables : x et a. C'est pour cela que je dois préciser que je veux l'évaluer avec  $x=1/10$  et en laissant a comme variable. Exemples :

```
sage: derive
-a/x^2 + 1sage: derive(a=5)
-5/x^2 + 1sage: derive(a=x)
-1/x + 1
```
(4) Enfin, vous noterez la fonction solve qui sert à résoudre des équations et inéquations.

## **Exercice 8**

<span id="page-132-0"></span>Soit  $f: \mathbb{R} \to \mathbb{R}$  une fonction continue. Soient F et G deux primitives de f. Montrer que le nombre  $F(b) - F(a) = G(b) - G(a)$ . En d'autres termes, le nombre  $F(b) - F(a)$  ne dépend pas du choix de la primitive de *f*.

#### **Correction de l'exercice [8](#page-132-0)**

<span id="page-132-1"></span> $\leftarrow$ +CorrDerive-0007+>

#### **Exercice 9**

Quelle est l'équation de la tangente de la fonction  $f(x) = 1/x$  au point  $a = 2$ ?

## **Correction de l'exercice [9](#page-132-1)**

Pour trouver le coefficient directeur de la tangente, il faut étudier le rapport

$$
\frac{f(x) - f(2)}{x - 2} = \frac{\frac{1}{x} - \frac{1}{2}}{x - 2} = \frac{2 - x}{2x(x - 2)} = -\frac{1}{2x}.
$$
\n(9.24)

En prenant la limite  $x \to 2$  nous trouvons  $-\frac{1}{4}$  $\frac{1}{4}$  comme coefficient directeur.

Il s'agit donc de trouver la droite de coefficient directeur  $\frac{-1}{4}$  et qui passe par le point  $(2, f(2))$  =  $(2, \frac{1}{2})$  $\frac{1}{2}$ ). Si nous écrivons la droite sous la forme  $y = ax + b$ , la première chose est que  $a = -\frac{1}{4}$  $\frac{1}{4}$ . Ensuite, il faut que l'équation

$$
y = -\frac{1}{4}x + b \tag{9.25}
$$

soir vérifiée pour le point  $(x, y) = (2, \frac{1}{2})$  $\frac{1}{2}$ ). Nous trouvons l'équation pour *b* :

$$
-\frac{1}{4} \cdot 2 + b = \frac{1}{2},\tag{9.26}
$$

donc  $b = 1$  et l'équation de la tangente recherchée est

$$
y = -\frac{1}{4}x + 1.\tag{9.27}
$$

#### <span id="page-133-0"></span>**Exercice 10**

Donner une approximation de  $ln(1.0001)$  sachant que  $ln(1) = 0$ .

#### **Correction de l'exercice [10](#page-133-0)**

Nous utilisons l'approximation [\(2.33\)](#page-37-0) avec les paramètres suivants :

 $-$ 

$$
x = 1 \qquad \Delta, x = 0.0001
$$
  

$$
f(x) = \ln(x), \quad f'(x) = \frac{1}{x}.
$$
 (9.28)

Nous avons donc

$$
\ln(1.0001) \simeq \ln(1) + 0.0001 = 0.0001. \tag{9.29}
$$

Confirmation par Sage :

```
| Sage Version 4.5.3, Release Date: 2010-09-04 |
| Type notebook() for the GUI, and license() for information. |
           ----------------------------------------------------------------------
```
sage: numerical\_approx(ln(1.0001)) 0.0000999950003332973

#### <span id="page-133-1"></span>**Exercice 11**

Donner une approximation de  $\sqrt{4.01}$ .

## **Correction de l'exercice [11](#page-133-1)**

Il s'agit d'utiliser la formule  $f(x + \Delta x) \simeq f(x) + f'(x) \Delta x$  avec

$$
x = 4,
$$
  $\Delta x = 0.01$   
 $f(x) = \sqrt{x},$   $= f'(x) = \frac{1}{2\sqrt{x}}.$  (9.30)

Nous avons alors

$$
\sqrt{4.01} \simeq \sqrt{4} + 0.01 \cdot \frac{1}{2\sqrt{4}} = 2 + \frac{1}{400} = 2.0025. \tag{9.31}
$$

Confirmation par Sage :

```
----------------------------------------------------------------------
| Sage Version 4.5.3, Release Date: 2010-09-04 |
| Type notebook() for the GUI, and license() for information. |
----------------------------------------------------------------------
```

```
sage: numerical_approx(sqrt(4.01))
2.00249843945008
```
#### <span id="page-133-2"></span>**Exercice 12**

Donner la tangente au graphe de la fonction

$$
f(x) = \cos(x)\sin\left(x + \frac{\pi}{4}\right) \tag{9.32}
$$

au point d'abscisse  $x = \frac{\pi}{2}$ .

#### **Correction de l'exercice [12](#page-133-2)**

La première chose à faire est de calculer la dérivée de *f* :

$$
f'(x) = -\sin(x)\sin\left(x + \frac{\pi}{4}\right) + \cos(x)\cos\left(x + \frac{\pi}{4}\right). \tag{9.33}
$$

Le coefficient directeur de la droite que nous cherchons est donc donné par

$$
f'\left(\frac{\pi}{2}\right) = -\sin\frac{\pi}{2}\sin\frac{3\pi}{4} + \cos\frac{\pi}{2}\cos\frac{3\pi}{4} = -\frac{\sqrt{2}}{2}.
$$
 (9.34)

L'équation de la droite est donc de la forme

$$
y = -\frac{\sqrt{2}}{2}x + b
$$
 (9.35)

où la constante *b* est encore à fixer. Nous fixons cette constante en imposant

$$
y\left(\frac{\pi}{2}\right) = f\left(\frac{\pi}{2}\right). \tag{9.36}
$$

Étant donné que  $f(\pi/2) = 0$ , nous devons poser

$$
b = \frac{\sqrt{2}\pi}{4} \tag{9.37}
$$

et par conséquent

$$
y = -\frac{\sqrt{2}}{2}x + \frac{\sqrt{2}\pi}{4}.
$$
\n(9.38)

<span id="page-134-0"></span>**Exercice 13**

Donner une approximation de la fonction

$$
f(x, y, z) = xe^{x} + ye^{y} + ze^{z}
$$
\n(9.39)

au point  $(1.0001; 1.999; 2.98)$ .

Vous pouvez garder *e*, *e* 2 et *e* <sup>3</sup> dans la réponse.

#### **Correction de l'exercice [13](#page-134-0)**

Nous utilisons la formule d'approximation [\(3.37\)](#page-50-0) avec trois variables au lieu de deux. Nous avons l'approximation

$$
f(1.0001, 1.999, 2.98) = f(1, 2, 3) + 0.0001 \frac{\partial f}{\partial x}(1, 2, 3)
$$

$$
- 0.0001 \frac{\partial f}{\partial y}(1, 2, 3)
$$

$$
- 0.02 \frac{\partial f}{\partial z}(1, 2, 3).
$$
(9.40)

Les dérivées partielles se calculent facilement

```
----------------------------------------------------------------------
| Sage Version 4.6.1, Release Date: 2011-01-11 |
| Type notebook() for the GUI, and license() for information. |
                 ----------------------------------------------------------------------
sage: a(x)=x*exp(x)sage: f(x,y,z)=a(x)+a(y)+a(z)sage: f
(x, y, z) |--> x*e^x + y*e^y + z*e^zsage: f(1,2,3)
e + 2*e^2 + 3*e^3sage: f.diff(x)(1,2,3)
```
2\*e sage:  $f.diff(y)(1,2,3)$ 3\*e^2 sage:  $f.$ dif $f(z)$  $(1,2,3)$ 4\*e^3

Notez la petite astuce de définir  $a(x)=x*exp(x)$  pour ne pas devoir taper trois fois la même expression. Nous avons donc comme approximation :

$$
e + 2e^2 + 3e^3 + \frac{2e}{10000} - \frac{3e^2}{10000} - \frac{2}{100}4e^3 = \frac{5001}{5000}e + \frac{19997}{10000}e^2 + \frac{77}{25}e^3.
$$
 (9.41)

#### <span id="page-135-0"></span>**Exercice 14**

Soit la fonction  $f(x) = x \cos(2x)$ . Donner l'équation de la tangente au graphe de  $f$  en  $x = \frac{\pi}{2}$ .

## **Correction de l'exercice [14](#page-135-0)**

Le coefficient directeur de la tangente est donné par la valeur de la dérivée en  $\pi/2$ .

sage:  $f(x)=x*cos(2*x)$ sage:  $(f.diff(x))(pi/2)$ -1

Si vous voulez voir le détail :

sage: f.diff(x)  $x$   $\left| \text{--} \right\rangle$   $-2* x * sin(2*x) + cos(2*x)$ 

Notre tangente sera donc de la forme

$$
y = -x + b \tag{9.42}
$$

et il faut encore trouver la constante *b*. Pour cela nous savons que la tangente doit passer par le point  $\left(\frac{\pi}{2}, f\left(\frac{\pi}{2}\right)\right)$ . Donc

$$
f\left(\frac{\pi}{2}\right) = -\frac{\pi}{2} + b.\tag{9.43}
$$

Étant donné que  $f(\pi/2) = -\pi/2$ , nous avons  $b = 0$  et au final

$$
y = -x.\tag{9.44}
$$

#### <span id="page-135-1"></span>**Exercice 15**

Soit la fonction  $f(x, y) = x \sin (y \ln(2x)).$ 

(1) Donner l'équation du plan tangent au graphe de  $f$  au point  $(e, 0)$ .

(2) Donner trois points distincts situés dans ce plan.

Note : vous remarquerez avec étonnement que la dérivée de la fonction  $x \mapsto \ln(ax)$  ne dépend pas de *a* !

## **Correction de l'exercice [15](#page-135-1)**

Les dérivées partielles de *f* se calculent :

$$
\frac{\partial f}{\partial x} = y \cos (y \ln(2x)) + \sin (y \ln(2x))
$$
  
\n
$$
\frac{\partial f}{\partial y} = x \ln(2x) \cos (y \ln(2x)).
$$
\n(9.45)

Au point  $(e, 0)$  nous avons

$$
\frac{\partial f}{\partial x}(e,0) = 0
$$
  
\n
$$
\frac{\partial f}{\partial y}(e,0) = e \ln(2e).
$$
\n(9.46)

Le plan a donc pour équation

$$
T_{(e,0)}(x,y) = ye \ln(2e) \tag{9.47}
$$

parce que  $f(e, 0) = 0$ .

Pour trouver trois points dans ce plan, il suffit d'écrire  $(x, y, T_{(e,0)}(x, y))$  pour n'importe quel choix de *x* et *y*. Par exemple  $(0, 0, 0)$ ,  $(0, 1, e \ln(2e))$  et  $(1, 0, 0)$ .

#### <span id="page-136-0"></span>**Exercice 16**

Une personne au haut d'une colline de hauteur  $h_0 > 0$  lance verticalement une masse avec une vitesse (verticale) *v*<sup>0</sup> ą 0. La hauteur de la masse en fonction du temps est donnée par

$$
h(t) = h_0 - \frac{gt^2}{2} + v_0 t.
$$

(1) Pour quelle valeur de *t* la hauteur est-elle maximale ?

(2) Quelle est la hauteur maximale atteinte ?

Les réponses peuvent évidemment dépendre de  $h_0$ ,  $g$  et  $v_0$ .

#### **Correction de l'exercice [16](#page-136-0)**

La dérivée de la hauteur en fonction du temps est

$$
h'(t) = -gt + v_0,\t\t(9.48)
$$

cette dérivée s'annule en  $t = \frac{v_0}{g}$  qui correspond à un maximum parce que  $v_0$  et  $g$  sont positifs (faire un tableau de signe de la dérivée).

La hauteur maximale atteinte est donnée par

$$
h\left(\frac{v_0}{g}\right) = h_0 + \frac{v_0^2}{2g}.\tag{9.49}
$$

```
sage: var('h0,g,v0,t')
(h0, g, v0, t)
sage: h(t)=h0-g*t**2/2+v0*t
sage: solve(h.diff(t)==0,t)
[t == v0/g]sage: h(v0/g)
1/2*v0^2/g + h0
```
Notez que la fonction solve retourne une *liste* de solutions. Ici la liste se réduit à un seul élément. Si on ne veut pas recopier à la main la solution, on peut faire comme ceci :

```
sage: h( solve(h.diff(t)=0,t)[0].rhs())
1/2*v0^2/g + h0
```
Ici nous avons écrit [0] pour indiquer que nous voulions la première solution (la numérotation des listes commence à zéro, et non à un !), et ensuite nous avons utilisé. rhs() pour demander le membre de droite de la solution.

#### <span id="page-136-1"></span>**Exercice 17**

Au lancer du poids, si on lance le poids avec une vitesse initiale  $v_0 > 0$  et un angle  $\alpha$ , alors on atteint une distance

$$
d(\alpha) = \frac{2v_0^2}{g}\cos(\alpha)\sin(\alpha). \tag{9.50}
$$

- (1) Avec quel angle faut-il lancer le poids afin d'obtenir le meilleur résultat possible ?
- (2) À quelle distance arrive le poids dans ces conditions ?

Pour rappel, *g* est une constante positive. Pour des raisons physiques évidentes (faire un dessin de la situation), la réponse doit être un angle  $\alpha \in [0, \pi/1]$ . Les autres solutions éventuelles doivent être rejetées.

#### **Correction de l'exercice [17](#page-136-1)**

L'exercice revient à maximiser la fonction *d* donnée. Pour ce faire, on dérive :

$$
d'(\alpha) = \frac{2v_0^2}{g} \left(\cos^2(\alpha) - \sin^2(\alpha)\right). \tag{9.51}
$$

Note : ne pas croire que la parenthèse fait 1. Nous avons  $d'(\alpha) = 0$  si

$$
\cos(\alpha) = \pm \sin(\alpha). \tag{9.52}
$$

Si nous ne considérons que les angles  $\alpha \in [0, \frac{\pi}{2}]$ , la seule solution est  $\alpha = \frac{\pi}{4}$ . Afin d'être certain que cet angle donne un maximum (et non un minimum ou un point d'inflexion), il faut faire le tableau de signe de *d'* pour  $\alpha$  entre 0 et  $\frac{\pi}{2}$ .

Etant donné que pour  $\alpha = 0$ , nous avons  $cos(\alpha) > sin(\alpha)$  et que pour  $\alpha = \pi/2$  nous avons  $\sin(\alpha) > \cos(\alpha)$ , nous voyons que  $\alpha = \frac{\pi}{4}$  est bien un maximum de *d*.

La distance atteinte est donc donnée par

$$
d\left(\frac{\pi}{4}\right) = \frac{2v_0^2}{g}\cos\frac{\pi}{4}\sin\frac{\pi}{4} = \frac{v_0^2}{g}.
$$
\n(9.53)

## **9.3 Vecteurs**

<span id="page-137-0"></span>**Exercice 18**

Montrer que la tangente à un cercle est perpendiculaire au rayon.

## **Correction de l'exercice [18](#page-137-0)**

Nous avons déjà vu dans la correction de l'exercice [5](#page-129-2) que pour un cercle

$$
y'(x) = \frac{-x}{\sqrt{R^2 - x^2}}.\tag{9.54}
$$

Un point général du cercle a pour abscisse  $x = R \cos(\theta)$ . En remplaçant nous trouvons le coefficient directeur suivant pour la tangente :

$$
y'(R\cos(\theta)) = -\frac{1}{\tan(\theta)}.\tag{9.55}
$$

Par conséquent une droite perpendiculaire à la tangente aurait comme coefficient directeur le nombre  $\tan(\theta)$ . Or cela est bien le coefficient directeur du rayon qui joint le point  $(0,0)$  au point  $(R \cos(\theta), R \sin(\theta))$ .

#### <span id="page-137-1"></span>**Exercice 19**

Soit  $v = (1, 2, 3)$ .

- (1) Donner un vecteur non nul perpendiculaire à *v* ;
- (2) Donner un vecteur de norme 1 perpendiculaire à *v*.

#### **Correction de l'exercice [19](#page-137-1)**

Le vecteur  $(x, y, z)$  sera perpendiculaire à  $(1, 3, 3)$  si (et seulement si)  $x + 2y + z = 0$ . On peut par exemple prendre

$$
w = \begin{pmatrix} -2 \\ 1 \\ 0 \end{pmatrix}.
$$
\n(9.56)

En ce qui concerne un vecteur de norme 1, il suffit de prendre  $w/||w||$ , c'est à dire

$$
\frac{1}{\sqrt{5}} \begin{pmatrix} -2 \\ 1 \\ 0 \end{pmatrix}.
$$
\n(9.57)

<span id="page-138-0"></span>Il y a évidemment de nombreuses autres possibilités.

#### **Exercice 20**

Montrer que si *X* et *Y* sont orthogonaux, alors

$$
||X + Y||^2 = ||X||^2 + ||Y||^2.
$$
\n(9.58)

Montrer sur un dessin pourquoi cette équation n'est rien d'autre que le théorème de Pythagore.

#### **Correction de l'exercice [20](#page-138-0)**

<span id="page-138-1"></span><+CorrOutilsMath-0001+>

**Exercice 21**

Prouver que pour tout vecteur *X* et tout scalaire  $\lambda$ , nous avons

$$
\|\lambda X\| = |\lambda| \|X\|. \tag{9.59}
$$

## **Correction de l'exercice [21](#page-138-1)**

<span id="page-138-2"></span><+CorrOutilsMath-0002+> **Exercice 22**

- (1) Donner un vecteur orthogonal à  $(1, 2, 3)$ . Merci de ne pas répondre «le vecteur nul».
- (2) Quel est l'équation du lieu géométrique des vecteur orthogonaux à  $(1,1,1)$ ?

#### **Correction de l'exercice [22](#page-138-2)**

(1) Il s'agit de trouver n'importe quel vecteur dont le produit scalaire avec  $\sqrt{ }$ ˝ 1 2 3  $\sqrt{2}$ ' est nul. Par

exemple le vecteur

$$
v = \begin{pmatrix} 1 \\ -1/2 \\ 0 \end{pmatrix} \tag{9.60}
$$

fait l'affaire.

(2) Un vecteur  $(x, y, z)$  est perpendiculaire à  $(1, 1, 1)$  si le produit scalaire est nul. Dans ce cas, l'équation est

$$
\begin{pmatrix} x \\ y \\ z \end{pmatrix} \cdot \begin{pmatrix} 1 \\ 1 \\ 1 \end{pmatrix} = x + y + z = 0.
$$
 (9.61)

Cela est un plan. C'est le plan perpendiculaire au vecteur  $(1, 1, 1)$ .

#### <span id="page-138-3"></span>**Exercice 23**

Donner la projection du vecteur  $\frac{1}{\sqrt{2}}$  $\frac{1}{3}(1,1,1)$  sur la droite qui contient le vecteur  $\frac{2}{\sqrt{3}}$  $\frac{2}{2}(1,0,1).$ 

## **Correction de l'exercice [23](#page-138-3)**

Étant donné que la projection est linéaire, nous allons cherche d'abord à déterminer  $\texttt{proj}_{(1,0,1)}(1,1,1)$ ; ensuite il suffira de multiplier la réponse par  $1/\sqrt{3}$ 

La projection dont nous parlons sera certainement un multiple de  $(1,0,1)$ . Tout l'exercice se réduit à savoir quel multiple. Soit

$$
P(\lambda) = \lambda \begin{pmatrix} 1 \\ 0 \\ 1 \end{pmatrix}.
$$
 (9.62)

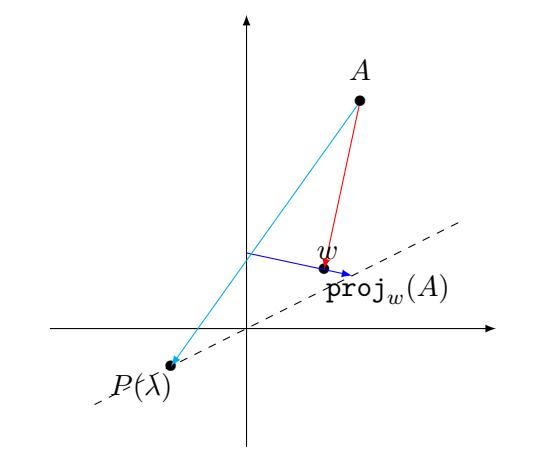

<span id="page-139-0"></span>Figure 9.3 – Pour l'exercice [23.](#page-138-3) À partir du point *A*, il faut trouver quel vecteur tombe perpendiculairement à la droite contenant *w*.

Il faut trouver  $\lambda$  de telle manière que le vecteur qui joint  $(1,1,1)$  à  $P(\lambda)$  soit perpendiculaire à  $(1,0,1)$ , voir figure [9.3.](#page-139-0)

Si nous nommons  $v(\lambda)$  le vecteur qui va de  $(1,1,1)$  à  $P(\lambda)$ , nous avons

$$
v(\lambda) = \begin{pmatrix} 1 \\ 1 \\ 1 \end{pmatrix} - \begin{pmatrix} \lambda \\ 0 \\ \lambda \end{pmatrix} = \begin{pmatrix} 1 - \lambda \\ 1 \\ 1 - \lambda \end{pmatrix}
$$
 (9.63)

Nous devons donc résoudre l'équation

$$
v(\lambda) \cdot \begin{pmatrix} 1 \\ 0 \\ 1 \end{pmatrix} = 0,\tag{9.64}
$$

c'est à dire  $(1 - \lambda) + (1 - \lambda) = 0$ , et par conséquent  $\lambda = 1$ . La projection de  $(1, 1, 1)$  est finalement

$$
\operatorname{proj}_{(1,0,1)}(1,1,1) = P(1) = \begin{pmatrix} 1 \\ 0 \\ 1 \end{pmatrix}
$$
 (9.65)

et

$$
\text{proj}_{(1,0,1)} \frac{1}{\sqrt{3}} \begin{pmatrix} 1 \\ 1 \\ 1 \end{pmatrix} = \frac{1}{\sqrt{3}} P(1) = \frac{1}{\sqrt{3}} \begin{pmatrix} 1 \\ 0 \\ 1 \end{pmatrix}
$$
(9.66)

<span id="page-139-1"></span>**Exercice 24**

Trouver un vecteur simultanément orthogonal à  $\sqrt{ }$  $\sqrt{2}$ 1 1 0  $\overline{ }$ 'et à  $\sqrt{ }$  $\sqrt{2}$  $\overline{0}$ 1 1  $\overline{ }$ '.

## **Correction de l'exercice [24](#page-139-1)**

<span id="page-139-2"></span> $<+0069+>$ **Exercice 25**

Déterminer l'équation du plan passant par le point 
$$
\begin{pmatrix} 1 \\ 4 \\ 7 \end{pmatrix}
$$
 et orthogonal au vecteur  $\begin{pmatrix} 2 \\ 1 \\ 5 \end{pmatrix}$ .

### **Correction de l'exercice [25](#page-139-2)**

Trouvons d'abord le plan passant par  $(0,0,0)$  qui est perpendiculaire au vecteur donné. Ce la est  $z = ax + by$ . Nous cherchons donc *a* et *b* tels que

$$
\begin{pmatrix} x \\ y \\ ax + by \end{pmatrix} \cdot \begin{pmatrix} 2 \\ 1 \\ 5 \end{pmatrix} = 0 \tag{9.67}
$$

pour tout *x* et *y*. L'équation est

$$
(2 + 5a)x + (1 + 5b)y = 0.
$$
\n(9.68)

Nous devons donc avoir  $a = -2/5$  et  $b = -1/5$ .

Maintenant nous cherchons le plan de la forme

$$
z = -\frac{2}{5}x - \frac{1}{5}y + c \tag{9.69}
$$

qui passe par le point  $(1, 4, 7)$ . Il faut donc

$$
7 = -\frac{2}{5}1 - \frac{1}{5}4 + c,\tag{9.70}
$$

<span id="page-140-0"></span>ce qui donne  $c = \frac{41}{5}$  $\frac{11}{5}$ .

**Exercice 26**

Déterminer l'équation du plan passant par le point  $\sqrt{ }$  $\sqrt{2}$ 1 2 3  $\setminus$ 'et parallèle aux vecteurs  $\sqrt{ }$  $\sqrt{2}$ 2 6 1  $\setminus$ 'et  $\sqrt{ }$  $\sqrt{2}$ 1 4 7  $\setminus$ '.

## **Correction de l'exercice [26](#page-140-0)**

<+CorrOutilsMath-0072+>

<span id="page-140-1"></span>**Exercice 27**

Trouver l'équation du plan passant par les points

$$
a = \begin{pmatrix} 1 \\ 2 \\ 0 \end{pmatrix} \quad b = \begin{pmatrix} 0 \\ 1 \\ -2 \end{pmatrix} \quad c = \begin{pmatrix} 4 \\ 0 \\ 1 \end{pmatrix}.
$$
 (9.71)

#### **Correction de l'exercice [27](#page-140-1)**

Nous commençons par trouver le plan passant par  $(0, 0, 0)$  parallèle aux vecteurs  $b - a$  et  $c - a$ . Les vecteurs

$$
\begin{pmatrix} 1 \\ 1 \\ 2 \end{pmatrix}, \quad \begin{pmatrix} 3 \\ -2 \\ 1 \end{pmatrix} \tag{9.72}
$$

doivent appartenir à  $z = ax + by$ . Le système est

$$
\int 2 = a + b \tag{9.73a}
$$

$$
(9.73b) \t(9.73b)
$$

et la solution est le plan  $z = x + y$ .

Maintenant nous trouvons le plan  $z = x + y + c$  qui passe par  $(4, 0, 1)$ . La solution est  $c = -3$ . Le plan cherché est donc

$$
z = x + y - 3.\t\t(9.74)
$$

Pour vérification, si  $f(x, y) = x + y - 3$ , nous avons bien  $f(1, 2) = 0$ ,  $f(0, 1) = -2$  et  $f(4, 0) = 1$ .

## **9.4 Conversions entre les systèmes de coordonnées**

#### <span id="page-140-2"></span>**Exercice 28**

Donner l'équation polaire de la droite qui passe par les points  $(1,0)$  et  $(0,1)$ .

### **Correction de l'exercice [28](#page-140-2)**

Il s'agit de la droite d'équation cartésiennes  $x + y = 1$ . L'équation en coordonnées polaires est obtenue en remplaçant *x* par  $r cos(\theta)$  et *y* par  $r sin(\theta)$ :

$$
r\cos(\theta) + r\sin(\theta) = 1,\tag{9.75}
$$

ou encore, en factorisant,

$$
r\big(\cos(\theta) + \sin(\theta)\big) = 1.\tag{9.76}
$$

Cela est l'équation, mais maintenant il faut préciser le domaine de variation des variables. En effet si nous prenons par exemple  $\theta = \pi$ , nous voyons  $-r = 1$ . Mais le rayon doit toujours être positif. Tous les angles ne sont donc pas acceptables. D'ailleurs sur un dessin nous voyons tout de suite que la droite ne passe pas par tous les angles.

Les angles acceptables sont ceux tels que  $\cos(\theta) + \sin(\theta) > 0$ . L'équation

$$
\cos(\theta) = -\sin(\theta) \tag{9.77}
$$

a pour solutions les angles  $\theta_1 = \frac{3\pi}{4}$  et  $\theta_2 = -\frac{\pi}{4}$ . Les angles acceptables sont donc ceux entre  $\theta_1$  et  $\theta_2$ . L'équation complète de la droite est alors

$$
r\big(\cos(\theta) + \sin(\theta)\big) = 1,\tag{9.78}
$$

<span id="page-141-0"></span>avec  $\theta \in \left]-\frac{\pi}{4}, \frac{3\pi}{4}\right[$ .

**Exercice 29**

Donner l'équation polaire de la courbe d'équation  $y = \frac{1}{x}$  $\frac{1}{x}$ .

## **Correction de l'exercice [29](#page-141-0)**

En remplaçant *x* par  $r \cos(\theta)$  et *y* par  $r \sin(\theta)$ , nous trouvons immédiatement l'équation

$$
r^2 = \frac{1}{\sin(\theta)\cos(\theta)}.\tag{9.79}
$$

Il faut trouver le domaine de variation de *θ*. Étant donné que *r* <sup>2</sup> doit être positif, seuls les *θ* tels que  $\sin(\theta)\cos(\theta) > 0$  sont éligibles. Nous avons donc le domaine de variation

$$
\theta \in \left]0, \frac{\pi}{2}\right[\cup \left]\pi, \frac{3\pi}{2}\right[.\tag{9.80}
$$

En confirmation, le graphique de la figure [9.4](#page-141-1) montre bien que la courbe n'est présente que dans les premiers et troisièmes quadrants.

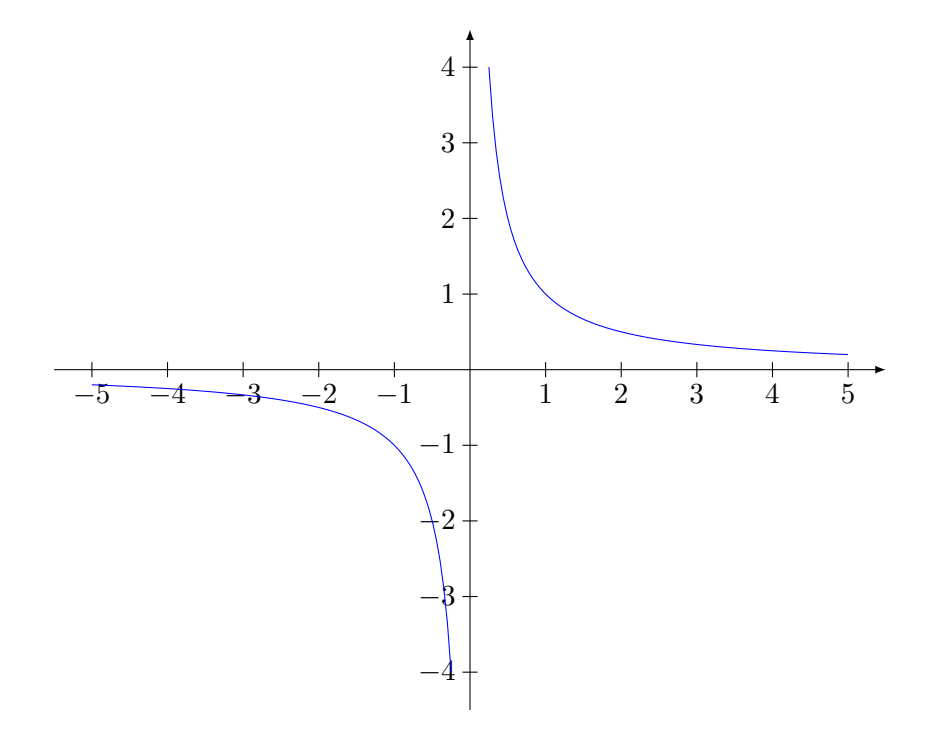

<span id="page-141-1"></span>FIGURE 9.4 – La fonction  $y = 1/x$ .

#### <span id="page-142-0"></span>**Exercice 30**

Donner l'équation cartésienne du cercle de centre  $(-1, 2)$  et de rayon 1.

#### **Correction de l'exercice [30](#page-142-0)**

Nommons *S* le cercle de centre  $(-1, 2)$  et de rayon 1. Nous avons  $(x, y) \in S$  si et seulement si la distance entre  $(x, y)$  et  $(-1, 2)$  vaut exactement 1 :

$$
f((x, y), (-1, 2)) = 1.
$$
\n(9.81)

L'équation du cercle *S* est donc

$$
(-1-x)^2 + (2-y)^2 = 1^2,
$$
\n(9.82)

c'est à dire

$$
(x+1)^2 + (y-2)^2 = 1.
$$
\n(9.83)

## <span id="page-142-1"></span>**Exercice 31**

Donner les points suivants en coordonnées polaires :

- $(1)$   $(x, y) = (1, 1);$
- $(2)$   $(x, y) = (2\sqrt{3}, -2);$
- (3)  $(x, y) = (-1, 1)$ .

## **Correction de l'exercice [31](#page-142-1)**

- (1)  $(r, \theta) = (\sqrt{2}, \pi/4);$
- (2)  $(r, \theta) = (4, -\pi/6)$ ;
- (3)  $(r, \theta) = (\sqrt{2}, 3\pi/4).$

#### <span id="page-142-2"></span>**Exercice 32**

Donner les coordonnées cylindriques des points suivants :

(1)  $(x, y, z) = (6, 6, 8)$ .

## **Correction de l'exercice [32](#page-142-2)**

(1)  $(r, \theta, z) = (6\sqrt{2}, \pi/4, 8)$ 

## <span id="page-142-3"></span>**Exercice 33**

Trouver les coordonnées cartésiennes des points suivants :

(1)  $(r, \theta) = (6, \frac{3\pi}{4})$ ; (2)  $(r, \theta) = (1, -\frac{\pi}{6})$ ; (3)  $(r, \theta) = (\sqrt{2}, -\pi).$ (4)  $(\rho, \theta, \varphi) = (3, \frac{\pi}{4}, \frac{\pi}{6}),$ (5)  $(r, \theta, z) = (8, \frac{2\pi}{3}, -3)$ 

## **Correction de l'exercice [33](#page-142-3)**

(1)  $(x, y) = (-3\sqrt{2}, 3\sqrt{2})$ (2)  $(x, y) = (\sqrt{3}/2, -1/2)$ (3)  $(x, y) = (-\sqrt{2}, 0)$ (4)  $(x, y, z) = ((3\sqrt{2}\sqrt{3}/4, 3\sqrt{2}/4, 3\sqrt{2}/3))$ (5)  $(x, y, z) = (-4, 4\sqrt{3}, -3).$ 

## <span id="page-142-4"></span>**Exercice 34**

Donner les coordonnées sphériques des points

(1)  $(x, y, z) = (3, -3, 3\sqrt{2})$ 

(2) 
$$
(x, y, z) = (\frac{1}{4}, \frac{\sqrt{3}}{4}, \frac{\sqrt{3}}{2})
$$
  
(3)  $(x, y, z) = (0, 0, -5)$ 

#### **Correction de l'exercice [34](#page-142-4)**

Détaillons le premier exercice. Le changement de variable pour les coordonnées sphériques est donné par les équations [\(1.33\)](#page-28-0) :

$$
x = \rho \sin(\theta) \cos(\varphi) = 3 \tag{9.84a}
$$

$$
y = \rho \sin(\theta) \sin(\varphi) = -3 \tag{9.84b}
$$

$$
z = \rho \cos(\theta) = 3\sqrt{2}.
$$
\n(9.84c)

La première chose à calculer est la coordonnées radiale *ρ*. Elle est donnée par

$$
\rho = \sqrt{x^2 + y^2 + z^2} = 6. \tag{9.85}
$$

Maintenant nous pouvons trouver *θ* en écrivant l'équation pour *z* :

$$
6\cos(\theta) = 3\sqrt{2}.\tag{9.86}
$$

Nous trouvons  $\cos(\theta) = \sqrt{2}/2$ . De là,  $\theta$  vaut soit  $\frac{\pi}{4}$  soit  $-\frac{\pi}{4}$ . Nous devons choisir  $\theta = \frac{\pi}{4}$  parce que par définition des coordonnées polaires, nous avons toujours  $\theta \in [0, \pi]$ .

Écrivons maintenant l'équation pour *y* :

$$
5\frac{\sqrt{2}}{2}\sin(\varphi) = -3,\tag{9.87}
$$

donc  $\sin(\varphi) = -\frac{1}{\sqrt{2}}$  $\frac{\pi}{2}$ . L'angle *ϕ* vaut alors soir  $-\frac{\pi}{4}$  soit  $\frac{5\pi}{4}$ . Pour choisir, nous regardons l'équation pour *x* qui nous indique que  $cos(\varphi)$  doit être positif. Par conséquent nous choisissons  $\varphi = -\frac{\pi}{4}$ . Par convention, nous prenons toutefois l'angle  $\varphi$  entre 0 et  $2\pi$ , donc nous ne prenons pas  $\varphi = -\frac{\pi}{4}$  mais l'angle équivalent  $\varphi = \frac{7\pi}{4}$ .

Les coordonnées  $(r, \theta, \phi)$  sont :

- (1)  $(\rho, \theta, \varphi) = (6, \frac{\pi}{4}, \frac{7\pi}{4});$
- $(2) \left(2, \frac{\pi}{2}, -\frac{\pi}{3}\right);$
- $(3) \left(1, \frac{\pi}{6}, \frac{\pi}{3}\right);$
- (4)  $(5, \pi, 0)$ .
- 

## <span id="page-143-0"></span>**Exercice 35**

Dessiner la trajectoire d'un mobile dont la position en fonction du temps est donnée en coordonnées cylindriques par

$$
\varphi(t) = (R, t, t). \tag{9.88}
$$

#### **Correction de l'exercice [35](#page-143-0)**

 $\langle +\text{CorrOutilsMath-0006+}\rangle$ 

## <span id="page-143-1"></span>**Exercice 36**

Dessiner la trajectoire d'un mobile dont les équations du mouvement en coordonnées sphériques sont

$$
P(t) = (1, \frac{\pi}{2}, t). \tag{9.89}
$$

## **Correction de l'exercice [36](#page-143-1)**

<+CorrOutilsMath-0009+>

### **Exercice 37**

Donner l'équation cartésienne d'une sphère centrée à l'origine et de rayon *R*. Quelle est son équation en coordonnées sphériques ?
En coordonnées cartésiennes, l'équation de la sphère centrée en  $(0,0,0)$  est  $x^2 + y^2 + z^2 = R^2$ . En coordonnées sphériques, la sphère prend la forme plus simple

$$
\rho = R.\tag{9.90}
$$

### **Exercice 38**

<span id="page-144-0"></span>Donner l'équation cartésienne d'un cylindre infini de rayon *R* et d'axe  $\overrightarrow{OZ}$ . Quelle est son équation en coordonnées cylindriques ?

## **Correction de l'exercice [38](#page-144-0)**

Le cylindre est composé de cercles horizontaux de rayon *R*. Son équation cartésienne est donc  $x^2 + y^2 = R^2$ . Il n'y a pas de contraintes sur *z*.

En coordonnées cylindriques, l'équation devient

$$
r = R.\tag{9.91}
$$

### **Exercice 39**

<span id="page-144-1"></span>Donner en coordonnées cylindriques l'équation du cercle horizontal centré en  $(0,0,1)$  et de rayon  $\sqrt{2}$ .

# **Correction de l'exercice [39](#page-144-1)**

Étant donné que le cercle demandé est horizontal de hauteur 1, il est certain qu'il faut imposer  $z = 1$ . À part cela, il s'agit simplement des équations en coordonnées polaires du cercle de rayon  $\sqrt{2}$ ,  $c'$  est à dire  $r = \sqrt{2}$ . Au final les équations demandées sont

$$
\begin{cases}\nz = 1 \\
r = \sqrt{2}.\n\end{cases} (9.92a)
$$
\n(9.92b)

### **Exercice 40**

<span id="page-144-2"></span>Donner en coordonnées cylindriques l'équation de la droite verticale passant par le point  $(x, y, z)$  $(1, 1, 0)$ .

Par «verticale», nous voulons dire perpendiculaire au plan *XY* .

## **Correction de l'exercice [40](#page-144-2)**

Le point donné a comme coordonnée cylindriques

$$
(\sqrt{2}, \frac{\pi}{4}, 0). \tag{9.93}
$$

La droite verticale qui passe par ce point est contrainte par le fait de ne pas pouvoir changer *r* ni *θ* ; seule la variable *z* est sans contraintes. L'équation est donc en deux morceaux :

$$
\begin{cases}\nr = \sqrt{2} \\
\rho = \pi\n\end{cases} \tag{9.94a}
$$

$$
\left(\theta = \frac{\pi}{4}.\right) \tag{9.94b}
$$

<span id="page-144-3"></span>**Exercice 41**

Soient *X* et *Y*, deux vecteurs dans  $\mathbb{R}^3$ . Si  $P = \text{proj}_X Y$ , que vaut  $(Y - P) \cdot X$ ?

## **Correction de l'exercice [41](#page-144-3)**

Par construction, la projection d'un point *P* sur la droite de *X* se fait le long de la droite perpendiculaire à *X* qui passe par *P*. Le vecteur  $Y - P$  sera donc perpendiculaire à *X* et le produit scalaire sera nul. Faire un dessin sur lequel on visualise  $P$ ,  $X$  et  $X - P$ .

Nous pouvons obtenir le résultat par calcul. Nous savons que

$$
\|\operatorname{proj}_X Y\| = \frac{X \cdot Y}{\|X\|}.\tag{9.95}
$$

Donc le vecteur  $proj_X Y$  est le vecteur de norme  $X \cdot Y / \|X\|$  parallèle à *X*. Par conséquent

$$
\operatorname{proj}_X Y = \frac{X \cdot Y}{\|X\|} \frac{X}{\|X\|}.
$$
\n(9.96)

Donc

$$
(Y - \text{proj}_X Y) \cdot X = Y \cdot X - \frac{X \cdot Y}{\|X\|^2} X \cdot X
$$
  
=  $Y \cdot X - Y \cdot X$  (9.97)  
= 0

### <span id="page-145-0"></span>**Exercice 42**

Donner les vecteurs de norme 1 parallèles à  $(-1, 3, 6)$ .

## **Correction de l'exercice [42](#page-145-0)**

Il s'agit de trouver les multiples de  $v = (-1, 3, 6)$  qui ont une norme 1. La norme de *v* est

$$
\|(-1,3,6)\| = \sqrt{1+9+36} = \sqrt{47}.
$$
\n(9.98)

Les multiples de norme 1 seront donc

$$
\pm \frac{1}{\sqrt{47}} \begin{pmatrix} -1 \\ 3 \\ 6 \end{pmatrix} . \tag{9.99}
$$

### <span id="page-145-1"></span>**Exercice 43**

Donner les coordonnées polaires du point dont les coordonnées cartésiennes sont  $(x, y) = (\sqrt{3}, 1)$ .

# **Correction de l'exercice [43](#page-145-1)**

Nous avons représenté la situation sur la figure [9.5.](#page-145-2) Tout d'abord nous trouvons la longueur du segment qui joint l'origine au point  $P = (\sqrt{3}, 1)$ . Nous avons  $l = \sqrt{ }$  $\overline{\mathcal{L}}$  $\sqrt{3})^2 + 1^2 = 2.$ 

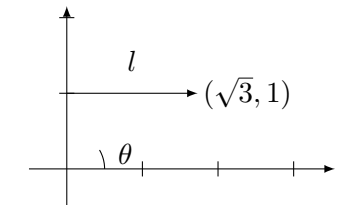

<span id="page-145-2"></span>FIGURE 9.5 – Il s'agit de trouver *l* et  $\theta$  en sachant que  $x = \sqrt{3}$  et  $y = 1$ .

Nous savons donc déjà que la coordonnée radiale sera  $r = 2$ . Afin de trouver l'angle, nous utilisons par exemple le fait que le sinus de *θ* est la hauteur divisée par l'hypoténuse :

$$
\sin(\theta) = \frac{1}{2}.\tag{9.100}
$$

Cela nous permet de savoir que  $\frac{\pi}{6}$  ou bien  $\frac{\pi}{6} + \pi$ . Nous choisissons  $\frac{\pi}{6}$  parce que l'angle  $\frac{\pi}{6} + \pi$  donnerait des coordonnée négatives.

# <span id="page-145-3"></span>**Exercice 44**

Donner les coordonnées cartésiennes du point dont les coordonnées polaires sont  $(r, \theta) = (4, \frac{\pi}{4})$ .

## **Correction de l'exercice [44](#page-145-3)**

Nous utilisons le changement de variable [\(1.27\)](#page-26-0) :

$$
\int x = r \cos \frac{\pi}{4} = 2\sqrt{2}
$$
\n(9.101a)

$$
\begin{cases} y = r \sin \frac{\pi}{4} = 2\sqrt{2} \end{cases} \tag{9.101b}
$$

Les coordonnées cartésiennes du point sont donc  $(2\sqrt{2}, 2\sqrt{2})$ .

### <span id="page-146-0"></span>**Exercice 45**

Donner l'équation polaire du cercle de centre  $(0,0)$  et de rayon 3.

### **Correction de l'exercice [45](#page-146-0)**

Un point appartient au cercle si et seulement si sa distance à l'origine vaut 3. L'équation du cercle est donc

 $r = 3$  (9.102)

et pas de contraintes sur la coordonnée angulaire *θ*.

Morale : les coordonnée polaires sont très pratiques pour travailler sur des cercles centrés en l'origine.

### <span id="page-146-1"></span>**Exercice 46**

Donner en coordonnées cylindriques l'équation du cône de sommet  $(0, 0, 1)$  et de rayon à la base *R*.

# **Correction de l'exercice [46](#page-146-1)**

En coordonnées cylindriques, il est souvent pratique de penser en termes de «tranches» horizontales. Ici à la hauteur *h* nous avons un cercle de rayon  $R(1 - h)$ . L'équation de ce cercle est

Í

$$
\int r = (1 - h)R \tag{9.103a}
$$

$$
z = h.\tag{9.103b}
$$

Cela est pour une tranche. L'équation du cône est alors

$$
r = (1 - z)R\tag{9.104}
$$

<span id="page-146-2"></span>avec  $z \in [0, 1]$ .

**Exercice 47**

Donner en coordonnées sphériques l'équation de l'équateur de la sphère de rayon *R* centrée en  $(0, 0, 0)$ .

#### **Correction de l'exercice [47](#page-146-2)**

L'équateur est le cercle horizontal de rayon *R*. Son équation est alors

$$
\int r = R \tag{9.105a}
$$

$$
\left\langle \theta = \frac{\pi}{2}.\right\} \tag{9.105b}
$$

Imposer la valeur de  $\theta$  à  $\frac{\pi}{2}$  est ce qu'il faut pour dire que nous voulons être dans le plan horizontal  $z = 0$ .

### **Exercice 48**

<span id="page-146-3"></span>Soit *S* la sphère de rayon  $\frac{1}{\sqrt{2}}$  $\frac{1}{3}$  centrée en  $(0,0,0)$ . Donner en coordonnées sphériques l'équation de la partie de  $S$  dont la hauteur est plus grande que  $\frac{1}{2}$ .

### **Correction de l'exercice [48](#page-146-3)**

Pour que nous soyons sur la sphère de rayon  $1/\sqrt{3}$ , il faut certainement imposer  $\rho = \frac{1}{\sqrt{3}}$  $\overline{3}$ . Afin d'être à une hauteur plus haute que  $\frac{1}{2}$ , il faut imposer que  $z > \frac{1}{2}$  $\frac{1}{2}$ , c'est à dire

$$
\rho \cos(\theta) > \frac{1}{2},\tag{9.106}
$$

ou encore :  $\theta < \frac{\pi}{6}$ . L'équation recherchée est

$$
\int r = \frac{1}{\sqrt{3}}\tag{9.107a}
$$

$$
\left( \theta \in \left[0, \frac{\pi}{6}\right].\right) \tag{9.107b}
$$

# **9.5 Gradients, dérivées et différentielles**

### <span id="page-147-0"></span>**Exercice 49**

Calculer les différentielles des fonctions suivantes :

- (1)  $f(x, y) = x^2y + x^3y$  au point (1, 2);
- (2)  $f(x, y) = \sin(xy) + \cos(x^2 + y^4)$  au point  $(0, 0)$ ;
- (3)  $f(x, y, z) = x^2yz + y^2z^2 + e^{xyz}$  au point  $(1, 0, 1)$ .

Vous devez dans chacun de cas donner la valeur de  $df_{(a,b)}$  $\sqrt{u_1}$ *u*2  $\Big)$  (à adapter pour les cas de  $f: \mathbb{R}^3 \to \mathbb{R}$ ).

# **Correction de l'exercice [49](#page-147-0)**

Il s'agit d'appliquer la définition [3.17,](#page-52-0) et plus particulièrement la formule [\(3.43\)](#page-52-1).

(1) D'abord les dérivées partielles :

$$
\frac{\partial f}{\partial x}(x,y) = 2xy + 2x^2y\tag{9.108a}
$$

$$
\frac{\partial f}{\partial y}(x,y) = x^2 + x^3. \tag{9.108b}
$$

Donc

$$
df_{(a,b)}\begin{pmatrix}u_1\\u_2\end{pmatrix} = \frac{\partial f}{\partial x}(a,b)u_1 + \frac{\partial f}{\partial y}(a,b)u_2
$$
  
=  $(2ab + 3a^2b)u_1 + (a^2 + a^3)u_2.$  (9.109)

(2) Les dérivées partielles :

$$
\frac{\partial f}{\partial x}(x,y) = -2x\sin(x^2 + y^4) + y\cos(xy)
$$
\n
$$
\frac{\partial f}{\partial y}(x,y) = -4y^3\sin(x^2 + y^4) + x\cos(xy)
$$
\n(9.110)

Nous avons de toutes façons que les deux sont nulles lorsque  $x = y = 0$ , dont la différentielle est nulle :

B*f*

$$
df_{(0,0)}\begin{pmatrix}u_1\\u_2\end{pmatrix} = 0.\t\t(9.111)
$$

(3) Les dérivées partielles sont

$$
\frac{\partial f}{\partial x} = 2xyz + yze^{xyz}
$$
  
\n
$$
\frac{\partial f}{\partial y} = x^2z + 2yz^2 + xze^{xyz}
$$
  
\n
$$
\frac{\partial f}{\partial z} = x^2y + 2y^2z + xye^{xyz}.
$$
\n(9.112)

Si on pose  $x = 1$ ,  $y = 0$  et  $z = 1$ , nous trouvons que seule  $\partial_y f$  est non nulle et vaut deux. Donc

$$
df_{(1,0,1)}\begin{pmatrix}u_1\\u_2\\u_3\end{pmatrix} = 2u_2.
$$
\n(9.113)

## <span id="page-147-1"></span>**Exercice 50**

Dans quelle direction  $(u_1, u_2)$  la pente de la fonction

$$
f(x, y) = x^2 + 2xy \tag{9.114}
$$

est-elle maximale au point  $(-1, 1)$ ?

<span id="page-148-0"></span><+CorrOutilsMath-0031+>

# **Exercice 51**

Montrer que la force de gravitation dérive d'un potentiel. En d'autres termes, montrer que le champ de vecteur

$$
F(r) = k \frac{r}{\|r\|^3}
$$
\n(9.115)

est un champ de gradients.

Attention : ici le symbole «*r*» représente le *vecteur* position. Ce n'est pas le *r* des coordonnées polaires !

# **Correction de l'exercice [51](#page-148-0)**

Nous devons trouver une fonction  $V(x, y, z)$  telle que  $\nabla V(r) = k \frac{r}{|r|}$  $\frac{r}{\|r\|^3}$ , c'est à dire telle que

$$
\nabla V \begin{pmatrix} x \\ y \\ z \end{pmatrix} = \frac{k}{(x^2 + y^2 + z^2)^{3/2}} \begin{pmatrix} x \\ y \\ z \end{pmatrix}.
$$
 (9.116)

Cette équation revient aux trois équations suivantes :

$$
\frac{\partial V}{\partial x}(x, y, z) = \frac{kx}{(x^2 + y^2 + z^2)^{3/2}}
$$
  
\n
$$
\frac{\partial V}{\partial y}(x, y, z) = \frac{ky}{(x^2 + y^2 + z^2)^{3/2}}
$$
  
\n
$$
\frac{\partial V}{\partial z}(x, y, z) = \frac{kz}{(x^2 + y^2 + z^2)^{3/2}}.
$$
\n(9.117)

Il est facile de voir que la fonction

$$
V(x, y, z) = \frac{-k}{\sqrt{x^2 + y^2 + z^2}}
$$
\n(9.118)

fait l'affaire. Nous pouvons aussi l'écrire

$$
V(r) = -k \frac{1}{\|r\|}.
$$
\n(9.119)

# <span id="page-148-1"></span>**Exercice 52**

Soit *F* un champ de vecteurs et  $\sigma_1$  un chemin. Montrer que si  $\sigma_2$  est le chemin opposé, alors la circulation de *F* le long de  $\sigma_1$  a le signe opposé à celle le long de  $\sigma_2$ , c'est à dire

$$
\int_{\sigma_1} F = -\int_{\sigma_2} F. \tag{9.120}
$$

# **Correction de l'exercice [52](#page-148-1)**

<+CorrOutilsMath-0033+>

<span id="page-148-2"></span>**Exercice 53**

Calculer les dérivées partielles premières des fonctions

$$
f(x,y) = x^2 y^2 \ln(x^2 + y^2)
$$
  
 
$$
g(x,y) = xy \sin \frac{1}{x^2 + y^2}.
$$
 (9.121)

# **Correction de l'exercice [53](#page-148-2)**

Ceci est un pur calcul comme un ordinateur peut le faire :

| Sage Version 4.6.1, Release Date: 2011-01-11 | | Type notebook() for the GUI, and license() for information. | --------------------------------------------------------------------- sage: f(x,y)=x\*\*2\*y\*\*2\*log(x\*\*2+y\*\*2) sage: f.diff(x)

 $(x, y)$  |--> 2\*x<sup>2</sup>3\*y<sup>2</sup>/(x<sup>2</sup> + y<sup>2</sup>) + 2\*x\*y<sup>2</sup>\*log(x<sup>2</sup> + y<sup>2</sup>) sage: f.diff(y)  $(x, y)$   $\left| \text{--> 2*x^2*y^3/(x^2 + y^2) + 2*x^2*y*log(x^2 + y^2)} \right|$ 

```
sage: g(x,y)=x*y*sin(1/(x**2+y**2))
sage: g.diff(x)
(x, y) \left| \rightarrow \right. -\left| \right. -\left| \right. \left| \right. \left| \right. \left| \right. \left| \right. \left| \left( \frac{x^2 + y^2}{x^2 + y^2} \right) \right| \left. \left| \right. \left| \right. \left| \right. \left| \right. \left| \right. \left| \right. \left| \right. \left| \right. \left| \right. \left| \right. \left| \right. \left| \right. \left| \right. \left| \right. \left| \right. \left| \right. \left| \right. \left| \right. \left| \right. \left| \right. \left| \right. \left| \right. \leftsage: g.diff(y)(x, y) |--> -2*x*y^2*cos(1/(x^2 + y^2))/(x^2 + y^2)^2 + x*sin(1/(x^2 + y^2))
```
----------------------------------------------------------------------

<span id="page-149-0"></span>**Exercice 54** Montrer qu'il n'existe pas de fonction  $f: \mathbb{R}^3 \to \mathbb{R}$  telle que

$$
\begin{pmatrix}\n\cos(x) \\
\sin(x) \\
xy\n\end{pmatrix} = \nabla f.
$$
\n(9.122)

# **Correction de l'exercice [54](#page-149-0)**

Si la fonction *f* existait, nous aurions  $\nabla \times F = \nabla \times (\nabla f) = 0$ . Vérifions donc que  $\nabla \times F \neq 0$ :

$$
\nabla \times \begin{pmatrix} \cos(x) \\ \sin(x) \\ xy \end{pmatrix} = \begin{vmatrix} e_x & e_y & e_z \\ \partial_x & \partial_y & \partial_z \\ \cos(x) & \sin(x) & xy \end{vmatrix}
$$
  
=  $(x - 0)e_x - (y - 0)e_y + (\cos(x) - 0)e_z$   
=  $\begin{pmatrix} x \\ -y \\ \cos(x) \end{pmatrix} \neq 0.$  (9.123)

# <span id="page-149-1"></span>**Exercice 55**

Est-ce qu'il existe une fonction *f* telle que

$$
\nabla f = \begin{pmatrix} \cos(y) \\ -x\sin(y) \end{pmatrix} \tag{9.124}
$$

# **Correction de l'exercice [55](#page-149-1)**

 $<+130+$ 

<span id="page-149-2"></span>**Exercice 56**

Montrer que le champ de vecteurs

$$
F(x,y) = \begin{pmatrix} x^2 \sin(xy) \\ y^2 + x \sin(y^2) \\ 0 \end{pmatrix}
$$
\n(9.125)

n'est pas un champ de gradient (c'est à dire qu'il ne dérive pas d'un potentiel).

Si *F* était le gradient de la fonction *f*, alors le rotationnel de *F* serait nul :  $\nabla \times (\nabla f) = 0$ . Calculons le rotationnel de *F* :

$$
\nabla \times F = \begin{vmatrix} e_x & e_y & e_z \\ \partial_x & \partial_y & \partial_z \\ x^2 \sin(xy) & y^2 + x \sin(y^2) & 0 \end{vmatrix} = \left( \sin(y^2) - x^3 \cos(xy) \right) e_z. \tag{9.126}
$$

<span id="page-150-0"></span>Cela n'est donc pas nul et nous en déduisons qu'il n'existe pas de fonctions  $f$  telles que  $F = \nabla f$ . **Exercice 57**

Calculer les dérivées partielles des fonctions suivantes :

$$
(1) f(x,y) = \cos(xy)
$$

(2)  $f(x, y) = \sqrt{R^2 - x^2 - y^2}.$ 

## **Correction de l'exercice [57](#page-150-0)**

(1) 
$$
\frac{\partial f}{\partial x} = -y \sin(xy), \frac{\partial f}{\partial y} = -x \sin(y).
$$
  
\n(2) 
$$
\frac{\partial \sqrt{R^2 - x^2 - y^2}}{\partial x} = \frac{-x}{\sqrt{R^2 - x^2 - y^2}}
$$
\n
$$
\frac{\partial \sqrt{R^2 - x^2 - y^2}}{\partial y} = \frac{-y}{\sqrt{R^2 - x^2 - y^2}}
$$
\n(9.127)

sage: f.diff(x) (x, y) |--> -y\*sin(x\*y) sage: f.diff(y) (x, y) |--> -x\*sin(x\*y) sage: var('R') R sage: f(x,y)=sqrt(R^2-x^2-y^2) sage: f.diff(x) (x, y) |--> -x/sqrt(R^2 - x^2 - y^2) sage: f.diff(y) (x, y) |--> -y/sqrt(R^2 - x^2 - y^2)

Notez l'utilisation de f.diff(x) pour la dérivée partielle dans la direction *x* et f.diff(y) pour celle dans la direction *y*.

Notez aussi qu'il a fallu utiliser var('R') pour déclarer que R sera une variable.

### <span id="page-150-1"></span>**Exercice 58**

Calculer les dérivées directionnelles de la fonction  $f(x, y) = x^2 - y^2$  dans les directions suivantes :

 $(1)$   $u = (0, 1)$ 

 $(2)$   $u = (1, 0)$ 

$$
(3) \ \ u = (1,1)/\sqrt{2}
$$

Pour quels points la dérivée dans la direction  $(1, 1)$  s'annule ?

# **Correction de l'exercice [58](#page-150-1)**

(1) Commençons par  $u = (0, 1)$ .

$$
\frac{\partial f}{\partial u}(x, y) = \lim_{t \to 0} \frac{f(x + 0t, y + t) - f(x, y)}{t}
$$
\n
$$
= \lim_{t \to 0} \frac{x^2 - (y + t)^2 - (x^2 - y^2)}{t}
$$
\n
$$
= \lim_{t \to 0} \frac{-2ty - t^2}{t}
$$
\n
$$
= -2y.
$$
\n(9.128)

- (2) De la même manière, nous trouvons  $\partial_u f(x, y) = 2y$  lorsque  $u = (0, 1)$ .
- (3) Prenons maintenant  $u = (1, 1) / \sqrt{2}$ . Nous avons

$$
\frac{\partial f}{\partial u}(x,y) = \lim_{t \to 0} \frac{f\left(x + \frac{t}{\sqrt{2}}, y + \frac{t}{\sqrt{2}}\right) - f(x,y)}{t}
$$
\n
$$
= \lim_{t \to 0} \frac{\left(x^2 + 2\frac{xt}{\sqrt{2}} + \frac{t}{2}\right) - \left(y^2 + \frac{2yt}{\sqrt{2}} + \frac{t^2}{2}\right) - x^2 + y^2}{t}
$$
\n
$$
= \sqrt{2}(x - y).
$$
\n(9.129)

### **Remarque 9.1.**

Cet exemple nous illustre deux principes plus généraux :

- (1) La dérivée directionnelle dans la direction  $(1,0)$  est exactement la dérivée partielle  $\partial_x$ , et la dérivée directionnelle dans la direction  $(0, 1)$  est exactement la dérivée partielle  $\partial_y$ .
- (2) La dérivée directionnelle dans une direction  $(u_1, u_2)$  est la moyenne pondérée des dérivées partielles.

### **Exercice 59**

<span id="page-151-0"></span>Calculer la dérivée directionnelle de  $f(x, y) = x^2 + y^2$  dans la direction  $u = \begin{pmatrix} 0 \\ -1 \end{pmatrix}$  $^{-1}$ ˙ . Comparer le résultat avec  $\partial_y f$ .

## **Correction de l'exercice [59](#page-151-0)**

le calcul est habituel :

$$
\lim_{t \to 0} \frac{f(x, y - t) - f(x, y)}{t} = -2y. \tag{9.130}
$$

Cela est  $-\partial_y f(x, y)$ .

Encore une fois nous avons trouvé la dérivée directionnelle comme «pondération» par *u*<sup>1</sup> et *u*<sup>2</sup> des dérivées partielles. Ici  $u_1 = 0$  et  $u_2 = -1$ .

# <span id="page-151-1"></span>**Exercice 60**

Soit la fonction  $f(x, y) = xy \cos(x + y)$ . Calculer les dérivées partielles ainsi que

$$
\frac{\partial f}{\partial u}(\frac{\pi}{5}, \frac{2\pi}{15})\tag{9.131}
$$

où  $u = \frac{1}{\sqrt{2}}$ 2  $\left( \right.$  1  $^{-1}$ ˙ .

# **Correction de l'exercice [60](#page-151-1)**

Les dérivées partielles sont données par

$$
\frac{\partial f}{\partial x}(x, y) = y \cos(x + y) - xy \sin(x + y)
$$
  

$$
\frac{\partial f}{\partial y}(x, y) = x \cos(x + y) - xy \sin(x + y).
$$
\n(9.132)

Étant donne que ce sont des fonctions continues, nous pouvons utiliser la formule de la dérivée directionnelle en termes des dérivées partielles :

$$
\frac{\partial f}{\partial u}(a,b) = u_1 \frac{\partial f}{\partial x}(a,b) + u_2 \frac{\partial f}{\partial y}(a,b). \tag{9.133}
$$

Ici  $(a, b) = \left(\frac{\pi}{5}, \frac{2\pi}{15}\right)$ . Nous avons alors

$$
\frac{\partial f}{\partial x}(\frac{\pi}{5}, \frac{2\pi}{15}) = \frac{2\pi}{15} \cos(\frac{\pi}{3}) - \frac{2\pi^2}{75} \sin(\frac{\pi}{3}) = \frac{\pi}{15} - \frac{\sqrt{3}\pi^2}{75}
$$
\n
$$
\frac{\partial f}{\partial y}(\frac{\pi}{5}, \frac{2\pi}{15}) = \frac{\pi}{10} - \frac{\sqrt{3}\pi^2}{75}.
$$
\n(9.134)

Donc

$$
\frac{\partial f}{\partial u}(\frac{\pi}{5}, \frac{2\pi}{15}) = \frac{1}{\sqrt{2}} \left[ \frac{\pi}{15} - \frac{\sqrt{3}\pi^2}{75} - \frac{\pi}{10} + \frac{\sqrt{3}\pi^2}{75} \right].
$$
\n(9.135)

<span id="page-152-0"></span>En calculant, le résultat est  $-\frac{\pi}{30\sqrt{2}}$ .

**Exercice 61**

Quelle est la différentielle de la fonction

$$
f(x, y, z) = e^x \cos(yz) + xyz \tag{9.136}
$$

au point  $(0, \pi/2, 1)$ ?

Calculer la dérivée directionnelle de  $f$  en ce point dans la direction du vecteur  $(1, 1, 1)$ .

# **Correction de l'exercice [61](#page-152-0)**

La première chose à faire est de calculer les dérivées partielles et de les évaluer au point donné :

```
----------------------------------------------------------------------
| Sage Version 4.6.1, Release Date: 2011-01-11 |
| Type notebook() for the GUI, and license() for information. |
----------------------------------------------------------------------
sage: f(x,y,z)=exp(x)*cos(y*z)+x*y*zsage: f.diff(x)
(x, y, z) |--> y*z + e^x*cos(y*z)sage: f.diff(y)
(x, y, z) |-->-z*e^x*sin(y*z) + x*zsage: f.diff(z)
(x, y, z) |--> -y*e^x*sin(y*z) + x*ysage: f.diff(x)(0,pi/2,1)
1/2*pi
sage: f.diff(y)(0,pi/2,1)
-1
sage: f.diff(z)(0,pi/2,1)
-1/2*pi
```
Nous avons donc

$$
\frac{\partial f}{\partial x}(0, \frac{\pi}{2}, 1) = \frac{\pi}{2}
$$
\n
$$
\frac{\partial f}{\partial y}(0, \frac{\pi}{2}, 1) = -1
$$
\n
$$
\frac{\partial f}{\partial z}(0, \frac{\pi}{2}, 1) = -\frac{\pi}{2}
$$
\n(9.137)

Notez que lorsque Sage écrit  $1/2$ \*pi il veut dire  $\frac{1}{2}\pi$  et non  $\frac{1}{2\pi}$ .

Maintenant nous utilisons les super formules qui lient les dérivées partielles à la différentielle et aux dérivées directionnelles :

$$
\frac{\partial f}{\partial u}(a, b, c) = \nabla f(a, b, c) \cdot u
$$
  
=  $u_1 \frac{\partial f}{\partial x}(a, b, c) + u_2 \frac{\partial f}{\partial y}(a, b, c) + u_3 \frac{\partial f}{\partial z}(a, b, c)$   
=  $df_{(a, b, c)}(u)$ . (9.138)

Quelques remarques sur ces formules :

- (1) La première égalité tient uniquement pour  $||u|| = 1$ . Les trois autres expressions sont par contre égales pour n'importe quel vecteur.
- (2) En termes de calculs, c'est évidemment l'expression du milieu qu'on utilise.
- (3) Elles sont importantes à retenir.

En ce qui concerne la différentielle nous avons

<span id="page-153-0"></span>
$$
df_{(0,\frac{\pi}{2},1)}\begin{pmatrix}u_1\\u_2\\u_3\end{pmatrix} = \frac{\pi}{2}u_1 - u_2 - \frac{\pi}{2}u_3.
$$
\n(9.139)

En ce qui concerne la dérivée directionnelle dans la direction du vecteur  $(1, 1, 1)$ , il faut prendre  $u = (1,1,1)/\sqrt{3}$  parce que nous voulons un vecteur de norme 1. Donc nous utilisons [\(9.139\)](#page-153-0) avec  $u_1 = u_2 = u_2 = 1/\sqrt{3}$ :

$$
\frac{\partial f}{\partial u}(0, \frac{\pi}{2}, 1) = df_{(0, \frac{\pi}{2}, 1)}\begin{pmatrix}1/\sqrt{3}\\1/\sqrt{3}\\1/\sqrt{3}\end{pmatrix} = \frac{-1}{\sqrt{3}}.\tag{9.140}
$$

### <span id="page-153-1"></span>**Exercice 62**

Soit  $f(x, y) = x^2 e^{\cos(y)}$ , et *u*, le vecteur de direction *π*/6. Calculer

$$
\frac{\partial f}{\partial u}(1,2) \tag{9.141}
$$

### **Correction de l'exercice [62](#page-153-1)**

Les dérivées partielles sont données sont

$$
\frac{\partial f}{\partial x} = 2xe^{\cos(y)} \n\frac{\partial f}{\partial y} = -x^2 \sin(y)e^{\cos(y)}.
$$
\n(9.142)

En ce qui concerne la dérivée directionnelle, il faut d'abord comprendre que la «direction» d'angle *π*{6 est le vecteur

$$
u = \begin{pmatrix} \cos\frac{\pi}{6} \\ \sin\frac{\pi}{6} \end{pmatrix} \tag{9.143}
$$

et par conséquent,

$$
\frac{\partial f}{\partial u}(x,y) = u_1 \frac{\partial f}{\partial x} + u_2 \frac{\partial f}{\partial y} \n= \cos\left(\frac{\pi}{6}\right) 2xe^{\cos(y)} - \sin\left(\frac{\pi}{6}\right)x^2 \sin(y)e^{\cos(y)}.
$$
\n(9.144)

En remplaçant  $x = 1$  et  $y = 2$ , nous trouvons

$$
\frac{\partial f}{\partial u}(1,2) = \sqrt{3}e^{\cos(2)} - \frac{1}{2}\sin(2)e^{\cos(2)}.\tag{9.145}
$$

### <span id="page-153-2"></span>**Exercice 63**

Donner un vecteur simultanément perpendiculaire aux vecteurs  $u = (-1, 0, 0)$  et  $v = (0, 1, 1)$ .

<span id="page-154-0"></span><+CorrOutilsMath-0045+>

# **Exercice 64**

Calculer  $\frac{\partial f}{\partial u}(a, b, c)$  où  $f(x, y, z) = xy + \sin(z)$  et *u* est la direction donnée par le vecteur  $(1, 1, 2)$ . Ici *a* et *b* sont deux réels quelconques.

## **Correction de l'exercice [64](#page-154-0)**

Les dérivées partielles de f sont  $\frac{\partial f}{\partial x} = y$ ,  $\frac{\partial f}{\partial y} = x$  et  $\frac{\partial f}{\partial z} = \cos(z)$ .<br>Attention : lorsqu'on cherche une dérivée directionnelle, il faut s'assurer que le vecteur «direction» soit de norme 1. Ici nous devons donc considérer  $u = (1, 1, 2)/\sqrt{6}$ . Le calcul est donc

$$
\frac{1}{\sqrt{6}} \begin{pmatrix} 1 \\ 1 \\ 2 \end{pmatrix} \cdot \begin{pmatrix} b \\ a \\ \cos(c) \end{pmatrix} = \frac{1}{\sqrt{6}} \big( b + a + 2\cos(c) \big). \tag{9.146}
$$

<span id="page-154-1"></span>Nous avons utilisé les formules [\(3.59\)](#page-53-0).

**Exercice 65** Épreuve complémentaire mai 2012

On considère la fonction

$$
f: (x, y, z) \in \mathbb{R}^3 \to x^2yz + 2y^2 \sin(xyz).
$$
 (9.147)

- (1) Calculer les dérivées partielles premières de *f*.
- (2) Soit  $F(x, y, z) = \nabla f(x, y, z)$  (le gradient de *f* au point *x, y, z*). Que vaut le rotationnel de *F* ?
- (3) Que vaut la circulation du champ de vecteurs *F* le long d'une courbe reliant les points  $(1, 2, \pi)$ et  $(1, 1, \frac{\pi}{2}).$

### **Correction de l'exercice [65](#page-154-1)**

Les dérivées partielles premières sont un calcul usuel :

```
sage: f(x,y,z)=x**2*y*z+2*y**2*sin(x*y*z)
sage: f.diff(x)
(x, y, z) |--> 2*y^3*z*cos(x*y*z) + 2*x*y*zsage: f.diff(y)
(x, y, z) |-> 2*x*y^2*z*cos(x*y*z) + x^2*z + 4*y*sin(x*y*z)sage: f.diff(z)
(x, y, z) |--> 2*x*y^3*cos(x*y*z) + x^2*y
```
C'est à dire

$$
\frac{\partial f}{\partial x} = 2xyz + 2y^3 z \cos(xyz)
$$
\n(9.148a)

$$
\frac{\partial f}{\partial y} = x^2 z + 4y \sin(xyz) + 2xy^2 z \cos(xyz)
$$
\n(9.148b)

$$
\frac{\partial f}{\partial z} = 2xy^3 \cos(xyz) + x^2 y. \tag{9.148c}
$$

Le rotationnel de  $F = \nabla f$  est nul parce c'est la dérivée d'un potentiel (même pas besoin de faire des calculs).

En ce qui concerne la circulation, nous utilisons le fait que nous connaissons le potentiel :

$$
\int_{\sigma} \nabla f = f(1, 1, \frac{\pi}{2}) - f(1, 2, \pi) = -\frac{3\pi}{2} + 2.
$$
\n(9.149)

# **9.6 Plans tangents**

# **Exercice 66**

<span id="page-155-0"></span>Donner l'équation du plan tangent à la fonction  $f(x, y) = \sqrt{R^2 - x^2 - y^2}$  aux points situés à la verticale de

- $(1)$   $(a, b) = (0, 0)$ ;
- (2)  $(a, b) = (\frac{R}{2}, \frac{R}{3})$
- $(3)$   $(a, b) = (0, R)$ . Ici le calcul ne fonctionne pas. Faites les calcul et un dessin pour comprendre pourquoi.

### **Correction de l'exercice [66](#page-155-0)**

<span id="page-155-1"></span><+CorrOutilsMath-0046+>

```
Exercice 67
```
Donner l'équation du plan tangent au graphe de la fonction

$$
f(x,y) = x^2 - y^2 \tag{9.150}
$$

au point  $(2, 1, 3)$ . Trouver un vecteur orthogonal à ce plan.

# **Correction de l'exercice [67](#page-155-1)**

Les dérivées partielles de  $f$  au point  $(2,1)$  sont calculables comme d'habitude :

```
----------------------------------------------------------------------
```

```
| Sage Version 4.6.1, Release Date: 2011-01-11 | |
| Type notebook() for the GUI, and license() for information. |
----------------------------------------------------------------------
sage: f(x,y)=x**2-y**2sage: f(2,1)
3
sage: f.diff(x)(2,1)4
sage: f.diff(y)(2,1)-2
```
Nous utilisons la formule du plan tangent

$$
T_{(2,1)}(x,y) = f(2,1) + \frac{\partial f}{\partial x}(2,1)(x-2) + \frac{\partial f}{\partial y}(2,1)(y-1)
$$
  
= 3 + 4(x-2) + 3(y-1)  
= 4x + 3y - 12. (9.151)

Pour trouver une vecteur perpendiculaire à ce plan, il suffit de trouver deux vecteurs parallèles à ce plan et puis de trouver une vecteur qui est simultanément perpendiculaire à ces deux vecteurs.

Le plan passant par l'origine et étant parallèle à notre plan tangent est le plan d'équation

$$
z = 4x + 3y.\t(9.152)
$$

Il possède par exemple les deux vecteurs suivants :

$$
v_1 = \begin{pmatrix} 1 \\ 0 \\ 4 \end{pmatrix} \quad v_2 = \begin{pmatrix} 0 \\ 1 \\ 3 \end{pmatrix} . \tag{9.153}
$$

Un vecteur  $(x, y, z)$  simultanément perpendiculaire à  $v_1$  et à  $v_2$  doit vérifier

$$
\int x + 4z = 0 \tag{9.154a}
$$

$$
(9.154b) \t\t(9.154b)
$$

Vu qu'il y a moins d'équations que d'inconnues, on peut par exemple choisir  $x = 1$  et puis les équations fixent  $z = -1/4$  et  $y = 3/4$ . Par conséquent un vecteur perpendiculaire au plan est

$$
\begin{pmatrix} 1 \\ -1/4 \\ 3/4 \end{pmatrix}.
$$
 (9.155)

# **9.7 Travail, circulation, intégration sur un chemin**

## **Exercice 68**

<span id="page-156-0"></span>Quel est le travail nécessaire pour soulever une masse *m* à la hauteur *h* en suivant le chemin  $\sigma(t) = (\cos(t), \sin(t), t), t \in [0, h]$ ?

### **Correction de l'exercice [68](#page-156-0)**

Le champ de force est donné par

$$
F(x, y, z) = \begin{pmatrix} 0 \\ 0 \\ -mg \end{pmatrix},
$$
\n(9.156)

et le chemin suivit est donné par

$$
\sigma(t) = \begin{pmatrix} \cos(t) \\ \sin(t) \\ t \end{pmatrix}.
$$
\n(9.157)

La première chose à faire est de calculer la vitesse du chemin (c'est à dire sa dérivée) :

$$
\sigma'(t) = \begin{pmatrix} -\sin(t) \\ \cos(t) \\ 1 \end{pmatrix}.
$$
\n(9.158)

Ensuite, la quantité à intégrer est le produit scalaire  $F\big(\sigma(t)\big) \cdot \sigma'(t)$ :

$$
\begin{pmatrix} 0 \\ 0 \\ -mg \end{pmatrix} \cdot \begin{pmatrix} -\sin(t) \\ \cos(t) \\ 1 \end{pmatrix} = -mg.
$$
 (9.159)

Par conséquent le travail est donné par

$$
W = \int_0^h - mgdt = -mgh.
$$
\n(9.160)

#### **Exercice 69**

<span id="page-156-1"></span>Quel est le travail d'un satellite qui fait un demi-tour de la Terre en suivant une orbite de rayon *R* autour de l'équateur ?

#### **Correction de l'exercice [69](#page-156-1)**

Le champ de gravitation est donné par

$$
F(x, y, z) = \frac{-1}{(x^2 + y^2 + z^2)^{3/2}} \begin{pmatrix} x \\ y \\ z \end{pmatrix},
$$
\n(9.161)

et le chemin est

$$
\sigma(t) = \begin{pmatrix} R\cos(t) \\ R\sin(t) \\ 0 \end{pmatrix}
$$
\n(9.162)

où *R* est le rayon de l'orbite. Nous avons

$$
\sigma'(t) = \begin{pmatrix} -R\sin(t) \\ R\cos(t) \\ 0 \end{pmatrix}
$$
\n(9.163)

et

$$
F(\sigma(t)) = \frac{-1}{(R^2 \cos^2(t) + R^2 \sin^2(t))^{3/2}} \begin{pmatrix} R \cos(t) \\ R \sin(t) \\ 0 \end{pmatrix}
$$
  
=  $\frac{R}{R^3} \begin{pmatrix} \cos(t) \\ \sin(t) \\ 0 \end{pmatrix}$   
=  $\frac{1}{R^2} \begin{pmatrix} \cos(t) \\ \sin(t) \\ 0 \end{pmatrix}$ . (9.164)

Le produit scalaire est facile à calculer :

$$
F(\sigma(t)) \cdot \sigma'(t) = 0. \tag{9.165}
$$

Donc le travail est nul, quel que soit le morceau de trajet parcouru. C'est pour cela que les satellites peuvent tourner indéfiniment sans avoir besoin de propulsion. Si ce n'était pas le cas, la Terre serait déjà tombée sur le Soleil depuis longtemps.

# <span id="page-157-0"></span>**Exercice 70**

Calculer la longueur de la courbe paramétrée

$$
\sigma: [1, 2] \to \mathbb{R}^3
$$

$$
t \mapsto \begin{pmatrix} t \\ \ln(t) \\ 2\sqrt{2t} \end{pmatrix}.
$$
(9.166)

# **Correction de l'exercice [70](#page-157-0)**

Il faut intégrer la norme du vecteur tangent. Ici c'est

$$
\sigma'(t) = \begin{pmatrix} 1 \\ 1/t \\ \sqrt{2}/\sqrt{t} \end{pmatrix},\tag{9.167}
$$

et donc

$$
\|\sigma'(t)\| = \sqrt{\frac{t^2 + 1 + 2t}{t^2}} = \frac{t+1}{t}.\tag{9.168}
$$

Nous avons alors

$$
l(\sigma) = \int_{1}^{2} \frac{t+1}{t} dt = 1 + \ln(2). \tag{9.169}
$$

<span id="page-157-1"></span>**Exercice 71**

Calculer la circulation de

$$
F(x, y, z) = \begin{pmatrix} \cos(z) \\ e^x \\ e^y \end{pmatrix}
$$
 (9.170)

le long du chemin  $\sigma \colon [0,2] \to$  $\sqrt{ }$  $\sqrt{2}$ 1 *t e t*  $\setminus$ '.

# **Correction de l'exercice [71](#page-157-1)**

Nous avons

$$
F(\sigma(t)) = F(1, t, e^t) = \begin{pmatrix} \cos(e^t) \\ e^1 \\ e^t \end{pmatrix}, \qquad (9.171)
$$

et

$$
\sigma'(t) = \begin{pmatrix} 0 \\ 1 \\ e^t \end{pmatrix},\tag{9.172}
$$

et le produit scalaire est

$$
F(\sigma(t)) \cdot \sigma'(t) = e + e^{2t}.
$$
\n(9.173)

Par conséquent la circulation que nous cherchons vaut

$$
I = \int_0^2 (e + e^{2t}) dt = 2e + \left[\frac{1}{2}e^{2t}\right]_0^2 = 2e + \frac{1}{2}(e^4 - 1).
$$
 (9.174)

# <span id="page-158-0"></span>**Exercice 72**

Soit la courbe paramétrée de  $\mathbb{R}^2$ 

$$
\sigma: [0, \pi/2] \to \mathbb{R}^2
$$

$$
\sigma(t) = \begin{pmatrix} \cos^3(t) \\ \sin^3(t) \end{pmatrix}.
$$
(9.175)

(1) Montrer que  $\|\sigma'(t)\| = 3 \sin(t) \cos(t)$ 

(2) Calculer la longueur de cette courbe.

# **Correction de l'exercice [72](#page-158-0)**

Nous avons d'abord

$$
\sigma'(t) = \begin{pmatrix} -3\cos^2(t)\sin(t) \\ 3\sin^2(t)\cos(t) \end{pmatrix}.
$$
\n(9.176)

Par conséquent,

$$
\|\sigma'(t)\|^2 = 9\cos^2(t)\sin^2(t)\left(\cos^2(t) + \sin^2(t)\right) = 9\cos^2(t)\sin^2(t). \tag{9.177}
$$

En ce qui concerne la longueur,

$$
l(\sigma) = \int_0^{\pi/2} 3\sin(t)\cos(t)dt.
$$
\n(9.178)

Cette intégrale se règle avec le changement de variables  $u = \sin(t)$ ,  $du = \cos(t)dt$ . Lorsque  $t = 0$ ,  $u = 0$ et lorsque  $t = \pi/2$ ,  $u = 1$ . Par conséquent

$$
l(\sigma) = 3 \int_0^1 u du = \frac{3}{2}.
$$
\n(9.179)

Une autre façon de résoudre l'intégrale est d'écrire  $sin(t) cos(t) = \frac{sin(2t)}{2}$ . Nous nous retrouvons alors avec

$$
l(\sigma) = \frac{3}{2} \int_0^{\pi/2} \sin(2t) dt.
$$
 (9.180)

Une primitive de  $sin(2t)$  est facile à trouver : c'est  $-cos(2t)/2$ .

Une troisième façon de calculer

$$
I = \int_0^{\pi/2} \cos(t)\sin(t)dt
$$
\n(9.181)

est de faire par parties :

$$
u = \cos(t)
$$
  $u' = -\sin(t)$   
\n $v' = \sin(t)$   $v = -\cos(t)$ . (9.182)

De la sorte,

$$
I = \left[ -\cos^2(t) \right]_0^{\pi/2} - \int_0^{\pi/2} \sin(t) \cos(t) dt,
$$
\n(9.183)

<span id="page-159-0"></span>c'est à dire  $I = -1 - I$ , et par conséquent  $I = -1/2$ .

**Exercice 73**

Calculer la circulation du champ

$$
F(x, y, z) = \begin{pmatrix} x^2 \\ xy \\ 1 \end{pmatrix}
$$
 (9.184)

le long de  $\sigma(t) = (t, t^2, 1)$  pour  $t \in [0, 1]$ .

# **Correction de l'exercice [73](#page-159-0)**

Nous avons les trois choses usuelles à calculer :

$$
F(\sigma(t)) = \begin{pmatrix} t^2 \\ t^3 \\ 1 \end{pmatrix}, \sigma'(t) = \begin{pmatrix} 1 \\ 2t \\ 0 \end{pmatrix}
$$
  
\n
$$
F(\sigma(t)) \cdot \sigma'(t) = t^2 + 2t^4.
$$
\n(9.185)

L'intégrale à calculer est donc

$$
\int_0^1 (t^2 + 2t^4) = \frac{11}{15}.\tag{9.186}
$$

<span id="page-159-1"></span>**Exercice 74** Soit

$$
V(x, y, z) = \frac{1}{\sqrt{x^2 + y^2 + z^2}}.
$$
\n(9.187)

- (1) Déterminer  $F = \nabla V$ .
- (2) Calculer la circulation de *F* le long du segment de droite joignant les points  $(1, 2, 3)$  et  $(3, 4, 5)$ .
- (3) Si  $\sigma$  est un chemin général joignant ces deux mêmes points, que vaut  $\int_{\sigma} F$ ?

### **Correction de l'exercice [74](#page-159-1)**

Le gradient de *V* est le champ de vecteurs

$$
F(x, y, z) = \frac{-1}{(x^2 + y^2 + z^2)^{3/2}} \begin{pmatrix} x \\ y \\ z \end{pmatrix}.
$$
 (9.188)

Il n'est toutefois pas utile de le savoir pour calculer la circulation de *F* étant donné que nous connaissons le potentiel.

Quel que soit le chemin  $\sigma$  reliant le point *a* au point *b*, nous aurons  $\int_{\sigma} F = V(b) - V(a)$ . Ici nous avons donc

$$
\int_{\sigma} F = V(3, 4, 5) - V(1, 2, 3) = \frac{1}{\sqrt{50}} - \frac{1}{\sqrt{14}}.
$$
\n(9.189)

### **Exercice 75**

<span id="page-159-2"></span>Calculer la circulation du champ de vecteurs  $F(x, y) = (x^2, xy)$  le long du carré de sommets  $(0, 0)$ ,  $(1,0), (1,1), (0,1)$  parcouru dans le sens direct (le sens trigonométrique).

La difficulté de cet exercice est de paramétrer le chemin. Cela se fait en quatre morceaux :

$$
\begin{aligned}\n\sigma_1(t) &= (t, 0) \\
\sigma_2(t) &= (1, t) \\
\sigma_3(t) &= (1 - t, 0) \\
\sigma_4(t) &= (0, 1 - t).\n\end{aligned} \tag{9.190}
$$

L'intégrale se fait donc en quatre parties. La première est

$$
I_1 = \int_0^1 F(t,0) \cdot \begin{pmatrix} 1 \\ 0 \end{pmatrix} dt
$$
  
= 
$$
\int_0^1 \begin{pmatrix} t^2 \\ 0 \end{pmatrix} \cdot \begin{pmatrix} 1 \\ 0 \end{pmatrix} dt
$$
  
= 
$$
\int_0^1 t^2 dt
$$
  
= 
$$
\frac{1}{3}.
$$
 (9.191)

La seconde :

$$
I_2 = \int_0^1 F(1, t) \cdot \binom{0}{1} dt
$$
  
=  $\int_0^1 t dt$   
=  $\frac{1}{2}$ . (9.192)

La troisième :

$$
I_3 = \int_0^1 F(1 - t, 0) \cdot \binom{-1}{0} = -\int_0^1 (1 - t)^2 dt = -\frac{1}{3}.
$$
 (9.193)

Et la quatrième :

$$
I_4 = \int_0^1 F(0, 1 - t) \cdot \begin{pmatrix} 0 \\ -1 \end{pmatrix} dt = 0.
$$
 (9.194)

Au final, l'intégrale cherchée vaut

$$
\frac{1}{3} + \frac{1}{2} - \frac{1}{3} = \frac{1}{2}.
$$
\n(9.195)

# <span id="page-160-0"></span>**Exercice 76**

Soit

$$
f(x, y, z) = \frac{z}{x^2 + y^2}.
$$
\n(9.196)

- (1) Calculer  $\nabla f(a, b, c) \cdot v$  si  $v = (1, 2, -3)$ .
- (2) Donner  $df_{(a,b,c)}(v)$ .
- (3) Calculer la circulation du champ de vecteurs  $\nabla f$  le long du cercle  $\sigma(t) = (2\cos(t), 5, 2\sin(t))$ avec  $t \in [0, 2\pi]$ .

 $\overline{a}$ 

# **Correction de l'exercice [76](#page-160-0)**

Les dérivées partielles sont données par

$$
\frac{\partial f}{\partial x} = \frac{-2xz}{(x^2 + y^2)^2}, \quad \frac{\partial f}{\partial y} = \frac{-2yz}{(x^2 + y^2)^2}, \quad \frac{\partial f}{\partial z} = \frac{1}{x^2 + y^2}.
$$
\n(9.197)

Nous avons donc

$$
\nabla f(a,b,c) = \begin{pmatrix} \frac{-2ac}{(a^2+b^2)^2} \\ \frac{-2bc}{(a^2+b^2)^2} \\ \frac{1}{a^2+b^2} \end{pmatrix}
$$
 (9.198)

et le produit scalaire avec  $(1, 2, -3)$  est alors

$$
\nabla f(a,b,c) \cdot \begin{pmatrix} 1 \\ 2 \\ -3 \end{pmatrix} = \frac{-2ac}{(a^2 + b^2)^2} + 2\frac{-2bc}{(a^2 + b^2)^2} - 3\frac{1}{a^2 + b^2}.
$$
 (9.199)

En vertu de la formule [\(3.59\)](#page-53-0), la valeur de  $df_{(a,b,c)}(v)$  est exactement la même.

La circulation de  $\nabla f$  le long d'un chemin  $\sigma: [a, b] \to \mathbb{R}^3$  est donnée par  $f(\sigma(b)) - f(\sigma(a))$ . Ici nous avons donc

$$
\int_{\sigma} \nabla f = f(\sigma(2\pi)) - f(\sigma(0)) = 0.
$$
\n(9.200)

<span id="page-161-0"></span>La circulation d'un champ de vecteur conservatif le long d'un chemin fermé est toujours nulle. **Exercice 77**

On considère la fonction

$$
f: (x, y, z) \in \mathbb{R}^2 \to x^2yz + 2y^2 \sin(xyz).
$$
 (9.201)

- (1) Calculer les dérivées partielles premières de *f*.
- (2) Quelle est la différentielle de f au point  $(1, 1, \pi)$ ?
- (3) Donner une approximation de  $f(1 + 10^{-2}, 1 10^{-3}, \pi + 10^{-4})$ .
- (4) Soit  $\vec{F}(x, y, z) = \nabla f(x, y, z)$  le gradient de *f* au point  $(x, y, z)$ . Que vaut la circulation de  $\vec{F}$ le long d'une courbe d'extrémités  $(1, 2, \pi)$  et  $(1, 1, \frac{\pi}{2})$ .

## **Correction de l'exercice [77](#page-161-0)**

Les dérivées partielles de *f* sont :

$$
\frac{\partial f}{\partial x} = 2y^3 z \cos(xyz) + 2xyz \n\frac{\partial f}{\partial y} = 2xy^2 z \cos(xyz) + x^2 z + 4y \sin(xyz) \n\frac{\partial f}{\partial z} = 2xy^3 \cos(xyz) + x^2 y.
$$
\n(9.202)

Nous avons donc

$$
\frac{\partial f}{\partial x}(1,1,\pi) = 0, \quad \frac{\partial f}{\partial y}(1,1,\pi) = -\pi, \quad \frac{\partial f}{\partial z}(1,1,\pi) = -1.
$$
\n(9.203)

La différentielle est donc donnée par

$$
df_{(1,1,\pi)}(u) = -\pi u_2 - u_3. \tag{9.204}
$$

L'approximation est

$$
f(1+10^{-2}, 1-10^{-3}, \pi+10^{-4}) \simeq f(1, 1, \pi) - 10^{-3}(-\pi) + 10^{-4}(-1)
$$
  
=  $\pi(1+10^{-3}) - 10^{-4}$ . (9.205)

En ce qui qui concerne la circulation de  $\nabla f$ , nous avons un potentiel  $(f)$  est donc pas de problèmes :

$$
\int_{\sigma} \nabla f = f(1, 1, \frac{\pi}{2}) - f(1, 2, \pi) = \frac{\pi}{2} + 2 - \left(-\frac{3\pi}{2} + 2\right) = -\frac{3\pi}{2} + 2. \tag{9.206}
$$

Les calculs peuvent être faits avec Sage :

```
----------------------------------------------------------------------
| Sage Version 4.6.1, Release Date: 2011-01-11 | |
| Type notebook() for the GUI, and license() for information. |
                    ----------------------------------------------------------------------
```
sage: f(x,y,z)=x\*\*2\*y\*z+2\*y\*\*2\*sin(x\*y\*z)

```
sage: f.diff(x)
(x, y, z) |--> 2*y^3*z*cos(x*y*z) + 2*x*y*zsage: f.diff(y)
(x, y, z) |--> 2*x*y^2*z*cos(x*y*z) + x^2*z + 4*y*sin(x*y*z)
sage: f.diff(z)
(x, y, z) |--> 2*x*y^3*cos(x*y*z) + x^2*ysage: f.diff(x)(1,1,pi)
0
sage: f.diff(x)(x=1,y=1,z=pi)0
sage: f.diff(x)
sage: f.diff(y)(x=1,y=1,z=pi)
-pi
sage: f.diff(z)(x=1,y=1,z=pi)-1
sage: f(1,1,pi)
pi
sage: f(1,1,pi/2)
1/2*pi + 2
sage: f(1,2,pi)
2*pi
sage: f(1,1,pi/2)-f(1,2,pi)
-3/2*pi + 2
```
Notez les deux possibilités pour calculer  $\partial_x f(a, b, c)$ . On peut écrire f.diff(x)(a,b,c) ou bien  $f. diff(x)(x=a, y=b, z=c)$ .

# <span id="page-162-0"></span>**Exercice 78**

On considère le champ de vecteurs de classe  $C^1$  sur  $\mathbb{R}^2 \setminus \{(0,0)\}$ 

$$
F(x,y) = \left(\frac{u}{x^2 + y^2}, \frac{-x}{x^2 + y^2}\right). \tag{9.207}
$$

- (1) Calculer le rotationnel de *F*.
- (2) Soit  $\sigma: t \in [0, 2\pi] \rightarrow (\cos(t), \sin(t))$  le cercle unité parcouru une fois dans le sens direct. Calculer la circulation de  $F$  le long de  $\sigma$ .
- (3) Le champ *F* peut-il dériver d'un potentiel scalaire sur  $\mathbb{R}^2 \setminus \{(0,0)\}$ ?

# **Correction de l'exercice [78](#page-162-0)**

(1) Le rotationnel s'écrit

$$
\nabla \times F = \begin{vmatrix} e_x & e_y & e_z \\ \frac{\partial}{\partial x} & \frac{\partial}{\partial y} & \frac{\partial}{\partial z} \\ \frac{y}{x^2 + y^2} & \frac{-x}{x^2 + y^2} & 0 \end{vmatrix} = \left( \frac{\partial F_y}{\partial x} - \frac{\partial F_x}{\partial y} \right) e_z.
$$
 (9.208)

En ce qui concerne les dérivées partielles, nous avons

$$
\frac{\partial F_y}{\partial x} = \frac{x^2 - y^2}{(x^2 + y^2)^2}
$$
  
\n
$$
\frac{\partial F_x}{\partial y} = \frac{x^2 - y^2}{(x^2 + y^2)^2},
$$
\n(9.209)

et par conséquent  $\nabla \times F = 0$ .

(2) Nous avons

$$
F(\sigma(t)) = F(\cos(t), \sin(t), 0) = \begin{pmatrix} \sin(t) \\ -\cos(t) \\ 0 \end{pmatrix},
$$
\n(9.210)

et

$$
\sigma'(t) = \begin{pmatrix} -\sin(t) \\ \cos(t) \\ 0 \end{pmatrix}.
$$
\n(9.211)

Il faut donc intégrer

$$
\int_{\sigma} F = \int_0^{2\pi} (-1)dt = -2\pi.
$$
\n(9.212)

(3) Le fait que l'intégrale de *F* le long d'un chemin fermé ne soit pas nulle implique que le champ ne dérive pas d'un potentiel. En effet, dès qu'un champ dérive d'un potentiel, son intégrale sur un chemin fermé vaut zéro.

<span id="page-163-0"></span>**Exercice 79** Épreuve complémentaire mai 2012.

On considère le champ de vecteurs

$$
F(x,y) = \begin{pmatrix} 2xy + y^2 \\ 2xy + x^2 \end{pmatrix}.
$$
 (9.213)

(1) Calculer directement (en utilisant seulement la définition) la circulation de *F* le long du chemin

$$
\sigma: f \in [0, 1] \to \begin{pmatrix} t \\ t^2 \end{pmatrix}.
$$
\n(9.214)

- (2) Montrer que *F* dérive d'un potentiel scalaire que l'on précisera.
- (3) Retrouver alors la valeur de la circulation de *F* le long du chemin  $\sigma$ .

## **Correction de l'exercice [79](#page-163-0)**

Nous avons d'abord

$$
\sigma'(t) = \begin{pmatrix} 1 \\ 2t \end{pmatrix},\tag{9.215}
$$

et ensuite

$$
F(\sigma(t)) = F(t, t^2) = \begin{pmatrix} 2t^3 + t^4 \\ 2t^3 + t^2 \end{pmatrix}.
$$
 (9.216)

Du coup l'intégrale demandée vaut

$$
\int_0^1 F(\sigma(t)) \cdot \sigma'(t)dt = \int_0^1 \begin{pmatrix} 2t^3 + t^4 \\ 2t^3 + t^2 \end{pmatrix} \cdot \begin{pmatrix} 1 \\ 2t \end{pmatrix} dt = \int_0^1 (2t^3 + t^4) + 2t(2t^3 + t^2)dt = 2.
$$
 (9.217)

En ce qui concerne le potentiel, nous devons trouver une fonction  $f(x, y)$  telle que

$$
\int \frac{\partial f}{\partial x} = 2xy + y^2 \tag{9.218a}
$$

$$
\frac{\partial f}{\partial y} = 2xy + x^2.
$$
\n(9.218b)

En intégrant la première il est vite vu que la fonction

$$
f(x,y) = x^2y + xy^2
$$
 (9.219)

fait l'affaire. L'intégrale vaut alors

$$
\int_{\sigma} f = f(\sigma(1)) - f(\sigma(0)) = f(1,1) - f(0,0) = 2 - 0 = 2. \tag{9.220}
$$

Cela confirme le résultat obtenu plus haut.

# **9.8 Rotationnel**

## <span id="page-164-0"></span>**Exercice 80**

Prouver que  $\nabla \cdot (\nabla \times F) = 0$ .

# **Correction de l'exercice [80](#page-164-0)**

<+CorrOutilsMath-0034+>

### <span id="page-164-1"></span>**Exercice 81**

Soit f, une fonction et si F est un champ de vecteurs? Parmi les combinaisons suivantes, lesquelles sont des fonctions, des champs de vecteurs, ou n'existent pas ?

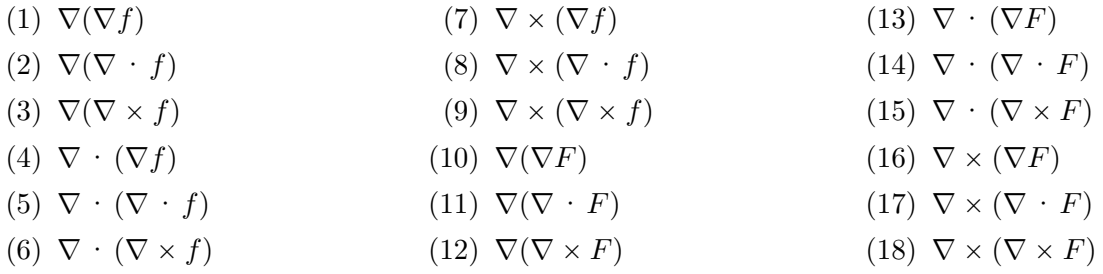

# **Correction de l'exercice [81](#page-164-1)**

Étant donné que *f* est une fonction,  $\nabla \cdot f$  et  $\nabla \times f$  n'ont pas de sens. Donc seul  $\nabla f$  a un sens et est un champ de vecteurs. Par conséquent,  $\nabla \times (\nabla f)$  et  $\nabla \cdot (\nabla f)$  ont un sens tandis que  $\nabla(\nabla f)$  n'a pas de sens.

Étant donné que *F* est un champ de vecteurs,  $\nabla F$  n'a pas de sens tandis que  $\nabla \times F$  et  $\nabla \cdot F$  ont un sens. Le premier est un nouveau champ de vecteurs tandis que le second est une fonction. En ce qui concerne  $\nabla \times F$ ,

(1)  $\nabla(\nabla \times F)$ , non;

(2) 
$$
\nabla \cdot (\nabla \times F)
$$
, out;

(3) 
$$
\nabla \times (\nabla \times F)
$$
, oni.

En ce qui concerne  $\nabla \times F$  qui est une fonction,

- $(1) \ \nabla(\nabla \cdot F), \text{oui};$
- $(2) \nabla \cdot (\nabla \cdot F), \text{ non};$
- (3)  $\nabla \times (\nabla \cdot F)$ , non.

### <span id="page-164-2"></span>**Exercice 82**

Est-ce qu'il existe un champ de vecteur *A* tel que  $F = \nabla \times A$  si

$$
F(x, y, z) = \begin{pmatrix} x^2 y \\ z \\ xyz \end{pmatrix} ? \tag{9.221}
$$

### **Correction de l'exercice [82](#page-164-2)**

Si  $F = \nabla \times A$ , alors  $\nabla \cdot F = 0$ . Vérifions cela :

$$
\nabla \cdot F = \frac{\partial F_x}{\partial x} + \frac{\partial F_y}{\partial y} + \frac{\partial F_y}{\partial y} = 2xy + 0 + xy \neq 0.
$$
 (9.222)

<span id="page-164-3"></span>Étant donné que la divergence de *F* n'est pas nulle, il n'existe pas de champ *A* tel que  $F = \nabla \times A$ . **Exercice 83**

Calculer le rotationnel de

$$
F(x, y, z) = \begin{pmatrix} \cos(xy) \\ \sin(yz) \\ e^{xz} \end{pmatrix}.
$$
 (9.223)

Il s'agit simplement d'utiliser la formule

$$
\nabla \times F = \begin{vmatrix} e_x & e_y & e_z \\ \partial_x & \partial_y & \partial_z \\ \cos(xy) & \sin(yz) & e^{xz} \end{vmatrix}
$$
  
=  $e_x (0 - y \cos(yz)) - e_y (ze^{xz} - 0) + e_z (0 + x \sin(xy))$   
=  $-y \cos(yz) e_x - ze^{xz} e_y + x \sin(xy) e_z$   
=  $\begin{pmatrix} -y \cos(yz) \\ -ze^{xz} \\ x \sin(xy) \end{pmatrix}$ . (9.224)

# <span id="page-165-0"></span>**Exercice 84**

Pour chacun des champs de vecteurs suivants,

- (1) calculer le rotationnel
- (2) donner un potentiel scalaire.

$$
G(x,y) = \begin{pmatrix} 3x^2y \\ x^3 + y^3 \end{pmatrix},
$$
  
\n
$$
H(x,y,z) = \begin{pmatrix} 2x \\ 2y \\ 2z \end{pmatrix}
$$
  
\n
$$
F(x,y) = \begin{pmatrix} y \cos(xy)e^{xy} + \sin(xy)ye^{xy} + 1 \\ x \cos(xy)e^{xy} + \sin(xy)xe^{xy} \end{pmatrix}
$$
\n(9.225)

Les champs  $F$  et  $G$  sont vus dans  $\mathbb{R}^3$  avec zéro comme troisième composante.

# **Correction de l'exercice [84](#page-165-0)**

Tous les rotationnel sont nuls (sinon on ne demanderait pas un potentiel scalaire). En ce qui concerne les potentiels,

(1) 
$$
V_G = x^3y + y^4/4
$$
,  
\n(2)  $V_H = x^2 + y^2 + z^2$ ;  
\n(3)  $V_F = \sin(xy) + e^{xy} + x$ .  
\n**Exercise 85**

<span id="page-165-1"></span>Soient  $F(x, y, z) = -ye_x + xe_y$  et

$$
G(x, y, z) = \frac{F(x, y, z)}{x^2 + y^2}.
$$
\n(9.226)

Calculer le rotationnel et la divergence des champs *F* et *G*.

### **Correction de l'exercice [85](#page-165-1)**

Le champ de vecteurs *F* est

$$
F(x, y, z) = \begin{pmatrix} -y \\ x \\ 0 \end{pmatrix}, \tag{9.227}
$$

sa divergence est nulle, et son rotationnel est

$$
\nabla \times F = \begin{vmatrix} e_x & e_y & e_z \\ \partial_x & \partial_y & \partial_z \\ -y & x & 0 \end{vmatrix} = 2e_z.
$$
 (9.228)

$$
\nabla \times G = \begin{vmatrix} e_x & e_y & e_z \\ \frac{\partial_x}{\partial x^2 + y^2} & \frac{x}{x^2 + y^2} & 0 \end{vmatrix} = 0 \tag{9.229}
$$

<span id="page-166-0"></span>**Exercice 86**

Soit  $f: \mathbb{R}^3 \to \mathbb{R}$  une fonction de classe  $C^1$ , et un champ de vecteurs  $F: \mathbb{R}^3 \to \mathbb{R}^3$ . Vérifier que

$$
\nabla \cdot (fF) = f \nabla \cdot F + F \cdot \nabla f. \tag{9.230}
$$

**Correction de l'exercice [86](#page-166-0)**

<span id="page-166-1"></span><+CorrOutilsMath-0066+> **Exercice 87**

Soit le champ de vecteurs

$$
r(x, y, z) = \begin{pmatrix} x \\ y \\ z \end{pmatrix}.
$$
 (9.231)

Calculer  $\nabla$  $\Vert r \Vert$ *r* $)$  et  $\nabla \cdot$   $(\Vert r \Vert r)$ .

# **Correction de l'exercice [87](#page-166-1)**

Nous avons  $||r|| = \sqrt{x^2 + y^2 + z^2}$ . Par conséquent,

$$
\nabla(\|r\|) = \left(\frac{\frac{x}{\sqrt{x^2 + y^2 + z^2}}}{\frac{y}{\sqrt{x^2 + y^2 + z^2}}}\right) = \frac{1}{\|r\|}r
$$
\n(9.232)

D'autre part,

$$
||r||r = \begin{pmatrix} \sqrt{x^2 + y^2 + z^2}x \\ \sqrt{x^2 + y^2 + z^2}y \\ \sqrt{x^2 + y^2 + z^2}z \end{pmatrix},
$$
\n(9.233)

et les calculs montrent que

$$
\nabla \cdot (\|r\|r) = \frac{2x^2 + y^2 + z^2}{\sqrt{x^2 + y^2 + z^2}} + \frac{x^2 + 2y^2 + z^2}{\sqrt{x^2 + y^2 + z^2}} + \frac{x^2 + y^2 + 2z^2}{\sqrt{x^2 + y^2 + z^2}}
$$
  
= 
$$
\frac{4(x^2 + y^2 + z^2)}{\sqrt{x^2 + y^2 + z^2}}
$$
  
= 
$$
4\sqrt{x^2 + y^2 + z^2}
$$
  
= 
$$
4\|r\|.
$$
 (9.234)

<span id="page-166-2"></span>**Exercice 88**

Soit

$$
F(x,y) = \begin{pmatrix} 2x^2y + y \\ x + 2xy^2 \end{pmatrix} e^{x^2 + y^2}.
$$
 (9.235)

- (1) Montrer que  $\nabla \times F = 0$ .
- (2) Montrer que *F* dérive d'un potentiel scalaire.
- (3) Calculer la circulation de  $F$  le long du demi-cercle unité centré en  $(0,0)$  parcouru de  $(1,0)$  à  $(-1, 0)$  dans le sens trigonométrique.

## **Correction de l'exercice [88](#page-166-2)**

(1) Ce point est juste un calcul. Tout se simplifie.

(2) Nous devons avoir en même temps

$$
\frac{\partial V}{\partial x}(x, y, z) = y(2x^2 + 1)e^{x^2 + y^2}
$$
\n(9.236)

et

$$
\frac{\partial V}{\partial y}(x, y, z) = x(1 + 2y^2)e^{x^2 + y^2}.
$$
\n(9.237)

Cherchons un potentiel sous la forme

$$
V(x,y) = f(x,y)e^{x^2 + y^2}.
$$
\n(9.238)

Nous avons

$$
\frac{\partial V}{\partial x} = \frac{\partial f}{\partial x} e^{x^2 + y^2} + 2xf e^{x^2 + y^2}.
$$
\n(9.239)

Nous devons donc trouver *f* telle que

$$
\frac{\partial f}{\partial x} + 2xf = y(2x^2 + 1). \tag{9.240}
$$

La fonction  $f(x, y) = xy$  fonctionne. Il suffit donc de vérifier que le potentiel

$$
V(x, y, z) = xye^{x^2 + y^2}
$$
\n(9.241)

est bien tel que  $\nabla V = F$ .

(3) Nous avons  $V(1,0) = V(-1,0) = 0$ , par conséquent, quel que soit le chemin les reliant, nous avons toujours que la circulation le long d'un chemin joignant  $(1,0)$  à  $(-1,0)$  est nulle.

## <span id="page-167-0"></span>**Exercice 89**

Soit le champ de vecteurs

$$
F(x, y, z) = \begin{pmatrix} \sin(yz) \\ xz\cos(yz) \\ xy\cos(yz) \end{pmatrix}.
$$
 (9.242)

- (1) Calculer la circulation de ce champ de vecteurs le long du segment de droite qui joint le point  $(0, 0, 0)$  et le point  $(4, 1, 0)$ .
- (2) Donner le champ de vecteurs  $\nabla \times F$ .
- (3) Calculer le nombre  $(\nabla \cdot F)(\frac{1}{\sqrt{n}})$  $\frac{1}{3}, \pi, \frac{1}{4}$ .

### **Correction de l'exercice [89](#page-167-0)**

Ici, il était possible de remarquer que le champ de vecteur proposé dérivait du potentiel  $V(x, y, z)$  $x \sin(yz)$ . En remarquant cela, la réponse à la première question est  $V(4, 1, 0) - V(0, 0, 0) = 0 - 0 = 0$ . Le rotationnel est également automatiquement nul.

Si on ne remarque pas que le champ dérive d'un potentiel, il faut un peu plus travailler.

(1) Le chemin est  $\sigma(t) = (4t, t, 0)$ , et la dérivée vaut  $\sigma'(t) = (4, 1, 0)$ . Nous avons aussi

$$
F(\sigma(t)) = \begin{pmatrix} 0 \\ 0 \\ 4t^2 \end{pmatrix}.
$$
 (9.243)

Nous avons donc

$$
F(\sigma(t)) \cdot \sigma'(t) = 0 \tag{9.244}
$$

et l'intégrale est donc nulle.

(2) Le rotationnel est donné par le déterminant

$$
\nabla \times F = \begin{vmatrix} e_x & e_y & e_z \\ \partial_x & \partial_y & \partial_z \\ \sin(yz) & xz\cos(yz) & xy\cos(yz) \end{vmatrix} . \tag{9.245}
$$

En calculant les dérivées, on remarque que tout s'annule.

(3) En ce qui concerne la divergence,

$$
\nabla \cdot F = -xz^2 \sin(yz) - xy^2 \sin(yz), \qquad (9.246)
$$

et par conséquent

$$
(\nabla \cdot F)\left(\frac{1}{\sqrt{3}}, \pi, \frac{1}{4}\right) = -\frac{1}{2}\sqrt{\frac{2}{3}}\left(\frac{1}{16} + \pi^2\right). \tag{9.247}
$$

Note. Pour calculer la divergence à l'aide de Sage, on peut faire comme ceci :

```
sage: var('x,y,z')(x, y, z)
sage: fx=sin(y*z)
sage: fy=x*z*cos(y*z)
sage: fz=x*y*cos(y*z)
sage: divergence=symbolic expression(fx.diff(x)+fy.diff(y)+fz.diff(z)).function(x,y,z)
sage: divergence(1/sqrt(3),pi,1/4)
-1/6*pi^2*sqrt(2)*sqrt(3) - 1/96*sqrt(2)*sqrt(3)
```
### <span id="page-168-0"></span>**Exercice 90**

(1) Montrer que le champ de vecteurs sur  $\mathbb{R}^2$ 

$$
F(x,y) = \begin{pmatrix} 6xy + 4x^3y^4 \\ 3x^2 + 4x^4y^3 \end{pmatrix}
$$
 (9.248)

dérive d'un potentiel scalaire. Donner un tel potentiel.

- (2) Quel est le rotationnel de *F* ?
- (3) Montrer que le champ de vecteurs sur  $\mathbb{R}^2$

$$
F(x,y) = \begin{pmatrix} y\sin(xy) \\ -x\sin(xy) \end{pmatrix}
$$
 (9.249)

n'est pas un champ de gradients, c'est à dire qu'il ne dérive pas d'un potentiel scalaire.

# **Correction de l'exercice [90](#page-168-0)**

(1) Le potentiel  $V(x, y, z)$  doit vérifier les deux équations

$$
\frac{\partial V}{\partial x} = 6xy + 4x^3y^4
$$
  
\n
$$
\frac{\partial V}{\partial y} = 3x^2 + 4x^4y^3.
$$
\n(9.250)

Il est facile de voir que la fonction  $V(x, y, z) = 3x^2y + x^4y^4$  satisfait à ces deux équations en même temps.

(2) Étant donné que le champ dérive d'un potentiel, son rotationnel est nul :

$$
\nabla \times F = \nabla \times (\nabla V) = 0. \tag{9.251}
$$

(3) Le rotationnel du champ proposé est donné par

$$
\nabla \times F = \begin{pmatrix} e_x & e_y & e_z \\ \partial_x & \partial_y & \partial_y \\ y \sin(xy) & -x \sin(xy) & 0 \end{pmatrix} = -2xy \cos(xy) + 2\sin(xy). \tag{9.252}
$$

(4) Le fait que le rotationnel de *F* soit nul implique que *F* ne peut pas être un champ de gradients.

# **9.9 Produit vectoriel, déterminants, surfaces et volumes**

### <span id="page-169-0"></span>**Exercice 91**

Trouver l'aire du triangle dont les sommets sont les points  $(0,0), (2,1)$  et  $(-1,1)$ .

### **Correction de l'exercice [91](#page-169-0)**

L'aire du triangle est le moitié de celle du parallélogramme construit sur les deux vecteurs  $v =$  $(-1, 1)$  et  $v = (2, 1)$ . Cette dernière aire vaut

$$
\det\begin{pmatrix} 2 & 1 \\ -1 & 1 \end{pmatrix} = 2 - (-1) = 3.
$$
 (9.253)

<span id="page-169-1"></span>Donc l'aire du triangle vaut  $\frac{3}{2}$ .

# **Exercice 92**

Nous considérons les points du plan  $A = (1, 1), B = (2, 3)$  et  $C = (5, 2)$ .

(1) Calculer les composantes des vecteurs  $\overrightarrow{AB}$  et  $\overrightarrow{AC}$ .

(2) Calculer l'aire du parallélogramme déterminé par ces deux vecteurs.

### **Correction de l'exercice [92](#page-169-1)**

Les coordonnées des vecteurs sont  $\overrightarrow{AB} = (2,3) - (1,1) = (1,2)$  et  $\overrightarrow{AC} = (5,2) - (1,1) = (4,1)$ . L'aire du parallélogramme déterminé par deux vecteurs est la valeur absolue du déterminant formé par les deux vecteurs :

$$
\begin{vmatrix} 1 & 2 \\ 4 & 1 \end{vmatrix} = 1 - 8 = -7.
$$
 (9.254)

<span id="page-169-3"></span>La surface demandée est donc 7.

## **Exercice 93**

En mécanique classique, le **moment** *M* d'une force *F* par rapport à un point *O* est le produit de la forme  $\|F\|$  par la distance *d* entre *O* et la ligne qui porte *F*, voir figure [9.6.](#page-169-2)

Le vecteur moment *M* est le vecteur de taille *M* et orthogonal au plan défini par *O* et par *F*.

Vérifier que  $\overline{M} = R \times F$  où  $R$  est le vecteur qui lie  $O$  à l'origine de  $F$ , voir figure

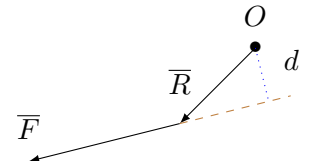

<span id="page-169-2"></span>Figure 9.6 – Moment de force.

## **Correction de l'exercice [93](#page-169-3)**

En ce qui concerne la direction, c'est correct : c'est perpendiculaire au plan qui contient les vecteurs *R* et *f*. En ce qui concerne la norme, il faut vérifier que

$$
||F \times R|| = ||F||d.
$$
\n(9.255)

En regardant le dessin, on voit immédiatement que  $\|F\|$ d est bien la surface du parallélogramme construit sur *F* et *R*.

### **Remarque 9.2.**

En réalité pour la direction il reste une ambigüité parce que nous n'avons pas fixé le sens. Le moment pourrait autant être  $R \times F$  que  $F \times R$ .

### **Exercice 94**

<span id="page-170-1"></span>Soient deux milieux d'indice de réfraction  $n_1$  et  $n_2$  et séparés par une surface plane perpendiculaire à un vecteur unitaire *N*. L'après la loi de Snell, on a

$$
\frac{\sin(\theta_1)}{\sin(\theta_2)} = \frac{n_2}{n_1}
$$
\n
$$
(9.256)
$$

où *θ*<sup>1</sup> et *θ*<sup>2</sup> sont les angles d'incidence (par rapport à *N*) d'un rayon lumineux et son angle de réfraction. Vérifier que

$$
n_1(\overline{N} \times a) = n_2(\overline{N} \times b) \tag{9.257}
$$

où *a* et *b* désignent deux vecteurs unitaires le long des rayons d'incidence et de réfraction. Voir la situation sur la figure [9.7.](#page-170-0)

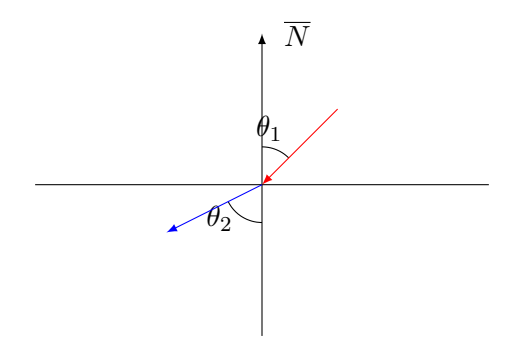

<span id="page-170-0"></span>Figure 9.7 – Angles de réfraction et de réflexion.

# **Correction de l'exercice [94](#page-170-1)**

Les vecteurs  $N \times a$  et  $N \times b$  sont dans le même sens. Il faut voir leur normes. En utilisant la formule de la proposition [1.19,](#page-31-0) la norme de  $N \times a$  est  $sin(\theta_1)$  parce que  $N$  et  $a$  sont de norme 1. Nous avons donc

$$
\int \|N \times a\| = \sin(\theta_1) \tag{9.258a}
$$

$$
\left( \|N \times b\| = \sin(\theta_2) \right) \tag{9.258b}
$$

<span id="page-170-2"></span>La loi de Snell montre alors que  $||N \times a||_{n_1} = ||N \times b||_{n_2}$ .

#### **Exercice 95**

Calculer le volume du parallélépipède formé par les vecteurs  $e_x$ ,  $3e_y - e_z$  et  $4e_x + 2e_y - e_z$ .

# **Correction de l'exercice [95](#page-170-2)**

Le volume est donné par la valeur absolue du déterminant construit sur les trois vecteurs :

$$
\det\begin{pmatrix} 1 & 0 & 0 \\ 0 & 3 & -1 \\ 4 & 2 & -1 \end{pmatrix} = \det\begin{pmatrix} 3 & -1 \\ 2 & -1 \end{pmatrix} = -3 - (-2) = -1.
$$
 (9.259)

Le volume est donc  $V = 1$ .

# **9.10 Coordonnées curvilignes**

# <span id="page-170-3"></span>**Exercice 96**

Soit  $g(x, y, z) = (x + y)\sqrt{x^2 + y^2 + z^2}$ . Considérons

$$
\tilde{g}(\rho,\theta,\varphi) = (g \circ f)(\rho,\theta,\varphi) \tag{9.260}
$$

où *f* est le changement de coordonnées sphériques :

$$
f\begin{pmatrix} \rho \\ \theta \\ \varphi \end{pmatrix} = \begin{pmatrix} \rho \sin(\theta) \cos(\varphi) \\ \rho \sin(\theta) \sin(\varphi) \\ \rho \cos(\theta) \end{pmatrix}.
$$
 (9.261)

Déterminer les fonctions

$$
\frac{\partial \tilde{g}}{\partial \rho}, \quad \frac{\partial \tilde{g}}{\partial \theta}, \quad \frac{\partial \tilde{g}}{\partial \varphi}.
$$
\n(9.262)

# **Correction de l'exercice [96](#page-170-3)**

La fonction  $\tilde{g}$  est donnée par

$$
\tilde{g}(\rho,\theta,\varphi) = \rho^2 \sin \theta \left( \cos \varphi + \sin \varphi \right). \tag{9.263}
$$

Les dérivées partielles sont

$$
\frac{\partial g}{\partial \rho} = 2\rho \sin(\theta) \left( \cos(\varphi) + \sin(\varphi) \right)
$$
  
\n
$$
\frac{\partial \tilde{g}}{\partial \theta} = \rho^2 \cos(\theta) \left( \cos(\varphi) + \sin(\varphi) \right)
$$
  
\n
$$
\frac{\partial \tilde{g}}{\partial \varphi} = \rho^2 \sin(\theta) \left( \cos(\varphi) - \sin(\varphi) \right)
$$
  
\n(9.264)

# <span id="page-171-0"></span>**Exercice 97**

Prouver que les coordonnées cylindriques forment un système curviligne orthogonal.

# **Correction de l'exercice [97](#page-171-0)**

Les coordonnées cylindriques sont données par le changement de variables

 $\ddot{\Omega}$ 

$$
M(r, \theta, z) = \begin{pmatrix} r \cos(\theta) \\ r \sin(\theta) \\ z \end{pmatrix}.
$$
 (9.265)

Les dérivées de *M* par rapport aux coordonnées cylindriques sont

$$
\frac{\partial M}{\partial r} = \frac{\partial x}{\partial r} e_x + \frac{\partial y}{\partial r} e_y + \frac{\partial z}{\partial r} e_z \n= \cos(\theta) e_x + \sin(\theta) e_y \n\frac{\partial M}{\partial \theta} = \frac{\partial x}{\partial \theta} e_x + \frac{\partial \theta}{\partial r} e_y + \frac{\partial z}{\partial \theta} e_z \n= -r \sin(\theta) e_x + r \cos(\theta) e_y \n\frac{\partial M}{\partial z} = \frac{\partial x}{\partial z} e_x + \frac{\partial y}{\partial z} e_y + \frac{\partial z}{\partial z} e_z \n= e_z.
$$
\n(9.266)

Les vecteurs de la base locale des coordonnées cylindriques sont donc donnés en normalisant ces trois vecteurs :  $\alpha$   $\alpha$   $\beta$   $\beta$   $\beta$ 

$$
e_r = \cos(\theta)e_x + \sin(\theta)e_y
$$
  
\n
$$
e_\theta = -\sin(\theta)e_x + \cos(\theta)e_y
$$
  
\n
$$
e_z = e_z
$$
\n(9.267)

Le fait que cette base locale soit orthogonale signifie que ces trois derniers vecteurs sont orthogonaux. Vérification :

$$
e_r \cdot e_{\theta} = \begin{pmatrix} \cos \theta \\ \sin \theta \\ 0 \end{pmatrix} \cdot \begin{pmatrix} -\sin \theta \\ \cos \theta \\ 0 \end{pmatrix} = 0
$$
  

$$
e_r \cdot e_z = \begin{pmatrix} \cos \theta \\ \sin \theta \\ 0 \end{pmatrix} \cdot \begin{pmatrix} 0 \\ 0 \\ 1 \end{pmatrix} = 0
$$
  

$$
e_{\theta} \cdot e_z = \begin{pmatrix} -\sin \theta \\ \cos \theta \\ 0 \end{pmatrix} \cdot \begin{pmatrix} 0 \\ 0 \\ 1 \end{pmatrix} = 0.
$$
 (9.268)

### **Exercice 98**

<span id="page-172-0"></span>Un fil électrique rectiligne suivant l'axe *z* est parcouru d'un courant électrique *Ie<sup>z</sup>* où *I* est une constante. Soit  $p \in \mathbb{R}^3$ . Le valeur du champ magnétique en  $p$  est donnée par

$$
B(p) = \frac{I \times d}{\|d\|^2} \tag{9.269}
$$

où *d* est le vecteur qui relie le point *p* au fil.

- (1) Faire un dessin de la situation ; indiquer le vecteur *d*.
- (2) Calculer le la divergence et le rotationnel de *B*.

# **Correction de l'exercice [98](#page-172-0)**

Le dessin est sur la figure [9.8.](#page-172-1)

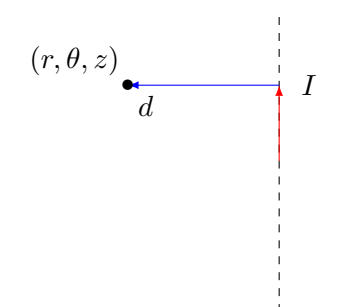

<span id="page-172-1"></span>Figure 9.8 – La façon naturelle de décrire la situation sont les coordonnées cylindriques.

Écrire la situation en coordonnées cylindriques est relativement facile. D'abord le vecteur courant est *Iez*. Le vecteur *d* est un multiple de *e<sup>r</sup>* parce que ce dernier est exactement fait pour pointer vers l'axe vertical. En ce qui concerne le multiple à fixer, la longueur de *d* est *r* (par définition de la coordonnées cylindrique *r*) et sa direction est du fil vers le point, c'est à dire dans la même direction que *er*. Nous avons donc

$$
d = re_r. \tag{9.270}
$$

Nous avons par conséquent

$$
B(r,\theta,z) = \frac{re_r \times e_z}{r^2} = \frac{e_\theta}{r}.
$$
\n(9.271)

N'oubliez pas de vérifier pourquoi  $e_r \times e_z = e_\theta$ . Calculer la divergence et le rotationnel de ce champ se fait en utilisant les formules [\(5.87\)](#page-78-0) et [\(5.100\)](#page-80-0) en posant  $B_r = 0$ ,  $B_\theta = -\frac{1}{r}$  $\frac{1}{r}$  et  $B_z = 0$ . Nous trouvons

$$
\nabla \cdot B = 0
$$
  
\n
$$
\nabla \times B = 0.
$$
\n(9.272)

### **Remarque 9.3.**

La divergence d'un champ magnétique est *toujours* nulle. Le fait que le rotationnel soit nul par contre est juste une propriété du cas particulier que nous regardons ici.

# <span id="page-172-2"></span>**Exercice 99**

Soit le champ de vecteurs donné en coordonnées polaires suivant :

$$
F(r,\theta) = r\sin(\theta)e_r + 2e_\theta.
$$
\n(9.273)

Exprimer ce champ en coordonnées cartésiennes.

## **Correction de l'exercice [99](#page-172-2)**

La difficulté est d'exprimer les vecteurs de la base locale  $\{e_r, e_\theta\}$  en termes des vecteurs de la base cartésienne  $\{e_x, e_y\}$ . Nous savons que les vecteurs de la base locale des coordonnées polaires sont donnés par

$$
\int e_r = \cos(\theta)e_x + \sin(\theta)e_y \tag{9.274a}
$$

$$
\begin{aligned} \left( e_{\theta} = -\sin(\theta)e_x + \cos(\theta)e_y. \right) \end{aligned} \tag{9.274b}
$$

En utilisant les formules  $x = r \cos(\theta)$  et  $y = r \sin(\theta)$ , nous avons immédiatement

$$
\cos(\theta) = \frac{x}{r} = \frac{x}{\sqrt{x^2 + y^2}}
$$
\n(9.275)

et

$$
\sin(\theta) = \frac{y}{r} = \frac{y}{\sqrt{x^2 + y^2}}.\tag{9.276}
$$

Par conséquent

$$
\int e_r = \frac{1}{\sqrt{x^2 + y^2}} (x e_x + y e_y)
$$
\n(9.277a)

$$
\left( e_{\theta} = \frac{1}{\sqrt{x^2 + y^2}} (-ye_x + xe_y). \right) \tag{9.277b}
$$

En remplaçant cela dans la formule de *F*,

$$
F(x,y) = ye_r + 2e_\theta
$$
  
=  $\frac{y}{\sqrt{x^2 + y^2}}(xe_x + ye_y) + 2\frac{1}{\sqrt{x^2 + y^2}}(-ye_x + xe_y)$   
=  $\frac{1}{\sqrt{x^2 + y^2}}((yx - 2y)e_x + (y^2 + 2x)e_y).$  (9.278)

# <span id="page-173-0"></span>**Exercice 100**

Soit la fonction

$$
f(x, y, z) = \frac{z}{x^2 + y^2}.
$$
\n(9.279)

- (1) Écrire cette fonction en coordonnées cylindriques.
- (2) Calculer le gradient de *f*.
- (3) Si *G* est le gradient de *f*, que vaut  $\nabla \times G$ ?

## **Correction de l'exercice [100](#page-173-0)**

Le passage en cylindriques se fait en remplaçant  $x^2 + y^2$  par *r* :

$$
\tilde{f}(r,\theta,z) = \frac{z}{r}.\tag{9.280}
$$

Le gradient est alors donné par

$$
\nabla \tilde{f} = -\frac{z}{r} e_r + \frac{1}{r} e_z.
$$
\n(9.281)

<span id="page-173-1"></span>Le rotationnel de ce gradient est nul parce que le rotationnel d'un gradient est toujours nul.

# **Exercice 101**

Trouver les fonctions **harmoniques** radiales. C'est à dire les fonctions *f* ne dépendant que de *ρ* et telles que  $\Delta f = 0$ .

## **Correction de l'exercice [101](#page-173-1)**

Étant donné que *f* ne dépend que de *ρ*, la formule [\(5.94\)](#page-79-0) du Laplacien se réduit à

$$
\Delta f = \frac{1}{\rho^2 \sin \theta} \frac{\partial}{\partial \rho} \left( \rho^2 \sin \theta \frac{\partial f}{\partial \rho} \right).
$$
\n(9.282)

Demander que cela soit nul revient à poser l'équation

$$
2\frac{\partial f}{\partial \rho} + \rho \frac{\partial^2 f}{\partial \rho^2} = 0.
$$
\n(9.283)

Histoire de retomber sur des notation habituelles, nous cherchons une fonction  $f(x)$  telle que  $2f'(x) + xf''(x) = 0$ . Nous posons d'abord  $g(x) = f'(x)$ . L'équation pour *g* est

$$
2g(x) + xg'(x) = 0,\t\t(9.284)
$$

c'est à dire

$$
\frac{g'}{f} = -\frac{2}{x}.\tag{9.285}
$$

En intégrant des deux côtés,

$$
\ln (g(x)) = -2\ln(x) + C.
$$
 (9.286)

Les fonctions *g* qui satisfont l'équation sont donc

$$
g(x) = Kx^{-2}.
$$
\n(9.287)

Etant donné que  $g = f'$ , une intégration donne

$$
f(x) = -\frac{K}{x} + C,\t\t(9.288)
$$

et donc les fonctions harmoniques radiales sont les fonctions de la forme

$$
f(\rho) = -\frac{K}{\rho} + C.\tag{9.289}
$$

### **Exercice 102**

<span id="page-174-0"></span>Un vent se dirige vers le sud, mais la force de Coriolis le détourne un peu vers l'est. En termes de coordonnées sphériques sur la Terre (de rayon *R*), le vent est donné par

$$
u(\rho, \theta, \varphi) = \sin(\varphi)e_{\theta} + e_{\varphi}.
$$
\n(9.290)

- (1) Calculer  $\nabla \cdot u$  et  $\nabla \times u$ .
- (2) Est-ce qu'il existe une fonction  $p(\rho, \theta, \varphi)$  telle que  $u = \nabla p$ ?

### **Correction de l'exercice [102](#page-174-0)**

Nous avons  $F_{\rho} = 0$ ,  $F_{\theta} = \sin(\varphi)$  et  $F_{\varphi} = 1$ . Par conséquent,

$$
\nabla \cdot u = \frac{1}{\rho^2 \sin(\theta)} \left( \frac{\partial}{\partial \theta} (\rho \sin \theta \sin \varphi) + \frac{\partial}{\partial \varphi} (\rho) \right)
$$
  
= 
$$
\frac{\sin \varphi \cos \theta}{R \sin \theta}.
$$
 (9.291)

Notez qu'on a le droit de remplacer *ρ* par *R après* avoir fait les dérivées.

Pour le rotationnel,

$$
\nabla \times u = \frac{1}{R \sin \theta} (\cos \theta - \cos \varphi) e_{\rho} + \frac{1}{R} e_{\theta} + \frac{\sin \varphi}{R} e_{\varphi}.
$$
 (9.292)

<span id="page-174-1"></span>Étant donné que le rotationnel de *u* n'est pas nul, il n'existe pas de fonction dont le gradient est *u*. **Exercice 103**

Soit le champ de vecteurs

$$
F(x, y, z) = \frac{1}{x^2 + y^2} \begin{pmatrix} -y \\ x \\ 4 \end{pmatrix}.
$$
 (9.293)

- (1) Écrire *F* en coordonnées cylindriques.
- (2) Donner la divergence de *F*.

En coordonnées cartésiennes le champ donné est

$$
F(x, y, z) = \frac{1}{r^2}(-ye_x + xe_y + 4e_z).
$$
\n(9.294)

Étant donné que nous avons vu que  $e_{\theta} = \frac{1}{r}$  $\frac{1}{r}(-ye_x + xe_y)$ , nous avons

$$
F(r, \theta, z) = \frac{1}{r^2} (r e_{\theta} + 4e_z).
$$
\n(9.295)

Nous avons donc  $F_r = 0$ ,  $F_\theta = 1/r$  et  $F_z = 4/r^2$ . En utilisant la formule nous trouvons

$$
\nabla \cdot F = 0. \tag{9.296}
$$

Cela est logique étant donné que ce champ de vecteurs décrit un mouvement qui est la superposition d'un écoulement à vitesse constante le long de l'axe *z* et d'une rotation autour de cet axe. Les écoulements à vitesse constante et les rotations sont des mouvements de fluides incompressibles.

# **9.11 Intégrales de fonctions**

# <span id="page-175-0"></span>**Exercice 104**

Soit la région  $D \subset \mathbb{R}^2$  paramétrée par

$$
\phi: [0, \pi] \times [1, 2] \to \mathbb{R}^2
$$

$$
(x, h) \mapsto \begin{pmatrix} x \\ \sin(x) + h \end{pmatrix}.
$$
(9.297)

Dessiner le domaine et calculer

$$
\int_{D} f(x, y)dS \tag{9.298}
$$

où  $f(x, y) = y \cos(x)$ .

### **Correction de l'exercice [104](#page-175-0)**

En ce qui concerne le domaine, pour chaque *x*, la coordonnée *y* varie de  $sin(x) + 1$  à  $sin(x) + 2$ . Le domaine est donc celui de la figure [9.9.](#page-175-1)

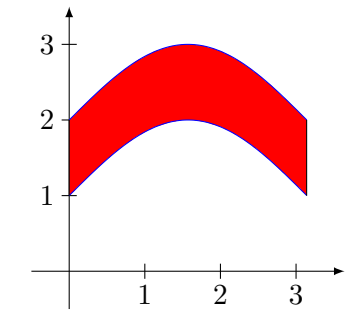

<span id="page-175-1"></span>Figure 9.9 – Le domaine d'intégration

La formule d'intégrale à utiliser est

$$
\int_{D} f \, dS = \int_{0}^{\pi} \int_{1}^{2} \tilde{f}(x, h) \| T_x \times T_h \| \, dh \, dx \tag{9.299}
$$

où  $T_x = (1, \cos(x))$  et  $T_h = (0, 1)$ . Nous avons donc  $T_x \times T_h = e_z$  et par conséquent  $T_x \times T_h$  = 1.

En ce qui concerne la fonction, nous devons exprimer  $f(x, y) = y \cos(x)$  en termes de *x* et *y*. Le changement de variables  $(x, y) \rightarrow (x, h)$  est donné par

$$
\int x = x \tag{9.300a}
$$

$$
(9.300b)
$$

par conséquent

$$
\tilde{f}(x,h) = (\sin(x) + h)\cos(x). \tag{9.301}
$$

Nous restons donc avec l'intégrale

$$
\int_{D} f \, dS = \int_{0}^{\pi} \int_{1}^{2} \left( \sin(x) + h \right) \cos(x) \, dh \, dx \tag{9.302}
$$

à calculer. Cette intégrale est nulle parce que la fonction de *x* à intégrer est antisymétrique par rapport à *π*{2. Si on ne voit pas cela, il y a moyen de calculer l'intégrale en suivant les mêmes pas que ceux décrits dans la correction de l'exercice [72.](#page-158-0)

# <span id="page-176-0"></span>**Exercice 105**

Intégrer la fonction  $f(x, y) = \frac{1}{x^2 + y^2}$  sur la couronne de rayon interne  $R_1$  et de rayon externe  $R_2$ 

# **Correction de l'exercice [105](#page-176-0)**

En coordonnées polaires, le domaine proposé est donné par  $\theta$  :  $0 \to 2\pi$  et  $r$  :  $R_1 \to R_2$ . La fonction, elle, est donnée par  $f(r, \theta) = \frac{1}{r^2}$ . Donc l'intégrale est

$$
I = \int_{R_1}^{R_2} \int_0^{2\pi} \frac{1}{r^2} r \, d\theta \, dr = 2\pi \int_{R_1}^{R_2} \frac{dr}{r} = 2\pi \left( \ln(R_2) - \ln(R_1) \right). \tag{9.303}
$$

## <span id="page-176-1"></span>**Exercice 106**

Soit *T* le domaine triangulaire déterminé par les points  $(1,1), (3,1)$  et  $(1,5)$ .

(1) Écrire ce domaine sous forme de domaine «vertical».

- (2) Écrire ce domaine sous forme de domaine «horizontal».
- (3) En calculer la surface en utilisant une intégrale double.
- (4) En calculer la surface en calculant un déterminant.

### **Correction de l'exercice [106](#page-176-1)**

<span id="page-176-2"></span><+CorrOutilsMath-0093+> **Exercice 107** Calculer

$$
I = \int_{B} e^{(x^2 + y^2 + z^2)^{3/2}} dx dy dz
$$
 (9.304)

où  $B$  est la boule unité de  $\mathbb{R}^3$  centrée à l'origine.

### **Correction de l'exercice [107](#page-176-2)**

Tant la forme de la fonction que celle du domaine d'intégration demandent de passer aux coordonnées sphériques. Cédant à la pression, nous passons aux sphériques. Le domaine est donné par

$$
\rho: 0 \to 1
$$
  
\n
$$
\theta: 0 \to \pi
$$
  
\n
$$
\varphi: 0 \to 2\pi.
$$
  
\n(9.305)

La fonction quant à elle vaut

$$
f(\rho, \theta, \varphi) = e^{\rho^3}.
$$
\n(9.306)

Nous devons donc effectuer l'intégrale

$$
I = \int_0^{2\pi} d\varphi \int_0^{\pi} \sin(\theta) d\theta \int_0^1 e^{\rho^3} r^2 d\rho = \frac{3\pi}{3} \int_0^1 e^{\rho^3} 3\rho^2 d\rho.
$$
 (9.307)

Pour effectuer la dernière intégrale, nous faisons le changement de variable  $u = \rho^3$ ,  $du = 3\rho^2 d\rho$ :

$$
I = \frac{4\pi}{3} \int_0^1 e^u du = \frac{4\pi}{3} (e - 1).
$$
 (9.308)

### <span id="page-176-3"></span>**Exercice 108**

Calculer l'intégrale de la fonction  $f(x, y) = xy^2$  sur les domaines suivants :

- (1)  $D = \{(x, y) \in \mathbb{R}^2 \text{ tel que } 0 \le x \le 1, 0 \le y \le 1\};$
- (2)  $D = \{(x, y) \in \mathbb{R}^2 \text{ tel que } x \geq 0, y \geq 0, x + y \leq 1\};$
- (3)  $D = \{(x, y) \in \mathbb{R}^2 \text{ tel que } 0 \le x \le 1, 0 \le y \le x^2\}.$

(1) Les bornes sont

$$
\begin{cases}\nx: 0 \to 1 \\
y: 0 \to 1\n\end{cases}
$$
\n(9.309a)  
\n(9.309b)

$$
y: 0 \to 1 \tag{9.309b}
$$

et l'intégrale est

$$
\int_0^1 \int_0^1 xy^2 dx dy = \int_0^1 y^2 \left[ \frac{x^2}{2} \right]_0^1 dy = \int_0^1 \frac{y^2}{2} = \frac{1}{6}.
$$
 (9.310)

(2) Cette fois les bornes sont

$$
\left\{ \begin{array}{c} x \colon 0 \to 1 \\ \hline \end{array} \right. \tag{9.311a}
$$

$$
(9.311b)
$$

et l'intégrale à calculer est

$$
\int_0^1 \int_0^{1-x} xy^2 \, dy \, dx. \tag{9.312}
$$

L'intégrale sur *y* est

$$
\int_0^{1-x} xy^2 dy = x \left[ \frac{y^3}{3} \right]_0^{1-x} = \frac{x}{3} (1-x)^3.
$$
 (9.313)

L'intégrale sur *x* restante à faire est alors

$$
\int_0^1 \frac{x}{3} (1-x)^3 = \frac{1}{60}.\tag{9.314}
$$

(3) Les bornes sont

$$
\int x: 0 \to 1 \tag{9.315a}
$$

$$
(9.315b)
$$

et l'intégrale est

$$
\int_0^1 \int_0^{x^2} xy^2 \, dy dx = \frac{1}{3} \int_0^1 x^7 dx = \frac{1}{24}.
$$
\n(9.316)

Vérification :

---------------------------------------------------------------------- | Sage Version 4.8, Release Date: 2012-01-20 | | Type notebook() for the GUI, and license() for information. | ----------------------------------------------------------------------

sage:  $f(x,y)=x*y**2$ sage: f.integrate(y,0,x\*\*2).integrate(x,0,1)  $(x, y)$   $\left| \left| \right|$  --> 1/24

# <span id="page-177-0"></span>**Exercice 109**

Calculer l'intégrale de *f* sur le domaine *D* dans les cas suivants :

(1)  $f(x, y) = x, D = \{(x, y) \in \mathbb{R}^2 \text{ tel que } y \geq 0, x - y \geq 0, x + 2y - 4 \leq 0\};$ 

- (2)  $f(x, y) = x + y$ ,  $D = \{(x, y) \in \mathbb{R}^2 \text{ tel que } 0 \le x \le 1, x^2 \le y \le x\};$
- (3)  $f(x, y) = \cos(xy), D = \{(x, y) \in \mathbb{R}^2 \text{ tel que } 1 \le x \le 2, 0 \le xy \le \frac{\pi}{2}\};$
- (4)  $f(x, y) = xy, D = \{(x, y) \in \mathbb{R}^2 \text{ tel que } x \ge 0, y \ge 0, xy + x + y \le 1\};$
- (5)  $f(x, y) = 1/(x + y)^3$ ,  $D = \{(x, y) \in \mathbb{R}^2 \text{ tel que } 1 \le x \le 3, y \ge 2, x + y \le 5\}.$

(1) Le mieux est de faire un dessin. Le domaine d'intégration est le triangle de sommets  $(0,0)$ ,  $(\frac{4}{3})$  $\frac{4}{3}, \frac{4}{3}$  $(\frac{4}{3}), (4, 0).$ Nous le décomposons en deux parties. Celle de gauche est

$$
\begin{cases}\nx: 0 \to \frac{4}{3} \\
y: 0 \to x.\n\end{cases}
$$
\n(9.317a)  
\n(9.317b)

$$
y: 0 \to x. \tag{9.317b}
$$

et celle de droite est

$$
\int x \colon \frac{4}{3} \to 4 \tag{9.318a}
$$

$$
\begin{cases} y: 0 \to 2 - \frac{x}{2}. \end{cases} \tag{9.318b}
$$

L'intégrale à calculer est donc

$$
\int_0^{4/3} \int_0^x x \, dy \, dx + \int_{4/3}^4 \int_0^{2-x/2} x \, dy \, dx = \frac{64}{81} + \frac{320}{81} = \frac{128}{27}.
$$
 (9.319)

```
sage: f(x,y)=xsage: f.integrate(y,0,x).integrate(x,0,4/3)
(x, y) | \rightarrow 64/81sage: f.integrate(y,0,2-x/2).integrate(x,4/3,4)
(x, y) | \rightarrow 320/81sage: 64/81+320/81
128/27
```
 $<++>$ 

<span id="page-178-0"></span><++>

**Exercice 110** Soit le domaine

$$
D = \{(x, y) \in \mathbb{R}^2 \text{ tel que } -1 \leq x \leq 1, x^2 \leq y \leq 4 - x^3\}. \tag{9.320}
$$

Calculer l'aire de *D*.

# **Correction de l'exercice [110](#page-178-0)**

<span id="page-178-1"></span><+CorrOutilsMath-0103+> **Exercice 111** On pose  $D = \{(x, y) \in \mathbb{R}^2 \text{ tel que } 0 \le x \le 1, 0 \le y \le 1, x^2 + y^2 \ge 1\}.$  Calculer

$$
\iint\limits_{D} \frac{xy}{1+x^2+y^2} dx dy.
$$
\n(9.321)

<span id="page-178-2"></span>**Correction de l'exercice [111](#page-178-1)** <+CorrOutilsMath-0104+> **Exercice 112** Calculer l'intégrale double

$$
\iint\limits_{D} \frac{1}{1+x^2+y^2} dx dy
$$
\n(9.322)

où  $D = \{(x, y) \in \mathbb{R}^2 \text{ tel que } 0 \le x \le 1, 0 \le y \le 1, x^2 + y^2 \le 1\}.$ 

# **Correction de l'exercice [112](#page-178-2)**

<span id="page-179-0"></span><+CorrOutilsMath-0105+> **Exercice 113** Soit  $D = \{(x, y) \in \mathbb{R}^2 \text{ tel que } x^2 + y^2 - 2x \le 0\}.$ 

- (1) Montrer que *D* est un disque. Préciser le centre et le rayon.
- (2) Calculer  $\iint_D \sqrt{x^2 + y^2} dx dy$ .

# **Correction de l'exercice [113](#page-179-0)**

<span id="page-179-1"></span><+CorrOutilsMath-0106+>

### **Exercice 114**

Calculer l'intégrale double  $\iint_D f(x, y)dxdy$  dans les cas suivants :

(1)  $D = \{(x, y) \in \mathbb{R}^2 \text{ tel que } x \ge 0, y \ge 0, 1 \le x^2 + y^2 \le 4\}$ et

$$
f(x,y) = \frac{xy}{x^2 + y^2}.
$$
\n(9.323)

(2)  $D = \{(x, y) \in \mathbb{R}^2 \text{ tel que } x \geq 0, 1 \leq x^2 + y^2 \leq 2y\} \text{ et }$ 

$$
f(x,y) = \sqrt{x^2 + y^2}.
$$
\n(9.324)

# **Correction de l'exercice [114](#page-179-1)**

 $\langle +\text{CorrOutilsMath-0107+}\rangle$ 

### **Exercice 115**

<span id="page-179-2"></span>Soit la fonction, donnée en coordonnées polaires,  $f(r, \theta) = \theta$ . Intégrer cette fonction sur le cercle de rayon *R*.

# **Correction de l'exercice [115](#page-179-2)**

Le chemin sur lequel on intègre est  $\sigma(t) = (R \cos(t), R \sin(t))$ . L'astuce à comprendre pour cet exercice est que

$$
f(\sigma(t)) = t,\tag{9.325}
$$

étant donné que *t* est l'angle correspondant au point  $(R \cos(t), R \sin(t))$ . L'intégrale à calculer est donc

$$
\int_{\sigma} f d\sigma = \int_{0}^{2\pi} t \|\sigma'(t)\| dt = R \int_{0}^{2\pi} t dt = 2R\pi^{2}.
$$
\n(9.326)

## <span id="page-179-3"></span>**Exercice 116**

Soit le volume  $V\subset \mathbbm{R}^3$  donné par la paramétrisation

$$
\phi(r,\theta,z) = \begin{pmatrix} \frac{R}{h} zr\cos(\theta) \\ \frac{R}{h} zr\sin(\theta) \\ z \end{pmatrix}
$$
 (9.327)

où *R* et *h* sont des constantes positives et les domaines de variations des variables sont  $r \in [0,1]$ ,  $\theta \in [0, 2\pi], z \in [0, h].$ 

Décrire le domaine et en calculer le volume.

## **Correction de l'exercice [116](#page-179-3)**

Des trois variables *r*, *θ* et *z*, la plus facile à comprendre est *z*. Cette variables correspond au *z* usuel. Le problème revient donc à comprendre quelle forme géométrique nous avons à chaque hauteur *z*. Pour chaque *z* et *r*, nous avons un cercle de rayon

$$
\frac{R}{h}zr\tag{9.328}
$$
situé à la hauteur *z*. Lorsque *r* varie de 0 à 1, ce rayon varie de 0 à  $\frac{R}{h}$  $\frac{R}{h}z$ . Notre volume *V* consiste donc en un disque plein de rayon  $Rz/h$  à chaque hauteur. Lorsque  $z = 0$ , ce rayon est 0 et lorsque  $z = h$ , ce rayon devient *R*. Nous avons donc un cône de hauteur *h* posé sur la pointe.

Le volume est donné par

$$
V = \int_0^1 dr \int_0^{2\pi} d\theta \int_0^h dz |T_z \cdot (T_r \times T_\theta)|
$$
 (9.329)

où

$$
T_r = \frac{\partial \phi}{\partial r} = \begin{pmatrix} \frac{R}{h} z \cos(\theta) \\ \frac{R}{h} z \sin(\theta) \\ 0 \end{pmatrix}
$$
  
\n
$$
T_{\theta} = \frac{\partial \phi}{\partial \theta} = \begin{pmatrix} -\frac{R}{h} z r \sin(\theta) \\ \frac{R}{h} z r \cos(\theta) \\ 0 \end{pmatrix}
$$
  
\n
$$
T_z = \frac{\partial \phi}{\partial z} = \begin{pmatrix} \frac{R}{h} r \cos(\theta) \\ \frac{R}{h} r \sin(\theta) \\ 1 \end{pmatrix}.
$$
 (9.330)

Le calcul donne

$$
T_z \cdot (T_r \times T_\theta) = \begin{vmatrix} \frac{R}{h}z \cos \theta & \frac{R}{h}z \sin \theta & 0\\ -\frac{R}{h}zr \sin \theta & \frac{R}{h}zr \cos \theta & 0\\ \frac{R}{h}r \cos \theta & \frac{R}{h}r \sin \theta & 1 \end{vmatrix}
$$
  
=  $\frac{R^3}{h^3} \begin{vmatrix} z \cos \theta & z \sin \theta & 0\\ -zr \sin \theta & zr \cos \theta & 0\\ r \cos \theta & r \sin \theta & h/R \end{vmatrix}$  (9.331)  
=  $\frac{R^2}{h^2} (z^2r \cos^2(\theta) + z^2r \sin^2(\theta))$   
=  $\frac{R^2}{h^2} z^2r$ .

L'intégrale qui donne le volume est au final :

$$
V = \int_0^1 \int_0^{2\pi} \int_0^h \frac{R^2}{h^2} z^2 r \, dz \, d\theta \, dr = \frac{\pi R^2 h}{3}.
$$
 (9.332)

# <span id="page-180-0"></span>**Exercice 117**

Intégrer la fonction  $f(x, y, z) = |z|$  sur l'ellipsoïde (pleine)

$$
\frac{x^2}{4} + \frac{y^2}{16} + \frac{z^2}{36} \le 9.
$$
\n(9.333)

La paramétrisation «recommandée» est

$$
\phi(\rho,\theta,\varphi) = \begin{pmatrix} 2\rho\sin(\theta)\cos(\varphi) \\ 4\rho\sin(\theta)\sin(\varphi) \\ 6\rho\cos(\theta) \end{pmatrix} . \tag{9.334}
$$

Ensuite, refaire tous les calculs qu'on a fait pour les coordonnées sphériques.

# **Correction de l'exercice [117](#page-180-0)**

Dans la paramétrisation recommandée,

$$
\phi(\rho,\theta,\varphi) = \begin{pmatrix} 2\rho\sin(\theta)\cos(\varphi) \\ 4\rho\sin(\theta)\sin(\varphi) \\ 6\rho\cos(\theta) \end{pmatrix},
$$
\n(9.335)

les paramètres ont comme domaines :

$$
\rho: 0 \to 3
$$
  
\n
$$
\theta: 0 \to \pi
$$
  
\n
$$
\varphi: 0 \to 2\pi.
$$
  
\n(9.336)

Les vecteurs tangents sont :

$$
T_{\rho} = \begin{pmatrix} 2\sin\theta\cos\varphi \\ 4\sin\theta\sin\varphi \\ 6\cos\theta \end{pmatrix},
$$
  
\n
$$
T_{\theta} = \begin{pmatrix} 2\rho\cos\theta\cos\varphi \\ 4\rho\cos\theta\sin\varphi \\ -6\rho\sin\theta \\ T_{\varphi} = \begin{pmatrix} -2\rho\sin\theta\sin\varphi \\ 4\rho\sin\theta\cos\varphi \\ 0 \end{pmatrix}.
$$
  
\n(9.337)

Ici il est question d'intégrer sur un volume. L'élément de volume se crée avec le produit mixte. Un calcul (le faire <sup>[3](#page-181-0)</sup>!!) utilisant la formule [\(1.50\)](#page-30-0) donne

$$
T_{\rho} \cdot (T_{\theta} \times T_{\varphi}) = 2 \cdot 4 \cdot 6 \cdot \rho^2 \sin(\theta) = 48\rho^2 \sin(\theta). \tag{9.338}
$$

Ça, c'est pour la paramétrisation de notre volume.

La fonction à intégrer est

$$
f(\phi(\rho,\theta,\varphi)) = |6\rho \cos(\theta)|. \tag{9.339}
$$

Étant donné que *ρ* est toujours positif, nous pouvons retirer la valeur absolue de *ρ*. Par contre sur l'intervalle d'intégration,  $cos(θ)$  change de signe. Il faudra donc y penser. Quoi qu'il en soit, l'intégrale à effectuer est

 $\ddot{\phantom{a}}$ 

$$
\int_{V} f = \int_{0}^{3} d\rho \int_{0}^{\pi} d\theta \int_{0}^{2\pi} d\varphi 48 \cdot 6 \cdot \rho |\cos(\theta)| \cdot \rho^{2} \sin(\theta)
$$
  
= 6 \cdot 48 \cdot 2\pi  $\int_{0}^{3} \rho^{3} d\rho \int_{0}^{\pi} \sin(\theta) |\cos(\theta)|.$  (9.340)

L'intégrale sur  $\rho$  vaut  $\frac{81}{4}$ . Celle sur  $\theta$  se coupe en deux :

$$
\int_0^{\pi/2} \sin(\theta) \cos(\theta) - \int_{\pi/2}^\pi \sin(\theta) \cos(\theta) = 1.
$$
 (9.341)

Au final, l'intégrale vaut

$$
\frac{6 \cdot 2 \cdot 48 \cdot 81\pi}{4} = 11664\pi. \tag{9.342}
$$

# <span id="page-181-1"></span>**Exercice 118**

Intégrer la fonction  $f(x, y, z) = |z|$  sur l'ellipsoïde (creuse)

$$
\frac{x^2}{4} + \frac{y^2}{16} + \frac{z^2}{36} = 9.
$$
\n(9.343)

À la différence de l'exercice [117,](#page-180-0) c'est ici une intégrale de surface.

# **Correction de l'exercice [118](#page-181-1)**

Nous utilisons la paramétrisation avec  $\rho = 3$ , c'est à dire

$$
\phi(\theta, \varphi) = \begin{pmatrix} 6\sin(\theta)\cos(\varphi) \\ 12\sin(\theta)\sin(\varphi) \\ 18\cos(\theta) \end{pmatrix}
$$
 (9.344)

<span id="page-181-0"></span>3. Oui, vraiment, fais le.

 $a$ vec  $\theta \in [0, \pi]$  et  $\varphi \in [0, 2\pi]$ . La fonction à intégrer est  $f(\phi(\theta, \varphi)) = 18|\cos(\theta)|$ . Nous écrivons donc

$$
\int_{\phi} f = 18 \int_0^{\pi} \int_0^{2\pi} |\cos(\theta)| |J_{\phi}| d\varphi d\theta.
$$
\n(9.345)

Pour déterminer *J<sup>φ</sup>* nous calculons le produit vectoriel

$$
T_{\theta} \times T_{\varphi} = \begin{vmatrix} e_x & e_y & e_z \\ 6\cos(\theta)\cos(\varphi) & 12\cos(\theta)\sin(\varphi) & -18\sin(\theta) \\ -6\sin(\theta)\sin(\varphi) & 12\sin(\theta)\cos(\varphi) & 0 \end{vmatrix} = 216\sin(\theta)\begin{pmatrix} \sin(\theta)\cos(\varphi) \\ \sin(\theta)\sin(\varphi) \\ \cos(\theta) \end{pmatrix}.
$$
 (9.346)

Le jacobien est la norme de cela :

$$
||T_{\theta} \times T_{\varphi}|| = 216 \sin(\theta) \sqrt{\sin^2(\theta) \cos^2(\varphi) + \sin^2(\varphi) \sin^2(\theta) + \cos^2(\theta)}
$$
(9.347a)

$$
=216|\sin(\theta)|\tag{9.347b}
$$

$$
=216\sin(\theta). \tag{9.347c}
$$

Notons que nous avons enlevé la valeur absolue parce que  $\theta \in [0, 2\pi]$ . L'intégrale à calculer est

$$
I = 18 \cdot 216 \int_0^{\pi} \int_0^{2\pi} |\cos(\theta)| \sin(\theta) d\varphi d\theta.
$$
 (9.348)

Nous n'enlevons pas la valeur absolue sur le cosinus parce que  $cos(\theta)$  n'est pas de signe constant sur  $\theta \in [0, \pi]$ . Nous devons donc couper l'intégrale en deux parties avant d'intégrer. Le gros de l'intégrale se calcule comme suit :

sage: f(x)=sin(x)\*cos(x) sage: f.integrate(x) x |--> -1/2\*cos(x)^2 sage: f.integrate(x,0,pi/2)-f.integrate(x,pi/2,pi) x |--> 1

Si vous vous demandez comment on trouve une primitive de  $sin(\theta) cos(\theta)$ , pensez à faire par partie. En collant les bouts,

$$
I = 3888 \cdot 2\pi = 7776\pi. \tag{9.349}
$$

# <span id="page-182-0"></span>**Exercice 119**

(1) Calculer l'intégrale double

$$
\iint\limits_{\Omega} (x^2 y + \sqrt{xy^2}) \, dx dy \tag{9.350}
$$

où  $\Omega = [0, 1] \times [1, 2].$ 

(2) Soit  $\Omega$  la région du plan délimitée par les droites d'équations  $y = 0, x = 0, x = 1$  et la courbe d'équation  $y = x^2$ . Calculer l'intégrale double

$$
\iint\limits_{\Omega} (x^2 + x)\sqrt{y} \, dxdy. \tag{9.351}
$$

# **Correction de l'exercice [119](#page-182-0)**

(1) Lorsqu'on écrit  $\Omega = [0, 1] \times [1, 2]$ , cela signifie que *x* va de 0 à 1 et que *y* va de 1 à 2. L'intégrale à calculer est donc  $\overline{1}$ 

$$
\int_0^1 dx \int_1^2 dy (x^2 y + \sqrt{x} y^2) = \frac{37}{18}.
$$
\n(9.352)

(2) L'intervalle de *x* est

$$
x \colon 0 \to 1. \tag{9.353}
$$

Pour chaque *x*, la variable *y* est limitée par *x* 2 , donc

$$
y: 0 \to x^2. \tag{9.354}
$$

D'où l'intégrale

$$
\int_0^1 dx \int_0^{x^2} dy (x^2 + x) \sqrt{y} = \int_0^1 dx (x^2 + x) \left[ \frac{2}{3} y^{3/2} \right]_{y=0}^{y=x^2}
$$

$$
= \frac{2}{3} \int_0^1 (x^2 + x) x^3
$$
(9.355)
$$
= \frac{11}{45}.
$$

Attention : il ne peut pas rester de *x* ou de *y* dans la réponse finale ! Ici l'ordre d'intégration est important.

<span id="page-183-0"></span>**Exercice 120** Épreuve complémentaire mai 2012.

(1) Calculer l'intégrale double

$$
\iint\limits_{\Omega} (x^3 y^2 + x^2 y^3) dx dy
$$
\n(9.356)

où  $\Omega = [0, 1] \times [0, 2].$ 

(2) Soit  $\Delta$  le triangle délimité par les droites d'équations respectives  $x = 0$ ,  $y = 0$  et  $y = -x + 1$ . Représenter ∆ puis calculer l'intégrale double

$$
\iint\limits_{\Delta} x^3 y dx dy.
$$
\n(9.357)

# **Correction de l'exercice [120](#page-183-0)**

La première intégrale est très simple. Il faut intégrer

$$
\int_0^2 \left( \int_0^1 (x^3 y^2 + x^2 y^3) dx \right) dy.
$$
 (9.358)

Attention au fait que les bornes  $[0, 2]$  sont bien pour l'intégrale vis-à-vis de *y*, et non de *x*.

sage: f(x,y)=x\*\*3\*y\*\*2+x\*\*2\*y\*\*3 sage: f.integrate(x,0,1).integrate(y,0,2)  $(x, y)$   $| \rightarrow 2$ 

La réponse est donc 2.

Pour la seconde, le domaine est le triangle de sommets  $(0, 1), (0, 0)$  et  $(1, 0)$ . Les bornes sont donc

$$
\int x: 0 \to 1 \tag{9.359a}
$$

$$
(9.359b)
$$

L'intégrale à calculer est alors

$$
\int_0^1 dx \left( \int_0^{1-x} x^3 y \, dy \right). \tag{9.360}
$$

Notez l'importance de l'ordre des bornes. Nous avons

```
sage: f(x,y)=x**3*ysage: f.integrate(y,0,1-x).integrate(x,0,1)
(x, y) | \rightarrow 1/120
```
<span id="page-184-0"></span>La réponse est donc  $1/120$ .

#### **Exercice 121**

Épreuve complémentaire de mai 2012.

Soit

$$
D = \{(x, y) \in \mathbb{R}^2 \text{ tel que } x \ge 0, y \ge 0, 1 \le x^2 + y^2 \le 4\}.
$$
\n(9.361)

- (1) Représenter *D*.
- (2) Calculer l'intégrale double

$$
\iint\limits_{D} \cos(x^2 + y^2) dx dy
$$
\n(9.362)

en utilisant les coordonnées polaires.

# **Correction de l'exercice [121](#page-184-0)**

Le domaine est la couronne de rayon interne 1 et de rayon externe 2 prise dans le quart de plan. Les bornes polaires sont donc

$$
(9.363a)
$$

$$
\left\{\theta: 0 \to \frac{\pi}{2},\right\} \tag{9.363b}
$$

et en n'oubliant pas le jacobien *r*, l'intégrale à calculer est

$$
\int_0^{\pi/2} d\theta \int_1^2 r \cos(r^2) dr.
$$
 (9.364)

L'intégrale sur  $\theta$  revient à multiplier par  $\frac{\pi}{2}$ . En ce qui concerne celle sur *r*, un bon changement de variable est  $u = r^2$  avec quoi il reste

$$
\frac{\pi}{2} \int_{1}^{4} \cos(u) \frac{du}{2} = \frac{\pi}{4} \left( \sin(4) - \sin(1) \right). \tag{9.365}
$$

# **9.12 Intégration de champs de vecteurs**

## **Exercice 122**

<span id="page-184-1"></span>Donner une paramétrisation  $\phi: [0, 2\pi] \times \mathbb{R} \to \mathbb{R}^3$  du cylindre (creux) infini de rayon 2 autour de l'axe *x*. En déduire l'équation du plan tangent à ce cylindre au point  $(-1, 1, -\sqrt{3})$ .

#### **Correction de l'exercice [122](#page-184-1)**

Une paramétrisation du cylindre situé autour de l'axe *x* est donnée par une adaptation des coordonnées cylindriques :

$$
\phi(x,\theta) = \begin{pmatrix} x \\ 2\cos\theta \\ 2\sin\theta \end{pmatrix}.
$$
\n(9.366)

Pour trouver le plan tangent, la meilleur façon est souvent de trouver deux vecteurs tangents, et d'en déduire un vecteur normal en prenant le produit vectoriel. Les vecteurs tangents à la paramétrisation sont

$$
T_{\theta} = \begin{pmatrix} 0 \\ -2\sin\theta \\ 2\cos\theta \end{pmatrix}, \quad T_x = \begin{pmatrix} 1 \\ 0 \\ 0 \end{pmatrix}.
$$
 (9.367)

Afin de savoir quels sont les vecteurs tangents *au point demandé*, il faut trouver à quels *x* et *θ* correspond le point  $(-1, 1, -\sqrt{3})$ . Manifestement,  $x = -1$ . En ce qui concerne  $\theta$ , nous avons

$$
2\cos\theta = 1
$$
  

$$
2\sin\theta = -\sqrt{3}.
$$
 (9.368)

Cela fait  $\theta = -\pi/3$ . Les vecteurs tangents (et donc les générateurs du plan tangent) sont alors

$$
T_{\theta}(-1, -\frac{\pi}{3}) = \begin{pmatrix} 0\\ \sqrt{3} \\ 1 \end{pmatrix}, \quad T_x(-1, -\frac{\pi}{3}) = \begin{pmatrix} 1\\ 0\\ 0 \end{pmatrix}.
$$
 (9.369)

Un vecteur normal au cylindre au point  $\phi(-1, -\pi/3)$  est donné par

$$
\begin{vmatrix} e_x & e_y & e_z \\ 0 & \sqrt{3} & 1 \\ 1 & 0 & 0 \end{vmatrix} = e_y - \sqrt{3}e_z = \begin{pmatrix} 0 \\ 1 \\ -\sqrt{3} \end{pmatrix}.
$$
 (9.370)

L'équation du plan tangent est donc de la forme

$$
y - \sqrt{3}z + d = 0 \tag{9.371}
$$

pour un certain *d* à fixer. Nous le fixons en imposant que ce plan passe par le point  $(-1, 1, -\sqrt{3})$ . Nous demandons donc que

$$
1 - \sqrt{3}(-\sqrt{3}) + d = 0,\t(9.372)
$$

ce qui fait  $d = -4$ . Le plan est donc

$$
y - \sqrt{3}z - 4 = 0.\t\t(9.373)
$$

# <span id="page-185-0"></span>**Exercice 123**

Soit le champ de vecteurs

$$
F(x,y) = \begin{pmatrix} y\cos(x) \\ xy \end{pmatrix}.
$$
 (9.374)

Intégrer la fonction  $(x, y) \mapsto \nabla \cdot F(x, y, z)$  sur le carré de sommets  $(0, 0), (1, 0), (1, 1), (0, 1)$ .

#### **Correction de l'exercice [123](#page-185-0)**

La fonction à intégrer est  $f(x, y) = \nabla \cdot F(x, y) = -y \sin(x) + x$ , et le domaine d'intégration est  $[0, 1] \times [0, 1]$ , c'est à dire

$$
I = \int_0^1 dx \int_0^1 (-y\sin(x) + x) dy = \int_0^1 (x - \frac{\sin(x)}{2}) dx = \frac{\cos(1)}{2}.
$$
 (9.375)

## <span id="page-185-1"></span>**Exercice 124**

Calculer le flux du champ de vecteurs

$$
F(x, y, z) = e_x \tag{9.376}
$$

au travers du cylindre de rayon *R* et de hauteur *h* autour de l'axe *z*.

Même question si le cylindre est autour de l'axe *x*.

Remarque : ces cylindres sont considérés *avec* leur «couvercles».

#### **Correction de l'exercice [124](#page-185-1)**

Une paramétrisation du cylindre autour de l'axe *z* est

$$
\phi(\theta, z) = \begin{pmatrix} R\cos\theta \\ R\sin\theta \\ z \end{pmatrix}.
$$
\n(9.377)

Les vecteurs tangents sont

$$
T_{\theta} = \begin{pmatrix} -R\sin\theta \\ R\cos\theta \\ 0 \end{pmatrix}, T_z = \begin{pmatrix} 0 \\ 0 \\ 1 \end{pmatrix}.
$$
 (9.378)

Le vecteur normal est donc

$$
T_{\theta} \times T_z = R \cos(\theta) e_x + R \sin(\theta) e_y.
$$
\n(9.379)

C'est un vecteur dirigé vers l'extérieur.

Le champ de vecteurs considéré est constant :  $F(\theta, z) = e_x$ . Nous avons donc

$$
F(\theta, z) \cdot (T_{\theta} \times T_z) = R \cos(\theta) \tag{9.380}
$$

et le flux vaut

$$
\Phi = \int_0^{2\pi} d\theta \int_0^h R \cos(\theta) dz = 0.
$$
\n(9.381)

En ce qui concerne les couvercles haut au bas, ils sont paramétrés par

$$
\phi_1(r,\theta) = \begin{pmatrix} R\cos(\theta) \\ R\sin(\theta) \\ h \end{pmatrix}, \phi_2(r,\theta) = \begin{pmatrix} R\cos(\theta) \\ R\sin(\theta) \\ 0 \end{pmatrix}.
$$
 (9.382)

Les vecteurs normaux correspondants sont dans la direction de  $e_z$ , de façon que le produit scalaire avec  $F(r, \theta)$  soit nul. Le flux total est donc nul.

Regardons maintenant le cylindre le long de l'axe *x*. Une paramétrisation est

$$
\phi(\theta, x) = \begin{pmatrix} x \\ R\cos(\theta) \\ R\sin(\theta) \end{pmatrix},
$$
\n(9.383)

et le vecteurs tangents sont

$$
T_{\theta} = \begin{pmatrix} 0 \\ -R\sin\theta \\ R\cos\theta \end{pmatrix}, T_x = \begin{pmatrix} 1 \\ 0 \\ 0 \end{pmatrix}.
$$
 (9.384)

Le vecteur normal est alors donné par

$$
T_{\theta} \times T_x = R \cos(\theta) e_y + R \sin(\theta) e_z.
$$
\n(9.385)

Nous avons par conséquent  $F(\theta, x) \cdot (T_{\theta} \times T_x) = 0$ . Pas de flux par le côté du cylindre.

Regardons les «couvercles». Le premier est donné par la paramétrisation

$$
\phi_1(r,\theta) = \begin{pmatrix} 0 \\ r\cos(\theta) \\ r\sin(\theta) \end{pmatrix}.
$$
\n(9.386)

Le vecteur normal serait  $T_r \times T_\theta = re_x$ , et le flux

$$
\Phi = \int_0^{2\pi} d\theta \int_0^R r \, dr = \pi R^2. \tag{9.387}
$$

Le second couvercle est donné par

$$
\phi_2(r,\theta) = \begin{pmatrix} h \\ r\cos(\theta) \\ r\sin(\theta) \end{pmatrix}.
$$
\n(9.388)

Le vecteur normal est encore  $re_x$ , et le flux est à nouveau  $\pi R^2$ .

Le flux total serait donc  $2\pi R^2$ .

Cela n'est pas possible parce que tous les vecteurs qui «rentrent» d'un côté doivent «sortir» de l'autre côté. L'erreur est le le premier vecteur normal est un vecteur qui pointe vers l'intérieur du cylindre, tandis que le second pointe vers l'extérieur. Si nous choisissons, par convention, de prendre uniquement les vecteurs extérieurs, il faut changer le vecteur normal du premier couvercle en  $-re<sub>x</sub>$ . Le premier flux vaudra donc

$$
-\pi R^2,\tag{9.389}
$$

<span id="page-187-0"></span>de telle sorte que le flux total sera nul.

#### **Exercice 125**

Soit le champ de vecteurs

$$
F(x, y, z) = \frac{1}{|x|} e_x.
$$
\n(9.390)

Calculer son flux au travers du cube de côté 2 dont le point le plus proche de l'origine est  $(1,1,1)$ .

#### **Correction de l'exercice [125](#page-187-0)**

Seules les deux faces  $x = 1$  et  $x = 3$  sont perpendiculaires au champ de vecteurs donné. Les quatre autres faces sont parallèles et donc de flux nul.

La première face prend la paramétrisation

$$
\phi_1(y, z) = \begin{pmatrix} 1 \\ y \\ z \end{pmatrix} \tag{9.391}
$$

avec  $(u, z) \in [1, 3] \times [1, 3]$ . Le vecteur normal est  $e_x$ , mais comme nous voulons suivre la convention de prendre des vecteurs normaux *extérieurs*, nous prenons  $-e_x$ . Nous avons aussi  $F(\phi_1(y, z)) = e_x$ , donc

$$
\Phi_1 = \int_1^3 dy \int_1^3 e_x \cdot (-e_x) dz = -4. \tag{9.392}
$$

La seconde face est donnée par

$$
\phi_2(y, z) = \begin{pmatrix} 3 \\ y \\ z \end{pmatrix}.
$$
\n(9.393)

Le vecteur normal est  $e_x$ , et il pointe vers l'extérieur. Nous avons  $F(\phi_2(y, z)) = \frac{1}{3}$  $\frac{1}{3}e_x$ , et donc le second flux est

$$
Phi_2 = \int_1^3 dy \int_1^3 \frac{1}{3} e_x \cdot (e_x) = \frac{4}{3}.
$$
\n(9.394)

Le flux total au travers du cube est donné par la somme :

$$
\Phi = -4 + \frac{4}{3} = -\frac{8}{3}.\tag{9.395}
$$

# <span id="page-187-1"></span>**Exercice 126**

Soit  $\alpha \in [0, 2\pi]$  et  $a \in \mathbb{R}^+$ , et le champ de vecteurs

$$
F(x, y, z) = a\cos(\alpha)e_x + a\sin(\alpha)e_y.
$$
\n(9.396)

Calculer le flux de F au travers du carré centré à l'origine, dans le plan  $x = 0$  et de côté 2c.

#### **Correction de l'exercice [126](#page-187-1)**

Le carré a pour paramétrisation

$$
\phi(y, z) = \begin{pmatrix} 0 \\ y \\ z \end{pmatrix} \tag{9.397}
$$

avec  $y, z: -c \rightarrow c$ . Le vecteur normal est  $e_x$ . Nous avons donc comme produit scalaire :

$$
F(\phi(y, z)) \cdot e_x = a \cos(\alpha), \qquad (9.398)
$$

et par conséquent un flux

$$
\Phi = \int_{-c}^{c} dy \int_{-c}^{c} dz a \cos(\alpha) = 4c^2 a \cos(\alpha). \tag{9.399}
$$

# **9.13 Interrogations, DS, examens 2010-2011**

<span id="page-188-0"></span>Les questions suivantes ont été posées durant l'année 2010-2011. **Exercice 127**

On considère la transformation

$$
T: \begin{pmatrix} u \\ v \end{pmatrix} \in [1,2] \times [1,3] \to \begin{pmatrix} x \\ y \end{pmatrix} = \begin{pmatrix} u^2 - v^2 \\ 2uv \end{pmatrix}.
$$
 (9.400)

Soit

$$
\mathcal{R} = \left\{ T \begin{pmatrix} u \\ v \end{pmatrix} ; \begin{pmatrix} u \\ v \end{pmatrix} \in [1, 2] \times [1, 3] \right\}
$$
(9.401)

l'image de *T*. On admettra que *T* :  $[1, 2] \times [1, 3] \rightarrow \mathcal{R}$  est bijective.

- (1) Calculer le déterminant de la matrice jacobienne de *T*.
- (2) Calculer l'aire de R en utilisant un changement de variable (une paramétrisation) que l'on précisera.

# **Correction de l'exercice [127](#page-188-0)**

(1) Le déterminant de la matrice jacobienne est donné par

$$
\begin{vmatrix}\n\frac{\partial x}{\partial u} & \frac{\partial x}{\partial v} \\
\frac{\partial y}{\partial u} & \frac{\partial y}{\partial v}\n\end{vmatrix} = \begin{vmatrix}\n2u & -2v \\
2v & 2u\n\end{vmatrix} = 4(u^2 + v^2).
$$
\n(9.402)

(2) Nous paramétrons la surface par  $\phi(u, v) = T(u, v)$ . L'aire est donnée par

$$
\int_{1}^{2} du \int_{1}^{3} dv ||T_{u} \times T_{v}||. \tag{9.403}
$$

La norme  $||T_u \times T_v||$  est la jacobien que nous venons de calculer. D'où l'intégrale

$$
Aire = \int_{1}^{2} du \int_{1}^{3} dv(4u^{2} + 4v^{2}) = \frac{160}{3}.
$$
 (9.404)

<span id="page-188-1"></span>**Exercice 128** Soit

$$
\Omega = \{(x, y); x \ge 0, y \ge 0, 1 \le x^2 + y^2 \le 4\}.
$$
\n(9.405)

Dessiner  $Ω$  puis calculer

$$
I = \iint\limits_{\Omega} \frac{xy^2 + 1}{\sqrt{x^2 + y^2}} dx dy
$$
\n(9.406)

en utilisant les coordonnées polaires.

# **Correction de l'exercice [128](#page-188-1)**

La surface est représentée à la figure [9.10.](#page-188-2) C'est la surface contenue entre les cercles de rayon 1 et 2, dans le cadrant où *x* et *y* sont positifs.

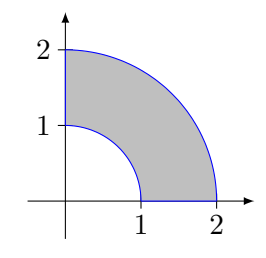

<span id="page-188-2"></span>Figure 9.10 – La surface de l'exercice [128.](#page-188-1)

En coordonnées polaires cette surface est paramétrée par

$$
r: 1 \to 2
$$
  

$$
\theta: 0 \to \frac{\pi}{2}.
$$
 (9.407)

En comptant le jacobien *r* des coordonnées polaires, l'intégrale à calculer est

$$
I = \int_{1}^{2} dr \int_{0}^{\pi/2} d\theta \frac{r^3 \cos(\theta) \sin^2(\theta) + 1}{r} r.
$$
 (9.408)

La partie de l'intégrale qui peut poser problème est celle sur *θ* :

$$
\int_0^{\pi/2} \cos(\theta) \sin^2(\theta) d\theta. \tag{9.409}
$$

On pose  $u = \sin(\theta)$ , et cela devient

$$
\int_0^1 u^2 du = \frac{1}{3}.\tag{9.410}
$$

Au final, le résultat est

$$
I = \frac{\pi}{2} + \frac{5}{4}.\tag{9.411}
$$

#### <span id="page-189-0"></span>**Exercice 129**

Soit *V* la région de l'espace  $\mathbb{R}^3$  déterminée par les conditions  $0 \leq x \leq 1, 0 \leq y \leq 1$  et  $0 \leq z \leq xy$ .

- (1) Calculer le volume de *V* .
- (2) Calculer l'intégrale triple  $\iiint_V (x + y) dx dy dz$ .

# **Correction de l'exercice [129](#page-189-0)**

Le volume que l'on considère est paramétré par

$$
\int x: 0 \to 1
$$
\n
$$
(9.412a)
$$
\n
$$
(0.412b)
$$

$$
y: 0 \to 1 \tag{9.412b}
$$

$$
\left(z: 0 \to xy.\right) \tag{9.412c}
$$

(1) Le volume est alors donné par

$$
V = \int_0^1 dx \int_0^1 dy \int_0^{xy} dz \, 1 = \int_0^1 dx \int_0^1 xy \, dy = \frac{1}{4}.
$$
 (9.413)

(2) L'intégrale à calculer est

$$
\int_0^1 dx \int_0^1 dy \int_0^{xy} (x+y) = \int_0^1 dx \int_0^1 dy (x+y) [z]_0^{xy}
$$
  
= 
$$
\int_0^1 dx \int_0^1 xy (x+y) dy
$$
  
= 
$$
\frac{1}{3}.
$$
 (9.414)

# <span id="page-189-1"></span>**Exercice 130**

Soient  $a > 0$ ,  $b > 0$ ,  $c > 0$  et soit l'ellipsoïde

$$
E = \left\{ (x, y, z); \frac{x^2}{a^2} + \frac{y^2}{b^2} + \frac{z^2}{c^2} \le 1 \right\}.
$$
\n(9.415)

(1) On considère l'application

$$
T: \begin{pmatrix} u \\ v \\ w \end{pmatrix} \in \mathbb{R}^3 \to \begin{pmatrix} x \\ y \\ z \end{pmatrix} = \begin{pmatrix} au \\ bv \\ cw \end{pmatrix} \in \mathbb{R}^3. \tag{9.416}
$$

Monter que lorsque  $(u, v, w)$  décrit la boule unité de  $\mathbb{R}^3$ , alors  $T(u, v, w)$  décrit l'ellipsoïde *E*.

(2) Calculer le déterminant de la matrice jacobienne de *T*. Calculer le volume de l'ellipsoïde *E*.

#### **Correction de l'exercice [130](#page-189-1)**

(1) Prouvons que *T* est une bijection entre la boule unité et *E*. Si  $(x, y, z) \in E$ , alors l'unique élément de  $\mathbb{R}^3$  dont l'image par  $T$  est  $(x,y,z)$  est le vecteur  $\sqrt{ }$  $\sqrt{2}$ *x*{*a*  $y/b$ *z*{*c* ˛ '. En effet,

$$
T\begin{pmatrix} x/a \\ y/b \\ z/c \end{pmatrix} = \begin{pmatrix} x \\ y \\ z \end{pmatrix}.
$$
 (9.417)

De plus si  $(x, y, z) \in E$ , on a

$$
\frac{x^2}{a^2} + \frac{y^2}{b^2} + \frac{z^2}{c^2} \le 1,\tag{9.418}
$$

c'est à dire que le point  $\sqrt{ }$  $\sqrt{2}$ *x*{*a*  $y/b$ *z*{*c*  $\sqrt{2}$ est dans la boule unité.

(2) La matrice jacobienne de *T* est la matrice

$$
J = \begin{pmatrix} \frac{\partial x}{\partial u} & \frac{\partial x}{\partial v} & \frac{\partial x}{\partial w} \\ \frac{\partial y}{\partial u} & \frac{\partial y}{\partial v} & \frac{\partial y}{\partial w} \\ \frac{\partial z}{\partial u} & \frac{\partial z}{\partial v} & \frac{\partial z}{\partial w} \end{pmatrix} = \begin{pmatrix} a & 0 & 0 \\ 0 & b & 0 \\ 0 & 0 & c \end{pmatrix}.
$$
 (9.419)

Son déterminant vaut *abc*.

Afin de trouver le volume de *E*, nous pouvons utiliser les sphériques modifiées de l'exercice [117.](#page-180-0) Une façon plus rapide est d'utiliser la formule du changement de variable du théorème [6.8.](#page-86-0) Par rapport aux notations de ce théorème, nous avons  $f(x, y, z) = 1$ . Nous avons donc

$$
V = \int_{E} 1 \, dx du dz = \int_{T(Boule)} 1 \, dx dy dz = \int_{Boule} |J_T(u, v, w)| du dv dw. \tag{9.420}
$$

Ici nous venons de voir que  $J_T(u, v, w)$  était la constante *abc* qui peut sortir de l'intégrale. Donc

$$
V = abc \int_{Boule} 1 du dv dw = abc \frac{4\pi}{3}.
$$
 (9.421)

La dernière intégrale était simplement le volume de la sphère.

# **Exercice 131**

<span id="page-190-0"></span>Soit  $D = \{(u, v) \in \mathbb{R}^2; u^2 + v^2 \leq 1\}$  le disque unité centré à l'origine. Vérifier que la surface paramétrée

$$
\Phi: (u, v) \in D \to \begin{pmatrix} u - v \\ u + v \\ uv \end{pmatrix} \in \mathbb{R}^3
$$
\n(9.422)

est régulière. Calculer l'aire de cette surface.

# **Correction de l'exercice [131](#page-190-0)**

Au vu de la définition [6.25,](#page-97-0) il faut vérifier que les vecteurs  $T_u$  et  $T_v$  sont non nuls et non colinéaires. Les vecteurs tangents à la paramétrisation sont vite calculés :

$$
T_u = \begin{pmatrix} 1 \\ 1 \\ v \end{pmatrix} \quad T_v = \begin{pmatrix} -1 \\ 1 \\ u \end{pmatrix}.
$$
 (9.423)

Ils ne sont évidemment jamais nuls et ne sont jamais colinéaires parce qu'il n'existe pas de multiples de *T<sup>u</sup>* qui soit égal à *Tv*.

La surface *S* sont nous devons calculer l'aire est l'image par Φ du disque unité. Une bonne paramétrisation de la surface est donc  $\Phi: D \to S$ . Nous devons donc calculer

$$
Aire = \int_{D} \|T_u \times T_v\| \, du dv. \tag{9.424}
$$

Un petit calcul montre que

$$
T_u \times T_v = \begin{vmatrix} e_x & e_y & e_z \\ 1 & 1 & v \\ -1 & 1 & u \end{vmatrix} = (u - v)e_x - (u + v)e_y + 2e_z.
$$
 (9.425)

Nous devons donc calculer l'intégrale de la fonction

$$
||T_u \times T_v|| = \sqrt{2u^2 + 2v^2 + 4}
$$
\n(9.426)

sur le disque  $D \equiv u^2 + v^2 \leq 1$ . Nous faisons cela en polaires : nous posons  $u = r \cos(\theta)$ ,  $v = r \sin(\theta)$ , et nous n'oublions pas le jacobien des polaires :

$$
Aire = \int_0^{2\pi} d\theta \int_0^1 r\sqrt{2r^2 + 4} dr.
$$
 (9.427)

En posant  $t = 2r^2 + 4$ , nous avons

$$
Aire = 2\pi \int_{4}^{6} \sqrt{t} \frac{dt}{4}
$$
  
=  $\frac{\pi}{2} \int_{4}^{6} \sqrt{t} dt$   
=  $\frac{\pi}{3} (6\sqrt{6} - 8).$  (9.428)

# <span id="page-191-0"></span>**Exercice 132**

On considère la fonction

$$
f: (x, y, z) \in \mathbb{R}^3 \to x^2yz + 2y^2 \sin(xyz).
$$
 (9.429)

- (1) Calculer les dérivées partielles premières de *f*.
- (2) Quelle est la différentielle de f au point  $(1, 1, \pi)$ ?
- (3) Donner une approximation de  $f(1 + 10^{-2}, 1 10^{-3}, \pi + 10^{-4})$ .

# **Correction de l'exercice [132](#page-191-0)**

(1) En oubliant pas la règle de Leibnitz, les dérivées partielles sont données par

<span id="page-191-1"></span>
$$
\frac{\partial f}{\partial x} = 2y^3 z \cos(xyz) + 2xyz \tag{9.430a}
$$

$$
\frac{\partial f}{\partial y} = 2xy^2 z \cos(xyz) + x^2 z + 4y \sin(xyz)
$$
\n(9.430b)

$$
\frac{\partial f}{\partial z} = 2xy^3 \cos(xyz) + x^2 y. \tag{9.430c}
$$

(2) Étant donné que ces dérivées partielles sont continues, la différentielle de f au point  $(1,1,\pi)$ est l'application

$$
df_{(1,1,\pi)}(u_1, u_2, u_4) = \frac{\partial f}{\partial x}(1,1,\pi)u_1 + \frac{\partial f}{\partial y}(1,1,\pi)u_2 + \frac{\partial f}{\partial z}(1,1,\pi)u_3.
$$
 (9.431)

Ici en remplaçant  $x = 1$ ,  $y = 1$  et  $z = \pi$  dans les équations [\(9.430\)](#page-191-1) nous trouvons

$$
\frac{\partial f}{\partial x}(1,1,\pi) = 0\tag{9.432a}
$$

$$
\frac{\partial f}{\partial y}(1,1,\pi) = -\pi \tag{9.432b}
$$

$$
\frac{\partial f}{\partial z}(1,1,\pi) = -1\tag{9.432c}
$$

(9.432d)

(3) En ce qui concerne l'approximation nous avons

$$
f(1+10^{-2}, 1-10^{-3}, \pi+10^{-4} \simeq f(1, 1, \pi) + 10^{-3}\pi - 10^{-4}
$$
 (9.433)

avec  $f(1, 1, \pi) = \pi$ .

#### <span id="page-192-0"></span>**Exercice 133**

On considère la fonction

$$
f: (x, y) \in \mathbb{R}^2 \to (x - iy)^2 \tag{9.434}
$$

où  $i = \sqrt{-1}$ .

(1) Vérifier que les parties réelles et imaginaires de  $f(x, y)$  sont données par

$$
Re f(x, y) = x2 - y2
$$
  

$$
Im f(x, y) = -2xy.
$$
 (9.435)

(2) Montrer que le champ

$$
F(x,y) = \begin{pmatrix} Re f(x,y) \\ Im f(x,y) \end{pmatrix}
$$
 (9.436)

est à divergence nul et rotationnel nul.

# **Correction de l'exercice [133](#page-192-0)**

Nous avons

$$
f(x,y) = x^2 - 2ixy + (iy)^2 = x^2 - y^2 - 2ixy.
$$
\n(9.437)

La partie réelle est donc bien  $x^2 - y^2$  et la partie imaginaire est  $2xy$ . Le champ de vecteurs que nous regardons est donc

$$
F(x,y) = \begin{pmatrix} x^2 - y^2 \\ -2xy \end{pmatrix}.
$$
\n
$$
(9.438)
$$

La divergence est

$$
\nabla \cdot F = \frac{\partial F_1}{\partial x} + \frac{\partial F_2}{\partial y} = 2x - 2x = 0.
$$
 (9.439)

Le rotationnel est

$$
\nabla \times F = \begin{vmatrix} e_x & e_y & e_z \\ \partial_x & \partial_y & \partial_z \\ x^2 - y^2 & -2xy & 0 \end{vmatrix} = (-2y + 2y)e_z = 0. \tag{9.440}
$$

#### <span id="page-192-1"></span>**Exercice 134**

On considère la courbe paramétrée (cycloïde)

$$
\sigma: t \in [0, 2\pi] \to \sigma(t) = \begin{pmatrix} t - \sin(t) \\ 1 - \cos(t) \end{pmatrix}.
$$
\n(9.441)

- (1) Déterminer le vecteur vitesse  $\sigma'(t)$ .
- (2) Calculer la norme euclidienne de  $\sigma'(t)$ .
- (3) Calculer la longueur de la courbe paramétrée. (on pourra utiliser l'identité  $1 \cos(2t) =$  $2\sin^2(t/2)$ ).

# **Correction de l'exercice [134](#page-192-1)**

Le vecteur vitesse est la dérivée composante par composante :

$$
\sigma'(t) = \begin{pmatrix} 1 - \cos(t) \\ \sin(t) \end{pmatrix}.
$$
\n(9.442)

Nous avons

$$
\|\sigma'(t)\|^2 = 1 + \cos^2(t) - 2\cos(t) + \sin^2(t) = 2(1 - \cos(t)) = 4\sin^2\left(\frac{t}{2}\right),\tag{9.443}
$$

et par conséquent

$$
\|\sigma'(t)\| = 2\sin\left(\frac{t}{2}\right). \tag{9.444}
$$

La longueur est l'intégrale de cela :

$$
l(\sigma) = \int_0^{2\pi} 2\sin\left(\frac{t}{2}\right) dt
$$
  
=  $4 \int_0^{2\pi} \sin\left(\frac{t}{2}\right) \frac{dt}{2}$   
=  $4 \int_0^{\pi} \sin(u) du$   
=  $-4[\cos(u)]_{u=0}^{u=\pi}$   
= 8

<span id="page-193-0"></span>où nous avons posé  $u = t/2$ .

**Exercice 135**

Soit *F* le champ de vecteurs

$$
F: (x, y, z) \in \mathbb{R}^3 \to \begin{pmatrix} yz + 3x^2 \\ xz + 3y^2 \\ xy + 3z^2 \end{pmatrix} \in \mathbb{R}^3.
$$
 (9.446)

(1) Montrer que *F* dérive d'un potentiel scalaire que l'on déterminera.

(2) En déduire la circulation du champ  $F$  le long d'un chemin joignant les points  $(0, 1, 2)$  et  $(1, 0, 2)$ .

#### **Correction de l'exercice [135](#page-193-0)**

On vérifie facilement que la fonction suivante est un potentiel :

$$
f(x, y, z) = xyz + 3(x2 + y2 + z2).
$$
 (9.447)

La circulation d'un champ de vecteur dérivant d'un potentiel le long d'un chemin est égale à la différence de potentiel aux extrémités. Ici nous avons

$$
W = f(0, 1, 2) - f(1, 0, 2) = 15 - 15 = 0.
$$
\n(9.448)

# <span id="page-193-1"></span>**Exercice 136**

(1) Vérifier que  $y \ln(y) - y$  est une primitive de  $\ln(y)$ .

(2) Calculer l'intégrale double

$$
\iint\limits_{D} x \ln(y) \, dx dy \tag{9.449}
$$

où

$$
D = \{(x, y) \text{ tel que } x \in [0, 1], e^x \leq y \leq e^{2x} \}. \tag{9.450}
$$

- <span id="page-194-0"></span>(3) Soient  $0 < a < b$  donnés. Dessiner le *quart de couronne* de la partie  $\{(x, y) \text{ tel que } x \geq 0, y \geq 0\}$ du plan et situé entre les cercles de rayon *a* et *b*.
- (4) Calculer, en passant aux coordonnées polaires, l'intégrale double

$$
\iint\limits_E \ln(x^2 + y^2) \, dx dy \tag{9.451}
$$

où *E* est l'ensemble dessiné au point [\(3\).](#page-194-0)

# **Correction de l'exercice [136](#page-193-1)**

- (1) La vérification se fait en dérivant.
- (2) Le calcul de l'intégrale est

$$
I = \int_0^1 dx \int_{e^x}^{e^{2x}} x \ln(y) dy
$$
  
= 
$$
\int_0^1 (2x^2 e^{2x} - xe^{2x} - x^2 e^x + xe^x).
$$
 (9.452)

Calculons séparément les quatre primitives à savoir pour cette intégrale. Elles se font toutes par partie selon le modèle  $A = \int xe^x dx$ . On pose  $u = x$ ,  $dv = e^x$ , et nous avons

$$
A = \int xe^{x} dx = xe^{x} - \int e^{x} = xe^{x} - e^{x}.
$$
 (9.453)

Ensuite,

$$
\int x^2 e^x = x^2 e^x - 2 \int x e^x = x^2 e^x - 2x e^x + 2e^x.
$$
 (9.454)

De la même façon,

$$
\int xe^{2x} dx = e^{2x} \left(\frac{x}{2} - \frac{1}{4}\right)
$$
\n(9.455)

et

$$
\int x^2 e^{2x} dx = \frac{x^2}{2} e^{2x} - \int 2x \frac{1}{2} e^{2x} = e^{2x} \left( \frac{x^2}{2} - \frac{x}{2} + \frac{1}{4} \right).
$$
 (9.456)

En remettant les bouts ensemble, nous trouvons

$$
I = \frac{e^2}{4} - e + \frac{9}{4}.\tag{9.457}
$$

- (3) Le dessin est à la figure [9.11.](#page-195-0)
- (4) L'intégrale à calculer (en n'oubliant pas le jacobien) est

$$
\int_{a}^{b} dr \int_{0}^{2\pi} d\theta r \ln(r^{2}) = 2\pi \int_{a}^{b} \ln(r^{2}) r dr
$$
 (9.458a)

$$
=2\pi\frac{1}{2}\int_{a^2}^{b^2}\ln(u)du
$$
 (9.458b)

$$
= \pi \left[ u \ln(u) - u \right]_{a^2}^{b^2} . \tag{9.458c}
$$

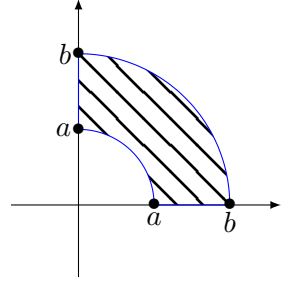

<span id="page-195-0"></span>Figure 9.11 – Le dessin de l'exerice [136.](#page-193-1)

# <span id="page-195-1"></span>**Exercice 137**

(1) Calculer le jacobien de la transformation

$$
\begin{pmatrix} r \\ \theta \\ z \end{pmatrix} \mapsto \begin{pmatrix} x \\ y \\ z \end{pmatrix} = \begin{pmatrix} r\cos(\theta) \\ r\sin(\theta) \\ z \end{pmatrix}.
$$
 (9.459)

(2) En déduire la valeur de l'intégrale [triple](http://fr.wikipedia.org/wiki/Fichier:Westmalle_Tripel.jpg)

$$
\int_{D} (x^2 + y^2 + z^2) dx dy dz
$$
\n(9.460)

où *D* est le cylindre

$$
D = \{(x, y, z); x^2 + y^2 \leq 1, 0 \leq z \leq 1\}.
$$
\n(9.461)

#### **Correction de l'exercice [137](#page-195-1)**

La transformation proposée est celle des coordonnés cylindriques. Pour le jacobien, le calcul est dans le cours, et le résultat est  $J = r$ . En ce qui concerne le calcul de l'intégrale,

$$
I = \int_0^1 dz \int_0^{2\pi} d\theta \int_0^1 dr (r^2 + z^3) r
$$
 (9.462a)

$$
=2\pi \int_0^2 dz \left[\frac{r^4}{4} + z^3 \frac{r^2}{2}\right]
$$
 (9.462b)

$$
=2\pi \left[\frac{z}{4} + \frac{z^4}{>8}\right]_0^1 \tag{9.462c}
$$

$$
=\frac{3\pi}{4}.
$$
\n
$$
(9.462d)
$$

#### <span id="page-195-2"></span>**Exercice 138**

- (1) Exprimer, en coordonnées polaires dans le plan, l'équation d'une demi-droite partant de l'origine.
- (2) Exprimer, en coordonnées sphériques de l'espace  $\mathbb{R}^3$ , les équations d'une demi-droite de  $\mathbb{R}^3$ passant par l'origine, puis l'équation d'une droite passant par l'origine.
- (3) Équations d'une droite passant par l'origine en coordonnées cartésiennes ?

# **Correction de l'exercice [138](#page-195-2)**

<span id="page-195-3"></span> $\leftarrow$ +CorrOutilsMath-0085+>

#### **Exercice 139**

On pose pour tout  $x \in [-1, \infty)$ ,  $f(x) = x \ln(x)$ . Écrire l'équation (cartésienne) de la droite tangente au graphe de la fonction *f* au point  $(x_0, y_0) = (1, \ln 2)$ .

# **Correction de l'exercice [139](#page-195-3)**

<span id="page-195-4"></span><+CorrOutilsMath-0100+> **Exercice 140** On pose, pour tout  $(x, y) \in \mathbb{R}^2$ ,  $f(x, y) = \sin(xy) + \cos(x^2 + y^4)$ .

- (1) Écrire les deux dérivées partielles  $\frac{\partial f}{\partial x}(x, y)$  et  $\frac{\partial f}{\partial y}(x, y)$  au point  $(x, y) \in \mathbb{R}^2$ .
- (2) Écrire le gradient  $\nabla f_{(0,0)}$  de la fonction *f* au point  $(0,0)$ .
- (3) Écrire l'équation (cartésienne) du plan tangent au graphe de  $f$  au point  $(0,0,1)$ .

#### **Correction de l'exercice [140](#page-195-4)**

<+CorrOutilsMath-0086+>

# <span id="page-196-0"></span>**Exercice 141**

On pose, pour tout  $(x, y, z) \in \mathbb{R}^3$ ,  $f(x, y, z) = xy + e^{xy} \sin(yz)$ . Calculer la dérivée directionnelle de *f* au point  $(0,0,0)$  dans la direction du vecteur  $U_0 = (1/\sqrt{3}, 1/\sqrt{3}, 1/\sqrt{3})$ , puis du vecteur  $U_1 = (0,0,1)$ .

# **Correction de l'exercice [141](#page-196-0)**

<span id="page-196-1"></span><+CorrOutilsMath-0087+> **Exercice 142**

Calculer la matrice jacobienne de

$$
f: \mathbb{R}^3 \to \mathbb{R}^3
$$
  
\n
$$
\begin{pmatrix} x \\ y \\ z \end{pmatrix} \mapsto \begin{pmatrix} xe^{yz} \\ ye^{zx} \\ ze^{xy} \end{pmatrix}.
$$
 (9.463)

# **Correction de l'exercice [142](#page-196-1)**

<span id="page-196-2"></span><+CorrOutilsMath-0137+>

**Exercice 143**

On note  $||X||$  la norme euclidienne du vecteur  $X = (x, y, z) \in \mathbb{R}^3$ . Calculer le gradient  $\nabla f_{X_0}$  où  $X_0 = (x_0, y_0, z_0) \neq (0, 0, 0)$  de l'application

$$
f: \mathbb{R}^3 \setminus \{ (0,0,0) \} \to \mathbb{R}
$$

$$
X \mapsto f(X) = \frac{2\sqrt{2}}{\|X\|}.
$$
(9.464)

**Correction de l'exercice [143](#page-196-2)**

<+CorrOutilsMath-0138+>

# **9.14 DM 2011-2012**

# <span id="page-196-3"></span>**Exercice 144**

Soit la fonction  $f(x, y) = x^2 \sin(y) + e^{\cos(x)}$ .

- (1) Calculer  $df_a(u)$  avec  $a = (\pi, -\pi/4)$  et  $u = (1, 5)$ .
- (2) Calculer  $\nabla \cdot (\nabla f)(a)$ .

#### **Correction de l'exercice [144](#page-196-3)**

Les dérivées partielles sont classiques. En ce qui concerne  $\nabla \cdot (\nabla f)(a)$ , il faut comprendre qu'il y a implicitement des parenthèses de la façon suivante :

$$
\left(\nabla \cdot (\nabla f)\right)(a). \tag{9.465}
$$

Cela donne

$$
\nabla \cdot \nabla f = \nabla \cdot \begin{pmatrix} \frac{\partial f}{\partial x} \\ \frac{\partial f}{\partial y} \end{pmatrix} = \frac{\partial^2 f}{\partial x^2} + \frac{\partial^2 f}{\partial y^2},
$$
\n(9.466)

c'est à dire que nous devons calculer la somme des dérivées secondes.

Voici comment on peut faire les calculs avec Sage.

---------------------------------------------------------------------- | Sage Version 4.8, Release Date: 2012-01-20 | | Type notebook() for the GUI, and license() for information. | --------------------------------------------------------------------- sage:  $f(x,y)=x**2*sin(y)+exp(cos(x))$ sage: f.diff(x)  $(x, y)$   $|--> 2*x*sin(y) - e\cos(x)*sin(x)$ sage: f.diff(y)  $(x, y)$   $| \rightarrow x^2*cos(y)$ sage: f.diff(x)(pi,-pi/4) -pi\*sqrt(2) sage: f.diff(y)(pi,-pi/4)  $1/2*pi^2*sqrt(2)$ sage:  $f.diff(x)(pi,-pi/4)+5*f.diff(y)(pi,-pi/4)$  $5/2*pi^2*sqrt(2) - pi*sqrt(2)$ sage:  $D=f.diff(x,2)+f.diff(y,2)$ sage: D  $(x, y)$   $|--\rangle -x^2*sin(y) + e^ncos(x)*sin(x)^2 - e^ncos(x)*cos(x) + 2*sin(y)$ sage: D(pi,-pi/4)  $1/2*pi^2*sqrt(2) - sqrt(2) + e^(-1)$ 

Vous noterez la notation f.diff(x,2) pour calculer la dérivée seconde de *f* par rapport à *x*. Les résultats sont

$$
df_a(u) = \frac{5}{2}\pi^2\sqrt{2} - \pi\sqrt{2},\tag{9.467}
$$

puis

$$
\nabla \cdot (\nabla f) = -x^2 \sin(y) + e^{\cos(x)} \sin^2(x) - e^{\cos(x)} \cos(x) + 2 \sin(y). \tag{9.468}
$$

En calculant cela au point *a* nous trouvons

$$
\nabla \cdot (\nabla f)(a) = \frac{1}{2}\pi^2\sqrt{2} + e^{-1}.
$$
\n(9.469)

#### **Exercice 145**

<span id="page-197-0"></span>Soit en coordonnées polaires  $F(r, \theta) = \frac{1}{r^2} e_r$ . Calculer en coordonnées polaires l'intégrale  $\int_C F$  où *C* est le cercle de rayon *R* centré à l'origine.

Calculer  $\nabla \times F$  et  $\nabla \cdot F$ .

### **Correction de l'exercice [145](#page-197-0)**

Ce champ de vecteurs est donné en coordonnées polaires. Pour l'intégrale, si *γ* est le chemin qui parcours le cercle,

$$
\int_{\gamma} F = \int_{0J^{2\pi}} F(\gamma(t)) \cdot \gamma'(t)dt = 0 \qquad (9.470)
$$

parce que le champ de vecteurs est toujours dans la direction  $e_r$  (c'est à dire radial) alors que  $\gamma'$  est toujours dans la direction *e<sup>θ</sup>* qui lui est perpendiculaire.

En ce qui concerne le rotationnel et la divergence, il faut utiliser les formules [\(5.105\)](#page-80-0) et [\(5.104\)](#page-80-1) avec ici  $F_{\theta} = 0$  et  $F_r = \frac{1}{r^2}$  $\frac{1}{r^2}$ . Les résultats sont

$$
\nabla \times F = 0 \tag{9.471a}
$$

$$
\nabla \cdot F = \frac{1}{r} \left( \frac{\partial}{\partial r} \frac{1}{r} \right) = -\frac{1}{r^3}.
$$
\n(9.471b)

### **Exercice 146**

<span id="page-198-0"></span>Soient *F*, un champ de vecteur, *x*, *u* des éléments de  $\mathbb{R}^3$  et *f*, une fonction *f* :  $\mathbb{R}^3 \to \mathbb{R}$ . Déterminer si les choses suivantes sont des vecteurs, des fonctions, des champs de vecteurs, des nombres ou autre chose :

 $(1)$   $\nabla \times F(x)$ 

- $(2)$   $f\nabla \cdot F$
- $(3) \frac{\partial f}{\partial u}$ .

# **Correction de l'exercice [146](#page-198-0)**

- (1) Il faut comprendre le parenthèsage implicite  $(\nabla \times F)(x)$  parce que  $\nabla \times (F(x))$  n'a pas de sens.  $\nabla \times F$  est un champ de vecteurs; donc  $\nabla \times F(x)$  est un vecteur.
- (2)  $\nabla \times F$  est une fonction; le produit de deux fonctions est une fonction. Le tout est une fonction.
- (3)  $\frac{\partial f}{\partial u}$  est une fonction.

# <span id="page-198-1"></span>**Exercice 147**

Soit

$$
F(x,y) = \begin{pmatrix} y + \cos(y) \\ -x\sin(y) + x \\ 0 \end{pmatrix}.
$$
 (9.472)

- (1) Calculer  $\nabla \times F$
- (2) Soit  $\sigma(t) = (t, \sin(t^2), 1)$  avec  $t \in [0, \sqrt{\pi}]$ . Calculer  $\int_{\sigma} F$ .

## **Correction de l'exercice [147](#page-198-1)**

Le calcul du rotationnel donne immédiatement  $\nabla \times F = 0$ . En ce qui concerne l'intégrale, le plus simple est de chercher un potentiel (qui existe parce que le rotationnel est nul). Nous trouvons le potentiel

$$
f(x, y, z) = xy + x \cos(y).
$$
 (9.473)

Nous avons alors

$$
\int_{\sigma} F = f(\sqrt{\pi}, 0, 1) - f(0, 0, 1) = \sqrt{\pi}.
$$
\n(9.474)

#### **Exercice 148**

<span id="page-198-2"></span>Soit en coordonnées cylindriques la fonction  $f(r, \theta, z) = rz^2$ . Calculer l'intégrale de *f* sur le volume délimité par le cylindre de rayon *R* et de hauteur *h*.

#### **Correction de l'exercice [148](#page-198-2)**

Les bornes du cylindre (plein) en coordonnées cylindriques sont :

$$
\int r: 0 \to R \tag{9.475a}
$$

$$
\begin{cases}\n\therefore \quad 0 \to h \\
z: 0 \to h\n\end{cases} \tag{9.475b}
$$

$$
\left( \theta: 0 \to 2\pi. \right) \tag{9.475c}
$$

L'intégrale à calculer est donc, en n'oubliant pas le jacobien,

$$
\int_0^R dr \int_0^h dz \int_0^{2\pi} d\theta r^2 z^2 = \frac{2}{9} \pi R^3 h^3 \tag{9.476}
$$

#### <span id="page-198-3"></span>**Exercice 149**

Soit la transformation  $T: \mathbb{R}^3 \to \mathbb{R} \times \mathbb{R} \times ]-\pi/2, \pi/2[$  donnée par

$$
T\begin{pmatrix} x \\ y \\ z \end{pmatrix} = \begin{pmatrix} xy \\ x+y \\ \arctan(z) \end{pmatrix}
$$
 (9.477)

Donner la matrice jacobienne de cette transformation et déterminer si *T* est une bijection ou non.

#### **Correction de l'exercice [149](#page-198-3)**

La matrice jacobienne se calcule facilement :

$$
\begin{pmatrix} y & x & 0 \\ 1 & 1 & 0 \\ 0 & 0 & \frac{1}{1+z^2} \end{pmatrix}.
$$
 (9.478)

L'application *T* n'est pas une bijection parce que ce n'est pas injectif. Par exemple  $T(1, 2, 0)$  $T(2, 1, 0)$ . Plus généralement vu que *x* et *y* ont des rôles symétriques dans *T*, nous avons toujours  $T(x, y, z) = T(y, x, z).$ 

Beaucoup d'étudiants ont pris l'initiative de calculer le déterminant de la matrice jacobienne, bien que ce n'était pas demandé. Le voici :

$$
J_T = \det \begin{pmatrix} y & x & 0 \\ 1 & 1 & 0 \\ 0 & 0 & \frac{1}{1+z^2} \end{pmatrix} = \frac{y-x}{1+z^2}.
$$
 (9.479)

Bien entendu, ceux qui se sont vautrés dans le calcul ont perdu des points : si vous prenez l'initiative de me montrer que vous n'êtes pas capable de calculer un déterminant, j'apprécie l'initiative à sa juste valeur.

# **9.15 Interrogation mars 2012**

# <span id="page-199-1"></span>**Exercice 150**

Soit  $f(x, y, z) = e^{2x} \sin(y)$ .

- (1) Donner les dérivées partielles de *f* au point  $\left(\ln \sqrt{3}, \pi/2, 4\right)$  $\left(\ln \sqrt{3}, \pi/2, 4\right)$  $\left(\ln \sqrt{3}, \pi/2, 4\right)$ . Simplifier au mieux les réponses <sup>4</sup>.
- (2) Donner  $\nabla f$ .
- (3) Soit le champ de vecteurs  $F(x, y, z) = \nabla f(x, y, z)$  et  $\gamma$  le chemin qui va en ligne droite de  $(0,0,0)$  jusqu'à  $(\ln \sqrt{3}, \pi/2, 4)$ . Calculer la circulation de *F* le long de *γ*, c'est à dire l'intégrale  $\int_{\gamma}$ *F*.

# **Correction de l'exercice [150](#page-199-1)**

Les dérivées partielles sont données par

----------------------------------------------------------------------

```
| Sage Version 4.8, Release Date: 2012-01-20 |
| Type notebook() for the GUI, and license() for information. |
```

```
sage: f(x,y,z) = exp(2*x) * sin(y)sage: f.diff(x)
(x, y, z) |--> 2*e^{(2*x)*sin(y)}sage: f.diff(y)
(x, y, z) |--> e^{(2*x)*cos(y)}sage: f.diff(z)
(x, y, z) | \rightarrow 0
```
Si nous voulons les calculer au point  $\left(\ln \sqrt{3}, \pi/2, 4\right)$  nous faisons :

----------------------------------------------------------------------

<span id="page-199-0"></span><sup>4.</sup> Je ne veux plus voir de logarithmes dans une exponentielle.

```
sage: f. diff(x)(x=ln(sqrt(3)), y=pi/2, z=0)2*e^(2*log(sqrt(3)))
sage: f.diff(x)(x=ln(sqrt(3)),y=pi/2,z=0).simplify_full()
6
sage: f.diff(y)(x=ln(sqrt(3)),y=pi/2,z=0).simplify_full()
0
sage: f.diff(z)(x=ln(sqrt(3)),y=pi/2,z=0).simplify_full()
0
```
Notez l'appel à la méthode simplify\_full() pour simplifier les expressions. Les réponses sont donc

$$
\frac{\partial f}{\partial x} \left( \ln \sqrt{3}, \pi/2, 4 \right) = 6 \tag{9.480a}
$$

$$
\frac{\partial f}{\partial y} \left( \ln \sqrt{3}, \pi/2, 4 \right) = 0 \tag{9.480b}
$$

$$
\frac{\partial f}{\partial z} \left( \ln \sqrt{3}, \pi/2, 4 \right) = 0. \tag{9.480c}
$$

Le vecteur ∇*f* n'est rien d'autre que le vecteur formé par les dérivées partielles, c'est à dire

$$
\nabla f = \begin{pmatrix} 2e^{2x} \sin(y) \\ e^{2x} \cos(y) \\ 0 \end{pmatrix}.
$$
 (9.481)

Étant donné que *F* dérive du potentiel *f*, l'intégrale se réduit à la différence des valeurs de *f* aux bornes :

$$
\int_{\gamma} F = f(\ln \sqrt{3}, \pi/2, 4) - f(0, 0, 0) = 3 - 0 = 3. \tag{9.482}
$$

## <span id="page-200-0"></span>**Exercice 151**

Soit  $f(x, y) = \sin(xy)$ . Calculer  $df_a(u)$  avec  $a = (1, 1)$  et  $u = (2, -2)$ .

# **Correction de l'exercice [151](#page-200-0)**

Nous avons

$$
\frac{\partial f}{\partial x} = y \cos(xy) \tag{9.483a}
$$

$$
\frac{\partial f}{\partial y} = x \cos(xy),\tag{9.483b}
$$

et

$$
df_{(1,1)}\begin{pmatrix} 2\\-2 \end{pmatrix} = 2\frac{\partial f}{\partial x}(1,1) - 2\frac{\partial f}{\partial y}(1,1) = 2\cos(1) - 2\cos(1) = 0.
$$
 (9.484)

# <span id="page-200-1"></span>**Exercice 152**

Soit le champ de vecteurs

$$
F(x, y, z) = \begin{pmatrix} x^2 y \\ z \\ 0 \end{pmatrix}.
$$
\n(9.485)

- (1) Calculer  $\nabla \times F$ .
- (2) Est-ce que *F* dérive d'un potentiel ? Si oui, en donner un.

# **Correction de l'exercice [152](#page-200-1)**

Pour le rotationnel, nous avons

$$
\nabla \times F = \begin{vmatrix} e_x & e_y & e_z \\ \partial_x & \partial_y & \partial_z \\ x^2 y & z & 0 \end{vmatrix} = -e_x - x^2 e_z. \tag{9.486}
$$

# <span id="page-201-0"></span>**Exercice 153**

Est-ce qu'il existe une fonction  $f(x, y)$  telle que

$$
\nabla f = \begin{pmatrix} y \cos(xy) + 1 \\ x \cos(xy) \end{pmatrix} ? \tag{9.487}
$$

Si oui, en donner une.

## **Correction de l'exercice [153](#page-201-0)**

Un simple calcul montre que

$$
\nabla \times \begin{pmatrix} y \cos(xy) + 1 \\ x \cos(xy) \\ 0 \end{pmatrix}
$$
 (9.488)

est nul. Cela montre que le champ de vecteur donné est bien conservatif (c'est à dire que c'est un champ de gradient).

Afin de trouver la fonction, nous devons résoudre le système

$$
\int \frac{\partial f}{\partial x} = y \cos(xy) + 1 \tag{9.489a}
$$

$$
\frac{\partial f}{\partial y} = x \cos(xy). \tag{9.489b}
$$

La première équation suggère d'écrire

$$
f(x, y) = \sin(xy) + x + c(y)
$$
\n(9.490)

où  $c(y)$  est une constante par rapport à *x*, c'est à dire une fonction de *y*. En remplaçant dans la seconde équation nous voyons que la fonction

$$
f(x,y) = \sin(xy) + x \tag{9.491}
$$

fait l'affaire.

# **9.16 DS avril 2012**

# <span id="page-201-1"></span>**Exercice 154**

Soit la fonction

$$
f: (x, y, z) \in \Omega \to yz \ln(1 + xyz) + 2yz.
$$
\n(9.492)

(1) Quel est le domaine de définition de *f* ? Pour la suite on regardera la fonction *f* sur l'ensemble

$$
\Omega - \{(x, y, z) \in \mathbb{R}^3 \text{ tel que } x > 0, y > 0, z > 0\}.
$$
\n(9.493)

- (2) Quel est le gradient de  $f$  au point  $(1, 1, 2)$ ?
- (3) Quelle est la différentielle de *f* en ce point ?

# **Correction de l'exercice [154](#page-201-1)**

En ce qui concerne le domaine, il faut que le contenu du logarithme soit *strictement* positif. Nous demandons donc

$$
xyz > -1. \tag{9.494}
$$

Le calcul des dérivée est standard.

| Sage Version 4.8, Release Date: 2012-01-20 | | Type notebook() for the GUI, and license() for information. | --------------------------------------------------------------------- sage: var('x,y,z')  $(x, y, z)$ sage: f(x,y,z)=y\*z\*ln(1+x\*y\*z)+2\*y\*z sage: f.diff(x)  $(x, y, z)$   $|--> y^2*z^2/(x*y*z + 1)$ sage: f.diff(y)  $(x, y, z)$   $\left| \text{--> x*y*z^2}/(x*y*z + 1) + z*log(x*y*z + 1) + 2*z \right|$ sage: f.diff(z)  $(x, y, z)$   $\left| \rightarrow \frac{x*y^2*z'}{x*y^2+z} \right.$  + 1) +  $\frac{y*log(x*y*z+1) + 2*y}{x*y^2+z}$ 

----------------------------------------------------------------------

Pour savoir leur valeur au point demandé :

```
sage: f.diff(x)(1,1,2)4/3
sage: f. diff(y)(1,1,2)2*log(3) + 16/3
sage: f.diff(z)(1,1,2)
log(3) + 8/3
```
Le gradient vaut donc

$$
\nabla f(1,1,2) = \begin{pmatrix} 4/3 \\ 2\ln(3) + 16/3 \\ \ln(3) + 8/3 \end{pmatrix} . \tag{9.495}
$$

Notez que Sage écrit log pour le logarithme en base *e*.

La différentielle, appliquée au vecteur  $u = (u_1, u_2, u_3)$ , est alors

$$
df_{(1,1,2)}(u) = \frac{4}{3}u_1 + (2\ln(3) + \frac{16}{3})u_2 + (\ln(3) + \frac{8}{3})u_3.
$$
 (9.496)

<span id="page-202-0"></span>Nous avons appliqué la formule [\(3.59\)](#page-53-0).

**Exercice 155**

(1) Calculer le rotationnel du champ

$$
F(x,y) = \begin{pmatrix} y\sin(xy) \\ -x\sin(xy) \end{pmatrix}.
$$
 (9.497)

- (2) Montrer que ce champ de vecteurs n'est pas un champ de gradients.
- (3) Montrer que le champ de vecteurs

$$
F(x,y) = \begin{pmatrix} 6xy + 4x^3y^4 \\ 3x^2 + 4x^4y^3 \end{pmatrix}
$$
 (9.498)

est un champ de gradients dont on précisera le potentiel scalaire.

### **Correction de l'exercice [155](#page-202-0)**

(1) Le rotationnel est calculé de façon usuelle :

$$
\nabla \times F = \begin{vmatrix} e_x & e_y & e_z \\ \partial_x & \partial_y & \partial_z \\ y\sin(xy) & -x\sin(xy) & 0 \end{vmatrix} = \left( -2xy\cos(xy) - 2\sin(xy) \right) e_z. \tag{9.499}
$$

- (2) Le fait que le rotationnel ne soit pas nul implique que ce champ ne dérive pas d'un potentiel (n'est pas un champ de gradient).
- (3) Nous devons trouver une fonction  $f(x, y)$  telle que

<span id="page-203-1"></span>
$$
\int \frac{\partial f}{\partial x} = 6xy + 4x^3y^4 \tag{9.500a}
$$

$$
\begin{cases} \frac{\partial f}{\partial y} = 3x^2 + 4x^4y^3. \end{cases}
$$
 (9.500b)

En intégrant la première équation par rapport à *x*, nous trouvons

<span id="page-203-0"></span>
$$
f(x,y) = 3x^2y + x^4y^4 + C(y)
$$
\n(9.501)

où  $C(y)$  est une fonction de *y* à déterminer par la deuxième équation. Nous dérivons la fonction [\(9.501\)](#page-203-0) par rapport à *y* et nous confrontons le résultat avec la prescription [\(9.500b\)](#page-203-1) :

$$
\frac{\partial f}{\partial y} = 3x^2 + 4x^4y^3 + C'(y)
$$
\n(9.502)

soit être égal à

$$
3x^4 + 4x^4y^3. \tag{9.503}
$$

Nous voyons que prendre  $C(y) = 0$  fait l'affaire. La réponse est donc

$$
f(x,y) = 3x^2y + x^4y^4.
$$
\n(9.504)

# <span id="page-203-4"></span>**Exercice 156**

On considère le champ de vecteurs défini sur  $\mathbb{R}^2\backslash\{(0,0)\}$ 

$$
F(x,y) = \begin{pmatrix} \frac{y}{x^2 + y^2} \\ -\frac{x}{x^2 + y^2} \end{pmatrix}.
$$
 (9.505)

- <span id="page-203-2"></span>(1) Calculer le rotationnel de *F*.
- (2) On considère le chemin

$$
\sigma: t \in [0, 2\pi] \to \sigma(t) = \begin{pmatrix} \cos t \\ \sin t \end{pmatrix}.
$$
 (9.506)

Calculer la circulation de  $F$  le long de  $\sigma$ .

- <span id="page-203-3"></span>(3) En déduire que *F* ne dérive pas d'un potentiel scalaire sur  $\mathbb{R}^2 \setminus \{(0,0)\}.$
- (4) Quelle conclusion peut-on tirer des questions [\(1\)](#page-203-2) et [\(3\)](#page-203-3) ?

#### **Correction de l'exercice [156](#page-203-4)**

- (1) Un peu de calcul montre que le rotationnel est nul :  $\nabla \times F = 0$ .
- (2) Pour la circulation, nous utilisons la formule [\(4.34\)](#page-60-0) :

$$
\int_{\sigma} F = \int_{0}^{2\pi} F(\sigma(t)) \cdot \sigma'(t) dt
$$
\n(9.507a)

$$
= \int_0^{2\pi} F\big(\cos(t), \sin(t)\big) \cdot \left(\frac{-\sin(t)}{\cos(t)}\right) dt \tag{9.507b}
$$

$$
= \int_0^{2\pi} \begin{pmatrix} \sin(t) \\ -\cos(t) \end{pmatrix} \cdot \begin{pmatrix} -\sin(t) \\ \cos(t) \end{pmatrix} dt
$$
 (9.507c)

$$
= -2\pi. \tag{9.507d}
$$

(3) Si le champ dérivait d'un potentiel scalaire, son intégrale le long d'un chemin fermé (tel que *σ*) serait nulle.

(4) La conclusion est que le champ a une condition d'existence  $x^2 + y^2 \neq 0$ , c'est à dire qu'au point  $(0,0)$ , le champ n'existe pas. Le théorème «rotationnel nul  $\Rightarrow$  potentiel» n'est donc pas valide pour ce champ.

# <span id="page-204-0"></span>**Exercice 157**

Calculer les deux intégrales doubles suivantes :

$$
\iint\limits_{\Omega} (x^2 y^2 + xy^3) dx dy
$$
\n(9.508)

 $\text{sur } \Omega = [0, 1] \times [0, 2],$ 

$$
\iint\limits_{D} x^2 y dxdy \tag{9.509}
$$

où *D* est le triangle de sommets  $(0, 0), (0, 1)$  et  $(1, 0)$ .

#### **Correction de l'exercice [157](#page-204-0)**

L'intégrale sur le rectangle  $[0,1] \times [0,2]$  revient à dire  $x: 0 \to 1$  et  $y: 0 \to 2$ , ce qui revient à calculer l'intégrale

$$
\int_0^1 dx \int_0^2 dy (x^2 y^2 + xy^3).
$$
 (9.510)

sage: f(x,y)=x\*\*2\*y\*\*2+x\*y\*\*3 sage: f.integrate $(x,0,1)$ .integrate $(y,0,2)$  $(x, y)$   $| \rightarrow 26/9$ 

Le résultat est  $26/9$ .

En ce qui concerne la seconde intégrale, la droite qui joint  $(0,1)$  à  $(1,0)$  est la droite  $y = -x + 1$ . Nous intégrons donc avec  $x: 0 \to 1$  et  $y: 0 \to -x + 1$ .

sage:  $f(x,y)=x**2*y$ sage: f.integrate(y,0,-x+1)  $(x, y)$   $\left| \text{---} \right\rangle$  1/2\* $(x^2 - 2*x + 1)*x^2$ sage: f.integrate(y,0,-x+1).integrate(x,0,1)  $(x, y)$   $| \rightarrow 1/60$ 

La réponse est donc  $1/60$ .

# **9.17 Interrogation mai 2012**

#### **Exercice 158**

<span id="page-204-1"></span>Soit le plan  $x + y + z = 1$ . Intégrer la fonction  $f(x, y, z) = xy^2$  sur la portion de ce plan donnée par  $|x| < 2$  et  $-x < y < x$ .

#### **Correction de l'exercice [158](#page-204-1)**

La surface est paramétrée par

$$
\phi(x,y) = \begin{pmatrix} x \\ y \\ 1-x-y \end{pmatrix},\tag{9.511}
$$

les bornes étant données par

$$
\int x: 0 \to 2 \tag{9.512a}
$$

 $\begin{cases} y: -x \to x. \end{cases}$  (9.512b)

Pourquoi *x* part de zéro au lieu de  $-2$ ? Parce que pour  $x < 0$ , il n'y a pas de *y* vérifiant la condition  $-x < y < x$ . L'intégrale à calculer est celle de la fonction *f* sur la surface paramétrée par  $\phi$ , c'est à dire

$$
\int_{\phi} f = \int_0^2 dx \int_{-x}^x dy \, xy^2 \|\frac{\partial \phi}{\partial x} \times \frac{\partial \phi}{\partial y}\|.
$$
\n(9.513)

L'élément de surface est calculé par

$$
dS = \begin{vmatrix} e_x & e_y & e_z \\ 1 & 0 & -1 \\ 0 & 1 & -1 \end{vmatrix} = \begin{pmatrix} 1 \\ 1 \\ 1 \end{pmatrix}.
$$
 (9.514)

La norme vaut  $\sqrt{3}$  et l'intégrale recherchée est

$$
\int_{\phi} f = \sqrt{3} \int_{0}^{2} \int_{-x}^{x} xy^{2} dy dx = \sqrt{3} \frac{64}{15}.
$$
\n(9.515)

## <span id="page-205-0"></span>**Exercice 159**

Calculer l'intégrale de  $f(x, y) = y \sin(x)$  sur le rectangle  $[2, 3] \times [0, \pi]$ .

### **Correction de l'exercice [159](#page-205-0)**

L'intégrale à calculer est

$$
\int_{2}^{3} \int_{0}^{\pi} y \sin(x) dy dx = \frac{\pi^{2}}{2} (\cos(2) - \cos(3)).
$$
 (9.516)

<span id="page-205-1"></span>**Exercice 160**

Calculer  $\nabla \times F$  avec

$$
F(x, y, z) = \begin{pmatrix} x + y \\ \sin(z) \\ e^{yz} \end{pmatrix}.
$$
 (9.517)

Est-ce que *F* dérive d'un potentiel ?

#### **Correction de l'exercice [160](#page-205-1)**

Le rotationnel vaut

$$
\nabla \times F = \begin{vmatrix} e_x & e_y & e_z \\ \partial_x & \partial_y & \partial_z \\ x + y & \sin(z) & e^{yz} \end{vmatrix} = \begin{pmatrix} ze^{yz} - \cos(z) \\ 0 \\ -1 \end{pmatrix} . \tag{9.518}
$$

<span id="page-205-2"></span>Ce rotationnel étant non nul, le champ ne dérive pas d'un potentiel.

#### **Exercice 161**

Soit le domaine *D* défini par

$$
0 \leqslant x + y \leqslant 5 \tag{9.519a}
$$

$$
-2 \leqslant x - y \leqslant 3. \tag{9.519b}
$$

Calculer  $\int_D (x^2 - y^2) dx dy$ .

Note :  $x^2 - y^2$  est un produit remarquable. L'auteur de ces lignes vous recommande chaudement d'y penser et d'effectuer un changement de variables (ou de choisir une paramétrisation) sensé.

# **Correction de l'exercice [161](#page-205-2)**

Le changement de variable qui s'invite est

$$
\int u = x + y \tag{9.520a}
$$

$$
\begin{cases} v = x - y. \end{cases} \tag{9.520b}
$$

Ce qui nous intéresse est surtout d'avoir *x* et *y* en fonction de *u* et *v*, c'est à dire

$$
\int x = \frac{u+v}{2} \tag{9.521a}
$$

$$
\begin{cases}\n y = \frac{u - v}{2} \tag{9.521b}\n \end{cases}
$$

Nous utilisons donc la paramétrisation

$$
\phi(u,v) = \left(\frac{\frac{u+v}{2}}{\frac{u-v}{2}}\right) \tag{9.522}
$$

et les bornes  $u: 0 \to 5$ ,  $v: -2 \to 3$ . Le jacobien en est donné par la norme du vecteur

$$
\frac{\partial \phi}{\partial u} \times \frac{\partial \phi}{\partial v} = \begin{vmatrix} e_x & e_y & e_z \\ \frac{1}{2} & \frac{1}{2} & 0 \\ \frac{1}{2} & -\frac{1}{2} & 0 \end{vmatrix} = \begin{pmatrix} 0 \\ 0 \\ -1/2 \end{pmatrix} . \tag{9.523}
$$

Nous avons aussi  $f(\phi(u, v)) = uv$  par le produit remarquable  $x^2 - y^2 = (x + y)(x - y) = uv$ . Bref, l'intégrale à calculer est

$$
\int_{\phi} f = \int_0^5 du \int_{-2}^3 dv \frac{1}{2}(uv) = \frac{125}{8}.
$$
\n(9.524)

**Deuxième partie**

**Matlab**

- (1) Les corrigés sont rédigés pour [Octave.](http://qtoctave.wordpress.com/) De petites différences avec Matlab existent.
- (2) Les exercices des séances sont tirés des notes «Introduction au logicile Matlab» qui fut donné à Louvain-la-Neuve sous le nom BIR1200. Les exercices des tests sont dûs à Laurent Claessens et Yannick Voglaire.
- (3) Merci à J.J. pour m'avoir signalé que VerbatimInput créait des problèmes avec hyperref, puis à Tanguy Briançon et Jean-Côme Charpentier pour l'avoir résolu.
- (4) Merci de me signaler toute erreur ou imprécision. Plus vous vous plaignez, plus les étudiants de l'année prochaine auront un document de qualité :)

# **Chapitre 10**

# **Exercices des séances**

# **10.1 Bases et calcul matriciel**

<span id="page-209-0"></span>**Exercice 1** Évaluez

$$
\frac{\sqrt{\sqrt{|x|}+1}\left(\sin(\exp x^3)+1\right)}{\arctg(x^2)+\left(\ln\left(\sqrt{|x|}+1\right)\right)^{3/2}}
$$
\n(10.1)

pour  $x = -1.2$ .

# **Correction de l'exercice [1](#page-209-0)**

Pour produire ce genre d'expressions complexes, une bonne idée est de la diviser en plusieurs morceaux affin d'éviter de devoir travailler avec trop de parenthèses en même temps.

```
function y = ma_fonction (arg)
|2| sq = sqrt (abs (arg)) +1;
    a = sqrt(sq);
    b = sin( exp( arg.^3) + 1);
| numerateur = a*b; \% 1.3371
6 \mid c = \text{atan}(\text{arg.}2);
    d = (\log ( sq)). (3/2);
    denominateur = c+d; \% 1.6001
|y| y = numerateur/denominateur; % 0.83566
_{10} end
11
_{12} reponse = ma_fonction (-1.2)
```
SC\_exo\_1–1.m

#### <span id="page-209-1"></span>**Exercice 2**

Donner une instruction pour construire le vecteur

$$
v = (100.5, 90.5, \dots, 10.5, 0.5). \tag{10.2}
$$

# **Correction de l'exercice [2](#page-209-1)**

Une bonne lecture est

[http://en.wikibooks.org/wiki/Octave\\_Programming\\_Tutorial/Vectors\\_and\\_matrices](http://en.wikibooks.org/wiki/Octave_Programming_Tutorial/Vectors_and_matrices).

 $v = 100.5:-10:0.5$ 

<span id="page-210-1"></span>La subtilité de cet exercice est que l'on peut demander un pas négatif. **Exercice 3**

Quelques manipulations de matrices.

(1) Construire une matrice  $A = (a_{ij})$  de genre  $6 \times 6$ , définie par

$$
A = I + u^t u/4 \tag{10.3}
$$

où  $u = (1, 2, 3, 4, 5, 6)$ .

- (2) Ajouter 2 à l'élément  $a_{23}$  et multiplier par <sup>[1](#page-210-0)</sup>  $\ln(2)$  la deuxième colonne de *A* ; on appellera *B* la nouvelle matrice ainsi obtenue.
- (3) Calculer la matrice inverse de *B* et vérifier que le produit  $BB^{-1}$  donne (approximativement) l'identité.
- (4) Résoudre le système  $Ax = u^t$  et vérifier que la colonne *x* obtenue est bien solution.

**Correction de l'exercice [3](#page-210-1)**

```
u = 1:6 \# u = 1:1:6 fait la même chose.
  A = eye(6) + (u' * u) / 43
  B = A5
  B(2, 3) = A(2, 3) + 2B (:,2) = log (2) *B (:,2) = # B (:,2) représente la deuxième colone de \leftrightarrowB
8
9 \mid C = \text{inv}(B) * B10 comparaison = eye (6) - C
11
12 erreur_max = max (max (abs (comparaison)))
|13|# max appliqué à une matrice retourne le vecteur
14 # qui contient le plus grand de chaque colonne.
15 \mid # Donc il faut appliquer deux fois max pour prendre le max de ces \leftrightarrowm a x
16
17 solution = A \ u'18
19 verification = A * solution - u'_{20} erreur max = max (abs (verification))
```

```
SC_exo_1–3.m
```
# <span id="page-210-2"></span>**Exercice 4**

Quelques exercices sur les matrices.

(1) Donner des instructions (les plus simples possibles) pour produire la matrice A de genre  $10 \times 10$ ayant la forme suivante :

$$
A = \begin{pmatrix} \pi & 0 & 0 & \cdots & -1 \\ 0 & \pi & 0 & \cdots & 0 \\ 0 & 0 & \pi & \cdots & 0 \\ \vdots & \ddots & \ddots & \ddots & \vdots \\ 1 & \cdots & 0 & 0 & \pi \end{pmatrix}
$$
 (10.4)

. Remarque : les éléments représentés par des pointillés sont tous nuls sauf sur la diagonale principale de *A*.

<span id="page-210-0"></span><sup>1.</sup> Matlab donne-t-il le logarithme en base *e* ou en base 10 ?

(2) Calculer les trois premiers éléments de la diagonale principale de  $A^{-1}$  et  $A^5$ .

**Correction de l'exercice [4](#page-210-2)**

```
A = pi*eye(10)A(1,10) = -1A(10,1) = 14
  inverse = inv(A)puissance = A^57
  diag (inverse) (1:3)
9 %0.28903
_{10} %0.31831
\frac{1}{11} %0.31831
12
13
_{14} diag (puissance) (1:3)
\frac{15}{15} %11.665
16 %306.020
17 %306.020
```
SC\_exo\_1–4.m

## <span id="page-211-0"></span>**Exercice 5**

On considère la combustion du propane

$$
C_3H_5 + 5O_2 + \text{(air en excès)} \to 3CO_2 + 4H_20 + \text{(air en excès)}\tag{10.5}
$$

en présence d'un excès d'air de 25%, ce qui signifie que l'air fournit est égal à 125% de ce qui est requis pour une combustion complète. On demande de calculer le nombre de moles d'air nécessaires à l'entrée pour 100 moles de gaz sortant (celui-ci étant composé de *CO*2, de *H*20, de *O*<sup>2</sup> et de *N*2). Pour répondre à cette question, on notera

- $-P$  le nombre de moles de propane entrant;
- *A* le nombre de moles d'air entrant ;
- $-$  *C* le nombre de moles de  $CO<sub>2</sub>$  sortant;
- *W* le nombre de moles de  $H_2O$  sortant;
- $N$  le nombre de moles de  $N_2$  sortant;
- $X$  le nombre de moles  $O_2$  sortant;

toutes ces quantités sont pour 100 moles de gaz sortant.

(1) Montrer que ces quantités sont liées par les équations suivantes :

$$
\int 3P = C \tag{10.6a}
$$

 $4P = W$  (10.6b)

$$
\begin{cases}\n4P = W & (10.6b) \\
0.21A = C + \frac{W}{2} + X & (10.6c)\n\end{cases}
$$

$$
0/79A = N \tag{10.6d}
$$

$$
\begin{cases}\n0/79A = N & (10.6d) \\
0.21A = (1.25)(5P) C + W + N + X = 100 & (10.6e)\n\end{cases}
$$

(on considère que l'air entrant est composé de 21% de *O*<sup>2</sup> et de 79% de *N*2).

(2) Résoudre ce système et déterminer en particulier *A*.

# **Correction de l'exercice [5](#page-211-0)**

En ce qui concerne l'équation chimique, on a

$$
P(C_3H_8) + \cdots O_2 + A(0.21O_2 + 0.79N_2) \rightarrow C(CO_2) + W(H_2O) + \frac{N}{0/79}(0.21O_2 + 0.79N_2)
$$
 (10.7)

Le *N*{0*.*79 sert à faire qu'il y ait *N* moles de *N*<sup>2</sup> qui sortent, comme demandé. À partir de là, il faut comprendre que le nombre de moles de  $O_2$  qui sortent est  $(0.21) * (N/0.79)$ . Cela est *X*.

Les trois petits points signifie que ce  $O_2$  est «virtuel». En réalité il est inclus dans l'air, et donc dans le *A*

- bilan carbone :  $3P = C$
- bilan hydrogène :  $8P = 2W$
- $\longrightarrow$  bilan azote : 0.79 $A = N$

En ce qui concerne le bilon d'oxygène, il y a deux choses à faire.

- D'abord le 5*O*<sub>2</sub> doit venir de l'air, et on sait qu'il en fait 5*P*, donc on peut croire que  $0.21A = 5P$ . Hélas, les choses ne sont pas aussi simple : le *A* fournit un *excès* d'air. Donc le 0*.*21*A* n'est en réalité pas 5*P*, mais 125% de 5*P*. Nous avons donc  $0.21A = (1.25) * (5P)$
- Le bilan oxygène (à compter en atomes, et non en molécules  $O_2$ !!) s'écrit  $0.21A = C + (W/2) + X$ Enfin, on impose qu'il y ait exactement 100 moles qui sortent, c'est à dire  $C + W + B + X = 100$ .

Le reste du problème est pour Matlab.

```
M =_{2}| [3 0 -1 0 0 0
3 4 0 0 -1 0 0
  (1.25)*5 -0.210005 \begin{array}{|l} 5 \end{array} 0 0.21 -1 -0.5 0 -1
6 0 0 1 1 1 1
7 \begin{array}{|c|c|c|c|c|c|c|c|} \hline \hline \end{array} 0 0.79 0 0 -1 0
   \mathbf 19|u = [0 \ 0 \ 0 \ 0 \ 100 \ 0]10
_{11} reponse = M\u'
12 %3.1484
\binom{13}{0} % 93.7031
\frac{1}{4} % 9.4453
\frac{15}{9} % 12.5937
16 %74.0255
17 % 3.9355
18
19 air = reponse (2) % Parce qu'on a mis A dans la 2ième colone de M
20 %93.703
```

```
SC_exo_1–5.m
```
# **10.2 Vecteurs à éléments équidistants**

# <span id="page-212-0"></span>**Exercice 6**

Pour calculer une somme.

- (1) Construire le vecteur  $(1, \frac{1}{2})$  $\frac{1}{2}, \frac{1}{3}$  $\frac{1}{3}, \frac{1}{4}$  $\frac{1}{4}, \ldots, \frac{1}{1000}$ .
- (2) En déduire le vecteur  $(1, \frac{1}{4})$  $\frac{1}{4}, \frac{1}{9}$  $\frac{1}{9}, \frac{1}{16}, \ldots, \frac{1}{10^6}$
- (3) Utiliser ce dernier vecteur pour calculer  $\sum_{k=1}^{1000} \frac{1}{k^2}$  $\frac{1}{k^2}$ .

# **Correction de l'exercice [6](#page-212-0)**

```
longueur = 1000a = 1:1: longueur3 b = 1./a
 c = b.^25
 sum ( c ) %1.6439
```
SC\_exo\_2–1.m

Notez que l'on s'est bien garder de coder «en dur» le nombre 1000. Nous avons une fois pour toutes posé longueur=1000 et puis nous avons utilisé la variable.

Il est fortement conseillé de travailler d'abord avec longueur=4 pour voir si tout va bien. Au moins jusqu'à 4 vous devriez être capables de faire les calculs à la main et détecter des erreurs si il y en a.

<span id="page-213-0"></span>**Exercice 7**

Calculer

$$
\sum_{n=0}^{100} \sin^n(x) \tag{10.8}
$$

pour  $x = \pi/5$ .

**Correction de l'exercice [7](#page-213-0)**

```
function y = somme (arg)
   taille = 10v = 0: taille
   w = sin (arg) . \hat{v}# L'astuce est de faire a.^v pour faire [a^i for i in v]
   y = sum(w)end
8
 somme (pi/5) %2.4189
```
SC\_exo\_2–2.m

**Exercice 8**

<span id="page-213-1"></span>Donner un tableau de valeurs de la fonction  $f(x) = \exp(\sin^2(x))$  pour 20 valeurs de *x* équidistantes de 0 à  $\pi/2$ .

**Correction de l'exercice [8](#page-213-1)**

```
debut = 0_{2} fin = pi/2
 nonbre = 204
  v = debut: (fin-debut) / (nombre -1) : fin
6
\tau # Juste pour rire : vérification que c'est bien équidistant :
\| \cdot \| for i = 2: length (v) # length (v) donne la longueur du vecteur v
y(i) -v(i-1)10 endfor
11
_{12} function y = f(x)13 y = exp(sin(x).^2)_{14} endfunction
```
15  $_{16}$  f (v)  $17 \, 31.0000$  $_{18}$  %1.0068  $19 \, \frac{\%}{\phantom{0}}$ ...  $_{20}$  %2.6998  $_{21}$  %2.7183

# SC\_exo\_2–3.m

#### <span id="page-214-0"></span>**Exercice 9**

Représenter les graphes des fonctions suivantes :

- $(1)$   $f: [0, 2\pi] \to \mathbb{R}, x \mapsto \sin(x) + \frac{1}{3}\sin(3x) + \frac{1}{5}\sin(5x) + \frac{1}{7}\sin(7x),$
- (2)  $f: [-3, 3] \to \mathbb{R}, x \mapsto \sqrt[3]{x^2|x-2|},$
- (3)  $f: [10^{-2}, \pi] \to \mathbb{R}, x \mapsto \sqrt{x} \sin(1/x).$

**Correction de l'exercice [9](#page-214-0)**

```
function y = f1(x)y = sin(x) + sin(3*x) / 3 + sin(5*x) / 5 + sin(7*x) / 7end
 4
_5 function y = f2(x)6 y = (x.^2.*abs(x-2)). (1/3)end
 8
\left| \circ \right| function y = f3(x)
_{10} y = sqrt(x).*sin(1./x)
_{11} end
12
13 # Créer un vecteur avec les valeurs où on va calculer la fonction
_{14} echantillon = 0:0.1:2*pi
15 # Créer le vecteur avec les valeurs de la fonction
_{16} v = f1 (echantillon)
17 # Créer le graphique
_{18} plot (echantillon, v)
19 # Enregistrer le graphique dans exo24_f1.ps
_{20} print -dps exo24_f1.ps
21_{22} echantillon = -3:0.1:3_{23} v = f2 (echantillon)
_{24} plot (echantillon, v)
25 print -dps exo24_f2.ps
26
27 echantillon = 10^{\circ}(-2) : 0.1: pi
_{28} v = f3 (echantillon)
_{29} plot (echantillon, v)
30 print -dps exo24_f3.ps
31
32 \text{ } # Notez la différence avec ce zoom sur la partie 0 - > 0.533 # avec un pas de 0.001 au lieu de 0.1
34
35 echantillon = 10^{\circ}(-2):0.001:0.4
```

```
36 v = f3 (echantillon)
37 plot (echantillon, v)
38 print -dps exo24_f3_zoom.ps
39
_{40} # Il y a une oscillation infinie qu'on devine maintenant
41 \# mais qui était presque invisible sur le graphique avec un pas de \leftrightarrow0.1.
```

```
SC_exo_2–4.m
```
#### <span id="page-215-1"></span>**Exercice 10**

Dans un problème d'écoulement turbulent d'un fluide, l'équation

<span id="page-215-0"></span>
$$
1 = \sqrt{c_f} \left( -0.4 + 1.74 \ln(Re\sqrt{c_f}) \right) \tag{10.9}
$$

relie le coefficient de friction  $c_f$  au nombre de Reynolds  $Re$ . Pour  $Re = 10^4$ , représenter la fonction qui, à *c<sup>f</sup>* , associe le second membre de l'équation [\(10.9\)](#page-215-0), *c<sup>f</sup>* allant de 0 à 0*.*05.

### **Correction de l'exercice [10](#page-215-1)**

```
function y = f(fric)Re = 10^2y = sqrt(fric) . * (0.4 +1.74.* log( Re.*sqrt(fric) ) )end
5
6
  debut = 0fin = 0.059 pas = (fin-debut)/1000
_{10} echantillon = debut+pas: pas: fin
11 % On ne commence pas à zéro parce que le log n'y a pas de sens.
12
_{13} valeurs = f (echantillon)
14
_{15} plot (echantillon, valeurs)
  print - dps exo2-5.ps
```
#### SC\_exo\_2–5.m

# **10.3 Polynômes et approximations au sens des moindres carrés**

#### <span id="page-215-2"></span>**Exercice 11**

Trouver les racines du polynôme  $z^8 + z + 1$  et les représenter dans le plan complexe.

# **Correction de l'exercice [11](#page-215-2)**

Un polynôme est donné par un vecteur qui contient les coefficients. Ainsi, le polynôme  $x^2 - 2x + 3$ sera représenté par  $p = \lfloor 1, -2, 3 \rfloor$ . Attention : dans la tête de Matlab, ce p reste un vecteur. Lui demander de faire plot(p) ne va pas du tout lui faire tracer le graphe du polynôme.

En ce qui concerne le tracé, il se fait que Matlab place automatiquement les nombres complexes dans le plan complexe. Ainsi, si *z* est un nombre complexe, plot(z) affichera le point du plan qui correspond à *z*.

```
p = [1, 0, 0, 0, 0, 0, 0, 0, 1, 1]_2 racines = roots (p)
```
plot (racines, '\*') % Le \* est pour que les point soient des petites étoiles .  $print - dps$   $exo31.py$ s

```
SC_exo_3–1.m
```
#### <span id="page-216-0"></span>**Exercice 12**

3

Le tableau ci-dessous donne la force électromotrice *E* (en volts) d'une pile, en fonction de la température absolue *T* en K.

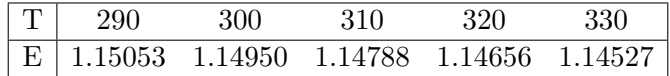

On estime que les valeurs de la force électromotrice peuvent être approchées par les valeurs d'un polynôme du troisième degré

$$
E = aT^3 + bT^2 + cT + d.\t\t(10.10)
$$

- (1) Déterminer les constantes *a*, *b*, *c* et *d*.
- (2) Représenter, dans un même diagramme, le graphe du polynôme et les points correspondant aux données.
- (3) Estimer la valeur de  $E$  pour  $T = 316$  K.

```
% Ici, nous avons des données expérimentales, et puis une courbe \leftrightarrowthéorique
  % La stratégie sera la suivante :
_3 \% 1. Nous mettons les données expérimentales dans les vecteurs x et \leftrightarrowy .
  4 % 2. Nous calculeront la courbe théorique avec un polyfit .
  % 3. Pour tracer la courbe théorique, nous allons procéder comme d'\leftrightarrowhabitude.
  % Nous commencerons par créer un vecteur d'abcisse X
\tau % et puis nous calculerons le vecteur d'ordonnées correspondant Y.
8
\left| \cdot \right| x = [290,300,310,320,330]
_{10} y = [1.15053,1.14950,1.1478,1.14656,1.14527]
11
12\frac{9}{6} Pour trouver le polynôme de degré 3 qui passe le mieux par les \leftrightarrowp o i n t s
_{13} % donnés par les vecteurs x et y, il faut utiliser la commande \leftrightarrowp o l y f i t .
_{14} p = polyfit (x, y, 3)15 \frac{1}{6} % 5.1667e-08 -4.8093e-05 1.4770e-02 -3.4821e-01
16
17 % Juste pour s'amuser à voir à quoi ressemble le polynôme, écrivons-\leftrightarrowle :
_{18} polyout (p, "T")
19
_{20} X = 250:350
_{21} Y = polyval (p, X)
22 % polyval est la commande pour évaluer un polynôme en un point.
23 % Ici, on l'évalue en tous les points d'abscisse qu'on veut tracer.
24
```

```
_{25} p l o t (X, Y, ' : ', X, Y, 'o')26 print -dps exo32.ps
27\% Noter que je trace de 250 à 350 de façon très arbitraire.
28\, % Rien dans les données expérimentales ne montre la croissance de la
_{29} % fonction entre 250 et 280, ni celle entre 340 et 350.
30 % D'un point de vue scientifique, la méfiance est de rigueur lorsqu'\leftrightarrowo n
31 % extrapole des données en-dehors du domaine des expériences.
32
33 \, \frac{\%}{\%} Pour évaluer la valeur de p au point 316 :
34 polyval (p, 316) %1.1470
```
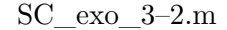

#### <span id="page-217-0"></span>**Exercice 13**

Le tableau ci-dessous donne les valeurs de l'énergie *E* consommée par différents animaux dans la course, en liaison avec la masse *m* de ces animaux.

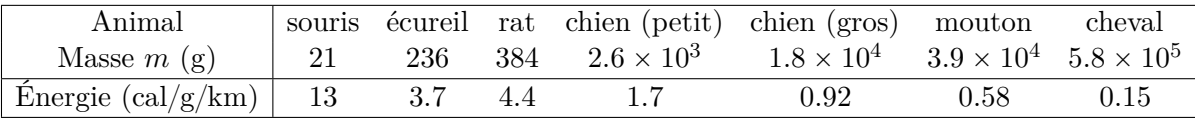

Dans le plan  $(\ln(E), \ln(m))$ , trouver une droite qui passe approximativement par les points donnés ; quelle est la pente de cette droite ? Représenter, dans un même diagramme, cette droite et les points correspondants aux données.

#### **Correction de l'exercice [13](#page-217-0)**

Dans cet exercice, la subtilité est d'utiliser les logarithmes des données expérimentales, et non les données elles-mêmes. Nous commençons donc par créer les vecteurs lnx et lny qui contiennent les logarithmes des données expérimentales.

```
x = [21, 236, 384, 2.6*10^3, 1.8*10^4, 3.9*10^4, 5.8*10^5]y = [13, 3.7, 4.4, 1.7, 0.92, 0.58, 0.15]3
  ln x = log(x)ln y = log(y)6
7 % Une droite, est un polynôme de degré 1.
| \cdot | droite = polyfit (lnx, lny, 1)
9 \frac{3}{6} - 0.42109 3.84651
10
11 abcisses = [2, 15]\vert12 ordonnees = polyval (droite, abcisses)
13
_{14} plot (abcisses, ordonnees, ':', lnx, lny, 'o')
  print - dps exo33.ps
```

```
SC_exo_3–3.m
```
#### <span id="page-217-1"></span>**Exercice 14**

Le tableau ci-dessous donne la conductivité molaire  $\Lambda$  (en  $\Omega^{-1}$ cm<sup>2</sup>/mol) de l'acide chlorhydrique, en fonction de la concentration  $c$  (en mol/dm<sup>3</sup>),

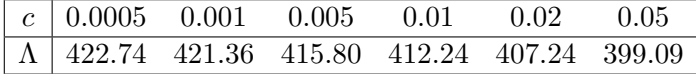

On considère que la relation entre Λ et *c* est donnée approximativement par une formule du type

<span id="page-218-0"></span>
$$
\Lambda = a_0 + a_1 c^{1/2}.
$$
\n(10.11)

Trouver les coefficient *a*<sup>0</sup> et *a*<sup>1</sup> à partir des données et représenter dans un même diagramme les valeurs donnes et le graphe de la fonction définie par [\(10.11\)](#page-218-0).

*Indication* : Le second membre de [\(10.11\)](#page-218-0) peut être vu comme un polynôme du premier degré en  $c^{1/2}.$ 

#### **Correction de l'exercice [14](#page-217-1)**

```
x = [0.0005, 0.001, 0.005, 0.01, 0.02, 0.05]y = [422.74, 421.36, 415.80, 412.00, 407.24, 399.09]3
 p = polyfit(sqrt(x), y, 1) % -118.00 424.64polyout(p, "x")6
 abcisses = 0.0005:0.0001:0.05ordonnees = p(1) * sqrt(abcisse) + p(2)9
_{10} plot (abcisses, ordonnees, ':', x, y, 'o')
 print - dps exo34.ps
```
SC\_exo\_3–4.m

# **10.4 Intégration numérique et résolution d'équations différentielles**

### <span id="page-218-1"></span>**Exercice 15**

La chaleur spécifique  $C_v$  (en J/K/mol) d'un solide monoatomique varie en fonction de la température absolue *T* suivant la loi

$$
C_V = \frac{9R}{x_m^3} \int_0^{x_m} \frac{e^x x^4}{(e^x - 1)^2} dx
$$
\n(10.12)

où  $R = 8.314J/K/mol$  et  $x_m = \Theta_D/T$ ,  $\Theta_D$  étant la température de Debye, qui dépend du solide considéré. Déterminer la chaleur spécifique pour  $T = 300K$ , dans le cas du cuivre, pour lequel  $\Theta_D =$ 313K.

```
function y = f(x)y = ( exp(x) * x . ^4) / ( exp(x) -1) . ^2;endfunction
4
\frac{1}{2} La fonction suivante donne la valeur de l'intégrale
6 % de la fonction demandée entre 0 et xm.
  function y = Integrate(xm)y = \text{quad} ('f', 0, x \text{m} );9 endfunction
10
_{11} R = 8.314;
_{12} xm = 313/300;
13
14 reponse = (9 * R / x m^2) * Integrate(x m) % 23.636
```
Notez que les fonctions qui sont destinées à être intégrées doivent accepter des entrées vectorielles. D'où le fait qu'il ne faille pas oublier de mettre des points un peu partout.

#### <span id="page-219-0"></span>**Exercice 16**

La fonction

$$
f(x) = e^{-x^2} \int_0^x e^{t^2} dt
$$
 (10.13)

est appelée *intégrale de Dawson*.

 $(1)$  Calculer  $f(1)$ 

(2) Déterminer une solution de l'équation  $f(x) = 0.5$ . (Indication : cette solution est proche de 0.7)

#### **Correction de l'exercice [16](#page-219-0)**

Le point à comprendre est que fzero ne permet que de résoudre  $f(x) = 0$ . Or ici nous avons besoin de  $f(x) = 0.5$ . C'est pour cela que nous définissons la fonction intermédiaire Dawsonbis qui vaut  $f(x) - 0.5$ .

```
function y = Integrate(t)y = exp(t.^2);
  end
4
5 % La fonction qui à x fait correspondre l'intégrale de f entre 0 et
      x
6 \mid function y = Integrale (x)y = quad('Integrate', 0, x);8 e n d
9
_{10} % La fonction Dawson de l'énoncé
11 function y = Dawson(x)_{12} y = exp ( - x \cdot ^2) * Integrale (x) ;
13 end
14
_{15} reponseA = Dawson (1) % 0.53808
16
_{17} function y=Dawsonbis (x)
_{18} y = Dawson (x) -0.5;
19 end
20
|21| reponseB = fzero (\sqrt{2} Dawsonbis \sqrt{2}, 0.7) % 0.66607
```

```
SC_exo_4–2.m
```
<span id="page-219-1"></span>**Exercice 17** On considère le problème

$$
\begin{cases}\ny' = 1 + y^2 & (10.14a) \\
y(0) = 0. & (10.14b)\n\end{cases}
$$

- (1) Calculer la solution sur l'intervalle  $[0, 1.5]$ .
- (2) La solution exacte de ce problème est  $y(x) = \tan(x)$ . Représenter dans un même diagramme la solution exacte et la solution approchée calculée plus haut.

#### **Correction de l'exercice [17](#page-219-1)**

Nous suivons le plan suivant

- Nous commençons par définir la fonction qui donne le problème de Cauchy, c'est à dire  $f(x, y)$  $1 + y^2$ . Notez qu'il faut bien définir une fonction de deux variables *x* et *y*, même si on n'en utilise une seule.
- Ensuite, nous résolvons le système en mettant la solution dans les vecteurs x et y. Notez que j'ai l'impression que pour [ode45,](http://octave.sourceforge.net/doc/f/ode45.html) la syntaxe est notablement différente entre Octave et Matlab.
- La commande print -dps exo43.ps sert à enregistrer le graphique dans le fichier exo43.ps.

```
function retour=Cauchy(x, y)_{2} retour = 1+y. \hat{ }2;
3 end
4
  [x, y] = ode45 (@Cauchy, [0 1.5], 0)6
  X = 0:0.001:1.5;Y = \tan(X);
9
_{10} plot (x, y, 'o', X, Y)11 print -dps exo43.ps
```

$$
SC\_exo\_4-3.m
$$

#### <span id="page-220-0"></span>**Exercice 18**

On considère le problème

$$
\begin{cases}\ny' = x^2 + y^2/4\\ \ny(0) = 0.2.\n\end{cases}
$$
\n(10.15a)  
\n(10.15b)

- (1) Calculer la solution sur l'intervalle  $[0, 1.5, ].$
- (2) Représenter, dans un même diagramme, le graphe de la solution *y* et celui de sa dérivée *y* 1 .

#### **Correction de l'exercice [18](#page-220-0)**

Par définition, si on connait un point  $(x_0, y_0)$  du graphe de la solution au problème de Cauchy, la valeur de la dérivée en ce point est donnée par  $f'(x_0) = x_0^2 + y_0^2/4$ . Nous pouvons donc facilement calculer  $f'$  sur les abscisses X où Matlab a fournit la solution parce que nous y connaissons le y correspondant.

De plus, la formule qui donne  $f'(x_0)$  en fonction de  $x_0$  et  $y_0$  est précisément celle qui définit le problème de Cauchy. Pas besoin de la retaper.

```
function retour=Cauchy(x, y)_2 retour = x.<sup>2</sup>+(y.<sup>2</sup>)/4;
3 end
4
  [X, Y] = ode45 ( @Cauchy , [0 1.5] , 0.2) ;
6
 z = Cauchy (X, Y)8
 plot(X, Y, X, z, 'o')print -dps exo44.ps
```
# **10.5 Exercices variés**

#### <span id="page-221-0"></span>**Exercice 19**

On considère la suite  $\{x_n\}$  définie par

$$
x_1 = 0
$$
  
\n
$$
x_n = \sqrt{2 + x_{n-1}}.
$$
\n(10.16)

- (1) Écrire un programme permettant de calculer *x*12.
- (2) Écrire une fonction permettant de calculer  $x_n$  en fonction de *n*.

**Correction de l'exercice [19](#page-221-0)**

```
% Cette fonction donne x_{1}+1 en fonction de x_{1}.
|2| function y = recurrence (x)|3| y = sqrt (2+x);
  end
5
6 \mid n = 12x = 0;8
9 % On va appliquer n fois la récurrence
_{10} for i = 1:n
|11| x = recurrence (x);
_{12} endfor
13
14 x
15
16 % Pour faire une fonction qui calcule le terme n, il suffit de faire
17 % une fonction qui contient n fois la récurrence.
_{18} function y = xn(n)19 x = 0;_{20} for i = 1:n
\mathbf{x} = recurrence (\mathbf{x});
22 endfor
23 y = x;
24 end
25
_{26} % Pour calculer le terme numéro 100 de la suite :
27 TermeCent = xn(100)
```
SC\_exo\_5–1.m

#### <span id="page-221-1"></span>**Exercice 20**

Écrire une programme permettant de construire à partir des vecteurs donnés

$$
x = (x_1, x_2, \dots, x_n)
$$
  
\n
$$
y = (y_1, y_2, \dots, y_n)
$$
  
\n
$$
z = (z_1, z_2, \dots, z_n)
$$
  
\n(10.17)

la matrice

$$
\begin{pmatrix} x_1 & z_1 & 0 & \cdots & 0 \\ y_1 & x_2 & z_2 & \cdots & \vdots \\ 0 & y_2 & x_3 & \cdots & 0 \\ \vdots & \ddots & \ddots & \ddots & z_{n-1} \\ 0 & \cdots & 0 & y_{n-1} & x_n \end{pmatrix}.
$$
 (10.18)

Considérons maintenant la matrice

$$
\begin{pmatrix} 2 & -1 & 0 & \cdots & 0 \\ -1 & 2 & -1 & \ddots & \vdots \\ 0 & -1 & 2 & \ddots & 0 \\ \vdots & \ddots & \ddots & \ddots & -1 \\ 0 & \cdots & 0 & -1 & 2 \end{pmatrix}.
$$
 (10.19)

de genre  $n \times n$ . En utilisant le programme qui précède, écrivez un programme qui permettant de représenter, en fonction de *n* variant de 1 à 20, le déterminant de la matrice *A*.

#### **Correction de l'exercice [20](#page-221-1)**

<span id="page-222-0"></span><++> **Exercice 21**

Reprenons notre intégrale de Dawson

$$
f(x) = e^{-x^2} \int_0^x e^{t^2} dt.
$$
 (10.20)

- (1) Calculer  $f(1)$ ;
- (2) Représenter le graphe de  $f$  sur l'intervalle  $[0, 0.5]$ .

#### **Correction de l'exercice [21](#page-222-0)**

<++>

#### <span id="page-222-1"></span>**Exercice 22**

Étant donnés deux vecteurs  $x = (x_1, x_2, \ldots, x_n)$  et  $y = (y_1, y_2, \ldots, y_n)$ , écrivez un programme donnant le vecteur  $z = (z_1, z_2, \dots, z_n)$  dont la composante numéro *i* est celui des deux nombres  $x_i$ ,  $y_i$ qui est le plus grand en valeur absolue.

```
% La fonction suivante retourne le plus grand en valeur absolue de a\leftrightarrowet b .
_2 function y=maxvalabs (a, b)
3 \mid if abs (a) > abs (b)y = a;5 else
6 y = b;7 end
8 end
9
_{10} % deux vecteurs de tests.
_{11} x = [1,4,8,-4,-4];
_{12} y = [-2, 3, 7, -5, 5];
13
14 % On crée le vecteur z qui a la m\ême longueur que x.
```

```
15 % Peu importe ce qu'il y a dedans parce qu'on va le redéfinir juste \leftrightarrowaprès .
_{16} z = 1: length (x)17
_{18} for i = 1: length (x)
|19| z(i) = maxvalabs (x(i), y(i));
20 endfor
21
22 \overline{z}
```
#### SC\_exo\_5–4.m

#### <span id="page-223-0"></span>**Exercice 23**

Représenter le graphe de la fonction

$$
f: [1, 10] \to \mathbb{R}
$$
  
\n
$$
x \mapsto \begin{cases} (\ln(x) + 2)^2 & \text{si } \ln(x) - x + 2 \ge 0 \\ x^2 - 4x & \text{si } \ln(x) - x + 2 < 0. \end{cases}
$$
 (10.21)

#### **Correction de l'exercice [23](#page-223-0)**

Quelques éléments de technique :

- Pour définir la fonction, vu que le test d'égalité ne semble pas exister dans Matlab, il ne faut pas dire que la fonction vaut  $x^2 - 4x$  si  $\ln(x) - x + 2 < 0$  (strict) et  $(\ln(x) + 2)^2$  sinon.
- Pour tracer, la procédure habituelle serait de faire  $Y = f(X)$  après avoir définit un vecteur d'abscisses *X*. Hélas, *f* ne s'applique pas bien à un vecteur (à cause du fait que *x* arrive dans un if). Il faut donc faire à la main le passage de composante à composante. C'est à cela que sert la boucle for.

```
function y = f(x)if log(x) - x + 2 < 0y = x \cdot 2 - 4*x;
     e l s e
       y = (\log(x) + 2). 2 - 4*x;
     endif
  endfunction
 8
9 \mid X = 1:0.1:10;10
_{11} Y = 1: length (X);
_{12} for i=1:length (X)
|Y(i) = f(X(i));_{14} endfor
15
_{16} plot (X, Y)print - dps exo55.ps
```
SC\_exo\_5–5.m

#### <span id="page-223-1"></span>**Exercice 24**

Rechercher la solution sur l'intervalle [0, 6,] du problème

$$
\begin{cases}\ny' = f(x, y) \\
y(0) = -1\n\end{cases}
$$
\n(10.22a)\n(10.22b)

si

$$
f(x,y) = \begin{cases} -y^2 + x & \text{si } y \ge 0\\ -y + x^2 & \text{si } y < 0. \end{cases}
$$
 (10.23)

# **Correction de l'exercice [24](#page-223-1)**

<++>

# **Chapitre 11**

# **Anciens tests et examens**

# **11.1 BIR1200 en 2009**

<span id="page-225-0"></span>**Exercice 1**

Représenter le graphe de la fonction

$$
f: [-3,3] \to \mathbb{R}
$$
  

$$
x \mapsto (1+x)e^{-x^2+3x\cos(x)} - (1+x^4)^2\sin(x).
$$
 (11.1)

**Correction de l'exercice [1](#page-225-0)**

```
function y = f(x)_{2} y = (1+x). * exp (-x. 2+2*x. * cos (x)) -(1+x. 2). 2.* sin(x)_3 end
4
_5 X = -3:0.1:3
_{6} Y = f (X)
  plot(X, Y)8
\overline{9}10 print -dps exo0001.ps
```
exo0001.m

<span id="page-225-1"></span>**Exercice 2** Calculez

$$
\sum_{k=1}^{100} \frac{1}{\sin(k)}.
$$

*Note :* Étymologiquement, c'est cette somme qui a donné son nom aux assiettes gyros spéciales avec frites.

```
u = 1:100v = 1./ sin(u)3
 reparse = sum(v) %-60.588
```
#### **Exercice 3**

<span id="page-226-0"></span>Le roi, pour remercier l'inventeur de l'assiette gyros avec frites de sa belle invention, lui a dit qu'il mettrait 1 euro sur la première frite, 1/4 euros sur la seconde, *et cætera* jusqu'à la centième frite. Calculez

$$
\sum_{k=1}^{100} \frac{1}{k^2}
$$

pour savoir combien tout cela va coûter au trésor royal.

#### **Correction de l'exercice [3](#page-226-0)**

 $u = 1:100$  $v = 1./u.^2$ 3  $reparse = sum(v)$  % 1.635

exo0003.m

<span id="page-226-1"></span>**Exercice 4** Calculez

# $\sum_{k=1}^{100} 2^k$ .  $k=1$

#### **Correction de l'exercice [4](#page-226-1)**

 $u = 1:100$  $v = 2.\hat{u}$ 3  $reposes = sum(v)$  % 2.5353e+30

exo0004.m

#### <span id="page-226-2"></span>**Exercice 5**

Tracer le graphe du polynôme  $P(x) = x^7 - 5x^2 + 2$  entre  $-2$  et 2.

**Correction de l'exercice [5](#page-226-2)**

```
p = [1 \ 0 \ 0 \ 0 \ 0 \ -5 \ 0 \ 2]2
 X = -2:0.1:2Y = polyval(p, X)5
 plot(X, Y)print - dps exo0005.ps
```
exo0005.m

#### <span id="page-226-3"></span>**Exercice 6**

Pour quelle valeur proche de zéro est-ce que  $cos(x) = x$ ?

```
function y = f(x)2 \vert y = \cos(x) - xendfunction
```
exo0006.m

### <span id="page-227-0"></span>**Exercice 7**

Pour quelle valeur proche de zéro est-ce que  $ln(x) = sin(x)$ ?

#### **Correction de l'exercice [7](#page-227-0)**

 $<++>$ 

4

#### <span id="page-227-1"></span>**Exercice 8**

Lorsqu'on achète une assiette gyros spéciale avec frites, on observe les prix suivants, en fonction du nombre de frites :

- (1) avec 20 frites, 5*.*2 euros ;
- (2) avec 50 frites, 7*.*5 euros ;
- (3) avec 73 frites, 9*.*6 euros ;
- (4) avec 100 frites, 14 euros.

En supposant une progression linéaire du prix en fonction du nombre de frites, estimez combien coûterait une assiette gyros avec 307 frites.

#### **Correction de l'exercice [8](#page-227-1)**

 $< + + >$ 

#### <span id="page-227-2"></span>**Exercice 9**

Représentez dans le plan complexe les racines du polynôme

$$
z^{9} + z^{8} + z^{7} + \ldots + z^{2} + z + 1 \tag{11.2}
$$

en les marquant d'un rond.

Représentez ensuite le polynôme pour *z* allant de 0 à 3.

#### **Correction de l'exercice [9](#page-227-2)**

 $< + + >$ 

#### <span id="page-227-3"></span>**Exercice 10**

Thorgal, XIII, Kid Paddle et Gaston se rendent dans un Kebab. Thorgal prend 8 assiettes gyros spéciales, 10 frites et 6 boissons. Il paie 43 euros. XIII mange 2 frites et deux boissons, mais ne prend pas d'assiette gyros spéciale, et il paie 9 euros. Kid Paddle se contente d'une assiette gyros spéciale et d'une boisson et paie 4*.*5 euros.

Gaston voudrait prendre une assiette gyros spéciale avec frites. Combien devra-t-il payer ?

*Indice :* si *A*, *F* et *B* désignent les prix des assiettes, des frites et des boissons, il faut résoudre le système

$$
\begin{cases} 8A + 6B + 10F = 43 \\ 2B + 2F = 9 \\ A + B = 4.5 \end{cases}
$$

et en déduire la valeur de  $A + F$ .

#### **Correction de l'exercice [10](#page-227-3)**

<++>

#### <span id="page-227-4"></span>**Exercice 11**

Représentez sur le même diagramme les graphes des fonctions

$$
\sinh(x) = \frac{e^x - e^{-x}}{2}
$$

et

$$
\cosh(x) = \frac{e^x + e^{-x}}{2}
$$

sur l'intervalle  $[-2, 2]$ .

#### **Correction de l'exercice [11](#page-227-4)**

<span id="page-228-0"></span><++> **Exercice 12**

Donnez une valeur approximative de

$$
\int_0^{\pi/2} \sin(7x)\cos(5x)dx\tag{11.4}
$$

#### **Correction de l'exercice [12](#page-228-0)**

<span id="page-228-1"></span><++> **Exercice 13** Considérez la fonction

$$
f(x) = \int_0^x \cos\left(\sin(t)\right) dt. \tag{11.5}
$$

- (1) Trouvez une valeur de *x* proche de 0.3 telle que  $f(x) = \frac{1}{4}$ . Nous nommons  $x_0$  cette valeur.
- (2) Tracez le graphe de *f* sur un intervalle raisonnable autour de  $x_0$ , et marquez le point  $(x_0, \frac{1}{4})$  $\frac{1}{4}$ par un petit cercle.

**Correction de l'exercice [13](#page-228-1)**

```
function y =intergrande(t)y = cos(sin(t));end
 4
_{5} function y=f(x)
\left\{ \left\vert y=qu\right\rangle \right\} ('intergrande', 0, x) -1/4;
  end
 8
\theta reponse = fzero (f , 0.3) % 0.25265
10
_{11} X = 0:0.1:5;
_{12} Y = f (X);
_{13} plot (X, Y, 'o')_{14} print -dps exo0013.ps
```
#### 3nov14h00–q1.m

#### <span id="page-228-2"></span>**Exercice 14**

Un restaurateur prétend que ses ventes d'assiettes gyros spéciales avec frites ont progressé avec le temps selon la courbe donnée par la fonction

$$
g(t) = e^{\cos(t)}\sin(t-1)^2 + 2\sqrt{t^3 + 7t}.
$$
\n(11.6)

Représentez cette courbe sur un graphique pour l'intervalle de temps  $t \in [0, 10]$ .

```
function y = f(t)y = exp(cos(t)) . * sin(t - 1) .<sup>2+2*</sup>sqrt (t. <sup>2</sup>3+7*t)
 end
4
 X = 0:0.1:10Y = f(X)plot(X, Y)print - dps exo3novQ2.ps
```
#### 3nov14h00–q2.m

<span id="page-229-0"></span>**Exercice 15**

Résolvez le problème de Cauchy

$$
\begin{cases}\ny' = -(x^2 + y^2) \\
y(0) = 1.\n\end{cases}
$$
\n(11.7a)  
\n(11.7b)

Calculez et tracez la solution sur l'intervalle  $[0, 2]$ .

# **Correction de l'exercice [15](#page-229-0)**

```
function z = f(x, y)z = - (x \cdot 2 + y \cdot 2)end
4
 [x, y] = ode45(0f, [0, 2], 1)plot(x, y)7
 print - dps exo3novQ3.ps
```
3nov14h00–q3.m

#### <span id="page-229-1"></span>**Exercice 16**

En relativité, on démontre que si la longueur d'un objet est *l*0, alors un observateur en mouvement à la vitesse *v* mesurera une longueur donnée par

$$
l(v) = l_0 \sqrt{1 - \frac{v^2}{c^2}}
$$
\n(11.8)

où  $c = 3 \cdot 10^8$  m/s est une constante physique.

Tracez le graphe de la longueur  $l(v)$  observée en fonction de *v* dans le cas d'un objet de taille  $l_0 = 1.3 \,\mathrm{m}$ , pour *v* allant de 0 à 3 ·  $10^8 \,\mathrm{m/s}$ .

```
function y = 1(1z, v)c = 3*10^8y = \frac{1}{z} \cdot \sqrt{1 - (v \cdot 2/c^2)}end
 c = 3 * 10^{\circ}81z = 1.3X = 0:10000:cY = 1(1z, X)9 plot (X, Y)print - dps exo3novQ4.ps
```
#### **Exercice 17**

<span id="page-230-0"></span>La production mondiale de pétrole, en milliers de barils par jours, de la dernière décennie est donnée par

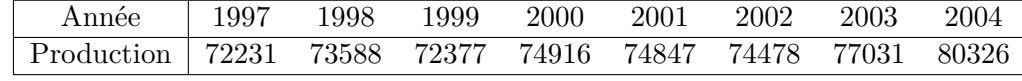

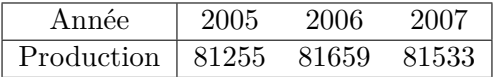

- (1) Donnez les valeurs correspondantes, en milliards de barils par an. Nous vous rappelons que le facteur de conversion est de 365 jours par an, et de 10<sup>6</sup> milliers par milliards. Enregistrez le résultat dans le vecteur consommation.
- (2) Trouvez les meilleurs constantes *a* et *b* telles que le vecteur consommation soit approximé par la droite

$$
aT + b \tag{11.9}
$$

où *T* est l'année.

(3) Tracez, dans un même diagramme, les données et la droite trouvée, et prolonger la droite jusqu'en 2050. Quelle consommation mondiale serait atteinte selon cette prolongation linéaire ?

Questions bonus (à ne faire que s'il vous reste du temps, ne comptent pas pour des points) :

(1) Comparez les résultats obtenus avec la réserve globale de pétrole qui reste sous nos pieds en 2009 : environ 1240 milliards de barils. En particulier, calculez la somme

$$
\sum_{T=2009}^{2050} aT + b.
$$
\n(11.10)

(2) Où peut-on trouver des assiettes gyros spéciales avec frites à Louvain-la-Neuve ?

```
1 annee = [1997 1998 1999 2000 2001 2002 2003 2004 2005 2006 2007]
_2 cons = [72231 73588 72377 74916 74847 74478 77031 80326 81255 81659\leftrightarrow81533]
3
  consommation = \text{cons} * 365/(10^{\circ}6)p = polyfit (annee, consommation, 1)
6
  7 long_terme = 1997:2050
  theorie = polyval(p, long-term)9
_{10} plot (annee, consommation, 'o', long terme, theorie)
_{11} print -dps petrole.ps
12
13 % Consomation extrapolée année par année :
_{14} extracons = polyval (p, 2009:2050)
15 % Consomation en 2050 :
_{16} polyval (p, 2050)
17
18 % Somme de notre consommation entre 2009 et 2050 :
_{19} sum (extracons)
```
Les assiettes gyros spéciales avec frites se trouvent uniquement à Louvain la Neuve au [Coup de](http://www.openstreetmap.org/?lat=50.669925&lon=4.615377&zoom=18&layers=B000FTFT) [théâtre](http://www.openstreetmap.org/?lat=50.669925&lon=4.615377&zoom=18&layers=B000FTFT) situé sur la place de l'université, à gauche de l'entrée du bâtiment de dons de sang.

#### <span id="page-231-0"></span>**Exercice 18**

Représentez le graphe de la fonction

$$
f(x) = (1 + x^{e^3})\sin(x^3) + \cos(3x)
$$

sur l'intervale  $[-3, 2]$ .

**Correction de l'exercice [18](#page-231-0)**

<++>

<span id="page-231-1"></span>**Exercice 19** Représentez le graphe de la fonction

$$
f(x) = 37 \tan(x^2) \sin(x^3) + \cos(3x)
$$

sur l'intervale  $[-3, 2]$ .

#### **Correction de l'exercice [19](#page-231-1)**

<++>

#### <span id="page-231-2"></span>**Exercice 20**

- (1) Représentez dans un même diagramme les fonctions  $sin(x)$  et  $1/x$  entre 0.2 et  $\pi$ .
- (2) Trouvez les deux premières solutions positives de l'équation

$$
\sin(x) = 1/x
$$

après avoir repéré approximativement ces solutions à l'aide du diagramme de la sous-question précédente.

(3) Représentez dans le même diagramme les deux fonctions, et les deux racines marquées d'une croix ou d'un rond.

#### **Correction de l'exercice [20](#page-231-2)**

<++>

#### <span id="page-231-3"></span>**Exercice 21**

- (1) Représentez dans un même diagramme les fonctions  $\sin(x^2)$  et  $\exp(x)/4$  entre 0 et 2.
- (2) Trouvez les deux premières solutions positives de l'équation

$$
\sin(x^2) = \exp(x)/4
$$

après avoir repéré approximativement ces solutions à l'aide du diagramme de la sous-question précédente.

(3) Représentez dans le même diagramme les deux fonctions, et les deux racines marquées d'une croix ou d'un rond.

```
function y = f1(x)y = \sin(x \cdot \hat{2})endfunction
4
 function y = f2(x)y = exp(x)/4endfunction
```

```
8
\left| \varphi \right| function y = f(x)_{10} y = f 1 (x) - f 2 (x)
_{11} endfunction
12
_{13} X = 0:0.05:2
_{14} Y1 = f1(X)
_{15} Y2 = f2(X)
16
17 t1 = 0.7
18 t2 = 1.3
19
_{20} r1 = fzero (\cdot f \cdot , t1)
_{21} r2 = fzero (\cdot f \cdot , t2)
22
\begin{array}{ccc} 23 & r1 & & \text{\textdegree{0}}0.74452 \end{array}_{24} r2 \frac{0.1}{2} .3525
25
26 plot (X, Y1, X, Y2, r1, f1(r1), 'o', r2, f1(r2), 'o')27 print -dps exo2-1.ps
```
exo2–1.m

#### <span id="page-232-0"></span>**Exercice 22**

(1) Construisez une fonction assiettegyrosspeciale d'une variable *x* qui renvoie la valeur du polynôme

$$
3x^8 + 6x^5 - 2x^4 + 6x^3 - x + 1
$$

au point *x* (utilisez le vecteur des coefficients du polynôme).

- (2) Construisez une fonction avecfrites de deux variables *a* et *b* qui renvoie comme résultat l'intégrale de *a* à *b* de la fonction définie ci-dessus.
- (3) Donnez la valeur de la fonction avec frites lorsque  $a = 2$  et  $b = 5$ .

#### **Correction de l'exercice [22](#page-232-0)**

<++>

#### <span id="page-232-1"></span>**Exercice 23**

(1) Calculez le polynôme *p*, de degré égal à 10, vérifiant les conditions

 $p(x) = (-1)^x$  pour  $x = 0, 1, ..., 10$ .

- (2) Représentez ce polynôme, en marquant d'une croix les points du graphe correspondant aux données.
- (3) Déterminez les racines du polynôme.

### **Correction de l'exercice [23](#page-232-1)**

#### $<++>$

<span id="page-232-2"></span>**Exercice 24**

On considère la fonction  $f : [-1, 1] \to \mathbb{R} : x \mapsto 1/(1 + 25x^2)$ .

- (1) Créez une fonction Matlab pour *f*.
- (2) Construisez le vecteur *v* contenant 11 points équidistants entre  $-1$  et 1, les extrémités  $-1$  et 1 faisant partie de ces points.
- (3) Donnez (sous forme du vecteur de ses coefficients) le polynôme d'approximation de degré 11 pour les données  $v, f(v)$ .

(4) Représentez dans un même diagramme les graphes de la fonction *f* et de son polynôme d'approximation.

#### **Correction de l'exercice [24](#page-232-2)**

<++>

#### <span id="page-233-0"></span>**Exercice 25**

Le professeur Gyros a observé, pendant 12 jours, la croissance d'une population de bactéries dans une assiette de frites. Malheureusement il a égaré une partie des résultats et voudrait les reconstituer à partir du tableau partiel suivant (on ne se préoccupera pas des unités dans lesquelles est exprimée la taille de la population).

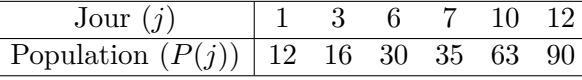

En supposant que la croissance de population obéisse à peu près à une loi du type  $P(j) = Ce^{\lambda j}$ , trouvez les coefficients *C* et *λ* et utilisez ces estimations pour compléter le tableau ci-dessus.

*Indication : L'approximation demandée revient à une approximation par un polynôme du premier degré pour*  $\ln(P(j))$ .

#### **Correction de l'exercice [25](#page-233-0)**

 $< + + >$ 

<span id="page-233-1"></span>**Exercice 26**

Définissez une fonction qui, à un entier *n*, associe la matrice  $A_n$  suivante, de genre  $(n+1) \times (n+1)$ :

$$
A_n = \begin{pmatrix} 0 & 1 & 0 & 0 & \cdots & \cdots & 0 \\ \frac{1}{(n)^3} & 0 & \frac{1}{(2)^4} & 0 & & \vdots \\ 0 & \frac{1}{(n-1)^3} & 0 & \frac{1}{(3)^4} & & \vdots \\ 0 & 0 & \frac{1}{(n-2)^3} & 0 & \ddots & 0 \\ \vdots & & & & \ddots & \ddots & \frac{1}{(n-1)^4} & 0 \\ \vdots & & & & & \frac{1}{(2)^3} & 0 & \frac{1}{(n)^4} \\ 0 & \cdots & \cdots & 0 & 0 & 1 & 0 \end{pmatrix}
$$

*Indication : Utilisez la commande diag(v,k). Si vous n'arrivez pas à créer la fonction, construisez simplement la matrice pour*  $n = 7$  *(elle est alors de genre*  $8 \times 8$ *).* 

#### **Correction de l'exercice [26](#page-233-1)**

<++>

<span id="page-233-2"></span>**Exercice 27**

Définissez une fonction qui, à un entier *n*, associe la matrice  $A_n$  suivante, de genre  $(n+1)\times(n+1)$ :

$$
A_n = \begin{pmatrix} 0 & 1 & 0 & 0 & \cdots & \cdots & 0 \\ \frac{1}{(n)^4} & 0 & \frac{1}{(2)^3} & 0 & & & \vdots \\ 0 & \frac{1}{(n-1)^4} & 0 & \frac{1}{(3)^3} & & \vdots \\ 0 & 0 & \frac{1}{(n-2)^4} & 0 & \ddots & & 0 \\ \vdots & & & & \ddots & \ddots & \frac{1}{(n-1)^3} & 0 \\ \vdots & & & & & \frac{1}{(2)^4} & 0 & \frac{1}{(n)^3} \\ 0 & \cdots & \cdots & 0 & 0 & 1 & 0 \end{pmatrix}
$$

*Indication : Utilisez la commande diag(v,k). Si vous n'arrivez pas à créer la fonction, construisez simplement la matrice pour*  $n = 7$  *(elle est alors de genre*  $8 \times 8$ *).* 

#### **Correction de l'exercice [27](#page-233-2)**

### $< + + >$

# <span id="page-234-1"></span>**Exercice 28**

Un restaurateur aimerait connaître *le nombre de cuivre*, c'est-à-dire l'épaisseur idéale d'une tranche de viande pour ses gyros. Pour ce faire, il a effectué des tests de découpe à différentes épaisseurs et les a fait goûter à un échantillon de 3 personnes représentatives de la société belge. Après avoir obtenu ses données et effectué de long calculs, il est arrivé au fait que le nombre de cuivre devait être égal au déterminant de la matrice

$$
A = (v^t \cdot v)^2 + 42(v^t \cdot v) - 2I
$$

où le vecteur *v* contient les épaisseurs allant de 0*.*7 à 8*.*76 mm en exactement 13 valeurs extrémités comprises, et où *I* est la matice identité de genre  $13 \times 13$ .

Bonne âme que vous êtes, vous décidez de l'aider, et vous

- (1) construisez en une opération le vecteur *v* ;
- (2) construisez la matrice *A* en un tournemain ;
- (3) donnez fièrement la valeur du nombre de cuivre<sup>[1](#page-234-0)</sup>.

### **Correction de l'exercice [28](#page-234-1)**

 $< + + >$ 

<span id="page-234-2"></span>**Exercice 29**

- (1) Construisez en une opération le vecteur *v* dont les 5 composantes sont équidistantes et comprises dans l'intervalle  $\lceil \pi, 2\pi \rceil$ ,  $\pi$  et  $2\pi$  étant les première et dernière composantes de *v*.
- (2) Construisez une matrice  $A = (a_{ij})$  de genre  $5 \times 5$ , définie par

$$
A = (v^t.v)^3 + 4I
$$

où  $I$  est la matrice identité de genre  $5 \times 5$ .

#### **Correction de l'exercice [29](#page-234-2)**

 $< + + >$ 

<span id="page-234-3"></span>**Exercice 30**

(1) Construisez la matrice *A* donnée par

 $A = v^t \cdot v$ 

 $o$ **ù**  $v = (10, 9, 8, 7, 6, 5, 4, 3, 2, 1).$ 

(2) Construisez le vecteur *u* défini par

$$
u = w.A^3 + 4v
$$

où *I* est la matrice identité de genre  $10 \times 10$  et *w* est le vecteur de même taille que *v* dont les composantes sont le carré des composantes correspondantes de *v*.

(3) Remplacez la troisième composante de *u* par le nombre 7.

#### **Correction de l'exercice [30](#page-234-3)**

 $<++>$ 

<span id="page-234-4"></span>**Exercice 31**

Un échantillon contenant trois substances radioactives voit son activité décroître suivant une loi du type

$$
f(t) = ae^{-\lambda_1 t} + be^{-\lambda_2 t} + ce^{-\lambda_3 t}.
$$

On suppose que  $\lambda_1 = 1.23$ ,  $\lambda_2 = 0.26$ ,  $\lambda_3 = 0.1$ , le temps *t* étant exprimé en jours.

<span id="page-234-0"></span><sup>1.</sup> et vous rendez compte qu'il s'est royalement planté dans ses calculs et que vous ne connaîtrez jamais la valeur du nombre de cuivre.

(1) En résolvant un système linéaire de trois équations à trois inconnues, calculez *a*, *b* et *c* sachant que

$$
f(0) = 100, f(2) = 62, f(6) = 32.
$$

- (2) Avec les valeurs de *a*, *b*, *c* obtenues ci-dessus, définissez la fonction *f* dans un fichier et utilisez cette définition pour représenter le graphe de  $f$  sur l'intervalle  $[0, 8]$ .
- (3) Trouvez  $\tau \in [0,6]$  tel que  $f(\tau) = 50$ .

#### **Correction de l'exercice [31](#page-234-4)**

# <++>

# <span id="page-235-0"></span>**Exercice 32**

Dans le jargon du métier, le système suivant s'appelle « l'équation de l'assiette gyros spéciale avec frites ».

$$
3x + 7y = 3
$$

$$
6x + 3y + 2z = -2
$$

$$
5x + 2z = 9.
$$

Pour votre culture générale, et pour réussir l'examen, résolvez-le.

# **Correction de l'exercice [32](#page-235-0)**

```
1
 A = [3, 7, 0, 5; 6, 3, 2, -2; 3, 0, 1, 4; 0, 6, 5, -7]|3| u = [3, -2, 9, 1]x = inv(A) * u'5
6 \times -0.580037 \times 61881% 3.48267% 1.81436
```
#### exo3novQ6.m

<span id="page-235-1"></span>**Exercice 33**

Résolvez le système linéaire suivant :

$$
3x + 7y + 5t = 3
$$
  
\n
$$
6x + 3y + 2z - 2t = -2
$$
  
\n
$$
3x + 1z + 4t = 9
$$
  
\n
$$
6y + 5z - 7t = 1.
$$

#### **Correction de l'exercice [33](#page-235-1)**

<++>

#### <span id="page-235-2"></span>**Exercice 34**

- (1) Construisez une fonction qui prend comme variables deux vecteurs lignes *v* et *w* de même longueur, et qui en renvoie le produit scalaire.
- (2) Calculez le produit scalaire des vecteurs  $v = (\sin(1), \sin(2), \ldots, \sin(100))$  et  $w = (1/1, 1/2, \ldots, 1/100)$ .

#### **Correction de l'exercice [34](#page-235-2)**

<span id="page-235-3"></span> $< + + >$ **Exercice 35** (1) Construisez une fonction qui prend comme variables deux vecteurs *v* et *w* à trois composantes, et qui en renvoie le produit vectoriel

$$
v \times w = (v_2w_3 - v_3w_2, v_3w_1 - v_1w_3, v_1w_2 - v_3w_2).
$$

- (2) Construisez une fonction qui à un réel *x* associe la norme du produit vectoriel des vecteurs  $v = (1, 2, x)$  et  $w = (4, 5, 6)$ .
- (3) Donnez la valeur de cette fonction au point  $x = 2$ .

#### **Correction de l'exercice [35](#page-235-3)**

<++>

# <span id="page-236-0"></span>**Exercice 36**

(1) Construisez la fonction

$$
f: \mathbb{R} \to \mathbb{R}: x \mapsto \begin{cases} x^2 & \text{si } x < 0, \\ x^3 & \text{si } x \geqslant 0, \end{cases}
$$

de manière qu'elle puisse prendre comme argument un vecteur *x* (utilisez for et if).

(2) Représentez la fonction  $f$  sur l'intervalle  $[-3, 3]$ .

### **Correction de l'exercice [36](#page-236-0)**

 $< + + >$ 

#### <span id="page-236-1"></span>**Exercice 37**

Entourez la ou les syntaxes correctes pour

(1) résoudre le système linéaire  $Ax = b$ :

$$
Ax = b, \qquad A*x = b, \qquad x = b/A, \qquad b = A \setminus x, \qquad x = b \setminus A, \qquad x = A \setminus b, \qquad x = solve(A, b)
$$

(2) créer un vecteur *v* à 10 composantes équidistantes entre *a* et *b*  $(a, b \in \mathbb{R}, a < b)$ :

$$
v=a:10:b, \t v=a:b:10, \t v(10)=a:b, \t v=a:(b-a)/10:b, \t v=a:(b-a)/9:b
$$
?

(3) constuire un vecteur contenant les composantes 3 à 5 d'un vecteur *v* à 7 composantes :

v(3,4,5)*,* [v(3):v(5)]*,* [v(3) v(4) v(5)]*,* v(3:5)*,* v[3:5]*,* v(3,5) ?

#### **Correction de l'exercice [37](#page-236-1)**

<++>

#### <span id="page-236-2"></span>**Exercice 38**

La différence entre le nombre de frites dans une assiette gyros spéciale et le nombre de frites hors d'une telle assiette dans le monde est donnée en fonction du temps (en années du calendrier courant) par le polynôme

$$
-7815222954 x + 11815611 x2 - 5954 x3 + x4.
$$
 (11.11)

- (1) Trouvez les dates auxquelles il y a eu, dans le monde, autant de frites dans et hors d'une assiette gyros spéciale.
- (2) Déduisez-en que l'an 0 fut une année très spéciale.

#### **Correction de l'exercice [38](#page-236-2)**

<span id="page-236-3"></span><++> **Exercice 39** Calculez la somme

$$
\sum_{k=1}^{1000} \sin(\exp((k-1)^2)).
$$

#### **Correction de l'exercice [39](#page-236-3)**

# <span id="page-237-0"></span><++> **Exercice 40** Pour quelle valeur proche de zéro est-ce que  $ln(x) = sin(x)$ ?

### **Correction de l'exercice [40](#page-237-0)**

<++>

#### <span id="page-237-1"></span>**Exercice 41**

Résolvez le problème de Cauchy

$$
\begin{cases}\ny' = -3(y^2 + 1) \\
y(\frac{\pi}{4}) = 5\n\end{cases}
$$

entre  $\frac{\pi}{4}$  et  $\frac{3\pi}{4}$ .

La solution exacte est donnée par  $y(x) = 3 \cot(x) + 2$ . Représentez dans un même diagramme cette solution exacte et l'approximation trouvée.

#### **Correction de l'exercice [41](#page-237-1)**

<++>

#### <span id="page-237-2"></span>**Exercice 42**

Si vous aimez les assiettes gyros spéciales avec frites, résolvez le système d'équations suivant :

$$
\begin{cases}\nx + y + z = 0 \\
x = 3y \\
5z = 8 + x.\n\end{cases}
$$

Si vous ne les aimez pas, résolvez-le également.

Dans les deux cas, donnez le déterminant de la matrice du système et définissez une variable gyros qui contient la valeur de *y* après résolution.

#### **Correction de l'exercice [42](#page-237-2)**

<++>

#### <span id="page-237-3"></span>**Exercice 43**

Calculez la profondeur en mètres à laquelle il faut enterrer une assiette gyros spéciale avec frites pour ne plus sentir ses douces effluves. Autrement dit, calculez

$$
\sum_{n=1}^{100} \bigl(\cos(n) + \sin(n)\bigr).
$$

*Note purement informative :* C'est un nombre négatif.

#### **Correction de l'exercice [43](#page-237-3)**

<span id="page-237-4"></span> $< + + >$ **Exercice 44** Tracez le graphe de  $f(x) = \frac{\sin(x)}{x}$  pour  $x \in [-20, 20]$ .

#### **Correction de l'exercice [44](#page-237-4)**

<span id="page-237-5"></span><++> **Exercice 45** Calculer la valeur de

$$
\int_{-7}^{7} (7x^{11} - 5x^3 + \pi \sin(x)).
$$

#### **Correction de l'exercice [45](#page-237-5)**

 $< + + >$ 

# <span id="page-238-0"></span>**Exercice 46**

Optimiser des situations commerciales revient régulièrement à résoudre des équations différentielles. En cherchant à optimiser la section des frites pour la préparation des assiettes gyros spéciales avec frites, un ingénieur en machines à découper les frites doit résoudre le problème de Cauchy suivant pour  $x \in [0, 2]$ :

$$
\begin{cases}\ny' = -\sin(x)y \\
y(0) = e.\n\end{cases}
$$

Enregistrez la solution dans les vecteurs x et y. La solution exacte du problème est donnée par  $y(x)$  $e^{\cos(x)}$ . Tracez cette solution exacte et la solution approchée dans un même diagramme.

# **Correction de l'exercice [46](#page-238-0)**

```
function z = \text{cauchy}(x, y)|z| z = -\sin(x) * yend
4
  function y = exact(x)y = exp(cos(x))end
8
9 e = exp (1)
_{10} [x,y]=ode45 ( Ccauchy, [0,2],e)
11
_{12} X = 0:0.1:2
_{13} Y = exact (X)
_{14} plot (x, y, 'o', X, Y)15 print -dps exo3novQ5.ps
```
#### exo3novQ5.m

#### <span id="page-238-1"></span>**Exercice 47**

En regardant dans les nuages, Chuck Norris en a observé un qui avait la forme d'une assiette gyros spéciale avec frittes, et un autre qui avait la forme du graphe de

$$
f(x) = u\cos(x) + v\sin^2(x)
$$

où  $u = 9.81$  et  $v = \sqrt{\pi/2}$ .

En ce qui concerne l'assiette gyros, Chuck Norris l'a obtenue dans un restaurant végérarien sans problèmes. En ce qui concerne le graphe de la fonction, il te demande

- (1) de tracer le graphe de cette fonction lorsque  $x \in [-5, 5]$ ,
- (2) de trouver pour quelle valeur non loin de  $x = 1$ , est-ce que  $f(x) = 6$ .

#### **Correction de l'exercice [47](#page-238-1)**

<++>

#### <span id="page-238-2"></span>**Exercice 48**

Un jour, Cauchy était en train de manger une assiette gyros spéciale avec frites quand il s'est demandé quelle fonction vérifiait les conditions

$$
\begin{cases}\ny' = 2xy \\
y(0) = 0.\n\end{cases}
$$

Hélas, Cauchy ne disposait pas d'un ordinateur, et ne connaissait donc que la solution exacte  $y(x)$  $e^{x^2} - e$ . Trouvez, grâce à Matlab, une solution approchée au problème de Cauchy et tracez-la entre 0 et 5 sur le même diagramme que la solution exacte.

**Correction de l'exercice [48](#page-238-2)**

<++>

# **11.2 MAT1151 en 2010**

#### <span id="page-239-0"></span>**Exercice 49**

Dessiner la fonction  $y(x) = xe^{-x/a}$  entre  $-2$  et 10 pour la valeur du paramètre  $a = 3$ . Mettre, sur le même graphe, un petit rond sur le maximum de la fonction.

Pour information, la dérivée de *y* est

$$
y'(x) = -\frac{1}{3}xe^{-x/3} + e^{-x/3}.
$$

**Correction de l'exercice [49](#page-239-0)**

```
function y = f(x)2 a=3
  y = x \cdot * exp(-x/a)endfunction
 5
_{6} function y=fp(x)
  y = -(1/3) * x . * exp(-x/3) + exp(-x/3)endfunction
 9
_{10} X = -2:0.1:10
_{11} Y = f ( X )
12
_{13} xmax = fzero (\prime f p\prime, 2)
_{14} ymax = f (xmax)
15 plot (X, Y, xmax, ymax, 'o')
16
17 print -dps G21-1.ps
```
G21–1.m

<span id="page-239-1"></span>**Exercice 50** Donner

$$
\sum_{i=5}^{1000} \frac{1}{\sin(i)}
$$

#### **Correction de l'exercice [50](#page-239-1)**

 $v = 5:1000$  $w = \sin (v)$  $x = 1$ ./w

 $sum(x)$ 

#### **Exercice 51**

<span id="page-240-0"></span>Abusons des extrapolations. . . J'ai regardé les deux derniers chiffres du code barre de mes 4 derniers achats. Le résultat est :

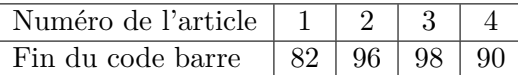

En utilisant une approximation polynomiale d'ordre 3, deviner les deux derniers chiffres du prochain article que j'achèterai.

### **Correction de l'exercice [51](#page-240-0)**

 $x = [1, 2, 3, 4]$ <sup>2</sup> y =[82 ,96 ,98 ,90] 3  $P = polyfit(x, y, 3)$ <sup>5</sup> polyval (P ,5)

```
G21–3.m
```
<span id="page-240-1"></span>**Exercice 52**

Écrire la matrice

$$
A = \begin{pmatrix} 4 & 0 & 0 & 1 \\ 0 & 4 & 0 & 1 \\ 0 & 0 & 4 & 1 \\ 0 & 0 & 0 & 1 \end{pmatrix}
$$

avec un minimum de commandes.

# <span id="page-240-2"></span>**Correction de l'exercice [52](#page-240-1)**

#### **Exercice 53**

Le travail d'une grue qui soulève un bloc de masse *m* d'une hauteur *h* à la surface de la Terre est donné par

$$
W(h) = \int_{R}^{R+h} \frac{GMm}{r^2} dr \tag{11.16}
$$

où  $R = 6.500.000$  mètres est le rayon de la Terre et le produit *GM* vaut environ 4.144 ·  $10^{14}$ 

Tracer le graphique du travail nécessaire pour monter une masse  $m = 1$  à la hauteur h en fonction de *h* entre  $h = 0$  et  $h = 10.000$ .

Questions bonus (ne comptent pas pour des points)

- (1) Quelles sont les unités de *W* dans le SI ?
- (2) Est-ce que vous êtes capables d'interpréter le résultat ?
- (3) Essayez de tracer le graphique beaucoup plus loin que  $h = 10000$ .

```
function y = f(x)y = 4.144 * (10^{\circ} (14)) ./x .^2
  endfunction
4
 function y = W(x)6 R = 6500000
 y =quad (\mathbb{Q}f, R, R + x)
```

```
endfunction
\overline{9}_{10} h = 10000
11
12 X = 0:100:10000
_{13} Y = 1 : length (X)_{14} for i=1: length (X)
|Y(i) = W(X(i))_{16} endfor
_{17} plot (X, Y)18 print -dps G22-2.ps
```
#### G22–2.m

<span id="page-241-0"></span>**Exercice 54** Calculer

$$
\sum_{k=30}^{90} e^{-k/10}.
$$

### **Correction de l'exercice [54](#page-241-0)**

 $v = 30:90$  $w = -v$ . /10  $x = exp(w)$  $sum(x)$ 

G22–3.m

#### <span id="page-241-1"></span>**Exercice 55**

Il y a un proverbe qui dit que celui qui calculera

$$
\sum_{j=4}^{250} \frac{1}{\sqrt{j}} \cos(x^j)
$$
\n(11.17)

pour  $x = 0$  gagnera des points à son test de Matlab.

Vérifier le proverbe, c'est à dire donner la valeur de la somme.

**Correction de l'exercice [55](#page-241-1)**

 $u = 4:250$  $_{2}$  v = 1./sqrt(u)  $reparse = sum(v)$  % 27.910

#### G31–1.m

#### <span id="page-241-2"></span>**Exercice 56**

Chuck Norris, un p'ti blond aux yeux bleus et une étudiante en Matlab sont dans un bateau. Après avoir percuté un iceberg, le pt'it blond se jette à l'eau en jurant que

$$
2x + 3y - z - 20 = 0;
$$
\n<sup>(11.18)</sup>

Chuck Norris termine le trajet à la nage jusqu'au Texas d'où il envoie un SMS à l'étudiante disant que

$$
y + z = 4.\t(11.19)
$$

Après avoir trouvé un bateau de rechange, l'étudiante découvre dans sa poche un papier sur lequel il est écrit que

$$
-2x + y + z = 0.\t(11.20)
$$

Comment va elle s'y prendre pour calculer les nombres *x*, *y* et *z* en sachant qu'elle n'utilise que Matlab ?

- (1) Prouver que le système a une solution unique en donnant le déterminant de la matrice correspondante.
- (2) Donner les valeurs de *x*, *y* et *z* qui résolvent le système.

#### **Correction de l'exercice [56](#page-241-2)**

 $A = [2, 3, -1; 0, 1, 1; -2, 1, 1]$  $_2$  u = [20,4,0] 3  $\text{deter} = \text{det}(A)$  $v = A \ u'$ 

$$
G31-2.m
$$

# <span id="page-242-0"></span>**Exercice 57**

Nous considérons la fonction

$$
f(x) = x^2 \int_0^x \sqrt{t} \cos(t) dt.
$$
 (11.21)

- $(1)$  Donner  $f(1)$ ,
- $(2)$  tracer *f* pour  $x \in [0,3],$

# **Correction de l'exercice [57](#page-242-0)**

```
function retour=phi(t)
\vert z \vert retour = sqrt(t)*cos(t);
  end
 4
5 function retour = f(x)
\beta retour = x.<sup>2*</sup> quad ( ' phi ' , 0 , x ) ;
  end
 8
9 \mid f(1) \quad #0.53120_{10} X = 0 : 0 . 1 : 3
_{11} Y = []
_{12} for i = 1: length (X)
|Y(i) = f(X(i));
_{14} end
15
_{16} plot (X, Y)17 print -dps G31-3.ps
```
G31–3.m

#### <span id="page-242-1"></span>**Exercice 58**

Cauchy est un petit garçon plein de problèmes. L'un d'entre eux est de trouver la fonction  $f: [0, 4] \to \mathbb{R}$  telle que pour chaque  $x \in \mathbb{R}$  on ait

$$
f'(x) = \frac{1}{2}f(x) + 2e^{x/2}\cos(2x),\tag{11.22}
$$

et telle que

$$
f(0) = 0.\t(11.23)
$$

Le petit Augustin Cauchy serait très content que tu lui traces une solution approchée (trouvée par Matlab) sur le même graphique que la solution exacte donnée par

$$
y(x) = \sin(2x)e^{x/2}.
$$
 (11.24)

#### **Correction de l'exercice [58](#page-242-1)**

```
function retour = Cauchy(x, y)_{2} retour = y/2 + 2* exp(x/2).*cos(2*x)
3 end
 4
|5| function retour=solution (x)
\beta retour = sin(2*x).*exp(x/2)
7 end
 8
\left[\begin{matrix} 9 \\ 2 \\ 0 \end{matrix}\right] [x, y] = ode45 (@Cauchy, [0, 4], 0)
10
_{11} X = 0:0.1:4
_{12} Y = solution (X)
_{13} plot (x, y, X, Y)_{14} print -dps G32-1.ps
```
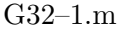

#### <span id="page-243-0"></span>**Exercice 59**

Dora l'exploratrice voudrais explorer la convergence de la série  $\sum_{n=1}^{\infty} 2^{\cos(n)}$ . Sa carte lui a dit quelque chose en anglais, mais comme Dora ne comprends pas tellement bien cette langue, elle a (comme toujours) besoin de ton aide. Voici ce que tu dois faire :

- (1) Donne  $\sum_{n=1}^{100} 2^{\cos(n)}$ ,
- (2) Définis la fonction  $s(N) = \sum_{n=1}^{N} 2^{\cos(n)}$  et donne les valeurs de  $s(k)$  pour tous les *k* entiers entre 100 et 200.
- (3) Prouve que la série ne converge pas.

Note : Si tu fais seulement le point 1, Dora sera très contente et son cousin Diego fera le reste luimême. En d'autres termes : **les secondes et troisièmes partie sont facultatives et ne comptent pas pour des points**.

```
u = 1:100;v = 2. (cos (2 * u));
  sum(v) % 111.89
 4
  function retour=s(N)6 u = 1 : N;
  v = 2. \hat{c} (cos (2* u ) );
  retour = sum (v);
9 end
10
_{11} for i=100:200
_{12} s (i)
```
 $_{13}$  end

 $_{14}$  % Le dernier est 223.88

G32–2.m

Pour prouver que la série ne converge pas, montrons que la suite des  $2^{\cos(n)}$  ne tend pas vers zéro. Pour cela, considérons la suite *x<sup>i</sup>* des développements décimaux de 2*π* à *i* décimales, puis prenons  $y_i = x_i \cdot 10^i$ . Cela est juste la suite 6, 6.2, 6.28, ...

Vu que le cosinus est une fonction croissante entre 6 et  $2\pi$ , nous avons  $\cos(y_i) \geq \cos(6)$ , et donc  $2^{\cos(y_i)} \ge 2^{\cos(6)}$ . Cela fournit une sous suite des  $2^{\cos(n)}$  qui ne tend pas vers zéro.

#### <span id="page-244-0"></span>**Exercice 60**

Blanche Neige a mesuré ses sept nains, mais le Schtroumpf farceur a effacé certains résultats (en plus de lui avoir fait un paquet cadeau qui lui a détruit la coiffure dont elle était super fière). Voici les résultats qui restent :

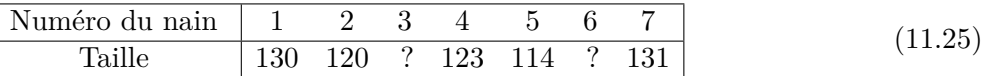

Trouver un polynôme de degré 3 qui correspond le mieux possible aux données restantes, et donner une approximation de la taille des nains numéros 3 et 6.

#### **Correction de l'exercice [60](#page-244-0)**

```
num = [1, 2, 4, 5, 7]2 tailles = [130 ,120 ,123 ,114 ,131]
3
 4 P = polyfit ( num , tailles ,3)
 % P = 1.1404e-01 -2.5063e-02 -5.9937e+00 1.3451e+026
 polyval (P, 3) % 119.39
 8 polyval (P ,6) % 122.28
```
G32–3.m

# **Chapitre 12**

# **Conseils généraux**

# **12.1 Écriture d'une fonction**

Lorsque vous créez une fonction, veillez aux éléments suivants

(1) La première ligne doit être de la forme

#### function retour=nom\_de\_fonction(x)

La valeur de la fonction sera celle de la variable retour lorsqu'on arrivera à la fin de la fonction. De plus, cette fonction doit être sauvée dans le fichier nom\_de\_fonction.m.

Noms des fichiers

- (1) Tenez vous en à l'alphabet latin et aux chiffres arabes (et non le contraire).
- (2) Le nom de fichier ne peut pas *commencer* par des chiffres
- (3) Évitez absolument de mettre des caractères spéciaux qui peuvent avoir un sens mathématique :  $\kappa(\gamma, \kappa', \gamma, \kappa, -\gamma, \kappa + \gamma, \ldots)$
- (4) Évitez de mélanger les majuscules et les minuscules.
- (5) Ne mettez pas de points dans le nom de vos fichiers (à part .m).

# **12.2 Conception des fonctions**

Une fonction doit prendre un nombre (ou une matrice) en entrée et sortir un nombre à la fin. Une fonction doit seulement générer des nombres (ou des matrices). Vous ne devez pas mettre de commandes comme plot dans une fonction. Même si cela fonctionne de temps en temps, ce n'est pas une bonne idée. En principe, vous devez concevoir vos fonctions de telle façon qu'elles n'affichent rien.

Les commandes qui doivent *afficher* des résultats se mettent dans un script (blank M-file). Créez un tel script par exercice, même si l'exercice se décompose en sous questions.

# **12.3 Autres**

Si un résultat dépend d'un calcul intermédiaire, ne faites *jamais* le calcul dans la fenêtre principale pour en copier-coller le résultat dans votre script. Faites faire le calcul dans votre script, et enregistrez le résultat dans une variable. Ainsi vous gardez toutes les décimales que Matlab avait calculées sans les afficher. Et cela, même si ladite réponse intermédiaire est un nombre entier.

**Troisième partie Exercices**

# **Chapitre 13**

# **Mathématique générale pour le starter SVT (Besançon)**

Contributeurs :

**L'équipe SVT** Rédaction de la plupart des exercices.

Laurent Claessens L<sup>AT</sup>EX, corrections et publication

Carlotta Donadello L<sup>AT</sup>EX, corrections

**Pauline Klein** détectrice de coquilles.

Nous avons effectué une certaine «classification» des exercices en y ajoutant des petits symboles.

- (1) Le symbole  $\odot$  marque les exercices à faire à tout prix. Il faut les faire tous.
- (2) Le symbole  $\ominus \ominus$  signifie que l'exercice ne va en principe pas apporter de nouvelles techniques. Ces exercices sont à faire après avoir fait les exercices de type  $\odot \odot$ , si on a encore des doutes.
- $(3)$  Le symbole  $\circledast$  indique que l'exercice sera plus difficile et qu'il vaut mieux l'éviter avant d'avoir bien compris les exercices de type  $\odot \odot$ .
- (4) Le symbole  $\otimes\oslash$  est appliqué aux exercices qui sont des compléments de la matière, mais qui ne sont pas à faire de façon obligatoire.

# **13.1 Théorie**

#### **13.1.1 Suites**

#### <span id="page-247-1"></span>**Proposition 13.1.**

*Soit*  $(u_n)_{n \in \mathbb{N}}$ , une suite définie par récurrence par

$$
u_{n+1} = f(u_n) \tag{13.1}
$$

 $\partial u$  *f est une fonction suffisamment gentille*<sup>[1](#page-247-0)</sup>. Si la suite  $(u_n)_{n\in\mathbb{N}}$  *converge vers un nombre réel u*, *alors u est une solution de l'équation*  $u = f(u)$ *.* 

Lorsque *u* est une solution de  $u = f(u)$  on dit que *u* est un point fixe de *f*. Attention : la proposition [\(13.1\)](#page-247-1) ne garantit pas l'existence de la limite, ni que toute solution de  $u = f(u)$  soit une limite. D'ailleurs l'équation  $u = f(u)$  peut avoir plusieurs solutions sans que la suite n'ai de limites finis. Cela est le cas lorsque la suite diverge vers  $\pm \infty$ .

### **Exemple 13.2**

Soit la suite définie par

$$
\begin{cases} u_{n+1} = u_n^2 \\ u_0 = 2. \end{cases} \tag{13.2}
$$

<span id="page-247-0"></span><sup>1.</sup> Nous ne rentrons pas dans les détails des hypothèses exactes. Sachez qu'il faut au moins que la fonction soit continue et bien définie.

Les premiers termes sont  $u_0 = 2$ ,  $u_1 = 2^2 = 4$ ,  $u_3 = 4^2 = 16$ , etc. Cette suite diverge. Pourtant l'équation  $u = u^2$  a des solutions :  $u = 0$  et  $u = 1$ .

Si au lieu d'avoir  $u_0 = 2$ , on avait eu  $u_0 = \frac{1}{2}$  $\frac{1}{2}$ , alors nous aurions  $u_2 = \frac{1}{4}$  $\frac{1}{4}$ ,  $u_3 = \frac{1}{16}$ , etc. Cette suite converge vers 0, qui est bien solution de  $u = f(u)$ .

#### **Proposition 13.3.**

*Toute suite monotone et bornée converge. En particulier, si une suite est décroissante et bornée vers le bas, alors elle converge. De même, si une suite est croissante et bornée vers le haut, alors elle converge.*

#### **13.1.2 Techniques pour majorer et minorer**

Dans de nombreux exercices sur les suites, une difficulté est de majorer ou minorer des expression contenant *u<sup>n</sup>* sachant que *u<sup>n</sup>* est dans un certain intervalle. La technique la plus puissante pour ce faire demande une utilisation intensive des dérivées ; nous n'allons pas parler de cela ici, mais sachez que ça existe.

#### **Exemple 13.4**

Trouver des bornes pour la quantité

<span id="page-248-0"></span>
$$
a_n = u_n \left( 1 - \ln(u_n) \right) \tag{13.3}
$$

sachant que  $1 < u_n < e$ .

Trouvons une borne supérieure pour l'expression [\(13.3\)](#page-248-0), c'est à dire, trouvons *M* tel que nous soyons certain d'avoir  $a_n \leq M$ . Pour ce faire, nous remplaçons tous les  $u_n$  par la valeur qui rend l'expression la plus grande possible. Le premier *u<sup>n</sup>* doit être remplacé par *e*. Le *u<sup>n</sup>* qui se trouve dans le logarithme doit par contre être remplacé par 1 parce qu'il arrive dans terme qui se soustrait ; pour minorer, il faut soustraire la quantité la plus petite possible. Nous pouvons donc dire que

$$
a_n < e(1 - \ln(1)) = e. \tag{13.4}
$$

De la même façon, si nous voulons minorer  $a_n$ , c'est à dire trouver un *m* tel que  $m < a_n$ , nous devons remplacer les *u<sup>n</sup>* par les valeurs qui rendent *a<sup>n</sup>* le plus petit possible. Le premier *u<sup>n</sup>* doit être remplacé par 1, tandis que le second doit être remplacé par *e* (pour soustraire le plus possible). Nous trouvons

$$
a_n > 1(1 - \ln(e)) = 0.
$$
\n(13.5)

Nous avons donc

$$
0 < u_n \big( 1 - \ln(u_n) \big) < e \tag{13.6}
$$

dès que  $1 < u_n < e$ .

Notez que cela ne sont pas les bornes optimales. Il est possible (en travaillant plus) de prouver que, sous les mêmes hypothèses,  $u_n \leq 1$ .

# **13.2 Rappels : exponentielles et logarithmes**

#### **Définition 13.5.**

*Soit*  $a > 0$  *un nombre réel. La fonction exponentielle en base a est la fonction définie par*  $x \mapsto a^x$ .

Le domaine de  $x \mapsto a^x$  est R. La fonction exponentielle est croissante si  $a > 1$ , décroissante si  $0 < a < 1$ , constante si  $a = 1$ . Son image est

- $\vert 0, +\infty \vert$  si  $a \neq 1$ ,
- $\{1\}$  si  $a = 1$ .

La fonction exponentielle satisfait les propriétés suivantes pour tous  $x$  et  $y$  dans  $\mathbb{R}$ :

- $-a^0 = 1$ ;
- $a^{x+y} = a^x a^y$ ;

$$
a^{x-y} = \frac{a^x}{a^y};
$$
  

$$
a^{xy} = (a^x)^y.
$$

Si  $a \neq 0$  la fonction exponentielle est strictement monotone sur R et par conséquence elle admet une fonction réciproque. D' où la définition suivante

#### **Définition 13.6.**

*Soit*  $a > 0$ ,  $a \neq 1$ . La fonction logarithme de base *a*, log<sub>*a*</sub>, est définie par la relation  $x = a^{\log_a x}$ .

La fonction logarithme satisfait les propriétés suivantes pour tous  $x$  et  $y$  dans  $\mathbb{R}$ :

$$
-\log_a 1 = 0;
$$

- $-\log_a x + \log_a y = \log_a (xy);$  $\bigg(x\bigg)$ ˙
- $-\log_a x \log_a y = \log_a y$
- $\log_a(x^y) = y \log_a x.$

En outre, la formule suivante permet de «changer de base» :

;

*y*

$$
\log_a(x) = \frac{\log_b x}{\log_b a}.\tag{13.7}
$$

Cela est particulièrement important parce que nous permet d'établir la relation entre le logarithme en base *a* et le logarithme népérien (de base *e*).

# **13.3 Exponentielles et logarithmes**

#### <span id="page-249-0"></span>**Exercice 1**

Une marque bien connue de céréales pour commencer la journée en pleine forme contient 0*.*4 g de sel dans chaque portion de 30 g. Cela représente 30% des repères nutritionnels journaliers.

- (1) Combien de grammes de sel faudrait-il manger par jour pour suivre ces fameux repères nutritionnels ?
- (2) Combien de grammes de sel contient une boite de 375 g ?

Note : cet exercice n'a rien à voir avec les logarithmes.

#### **Correction de l'exercice [1](#page-249-0)**

 $(1)$  4/2  $\simeq$  1.3

(2) 5.

<span id="page-249-1"></span>Exercice 2  $\odot$ 

Calculez sans calculatrice

- $(1) \log_2 8$ ;
- $(2) \log_{10} 10000;$

$$
(3) \ \log_4 \frac{1}{16} \, ;
$$

$$
(4) \ \log_9 27;
$$

- (1) 3 parce que  $2^3 = 8$ ;
- (2) 4 parce que  $10^4 = 10000$ ;
- (3) -2 en utilisant le fait que  $1/16 = 16^{-1}$  et que  $\log_4(x^{-1}) = -\log_4(x)$ , puis le fait que  $16 = 4^2$ ;
- (4)  $\frac{3}{2}$  parce que  $27 = 3^3 = (\sqrt{9})^3 = 9^{3/2}$ .

#### <span id="page-250-0"></span>**Exercice 3**

Calculer sans utiliser de calculatrices :  $e^{-3\ln(8)}$ 

#### **Correction de l'exercice [3](#page-250-0)**

Nous utilisons le fait que  $a^{xy} = (a^x)^y$ . Cela nous permet de mettre le  $-3$  en puissance du tout. Ensuite nous utilisons la formule  $e^{\ln(a)} = a$ :

$$
e^{-3\ln(1/8)} = (e^{\ln(1/8)})^{-3} = (1/8)^{-3} = 8^3 = 512.
$$
 (13.8)

# **13.4 Fonctions et graphes**

# **Exercice 4**  $\odot$

Déterminer l'ensemble de définition de la fonction  $x \mapsto f(x)$  dans les cas suivants :

 $f(x) = \ln(x + 1);$  $f(2) f(x) = \ln(|x| + 1);$  $f(3) f(x) = \ln(|x + 1|);$ (4)  $f(x) = \sqrt{x^2 + x}$ ; (5)  $f(x) = \sqrt{\cos(x)};$ (6)  $f(x) = \tan(x^2 + 1);$  $(7) f(x) =$  $\frac{\sqrt{2x+1}-3}{\sqrt{5-x}-1}$ ; (8)  $f(x) = (1+x)^x$ .

#### **Exercice 5**  $\circledast$

Dessiner le graphe et signaler la périodicité et les symétries éventuelles de la fonction  $x \mapsto f(x)$ dans les cas suivants :

(1) 
$$
f(x) = 1 + \cos(2x)
$$
;  
\n(2)  $f(x) = \tan\left(x + \frac{\pi}{2}\right)$ ;  
\n(3)  $f(x) = \begin{cases} x^2 - x - 1 & \text{si } x \le 1, \\ -x & \text{si } x > 1. \end{cases}$ 

#### **Exercice 6**  $\otimes \oslash$

Soient  $f(x) = x^2 - 3$  et  $g(x) = \ln(1 + x)$ . Écrivez les expressions explicites et trouvez les domaines des fonctions composées  $h_1(x) = f \circ g(x)$  et  $h_2(x) = g \circ f(x)$ .

# **Exercice**  $7 \ominus \ominus$

Soit *f* la fonction  $x \mapsto x^3$ . Dessinez les graphes des fonctions

- $f(x) 1$ ;
- $f(x+3);$
- $(3)$   $f(x-1)$ ;
- $(4) f(x);$
- $(5) f(-x);$
- $(6)$   $|f(x)|$ ;
- $(7)$  min ${f(x), 0}$ ;
- $(8)$  max $\{1, f(x)\}.$

# **13.5 Limites du côté de l'infini**

#### <span id="page-251-0"></span>**Exercice 8**

Déterminer lorsqu'elles existent les limites suivantes

(1) 
$$
\lim_{x \to +\infty} x^2
$$
;  
\n(2)  $\lim_{x \to +\infty} x^2 - x^4$ ;  
\n(3)  $\lim_{x \to +\infty} \frac{x^2 - 2}{x + 1}$ ;  
\n(4)  $\lim_{x \to +\infty} \frac{x + 1}{x^3}$ ;  
\n(5)  $\lim_{x \to +\infty} \sin x$ ;  
\n(6)

(6) 
$$
\lim_{x \to -\infty} 2^x
$$
;  
(7) 
$$
\lim_{x \to +\infty} \frac{x}{\sqrt{x^2 + 1}}
$$
;

# **Correction de l'exercice [8](#page-251-0)**

(1) 
$$
\infty
$$
  
\n(2)  $x^2 - x^4 = x^2(1 - x^4) \to -\infty$ .  
\n(3)  $\infty$   
\n(4) 0  
\n(5) Non déterminé.  
\n(6) 0

(7) Par mise en évidence de *x* 2 sous la racine,

$$
\frac{x}{\sqrt{x^2+1}} = \frac{x}{x\sqrt{1+\frac{1}{x^2}}} = \frac{1}{\sqrt{1+\frac{1}{x^2}}} \to 1.
$$
\n(13.9)

La limite est donc 1.

# <span id="page-251-1"></span>**Exercice 9**

Déterminer les limites des suites suivantes.

(1) 
$$
u_n = \frac{n^2 + 3n + 1}{1 + n^2 + n^3}
$$
,  
\n(2)  $u_n = \frac{|\sin(n)|}{n+1}$ ,  
\n(3)  $u_n = \frac{2^n}{n^5 + 3n + 1}$ ,  
\n(4)  $u_n = (n^4 + 1)(n^3 + 2)e^{-n}$ ,  
\n(5)  $u_n = \frac{\ln(n)}{n+1}$ ,  
\n(6)  $u_n = \sqrt{n^2 + n + 1} - \sqrt{n^2 - n + 1}$ ,  
\n(7)  $u_n = \sqrt{n + \sqrt{n^2 + 1}} - \sqrt{n + \sqrt{n^2 - 1}}$  (pour  $n \in \mathbb{N}_0$ ),  
\n(8)  $u_n = \frac{n - \sqrt{n^2 + 1}}{n - \sqrt{n^2 - 1}}$  (pour  $n \neq 0$ ).

#### **Correction de l'exercice [9](#page-251-1)**

(1) Mettons le plus haut degré en évidence au numérateur et au dénominateur :

$$
u_n = \frac{n^2 \left(1 + \frac{2n}{n^2} + \frac{1}{n^2}\right)}{n^3 \left(1 + \frac{1}{n^3} + \frac{n^2}{n^3}\right)} = \frac{1 + \frac{3}{n} + \frac{1}{n^2}}{n \left(1 + \frac{1}{n^3} + \frac{1}{n}\right)}.
$$
(13.10)

Cette dernière expression montre que le limite est zéro lorsque  $n \to \infty$ .
- (2) C'est le produit d'une suite bornée ( $|\sin(n)|$ ) par une suite qui tend vers zéro  $(\frac{1}{n+1})$ . Cette suite converge donc vers zéro.
- (3) Il s'agit d'une exponentielle en base deux  $(2^n)$  divisée par un polynôme; la limite est donc  $\infty$ parce que l'exponentielle va toujours plus vite.
- (4) Il faut se rappeler que  $e^{-n} = \frac{1}{e^n}$ . La formule donnée est donc un polynôme *divisée* par une exponentielle. Le résultat tend vers zéro.
- (5) Ici encore il s'agit d'une limite remarquable. Le logarithme au numérateur tend vers l'infini moins vite que le polynôme au dénominateur. Le résultat est que la limite est zéro.
- (6) Il faut multiplier et diviser par le binôme conjugué. Nous avons

$$
u_n = \frac{(\sqrt{n^2 + n + 1} - \sqrt{n^2 - n + 1})(\sqrt{n^2 + n + 1} + \sqrt{n^2 - n + 1})}{\sqrt{n^2 + n + 1} + \sqrt{n^2 - n + 1}}
$$
  
= 
$$
\frac{(n^2 + n + 1) - (n^2 - n + 1)}{\sqrt{n^2 + n + 1} + \sqrt{n^2 - n + 1}}
$$
  
= 
$$
\frac{2n}{\sqrt{n^2 + n + 1} + \sqrt{n^2 - n + 1}}.
$$
 (13.11)

Maintenant il faut mettre la plus haute puissance de *n* en évidence dans le dénominateur. La manipulation à faire est

$$
\sqrt{n^2 + n + 1} = \sqrt{n^2 \left(1 + \frac{1}{n} + \frac{1}{n^2}\right)}
$$
  
=  $|n|\sqrt{1 + \frac{1}{n} + \frac{1}{n^2}}$   
=  $n\sqrt{1 + \frac{1}{n} + \frac{1}{n^2}}$  (13.12)

où nous avons pu enlever la valeur absolue parce que nous considérons que  $n \to \infty$ . Ce *n* est donc certainement positif. Nous avons donc

$$
u_n = \frac{2n}{\sqrt{n^2 + n + 1} + \sqrt{n^2 - n + 1}}
$$
  
= 
$$
\frac{2n}{n\sqrt{1 + \frac{1}{n} + \frac{1}{n^2}} + n\sqrt{1 - \frac{1}{n} + \frac{1}{n^2}}}.
$$
 (13.13)

À ce moment nous pouvons simplifier par *n*. Il reste 2 au numérateur tandis que le dénominateur tend vers 2. La limite est donc 1.

(7) Ici il faut commencer par multiplier et diviser par le binôme conjugué, c'est à dire par

$$
\sqrt{n + \sqrt{n^2 + 1}} + \sqrt{n + \sqrt{n^2 - 1}}.
$$
\n(13.14)

Nous trouvons

<span id="page-252-0"></span>
$$
\sqrt{n+\sqrt{n^2+1}} - \sqrt{n+\sqrt{n^2-1}} = \frac{\sqrt{n^2+1} - \sqrt{n^2-1}}{\sqrt{n}\sqrt{1+\sqrt{1+\frac{1}{n}} + \sqrt{n}\sqrt{1+\sqrt{1-\frac{1}{n}}}}}. \tag{13.15}
$$

Maintenant le dénominateur tend clairement vers l'infini tandis que le numérateur est encore une forme indéterminée. Il faut donc le traiter encore une fois avec le coup du binôme conjugué :

$$
\sqrt{n^2 + 1} - \sqrt{n^2 - 1} = \frac{n^2 + 1 - n^2 + 1}{\sqrt{n^2 + 1} + \sqrt{n^2 - 1}}.
$$
\n(13.16)

Par conséquent le numérateur de [\(13.15\)](#page-252-0) tend vers zéro lorsque  $n \to \infty$ . Au final, nous avons

$$
\lim_{n \to \infty} \sqrt{n + \sqrt{n^2 + 1}} - \sqrt{n + \sqrt{n^2 - 1}} = 0
$$
\n(13.17)

(8) Nous multiplions et divisons par le binôme conjugué des du numérateur *et* du dénominateur. Nous trouvons alors

$$
u_n = \frac{(n - \sqrt{n^2 + 1})(n + \sqrt{n^2 + 1})(n + \sqrt{n^2 - 1})}{(n - \sqrt{n^2 - 1})(n + \sqrt{n^2 + 1})(n + \sqrt{n^2 - 1})}
$$
  
= 
$$
\frac{(n^2 - (n^2 + 1))(n + \sqrt{n^2 - 1})}{(n + \sqrt{n^2 + 1})(n^2 - (n^2 - 1))}
$$
  
= 
$$
\frac{-n - \sqrt{n^2 - 1}}{n + \sqrt{n^2 + 1}}
$$
  
= 
$$
\frac{-n - n\sqrt{1 - \frac{1}{n^2}}}{n + n\sqrt{1 + \frac{1}{n^2}}}
$$
  
= 
$$
\frac{-1 - \sqrt{1 - \frac{1}{n^2}}}{1 + \sqrt{1 + \frac{1}{n^2}}},
$$
 (13.18)

et la dernière ligne tend vers 1 lorsque  $n \to \infty$ . Remarquez qu'on a effectué la manipulation

$$
\sqrt{n^2 - 1} = \sqrt{n^2 \left(1 - \frac{1}{n^2}\right)} = n\sqrt{1 - \frac{1}{n^2}}\tag{13.19}
$$

avant de simplifier par *n*.

# **13.6 Limite de suites**

#### <span id="page-253-0"></span>**Exercice 10**

Vrai ou faux ?

- (1) Une suite est toujours soit majorée soit minorée.
- (2) Toute suite convergente est monotone.
- (3) Toute suite convergente est bornée.
- (4) Si une suite est monotone et bornée, alors elle converge.
- (5) Si une suite converge, alors elle est monotone et bornée.
- (6) Une suite positive qui converge vers zéro est décroissante à partir d'un certain rang.
- (7) Si la suite  $(|x_n|)_{n\in\mathbb{N}}$  converge vers  $\ell$ , la suite  $(x_n)_{n\in\mathbb{N}}$  converge vers  $\ell$  ou vers  $-\ell$ .
- (8) Si la suite  $(x_n)_{n\in\mathbb{N}}$  converge vers  $\ell$ , la suite  $(x_{2n+n^2})$  converge vers  $\ell$ .
- (9) Si la suite  $(x_n y_n)_{n \in \mathbb{N}}$  converge vers 0, les suites  $(x_n)_{n \in \mathbb{N}}$  et  $(y_n)_{n \in \mathbb{N}}$  convergent vers la même limite.
- (10) Le produit d'une suite qui converge vers 0 et d'une suite quelconque converge vers 0.
- (11) Toute suite encadrée par deux suites convergentes est convergente.
- (12) La différence de deux suites équivalentes converge vers 0.
- (13) Le quotient de deux suites équivalentes non nulle tend vers 1.

#### **Correction de l'exercice [10](#page-253-0)**

Il faut souvent penser à la suite  $u_n = (-1)^n$  qui est un exemple de suite qui ne converge pas tout en restant bornée et qui prend «presque tout le temps» les mêmes valeurs.

(1) Faux. Par exemple la suite  $(-1)^n n$ . Les termes pairs tendent vers l'infini et les termes impairs vers moins l'infini. Les premiers termes sont

$$
0, -1, 2, -3, 4, -5, \dots \tag{13.20}
$$

<span id="page-254-0"></span>(2) Faux. La suite  $\frac{(-1)^n}{n}$  $\frac{1}{n}$ <sup>t</sup> tend vers zéro, mais oscille entre les positifs et les négatifs. Les premiers termes sont

$$
-1, \frac{1}{2}, -\frac{1}{3}, \frac{1}{4}, -\frac{1}{4}, \dots
$$
\n(13.21)

- (3) Vrai. À partir d'un certain moment, la suite doit se «stabiliser» autour de la valeur de la limite.
- (4) Vrai. C'est la proposition [13.3.](#page-248-0)
- (5) Faux. Même exemple que pour le point [\(2\).](#page-254-0) Cette suite n'est ni monotone croissante ni monotone décroissante.
- (6) Faux. Nous prenons presque le même exemple. Prenons la suite

$$
0, 1, 0, \frac{1}{2}, 0, \frac{1}{3}, 0, \frac{1}{4}, 0, \frac{1}{5}, \cdots
$$
\n
$$
(13.22)
$$

C'est la suite des  $\frac{1}{n}$  dans laquelle nous avons inséré des 0 à une place sur deux. Cette suite n'est décroissante à partir d'aucun moment parce qu'elle n'arrête pas de passer de 0 à un nombre strictement positif.

- (7) Faux. Si nous prenons la suite  $u_n = (-1)^n$ , nous avons  $(|u_n|) = 1$ . Cette dernière suite converge vers 1, mais la suite de départ ne converge pas.
- (8) Vrai. Une sous-suite d'une suite convergente converge vers la même limite.
- (9) Faux. Prenons les suites  $x_n = n$  et  $y_n = n$ , c'est à dire deux fois la même suite. Évidemment,  $p(x_n - y_n) = 0$  est une suite qui converge vers 0, pourtant aucune des deux suites de départ ne converge.
- (10) Faux. La suite  $x_n = \frac{1}{n}$  $\frac{1}{n}$  converge vers 0. Mais si nous la multiplions par  $y_n = 4n$ , le produit est  $x_n y_n = 4$  qui converge vers 4.
- (11) Faux. À ne pas confondre avec le résultat qui dit qu'une suite encadrée par deux suites qui convergent vers *la même limite* est convergente. Prenons par exemple les suites  $x_n = -2$  et  $y_n = 2$ . Ce sont deux suites convergentes qui encadrent la suite  $z_n = (-1)^n$ . Cette dernière ne converge pas.
- (12) Faux. Les deux suites peuvent être équivalentes et ne pas converger, penser à  $u_n = n^2 + n$  et  $v_n = n^2$ .

Par contre si les deux suites convergent, alors elles convergent vers la même limite. Supposons  $(x_n \to \ell)$  et  $(y_n \to \ell')$ ; dans ce cas les règles de calcul de limites s'appliquent et nous avons

$$
\lim_{n \to \infty} \frac{u_n}{v_n} = \frac{\ell}{\ell'}.
$$
\n(13.23)

Mais si cette limite doit valoir 1, alors nous devons avoir  $\ell = \ell'$ .

(13) Faux. Si la suite que l'on met au dénominateur s'annule, alors la quotient n'a pas de sens. Attention à la différence entre «suite non nulle» et «suite qui ne s'annule jamais».

#### <span id="page-254-1"></span>**Exercice 11**

Modèle malthusien (ou géométrique). Soit la suite  $(u_n)_{n\in\mathbb{N}}$  définie par

$$
\begin{cases} u_{n+1} = au_n & \forall n \in \mathbb{N}_0 \\ u_0 = x, \end{cases}
$$
 (13.24)

où *a* et  $x \ge 0$  sont deux nombres réels.

- (1) Montrer que  $u_n = xa^n$  pour tout  $n \in \mathbb{N}_0$ .
- (2) Soient  $a = \frac{1}{2}$  $\frac{1}{2}$  et  $x = 1000$ , en supposant que *n* représente un nombre de mois et  $u_n$  un nombre d'individus, dans combien de temps la population sera inférieure à 1 (cas d'extinction) ?
- (3) Soient  $a = 2$  et  $x = 2$ , en supposant que *n* représente un nombre de mois et  $u_n$  un nombre d'individus, dans combien de temps la population atteindra 1000 individus ?

# **Correction de l'exercice [11](#page-254-1)**

(1) Pour  $u_0$ , nous avons  $u_0 = x = xa^0$ ; pour rappel,  $a^0 = 1$  pour tout *a*. Supposons que la formule soit vraie pour  $u_k$ , c'est à dire que nous avons  $u_k = xa^k$  pour un certain *k*. Dans ce cas, nous avons

$$
u_{k+1} = au_k = axa^k = xa^{k+1}
$$
\n(13.25)

parce que  $aa^k = a^{k+1}$ . Donc la formule proposée est également correcte pour  $u_{k+1}$ . Par récurrence, elle est donc correcte pour tous les *k*.

(2) Nous avons

$$
u_n = \frac{1000}{2^n}.\tag{13.26}
$$

Il faut donc savoir à partir de quel *n* nous avons  $2^n \ge 1000$ . La réponse est  $n = 10$  ( $2^{10} = 1024$ ).

(3) Dans le cas présent,  $u_n = 22^n = 2^{n+1}$ . Cette suite dépasse 1000 pour  $n + 1 = 10$ , c'est à dire  $n = 9$ .

# <span id="page-255-0"></span>**Exercice 12**

Modèle arithmétique. Soit la suite  $(u_n)_{n\in\mathbb{N}}$  définie par

$$
\begin{cases} u_{n+1} = u_n + b & \forall n \in \mathbb{N}_0 \\ u_0 = x \end{cases}
$$
 (13.27)

où *b* et  $x \ge 0$  sont deux nombres réels. Montrer que  $u_n = bn + x$  pour tout *n*.

# **Correction de l'exercice [12](#page-255-0)**

Lorsque  $n = 0$ , la formule est vraie parce que  $u_0x = bn + x$  si  $n = 0$ .

Supposons maintenant que la formule soit vraie pour un certain *k*, c'est à dire que  $u_k = kb + x$ . Dans ce cas, le terme suivant de la suite vaut

$$
u_{k+1} = u_k + b = bk + x + b = (k+1)b + x,
$$
\n(13.28)

ce qui est bien la formule demandée pour le terme  $u_{k+1}$ .

Par récurrence, la formule est vraie pour tous les termes de la suite.

# <span id="page-255-1"></span>**Exercice 13**

Modèle malthusien contrôlé. Soit la suite  $(u_n)_{n\in\mathbb{N}}$  définie par

$$
\begin{cases} u_{n+1} = au_n + b, \quad \text{pour tous } n \in \mathbb{N}, n > 0 \\ u_0 = x \end{cases}
$$

où  $a \neq 1$ ,  $b \text{ et } x \geq 0$  sont des nombres réels.

- (1) Calculer les premiers 4 termes de la suite si  $a = 2$  et  $x = 10$ .
- (2) Montrer que  $u_n = a^n(x + \frac{b}{a-1}) \frac{b}{a-1}$  pour tout  $n \in \mathbb{N}$ .
- (3) En supposant que  $a = 2$  et  $x = 100$  trouver *b* tel que la population se stabilise, c'est à dire telle que la population tende vers une valeur finie ou nulle.

### **Correction de l'exercice [13](#page-255-1)**

Pour les premiers termes nous avons

$$
u_0 = 100
$$
  
\n
$$
u_1 = 20 + b
$$
  
\n
$$
u_2 = 2(20 + b) + b = 40 + 3b
$$
  
\n
$$
u_3 = 2(40 + 3b) + b = 80 + 7b
$$
  
\n
$$
u_4 = 2(80 + 7b) + b = 160 + 15b.
$$
\n(13.29)

Une façon de voir le concept de récurrence est de considérer que nous avons deux suites. La première est celle de l'énoncé :

$$
\begin{cases} u_{n+1} = au_n + b & \forall n \in \mathbb{N}_0 \\ u_0 = x, \end{cases}
$$
 (13.30)

et la seconde est

$$
v_n = a^n \left( x + \frac{b}{a-1} \right) - \frac{b}{a-1}.
$$
\n(13.31)

Ce que nous devons faire est de montrer que  $u_n = v_n$  pour tout *n*.

Pour  $n = 0$ , cela est vrai parce que  $u_n = x$  (par définition) tandis qu'en posant  $n = 0$  dans la définition de  $v_n$  nous trouvons

$$
v_0 = a^0 \left( a + \frac{b}{a - 1} \right) - \frac{b}{a - 1} = x \tag{13.32}
$$

parce que  $a^0 = 1$ .

Supposons que pour un certain *k*, nous ayons  $u_n = v_n$ , et montrons qu'alors  $u_{k+1} = v_{k+1}$ . Notre supposition nous dit que

$$
u_k = v_k = a^k \left( x + \frac{b}{a-1} \right) - \frac{b}{a-1}.
$$
 (13.33)

Maintenant, nous utilisons la formule de définition de  $u_{k+1}$ :

$$
u_{k+1} = au_k + b
$$
  
=  $a \left[ a^k \left( x + \frac{b}{a-1} \right) - \frac{b}{a-1} \right] + b$   
=  $a^{k+1} \left( x + \frac{b}{a-1} \right) - \frac{ab}{a-1} + b$   
=  $a^{k+1} \left( x + \frac{b}{a-1} \right) + \frac{-ab + b(a-1)}{a-1}$   
=  $a^{k+1} \left( x + \frac{b}{a-1} \right) + \frac{-b}{a-1}$   
=  $v_{k+1}$ . (13.34)

Donc nous avons bien trouvé que  $u_{k+1} = v_{k+1}$  sous l'hypothèse que  $u_k = v_k$ .

<span id="page-256-0"></span>La preuve par récurrence est terminée : nous sommes maintenant sûr que  $u_n = v_n$  pour tout *n*. **Exercice 14**

Dynamique des population : modélisation.

On considère une population de dix mille micro-organismes. Parmi ces micro-organismes, certains portent un gène qui les rend phosphorescents. La population *X* est celle portant ce gène et *Y* est le reste de la population.

Chaque jour, on mesure la taille de chaque population et on constate que 20% des micro-organismes de *X* mutent vers *Y* alors que 5% des micro-organismes de *Y* mutent vers *X*.

Sachant qu'au jour 0, un quart des micro-organismes est phosphorescent et en supposant que le nombre de ces micro-organismes reste constant, quelle est la population de *X* et de *Y* au bout de 1 jour, 2 jours, 5 jours et 10 jours ?

#### **Correction de l'exercice [14](#page-256-0)**

Nous notons N la quantité totale de micro-organismes (c'est à dire  $N = 10000$ ), puis  $X_n$  la quantité des micro-organismes phosphorescents au jour *n*, et *Y<sup>n</sup>* la quantité de ceux qui ne le sont pas, nous avons

$$
X_0 = \frac{N}{4} \tag{13.35a}
$$

$$
Y_0 = \frac{3N}{4},\tag{13.35b}
$$

et la loi d'évolution est

$$
X_{n+1} = X_n - \frac{20X_n}{100} + \frac{5Y_n}{100}
$$
\n(13.36a)

$$
Y_{n+1} = Y_n + \frac{20X_n}{100} - \frac{5Y_n}{100}.\tag{13.36b}
$$

En simplifiant les fractions,

<span id="page-257-0"></span>
$$
X_{n+1} = \frac{4}{5}X_n + \frac{1}{20}Y_n.
$$
\n(13.37)

Étant donné que la quantité totale de micro-organismes est constante et vaut *N*, nous avons toujours  $X_n + Y_n = N$ . Nous pouvons donc remplacer  $Y_n$  par  $(N - X_n)$  dans l'équation [\(13.37\)](#page-257-0) pour trouver

$$
X_{n+1} = \frac{3}{4}X_n + \frac{N}{20}.\tag{13.38}
$$

Et nous sommes maintenant dans un modèle, pour *Xn*, du même type que celui de l'exercice [13](#page-255-1) avec  $a = \frac{3}{4}$  $\frac{3}{4}$ ,  $b = \frac{N}{20}$  et  $x = X_0 = \frac{N}{4}$ . L'évolution de  $X_n$  est donc donnée par

<span id="page-257-1"></span>
$$
X_n = \left(\frac{3}{4}\right)^n \left(X_0 + \frac{N/20}{\frac{3}{4} - 1}\right) - \frac{N/20}{\frac{3}{4} - 1}
$$
  
=  $\left(\frac{3}{4}\right)^n \left(\frac{N}{4} - 4\frac{N}{20}\right) + 4\frac{N}{20}$   
=  $\left(\frac{3}{4}\right)^n \frac{N}{20} + \frac{N}{5}$  (13.39)

où nous avons utilisé le fait que  $X_0 = \frac{N}{4}$ . À partir de cette expression, nous pouvons retrouver  $Y_n$ simplement en calculant  $X_n$  et en faisant  $Y_n = N - X_n$ .

Pour trouver la population de type *X* au bout de 1 jour, il suffit de poser  $n = 1$  dans l'expression [\(13.39\)](#page-257-1). Le résultat est  $\frac{19}{80}N = 2375$ . Au bout de deux jours il en reste  $X_2 = 2281.25$ ,  $X_5 = 2118.65$  et  $X_10 = 2028.16$ .

#### <span id="page-257-2"></span>**Exercice 15**

Modèle à ressources limitées (compétition). Soit la suite  $(u_n)_{n\in\mathbb{N}}$  définie par

$$
\begin{cases} u_{n+1} = u_n f(u_n) & \forall n \in \mathbb{N}_0 \\ u_0 = x, \end{cases}
$$
 (13.40)

où  $x \geq \text{est}$  un nombre réel et  $f: [0, \infty) \to [0, a]$  est la fonction définie par

$$
f(y) = \begin{cases} a & \text{si } y < 2\\ \frac{2a}{y} & \text{si } y \ge 2. \end{cases}
$$
 (13.41)

Déterminer la limite de la suite  $(u_n)_{n\in\mathbb{N}}$  dans les cas suivants.

(1)  $x = 3$  et  $a = \frac{1}{2}$  $\frac{1}{2}$ . Conseil : commencer par montrer que  $0 < u_n < 2$  pour tout  $n \ge 1$ . (2)  $x = 1$  et  $a = 2$ .

#### **Correction de l'exercice [15](#page-257-2)**

Ici nous ne pouvons pas utiliser la proposition [13.1](#page-247-0) pour trouver des candidats limites parce que la fonction qui lie  $u_{n+1}$  à  $u_n$  n'est pas continue.

(1) Nous avons  $u_0 = 3$  et

$$
f(y) = \begin{cases} \frac{1}{2} & \text{si } y < 2\\ \frac{1}{y} & \text{si } y \ge 2. \end{cases} \tag{13.42}
$$

Calculons quelque termes.

$$
u_0 = 3
$$
  
\n
$$
u_1 = f(u_0)u_0 = f(3) \cdot 3 = \frac{1}{3}3 = 1
$$
  
\n
$$
u_2 = f(u_1)u_1 = f(1) = \frac{1}{2}
$$
  
\n
$$
u_3 = f(u_2)u_2 = f(\frac{1}{2})\frac{1}{2} = \frac{1}{4}.
$$
\n(13.43)

Ce que nous remarquons est que, à partir du moment où la suite passe en dessous de 1, le nombre est divisé par deux à chaque pas. Cela est à cause du fait que dès que  $u_n < 1$ , alors  $u_{n+1} = f(u_n)u_n = \frac{1}{2}$  $rac{1}{2}u_n$ .

La suite tend donc vers zéro.

(2) Cette fois nous avons

$$
f(y) = \begin{cases} 2 & \text{si } u < 2 \\ \frac{4}{y} & \text{si } y \ge 2. \end{cases} \tag{13.44}
$$

Calculons quelques termes :

$$
u_0 = 1
$$
  
\n
$$
u_1 = 2u_0 = 2
$$
  
\n
$$
u_2 = f(2)u_2 = \frac{4}{2}2 = 4
$$
  
\n
$$
u_3 = f(4) \cdot 4 = 1 \cdot 4 = 4.
$$
\n(13.45)

La suite reste alors bloquée à 4. En effet si  $u_n = 4$ , alors

$$
u_{n+1} = f(u_n)u_n = \frac{4}{u_n} \cdot 4 = \frac{4}{4} \cdot 4 = 4. \tag{13.46}
$$

La limite est donc 4.

Notez que dans cet exercice nous avons eu de la chance : rien qu'en calculant les premiers termes, nous avons pu comprendre comment se comporte la suite et déterminer la limite . . . ce ne sera pas toujours le cas.

#### <span id="page-258-0"></span>**Exercice 16**

Modèle à ressources limitées (partage). Soit la suite  $(u_n)_{n\in\mathbb{N}}$  définie par

$$
\begin{cases} u_{n+1} = u_n f(u_n) & \forall n \in \mathbb{N}_0 \\ u_0 = x, \end{cases}
$$
 (13.47)

où  $x \geq 0$  est un nombre réel et  $f : [0, \infty) \rightarrow [0, a]$  est la fonction définie par

$$
f(y) = \begin{cases} a & \text{si } y < 2 \\ 0 & \text{si } y \ge 2. \end{cases}
$$
 (13.48)

- (1) Déterminer la limite de la suite  $(u_n)_{n\in\mathbb{N}}$  dans les cas suivants :
	- (a)  $a = \frac{1}{2}$  $\frac{1}{2}$  et  $x \ge 0$  quelconque,
	- (b)  $a = 1$  et  $x = 1$ ,
	- (c)  $a = 1$  et  $x = 3$ ,
	- (d)  $a = 2$  et  $x \ge 0$  quelconque.
- (2) On considère  $x = 1$  avec pour unité le million d'individus et le mois comme unité de temps. Au bout de combien de temps la population sera-t-elle intérieure à 100*.*000 individus dans le cas où  $a = \frac{9}{10}$ ?

Même question dans le cas  $a = \frac{11}{10}$ .

# **Correction de l'exercice [16](#page-258-0)**

(1) Commençons par dire quelque chose de valable dans tous les cas : si  $u_n = 0$ , alors  $u_{n+1} = 0$ parce que

$$
u_{n+1} = u_n f(u_n) \tag{13.49}
$$

qui vaut zéro lorsque  $u_n = 0$ .

D'autre part, si  $u_n \geq 2$ , alors  $u_{n+1} = u_n f(u_n) = 0$ . Par conséquent, dès que la suite dépasse 2, elle retombe immédiatement à zéro.

(a) Les cas  $x = 0$  et  $x \ge 2$  sont traités par la remarque que nous venons de faire. Il reste à voir ce qui se passe si  $x \in ]0,2[$ . Si  $u_n \in ]0,1[$ , alors  $f(u_n) = \frac{1}{2}$ , et donc

$$
u_{n+1} = \frac{u_n}{2}.\tag{13.50}
$$

Par conséquent, dès que la suite entre dans l'intervalle  $[0,2]$ , la suite y reste (parce que dans ce cas,  $\frac{u_n}{2}$  est encore entre 0 et 2) et est décroissante (la moitié à chaque pas). Nous en déduisons que dans ce cas, la suite tend vers 0.

En conclusion, pour tous les  $x \ge 0$ , la suite va tendre vers 0.

(b) Nous avons

$$
f(y) = \begin{cases} 1 & \text{si } y < 2 \\ 0 & \text{si } y \ge 2. \end{cases} \tag{13.51}
$$

Le calcul des premiers termes est immédiat :  $u_0 = 1$ ,  $u_1 = 1 \cdot f(1) = 1$ , et puis la suite reste en fait constante égale à 1.

- (c) Cette fois, nous partons de  $u_0 = 3$ . Donc  $f(u_0) = 0$ , et la suite tombe immédiatement à zéro et y reste. Elle converge donc vers zéro.
- (d) Si  $u_0 \ge 2$ , alors  $f(u_0) = 0$  et la suite est immédiatement zéro. Si  $u_0 < 2$ , alors  $u_1 = 2u_0 > u_1$ . Tant que la suite reste plus petite que 2, la valeur est doublée à chaque pas. À un moment donné, elle va dépasser 2, et à ce moment, elle retombe immédiatement à zéro. La suite tend donc vers zéro.
- (2) Dans cette question, nous partons avec  $u_0 = 1$ , et on demande pour que *n* nous aurons  $u_n \leq 0.1$ . (cent mille, c'est zéro virgule un million) Afin de comprendre comment les choses se passent, calculons les premiers termes. La fonction *f* est donnée par

$$
f(y) = \begin{cases} \frac{9}{10} & \text{si } y < 2\\ 0 & \text{si } y \ge 2, \end{cases} \tag{13.52}
$$

donc

$$
u_0 = 1
$$
  
\n
$$
u_1 = \frac{9}{10}u_0 = \frac{9}{10}
$$
  
\n
$$
u_2 = \frac{9}{10}u_1 = \frac{9}{10} \cdot \frac{9}{10} = \left(\frac{9}{10}\right)^2
$$
  
\n
$$
u_3 = \frac{9}{10}u_2 = \left(\frac{9}{10}\right)^3,
$$
\n(13.53)

etc. Nous voyons que

$$
u_n = \left(\frac{9}{10}\right)^n.
$$
\n(13.54)

La question revient à trouver pour quel *n* nous avons

$$
\left(\frac{9}{10}\right)^n = 0.1,\t(13.55)
$$

la réponse est donnée par

$$
n = \log_{9/10}(0.1) = 21.8,\tag{13.56}
$$

et il faut donc 22 mois pour passer en dessous de la limite des 100 mille.

Si par contre nous prenons  $a = 11/10$ , alors nous avons, pour les premiers termes la suite

$$
u_n = \left(\frac{11}{10}\right)^n,\tag{13.57}
$$

et la suite est croissante. Mais dès que la suite dépasse la valeur 2, elle retombe à zéro parce que

$$
f(y) = \begin{cases} \frac{11}{10} & \text{si } y < 2\\ 0 & \text{si } y \ge 2. \end{cases}
$$
 (13.58)

En calculant

$$
n = \log_{11/10}(2),\tag{13.59}
$$

nous trouvons que la suite dépasse 2 en  $u_8$ . Par conséquent  $u_9 = 0$ .

#### <span id="page-260-0"></span>**Exercice 17**

Modèle de Hassel. Soit la suite  $(u_n)_{n\in\mathbb{N}}$  définie par

$$
\begin{cases} u_{n+1} = \frac{au_n}{(1+u_n)^b} & \forall n \in \mathbb{N}_0 \\ u_0 = x, \end{cases}
$$
 (13.60)

où *a*, *b* et  $x \ge 0$  sont des nombres réels.

- (1) On suppose que  $a = \frac{1}{2}$  $\frac{1}{2}$  et que *b* et *x* sont des nombres positifs quelconques. Montrer que  $u_n \geq 0$ pour tout  $n \in \mathbb{N}$  et que la suite  $(u_n)$  est décroissante. En déduire que lim<sub>n $\rightarrow \infty$ </sub>  $u_n = 0$ .
- (2) On suppose que  $a = 2$ ,  $b = 1$  et  $x = 2$ . Montrer que  $\lim_{n\to\infty} u_n = 1$ .
- (3) On suppose que  $a = 2$ ,  $b = 1$  et  $x = \frac{1}{2}$  $\frac{1}{2}$ . Montrer que  $\lim_{n\to\infty} u_n = 1$ .
- (4) On suppose que  $a = 2, b = \frac{1}{2}$  $\frac{1}{2}$  et  $x = 2$ . Montrer que  $\lim_{n \to \infty} u_n = 3$ .

### **Correction de l'exercice [17](#page-260-0)**

C'est la combinaison des propositions [13.1](#page-247-0) et [13.3](#page-248-0) qui va nous permettre de nous en sortir.

Lorsque  $u_{n+1}$  est donné directement en fonction de  $u_n$ , c'est à dire lorsque  $u_{n+1} = f(u_n)$ , les «candidats limites» sont les nombre *u* tels que

$$
u = f(u). \tag{13.61}
$$

Dans le cas qui nous intéresse ici, les candidats seront donnés par l'équation

<span id="page-260-1"></span>
$$
u = \frac{au}{(1+u)^b}.\tag{13.62}
$$

La première solution à cette équation est  $u = 0$ . Afin de trouver les solutions différentes de zéro, nous pouvons simplifier l'équation [\(13.62\)](#page-260-1) par *u* :

$$
1 = \frac{a}{(1+u)^b},\tag{13.63}
$$

et donc  $(1 + u)^b = a$ , c'est à dire

$$
u = a^{1/b} - 1.\t\t(13.64)
$$

Dans tous les cas nous savons donc que la limite de la suite (si elle existe !) sera donnée par zéro ou par  $a^{1/b} - 1$ .

(1) Nous allons prouver que la suite est décroissante et bornée vers le bas par zéro. Cela prouvera qu'elle est convergente. Après, il faudra déterminer si la limite est zéro ou bien  $a^{1/b} - 1$ . Montrons que  $u_n > 0$  pour tout *n*. Nous faisons cela par récurrence. D'abord l'énoncé dit que  $u_0$  est positif. Ensuite, si  $u_n$  est positif, alors

$$
u_{n+1} = \frac{1}{2} \frac{u_n}{(1 + u_n)^b}
$$
\n(13.65)

est également positif.

Pour prouver la décroissance, nous calculons

$$
\frac{u_{n+1}}{u_n} = \frac{a}{(1+u_n)^b} = \frac{1}{2} \frac{1}{(1+u_n)^b}.
$$
\n(13.66)

Maintenant, le truc est de remarquer que si  $u_n > 0$ , alors,  $1 + u_n > 1$  et donc  $(1 + u_n)^b > 1$ . Cela fait que la fraction est plus petite que 1 et donc que

$$
\frac{u_{n+1}}{u_n} < 1. \tag{13.67}
$$

Cela signifie que  $u_n > u_{n+1}$  et donc que la suite est décroissante.

Nous savons maintenant que la suite est convergente. Les deux candidats à être limite sont 0 et  $a^{1/b} - 1 = (\frac{1}{2})^{1/b} - 1 < 0$ . Étant donné que nous avons prouvé que la suite reste positive, le second candidat limite n'est pas possible (il est strictement négatif parce que  $(\frac{1}{2}$  $(\frac{1}{2})^{1/b}$  est toujours négatif). La limite est donc zéro.

(2) Si  $a = 2$ ,  $b = 1$  et  $u_0 = 2$ , nous avons comme candidats les nombres 0 et  $2^1 - 1 = 1$ . Notre but est donc de montrer que la suite est convergente et d'écarter la possibilité que la limite soit zéro.

La stratégie sera donc de montrer que la suite est toujours plus grande ou égale à 1, et de montrer qu'elle est décroissante. Comme ça elle sera convergente (décroissante et bornée vers le bas), et la limite ne pourra pas être 0.

Supposons que  $u_n > 1$ . Alors  $u_{n+1} = \frac{2u_n}{1+u_n}$  $\frac{2u_n}{1+u_n} > 1$ . En effet,  $2u_n - (1+u_n) = u_n - 1 > 0$ , ce qui signifie que  $2u_n > (1 + u_n)$  et donc que  $\frac{2u_n}{1 + u_n} > 1$ . La suite est donc bornée vers le bas par 1. Elle est également décroissante parce que

$$
\frac{u_{n+1}}{u_n} = \frac{2}{1+u_n} < 1\tag{13.68}
$$

 $\sin u_n > 1$ .

La suite est donc décroissante, bornée vers le bas par 1 (donc convergente) et ses candidats limites sont 0 et 1. La seule limite possible est donc 1.

(3) La suite est donnée par

$$
u_{n+1} = \frac{2u_n}{1+u_n} \tag{13.69}
$$

et  $u_0 = \frac{1}{2}$  $\frac{1}{2}$ . Les candidats limites sont  $u = 0$  et  $u = a^{1/b} - 1 = 2 - 1 = 1$ . Étant donné que la suite part de  $\frac{1}{2}$ , nous devrions montrer que la suite est croissante et bornée par le haut. Pour la croissance, supposons que  $u \leq 1$  et calculons

$$
\frac{u_{n+1}}{u_n} = \frac{2}{1+u_n} \ge \frac{2}{1+1} = 1.
$$
\n(13.70)

Donc tant que la suite est plus petite que 1, elle est croissante.

Pour prouver que la suite est bornée par 1, nous allons prouver que si  $\frac{1}{2} \leq u_n \leq 1$ , alors  $u_{n+1} \leq 1$ . En effet demander  $u_{n+1} \leq 1$  est équivalent à demander

$$
2u_n \leqslant 1 + u_n,\tag{13.71}
$$

parce que  $1 + u_n > 0$ . C'est à dire  $u_n \leq 1$ . Donc par récurrence tous les termes de la suite sont plus petits ou égaux à 1. Or nous venons de dire que tant que la suite est plus petite que 1, elle est croissante. La suite est donc toujours croissante.

La suite étant croissante et bornée par 1,elle est convergente. Mais comme les deux seuls candidats sont 0 et 1, vu qu'on part de  $\frac{1}{2}$ , la seule limite possible est 1.

(4) Les candidats limites sont  $u = 0$  et  $u = 2^{1/(1/2)} - 1 = 2^2 - 1 = 3$ . La suite part de 2. Donc si nous pouvions montrer que la suite est croissante et bornée, ce serait gagné. La suite est donnée par

$$
u_{n+1} = \frac{2u_n}{\sqrt{1+u_n}}\tag{13.72}
$$

Nous montrons que tant que  $u_n \leq 3$ , la suite est croissante. Il existe plusieurs possibilités.

(a) Nous avons la majoration

<span id="page-262-0"></span>
$$
\frac{u_{n+1}}{u_n} = \frac{2}{\sqrt{1+u_n}} \ge \frac{2}{\sqrt{1+3}} = 1.
$$
\n(13.73)

La suite est donc croissante tant qu'elle est en dessous de 3. Il peut encore arriver que la suite dépasse 3. Nous montrons à présent qu'il n'en est rien. Nous allons montrer que si *u<sup>n</sup>* est plus petit que 3, alors  $u_{n+1}$  est encore plus petit que 3.

Pour cela nous considérons la fonction

$$
f(x) = \frac{2x}{\sqrt{1+x}}.\t(13.74)
$$

C'est une fonction croissante pour les *x* positifs parce que sa dérivée vaut

$$
\frac{2}{\sqrt{1+x}} - \frac{x}{(1+x)^{3/2}} = \frac{2(x+1) - x}{(x+1)^{3/2}} = \frac{x+2}{(x+1)^{3/2}} \ge 0.
$$
 (13.75)

Donc la plus grande valeur de  $f(x)$  pour  $x \in [0,3]$  est  $f(3) = 3$ . En particulier, la plus grande valeur que pourrait prendre

$$
u_{n+1} = \frac{2u_n}{\sqrt{1+u_n}} = f(u_n) \tag{13.76}
$$

lorsque *u<sup>n</sup>* est plus petit que 3 est 3. La suite est donc bornée par 3.

(b) Une autre façon de prouver le fait que la suite soit bornée par 3 est de procéder par l'absurde en supposant que la suite passe par une valeur plus grande que 3. Tout d'abord nous pouvons perfectionner la majoration [\(13.73\)](#page-262-0) en écrivant

$$
\frac{u_{n+1}}{u_n} = \frac{2}{(1+u_n)^{1/2}}.\tag{13.77}
$$

Si  $u_n > 3$ , la suite est décroissante. Supposons que  $u_n < 3$ ,  $u_{n+1} > 3$  et calculons  $u_{n+2}$ . Nous nous attendons à avoir  $u_{n+2} < u_{n+1}$  parce que  $u_{n+1} > 3$ . Calculons :

$$
n_{n+2} = \frac{2u_{n+1}}{(1 + u_{n+1})^{1/2}}
$$
  
=  $u_{n+1} \underbrace{\frac{2(1 + u_n)^{1/4}}{\left((1 + u_n)^{1/2} + 2u_n\right)^{1/2}}}_{A}.$  (13.78)

Nous allons montrer que si  $u_n < 3$ , alors  $A > 1$ , ce qui signifierais que  $u_{n+2} > u_{n+1}$  et contredirait le fait que la suite est croissante tant que  $u_n > 3$ . Demander  $A > 1$  revient à demander

$$
2(1+u_n)^{1/4} < ((1+u_n)^{1/2} + 2u_n)^{1/2}.
$$
 (13.79)

En élevant deux fois au carré nous trouvons l'inéquation

<span id="page-263-0"></span>
$$
-4u_n^2 + 9u_n + 9 > 0.\t\t(13.80)
$$

Le polynôme du membre de gauche n'est positif que entre  $-3/4$  et 3. Donc si  $u_n > 3$ , l'inégalité [\(13.80\)](#page-263-0) n'est jamais satisfaite. Par conséquent  $A < 1$  et  $u_{n+2} < u_{n+1}$ , ce qui contredit le fait que  $u_n > 3$ .

# <span id="page-263-1"></span>**Exercice 18**

Contrôle par introduction d'une population stérile. Soit la suite  $(u_n)_{n\in\mathbb{N}}$  définie par

$$
\begin{cases} u_0 = 1\\ u_{n+1} = \frac{2u_n}{1+u_n} \frac{u_n}{u_n+s} \quad \forall n \in \mathbb{N}_0 \end{cases}
$$
 (13.81)

où *s* est un nombre réel positif.

- (1) Montrer que, pour  $s \ge 2$ ,  $u_n \in [0,1]$  pour tout  $n \in \mathbb{N}$ .
- (2) Montrer que, pour  $s \ge 2$ , la suite  $(u_n)$  est décroissante.
- (3) En déduire que, en choisissant *s* ě 2, on amène la population vers l'extinction.

# **Correction de l'exercice [18](#page-263-1)**

(1) On démontre ce premier point par récurrence. D'abord par définition  $u_0 = 1$ , donc  $u_0 \in [0,1]$ . Ensuite si  $u_n \in [0,1]$  pour touts indices *n* entre 0 et *k* alors on a

$$
u_{k+1} = \frac{2u_k}{1+u_k} \frac{u_k}{u_k+s} \leq \frac{2}{1} \frac{1}{s} \leq 1.
$$

La première inégalité est obtenue en observant que pour majorer une fraction il faut majorer le numérateur et minorer le dénominateur. Dans notre cas, le numérateur est toujours  $\leq 2 \cdot 1$ parce que  $u_k \leq 1$  et le dénominateur est supérieur à *s*, parce que  $u_k \geq 0$ .

(2) Pour démontrer la décroissance, nous écrivons

$$
\frac{u_{n+1}}{u_n} = \frac{2u_n}{(1+u_n)(s+u_n)} \leq \frac{2u_n}{(u_n+s)}
$$
(13.82)

parce que  $u_n \in [0,1]$ , donc en remplaçant dans le dénominateur  $(1 + u_n)$  par 1, la fraction diminue. De la même manière, si nous remplaçons dans le dénominateur *u<sup>n</sup>* par zéro et *s* par 2, nous agrandissons la fraction :

$$
\frac{2u_n}{u_n+s} \leqslant \frac{2u_n}{2} = u_n \leqslant 1. \tag{13.83}
$$

Par conséquent la suite est décroissante.

Une méthode alternative pour montrer la décroissance est de remarquer que la récurrence définissant la suite peut être écrite sous la forme

$$
u_{n+1} = u_n g(u_n) \tag{13.84}
$$

avec

$$
g(x) = \frac{2x}{(1+x)(x+s)}.\t(13.85)
$$

Cette fonction est une fonction rationnelle. Pour la majorer il faut majorer son numérateur et minorer sont dénominateur, en sachant que  $x \in [0, 1]$ . On obtient alors

$$
g(x) \leqslant \frac{2}{s} \leqslant 1. \tag{13.86}
$$

Nous avons donc  $u_{n+1} = g(u_n)u_n \leq u_n \leq 1$ .

- (3) La suite est bornée et décroissante. Elle est donc convergente. Rien n'oblige cependant que la limite soit exactement zéro. Pour le montrer, nous allons chercher les candidats limites, et montrer que seul 0 convient. Il y a plusieurs façons de procéder.
	- (a) Pour cela, écrivons la suite sous la forme

$$
u_{n+1} = u_n g(u_n) \tag{13.87}
$$

avec

$$
g(x) = \frac{2x}{(1+x)(x+s)}.\t(13.88)
$$

Le premier candidat limite est  $u = 0$ . Les autres s'obtiennent en résolvant l'équation  $q(x)$ 1. D'abord nous remarquons que  $g(0) = 0$ . Ensuite, en passant à la dérivée, nous voyons que la fonction *g* est croissante :

$$
g'(x) = \frac{2(x+1)(s+x) - 2x(x+1) - 2x(s+x)}{(x+1)^2(x+s)^2}.
$$
\n(13.89)

Le dénominateur est certainement positif. Le numérateur vaut  $-2x^2 + 2s$ . Étant donné que nous considérons  $x \in [0,1]$  et  $s > 2$ , nous avons  $g'(x) > 0$ . Le maximum de la fonction *g* entre 0 et 1 est alors

$$
g(1) = \frac{1}{s+1} < 1. \tag{13.90}
$$

La fonction *g* ne passe donc jamais par 1 entre  $x = 0$  et  $x = 1$ .

Le seul candidat limite est donc zéro.

(b) La recherche directe des points fixe revient à résoudre l'équation

$$
x = \frac{2x^2}{(x+1)(x+s)}.\t(13.91)
$$

La solution  $x = 0$  est évidente. Cherchons les autres solutions. Elles reviennent à résoudre

$$
x^2 + x(1 + s - 2) + s = 0.
$$
 (13.92)

Les racines sont

$$
x = \frac{-(s-1) \pm \sqrt{(s-1)^2 - 4s}}{2}.
$$
\n(13.93)

Ce qui se trouve dans la racine carrée est automatiquement plus petit que  $(s-1)^2$ , par conséquent la racine carrée est plus petite que  $(s-1)$  et la combinaison  $-(s-1) \pm \sqrt{\cdots}$  est négative. Par conséquent les derniers candidats limites sont négatifs et donc à rejeter parce que nous savons que la suite est positive.

Étant donné que nous savons que la suite est convergente, nous savons qu'elle converge vers zéro.

#### <span id="page-264-0"></span>**Exercice 19**

Les lapins de Fibonacci.

On considère des couples de lapins tels que, chaque mois, chaque couple donne naissance à un nouveau couple qui devient lui-même productif dès l'âge de deux mois. Après *n* mois, leur nombre *u<sup>n</sup>* est donné par la suite

$$
\begin{cases}\n u_{n+2} = u_{n+1} + u_n & \forall n \in \mathbb{N} \\
 u_0 = 0 & (13.94) \\
 u_1 = 1.\n\end{cases}
$$

(1) Montrer que pour tout  $n \in \mathbb{N}$ ,

$$
u_n = \frac{1}{\sqrt{5}} \left[ \left( \frac{1+\sqrt{5}}{2} \right)^n - \left( \frac{1-\sqrt{5}}{2} \right)^n \right].
$$
 (13.95)

(2) Justifier, dans ce cas très idéalisé, le modèle ci-dessus. Expliquer pourquoi a-t-on  $u_{n+2}$  =  $u_{n+1} + u_n$ .

#### **Correction de l'exercice [19](#page-264-0)**

(1) Supposons que la formule soit vraie pour tous les termes jusqu'à  $k + 1$ , et prouvons qu'elle est encore vraie pour le terme numéro  $k + 2$ . Pour simplifier la notation, nous notons

$$
A = \frac{1 + \sqrt{5}}{2} \quad B = \frac{1 - \sqrt{5}}{2}.
$$
 (13.96)

En utilisant la définition de  $u_{k+2}$  et en supposant que  $u_{k+1} = \frac{1}{\sqrt{k}}$  $\frac{1}{5}(A^{k+1} - B^{k+1})$  et  $u_k =$  $\frac{1}{\sqrt{2}}$  $\frac{1}{5}(A^k-B^k),$  nous avons

<span id="page-265-0"></span>
$$
u_{k+2} = u_{k+1} + u_k
$$
  
=  $\frac{1}{\sqrt{5}} (A^{k+1} + A^k - B^{k+1} - B^k)$   
=  $\frac{1}{\sqrt{5}} (A^k (A+1) - B^k (B+1)).$  (13.97)

Nous voudrions obtenir

$$
u_{k+2} = \frac{1}{\sqrt{5}} (A^{k+2} - B^{k+2}).
$$
\n(13.98)

En comparant avec l'expression [\(13.97\)](#page-265-0), nous devons prouver que  $A + 1 = A^2$  et  $B + 1 = B^2$ . Cela est vrai parce que

$$
A + 1 = \frac{1 + \sqrt{5}}{2} = \frac{3 + \sqrt{5}}{2},
$$
\n(13.99)

mais

$$
A^{2} = \left(\frac{1+\sqrt{5}}{2}\right)^{2} = \frac{1+5+2\sqrt{5}}{4} = \frac{3+\sqrt{5}}{2}.
$$
 (13.100)

Il en va de même pour  $B:B+1=\frac{3-\sqrt{5}}{2}$  $\frac{-\sqrt{5}}{2}$ , et

$$
B^{2} = \frac{1+5-2\sqrt{5}}{4} = \frac{6-2\sqrt{5}}{4} = \frac{3-\sqrt{5}}{2}.
$$
 (13.101)

(2) Faisons un petit schéma. Les  $\heartsuit$  désignent les couples en âge de se reproduire tandis que les  $\clubsuit$ désignent les couples qui viennent de naître.

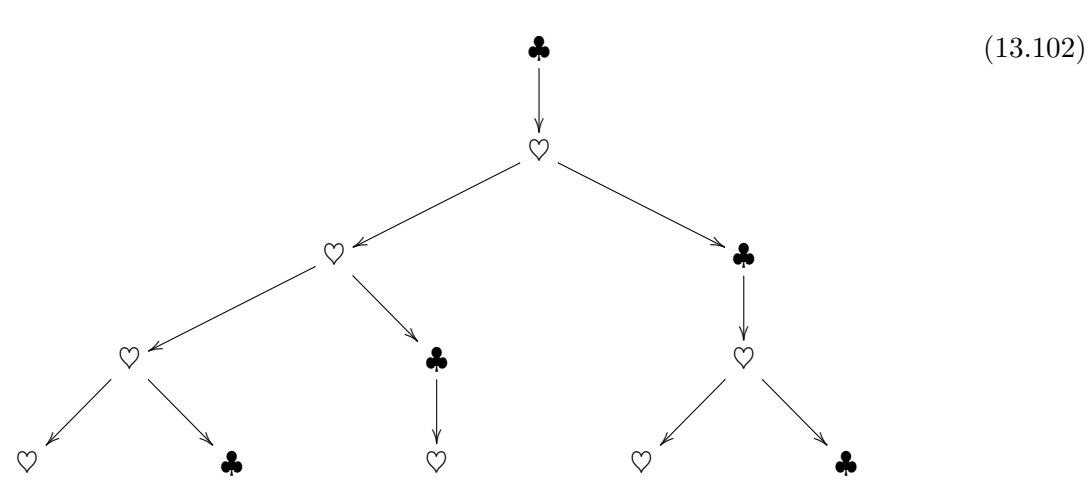

À chaque nouvelle étape, les  $\heartsuit$  restent, mais chaque  $\heartsuit$  donne naissance à un  $\clubsuit$ , tandis que les  $\clubsuit$  deviennent des  $\heartsuit$ . Donc à l'étape  $n$ , le nombre de  $\heartsuit$  est égal au nombre de  $\heartsuit$  de l'étape  $n-1$ plus le nombre de  $\clubsuit$  de l'étape  $n-1$ . Mais le nombre de  $\clubsuit$  de l'étape  $n-1$  est égal au nombre de  $\heartsuit$  de l'étape  $n-2$ . Par conséquent  $u_n = u_{n-1} + u_{n-2}$ .

### <span id="page-266-0"></span>**Exercice 20**

Modèle logistique. Soit la suite  $(u_n)_{n\in\mathbb{N}}$  définie par

$$
\begin{cases} u_{n+1} = 2u_n(1 - bu_n) & \forall n \in \mathbb{N}_0 \\ u_0 = x, \end{cases}
$$
 (13.103)

où  $b > 0$  et  $x \ge 0$  sont des nombres réels.

- (1) Montrer que si  $x \in \{0, \frac{1}{b}\}$  $\frac{1}{b}$ , alors  $\lim_{n\to\infty} u_n = 0$ .
- (2) Montrer que si  $x \in \left]0, \frac{1}{2l}\right.$  $\frac{1}{2b}$ , alors  $\lim_{n\to\infty} u_n = \frac{1}{2b}$  $\frac{1}{2b}$ .
- (3) Montrer que si  $x \in \left[\frac{1}{2b}, \frac{1}{b}\right]$  $\frac{1}{b}$ , alors  $\lim_{n\to\infty} u_n = \frac{1}{2b}$  $\frac{1}{2b}$ .

### **Correction de l'exercice [20](#page-266-0)**

Avant de nous lancer dans l'action, nous pouvons déterminer quelles sont les limites possibles. Le «candidats limites» sont les *u* tels que

$$
u = 2u(1 - bu). \tag{13.104}
$$

La première solution est  $u = 0$ . Ensuite nous pouvons simplifier l'équation par *u*, ce qui donne l'équation  $1 = 2 - 2bu$ , et donc la solution  $u = \frac{1}{2l}$  $\frac{1}{2b}$ . Nous retenons que les limites possibles de la suite  $(u_n)$  sont zéro et  $\frac{1}{2b}$ .

- (1) Si  $u_0 = 0$ , alors la suite reste nulle tout le temps parce que  $u_n$  est en facteur dans la définition de  $u_{n+1}$ . Si par contre  $u_0 = \frac{1}{b}$  $\frac{1}{b}$ , alors  $1 - bu_0 = 0$ , et par conséquent  $u_1 = 0$ . Dès que  $u_1 = 0$ , tous les termes suivants de la suite seront nuls.
- (2) Nous savons que les limites possibles (si la suite est convergente) sont 0 et  $\frac{1}{2b}$ . Dans le cas où  $u_0$  est strictement entre 0 et  $\frac{1}{2b}$ , si nous voulons prouver que la limite existe et vaut  $\frac{1}{2b}$ .

La stratégie sera de prouver que la suite est croissante et bornée. En effet, si elle est croissante et borné, elle converge. Mais si le premier terme est plus grand que 0 et qu'elle est croissante, elle ne peut pas converger vers 0. Elle devra donc converger vers  $\frac{1}{2b}$ .

**Bornée** Montrons que si  $u_k < \frac{1}{2l}$  $\frac{1}{2b}$ , alors  $u_{k+1} < \frac{1}{2b}$  $\frac{1}{2b}$ . Demander

$$
2u_k(1 - bu_k) < \frac{1}{2b} \tag{13.105}
$$

revient à demander

$$
-2bu_k^2 + 2u_k - \frac{1}{2b} < 0. \tag{13.106}
$$

Étudions donc la fonction  $f(x) = -2bx^2 + 2x - \frac{1}{2b}$  $\frac{1}{2b}$ . C'est une fonction qui s'annule pour les valeurs suivantes de *x* :

$$
\frac{-2 \pm \sqrt{4 - 4(-2b) \left(-\frac{1}{2b}\right)}}{-4b} = \frac{1}{2b}.
$$
\n(13.107)

C'est une parabole (fonction du second degré) qui ne s'annule qu'une seule fois, et qui est donc toujours positive ou bien toujours négative. Dans notre cas, elle est toujours négative parce que  $f(0) = -\frac{1}{2b} < 0$ .

Cela est une très bonne nouvelle parce que nous avons démontré que *quelle que soit la valeur de*  $u_k$ , nous avons *toujours*  $u_{k+1} < \frac{1}{2^l}$  $\frac{1}{2b}$ . Ce qui nous intéresse pour l'instant est que la suite soit bornée par  $\frac{1}{2b}$ .

**Bornée, alternative** Calculons la différence  $u_{n+1} - \frac{1}{2l}$  $\frac{1}{2b}$  et montrons que cette différence est toujours négative. Nous avons

$$
u_{n+1} - \frac{1}{2b} = 2u_n(1 - bu_n) - \frac{1}{2b}
$$
 (13.108a)

$$
= -2bu_n^2 + 2u_n - \frac{1}{2b} \tag{13.108b}
$$

$$
= -\frac{1}{2b} \left( 4b^2 u_n^2 - 4bu_n + 1 \right) \tag{13.108c}
$$

$$
= -\frac{1}{2b}(2bu_n - 1)^2,
$$
\n(13.108d)

qui est effectivement toujours négatif. Par conséquent  $u_{n+1} - \frac{1}{2b} < 0$  et  $u_{n+1} < \frac{1}{2b}$  $rac{1}{2b}$ .

## **Croissante** Calculons

$$
\frac{u_{k+1}}{u_k} = 2(1 - bu_k) > 2\left(1 - b\frac{1}{2b}\right) = 1.
$$
 (13.109)

Pour cette majoration, nous avons utilisé le fait que  $1 - bu_k > 1 - b\frac{1}{2i}$  $\frac{1}{2b}$  parce que si  $u_k < \frac{1}{2b}$  $\frac{1}{2b}$ , alors  $1 - u_k > 1 - \frac{1}{2l}$  $\frac{1}{2b}$ .

- **Conclusion** Lorsque  $u_n$  est entre 0 et  $\frac{1}{2b}$ , nous avons montré qu'elle est croissante et bornée. Elle est donc convergente. Or les seules bornes possibles sont 0 et  $\frac{1}{2b}$ . La suite ne peut donc converger que vers  $\frac{1}{2b}$ .
- (3) La bonne surprise est que si  $u_k > \frac{1}{2l}$  $\frac{1}{2b}$ , alors  $u_{k+1} < \frac{1}{2b}$  $\frac{1}{2b}$ , parce que nous avons déjà vu que de toutes façons la fonction  $-2bu_n^2 + 2u_n$  ne retourne que des valeurs plus petites que  $\frac{1}{2b}$ . Donc si  $u_0 > \frac{1}{2l}$  $\frac{1}{2b}$ , il n'en reste pas moins que  $u_1 < \frac{1}{2b}$  $\frac{1}{2b}$ , et que par conséquent la suite converge vers  $\frac{1}{2b}$ par le point précédent.

### <span id="page-267-0"></span>**Exercice 21**

Modèle de [Gompertz.](http://fr.wikipedia.org/wiki/Mod%C3%A8le_de_Gompertz) Soit la suite  $(u_n)_{n\in\mathbb{N}}$  définie par

$$
\begin{cases} u_{n+1} = u_n - u_n \ln(u_n) & \forall n \in \mathbb{N}_0 \\ u_0 = x. \end{cases}
$$
 (13.110)

Montrer que si  $x \in [0, e[$ , alors  $\lim_{n\to\infty} u_n = 1$ .

### **Correction de l'exercice [21](#page-267-0)**

**Candidats limite** Comme d'habitude, nous commençons par trouver les limites possibles en résolvant l'équation

<span id="page-267-1"></span>
$$
u = u - u \ln(u). \tag{13.111}
$$

Notez que  $u = 0$  pourrait être une limite parce que la fonction  $u - u \ln(u)$  n'est pas définie en  $u = 0$ , donc la proposition [13.1](#page-247-0) ne peut pas conclure. Quoi qu'il en soit, les autres limites possible se trouvent en simplifiant l'équation [\(13.111\)](#page-267-1) par *u*. Nous tombons sur l'équation  $1 = 1 - \ln(u)$ , c'est à dire  $\ln(u) = 0$  et donc  $u = 1$ .

Deux limites possible 
$$
: 0 \text{ et } 1
$$
.

**Croissance** En ce qui concerne la croissance de la suite, nous avons

$$
\frac{u_{n+1}}{u_n} = 1 - \ln(u_n). \tag{13.112}
$$

Ici nous voyons une différence entre  $u_n \in [0,1]$  et  $u_n \in [1, e]$ .

- (1) Si  $u_n \in [0,1]$ , alors  $1 \ln(u_n) > 1$  et la suite est croissante. En d'autres termes,  $u_n < 1$ implique  $u_{n+1} > u_n$ .
- (2) Si  $u_n \in \left] 1, e \right[$ , nous avons  $\frac{u_{n+1}}{u_n}$  $\frac{n+1}{u_n} < 1$  et la suite est donc décroissante. En d'autres termes, si  $u_n > 1$ , alors  $u_{n+1} < u_n$ .

**Bornes** La fonction qui définit la récurrence est

$$
f(x) = x - x \ln(x). \tag{13.113}
$$

La dérivée vaut  $f'(x) = -\ln(x)$ .

(1) Nous commençons par considérer le cas où la suite prend au moins une valeur en dessous de 1.

Si  $x < 1$ , nous avons  $f'(x) > 0$ . Cela signifie que la fonction est croissante et que parmi les  $x \in [0,1]$ , celui qui rend  $f(x)$  la plus grande possible est  $x = 1$ . Donc si  $u_n < 1$ , nous avons

$$
u_{n+1} = f(u_n) < f(1) = 1 \tag{13.114}
$$

La conclusion est que si  $u_n < 1$ , alors  $u_{n+1} < 1$ . Dès que la suite passe par une valeur plus basse que 1, elle y reste. Nous avons par ailleurs montré que pour les  $u_n < 1$ , la suite était croissante. Dès que la suite prend une valeur plus petite que 1, elle est donc bornée et croissante et par conséquent convergente. Les seuls candidats étant 0 et 1, la suite converge vers 1.

(2) Traitons à présent du cas où la suite reste toujours au dessus de 1. Nous avons déjà vu que  $\sin u_n > 1$ , alors  $u_{n+1} < u_n$ .

Si  $x > 1$ , nous avons  $f'(x) < 0$  et  $f$  est donc une fonction décroissante. Son minimum *parmi les x plus grands que* 1 est donc atteint pour  $x = 1$ . C'est à dire que

$$
f(x) < f(1) = 1 \tag{13.115}
$$

pour tout  $x > 1$ . En ce qui concerne notre suite, si  $u_n > 1$ , nous avons

$$
u_{n+1} = f(u_n) < f(1) = 1. \tag{13.116}
$$

Si la suite passe par une valeur supérieure à 1, elle retourne instantanément à une valeur inférieure à 1.

En conclusion, si  $x \in [0,1]$  nous avons  $u_0 < 1$  et la suite reste constamment inférieure à 1. Dans ce cas elle converge vers 1.

Si par contre  $x \in [1, e]$ , nous avons  $u_0 \in [1, 0]$  et par conséquent  $u_1 < 1$ . La suite converge donc également vers 1.

### <span id="page-268-0"></span>**Exercice 22**

Modèle avec prédation et prélèvement.

Soit  $(u_n)_{n\in\mathbb{N}}$  définie par

$$
\begin{cases} u_{n+1} = a \frac{u_n^2}{u_n^2 + b^2} - E u_n & \forall n \in \mathbb{N} \\ u_0 = x, \end{cases}
$$
 (13.117)

où  $a > 0$ , *b* et  $E > 0$  sont des réels.

- (1) Chercher les limites possibles d'une telle suite.
- (2) Si  $E = 0$  et  $a^2 > 4b^2$ , en utilisant la question précédente et le fait que la fonction  $t \mapsto \frac{at^2}{t^2+b^2}$  est croissante, montrer que pour  $0 < x < \frac{a - \sqrt{a^2 - 4b^2}}{2}$  $\frac{a^2-4b^2}{2}$ , alors

$$
0 < a \frac{u_n}{u_n^2 + b^2} < 1 \tag{13.118}
$$

pour tout  $n \in \mathbb{N}$ .

- (3) Si  $E = 0$  et  $a^2 > 4b^2$ , montrer que si  $0 < x < \frac{a \sqrt{a^2 4b^2}}{2}$  $\frac{a^2-4b^2}{2}$  alors la suite  $(u_n)$  converge vers 0.
- (4) Si  $a > 2$  et  $b = 1$ , montrer que si  $E > (a-2)/2$ , alors la suite est décroissante et si  $x > 0$ , elle converge vers 0.
- (5) Quelle est la morale de cette dernière question ?

# **Correction de l'exercice [22](#page-268-0)**

(1) La suite  $(u_n)_{n\in\mathbb{N}}$  est définie par une formule de récurrence du type  $u_{n+1} = q(u_n)$ , donc si sa limite est un nombre ce nombre sera un point fixe de la fonction qui apparaît dans la définition de la suite.

La fonction qu'on doit considérer est alors

$$
g(x) = a \frac{x^2}{x^2 + b^2} - Ex.
$$

Les points fixes de *g* satisfont l'équation

$$
\ell = a \frac{\ell^2}{\ell^2 + b^2} - E\ell,
$$

qui est équivalente à

$$
(E+1)\ell(\ell^2+b^2) - a\ell^2 = 0,
$$

et encore

$$
\ell ((E + 1)(\ell^2 + b^2) - a\ell) = 0.
$$

Le produit de deux facteurs est zéro si et seulement si au moins un entre les deux facteurs est nul. Les solutions sont alors 0,  $\ell_1$  et  $\ell_2$ , où  $\ell_1$  et  $\ell_2$  sont les racines du polynôme  $(E+1)(\ell^2+b^2)-a\ell$ .

$$
\ell_1 = \frac{a + \sqrt{a^2 - 4(E+1)^2 b^2}}{2(E+1)}, \qquad \qquad \ell_2 = \frac{a - \sqrt{a^2 - 4(E+1)^2 b^2}}{2(E+1)}.
$$

<span id="page-269-0"></span>(2) Supposons maintenant que  $E = 0$  et que  $a^2 > 4b^2$ . On aura alors

$$
\ell_1 = \frac{a + \sqrt{a^2 - 4b^2}}{2}, \qquad \qquad \ell_2 = \frac{a - \sqrt{a^2 - 4b^2}}{2}.
$$

Notez que la deuxième de ces hypothèses veut dire simplement que les racines  $\ell_1$  et  $\ell_2$  sont bien deux nombres réels distincts. En fait, il est facile de voir que  $0 < \ell_2 < \ell_1$ .

On a

$$
\frac{a u_n}{u_n^2 + b^2} < 1 \quad \text{si et seulement si } au_n < u_n^2 + b^2,
$$

ce qui peut s'écrire aussi comme

 $u_n^2 - au_n + b^2 > 0.$ 

Cette dernière condition est satisfaite pour  $u_n < l_2$  ou  $u_n > l_1$ . Il nous faut alors démontrer que si le premier terme de la suite  $u_0$  est entre  $[0, \ell_2]$  touts les termes suivantes sont contenus dans le même intervalle.

Notons d'abord que si  $0 < u_0 < \ell_2$  alors  $0 < \frac{au_0}{u^2 + 1}$  $\frac{u_0}{u_0^2 + b^2} < 1$  et par conséquent  $0 < u_1 < u_0$ . Supposons maintenant que les termes  $u_n$  soient dans l'intervalle  $[0, \ell_2]$  pour tous les indices *n* entre 0 et *k* alors on aura

$$
0 < u_{k+1} = \frac{au_k}{u_k^2 + b^2} u_k < u_k < \ell_2.
$$

**Méthode alternative :** la condition que  $t \mapsto \frac{at^2}{t^2+b^2}$  est croissante implique que la suite  $(u_n)_{n\in\mathbb{N}}$ est monotone. Autrement dit, cela implique que soit

$$
\frac{au_n}{u_n^2 + b^2} < 1 \quad \text{pour tout } n,
$$

soit

$$
\frac{au_n}{u_n^2 + b^2} > 1
$$
 pour tout *n*,

Il nous faut simplement vérifier laquelle entre les deux inégalités est vérifiée lorsque  $n = 0$ . Notez que l'égalité est vérifié si et seulement si  $u_n = \ell_1$  ou  $u_n = \ell_2$ . Dans ce deux cas la suite devient constante.

(3) Les candidats limites de la suite se trouvent en résolvant l'équation

$$
x = \frac{ax^2}{x^2 + b^2}.\tag{13.119}
$$

La première solution est  $x = 0$ . Pour trouver les autres solutions, nous simplifions l'équation par *x* pour trouver  $ax = x^2 + b^2$  ou encore  $x^2 - ax + b^2$  dont les solutions sont

$$
\frac{a \pm \sqrt{a^2 - 4b^2}}{2}.\tag{13.120}
$$

Montrons que le seul candidat possible est zéro. D'abord par la question [\(2\)](#page-269-0) nous savons que

$$
\frac{u_{n+1}}{u_n} = \frac{au_n}{u_n^2 + b^2} < 1. \tag{13.121}
$$

La suite est donc décroissante. D'autre part à part zéro, le plus petit candidat limite est

$$
\frac{a - \sqrt{a^2 - 4b^2}}{2},\tag{13.122}
$$

mais par hypothèse, nous avons

$$
0 < x < \frac{a - \sqrt{a^2 - 4b^2}}{2},\tag{13.123}
$$

ce qui signifie que la suite commence déjà en dessous de ce candidat limite. Une suite décroissante ne peut pas converger vers une limite plus grande que son premier terme. Donc le seul candidat limite est zéro.

(4) Dans les nouvelles conditions  $a > 2$ ,  $b = 1$  et  $E > (a - 2)/2$  nous avons

$$
u_{n+1} = a \frac{u_n^2}{u_n^2 + 1} - Eu_n = \left( a \frac{u_n}{u_n^2 + 1} - E \right) u_n.
$$
 (13.124)

**Décroissante** Il nous suffit de prouver que pour tout indice *n* dans N la quantité

$$
a\frac{u_n}{u_n^2+1} - E
$$

est inférieure à 1. L'hypothèse sur *E* nous permet d'écrire

$$
a\frac{u_n}{u_n^2+1} - E < a\frac{u_n}{u_n^2+1} - \frac{(a-2)}{2}.
$$

En mettant au même dénominateur, nous avons

$$
a\frac{u_n}{u_n^2 + 1} - E < \frac{2au_n - au_n^2 - a + 2u_n^2 + 2}{2(u_n^2 + 1)} = -a\frac{(u_n - 1)^2}{2(u_n^2 + 1)} + 1 < 1. \tag{13.125}
$$

**bornée** Nous montrons maintenant que la suite est bornée inférieurement par zéro.

PROBLÈME : avec  $E = 1000$ ,  $a = 3$ ,  $u_0 = 1$ , c'est un contre exemple!!

# **13.7 Étude de fonctions, première partie**

<span id="page-270-0"></span>**Exercice 23**  $\odot$ 

Déterminer, lorsqu'elles existent, les limites suivantes :

(1) 
$$
\lim_{x \to 1} \frac{x^2 + x - 2}{x^2 + 2x - 3};
$$
  
\n(2) 
$$
\lim_{x \to 0} \frac{\sqrt{x + 1} - 1}{x};
$$

(3) 
$$
\lim_{x \to 0} \frac{\sin x}{x}
$$
;  
\n(4)  $\lim_{x \to 0} \frac{\ln x}{\sqrt{x}}$ ;  
\n(5)  $\lim_{x \to 0} \frac{e^x}{1 + x^5}$ ;  
\n(6)  $\lim_{x \to 0} \frac{e^{x^2} - 1}{\sin^2(x)}$ ;  
\n(7)  $\lim_{x \to 0} \left(\frac{1}{\ln(x)} - \frac{1}{x - 1}\right)$ ;  
\n(8)  $\lim_{x \to 0} \frac{1 - \cos x}{x^2}$ ;  
\n(9)  $\lim_{x \to 0} \left(1 + \frac{1}{x^2}\right)^x$ .  
\n(10)  $\lim_{x \to \infty} \left(1 + \frac{1}{x^2}\right)^x$ .

# <span id="page-271-0"></span>**Correction de l'exercice [23](#page-270-0)**

(1) En utilisant [sage,](http://www.sagemath.org)

```
| Sage Version 4.7.1, Release Date: 2011-08-11 | |
| Type notebook() for the GUI, and license() for information. |
----------------------------------------------------------------------
sage: f(x)=(x**2+x-2)/(x**2+2*x-3)sage: f.limit(x=1)
x |--&>3/4
```
----------------------------------------------------------------------

Si nous voulons la calculer à la main, nous commençons par remarquer qu'en remplaçant *x* par 1 nous tombons sur l'indétermination  $0/0$ . L'idée est de factoriser le numérateur et le dénominateur. Pour cela nous cherchons les racines. Pour le numérateur, les racines sont données par

$$
x_{\pm} = \frac{-1 \pm \sqrt{1 - 4 \cdot (-2)}}{2} = \frac{-1 \pm 3}{2},\tag{13.126}
$$

c'est à dire  $-2$  et 1. Le numérateur se factorise donc en  $(x + 2)(x - 1)$ . De la même façon le dénominateur se factorise en  $(x - 1)(x + 3)$ . Nous avons donc

$$
\frac{x^2 + x - 2}{x^2 + 2x - 3} = \frac{(x - 1)(x + 2)}{(x - 1)(x + 3)} = \frac{x + 2}{x + 3}.
$$
\n(13.127)

Maintenant en remplaçant *x* par 1 nous trouvons le résultat  $3/4$ .

(2) Nous utilisons la technique du binôme conjugué :

$$
\frac{\sqrt{x+1}-1}{x} = \frac{(\sqrt{x+1}-1)(\sqrt{x+1}+1)}{x(\sqrt{x+1}+1)} = \frac{1}{\sqrt{x+1}+1}.
$$
\n(13.128)

La limite lorsque  $x \to 0$  vaut alors 1/2.

- (3) Ceci est une limite de base qu'il faut connaître : la limite est 1.
- (4) En remplaçant, nous obtenons  $\frac{-\infty}{0}$ , et donc la limite est  $-\infty$  sans indétermination.
- (5) Ici il n'y a pas d'indéterminations : en remplaçant on trouve  $\frac{1}{1+0} = 1$ .

(6) Lorsqu'il y a un sinus tout seul, un truc courant est de diviser et multiplier par *x*. Ici nous avons  $\sin^2(x)$ , donc nous allons multiplier et diviser par  $x^2$ :

$$
\frac{x^2(e^{x^2}-1)}{x^2\sin^2(x)}.\tag{13.129}
$$

Lorsqu'on prend la limite pour  $x \to 0$  nous savons que  $\frac{x^2}{\sin^2(x)}$  $\frac{x^2}{\sin^2(x)}$  tend vers 1. Nous nous retrouvons donc à devoir calculer

$$
\lim_{x \to 0} \frac{e^{x^2} - 1}{x^2} = \lim_{y \to 0} \frac{e^y - 1}{y},\tag{13.130}
$$

où nous avons posé  $y = x^2$ . La dernière limite est une des limites remarquables. Il est également possible de la faire en utilisant la règle de l'Hospital :

$$
\lim_{x \to 0} \frac{e^{x^2} - 1}{x^2} = \lim_{x \to 0} \frac{2xe^{x^2}}{2x} = \lim_{x \to 0} e^{x^2} = 1.
$$
\n(13.131)

- (7) Ici il n'y a pas tellement d'indéterminations non plus : lorsque  $x \to 0$ , le logarithme tend vers  $-\infty$ , et le premier terme tende vers zéro. En même temps, le second terme tend vers  $\frac{1}{0-1} = -1$ , donc la différence tend vers 1.
- (8) Nous multiplions et divisons par le binôme conjugué  $1 + \cos(x)$ , et nous trouvons

$$
\frac{1 - \cos(x)}{x^2} = \frac{\left(1 - \cos(x)\right)\left(1 + \cos(x)\right)}{x^2\left(1 + \cos(x)\right)} = \frac{1 - \cos^2(x)}{x^2\left(1 + \cos(x)\right)} = \frac{\sin^2(x)}{x^2} \frac{1}{1 + \cos(x)}.\tag{13.132}
$$

La limite du premier facteur est une limite remarquable qui vaut 1. Le second facteur tend vers 1  $\frac{1}{2}$ . La limite du tout vaut par conséquent  $\frac{1}{2}$ .

(9) Nous allons calculer le logarithme de la limite à calculer :

<span id="page-272-1"></span>
$$
\bullet = \ln\left[\left(1 + \frac{1}{x^2}\right)^x\right] = x \ln\left(1 + \frac{1}{x^2}\right). \tag{13.133}
$$

Maintenant en posant  $t = \frac{1}{x^2}$ , nous avons

$$
\spadesuit = \frac{1}{\sqrt{t}} \ln(1+t),\tag{13.134}
$$

dont nous devons prendre la limite lorsque  $t \to \infty$ . Cela est une des limites remarquables, qui vaut zéro<sup>[2](#page-272-0)</sup>.

Donc la limite que nous cherchons est

$$
\lim_{x \to 0} e^{\spadesuit} = e^0 = 1. \tag{13.135}
$$

La limite [\(13.133\)](#page-272-1) peut également être calculée en utilisant la règle de l'Hospital :

$$
x \ln\left(1 + \frac{1}{x^2}\right) = \frac{\ln\left(1 + \frac{1}{x^2}\right)}{1/x},\tag{13.136}
$$

en prenant la dérivée du numérateur et du dénominateur nous devons calculer

$$
\lim_{x \to 0} \frac{\frac{-2}{\left(1 + \frac{1}{x^2}\right)x^2}}{-1/x^2} = \lim_{x \to 0} \frac{2}{1 + \frac{1}{x^2}} = 0.
$$
\n(13.137)

<span id="page-272-0"></span><sup>2.</sup> Le logatithme tend plus vite vers  $\infty$  que les puissances.

(10) Nous refaisons la même manipulation que pour le point [\(10\).](#page-271-0) Maintenant nous devons calculer

$$
\lim_{t \to 0} \frac{\ln(1+t)}{\sqrt{t}}.
$$
\n(13.138)

Cette limite peut être déterminée à l'aide de la [règle de l'Hospital.](http://fr.wikipedia.org/wiki/R%C3%A8gle_de_L) Les dérivées du numérateur et du dénominateur sont respectivement  $\frac{1}{1+t}$  et  $\frac{1}{2\sqrt{t}}$ , par conséquent

$$
\lim_{t \to 0} \frac{\ln(1+t)}{\sqrt{t}} = \lim_{t \to 0} \frac{2\sqrt{t}}{1+t} = 0.
$$
\n(13.139)

La limite demandée est donc  $e^0 = 1$ .

**Exercice 24**  $\odot$  $\odot$  Il faut connaître les valeurs des limites suivantes :

Sinus 
$$
x
$$
 sur  $x : \lim_{x \to 0} \frac{\sin x}{x} = 1;$   
 Nombre de Néper :  $\lim_{x \to \pm \infty} \left(1 + \frac{1}{x}\right)^x = e.$ 

Un adage fort utile est «l'exponentielle va plus vite et le logarithme va moins vite». Cela se traduit par les limites suivantes :

(1)  $\lim_{x\to 0} x \ln(x) = 0$ (2)  $\lim_{x \to 0} \sqrt{x} \ln(x) = 0$ (3)  $\lim_{x\to\infty} \frac{\ln(x)}{x}$  $\frac{f^{(x)}}{x} = 0$ (4)  $\lim_{x\to\infty} \frac{\ln(x)}{\sqrt{x}} = 0$ (5)  $\lim_{x\to\infty} \frac{e^x}{x}$  $\frac{x}{x} = \infty$ (6)  $\lim_{x\to -\infty} xe^x = 0$ 

En utilisant ces limites (dites *remarquables*, en raison de leur importance) nous pouvons calculer des autres limites importantes :

(1)  $\lim_{x \to 0} \frac{1 - \cos x}{x^2}$  $\overline{x^2}$  = 1  $\frac{1}{2}$ (2)  $\lim_{x \to \pm \infty} \left(1 + \frac{a}{x}\right)$ *x*  $\bigg)^x = e^a$ ; (3)  $\lim_{x \to 0} (1+x)^{\frac{1}{x}} = e;$ (4)  $\lim_{x \to 0} \frac{\ln(1+x)}{x}$  $\frac{1 + x^2}{x} = 1$ ; (5)  $\lim_{x \to 0} \frac{e^x - 1}{x}$  $\frac{1}{x} = 1.$ **Exercice** 25  $\ominus \ominus$ 

Déterminer, lorsqu'elles existent, les limites suivantes :

(1) 
$$
\lim_{x \to +\infty} x^{2}
$$
;  
\n(2) 
$$
\lim_{x \to +\infty} x^{2} - x^{4}
$$
;  
\n(3) 
$$
\lim_{x \to +\infty} \frac{x^{2} - 2}{x + 1}
$$
;  
\n(4) 
$$
\lim_{x \to +\infty} \frac{x + 1}{x^{3}}
$$
;  
\n(5) 
$$
\lim_{x \to +\infty} \sin x
$$
;  
\n(6) 
$$
\lim_{x \to -\infty} 2^{x}
$$
;  
\n(7) 
$$
\lim_{x \to +\infty} \frac{x^{4} + x - 1}{2x^{4} - x}
$$
;  
\n(8) 
$$
\lim_{x \to +\infty} \frac{x}{\sqrt{x^{2} + 1}}
$$
.

# **Exercice 26**  $\odot$

Déterminer dans chaque cas le domaine de définition, la périodicité et/ou les symétries éventuelles et les limites aux extrêmes du domaine. Calculer ensuite la dérivée de la fonction, la où elle est définie.

(1)  $f_1(x) = \ln(x^4);$ (2)  $f_2(x) = \ln^4(x);$  $f_3(x) = \ln(4x);$ (4)  $f_4(x) = (x^2 - 2x)e^x;$ (5)  $f_5(x) = \sqrt{x^2 - 2}$ ; (6)  $f_6(x) = \frac{\sin x + \cos x}{\sin x - \cos x}$ ; (7)  $f_7(x) = e^{x^3/2}$ ; (8)  $f_8(x) = \sqrt{e^{x^3}};$ (9)  $f_9(x) = e^{\sqrt{3 + \cos x}};$  $(10)$   $f_{10}(x) = \frac{x^2 + 1}{(x + 1)}$  $\frac{x+1}{(x+1)^3}$ ;

# **13.8 Étude de fonctions, suite**

# <span id="page-274-0"></span>**Exercice 27**

Déterminer dans les cas suivants les intervalles de R sur lesquels la fonction *f* est bijective et donner dans chaque cas l'expression de la bijection réciproque.

<span id="page-274-1"></span>(1)  $f(x) = \frac{1}{1-x}$ , (2)  $f(x) = x^2 - 2x + 1.$ 

# **Correction de l'exercice [27](#page-274-0)**

(1) La fonction  $f(x) = \frac{1}{1-x}$  est représentée sur la figure [13.1.](#page-275-0) Elle a deux intervalles de monotone (dé)croissance :  $]-\infty, 1$  et  $]1, \infty[$ . Elle va donc être bijective sur ces deux intervalles.

Sur l'intervalle  $]-\infty, 1$ , la fonction *f* prend toutes les valeurs de  $[0, \infty)$ , tandis que sur l'intervalle  $\left[1,\infty\right[$ , elle prend les valeurs  $\left]-\infty,0\right[$ ; en formules,

$$
f\left(\left]-\infty,1\right[\right) = \left]0,\infty\right[\tag{13.140a}
$$

$$
f(]1, \infty[) = ]-\infty, 0[.
$$
\n
$$
(13.140b)
$$

Trouver l'application inverse revient à trouver pour quel *x* nous avons  $f(y) = y$ . L'équation à résoudre est

$$
y = \frac{1}{1 - x},\tag{13.141}
$$

à résoudre par rapport à *x* pour un *y* donné. La solution est

$$
x = \frac{y-1}{y}.\tag{13.142}
$$

Donc  $f^{-1}(y) = \frac{y-1}{y}$ .

Une autre façon de voir cela est d'écrire la définition de la fonction réciproque :

$$
f(f^{-1}(y)) = y,\t\t(13.143)
$$

et donc

$$
\frac{1}{1 - f^{-1}(y)} = y,\t\t(13.144)
$$

et résoudre cette équation par rapport à  $f^{-1}(y)$  en fonction de *y*.

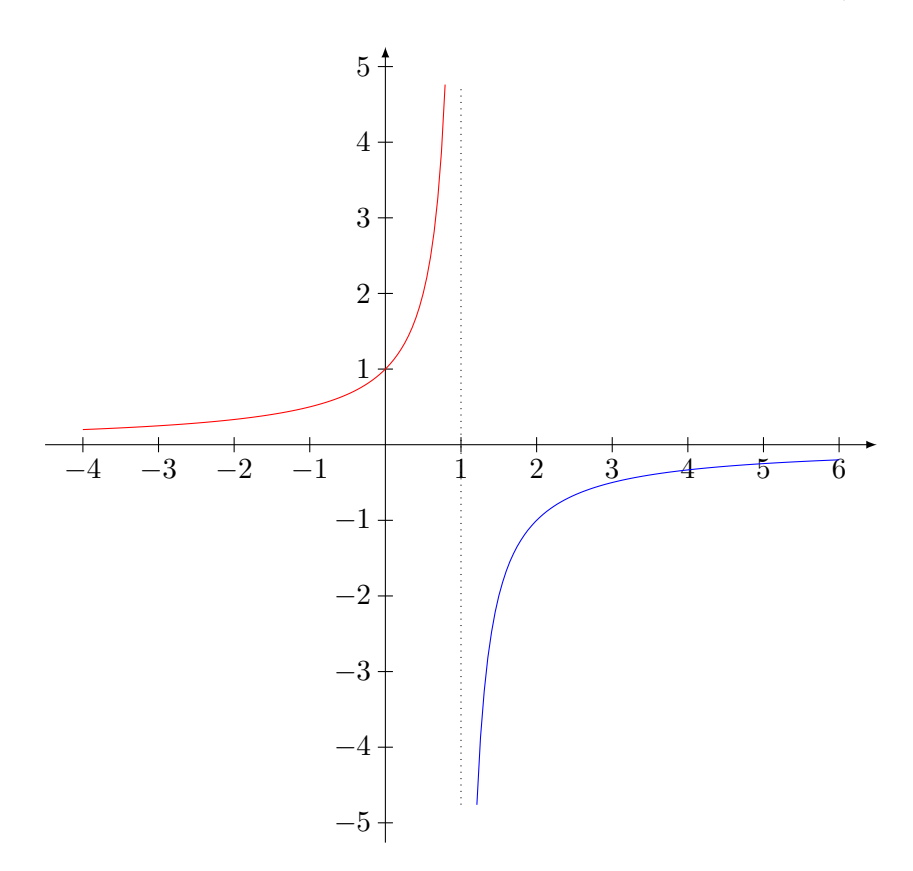

<span id="page-275-0"></span>FIGURE 13.1 – Le graphe de la fonction  $x \mapsto \frac{1}{1-x}$ .

(2) Cette fois, le graphe est plus difficile à tracer, donc nous allons calculer la dérivée pour savoir sur quel(s) intervalle(s) la fonction est monotone. Nous avons

$$
f(x) = x^2 - 2x + 1 \tag{13.145a}
$$

$$
f'(x) = 2x - 2.\t(13.145b)
$$

La dérivée est donc positive pour  $x > 1$  et négative sur  $x < 1$ . Elle va donc être une bijection sur  $[-\infty, 1]$  et sur  $[1, \infty]$ . Il reste à voir sur quelle est l'image de ces intervalles par *f*. Étant donné que  $f(1) = 0$ , nous avons

$$
f([1, \infty[) = [0, \infty[ \tag{13.146a})
$$

$$
f\big(]-\infty,1\big]\big) = [0,\infty[.
$$
\n(13.146b)

Pour information, nous avons tracé la fonction à la figure [13.2.](#page-276-0)

Cette fois pour trouver la fonction inverse, il faut résoudre l'équation  $f(x) = y$ , c'est à dire

$$
x^{2} - 2x + 1 = y
$$
  

$$
x^{2} - 2x + (1 - y) = 0.
$$
 (13.147)

Cette équation est à résoudre par rapport à *x* en fonction de *y*. La solution est

$$
x = 1 \pm \sqrt{y}.\tag{13.148}
$$

La question est de savoir si il faut choisir le signe plus ou le signe moins.

Si nous choisissons le signe moins, nous obtenons  $x \leq 1$ , et donc nous tombons dans l'intervalle de bijection de gauche, tandis qu'avec le signe plus, nous avons  $x \geq 1$ , et donc nous sommes dans l'intervalle de droite.

La fonction inverse de

$$
f: [1, \infty[ \rightarrow [0, \infty[
$$
  

$$
x \mapsto x^2 - 2x + 1
$$
 (13.149)

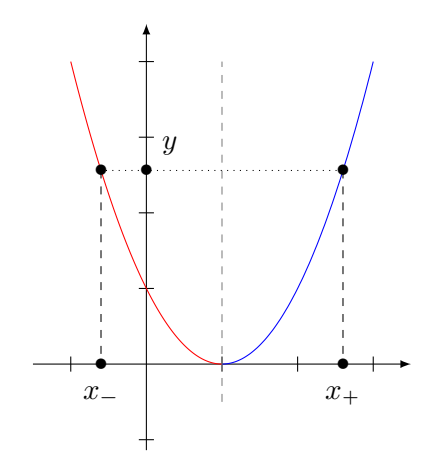

Figure 13.2 – La fonction de l'exerice [27.](#page-274-0)[\(2\).](#page-274-1) Remarquer la symétrie autour du sommet, comme toute fonction du second degré. Pour un *y* donné, il y a *deux x* sur lesquels fa fonction vaut *y*.

<span id="page-276-0"></span>est  $f^{-1}(y) = 1 - \sqrt{y}$ , tandis que la fonction inverse de

$$
f: ]-\infty, 1] \to [0, \infty[
$$
  

$$
x \mapsto x^2 - 2x + 1
$$
 (13.150)

est  $f^{-1}(y) = 1 + \sqrt{y}$ .

# <span id="page-276-1"></span>**Exercice 28**

Les fonctions trigonométriques réciproques.

- (1) Montrer que la fonction sinus est une bijection croissante de  $\left[-\frac{\pi}{2}, \frac{\pi}{2}\right]$  dans  $\left[-1, 1\right]$ .
- (2) On note arcsin (se prononce «arc sinus») sa bijection réciproque : arcsin:  $[-1, 1] \rightarrow [-\frac{\pi}{2}, \frac{\pi}{2}]$ . Montrer que arcsin est dérivable sur  $]-1,1[$  avec

$$
\left(\arcsin(x)\right)' = \frac{1}{\sqrt{1 - x^2}}.\tag{13.151}
$$

Conseil : utiliser la formule  $\cos^2(t) + \sin^2(t) = 1$  pour tout  $t \in \mathbb{R}$ .

(3) Montrer que la fonction cosinus est une bijection décroissante de  $[0, \pi]$  dans  $[-1, 1]$ . On note arccos (prononcer «arc cosinus») sa bijection réciproque

$$
\arccos: [-1, 1] \rightarrow [0, \pi]. \tag{13.152}
$$

Montrer que arccos est dérivable sur  $[-1, 1]$  avec

$$
\left(\arccos(x)\right)' = -\frac{1}{\sqrt{1 - x^2}}.\tag{13.153}
$$

(4) Montrer que la fonction tan est une bijection croissante de  $\frac{1-\pi}{2}$ ,  $\frac{\pi}{2}$  dans R. On note arctan (prononcer «arc tangente») sa bijection réciproque. Montrer que arctan est dérivable sur R et que

$$
\left(\arctan(x)\right)' = \frac{1}{1+x^2}.\tag{13.154}
$$

# **Correction de l'exercice [28](#page-276-1)**

(1) La dérivée est cosinus. Or  $cos(x)$  est *strictement* positive  $x \in \left]-\frac{\pi}{2}, \frac{\pi}{2}\right[$ . La fonction sinus est donc strictement croissante sur cet intervalle et par conséquent elle y est bijective. Nous avons donc prouvé que

$$
\sin: \left] -\frac{\pi}{2}, \frac{\pi}{2} \right[ \to \left] -1, 1 \right[ \tag{13.155}
$$

est une bijection. Quid des derniers deux points?  $\cos(-\pi/2) = -1$  et  $\cos(\pi/2) = 1$ , et ce sont les seuls points sur lesquels les valeurs  $1$  et  $-1$  sont prises. Nous pouvons donc les ajouter au domaine de bijectivité.

(2) Pour calculer la dérivée d'une fonction inverse, le truc est dériver la définition en utilisant la règle de dérivation des fonctions composées. C'est à dire, pour calculer la dérivée de  $f^{-1}$ , nous écrivons

$$
f(f^{-1}(y)) = y,\t\t(13.156)
$$

et nous dérivons par rapport à *y*, ce qui donne

$$
f'(f^{-1}(y))(f^{-1})'(y) = 1.
$$
\n(13.157)

De là, si nous savons la dérivée de *f*, nous pouvons trouver la dérivée de  $f^{-1}$  en isolant  $f^{-1}(y)$ . En ce qui concerne arcsin, nous écrivons

$$
\sin\left(\arcsin(x)\right) = x,\tag{13.158}
$$

et nous dérivons par rapport à *x* :

<span id="page-277-1"></span>
$$
\cos\left(\arcsin(x)\right)\arcsin'(x) = 1\tag{13.159}
$$

Oui, mais pour tout  $\heartsuit$  entre  $-\pi/2$  et  $\pi/2$ , nous avons  $\cos(\heartsuit) = \sqrt{1 - \sin^2(\heartsuit)}$ , donc <sup>[3](#page-277-0)</sup>

$$
\cos\left(\underset{\heartsuit}{\operatorname{arcsin}(x)}\right) = \sqrt{1 - \sin^2\left(\underset{\heartsuit}{\operatorname{arcsin}(x)}\right)}.\tag{13.160}
$$

En sachant que  $\sin^2(\arcsin(x)) = x^2$ , nous avons donc

$$
\cos\left(\arcsin(x)\right) = \sqrt{1 - x^2}.\tag{13.161}
$$

En reportant cela dans l'équation [\(13.159\)](#page-277-1), nous trouvons

$$
\sqrt{1 - x^2} \arcsin'(x) = 1,\tag{13.162}
$$

et par conséquent

$$
\arcsin'(x) = \frac{1}{\sqrt{1 - x^2}}.\tag{13.163}
$$

(3) En ce qui concerne la tangente, nous devons savoir la formule

<span id="page-277-2"></span>
$$
\tan'(x) = \frac{1}{\cos^2(x)},
$$
\n(13.164)

et alors nous avons successivement, en dérivant et en isolant :

<span id="page-277-3"></span>
$$
\tan\left(\arctan(x)\right) = x \tag{13.165a}
$$

$$
\tan'(\arctan(x))\arctan'(x) = 1\tag{13.165b}
$$

$$
\arctan'(x) = \cos^2(\arctan(x)).\tag{13.165c}
$$

Il faut maintenant trouver ce que vaut  $cos (arctan(x))$ .

**Méthode conseillée** Nous utilisons la formule  $\cos^2(\heartsuit) + \sin^2(\heartsuit) = 1$  avec  $\heartsuit = \arctan(x)$ :

$$
\cos^2\left(\arctan(x)\right) + \sin^2\left(\arctan(x)\right) = 1. \tag{13.166}
$$

Nous divisons par  $\cos^2(\arctan(x))$  pour faire apparaître la tangente :

$$
1 + \frac{\sin^2\left(\arctan(x)\right)}{\cos^2\left(\arctan(x)\right)} = \frac{1}{\cos^2\left(\arctan(x)\right)}
$$
  

$$
1 + \tan\left(\arctan(x)\right)^2 = \frac{1}{\cos^2\left(\arctan(x)\right)}
$$
(13.167)  

$$
1 + x^2 = \frac{1}{\cos^2\left(\arctan(x)\right)}.
$$

<span id="page-277-0"></span>3. Si  $\heartsuit$  n'est pas entre  $-\pi/2$  et  $\pi/2$ , le cosinus peut être négatif, et la formule serait fausse.

**Méthode alternative** Afin d'exprimer cos  $\left(\arctan(x)\right)$ , il serait bon d'exprimer cos $(x)$  en termes de tan $(x)$ , de façon que cos  $\left(\arctan(x)\right)$  s'exprime en termes de tan $\left(\arctan(x)\right) = x$ . Pour cela, nous partons de la définition de la tangente :

$$
\tan(x) = \frac{\sin(x)}{\cos(x)} = \frac{\sqrt{1 - \cos^2(x)}}{\cos(x)}.
$$
 (13.168)

Par conséquent,

$$
\tan^2(x) = \frac{1 - \cos^2(x)}{\sin(x)},
$$
\n(13.169)

et donc

$$
\cos^{2}(x)\left(\tan^{2}(x) + 1\right) = 1,\tag{13.170}
$$

et au final,

$$
\cos^2(x) = \frac{1}{\tan^2(x) + 1}.\tag{13.171}
$$

Nous retournons maintenant à notre dernière expression [\(\(3\)\)](#page-277-2) :

$$
\cos^2\left(\arctan(x)\right) = \frac{1}{\tan^2\left(\arctan(x)\right) + 1} = \frac{1}{x^2 + 1}.
$$
 (13.172)

Quelle que soit la méthode choisie, nous avons

$$
\cos^2(\arctan(x)) = \frac{1}{1+x^2},
$$
\n(13.173)

et nous concluons en reprenant la formule [\(13.165c\)](#page-277-3) :

$$
\arctan'(x) = \frac{1}{1+x^2}.\tag{13.174}
$$

#### <span id="page-278-0"></span>**Exercice 29**

On considère les fonctions *f*<sup>1</sup> et *f*<sup>2</sup> définies par

$$
f_1: x \mapsto \arctan \frac{x}{\sqrt{1-x^2}}
$$
  

$$
f_2: x \mapsto \arcsin(x).
$$
 (13.175)

- (1) Déterminer les ensembles de définitions de ces deux fonctions et calculer leurs dérivées.
- (2) En déduire une relation entre  $f_1$  et  $f_2$ .

#### **Correction de l'exercice [29](#page-278-0)**

En ce qui concerne les domaines, pour la première nous devons avoir  $x \in ]-1,1[$  à cause de la racine et du dénominateur. Étant donné que la fonction tangente peut prendre n'importe quelle valeur, il n'y a pas de conditions sur la fonction arctan.

Pour le domaine de  $f_2$ , c'est  $x \in [-1,1]$  parce que ce sont les seules valeurs possibles pour la fonction sinus.

En utilisant les règles de dérivation composées et les résultats de l'exercice [28,](#page-276-1) nous voyons que  $f'_1(x) = f'_2(x) = \frac{1}{\sqrt{1-x^2}}$  $\frac{1}{1-x^2}$ .

Les deux fonctions ont la même dérivée, de plus, elles ont la même valeur en 0 parce que

$$
f_1(0) = \arctan(0) = 0 \tag{13.176}
$$

tandis que

$$
\arcsin(0) = 0 \tag{13.177}
$$

parce que c'est en zéro que le sinus vaut zéro. Ce sont deux fonctions qui ont le même domaine (à part les points extrêmes) et qui sont égales en un point. Elles sont donc égales sur leur domaine commun, c'est à dire sur  $[-1, 1]$ .

# <span id="page-279-0"></span>**Exercice 30**

On considère maintenant la fonction

$$
g(x) = \arcsin\frac{x}{\sqrt{1+x^2}}.\tag{13.178}
$$

Simplifier l'expression de *g*.

Conseil : utiliser les résultats de l'exercice [29.](#page-278-0)

# **Correction de l'exercice [30](#page-279-0)**

<span id="page-279-1"></span> $<+CorrTD4-0004+>$ **Exercice 31**  $<$ +ExoTD4-0005+>

**Correction de l'exercice [31](#page-279-1)**

 $<$ +CorrTD4-0005+ $>$ 

# **13.9 Intégration**

# <span id="page-279-2"></span>**Exercice 32**

Calculer les intégrales suivantes

(1) 
$$
\int_0^1 x^5 + 3x^2 + 3 dx ;
$$
  
\n(2) 
$$
\int_1^2 x^{1/3} + 4x^{1/2} dx ;
$$
  
\n(3) 
$$
\int_{-\pi}^0 \cos(x) dx ;
$$
  
\n(4) 
$$
\int_{-2}^1 e^x dx ;
$$
  
\n(5) 
$$
\int_0^1 \frac{1}{\sqrt{x}} dx.
$$

### **Correction de l'exercice [32](#page-279-2)**

(1) Lorsqu'on a une somme à intégrer, on peut prendre l'intégrale terme à terme :

$$
\int_0^1 x^5 + 3x^2 + 3 \, dx = \int_0^1 x^5 + 3 \int_0^1 x^2 + 3 \int_0^1 1 \, dx
$$
\n
$$
= \left[ \frac{x^6}{6} \right]_0^1 + 3 \left[ \frac{x^3}{3} \right]_0^1 + 3 \left[ x \right]_0^1 \tag{13.179}
$$
\n
$$
= \frac{25}{6}.
$$

Nous avons utilisé le fait que  $\int x^n = \frac{x^{n+1}}{n+1}$  $\frac{x^{n+1}}{n+1}$ . Par exemple, une primitive de  $x^5$  est  $\frac{x^6}{6}$  $\frac{x^{\mathrm{o}}}{6}$ . (2) Ici nous utilisons la même technique, par exemple  $\int x^{1/3} dx = \frac{x^{4/3}}{4/3} = \frac{3}{4}$  $\frac{3}{4}x^{4/3}$ . La réponse est

$$
-\frac{2^{1/3}}{24}(412^{2/3}-128\cdot 2^{1/6}-36). \tag{13.180}
$$

(3) Une primitive de  $cos(x)$  est  $sin(x)$ . Donc nous avons

$$
\int_{-\pi}^{0} \cos(x)dx = [\sin(x)]_{-\pi}^{0} = \sin(0) - \sin(-\pi) = 0.
$$
 (13.181)

(4) Une primitive de  $e^x$  est la fonction  $e^x$  elle-même. Nous avons donc

$$
\int_{-2}^{1} e^x dx = [e^x]_{-2}^{1} = e - e^{-2}.
$$
 (13.182)

(5) Étant donné que  $\frac{1}{\sqrt{2}}$  $\frac{1}{x} = x^{-1/2}$ , nous pouvons utiliser la formule usuelle d'intégration de puissance de *x* :

$$
\int_0^1 \frac{1}{\sqrt{x}} dx = \left[ \frac{x^{1/2}}{1/2} \right]_0^1 = 2.
$$
 (13.183)

# <span id="page-280-0"></span>**Exercice 33**

Calculer les intégrales suivantes par la méthode du changement de variable

(1) 
$$
\int_{0}^{\pi/3} \sin(3x) dx;
$$
  
\n(2) 
$$
\int_{-13}^{-11} e^{4x} dx;
$$
  
\n(3) 
$$
\int_{1}^{2} \frac{1}{x+1} dx;
$$
  
\n(4) 
$$
\int_{-\pi/2}^{0} \sin^{2}(x) \cos(x) dx.
$$
 Conseil : le mileur changement de variable dans ce cas est  $y = \sin(x)$ ;  
\n(5) 
$$
\int_{1}^{\pi} \frac{4x^{3}}{x^{4}+5} dx.
$$

# **Correction de l'exercice [33](#page-280-0)**

(1) 
$$
\frac{2}{3}
$$
;  
\n(2)  $-\frac{e^{-52}}{4} + \frac{e^{-44}}{4}$ ;  
\n(3)  $\ln(3) - \ln(2)$ ;  
\n(4)  $\frac{1}{3}$ ;  
\n(5)  $\ln(\pi^4 + 5) - \ln(6)$ .

### <span id="page-280-1"></span>**Exercice 34**

Calculer par parties les intégrales suivantes.

(1) 
$$
\int_0^{\pi} x \cos(x) dx;
$$
  
\n(2) 
$$
\int_1^2 x^2 e^x dx;
$$
  
\n(3) 
$$
\int_1^2 \ln(x) dx;
$$
  
\n(4) 
$$
\int_{-\pi}^0 e^x \sin(x) dx;
$$
  
\n(5) 
$$
\int_0^{\pi/2} \sin^2(x) dx;
$$
  
\n(6) 
$$
\int_1^2 x^2 \ln(2x) dx.
$$

# **Correction de l'exercice [34](#page-280-1)**

 $(1) -2$ ; (2)  $2e^2 - e$ ; (3)  $2 \ln(2) - 1$ ;

- $(4) -\frac{1}{2}$  $\frac{1}{2}e^{-\pi} - \frac{1}{2}$  $\frac{1}{2}$ ;
- (5) Étant donné que c'est une intégrale qui va revenir plus tard, essayons de la faire d'abord avec des bornes générales *a* et *b*. Soit donc à calculer

$$
\int_{a}^{b} \sin^{2}(x)dx.
$$
\n(13.184)

Nous faisons par partie :

$$
f = \sin(x) \quad g' = \sin(x) f' = \cos(x) \quad g = -\cos(x).
$$
 (13.185)

Nous avons donc

<span id="page-281-0"></span>
$$
\int_{a}^{b} \sin^{2}(x) = [-\sin(x)\cos(x)]_{a}^{b} + \int_{a}^{b} \cos^{2}(x)dx.
$$
 (13.186)

Ajoutons la quantité  $\int_a^b \sin^2(x) dx$  des deux côtés de cette équation. Dans le membre de gauche nous trouvons  $2 \int_a^b \sin^2(x) dx$ . Dans le membre de droite, nous avons par contre

$$
[-\sin(x)\cos(x)]_a^b + \int_a^b \cos^2(x)dx + \int_a^b \sin^2(x)dx.
$$
 (13.187)

La somme des deux intégrales est en réalité  $\int_a^b \cos^2(x) + \sin^2(x) dx = \int_a^b 1 dx = b - a$ . Au final, nous avons

$$
2\int_{a}^{b} \sin^{2}(x)dx = [-\sin(x)\cos(x)]_{a}^{b} + (b-a).
$$
 (13.188)

À partir de là, nous pouvons trouver aussi (gratuitement) la valeur de  $\int_a^b \cos^2(x) dx$  en substituant dans l'équation [\(13.186\)](#page-281-0).

Pour être plus schématique, ce que nous avons fait est la chose suivante. Si nous notons  $A = \int_a^b \sin^2(x) dx$ ,  $B = \int_a^b \cos^2(x) dx$  et  $c = [-\sin(x)\cos(x)]_a^b$ , la relation [\(13.186\)](#page-281-0) nous dit que

$$
A = c + B.\tag{13.189}
$$

Mais nous savons que

$$
A + B = \int_{a}^{b} \sin^{2}(x)dx + \cos^{2}(x)dx = b - a.
$$
 (13.190)

Nous devons donc simplement résoudre le système

$$
\int A = c + B \tag{13.191a}
$$

$$
(13.191b)
$$

Si nous trouvons *A* et *B* en termes de *c* et  $(b-a)$ , nous avons trouvé toutes les intégrales qui nous intéressent. En substituant la valeur de *A* donné par la première équation dans la seconde, nous trouvons

$$
c + B + B = (b - a), \tag{13.192}
$$

c'est à dire

$$
B = \frac{1}{2}(b-a) - \frac{c}{2}.\tag{13.193}
$$

En remettant cette valeur de *B* dans la première, nous trouvons la valeur de *A* :

$$
A = c + B = c + \frac{1}{2}(b - a) - \frac{c}{2} = \frac{1}{2}(b - a) + \frac{c}{2}.
$$
 (13.194)

Au final, ce que nous avons trouvé est que

<span id="page-282-2"></span>
$$
\int_{a}^{b} \sin^{2}(x)dx = \frac{1}{2}(b-a) + \frac{1}{2}\left[-\sin(x)\cos(x)\right]_{a}^{b}
$$
\n(13.195a)

<span id="page-282-0"></span>
$$
\int_{a}^{b} \cos^{2}(x)dx = \frac{1}{2}(b-a) - \frac{1}{2}\left[-\sin(x)\cos(x)\right]_{a}^{b}.
$$
 (13.195b)

Dans le cas de cet exercice, nous devons trouver  $\int_0^{\pi/2} \cos^2(x) dx$ , c'est à dire poser  $a = 0$  et  $b = \pi/2$  dans l'équation [\(13.195b\)](#page-282-0) :

$$
\int_0^{\pi/2} \cos^2(x) dx = \frac{1}{2} \frac{\pi}{2} - \frac{1}{2} \left( -\sin(\pi/2) \underbrace{\cos(\pi/2)}_{=0} + \underbrace{\sin(0)}_{=0} \cos(0) \right) = \frac{\pi}{4}.
$$
 (13.196)

$$
(6) \ -\frac{\ln(2)}{3} + \frac{8\ln(4)}{3} - \frac{7}{9} = 5\ln(2) - \frac{7}{9}.
$$

# <span id="page-282-1"></span>**Exercice 35**

Calculer les intégrales suivantes.

(1) 
$$
\int_0^{2\pi} |\cos(x)| dx.
$$
  
\n(2) 
$$
\int_{-1}^1 x|x| dx.
$$
  
\n(3) 
$$
\int_0^{\pi} \cos(2x) dx.
$$
  
\n(4) 
$$
\int_{-2}^{-1} \frac{1}{x} dx.
$$
  
\n(5) 
$$
\int_0^1 \frac{1}{1 + 4x^2} dx.
$$
  
\n(6) 
$$
\int_0^1 \frac{x^2 - 1}{x^2 + 1} dx.
$$
  
\n(7) 
$$
\int_0^1 \sqrt{4 - x^2} dx.
$$
  
\nConseil : poser  $x = 2 \cos(t)$ , avec  $t \in [\frac{\pi}{3}, \frac{\pi}{2}]$ .

# **Correction de l'exercice [35](#page-282-1)**

(1) La technique usuelle pour intégrer une fonction dans laquelle se trouve une valeur absolue est de diviser l'intervalle d'intégration en sous-intervalles sur lesquels nous sommes sûr du signe. Dans le cas de la fonction cosinus entre  $0$  et  $2\pi$ , nous divisons de la façon suivante :

$$
[0, 2\pi] = \underbrace{[0, \frac{\pi}{2}]}_{\cos(x) \ge 0} \cup \underbrace{[\frac{\pi}{2}, \frac{3\pi}{2}]}_{\cos(x) \le 0} \cup \underbrace{[\frac{3\pi}{2}, 2\pi]}_{\cos(x) \ge 0}.
$$
 (13.197)

Sur les intervalles où  $\cos(x) \geq 0$ , nous avons  $|\cos(x)| = \cos(x)$  et sur les intervalles où  $\cos(x) \leq$ 0, nous avons  $|\cos(x)| = -\cos(x)$ . L'intégrale se découpe donc de la façon suivante :

$$
I = \int_0^{\pi/2} \cos(x) dx + \int_{\pi/2}^{3\pi/2} (-) \cos(x) dx + \int_{3\pi/2}^{2\pi} \cos(x) dx
$$
  
=  $[\sin(x)]_{x=0}^{x=\pi/2} - [\sin(x)]_{x=\pi/2}^{x=3\pi/2} + [\sin(x)]_{x=3\pi/2}^{x=\pi/2}$   
=  $(1-0) - (-1-1) + (0-(-1))$   
= 4. (13.198)

(2) Encore une fois, nous décomposons l'intervalle d'intégration en morceaux de telle manière que le signe de *x* soit constant sur chacun des morceaux :

$$
\int_{-1}^{1} x|x|dx = \int_{-1}^{0} (-x^2)dx + \int_{0}^{1} x^2 dx
$$
  
=  $\left[ -\frac{x^3}{3} \right]_{-1}^{0} + \left[ \frac{x^3}{3} \right]_{0}^{1}$   
=  $0 - \left( -\frac{1}{3} \right) + \frac{1}{3} - 0$   
=  $\frac{2}{3}$ . (13.199)

(3) En posant  $y = 2x$ , nous trouvons  $dy = 2dx$ , et par conséquent  $dx = \frac{dy}{2}$  $\frac{dy}{2}$ . En ce qui concerne les bornes, si  $x = 0$ , alors  $y = 0$  et si  $x = \pi$ , alors  $y = 2\pi$ . L'intégrale à calculer devient

$$
\int_0^{\pi} \cos(2x) dx = \int_0^{2\pi} \cos(y) \frac{dy}{2} = 0.
$$
\n(13.200)\n  
\n3\n  
\n1\n  
\n1\n  
\n2\n  
\n1\n  
\n2\n  
\n3\n  
\n-1\n  
\n2\n  
\n3

Figure 13.3 – La surface achurée à gauche est la même que la surface achurée à droite. Seul le signe change lorsqu'on veut calculer l'intégrale.

<span id="page-283-0"></span>(4) L'erreur à ne pas faire est de se souvenir que  $\ln(x)$  est une primitive de  $\frac{1}{x}$ , et de dire

$$
\int_{-2}^{-1} \frac{1}{x} dx = \left[ \ln(x) \right]_{-2}^{-1} = \ln(-1) - \ln(-2). \tag{13.201}
$$

En regardant la figure [13.3,](#page-283-0) nous voyons que les aires à gauche sont les mêmes que les aires à droite, sauf que le signe change. Nous pouvons donc écrire

$$
\int_{-2}^{-1} \frac{1}{x} dx = -\int_{1}^{2} \frac{1}{x} dx = -(\ln(2) - \ln(1)) = \ln(1) - \ln(2). \tag{13.202}
$$

Notez que le résultat est négatif comme le dessin l'indique (la fonction est négative entre  $-2$  $et -1$ ).

Une autre façon de faire est de retenir l'intégrale

$$
\int \frac{1}{x} dx = \ln|x| \tag{13.203}
$$

avec les valeurs absolues.

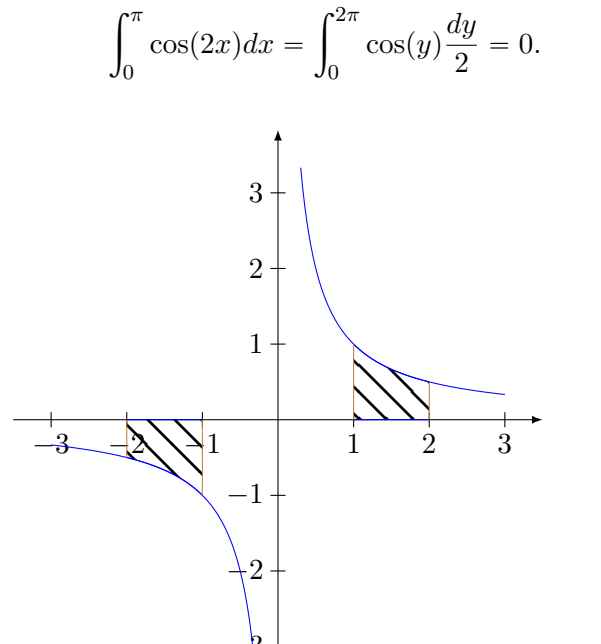

(5) L'intégrale la plus ressemblante que nous connaissons «par cœur»  $\int \frac{1}{1+x^2} dx = \arctan(x)$ . Le truc est de poser  $y = 2x$  de façon que  $4x^2$  se transforme en  $y^2$ . Nous avons  $dx = dy/2$ , et en ce qui concerne les bornes, si  $x = 0$ ,  $y = 0$  et  $y = 2$  lorsque *x*1. Par conséquent,

$$
\int_0^1 \frac{dx}{1+4x^2} = \frac{1}{2} \int_0^2 \frac{dy}{1+y^2} = \frac{1}{2} \left[ \arctan(y) \right]_0^2 = \frac{1}{2} \arctan(2). \tag{13.204}
$$

Notez que  $arctan(0) = 0$ .

(6) Lorsque le numérateur et le dénominateur sont des polynômes du même degré, il faut faire apparaître le dénominateur au numérateur en ajoutant et en enlevant ce qu'il faut. Dans notre cas, nous avons

$$
\frac{x^2 - 1}{x^2 + 1} = \frac{x^2 + 1 - 2}{x^2 + 1} = \frac{x^2 + 1}{x^2 + 1} - \frac{2}{x^2 + 1} = 1 - 2\frac{1}{x^2 + 1}.
$$
\n(13.205)

Par conséquent

$$
\int_0^1 \frac{x^2 - 1}{x^2 + 1} = \int_0^1 1 dx - 2 \int_0^1 \frac{dx}{x^2 + 1}
$$
  
=  $[x]_0^1 - 2 \left[ \arctan(x) \right]_0^1$   
=  $1 - 2 \arctan(1)$   
=  $1 - \frac{\pi}{2}$ . (13.206)

Le fait que  $\arctan(1) = \frac{\pi}{4}$  vient du fait qu'en  $\pi/4$ , nous avons  $\sin(\pi/4) = \cos(\pi/4)$  et donc  $\tan(\pi/4) = 1.$ 

(7) Le changement de variable  $x = 2\cos(t)$  est donné dans le sens inverse de l'habitude, mais ce n'est pas grave. Nous avons  $dx = -2\sin(t)dt$ . Pour avoir  $x = 0$ , il faut  $t = \pi/2$  et pour avoir  $x = 1$ , il faut  $cos(t) = \frac{1}{2}$ , et donc  $t = \pi/3$ . L'intégrale à calculer est donc

$$
\int_0^1 \sqrt{4 - x^2} dx = \int_{\pi/2}^{\pi/3} \sqrt{4 - 4\cos^2(t)} (-2)\sin(t) dt.
$$
 (13.207)

Pour pouvons simplifier l'expression à intégrer en sortant ce qu'on peut sortir de la racine carré :

$$
\sqrt{4 - 4\cos^2(t)} = \sqrt{4\left(1 - \cos^2(t)\right)} = 2\sqrt{1 - \cos^2(t)} = 2\sqrt{\sin^2(t)}.
$$
\n(13.208)

Est-ce que nous pouvons dire  $\sqrt{\sin^2(t)} = \sin(t)$ ? Étant donné que nous regardons l'intégrale  $\sqrt{\sin^2(t)} = \sin(t)$ . Au final, l'intégrale que nous devons faire est avec *t* entre  $\pi/2$  et  $\pi/3$ , le sinus est toujours positif, et par conséquent nous pouvons écrire

$$
-4\int_{\pi/2}^{\pi/3} \sin^2(t)dt.
$$
 (13.209)

Cette intégrale est «connue» parce qu'elle a déjà été calculée : elle est donnée à l'équation [\(13.195a\)](#page-282-2). En remplaçant *a* par  $\pi/2$  et *b* par  $\pi/3$  nous trouvons

$$
-4\int_{\pi/2}^{\pi/3} \sin^2(x)dx = -4\frac{1}{2}\left(\frac{\pi}{3} - \frac{\pi}{2}\right) - 4\frac{1}{2}\left[-\sin(x)\cos(x)\right]_{\pi/2}^{\pi/3}
$$
  

$$
= -2\left(-\frac{\pi}{6}\right) - 2\left(-\frac{\sin(\pi/3)}{\sqrt{3}}\cos(\pi/3) + \sin(\pi/2)\cos(\pi/2)\right)
$$
  

$$
= \frac{\pi}{3} - 2\left(-\frac{\sqrt{3}}{2}\frac{1}{2}\right)
$$
  

$$
= \frac{\pi}{3} + \frac{\sqrt{3}}{2}.
$$
 (13.210)

# **Exercice 36**

<span id="page-285-0"></span>Calculer l'aire de la surface limitée par les droites d'équations  $y = 0$ ,  $x - 0$ ,  $x = 2$  et la parabole d'équation  $y = x^2 - x$ . Faire un dessin.

# **Correction de l'exercice [36](#page-285-0)**

 $<+CorrTD5-0002+>$ The result is on figure [13.4.](#page-285-1)

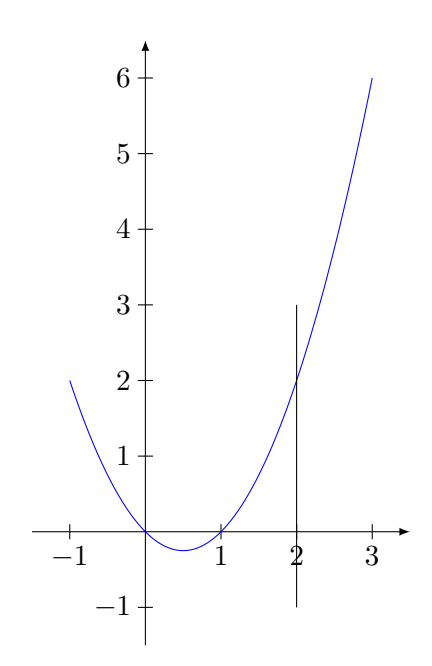

<span id="page-285-1"></span>FIGURE  $13.4 - \langle + \text{Type your caption here} + \rangle$ 

# <span id="page-285-2"></span>**Exercice 37**

Calculer les intégrales suivantes.

(1) 
$$
\int_{-3}^{0} \frac{1}{x^2 - 3x + 2} dx
$$
. Conseil : écrire la fraction sous la forme  $\frac{a}{x-1} + \frac{b}{x-2}$ .  
\n(2) 
$$
\int_{1}^{2} \ln^2(x) dx
$$
.  
\n(3) 
$$
\int_{0}^{1} \frac{e^x - 1}{e^x + 1} dx
$$
.  
\n(4) 
$$
\int_{1}^{2} \frac{e^{-2x}}{(1 + 2e^{-x})^2} dx
$$
.  
\n(5) 
$$
\int_{0}^{1} \frac{x^3}{x^2 + 1} dx
$$
. Conseil : poser  $t = x^2 + 1$ .

# **Correction de l'exercice [37](#page-285-2)**

<span id="page-285-3"></span> $<+CorrTD5-0003+\n>$ **Exercice 38** Calculer les intégrales suivantes.  $\mathcal{L}^1$ 

$$
(1) \int_0 x e^x dx
$$
  

$$
(2) \int_0^1 x^2 e^x dx
$$
  

$$
(3) \int_1^2 \arctan(x) dx
$$

(4) 
$$
\int_{-1}^{1} x \left( \cos^{10}(x) + \frac{\sin^4(x) - e^{x^2} + 1}{\sqrt{|x|}} \right) dx.
$$

### **Correction de l'exercice [38](#page-285-3)**

(1) 1  
(2) 
$$
e-2
$$
  
(3)  $-\frac{\pi}{4} + \frac{\ln(2)}{2} - \frac{\ln(5)}{2} + 2\arctan(2)$   
(4)

# <span id="page-286-0"></span>**Exercice 39**

Calculer les primitives suivantes.

- $(1) \int t e^{-t^2} dt$ .
- $(2) \int \frac{3t^2+2}{t^3}$ .

# **Correction de l'exercice [39](#page-286-0)**

(1) Cette intégrale se fait par changement de variables en posant  $u = t^2$ . En ce qui concerne la dérivée,

$$
\frac{du}{dt} = 2t\tag{13.211}
$$

et par conséquent  $dt = \frac{du}{2t}$ . En remplaçant dans l'intégrale demandée,

$$
I = \int t e^{-u} \frac{du}{2t}.
$$
\n(13.212)

Les deux *t* restants se simplifient et il reste

$$
\frac{1}{2}\int e^{-u}du = -\frac{1}{2}e^{-u} + C = -\frac{1}{2}e^{-t^2} + C
$$
\n(13.213)

où nous avons fait le changement de variable inverse affin d'exprimer la réponse en termes de la variable originale *t*.

Notez que pour bien obtenir toutes les primitives, nous devons écrire  $\kappa + C$ » dans la réponse. Cela signifie que pour tout choix de constante *C*, la fonction

$$
F(t) = -\frac{1}{2}e^{-t^2} + C
$$
\n(13.214)

est une primitive de la fonction

$$
f(t) = te^{-t^2}.
$$
\n(13.215)

(2) Nous pouvons couper la fraction en deux :

$$
\frac{3t^2+2}{t^3} = \frac{2t^2}{t^3} + \frac{2}{t^3} = \frac{3}{t} + 2t^{-3}.
$$
 (13.216)

Pour rappel,  $t^{-3} = \frac{1}{t^3}$  $\frac{1}{t^3}$ . L'intégrale à calculer devient donc

$$
\int \frac{3t^2 + 2}{t^3} dt = 3 \int \frac{1}{t} dt + 2 \int t^{-3} dt
$$
  
= 3 \ln(t) + 2 \frac{t^{-2}}{-2} + C  
= 3 \ln(t) - \frac{1}{t^2} + C. (13.217)

# **13.10 Équations différentielles**

### <span id="page-287-1"></span>**Exercice 40**

Vérifier que  $x(t) = \sin(t)$  est une solution de l'équation différentielle

<span id="page-287-0"></span>
$$
x'' = -x.\t(13.218)
$$

Pour quelles valeurs des paramètres *A* et *B* la fonction  $x(t) = A \sin(t) + B \cos(t)$  est-elle solution de l'équation [\(13.218\)](#page-287-0) ?

## **Correction de l'exercice [40](#page-287-1)**

# <span id="page-287-2"></span> $<+CorrSVT-0004+>$

**Exercice 41**

Nous considérons l'équation différentielle

$$
\frac{dx}{dt} = -x\ln(c/2\pi)\sin(t) + \frac{x}{t}.
$$
\n(13.219)

(1) Vérifier que la fonction

$$
x(t) = t e^{\ln(c/2\pi)\cos(t)}
$$
 (13.220)

avec  $c > 0$  est une solution.

- (2) Calculer la limite  $\lim_{t\to\infty} x(t)$ .
- $(3)$  Calculer  $x(0)$ .
- (4) Pour quelle valeur(s) de *t* avons nous  $x(t) = c$ ?

### **Correction de l'exercice [41](#page-287-2)**

(1) En dérivant la fonction proposée par rapport à *t*, nous trouvons

$$
x'(t) = -te^{\ln(c/2\pi)\cos(t)}\ln(c/2\pi)\sin(t) + e^{\ln(c/2\pi)\cos(t)}.
$$
 (13.221)

Nous vérifions maintenant l'équation différentielle

$$
x'(t) = -x\ln(c/2\pi)\sin(t) + \frac{x}{t}
$$
 (13.222)

en remplaçant  $x$  et  $x'$  par leurs valeurs.

$$
-te^{\ln(c/2\pi)\cos(t)}\ln(c/2\pi)\sin(t) + e^{\ln(c/2\pi)\cos(t)} \stackrel{?}{=} -te^{\ln(c/2\pi)\cos(t)}\ln(c/2\pi)\sin(t) + \frac{te^{\ln(x)\cos(t)}}{t}
$$
(13.223)

Un peu de calcul montre que cela est correct.

(2) Lorsque  $t \to \infty$ , le facteur exponentiel ne tend vers rien de précis (parce que cos $(t)$  oscille). Il est cependant toujours positif et inférieur à  $c/2\pi$ . Le facteur *t* par contre tend vers l'infini. Nous avons par conséquent

$$
\lim_{t \to \infty} x(t) = \infty. \tag{13.224}
$$

(3)  $t = 2\pi$ .

### **Exercice 42**

(1) Vérifier que la fonction  $x_1(t) = \sin(t)$  est une solution de l'équation différentielle

$$
\frac{dx}{dt} = \sqrt{1 - x^2},\tag{13.225}
$$

pour *t* dans l'intervalle  $]-\frac{\pi}{2}, \frac{\pi}{2}$  $rac{1}{2}$ [.
- (2) Vérifier que les deux fonctions constantes  $x_2(t) = 1$  et  $x_3(t) = -1$  sont des solutions de [\(13.225\)](#page-287-0) pour tout *t*.
- (3) Dessiner les trajectoires des trois solutions.
- (4) Est-il possible de prolonger la solution  $x_1$  après  $t = \frac{\pi}{2}$ ? Avant  $t = -\frac{\pi}{2}$ ? Discuter.
- (5) Est-il possible de trouver une solution si la donnée de départ est  $x(0) = 2$  ?
- (6) Est-il possible de trouver une solution si la donnée de départ est  $x(0) = \alpha$ , avec  $\alpha$  quelconque dans l'intervalle  $[-1, 1]$ ? Ce point est difficile si on ne connaît pas la méthode de séparation de variables.
- (7) Dessiner "toutes" les trajectoires trouvées.

(1) Si  $x_1(t) = \sin(t)$  nous avons

$$
\frac{dx_1}{dt} = \cos(t),\tag{13.226}
$$

et

$$
\sqrt{1 - x_1^2(t)} = \sqrt{1 - \sin^2(t)} = \sqrt{\cos^2(t)} = \cos(t). \tag{13.227}
$$

Attention : en général  $\sqrt{\cos^2(t)} = |\cos(t)|$ . Ici nous pouvons enlever les valeurs absolues parce que  $\cos(t) > 0$  lorsque  $t \in ]-\pi/2, \pi/2[$ .

- (2) La vérification est immédiate parce que la dérivée des solutions constante est nulle.
- (3) Voir la figure figure [13.5.](#page-288-0)

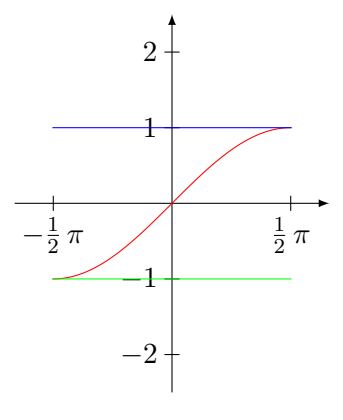

<span id="page-288-0"></span>Figure 13.5 – Trois de solutions à l'équation différentielle de l'exercice [42.](#page-287-1)

(4) Non parce que l'équation différentielle  $x'(t) = \sqrt{1 - x(t)^2}$  dit que  $x'$  doit toujours être positive. Mais si nous prolongeons  $x_1(t) = \sin(t)$  en dehors de l'intervalle  $\left[-\frac{\pi}{2}, \frac{\pi}{2}\right]$ , la dérivée devient négative.

Il est cependant possible de la prolonger sur  $[-\pi/2, \pi/2]$ .

- (5) Étant donné que l'équation que doit satisfaire  $x(t)$  (pour tout *t*) contient  $\sqrt{1-x(t)^2}$ , le nombre  $x(t)$  doit rester entre  $-1$  et 1 pour tout *t*.
- (6) La méthode de séparation des variables consiste à mettre tous les *x* d'un côté (y compris *dx*) et tous les *t* de l'autre, y compris *dt*. Nous trouvons

$$
\frac{dx}{\sqrt{1-x^2}} = dt.
$$
 (13.228)

Nous prenons l'intégrale des deux côtés en n'oubliant pas la constante d'intégration :

---------------------------------------------------------------------- | Sage Version 4.7.1, Release Date: 2011-08-11 | | Type notebook() for the GUI, and license() for information. | --------------------------------------------------------------------- sage:  $f(x)=1/sqrt(1-x**2)$ sage: f.integrate(x)  $x$   $\left| \left. \begin{array}{c} - \rightarrow \\ \arcsin(x) \end{array} \right\right|$ 

Notez que [Sage](http://sagemath.org) ne vous donne constante d'intégration<sup>[4](#page-289-0)</sup> ni domaines<sup>[5](#page-289-1)</sup> (nous y reviendrons). Nous avons :

$$
t = \arcsin(x) + C.\tag{13.229}
$$

Par conséquent.

$$
x(t) = \sin(t + C).
$$
 (13.230)

Ici nous avons changé  $C$  en  $-C$  pour la commodité d'écriture. Nous demandons d'avoir  $x(0) = \alpha$ , c'est à dire

$$
x(0) = \sin(C) = \alpha,\tag{13.231}
$$

ou encore  $C = \arcsin(\alpha)$ . La solution de l'équation que nous cherchons est donc

$$
x(t) = \sin\left(t + \arcsin(\alpha)\right). \tag{13.232}
$$

Maintenant nous devons réfléchir sur les domaines. . . Regardons donc encore une fois la condition d'existence  $x'(t) \geq 0$ :

$$
x'(t) = \cos(t + C) \ge 0
$$
\n
$$
(13.233)
$$

implique  $t + C \in \left[ -\frac{\pi}{2}, \frac{\pi}{2} \right]$  et par conséquent

$$
t \in \left[-\frac{\pi}{2} - \arcsin(\alpha), \frac{\pi}{2} - \arcsin(\alpha)\right].\tag{13.234}
$$

Notons que le domaine dépend de  $\alpha$ ! Nous prenons aussi la convention que arcsin $(\alpha)$  est le nombre *z* entre  $-\frac{\pi}{2}$  et  $\frac{\pi}{2}$  tel que  $\sin(z) = \alpha$ .

(7) Quelques solutions sont dessinées à la figure [13.6.](#page-289-2)

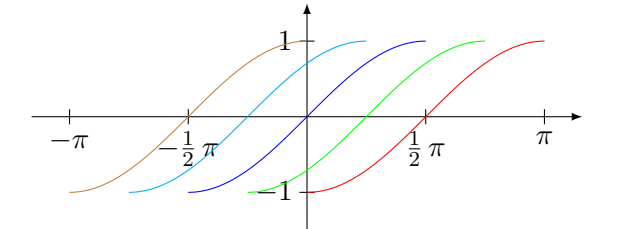

<span id="page-289-2"></span>Figure 13.6 – Des solutions pour l'équation différentielle de l'exercice [42.](#page-287-1)

# <span id="page-289-4"></span>**Exercice 43**

<span id="page-289-3"></span>(1) Vérifier que le système d'équation différentielles

$$
\int \frac{dx}{dt} = y \tag{13.235a}
$$

$$
\frac{dy}{dt} = -x \tag{13.235b}
$$

<span id="page-289-0"></span><sup>4.</sup> Vous pouvez voir votre cours de math comme un cours d'anticipation des fautes que vous commettriez si vous vous fiiez trop facilement à votre calculatrice ou votre ordinateur.

<span id="page-289-1"></span><sup>5.</sup> Il ne peut pas savoir quel est le contexte dans lequel vous êtes en train de calculer !

est équivalent à l'équation différentielle de deuxième degré

<span id="page-290-0"></span>
$$
\frac{d^2x}{dt^2} = -x,\t\t(13.236)
$$

au sens que  $x(t) = g(t)$  est une solution de [\(13.236\)](#page-290-0) si et seulement si  $x(t) = g(t)$ ,  $y(t) = g'(t)$ est une solution de  $((1))$ .

- (2) Trouver les solutions constantes de  $((1))$ .
- (3) Vérifier que la fonction  $x(t) = A\cos(t) + B\sin(t)$  est une solution de [\(13.236\)](#page-290-0) pour tous *A*, *B* dans R. Nous acceptons que *toutes* les solutions de l'équation [\(\(1\)\)](#page-289-3) sont de cette forme.
- (4) Dessiner sur le plan *x*-*y* les trajectoires des solutions  $(x(t), y(t))$ .
- (5) Trouver toutes le solutions de [\(13.236\)](#page-290-0) telles que  $x(0) = 1$ . Trouver sur le plan  $x$ -*y* les trajectoires correspondantes. Comment faut-il faire pour choisir une unique solution de [\(13.236\)](#page-290-0) ? Discuter.

# **Correction de l'exercice [43](#page-289-4)**

(1) Soit *g* une fonction qui satisfait  $g''(t) = -g(t)$ . Si nous posons

$$
x(t) = g(t) \tag{13.237a}
$$

<span id="page-290-2"></span>
$$
y(t) = g'(t) \tag{13.237b}
$$

alors le couple  $(x, y)$  est une solution du système

$$
x'(t) = y \tag{13.238a}
$$

$$
y'(t) = -x.\t(13.238b)
$$

En effet d'une part  $x'(t) = g'(t) = y(t)$ , et d'autre part  $y'(t) = dg'/dt = g''(t) = -g(t) = x(t)$ . Dans le sens inverse si le couple de *fonctions*<sup>[6](#page-290-1)</sup>  $(x, y)$  satisfait au système [\(13.238\)](#page-290-2), alors en posant  $g(t) = x(t)$  nous obtenons une fonction *g* qui satisfait  $g'' = -g$ .

(2) Si *x* est une fonction constante,  $x' = 0$  et la première équation du système donne  $y = 0$ . À ce moment, la seconde équation du système donne  $x(t) = 0$ . La seule solution constante est  $(0,0)$ .

 $\left($ 

(3) En dérivant nous obtenons successivement :

$$
x(t) = A\cos(t) + B\sin(t)
$$
\n(13.239a)

$$
x'(t) = -A\sin(t) + B\cos(t)
$$
 (13.239b)

$$
x''(t) = -A\cos(t) - B\sin(t). \tag{13.239c}
$$

Nous avons donc  $x'' = -x$  et la fonction proposée est donc une solution de l'équation.

(4) La trajectoire à dessiner est la courbe d'équation paramétrique

$$
\int x(t) = A\cos(t) + B\sin(t) \tag{13.240a}
$$

$$
(13.240b) = -A\sin(t) + B\cos(t)
$$
 (13.240b)

Le calcul montre que pour tout *t* nous avons

$$
x(t)^2 + y(t)^2 = A^2 + B^2,
$$
\n(13.241)

ce qui montre que nous avons un cercle de rayon  $\sqrt{A^2 + B^2}$ .

Les trajectoires possibles sont donc de deux natures : d'abord il y a la trajectoire constante  $p(x, y) = (0, 0)$  et ensuite il y a des cercles de tous les rayons.

Encore une fois remarquons que les constantes *A* et *B* ne jouent pas un rôle mineur. En effet la solution avec  $A = 2$ ,  $B = 3$  est :

$$
\int x_1(t) = 2\cos(t) + 3\sin(t) \tag{13.242a}
$$

$$
y_1(t) = -2\sin(t) + 3\cos(t). \tag{13.242b}
$$

<span id="page-290-1"></span><sup>6.</sup> Nous n'insisterons jamais assez sur le fait que *x* et *y* sont ici des fonctions.

C'est un cercle de rayon  $\sqrt{13}$ . La solution avec  $A = 3$ ,  $B = 2$  est

$$
\int x_2(t) = 3\cos(t) + 2\sin(t) \tag{13.243a}
$$

$$
(13.243b) \t\t(13.243b)
$$

C'est le même cercle ! Il y a par contre une différence de point de départ :

$$
\begin{pmatrix} x_1(0) \\ y_1(0) \end{pmatrix} = \begin{pmatrix} 2 \\ 3 \end{pmatrix} \tag{13.244}
$$

tandis que

$$
\begin{pmatrix} x_2(0) \\ y_2(0) \end{pmatrix} = \begin{pmatrix} 3 \\ 2 \end{pmatrix}.
$$
 (13.245)

Ces deux solutions parcourent la même orbite, mais ne partent pas du même points !

Fixer les constante *A* et *B* permet de fixer à la fois le rayon de l'orbite et son point de départ.

(5) Demander  $x(0) = 1$  impose  $A = 1$ , mais *B* reste libre. Nous avons mis quelques trajectoires sur la figure [13.7.](#page-291-0)

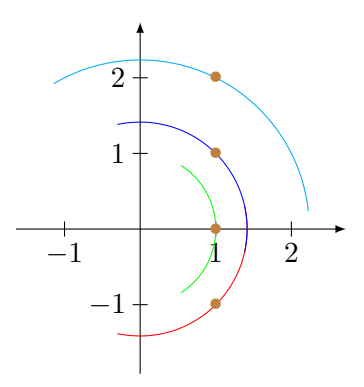

<span id="page-291-0"></span>FIGURE 13.7 – Les trajectoires sont tracées pour *t* entre 0 et 1. Les points correspondent à  $t = 0$ . La courbe rouge correspond à  $B = -1$ . Nous voyons qu'elle est sur la même trajectoire que  $B = 1$ , mais elle ne part pas du même point.

### **Exercice 44**

<span id="page-291-1"></span>Pour quelles valeur(s) des constantes *a* et *b* la fonction  $f(x) = x^4 e^{2x}$  est-elle une solution de l'équation différentielle

$$
y' - ay = bx^3 e^{2x} ? \tag{13.246}
$$

### **Correction de l'exercice [44](#page-291-1)**

En injectant la forme de *y* proposée dans l'équation, le membre de gauche devient

$$
y' - ay = 4x^3e^{2x} + 2x^4e^{2x} - ax^4e^{2x},
$$
\n(13.247)

tandis que le membre de droite devient  $bx^3e^{2t}$ .

Nous devons donc voir pour quelles valeurs de *a* et *b* ces deux grandeurs sont égales pour tout *x*. En simplifiant par  $e^{2x}$  (qui ne s'annule jamais),

$$
4x^3 + 2x^4 - ax^4 = bx^3 e^{2x}, \t\t(13.248)
$$

et donc  $a = 2, b = 4.$ 

<span id="page-291-2"></span>**Exercice 45**

Déterminez l'ensemble des fonctions qui satisfont les équations différentielles suivantes.

(1)  $y' = (t^3 + t)e^{-y}$ (2)  $y' = 1 + y^2$ 

- (3)  $y' = \frac{\cos(t)}{1 + e^y}$  $\frac{1+e^y}{e^y}$ (4)  $y' = y^2$
- (5)  $y' = y^{\frac{1}{3}}$

La technique de base est toujours la même : écrire  $y'$  sous la forme  $dy/dt$  et puis rassembler d'un côté les termes en *y* et de l'autre ceux en *t*.

(1) Nous avons successivement

$$
\frac{dy}{dt} = t^3 + t,\tag{13.249a}
$$

$$
e^y dy = (t^3 + t)dt
$$
\n
$$
(13.249b)
$$

$$
e^y = \frac{t^4}{4} + \frac{t^2}{2} + C.
$$
 (13.249c)

La dernière ligne est simplement le fait d'avoir intégré des deux côtés. Nous isolons *y* en passant au logarithme :

$$
y(t) = \ln\left(\frac{t^4}{4} + \frac{t^2}{2} + C\right).
$$
 (13.250)

Une méthode alternative à résoudre soi-même est de demander à un ordinateur de le faire :

```
----------------------------------------------------------------------
```

```
| Sage Version 4.7.1, Release Date: 2011-08-11 |
| Type notebook() for the GUI, and license() for information. |
----------------------------------------------------------------------
sage: t=var('t')sage: y = function('y', t)sage: DE=diff(y,t)-(t**3+t)*exp(-y)sage: desolve(DE,[y,t])
e^y(t) = 1/4*t^4 + 1/2*t^2 + c + 1/4
```
Notez qu'il ne termine pas complètement le travail parce qu'il ne fait pas le logarithme pour isoler *y*. Par contre, il faut avouer que le gros est fait. Notez aussi qu'un peu naïvement, il écrit  $c + \frac{1}{4}$  $\frac{1}{4}$  alors que *c* est une constante arbitraire; on peut simplement écrire *c*.

(2) Nous avons à intégrer les deux membres de

$$
\frac{dy}{1+y^2} = dt,\t(13.251)
$$

ce qui donne  $\arctan(y) = t + C$ . La solution est

$$
y(t) = \tan(t + C).
$$
 (13.252)

Tant qu'aucun contexte n'est donné, nous n'avons pas grand chose à dire sur le domaine (et pourtant il y aurait des choses à dire !).

(3) Nous devons intégrer

$$
(1 + ey)dy = \cos(t)dt.
$$
\n(13.253)

La solution est

$$
y + e^y = \sin(t) + C.
$$
 (13.254)

Il n'y a pas de moyen simples de résoudre cette équation pour isoler *y*. Voici donc un exemple d'équation différentielle que nous ne pouvons pas résoudre explicitement.

(4) À intégrer :

solution :

$$
\frac{dy}{y^2} = dt,\tag{13.255}
$$

$$
y = -\frac{1}{t + C}.\tag{13.256}
$$

(5) Dans le même ordre d'idée que le précédent :

---------------------------------------------------------------------- | Sage Version 4.7.1, Release Date: 2011-08-11 | | Type notebook() for the GUI, and license() for information. ----------------------------------------------------------------------

```
sage: t=var('t')sage: y = function('y', t)sage: DE = diff(y, t) - y** (1/3)sage: desolve(DE,[y,t])
3/2*y(t)^(2/3) == c + t
```
Sage nous dit que

$$
\frac{3}{2}y^{2/3} = C + t \tag{13.257}
$$

La solution recherchée est donc

$$
y(t) = \left(\frac{2}{3}(C+t)\right)^{-3/2}.\tag{13.258}
$$

### <span id="page-293-0"></span>**Exercice 46**

Trouver les fonctions qui satisfont les équations et les conditions suivantes :

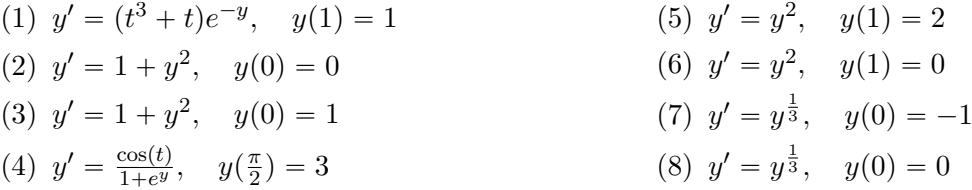

#### **Correction de l'exercice [46](#page-293-0)**

Ce sont les mêmes équations que pour l'exercice [45.](#page-291-2) Nous repartirons donc de la solution, et nous fixerons la constante.

(1) En plaçant  $t = 1$  dans la solution nous avons

$$
y(1) = \ln\left(\frac{3}{4} + C\right),\tag{13.259}
$$

et par conséquent, pour avoir  $y(1) = 1$ , nous demandons

$$
C = e - \frac{3}{4}.\tag{13.260}
$$

(2) Nous avons  $y(0) = \tan(C)$ . Demander  $y(0) = 0$  demande  $\tan(C) = 0$  c'est à dire  $C = k\pi$ . Les solutions sont donc

$$
y_k(t) = \tan(t + k\pi).
$$
 (13.261)

(3) C'est la même équation que la précédente. La condition sur *C* s'écrit  $sin(C) = cos(C)$ , c'est à dire  $C = \frac{\pi}{4} + k\pi$ . Les solutions sont donc

$$
y_k(t) = \tan(t + k\pi + \frac{\pi}{4}).
$$
\n(13.262)

(4) Pour cette équation nous n'étions pas parvenu à écrire une solution explicite, mais nous pouvons tout de même fixer la constante :

$$
y(\pi/2) + e^{y(\pi/2)} = \sin(\pi/2) + C,
$$
\n(13.263)

mais  $y(\pi/2) = 3$  et sin $(\pi/2) = 1$ , donc

$$
2 + e^3 = C.\t(13.264)
$$

L'équation qui donne *y* (et que nous ne savons pas résoudre) est alors

$$
y + e^y = \sin(t) + 3 + e^3. \tag{13.265}
$$

(5) La solution en  $t = 1$  est

$$
y(1) = -\frac{1}{1+C}.\tag{13.266}
$$

Pour obtenir  $y(1) = 2$  nous avons besoin de  $C = -3/2$ . La solution est donc

$$
y(t) = -\frac{1}{t - \frac{3}{2}}.\tag{13.267}
$$

(6) Cette fois nous devons avoir

$$
-\frac{1}{1+C} = 0,\t(13.268)
$$

ce qui est impossible. Voici donc un exemple d'équation différentielle avec condition initiale impossible.

(7) L'équation à résoudre pour *C* est

$$
y(0) = \left(\frac{2}{3}C\right)^{-2/3} = -1.\tag{13.269}
$$

Cela est impossible. Notez que

```
----------------------------------------------------------------------
| Sage Version 4.7.1, Release Date: 2011-08-11 |
| Type notebook() for the GUI, and license() for information. |
----------------------------------------------------------------------
```

```
sage: solve(x**(-2/3) == -1, x)[x == I, x == -I]
```
Sage trouve des solutions parmi les [nombres complexes.](http://fr.wikipedia.org/wiki/Nombre_complexe) Si vous voulez utiliser un ordinateur pour travailler, il faut pouvoir interpréter ses réponses !

(8) Ici nous devons résoudre

$$
\left(\frac{2}{3}C\right)^{-2/3} = 0,\t(13.270)
$$

ce qui donne  $C = 0$  et par conséquent

$$
y(t) = \left(\frac{2t}{3}\right)^{-2/3}.\tag{13.271}
$$

<span id="page-294-0"></span>**Exercice 47**  $\odot$ Résoudre les problèmes suivants

(1)  $y' - 2ty = t$   $y(1) = e^{-\frac{1}{2}}$ (2)  $y' + y \tan(t) = \sin(2t)$   $y(0) = 6$ (3)  $y' + y \cos(t) = 0$   $y(0) = 10$ 

(4)  $\mathcal{B}t^3y' + (2 - 3t^2)y = t^3$ 

(5)  $y' - y = t$ 

### **Correction de l'exercice [47](#page-294-0)**

(1) L'équation homogène correspondante est

<span id="page-295-0"></span>
$$
y_H' - 2ty_H = 0.\t\t(13.272)
$$

En remplaçant  $y'_H$  par  $\frac{dy_H}{dt}$  et en passant tous les *t* à droite et tous les *y* à gauche,

$$
\frac{dy_H}{y} = 2tdt.\t(13.273)
$$

En intégrant des deux côtés (c'est à dire en prenant les primitives et en n'oubliant pas la constante d'intégration), nous trouvons  $\ln(y_H) = t^2 + C$ . Nous avons donc

$$
y_H(t) = e^{t^2} e^C.
$$
 (13.274)

Afin de simplifier les notations, nous allons écrire

$$
y_H = Ke^{t^2}
$$
\n
$$
(13.275)
$$

avec  $K = e^C$ . Pour chaque  $K \in \mathbb{R}$ , la fonction  $y_H(t) = Ke^{t^2}$  vérifie l'équation homogène [\(13.272\)](#page-295-0).

Pour résoudre l'équation complète (non homogène), nous utilisons la *méthode de variations des constantes*, c'est à dire que nous cherchons les solutions sous la forme  $y(t) = K(t)e^{t^2}$ . Nous remplaçons cette expression pour *y* dans l'équation de départ :

$$
K'e^{t^2} + 2te^{t^2} - 2tKe^{t^2} = t
$$
\n(13.276)

où nous avons utilisé le fait que  $y' = K'e^{t^2} + 2Kte^{t^2}$ . Après simplifications, nous trouvons

$$
K' = te^{-t^2}.
$$
\n(13.277)

La fonction *K* est donc une primitive de la fonction  $te^{-t^2}$ , c'est à dire

$$
K = \int t e^{-t^2} dt.
$$
\n
$$
(13.278)
$$

Cette intégrale est l'intégrale de l'exercice [39](#page-286-0)[.\(1\).](#page-286-1) La réponse est

$$
K(t) = -\frac{1}{2}e^{-t^2} + C.\t\t(13.279)
$$

La solution de l'équation différentielle proposée est donc

$$
y(t) = K(t)e^{t^2} = \left(-\frac{1}{2}e^{-t^2} + C\right)e^{t^2},\tag{13.280}
$$

ou encore, après simplifications,

$$
y(t) = -\frac{1}{2} + Ce^{t^2}.
$$
\n(13.281)

Nous pouvons vérifier que cela est bien la solution de l'équation proposée en remplaçant dans l'équation de départ. D'abord  $y' = 2tCe^{t^2}$ , donc

$$
y' - 2ty = 2tCe^{t^2} - 2t\left(-\frac{1}{2} + Ce^{t^2}\right) = 2tCe^{t^2} + t - 2tCe^{t^2} = t,\tag{13.282}
$$

ce qu'il fallait. Nous avons donc bien, pour chaque *C*, une solution de l'équation différentielle  $y' - 2ty = t.$ 

Maintenant, nous demandons en plus que  $y(1) = e^{-1/2}$ . Le point à comprendre est que nous avons une solution à l'équation différentielle *sans contrainte* pour chaque *C*. Nous pouvons fixer *C* de telle manière à avoir une solution qui satisfait la contrainte :

$$
y(1) = -\frac{1}{2} + Ce^1 = -\frac{1}{2} + eC.
$$
 (13.283)

Si nous voulons que cela soit égal à  $e^{-1/2}$ , nous devons résoudre l'équation

 $\overline{\phantom{0}}$ 1  $\frac{1}{2} + eC = e^{-1/2}$ *.* (13.284)

La solution est

$$
C = e^{-1} \left( e^{-1/2} + \frac{1}{2} \right). \tag{13.285}
$$

(2) ----------------------------------------------------------------------

| Sage Version 4.7.1, Release Date: 2011-08-11 | | Type notebook() for the GUI, and license() for information. | --------------------------------------------------------------------- sage:  $t=var('t')$ sage:  $y = function('y', t)$ sage: DE=diff(y,t)+y\*tan(t)-sin(2\*t) sage: desolve(DE,[y,t])  $(c - 2 * cos(t))/sec(t)$ 

La solution est

$$
y(t) = (-2\cos(t) + C)\cos(t). \tag{13.286}
$$

Pour obtenir la valeur de la constante *C* nous utilisons la condition initiale :

$$
y(0) = (-2 + C) = 6 \tag{13.287}
$$

par conséquent  $C = 8$ .

(3) Ici nous avons seulement une équation homogène. Il ne faudra donc pas utiliser la méthode de la variation des constantes. D'abord nous écrivons l'équation différentielle sous la forme

$$
\frac{dy}{dt} = -y\cos(t),\tag{13.288}
$$

ensuite nous remettons tous les *y* à gauche et tous les *t* à droite :

$$
\frac{dy}{y} = -\cos(t)dt.\tag{13.289}
$$

En intégrant des deux côtés, nous avons

$$
\ln(y) = -\sin(t) + C \tag{13.290}
$$

et donc

<span id="page-296-0"></span>
$$
y = Ke^{-\sin(t)}\tag{13.291}
$$

où nous avons posé  $K = e^C$ .

Pour vérifier le résultat, nous commençons par calculer la dérivée :

$$
y' = -K\cos(t)e^{-\sin(t)},
$$
\n(13.292)

et ensuite nous remettons dans l'équation :

$$
y' + y\cos(t) = -K\cos(t)e^{-\sin(t)} + Ke^{-\sin(t)}\cos(t) = 0,
$$
\n(13.293)

comme il se doit.

Nous devons maintenant trouver pour quelle valeur de la constante K nous avons  $y(0) = 10$ . Pour cela nous posons  $t = 0$  dans l'équation  $(13.291)$ :

$$
y(0) = Ke^{-\sin(0)} = K.
$$
\n(13.294)

Il faut donc poser  $K = 10$  pour obtenir  $y(0) = 10$ . La réponse est donc

$$
y(t) = 10e^{-\sin(t)}.\t(13.295)
$$

(4) L'équation homogène à résoudre est

$$
t^3 y'_H + (2 - 3t^2) y_H = 0. \tag{13.296}
$$

En séparant les variables,

<span id="page-297-0"></span>
$$
\frac{dy_H}{y_H} = -\frac{2 - 3t^2}{t^3}.\tag{13.297}
$$

La primitive du membre de droite est presque l'exercice [39.](#page-286-0)[\(2\).](#page-286-2) En intégrant [\(13.297\)](#page-297-0), nous trouvons

$$
\ln(y_H) = 3\ln(t) + t^{-2} + C,\tag{13.298}
$$

donc

$$
y_H(t) = Ke^{3\ln(t) + t^{-2}} = K\left(e^{\ln(t)}\right)^3 e^{t^{-2}} = Kt^3 e^{1/t^2}.
$$
 (13.299)

Cela est la solution générale de l'équation homogène associée à notre problème.

En ce qui concerne le problème non homogène (c'est à dire avec le second membre), la technique de variation des constantes nous indique de chercher une fonction  $K(t)$  pour laquelle la solution serait sous la forme

<span id="page-297-1"></span>
$$
y(t) = K(t)t^{3}e^{t^{-2}}.
$$
\n(13.300)

Afin de trouver la fonction *K*, nous injectons [\(13.300\)](#page-297-1) dans l'équation différentielle à résoudre : nous calculons  $t^3y' + (2 - 3t^2)y$  et nous imposons que le résultat soit  $t^3$ . Pour la dérivée de *y* nous avons

$$
y' = K't^3 e^{t^{-2}} + K\left(t^3 e^{t^{-2}}\right)'
$$
  
=  $K't^3 e^{t^{-2}} + K\left(3t^2 e^{t^{-2}} + t^3(-2)t^{-3} e^{t^{-2}}\right)$   
=  $e^{t^{-2}} \left[K't^3 + K(3t^2 - 2)\right].$  (13.301)

Maintenant nous pouvons calculer l'équation

$$
t3y' + (2 - 3t2)y = t3et-2[K't3 + K(3t2 - 2)] + (2 - 3t2)Kt3et-2
$$
  
=  $t3et-2t3K'$ . (13.302)

La fonction *K* est donc contrainte par la relation  $t^3 e^{t^2} t^3 K' = t^3$ , c'est à dire

$$
K' = e^{-t^{-2}}t^{-3}.
$$
\n(13.303)

La fonction *K* est donc donné par l'intégrale

$$
K = \int e^{-t^{-2}} t^{-3} dt
$$
 (13.304)

qui s'obtient en posant  $u = t^{-2}$ ,  $dt = \frac{du}{-2t^{-3}}$ . Le résultat est que

$$
K(t) = \frac{1}{2} \left( e^{-t^{-2}} + C \right)
$$
 (13.305)

Maintenant la solution générale de notre équation différentielle s'écrit

$$
y(t) = K(t)t^{3}e^{t^{-2}} = \frac{t^{3} + Ct^{3}e^{t^{-2}}}{2}.
$$
\n(13.306)

Remarquons que cette solution n'est pas valable en  $t = 0$ .

### <span id="page-298-1"></span>**Exercice 48**

Nous vous suggérons de regarder la vidéo

<http://www.youtube.com/watch?v=XYjUUGQhehs>

qui explique comment s'obtient l'équation différentielle du circuit électrique *RC*.

Le résultat est que si on impose une tension *V* aux bornes du circuit comprenant une résistance *R* et un condensateur de capacité *C*, l'équation qui régit la tension *u<sup>C</sup>* aux bornes du condensateur est

<span id="page-298-0"></span>
$$
V = RC\frac{du_C}{dt} + u_C.
$$
\n(13.307)

La charge sur le condensateur est donnée par  $q(t) = Cu_C(t)$ .

Déterminer la fonction  $u_C(t)$  en résolvant l'équation différentielle [\(13.307\)](#page-298-0). En déduire la fonction  $q(t)$  en supposant que  $q(0) = 0$ . Calculer lim<sub> $t\rightarrow\infty$ </sub>  $q(t)$ .

# **Correction de l'exercice [48](#page-298-1)**

Histoire d'avoir des notations qui ressemblent à ce qu'on a d'habitude, nous écrivons *y* pour *u<sup>C</sup>* et nous mettons l'équation différentielle sous la forme

<span id="page-298-2"></span>
$$
y' = -\frac{y}{RC} + \frac{V}{RC}.
$$
\n(13.308)

Cela est une équation différentielle «presque» à variables séparée. Nous commençons par résoudre l'équation homogène associée

$$
y' = -\frac{y}{RC}.\tag{13.309}
$$

Nous avons successivement

$$
y' = -\frac{y}{RC}
$$
\n(13.310a)

$$
\frac{dy}{y} = -\frac{1}{RC}dt\tag{13.310b}
$$

$$
\ln(y) = -\frac{t}{RC} + A \tag{13.310c}
$$

$$
y(t) = Ke^{-t/RC}.
$$
 (13.310d)

Affin de trouver la solution de l'équation complète nous utilisons la méthode de variation des constantes. Nous posons

$$
y(t) = K(t)e^{-t/RC}
$$
\n(13.311)

et nous récrivons l'équation [\(13.308\)](#page-298-2) :

$$
K'e^{-t/RC} - \frac{1}{RC}Ke^{-t/RC} = -\frac{1}{RC}Ke^{-t/RC} + \frac{V}{RC}
$$
 (13.312a)

$$
K' = \frac{V}{RC}e^{t/RC}
$$
\n(13.312b)

$$
K = Ve^{t/RC} + B \tag{13.312c}
$$

où nous avons noté *B* la constante d'intégration. La solution complète s'écrit donc

$$
y(t) = (Ve^{t/RC} + B)e^{-t/RC} = V + Be^{-t/RC}
$$
\n(13.313)

où *B* est une constante arbitraire. La fonction  $q(t)$  est obtenue en multipliant par *C* la fonction  $u_C(t)$ :

$$
q(t) = VC + BCe^{-t/RC}.
$$
\n(13.314)

Afin d'avoir  $q(0) = 0$  nous devons fixer  $B = V$ , c'est à dire

$$
q(t) = VC(1 + e^{-t/RC}).
$$
\n(13.315)

Cela est la quantité de charges électriques sur le condensateur après un temps *t*. Nous avons

$$
\lim_{t \to \infty} q(t) = VC,\tag{13.316}
$$

<span id="page-299-1"></span>qui correspond à la formule connue de la charge d'un condensateur lorsque le système est à l'équilibre. **Exercice 49**

On considère pour  $t \in \mathbb{R}$ , l'équation différentielle

<span id="page-299-0"></span>
$$
y'(t) + \sin(t)y(t) = \exp(\cos(t)).
$$
\n(13.317)

- (1) Déterminer la primitive *F* de  $t \mapsto \sin(t)$  qui s'annule en  $\pi/2$ .
- (2) Montrer que *y* est solution de [\(13.317\)](#page-299-0) si et seulement si  $(y(t) \exp(F(t)))' = 1$ .

La fonction  $t \mapsto \exp\left(F(t)\right)$  est appelée *facteur intégrant* associé à [\(13.317\)](#page-299-0).

- (3) En déduire toutes les solution de [\(13.317\)](#page-299-0).
- (4) Déterminer la solution de  $(13.317)$  telle que  $y(0)=0$ .

### **Correction de l'exercice [49](#page-299-1)**

(1) Les primitives de la fonction  $t \mapsto \sin(t)$  sont les fonctions  $F(t) = -\cos(t) + C$  où  $C$  est n'importe quelle constante. Il y a une primitive par choix de constante. Nous voulons sélectionner celle qui vérifie  $F(\pi/2) = 0$ :

$$
F(\pi/2) = -\cos(\pi/2) + C = C.
$$
 (13.318)

Afin que cela vaille zéro, nous avons besoin de  $C = 0$ . La fonction F dont nous parlons dans cet exercice est donc

$$
F(t) = -\cos(t). \t(13.319)
$$

(2) Explicitons la condition  $(ye^F)' = 1$  en utilisant la règle de dérivation de produit :

$$
(ye^{F}) = y'e^{F} + yF'e^{F} = e^{F}(y' + y\sin(t)).
$$
\n(13.320)

En imposant que cela soit 1, nous trouvons la condition

$$
e^{F(t)}(y'(t) + y(t)\sin(t)) = 1,
$$
\n(13.321)

en passant  $e^{F(t)}$  de l'autre côté, et en remplaçant  $F(t)$  par sa valeur  $-\cos(t)$ , nous trouvons

$$
y'(t) + y(t)\sin(t) = e^{\cos(t)},
$$
\n(13.322)

c'est à dire l'équation de départ.

(3) Étant donné que  $(ye^F)' = 1$ , il existe une constante *C* telle que  $ye^F = t + C$  (c'est la primitive de 1). Nous avons donc comme solution générale :

<span id="page-299-2"></span>
$$
y(t) = e^{\cos(t)}(t+C).
$$
 (13.323)

(4) Parmi toutes les solutions données par l'équation [\(13.323\)](#page-299-2), nous devons sélectionner celle telle que  $y(0) = 0$ . En posant  $t = 0$  dans la formule générale de  $y(t)$ , nous trouvons que

$$
y(0) = 0.\t(13.324)
$$

Pour que cela soit zéro, il faut sélectionner  $C = 0$ . La solution de l'équation de départ qui s'annule en zéro est donc

$$
y(t) = te^{\cos(t)}.\tag{13.325}
$$

#### <span id="page-299-3"></span>**Exercice 50**

Résoudre les équations différentielles suivantes.

(1)  $y'(x) = y(x) + x$  pour  $x \in \mathbb{R}$ .

- (2)  $x(x+1)y'(x) + (1+x)y(x) = 1$  pour  $x \in ]-1,0[$ .
- (3)  $xy'(x) y(x) = x^2 \arctan(x)$  pour  $x \in ]0, \infty[$ .
- (4)  $xy'(x) (x+2)y(x) + x(x+1) = 0$  pour  $x \in ]-\infty,0[$ .

<span id="page-300-0"></span> $<+CorrTD6-0002+\n>$ **Exercice 51** Étude de la suite  $(u_n)$  définie par  $u_n = \int_0^{\pi/4} (tan(x))^n dx$ .

# <span id="page-300-1"></span>**Correction de l'exercice [51](#page-300-0)**  $\langle +\text{CorrTD6-0003+}\rangle$ **Exercice 52** Soit *m* un entier naturel. Calculer l'intégrale  $I_m = \int_0^{\pi/2} (\sin(t))^m dt$ .

### **Correction de l'exercice [52](#page-300-1)**

<+CorrTD6-0004+>

<span id="page-300-2"></span>**Exercice 53**

Soient *α* et *k* deux nombres réels positifs fixés. Vérifier que la fonction

$$
x(t) = ke^{\ln\left(\frac{C}{k}\right)e^{-\alpha t}}\tag{13.326}
$$

est une solution de l'équation différentielle

$$
\frac{dx}{dt} = \alpha x \ln\left(\frac{k}{x}\right),\tag{13.327}
$$

pour tout choix de  $C > 0$ ,  $C \in \mathbb{R}$ .

Calculez la limite de  $x(t)$  lorsque t tend vers  $+\infty$  et vérifiez que la constante C est la valeur de la fonction  $x(t)$  à l'instant  $t = 0$ .

*C*

# **Correction de l'exercice [53](#page-300-2)**

# **13.11 Révisions**

<span id="page-300-3"></span>**Exercice** 54  $\ominus$ 

Calculer

- $(1) \log_6(216)$
- $(2) \log_3 \frac{1}{9}$  $\overline{9}$
- $(3)$   $\log_{16} 4$ .

### **Correction de l'exercice [54](#page-300-3)**

<span id="page-300-4"></span><+Corrrevisions-0001+> **Exercice** 55  $\ominus \ominus$ 

Donner l'ensemble de définition des fonctions suivantes.

 $f(x) = \ln(|x|)$ 

(2)  $f(x) = \cos(\frac{1}{x})$  $\frac{1}{x}$ 

(3) 
$$
f(x) = \sqrt{x^2 - 1}
$$

#### **Correction de l'exercice [55](#page-300-4)**

<span id="page-300-5"></span><+Corrrevisions-0002+> **Exercice** 56  $\ominus \ominus$ Tracer les fonctions suivantes :

- (1)  $f(x) = \ln(|x|)$
- (2)  $f(x) = \cos(x+1)$
- (3)  $f(x) = \cos(x) + 1$

 $<\!\!+\!\!$  Corrrevisions-0003+ $\!\!>$ 

<span id="page-302-0"></span>**Exercice 57**  $\ominus \ominus$ Calculer les limites

(1) 
$$
\lim_{x \to 2} \frac{x^2 + x - 6}{4(x^2 - 4)}
$$

 $(2)$   $\lim_{x\to\infty}$   $\ln(x+1)$ 

$$
(3) \lim_{x \to 0} \frac{\sin(x)}{x}
$$

(4) 
$$
\lim_{x \to \infty} x^3 - 2x^2
$$
.

**Correction de l'exercice [57](#page-302-0)**

<+Corrrevisions-0004+>

# **13.12 Anciennes interrogations**

Pour rappel, toutes les interrogations, devoirs surveillés et examens se font avec uniquement du papier et de quoi écrire (pas de notes, pas de calculatrices ou autre équipements). Les réponses doivent être justifiées un minimum.

# **13.12.1 Septembre 2010**

### <span id="page-302-1"></span>**Exercice 58**

- (1) Dessiner le graphe de la fonction  $x \mapsto f(x)$  dans les cas suivants :
	- (a)  $f(x) = ex;$ (b)  $f(x) = \begin{cases} x^2 + 1 & \text{si } x \leq 0, \\ (x+1)^2 & \text{si } x > 0. \end{cases}$  $(x+1)^2$  si  $x > 0$ . (c)  $f(x) = |x|$ ; (d)  $f(x) = \log_2(2^{x-1}).$
- (2) Donner un exemple de fonction paire et un exemple de fonction impaire.

# **Correction de l'exercice [58](#page-302-1)**

Les graphes sont tracés sur la figure [13.8.](#page-303-0)

- (1) (a) La constante *e* est juste un nombre (qui vaut approximativement 2*.*718). La fonction est donc une simple droite de coefficient angulaire *e*.
	- (b) Remarquez que à droite, elle est plus pentue qu'à gauche.
	- (c) La fonction valeur absolue est une fonction de base.
	- (d) Nous avons toujours  $\log_a(a^b) = b$ . Donc ici il s'agit seulement de la fonction  $y = x 1$  qui est une droite.
- (2) De nombreux exemples sont possibles. Citons les plus courantes.

**Fonctions paires**  $cos(x)$ ,  $x^2$ ,  $x^4$ , toutes les fonctions constantes.

**Fonctions impaires**  $sin(x)$ ,  $x^3$ ,  $x$ ,  $x^5$ , la fonction constante zéro.

Notez que la fonction constante  $y = 0$  est une fonction paire et impaire en même temps. La fonction  $x^3 + 1$  n'est pas une fonction impaire.

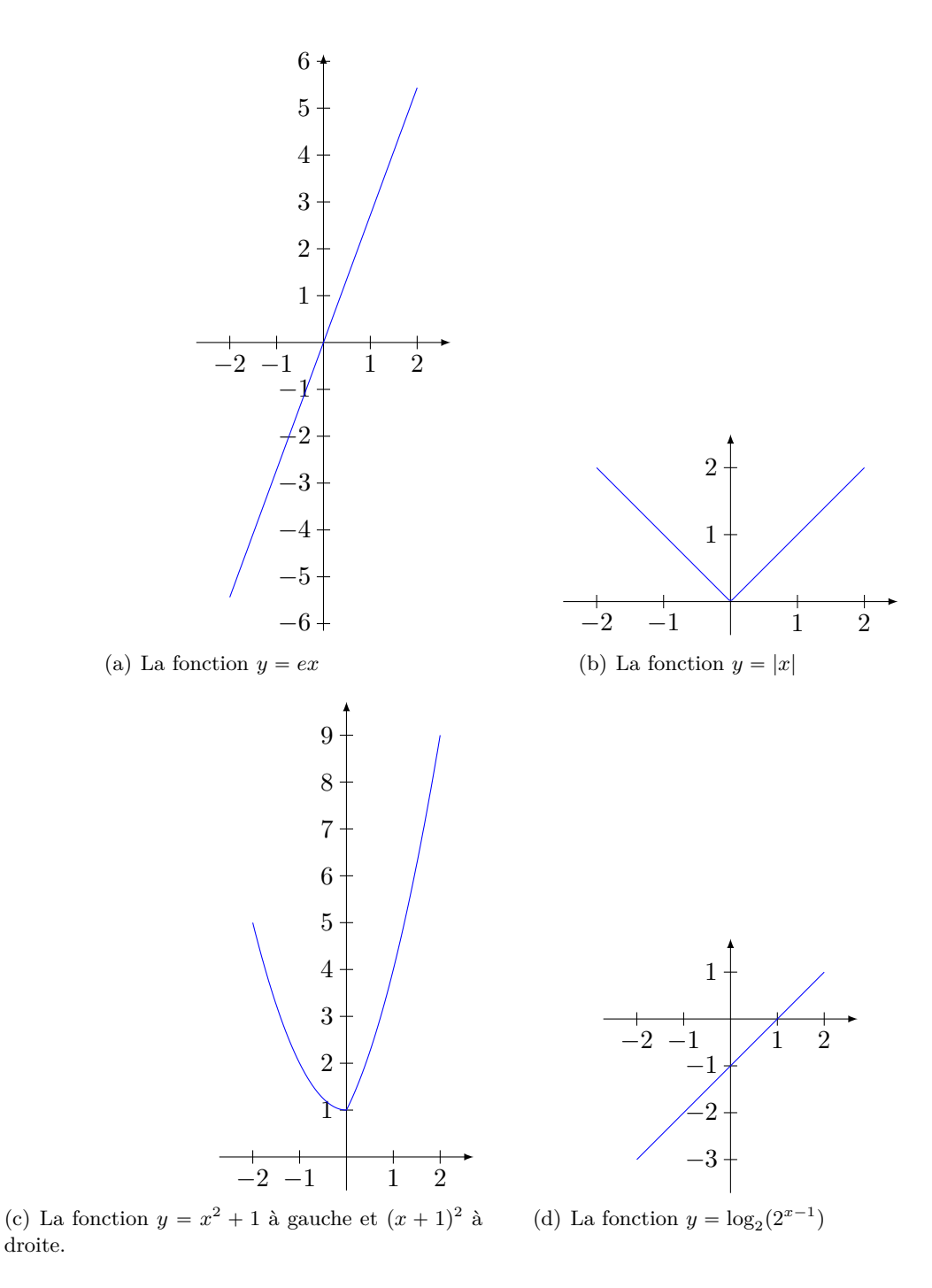

<span id="page-303-0"></span>Figure 13.8 – Les fonctions de la question [58.](#page-302-1)

#### <span id="page-304-0"></span>**Exercice 59**

Déterminer, lorsqu'elles existent, les limites suivantes :

(1) 
$$
\lim_{x \to 3} \frac{x^2 - 9}{x^2 - 2x - 3}
$$
;  
\n(2)  $\lim_{x \to +\infty} \frac{x^2 - 2x}{2x - 3}$ ;  
\n(3)  $\lim_{x \to 0} \frac{1 - \cos x}{\sin^2 x}$ ;  
\n(4)  $\lim_{x \to +\infty} \left(1 + \frac{3}{x}\right)^x$ . Conseil : essayer la substitution  $y = x/3$ ;  
\n(5)  $\lim_{x \to 0} \frac{x}{\sqrt{x + 4} - 2}$ .

### **Correction de l'exercice [59](#page-304-0)**

(1) En remplaçant, nous trouvons  $\frac{0}{0}$ , donc il y a une indétermination à lever. Pour cela, nous factorisons le numérateur et le dénominateur. Le numérateur est un produit remarquable :  $a^2 - b^2 = (a + b)(a - b)$ , et donc  $x^2 - 9 = (x + 3)(x - 3)$ . En ce qui concerne le dénominateur, nous avons  $x^2 - 2x - 3$  pour

$$
x = \frac{2 \pm \sqrt{4 - 4 \cdot 1 \cdot (-3)}}{2} = \frac{2 \pm \sqrt{16}}{2} = \frac{2 \pm 4}{2},
$$
(13.328)

et donc  $x = 3$  ou  $x = -1$ .

Par conséquent le dénominateur s'écrit

$$
x^{2} - 2x - 3 = (x - 3)(x + 1),
$$
\n(13.329)

et  $(x - 3)$  se simplifie dans la fraction. Par conséquent nous devons calculer la limite

$$
\lim_{x \to 3} \frac{x+3}{x+1} = \frac{6}{2} = 3. \tag{13.330}
$$

(2) Nous mettons *x* 2 en évidence au numérateur et *x* au dénominateur. Cela donne

$$
\frac{x^2 - 2x}{2x - 3} = \frac{x^2 \left(1 - \frac{2}{x}\right)}{x \left(2 - \frac{3}{x}\right)}.\tag{13.331}
$$

Lorsque nous prenons la limite pour  $x \to \infty$ , les fractions  $\frac{2}{x}$  et  $\frac{3}{x}$  tendent vers zéro, tandis qu'après simplification par *x*, il reste

$$
\lim_{x \to \infty} \frac{x}{2} = \infty. \tag{13.332}
$$

(3) En remplaçant, nous trouvons  $\frac{0}{0}$ , ce qui est une indétermination à lever. Ici le truc est de multiplier et diviser par le binôme conjugué  $(1 + \cos(x))$ :

$$
\frac{1 - \cos(x)}{\sin^2(x)} = \frac{\left(1 - \cos(x)\right)\left(1 + \cos(x)\right)}{\sin^2(x)\left(1 + \cos(x)\right)}
$$

$$
= \frac{1 - \cos^2(x)}{\sin^2(x)\left(1 + \cos(x)\right)}
$$

$$
= \frac{1}{1 + \cos(x)}
$$
(13.333)

où nous avons utilisé le fait que  $1 - \cos^2(x) = \sin^2(x)$ , et simplifié par sin<sup>2</sup>(*x*). Maintenant nous pouvons conclure le calcul :

$$
\lim_{x \to 0} \frac{1}{1 + \cos(x)} = \frac{1}{2}.
$$
\n(13.334)

(4) Lorsque nous posons  $y = \frac{x}{3}$ , nous remplaçons  $\frac{3}{x}$  par  $\frac{1}{y}$  et *x* par 3*y*. D'autre part, lorsque *x* tend vers l'infini, la nouvelle variable *y* tend aussi vers l'infini, donc nous avons

$$
\lim_{y \to \infty} \left( 1 + \frac{1}{y} \right)^{3y} = \left[ \left( 1 + \frac{1}{y} \right)^y \right]^3. \tag{13.335}
$$

La limite de ce qu'il y a dans le crochet est une limite connue : elle vaut *e*. Donc nous avons

$$
\lim_{y \to \infty} \left[ \left( 1 + \frac{1}{y} \right)^y \right]^3 = e^3 \tag{13.336}
$$

(5) Ici encore le truc est de multiplier et diviser par la binôme conjugué de  $\sqrt{x+4} - 2$ . Nous avons

$$
\frac{x}{\sqrt{x+4}-2} = \frac{x(\sqrt{x+4}+2)}{(\sqrt{x+4}-2)(\sqrt{x+4}+2)} = \frac{x(\sqrt{x+4}+2)}{x+4-4}.
$$
(13.337)

Après simplification par *x*, nous restons avec le calcul

$$
\lim_{x \to 0} \sqrt{x+4} + 2 = 4. \tag{13.338}
$$

### <span id="page-305-0"></span>**Exercice 60**

Calculer :

 $(1) \log_9 3$ ;

- $(2) \log_{10} 100$  ;
- (3)  $\log_2 \frac{1}{4}$  $\frac{1}{4}$ .

#### **Correction de l'exercice [60](#page-305-0)**

Pour rappel la définition du logarithme est  $log_a(x) = y$  lorsque  $a^y = x$ . Encore pour rappel, nous avons  $\sqrt{a} = a^{1/2}$ , et  $\frac{1}{a} = a^{-1}$ .

- (1) Nous aurons  $\log_9(3) = y$  si  $9^y = 3$ . Quelle valeur de *y*? Nous savons que  $\sqrt{9} = 3$ , et donc  $9^{1/2} = 3$ , c'est à dire que  $\log_9(3) = \frac{1}{2}$ .
- (2) Nous aurons  $\log_{10}(100) = y$  si  $10^y = 100$ . Or  $10^2 = 100$ , donc  $\log_{10}(100) = 2$ .
- (3) Ici, nous devons nous rendre compte que  $\frac{1}{4} = 4^{-1}$ . Donc nous restons avec la question : pour que *y* est-ce que  $2^y = 4^{-1}$ ? La réponse est  $y = -2$ , donc log<sub>2</sub>  $\frac{1}{4} = -2$ .

## <span id="page-305-1"></span>**Exercice 61**

Déterminer l'ensemble de définition de la fonction  $x \mapsto f(x)$  dans les cas suivants :

(1)  $f(x) = \ln(x - 2);$ 

(2) 
$$
f(x) = \frac{1}{\pi x}
$$
;  
(3)  $f(x) = \frac{1}{\ln(x)}$ ;

(4) 
$$
f(x) = \sqrt{x+1}
$$
.

### **Correction de l'exercice [61](#page-305-1)**

- (1) Ce qui se trouve dans le logarithme doit être positif (strictement), donc ici  $x 2 > 0$ , et par conséquent  $x > 2$ . L'ensemble de définition est donc  $[2, \infty)$ .
- (2) Le dénominateur doit être non nul, donc  $\pi x \neq 0$ , c'est à dire  $x \neq 0$ . Le domaine de définition est donc  $\mathbb{R}_0$ .
- (3) Ici nous avons deux éléments à problèmes. D'abord nous avons un dénominateur qui demande  $\ln(x) \neq 0$ , et ensuite nous avons un logarithme qui demande  $x > 0$ . Le domaine de la fonction sont les x qui satisfont aux deux conditions en même temps. Nous avons  $\ln(x) = 0$  si  $x = 1$ , donc le domaine sera tous les *x* positifs différents de  $1 : [0, \infty[\setminus\{1\}]$ .

(4) Nous avons une racine, donc ce qui se trouve dedans doit être positif (ou nul). Nous posons donc  $x + 1 \ge 0$ , et par conséquent  $x \ge -1$ . Le domaine de définition est par conséquent le domaine est  $\lceil 1, \infty \rceil$ .

# <span id="page-306-0"></span>**Exercice 62**

Déterminer, lorsqu'elles existent, les limites suivantes :

(1)  $\lim_{x \to -\infty} x^3$ ;

(2) 
$$
\lim_{x \to +\infty} \frac{x-2}{2x-3}
$$
;  
(3) 
$$
\lim_{x \to 0} \frac{x-2}{2x-3}
$$
;

$$
(3) \lim_{x \to 0} \frac{x}{2x - 3};
$$
  

$$
(4) \lim_{x \to 0} \frac{x^2 - 4}{x^2 - 4}
$$

(4) 
$$
\lim_{x \to 2} \frac{x}{(x-2)(x+1)}
$$
;  
(5)  $\lim \frac{\sin(x)}{x}$ 

$$
(5) \ \lim_{x \to +\infty} \frac{\sin(x)}{2}
$$

## **Correction de l'exercice [62](#page-306-0)**

- (1) Il n'y a pas d'indétermination : lorsque *x* tend vers l'infini,  $x^3$  tend vers  $-\infty$ .
- (2) Mise en évidence de *x* au numérateur et au dénominateur et simplification par *x* :

$$
\frac{x-2}{2x-3} = \frac{x\left(1-\frac{2}{x}\right)}{x\left(2-\frac{3}{x}\right) = \frac{1-\frac{2}{x}}{2-\frac{3}{x}}}.
$$
\n(13.339)

Lorsque nous faisons la limite  $x \to \infty$ , les fraction  $\frac{2}{x}$  et  $-\frac{3}{x}$  $\frac{3}{x}$  tendent vers zéro et il ne reste que

$$
\lim_{x \to \infty} \frac{1 - \frac{2}{x}}{2 - \frac{3}{x}} = \frac{1}{2}.
$$
\n(13.340)

- (3) Ici par contre, il n'y a pas d'indéterminations : si on remplace *x* par zéro, nous obtenons immédiatement  $\frac{2}{3}$ .
- (4) En remplaçant, nous avons  $\frac{0}{0}$ , et par conséquent une indétermination à lever. Nous pouvons factoriser le numérateur en  $x^2 - 4 = (x + 2)(x - 2)$  et simplifier la fraction par  $x - 2$ :

$$
\frac{x^2 - 4}{(x - 2)(x + 1)} = \frac{(x + 2)(x - 2)}{(x - 2)(x + 1)} = \frac{x + 2}{x + 1},
$$
\n(13.341)

et

$$
\lim_{x \to 2} \frac{x+2}{x+1} = \frac{4}{3}.
$$
\n(13.342)

(5) La fonction  $\frac{\sin(x)}{2}$  est une fonction périodique et oscille donc tout le temps. Elle n'a pas de limite.

### <span id="page-306-1"></span>**Exercice 63**

Soient  $f(x) = x^2 - 2x$  et  $g(x) = 1/(1+x)$ . Écrivez les expressions explicites et trouvez les domaines des fonctions composées  $h_1(x) = f \circ g(x)$  et  $h_2(x) = g \circ f(x)$ .

# **Correction de l'exercice [63](#page-306-1)**

(1) Nous avons

$$
(f \circ g)(x) = f(g(x)) = g(x)^2 - 2g(x) = \frac{1}{(1+x)^2} - \frac{2}{1+x}.
$$
 (13.343)

Le domaine de définition est donné par  $x \neq 1$  à cause du dénominateur.

(2) Nous avons

$$
(g \circ f)(x) = g(f(x)) = \frac{1}{1 + f(x)} = \frac{1}{x^2 - 2x + 1}.
$$
\n(13.344)

Le domaine de définition est donné par R moins les *x* tels que  $x^2 - 2x + 1 = 0$ . Étant donné que  $x^2 - 2x + 1 = (x - 1)^2$ , le domaine est  $x \neq 1$ .

# **13.12.2 DS octobre 2010, un**

# <span id="page-307-0"></span>**Exercice 64**

Soient  $f(x) = \sqrt{x-1}$  et  $g(x) = \frac{1}{\ln(x)}$ .

- (1) Trouvez les domaines de définition de *f* et de *g*.
- (2) Écrivez les expressions explicites et trouvez les domaines de définition des fonctions composées  $h_1(x) = f \circ g(x)$  et  $h_2(x) = g \circ f(x)$ .

### **Correction de l'exercice [64](#page-307-0)**

(1) La racine  $\sqrt{x-1}$  demande  $x-1 \ge 0$ , donc pour la fonction *f*, le domaine est  $x \in [1, +\infty)$ . En ce qui concerne la fonction *g*, il faut penser à deux choses. La première est le dénominateur :  $ln(x) \neq 0$ . La seconde est le logarithme :  $x > 0$ .

La première condition demande  $x \neq 1$ . Donc en combinant les deux, nous avons tous les nombres strictement plus grands que zéro, sauf  $1 : x \in [0, \infty) \setminus \{1\}.$ 

(2) (a) D'abord nous avons

$$
(f \circ g)(x) = f(g(x)) = \sqrt{g(x) - 1} = \sqrt{\frac{1}{\ln(x)} - 1}.
$$
 (13.345)

Ensuite nous regardons les conditions pour le domaine. Il y en a trois parce qu'il y a une racine carré, un dénominateur et un logarithme.

i. Pour la racine carré,  $\frac{1}{\ln(x)} - 1 \ge 0$ , ce qui donne l'inéquation

$$
\frac{1}{\ln(x)} \ge 1. \tag{13.346}
$$

Attention : le logarithme peut être négatif. Il n'est donc pas exact de faire directement passer le  $ln(x)$  de l'autre côté :

$$
1 \geqslant \ln(x). \tag{13.347}
$$

Ce passage n'est vrai que si  $ln(x) > 0$ . Mais si  $ln(x) < 0$ , nous n'avons certainement pas  $\frac{1}{\ln(x)} \geq 1$ . Par conséquent, les conditions sont  $1 \geq \ln(x)$  et  $\ln(x) > 0$ . Cela donne  $x > 1$ et  $x \leqslant e$ .

- ii. Pour le dénominateur,  $\ln(x) \neq 0$  implique  $x \neq 1$ .
- iii. Pour le logarithme, nous devons avoir  $x > 0$ .

Maintenant nous devons regarder l'intersection de ces trois conditions. Nous devons avoir  $x > 1, x > 0, x \leqslant e$  et  $x \neq 1$ . Cela fait donc

$$
x \in [1, e]. \tag{13.348}
$$

(b) Nous avons

$$
(g \circ f)(x) = g(f(x)) = \frac{1}{\ln(f(x))} = \frac{1}{\ln(\sqrt{x-1})}.
$$
 (13.349)

Encore une fois, nous avons trois conditions : un dénominateur, un logarithme et une racine carré.

- i. Pour le dénominateur, il faut  $\ln(\sqrt{x-1}) \neq 0$ , ce qui donne  $\sqrt{x-1} \neq 1$ , et donc  $x - 1 \neq 1$ , et finalement  $x \neq 2$ .
- ii. Pour la racine, nous demandons  $x 1 \ge 0$ , et par conséquent  $x \ge 1$ .
- iii. Pour le logarithme, nous avons besoin de  $\sqrt{x-1} > 0$ , c'est à dire  $x > 1$ . Pour rappel, la valeur d'une racine carré n'est jamais négative, mais elle est nulle sur l'argument est zéro.

En remettant tout ensemble, nous devons avoir simultanément  $x > 1$ ,  $x \neq 2$  et  $x \ge 1$ , c'est à dire

$$
x \in \left] 1, \infty \right[ \setminus \left\{ 2 \right\}.\tag{13.350}
$$

### **Exercice 65**

<span id="page-308-1"></span>Indiquez le graphe correspondant à chacune des fonctions suivantes (figure [13.9\)](#page-308-0). Justifiez vos réponses

 $(1) \ln(x);$  $(2) \ln(x^2);$  $(3) \ln(|x|);$  $(4)$  |  $\ln(x)$ |;  $(5) \ln(x+1);$ (6)  $\ln(x) + 1$ ;  $(7)$   $\sqrt{\ln(x)}$ .

<span id="page-308-5"></span><span id="page-308-4"></span><span id="page-308-3"></span><span id="page-308-2"></span>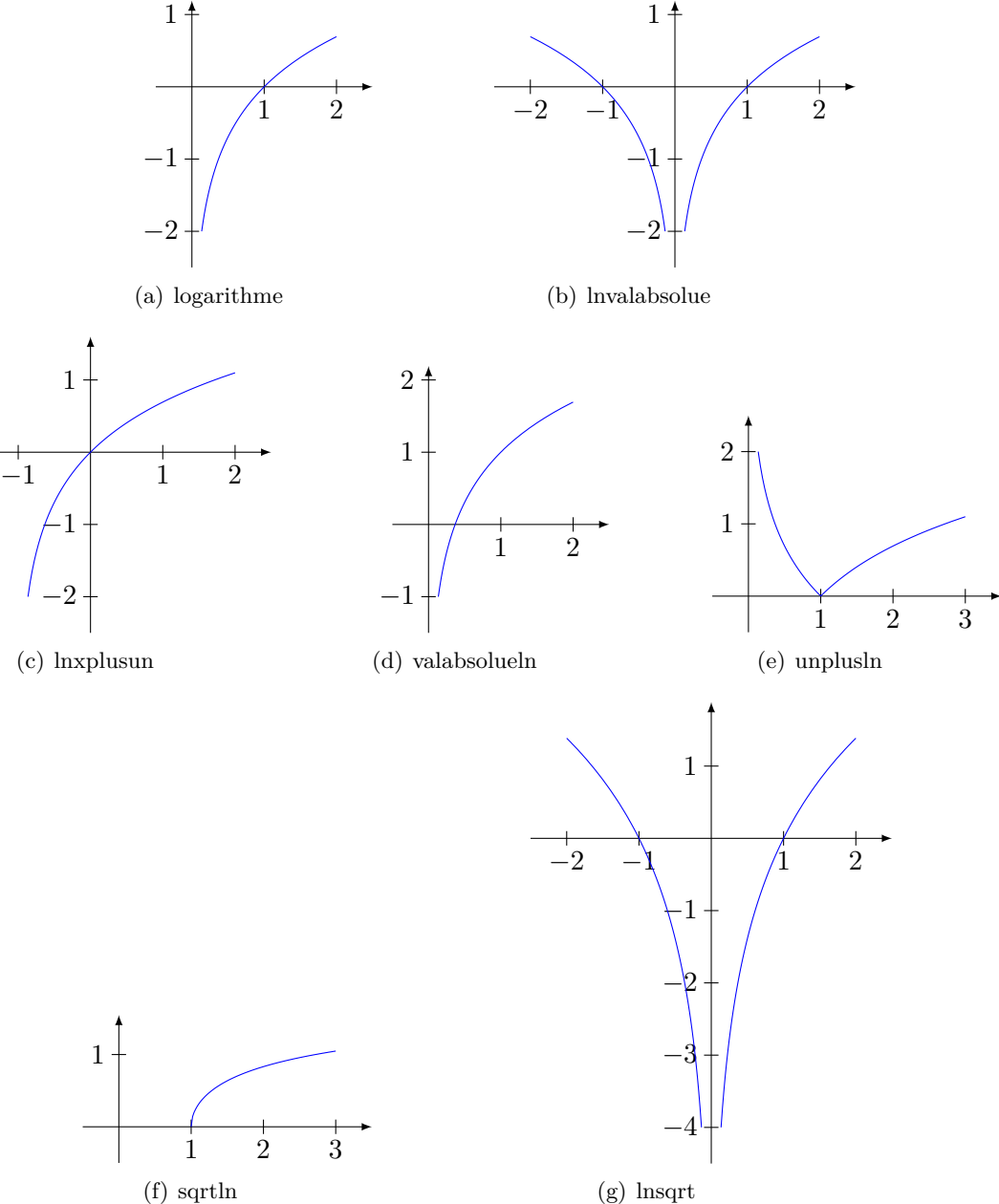

<span id="page-308-8"></span><span id="page-308-7"></span><span id="page-308-6"></span><span id="page-308-0"></span>Figure 13.9 – Les graphes à considérer de la question [65.](#page-308-1)

### **Correction de l'exercice [65](#page-308-1)**

Chaque graphique de la figure [13.9](#page-308-0) a sa petite particularité qui lui permet de se distinguer des autres.

- (1) Le graphique  $13.9(a)$  est le graphique bien reconnaissable de  $\ln(x)$  : en fait le domaine de cette fonction est  $\left]0, +\infty\right[$  et  $\ln(1) = 0$ .
- (2) Le graphique [13.9\(b\)](#page-308-3) est le même que le logarithme, mais symétrique par rapport à l'axe vertical. C'est donc  $ln(|x|)$ .
- (3) Le graphique  $13.9(c)$  est le même que  $\ln(x)$ , mais décalé de 1 vers la gauche (il tend vers  $-\infty$ en  $-1$  au lieu de zéro). C'est donc le ln $(x + 1)$ .
- (4) Le graphique [13.9\(d\)](#page-308-5) est le logarithme décalé de 1 vers le haut, c'est donc  $\ln(x) + 1$ .
- (5) Le graphique  $13.9(e)$  est  $|\ln(x)|$  parce que c'est le même que le logarithme pour  $x \ge 1$ , et il est le symétrique par rapport à l'axe horizontal de  $\ln(x)$  là où  $\ln(x)$  est négatif.
- (6) Le graphique  $13.9(f)$  est  $\sqrt{\ln(x)}$ . La façon de le voir est de remarquer que le graphe commence en 1. Il n'existe pas avant  $x = 1$ , ce qui signifie qu'il n'existe pas là où  $\ln(x)$  est négatif.
- (7) Le graphique  $13.9(g)$  est  $ln(x^2)$  parce qu'il est symétrique, mais plus pentu que  $ln(|x|)$ .

Notez que  $\ln(x^2)$  et  $\ln(|x|)$  se ressemblent parce que tant le carré que la valeur absolue on pour effet de «rendre positif les nombres négatifs». Cependant comme *x* <sup>2</sup> avance plus vite que *x*, c'est lui qui est le plus penché.

# <span id="page-309-0"></span>**Exercice 66**

Déterminer, lorsqu'elles existent, les limites suivantes :

(1) 
$$
\lim_{x \to 4} \frac{(x-4)^2}{x^2 - 16};
$$

$$
x^{36} - 2x^{25}.
$$

(2)  $\lim_{x \to -\infty} \frac{x^{36} - 2x^{25} - 12}{2x^{27} - 3x^{12} + 120}$  $\frac{x}{2x^{27}-3x^{12}+1200}$ ;

$$
(3) \lim_{x \to 0} \frac{\sin(2x)}{x};
$$

$$
(4) \ \lim_{x \to +\infty} \frac{\sin(x)}{x};
$$

(5) 
$$
\lim_{x \to 0} \frac{\sqrt{x}}{\sqrt{4 - x} - \sqrt{4 + x}};
$$
  
(6) 
$$
\lim_{x \to +\infty} \frac{\ln(x)}{x^{1/1234}}.
$$

$$
\mathbb{L}^{\mathbb{L}}
$$

### **Correction de l'exercice [66](#page-309-0)**

Pour les limites des fonctions rationnelles (c'est à dire, des fractions de polynômes), il y a deux techniques à ne pas confondre. La première est la factorisation et simplification ; la seconde est la mise en évidence du plus haut degré au numérateur et au dénominateur.

La mise en évidence se fait lorsqu'on a des limites en  $\pm \infty$ . La factorisation se fait pour les limites en des nombres.

(1) Ici il faut factoriser le dénominateur et simplifier.

$$
\lim_{x \to 4} \frac{(x-4)^2}{x^2 - 16} = \lim_{x \to 4} \frac{(x-4)^2}{(x-4)(x+4)} = \lim_{x \to 4} \frac{(x-4)}{(x+4)} = \frac{0}{8} = 0.
$$
\n(13.351)

(2) Ici, il faut mettre en évidence la plus haute puissance de *x* au numérateur et au dénominateur.

$$
\lim_{x \to \infty} \frac{x^{36} - 2x^{25} - 12}{2x^{27} - 3x^{12} + 1200} = \lim_{x \to \infty} \frac{x^{36} \left(1 - \frac{2x^{25}}{x^{36}} - \frac{12}{x^{36}}\right)}{x^{27} \left(2 - \frac{3x^{25}}{x^{27}} - \frac{12}{x^{27}}\right)}
$$
\n
$$
= \frac{x^9 \left(1 - \frac{2}{x^{11}} - \frac{12}{x^{36}}\right)}{2 - \frac{3}{x^{15}} + \frac{1200}{x^{27}}}
$$
\n
$$
= \lim_{x \to \infty} \frac{x^9}{2}
$$
\n
$$
= -\infty.
$$
\n(13.352)

(3) La limite que l'on connaît est celle  $\lim_{x\to 0} \frac{\sin(2x)}{2x} = 1$ . Ici le problème est que nous avons juste *x* au dénominateur. L'astuce est de multiplier et diviser par 2 :

$$
\lim_{x \to 0} \frac{\sin(2x)}{x} = \lim_{x \to 0} \frac{2\sin(2x)}{2x} = 2.
$$
\n(13.353)

(4) La fonction  $sin(x)$  est bornée, et nous la divisions par quelque chose qui tend vers l'infini. La limite est donc 0. Plus formellement on peut dire

$$
0 \le \left| \frac{\sin(x)}{x} \right| \le \frac{1}{|x|},\tag{13.354}
$$

tandis que  $\frac{1}{x} \to 0$  si  $x \to \infty$ .

(5) Ici l'astuce est de multiplier et diviser par le «binôme conjugué» du dénominateur, à savoir

$$
\sqrt{4-x} + \sqrt{4+x}.\tag{13.355}
$$

Cela fait apparaître au dénominateur le produit

$$
(\sqrt{4-x} - \sqrt{4+x})(\sqrt{4-x} + \sqrt{4+x}) = (4-x) - (4+x)
$$
\n(13.356)

par le produit remarquable  $(\spadesuit - \clubsuit)(\spadesuit + \clubsuit) = \spadesuit^2 - \clubsuit^2$ . La limite à calculer est donc

$$
\lim_{x \to 0} \frac{\sqrt{x} \left( \sqrt{4 - x} + \sqrt{4 + x} \right)}{(4 - x) - (4 + x)} = \lim_{x \to 0} \frac{4\sqrt{x}}{-2x} = \lim_{x \to 0} \frac{-2}{\sqrt{x}} = -\infty.
$$
 (13.357)

(6) Ici nous utilisons le fait que «le logarithme est le moins fort». Donc le logarithme du numérateur tend moins vite vers l'infini que la puissance de *x* qui est au dénominateur. Nous avons donc

$$
\lim_{x \to \infty} \frac{\ln(x)}{x^{1/1234}} = 0.
$$
\n(13.358)

#### <span id="page-310-0"></span>**Exercice 67**

Soit  $(u_n)_{n\in\mathbb{N}}$  la suite définie par

$$
\begin{cases}\n u_{n+1} = u_n + 2^n, \\
 u_0 = 0.\n\end{cases}
$$
\n(13.359)

- (1) Démontrer que  $u_n = 2^n 1$ .
- (2) Calculer, si elle existe, la limite de la suite  $(u_n)_n$ .

### **Correction de l'exercice [67](#page-310-0)**

(1) Il faut prouver par récurrence. D'abord la formule proposée est vraie pour  $n = 0$  parce que  $2^{0} - 1 = 0 = u_0$  (pour rappel,  $a^0 = 1$  pour tout  $a \neq 0$ ). Ensuite, il faut vérifier que la formule est correcte pour  $k + 1$  en supposant qu'elle soit correcte pour  $k$ . En posant  $n = k + 1$  dans la formule à démontrer, nous avons

$$
u_{k+1} = 2^{k} + u_k = 2^{k} + 2^{k} - 1 = 2^{k+1} - 1,
$$
\n(13.360)

ce qui est bien la formule avec  $n = k + 1$ .

(2) La limite est donc  $\lim_{n\to\infty} u_n = \infty$  parce que  $2^n \to \infty$ ; c'est une exponentielle.

#### <span id="page-310-1"></span>**Exercice 68**

Considérons la suite définie par

$$
u_n = (-1)^n + \frac{1}{n},\tag{13.361}
$$

pour  $n \geq 1$ ,  $n \in \mathbb{N}$ .

(1) Calculer la valeur des termes  $u_1, u_2, u_3$  et  $u_4$ .

- (2) Démontrer que la suite  $(u_n)_{n\in\mathbb{N}^*}$  est bornée.
- (3) Est-ce que la suite  $(u_n)_{n\in\mathbb{N}^*}$  est monotone ?
- (4) On admet que la suite  $(|u_n|)_{n\in\mathbb{N}^*}$  est convergente. Calculer sa limite.
- (5) Calculer la valeur des premiers 3 termes des sous-suites  $(u_{2n})_{n\in\mathbb{N}^*}$  (sous-suite des indices pairs) et  $(u_{2n-1})_{n\in\mathbb{N}^*}$  (sous-suite des indices impairs), pour  $n \geq 1$ .
- (6) Est-ce que la suite  $(u_n)_{n\in\mathbb{N}^*}$  est convergente ? Et les suites  $(u_{2n})_{n\in\mathbb{N}^*}$  et  $(u_{2n-1})_{n\in\mathbb{N}^*}$  ?

(1) Pour rappel,

$$
(-1)^n = \begin{cases} 1 & \text{si } n \text{ est pair} \\ -1 & \text{si } n \text{ est impair.} \end{cases}
$$
 (13.362)

Les premiers termes sont donc

$$
u_1 = (-1) + 1 = 0
$$
  
\n
$$
u_2 = (-1)^2 + \frac{1}{2} = \frac{3}{2}
$$
  
\n
$$
u_3 = (-1)^3 + \frac{1}{3} = -\frac{2}{3}
$$
  
\n
$$
u_4 = (-1)^4 + \frac{1}{4} = \frac{5}{4}.
$$
\n(13.363)

(2) Comme  $1/n$  est surement compris entre 0 et 1, la suite  $(u_n)_n$  est majorée par 2 et minorée par  $-1.$ 

Méthode alternative : nous avons

$$
\left| (-1)^n + \frac{1}{n} \right| \le |(-1)^n| + \left| \frac{1}{n} \right| \le 1 + \frac{1}{n}.
$$
 (13.364)

Or  $\frac{1}{n}$  est une suite qui tend vers zéro, ce qui fait que  $1 + \frac{1}{n}$  $\frac{1}{n}$  est bornée.

- (3) La suite est croissante entre  $u_1$  et  $u_2$ , et décroissante entre  $u_2$  et  $u_3$ . Plus généralement, les termes pairs seront positifs tandis que les termes impairs seront négatifs ; elle n'arrête donc pas de monter et descendre au dessus de zéro et en dessous de zéro.
- (4) La valeur absolue de *u<sup>n</sup>* est

$$
\left| (-1)^n + \frac{1}{n} \right| = 1 + \frac{(-1)^n}{n}.
$$
\n(13.365)

La suite  $\frac{(-1)^n}{n}$  $\frac{f_1 f_2}{n}$  tend vers 0, comme on a vu au cours. La limite de  $(|u_n|)_n$  est donc 1.

Méthode alternative : si la suite  $(|u_n|)$  converge, elle converge vers la même limite que n'importe quelle de ses sous-suites. La sous-suite des termes pairs est facile :

$$
|u_{2n}| = |(-1)^{2n} + \frac{1}{n}| = 1 + \frac{1}{n},
$$
\n(13.366)

et cela tend vers 1.

$$
\left( 5\right)
$$

$$
u_2 = \frac{3}{2}, \quad u_1 = 0,
$$
  
\n
$$
u_4 = \frac{5}{4}, \quad u_3 = -\frac{2}{3},
$$
  
\n
$$
u_6 = \frac{7}{6}, \quad u_5 = -\frac{4}{5}.
$$
\n(13.367)

(6) La suite des termes pairs est (rappel : pour tout *n*, le nombre  $2n$  est pair et donc  $(-1)^{2n} = 1$ )

$$
u_{2n} = (-1)^{2n} + \frac{1}{2n} = 1 + \frac{1}{2n}.
$$
\n(13.368)

Cette suite tend vers 1 parce que  $\frac{1}{2n}$  tend vers zéro. La suite des termes impairs par contre vaut

$$
u_{2n+1} = (-1)^{2n+1} + \frac{1}{2n+1} = -1 + \frac{1}{2n+1},
$$
\n(13.369)

et cette suite tend vers  $-1$ .

Nous avons donc trouvé deux sous-suites de  $(u_n)$  qui tendent vers des limites différentes. La suite  $(u_n)$  elle-même ne converge donc pas.

# **13.12.3 DS octobre 2010, deux**

### <span id="page-312-0"></span>**Exercice 69**

Soient  $f(x) = \frac{1}{1 - x^2}$  et  $g(x) = \ln(x)$ .

- (1) Trouvez les domaines de définition de *f* et de *g*.
- (2) Écrivez les expressions explicites et trouvez les domaines de définition des fonctions composées  $h_1(x) = f \circ g(x)$  et  $h_2(x) = g \circ f(x)$ .

### **Correction de l'exercice [69](#page-312-0)**

(1) Pour la fonction *f*, nous avons un dénominateur qui ne peut pas s'annuler :  $1 - x^2 \neq 0$ , c'est à dire  $x^2 \neq 1$ . Le domaine est donc

$$
Domain(f) = \mathbb{R}\setminus\{-1, 1\}.
$$
\n(13.370)

Pour rappel,  $x^2 = 1$  lorsque  $x = 1$  ou  $x = -1$ .

En ce qui concerne la fonction  $q$ , la seule condition est que  $x > 0$  à cause du logarithme.

 $(2)$  (a) Pour  $f \circ g$ , nous avons

$$
(f \circ g)(x) = f(g(x)) = \frac{1}{1 - g(x)^2} = \frac{1}{1 - \ln(x)^2}.
$$
 (13.371)

Dans cette expression nous voyons une fraction et un logarithme. Il y aura donc deux conditions.

i. Pour le dénominateur,  $1 - \ln(x)^2 \neq 0$ . Cela demande  $\ln(x)^2 \neq 1$ , et donc les deux conditions

$$
\ln(x) \neq 1
$$
  
\n
$$
\ln(x) \neq -1.
$$
\n(13.372)

La première demande  $x \neq e$ , tandis que la seconde demande  $x \neq -e$ .

ii. Pour le logarithme, la condition est  $x > 0$ .

En résumé, nous devons avoir  $x > 0$  en même temps que  $x \neq e$  et  $x \neq -e$ . Le domaine de  $f \circ q$  est donc

$$
Domaine (f \circ g) = ]0, \infty[\setminus \{e\}.
$$
\n(13.373)

Notez que la condition  $x \neq -e$  est redondante par rapport à la condition  $x > 0$ .

(b) Pour  $q \circ f$ , nous avons

$$
(g \circ f)(x) = g(f(x)) = \ln(f(x)) = \ln\left(\frac{1}{1 - x^2}\right). \tag{13.374}
$$

Ici nous voyons une fraction et un logarithme. Il y aura donc deux conditions.

- i. Pour la fraction, le dénominateur ne peut pas s'annuler :  $1 x^2 \neq 0$ . Cela demande  $x \neq 1$  et  $x \neq -1$ .
- ii. Pour le logarithme, nous devons avoir  $\frac{1}{1-x^2} > 0$ , c'est à dire  $1 x^2 > 0$ .

Le domaine est donc

Domaine
$$
(g \circ f) = ]-1, 1[.
$$
 (13.375)

#### **Exercice 70**

<span id="page-313-0"></span>Indiquez le graphe correspondant à chacune des fonctions suivantes (figure [13.10\)](#page-317-0). Justifiez vos réponses

- $(1)$   $\cos(x)$ ;  $(4) \cos(x) + 1$ ;  $(7)$   $\sqrt{\cos(x)}$ .
- (2)  $\cos(x + \pi/2);$  $(5) \cos(4x);$
- $(3) \cos(e^x);$  $(6) | \cos(x) |$

## **Correction de l'exercice [70](#page-313-0)**

Chaque fonction a sa particularité qu'il faut reconnaître.

- (1) La fonction  $\cos(x)$  elle-même est celle qui vaut 1 en 0, qui s'annule en  $\frac{\pi}{2}$  et qui oscille. C'est donc le graphe [13.10\(a\).](#page-317-1)
- (2) La fonction  $cos(x + \frac{\pi}{2})$  est la même que la fonction cosinus, mais décalée de  $\frac{\pi}{2}$  vers la gauche. C'est le graphe [13.10\(d\).](#page-317-2)
- (3) La fonction  $cos(e^x)$  est une fonction qui oscille de plus en plus vite parce que ce qui se trouve dans le cosinus (c'est à dire *e x* ) monte de plus en plus vite. Le graphe qui correspond est [13.10\(e\).](#page-317-3)
- (4) Le graphe de la fonction  $\cos(x) + 1$  est le même que celui de  $\cos(x)$ , mais décalé de 1 vers le haut. C'est le graphe [13.10\(c\).](#page-317-4)
- (5) La fonction  $\cos(4x)$  oscille quatre fois plus vite que le cosinus (parce que  $4x$  avance 4 fois plus vite que *x*). C'est donc le graphe  $13.10(g)$ .
- (6) La fonction  $|\cos(x)|$  est la même que  $\cos(x)$  sauf que partout où  $\cos(x)$  est négatif, il devient positif. C'est le graphe [13.10\(b\)](#page-317-6)
- (7) La fonction  $\sqrt{\cos(x)}$  est reconnaissable au fait qu'elle n'est pas définie là où le cosinus est négatif. Il y a donc des «trous» dans son domaine. C'est le graphe [13.10\(f\)](#page-317-7)

#### <span id="page-313-1"></span>**Exercice 71**

Déterminer, lorsqu'elles existent, les limites suivantes :

(1) 
$$
\lim_{x \to 3} \frac{(x-3)(x+15)}{x^2 - 9};
$$
  
\n(2) 
$$
\lim_{x \to -\infty} \frac{x^{50} - 3200x^5 + 1}{5x^{17} - 3x + 4};
$$
  
\n(3) 
$$
\lim_{x \to 0} \frac{\sin(x)}{x};
$$
  
\n(4) 
$$
\lim_{x \to +\infty} x \sin(\frac{1}{x}).
$$
 Consider a substitution  $y = 1/x;$ 

;

(5) 
$$
\lim_{x \to 0} \frac{\sqrt{1 - x^2} - \sqrt{1 + x^2}}{5x}
$$
  
(6) 
$$
\lim_{x \to +\infty} x^{-3} \ln(x).
$$

#### **Correction de l'exercice [71](#page-313-1)**

Pour les limites des fonction rationnelles (c'est à dire : des fractions de polynômes), il y a deux techniques à ne pas confondre. La première est la factorisation et simplification ; la seconde est la mise en évidence du plus haut degré au numérateur et au dénominateur.

La mise en évidence se fait lorsqu'on a des limites en  $\pm \infty$ . La factorisation se fait pour les limites en des nombres.

(1) Ici il faut factoriser le dénominateur et simplifier.

$$
\lim_{x \to 3} \frac{(x-3)(x+15)}{x^2 - 9} = \lim_{x \to 3} \frac{(x-3)(x+15)}{(x-3)(x+3)} = \lim_{x \to 3} \frac{x+15}{x+3} = \frac{18}{6} = 3. \tag{13.376}
$$

(2) Ici, il faut mettre en évidence la plus haute puissance de *x* au numérateur et au dénominateur.

$$
\lim_{x \to -\infty} \frac{x^{50} - 3200x^5 + 1}{5x^{17} - 3x + 4} =
$$
\n
$$
= \lim_{x \to -\infty} \frac{x^{50} \left(1 - \frac{3200}{x^{45}} + \frac{1}{x^{50}}\right)}{x^{17} \left(5 - \frac{3}{x^{16}} + \frac{4}{x^{17}}\right)} =
$$
\n
$$
= \lim_{x \to -\infty} \frac{x^{33} \left(1 - \frac{3200}{x^{45}} + \frac{1}{x^{50}}\right)}{\left(5 - \frac{3}{x^{16}} + \frac{4}{x^{17}}\right)} =
$$
\n
$$
= -\infty.
$$
\n(13.377)

- (3) On connaît la limite remarquable  $\lim_{x\to 0} \frac{\sin(x)}{x} = 1$ .
- (4) Après le changement de variable on trouve la même limite que au point précédent.

$$
\lim_{x \to +\infty} x \sin(\frac{1}{x}) = \lim_{y \to 0} \frac{\sin(y)}{y} = 1.
$$
\n(13.378)

(5) Ici l'astuce est de multiplier et diviser par le «binôme conjugué» du numérateur, à savoir

$$
\sqrt{1 - x^2} + \sqrt{1 + x^2}.\tag{13.379}
$$

par le produit remarquable  $(\clubsuit - \clubsuit)(\spadesuit + \clubsuit) = \spadesuit^2 - \clubsuit^2$ , cela fait apparaître au numérateur le produit

$$
(\sqrt{1-x^2} - \sqrt{1+x^2})(\sqrt{1-x^2} + \sqrt{1+x^2}) = 1 - x^2 - 1 - x^2 = -2x^2.
$$
 (13.380)

La limite à calculer est donc

$$
\lim_{x \to 0} \frac{\sqrt{1 - x^2} - \sqrt{1 + x^2}}{5x} = \lim_{x \to 0} \frac{-2x^2}{5x(\sqrt{1 - x^2} + \sqrt{1 + x^2})}
$$
\n
$$
= \lim_{x \to 0} \frac{-2x}{5(\sqrt{1 - x^2} + \sqrt{1 + x^2})}
$$
\n
$$
= \frac{0}{10}
$$
\n
$$
= 0.
$$
\n(13.381)

(6) La fonction dont on veut calculer la limite peut s'écrire comme

$$
f(x) = x^{-3} \ln(x) = \frac{\ln(x)}{x^3}.
$$
 (13.382)

Nous utilisons le fait que «la croissance du logarithme est lente». Donc le logarithme du numérateur tend moins vite vers l'infini que la puissance de *x* qui est au dénominateur. Nous avons donc

$$
\lim_{x \to \infty} \frac{\ln(x)}{x^3} = 0. \tag{13.383}
$$

<span id="page-314-0"></span>**Exercice 72** Soit  $(u_n)_{n\in\mathbb{N}}$  la suite définie par

$$
\begin{cases}\nu_{n+1} = u_n + n + 1, \\
u_0 = 0.\n\end{cases}
$$
\n(13.384)

- (1) Démontrer que  $u_n = \frac{n(n+1)}{2}$  $\frac{1}{2}$ .
- (2) Calculer, si elle existe, la limite de la suite  $(u_n)_n$ .

(1) Il faut prouver par récurrence. D'abord la formule proposée est vraie pour  $n = 0$  parce que  $0(0 + 1)/2 = 0$ . Ensuite, il faut vérifier que la formule est correcte pour  $k + 1$  en supposant qu'elle soit correcte pour tous indices *n* entre 0 et *k*. En posant  $n = k + 1$  dans la formule à démontrer, nous avons

$$
u_{k+1} = u_k + k + 1 = \frac{k(k+1)}{2} + k + 1 = \frac{(k+1)(k+2)}{2},
$$
\n(13.385)

ce qui est bien la formule avec  $n = k + 1$ .

(2) La limite est donc  $\lim_{n\to\infty} u_n = \infty$  parce que  $u_n$  est la somme de tous les nombres entiers positifs entre 0 et *n*, donc c'est une suite monotone croissante qui n'est pas bornée.

# <span id="page-315-0"></span>**Exercice 73**

Considérons la suite définie par

$$
u_n = \frac{(-1)^n n}{n+1},\tag{13.386}
$$

pour  $n \geq 1$ ,  $n \in \mathbb{N}$ .

- (1) Calculer la valeur des termes  $u_1, u_2, u_3$  et  $u_4$ .
- (2) Démontrer que la suite  $(u_n)_{n\in\mathbb{N}^*}$  est bornée.
- (3) Est-ce que la suite  $(u_n)_{n\in\mathbb{N}^*}$  est monotone ?
- (4) On admet que la suite  $(|u_n|)_{n\in\mathbb{N}^*}$  est convergente. Calculer sa limite.
- (5) Calculer la valeur des premiers 3 termes des sous-suites  $(u_{2n})_{n\in\mathbb{N}^*}$  (sous-suite des indices pairs) et  $(u_{2n-1})_{n\in\mathbb{N}^*}$  (sous-suite des indices impairs), pour  $n \geq 1$ .
- (6) Est-ce que la suite  $(u_n)_{n\in\mathbb{N}^*}$  est convergente ? Et les suites  $(u_{2n})_{n\in\mathbb{N}^*}$  et  $(u_{2n-1})_{n\in\mathbb{N}^*}$ ?

### **Correction de l'exercice [73](#page-315-0)**

(1) Pour rappel,

$$
(-1)^n = \begin{cases} 1 & \text{si } n \text{ est pair} \\ -1 & \text{si } n \text{ est impair.} \end{cases}
$$
 (13.387)

Les premiers termes sont donc

$$
u_1 = \frac{(-1)^1 1}{2} = -\frac{1}{2}
$$
  
\n
$$
u_2 = \frac{(-1)^2 2}{3} = \frac{2}{3}
$$
  
\n
$$
u_3 = \frac{(-1)^3 3}{4} = -\frac{3}{4}
$$
  
\n
$$
u_4 = \frac{(-1)^4 4}{5} = \frac{4}{5}.
$$
\n(13.388)

(2) Nous avons

$$
\left| \frac{(-1)^n n}{n+1} \right| = \frac{n}{n+1}.
$$
\n(13.389)

Or  $\frac{n}{n+1}$  est inférieur à 1 pour tout *n* entier positif. Ce qui fait que  $\frac{(-1)^n n}{n+1}$  $\frac{-1)^n n}{n+1}$  est bornée entre  $-1$ et 1.

(3) La suite est croissante entre  $u_1$  et  $u_2$ , et décroissante entre  $u_2$  et  $u_3$ . Plus généralement, les termes pairs seront positifs tandis que les termes impairs seront négatifs ; elle n'arrête donc pas de monter et descendre au dessus de zéro et en dessous de zéro.

- (4) La suite  $(|u_n|)$  converge vers 1. Pour le voir on peut calculer la limite de la fonction  $f(x) = \frac{x}{x+1}$ lorsque *x* tend vers  $+\infty$ .
- (5)

$$
u_2 = \frac{2}{3}, \quad u_1 = -\frac{1}{2},
$$
  
\n
$$
u_4 = \frac{4}{5}, \quad u_3 = -\frac{3}{4},
$$
  
\n
$$
u_6 = \frac{6}{7}, \quad u_5 = -\frac{5}{6}.
$$
\n(13.390)

(6) La suite des termes pairs est (rappel : pour tout *n*, le nombre  $2n$  est pair et donc  $(-1)^{2n} = 1$ )

$$
u_{2n} = \frac{2n}{2n+1}.\tag{13.391}
$$

Cette suite tend vers 1.

La suite des termes impairs par contre vaut

$$
u_{2n+1} = -\frac{2n+1}{2n+2},\tag{13.392}
$$

et cette suite tend vers  $-1$ .

Nous avons donc trouvé deux sous-suites de  $(u_n)$  qui tendent vers des limites différentes. La suite  $(u_n)$  elle-même ne converge donc pas.

<span id="page-317-6"></span><span id="page-317-4"></span><span id="page-317-1"></span>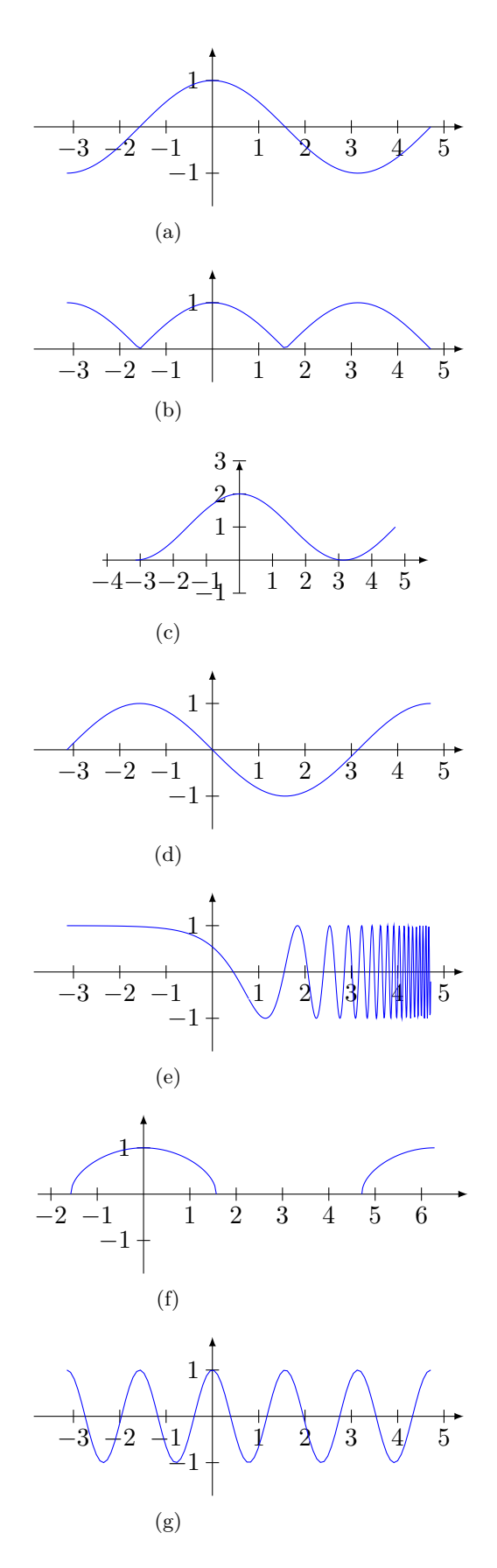

<span id="page-317-7"></span><span id="page-317-5"></span><span id="page-317-3"></span><span id="page-317-2"></span><span id="page-317-0"></span>Figure 13.10 – Les graphes à considérer de la question [70.](#page-313-0)

# **13.12.4 Épreuve complémentaire décembre 2010**

## <span id="page-318-0"></span>**13.12.4.1 A traiter**

### **Exercice 74**

- (1) Tracer le graphe de la fonction  $f(x) = x$  pour *x* entre 0 et 5.
- (2) Calculer l'intégrale  $\int_0^5$ 0 *x dx*, qui correspond à l'aire de la région entre l'axe des *x* et le graphe de *f*.
- (3) Tracer le graphe de la fonction *partie entière*  $x \mapsto [x]$ , définie par

 $[x] =$  le plus grand nombre entier qui est plus petit de *x*.

Exemples :  $[4.67] = 4$ ,  $[2] = 2$ ,  $[0.34] = 0$ .

- (4) Calculer l'intégrale  $\int_0^5$  $\int_{0} [x] dx$ . Conseil : écrire cette intégrale comme la somme de 5 intégrales  $\int_0^1 \ldots + \ldots + \int_4^5 \ldots$
- (5) Tracer le graphe de la fonction *mantisse*,  $m(x) = x [x]$ , pour *x* entre 0 et 5.
- (6) Calculer l'intégrale  $\int_0^5$  $\int_0^x x - [x] dx.$

# **Correction de l'exercice [74](#page-318-0)**

- (1) Le graphique est un segment de droite entre les points  $(0,0)$  et  $(5,5)$ .
- (2)

$$
\int_0^5 x dx = \left[\frac{x^2}{2}\right]_0^5 = \frac{25}{2} - 0 = \frac{25}{2}.
$$
 (13.393)

(3) La fonction partie entière est tracée sur la figure [13.11.](#page-318-1)

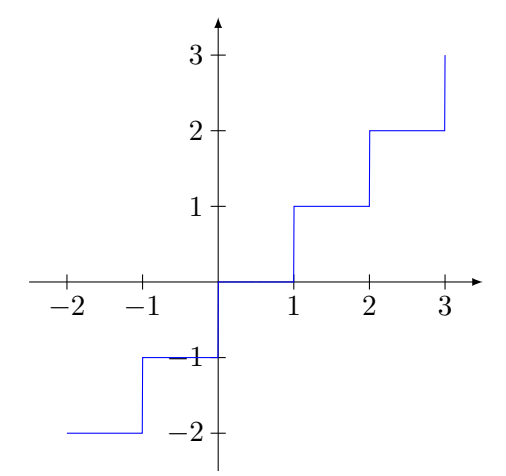

<span id="page-318-1"></span>Figure 13.11 – La fonction partie entière.

(4) En découpant l'intervalle d'intégration, nous avons le calcul suivant :

$$
\int_0^5 \left[x\right] dx = \int_1^1 0 dx + \int_1^2 1 dx + \int_2^3 2 dx + \int_3^4 3 dx + \int_4^5 4 dx
$$
\n
$$
= 1 + 2 + 3 + 4 = 10.
$$
\n(13.394)

Notez que  $[x] = 2$  pour *x* entre 2 et 3. C'est pour cela que nous avons

$$
\int_{2}^{3} [x] dx = \int_{2}^{3} 2 dx.
$$
 (13.395)

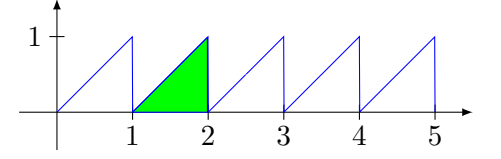

<span id="page-319-0"></span>Figure 13.12 – La fonction mantisse. Remarquez que du point de vue de la surface, ce sont des petits triangles.

- (5) La fonction mantisse est tracée sur la figure [13.12.](#page-319-0)
- (6) Nous pouvons utiliser les résultats précédents :

$$
\int_0^5 x - [x]dx = \int_0^5 x dx - \int_0^5 [x]dx = \frac{25}{2} - 10 = \frac{5}{2}.
$$
 (13.396)

Une autre façon est de se souvenir que cette intégrale représente la surface sous la courbe (voir figure [13.12\)](#page-319-0). Cette surface est formée de cinq triangles dont les surfaces valent  $\frac{1}{2}$ ; pour rappel, la surface d'un triangle est donnée par  $\frac{\text{base} \times \text{hauteur}}{2}$ . Donc la surface totale est de  $\frac{5}{2}$ .

#### <span id="page-319-1"></span>**Exercice 75**

Modèle malthusien contrôlé. Soit la suite  $(u_n)_{n\in\mathbb{N}}$  définie par

$$
\begin{cases} u_{n+1} = au_n + b, \quad \text{pour tous } n \in \mathbb{N}, n > 0 \\ u_0 = x \end{cases}
$$

où  $a \neq 1$ ,  $b \text{ et } x \geq 0$  sont des nombres réels.

- (1) Calculer les premiers 4 termes de la suite si  $a = 2$  et  $x = 10$ .
- (2) Montrer que  $u_n = a^n(x + \frac{b}{a-1}) \frac{b}{a-1}$  pour tout  $n \in \mathbb{N}$ .

### **Correction de l'exercice [75](#page-319-1)**

Voir la correction de l'exercice [13.](#page-255-0)

### <span id="page-319-2"></span>**Exercice 76**

Calculer les dérivées des fonctions suivantes

(1)  $f(x) = \tan(x)$ . Rappel :  $\tan(x) = \sin(x)/\cos(x)$ ;

$$
(2) g(x) = 5\sin(e^x);
$$

(3)  $h(x) = \ln(x) \cos(x^2)$ .

#### **Correction de l'exercice [76](#page-319-2)**

 $\langle +\text{CorrEC}$ decembre2010-0002+ $>$ 

<span id="page-319-3"></span>**Exercice 77**

Trouver la solution générale de l'équation

$$
y' = yx^{1/2}.\tag{13.397}
$$

### **Correction de l'exercice [77](#page-319-3)**

<span id="page-319-4"></span><+CorrECdecembre2010-0003+> **Exercice 78**  $\leftarrow +$ ExoECdecembre2010-0004+ $>$ 

**Correction de l'exercice [78](#page-319-4)**  $\langle +\text{CorrEC}$ decembre2010-0004+ $>$ 

# **13.12.5 Examen décembre 2010**

### **Exercice 79**

- (1) Tracer le graphe de la fonction  $f(x) = x$  pour *x* entre 0 et 5.
- (2) Calculer l'intégrale  $\int_0^5$ 0 *x dx*, qui correspond à l'aire de la région entre l'axe des *x* et le graphe de *f*.
- (3) Tracer le graphe de la fonction *partie entière*  $x \mapsto [x]$ , définie par

 $[x] =$  le plus grand nombre entier qui est plus petit de *x*.

Exemples :  $[4.67] = 4$ ,  $[2] = 2$ ,  $[0.34] = 0$ .

- (4) Calculer l'intégrale  $\int_0^5$  $\int_{0} [x] dx$ . Conseil : écrire cette intégrale comme la somme de 5 intégrales  $\int_0^1 \ldots + \ldots + \int_4^5 \ldots$
- (5) Tracer le graphe de la fonction *mantisse*,  $m(x) = x [x]$ , pour *x* entre 0 et 5.
- (6) Calculer l'intégrale  $\int_0^5$  $\int_0^x x - [x] dx.$

# <span id="page-320-0"></span>**Exercice 80**

Calculer les limites suivantes :

(1) 
$$
\lim_{x \to +\infty} \frac{x^3 + 4x + 13}{x + x^5 + 2}
$$
;  
(2) 
$$
\lim_{x \to +\infty} \frac{x^3 + 4x + 13}{x^3 + 4x + 13}
$$
.

(2) 
$$
\lim_{x \to 0} \frac{x}{\sqrt{x} + x^5 + 2}
$$
;

$$
(3) \lim_{x \to 0} \frac{\sin^2(x)}{x};
$$

(4) 
$$
\lim_{x \to 5} \frac{x^2 - 25}{x - 5}
$$
;

$$
\lim_{x \to +\infty} \frac{e}{x^5 + 1};
$$
\n
$$
\lim_{e^x} \frac{e}{e^x}
$$

$$
(6) \ \lim_{x \to -\infty} \frac{c}{x^5 + 1}.
$$

# **Correction de l'exercice [80](#page-320-0)**

(1) Nous mettons en évidence la plus grande puissance de *x* au numérateur et au dénominateur. Attention : celle du dénominateur est 5 :

$$
\frac{x^3 + 4x + 13}{x + x^5 + 2} = \frac{x^3 \left(1 + \frac{4}{x^2} + \frac{12}{x^3}\right)}{x^5 \left(\frac{1}{x^4} + 1 + \frac{2}{x^5}\right)}.
$$
\n(13.398)

À ce moment, nous simplifions par  $x^3$ , et nous nous souvenons qu'à la limite  $x \to \infty$ , les termes du type  $\frac{4}{x^2}$  tendent vers 0. Il reste donc  $\lim_{x\to\infty} \frac{1}{x^2} = 0$ . La réponse est donc zéro.

(2) Ici, en remplaçant simplement *x* par zéro dans l'expression, nous ne tombons sur aucune indétermination :  $\frac{13}{2}$ .

(3) La limite très connue est  $\lim_{x\to 0} \frac{\sin(x)}{x} = 1$ . Ici nous écrivons

$$
\frac{\sin^2(x)}{x} = \sin(x)\frac{\sin(x)}{x}.\tag{13.399}
$$

Nous avons alors

$$
\lim_{x \to 0} \sin(x) \frac{\sin(x)}{x} = \lim_{x \to 0} \sin(x) \lim_{x \to 0} \frac{\sin(x)}{x}
$$
\n(13.400)

(4) En remplaçant *x* par 5, nous tombons sur l'indétermination  $\frac{0}{0}$ . Nous parvenons à la lever en factorisant le numérateur et en simplifiant :

$$
\frac{x^2 - 25}{x - 5} = \frac{(x - 5)(x + 5)}{x - 5} = x + 5.
$$
\n(13.401)

Maintenant, la limite vaut  $\lim_{x\to 5} x + 5 = 10$ .

- (5) Nous avons vu que, pour les limites en l'infini, l'exponentielle «avance plus vite que tout polynôme». La limite est donc  $\infty$ .
- (6) En remplaçant nous trouvons  $\frac{0}{-\infty}$ . Cela n'est pas une indétermination : ça vaut 0.

#### <span id="page-321-0"></span>**Exercice 81**

On considère les trois suites suivantes, définies pour  $n \geq 1$ ,

<span id="page-321-3"></span>
$$
u_n = \frac{1}{n}
$$
,  $v_n = \frac{1}{n+1}$ ,  $w_n = u_n v_n$ .

- (1) Écrire les premiers 4 termes de chaque suite.
- (2) Montrer que la suite  $(u_n)_n$  est bornée et décroissante.
- (3) Les trois suites convergent. Trouver la limite de chaque suite.
- (4) Monter que  $w_n =$  $\int_0^{n+1}$ *n* 1  $\frac{1}{x^2}$  dx, pour tout  $n \geq 1$ .
- (5) Esquisser le graphe de la fonction  $1/x^2$  pour *x* dans [1, 4]. Donner une intérpretation graphique des intégrales  $w_1, w_2, w_3$ .
- (6) On définit la suite  $(s_n)_n$  par  $s_n = w_1 + w_2 + \ldots + w_n$ . Démontrer, par récurrence que  $s_n = \int_1^{n+1} \frac{1}{x^2} dx$ .  $rac{1}{x^2} dx$ .
- (7) Calculer la limite de  $(s_n)_n$ . Conseil : calculer l'intégrale du point précédent.

### **Correction de l'exercice [81](#page-321-0)**

<span id="page-321-1"></span><+CorrExamenDecembre2010-0003+> **Exercice 82**

Calculer les intégrales suivantes

(1) 
$$
\int_0^1 x^7 + x^{1/3} dx;
$$
  
\n(2) 
$$
\int_{\pi/2}^{2\pi} \cos(x) dx;
$$
  
\n(3) 
$$
\int_0^1 \frac{4}{4x+1} dx;
$$
  
\n(4) 
$$
\int_0^{\pi/2} x^2 \sin(x) dx.
$$
 Conseil : intégrer par parties;  
\n(5) 
$$
\int_0^1 e^x \sqrt{1+e^x} dx.
$$
 Conseil : essayer le changement de variable  $y = 1 + e$ 

# **Correction de l'exercice [82](#page-321-1)**

<+CorrExamenDecembre2010-0004+>

### <span id="page-321-4"></span>**Exercice 83**

On considère l'équation différentielle linéaire

$$
y' = -xy + x.\t(13.402)
$$

(1) On commence par considérer l'équation homogène associée

<span id="page-321-2"></span>
$$
y' = -xy.\tag{13.403}
$$

*x* .

- (a) Dire si l'équation [\(13.403\)](#page-321-2) a une solution constante. Si oui, la trouver.
- (b) Trouver la solution générale de l'équation [\(13.403\)](#page-321-2).
- (2) Trouver une solution particulière  $P(x)$  de [\(13.402\)](#page-321-3) de la forme  $P(x) = ax + b$ , avec *a* et *b* dans R.
- (3) Vérifiez que la fonction  $1 3e^{-x^2/2}$  est une solution du problème suivant

$$
\begin{cases}\ny' = -xy + x, \\
y(\sqrt{\ln(3)}) = 1 - \sqrt{3}.\n\end{cases}
$$
\n(13.404)

(1) (a) Dire que  $y(x)$  est une constante, c'est dire que  $y(x) = C$  pour un certain  $C \in \mathbb{R}$ . Dans ce  $\cos y'(x) = 0$  et l'équation devient  $0 = -xC$  pour tout *x*. Le seul choix de constante *C* qui convient est  $C = 0$ .

Par conséquent, la fonction  $y(x) = 0$  est une solution constante de l'équation  $y' = xy$ .

(b) Pour trouver la solution générale, nous écrivons  $y' = dy/dx$  et nous mettons tous les *y* à gauche et tous les *x* à droite :

$$
\frac{dy}{dx} = -xy
$$
  

$$
\frac{dy}{y} = -xdx
$$
  

$$
\ln(y) = -\frac{x^2}{2} + C.
$$
 (13.405)

Pour obtenir la dernière ligne, nous avons intégré des deux côtés de l'équation. Nous prenons maintenant l'exponentielle des deux membres afin d'isoler le *y* :

$$
y(x) = e^{-\frac{x^2}{2} + C} = e^{-x^2/2}e^C = Ke^{-x^2/2}
$$
\n(13.406)

où nous avons posé  $K = e^C$ .

(2) Si  $y(x) = ax + b$ , alors  $y'(x) = a$ . En mettant cela dans l'équation [\(13.402\)](#page-321-3), nous trouvons

$$
a = -x(ax + b) + x,\t(13.407)
$$

ou encore

<span id="page-322-0"></span>
$$
-ax^2 + (1-b)x - a = 0.
$$
 (13.408)

Attention : cette équation n'est pas une équation pour trouver *x*, mais une équation pour *a* et *b* qui doit être vérifiée pour tout *x*. Lorsque  $x = 0$ , cette équation devient  $a = 0$ . Nous devons donc avoir  $a = 0$ . L'équation [\(13.408\)](#page-322-0) devient alors

$$
(1 - b)x = 0 \tag{13.409}
$$

qui doit encore être vraie pour tout *x*. Avec  $x = 1$ , nous avons la condition  $b - 1 = 0$  et donc  $b = 1$ . Les valeurs de *a* et *b* telles que  $P(x) = ax + b$  soit solution sont donc  $a = 0$  et  $b = 1$ . C'est donc  $P(x) = 1$ .

(3) Nous avons

$$
y(x) = 1 - 3e^{-x^2/2}y'(x) = -3(-x)e^{-x^2/2} = 3xe^{-x^2/2}.
$$
 (13.410a)

En remplaçant ces valeurs de *y* et *y*<sup> $\prime$ </sup> cela dans l'équation  $y' = -xy + x$ , nous avons

$$
3xe^{-x^2/2} = -x\left(1 - 3e^{-x^2/2}\right) + x.\tag{13.411}
$$

En distribuant le *x* dans le membre de droite, nous trouvons que cette équation est bien vérifiée pour tout *x*.

En remplaçant *x* par  $\sqrt{\ln(3)}$  dans la formule de *y*(*x*), nous avons

$$
y(\sqrt{\ln(3)}) = 1 - 3e^{-\left(\sqrt{\ln(2)}\right)^{2}/2}
$$
  
= 1 - 3e^{-\ln(3)/2}  
= 1 - 3\sqrt{e^{-\ln(3)}} (13.412)

où nous avons utilisé le fait que  $e^{a/2} = \sqrt{e^a}$ . Maintenant en appliquant la formule  $e^{-a} = \frac{1}{e^a}$ *e a* avec  $a = \ln(3)$ , nous trouvons

$$
y(\sqrt{\ln(3)}) = 1 - 3\sqrt{\frac{1}{3}} = 1 - \sqrt{\frac{9}{3}} = 1 - \sqrt{3}.
$$
 (13.413)
# **13.12.6 DS décembre 2011**

## <span id="page-324-0"></span>**Exercice 84 (5 points)**

Compléter le tableau suivant en considérant  $\alpha \neq -1, \, \alpha \neq -2.$ 

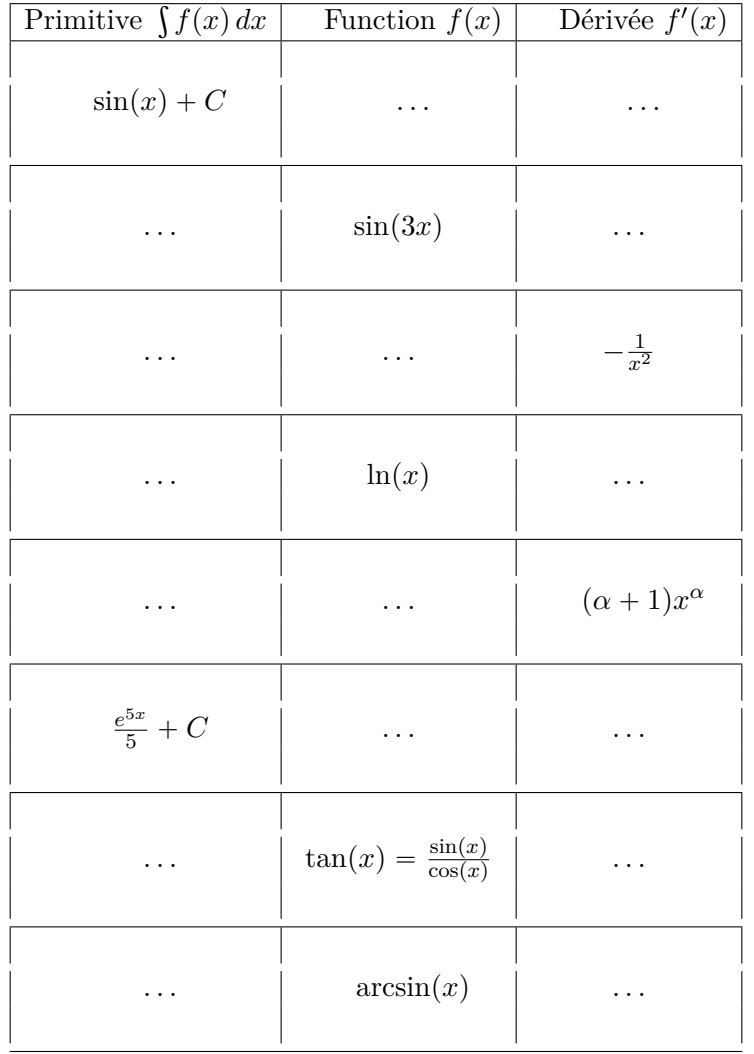

(13.414)

**Correction de l'exercice [84](#page-324-0)**

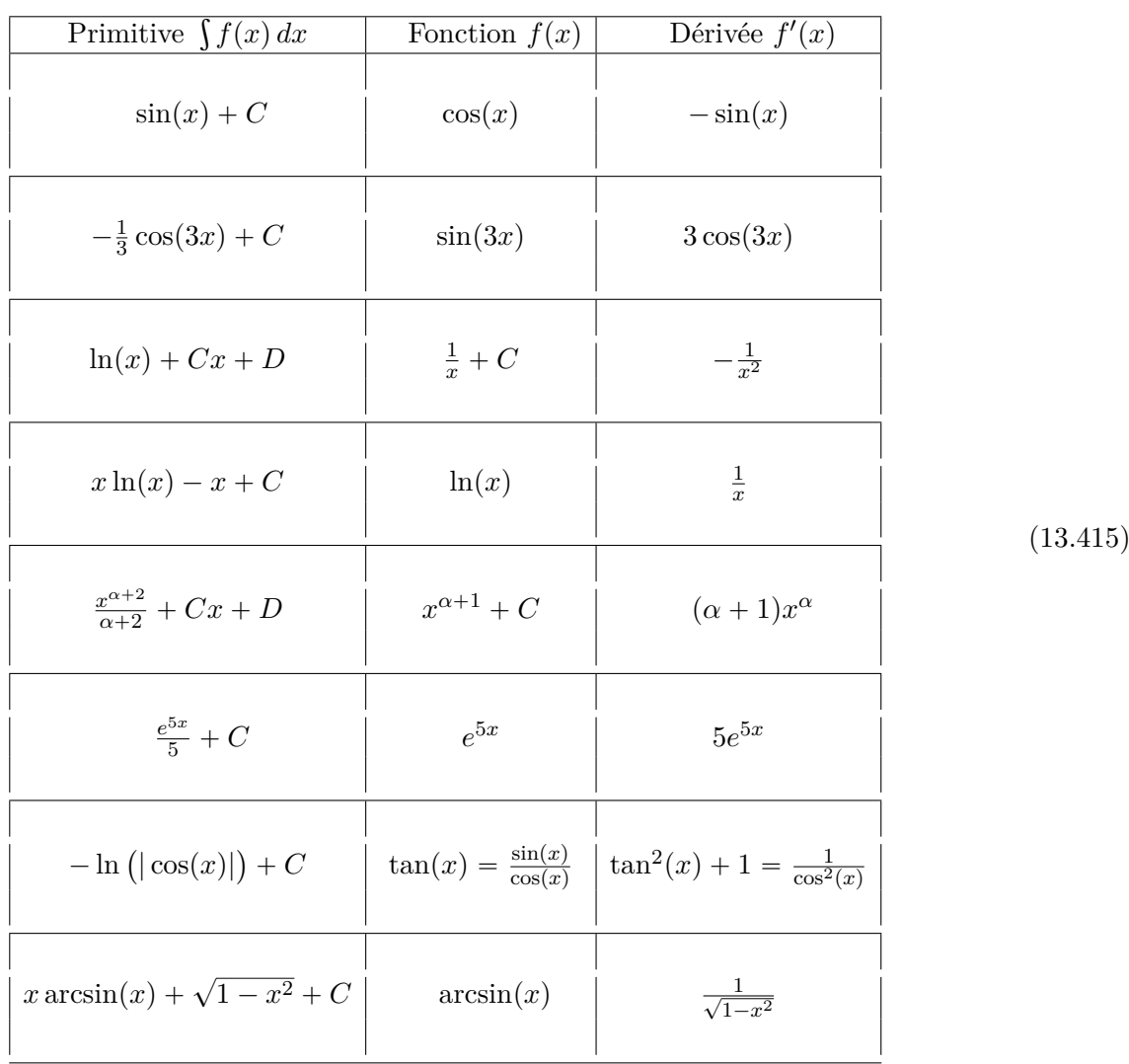

## **Exercice 85 (6 points)**

<span id="page-325-0"></span>Déterminer dans chaque cas le domaine de définition, la périodicité et/ou les symétries éventuelles et les limites aux extrêmes du domaine. Calculer ensuite la dérivée de la fonction, la où elle est définie.

- (1)  $f_1(x) = x^3 1$ ;
	- (a) Domaine de définition : . . .
	- (b) La fonction est périodique ? Si oui, trouver sa période.
	- (c) La fonction est paire ? Impaire ? Expliquer.
	- (d) Limites aux extrêmes du domaine : . . .
	- (e) Dérivée : . . .

(2)  $f_2(x) = e^{\cos(x)};$ 

- (a) Domaine de définition : ...
- (b) La fonction est périodique ? Si oui, trouver sa période.
- (c) La fonction est paire ? Impaire ? Expliquer.
- (d) Limites aux extrêmes du domaine : . . .

(e) Dérivée :  $\dots$ 

(3) 
$$
f_3(x) = \frac{x}{x-2}
$$
;

- (a) Domaine de définition : . . .
- (b) La fonction est périodique ? Si oui, trouver sa période.
- (c) La fonction est paire ? Impaire ? Expliquer.
- (d) Limites aux extrêmes du domaine : . . .
- (e) Dérivée : . . .

## **Correction de l'exercice [85](#page-325-0)**

(1)  $f(x) = x^3 - 1$ .

- (a) Le domaine est R.
- (b) La fonction n'est pas périodique.
- (c) La fonction n'est ni paire ni impaire :

$$
f(-x) = (-x)^3 - 1 = -x^3 - 1,
$$
\n(13.416)

qui n'est ni  $f(x)$  ni  $-f(x)$ .

(d) Les bords du domaine sont  $\pm \infty$ . Les limites sont

$$
\lim_{x \to \infty} x^3 - 1 = \infty \tag{13.417a}
$$

$$
\lim_{x \to -\infty} x^3 - 1 = -\infty. \tag{13.417b}
$$

(e) La dérivée est  $f'(x) = 3x^2$ .

(2)  $f(x) = e^{\cos(x)}$ 

- (a) Le domaine est R entier.
- (b) La fonction est périodique de période 2*π*.
- (c) Elle est paire parce que

$$
f(-x) = e^{\cos(-x)} = e^{\cos(x)} = f(x).
$$
 (13.418)

Ici ce qui joue est  $\cos(-x) = \cos(x)$ .

- (d) Les bords du domaine sont  $x = \pm \infty$ . La fonction cosinus oscillant sans fin entre 1 et -1, la fonction oscille entre  $e^1$  et  $e^{-1}$ . Les limites n'existent donc pas.
- (e) La dérivée :

$$
f'(x) = -\sin(x)e^{\cos(x)}.\tag{13.419}
$$

(3)  $f_3(x) = \frac{x}{x-2}$ .

- (a) Le domaine est  $\mathbb{R}\backslash\{2\}.$
- (b) La fonction n'est pas périodique.
- (c) Ni paire ni impaire :

$$
f(-x) = \frac{-x}{-x-2} = \frac{x}{x+2},
$$
\n(13.420)

qui est ni  $f(x)$  ni  $f(-x)$ .

(d) Les bords du domaine sont  $x = \pm \infty$  et  $x = 2$ . Nous avons les limites

$$
\lim_{x \to -\infty} f_3(x) = 1 \tag{13.421a}
$$

$$
\lim_{x \to \infty} f_3(x) = 1 \tag{13.421b}
$$

$$
\lim_{x \to 2} f_3(x) = \text{n'existe pas.} \tag{13.421c}
$$

La troisième limite n'existe pas parce que la limite à gauche et à droite ne coïncident pas.

(e) La dérivée est

$$
f_3'(x) = \frac{1}{x-2} - \frac{x}{(x-2)^2} = \frac{-2}{(x-2)^2}.
$$
 (13.422)

#### **Exercice 86 (2 points)**

<span id="page-327-0"></span>Trouver les intervalles sur lesquels les fonctions  $f_1(x) = x^3 + 1$  et  $f_2 = \frac{x}{x-1}$  $\frac{x}{x-2}$  sont strictement monotones et déterminer leurs fonctions réciproques.

## **Correction de l'exercice [86](#page-327-0)**

(1) La fonction  $f_1$  est partout strictement croissante parce que sa dérivée,  $f'_1(x) = 3x^2$ , est partout positive. Notez que  $f'(0) = 0$ , mais comme cela n'arrive qu'à un seul point et la dérivée ne change pas de signe à droite et à gauche de  $x = 0$ , la fonction reste strictement croissante. La fonction réciproque se trouve en résolvant par rapport à *x* l'équation

$$
a \cup b
$$

$$
y = x^3 + 1.\tag{13.423}
$$

La solution est

$$
x = \sqrt[3]{y - 1}.
$$
\n(13.424)

(2) La fonction  $f_2$  demande immédiatement  $x \neq 2$ . En ce qui concerne la dérivée,

$$
f_2'(x) = \frac{1}{x-1} - \frac{x}{(x-2)^2} = \frac{-2}{(x-2)^2}.
$$
\n(13.425)

La fonction est toujours décroissante (sauf évidemment en  $x = 2$  où la fonction n'existe pas). En ce qui concerne la fonction réciproque, il faut résoudre

$$
y = \frac{x}{x - 2} \tag{13.426}
$$

pour obtenir *y* en fonction de *x*. Nous avons successivement

$$
y = \frac{x}{x - 2} \tag{13.427a}
$$

$$
y(x-2) = x \tag{13.427b}
$$

$$
yx - 2y - x = 0 \tag{13.427c}
$$

$$
x(y-1) = 2y \tag{13.427d}
$$

$$
x = \frac{2y}{y - 1}
$$
 (13.427e)

La fonction réciproque est donc

$$
f_2^{-1}(y) = \frac{2y}{y-1}.\tag{13.428}
$$

#### <span id="page-328-1"></span>**Exercice 87 (3 points)**

Résoudre par séparation des variables l'équation différentielle

<span id="page-328-0"></span>
$$
x' = tx^2.
$$
 (13.429)

Une fois obtenue la solution générale de l'équation [\(13.429\)](#page-328-0) trouver son unique solution qui satisfait la condition  $x(2) = 1$ .

## **Correction de l'exercice [87](#page-328-1)**

L'équation  $x' = tx^2$  peut se résoudre par séparation de variables parce que le membre de droite de l'équation est le produit d'une fonction de *t*, à l'occurrence l'identité, et une fonction qui ne dépend explicitement que de *x* : *x* 2 .

La seule solution constante de l'équation est  $x(t) = 0$ .

Si *x* n'est pas nulle on peut écrire l'équation sous la forme

$$
\frac{1}{x^2}x' = t,\t\t(13.430)
$$

et intégrer par rapport à *t* les deux côtés. Suite au changement de variable classique  $x = x(t)$  dans l'intégrale à gauche, on obtient

$$
\int \frac{1}{x^2} dx = \int t dt,
$$
\n(13.431)

et donc

$$
-\frac{1}{x} = \frac{t^2}{2} + C, \qquad C \in \mathbb{R}.
$$
 (13.432)

La solution générale de l'équation est alors  $x(t) = -\frac{1}{\frac{t^2}{2} + C}$ .

La solution du problème de Cauchy

<span id="page-328-2"></span>
$$
\begin{cases}\nx' = tx^2, \\
x(2) = 1,\n\end{cases}
$$
\n(13.433)

n'est pas la solution constante. Il faut alors supposer qu'elle soit de la forme  $x(t) = -\frac{1}{\frac{t^2}{2} + C}$ et calculer

 $x(2) = -\frac{1}{2+C}$ . La condition  $-\frac{1}{2+C}$  $\frac{1}{2+C} = 1$  nous permet de trouver la valeur de la constante *C* qui détermine l'unique solution du problème de Cauchy. Ici :  $C = -3$ . **Exercice 88** (4 points) Calculer les intégrales suivantes.

 $(1)$  $\boldsymbol{0}$  $\cos\left(x\frac{\pi}{2}\right)$ 2  $\Big) + x^4 dx$ ;  $(2) \int_0^1$  $\boldsymbol{0}$  $xe^{x^2} dx$ , par changement de variable;  $(3)$   $\int_1^1$ 0  $x^2 e^x dx$ , par parties.

(4) Utiliser le fait que  $\int_0^{\pi}$  $\pi/2$  $\sin^2(x) dx = \frac{\pi}{4}$  $\frac{\pi}{4}$  pour calculer la valeur de  $\int_{\pi/4}^{\pi}$  $\pi/2$  $\cos^2(x) dx$ .

## **Correction de l'exercice [88](#page-328-2)**

(1) 
$$
\int_0^1 \cos \left(x \frac{\pi}{2}\right) + x^4 dx = \left[\frac{2}{\pi} \sin \left(x \frac{\pi}{2}\right) + \frac{x^5}{5}\right]_0^1 = \frac{2}{\pi} + \frac{1}{5};
$$

(2) Le changement de variable à utiliser est  $y = x^2$ . On obtient  $\int_0^1$ 0  $xe^{x^2} dx =$  $\int_0^1$ 0 *e y*  $\frac{e^y}{2}$  dy =  $\frac{e-1}{2}$  $\frac{1}{2}$ ;  $(3)$   $\int_1^1$  $\boldsymbol{0}$  $x^2 e^x dx = \left[x^2 e^x\right]_0^1$  $\int_0^1$ 0  $2xe^x dx = \left[x^2e^x\right]_0^1 - \left[2xe^x\right]_0^1 + 2$  $\int_0^1$ 0  $e^x dx = e - 2e + 2e - 2 = e - 2.$  (4) La valeur de  $\int_0^{\pi}$  $\pi/2$  $\cos^2(x) dx$  est  $\frac{\pi}{4}$  $\frac{\pi}{4}$ . Il y a plusieurs méthodes pour obtenir ce résultat mais celle qui nous parait la plus rapide est de se souvenir du fait que  $\cos^2(x) + \sin^2(x) = 1$  et intégrer les deux côtés de cette égalité par rapport à *x*. On obtient alors  $\int_{0}^{\pi}$  $\pi/2$  $\cos^2(x) dx + \frac{\pi}{4}$  $\frac{1}{4}$  = *π*  $rac{1}{2}$ .

## **13.12.7 Épreuve complémentaire, 15 décembre 2010**

## **Exercice 89**

Calculer les dérivées des fonctions suivantes

- (1)  $f(x) = \tan(x)$ . Rappel :  $\tan(x) = \sin(x)/\cos(x)$ ;
- (2)  $g(x) = 5 \sin(e^x);$

(3)  $h(x) = \ln(x) \cos(x^2)$ .

## **Exercice 90**

Trouver la solution générale de l'équation

$$
y' = yx^{1/2}.
$$

# **Chapitre 14**

# **Géométrie analytique (Besançon)**

## **14.1 Espaces vectoriels normés**

## **14.1.1 Normes**

<span id="page-330-0"></span>**Exercice** 1 $\odot$ 

On considère l'espace vectoriel  $\mathbb{R}^n$  muni de la norme euclidienne.

(1) Montrer que la norme euclidienne est **convexe** c'est à dire que quelque soient  $x, y \in \mathbb{R}^n$  et  $t \in [0, 1]$  on a

$$
||tx + (1-t)y|| \le t||x|| + (1-t)||y||.
$$
 (14.1)

(2) Montrer que la norme est lipschitzienne de constante 1, c'est à dire quelque soient  $x, y \in \mathbb{R}^n$  on a

$$
||x|| - ||y||| \le ||x - y||. \tag{14.2}
$$

(3) Montrer l'**identité du parallélogramme** : quelque soient  $x, y \in E$  on a

$$
||x - y||2 + ||x + y||2 = 2||x||2 + 2||y||2.
$$
 (14.3)

### **Correction de l'exercice [1](#page-330-0)**

(1) D'abord, en utilisant l'inégalité triangulaire,

$$
||tx + (1-t)y|| \le ||tx|| + ||(1-t)y||.
$$
\n(14.4)

Ensuite, étant donné que  $t \in [0, 1]$ , nous avons  $t > 0$  et  $1 - t > 0$ , donc nous pouvons les sortir de la norme sans mettre de valeur absolue (voir le point **??** de la définition **??** et le fait que nous sachions, par ailleurs, que la norme euclidienne est une norme).

Notez que ce point est valable pour toute norme : nous n'avons utilisé que des propriétés de définition des normes.

- (2) Ce point est valable pour toute les normes en vertu de la proposition **??**.
- (3) Utilisons le fait que la norme euclidienne découle du produit scalaire <sup>[1](#page-330-1)</sup> :  $||x||^2 = x \cdot x$ . Nous avons donc

$$
||x - y||2 + ||x + y||2 = (x - y) \cdot (x - y) + (x + y) \cdot (x + y)
$$
  
= x \cdot x - x \cdot y - y \cdot x + y \cdot y  
+ x \cdot x + x \cdot y + y \cdot x + y \cdot y  
= 2x \cdot x + 2y \cdot y  
= 2||x||<sup>2</sup> + 2||y||<sup>2</sup>. (14.5)

<span id="page-330-1"></span><sup>1.</sup> Nous mentionnons ce fait autour de la définition **??**.

### <span id="page-331-0"></span>**Exercice 2**

Soit  $\|.\|_p$  la norme  $p$  sur  $\mathbb{R}^n$ . Si  $A$  est une matrice, montrer que

$$
||A||_p = \sup_{||x||_p=1} ||Ax||. \tag{14.6}
$$

Voir la définition **??**.

#### **Correction de l'exercice [2](#page-331-0)**

Nous allons montrer que les ensembles sur lesquels ont prend le supremum sont en réalité les mêmes :

$$
\underbrace{\left\{\frac{\|Ax\|_p}{\|x\|_p \text{ tel que } x \neq 0}\right\}}_{A} = \underbrace{\{\|Ax\|_p \text{ tel que } \|x\|_p = 1\}}_{B}.
$$
\n(14.7)

Attention : ce sont des sous-ensembles de réels ; pas de sous-ensembles de  $M(R)$  ou des sous-ensembles de R*<sup>n</sup>* .

Pour la première inclusion, prenons un élément de *A*, et prouvons qu'il est dans *B*. C'est à dire que nous prenons  $x \in \mathbb{R}^n$  et nous considérons le nombre  $||Ax||_p/||x||_p$ . Le vecteur  $y = x/||x||$  est un vecteur de norme 1, donc la norme de *Ay* est un élément de *B*, mais

$$
||Ay||_p = \frac{||Ax||_p}{||x||_p}.
$$
\n(14.8)

Nous avons donc  $A \subset B$ .

L'inclusion  $B \subset A$  est immédiate.

<span id="page-331-2"></span>**Exercice 3**  $\circledast$ 

On va montrer que pour  $p = \infty$ , la norme matricielle p vérifie pour tout  $A = (a_{i,j}) \in M_n(\mathbb{R})$ :

<span id="page-331-1"></span>
$$
||A||_{\infty} = \max_{1 \le i \le n} \sum_{j=1}^{n} |a_{ij}| \tag{14.9}
$$

(1) Soit  $x \in \mathbb{R}^n$  tel que  $||x||_{\infty} = 1$ . On pose  $b = Ax$  (on a donc  $||Ax||_{\infty} = \max_{1 \leq i \leq n} |b_i|$ ).

- (a) Montrer que  $|b_i| \leq \sum_{j=1}^n |a_{ij}|$  pour tout  $i \in \{1, ..., n\}$ .
- (b) En déduire que

$$
||Ax||_{\infty} \le \max_{1 \le i \le n} \sum_{j=1}^{n} |a_{ij}|
$$

puis que

$$
||A||_{\infty} \le \max_{1 \le i \le n} \sum_{j=1}^{n} |a_{ij}|
$$

(2) On va montrer l'inégalité inverse. Pour cela soit *i* ˚ , l'indice correspondant à l'égalité suivante :

$$
\sum_{j=1}^{n} |a_{i} *_{j}| = \max_{i \in \{1, ..., n\}} \sum_{j=1}^{n} |a_{ij}|.
$$
\n(14.10)

L'indice *i*<sup>\*</sup> est donc le numéro de la ligne qui réalise le maximum dont on parle dans le membre de droite. Soit par ailleurs  $x^*$  le vecteur de norme  $||x||_{\infty} = 1$  défini par :

$$
x_j^* = \begin{cases} 1 & \text{si } a_{i^*j} \ge 0\\ -1 & \text{si } a_{i^*j} < 0 \end{cases}
$$

- (a) Monter que  $a_{i^*j}x_j^* = |a_{i^*j}|$ , sans sommation sur *j* (ni sur *i* ni sur *i*<sup>\*</sup>).
- (b) Montrer que

$$
||Ax^*||_{\infty} \ge \max_{1 \le i \le n} \sum_{j=1} |a_{ij}|.
$$

(c) En déduire le résultat [\(14.9\)](#page-331-1).

#### **Correction de l'exercice [3](#page-331-2)**

(1) Par définition de l'action d'une matrice sur un vecteur, nous avons

$$
b_i = \sum_k a_{ik} x_k. \tag{14.11}
$$

En prenant la valeur absolue, nous trouvons

$$
|b_i| \leqslant \sum_k |a_{ik}| |x_k| \leqslant \sum_k |a_{ik}| \tag{14.12}
$$

parce que  $|x_k| \leq 1$ .

Pour chaque  $x \in \mathbb{R}^n$  tel que  $||x||_{\infty} = 1$  nous avons

$$
||Ax||_{\infty} = \max_{1 \leq i \leq n} |b_i| \leq \max_{1 \leq i \leq n} \sum_{k} |a_{ik}|.
$$
 (14.13)

Donc en ce qui concerne la norme de *A*, nous avons

$$
||A||_{\infty} = \sup_{||x||_{\infty} = 1} ||Ax||_{\infty},
$$
\n(14.14)

mais tous les éléments de l'ensemble sur lequel le supremum est pris sont plus petit que  $\max \sum_{k} |a_{ik}|.$ 

- (2) Nous passons à présent à l'inégalité inverse.
	- (a) Le vecteur  $x^*$  est fait exprès pour mettre un signe moins lorsque  $a_{i^*j}$  est négatif et un signe plus là où  $a_{i * j}$  est positif. L'effet est donc de rendre  $a_{i * j} x_{j}^{*}$  toujours positif.
	- (b) Par définitions,

$$
||Ax^*||_{\infty} = \max_{i \in \{1, ..., n\}} |(Ax^*)_i| = \max_i \left| \sum_k a_{ik} x_k^* \right|.
$$
 (14.15)

 $\mathbf{a}^{\dagger}$ 

Nous pouvons majorer en remplaçant *i* par *i*<sup>\*</sup> en effet, le membre de droite prend un maximum sur tous les *i* possibles alors que *i* ˚ est un *i* possible. Nous avons alors

$$
||Ax^*||_{\infty} \ge \left| \sum_{k} a_{i^*k} x_k^* \right| = \left| \sum_{k} |a_{i^*k}| \right| = \sum_{k} |a_{i^*k}|. \tag{14.16}
$$

Maintenant la définition de *i* ˚ nous permet de dire

$$
||Ax^*||_{\infty} \ge \max_{i \in \{1, ..., n\}} \sum_{k} |a_{ik}|.
$$
 (14.17)

Par conséquent

$$
||A||_{\infty} \ge \max_{i \in \{1, ..., n\}} \sum_{k} |a_{ik}|. \tag{14.18}
$$

<span id="page-332-0"></span>Ayant obtenu les inégalités dans les deux sens, les quantités sont égales.

**Exercice 4**  $\circledast$ 

Montrer que la norme matricielle  $\|.\|_1$  satisfait la formule

$$
||A||_1 = \max_{1 \le j \le n} \sum_{i=1}^n |a_{ij}| \tag{14.19}
$$

pour tout  $A \in M_n(\mathbb{R})$ .

## **Correction de l'exercice [4](#page-332-0)**

Nous suivons essentiellement les mêmes étapes et astuces que pour l'exercice [3.](#page-331-2) Soit  $x \in \mathbb{R}^n$  avec  $||x||_1 = 1$  et  $b = Ax$ . Alors nous avons

$$
||Ax||_1 = ||b||_1 = \sum_{i=1}^{n} |b_i|
$$
 (14.20a)

$$
=\sum_{i}\left|\sum_{j=1}^{n}a_{ijx_j}\right|
$$
\n(14.20b)

$$
\leqslant \sum_{i} \sum_{j} |a_{ij} x_j| \tag{14.20c}
$$

$$
=\sum_{j}|x_j|\sum_{i}|a_{ij}|
$$
\n(14.20d)

À ce moment nous ne pouvons pas remplacer  $\sum_j |x_j|$  par  $\|x\|_1 = 1$  parce que la somme sur  $j$  se poursuit dans le reste de la formule ! Nous devons donc faire une étape supplémentaire :

$$
||Ax||_1 \le \sum_j |x_j| \sum_i |a_{ij}| \tag{14.21a}
$$

$$
\leqslant \sum_{j} |x_j| \left( \max_{j \in \{1, \dots, n\}} \sum_{i} |a_{ij}| \right) \tag{14.21b}
$$

$$
= \max_{j} \sum_{i} |a_{ij}|. \tag{14.21c}
$$

Pour l'inégalité inverse, nous considérons  $j^*$ , le  $j$  qui réalise le maximum max $_j \sum_i |a_{ij}|$ , c'est à dire

ˇ

$$
\max_{j} \sum_{i} |a_{ij}| = \sum_{i} |a_{ij} *|,
$$
\n(14.22)

et nous considérons le vecteur *x* ˚ donné par

$$
x_j^* = \begin{cases} 1 & \text{si } a_{ij^*} \ge 0 \\ -1 & \text{si } a_{ij^*} < 0. \end{cases}
$$
 (14.23)

Dans ce cas nous avons

$$
||Ax^*||_1 = \sum_{i} \left| \sum_{j} a_{ij} x_j^* \right| \tag{14.24a}
$$

$$
=\sum_{i}\sum_{j}|a_{ij}|
$$
\n(14.24b)

$$
=\sum_{j}\sum_{i}|a_{ij}|
$$
\n(14.24c)

$$
\geqslant \max_{j} \sum_{i} |a_{ij}| \tag{14.24d}
$$

La dernière majoration est le fait qu'une somme d'éléments positifs est plus grande que le plus grands de ses éléments. Nous avons donc prouvé que

$$
||A||_1 = \sup_{||x||_1 = 1} ||Ax||_1 \ge \max_j \sum_i |a_{ij}|.
$$
 (14.25)

#### <span id="page-333-0"></span>**Exercice 5**

Trouver les normes matricielles  $1,2$  et  $\infty$  de la matrice :

$$
A = \begin{pmatrix} 2 & 1 & 1 \\ 2 & 3 & 2 \\ 1 & 1 & 2 \end{pmatrix}
$$

#### **Correction de l'exercice [5](#page-333-0)**

Les normes  $1$  et  $\infty$  sont relativement simples :

$$
||A||_1 = \max\{5, 5, 5\} = 5\tag{14.26}
$$

et

$$
||A||_{\infty} = \max\{4, 7, 4\}.
$$
 (14.27)

Pour la norme  $||A||_2$ , nous devons calculer le rayon spectral de  $A<sup>t</sup>A$ . La première chose à faire est de calculer les valeurs propres. Ce sont des calculs à faire à l'ordinateur.

```
----------------------------------------------------------------------
| Sage Version 4.7.1, Release Date: 2011-08-11 |
| Type notebook() for the GUI, and license() for information. |
              ----------------------------------------------------------------------
sage: A=matrix(3,3,[2,1,1,2,3,2,1,1,2])
sage: M=A.transpose()*A
sage: M
[ 9 9 8]
[ 9 11 9]
[ 8 9 9]
sage: M.characteristic_polynomial()
x^3 - 29*x^2 + 53*x - 25sage: solve( x^3 - 29*x^2 + 53*x - 25,x)
[x == -3*sqrt(19) + 14, x == 3*sqrt(19) + 14, x == 1]
```
Les valeurs propres de cette matrice  $M = A^t A$  sont

$$
\{\lambda_i\} = \{1, 14 + 3\sqrt{19}, 14 - 3\sqrt{19}\}.
$$
\n(14.28)

La plus grande valeur propre est donc  $14 + 3\sqrt{19}$ , et la norme 2 de la matrice est

$$
||A||_2 = \sqrt{\rho(A^t A)} = \sqrt{14 + 3\sqrt{19}} \approx 5.203
$$
 (14.29)

#### <span id="page-334-0"></span>**Exercice 6**

Soit  $\|.\|$  une norme algébrique sur  $\mathbb{M}_n(\mathbb{R})$ . Montrer que pour toute matrice  $A \in \mathbb{M}_n(\mathbb{R})$ , on a

$$
\rho(A) \le \|A\|.\tag{14.30}
$$

Indices :

- (1) Montrer que si une matrice *B* vérifie  $||B|| < 1$  alors  $1 B$  est inversible. Pour cela, considérez la série  $\sum_{k=0}^{\infty} B^k$ , montrez qu'elle converge vers un inverse de *B*. Par convention,  $B^0 = \mathbb{1}$ .
- (2) Si  $\lambda$  est valeur propre de *A*, que peut-on dire de  $A \lambda \mathbb{1}$ ?

#### **Correction de l'exercice [6](#page-334-0)**

Nous considérons l'espace vectoriel normé

$$
(\mathbb{M}_n(\mathbb{R}), \| \|).
$$
\n(14.31)

Nous acceptons que cet espace est **complet**, c'est à dire que toute suite de Cauchy dans cet espace converge vers un élément de cet espace.

(1) Soit la suite des sommes partielles dans  $M_n(\mathbb{R})$ 

$$
x_n = \sum_{k=0}^{n} B^k.
$$
 (14.32)

Nous allons prouver que cette suite est de Cauchy :  $x_n - x_m = \sum_{k=n}^{m} B^k$ , nous avons

$$
||x_n - x_m|| \le \sum_{k=n}^{m} ||B^k|| \le \sum_{k=n}^{m} ||B||^k.
$$
 (14.33)

Étant donné que  $||B||$  est un réel plus petit que 1, nous sommes dans le cas d'une série de puissance réelles et nous savons que pour tout  $\epsilon > 0$ , il existe  $N \in \mathbb{N}$  tel que  $n, m \geq N$  implique

$$
\sum_{k=n}^{m} \|B\|^k < \epsilon. \tag{14.34}
$$

Nous savons donc que la suite  $(x_n)$  est de Cauchy, et nous acceptions que cela prouve qu'elle converge vers un élément de  $\mathbb{M}_n(\mathbb{R})$ .

Prouvons à présent que  $\sum_{k=0}^{\infty} B^k$  est l'inverse de  $1 - B$ . Pour cela, remarquons que

$$
(1 - B) \sum_{k=0}^{N} B^k = \sum_{k=0}^{N} B^k - \sum_{k=1}^{N+1} B^k
$$
 (14.35a)

$$
=B^{0}-B^{N+1}
$$
 (14.35b)

$$
= 1 - B^{N+1}.\tag{14.35c}
$$

Par conséquent

$$
(1 - B) \sum_{k=0}^{\infty} B^k = \lim_{N \to \infty} (1 - B) \sum_{k=0}^{N} B^k
$$
  
= 
$$
\lim_{N \to \infty} 1 - B^{N+1}.
$$
 (14.36)

Mais nous avons  $\lim_{N\to\infty} B^{N+1} = 0$  parce que  $||B^{N+1}|| \le ||B||^{N+1} \to 0$ .

(2) Si  $\lambda$  est une valeur propre de *A*, alors la matrice  $A - \lambda \mathbb{1}$  n'est pas inversible. Évidement si  $\lambda = 0$ nous avons  $\lambda < ||A||$ . Nous supposons que  $\lambda \neq 0$ . La matrice

$$
\mathbb{1} - \frac{A}{\lambda} \tag{14.37}
$$

n'est pas non plus inversible, ce qui implique que

$$
\left\| \frac{A}{\lambda} \right\| \geqslant 1,\tag{14.38}
$$

et par conséquent  $||A|| \geq \lambda$ .

#### **14.1.2 Topologie**

<span id="page-335-0"></span>Exercice 7  $\odot$ 

Soit  $A = \{(x, y) \in \mathbb{R}^2 \mid x > 0, y > 0\}.$ 

- (1) Montrer que *A* est ouvert dans  $\mathbb{R}^2$ .
- (2) Trouver son adhérence *A*
- (3) Donner sa frontière  $\partial A$ .

#### **Correction de l'exercice [7](#page-335-0)**

(1) Prenons  $(x, y) \in A$ , et tâchons de trouver une boule autour de  $(x, y)$  qui soit contenue dans A. Par définition,  $x > 0$  et  $y > 0$ . Donc si nous prenons  $r = \min\{x, y\}/2$ , la boule  $B((x, y), r)$  est encore contenue dans *A*.

Notez que l'ensemble des boules du type  $\mathcal{O}_{(x,y)} = B\big((x,y), \frac{\min\{x,y\}}{2}\big)$  est un recouvrement de *A* par des ouverts.

(2) L'adhérence est constituée des points qui «touchent» presque l'ensemble. Intuitivement, nous devinons que l'adhérence de *A* va être l'ensemble des points  $(x, y)$  tels que  $x \ge 0$  et  $y \ge 0$ . D'abord, un point  $(a, b)$  avec  $a < 0$  n'est pas dans A parce qu'il existe une boule autour de  $p(a, b)$  telle que  $x < 0$  pour tout  $(x, y)$  dans la boule (même chose pour les points avec  $y < 0$ ). Ensuite, prouvons que les points de la forme  $(0, y)$  et  $(x, 0)$  avec  $x, y \ge 0$  sont dans  $\overline{A}$ . Pour cela, rien de tel qu'une suite. La suite  $(\frac{1}{n}$  $\frac{1}{n}$ , *y*) avec  $y \ge 0$  est contenue dans *A*, et sa limite est clairement le point  $(0, y)$ . Nous en concluons que  $(0, y)$  est un point de  $\overline{A}$ .

De la même façon, la suite  $(x, \frac{1}{n})$  montre que le point  $(x, 0)$  est dans  $\overline{A}$ . Donc

$$
\bar{A} = A \cup \{(x, 0) \text{ tels que } x \ge 0\} \cup \{(0, y) \text{ tels que } y \ge 0\}.
$$
\n(14.39)

En particulier, le point  $(0,0)$  est dans  $\overline{A}$ .

(3) En ce qui concerne la frontière, nous utilisons la caractérisation  $\partial A = \overline{A} \setminus \text{Int}(A)$ . Étant donné que *A* est ouvert, Int $(A) = A$ . Les points qui sont dans  $\overline{A}$  et pas dans *A* sont les points avec  $x = 0$  ou  $y = 0$ . Donc

$$
\partial A = \{(x, 0) \text{ tels que } x \ge 0\} \cup \{(0, y) \text{ tels que } y \ge 0\}. \tag{14.40}
$$

L'adhérence peut aussi être trouvée en utilisant la proposition ??. Nous avons  $A = [0, \infty) \times [0, \infty)$ , et par conséquent, la fermeture de *A* est la produit des fermetures :

$$
\bar{A} = [0, \infty[ \times [0, \infty[. \tag{14.41})
$$

Nous insistons sur le fait que la fermeture de  $]0, \infty[$  n'est pas  $[0, \infty]$ . Ce dernier ensemble n'est pas une partie de R. Exercice 8  $\odot$ Exercice 8  $\odot$ 

Soit  $f: \mathbb{R} \to \mathbb{R}$  une fonction continue. Montrer que le sous-ensemble *A* de  $\mathbb{R}^2$  défini par *A* =  $(x, y) \in \mathbb{R}^2$ ;  $y > f(x)$  est ouvert.

<span id="page-336-0"></span>Prouver que l'ensemble  $B = \{(x, y) \in \mathbb{R}^2 \text{ tels que } y \ge f(x)\}$  est fermé.

## **Correction de l'exercice [8](#page-336-0)**

Nous considérons la fonction  $g: \mathbb{R}^2 \to \mathbb{R}$  donnée par  $g(x, y) = f(x) - y$ . Cela est une fonction continue parce que c'est une différence de fonctions continues. Par définition,

$$
A = \{(x, y) \in \mathbb{R}^2 \text{ tel que } g(x, y) > 0\}.
$$
\n(14.42)

Par la proposition ??, autour de chaque point  $(x, y)$  tel que  $g(x, y) > 0$  (c'est à dire autour de chaque point de *A*), il existe une boule sur laquelle *g* reste strictement positive. L'ensemble *A* est donc ouvert.

Pour prouver que l'ensemble *B* est fermé, prouver que le complémentaire est ouvert, c'est à dire que les points tels que  $y - f(x) < 0$  forment un ouvert. Cela revient au même que ce que nous avons fait pour *A*.

<span id="page-336-1"></span>**Exercice 9**  $\ominus$ 

Pour chacun des ensembles suivants, trouver son intérieur, son adhérence, sa frontière et l'ensemble de ses points d'accumulation. Préciser si ces ensembles sont ouverts, fermés, bornés. Faire un dessin de chaque situation.

<span id="page-336-3"></span><span id="page-336-2"></span>(1)  $A_1 = \{(x, y) \in \mathbb{R}^2 \mid x^2 - 5x + 6 < y \leq 2\};$ (2)  $A_2 = \{(x, y) \in \mathbb{R}^2 \mid x + 1 < y < 2x\};$  $(3)$   $A_3 = \{(t, 2t) \in \mathbb{R}^2 \mid t \in [0, 1] \};$ (4)  $A_4 = \mathbb{Q} \times \mathbb{Q} = \{ (x, y) \in \mathbb{R}^2 \mid x \in \mathbb{Q}, y \in \mathbb{Q} \};$ (5)  $A_5 = \{(x, y) \in \mathbb{R}^2 \mid x \in ]0, 1[, \sin \frac{1}{x} < y < 3\};$ (6)  $A_6 = \bigcup_{n \in \mathbb{N}_0} \{ (\frac{1}{n}, y) \mid y \in [0, 1] \}.$ 

#### **Correction de l'exercice [9](#page-336-1)**

En général, lorsqu'un ensemble est donné par des inégalités, prendre la fermeture consiste à transformer les inégalités strictes en inégalités non strictes ; prendre l'intérieur consiste à rendre stricte toutes les inégalités ; la frontière consiste *en gros* à transformer toutes les inégalités en égalités (nous allons voir que pour la frontière, c'est un peu plus de travail). Comprenez bien que cela n'est vrai que «en général». Il faut toujours bien regarder sur chaque exemple si il n'y a pas l'un ou l'autre point problématique.

La proposition ?? sera une des clefs pour dire que si une inégalité stricte est satisfaite en un point, alors elle sera satisfaite en tout point dans un voisinage. Voir aussi l'exercice [8.](#page-336-0)

(1) Si un point  $(x, y) \in \mathbb{R}^2$  est tel que  $x^2 - 5x + 6 < y$ , alors dans une boule centrée en  $(x, y)$  (de rayon  $r_1$ ), l'inégalité reste vraie (parce que la fonction  $x^2 - 5x + 6 - y$  est une fonction continue). De la même manière, si nous avons  $y < 2$  en  $(x, y)$ , alors nous avons encore l'inégalité dans une boule de rayon  $r_2$ . En prenant  $r = \min\{r_1, r_2\}$ , les deux inégalités restent vraies dans la boule de rayon *r*.

Donc les points  $(x, y)$  tels que  $x^2 - 5x + 6 < y < 2$  sont dans l'intérieur de  $A_1$ .

Pour les mêmes raisons, autour d'un point  $(x, y)$  tel que  $x^2 - 5x + 6 > y$ , nous pouvons trouver une boule dans laquelle l'inégalité reste stricte. Ces points ne sont donc pas dans l'adhérence de  $A_1$ . Un point qui vérifie  $x^2 - 5x + 6 = y = 2$  est par contre dans l'adhérence parce que dans toute boule, on pourra trouver un *x* tel que  $x^2 - 5x + 6 < y$ , et un *y*. L'adhérence est donc donnée par les inéquations

$$
\bar{A}_1 \equiv x^2 - 5x + 6 \le y \le 2. \tag{14.43}
$$

La frontière est donnée par les points de l'adhérence qui ne sont pas dans l'intérieur de *A*1. Attention : **ne pas dire** que la frontière est alors donnée simplement en remplaçant les inégalités par des égalités :  $\partial A_1 \equiv x^2 - 5x + 6 = y = 2$ . Quel est cet ensemble ?

Trouver la frontière demande un peu plus de travail. Le point marqué sur la figure [14.1](#page-338-0) est sur la frontière parce que toute boule intersecte l'intérieur et l'extérieur. Cela est dû au fait que, sur ce point, nous ayons  $x^2 - 5x + 6 = y$  en même temps que  $y < 2$ . Donc si on prend une boule assez petite, on conserve  $y < 2$ , mais on obtient des points tels que  $x^2 - 5x + 6 < y$ .

En voyant le dessin, la chose à faire pour écrire la frontière est de trouver les deux points d'intersections entre la parabole et la droite horizontale. Ces points sont les points  $(x, y)$  qui satisfont au système

$$
\int x^2 - 5x + 6 = y \tag{14.44a}
$$

$$
(14.44b)
$$

En substituant la seconde équation dans la première, il vient  $x^2 - 5x + 6 = 2$ , ce qui nous donne à résoudre le polynôme du second degré  $x^2 - 5x + 4 = 0$ . Les solutions sont  $x = 1$  et  $x = 4$ , et les deux points d'intersections sont les points  $P = (1, 2)$  et  $Q = (4, 2)$ . Les points de la frontière de *A*<sup>1</sup> sont donc donnés par

$$
\partial A_1 = \{(x, y) \in \mathbb{R}^2 \text{ tels que } x^2 - 5x + 6 = y \text{ et } 1 \le x \le 4\}
$$
  

$$
\cup \{(x, y) \in \mathbb{R}^2 \text{ tels que } y = 2 \text{ et } 1 \le x \le 4\}.
$$
 (14.45)

Notez que les points de la parabole qui sont sur la frontière ne font pas partie de l'ensemble *A*<sup>1</sup> lui-même, tandis que ceux de la frontière qui sont sur la droite horizontale en font partie sauf  $(4, 2)$  et  $(1, 2)$ .

L'intérieur de *A*<sup>1</sup> n'étant pas égal à *A*1, cet ensemble n'est pas ouvert ; de la même manière, vu que  $\bar{A}_1 \neq A_1$ , l'ensemble n'est pas fermé. L'ensemble  $A_1$  est par contre borné parce qu'il est contenu par exemple dans la boule de centre  $(0,0)$  et de rayon 5. Les points d'accumulation de *A*<sup>1</sup> sont les points de sa fermeture.

(2) Pour les mêmes raisons que dans l'exercice précédent, l'intérieur est donné par

$$
Int(A_2) \equiv x + 1 < y < 2x; \tag{14.46}
$$

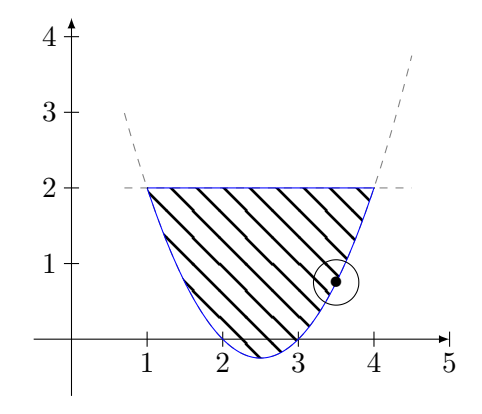

<span id="page-338-0"></span>Figure 14.1 – En hachuré : l'intérieur ; en trait plein : la frontière. L'adhérence est l'union des deux. Exercice  $9(1)$ .

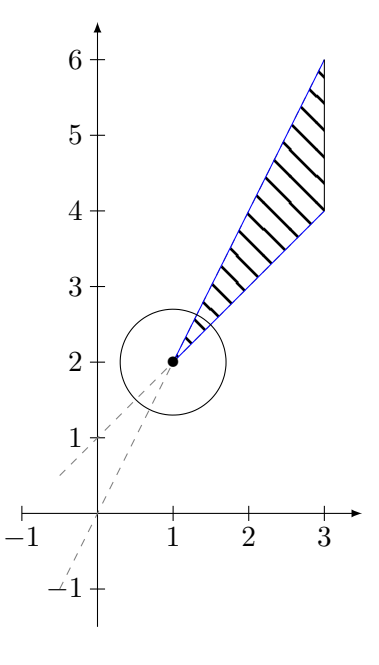

Figure 14.2 – Notez que le point d'angle fait partie de la frontière, mais pas de l'ensemble. Exercice  $9(2)$  $9(2)$ .

<span id="page-338-1"></span>L'adhérence est donnée par

$$
\overline{A_2} \equiv x + 1 \le y \le 2x,\tag{14.47}
$$

Pour la frontière, les deux droites dont il est question dans la définition de  $A_2$  (les droites  $y = x + 1$  et  $y = 2x$ ) se coupent en  $x = 1$  (refaire soi-même le dessin de la figure [14.2\)](#page-338-1). Lorsque  $x < 1$ , les conditions  $x + 1 < y$  et  $y < 2x$  sont incompatibles : aucun point de  $A_2$  n'est dans la partie  $x < 1$  du plan. Lorsque  $x > 1$ , alors les points situés *entre* les deux droites font partie de  $A_2$ . La frontière est donc donnée par ces deux droites pour  $x \ge 1$ .

Étant donné que Int $(A_2) = A_2$ , cet ensemble est ouvert (et donc pas fermé par la proposition **????**). Il n'est par contre pas borné parce qu'il contient des point  $(x, y)$  avec des *x* arbitrairement grands.

(3) L'ensemble *A*<sup>3</sup> est un petit segment de droite. Son intérieur est vide parce que toute boule centrée en un point de la droite intersecte l'extérieur de la droite. Son adhérence et sa frontière sont  $A_3$  lui-même parce que nous considérons les valeurs de t dans  $[0,1]$  qui est un intervalle fermé. Si l'intervalle avait été ouvert, l'adhérence et la frontière auraient été trouvés en fermant :

$$
\{(t, 2t) \text{ tels que } t \in [0, 1] \} = \{(t, 2t) \text{ tels que } t \in [0, 1] \}
$$
\n(14.48)

Étant donné que son adhérence est égal à lui-même, cet ensemble est fermé (et donc pas ouvert). Il est également borné parce qu'il est contenu dans une boule de rayon 3.

(4) Dans R nous savons que  $\mathbb{Q} = \mathbb{R}$ , Int $(\mathbb{Q}) = \emptyset$  et  $\partial \mathbb{Q} = \mathbb{R}$  parce que toute boule centrée en un rationnel contient un irrationnel, et inversement, toute boule centrée en un irrationnel contient un rationnel. Dans  $\mathbb{R}^2$  nous avons le même phénomène parce dans la boule  $B\big((p,q), r\big)$  avec  $(p,q) \in \mathbb{Q} \times \mathbb{Q}$ , se trouvent en particulier les points de la forme  $(p, x)$  avec  $x \in B(q, r) \subset \mathbb{R}$ . Évidement, certains de ces *x* ne sont pas dans  $\mathbb Q$  et par conséquent, la boule  $B\big((p,q),r\big)$  contient les points  $(p, x) \notin \mathbb{Q} \times \mathbb{Q}$ .

De la même manière, si  $(x, y)$  est un point de  $\mathbb{R}^2$ , dans toute boule centrée en  $(x, y)$ , il y aura un élément de  $\mathbb{Q}^2$ .

Par conséquent, Int $(\mathbb{Q} \times \mathbb{Q}) = \emptyset$ ,  $\overline{\mathbb{Q} \times \mathbb{Q}} = \mathbb{R} \times \mathbb{R}$  et  $\partial(\mathbb{Q} \times \mathbb{Q}) = \mathbb{R}^2$ .

Il n'est ni ouvert ni fermé (parce qu'il n'est égal ni à son intérieur ni à sa fermeture). Il n'est pas borné non plus parce qu'il existe des nombres rationnels arbitrairement grands.

(5) La fonction  $x \mapsto \sin(\frac{1}{x})$  $\frac{1}{x}$ ) est une des fonctions dont le graphe doit être connu. La figure [14.3](#page-339-0) montre la situation. Comme d'habitude, il est fortement recommandé de refaire le dessin soimême.

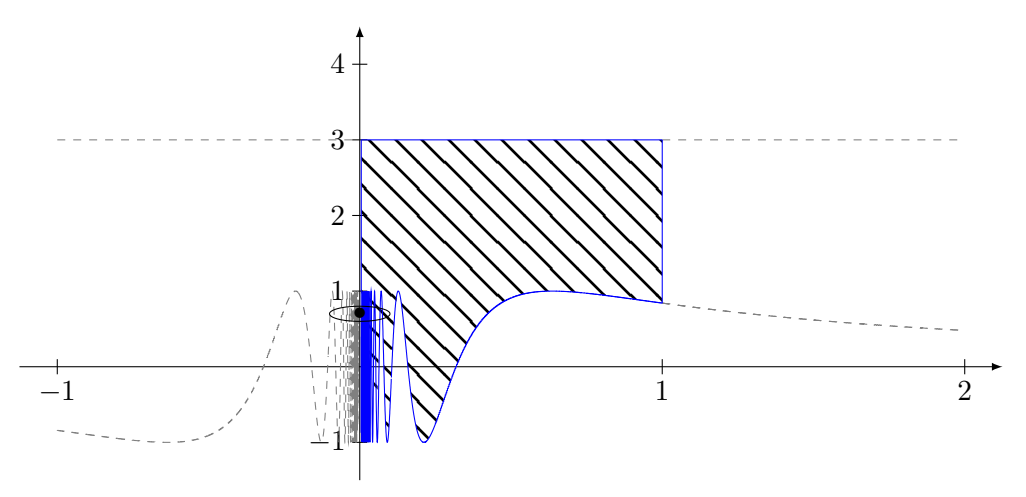

Figure 14.3 – Les points qui dont sur l'axe vertical entre 0 et 3 sont sur la frontière, mais pas dans l'ensemble *A*5.

<span id="page-339-0"></span>L'ensemble  $A_5$  est ouvert parce que les conditions  $x \in ]0,1[$  et sin  $\frac{1}{x} < y < 3$  sont des condition «ouvertes» au sens où si un point les vérifient, alors on peut trouver une boule dans lequel ces conditions restent vérifiées. Cela prouve que  $Int(A_5) = A_5$ .

La fermeture de  $A_5$  contient en outre les points tels que sin  $\frac{1}{x} = y$  entre  $x = 0$  et  $x = 1$  (les bornes étant incluses) ainsi que les points des trois segments de droites suivants :

$$
\{(0, y) \text{ tels que } y \in [-1, 3] \}
$$
  

$$
\{(x, 3) \text{ tels que } x \in [0, 1] \}
$$
  

$$
\{(1, y) \text{ tels que } y \in [\sin(1), 3] \}.
$$
 (14.49)

La frontière est composée de ces trois segments et du graphe de la fonction sin  $\frac{1}{x}$  entre 0 et 1. L'ensemble  $A_5$  est borné parce qu'il est contenu par exemple dans la boule centrée en  $(0,0)$  et de rayon 10. Il est ouvert et donc pas fermé.

(6) L'ensemble *A*<sup>6</sup> est une union infinie de segments de droites verticaux, voir figure [14.4](#page-340-0) L'intérieur est vide parce qu'autour de tout réel de la forme  $\frac{1}{n}$ , il y a un réel qui n'est pas de cette forme. En ce qui concerne la frontière et l'adhérence, il s'agit de l'union de tous ces segments plus le segment en  $x = 0$ .

En effet, la boule de rayon *r* autour du point  $(0, y)$  le point  $(\frac{1}{n})$  $\frac{1}{n}$ , *y*) avec *n* assez grand pour que  $\frac{1}{n} < r$ .

<span id="page-339-1"></span>**Exercice** 10 $\odot$ Soit  $(x_n)_{n\in\mathbb{N}}$  une suite convergente dans  $\mathbb{R}^N$ .

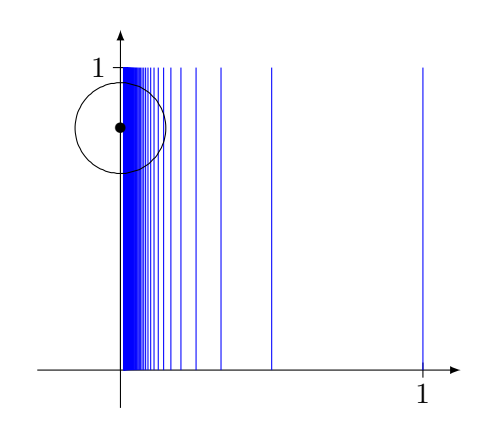

<span id="page-340-0"></span>FIGURE 14.4 – Le segment sur l'axe vertical entre  $y = 0$  et  $y = 1$  fait partie de l'adhérence et de la frontière, mais pas de l'ensemble *A*<sup>6</sup> lui-même.

- (1) Montrer que  $(x_n)_{n\in\mathbb{N}}$  est bornée.
- (2) Montrer que la suite de réels  $(\|x_n\|)_{n\in\mathbb{N}}$  est convergente. Examiner la réciproque.

#### **Correction de l'exercice [10](#page-339-1)**

- (1) Si la suite  $(x_n)_{n\in\mathbb{N}}$  n'est pas bornée alors pour tout  $M \in \mathbb{N}$  il existe  $n_M$  tel que  $||x_{n_M}|| > M$ . La sous-suite  $(x_{n_M})_{M \in \mathbb{N}}$  ne converge pas dans R, donc  $(x_n)_{n \in \mathbb{N}}$  n'est pas convergente. Cela veut dire que être bornée est une condition nécessaire pour la convergence.
- (2) Soit  $L \in \mathbb{R}^N$  la limite de la suite  $(x_n)_{n \in \mathbb{N}}$ . Alors pour chaque  $\varepsilon > 0$  fixé il existe un  $\bar{n}$  tel que si  $n \geqslant \bar{n}$

$$
||x_n - L|| \le \varepsilon. \tag{14.50}
$$

La suite  $(\Vert x_n \Vert)_{n \in \mathbb{N}}$  est convergente parce que pour tout  $n \geq \bar{n}$  on a

$$
||x_n|| - ||L||| \le ||x_n - L|| \le \varepsilon. \tag{14.51}
$$

On a utilisé la proposition **??**.

Notez que la suite  $||x_n||$  peut être convergente sans que la suite  $(x_n)$  soit elle-même convergente. Par exemple, la suite  $x_n = (-1)^n$  n'est pas convergente, tandis que la suite des normes  $||x_n|| = 1$ est constante, et donc convergente.

#### <span id="page-340-1"></span>**Exercice** 11 $\odot$

On définit dans  $\mathbb{R}^2$  la suite  $(u_n) = (x_n, y_n)$  par

$$
\int x_{n+1} = x_n^2 + y_n^2 \tag{14.52a}
$$

$$
\begin{cases} y_{n+1} = 2x_n y_n \end{cases} \tag{14.52b}
$$

avec comme valeur initiale  $(x_0, y_0) = (1/2, 1/2)$ . Montrer que la suite  $(u_n)$  est convergente et calculer sa limite.

#### **Correction de l'exercice [11](#page-340-1)**

Nous commençons par calculer le premier terme de la suite,

$$
(x_1, y_1) = \left(\frac{1}{4} + \frac{1}{4}, 2\frac{1}{4}\right) = \left(\frac{1}{2}, \frac{1}{2}\right) = (x_0, y_0). \tag{14.53}
$$

La suite  $(x_n, y_n)$  est donc la suite constante. Sa limite est  $(1/2, 1/2)$ .

## <span id="page-340-2"></span>**Exercice 12**  $\odot$

Dans  $\mathbb{R}^2$  on considère l'ensemble  $A = \{(x, y) \in \mathbb{R}^2 \mid x > 0, y > 0 \text{ et } xy = 1\}.$  Montrer que  $A$  est un fermé de  $\mathbb{R}^2$ .

#### **Correction de l'exercice [12](#page-340-2)**

**Première méthode** Soit  $(x_n, y_n)_{n \in \mathbb{N}}$  une suite dans *A* convergente dans  $\mathbb{R}^2$  et appellons  $(\bar{x}, \bar{y})$ sa limite. Comme le produit est une application bilinéaire continue on a que  $\lim_{n} x_n y_n = \bar{x} \bar{y}$ , donc  $\bar{x}\bar{y} = 1$ . En outre, comme toutes les normes de  $\mathbb{R}^2$  sont équivalentes, nous pouvons écrire que la convergence de  $(x_n, y_n)_{n \in \mathbb{N}}$  signifie que pour tout  $\varepsilon > 0$  fixé il existe un  $\bar{n}$  tel que si  $n \geqslant \bar{n}$  alors

$$
||(x_n, y_n) - (\bar{x}, \bar{y})||_{\infty} \le \varepsilon, \qquad (14.54)
$$

cela implique la convergence des suites  $(x_n)_n$  et  $(y_n)_n$  vers  $\bar{x}$  et  $\bar{y}$  respectivement, parce que pour tout  $n \geqslant \bar{n}$ 

$$
|x_n - \bar{x}| \le \max\{|x_n - \bar{x}|, |y_n - \bar{y}|\} = \|(x_n, y_n) - (\bar{x}, \bar{y})\|_{\infty} \le \varepsilon,
$$
\n(14.55)

le même calcul étant valable pour  $y_n - \bar{y}$ . Le point  $(\bar{x}, \bar{y})$  est donc dans dans la fermeture de la region  $x > 0$ ,  $y > 0$ , qui est  $[0, \infty) \times [0, \infty)$ . De plus la condition  $\overline{x} \overline{y} = 1$  nous dit que ni  $\overline{x}$  ni  $\bar{y}$  est égal à zéro, donc  $\bar{x} > 0$  et  $\bar{y} > 0$ . Bref, le point  $(\bar{x}, \bar{y})$  est dans *A*. Nous disons alors que *A* est fermé parce qu'il contient tous ses points d'accumulation.

**Deuxième méthode** L'ensemble *A* est la branche d'hyperbole  $y = 1/x$  située dans la partie  $x > 0$ du plan. La méthode usuelle pour prouver qu'un ensemble est fermé est de prouver que son complémentaire est ouvert, et la méthode usuelle pour prouver qu'un ensemble est ouvert est de montrer qu'autour de chaque point de l'ensemble, il existe une boule contenue dans l'ensemble. Les points du complémentaire de *A* sont les points  $(a, b)$  de  $\mathbb{R}^2$  qui satisfont une des trois propriétés suivantes

$$
a \leqslant 0 \tag{14.56a}
$$

<span id="page-341-0"></span>
$$
b \leqslant 0 \tag{14.56b}
$$

$$
ab \neq 1. \tag{14.56c}
$$

Si  $ab \neq 1$ , il existe une boule autour de  $(a, b)$  dans laquelle tout  $(x, y)$  satisfait  $xy \neq 1$ . En effet, nous pouvons considérer la fonction  $f(x, y) = xy - 1$ . Si cette fonction est strictement positive en un point, alors elle reste strictement positive dans une boule (proposition **??**). Le problème est déjà réglé pour tous les points  $(x, y)$  qui satisfont à la propriété [\(14.56c\)](#page-341-0).

Si un point  $(a, b)$  est hors de *A* parce que  $a \le 0$ , alors soit  $a = 0$  (dans ce cas,  $ab \ne 1$  et nous retombons dans le cas précédent), soit  $a < 0$ . Dans ce dernier cas, il existe une boule centrée en  $(a, b)$  qui reste dans le demi-plan  $x < 0$ .

Le cas  $b < 0$  se traite de la même manière. Nous avons donc montré qu'autour de chaque point hors de *A*, il existe une boule qui n'intersecte pas *A*. Cela signifie que le complémentaire de *A* est ouvert, et donc que *A* est fermé.

#### <span id="page-341-1"></span>**Exercice 13**  $\circledast$

Soit *A* une partie non vide de  $\mathbb{R}^N$  et soit  $x \in \mathbb{R}^N$ .

- (1) Montrer qu'il existe inf<sub>*y*∈*A*</sub>  $\|x y\|$ . On pose  $d(x, A) = \inf_{y \in A} \|x y\|$ .
- (2) Montrer que  $d(x, A) = 0$  si et seulement si  $x \in \overline{A}$ .

La fonction *d* ainsi définie donne la distance entre un point et un ensemble. Cet exercice justifie la définition (**??**).

#### **Correction de l'exercice [13](#page-341-1)**

- (1) La proposition ?? nous indique que l'ensemble  $\{\|x-y\|$  tel que  $y \in A\}$  aura un infimum si et seulement si il est borné par le bas. Cela est certainement le cas parce que c'est un ensemble de nombres positifs, qui accepte donc zéro pour minorant.
- (2) Si *x* n'est pas dans  $\overline{A}$ , il existe une boule de rayon  $\delta$  autour de *x* qui n'intersecte pas *A*. Or, par définition,

$$
B(x,\delta) = \{ y \in \mathbb{R}^N \text{ tels que } \|y - x\| < \delta \},\tag{14.57}
$$

Montrons à présent que les points *x* de  $\overline{A}$  sont tels que  $d(x, A) = 0$ . Si  $x \in \overline{A}$ , nous avons une suite  $(x_n)$  dans *A* qui converge vers *x*. Cette convergence signifie que lim  $||x - x_n|| = 0$  (ne pas confondre  $\lim x_n = x$  qui est une limite dans  $\mathbb{R}^N$  et  $\lim \|x_n - x\| = 0$  qui est une limite dans  $R$ ).

Pour tout  $\varepsilon$ , il existe donc un  $x_n$  dans  $A$  tel que  $||x_n - x|| \leq \varepsilon$ , et donc  $\inf_{y \in A} ||x - y|| \leq \varepsilon$ . Cela prouve que cet infimum est zéro (parce que nous savons par ailleurs qu'il est positif ou nul).

<span id="page-342-0"></span>**Exercice 14**  $\circledast$ 

On identifie  $M_n(\mathbb{R})$  avec  $\mathbb{R}^{n^2}$ ; plus précisément, on identifie une matrice

$$
A = (a_{i,j})_{1 \le i \le n, 1 \le j \le n} \tag{14.58}
$$

avec le vecteur  $x = (x_1, x_2, \ldots, x_{n^2}) \in \mathbb{R}^{n^2}$ , où  $a_{i,j} = x_{(n-1)i+j}$ . Soit  $GL_n(\mathbb{R})$  l'ensemble des matrices  $n \times n$  inversibles. Montrer que  $GL_n(\mathbb{R})$  est un ouvert de  $\mathbb{R}^{n^2}$ .

#### **Correction de l'exercice [14](#page-342-0)**

L'identification entre les vecteurs et les matrices consiste simplement à «déplier» la matrice pour en faire un vecteur. Par exemple, en dimension deux,

$$
\begin{pmatrix} 1 & 2 \\ 3 & 4 \end{pmatrix} \mapsto \begin{pmatrix} 1 \\ 2 \\ 3 \\ 4 \end{pmatrix} \in \mathbb{R}^4.
$$
 (14.59)

En dimension 3,

$$
\begin{pmatrix}\n1 & 2 & 3 \\
4 & 5 & 6 \\
7 & 8 & 9\n\end{pmatrix}\n\mapsto\n\begin{pmatrix}\n1 \\
2 \\
3 \\
4 \\
5 \\
6 \\
6 \\
7 \\
8 \\
9\n\end{pmatrix}\n\in\mathbb{R}^{9}.
$$
\n(14.60)

Une matrice est inversible si et seulement si son déterminant est non nul. Or le déterminant est un polynôme en les composantes de la matrice. En dimension deux, nous avons

$$
\det \begin{pmatrix} a & b \\ c & d \end{pmatrix} = ad - bc,\tag{14.61}
$$

mais en écriture «dépliée», nous pouvons aussi bien écrire

$$
\det \begin{pmatrix} a \\ b \\ c \\ d \end{pmatrix} = ad - bc. \tag{14.62}
$$

En dimension 3, le déterminant est donc un polynôme des 9 variables qui apparaissent dans le vecteur «déplié». En général, dans  $\mathbb{R}^{n^2}$ , nous considérons donc le polynôme det:  $\mathbb{R}^{n^2} \to \mathbb{R}$  qui à un vecteur  $X \in \mathbb{R}^{n^2}$  fait correspondre le déterminant de la matrice obtenue en «repliant» le vecteur *X*.

Donc dans  $\mathbb{R}^{n^2}$ , l'ensemble des matrices inversibles est donné par l'ensemble des vecteurs sur lesquels le polynôme det ne s'annule pas, c'est à dire

$$
\{X \in \mathbb{R}^{n^2} \text{ tels que } \det(X) \neq 0\}.
$$
\n(14.63)

Mais le déterminant est un polynôme, et donc une fonction continue. Cet ensemble est par conséquence ouvert par le corollaire **??**.

# **14.2 Courbes et surfaces**

#### <span id="page-343-0"></span>**Exercice 15**

Les courbes qui ont les mêmes graphes ne sont pas toujours équivalentes. Quelque exemples.

(1) On considère les courbes planes  $([0, 1], f)$  et  $([-1, 1], g)$  définies par

$$
f(t) = (t, t)
$$
 et  $g(t) = (t^2, t^2)$ . (14.64)

Montrer que les deux courbes ont le même graphe (image), mais ne sont pas équivalentes.

- (2) Même question avec les courbes  $([0, 2\pi], f_1)$  et  $([0, 6\pi], g_1)$  définies par  $f_1(t) = (\cos t, \sin t)$  et  $\vec{g}_1(t) = (\cos t, \sin t).$
- (3) Montrer que les courbes  $(-\pi, \pi, f)$  et  $(\mathbb{R}, g)$  définies par

$$
f(t) = (\cos t, \sin t) \quad \text{et} \quad g(t) = \left(\frac{1 - t^2}{1 + t^2}, \frac{2t}{1 + t^2}\right) \tag{14.65}
$$

sont équivalentes.

Indice : parmi les formules de trigonométries, nous rappelons

$$
\frac{1-\tan^2\left(\frac{x}{2}\right)}{1+\tan^2\left(\frac{x}{2}\right)}=\cos(x)\tag{14.66a}
$$

$$
\sin(2x) = 2\sin(x)\cos(x). \tag{14.66b}
$$

### **Correction de l'exercice [15](#page-343-0)**

(1) Nous devons prouver que  $\text{Graph}(f) = \text{Graph}(g)$ . Si  $(t, t) \in \text{Graph}(f)$ , alors  $(t, t) = g(\sqrt{t})$  où  $\sqrt{t}$  existe parce que  $t \ge 0$ . Nous avons donc Graph $(f) \subset \text{Graph}(g)$ . Inversement, si  $(t^2, t^2) \in$ Graph(g), alors  $(t^2, t^2) = f(t^2)$  où  $t^2 \in [0, 1]$  lorsque  $t \in [-1, -1]$ .

Les graphes sont donc identiques. Si ils étaient équivalents (définition **??**), alors il y aurait une application inversible  $\theta$ : [-1, 1]  $\rightarrow$  [0, 1] telle que  $g(t) = f(\theta(t))$ , c'est à dire

$$
(t^2, t^2) = (\theta(t), \theta(t)).
$$
\n(14.67)

Cela impose  $\theta(t) = t^2$ , mais cette fonction n'est pas inversible sur  $[-1, 1]$ .

(2) Les deux graphes sont évidement les mêmes parce que les valeurs de *t* entre 2*π* et 6*π* ne créent aucun nouveau points (périodicité de sinus et cosinus). En ce qui concerne l'équivalence des deux courbes, nous devons avoir une application  $\theta$ :  $[0, 6\pi] \rightarrow [0, 2\pi]$  telle que

$$
(\cos(t), \sin(t)) = (\cos \theta(t), \sin \theta(t)), \qquad (14.68)
$$

ce qui impose  $\theta(t) = t + 2k\pi$  pour un certain *k* entier. Aucune de ces fonction n'est une bijection entre  $[0, 2\pi]$  et  $[0, 6\pi]$ .

(3) Il nous faut une fonction  $\theta$ :  $]-\pi, \pi[$   $\rightarrow \mathbb{R}$  telle que  $g(\theta(t)) = f(t)$ , c'est à dire

$$
\left(\frac{1-\theta^2(t)}{1+\theta^2(t)}, \frac{2\theta(t)}{1+\theta^2(t)}\right) = (\cos(t), \sin(t)).
$$
\n(14.69)

En résolvant pour la première composante, nous trouvons

<span id="page-343-1"></span>
$$
\theta(t) = \pm \sqrt{\frac{1 - \cos(t)}{1 + \cos(t)}}\tag{14.70}
$$

où le signe est à discuter en fonction du signe de  $sin(t)$ . En utilisant l'indice, nous savons que cela se récrit avantageusement sous la forme

$$
\theta(t) = \tan\left(\frac{t}{2}\right). \tag{14.71}
$$

Sous cette forme, il est immédiatement apparent que c'est un difféomorphisme. Il reste à vérifier que

$$
\sin(t) = \frac{2\theta(t)}{1 + \theta^2(t)}.\tag{14.72}
$$

En utilisant  $\theta$  sous la forme [\(14.70\)](#page-343-1), cela se vérifie très facilement.

#### <span id="page-344-0"></span>**Exercice** 16 $\odot$

Trouver le domaine de définition des fonctions  $x(t)$  et  $y(t)$ , et tracer les courbes suivantes :

(1) 
$$
x(t) = t + \frac{1}{t}
$$
,  
\n $y(t) = t + \frac{1}{2t^2}$   
\n(2)  $x(t) = \cos^2(t)$ ,  
\n $y(t) = \cos^3(t)\sin(t)$   
\n(3)  $x(t) = \sin(2t)$ ,

<span id="page-344-2"></span> $y(t) = \sin(3t)$ 

## **Correction de l'exercice [16](#page-344-0)**

Pour esquisser le graphe d'une courbe paramétrique il faut d'abord étudier

- i les ensembles de définition des fonctions  $x(t)$  et  $y(t)$ ,
- ii la périodicité, la parité de ces fonctions,
- iii le sens de variation de *x* et de *y*,
- iv les points particuliers correspondant à des valeurs remarquables de *t*, les tangentes en ces points (s'il y en a),
- v les éventuels points d'inflexion et/ou de rebroussement,
- vi les branches infinies (s'il y en a) et l'existence des asymptotes.

Parfois, si la courbe est compliquée, il faut aussi calculer en quelques points la tangente et la normale. La normale est la perpendiculaire à la tangente, et comme expliqué dans la section **??**, la concavité est tournée dans le sens de la normale dirigée dans le même sens que la dérivée seconde.

<span id="page-344-1"></span>(1) Les fonctions  $x(t)$  et  $y(t)$  sont définies sur le même domaine  $\mathbb{R}\setminus\{0\}$ . Cela veut dire que les équations décrivent l'union de deux courbes. La fonction  $x(t)$  est une fonction impaire et  $x(t)$  $x(1/t)$ . La fonction  $y(t)$  n'a pas de symétries évidentes. L'étude des dérivées

$$
x'(t) = 1 - \frac{1}{t^2},
$$
  
\n
$$
y'(t) = 1 - \frac{1}{t^3},
$$
\n(14.73)

nous donne plusieurs indices. La fonction *x* est croissante pour  $|t| > 1$  et décroissante si  $|t| < 1$ . La fonction *y* est croissante pour  $t < 0$  et pour  $t > 1$ , sinon elle est décroissante. Le point  $t = 1$ est le minimum global pour les deux fonctions. Cela veut dire que la courbe de support  $[0, +\infty[$ n'est jamais ni à gauche de  $x = 2$  ni au dessus de  $y = 3/2$ . Le point  $t = -1$  est un point de maximum global pour la fonction x (la courbe passe par le point  $(-2, -1/2)$ ). La courbe de support  $]-\infty, 0[$  n'est jamais à droite de  $x = -2$ .

Les limites aux extrêmes du domaine sont les suivantes

$$
\lim_{t \to 0^{\pm}} x(t) = \pm \infty, \quad \lim_{t \to \pm \infty} x(t) = \pm \infty, \n\lim_{t \to 0^{\pm}} y(t) = + \infty, \quad \lim_{t \to \pm \infty} y(t) = \pm \infty.
$$
\n(14.74)

Les courbes ne sont donc pas bornées. On peut étudier leur comportement asymptotique. Si *t* est très grand les termes  $1/t$  et  $1/(2t^2)$  sont très faibles. La courbe ressemble fort à la droite  $x = y$  lorsque *t* est grand. La même chose arrive quand *t* est négatif et |*t*| est très grand.

Au contraire, si *t* et positif et proche de zéro, les termes  $1/t$  et  $1/(2t^2)$  deviennent dominants. Le comportement de la courbe est alors très proche du comportement de la fonction  $y = x^2/2$  pour  $x > 0$ . Si *t* est négatif et de valeur absolue petite alors la courbe ressemble encore beaucoup à  $y = x^2/2$ , pour  $x < 0$ . Bien que  $y(t)$  ne soit pas une fonction paire elle devient «presque» paire là où son terme dominant est  $1/(2t^2)$ , qui est pair.

Le résultat est sur la figure [14.5.](#page-345-0)

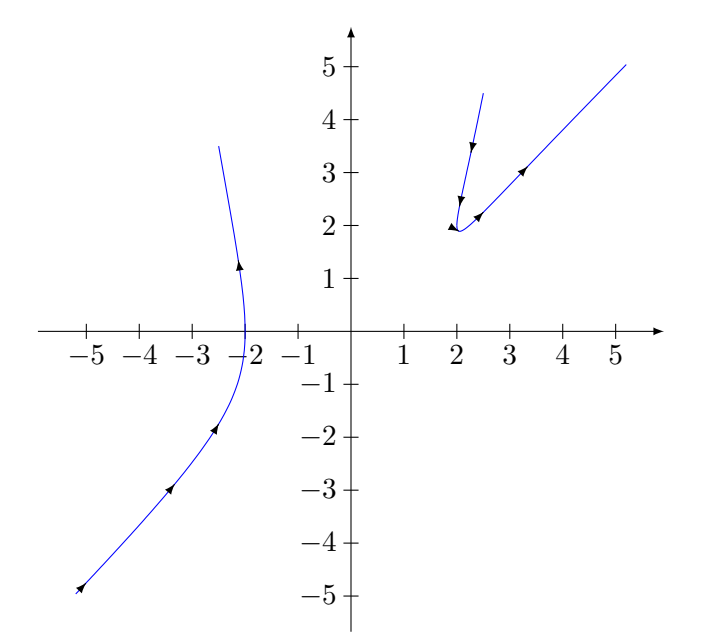

<span id="page-345-0"></span>FIGURE  $14.5$  – La courbe de l'exercice  $16(1)$  $16(1)$ 

Une difficulté de l'exercice est de déterminer, pour les *t* entre zéro et un, quelle branche est au dessus de l'autre ? Comment justifier le sens des flèches dans la figure [14.6](#page-346-0) ?

Si  $\ell > 2$ , il y a deux valeurs de  $t \in [0, \infty)$  pour lesquelles  $x(t) = \ell$ ; elles sont données par

$$
t_1 = \frac{\ell + \sqrt{\ell^2 - 4}}{2} > 1, \quad t_2 = \frac{\ell - \sqrt{\ell^2 - 4}}{2} < 1. \tag{14.75}
$$

Nous pouvons calculer :

$$
y(t_1) - y(t_2) = \sqrt{\ell^2 - 4} + \frac{-2\ell\sqrt{\ell^2 - 4}}{(\ell^2 - 2)^2 - \ell^2(\ell^2 - 4)} = \sqrt{\ell^2 - 4} - \frac{\ell\sqrt{\ell^2 - 4}}{2}.
$$
 (14.76)

Étant donné que  $\ell > 2$ , le second terme est plus grand que le premier et la différence est négative. Par conséquent,

$$
y(t_1) < y(t_2), \tag{14.77}
$$

et donc la branche des  $t > 1$  est en dessous de la branche des  $y < 1$ , ce qui justifie le sens des flèches.

<span id="page-345-1"></span>(2) Le domaine des fonctions  $x(t)$  et  $y(t)$  est R. Les deux fonctions sont périodique de période  $\pi$ . Pour le voir il suffit de remarquer que  $2y(t) = x(t) \sin(2t)$ . Étant donnée la périodicité, nous considérons seulement la portion du domaine  $[0, \pi]$ . On peut déjà calculer  $x(0) = 1$  et  $y(0) = 0$ . La fonction *x* est toujours positive. Cela veut dire que la courbe est toute à droite de l'axe des *y*. La fonction *y* est positive pour *t* dans  $[0, \pi/2]$  et négative pour *t* dans  $[\pi/2, \pi]$ . Les dérivées sont

$$
x'(t) = -2\cos(t)\sin(t),
$$
  
\n
$$
y'(t) = -3\cos^{2}(t)\sin^{2}(t) + \cos^{4}(t).
$$
\n(14.78)

On remarque que la droite tangente à la courbe est verticale pour  $t = 0$  et  $t = \pi$ .

La valeur  $t = \pi/2$  est critique pour les deux fonctions,  $x(\pi/2) = y(\pi/2) = 0$ . La fonction *x* est décroissante pour  $t \in ]0, \pi/2[$  et croissante pour  $t \in ]\pi/2, \pi[$ . La valeur  $t = \pi/2$  n'est pas une valeur de maximum ou de minimum pour *y*.

Trouvons les autres points critiques de la fonction *y*, c'est à dire résolvons  $y'(t) = 0$ . Les points  $correspondants \land \cos(t) = 0$  ayant déjà été discutés, nous pouvons simplifier par  $\cos^2(t)$  et résoudre

$$
-3\sin^2(t) + \cos^2(t) = 0.\tag{14.79}
$$

Il y a au moins deux façons de procéder. La première consiste à remplacer  $\cos^2(t)$  par  $1-\sin^2(t)$ et puis résoudre par rapport à  $sin(t)$ . Dans ce cas nous tombons sur <sup>[2](#page-346-1)</sup>  $sin(t) = \pm \frac{1}{2}$  et par conséquent  $t_1 = \pi/6$  et  $t_2 = 5\pi/6$ . La seconde méthode consiste à encore diviser par cos<sup>2</sup>(*t*) et tomber sur  $\tan^2(t) = \frac{1}{3}$ . Nous trouvons évidement les mêmes solutions.

Un calcul montre que *y* est croissante sur  $[0, t_1]$  et  $[t_2, \pi/2]$ , sinon elle est décroissante.

Lorsque *t* s'approche de  $\pi/2$  la valeur sin $(t)$  s'approche de 1. Cela veut dire que  $y(t)$  devient presque  $\cos^3(t)$  et la courbe ressemble à  $y = x^{3/2}$  si  $\cos(t)$  est positif et à  $y = -x^{3/2}$  si  $\cos(t)$ est négatif.

Le résultat est à la figure [14.6.](#page-346-0)

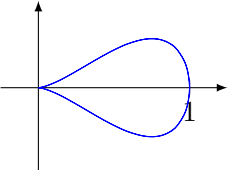

<span id="page-346-0"></span>Figure 14.6 – La courbe de l'exercice [\(2\).](#page-345-1)

<span id="page-346-3"></span>(3) La période de  $x(t)$  est  $\pi$  et la période de  $y(t)$  est  $2\pi/3$ . La période de la courbe qu'on va tracer sera alors  $2\pi$  qui est le plus petit multiple commun et non nul de  $\pi$  et de  $2\pi/3$ . Afin de simplifier les calculs, nous pouvons remarquer que

 $x(t + \pi) = x(t)$  (14.80a)

$$
y(t + \pi) = -y(t).
$$
 (14.80b)

La courbe a donc une symétrie par rapport à l'axe horizontal, et il est suffisant d'étudier la courbe entre 0 et *π*. Le reste se déduisant par symétrie. Voir la figure [14.7.](#page-346-2)

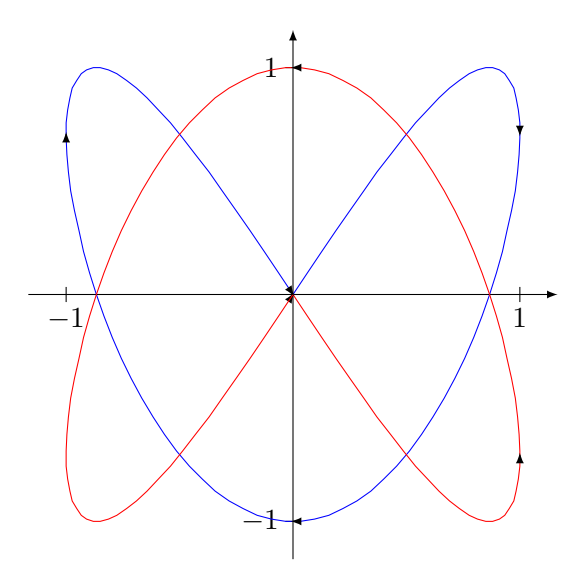

Figure 14.7 – Le graphique de la courbe de l'exercice [16](#page-344-0)[\(3\).](#page-344-2) La courbe en bleu représente les valeurs du paramètre entre 0 et *π* tandis qu'en rouge nous avons tracé le paramètre entre *π* et 2*π*.

<span id="page-346-2"></span>Dans cette correction nous allons cependant faire «comme si» nous n'avions pas remarqué la symétrie.

<span id="page-346-1"></span><sup>2.</sup> Nous nous sommes restreints à  $t \in [0, \pi]$ .

Une simple, mais longe, étude des signes de *x* et *y* nous dit que la courbe  $\gamma(t) = (x(t), y(t))$ sera dans le premier quadrant pour *t* contenu dans l'union des intervalles

$$
I_1 = \left[0, \frac{\pi}{3}\right], \qquad I_6 = \left[\frac{4\pi}{3}, \frac{3\pi}{2}\right].
$$

De mm̂e  $\gamma(t)$  est dans le deuxième quadrant si *t* est dans

$$
I_4 = \left[\frac{2\pi}{3}, \pi\right], \qquad I_8 = \left[\frac{5\pi}{3}, 2\pi\right],
$$

*γ*(*t*) est dans le troisième quadrant si *t* est dans

$$
I_3 = \left[\frac{\pi}{2}, \frac{2\pi}{3}\right], \qquad I_7 = \left[\frac{3\pi}{2}, \frac{5\pi}{3}\right],
$$

et enfin  $\gamma(t)$  est dans le quatrième quadrant si *t* est dans

$$
I_2 = \left[\frac{\pi}{3}, \frac{\pi}{2}\right], \qquad I_5 = \left[\pi, \frac{4\pi}{3}\right].
$$

Il faut donc trouver tous les 9 points d'intersection de *γ* avec les axes

$$
\gamma(0) = \begin{pmatrix} 0 \\ 0 \end{pmatrix} \qquad \gamma\left(\frac{\pi}{3}\right) = \begin{pmatrix} \sin\left(\frac{2\pi}{3}\right) \\ 0 \end{pmatrix} \qquad \gamma\left(\frac{\pi}{2}\right) = \begin{pmatrix} 0 \\ -1 \end{pmatrix}
$$

$$
\gamma\left(\frac{2\pi}{3}\right) = \begin{pmatrix} \sin\left(\frac{4\pi}{3}\right) \\ 0 \end{pmatrix} \qquad \gamma(\pi) = \begin{pmatrix} 0 \\ 0 \end{pmatrix} \qquad \gamma\left(\frac{4\pi}{3}\right) = \begin{pmatrix} \sin\left(\frac{8\pi}{3}\right) \\ 0 \end{pmatrix}
$$

$$
\gamma\left(\frac{3\pi}{2}\right) = \begin{pmatrix} 0 \\ 1 \end{pmatrix} \qquad \gamma\left(\frac{5\pi}{3}\right) = \begin{pmatrix} \sin\left(\frac{10\pi}{3}\right) \\ 0 \end{pmatrix} \qquad \gamma(2\pi) = \begin{pmatrix} 0 \\ 0 \end{pmatrix}
$$
(14.81)

L'étude des dérivées premières

$$
\begin{cases}\nx'(t) = 2\cos(2t), \\
y'(t) = 3\cos(3t),\n\end{cases}
$$
\n(14.82)

nous dit que la fonction *x* a quatre points critiques dans  $[0, 2\pi]$ 

$$
\frac{\pi}{4}(\text{max}) \quad \frac{3\pi}{4}(\text{min}) \quad \frac{5\pi}{4}(\text{max}) \quad \frac{7\pi}{4}(\text{min}), \tag{14.83}
$$

et que la fonction *y* en a six

$$
\frac{\frac{\pi}{6}(\max)}{\frac{7\pi}{6}(\min)} \quad \frac{\frac{\pi}{2}(\min)}{\frac{3\pi}{2}(\max)} \quad \frac{\frac{5\pi}{6}(\max)}{\frac{11\pi}{6}(\min)}. \tag{14.84}
$$

Les point critiques de *x* correspondent aux points de  $\gamma$  où la droite tangente est verticale. De même les point critiques de *y* correspondent aux points de *γ* où la droite tangente est horizontale. Pour bien tracer la courbe il faut calculer le points de *γ* pour tous ces dix valeurs de *t* (omis).

Il faut aussi trouver les droites tangentes à *γ* aux points d'intersection avec les axes. Ces information sont suffisantes pour esquisser *γ*.

Le résultat est sur la figure [14.8.](#page-348-0)

#### <span id="page-347-0"></span>**Exercice 17**  $\circledast$

On fait rouler sans glissement un cercle de rayon 1 sur l'axe p*Ox*q. Déterminer et tracer la courbe décrite par un point du cercle (cette courbe est appelée **cycloïde**).

#### **Correction de l'exercice [17](#page-347-0)**

Si nous supposons une vitesse angulaire *ω*, la roue avance horizontalement d'une longueur *ωt* en un temps *t*. Si le centre du cercle se trouve en  $(0, 1)$  au départ, cela signifie que le centre de la roue décrit le mouvement  $C(t) = (\omega t, 1)$ . Un point du cercle décrit un cercle autour de ce centre. Si nous

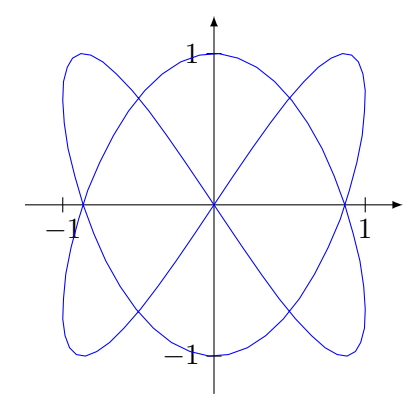

<span id="page-348-0"></span>Figure 14.8 – Le dessin de l'exercice [\(3\).](#page-346-3)

<span id="page-348-1"></span>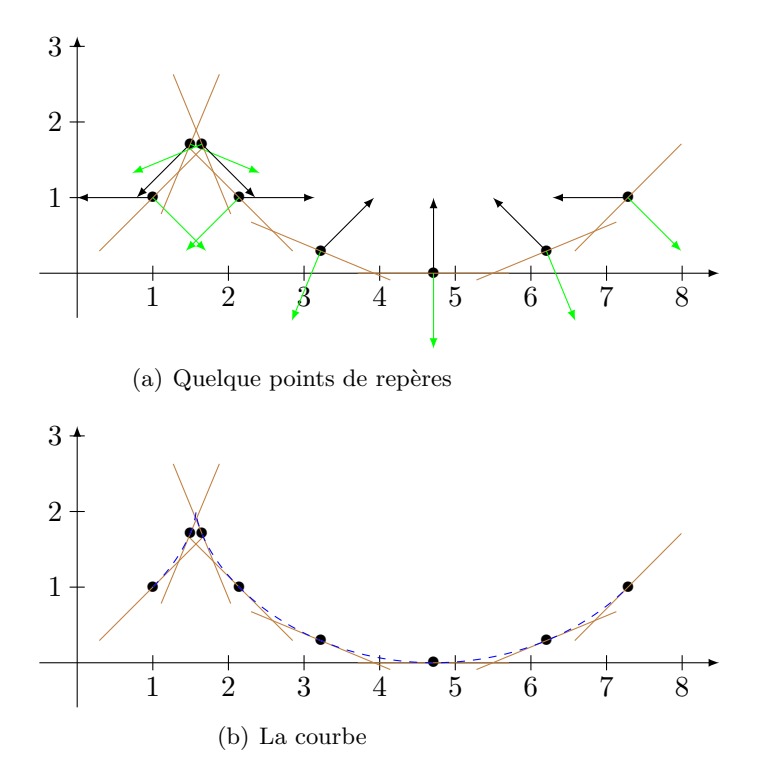

<span id="page-348-2"></span>Figure 14.9 – La cycloïde de l'exercice [17.](#page-347-0)

suivons le point *P* situé en  $(0, 1)$  au départ, nous avons l'équation  $P(t) = C(t) + (\cos(\omega t), \sin(\omega t))$ . En posant  $\omega = 1$ , nous avons

$$
\begin{cases}\nx(t) = t + \cos(t) \\
y(t) = 1 + \sin(t).\n\end{cases}
$$
\n(14.85a)  
\n(14.85b)

$$
y(t) = 1 + \sin(t). \tag{14.85b}
$$

Il est facile de trouver quelque points. Les dérivées premières et secondes donnent des indices :

$$
\int x'(t) = 1 - \sin(t) \tag{14.86a}
$$

$$
\left(y'(t) = \cos(t)\right). \tag{14.86b}
$$

et

$$
\int x''(t) = -\cos(t) \tag{14.87a}
$$

$$
y''(t) = -\sin(t). \tag{14.87b}
$$

Nous voyons que la fonction  $x(t)$  est toujours croissante. La courbe que nous cherchons n'aura donc pas d'auto-intersections. La dérivée seconde donne la concavité ; ses valeurs remarquables sont évidement tous les multiples de  $\pi/2$ .

Nous avons mis sur la figure [14.9\(a\)](#page-348-1) la tangente, la dérivée seconde et la normale intérieure en divers points. La courbe est tracée à la figure [14.9\(b\).](#page-348-2) **Exercice 18**

<span id="page-349-0"></span>Étudier (comme dans l'exercice [16\)](#page-344-0) les courbes définies en coordonnées polaires  $(r, \theta)$  par :

<span id="page-349-5"></span><span id="page-349-4"></span><span id="page-349-1"></span>(1)  $\odot \odot r(\theta) = 1 + \cos \theta$  (la **cardioïde**)  $(2)$   $\odot$  $\odot$   $r(\theta) = \sin(2\theta)$ (3)  $\circledast \circ r(\theta) = \frac{\sin(\theta)}{\theta}$ . (4)  $\circledast \circ r(\theta) = \frac{\theta-1}{\theta+1}$  $(5)$   $\circledast$   $r(\theta) = \cos(\theta) - \cos(2\theta)$ (6)  $\textcircled{f}$  $\textcircled{r}$  $\theta$  =  $\frac{\cos(\theta)}{1 + \sin(\theta)}$ 

#### **Correction de l'exercice [18](#page-349-0)**

<span id="page-349-7"></span><span id="page-349-6"></span>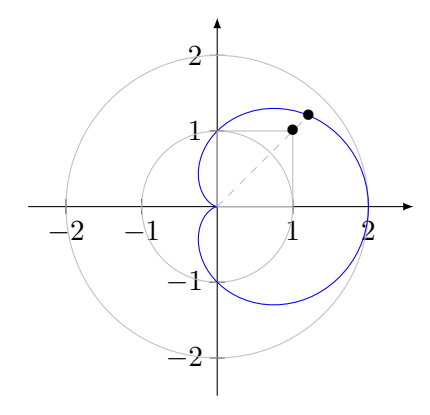

<span id="page-349-2"></span>Figure 14.10 – La cardioïde de l'exercice [18.](#page-349-0)[\(1\).](#page-349-1)

- (1) La courbe est périodique de période  $2\pi$ . La fonction  $r(\theta)$  est symétrique au sens que  $r(\theta)$  =  $r(2\pi - \theta)$ . Cela est une conséquence du fait que la fonction cos $(t)$  est paire. Donc nous trouvons une courbe symétrique par rapport à l'axe *Ox*. Nous avons ensuite  $r(\pi) = 0$ , ce qui nous pousse à étudier la courbe seulement sur l'intervalle  $[0, \pi]$ . Nous avons  $r(0) = 2$  et  $r(\pi/2) = 1$ ; cela nous fait déjà deux points. Comme la dérivée  $r'(\theta) = -\sin(\theta)$  est négative sur  $[0, \pi]$ , la distance entre la courbe et l'origine est monotone décroissante. Il est intéressant de remarquer que  $r(\frac{\pi}{4}) = 1 + \frac{1}{\sqrt{4}}$  $\overline{2}$   $>$  $\sqrt{2}$ , ce qui fait que la courbe passe *au dessus* du carré qui passerait par  $(1, 1)$ , voir figure [14.10.](#page-349-2)
- (2) Une première chose à faire est de trouver quelles sont les valeurs acceptables de *θ*. Vu que *r* doit être positif, nous devons avoir  $\theta \in [0, \pi/2]$  or  $\theta \in [3\pi/2, 2\pi]$ . La fonction  $r(\theta)$  est périodique de période *π*, donc la courbe correspondant au deuxième intervalle n'est que une rotation de *π* de la première courbe. Pour cette raison, nous considérons ici seulement le cas  $\theta \in [0, \pi/2]$ . La fonction *r* est monotone croissante sur  $\theta \in [0, \pi/4]$  et décroissante sinon. Nous avons  $r(0) = 0$ ,  $r(\frac{\pi}{4}) = 1$  et  $r(\frac{\pi}{2}) = 0$ . La courbe est dessinée sur la figure [14.11](#page-349-3)

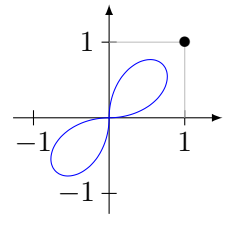

<span id="page-349-3"></span>FIGURE  $14.11 - La$  courbe de l'exercice  $18.2$  $18.2$ .

Notez qu'en  $\theta = \pi/4$  nous avons  $r = 1$ , et que par conséquent la courbe passe au-dessous du point  $(1, 1)$ .

(3) La courbe ici n'est pas périodique. Pour décrire de façon efficace une courbe en coordonnées polaire il faut permettre au paramètre *θ* de prendre ses valeurs dans tout R et pas seulement dans l'intervalle  $[0, 2\pi]$ , par contre le rayon *r* ne pourra jamais être négatif. Le domaine de définition de la fonction *r* est donc l'union de tous les intervalles sur lesquels la fonction sin est positive moins le point  $\theta = 0$ 

Domain
$$
e_r = \{ [2k\pi, (2k+1)\pi] : k \in \mathbb{Z} \setminus \{0\}.
$$
 (14.88)

**Étant donné que**  $r(-θ) = r(θ)$ **, la courbe est symétrique par rapport à l'axe** *Ox***. Nous pouvons** donc nous concentrer sur les valeurs positives de *θ*. Notre courbe se divisera donc en une infinité de branches. La première sera  $[0, \pi]$ , la seconde sera  $[2\pi, 3\pi]$ , etc.

Le «point de départ» de la la première branche est  $\theta = 0$ . Certes,  $r(0)$  n'est pas défini, mais la limite existe :

$$
\lim_{\theta \to 0} r(\theta) = \lim_{\theta \to 0} \frac{\sin \theta}{\theta} = 1.
$$
\n(14.89)

La courbe part donc du point  $(1, 0)$ .

En ce qui concerne la dérivée de *r*, nous avons

$$
r'(\theta) = \frac{\cos(\theta)}{\theta} - \frac{\sin(\theta)}{\theta^2}.
$$
\n(14.90)

Cette fonction n'est jamais nulle dans l'intervalle  $[0, \pi]$ , par conséquent on sait que *r* sera une fonction monotone (décroissante) sur la première branche de la courbe. Calculons quelque valeurs. D'abord,  $\lim_{\theta \to 0} r(\theta) = 1$ ,  $r(\frac{\pi}{2}) = \frac{2}{\pi} < 1$  et  $r(\pi) = 0$ . Nous avons aussi  $r(\frac{\pi}{4}) = \frac{2\sqrt{2}}{\pi} < 1$ . La fonction  $r'(\theta)$  est a un zéro dans chaque intervalle de la forme  $[2k\pi,(2k+1)\pi]$  pour  $k > 0$ , en fait  $r(n\pi) = 0$  pour tout  $n > 0$  dans N. Trouver ces points critiques est un peu plus difficile, mais on comprend sans difficulté est que la valeur du maximum locale de *r* est un nombre de plus en plus petit. Ces branches sont dont des courbes de longueur décroissante. Le résultat est sur la figure [14.12.](#page-351-0)

See also the subfigure  $14.12(a)$  See also the subfigure  $14.12(b)$  See also the subfigure  $14.12(c)$ 

(4) La première chose à faire est d'étudier le signe de la fonction  $r(\theta)$  et de considérer le domaine où elle est positive. Un tableau de signe montre que *r* est positive lorsque  $\theta \in [-\infty, -1] \cup [1, \infty]$ . Commençons par le second morceau.

Pour  $\theta = 1$  nous avons  $r(\theta) = 0$ . La courbe commence donc à l'origine et part directement selon un angle d'un peu moins de 90 degrés (1 radian est moins de l'angle droit). Ensuite, le rayon n'arrête pas d'augmenter, et la limite  $\lim_{r\to\infty} r(\theta) = 1$ . Nous avons donc une spirale qui devient de plus en plus dense lorsqu'elle s'approche du rayon 1.

En ce qui concerne l'autre partie, nous avons  $\lim_{x\to 1^-} r(\theta) = \infty$ , donc la courbe part vers l'infini en tendant vers la droite d'angle  $-1$ . D'autre par la limite lim<sub> $r \to -\infty$ </sub>  $r(\theta) = 1$ . La courbe est donc une spirale qui vient s'accumuler autour du cercle de rayon 1 (mais depuis l'extérieur, cette fois).

Cette double spirale est dessinée à la figure [14.13.](#page-352-0)

(5) La chose la plus compliquée dans cet exercice est en réalité de tracer la courbe  $r(\theta)$  dans le plan  $(r, \theta)$ . Elle est tracée à la figure [14.14\(a\).](#page-352-1) Nous trouvons les points d'annulation de  $r(\theta)$ en remplaçant  $cos(2\theta)$  par  $sin^2(\theta) - cos^2(\theta) = 1 - 2 cos^2(\theta)$ . Ainsi nous avons l'équation

$$
r(\theta) = -2\cos^{2}(\theta) + \cos(\theta) + 1.
$$
 (14.91)

En posant  $y = \cos(\theta)$ , cette fonction s'annule pour  $y = 1$  ou  $y = -\frac{1}{2}$  $\frac{1}{2}$ , ce qui correspond aux valeurs  $\theta = 0$ ,  $\theta = 2\pi/3$  et  $\theta = 4\pi/3$ .

La courbe demandée est sur la figure [14.14\(b\).](#page-352-2)

(6) Étant donné que le dénominateur est toujours positif (ou nul), le domaine de variation acceptable de  $\theta$  est la domaine sur lequel  $\cos(\theta)$  est positif. Nous allons donc étudier la courbe pour

<span id="page-351-1"></span>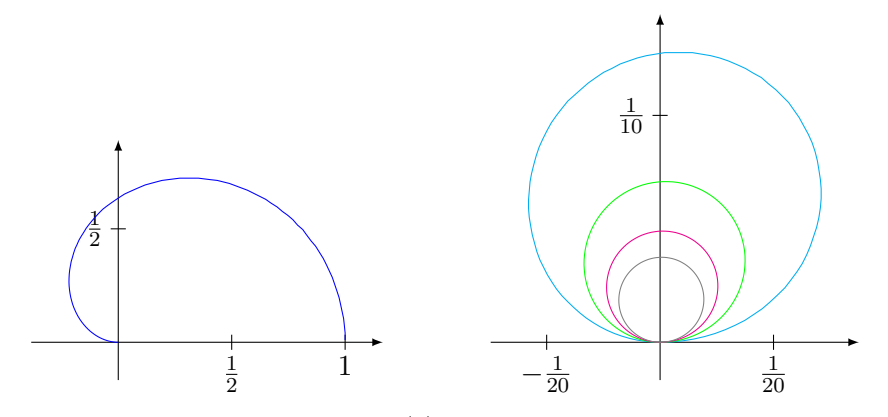

(a) La première branche pour les angles (b) Quelque autres branches pour les angles positifs. positifs.

<span id="page-351-2"></span>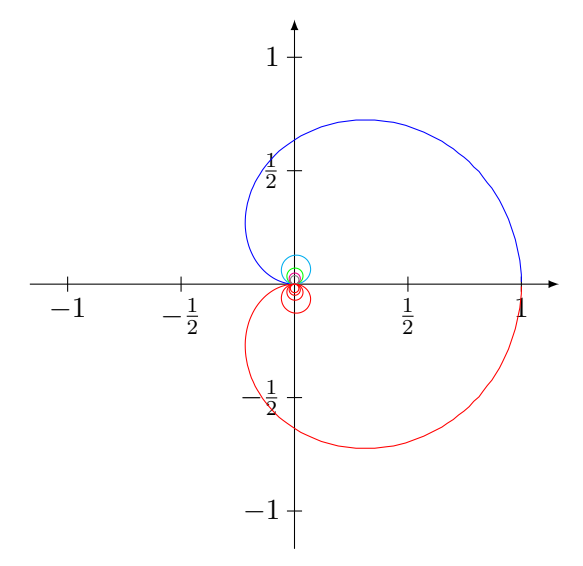

<span id="page-351-3"></span>(c) Le dessin au complet

Figure 14.12 – La courbe de l'exercice [18.](#page-349-0)[\(3\).](#page-349-5) Les deux premières branches sont dessinées. Notez que la seconde est beaucoup plus petite que la première, et qu'elle part de  $(0,0)$ .

<span id="page-351-0"></span> $\theta$ :  $-\frac{\pi}{2} \to \frac{\pi}{2}$ . Lorsque  $\theta$  tend vers  $-\frac{\pi}{2}$  par des valeurs supérieures,  $r(\theta)$  tend vers l'infini tandis que lorsque  $\theta$  vaut zéro, le rayon  $r(0) = 1$ .

La fonction  $r(\theta)$  est tracée sur la figure [14.15\(a\),](#page-353-0) et la courbe paramétrique correspondante est sur la figure [14.15\(b\).](#page-353-1)

## <span id="page-351-4"></span>**Exercice 19**

Quelques longueurs de courbes.

- (1) Déterminer la longueur de la courbe  $y = \sqrt{x}(1 \frac{x}{3})$  pour  $0 \le x \le 3$ .
- (2) Calculer la longueur de la [néphroïde](http://en.wikipedia.org/wiki/Nephroid) représentée paramétriquement par

$$
\int x(t) = 3\cos t - \cos(3t) \tag{14.92a}
$$

*y*p*t*q " 3 sin *t* ´ sinp3*t*q (14.92b)

où  $t \in [0, 2\pi]$ .

## **Correction de l'exercice [19](#page-351-4)**

(1) Comme expliqué à la page ??, nous voyons le graphe de la fonction  $y = f(x)$  comme le chemin

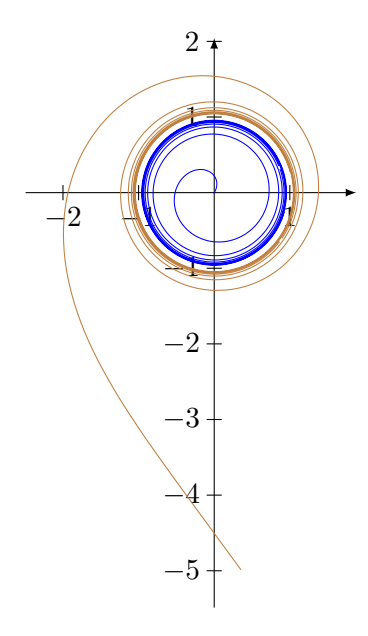

<span id="page-352-0"></span>Figure 14.13 – La courbe de l'exercice [18.](#page-349-0)[\(4\).](#page-349-6)

<span id="page-352-1"></span>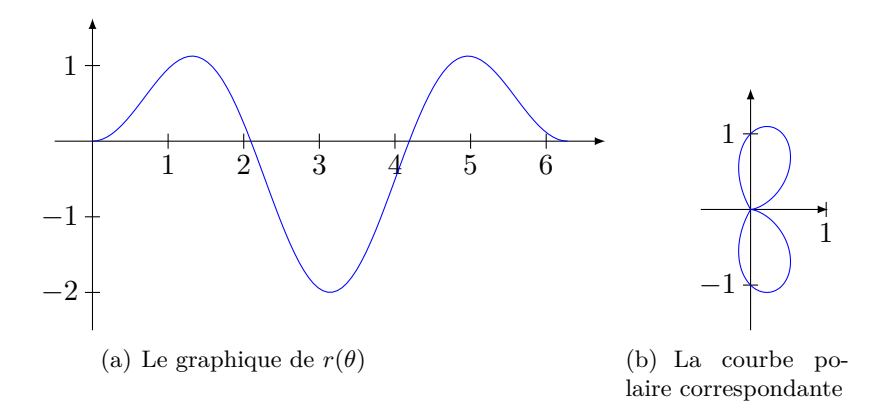

Figure 14.14 – La courbe de l'exercice [18.](#page-349-0)[\(5\).](#page-349-7)

 $\gamma(t) = (t, f(t)).$  Nous avons donc

<span id="page-352-2"></span>
$$
\gamma(t) = \left(t, \sqrt{t}(1 - \frac{t}{3})\right)
$$
  

$$
\gamma'(t) = \left(1, \frac{1 - t}{2\sqrt{t}}\right),
$$
\n(14.93)

et par conséquent l'élément de longueur à intégrer est

$$
\|\gamma'(t)\| = \sqrt{1 + \frac{(1-t)^2}{4t}} = \frac{t+1}{2\sqrt{t}},\tag{14.94}
$$

et la longueur de l'arc considéré vaut

$$
\int_0^3 \|\gamma'(t)\| = \left[\frac{1}{3}t^{3/2} + t^{1/2}\right]_{t=0}^3 = \frac{1}{3}3^{3/2} + \sqrt{3} = 2\sqrt{3}.
$$
 (14.95)

(2) En calculant les dérivées, nous trouvons

$$
\|\gamma'(t)\|^2 = 18\big(1 - \sin(t)\sin(3t) - \cos(t)\cos(3t)\big) \tag{14.96}
$$

que l'on peut simplifier en utilisant des formules de trigonométrie

$$
\|\gamma'(t)\|^2 = 36\sin^2(t). \tag{14.97}
$$

<span id="page-353-0"></span>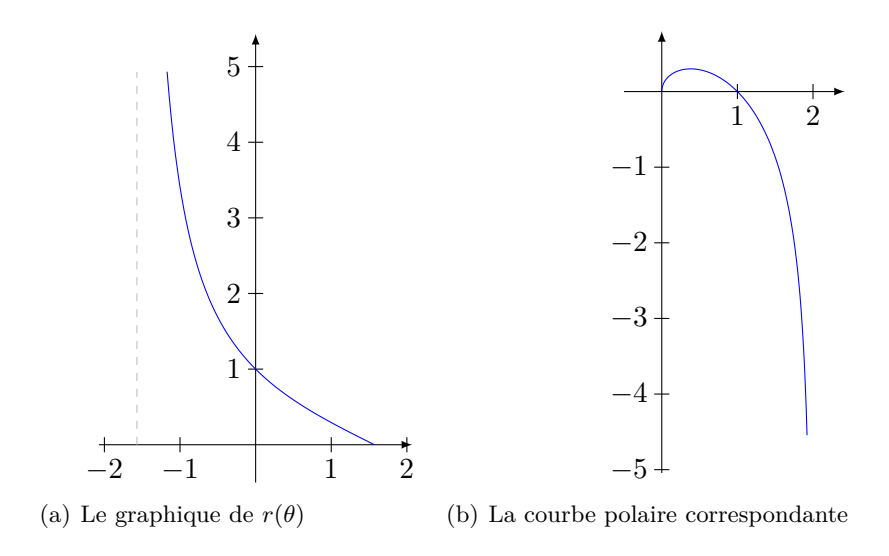

FIGURE  $14.15 - La$  courbe de l'exercice  $18.6$  $18.6$ .

 $\sqrt{\sin^2(t)} = \sin(t)$  et ensuite calculer Nous allons devoir intégrer la racine carrée de cela entre 0 et 2*π*. Il ne faut pas dire que

<span id="page-353-1"></span>
$$
\sqrt{36} \int_0^{2\pi} \sin(t) dt,
$$
\n(14.98)

parce que  $\sin(t)$  est négatif entre *π* et  $2\pi$ . Ce qu'il faut faire est  $\sqrt{\sin^2(t)} = |\sin(t)|$  et profiter du fait que  $|\sin(t)|$  est symétrique par rapport à  $\pi$ :

$$
l = 2\sqrt{36} \int_0^\pi \sin(t)dt = 4\sqrt{36} = 24. \tag{14.99}
$$

#### **Exercice 20**

<span id="page-353-2"></span>On considère une courbe plane  $(\theta_1, \theta_2], \vec{\gamma}$  définie, en coordonnées polaires, par  $\vec{\gamma}(\theta) = (r(\theta) \cos \theta, r(\theta) \sin \theta)$ , où *r* est une fonction  $C^1$  sur  $[\theta_1, \theta_2]$ .

Quelques applications de la formule.

- (1) Est-ce que  $\vec{\gamma}$  est rectifiable ?
- (2) Montrer que la longueur de cet arc est donné par

<span id="page-353-3"></span>
$$
\ell(\vec{\gamma}) = \int_{\theta_1}^{\theta_2} \sqrt{r^2(\theta) + (r')^2(\theta)} \, d\theta. \tag{14.100}
$$

- (3) Calculer la longueur de la courbe d'équation (en coordonnées polaires)  $r(\theta) = \cos^2 \theta$ ,  $\theta \in [0, \pi]$ .
- (4) Calculer la longueur de la cardioïde, définie en coordonnées polaires par  $r(\theta) = 1 \cos \theta$ , où  $\theta \in [-\pi, \pi]$ .

#### **Correction de l'exercice [20](#page-353-2)**

- (1) Le théorème ?? nous renseigne qu'un arc paramétré compact  $C<sup>1</sup>$  est automatiquement rectifiable. Dans notre cas, la fonction  $\gamma$  est effectivement de classe  $C^1$  parce que ses composantes sont des produit de  $r(\theta)$  et d'une fonction trigonométrique.
- (2) En suivant la formule (??) du même théorème ??, nous avons  $l(\gamma) = \int_{\theta_1}^{\theta_2} ||\gamma'(t)||dt$ . Il reste simplement à calculer la norme :

$$
\gamma'(t) = (r'(t)\cos(t) - r(t)\sin(t), r'(t)\sin(t) + r(t)\cos(t)).
$$
\n(14.101)

Nous trouvons alors

$$
\|\gamma'(t)\| = \sqrt{r(t)^2 + r'(t)^2},\tag{14.102}
$$

et par conséquent la formule annoncée.

(3) En utilisant la formule, nous devons calculer l'intégrale

$$
l = \int_0^{\pi} \sqrt{\cos^2(\theta) + 4\cos^2(\theta)\sin^2(\theta)}d\theta
$$
  
=  $2\int_0^{\pi/2} \cos(\theta)\sqrt{1 + 4\sin^2(\theta)}d\theta$   
=  $2\int_0^1 \sqrt{1 + 3u^2}du$   
=  $2\left[\frac{1}{2}\sqrt{(4x^2 + 1)}x + \frac{1}{4}\arcsinh(2x)\right]_0^1$  (14.103)

où nous avons utilisé le changement de variable  $u = \sin(\theta)$ . La dernière intégrale se calcule en utilisant la formule (**??**). Le résultat est

$$
l = \sqrt{5} + \frac{\arcsinh(2)}{2}.
$$
 (14.104)

(4) En utilisant la même formule [\(14.100\)](#page-353-3), nous tombons sur l'intégrale

$$
l = \sqrt{2} \int_{-\pi}^{\pi} \sqrt{1 - \cos(\theta)} d\theta. \tag{14.105}
$$

Nous utilisons la formule  $1 - \cos(\theta) = 2\sin^2\frac{\theta}{2}$  et nous effectuons le changement de variables  $u = \theta/2$ :

$$
l = 4 \int_{-\pi/2}^{\pi/2} |\sin(u)| du.
$$
 (14.106)

Attention à ne pas oublier la valeur absolue : sans elle l'intégrale est nulle, ce qui serait absurde pour une longueur. Au final nous avons  $l = 8$ .

#### **Exercice 21**

<span id="page-354-0"></span>On considère le cercle  $C_R$  de rayon R centré à l'origine qui a l'équation paramétrique  $f(t)$  $(R \cos t, R \sin t)$ , où  $t \in [0, 2\pi]$ .

- (1) Déterminer l'abscisse curviligne du point  $f(t)$  par rapport au point  $A = (R, 0)$ . Calculer la longueur de C*R*.
- (2) Déterminer le vecteur tangent unitaire  $\tau(t)$ , le vecteur unitaire normal  $\nu(t)$  en  $f(t)$ , la courbure  $c(t)$  et le rayon de courbure  $R(t)$  de  $C_R$  en  $f(t)$ .
- (3) Le vecteur *ν*(*t*) pointe vers l'intérieur ou vers l'extérieur du disque de rayon *R* ? Que se passe-t-il lorsqu'on remplace *f* par la paramétrisation équivalente

$$
g(t) = (R\cos(-t), R\sin(-t)),
$$
\n(14.107)

où  $t \in [0, 2\pi]$ ?

#### **Correction de l'exercice [21](#page-354-0)**

(1) Nous reprenons les indications des équations (**??**) et (**??**) pour construire les coordonnées normales. Vu que  $\gamma(0) = A$ , nous pouvons faire commencer l'intégrale qui définit  $\phi$  en zéro :

$$
\phi(t) = \int_0^t \|f'(u)\| du = \int_0^t R du = tR.
$$
\n(14.108)

Le point  $f(t)$  a donc pour abscisse curviligne le nombre  $Rt$ . Nous pouvons aller plus loin en écrivant complètement la paramétrisation. D'abord,  $\phi^{-1}(s) = \frac{s}{R}$ , par conséquent

$$
\gamma_N(s) = (\gamma \circ \phi^{-1})(s) = \gamma(\frac{s}{R}) = \left(R\cos(\frac{s}{R}), R(\sin\frac{s}{R})\right). \tag{14.109}
$$

Ensuite il faut savoir la longueur de la courbe pour savoir sur quel intervalle varie le paramètre *s*. Cette longueur est donné par  $l(f)$  qui se calcule par

$$
l(f) = \int_0^{2\pi} \|f'(t)\| dt = R \int_0^{\pi} 1 dt = 2\pi R.
$$
 (14.110)

À partir de maintenant, nous passons de façon simple des coordonnées *f* (c'est à dire les radians) au coordonnées normales par l'égalité  $f(t) = \gamma_N(Rt)$ . Cela est une égalité dans  $\mathbb{R}^2$ .

(2) En ce qui concerne le vecteur tangent, c'est le corollaire **??** (et même en fait le **??**) qui nous indique la marche à suivre. Notez que lorsqu'on demande quelque chose au point  $f(t)$ , nous pouvons faire nos calculs avec les coordonnées normales en considérant le point  $\gamma_N(Rt)$  (qui est le même). Quoi qu'il en soit, nous allons utiliser les coordonnées *f* et calculer

$$
\tau(t) = \frac{f'(t)}{\|f'(t)\|} = (-\sin(t), \cos(t)).
$$
\n(14.111)

Pour le reste, c'est la définition **??** qui joue. Nous devons donc travailler en coordonnées normales. Nous posons donc  $s = Rt$  et nous calculons tous les éléments au point  $\gamma_N(s)$ . Nous avons

$$
\gamma'_N(s) = \left(-\sin(\frac{s}{R}), \cos(\frac{s}{R})\right) \tag{14.112a}
$$

$$
\gamma_N''(s) = \frac{1}{R} \left( -\cos(\frac{s}{R}), -\sin(\frac{s}{R}) \right). \tag{14.112b}
$$

Donc

$$
\nu(s) = -\left(\cos(\frac{s}{R}), \sin(\frac{s}{R})\right). \tag{14.113}
$$

En terme des coordonnées  $f(t)$ , nous avons  $\nu(t) = -(\cos(t), \sin(t)).$ 

La courbure du cercle en  $\gamma_N(s)$  vaut  $c(s) = ||\gamma_N''(s)|| = \frac{1}{R}$ , et son rayon de courbure vaut alors *R* ... ce n'est peut-être pas pour rien que cela se nomme «rayon de courbure».

(3) Le vecteur  $\nu(s)$  pointe vers l'intérieur du cercle. Il est même exactement l'opposé du rayon partant du centre.

Si nous prenons la paramétrisation *g*, il ne se passe rien pour la direction de la courbure. En effet, le vecteur tangent change de signe, mais lorsque nous prenons la dérivée seconde, le signe moins sort deux fois et par conséquent le vecteur normal *ν* continue à pointer vers l'intérieur.

## <span id="page-355-0"></span>**Exercice 22**

- (1) Donner la formule qui permet de calculer la longueur de la courbe *γ* paramétrée pas la fonction  $r : [3, 5] \to \mathbb{R}^3$ ,  $r : t \mapsto (x(t), y(t), z(t)).$
- (2) Soit D le cube de sommets  $A = (0,0,0), B = (0,1,0), C = (1,1,0), D = (1,0,0), E = (0,0,1),$  $F = (0, 1, 1), G = (1, 1, 1)$  et  $H = (1, 0, 1)$ .
	- (a) Dessiner D dans l'espace.
	- (b) Paramétrer les trois courbes suivantes d'extrêmes *A* et *G* :
		- i.  $\gamma_1$  est l'union des deux morceaux de droite entre *A* et *B* et entre *B* et *G*;
		- ii.  $\gamma_2$  est l'union des trois morceaux de droite entre *A* et *B*, entre *B* et *F* et entre *F* et *G* ;
		- iii.  $\gamma_3$  est l'union des deux morceaux de droite entre *A* et  $P = (0, 1, 1/2)$  et entre *P* et *G*.
	- (c) Calculer la longueur de la courbe qui vous parait la plus courte (motiver votre choix). Vous pouvez donner la valeur de l'intégrale sans calculer des intégrales si vous n'avez pas pu trouver la bonne paramétrisation au point précédent, mais il faudra la motiver à l'aide d'un dessin pour qu'elle soit prise en compte.

#### **Correction de l'exercice [22](#page-355-0)**

<+CorrGeomAnal-0019+>

# **14.3 Limite et continuité**

#### **Exercice 23**  $\odot$

<span id="page-356-0"></span>On considère la fonction  $f(x, y) = \frac{xy}{x^2+y^2}$  pour  $(x, y) + (0, 0)$ . Montrer que *f* est constante sur les droites passant par  $(0,0)$ . La fonction *f* a-t-elle une limite en  $(0,0)$ ?

#### **Correction de l'exercice [23](#page-356-0)**

En coordonnées paramétriques, une droite passant par l'origine est de la forme  $\gamma(t) = (at, bt)$  pour des constantes *a* et *b*. Sur cette droite, la fonction vaut

$$
f(\gamma(t)) = f(at, bt) = \frac{abt^2}{a^2t^2 + b^2t^2} = \frac{ab}{a^2 + b^2}.
$$
\n(14.114)

Nous voyons donc que le long de la droite de paramètres *a*, *b*, la fonction est constante et vaut  $ab/(a^2 + b^2).$ 

Note : pour obtenir ce résultat sans utiliser d'équations paramétrique, on pouvait poser  $y = px+m$ , et traiter le cas particulier de la droite verticale à part.

Le corollaire ?? montre alors que la fonction n'a pas de limite pour  $(x, y) \rightarrow (0, 0)$  parce que nous avons trouvé toute une série de chemins le long desquels les limites sont différentes. Par exemple pour  $a = 0$  et  $b = 1$ , nous avons  $\lim_{t\to 0} f(\gamma(t)) = 0$  et avec  $a = b = 1$ , nous avons  $\lim_{t\to 0} (f \circ \gamma)(t) = \frac{1}{2}$ .

<span id="page-356-1"></span>
$$
\text{Exercise 24}\ \ominus\!\ominus
$$

Calculer les limites suivantes, ou indiquer si elles n'existent pas.

(1) 
$$
\lim_{(x,y)\to(0,0)} \frac{x}{x^2+y^2}
$$
;

$$
(2) \ \lim_{(x,y)\to(0,0)}\frac{(x+2y)^3}{x^2+y^2}.
$$

## **Correction de l'exercice [24](#page-356-1)**

(1) Si nous considérons le chemin  $\gamma(t) = (t, t)$ , nous avons  $(f \circ \gamma)(t) = \frac{t}{2t^2} = \frac{1}{2t}$  $\frac{1}{2t}$ , et la limite  $t \to 0$ n'existe pas. En vertu du corollaire  $\mathbf{??}$ , la limite de  $f$  en  $(0,0)$  n'existe pas. Ceci est un cas typique d'un fait qui arrive souvent : lorsqu'on a une fraction de polynômes

dont le dénominateur est de plus haut degré que le numérateur, alors il n'y a pas de limites (parce que le dénominateur tend plus vite vers zéro que le numérateur). Attention toutefois à ne pas en faire une règle générale.

(2) Nous voyons que le degré du numérateur est plus haut que celui du dénominateur. Cela nous incite à croire que la limite va exister et valoir 0. En effet, en passant aux coordonnées polaires,

$$
f(r\cos\theta, r\sin\theta) = r(\cos\theta + 2\sin\theta)^3 < r3^3 = 27r.
$$
 (14.115)

La limite de cela lorsque  $r \to 0$  est vaut 0. La limite de la fonction est donc zéro.

Notez qu'il est important de borner  $f(r\cos\theta, r\sin\theta)$  par un nombre qui ne dépend pas de  $\theta$ avant de tester la limite  $r \to 0$ . Ici, nous avons borné  $\cos \theta + 2 \sin \theta$  par 3, et  $27r$  est le  $s_r$  de la proposition **??**.

<span id="page-356-2"></span>**Exercice 25**  $\odot$ Soit

$$
f: \mathbb{R}^2 \setminus \{(0,0)\} \to \mathbb{R}
$$
  

$$
(x,y) \mapsto \frac{x^2 y^2}{x^2 y^2 + (x-y)^2}.
$$
 (14.116)

Montrer que

$$
\lim_{y \to 0} \lim_{x \to 0} f(x, y) = \lim_{x \to 0} \lim_{y \to 0} f(x, y) = 0,
$$
\n(14.117)

mais que  $\lim_{(x,y)\to(0,0)} f(x, y)$  n'existe pas.

#### **Correction de l'exercice [25](#page-356-2)**

Il faut d'abord bien comprendre ce que signifie la notation

$$
\lim_{y \to 0} \lim_{x \to 0} f(x, y). \tag{14.118}
$$

Lorsque nous écrivons  $\lim_{x\to 0} f(x, y)$ , nous considérons  $f(x, y)$  comme fonction de la seule variable x; la variable *y* est alors traitée comme un paramètre. Pour considérer *y* comme un paramètre, il y a deux cas à traiter :  $y = 0$  et  $y \neq 0$ . Dans le cas  $y = 0$ , la fonction *f* se réduit à la fonction constante 0. Nous devons donc considérer la fonction

$$
g(x) = 0 \tag{14.119}
$$

dont le domaine est  $x \neq 0$ . Évidement, la limite de *q* lorsque  $x \to 0$  est zéro. Dans le ces  $y \neq 0$  nous considérons la fonction

$$
g(x) = \frac{x^2 y^2}{x^2 y^2 + (x - y)^2},
$$
\n(14.120)

dont le domaine est R. Nous trouvons que  $\lim_{x\to 0} g(x) = 0$ .

Tout cela pour dire que  $\lim_{x\to 0} f(x, y) = 0$ . Par conséquent,  $\lim_{y\to 0} \lim_{x\to 0} f(x, y) = 0$ .

De la même façon, nous avons  $\lim_{y\to 0} f(x, y) = 0$ .

Étudions maintenant la limite simultanée  $\lim_{(x,y)\to(0,0)} f(x, y)$ . Une bonne astuce pour regarder plusieurs chemins d'un coup est de considérer le chemin  $\gamma(t) = (t, kt)$ . Cela teste toute les droites (sauf une, laquelle ?) en un seul calcul. Nous avons

$$
f(t,kt) = \frac{k^2t^4}{k^2t^4 + t^2(1-k)^2} = \frac{k^2t^2}{k^2t^2 + (1-k)^2}.
$$
 (14.121)

La limite de cela lorsque  $t \to 0$  vaut  $\frac{0}{(1-k)^2} = 0$  pour tout *k* sauf pour  $k = 1$ . Le chemin qui correspond  $\lambda k = 1$  apparaît donc spécial. Regardons le de plus près. Nous avons

$$
f(t,t) = \frac{t^4}{t^4} = 1,
$$
\n(14.122)

et donc la limite le long de ce chemin est 1. Nous avons donc trouvé deux chemins de limites différentes, et nous concluons que  $\lim_{(x,y)\to(0,0)} f(x, y)$  n'existe pas.

<span id="page-357-0"></span>**Exercice 26**  $\odot$ 

Soit

$$
f: \mathbb{R}^2 \to \mathbb{R}
$$
  

$$
f(x, y) = \begin{cases} (x + y)\sin\frac{1}{x}\sin\frac{1}{y} & \text{si } xy \neq 0\\ 0 & \text{sinon} \end{cases}
$$
(14.123)

Montrer que les deux limites itérées

$$
\lim_{y \to 0} \lim_{x \to 0} f(x, y) \tag{14.124a}
$$

$$
\lim_{x \to 0} \lim_{y \to 0} f(x, y) \tag{14.124b}
$$

n'existent pas, mais que  $\lim_{(x,y)\to(0,0)} f(x, y)$  existe et est égale à 0.

#### **Correction de l'exercice [26](#page-357-0)**

Pour calculer  $\lim_{x\to 0} f(x, y)$ , nous coupons la fonction en deux termes :

<span id="page-357-1"></span>
$$
f(x,y) = x \sin \frac{1}{x} \sin \frac{1}{y} + y \sin \frac{1}{x} \sin \frac{1}{y}.
$$
 (14.125)

Ne pas oublier que *y* est une simple constante différente de zéro; en particulier sin  $\frac{1}{y}$  et  $y \sin \frac{1}{y}$  sont deux simples constantes.

Le premier terme du membre de droite de  $(14.125)$  a une limite pour  $x \to 0$ . En effet,

$$
0 \leqslant |x\sin\frac{1}{x}| < |x|\tag{14.126}
$$

parce que sin  $\frac{1}{x}$  < 1. Par conséquent,  $\lim_{x\to 0} x \sin \frac{1}{x} = 0$ . Le second terme de [\(14.125\)](#page-357-1) n'a par contre pas de limite lorsque  $x \to 0$  parce que sin  $\frac{1}{x}$  oscille sans fin entre  $-1$  et 1.

Nous en déduisons que  $\lim_{x\to 0} f(x, y)$  n'existe pas.

En ce qui concerne la limite simultanée,

$$
0 \le |f(x, y)| = |x + y| |\sin \frac{1}{x}| |\sin \frac{1}{y}| \le |x + y| \to 0. \tag{14.127}
$$

La fonction  $|f(x, y)|$  est donc coincée entre 0 et la fonction  $|x + y|$ . Évidement, chacune de ces deux fonctions tend vers zéro lorsque  $(x, y) \rightarrow (0, 0)$ .

Notez que pour montrer que les limites itérées n'existaient pas, ce qui a joué est que nous avions deux termes dont un avait une limite et l'autre pas. Si nous avions deux termes dont aucun n'avait une limite, nous n'aurions pas pu conclure.

#### <span id="page-358-0"></span>**Exercice 27**  $\odot$

Étudier l'existence des limites suivantes :

<span id="page-358-2"></span>(1) 
$$
\lim_{(x,y)\to(0,0)} \frac{x^2y}{x+y}
$$
;  
\n(2)  $\lim_{(x,y,z)\to(0,0,0)} \frac{xyz+z^3}{2x^3+yz^2}$ ;  
\n(3)  $\lim_{(x,y)\to(0,0)} \frac{|x|+|y|}{x^2+y^2}$ ;  
\n(4)  $\lim_{(x,y)\to(0,0)} \frac{x^4y}{x^2-y^2}$ ;  
\n(5)  $\lim_{(x,y,z)\to(0,0,0)} \frac{xy+yz}{x^2+2y^2+3z^2}$ .

#### **Correction de l'exercice [27](#page-358-0)**

(1) Nous essayons les chemins  $(t, kt)$ . Ce que nous trouvons est

<span id="page-358-1"></span>
$$
f(t,kt) = \frac{kt^2}{1+k} \to 0
$$
\n(14.128)

si  $k \neq -1$ . Mais si  $k = -1$ , nous ne sommes pas dans le domaine de f. Le calcul [\(14.128\)](#page-358-1) ne nous a donc pas apporté grand chose. Il nous a cependant appris que lorsque  $k \to -1$ , nous avons un zéro qui arrive au dénominateur. Nous essayons donc un chemin «plus dynamique», où au lieu de considérer un *k* fixé, nous prenons *k*p*t*q de telle façon que le dénominateur tende vers zéro plus vite que le numérateur, c'est à dire par exemple  $1 - k = t^3$ . Cela donne le calcul

$$
f(t, (t^3 - 1)t) = \frac{t^3 - 1}{t}.
$$
\n(14.129)

Et nous voyons que la fonction *f* n'admet pas de limites le long de ce chemin parce que  $\lim_{t\to 0} (t^3 - 1)/t$  n'existe pas.

 $(2)$  Nous essayons les chemins  $(t, at, bt)$ . Nous trouvons

$$
f(t, at, bt) = \frac{ab + b^3}{2 + ab^2},
$$
\n(14.130)

si  $2 + ab^2 \neq 0$ . On voit que les limites faites sur des chemins différents sont différentes. Par exemple, si  $a = b = 1$  on a lim  $f(t, t, t) = 2/3$  et si  $b = 0$  on a  $f(t, at, 0) = 0$ . La fonction f n'a donc pas une limite en l'origine.

(3) Nous passons aux coordonnées polaires

$$
\lim_{(x,y)\to(0,0)}\frac{|x|+|y|}{x^2+y^2} = \lim_{r\to 0}\frac{r(|\cos\theta|+|\sin\theta|)}{r^2} \le \lim_{r\to 0}\frac{2}{r}.\tag{14.131}
$$

Donc si nous considérions  $+\infty$  comme une limite valide alors la limite de f en l'origine serait `8. En fait, dans la définition **??** que nous avons donnée de limite, il est explicitement dit que la limite doit être un élément de R et cela n'est pas le cas de  $+\infty$ . Pas conséquent nous devons conclure que la limite de *f* n'existe pas (ou mieux : que elle n'existe pas dans R ).

- (4) Ce point peut être résolu de la même manière que le point [\(1\).](#page-358-2) La fonction *f* est définie dehors des lignes  $x = y$  et  $x = -y$ . Nous essayons d'abord la limite sur les droites  $(t, kt)$ , pour  $k \neq \pm 1$ , et nous trouvons que si une limite existe elle sera zéro. Ensuite nous trouvons une courbe passant par l'origine sur laquelle le dénominateur décroît plus vite que le numérateur, par exemple  $(t, t(1 + t<sup>4</sup>))$  et voyons que la limite de *f* n'existe pas.
- (5) Ce point peut être fait encore une fois par la méthode des chemins. Cependant, nous l'utilisons comme une excuse pour présenter les coordonnées ellipsoïdales. L'équation décrivant une ellipsoïde *E* centrée en l'origine et dont les axes sont parallèle aux axes coordonnés prend la forme

<span id="page-359-0"></span>
$$
\frac{x^2}{a^2} + \frac{y^2}{b^2} + \frac{z^2}{c^2} = 1,
$$
\n(14.132)

où *a*, *b* et *c* sont les longueurs des demi-axes. Vous pouvez vérifier que tout point de la forme

$$
x = a \cos \theta \sin \phi
$$
  
\n
$$
y = b \sin \theta \sin \phi
$$
  
\n
$$
z = c \cos \phi,
$$
  
\n(14.133)

avec  $\theta$  dans  $[0, 2\pi]$  et  $\phi$  dans  $[0, \pi]$ , est dans *E*. En fait *E* coïncide avec l'ensemble des points de cette forme. Multiplions maintenant les deux côtes de  $(14.132)$  par un scalaire  $\rho > 0$ . Cela revient à dilater (si  $\rho > 1$ ) ou contracter (si  $\rho < 1$ ) *E* tout en gardant ses proportions. La réunion de toutes contractions et dilatations possibles de *E* est l'espace R<sup>3</sup> . Avec cette justification intuitive, nous introduisons les coordonnées suivantes, dont les coordonnées sphériques sont un cas particulier (pour quels *a*, *b* et *c* retrouvons-nous les coordonnées sphériques ?)

$$
\mathbb{R}^+ \times \mathbb{R} \times \mathbb{R} \rightarrow \mathbb{R}^3
$$
  
\n
$$
(\rho, \theta, \phi) \longrightarrow (x = a\rho\cos\theta\sin\phi, y = b\rho\sin\theta\sin\phi, z = c\rho\cos\phi).
$$
 (14.134)

ce changement de variables est un difféomorphisme de la bande  $\mathbb{R}^+ \times [0, 2\pi] \times [0, \pi]$  dans  $\mathbb{R}^3\backslash\{(0,0)\}.$ 

En ce qui concerne notre limite, si nous passons au coordonnées ellipsoïdales avec  $a = 1$ ,  $b = 1/\sqrt{2}$  et  $c = 1/\sqrt{3}$  nous trouvons

$$
\lim_{(x,y,z)\to(0,0,0)} \frac{xy+yz}{x^2+2y^2+3z^2} = \lim_{\rho\to 0} \frac{1}{\sqrt{2}} \cos\theta \sin\theta \sin^2\phi + \frac{1}{\sqrt{6}} \sin\theta \sin\phi \cos\phi.
$$
 (14.135)

La quantité à droite ne dépend même pas de *ρ* et prend des valeurs différentes sur les différents droites par l'origine, la limite n'existe donc pas.

### <span id="page-359-1"></span>**Exercice** 28  $\ominus\ominus$

Étudier les limites suivantes :

(1) 
$$
\lim_{(x,y)\to(1,0)} \frac{\ln(x+e^y)}{\sqrt{x^2+y^2}}
$$
;  
\n(3)  $\bigodot \lim_{(x,y)\to(0,0)} \frac{(x^2+y^2)^2}{x^2-y^2}$ ;  
\n(4)  $\lim_{(x,y)\to(0,0)} \frac{1-\cos xy}{y^2}$ ;  
\n(5)  $\lim_{(x,y)\to(0,0)} \frac{\sin x}{\cos y - \cosh x}$ .

#### **Correction de l'exercice [28](#page-359-1)**

- (1) La fonction à considérer est le rapport de deux fonction continues  $f_1 = \ln(x + e^y)$  et  $f_2 =$  $\sqrt{x^2 + y^2}$ . Les deux fonctions sont bornées en  $(1,0)$ , et *f*<sub>2</sub> ne s'annule pas au voisinage de  $(1,0)$ . La limite donc existe et est le rapport entre les deux limites : ln 2.
- (2) Passez aux coordonnés polaires. La limite n'existe pas.
(3) En passant aux coordonnés polaires, nous avons

$$
\frac{(x^2 + y^2)^2}{x^2 - y^2} = \frac{r^4}{r^2(\cos^2(\theta) - \sin^2(\theta))} = \frac{r^2}{\cos^2(\theta) - \sin^2(\theta)} = \frac{r^2}{\cos(2\theta)}.
$$
(14.136)

Certes, *pour chaque θ*, cette fraction tend vers zéro lorsque *r* tend vers zéro. Mais faire la limite avec *θ* constant revient à faire la limite le long d'une droite. Cependant, si en même temps que faire  $r \to 0$ , nous prenons un angle qui tend vers 45 degrés, nous faisons tendre cos(2*θ*) vers zéro. Cela reviendrait à suivre une spirale.

Nous voyons que la fonction n'a pas de limite en suivant le chemin  $r(t) = t$  et  $\theta(t)$  tel que  $\cos (2\theta(t)) = t^3$ . Est-ce qu'un tel chemin existe ? Oui parce que si nous prenons  $\theta(t) = \frac{\arccos(t^3)}{2}$ , nous avons bien  $\cos (2\theta(t)) = t^3$ . Ce chemin est tracé à la figure [14.16.](#page-360-0)

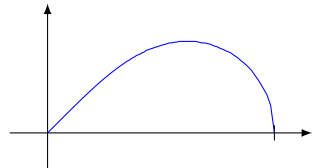

FIGURE 14.16 – Un chemin possible le long duquel calculer une limite.  $r(t) = t$ ,  $\theta(t) = \arccos(t^3)/2$ .

<span id="page-360-0"></span>Pour rappel, nous sommes intéressés par  $t \to 0$ , donc le fait que  $arccos(t^3)$  n'existe pas pour  $|t| > 1$  ne nous embête pas.

(4) Dans ce point et le suivant il faut utiliser les développements asymptotiques (de Taylor) pour le calcul des limites.

La fonction  $cos(xy)$  admet le développement suivant :

$$
\cos xy = 1 - (xy)^2 + o((xy)^3).
$$

Nous écrivons alors la limite sous la forme

$$
\lim_{(x,y)\to(0,0)}\frac{1-\cos(xy)}{y^2} = \lim_{(x,y)\to(0,0)}\frac{(xy)^2}{y^2} = \lim_{(x,y)\to(0,0)}x^2 = 0.
$$
\n(14.137)

(5) Il existe des fonctions  $a \in o(x^2)$ ,  $b \in o(y^4)$  et  $c \in o(x^4)$  telles que

$$
\sin(x) = x + a(x) \tag{14.138a}
$$

$$
\cos(y) = 1 - y^2 + b(y) \tag{14.138b}
$$

$$
cosh(x) = 1 + x^2 + c(x).
$$
 (14.138c)

Pourquoi développer le numérateur à l'ordre 1 et le dénominateur à l'ordre 2 ? Parce que le dénominateur est une différence. Nous développons jusqu'à l'ordre qu'il faut pour avoir quelque chose de non nul. En l'occurrence dans  $cos(y) - cosh(x)$ , à l'ordre zéro nous avons  $1 - 1 = 0$ tandis qu'à l'ordre 2 nous avons  $-(x^2 + y^2)$  qui est non nul. Nous écrivons donc la fonction donnée sous la forme

$$
f(x,y) = -\frac{x + a(x)}{x^2 + y^2 + b(y) + c(x)}.
$$
\n(14.139)

 $\alpha$ **b** 

À ce moment, nous comprenons que la limite ne va pas exister parce que le degré du dénominateur est plus grand que celui du numérateur. Pour le montrer rigoureusement, prenons le chemin  $\gamma(t) = (t, t)$ :

$$
f(t,t) = -\frac{t + a(t)}{2t^2 + b(t) + c(t)} = -\frac{1 + \frac{a(t)}{t}}{2t + \frac{b(t)}{t} + \frac{c(t)}{t}}.\tag{14.140}
$$

Lorsque nous faisons la limite  $t \to 0$ , nous avons, par construction,

$$
\lim_{t \to 0} \frac{a(t)}{t} = \lim_{t \to 0} \frac{b(t)}{t} = \lim_{t \to 0} \frac{c(t)}{t} = 0,
$$
\n(14.141a)

et par conséquent la limite  $\lim_{t\to 0} f(t,t) = \frac{1}{0}$  n'existe pas.

#### <span id="page-361-0"></span>**Exercice** 29  $\ominus \ominus$

Soit

$$
f: \mathbb{R}^2 \to \mathbb{R}
$$
  

$$
f(x,y) = \begin{cases} \frac{x \ln(1+y)}{e^{xy}-1} & \text{si } x \neq 0 \text{ et } y \neq 0\\ 1 & \text{si } x = 0 \text{ ou } y = 0 \end{cases}
$$
(14.142)

Calculer  $\lim_{(x,y)\to(0,0)} f(x,y)$ .

### **Correction de l'exercice [29](#page-361-0)**

Encore une fois on peut calculer la limite à l'aide des développements asymptotiques.

$$
\lim_{(x,y)\to(0,0)}\frac{x\ln(1+y)}{e^{xy}-1} = \lim_{(x,y)\to(0,0)}\frac{xy}{1+xy-1} = 1.
$$
\n(14.143)

#### <span id="page-361-1"></span>**Exercice 30**  $\odot$

Soit

$$
f: \mathbb{R}^2 \to \mathbb{R}
$$
  

$$
f(x,y) = \begin{cases} \frac{x^2y}{x^4 + y^2} & \text{si } (x,y) \neq (0,0) \\ 0 & \text{si } (x,y) = (0,0) \end{cases}
$$
(14.144)

- (1) Montrer que  $\lim_{x\to 0}(\lim_{y\to 0}f(x,y)) = \lim_{y\to 0}(\lim_{x\to 0}f(x,y)) = 0.$
- (2) Montrer que pour tout  $(v_1, v_2) \in \mathbb{R}^2$  on a  $\lim_{t\to 0} f(tv_1, tv_2) = 0$ .
- (3) Montrer que  $f$  n'est pas continue en  $(0,0)$ .

# **Correction de l'exercice [30](#page-361-1)**

(1) Comme pour les exercices [25](#page-356-0) et [26](#page-357-0)

$$
\lim_{x \to 0} \left( \lim_{y \to 0} \frac{x^2 y}{x^4 + y^2} \right) = \lim_{x \to 0} \frac{0}{x^4} = 0,
$$
\n(14.145)

de même pour l'autre limite.

(2) Nous calculons la limite de la fonction sur chaque droite passant par l'origine. Soit  $(v_1, v_2)$  un vecteur fixé, alors

$$
\lim_{t \to 0} f(tv_1, tv_2) = \lim_{t \to 0} \frac{v_1^2 v_2 t^3}{t^2 (v_1^4 t^2 + v_2^2)} = \lim_{t \to 0} t \frac{v_1^2 v_2}{\underbrace{v_1^4 t^2 + v_2^2}}_{A},
$$
\n(14.146)

cette limite existe et sa valeur est zéro, parce que *A* est une fonction bornée de *t*.

(3) Il est suffisant de remarquer que la limite pour  $t \to 0$  de  $f$  restreinte à la parabole  $(t, t^2)$  n'est pas zéro. En fait

$$
\lim_{t \to 0} f(t, t^2) = \lim_{t \to 0} \frac{t^4}{t^4 + t^4} = \frac{1}{2}.
$$
\n(14.147)

### <span id="page-361-2"></span>**Exercice** 31  $\ominus\ominus$

Étudier la continuité des fonctions suivantes :

(1) 
$$
f(x, y) = \begin{cases} \frac{x^4y}{x^4 + y^6} & \text{si } (x, y) \neq (0, 0) \\ 0 & \text{sinon.} \end{cases}
$$
  
\n(2)  $f(x, y) = \begin{cases} \frac{xy^4}{x^4 + y^6} & \text{si } (x, y) \neq (0, 0) \\ 0 & \text{sinon.} \end{cases}$   
\n(3)  $f(x, y) = \begin{cases} y^2 \sin \frac{x}{y} & \text{si } y \neq 0 \\ 0 & \text{sinon.} \end{cases}$ 

(4) 
$$
f(x,y) = \begin{cases} xe^{\arctan\frac{y}{x}} & \text{si } x \neq 0\\ 0 & \text{sinon.} \end{cases}
$$

### **Correction de l'exercice [31](#page-361-2)**

Pour rappel, une fonction est continue en  $(a, b)$  si  $\lim_{(x,y)\to(a,b)} f(x, y) = f(a, b)$ . Donc si, comme c'est souvent le cas dans cet exercice,  $f(0,0) = 0$ , nous devons vérifier si la limite de  $f(x, y)$  lorsque  $(x, y)$  tend vers  $(0, 0)$  est égale à zéro ou non. Si oui, la fonction est continue, si non, la fonction n'est pas continue.

(1) Cette fonction est continue en l'origine. Pour le voir nous passons aux coordonnées polaires

$$
\lim_{(x,y)\to(0,0)} \frac{x^4y}{x^4 + y^6} = \lim_{r\to 0} \frac{r^5 \cos^4 \theta \sin \theta}{r^4 (\cos^4 \theta + r^2 \sin^6 \theta)} =
$$
\n
$$
= \lim_{r\to 0} \frac{r^5 \cos^4 \theta \sin \theta}{r^4 (\cos^4 \theta + r^2 \sin^6 \theta)} =
$$
\n
$$
= \lim_{r\to 0} r \frac{\sin \theta}{\frac{1 + r^2 \tan^4 \theta \sin^2 \theta}{A}}.
$$
\n(14.148)

Pour faire le dernier passage nous avons supposé  $\cos \theta \neq 0$ , cela ne pose pas de problèmes parce que nous pouvons considérer l'axe vertical séparément et il est facile de voir que  $\lim_{y\to 0} f(0, y)$ 0. La fonction A est borné dans l'intervalle  $[-1, 1]$ , donc la limite de f existe et vaut zéro.

(2) Cette fonction n'est pas continue en l'origine. Il suffit de considérer la limite le long de la courbe  $(t^{3/2}, t)$ 

$$
\lim_{t \to 0} \frac{t^{4+3/2}}{2t^6} \tag{14.149}
$$

n'est clairement pas zéro.

(3) Cette fonction doit être testée en tous les points de la forme  $(a, b) = (a, 0)$  parce que c'est en ces points que l'on a un «problème», à savoir un zéro dans un dénominateur. La fonction  $f$  est le produit de  $y^2$  et d'une fonction bornée. On a alors

$$
0 \le |y^2| \left| \sin \frac{x}{y} \right| \le |y|^2. \tag{14.150}
$$

Quand *y* tend vers zéro, |*f*| est coincée entre deux fonctions qui tendent vers zéro, elle ; ne peut pas s'échapper et donc doit tendre vers zéro. Ce théorème est dit «des deux gendarmes» («dei due carabinieri» en italien) ou «de l'étau».

(4) Passons aux coordonnées polaires :  $f(r \cos \theta, r \sin \theta) = r \cos \theta e^{\theta}$ . La fonction  $f$  est le produit de *x* et d'une fonction qui prends ses valeurs entre  $-e^{2\pi}$  et  $e^{2\pi}$  et est donc continue partout.

#### <span id="page-362-0"></span>**Exercice 32**  $\circledast$

On définit la fonction  $f$  sur  $\mathbb{R}^2 \setminus \{(x, x) \text{ tel que } x \in \mathbb{R}\}$  par

$$
f(x,y) = \frac{\sin x - \sin y}{x - y}.
$$
 (14.151)

Peut-on prolonger  $f$  en une fonction continue sur  $\mathbb{R}^2$ ?

#### **Correction de l'exercice [32](#page-362-0)**

Le but de l'exercice est de déterminer la limite  $\lim_{(x,y)\to(a,a)} f(x,y)$  pour tout *a*. Le théorème des accroissements finis en une dimension nous enseigne que pour chaque *x* et *y*, il existe un nombre  $\xi(x, y)$ tel que

˘

$$
\sin(y) = \sin(x) + \cos(\xi(x, y))(y - x). \tag{14.152}
$$

Cela est le théorème **??**. Donc la fonction *f* peut être écrite sous la forme

$$
f(x,y) = \frac{-\cos(\xi(x,y))(y-x)}{x-y} = \cos(\xi(x,y)).
$$
\n(14.153)

Ceci est une composée de fonctions. Il nous faut trouver la limite  $\lim_{(x,y)\to(a,a)} \xi(x,y)$ . Nous savons que pour tout *x* et *y*, le nombre  $\xi(x, y)$  est strictement compris entre *x* et *y*, donc

$$
|\xi(x,y) - a| \le \max\{|x - a|, |y - a|\}.
$$
\n(14.154)

Par conséquent,  $\lim_{(x,y)\to(a,a)} \xi(x,y) = a$ , et

$$
\lim_{(x,y)\to(a,a)} f(x,y) = \cos(a). \tag{14.155}
$$

Nous pouvons donc prolonger *f* par continuité en posant

$$
f(x,y) = \begin{cases} \frac{\sin(x) - \sin(y)}{x - y} & \text{si } x \neq y \\ \cos(x) & \text{si } x = y. \end{cases}
$$
(14.156)

### <span id="page-363-0"></span>**Exercice 33**  $\odot$

Étudier la continuité des applications suivantes :

(1) 
$$
f: \mathbb{R}^2 \to \mathbb{R}
$$
,  $f(x, y) = \begin{cases} \frac{\sin(xy)}{\sqrt{x^2 + y^2}} & \text{si } (x, y) \neq (0, 0), \\ 0 & \text{si } (x, y) = (0, 0). \end{cases}$   
\n(2)  $g: \mathbb{R}^3 \to \mathbb{R}$ ,  $g(x, y, z) = \begin{cases} \frac{4xyz}{x^2 + y^2 + z^2} & \text{si } (x, y, z) \neq (0, 0, 0), \\ 0 & \text{si } (x, y, z) = (0, 0, 0). \end{cases}$ 

### **Correction de l'exercice [33](#page-363-0)**

(1) Lorsqu'on a le sinus d'une fonction qui tend vers zéro, il est souvent bon de multiplier et diviser par la fonction afin de faire apparaître la limite connue  $\lim_{x\to 0} \frac{\sin(x)}{x} = 1$ . Cela permet de simplifier les expressions. Ici, on a

$$
\sin(xy) = \frac{xy\sin(xy)}{xy}.
$$
\n(14.157)

Le calcul de la limite s'effectue donc de la façon suivante :

$$
\lim_{(x,y)\to(0,0)}\frac{\sin(xy)}{\sqrt{x^2+y^2}} = \lim_{(x,y)\to(0,0)}\frac{\sin(xy)}{xy}\frac{xy}{\sqrt{x^2+y^2}} = \lim_{(x,y)\to(0,0)}\frac{xy}{\sqrt{x^2+y^2}} = 0.
$$
 (14.158)

Le fait que la limite finale soit zéro peut être vu en passant aux coordonnées polaires. La fonction *f* est donc continue à l'origine.

(2) La fonction est continue, pour le voir il suffit de passer aux coordonnées sphériques.

#### <span id="page-363-1"></span>**Exercice 34**

Soit  $f: \mathbb{R} \to \mathbb{R}$ , une fonction continue et  $a \in \mathbb{R}$  tel que  $f(a) > 0$ .

- (1) Montrer que l'ensemble  $\{x \in \mathbb{R} \text{ tel que } f(x) > 0\}$  est ouvert.
- (2) Soit *A* un ouvert contenant *a*. Montrer que

$$
\int_{A} f(x)dx > 0 \tag{14.159}
$$

**Correction de l'exercice [34](#page-363-1)**

 $<+CorrExamDec2011-0002+\>$ 

# **14.4 Calcul différentiel**

# **14.4.1 Dérivées partielles**

### **Exercice 35**

<span id="page-364-0"></span>Étudier la continuité de la fonction  $f : \mathbb{R}^2 \to \mathbb{R}$ , l'existence et la continuité des dérivées partielles premières dans les cas suivants :  $\ddot{\phantom{0}}$ 

$$
(1) \ominus \ominus f(x, y) = \begin{cases} (x^2 + y^2) \sin\left(\frac{1}{x^2 + y^2}\right) & \text{si } (x, y) \neq (0, 0) \\ 0 & \text{sinon.} \end{cases}
$$

$$
(2) \odot f(x, y) = \begin{cases} \frac{x^3 - y^3}{x^2 + y^2} & \text{si } (x, y) \neq (0, 0) \\ 0 & \text{sinon.} \end{cases}
$$

$$
(3) \ominus \ominus f(x, y) = \begin{cases} \frac{xy}{\sqrt{x^2 + y^2}} & \text{si } (x, y) \neq (0, 0) \\ 0 & \text{sinon.} \end{cases}
$$

$$
(4) \odot f(x, y) = \begin{cases} \frac{x \sin y - y \sin x}{x^2 + y^2} & \text{si } (x, y) \neq (0, 0) \\ 0 & \text{sinon.} \end{cases}
$$

$$
(5) \ominus \ominus f(x, y) = \begin{cases} \frac{\sin(xy)}{|x| + |y|} & \text{si } (x, y) \neq (0, 0) \\ 0 & \text{sinon.} \end{cases}
$$

$$
(6) \ominus \ominus f(x, y) = \begin{cases} e^{1/(x^2 + y^2 - 1)} & \text{si } x^2 + y^2 < 1 \\ 0 & \text{sinon.} \end{cases}
$$

$$
(7) \odot f(x, y) = \begin{cases} y^2 \sin \frac{x}{y} & \text{si } y \neq 0 \\ 0 & \text{sinon.} \end{cases}
$$

$$
(8) \odot f(x, y) = \begin{cases} (x^2 + y^2)^x & \text{si } (x, y) \neq (0, 0) \\ 1 & \text{sinon.} \end{cases}
$$

$$
(9) \ominus \ominus f(x, y) = \begin{cases} (x^2 + y^2)^x & \text{si } (x, y) \neq (0, 0) \\ 0 & \text{sinon.} \end{cases}
$$

$$
(10) \odot f(x, y) = \begin{cases} 1 - x^2 - y^2 & \text{si } x^2 + y^2 \leq 1 \\ 0 & \text{sinon.} \end{cases}
$$

$$
(11) \odot f(x, y) = \begin
$$

### **Correction de l'exercice [35](#page-364-0)**

(1) L'apparition de la combinaison  $x^2 + y^2$  est un signal impérieux pour passer aux coordonnées polaires :

$$
f(\rho\cos\theta, \rho\sin\theta) = \rho^2 \sin\frac{1}{\rho^2}.
$$
 (14.160)

Cela est une fonction qui ne dépend pas de  $\theta$  et donc le fait que  $\lim_{\rho\to 0} f = 0$  implique que  $\lim_{(x,y)\to(0,0)} f(x,y) = 0$ . La fonction est donc continue parce que  $f(0,0) = 0$ . En ce qui concerne les dérivées partielles,

<span id="page-364-1"></span>
$$
\frac{\partial f}{\partial x}(x,y) = 2x \sin\left(\frac{1}{x^2 + y^2}\right) - 2x \cos\left(\frac{1}{x^2 + y^2}\right) \frac{1}{x^2 + y^2}.
$$
 (14.161)

Nous voyons que  $\lim_{(x,y)\to(0,0)} \partial_x f(x, y)$  n'existe pas (regarder par exemple la fonction [\(14.161\)](#page-364-1) le long du chemin  $\gamma(t) = (t, t)$ . La dérivée partielle est donc non continue.

(2) En ce qui concerne la continuité, le passage en polaire est conseillé parce que nous avons une fraction de polynômes :

$$
f(r\cos\theta, r\sin\theta) = r(\cos^3\theta - \sin^3\theta). \tag{14.162}
$$

Avec les notations de la proposition **??**, nous avons donc

$$
E_r = \{ \rho(\cos^3 \theta - \sin^3 \theta) \text{ tels que } \rho \in [0, r], \theta \in [0, 2\pi] \}. \tag{14.163}
$$

Vu que la fonction  $\cos^3 \theta - \sin^3 \theta$  est une fonction bornée de  $\theta$  par exemple par 2, nous avons

$$
s_r < 2r. \tag{14.164}
$$

Par conséquent  $\lim_{r\to 0} s_r = 0$ , ce qui prouve que  $\lim_{(x,y)\to(0,0)} f(x, y) = 0$ . La fonction est donc continue.

En ce qui concerne la dérivabilité,

$$
\partial_x f(x, y) = \frac{x^4 + 3x^2y^2 + 2xy^3}{(x^2 + y^2)^2}.
$$
\n(14.165)

Cette fonction n'a pas de limite lorsque  $(x, y) \rightarrow (0, 0)$  parce que par exemple pour les chemins  $\gamma(t) = (t, kt)$  nous avons

$$
\partial_x f(t, kt) = \frac{2k^3 + 3k^2 + 1}{k^4 + 2k^2 + 1},\tag{14.166}
$$

qui dépend clairement de *k* et donc du chemin choisit. La dérivée par rapport à *x* n'est donc pas continue en  $(0,0)$ . Cependant, cette dérivée partielle existe :

<span id="page-365-1"></span>
$$
\partial_x f(0,0) = \lim_{x \to 0} \frac{x^3}{x^2} - 0 \quad = 1. \tag{14.167}
$$

De la même façon,  $\partial_y f(0,0) = -1$ .

(3) La fonction  $f$  est continue en  $(0,0)$  parce que en polaires elle s'écrit

$$
f(\rho, \theta) = \rho \cos \theta |\sin \theta|.
$$
 (14.168)

Cette fonction est toujours en norme plus petite que *ρ*, et par conséquent nous avons  $\lim_{(x,y)\to(0,0)} f(x, y) =$ 0. En ce qui concerne la dérivée, nous avons

$$
\partial_x f(x, y) = \frac{|y|}{\sqrt{x^2 + y^2}} \left( 1 - \frac{x^2}{x^2 + y^2} \right). \tag{14.169}
$$

Sur la droite  $(t, kt)$  nous avons

$$
\frac{|t||k|}{|t|\sqrt{1+k^2}} \left(1 - \frac{t^2}{t^2(1+k^2)}\right) = \frac{|k|}{\sqrt{1+k^2}} \left(1 - \frac{1}{1+k^2}\right)
$$

$$
= \frac{|k|}{\sqrt{1+k^2}} \left(\frac{1+k^2-1}{1+k^2}\right)
$$

$$
= \frac{|k|k^2}{(1+k^2)^{3/2}}.
$$
(14.170)

Cela ne dépend pas de *t*. La limite n'existe donc pas. La dérivée selon *x* n'est donc pas continue en  $(0, 0)$ .

La dérivée dans la direction de  $x$  au point  $(0,0)$  existe et vaut

<span id="page-365-0"></span>
$$
\partial_x f(0,0) = \lim_{x \to 0} \frac{\frac{0}{\sqrt{x}} - 0}{x} = 0.
$$
\n(14.171)

En ce qui concerne la dérivée par rapport à  $y$  aux point autres que  $(0,0)$ , nous avons

$$
\partial_y f(x,y) = \frac{|y|}{\sqrt{x^2 + y^2}} - \frac{|y|x^2}{(x^2 + y^2)^{3/2}}.
$$
\n(14.172)

La dérivée  $\partial_y f(0,0)$  se calcule en utilisant le même type de calcul que celui donné dans l'équation [\(14.171\)](#page-365-0).

(4) Cette fonction qui mélange des fonctions trigonométriques et des polynômes est la candidate parfaite pour utiliser un développement. La théorie du polynôme de Taylor nous enseigne qu'il existe une fonction  $a \in o(x^5)$  (c'est à dire  $\lim_{x\to 0} \frac{a(x)}{x^5} = 0$ ) telle que

$$
\sin(x) = x - \frac{x^3}{3!} + a(x) \n\sin(y) = y - \frac{y^3}{3!} + a(y).
$$
\n(14.173)

En substituant dans la définition de *f*, nous avons

$$
f(x,y) = \frac{xy - \frac{xy^3}{3} + xa(y) - yx + \frac{yx^3}{3} - ya(x)}{x^2 + y^2}
$$
  
= 
$$
\frac{xy}{6} \frac{x^2 - y^2}{x^2 + y^2} + \frac{xa(y) - ya(x)}{x^2 + y^2}.
$$
 (14.174)

La limite de la première partie est zéro, comme expliqué dans l'exemple **??**. Pour la seconde partie, nous avons

$$
0 \le \left| \frac{xa(y)}{x^2 + y^2} \right| \le \left| \frac{xa(y)}{y^2} \right|.
$$
\n(14.175)

Cela peut être vu comme le produit de la fonction *x* par la fonction  $a(y)/y^2$ , dont les limites valent zéro. Nous avons donc montré que

$$
\lim_{(x,y)\to(0,0)} f(x,y) = 0,\tag{14.176}
$$

et par conséquent que la fonction est continue en  $(0, 0)$ .

Passons aux dérivées partielles. En ce qui concerne la dérivée  $\partial_x f$ , nous avons

$$
\frac{\partial f}{\partial x}(x,y) = \frac{\sin(y) - y \cos(x)}{x^2 + y^2} + \frac{2x(x \sin(y) - y \sin(x))}{(x^2 + y^2)^2}.
$$
\n(14.177)

Encore une fois nous remplaçons les fonctions trigonométriques par leur développements. Pour rappel, en ce qui concerne le cosinus, il existe une fonction *b* telle que

$$
\cos(x) = 1 - \frac{x^2}{2} + b(x) \tag{14.178}
$$

avec  $\lim_{x\to 0} \frac{b(x)}{x^4} = 0$ . En remplaçant les différentes expressions pour cos $(x)$ , sin $(x)$  et sin $(y)$ , nous trouvons

$$
\frac{\partial f}{\partial x}(x,y) = \frac{y}{x^2 + y^2} \left(\frac{x^2}{2} - \frac{y^2}{6}\right) + \frac{a(y) - yb(x)}{x^2 + y^2} \n+ 2x \frac{xy}{6} \frac{y^2 - x^2}{(x^2 + y^2)^2} + 2x \frac{xa(y) - ya(x)}{(x^2 + y^2)}.
$$
\n(14.179)

Nous pouvons montrer terme à terme que le tout tend vers 0 lorsque  $(x, y) \rightarrow (0, 0)$ . En passant aux polaires, le premier terme devient  $\frac{1}{6}r\sin(\theta)(3\cos^2(\theta) - \sin^2(\theta))$ . Cela est *r* multiplié par une fonction bornée de *θ*. La limite est donc 0. L'autre terme polynomial se traite de la même manière. En ce qui concerne le terme

$$
\frac{a(y) - y b(x)}{x^2 + y^2},\tag{14.180}
$$

nous avons

$$
0 \le \left| \frac{yb(x)}{x^2 + y^2} \right| < \left| \frac{yb(x)}{x^2} \right| \tag{14.181}
$$

La limite de ce qui se trouve à droite est zéro par la propriété de  $b(x)$ . Au final nous avons prouvé que

$$
\lim_{(x,y)\to(0,0)} \partial_x f(x,y) = 0.
$$
\n(14.182)

Attention : cela ne prouve pas que  $\partial_x f$  soit une fonction continue. Il faut encore vérifier si  $\partial_x f(0,0)$  est nul ou non. Cela se fait en utilisant directement la définition :

$$
\frac{\partial f}{\partial x}(0,0) = \lim_{t \to 0} \frac{f(t,0) - f(0,0)}{t}.\tag{14.183}
$$

Étant donné que  $f(t, 0) - f(0, 0) = 0$  pour tout *t*, la limite est nulle, ce qui prouve que  $\partial_x f(0, 0) =$ 0 et par conséquent que  $\partial_x f$  est continue en  $(0,0)$ .

Vu que dans la fonction *x* et *y* arrivent de façon symétrique, la même chose sera vrai pour  $\partial_y f$ . Les deux dérivées partielles étant continues en  $(0,0)$ , la fonction est donc différentiable en  $(0,0)$ par la proposition **??**.

(5) Nous avons

$$
\left| \frac{\sin(xy)}{|x| + |y|} \right| \le \left| \frac{\sin(xy)}{|x|} \right| = |y| \left| \frac{\sin(xy)}{xy} \right| \tag{14.184}
$$

où nous avons multiplié et divisé par |*y*| pour faire apparaître la combinaison  $\sin(xy)/xy$  dont nous savons que la limite est 1. Nous avons donc  $\lim_{(x,y)\to(0,0)} f(x, y) = 0$ .

En ce qui concerne les dérivées partielles, nous rappelons que la dérivée de  $|x|$  vaut sgn $(x)$ , c'est à dire 1 si  $x$  est positif et  $-1$  si  $x$  est négatif. Nous avons

<span id="page-367-0"></span>
$$
\partial_x f(x, y) = \frac{y \cos(xy)}{|x| + |y|} + \frac{\operatorname{sgn}(x) \sin(xy)}{(|x| + |y|)^2}.
$$
\n(14.185)

Nous utilisons encore une fois les développements. La majorité des termes tendent vers zéro ; par exemple,

$$
\frac{y\cos(xy)}{|x|+|y|} = \frac{1}{|x|+|y|} \left( y - \frac{y^3x^2}{2} + b(xy) \right). \tag{14.186}
$$

En passant aux polaires, le terme central disparaît, et le terme en  $b(xy)$  disparaît parce que, proche de  $(0,0)$ , nous avons évidement  $|xy| < |x|$  et par conséquent  $|b(xy)| < b(x)$ . En faisant le même genre de jeux avec l'autre terme de [\(14.185\)](#page-367-0), nous devons calculer

$$
\lim_{(x,y)\to(0,0)}\frac{y}{|x|+|y|}+\text{sgn}(x)\frac{xy}{(|x|+|y|)^2}.
$$
\n(14.187)

Si on passe en coordonnées polaires, on voit que cette limite dépend de *θ*, et donc n'existe pas. La dérivée partielle  $\partial_x f$  n'est en particulier pas continue en  $(0,0)$ . Le nombre  $\partial_x f(0,0)$  existe pourtant :

$$
\partial_x f(0,0) = \lim_{x \to 0} \frac{f(x,0) - f(0,0)}{x} = \lim_{x \to 0} \frac{\frac{\sin(0)}{|x|+0} - 0}{0} = 0. \tag{14.188}
$$

(6) Pour cette fonction la zone à problème n'est pas le point  $(0,0)$ . Les points à étudier sont les points sur le cercle  $x^2 + y^2 = 1$ .

Heureusement, l'exercice est assez vite fait parce que la fonction donnée est à symétrie radiale. En coordonnées polaires, un point du cercle est de la forme  $(1, \theta)$ .

Un bon exemple de chemin, en polaires, est  $((1-t), \theta)$ . Note : le chemin choisit doit aller vers le point à tester lorsque  $t \to 0$ . Ici, le chemin  $((1 - t), \theta)$  tend vers le point  $(1, \theta)$  qui est bien un point sur le cercle, c'est à dire un point à tester. Dans les coordonnées polaires, nous avons  $x^2 + y^2 = r$ , et le long de notre chemin nous avons  $r = 1 - t$ . Nous avons donc

$$
f(r,\theta) = \begin{cases} e^{1/(r^2-1)} & \text{si } r < 1\\ 0 & \text{si } r \ge 1. \end{cases}
$$
 (14.189)

Nous avons

<span id="page-368-0"></span>
$$
\lim_{r \to 1^{-}} e^{1/(r^2 - 1)} = 0,
$$
\n(14.190)

par conséquent la fonction est continue. Insistons sur le fait que la limite [\(14.190\)](#page-368-0) est calculée avec  $r < 1$ . Si nous avions calculé  $r \to 1$ , la limite n'aurait pas existé.

En ce qui concerne la dérivée par rapport à *x*, nous devons considérer trois zones bien distinctes du plan. La première est constituée des points intérieurs au cercle  $r = 1$ , la seconde est le cercle lui-même et la troisième est l'extérieur du cercle.

Commençons par considérer un point  $(x, y)$  du cercle  $r = 1$  et calculons

$$
\frac{\partial f}{\partial x}(x,y) = \lim_{\epsilon \to 0} \frac{f(x+\epsilon, y) - f(x,y)}{\epsilon}.
$$
\n(14.191)

Nous supposons  $x > 0$  (le même calcul sera vrai avec  $x < 0$ ). Alors  $f(x + \epsilon, y) = 0$  tant que  $\epsilon > 0$ ; nous devons donc calculer

$$
\frac{\partial f}{\partial x}(x,y) = \lim_{\epsilon \to 0^-} e^{1/((x+\epsilon)^2 + y^2 - 1)} = 0.
$$
 (14.192)

La dérivée partielle par rapport à *x* vaut donc zéro sur le pourtour du cercle.

Si  $(x, y)$  est à l'extérieur du cercle, nous avons bien évidemment  $\partial_x f(x, y) = 0$ .

Pour  $(x, y)$  à l'intérieur du cercle nous utilisons les règles de dérivation pour obtenir

$$
\frac{\partial f}{\partial x}(x,y) = 2x \frac{e^{1/(x^2+y^2-1)}}{(x^2+y^2-1)}.\tag{14.193}
$$

La continuité de  $\partial_x f$  consiste à voir si cette expression tend vers zéro lorsque  $(x, y)$  tend vers un point du cercle.

En passant aux polaires, la limite en suivant la droite du rayon du cercle revient à étudier la limite

$$
\lim_{r \to 1^{-}} \frac{e^{1/(r^2 - 1)}}{r^2 - 1}.
$$
\n(14.194)

En passant au logarithme,

$$
\ln\left(\frac{e^{1/(r^2-1)}}{r^2-1}\right) = \frac{1}{r^2-1} - \ln(r^2-1). \tag{14.195}
$$

Une façon de voir cette limite est de considérer le chemin  $r(\epsilon) = \sqrt{1 - \epsilon}$  (avec  $\epsilon > 0$ ) et de regarder la limite

$$
\lim_{\epsilon \to 0} \frac{1}{\epsilon} - \ln(\epsilon). \tag{14.196}
$$

En mettant au même dénominateur et en appliquant la règle de l'Hospital,

$$
\lim_{\epsilon \to 0} \frac{1}{\epsilon} - \ln(\epsilon) = \lim_{\epsilon \to 0^+} \frac{1 - \epsilon \ln \epsilon}{\epsilon} = \lim_{\epsilon \to 0} -\ln(\epsilon) - 1 = +\infty. \tag{14.197}
$$

Nous avons donc vu que en calculant la limite  $(x, y) \rightarrow (1, \theta_0)^3$  $(x, y) \rightarrow (1, \theta_0)^3$  le long du le chemin

$$
\gamma(t) = (r(t), \theta(t)) = (\sqrt{1-t}, \theta_0), \qquad (14.198)
$$

nous avons

$$
\lim_{t \to 0} \frac{\partial f}{\partial x}(\gamma(t)) = +\infty. \tag{14.199}
$$

La dérivée partielle dans la direction de *x* n'est donc pas continue.

<span id="page-368-1"></span><sup>3.</sup> Ici  $(x, y)$  est le point qui bouge, donné en cartésiennes et  $(1, \theta_0)$  avec  $\theta_0$  fixé est un point du cercle donné en polaires.

(7) La fonction  $y^2 \sin \left(\frac{x}{y}\right)$ *y*  $\Big)$  a des problèmes sur tous les points du type  $(a, 0)$ . Pour voir la continuité, nous devons donc calculer

$$
\lim_{(x,y)\to(a,0)} y^2 \sin\left(\frac{x}{y}\right). \tag{14.200}
$$

Nous traitons cela de façon classique :

$$
0 \le |f(x, y)| \le |y^2| \to 0. \tag{14.201}
$$

Par la règle de l'étau nous avons la continuité de la fonction.

Il s'agit maintenant d'étudier la continuité des dérivées partielles. La dérivée partielle par rapport à *x* vaut

$$
\frac{\partial f}{\partial x}(x,y) = \begin{cases} y\cos\frac{x}{y} & \text{si } y \neq 0\\ 0 & \text{sinon.} \end{cases}
$$
\n(14.202)

Pour la seconde ligne, nous avons utilisé le calcul direct

$$
\frac{\partial f}{\partial x}(a,0) = \lim_{t \to 0} \frac{f(a+t,0) - f(a,0)}{t} = 0.
$$
\n(14.203)

Par le même raisonnement que précédemment,  $\lim_{(x,y)\to(a,0)} y \cos \frac{x}{y} = 0$ , donc la dérivée  $\partial_x f$ est continue aux points  $(a, 0)$ .

Pour la dérivée partielle par rapport à *y* nous avons

$$
\frac{\partial f}{\partial y}(x,y) = \begin{cases} 2y\sin\left(\frac{x}{y}\right) - x\cos\left(\frac{x}{y}\right) & \text{si } y \neq 0\\ 0 & \text{sinon.} \end{cases}
$$
(14.204)

Encore une fois, la seconde ligne provient d'un calcul utilisant directement la définition :

$$
\frac{\partial f}{\partial y}(a,0) = \lim_{t \to 0} \frac{f(a,t) - f(a,0)}{t} = \lim_{t \to 0} t \sin\left(\frac{a}{t}\right) = 0. \tag{14.205}
$$

Afin de voir la continuité de  $\partial_y f$ , il faut simplement calculer la limite  $\lim_{(x,y)\to(a,0)} \frac{\partial f}{\partial y}$  $\frac{\partial f}{\partial y}(x, y)$  et voir si c'est égal à 0 :

<span id="page-369-0"></span>
$$
\lim_{(x,y)\to(a,0)} 2y \sin\frac{x}{y} - x \cos\frac{x}{y}.\tag{14.206}
$$

Le premier terme tend vers 0, tandis que le second est un produit d'une fonction qui tend vers *a* (la fonction *x*) par la fonction cos  $\frac{x}{y}$  qui n'a pas de limite. Si  $a \neq 0$ , la limite [\(14.206\)](#page-369-0) n'existe pas. La fonction  $\partial_y f$  est donc continue en  $(0,0)$ .

En résumé, la domaine de continuité de  $\partial_y f$  est  $\mathbb{R}^2 \setminus \{y = 0\} \cup \{(0,0)\}.$ 

(8) Lorsque nous devons calculer une limite d'une fonction exposant une autre fonction, le passage au logarithme est toujours une bonne idée :

$$
(x2 + y2)x = ex ln(x2 + y2).
$$
 (14.207)

En passant aux polaires, il est vite vu que

$$
\lim_{(x,y)\to(0,0)} x \ln(x^2 + y^2) = 0,
$$
\n(14.208)

et donc  $\lim_{(x,y)\to(0,0)} f(x,y) = e^0 = 1$ . La fonction est donc continue en  $(0,0)$ . En ce qui concerne la dérivée par rapport à  $x$  par contre, elle n'existe même pas en  $(0,0)$  parce que

$$
\frac{\partial f}{\partial x}(0,0) = \lim_{t \to 0} \frac{f(t,0) - f(0,0)}{t} = \lim_{t \to 0} \frac{(t^2)^t - 1}{t} = \lim_{t \to 0} \frac{e^{t \ln(t^2)} - 1}{t}.
$$
\n(14.209)

Cette limite se fait en utilisant la règle de l'Hospital. La dérivée du numérateur vaut

$$
(\ln(t^2) + 2)e^{t\ln(t^2)}, \tag{14.210}
$$

dont la limite n'existe pas lorsque  $t \to 0$ .

(9) En tant que composée de fonction continues, la fonction  $f(x, y) = \sin(|xy|)$  est continue. Pour la dérivée, nous avons

$$
\partial_x f(x, y) = \begin{cases} y \cos(xy) & \text{si } xy > 0 \\ -y \cos(xy) & \text{si } xy < 0 \\ ? & \text{dans les autres cas.} \end{cases}
$$
(14.211)

Nous n'avons pas besoin de savoir ce qu'il se passe dans les autres cas (ce sont les points sur les axes). En effet, si nous essayons de voir la limite vers le point  $(0,1)$  en suivant le chemin  $(t, 1)$ , la limite n'existe pas parce que nous avons 1 lorsqu'on considère  $t > 0$  et  $-1$  avec  $t < 0$ . Remarque : la fonction *f* peut être vue comme la composée de  $(x, y) \mapsto xy$ , de  $t \mapsto |t|$  et de  $u \mapsto \sin(u)$ . La fonction valeur absolue n'étant pas dérivable en 0, on pouvait s'attendre à ce que la fonction *f* ne soit pas dérivable aux points où  $xy = 0$ .

(10) Dans cet exercice, les points à étudier sont ceux du cercle  $x^2 + y^2 = 1$ . La continuité se règle en coordonnées polaires parce que la fonction vaut simplement  $f(\rho, \theta) = 1 - \rho^2$  dont la limite vaut bien 0 lorsque  $\rho \rightarrow 1$ .

En ce qui concerne la dérivée par rapport à *x* nous avons

$$
\partial_x f(x, y) = \begin{cases}\n-2x & \text{si } x^2 + y^2 < 1 \\
0 & \text{si } x^2 + y^2 > 1 \\
? & \text{dans les autres cas.}\n\end{cases}
$$
\n(14.212)

Cette fonction n'est évidement pas continue sur les points du cercle tels que  $x \neq 0$ .

(11) Les points de raccordement entre les deux zones sont les points  $(-a, a)$  et  $(a, a)$  avec  $a \ge 0$ . Évidement,  $x^2 = y^2$  en tous ces points, donc la fonction est continue. Pour les dérivées,

$$
\partial_x f(x, y) = \begin{cases} 2x & \text{si } |x| > y \\ 0 & \text{ sinon.} \end{cases}
$$
 (14.213)

Parmi les points du type  $(-a, a)$  et  $(a, a)$ , seul au point  $(0, 0)$  cette fonction est continue.

#### <span id="page-370-0"></span>**Exercice 36**

Déterminer l'ensemble de définition puis calculer les dérivées partielles des fonctions définies par

 $f(x, y) = \arctan(xy)$ (2)  $g(x, y) = \arctan\left(\frac{x}{y}\right)$ *y*  $\setminus$ (3)  $h(x, y, z) = e^{\frac{x}{y}} + e^{\frac{z}{y}}$ (4)  $\varphi(x, y) = x^2 \sin(y)$ (5)  $\psi(x, y) = \sqrt{1 - x^2 - y^2}$ (6)  $\theta(x, y) = \ln(x + y)$ 

Étudier la différentiabilité de ces fonctions.

#### **Correction de l'exercice [36](#page-370-0)**

En ce qui concerne les ensembles de définition, les règles les plus courantes sont

 $\partial f$ 

- (1)  $\ln(x)$  demande  $x > 0$  (stricte);
- (2)  $1/x$  demande  $x \neq 0$ ;
- (3)  $\sqrt{x}$  demande  $x \ge 0$  (non stricte).

C'est parti...

(1) Il n'y a pas de conditions d'existence. Les dérivées partielles sont

$$
\frac{\partial f}{\partial x} = \frac{y}{1 + (xy)^2} \tag{14.214a}
$$

$$
\frac{\partial f}{\partial y} = \frac{x}{1 + (xy)^2}.\tag{14.214b}
$$

(2) L'arc tangente est bien définie pour tous les réels. La seule condition est donc  $x \neq 0$ . Les dérivées partielles sont

$$
\frac{\partial f}{\partial x} = \frac{-y}{x^2 + y^2} \tag{14.215a}
$$

$$
\frac{\partial f}{\partial y} = \frac{x}{x^2 + y^2}.\tag{14.215b}
$$

Pour rappel,  $(\arctan(x))' = \frac{1}{1+x^2}$ .

(3) Nous avons les fractions  $x/y$  et  $z/y$ . Toutes deux demandent  $y \neq 0$ . C'est la seule condition. Le domaine est donc tout  $\mathbb{R}^2$  moins la droite  $y = 0$ . Les dérivées partielles sont

$$
\frac{\partial f}{\partial x} = \frac{1}{y} e^{x/y},\tag{14.216a}
$$

$$
\frac{\partial f}{\partial y} = -\frac{x}{y^2} e^{x/y} - \frac{z}{y^2} e^{z/y},\tag{14.216b}
$$

$$
\frac{\partial f}{\partial z} = \frac{1}{y} e^{z/y}.\tag{14.216c}
$$

(4) Le domaine est  $\mathbb{R}^2$ . Les dérivées sont

$$
\frac{\partial f}{\partial x} = 2x \sin(y) \n\frac{\partial f}{\partial y} = x^2 \cos(y).
$$
\n(14.217)

Cette fonction est différentiable en tant que produit de fonctions différentiables.

(5) Condition :  $1 - x^2 - y^2 \ge 0$ , c'est à dire  $x^2 + y^2 \le 1$ , c'est à dire la boule centrée en  $(0,0)$  et de rayon 1, y compris le bord. Les dérivées sont

$$
\frac{\partial f}{\partial x} = \frac{-x}{\sqrt{1 - x^2 - y^2}}\tag{14.218a}
$$

$$
\frac{\partial f}{\partial y} = \frac{-y}{\sqrt{1 - x^2 - y^2}}.\tag{14.218b}
$$

Il faut vérifier la différentiabilité sur le bord du domaine, c'est à dire sur les points de la forme  $(a, b)$  avec  $a^2 + b^2 = 1$ . Étant donné que les dérivées partielles ne sont pas continues en ces points, la fonction n'est pas différentiable sur le bord.

(6) Condition :  $x + y > 0$ . C'est le demi-plan strictement au dessus de la droite  $y = -x$ .  $\partial_x f(x, y) =$  $1/(x + y)$  et  $\partial_y f(x, y) = 1/(x + y)$ .

Le domaine de la fonction étant ouvert (ne contient pas la droite), ça n'a pas de sens de se demander si la fonction est différentiable sur les points de la droite  $x = -y$ . En chaque point du domaine, il existe un voisinage sur lequel les dérivées partielles sont continues, donc la fonction est différentiables (proposition **??**).

### <span id="page-371-0"></span>**14.4.2 Différentielles**

#### **Exercice 37**  $\odot$

Soit *L* une application linéaire de  $\mathbb{R}^n$  dans  $\mathbb{R}$ .

- (1) Montrer que *L* est continue.
- (2) Montrer que *L* admet des dérivées partielles premières que l'on explicitera.
- (3) Montrer que *L* est différentiable et expliciter sa différentielle.

#### **Correction de l'exercice [37](#page-371-0)**

La première chose à faire est de savoir la forme générale d'une application linéaire de  $\mathbb{R}^n$  dans R. Tout vecteur  $x \in \mathbb{R}^n$  s'écrit sous la forme  $x = \sum_{i=1}^n x_i e_i$  où  $\{e_i\}$  est la base canonique de  $\mathbb{R}^n$ . En utilisant la linéarité de *L*,

$$
L(x) = \sum_{i} L(x_i e_i) = \sum_{i} x_i L(e_i) = \sum_{i} a_i x_i
$$
\n(14.219)

où nous avons nommé  $a_i = L(e_i)$ . Maintenant *L* est continue parce que c'est une somme de fonctions continues (dont les projections  $x \mapsto x_i$ ). En ce qui concerne les dérivées partielles, nous calculons en utilisant  $L(x) = \sum_{i} a_i x_i$  et en utilisant la linéarité de la dérivée :

$$
\frac{\partial L}{\partial x_k}(x) = \sum_i a_i \frac{\partial x_i}{\partial x_k}
$$
  
= 
$$
\sum_i a_i \delta_{ik}
$$
  
= 
$$
a_k
$$
 (14.220)

parce que la dérivée de  $x_i$  par rapport à  $x_k$  vaut 1 si  $i = k$  et vaut zéro si  $i \neq k$ .

Pour montrer qu'elle est différentiable, nous allons procéder en deux étapes. D'abord nous allons trouver un candidat pour la différentielle, et ensuite nous allons voir que ce candidat fonctionne. Le candidat est donné par les formules du lemme **??** :

$$
dL(x).u = \sum_{i} \frac{\partial L}{\partial x_i}(x)u_i = \sum_{i} a_i u_i = L(u). \qquad (14.221)
$$

Cela nous dit que *si L est différentiable*, alors sa différentielle est *L* elle-même. Testons donc cela dans le critère (**??**) :

$$
\lim_{h \to 0} \frac{\|L(a+h) - L(a) - T(h)\|}{\|h\|} \tag{14.222}
$$

où *T* est notre candidat différentielle, c'est à dire  $T(h) = L(h)$ . En utilisant la linéarité de *L*, nous voyons que  $L(a + h) = L(a) + L(h)$  et donc le numérateur est identiquement nul. Cela prouve que L est différentiable et que la différentielle est bien celle que nous avons devinée.

### <span id="page-372-0"></span>**Exercice 38**

On considère l'application  $f : \mathbb{R}^2 \to \mathbb{R}$  définie par

$$
f(x,y) = \begin{cases} \frac{x^3y}{x^4+y^2} & \text{si } (x,y) \neq (0,0) \\ 0 & \text{si } (x,y) = (0,0). \end{cases}
$$
 (14.223)

- (1) Étudier la continuité de *f* au point  $(x, y) = (0, 0)$  (indication : remarquer que  $2x^2y \le x^4 + y^2$ ).
- $(2)$  Montrer que *f* admet des dérivées partielles premières au point  $(0,0)$  mais n'est pas différentiable en  $(0,0)$ .

### **Correction de l'exercice [38](#page-372-0)**

(1) La petite formule  $2x^2y \leq x^4 + y^2$  est un cas particulier de la formule  $a^2 + b^2 \geq 2ab$  qui vient simplement du fait que  $a^2 - 2ab + b^2 = (a - b)^2 \ge 0$ . Tester la continuité de *f* en  $(0, 0)$  revient à calculer sa limite lorsque  $(x, y) \rightarrow (0, 0)$  et puis de regarder si la limite est égale à la valeur de la fonction en  $(0,0)$ . Ici,  $f(0,0) = 0$ , donc nous devons voir si  $\lim_{(x,y)\to(0,0)} f(x,y) = 0$  ou non. Étant donné que

$$
\frac{2x^2y}{x^4 + y^2} \le 1,\tag{14.224}
$$

nous avons toujours

$$
0 \le |f(x,y)| \le \left|\frac{x^3y}{x^4 + y^2}\right| \le \left|\frac{x}{2}\right| \to 0. \tag{14.225}
$$

Le nombre  $|f(x, y)|$  est par conséquent coincé entre 0 et une fonction qui tend vers zéro. La règle de l'étau conclut que la limite existe au vaut zéro.

 $(2)$  Les dérivées partielles en  $(0,0)$  se calculent par la définition :

$$
\partial_x f(0,0) = \lim_{h \to 0} \frac{f(h,0) - f(0,0)}{h} = 0, \tag{14.226}
$$

et

$$
\partial_y f(0,0) = \lim_{h \to 0} \frac{f(0,h) - f(0,0)}{h} = 0. \tag{14.227}
$$

Donc les deux dérivées partielles existent et sont nulles. Le «candidat» différentiel est donc  $T(u) = 0$ . Nous testons le critère de différentiabilité (??) avec  $T = 0$ :

$$
\lim_{(h_1, h_2) \to (0,0)} \frac{|f((0,0) + (h_1, h_2)) - f(0,0) - T(h_1, h_2)|}{\|(h_1, h_2)\|_{\mathbb{R}^2}} = \lim_{(h_1, h_2) \to (0,0)} \left| \frac{h_1^3 h_2}{(h_1^4 + h_2^2)} \frac{1}{\sqrt{h_1^2 + h_2^2}} \right|.
$$
\n(14.228)

En suivant le chemin  $(t, t)$ , nous trouvons la limite zéro. Par contre en suivant le chemin  $(t, t^2)$ , nous trouvons la limite  $\frac{1}{2}$ . La limite n'existe donc pas et la fonction n'est pas différentiable en  $(0, 0)$ .

#### <span id="page-373-0"></span>**Exercice 39**

Étudier la différentiabilité des fonctions suivantes. Elles proviennent de l'exercice [35.](#page-364-0)

(1) 
$$
f(x, y) = \begin{cases} (x^2 + y^2) \sin\left(\frac{1}{x^2 + y^2}\right) & \text{si } (x, y) \neq (0, 0) \\ 0 & \text{sinon.} \end{cases}
$$
  
\n(2)  $f(x, y) = \begin{cases} \frac{x^3 - y^3}{x^2 + y^2} & \text{si } (x, y) \neq (0, 0) \\ 0 & \text{sinon.} \end{cases}$ 

### **Correction de l'exercice [39](#page-373-0)**

(1) Nous avons vu autour de l'équation [\(14.167\)](#page-365-1) que  $\partial_x f(0,0) = 1$  et  $\partial_y f(0,0) = -1$ . Par conséquent la différentielle de *f* en  $(0,0)$ , si elle existe, vaut  $T(x, y) = 0$ . Afin de voir si cela est bien la différentielle, nous calculons

$$
\lim_{(x,y)\to(0,0)} \frac{\frac{x^3-y^3}{x^2-y^2} - (x-y)}{\sqrt{x^2+y^2}} = \lim_{(x,y)\to(0,0)} \frac{-xy^2 + yx^2}{(x^2+y^2)^{3/2}}
$$
\n
$$
= \lim_{r\to 0} r^3 \frac{\cos\theta \sin\theta(\cos\theta - \sin\theta)}{r^3}.
$$
\n(14.229)

Cette dernière limite étant dépendante de *θ*, nous en déduisons que la limite qui définit la différentielle n'existe pas. La fonction n'est donc pas différentiable en  $(0,0)$ .

### <span id="page-373-1"></span>**14.4.3 Dérivée d'applications composées**

#### **Exercice 40**

On considère l'application  $\varphi : \mathbb{R}^3 \to \mathbb{R}^3$  définie par

$$
\varphi(x, y, z) = (x^2 - y^2, y^2 - z^2, z^2 - x^2)
$$
\n(14.230)

et une application  $f: \mathbb{R}^3 \to \mathbb{R}$  de classe  $C^1$ . Écrire, en terme des dérivées partielles de  $f$ ,

- (1) la matrice jacobienne de l'application  $g = f \circ \varphi : \mathbb{R}^3 \to \mathbb{R}$ ;
- (2) le nombre  $\frac{\partial g}{\partial x}$  $\frac{\partial g}{\partial x}(t, t, t) + \frac{\partial g}{\partial y}(t, t, t) + \frac{\partial g}{\partial z}(t, t, t)$  pour tout réel *t*.

#### **Correction de l'exercice [40](#page-373-1)**

Nommons *u*, *v* et *w* les variables de *f*. La matrice jacobienne de la fonction  $g: \mathbb{R}^3 \to \mathbb{R}$  est la matrice colonne

$$
\begin{pmatrix}\n\frac{\partial g}{\partial x}(x, y, z) \\
\frac{\partial g}{\partial y}(x, y, z) \\
\frac{\partial g}{\partial z}(x, y, z)\n\end{pmatrix}.
$$
\n(14.231)

Les dérivées de *q* se calculent en terme de celles de *f* en utilisant la règle des fonctions composées :

$$
\frac{\partial g}{\partial x}(x, y, z) = \frac{\partial f}{\partial u}(\varphi(x, y, z)) \underbrace{\frac{\partial \varphi_u}{\partial x}(x, y, z)}_{=2x}
$$
\n
$$
+ \frac{\partial f}{\partial v}(\varphi(x, y, z)) \underbrace{\frac{\partial \varphi_v}{\partial x}(x, y, z)}_{=0}
$$
\n
$$
+ \frac{\partial f}{\partial w}(\varphi(x, y, z)) \underbrace{\frac{\partial \varphi_v}{\partial x}(x, y, z)}_{= -2x}
$$
\n
$$
= 2x(\partial_u f(\varphi) + \partial_w f(\varphi))
$$
\n(14.232)

où nous avons noté, sur la dernière ligne, simplement  $\varphi$  au lieu de  $\varphi(x, y, z)$  pour alléger la notation. De la même façon pour les autres nous trouvons

<span id="page-374-0"></span>
$$
\partial_y g(x, y, z) = 2y \big( - \partial_u f(\varphi) + \partial_v f(\varphi) \big) \n\partial_z g(x, y, z) = 2z \big( - \partial_v f(\varphi) + \partial_w f(\varphi) \big).
$$
\n(14.233)

Nous calculons maintenant la somme de ces trois expressions en posant  $x = y = z = t$ . Les termes tent deux à deux et il ne reste que zéro. **Exercice 41** partent deux à deux et il ne reste que zéro.

Soit  $f: \mathbb{R}^2 \to \mathbb{R}$  une fonction de classe  $C^2$ . On pose  $g(x, y) = f(x^2 - y^2, 2xy)$ . Calculer  $\Delta g$  en fonction de  $\Delta f$ , où  $\Delta = \frac{\partial^2}{\partial x^2} + \frac{\partial^2}{\partial y^2}$  $\frac{\partial^2}{\partial y^2}$  est l'opérateur **laplacien**.

### **Correction de l'exercice [41](#page-374-0)**

Il s'agit d'un exercice de dérivation de fonction composée ; une des choses importantes est de bien noter à quel point sont calculées les dérivées partielles : certaines sont calculées en  $(x, y)$  et d'autre en  $(x^2-y^2, 2xy).$ 

Écrivons

$$
g(x, y) = (f \circ \varphi)(x, y) \tag{14.234}
$$

avec  $\varphi(x, y) = (x^2 - y^2, 2xy)$ . Étant donné que nous allons en avoir beaucoup besoin, calculons directement les dérivées de  $\varphi$  :

$$
\frac{\partial \varphi_1}{\partial x} = 2x \qquad \frac{\partial \varphi_2}{\partial x} = 2y
$$
  
\n
$$
\frac{\partial \varphi_1}{\partial y} = -2y \qquad \frac{\partial \varphi_2}{\partial y} = 2x.
$$
\n(14.235)

En utilisant la formule donné au théorème **??**, nous avons

$$
\frac{\partial g}{\partial x}(x,y) = \frac{\partial f}{\partial x_1}(\varphi(x,y))\frac{\partial \varphi_1}{\partial x}(x,y) + \frac{\partial f}{\partial x_2}(\varphi(x,y))\frac{\partial \varphi_2}{\partial x}(x,y) \n= 2x\frac{\partial f}{\partial x_1}(\varphi(x,y)) + 2y\frac{\partial f}{\partial x_2}(\varphi(x,y)).
$$
\n(14.236)

Afin de trouver  $\frac{\partial^2 g}{\partial x^2}(x, y)$ , il s'agit maintenant de calculer la dérivée de  $\frac{\partial g}{\partial x}(x, y)$  par rapport à *x*. Pour ce faire, nous voyons l'expression

$$
\frac{\partial f}{\partial x_1}(\varphi(x,y))\tag{14.237}
$$

comme la fonction composée de  $\frac{\partial f}{\partial x_1}$  et de  $\varphi$ . Par souci de simplification des notations, nous allons adopter les notations suivantes :

$$
\partial_1 f = \frac{\partial f}{\partial x_1} \qquad \partial_2 f = \frac{\partial f}{\partial x_2}
$$
  

$$
\partial_{11}^2 f = \frac{\partial^2 f}{\partial x_1^2} \qquad \partial_{22}^2 f = \frac{\partial^2 f}{\partial x_2^2}
$$
  

$$
\partial_{12}^2 f = \frac{\partial^2 f}{\partial x_1 \partial x_2} \qquad \partial_{21}^2 f = \frac{\partial^2 f}{\partial x_2 \partial x_1}.
$$
 (14.238)

Étant donné que la fonction  $f$  est  $C^2$ , nous avons  $\partial_{12}^2 f = \partial_{21}^2 f$  par le théorème **??**. En utilisant en même temps la formule de dérivation de produit,

$$
\frac{\partial^2 g}{\partial x}(x,y) = 2x \frac{\partial}{\partial x} \left( \frac{\partial f}{\partial x_1} (\varphi(x,y)) \right) \n+ 2 \frac{\partial f}{\partial x_1} (\varphi(x,y)) \n+ 2y \frac{\partial}{\partial x} \left( \frac{\partial f}{\partial x_2} (\varphi(x,y)) \right) \n= 2x \left( \frac{\partial^2 f}{\partial x_1 \partial x_1} (\varphi(x,y)) \frac{\partial \varphi_1}{\partial x} (x,y) + \frac{\partial^2 f}{\partial x_2 \partial x_1} (\varphi(x,y)) \frac{\partial \varphi_2}{\partial x} (x,y) \right) \n+ 2 \frac{\partial f}{\partial x_1} (\varphi(x,y)) \n+ 2y \left( \frac{\partial^2 f}{\partial x_1 \partial x_2} (\varphi(x,y)) \frac{\partial \varphi_1}{\partial x} (x,y) + \frac{\partial^2 f}{\partial x_2 \partial x_2} (\varphi(x,y)) \frac{\partial \varphi_2}{\partial x} (x,y) \right) \n= 4x^2 \partial_{11}^2 f(\varphi(x,y)) + 8xy \partial_{12}^2 f(\varphi(x,y)) + 2\partial_{1} f(\varphi(x,y)) + 4y^2 \partial_{22}^2 f(\varphi(x,y)).
$$
\n(A.1239)

En ce qui concerne le calcul de  $\frac{\partial^2 g}{\partial y^2}$  $\frac{\partial^2 g}{\partial y^2}(x,y)$ , nous avons le même genre de jeu :

$$
\frac{\partial g}{\partial y}(x,y) = -2y \frac{\partial f}{\partial x_1}(\varphi(x,y)) + 2x \frac{\partial f}{\partial x_2}(\varphi(x,y)).
$$
\n(14.240)

La dérivée de cela par rapport à *y* donne

$$
\frac{\partial^2 g}{\partial y^2}(x,y) = -2\partial_1 f(\varphi(x,y)) - 2y \frac{\partial}{\partial y} \left( \frac{\partial f}{\partial x_1}(\varphi(x,y)) \right) + 2x \frac{\partial}{\partial y} \left( \frac{\partial f}{\partial x_2}(\varphi(x,y)) \right)
$$
  
=  $-2\partial_1 f(\varphi(x,y)) + 4y^2 \partial_{11}^2 f(\varphi(x,y)) - 8xy \partial_{12}^2 f(\varphi(x,y)) + 4x^2 \partial_{22}^2 f(\varphi(x,y)).$  (14.241)

En effectuant la somme, nous trouvons

$$
\Delta g(x,y) = \frac{\partial^2 g}{\partial x^2} + \frac{\partial^2 g}{\partial y^2} = 4(x^2 + y^2)\Delta f(x^2 - y^2, 2xy).
$$
 (14.242)

<span id="page-375-0"></span>Notez que nous n'avons pas  $\Delta g = 4(x^2 + y^2)\Delta f$ .

#### **Exercice 42**

Trouver toutes les fonction  $f$  de  $\mathbb{R}^2$  dans  $\mathbb R$  telles que

- (1)  $\bigodot \bigodot \frac{\partial f}{\partial x}(x, y) = -\sin x \sin y$  et  $\frac{\partial f}{\partial y}(x, y) = \cos x \cos y$ .
- $(2) \Theta \Theta \frac{\partial f}{\partial x}(x, y) = 2xy + y^3$  et  $\frac{\partial f}{\partial y}(x, y) = x^2 + 3y^2x$ . Comparer  $\frac{\partial f}{\partial x}(x, y) = 2xy + y^3$  $\int \frac{\partial f}{\partial x}$  $\partial y$ ) et  $\frac{\partial}{\partial y}$  $\int \frac{\partial f}{\partial x}$  $\partial x$ ¯ .
- (3)  $\bigodot$ Même question avec  $\frac{\partial f}{\partial x}(x, y) = -y$  et  $\frac{\partial f}{\partial y}(x, y) = x$ .
- (4)  $\bigoplus \text{M\`eme question avec } \frac{\partial f}{\partial x}(x, y) = y + \cos x \text{ et } \frac{\partial f}{\partial y}(x, y) = x^2 + y^2.$

#### **Correction de l'exercice [42](#page-375-0)**

Notez que dans tous les points de cet exercice, les dérivées données sont des fonctions *C* 8. Donc les fonctions qu'on cherche sont également *C* 8 ; elles vérifient en particulier le théorème **??**. Une façon de s'assurer qu'un énoncé est impossible est de vérifier que  $\partial_{xy}^2 f \neq \partial_{yx}^2 f$ . Si les dérivées partielles croisées ne sont pas égales, alors il est impossible de trouver une fonction qui satisfait les contraintes.

(1) Le fait de vérifier  $\partial_x f(x, y) = -\sin(x)\sin(y)$  implique que

$$
f(x,y) = \int -\sin(x)\sin(y)dx = \sin(y)\cos(x) + c_1(y). \tag{14.243}
$$

La subtilité à comprendre est que la constante d'intégration est une fonction qui ne dépend pas de *x*, mais qui peut dépendre de *y* ! Ce qui nous avons donc obtenu est qu'il existe une fonction  $c_1(y)$  telle que

<span id="page-376-0"></span>
$$
f(x, y) = \sin(y)\cos(x) + c_1(y). \tag{14.244}
$$

Pour voir ce que nous dit la seconde condition, nous pouvons calculer  $\partial_y f$  en utilisant la forme  $(14.244)$ :

$$
\frac{\partial f}{\partial y}(x,y) = \cos(y)\cos(x) + c'_1(y). \tag{14.245}
$$

Si nous voulons que cela soit toujours égal à  $cos(y) cos(x)$ , il faut  $c'_1(y) = 0$  et donc que  $c_1$  soit une constante. Toutes les fonctions répondant à la question sont donc de la forme

$$
f(x, y) = \sin(y)\cos(x) + C
$$
 (14.246)

pour une constante *C*.

(2) La condition sur  $\partial_x f$  dit que

$$
f(x,y) = x^2y + xy^3 + c(y)
$$
 (14.247)

pour une certaine fonction *c*. La condition sur  $\partial_y f$  nous dit alors que  $c'(y) = 0$  et donc que *c* est constante.

En dérivant  $2xy + y^3$  par rapport à *y*, nous trouvons

$$
\frac{\partial}{\partial y}\frac{\partial f}{\partial x} = 2x + 3y^2,\tag{14.248}
$$

tandis qu'en dérivant  $x^2 + 3xy^2$  par rapport à *x* nous trouvons

$$
\frac{\partial}{\partial x}\frac{\partial f}{\partial y} = 2x + 3y^2,\tag{14.249}
$$

qui est la même chose.

Nous avons donc, dans ce cas,  $\partial_{yx}^2 f = \partial_{xy}^2 f$  par le thé.

(3) La condition  $\partial_x f = -y$  impose  $f(x, y) = -yx + c_1(y)$ , tandis que la condition  $\partial_y f(x, y) = x$ impose  $f(x, y) = yx + c_2(x)$ . Les deux sont incompatibles. Il n'y a donc pas de solutions à cet exercice.

À noter que  $\partial_{yx}^2 f(x, y) = -1$  tandis que  $\partial_{xy}^2 f(x, y) = 1$ . Les deux dérivées secondes sont dont différentes.

(4) Encore une fois les deux conditions sont incompatibles parce que nous trouvons

$$
f(x,y) = xy + \sin(x) + c_1(y)
$$
  

$$
f(x,y) = x^2y + \frac{y^3}{3} + c_2(x).
$$
 (14.250)

Il est certes possibles d'arranger les fonctions  $c_1(y)$  et  $c_2(x)$  pour obtenir les termes  $sin(x)$  et *y* 3  $y^3$ , mais il n'est cependant pas possible de les arranger pour obtenir les termes *xy* et  $x^2y$ . Ici encore, les dérivées secondes ne sont pas égales :  $\partial_{yx}^2 f = 1$  tandis que  $\partial_{xy} f = 2x$ .

### <span id="page-377-0"></span>**Exercice 43**  $\mathbb{R}$

Trouver toutes les fonctions  $f : \mathbb{R}^2 \to \mathbb{R}, C^1$  sur  $\mathbb{R}^2$  telles que

$$
\frac{\partial f}{\partial x}(x,y) - \frac{\partial f}{\partial y}(x,y) = 0
$$
\n(14.251)

pour tout  $(x, y) \in \mathbb{R}^2$ . On pourra effectuer le changement de variables  $x = u + v$ ,  $y = u - v$ .

### **Correction de l'exercice [43](#page-377-0)**

Nous allons montrer deux méthodes pour résoudre cet exercice.

**Première méthode** Commençons par écrire le changement de variable de façon très explicite et dans les deux sens :

$$
x(u,v) = u + v \tag{14.252a}
$$

$$
y(u, v) = u - v \tag{14.252b}
$$

et

$$
u(x,y) = \frac{1}{2}(x+y)
$$
 (14.253a)

$$
v(x,y) = \frac{1}{2}(x-y)
$$
 (14.253b)

Nous introduisons la fonction  $\tilde{f}$  qui est la fonction  $f$  «dans les coordonnées  $(u, v)$ » :

$$
\tilde{f}(u, v) = f(x(u, v), y(u, v)).
$$
\n(14.254)

La fonction  $f$  s'exprime en terme de  $\tilde{f}$  de la façon suivante :

$$
f(x, y) = \tilde{f}(u(x, y), v(x, y)).
$$
\n(14.255)

Nous pouvons donc écrire les dérivées partielles de  $f$  en termes de celles de  $\tilde{f}$  en utilisant la règle de dérivation des fonctions composées :

$$
\frac{\partial f}{\partial x}(x,y) = \frac{\partial \tilde{f}}{\partial u}(u(x,y),v(x,y))\frac{\partial u}{\partial x}(x,y) + \frac{\partial \tilde{f}}{\partial v}(u(x,y),v(x,y))\frac{\partial v}{\partial x}(x,y) \n\frac{\partial f}{\partial y}(x,y) = \frac{\partial \tilde{f}}{\partial u}(u(x,y),v(x,y))\frac{\partial u}{\partial y}(x,y) + \frac{\partial \tilde{f}}{\partial v}(u(x,y),v(x,y))\frac{\partial v}{\partial y}(x,y).
$$
\n(14.256)

Les dérivées de *u* et *v* par rapport à *x* et *y* sont connues. Nous avons donc

$$
\frac{\partial f}{\partial x}(x,y) = \frac{1}{2} \frac{\partial \tilde{f}}{\partial u}(u(x,y),v(x,y)) + \frac{1}{2} \frac{\partial \tilde{f}}{\partial v}(u(x,y),v(x,y)) \n\frac{\partial f}{\partial y}(x,y) = \frac{1}{2} \frac{\partial \tilde{f}}{\partial u}(u(x,y),v(x,y)) - \frac{1}{2} \frac{\partial \tilde{f}}{\partial v}(u(x,y),v(x,y)).
$$
\n(14.257)

En substituant ces valeurs dans l'équation pour *f*, nous trouvons la condition suivante pour  $\tilde{f}$ :

$$
\frac{\partial \tilde{f}}{\partial v}(u(x,y), v(x,y)) = 0, \qquad (14.258)
$$

c'est à dire que  $\tilde{f}$  ne dépend pas de *v*. Il existe donc une fonction  $\psi$  telle que  $\tilde{f}(u, v) = \psi(u)$ . Cela donne, sur *f*, la forme suivante :

$$
f(x,y) = \tilde{f}(u(x,y), v(x,y)) = \psi(u(x,y)) = \psi((x+y)/2). \tag{14.259}
$$

La conclusion est que la fonction  $f$  ne peut être qu'une fonction de  $x + y$ , ou encore que les variables *x* et *y* ne peuvent apparaître que sous la combinaison  $x + y$ . Par exemple les fonctions suivantes sont bonnes :

$$
f(x,y) = x + y \tag{14.260a}
$$

$$
f(x,y) = \frac{\cos(x+y)}{(x+y)^2}.
$$
 (14.260b)

Mais la fonction  $f(x, y) = x^2 + y^2$  n'est pas bonne.

### <span id="page-378-0"></span>**Exercice 44**

Trouver toutes les fonctions  $f : \mathbb{R}^2 \to \mathbb{R}, C^1$  sur  $\mathbb{R}^2$  telles que

<span id="page-378-1"></span>
$$
\frac{\partial f}{\partial x}(x,y) + 2x \frac{\partial f}{\partial y}(x,y) = 0 \tag{14.261}
$$

pour tout  $(x, y) \in \mathbb{R}^2$ . On pourra effectuer le changement de variables  $x = u$ ,  $y = v + u^2$ .

#### **Correction de l'exercice [44](#page-378-0)**

Nous effectuons le changement de variable suivant :

$$
x(u, v) = u \t u(x, y) = x\n y(u, v) = v + u2 \t v(x, y) = y - x2.
$$
\n(14.262)

Nous allons avoir besoin des dérivées de ce changement de variable :

$$
\frac{\partial u}{\partial x} = 1 \quad \frac{\partial v}{\partial x} = -2x
$$
  
\n
$$
\frac{\partial u}{\partial y} = 0 \quad \frac{\partial v}{\partial y} = 1.
$$
\n(14.263)

Maintenant nous considérons la fonction  $\tilde{f}$  comme étant la fonction  $f$  «vue dans les variable  $u$  et  $v$ », c'est à dire

$$
\tilde{f}(u,v) = f(x(u,v), y(u,v)).
$$
\n(14.264)

Nous pouvons aussi voir  $f$  comme donnée en termes de  $\tilde{f}$  par la formule inverse :

$$
f(x,y) = \tilde{f}(u(x,y), v(x,y)).
$$
\n(14.265)

Nous calculons les dérivées de  $f$  en termes de celles de  $\tilde{f}$  en utilisant la formule de dérivation de fonctions composées :

$$
\frac{\partial f}{\partial x}(x,y) = \frac{\partial \tilde{f}}{\partial u}(u,v) \underbrace{\frac{\partial u}{\partial x}(x,y)}_{=1} + \frac{\partial \tilde{f}}{\partial v}(u,v) \underbrace{\frac{\partial v}{\partial x}(x,y)}_{=-2x}
$$
\n
$$
= \partial_u \tilde{f}(u,v) - 2x \partial_v \tilde{f}(u,v). \tag{14.266}
$$

De la même façon,

$$
\frac{\partial f}{\partial y}(x,y) = \frac{\partial \tilde{f}}{\partial u}(u,v)\frac{\partial u}{\partial y}(x,y) + \frac{\partial \tilde{f}}{\partial v}(u,v)\frac{\partial v}{\partial y}(x,y) \n= \partial_v \tilde{f}(u,v).
$$
\n(14.267)

Il est sous-entendu que lorsque nous écrivons  $\partial_v \tilde{f}(u, v)$ , nous entendons

$$
\frac{\partial \tilde{f}}{\partial v}(u(x,y), v(x,y)),\tag{14.268}
$$

en tant que fonction de *x* et *y*.

L'équation [\(14.261\)](#page-378-1) devient donc  $\partial_u \tilde{f} - 2x \partial_v \tilde{f} + 2x \partial_v \tilde{f} = 0$ , c'est à dire simplement

$$
\frac{\partial \tilde{f}}{\partial u}(u,v) = 0. \tag{14.269}
$$

La résolution de cette équation est qu'il doit exister une fonction  $\psi: \mathbb{R} \to \mathbb{R}$  telle que

$$
\tilde{f}(u,v) = c + \psi(v). \tag{14.270}
$$

La fonction *f* donnée en terme des variable *x* et *y* devient

$$
f(x,y) = \tilde{f}(u(x,y), v(x,y)) = c + \psi(v(x,y)) = c + \psi(y - x^2).
$$
 (14.271)

Notez que l'on peut écrire plus simplement  $f(x, y) = \psi(y - x^2)$  parce que la fonction  $\psi$  étant arbitraire, on peut la redéfinir pour inclure la constante.

### <span id="page-379-0"></span>**Exercice 45**

Trouver toutes les fonctions  $f : \mathbb{R}^2 \to \mathbb{R}$  de classe  $C^1$  sur  $\mathbb{R}^2 \setminus \{(0,0)\}$ , continues sur  $\mathbb{R}^2$  telles que

<span id="page-379-1"></span>
$$
x\frac{\partial f}{\partial x}(x,y) + y\frac{\partial f}{\partial y}(x,y) = \sqrt{x^2 + y^2}
$$
\n(14.272)

pour tout  $(x, y) \in \mathbb{R}^2 \setminus \{(0, 0)\}.$  On pourra effectuer le changement de variables  $x = r \cos \theta$ ,  $y = r \sin \theta$ avec  $r > 0$  et  $\theta \in \mathbb{R}$ .

#### **Correction de l'exercice [45](#page-379-0)**

Passons aux coordonnées polaires, c'est à dire posons

$$
x = r \cos(\theta) \quad r = (x^2 + y^2)^{1/2}
$$
  

$$
y = r \sin(\theta) \quad \theta = \arctan\left(\frac{y}{x}\right).
$$
 (14.273)

Nous considérons la fonction  $\tilde{f}$  définie par

<span id="page-379-3"></span>
$$
\tilde{f}(r,\theta) = f(x(r,\theta), y(r,\theta)),\tag{14.274}
$$

et ensuite nous voyons  $\tilde{f}$  comme une fonction composée. Nous avons

$$
\frac{\partial f}{\partial x} = \frac{\partial \tilde{f}}{\partial r} \frac{\partial r}{\partial x} + \frac{\partial \tilde{f}}{\partial \theta} \frac{\partial \theta}{\partial x} \n= \partial_r \tilde{f} \frac{x}{\sqrt{x^2 + y^2}} + \partial_\theta \tilde{f} \frac{1}{1 + \left(\frac{y}{x}\right)^2} \left(-\frac{y}{x^2}\right) \n= \partial_r \tilde{f} \frac{x}{\sqrt{x^2 + y^2}} - \partial_\theta \tilde{f} \frac{y}{x^2 + y^2}.
$$
\n(14.275)

En ce qui concerne la dérivée par rapport à *y*, nous faisons

$$
\frac{\partial f}{\partial y} = \partial_r \tilde{f} \frac{y}{\sqrt{x^2 + y^2}} + \partial_\theta \frac{x}{x^2 + y^2}.
$$
\n(14.276)

Nous pouvons maintenant chercher à résoudre l'équation [\(14.272\)](#page-379-1). Nous l'écrivons sous la forme

$$
1 = \frac{x}{\sqrt{x^2 + y^2}} \frac{\partial f}{\partial x} + \frac{y}{\sqrt{x^2 + y^2}} \frac{\partial f}{\partial y}.
$$
 (14.277)

Nous avons donc

$$
1 = \left(\frac{x^2}{x^2 + y^2} + \frac{y^2}{x^2 + y^2}\right) \partial_r \tilde{f} + \left(\frac{-yx + xy}{(x^2 + y^2)^{3/2}}\right) \partial_\theta \tilde{f}
$$
 (14.278)

L'équation se réduit donc à

<span id="page-379-2"></span>
$$
\frac{\partial \tilde{f}}{\partial r} = 1,\tag{14.279}
$$

et par conséquent

$$
\tilde{f}(r,\theta) = r + c(\theta). \tag{14.280}
$$

Pour obtenir cela, nous avons pris l'intégrale de [\(14.279\)](#page-379-2) par rapport à *r* et nous avons considéré que la constante d'intégration pouvait dépendre de *θ*. Nous trouvons maintenant la forme générale de *f* en utilisant la définition [\(14.274\)](#page-379-3) «à l'envers» :

$$
f(x,y) = \tilde{f}(r(x,y), \theta(x,y)) = r(x,y) + c(\theta(x,y)) = \sqrt{x^2 + y^2} + c(\arctan(\frac{y}{x})).
$$
 (14.281)

Au final, ce que nous avons prouvé, c'est que pour toute fonction  $c: \mathbb{R} \to \mathbb{R}$ , la fonction

$$
f(x,y) = \sqrt{x^2 + y^2} + c\left(\arctan\left(\frac{y}{x}\right)\right)
$$
 (14.282)

est une solution de l'équation proposée. De plus, toutes les solutions s'écrivent de cette manière pour une certaine fonction *c*.

<span id="page-380-0"></span>Étant donné que nous demandons des fonction  $C^1$ , nous demandons que la fonction *c* soit  $C^1$ . **Exercice 46**  $\odot$ 

Trouver toutes les fonctions  $f: \mathbb{R}^2 \to \mathbb{R}$ , de classe  $C^2$  sur  $\mathbb{R}^2$  qui vérifient

(1) 
$$
\frac{\partial^2 f}{\partial x^2} = 0
$$
  
(2) 
$$
\frac{\partial^2 f}{\partial x \partial y} = 0
$$
  
(3) 
$$
\Theta \frac{\partial^2 f}{\partial x^2} = \cos(x)
$$

 $2<sup>6</sup>$ 

Pour chaque exercice, donner quelques exemples explicites.

 $(y)$ 

#### **Correction de l'exercice [46](#page-380-0)**

(1) Cette équation décrit le mouvement d'une particule dans le plan dont nous savons qu'elle ne subit aucune accélération dans la direction *x* et dont nous n'avons aucune information sur le mouvement dans la direction *y*.

L'équation

$$
\frac{\partial}{\partial x} \left( \frac{\partial f}{\partial x} \right) = 0 \tag{14.283}
$$

signifie que la fonction  $\frac{\partial f}{\partial x}(x, y)$  ne dépend pas de *x*. Il existe donc une fonction  $\psi$  telle que

$$
\frac{\partial f}{\partial x}(x,y) = \psi(y). \tag{14.284}
$$

En intégrant les deux membres par rapport à *x* nous trouvons

$$
f(x,y) = x\psi(y) + \varphi(y). \tag{14.285}
$$

Dans cette formule, *ϕ* est la constante d'intégration. Vu que nous avons effectué une intégrale par rapport à *x*, cette constante d'intégration ne peut pas dépendre de *x*. Elle peut cependant dépendre de *y*.

Note : la fonction  $\varphi(y)$  est n'importe quelle fonction de *y*, et peut en particulier avoir une partie constante. Les fonctions suivantes sont bonnes :

$$
f(x,y) = xy + 1
$$
  
\n
$$
f(x,y) = \cos(y) \quad \text{c'est à dire } \psi(y) = 0 \text{ et } \varphi(y) = \cos(y)
$$
\n(14.286)

(2) Nous avons  $\frac{\partial}{\partial x}$  $\int \frac{\partial f}{\partial x}$  $\partial y$  $= 0$ , et donc  $\partial_y f = \psi(y)$  pour une certaine fonction. En intégrant par rapport à *y* nous trouvons

$$
f(x,y) = \int \psi(y)dy + \varphi(x) + C \qquad (14.287)
$$

où  $\varphi(x) + C$  est la constante d'intégration. Étant donné que  $\int \psi(y) dy$  peut être n'importe quelle fonction (nous ne sommes intéressés qu'aux fonctions *C* 2 ), nous avons la forme générale

$$
f(x, y) = \psi(y) + \varphi(x).
$$
 (14.288)

Les fonctions qui répondent à la question sont donc des fonctions qui ont une partie en *x* et une partie en *y* complètement séparées. En autres exemples, les fonctions suivantes fonctionnent :

$$
f(x, y) = \cos(y) + \sin(x) - 4
$$
  
 
$$
g(x, y) = \frac{x + y}{xy}.
$$
 (14.289)

La seconde peut paraître étonnante, mais ce n'est rien d'autre que  $\frac{1}{x} + \frac{1}{y}$  $\frac{1}{y}$ . (3) Nous avons

$$
\frac{\partial}{\partial x} \left( \frac{\partial f}{\partial x} \right) = \cos(x + y), \tag{14.290}
$$

et par conséquent,

$$
\frac{\partial f}{\partial x} = \int \cos(x+y)dx = \sin(x+y) + \psi(y) \tag{14.291}
$$

où *ψ* est la constante d'intégration par rapport à *x*. En intégrant encore,

$$
f(x,y) = -\cos(x+y) + x\psi(y) + \varphi(y). \tag{14.292}
$$

### <span id="page-381-0"></span>**Exercice 47**  $\ominus \ominus$

Résoudre l'équation

$$
2\frac{\partial^2 f}{\partial x^2}(x,y) - 5\frac{\partial^2 f}{\partial x \partial y}(x,y) + 2\frac{\partial^2 f}{\partial y^2}(x,y) = 0
$$
\n(14.293)

avec  $f: \mathbb{R}^2 \to \mathbb{R}$  de classe  $C^2$  en utilisant le changement de variables  $u = x + 2y$ ,  $v = x + \frac{1}{2}$  $rac{1}{2}y$ .

### **Correction de l'exercice [47](#page-381-0)**

Nous effectuons le changement de variables

$$
u = x + 2y
$$
  
\n
$$
v = x + \frac{1}{2}y,
$$
\n(14.294)

avec les dérivées partielles

$$
\frac{\partial u}{\partial x} = 1 \quad \frac{\partial u}{\partial y} = 2
$$
\n
$$
\frac{\partial v}{\partial x} = 1 \quad \frac{\partial v}{\partial y} = \frac{1}{2}.
$$
\n(14.295)

Nous posons

$$
f(x, y) = \tilde{f}(u(x, y), v(x, y)),
$$
\n(14.296)

et puis nous écrivons l'équation demandée en termes de  $\tilde{f}.$  Nous avons

B*f*

<span id="page-381-1"></span>
$$
\frac{\partial f}{\partial x} = \partial_u \tilde{f} + \partial_v \tilde{f},\tag{14.297}
$$

donc

$$
\frac{\partial^2 f}{\partial x^2} = \partial_{uu}^2 \tilde{f} \frac{\partial u}{\partial x} + \partial_{vu}^2 \tilde{f} \frac{\partial v}{\partial x} + \partial_{uv}^2 \tilde{f} \frac{\partial u}{\partial x} + \partial_{vv}^2 \tilde{f} \frac{\partial v}{\partial x} \n= \partial_{uu}^2 \tilde{f} + 2\partial_{uv}^2 \tilde{f} + \partial_{vv}^2 \tilde{f}.
$$
\n(14.298)

Pour calculer  $\partial_{xy}^2 f$ , nous pouvons calculer  $\partial_{yx}^2 f$  et donc dériver par rapport à *y* l'équation [\(14.297\)](#page-381-1) :

$$
\frac{\partial^2 f}{\partial x \partial y} = \frac{\partial}{\partial y} \left( \partial_u \tilde{f} + \partial_v \tilde{f} \right)
$$
  
=  $2\partial_{uu}^2 \tilde{f} + \frac{5}{2} \partial_{uv}^2 \tilde{f} + \frac{1}{2} \partial_{vv}^2 \tilde{f}$  (14.299)

où nous avons utilisé le fait que  $\partial_{uv}^2 \tilde{f} = \partial_{vu}^2 \tilde{f}$ . En ce qui concerne les dérivées par rapport à *y*,

$$
\frac{\partial f}{\partial y} = 2\partial_u \tilde{f} + \frac{1}{2}\partial_v \tilde{f}
$$
\n(14.300)

et

$$
\frac{\partial^2 f}{\partial y^2} = 2\partial_{uu}^2 \tilde{f} \frac{\partial u}{\partial y} + 2\partial_{vu} \tilde{f} \frac{\partial v}{\partial y} + \frac{1}{2} \partial_{uv}^2 \tilde{f} \frac{\partial u}{\partial y} + \frac{1}{2} \partial_{vv}^2 \tilde{f} \frac{\partial v}{\partial y} \n= 4\partial_{uu}^2 \tilde{f} + 2\partial_{uv}^2 \tilde{f} + \frac{1}{4} \partial_{vv}^2 \tilde{f}.
$$
\n(14.301)

En écrivant l'équation à résoudre avec ces expressions, nous trouvons  $-\frac{9}{12}\partial^2_{uv}\tilde{f} = 0$ , c'est à dire

$$
\frac{\partial}{\partial u} \left( \frac{\partial \tilde{f}}{\partial v} \right) = 0. \tag{14.302}
$$

Étant donné que la dérivée de  $\partial_v \tilde{f}$  par rapport à *u* est nulle, nous savons qu'il existe une fonction  $\psi$ de *v* uniquement telle que

$$
\frac{\partial \tilde{f}}{\partial v} = \psi(v). \tag{14.303}
$$

En intégrant par rapport à *v*, et en se souvenant que la constante d'intégration peut être une fonction de *u*, nous trouvons qu'il existe une fonction  $\varphi$  de *u* telle que

$$
\tilde{f}(u,v) = \int \psi(v)dv + \varphi(u). \qquad (14.304)
$$

La fonction  $\psi$  étant arbitraire, sa primitive est arbitraire. Quitte à redéfinir  $\psi$ , nous écrivons

$$
\tilde{f}(u,v) = \psi(v) + \varphi(u). \tag{14.305}
$$

Nous exprimons maintenant la réponse en termes de *x* et *y* :

$$
f(x,y) = \tilde{f}(u(x,y), v(x,y)) = \psi(x + \frac{1}{2}y) + \varphi(x + 2y).
$$
 (14.306)

#### <span id="page-382-0"></span>**Exercice 48**

Soient  $f, g: \mathbb{R}^N \to \mathbb{R}$  deux applications différentiables en  $x_0 \in \mathbb{R}^N$ .

(1) Montrer que les applications  $f + g$  et  $fg$  sont différentiables en  $x_0$  et que

$$
D(f+g)(x_0) = Df(x_0) + Dg(x_0)
$$
\n(14.307a)

$$
D(fg)(x_0) = f(x_0)Dg(x_0) + g(x_0)Df(x_0).
$$
 (14.307b)

(2) En déduire que pour tout  $n \in N_0$  nous avons

$$
Df^{n}(x_0) = nf^{n-1}(x_0)Df(x_0).
$$
\n(14.308)

#### **Correction de l'exercice [48](#page-382-0)**

Les deux premières égalités sont respectivement la proposition **??** et le lemme **??**. En ce qui concerne la différentielle de la puissance *n* de *f*, nous procédons par récurrence. Si la formule est valable pour *n*, alors

$$
F(f^{n+1})(x_0) = D(ff^n)(x_0)
$$
  
=  $f(x_0)Df^n(x_0) + f^n(x_0)Df(x_0)$   
=  $f(x_0)nf^{n-1}(x_0)Df(x_0) + f^n(x_0)Df(x_0)$   
=  $nf^n(x_0)Df(x_0) + f^n(x_0)Df(x_0)$   
=  $(n+1)f^n(x_0)Df(x_0).$  (14.309)

<span id="page-382-1"></span>**Exercice 49**

Soit  $f: \mathbb{R}^N \to \mathbb{R}$  une application différentiable sur  $\mathbb{R}^N$  telle que pour tout  $x \in \mathbb{R}^N$ ,

$$
df(x) = 0.
$$
 (14.310)

Montrer qu'il existe une constante  $C \in \mathbb{R}$  telle que  $f(x) = C$ .

**Correction de l'exercice [49](#page-382-1)**

<span id="page-382-2"></span>Cet exercice est une partie de la proposition **??**. **Exercice 50**  $\circledast$  ! $\circledast$ Soit  $f: \mathbb{R}^N \to \mathbb{R}$  une application deux fois différentiable sur  $\mathbb{R}^N$  telle que

$$
d^2 f(x) = 0 \tag{14.311}
$$

pour tout  $x \in \mathbb{R}^N$ . Montrer qu'il existe  $a \in \mathbb{R}^N$  et  $b \in \mathbb{R}$  tels que

$$
f(x) = a \cdot x + b. \tag{14.312}
$$

#### **Correction de l'exercice [50](#page-382-2)**

Il faut d'abord bien comprendre ce que signifie  $d^2(f)$  parce que déjà  $df$  est une application linéaire. En ce qui concerne les espaces, nous avons

$$
f: \mathbb{R}^{N} \to \mathbb{R}
$$
  
\n
$$
df: \mathbb{R}^{N} \to \mathcal{L}(\mathbb{R}^{N}, \mathbb{R})
$$
  
\n
$$
d(df): \mathbb{R}^{n} \to \mathcal{L}(\mathbb{R}^{N}, \mathcal{L}(\mathbb{R}^{N}, \mathbb{R})).
$$
\n(14.313)

En général, nous avons toujours, si  $f: A \to B$ , alors  $df: A \to \mathcal{L}(A, B)$ . Nous avons juste appliqué ce principe à *f* puis à *df* lui-même.

La proposition **??** dit que lorsque *df* est nulle, *f* est constante. En extrapolant un peu ce résultat, nous acceptons que si  $d(df)$  est nulle, alors *df* est constante en tant que application de R<sup>N</sup> dans  $\mathcal{L}(\mathbb{R}^N, \mathbb{R})$ . Il existe donc  $T \in \mathcal{L}(\mathbb{R}^N, \mathbb{R})$  tel que

<span id="page-383-0"></span>
$$
T = df(x) \tag{14.314}
$$

pour tout x. Si nous considérons la base canonique  $\{e_i\}$ , nous pouvons expliciter [\(14.314\)](#page-383-0) en l'appliquant le vecteurs *e<sup>k</sup>* :

$$
T(e_k) = df(x).e_k = \sum_{i} \frac{\partial f}{\partial x_i}(x)\delta_{ik} = \frac{\partial f}{\partial x_k}(x)
$$
\n(14.315)

parce que  $(e_k)_i = \delta_{ik}$ . Nous notons  $a_k = T(e_k)$ ; c'est un réel bien défini. Maintenant nous avons l'équation

$$
\frac{\partial f}{\partial x_k}(x) = a_k \tag{14.316}
$$

pour tout  $x \in \mathbb{R}^N$ . Si nous l'intégrons par rapport à  $x_k$ , nous trouvons

<span id="page-383-1"></span>
$$
f(x) = x_k a_k + \varphi(x_1, \dots, \hat{x}_k, \dots, x_N)
$$
\n
$$
(14.317)
$$

où *ϕ* est la «constante» d'intégration. Elle dépend de tous les *x<sup>i</sup>* sauf de *x<sup>k</sup>* (c'est le sens du chapeau que nous avons mis sur *xk*). L'équation [\(14.317\)](#page-383-1) est valable pour chaque *k*. Nous avons donc en réalité *N* équations. En dimension deux, nous aurions les équations

$$
f(x_1, x_2) = x_1 a_1 + \varphi_1(x_2)
$$
 (14.318a)

$$
f(x_1, x_2) = x_2 a_2 + \varphi_2(x_1). \tag{14.318b}
$$

La seule façon de choisir le fonction *ϕ*<sup>1</sup> et *ϕ*<sup>2</sup> de telle façon à avoir les deux égalités en même temps est de prendre  $\varphi_1(x_2) = a_2x_2 + C$  et  $\varphi_2(x_1) = a_1x_1 + C$ . La même chose se passe en dimension plus grande : la seule façon de choisir les fonctions *ϕ<sup>k</sup>* de façon à satisfaire toutes les équations [\(14.317\)](#page-383-1) en même temps est de prendre

$$
\varphi_k(x_1,\ldots,\hat{x}_k,\cdots,x_N) = a_1x_1 + \ldots + a_{k-1}x_{k-1} + a_{k+1}x_{k+1} + \ldots + a_Nx_N + C,\tag{14.319}
$$

et donc nous devons avoir,

$$
f(x) = a_1 x_1 + \dots + a_N x_N + C,
$$
\n(14.320)

<span id="page-383-2"></span>c'est à dire exactement  $f(x) = a \cdot x + C$  où *C* est une constante.

#### **Exercice 51**

Soient  $f: \mathbb{R}^2 \to \mathbb{R}$  et  $q: \mathbb{R}^2 \to \mathbb{R}$  et  $h: \mathbb{R} \to \mathbb{R}$  définies par

$$
g(x,y) = f(y,x)
$$
  
 
$$
h(x) = f(x,x)
$$
 (14.321)

### **Correction de l'exercice [51](#page-383-2)**

Le plus simple est de calculer à partir des définitions. Nous avons

$$
\frac{\partial g}{\partial x}(x, y) = \lim_{t \to 0} \frac{g(x + t, y) - g(x, y)}{t}
$$
\n
$$
= \lim_{t \to 0} \frac{f(y, x + t) - f(y, x)}{t}
$$
\n
$$
= \frac{\partial f}{\partial y}(y, x);
$$
\n(14.322)

ensuite

$$
\frac{\partial g}{\partial y}(x, y) = \lim_{t \to 0} \frac{g(x, y + t) - g(x, y)}{t}
$$
  
= 
$$
\lim_{t \to 0} \frac{f(y + t, x) - f(y, x)}{t}
$$
  
= 
$$
\frac{\partial f}{\partial x}(y, x).
$$
 (14.323)

Pour *h*, le plus simple est de considérer *h* comme une fonction composée :

$$
h(x) = (f \circ \varphi)(x, y) \tag{14.324}
$$

où  $\varphi: \mathbb{R}^2 \to \mathbb{R}^2$  est donnée par  $\varphi(x, y) = (x, x)$ . En utilisant la formule de dérivation des fonctions composées,

$$
h'(x) = \partial_1 f(\varphi(x, y)) \underbrace{\frac{\partial \varphi_1}{\partial x}(x, y)}_{=1} + \partial_2 f(\varphi(x, y)) \underbrace{\frac{\partial \varphi_2}{\partial x}(x, y)}_{=1}
$$
  
= 
$$
\frac{\partial f}{\partial x}(x, x) + \frac{\partial f}{\partial y}(x, x).
$$
 (14.325)

<span id="page-384-0"></span>**Exercice 52**

Soient  $f: \mathbb{R} \to \mathbb{R}$  de classe  $C^2$  et  $g: \mathbb{R}^2 \to \mathbb{R}$  définie par

$$
g(x,y) = \begin{cases} \frac{f(x) - f(y)}{x - y} & \text{si } x \neq y \\ f'(x) & \text{si } x = y \end{cases}
$$
(14.326)

Montrer que *g* est de classe  $C^1$  sur  $\mathbb{R}^2$ .

#### **Correction de l'exercice [52](#page-384-0)**

Nous devons montrer que *g* est continue, et puis que ses dérivées partielles existent et sont également continues.

Commençons par prouver que *q* est continue. Nous devons prouver que pour tout  $h \in \mathbb{R}$ ,

<span id="page-384-2"></span><span id="page-384-1"></span>
$$
\lim_{(x,y)\to(h,h)}\frac{f(x)-f(y)}{x-y} = f'(h). \tag{14.327}
$$

Étant donné que *f* est de classe *C* 2 , nous pouvons effectuer un développement en suivant la formule (**??**).

$$
f(x) = f(h) + f'(h)(x - h) + \alpha(x)(x - h)
$$
\n(14.328a)

$$
f(y) = f(h) + f'(h)(y - h) + \alpha(y)(y - h)
$$
\n(14.328b)

où la fonction *α* a la propriété que  $\lim_{x\to h} \alpha(x) = 0$ . En substituant ces expressions dans la limite à calculer [\(14.327\)](#page-384-1), nous trouvons

$$
\lim_{(x,y)\to(h,h)}\frac{f(x)-f(y)}{x-y} = f'(h) + \lim_{(x,y)\to(h,h)}\left(\alpha(x)-\alpha(y)\right) = f'(h),\tag{14.329}
$$

ce qu'il fallait. La fonction *g* est donc continue. Il s'agit maintenant de prouver la continuité des dérivées partielles aux points  $(h, h)$  (la fonction *f* étant  $C^2$ , le quotient qui définit *g* est certainement  $C^1$  aux points autres que  $(h, h)$ .

En vertu de la proposition ??, pour prouver que  $g$  est  $C^1$ , il suffit de prouver que les dérivées partielles existent et sont continues. Nous devons donc vérifier que  $\lim_{(x,y)\to(h,h)} \partial_x f(x,y) = \partial_x f(h,h)$ (et idem pour *y*). D'abord, si  $(x, y)$  n'est pas de la forme  $(h, h)$ , nous avons

<span id="page-385-0"></span>
$$
\partial_x g(x,y) = \frac{f'(x)(x-y) - (f(x) - f(y))}{(x-y)^2}.
$$
\n(14.330)

Ensuite,

$$
\partial_x f(h, h) = \lim_{t \to 0} \frac{g(h+t, h) - g(h, h)}{t} = \lim_{t \to 0} \frac{\frac{f(h+t) - f(h)}{(h+t) - h} - f'(h)}{t}.
$$
\n(14.331)

Pour effectuer cette limite, il ne suffit pas d'écrire  $f(h + t)$  en substituant *x* par  $h + t$  dans [\(14.328a\)](#page-384-2). En effet, simplifications, il reste

$$
\lim_{t \to 0} \frac{\frac{f'(h)t + \alpha(h+t)t}{t} - f'(h)}{t} = \lim_{t \to 0} \frac{\alpha(h+t)}{t}.
$$
\n(14.332)

Cette dernière limite est indéterminée ; il faut donc développer jusqu'à un ordre supérieur :

$$
f(h+t) = f(h) + tf'(h) + \frac{t^2}{2}f''(h) + \beta(t)t^2
$$
\n(14.333)

En effectuant le calcul, nous trouvons que

$$
\partial_x f(h, h) = \frac{1}{2} f''(h). \tag{14.334}
$$

Nous calculons par ailleurs  $\lim_{(x,y)\to(h,h)} \partial_x g(x,y)$  en substituant le développement (voir (??))

$$
f(y) = f(x) + f'(x)(y - x) + f''(x)\frac{(y - x)^2}{2} + \beta(y - x)(y - x)^2
$$
\n(14.335)

dans l'équation [\(14.330\)](#page-385-0) :

$$
\lim_{(x,y)\to(h,h)} \partial_x g(x,y)
$$
\n
$$
= \lim_{(x,y)\to(h,h)} \frac{f'(x)(x-y) - \left(-\frac{f'(x)(y-x) - f''(x)\frac{(y-x)^2}{2} - \alpha(y-x)(y-x)^2}{(x-y)^2}\right)}{(x-y)^2}
$$
\n
$$
= \lim_{(x,y)\to(h,h)} \frac{f''(x)}{2} - \alpha(y-x)
$$
\n
$$
= \frac{f''(h)}{2}.
$$
\n(14.336)

Étant donné que  $\lim_{(x,y)\to(h,h)} \partial_x g(x,y) = \partial_x g(h,h)$ , nous avons la continuité de la dérivée première dans la direction de *x*. La dérivée dans la direction de *y* se traite de la même façon, et nous obtenons la continuité.

La fonction *g* est donc  $C^1$  par la proposition ?? parce que ses dérivées partielles sont continues.

# **14.5 Intégrales multiples**

<span id="page-386-0"></span>**Exercise 53** 
$$
\odot
$$
  
Soit  $D = [0, 1]^2$ . Calculate  $\iint_D \frac{dx dy}{(x + y + 1)^2}$ .

### **Correction de l'exercice [53](#page-386-0)**

Nous décomposons l'intégrale double en deux intégrales simples en utilisant le théorème de Fubini (voir les théorèmes **??** et **??**) :

$$
I = \iint\limits_{[0,1] \times [0,1]} \frac{1}{(x+y+1)^2} dx dy = \int_{[0,1]} \left[ \int_{[0,1]} \frac{1}{(x+y+1)^2} dx \right] dy.
$$
 (14.337)

La première intégrale à faire est l'intégrale  $\int_{[0,1]}$ 1  $\frac{1}{(x+y+1)^2}dx$ . Cela est une intégrale par rapport à *x* dans laquelle nous devons considérer  $y$  comme constante. Cela est donc une intégrale de la forme  $\int_0^1$ 1  $\overline{(x+a)^2}$ avec  $a = y + 1$ . Ce type d'intégrale s'effectue en posant  $t = x + a$ .

Nous posons donc  $t = x + y + 1$ , et nous calculons :

$$
\int_0^1 \frac{1}{(x+y+1)^2} dx = \int_{y+1}^{y+2} \frac{1}{t^2} dt = \left[ -\frac{1}{t} \right]_{y+1}^{y+2} = \frac{1}{y+1} - \frac{1}{y+2}.
$$
 (14.338)

Maintenant nous pouvons poursuivre :

$$
I = \int_0^1 \left(\frac{1}{y+1} - \frac{1}{y+2}\right) dy = 2\ln(2) - \ln(3). \tag{14.339}
$$

Pour obtenir cela, nous avons intégré séparément les deux termes, en utilisant les changements de variables  $t_1 = y + 2$  et  $t_2 = y + 1$ . Ne pas oublier que  $\int \frac{dx}{x} = \ln(x)$ .

### <span id="page-386-1"></span>**Exercice 54**

Calculer les intégrales suivantes sur les domaines donnés.

<span id="page-386-3"></span><span id="page-386-2"></span>
$$
(1) \bigodot I_1 = \iint_D (x + y)e^{-x}e^{-y}dxdy \text{ où } D = \{(x, y) \in \mathbb{R}^2 \text{ tels que } x, y \ge 0, x + y \le 1\}.
$$
\n
$$
(2) \bigodot I_2 = \iint_D (x^2 + y^2)dxdy \text{ où } D = \{(x, y) \in \mathbb{R}^2 \text{ tels que } x^2 + y^2 < x, x^2 + y^2 > y\}.
$$
\n
$$
(3) \bigodot I_3 = \iint_D \frac{xy}{1 + x^2 + y^2}dxdy \text{ où } D = \{(x, y) \in [0, 1]^2 \text{ tels que } x^2 + y^2 \ge 1\}.
$$
\n
$$
(4) \bigodot I_4 = \iint_D \frac{1}{x + xy + y + 1}dxdy \text{ où } D = [0, \frac{\pi}{2}] \times [0, \frac{1}{2}].
$$
\n
$$
(5) \bigodot I_5 = \iiint_D z \,dxdydz \text{ où } D = \{(x, y, z) \in (\mathbb{R}^+)^3 \text{ tels que } y^2 + z \le 1, x^2 + z \le 1\}.
$$
\n
$$
(6) \bigodot I_5 = \iint_D xy \,dxdy \text{ où } D = \{(x, y) \in \mathbb{R}^2 \text{ tels que } x, y > 0, \frac{x^2}{a^2} + \frac{y^2}{b^2} \le 1\} \text{ avec } a, b > 0.
$$

#### **Correction de l'exercice [54](#page-386-1)**

La véritable difficulté de l'exercice est de décomposer le domaine correctement. Après, ce sont des intégrales à effectuer.

(1) Dans le domaine, *x* peut prendre n'importe quelle valeurs entre 0 et 1. Mais une fois que *x* est fixé, la variable *y* ne peut varier qu'entre 0 et  $1 - x$ . Nous décomposons donc l'intégrale de la façon suivante :

$$
I_1 = \int_0^1 \left[ \int_0^{1-x} (x+y)e^{-x}e^{-y} dy \right] dx = \int_0^1 \left( (x+1)e^{-x} - 2e^{-1} \right) dx = 2 - 5e^{-1}.
$$
 (14.340)

(2) La combinaison  $x^2 + y^2$  nous incite à passer en polaires. Le domaine est donné par les inéquations

$$
\int r^2 < r \cos(\theta) \tag{14.341a}
$$

$$
\left( r^2 > r \sin(\theta) \right). \tag{14.341b}
$$

Étant donné que *r* est toujours positif, on peut simplifier ces inéquations par *r* sans toucher au sens des inégalités. Le domaine sera donc  $\sin(\theta) < r$  et  $r < \cos(\theta)$ . Notons que quand  $\sin(\theta) < 0$ , alors le domaine de variation de *r* est  $[0, \cos(\theta)]$  (et non  $\sin(\theta), \cos(\theta)$ ). Il faudra donc intégrer séparément la partie du domaine avec  $\sin(\theta) < 0$  et celle avec  $\sin(\theta) > 0$ .

Si  $\sin(\theta) < 0$  la condition  $\cos(\theta) > r \ge 0$  nous dit que  $\theta$  varie entre  $-\pi/2$  et 0. Si sin $(\theta) > 0$  la condition  $\cos(\theta) > r > \sin(\theta)$  nous dit que  $\theta$  varie entre 0 et  $\pi/4$ . L'intégrale à effectuer est donc

$$
I_2 = \underbrace{\int_{-\pi/2}^{0} \int_{0}^{\cos \theta} r^3 dr d\theta}_{=\frac{3\pi}{64}} + \underbrace{\int_{0}^{\pi/4} \int_{\sin \theta}^{\cos \theta} r^3 dr d\theta}_{=\frac{1}{8}} = \frac{3\pi}{64} + \frac{1}{8}.
$$
 (14.342)

Le dessin du domaine est lui aussi très intéressant à étudier. L'équation  $x^2 + y^2 = x$  est un cercle parce que, en reformant le carré, nous avons successivement

$$
x^{2} - x + y^{2} = 0
$$
  

$$
\left(x - \frac{1}{2}\right)^{2} - \frac{1}{4} + y^{2} = 0
$$
  

$$
\left(x - \frac{1}{2}\right)^{2} + y^{2} = \left(\frac{1}{2}\right)^{2},
$$
\n(14.343)

ce qui est l'équation du cercle de rayon  $1/2$  et de centre  $(\frac{1}{2})$  $\frac{1}{2}$ , 0). Par conséquent l'inéquation  $x^2 + y^2 < x$  correspond à l'intérieur de ce cercle.

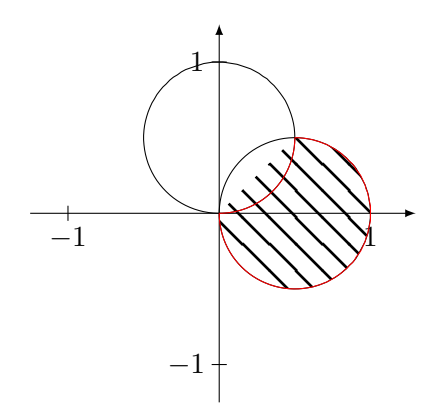

<span id="page-387-0"></span>Figure 14.17 – Domaine d'intégration pour l'exercice [54.](#page-386-1)[\(2\).](#page-386-2)

De la même façon, l'inéquation  $x^2 + y^2 > y$  correspond à l'extérieur du cercle de rayon  $\frac{1}{2}$  et de centre  $(0, \frac{1}{2})$  $\frac{1}{2}$ ). Le domaine est dessiné sur la figure [14.17.](#page-387-0) On y voit que pour la partie en dessous de  $y = 0$ , il n'y a pas de contraintes sur le rayon (à part de rester dans le cercle).

(3) Nous devons intégrer sur la partie du carré de côté 1 qui ne se trouve pas dans le cercle. Nous pourrions, pour chaque *x* entre 0 et 1, pour *y* entre  $\sqrt{1-x^2}$  et 1, comme indiqué sur la figure [14.18\(a\),](#page-388-0) mais nous pouvons aussi intégrer en polaires comme indiqué sur la figure [14.18\(b\).](#page-388-1) Dans le cas des polaires, on intègre  $\theta$  de 0 à  $\pi/2$ , et puis pour *r*, le début de l'intégration est en *r* " 1 tandis que la fin de l'intégration est donnée par l'intersection entre la droite d'angle *θ* et soit le côté vertical soit le côté horizontal du carré selon que *θ* soit plus petit ou plus grand

que  $\pi/4$ .

<span id="page-388-1"></span><span id="page-388-0"></span>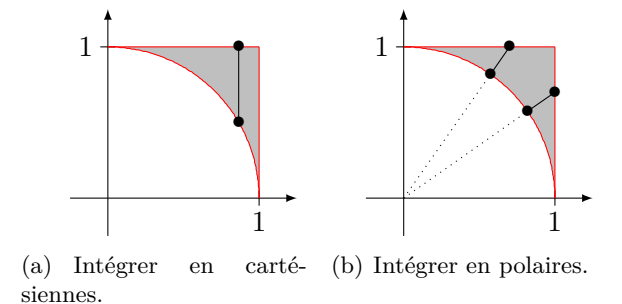

Figure 14.18 – Domaine d'intégration pour l'exercice [54.](#page-386-1)[\(3\).](#page-386-3)

Pour  $θ < π/4$ , si *ρ* est la valeur de *r* à laquelle la droite d'angle  $θ$  intersecte le côté vertical, et *y* =  $\rho \sin \theta$  la hauteur à laquelle ça se passe, nous avons  $\rho^2 = 1 + y^2$ , c'est à dire  $\rho = 1/\cos(\theta)$ . Pour les angles entre  $\pi/4$  et  $\pi/2$ , ce que nous obtenons est  $\rho = 1/\sin \theta$ . L'intégrale à calculer en polaire est donc

$$
I_3 = \int_0^{\pi/4} \int_1^{1/\cos\theta} f(r\cos\theta, r\sin\theta) r dr d\theta + \int_{\pi/4}^{\pi/2} \int_1^{1/\sin\theta} f(r\cos\theta, r\sin\theta) r dr d\theta.
$$
 (14.344)

Bonne chance.

En cartésiennes, les choses se révèlent plus facile. En effet nous devons faire

$$
I_3 = \int_0^1 \int_{\sqrt{1-x^2}}^1 \frac{xy}{1+x^2+y^2} \, dy dx. \tag{14.345}
$$

Il faut bien comprendre que nous commençons par intégrer par rapport à *y* en traitant *x* comment une «vulgaire» constante que nous pouvons même sortir de l'intégrale :

$$
I_3 = \int_0^1 x \left[ \int_{\sqrt{1-x^2}}^1 \frac{y}{(1+x^2) + y^2} dy \right] dx
$$
  
= 
$$
\int_0^1 x \left[ \frac{1}{2} \ln(x^2 + y^2 + 1) \right]_{\sqrt{1-x^2}}^1 dx
$$
  
= 
$$
\frac{1}{2} \int_0^1 \left( x \ln(x^2 + 2) - x \ln(2) \right) dx.
$$
 (14.346)

Nous avons utilisé la primitive classique  $\int y/(a+y^2) = \ln(y^2 + a)/2$  lorsque *a* est positif, ce qui est le cas de  $1 + x^2$ . À partir de là, nous sommes sur une intégrale usuelle, très similaire à  $(??)$ . Le résultat est :

$$
I_3 = \frac{3}{4} \ln \left(\frac{3}{2}\right) - \frac{1}{4}.\tag{14.347}
$$

Une des morales de cet exercice est qu'il y a des situations dans lesquelles la façon de paramétrer le domaine change radicalement la difficulté du calcul effectif des intégrales. Ici c'est nettement plus simple en cartésiennes.

(4) Attention à l'ordre des intégrales. Ceci est faux :

$$
I_4 = \int_0^{\pi/2} \int_0^{1/2} \frac{1}{x + xy + y + 1} dx dy.
$$
 (14.348)

En effet dans cette écriture c'est x qu'on intègre de 0 à  $\frac{1}{2}$  $\frac{1}{2}$ , or dans le domaine la variable *x* est dans  $[0, \frac{\pi}{2}]$ . Ce qui est correct est

$$
I_4 = \int_0^{1/2} \int_0^{\pi/2} \frac{1}{x + xy + y + 1} dx dy.
$$
 (14.349)

La première chose à faire est de factoriser le dénominateur :  $x + xy + y + 1 = (x + 1)(y + 1)$ . Ensuite, nous pouvons diviser l'intégrale en deux intégrales indépendantes en sortant  $\frac{1}{y+1}$  de l'intégrale sur *x* :

$$
I_4 = \int_0^{1/2} \frac{1}{y+1} dy \int_0^{\pi/2} \frac{1}{x+1} dx = \ln\left(\frac{\pi}{2} + 1\right) \ln\left(\frac{3}{2}\right). \tag{14.350}
$$

(5) Une façon de paramétrer le domaine est le suivant :

$$
z: 0 \to 1
$$
  

$$
y: 0 \to \sqrt{1-z}
$$
  

$$
x: 0 \to \sqrt{1-z}.
$$
 (14.351)

Nous laissons donc aller *z* de 0 à 1, et pour chacune des valeurs de *z*, nous contraignons *x* et *y* en fonction de *z* par les équations  $y^2 + z \le 1$  et  $x^2 + z \le 1$ . L'intégrale est donc, en se rappelant que  $\int z \, dx = xz$ ,

$$
I_4 = \int_0^1 \int_0^{\sqrt{1-z}} \int_0^{\sqrt{1-z}} z \, dxdydz
$$
  
= 
$$
\int_0^1 \int_0^{\sqrt{1-z}} [xz]_{x=0}^{x=\sqrt{1-z}} dydz
$$
  
= 
$$
\int_0^1 \int_0^{\sqrt{1-z}} z\sqrt{1-z} \, dydz
$$
  
= 
$$
\int_0^1 [yz\sqrt{1-z}]_0^{\sqrt{1-z}} dz
$$
  
= 
$$
\int_0^1 z(1-z) \, dz
$$
  
= 
$$
\frac{1}{6}.
$$
 (14.352)

(6) Nous avons envie d'utiliser une version un peu modifiée des coordonnées polaires :  $x = ar \cos(\theta)$ ,  $y = br \sin(\theta)$ , de telle façon à épouser les formes du domaine. Pour intégrer, il faut comprendre et utiliser le théorème **??**. Ici,

$$
\phi(r,\theta) = \left(ar\cos(\theta), br\sin(\theta)\right),\tag{14.353}
$$

et l'intégrale devient

$$
\int_{D} f(x, y) dx dy = \int_{\phi^{-1}(D)} f(\phi(r, \theta)) |J_{\phi}(r, \theta)| dr d\theta.
$$
\n(14.354)

Le jacobien est donné par

$$
|J_{\phi}(r,\theta)| = \det \begin{pmatrix} \frac{\partial \phi_1}{\partial r} & \frac{\partial \phi_1}{\partial \theta} \\ \frac{\partial \phi_2}{\partial r} & \frac{\partial \phi_2}{\partial \theta} \end{pmatrix} = \begin{pmatrix} a\cos(\theta) & -ar\sin(\theta) \\ b\sin(\theta) & br\cos(\theta) \end{pmatrix} = abr.
$$
 (14.355)

Notez que dans le cas particulier  $a = b = 1$ , nous retrouvons le jacobien usuel *r* des coordonnées polaires. Il faut trouver  $\phi^{-1}(D)$ . Pour parcourir le quart d'ellipse proposé, il faut  $r: 0 \to 1$  et  $\theta$  : 0  $\rightarrow \pi/2$ . Nous devons calculer

$$
I_5 = \int_{[0,1] \times [0,\frac{\pi}{2}]} (ar \cos \theta)(br \sin \theta) abr dr d\theta
$$
  
=  $a^2 b^2 \int_0^{\pi/2} \int_0^1 r^3 \cos \theta \sin \theta dr d\theta$  (14.356)  
=  $\frac{a^2 b^2}{8}$ 

où nous avons utilisé l'intégrale (**??**).

### <span id="page-390-0"></span>**Exercice 55**

Soit  $D$  le disque de centre  $(0,1)$  et de rayon 1 du plan. Calculer

$$
\iint\limits_{D} (x^2 + y^2) dx dy.
$$
\n(14.357)

#### **Correction de l'exercice [55](#page-390-0)**

L'équation qui décrit le cercle *D* en coordonnées polaires est  $r = 2\sin(\theta)$ . Dans l'intégrale il faut donc faire varier *r* entre 0 et  $2 \sin(\theta)$  et *θ* entre 0 et π. L'intégrale à calculer devient

$$
\int_0^\pi \int_0^{2\sin(\theta)} 2r^2 \sin(\theta) dr d\theta = \int_0^\pi \left[ \frac{2r^3}{3} \sin(\theta) \right]_{r=0}^{r=2\sin(\theta)} d\theta
$$

$$
= \int_0^\pi \left( \frac{16\sin^4(\theta)}{3} \right) d\theta
$$

$$
= 2\pi.
$$
 (14.358)

<span id="page-390-1"></span>**Exercice 56**

Soit  $D = \{x^2 + y^2 \le 1, 0 \le z \le 1 - (x^2 + y^2)\} \subset \mathbb{R}^3$ . Calculer le volume de *D*.

### **Correction de l'exercice [56](#page-390-1)**

En coordonnées cylindriques, les bornes d'intégration sont données par

$$
\int r \in [0,1] \tag{14.359a}
$$

$$
\begin{cases}\n z \in [0, 1 - r^2] \\
 z \in [0, 1 - r^2]\n\end{cases}
$$
\n(14.359b)

$$
\left( \theta \in [0, 2\pi]. \right) \tag{14.359c}
$$

La fonction à intégrer est 1 (pour le volume) qu'il faut multiplier par le jacobien des coordonnées cylindriques (*r*) :

$$
\int_0^1 \int_0^{1-r^2} \int_0^{2\pi} r \, d\theta \, dz \, dr = -2\pi \int_0^1 r(r^2 - 1) \, dr = \frac{\pi}{2}.
$$
\n(14.360)

<span id="page-390-2"></span>**Exercice 57** Soit  $D = \{x \ge 0, y \ge 0, z \ge 0, x + y + z \le 1\}$ . Calculer :

$$
\iint\limits_{D} \frac{dx \, dy \, dz}{(1+x+y+z)^3}.
$$
\n(14.361)

#### **Correction de l'exercice [57](#page-390-2)**

Le domaine d'intégration est donné par les bornes

$$
\left(\begin{array}{c}x \in [0,1]\end{array}\right) \tag{14.362a}
$$

$$
\begin{cases}\nx \in [0, 1] \\
y \in [0, 1 - x]\n\end{cases} (14.362b)
$$

$$
\begin{cases} z \in [0, 1 - x - y]. \end{cases} \tag{14.362c}
$$

L'intégrale à calculer devient

$$
I = \int_0^1 \int_0^{1-x} \int_0^{1-x-y} \frac{1}{(1+x+y+z)^3} dz dy dx.
$$
 (14.363)

L'intégrale selon *z* se fait avec la formule  $\int \frac{1}{(a+1)^2}$  $\frac{1}{(a+t)^3}dt = -\frac{1}{2}$  $\overline{2}$ 1  $\frac{1}{(a+t)^2}$  avec  $a = 1 + x + y$ . Il vient

$$
I = \int_0^1 \int_0^{1-x} \left[ -\frac{1}{2} \frac{1}{(1+x+y+z)^2} \right]_{z=0}^{z=1-x-y} dy dx = \frac{\ln(2)}{2} - \frac{5}{16}.
$$
 (14.364)

#### <span id="page-391-0"></span>**Exercice 58**

Soit 
$$
D = \{(x, y); x \ge 0, y \ge 0, x^2 + y^2 \le 1\}
$$
. Calculate  $\iint_D (4 - x^2 - y^2) dx dy$ .

### **Correction de l'exercice [58](#page-391-0)**

Le domaine est le quart de disque de rayon 1 et de centre  $(0,0)$ . Il est donc conseillé de passer aux coordonnées polaires. En comptant le jacobien *r*, l'intégrale à effectuer est

$$
I = \int_0^{\pi/2} \int_0^1 (4 - r^2) r \, dr d\theta = \frac{7\pi}{8}.
$$
 (14.365)

#### **Exercice 59**

<span id="page-391-1"></span>Identifier les ensembles suivants et calculer leur aire s'ils sont dans  $\mathbb{R}^2$ , leur volume s'ils sont dans  $\mathbb{R}^3$ .

- (1)  $D = \{(x, y) \in \mathbb{R}^2 \mid \frac{x^2}{a^2}\}$  $rac{x^2}{a^2} + \frac{y^2}{b^2}$  $\frac{y^2}{b^2} \leqslant 1$  avec  $a, b > 0$ ; (2)  $D = \{(x, y, z) \in \mathbb{R}^3 \mid \frac{x^2}{a^2}\}$  $rac{x^2}{a^2} + \frac{y^2}{b^2}$  $\frac{y^2}{b^2} + \frac{z^2}{c^2}$  $\left\{\frac{z^2}{c^2} \leqslant 1\right\}$  avec *a, b, c* > 0; qu'obtient-on dans le cas particulier où  $D$  est la boule unité de  $\mathbb{R}^3$  ?
- (3)  $D = \{(x, y, z) \in \mathbb{R}^3 \mid x^2 + y^2 \le R, 0 \le z \le h\}$  avec  $R, h > 0$ ;
- (4)  $D = \{(x, y, z) \in \mathbb{R}^3 \mid x \ge 0, y \ge 0, z \ge 0, x + y + z \le 1\};$
- (5)  $D = \{(x, y, z) \in \mathbb{R}^3 \mid x^2 + y^2 \leq z^2/h^2, 0 \leq z \leq h\}$  avec  $h > 0$ .

### **Correction de l'exercice [59](#page-391-1)**

(1) Ceci est une ellipse de demi grands axes *a* et *b*. Les coordonnées qui s'invitent d'elles mêmes sont

$$
\int x = ar \cos(\theta) \tag{14.366a}
$$

$$
(14.366b) (14.366b)
$$

dont le jacobien est *abr*.

$$
A = \int_0^1 \int_0^{2\pi} abr \, d\theta dr = ab\pi.
$$
 (14.367)

Notez que si  $a = b = R$ , c'est le cercle de rayon R et nous avons la formule habituelle  $\pi R^2$  pour l'aire.

(2) Ici c'est la même chose, mais avec trois variables. On prend les coordonnées sphériques modifiées

$$
\int x = a\rho \cos(\theta)\sin(\phi) \tag{14.368a}
$$

$$
\begin{cases}\ny = b\rho \sin(\theta) \sin(\phi) \\
(14.368b)\n\end{cases}
$$

$$
\left( z = c\rho \cos(\phi), \right) \tag{14.368c}
$$

dont le jacobien vaut  $abc\rho^2 \sin(\phi)$ . L'intégrale à calculer est donc

$$
V = abc \int_0^1 \int_{-\pi}^{\pi} \int_0^{\pi} \rho^2 \sin(\phi) d\phi d\theta d\rho = \frac{4\pi}{3}abc.
$$
 (14.369)

Si  $a = b = c = R$ , nous avons la sphère de rayon R, et nous retrouvons la formule classique du volume de la sphère  $V = \frac{4}{3}$  $\frac{4}{3}\pi R^3$ .

(3) L'ensemble proposé est un cylindre plein de rayon *R* et de hauteur *h*. Les coordonnées cylindriques sont là pour ça :

$$
V = \int_0^R \int_0^h \int_0^{2\pi} r d\theta dz dr = \pi R^2 h.
$$
 (14.370)

(4) Il s'agit du volume contenu en dessous du plan  $x + y + z - 1 = 0$  dans le premier octant. En fait, il s'agit de la même pyramide qu'on a déjà rencontrée dans l'exercice [57.](#page-390-2) L'intégrale à faire est

$$
V = \int_0^1 \int_0^{1-x} \int_0^{1-x-y} dz dy dx = \frac{1}{6}.
$$
 (14.371)

(5) Ceci est un cône posé sur sa pointe et de hauteur *h*. En effet, passons aux coordonnées cylindriques, nous avons  $r^2 < z^2/h^2$ , et donc  $r < z/h$  parce que *r* est toujours positif. À chaque hauteur *z*, nous avons donc un disque de rayon *z*{*h*. Pour calculer le volume, c'est l'intégrale

$$
V = \int_0^h \int_0^{z/h} \int_0^{2\pi} r \, d\theta \, dr \, dz = \frac{\pi h}{3}.
$$
 (14.372)

#### **Exercice 60**

<span id="page-392-0"></span>Quel est le volume délimité par deux cylindres de révolution d'axes  $(Ox)$  et  $(Oy)$  et de même rayon  $R > 0$ ?

#### **Correction de l'exercice [60](#page-392-0)**

Les équations du domaine sont

$$
\int x^2 + z^2 \le R^2 \tag{14.373a}
$$

$$
y^2 + z^2 \le R^2. \tag{14.373b}
$$

Vu que *z* est la variable qui arrive dans les deux équations, le plus simple est de faire varier *z* d'abord et de faire varier *x* et *y* en fonction :

$$
z \in [-R, R]
$$
  

$$
x \in [-\sqrt{R^2 - z^2}, \sqrt{R^2 - z^2}]
$$
  

$$
y \in [-\sqrt{R^2 - z^2}, \sqrt{R^2 - z^2}].
$$
 (14.374)

L'intégrale à calculer devient

$$
V = \int_{-R}^{R} \int_{-\sqrt{R^2 - z^2}}^{\sqrt{R^2 - z^2}} \int_{-\sqrt{R^2 - z^2}}^{\sqrt{R^2 - z^2}} 1 \, dy \, dx \, dz
$$
  
= 
$$
2 \int_{-R}^{R} \int_{-\sqrt{R^2 - z^2}}^{\sqrt{R^2 - z^2}} \sqrt{R^2 - z^2} \, dx \, dz
$$
  
= 
$$
4 \int_{-R}^{R} (R^2 - z^2) \, dz
$$
  
= 
$$
\frac{16}{3} R^3.
$$
 (14.375)

# <span id="page-392-1"></span>**Exercice 61**

Soit  $D = \{(x^2 + y^2)^2 \leq x^2\}$ . Calculer la surface du domaine, ainsi que l'intégrale

$$
\iint\limits_{D} \sqrt{xy} \, dx \, dy. \tag{14.376}
$$

#### **Correction de l'exercice [61](#page-392-1)**

En coordonnées polaires, le domaine d'intégration est  $r^2 < \sin(\theta)\cos(\theta)$ . L'angle  $\theta$  ne peut donc prendre que les valeurs telles que  $\sin(\theta)\cos(\theta) \geq 0$ , c'est à dire de 0 à  $\pi/2$  et puis de  $\pi$  à  $3\pi/2$ .

En ce qui concerne la surface, nous avons

$$
S = 2 \int_0^{\pi/2} \int_0^{\sqrt{\sin(\theta)} \cos(\theta)} r \, dr d\theta = 2 \int_0^{\pi/2} \frac{1}{2} \sin(\theta) \cos(\theta) d\theta = \frac{1}{2}.
$$
 (14.377)

En ce qui concerne l'intégrale, la fonction que nous devons intégrer étant la même en  $(x, y)$  qu'en  $(-x, -y)$ , nous pouvons simplement intégrer une des deux parties, et multiplier par deux :

$$
I = 2 \int_0^{\pi/2} \int_0^{\sqrt{\sin(\theta)\cos(\theta)}} r^2 \sqrt{\cos(\theta)\sin(\theta)} dr d\theta.
$$
 (14.378)

Ne pas oublier qu'il y a un *r* qui provient du jacobien des coordonnées polaires. Nous avons

$$
I = 2 \int_0^{\pi} \sqrt{\sin(\theta) \cos(\theta)} \left[ \frac{r^3}{3} \right]_0^{\sqrt{\cos(\theta) \sin(\theta)}}
$$
  
=  $\frac{2}{3} \int_0^{\pi} \cos^2(\theta) \sin^2(\theta) d\theta$ . (14.379)

Cette dernière intégrale se fait comme indiqué par la formule (**??**). Nous trouvons

$$
I = \frac{2}{3} \left[ \frac{\theta}{8} - \frac{4\theta}{32} \right]_0^{\pi} = \frac{\pi}{12}.
$$
 (14.380)

#### **Exercice 62**

<span id="page-393-0"></span>Soient des nombres *a*, *b*, *c* et *d* tels que  $0 < a \leq b$  et  $0 < c \leq d$ . Calculer l'aire de  $D = \{ax^2 \leq y \leq a\}$  $bx^2, \frac{c}{x} \leq y \leq \frac{d}{x}$  $\frac{d}{dx}$ . Indication : poser  $u = \frac{y}{x^2}$  et  $v = xy$ .

### **Correction de l'exercice [62](#page-393-0)**

L'intégrale à calculer est

$$
\int_D 1 dA.
$$

Comme vous pouvez voire dans la figure, la region *D* n'est pas une region du premier ou du deuxième type. Cependant *D* jouit d'une certaine régularité parce que son bord est donné par deux morceaux d'hyperbole et deux morceaux de parabole. En fait, la méthode la plus simple pour décrire *D* est d'introduire des nouvelles variables adaptées à sa geométrie. Nous choisissons  $u = y/x^2$  et  $v = xy$ . On peut alors écrire  $D = \{(u, v) : u \in [a, b], v \in [c, d]\}.$ 

La transformation inverse, qui nous donne *x* et *y* en fonction de *u* et *v*, est  $x = (v/u)^{1/3}$  et  $y = (uv^2)^{1/3}$ . Il faut bien comprendre que ces deux transformations sont définies et de classe  $\mathcal{C}^1$ seulement hors de l'origine, d'où l'importance des hypothèses  $0 < a \leq b$  et  $0 < c \leq d$ . Le jacobien à considérer est

$$
J = \det \begin{pmatrix} \frac{\partial x}{\partial u} & \frac{\partial x}{\partial v} \\ \frac{\partial y}{\partial u} & \frac{\partial y}{\partial v} \end{pmatrix} = \frac{1}{3u}.
$$
 (14.381)

Notre intégrale est donc

$$
\int_a^b \int_c^d \frac{1}{3u} dv du = \frac{d-c}{3} \ln \left( \frac{b}{a} \right).
$$

#### <span id="page-393-1"></span>**Exercice 63**

En utilisant un changement de variables, calculer l'intégrale de *f* sur *D* avec

- (1)  $D = \{(x, y) \in \mathbb{R}^2 \mid \pi^2 < x^2 + y^2 \leq 4\pi^2\} \text{ et } f(x, y) = \sin \sqrt{x^2 + y^2};$
- (2)  $D = \{(x, y) \in \mathbb{R}^2 \mid \frac{x^2}{a^2}\}$  $rac{x^2}{a^2} + \frac{y^2}{b^2}$  $\frac{y^2}{b^2} \leq 1$  avec *a, b* > 0 et *f*(*x, y*) =  $x^2 + y^2$ ;
- (3)  $D = \{(x, y, z) \in \mathbb{R}^3 \mid x^2 + y^2 \leq 1, 0 \leq z \leq h\}$  avec  $h > 0$  et  $f(x, y, z) = z$ ;
- (4)  $D = \{(x, y, z) \in \mathbb{R}^3 \mid 1 \leq x^2 + y^2 + z^2 \leq 4\}$  et  $f(x, y, z) = (x^2 + y^2 + z^2)^{\alpha}$ .
- $(5)$   $D = \{(x, y) \in \mathbb{R}^2 \mid 0 < x^2 \leq y \leq 2x^2, 1/x \leq y \leq 2/x\}$  et  $f(x, y) = x + y$  (changement de variable  $u = y/x^2$ ,  $v = xy$ ;
- (6)  $D = \{(x, y, z) \in \mathbb{R}^3 \mid x \ge 0, y \ge 0, z \ge 0, x^2 + y^2 + z^2 \le 1\}$  et  $f(x, y, z) = xyz$ .

#### **Correction de l'exercice [63](#page-393-1)**

(1) Nous passons aux coordonnées polaires  $x = r \cos(\theta)$  et  $y = r \sin(\theta)$ . Le domaine d'intégration est alors  $D = \{(r, \theta) : r \in [\pi, 2\pi], \theta \in [0, 2\pi]\}.$  Il s'agit d'une couronne circulaire.

$$
\int_0^{2\pi} \int_{\pi}^{2\pi} \sin(r) \, r \, dr d\theta = \int_0^{2\pi} \left( \left[ -r \cos(r) \right]_{\pi}^{2\pi} + \int_{\pi}^{2\pi} \cos(r) \right) d\theta =
$$
\n
$$
= \int_0^{2\pi} -3\pi + \left[ \sin(r) \right]_{\pi}^{2\pi} d\theta = -6\pi^2.
$$
\n(14.382)

(2) Nous passons aux coordonnées elliptiques  $x = ar \cos(\theta)$  et  $y = br \sin(\theta)$ . La description du domaine est alors très simple  $D = [0, 1] \times [0, 2\pi]$ . La fonction à intégrer devient  $a^2r^2\cos^2(\theta) + a^2r^2\cos^2(\theta)$  $b^2r^2\sin^2(\theta)$ . Le jacobien du changement de variable est le détermiant

$$
\begin{vmatrix}\n\frac{\partial x}{\partial r} & \frac{\partial x}{\partial \theta} \\
\frac{\partial y}{\partial r} & \frac{\partial y}{\partial \theta}\n\end{vmatrix} = \begin{vmatrix}\na\cos(\theta) & -ar\sin(\theta) \\
b\sin(\theta) & br\cos(\theta)\n\end{vmatrix} = abr.
$$
\n(14.383)

On a

$$
\int_0^{2\pi} \int_0^1 (a^2 r^2 \cos^2(\theta) + b^2 r^2 \sin^2(\theta)) \, dr \, dr d\theta =
$$
  
=  $ab \frac{1}{4} \int_0^{2\pi} (a^2 \cos^2(\theta) + b^2 \sin^2(\theta)) \, d\theta =$   
=  $ab \frac{a^2}{4} \int_0^{2\pi} \cos^2(\theta) d\theta + \frac{b^2}{4} \int_0^{2\pi} \sin^2(\theta) d\theta$   
=  $ab \frac{(a^2 + b^2)\pi}{4}.$  (14.384)

(3) Il faut passer aux coordonnées cylindriques  $x = r \cos(\theta)$ ,  $y = r \sin(\theta)$  et  $z = z$ . Le domaine d'intégration est  $D = \{(r, \theta, z) : r \in [0, 1], \theta \in [0, 2\pi], z \in [0, h]\}.$  Le jacobien de cette transformation est *r* comme pour les coordonnées polaires

$$
\int_0^{2\pi} \int_0^1 \int_0^h z \, r \, dz dr d\theta =
$$
\n
$$
= \int_0^{2\pi} \int_0^1 \frac{rh^2}{2} \, dr d\theta =
$$
\n
$$
= \frac{\pi h^2}{2}.
$$
\n(14.385)

(4) Le domaine d'intégration est le volume entre deux sphères centrées dans l'origine. Leur rayons respectifs sont 1 et 2. Il est donc naturel de travailler ici en coordonnées sphériques. Le jacobien est  $\rho^2 \sin(\phi)$  et la fonction à intégrer est  $\rho^{2\alpha}$ . Remarque : toute puissance de  $\rho$  est intégrable dans l'intervalle [1, 2]. Cependant il faut écrire séparément les cas  $\alpha = -3/2$  et  $\alpha \neq -3/2$ . Si  $\alpha \neq -3/2$  alors

$$
\int_0^{\pi} \int_0^{2\pi} \int_1^2 \rho^{2(\alpha+1)} \sin(\phi) \, d\rho \, d\theta \, d\phi =
$$
\n
$$
= 2\pi \left[ \frac{\rho^{2(\alpha+1)+1}}{2(\alpha+1)+1} \right]_1^2 \int_0^{\pi} \sin(\phi) \, d\phi =
$$
\n
$$
= \frac{4\pi}{2(\alpha+1)+1} \left( 2^{2(\alpha+1)+1} - 1 \right).
$$
\n(14.386)

Si  $\alpha = -3/2$  alors

$$
\int_0^{\pi} \int_0^{2\pi} \int_1^2 \rho^{-1} \sin(\phi) \, d\rho \, d\theta \, d\phi = 4\pi \ln(2). \tag{14.387}
$$

(5) Voir l'exercice [62.](#page-393-0)

(6) Le domaine d'intégration est l'huitième de la sphère unitaire contenu dans le premier octant. On peut utiliser des coordonnées sphériques ou cylindriques. Ce corrigé est en coordonnées cylindriques, mais vous pouvez essayer les sphériques pour voir si vous obtenez le même résultat. On décrit le domaine d'intégration de la façon suivante :

$$
z \in [0, 1] \n r \in [0, \sqrt{1 - z^2}] \n \theta \in [0, \pi/2].
$$
\n(14.388)

Le jacobien est simplement *r* et l'intégrale devient

$$
\int_0^1 \int_0^{\pi/2} \int_0^{\sqrt{1-z^2}} r^3 z \cos(\theta) \sin(\theta) dr d\theta dz =
$$
\n
$$
= \frac{1}{4} \int_0^1 \int_0^{\pi/2} (1 - z^2)^2 z \cos(\theta) \sin(\theta) d\theta dz =
$$
\n
$$
= \frac{1}{4} \int_0^1 (1 - z^2)^2 z dz \int_0^{\pi/2} \cos(\theta) \sin(\theta) d\theta
$$
\n(14.389)

Avec les changements de variables  $\tilde{z} = 1 - z^2$  et  $t = \sin(\theta)$  on obtient enfin

$$
\frac{1}{4} \left[ \frac{1}{6} \tilde{z}^3 \right]_0^1 \left[ \frac{t^2}{2} \right]_0^1 = \frac{1}{48}.\tag{14.390}
$$

#### <span id="page-395-0"></span>**Exercice 64**

Soit  $R > 0$ ,  $D_R = \{x^2 + y^2 \le R^2, x > 0, y > 0\}$  et  $K_R = [0, R]^2$ . Montrer que :

$$
\iint\limits_{D_R} e^{-(x^2+y^2)} dx dy \le \iint\limits_{K_R} e^{-(x^2+y^2)} dx dy \le \iint\limits_{D_{2R}} e^{-(x^2+y^2)} dx dy.
$$
 (14.391)

En déduire l'existence et la valeur de

$$
\lim_{R \to +\infty} \int_0^R e^{-t^2} dt.
$$
\n(14.392)

### **Correction de l'exercice [64](#page-395-0)**

La première inégalité est vérifiée parce que la fonction  $f(\xi) = e^{\xi}$  est positive pour tout  $\xi$  dans R et *D<sup>R</sup>* a une aire inférieure à l'aire de *KR*. Les deux intégrales peuvent être considérées comme le volumes des régions solides entre le plan *x*-*y* et le graphe de  $e^{-x^2+y^2}$  au dessus de  $D_R$  et de  $K_R$  respectivement

$$
\iint_{D_R} \int_0^{e^{-(x^2+y^2)}} 1 \, dz \, dx \, dy \le \iint_{K_R} \int_0^{e^{-(x^2+y^2)}} 1 \, dz \, dx \, dy. \tag{14.393}
$$

Les deux solides sont égaux au dessus de *D<sup>R</sup>* mais l'un de deux continue à l'extérieur de *D<sup>R</sup>* : son volume sera alors plus importante.

La deuxième inégalité se démontre de la même façon. Il faut juste remarquer que l'exponentielle est une fonction positive et que l'aire de  $K_R$  est inférieure à l'aire de  $D_{2R}$ .

Nous voulons maintenant résoudre la deuxième partie de l'exercice. Il faut d'abord comprendre le lien entre le trois intégrales dans l'inégalité et l'intégrale

$$
\int_0^R e^{-t^2} dt.
$$

En fait, ce dernier est la racine carrée de l'intégrale au milieu

$$
\iint_{K_R} e^{-(x^2+y^2)} dx dy = \int_0^R e^{-x^2} dx \int_0^R e^{-y^2} dy = \left(\int_0^R e^{-t^2} dt\right)^2.
$$
 (14.394)
Les intégrales sur  $D_R$  et  $D_{2R}$  sont simples à calculer en coordonnées polaires

$$
\iint_{D_R} e^{-(x^2+y^2)} dx dy = \int_0^{2\pi} \int_0^R e^{-r^2} r dr d\theta = \pi [e^{-r^2}]_0^R.
$$
 (14.395)

Comme les inégalités [\(14.391\)](#page-395-0) sont valides pour tout *R* la limite qu'on veut calculer est coincée entre deux limites identiques

$$
\lim_{R \to +\infty} \left(\pi(e^{-R^2} - 1)\right)^{1/2} \le \lim_{R \to +\infty} \int_0^R e^{-t^2} dt \le \lim_{R \to +\infty} \left(\pi(e^{-4R^2} - 1)\right)^{1/2}.
$$
 (14.396)

Nous obtenons alors

$$
\lim_{R \to +\infty} \int_0^R e^{-t^2} dt = \sqrt{\pi}.
$$
\n(14.397)

#### <span id="page-396-0"></span>**Exercice 65**

Soient  $a, R > 0$ . Dans le plan  $(yOz)$ , soit *D* le disque de centre  $(0, a, 0)$  et de rayon *a*. En tournant autour de l'axe  $(Oz)$ , le disque *D* engendre un domaine *T* (appelé un **tore** plein). Calculer le volume de *T* (c'est-à-dire l'intégrale triple  $\iiint_T dx dy dz$ ).

## **Correction de l'exercice [65](#page-396-0)**

On peut décrire ce solide en coordonnées sphériques. Considérons d'abord la section de *T* contenue dans le plan  $y-z$ , pour  $y > 0$ . Il s'agit du cercle D de rayon *a* centré au point  $(0, a, 0)$ . Les points de *D* correspondent aux points  $(\rho, \theta, \phi)$  tels que

$$
\theta = \frac{\pi}{2},
$$
  
\n
$$
\phi \in [0, \pi]
$$
  
\n
$$
\rho \in [0, 2a \sin(\phi)].
$$
\n(14.398)

On obtient tous les autres points dans *T* en faisant tourner *D* autour de l'axe vertical : cela correspond à faire varier *θ* dans l'intervalle  $[0, 2π]$ .

L'intégrale à calculer est alors

$$
\int_0^{2\pi} \int_0^{\pi} \int_0^{2a\sin(\phi)} \rho^2 \sin(\phi) \, d\rho \, d\phi \, d\theta = \frac{16a^3\pi}{3} \int_0^{\pi} \sin^4(\phi) \, d\phi = 2a^3\pi^2. \tag{14.399}
$$

## **Exercice 66**

<span id="page-396-1"></span>Soit  $C_1$  le disque de rayon 2 centré en  $(-1,0)$  et  $C_2$  le disque de rayon 2 centré en  $(1,0)$ . Calculer l'aire de l'intersection entre  $C_1$  et  $C_2$ .

Indice : faire un dessin et exploiter les symétries.

## **Correction de l'exercice [66](#page-396-1)**

L'intégrale à calculer est

$$
\int_0^1 \sqrt{4 - (x+1)^2}.\tag{14.400}
$$

Nous pouvons faire le changement de variables  $u = x + 1$  puis  $u = 2\cos\theta$ . Ce faisant nous devons calculer

$$
4\int_0^{\pi/3} \sin^2(\theta) d\theta = \frac{2\pi}{3} - \frac{\sqrt{3}}{2}.
$$
 (14.401)

## <span id="page-396-2"></span>**Exercice 67**

Calculer les intégrales suivantes à l'aide de la formule d'intégration par parties

$$
\int_0^{+\infty} e^{-y} \sin(3y) dy \quad \text{et} \quad \int_0^{+\infty} e^{-y} \cos(3y) dy. \tag{14.402}
$$

En utilisant la périodicité des fonctions trigonométriques et un changement de variable, en déduire les valeurs des intégrales

$$
\int_{2\pi}^{+\infty} e^{-y} \sin(3y) dy \quad \text{et} \quad \int_{2\pi}^{+\infty} e^{-y} \cos(3y) dy. \tag{14.403}
$$

## **Correction de l'exercice [67](#page-396-2)**

<+CorrIntegralesMultiples0014+>

## <span id="page-397-0"></span>**Exercice 68**

On note par  $(I_m)_{m \in \mathbb{N}}$  les intégrales  $I_m = \frac{1}{\sqrt{2}}$  $\frac{1}{2\pi} \int_{-\infty}^{+\infty} x^m e^{-\frac{x^2}{2}} dx$ ,  $m \in \mathbb{N}$ .

- (1) Que peut-on dire des valeurs  $I_m$  avec *m* impair?
- (2) Exprimer  $I_{2m+2}$  en fonction de  $I_{2m}$ .
- (3) En déduire une expression pour  $I_{2m}$  en fonction de *m*.

## **Correction de l'exercice [68](#page-397-0)**

<span id="page-397-1"></span><+CorrIntegralesMultiples0015+> **Exercice 69** Soit  $C$  le cercle de rayon 1 et de centre  $(1,0)$ . Calculer l'aire de

$$
C \cap \{(x, y) \in \mathbb{R}^2 \text{ tel que } y > 1/2\}.
$$
\n(14.404)

## **Correction de l'exercice [69](#page-397-1)**

<span id="page-397-2"></span><+CorrIntegralesMultiples0016+> **Exercice 70** <+ExoIntegralesMultiples0017+>

## **Correction de l'exercice [70](#page-397-2)**

<span id="page-397-3"></span><+CorrIntegralesMultiples0017+> **Exercice 71** <+ExoIntegralesMultiples0018+>

## **Correction de l'exercice [71](#page-397-3)**

<span id="page-397-4"></span><+CorrIntegralesMultiples0018+> **Exercice 72** <+ExoIntegralesMultiples0019+>

## **Correction de l'exercice [72](#page-397-4)**

<span id="page-397-5"></span><+CorrIntegralesMultiples0019+> **Exercice 73** <+ExoIntegralesMultiples0020+>

## **Correction de l'exercice [73](#page-397-5)**

<span id="page-397-6"></span> $<$  +CorrIntegralesMultiples0020+ $>$ **Exercice 74** <+ExoIntegralesMultiples0021+>

## **Correction de l'exercice [74](#page-397-6)**

<span id="page-397-7"></span><+CorrIntegralesMultiples0021+> **Exercice 75** <+ExoIntegralesMultiples0022+>

## **Correction de l'exercice [75](#page-397-7)** <+CorrIntegralesMultiples0022+>

<span id="page-397-8"></span>**Exercice 76** <+ExoIntegralesMultiples0023+>

# <span id="page-397-9"></span>**Correction de l'exercice [76](#page-397-8)** <+CorrIntegralesMultiples0023+> **Exercice 77** <+ExoIntegralesMultiples0024+>

<span id="page-398-0"></span>**Correction de l'exercice [77](#page-397-9)** <+CorrIntegralesMultiples0024+> **Exercice 78**  $\leftarrow +$ ExoIntegralesMultiples $0025+\right>$ 

<span id="page-398-1"></span>**Correction de l'exercice [78](#page-398-0)** <+CorrIntegralesMultiples0025+> **Exercice 79**  $\langle +\text{ExolntegralesMulti}p\text{les}0026+\rangle$ 

<span id="page-398-2"></span>**Correction de l'exercice [79](#page-398-1)** <+CorrIntegralesMultiples0026+> **Exercice 80** <+ExoIntegralesMultiples0027+>

<span id="page-398-3"></span>**Correction de l'exercice [80](#page-398-2)**  $\langle +\text{CorrIntegralesMultiples}0027+\rangle$ **Exercice 81** <+ExoIntegralesMultiples0028+>

```
Correction de l'exercice 81
   <+CorrIntegralesMultiples0028+>
   Exercice 82
   <+ExoIntegralesMultiples0029+>
```

```
Correction de l'exercice 82
   <+CorrIntegralesMultiples0029+>
   Exercice 83
   <+ExoIntegralesMultiples0030+>
```
**Correction de l'exercice [83](#page-398-5)** <+CorrIntegralesMultiples0030+>

# **14.6 Autres exercices**

Cette section contient entre autres des exercices donnés à des devoirs, interrogations et DS. **Exercice 84**

<span id="page-398-6"></span>Pour chacun des ensembles suivants, trouver son intérieur, son adhérence, sa frontière et l'ensemble de ses points d'accumulation. Préciser si ces ensembles sont ouverts, fermés, bornés. Faire un dessin de chaque situation.

(1)  $A_1 = \{(x, y) \in \mathbb{R}^2 \mid 2y^2 + 4y + 2 < x \le \sqrt{4 - y^2}, y \in [-1.5, 0.5[\};\)$ 

(2) 
$$
A_2 = \{(t, \sin(1/t)) \in \mathbb{R}^2 \mid t \in ]0, 1/2] \};
$$

(3)  $A_3 = N \times \mathbb{Q} = \{ (x, y) \in \mathbb{R}^2 \mid x \in \mathbb{N}, y \in \mathbb{Q} \}.$ 

## **Correction de l'exercice [84](#page-398-6)**

(1) On commence par tracer la parabole  $x = 2y^2 + 4y + 2$ , la circonférence  $x^2 + y^2 = 4$  et les droites  $y = -1.5$  et  $y = 1/2$ . On voit tout de suite que l'aire délimitée par les quatre courbes est donnée par l'union de deux parties. Dans la première  $\sqrt{4 - y^2} \le x \le 2y^2 + 4y + 2$ ,  $y \in [0, 0.5]$  et dans l'autre  $2y^2 + 4y + 2 \le x \le \sqrt{4 - y^2}$ ,  $y \in [-1.5, 0]$ . L'ensemble  $A_1$  est contenu dans la deuxième,

[14.19.](#page-399-0) L'intérieur de  $A_1$  est donné par  $Int(A_1) = \{(x, y) \in \mathbb{R}^2 \mid 2y^2 + 4y + 2 < x < \sqrt{4 - y^2}, y \in A_1\}$  $[-1.5, 0]$ , et sa frontière est l'union de 3 morceaux de courbe  $\ell_1, \ell_2, \ell_3$ :

$$
\ell_1 = \{(x, y) \mid x = 2y^2 + 4y + 2, y \in [-1.5, 0]\}
$$
  
\n
$$
\ell_2 = \{(x, y) \mid x = \sqrt{4 - y^2}, y \in [-1.5, 0]\}
$$
  
\n
$$
\ell_3 = \{(x, y) \mid x \in [0.5, \sqrt{7/4}] \mid y = -1.5\}.
$$
\n(14.405)

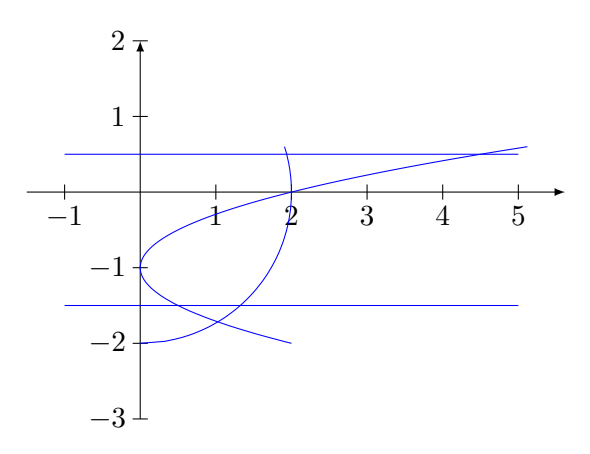

<span id="page-399-0"></span>Figure 14.19 –

(2) L'ensemble *A*<sup>2</sup> est une courbe. Comme la fonction sinus est bornée *A*<sup>2</sup> est borné. L'intérieur de *A*<sup>2</sup> est vide, touts ses points sont de points de frontière. *A*<sup>2</sup> n'est pas fermé parce que il lui manque le morceau de droite verticale  $I = \{0\} \times \{-1, 1\}$ , qui est partie de sa fermeture. En fait, lorsque *t* tend vers 0 la fonction sinus oscille de plus en plus vite et on peut trouver au moins un point du type  $(t, \sin(t))$  dans tout voisinage d'un point en *I*. Cet exemple est très important parce qu'il nous aide à comprendre l'expression *point d'accumulation*[.14.20.](#page-399-1)

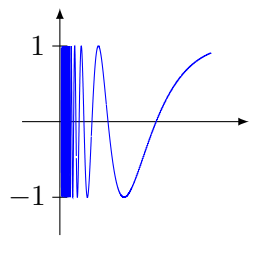

<span id="page-399-1"></span>Figure 14.20 –

(3) L'ensemble  $A_3$  n'est pas ouvert, ni fermé, ni borné dans la topologie de  $\mathbb{R}^2$ . En fait, comme on a vu dans les exercices du cours, Q a intérieur vide et sa fermeture est R. L'ensemble N, par contre est fermé et non borné. On peut remarquer que tous les points de N sont points isolés. La fermeture de  $A_3$  est alors  $\mathbb{N} \times \mathbb{R}$  et son intérieur est vide. On peut dessiner la fermeture de cet ensemble comme une famille de droites verticales  $x = n$ , pour tout *n* dans N.

## <span id="page-399-2"></span>**Exercice 85**

(1) Trouver les domaines de définition des fonctions suivantes :

(a) 
$$
f_1(x, y) = \ln(x^2 + y^2 - 2)
$$
;  
\n(b)  $f_2(x, y) = \frac{x^2 - y^2}{x - y}$ ;  
\n(c)  $f_3(x, y, z) = \frac{1}{\sqrt{z^2 - x^2 - y^2}}$ .

(2) Dessiner les graphes et quelques courbes de niveau des fonctions suivantes :

- (a)  $q_1(x, y) = x + y$ ;
- (b)  $g_2(x, y) = 1 x^2 y^2;$
- (c)  $g_3(x, y) = x y^2$ .

## **Correction de l'exercice [85](#page-399-2)**

- (1) (a) La fonction *f*<sub>1</sub> est une fonction composée. Soit  $g(x, y) = x^2 + y^2 2$  et  $h(\xi) = \ln(\xi)$ , alors  $f_1 = h \circ g(x, y)$ . La fonction *g* est définie partout sur  $\mathbb{R}^2$ , et le domaine du logarithme est  $\{\xi \in \mathbb{R} : \xi > 0\}$ . Le domaine de  $f_1$  est alors l'ensemble des points  $(x, y)$  tels que  $g(x, y) > 0$ , c'est à dire le complémentaire du disque fermé de rayon  $\sqrt{2}$  centré dans l'origine.
	- (b) La fonction *f*<sup>2</sup> est le rapport entre deux polynômes. Les fonctions polynômiales sont définies partout, mais le rapport est bien défini seulement où le dénominateur est non nul. Le domaine de  $f_2$  est donc l'ensemble  $\mathbb{R}^2 \backslash x = y$ .
	- (c) La racine carré est une fonction définie sur l'ensemble des nombres positifs et en zéro. Ici, comme la racine est au dénominateur, la valeur zéro doit être exclue. Le domaine de définition de  $f_3$  est alors donné par la relation  $\{(x, y, z) : z^2 - x^2 - y^2 > 0\}$ . Il s'agit de l'intérieur d'un cône.
- $(2)$  (a)  $g_1(x, y) = x + y$ , [14.24\(a\),](#page-401-0) [14.21.](#page-400-0);
	- (b)  $g_2(x, y) = 1 x^2 y^2$ , [14.24\(b\),](#page-401-1) [14.22.](#page-400-1);
	- (c)  $g_3(x, y) = x y^2$ , [14.24\(c\),](#page-401-2) [14.23.](#page-401-3)

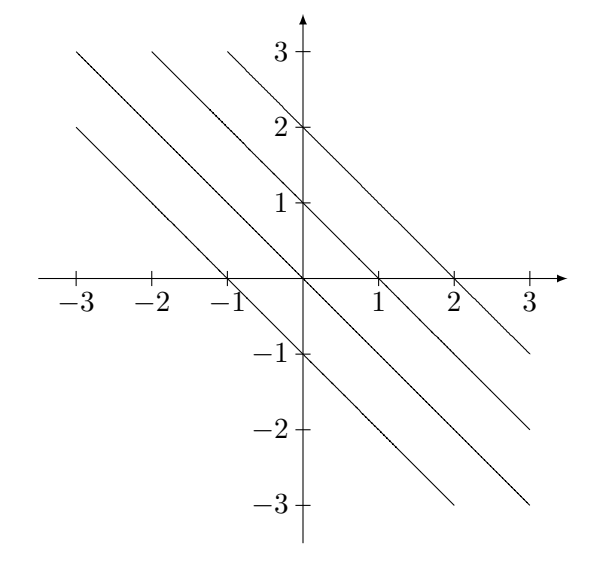

<span id="page-400-0"></span>Figure 14.21 –

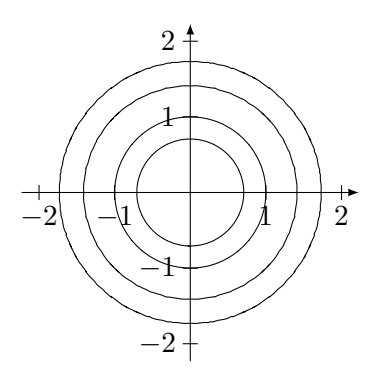

<span id="page-400-1"></span>Figure 14.22 –

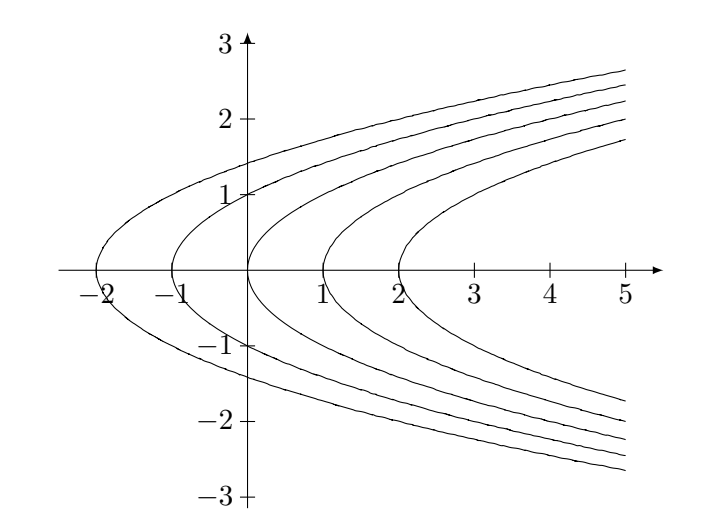

<span id="page-401-3"></span><span id="page-401-2"></span>Figure 14.23 –

<span id="page-401-0"></span>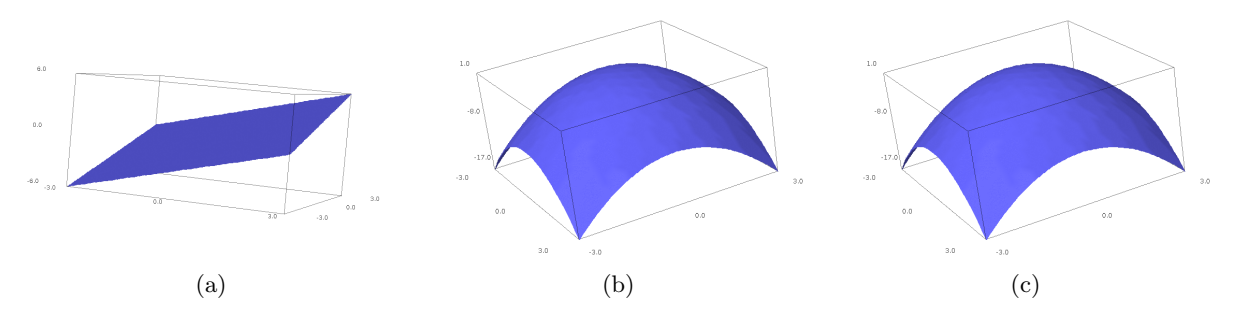

<span id="page-401-1"></span>Figure 14.24 – Des dessins pour l'exercice [85](#page-399-2)

## <span id="page-401-4"></span>**Exercice 86**

Soit  $f : \mathbb{R}^2 \to \mathbb{R}$  la fonction

$$
f(x,y) = \begin{cases} (x^3 + y)\sin\left(\frac{x}{x^2 + y^2}\right), & \text{si } (x,y) \neq (0,0) \\ 0, & \text{sinon.} \end{cases}
$$
(14.406)

Est-elle une fonction continue ?

## **Correction de l'exercice [86](#page-401-4)**

La fonction *f* est continue. Il suffit d'observer que la fonction sinus est bornée et écrire

$$
-|x^{3} + y| \leq |(x^{3} + y)\sin\left(\frac{x}{x^{2} + y^{2}}\right)| \leq |x^{3} + y|.
$$
 (14.407)

La limite de  $|x^3 + y|$  lorsque  $(x, y) \rightarrow (0, 0)$  est zéro (pour le voir on peut passer en coordonnées polaires) et donc, par la règle de l'étau, la limite de  $f(x, y)$  en l'origine est zéro.

## <span id="page-401-5"></span>**Exercice 87**

Soit  $f : \mathbb{R}^2 \setminus \{(0,0)\} \to \mathbb{R}$  la fonction

$$
f(x,y) = \frac{x^3y}{x^6 + 3y^2}.
$$
\n(14.408)

- (1) Montrer que  $\lim_{x\to 0} \lim_{y\to 0}$  $\lim_{y \to 0} f(x, y) = \lim_{y \to 0} \lim_{x \to 0} f(x, y) = 0.$
- (2) Montrer que lim  $\lim_{t\to 0} f(t, at) = 0$ , pour toute constante  $a \in \mathbb{R}$ .
- (3) Montrer que la fonction  $f$  n'admet pas de limites en  $(0,0)$ .

## **Correction de l'exercice [87](#page-401-5)**

(1) La limite double lim  $\lim_{y\to 0} \lim_{x\to 0} f(x, y)$  est nulle parce que

$$
\lim_{x \to 0} f(x, y) = \lim_{x \to 0} \frac{x^3 y}{x^6 + 3y^2} = 0,
$$
\n(14.409)

et  $\lim_{y\to 0} 0 = 0$ . De même  $\lim_{x\to 0} \lim_{y\to 0}$  $\lim_{y\to 0} f(x, y)$  est zéro parce que

$$
\lim_{y \to 0} f(x, y) = \lim_{y \to 0} \frac{x^3 y}{x^6 + 3y^2} = 0,
$$
\n(14.410)

et  $\lim_{x\to 0} 0 = 0$ .

(2)

$$
\lim_{t \to 0} f(t, at) = \lim_{t \to 0} \frac{at^4}{t^6 + 3a^2t^2},\tag{14.411}
$$

le terme dominant au dénominateur lorsque  $t \to 0$  est  $3a^2t^2$ , qui tend vers zéro moins vite que *t* 4 . La valeur de la limite est donc zéro.

(3) Pour montrer cela on calcule la limite le long de la courbe  $t \mapsto (t, t^3)$ :

$$
\lim_{t \to 0} f(t, t^3) = 1/4 \neq 0. \tag{14.412}
$$

L'existence de la limite serait en contradiction avec le théorème d'unicité de la limite. Par conséquent la limite n'existe pas.

## <span id="page-402-0"></span>**Exercice 88**

Soit  $f: \mathbb{R}^2 \to \mathbb{R}$  la fonction définie par  $f(x, y) = x \cos(y)$ . Calculer

(1) les dérivées partielles de *f* ;

(2) la dérivée de *f* suivant le vecteur 
$$
\overrightarrow{v} = \left(\frac{1}{\sqrt{2}}, -\frac{1}{\sqrt{2}}\right)
$$
 au point  $(1, \pi)$ .

Écrire l'équation du plan tangent au graphe de *f* au point  $(1, \pi, -1)$ .

[Bonus :] Trouver le vecteur normal à ce plan.

## **Correction de l'exercice [88](#page-402-0)**

(1) Les dérivées partielles de *f* sont :

$$
\partial_x f(x, y) = \cos(y), \qquad \partial_y f(x, y) = -x \sin(y).
$$

- (2)  $\nabla f(x, y) \cdot v = \frac{\cos(y)}{\sqrt{2}} + \frac{x \sin(y)}{\sqrt{2}}$ . La valeur de cette fonction au point  $(1, \pi)$  est  $-\frac{1}{\sqrt{2}}$  $\frac{1}{2}$ .
- (3) Comme on a vu à la section 4.4 du poly le plan tangent au graphe de f au point  $(1, \pi)$  est le graphe de la fonction  $T_{(1,\pi)}$

$$
T_{(1,\pi)}(x,y) = f(1,\pi) + \nabla f(1,\pi) \cdot (x-1,y-\pi) = -1 - (x-1) = -x.
$$

Cela veut dire que le plan tangent est l'ensemble  $\mathcal{T} \subset \mathbb{R}^3,$ 

$$
\mathcal{T} = \{(x, y, z) \in \mathbb{R}^3 \mid z = -x\},\
$$

L'équation  $x + z = 0$  est l'équation du plan  $\mathcal{T}$ .

Le vecteur normal au plan  $\mathcal T$  un vecteur de norme 1 qui est orthogonal à tous les vecteurs contenus dans *T*. Dans cet exemple le vecteur normal est  $\vec{n} := \frac{1}{\sqrt{n}}$  $\frac{1}{\sqrt{2}}(1,0,1)$ , parce que l'équation du plan nous dit que si le point  $P := (x, y, z)$  appartient à  $\mathcal T$  alors  $P \cdot \vec{n} = 0$ . En général, le vecteur normal est le vecteur qui a pour composantes les coefficients de *x*, *y* et *z* dans l'équation du plan. Pour comprendre comment ça arrive il faut un peu réfléchir sur comment on définit un plan.

Soit  $P = (p_1, p_2, p_3)$  un point du plan et  $\vec{n} = (n_1, n_2, n_3)$  le vecteur normal au plan. Si  $Q = (x, y, z)$ est un autre point du plan alors le vecteur  $\overline{PQ}$  est dans le plan. On a alors  $(Q - P) \cdot \overrightarrow{n} = 0$ , c'est à dire  $n_1x + n_2y + n_3z = n_1p_1 + n_2p_2 + n_3p_3$ . Le terme de droite est un nombre réel et il nous donne la distance entre le plan et l'origine. À gauche on voit que les coefficients de *x*, *y* et *z* sont bien les composantes de  $\vec{n}$ . Voici un exercice supplémentaire (facultatif!!) sur les plans.

**Exercice :** C'est connu depuis l'antiquité que pour trouver un plan il nous suffit une des combinaisons suivantes :

- trois points du plan ;
- un point du plan et une droite contenue dans le plan qui ne passe pas par le point ;
- deux droites parallèles dans le plan ;
- deux droites qui ont un point en commun dans le plan.

On vient de dire que pour trouver un plan il nous faut un point du plan *P* et un vecteur normal au plan  $\vec{n}$ . Démontrer que chacune des combinaisons proposées est équivalente à la couple «point du plan ` vecteur normal». Pour la preuve on peut utiliser la proposition B.2 du poly.

#### **Exercice 89**

<span id="page-403-0"></span>Soit  $f: \mathbb{R}^2 \to \mathbb{R}$  une fonction différentiable en l'origine. On sait que  $f(x, x) = 2x$ , et  $f(x, -x) = 0$ , pour tout  $x \in \mathbb{R}$ . Trouver  $\nabla f(0,0)$ .

#### **Correction de l'exercice [89](#page-403-0)**

Soient  $g_1$  et  $g_2$  deux fonctions de  $\mathbb{R} \to \mathbb{R}^2$ ,  $g_1(x) = (x, x)$  et  $g_2(x) = (x, -x)$ .

On a alors que  $f(x, x) = f \circ g_1(x)$  et  $f(x, -x) = f \circ g_2(x)$ . On peut calculer les dérivées de ces deux fonctions scalaires

$$
\frac{d(f \circ g_1)}{dx}(0) = 2, \qquad \frac{d(f \circ g_2)}{dx}(0) = 0.
$$

D'autre part la définition de dérivée d'une fonction composée nous dit que

$$
\frac{d(f \circ g_1)}{dx}(0) = \nabla f(0,0) \cdot \frac{dg_1}{dx}(0),
$$

et

$$
\frac{d(f \circ g_2)}{dx}(0) = \nabla f(0,0) \cdot \frac{dg_2}{dx}(0).
$$

On obtient alors le système de deux équations

$$
\begin{cases}\n\partial_x f(0,0) + \partial_y f(0,0) = 2 \\
\partial_x f(0,0) - \partial_y f(0,0) = 0.\n\end{cases}
$$
\n(14.413)

La seule solutions de ce système est  $\partial_x f(0,0) = \partial_y f(0,0) = 1$ .

<span id="page-403-1"></span>Cet exercice est très difficile si on ne connaît pas la méthode de résolution. Cependant, la méthode n'est pas trop compliquée une fois qu'on a vu la solution et peut s'avérer utile en plusieurs situations. **Exercice 90**

Soient  $f: \mathbb{R}^2 \to \mathbb{R}^3$ ,  $f(s,t) = (\cos s, \sin t, s+t)$ , et  $g: \mathbb{R}^3 \to \mathbb{R}^2$ ,  $g(x, y, z) = (x^2 + y^2, z^2x)$ . Trouver la matrice jacobienne  $F = g \circ f$  au point  $(\pi, 3)$ .

#### **Correction de l'exercice [90](#page-403-1)**

Il y a deux façons de résoudre cet exercice. La première consiste à trouver d'abord une formule explicite pour *F*, l'utiliser pour calculer le gradient  $\nabla F(x, y)$  et enfin évaluer cette fonction au point  $(π, 3)$ . La deuxième consiste à appliquer ce qu'on a étudié à la section 4.3.3 du poly sur la différentielle des fonctions composées. Il nous faut alors calculer les matrices  $\nabla g(f(\pi, 3))$  et  $\nabla f(\pi, 3)$  et les multiplier entre elles **dans cet ordre**.

Le résultat est

$$
\nabla F(\pi,3) = \begin{pmatrix} 0 & 2\cos(3)\sin(3) \\ -2(\pi+3) & -2(\pi+3) \end{pmatrix}.
$$
 (14.414)

<span id="page-404-0"></span>**Exercice 91**

Soit  $f : \mathbb{R}^2 \to \mathbb{R}$  la fonction définie par

$$
f(x,y) = \begin{cases} \frac{xy}{|x|+y^2}, & (x,y) \neq (0,0), \\ 0, & (x,y) = (0,0). \end{cases}
$$

- (1) Calculer les dérivées partielles de  $f$  en  $(0,0)$ .
- (2) Montrer que *f* n'est pas différentiable.

## **Correction de l'exercice [91](#page-404-0)**

(1) Les dérivées partielles de *f* en l'origine sont

$$
\partial_x f(0,0) = \lim_{h \to 0} \frac{f(h,0) - f(0,0)}{h} = \lim_{h \to 0} \frac{0}{h(|h|+0)} = 0,
$$
\n(14.415)

et

$$
\partial_y f(0,0) = \lim_{h \to 0} \frac{f(0,h) - f(0,0)}{h} = \lim_{h \to 0} \frac{0}{h(0+h^2)} = 0. \tag{14.416}
$$

(2) Si *f* est différentiable en l'origine alors sa fonction différentielle est nulle. Cela veut dire que *f* est différentiable en l'origine si et seulement si

$$
\lim_{(x,y)\to(0,0)}\frac{|f(x,y)|}{\sqrt{x^2+y^2}}=0.
$$

En fait, il est facile de voir que cette limite n'existe pas. Pour le démontrer nous allons utiliser la méthode des chemins. Soit *λ* un nombre réel.

$$
\lim_{t \to 0} \frac{|f(t, \lambda t)|}{|t|\sqrt{1 + \lambda}} = \lim_{t \to 0} \frac{|\lambda t^2|}{||t| + \lambda^2 t^2||t|\sqrt{1 + \lambda}}.
$$
\n(14.417)

Le terme dominant dans la limite est  $\frac{|\lambda t^2|}{r^2}$  $\frac{|\lambda t^2|}{t^2 \sqrt{1+\lambda}} = \frac{|\lambda|}{\sqrt{1+\lambda}}$ . Comme cette quantité dépends de *λ* la limite n'existe pas et la fonction *f* n'est pas différentiable en l'origine.

#### <span id="page-404-1"></span>**Exercice 92**

Trouver, si elle existe, une fonction  $q : \mathbb{R}^3 \to \mathbb{R}$  telle que

$$
\partial_x g(x, y, z) = 3x^2 y \sin(yz) + \frac{3y}{x},
$$
  
\n
$$
\partial_y g(x, y, z) = x^3 \sin(yz) + x^3 y z \cos(yz) + 3 \ln(x),
$$
  
\n
$$
\partial_z g(x, y, z) = x^3 y^2 \cos(yz) + 6z.
$$
\n(14.418)

#### **Correction de l'exercice [92](#page-404-1)**

On commence par intégrer par rapport à la variable *x* la dérivée partielle de *g* par rapport à *x*. Cette procédure nous permet de trouver la fonction *f* à moins d'une fonction *K*<sup>1</sup> qui ne dépend pas de *x* et joue le rôle de «constante d'intégration». Nous avons

<span id="page-404-2"></span>
$$
f(x, y, z) = \int \partial_x g(x, y, z) dx = x^3 y \sin(yz) + 3y \ln(x) + K_1(y, z).
$$
 (14.419)

De même, en intégrant par rapport à *y* et *z* les dérivées partielles correspondantes on obtient

<span id="page-404-3"></span>
$$
f(x, y, z) = \int \partial_y g(x, y, z) \, dy = x^3 y \sin(yz) + 3y \ln(x) + K_2(x, z), \tag{14.420}
$$

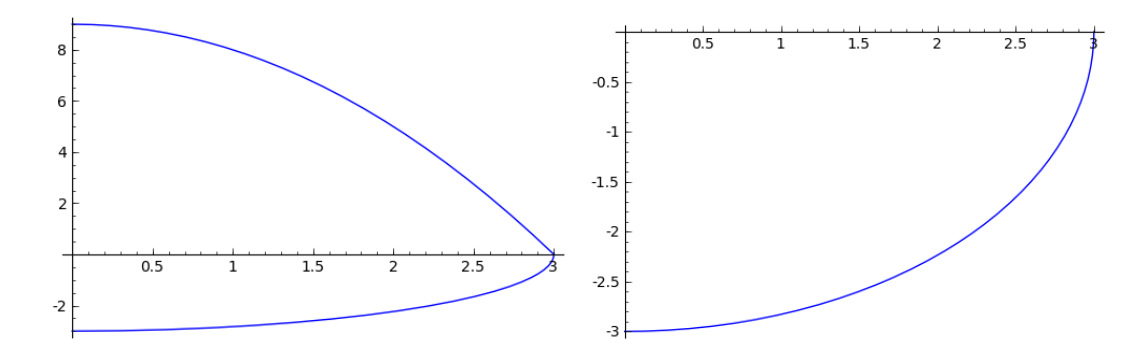

FIGURE 14.25 – Les projections sur le plans *z*-*x* et *x*-*y* de la région décrite dans l'exercice 6.1.(a)

<span id="page-405-0"></span>
$$
f(x, y, z) = \int \partial_z g(x, y, z) dz = x^3 y \sin(yz) + 3z^2 + K_3(x, y).
$$
 (14.421)

Pour compléter notre exercice il nous faut maintenant trouver des fonctions  $K_1$ ,  $K_2$  et  $K_3$  telles que les équations [\(14.419\)](#page-404-2), [\(14.420\)](#page-404-3) et [\(14.421\)](#page-405-0) soient vérifiées simultanément.

- <span id="page-405-1"></span>On a alors  $K_1 = K_2 = 3z^2$  et  $K_3 = 3y \ln(x)$ . **Exercice 93**
- (1) Traduire les équations suivantes du système de coordonnées donné (cartésiennes, cylindriques, sphériques) vers chacun des deux autres. Esquisser les volumes ou les surfaces correspondants.
	- (a) (Cartésiennes)  $-\sqrt{9 x^2 y^2} \le z \le 9 x^2 y^2, x > 0, y < 0;$
	- (b) (Sphériques)  $\cos \theta \sin \phi + \cos \phi = 0$ .
- (2) Traduire les équations suivantes, données en coordonnées cylindriques, en coordonnées cartésiennes. Dessiner le volume correspondant.

$$
-1 \leqslant z \leqslant 1, \qquad \qquad \sqrt{1-z^2} \leqslant r \leqslant 1.
$$

#### **Correction de l'exercice [93](#page-405-1)**

(1) (a) La région à décrire ressemble à un quart d'œuf. En coordonnées cylindriques  $\theta \in [-\pi/2, 0]$ a cause des inégalités  $x > 0$  et  $y < 0$  et  $z \in [-\sqrt{9-r^2}, 9-r^2]$ . L'intersection entre la boule de rayon 3 centrée en l'origine et le paraboloïde elliptique  $z = 9 - r^2$  est le disque de rayon 3, centre  $(0, 0, 0)$  sur le plan  $x-y$ . Dans la figure, il faut faire attention parce que les échelles des deux axes ne sont pas les mêmes.

Les équations en coordonnées sphériques sont  $\theta \in [-\pi/2, 0]$ ,  $\rho \cos(\phi) \leq 9 - \rho^2 \sin^2(\phi)$ , pour *φ* dans l'intervalle  $[0, \pi/2]$  et  $\rho \leq 3$  pour *φ* dans l'intervalle  $[\pi/2, \pi]$ .

- (b) Il suffit de multiplier l'équation par *ρ* pour comprendre que il s'agit de l'équation du plan  $x + z = 0$ . En coordonnées cylindriques on peut l'écrire comme  $r \cos(\theta) + z = 0$ .
- (2) Les inéquations en coordonnées cylindriques sont

$$
\begin{cases}\n-1 \leq z \leq 1, \\
\sqrt{1 - z^2} \leq \sqrt{x^2 + y^2}, \\
\sqrt{x^2 + y^2} \leq 1.\n\end{cases}
$$
\n(14.422)

On peut enlever les racines carrées dans la deuxième et la troisième. On voit alors que la région à décrire est bornée entre la boule de centre  $(0, 0, 0)$  et rayon 1 et le cylindre de base  $x^2 + y^2 \le 1$ , symétrique par rapport à l'axe des *z* centré en l'origine et de hauteur totale 2.

## <span id="page-405-2"></span>**Exercice 94**

Soit *S* la partie de  $\mathbb{R}^2$  bornée par les courbes  $xy = 1$ ,  $xy = 2$ ,  $y = 3$  et  $y = 4$ . Évaluer l'intégrale

$$
\int\int_S \sin(xy) \, dA,
$$

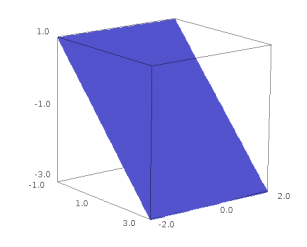

Figure 14.26 – La surface décrite dans l'exercice 6.1.(b)

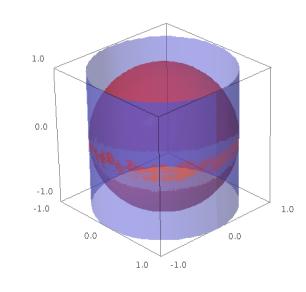

Figure 14.27 – La région décrite dans la deuxième partie de l'exercice 6

à l'aide d'un changement de variables.

## **Correction de l'exercice [94](#page-405-2)**

On introduit les nouvelle variables  $s = xy$  et  $t = y$ . Le domaine d'intégration est un rectangle dans le plan  $s-t$  :  $S = [1,2] \times [3,4]$ . La fonction à intégrer devient une fonction de la seule variable  $s : sin(xy) = sin(s)$ . Pour compléter l'intégrale il faut encore calculer le déterminant de la matrice Jacobienne de la transformation  $(s, t) \mapsto (x, y)$ . On écrit  $x = s/t$  et  $y = t$ , donc la matrice Jacobienne est

$$
\begin{pmatrix} \frac{1}{t} & -\frac{s}{t^2} \\ 0 & 1 \end{pmatrix},\tag{14.423}
$$

et son déterminant est  $1/t$ .

On a alors

$$
\int_{1}^{2} \int_{3}^{4} \frac{\sin(s)}{t} dt ds = \int_{1}^{2} \sin(s) ds \int_{3}^{4} \frac{1}{t} dt = (-\cos(2) + \cos(1)) (\ln(4) - \ln(3)).
$$
 (14.424)

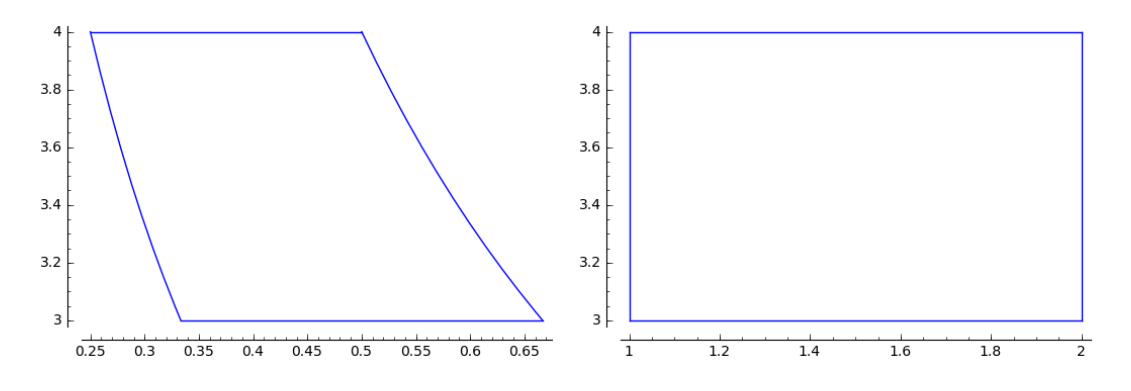

Figure 14.28 – Le domaine d'intégration avant et après le changement de variables

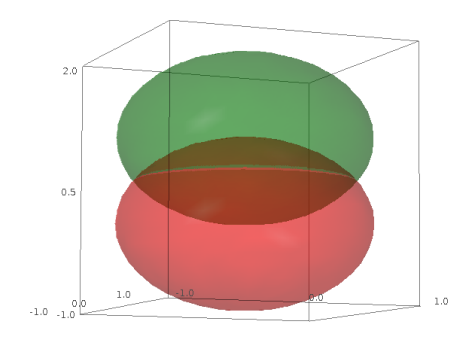

Figure 14.29 – Les deux sphères

## <span id="page-408-0"></span>**Exercice 95**

Calculer les intégrales suivantes :

- (1) le volume de la région solide bornée inférieurement par la sphère  $x^2 + y^2 + z^2 = 4$  et supérieurement par  $x^2 + y^2 + z^2 = 4z$ . Conseil : utiliser les coordonnées sphériques.
- $(2)$   $\int$  $\int_{E} x dV$ , où *E* est la région bornée par les plans  $x + y - z = 0$ ,  $z = 2$ ,  $x = 0$ ,  $y = 0$ .

## **Correction de l'exercice [95](#page-408-0)**

(1) On voit sur le dessin que l'intersection entre les deux sphères  $x^2 + y^2 + z^2 = 4$  et  $x^2 + y^2 + (z (2)^2 = 4$  est un cercle. Pour trouver ses équations on passe d'abord en coordonnées sphériques :  $x^2 + y^2 + z^2 = 4$  devient  $\rho = 2$  et  $x^2 + y^2 + (z - 2)^2 = 4$  devient  $\rho = 4 \cos(\phi)$ . L'intersection est donnée par le sicles de rayon 2 et de  $\phi = \arccos(1/2) = \pi/3$ . La région dont on veut calculer le volume est alors donnée par  $\phi \in [0, \pi/3], \rho \in [2, 4 \cos(\phi)]$  et  $\theta \in [0, 2\pi]$ . Le volume est donné par la valeur de l'intégrale suivante

$$
\int_0^{2\pi} \int_0^{\pi/3} \int_2^{4\cos(\phi)} 1 \rho^2 \sin(\phi) d\rho d\phi d\theta = 2\pi \int_0^{\pi/3} \frac{(4\cos(\phi))^3 - 2^3}{3} \sin(\phi) d\phi =
$$
  
=  $\frac{2\pi}{3} 4^2 \left( -\cos^4(\pi/3) + \cos^4(0) \right) + \frac{2\pi}{3} 2^3 \left( \cos(\pi/3) - \cos(0) \right) = (14.425)$   
=  $\frac{2\pi}{3} (-1 + 16 - 4) = \frac{22\pi}{3}.$  (14.425)

(2) Le domaine d'intégration *E* est une pyramide renversée. Le rôle joué par les trois variables est symétrique. Les côtés de la pyramide sont des morceaux de droite entre les sommets  $(0,0,0)$ ,  $(0,0,2)$   $(0,2,2)$  et  $(2,0,2)$ . La pyramide est dont contenue dans le premier octant.

On peut choisir librement une variable de départ : ici je choisis *z*. On voit tout de suite que *z* est dans l'intervalle  $[0, 2]$ . Ensuite, je considère  $z$  fixée et je dois décrire le triangle qui est la section de la pyramide à la hauteur *z*. Les sommet de cet triangle sont donnés par  $(0,0,z)$ ,  $(0,z,z)$ et  $(z, 0, z)$ . Encore une fois on peut choisir la variable qu'on on veut traiter en première. Je choisis *y*, elle parcourt l'intervalle [0, *z*]. Soient maintenant fixées *z* et *y* : la variable *x* parcourt un petit morceau de droite entre 0 et  $z - y$ . Maintenant nous écrivons l'intégrale : comme l'intervalle d'intégration pour *x* dépend de *z* et de *y* il faut intégrer d'abord par rapport à *x*. Ensuite, comme *z* apparaît dans la borne de *y* il faut intégrer par rapport à *y*. La variable dont les bornes sont simplement des nombres réels est toujours la dernière.

$$
\int_0^2 \int_0^z \int_0^{z-y} x \, dx \, dy \, dz = \frac{1}{2} \int_0^2 \int_0^z (z-y)^2 \, dy \, dz = \frac{1}{6} \int_0^2 z^3 \, dz = \frac{1}{24} 16 = \frac{2}{3}.
$$
 (14.426)

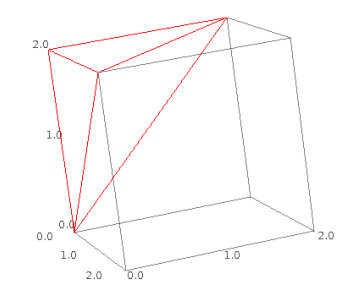

Figure 14.30 – Le domaine *E*

## <span id="page-409-0"></span>**Exercice 96**

Tracer la courbe paramétrique définie par :

$$
\begin{cases}\nx(t) = t^2 + 2t \\
y(t) = \frac{1 + 2t}{t^2}.\n\end{cases}
$$
\n(14.427a)\n(14.427b)

#### **Correction de l'exercice [96](#page-409-0)**

La fonction x est définie pour toute valeur de t, mais  $y$  n'est pas définie en  $t = 0$ . Notre courbe sera alors l'union de deux branches, la première définie pour  $t > 0$  et l'autre pour  $t < 0$ . On remarque tout de suite que les limites de *x* et *y* lorsque  $t \to 0^{\pm}$  sont, respectivement,  $0^{\pm}$  et  $+\infty$  (la courbe ressemble à  $(2t, 1/t^2)$ ). Par contre, lorsque  $t \to \pm \infty$  on a  $x \to +\infty$  et  $y \to 0^{\pm}$  (la courbe ressemble à  $(t^2, 2/t)$ ).

Ni *x* ni *y* ont des symétries remarquables.

On cherche tout de suite les intersections avec les axes :  $x(t) = 0$  pour  $t = 0$  et  $t = -2$ . Comme  $t = 0$ ne fait pas partie du domaine la seule intersection avec l'axe verticale est  $(0, y(-2) = -3/4)$ . Le seul zéro de *y* est  $t = -1/2$ , l'intersection avec l'axe horizontale correspondante est  $(x(-1/2) = -3/4, 0)$ .

Les dérivées de *x* et de *y* sont  $\dot{x}(t) = 2t + 2$  et  $\dot{y}(t) = -2/t^3 - 2/t^2$ . Le point  $t = -1$  est donc un point critique pour les deux fonctions. Plus précisément, il s'agit d'un minimum pour *x* et *y* :  $x(-1) = -1, y(-1) = -1.$ 

Il faut bien comprendre qu'il s'agit d'un minimum pour la branche qui correspond à  $t < 0$  mais que pour  $t > 0$  *y* pourrait bien prendre des valeurs encore plus petits. Pourriez vous dire pourquoi cela ne peut pas arriver à *x* ? On peut voir un exemple de ce comportement dans le deuxième exercice de ce devoir. Nous pouvons observer que pour  $t > 0$  *x* est strictement croissante et *y* strictement décroissante.

Les deux branches de cette courbe sont tracées dans la figure [14.31.](#page-410-0)

#### <span id="page-409-1"></span>**Exercice 97**

Trouver le domaine de définition des fonctions  $x(t)$  et  $y(t)$ , et tracer la courbe

$$
x(t) = t^2 + \frac{2}{t}, \qquad y(t) = t + \frac{1}{t}.
$$

## **Correction de l'exercice [97](#page-409-1)**

Le domaine de définition de x et  $y$  est  $\mathbb{R}\setminus\{0\}$ . On aura donc une courbe en deux morceaux. Le comportement de  $(x(t), y(t))$  au voisinage de  $t = 0^{\pm}$  est proche au comportement de la droite  $(2z, z)$  pour  $z \to \pm \infty$  et que lorsque  $t \to \pm \infty$  la courbe rassemble à la parabole  $(t^2, t)$ . On aura donc l'impression que les deux branches soient symétriques par rapport à l'axe horizontale lorsque |*t*| est grand.

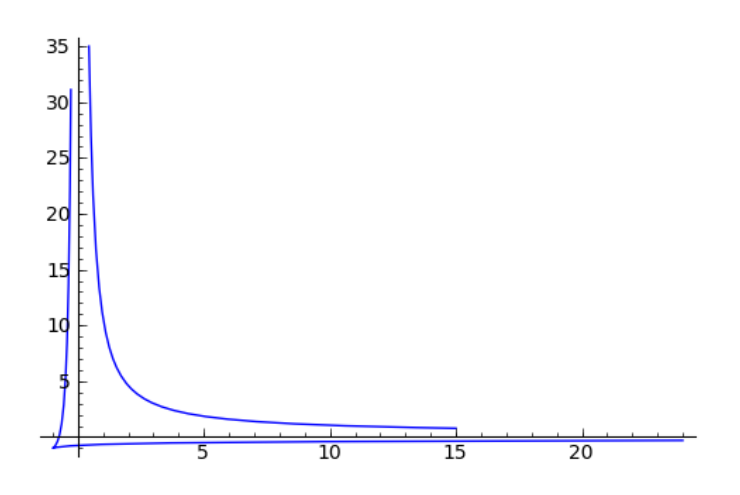

<span id="page-410-0"></span>Figure 14.31 – La courbe de l'exercice [96](#page-409-0)

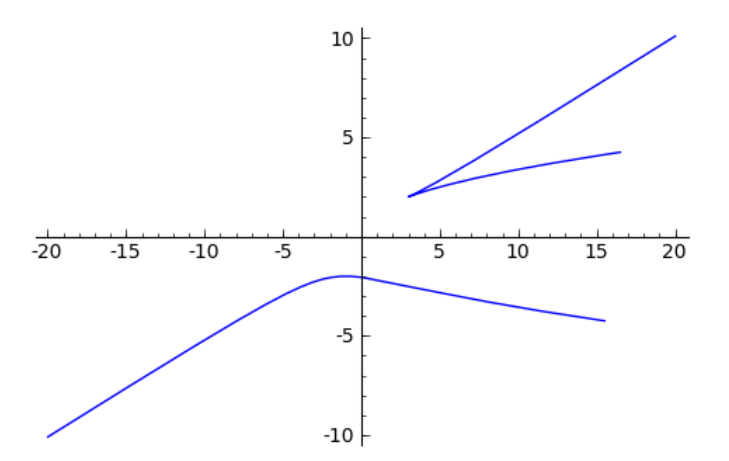

<span id="page-410-1"></span>Figure 14.32 – La courbe de l'exercice [97](#page-409-1)

On remarque que la fonction *y* est impaire  $y(-t) = -y(t)$ . La fonction *x* n'as pas de symétries évidentes.

On cherche les intersections avec les axes :  $x(t) = 0$  pour  $t = -2^{1/3}$ , mais  $y(t) = 0$  n'a pas de solutions. La seule intersection de la courbe  $(x(t), y(t))$  avec les axes est le point  $(0, y(-2^{1/3}))$ .

On voit que  $\dot{x}(t) = 2t - 2/t^2$  est nulle au point  $t = 1$ , positive si  $t > 1$  et négative sinon. La valeur  $x(1) = 3$  est donc la plus petite valeur prise par *x* dans dans la branche de  $t > 0$ . Dans l'autre branche *x* est une fonction décroissante de *t*.

Pour ce qui concerne la dérivée  $\dot{y}(t) = 1 - 1/t^2$ , est nulle aux points  $t = \pm 1$ , positive si  $|t| > 1$  et négative sinon. La dérivée seconde de  $y$  est  $+2/t^3$ , cela veut dire que 1 est un point de minimum de  $y$  $et -1$  est un point de maximum.

Les deux branches de cette courbe sont tracées dans la figure [14.32.](#page-410-1)

#### **Exercice 98**

<span id="page-410-2"></span>Considérer l'ellipse d'équation paramétrique  $\gamma(t) = (a \cos t, b \sin t)$ , où *a*,  $b > 0$  et  $t \in [0, 2\pi]$ . Calculer l'abscisse curviligne par rapport au point  $A = (a, 0)$ , puis par rapport au point  $B = (0, b)$ .

#### **Correction de l'exercice [98](#page-410-2)**

Nous cherchons le point  $\sigma(s)$  tel que la longueur d'arc entre  $\sigma(s)$  et  $A = (a, 0)$  soit égale à *s*. Si *X* et *Y* sont des points de l'ellipse, nous allons noter

$$
d(X,Y) \tag{14.428}
$$

la longueur d'arc entre *X* et *Y* , parcourue dans le sens trigonométrique.

La fonction qui joue un rôle fondamental dans cet exercice est la fonction

$$
\phi(t) = \int_0^t \|\gamma'(u)\| du. \tag{14.429}
$$

Il se fait que, dans le cas de l'ellipse, cette fonction est compliquée à calculer<sup>[4](#page-411-0)</sup>. Nous allons donc simplement l'appeler « $\phi$ ». Par définition et parce que  $\gamma(0) = A$ ,

$$
d(A, \gamma(t)) = \phi(t). \tag{14.430}
$$

Par conséquent

$$
d\left(A, \gamma\left(\phi^{-1}(s)\right)\right) = \phi\left(\phi(s)\right) = s. \tag{14.431}
$$

La paramétrisation à choisir est donc

$$
\sigma_A = \gamma \circ \phi^{-1}.\tag{14.432}
$$

Cela est un résultat déjà trouvé dans le cours.

En ce qui concerne le point *B*, nous avons  $t \in [0, 2\pi]$  et

$$
\gamma_B(t) = \begin{pmatrix} a\cos(t + \frac{\pi}{2}) \\ b\sin(t + \frac{\pi}{2}) \end{pmatrix}.
$$
\n(14.433)

Cela est la paramétrisation de l'ellipse dont le «premier» point est *B*. Le lien entre  $\gamma_B$  et  $\gamma$  est

$$
\gamma_B(t) = \gamma(t + \frac{\pi}{2}).\tag{14.434}
$$

La réponse peut donc être donné en considérant la fonction

$$
\phi_B(t) = \int_0^t \|\gamma'_B(u)\| du,\tag{14.435}
$$

et ensuite

<span id="page-411-1"></span>
$$
\sigma_B(s) = \gamma_B \circ \phi_B^{-1} \tag{14.436}
$$

Pour le sport, nous allons exprimer cela en termes de *γ* et *φ*. En suivant le même raisonnement que précédemment, et en effectuant le changement de variable  $v = u + \pi/2$ ,

$$
d(B, \gamma_B(t)) = \int_0^t \|\gamma'_B(u)\| du
$$
  
= 
$$
\int_0^t \|\gamma'_A(u + \frac{\pi}{2})\| du
$$
  
= 
$$
\int_{\pi/2}^{t + \pi/2} \|\gamma'(v)\| dv
$$
  
= 
$$
\phi(t + \frac{\pi}{2}) - \phi(\frac{\pi}{2}).
$$
 (14.437)

À partir de là, nous pouvons calculer  $\phi_B^{-1}$  en termes de l'inverse de  $\phi$  de la façon suivante. Nous avons

$$
t = \phi_B^{-1}(s) \tag{14.438}
$$

si et seulement si (en prenant *φ<sup>B</sup>* des deux côtés) :

$$
s = \phi(t + \frac{\pi}{2}) - \phi(\frac{\pi}{2}).
$$
\n(14.439)

D'où nous déduisons successivement :

$$
s + \phi\left(\frac{\pi}{2}\right) = \phi\left(t + \frac{\pi}{2}\right)
$$
  

$$
\phi^{-1}\left(s + \phi\left(\frac{\pi}{2}\right)\right) = t + \frac{\pi}{2}
$$
  

$$
t = \phi^{-1}\left(s + \phi\left(\frac{\pi}{2}\right)\right) - \frac{\pi}{2}.
$$
 (14.440)

<span id="page-411-0"></span><sup>4.</sup> Elle est même impossible à exprimer à l'aide des fonctions simples.

Nous avons donc prouvé que

$$
\phi_B^{-1}(s) = \phi^{-1}\left(s + \phi(\frac{\pi}{2})\right) - \frac{\pi}{2}.\tag{14.441}
$$

Le sens de la réponse [\(14.436\)](#page-411-1) est que le point

$$
\gamma_B\big(\phi_B^{-1}(s)\big) \tag{14.442}
$$

est à la distance *s* du point *B*. Autrement dit :

$$
d\left(B,\gamma_B\left(\phi_B^{-1}(s)\right)\right) = s.\tag{14.443}
$$

Cela peut s'exprimer maintenant en termes de *φ* et de *γ* de la façon suivante :

$$
\gamma_B(\phi_B^{-1}(s)) = \gamma(\phi_B^{-1}(s) + \frac{\pi}{2})
$$
  
=  $\gamma(\phi^{-1}(s + \phi(\frac{\pi}{2}))$  (14.444)

## <span id="page-412-0"></span>**Exercice 99**

Calculer la longueur de chacune des courbes suivantes.

- $(1) \ \overrightarrow{r}(t) = (2 \sin(t), -2 \cos(t), 2t)$  pour *t* dans l'intervalle  $[0, 2\pi]$ ;
- (2)  $\vec{r}(t) = (e^{-t}\cos(t), e^{-t}\sin(t), e^{-t})$  pour *t* dans l'intervalle [0, 2];
- (3)  $\vec{r}(t) = (t^2, 4t + 3, -4\ln(t))$  pour *t* dans l'intervalle [1, 2].

## **Correction de l'exercice [99](#page-412-0)**

Soit *L* la courbe de  $\mathbb{R}^n$  paramétrée par  $t \to \mathbf{r}(t) = (r_1(t), \ldots, r_n(t))$ , pour *t* dans l'intervalle *I*. Pour calculer la longueur de *L* il nous faut utiliser la formule

Longueur de 
$$
L = \int_I |\overrightarrow{r'}(t)| dt = \int_I \sqrt{\left(\frac{dr_1(t)}{dt}\right)^2 + \ldots + \left(\frac{dr_n(t)}{dt}\right)^2} dt.
$$
 (14.445)

On obtient alors :

 $(\text{1}) \ \overrightarrow{r'}(t) = (2 \cos(t), 2 \sin(t), 2), \text{ et } t \text{ dans } [0, 2\pi],$ 

Longueur de la première courbe 
$$
=\int_0^{2\pi} \sqrt{4\cos^2(t) + 4\sin^2(t) + 4} dt = 4\sqrt{2}\pi.
$$
 (14.446)

(2) 
$$
\overrightarrow{r}'(t) = (-e^{-t}\cos(t) - e^{-t}\sin(t), -e^{-t}\sin(t) + e^{-t}\cos(t), -e^{-t})
$$
 et t dans [0,2],

Longueur de la deuxième courbe  $=$ 

$$
\int_0^2 \sqrt{e^{-2t}(\cos(t) + \sin(t))^2 + e^{-2t}(\cos(t) - \sin(t))^2 + e^{-2t}} dt =
$$
\n
$$
\int_0^2 \sqrt{3e^{-2t}} dt = \sqrt{3}(1 - e^2).
$$
\n(14.447)

(3)  $\vec{r}'(t) = (2t, 4, -4/t)$  pour *t* dans l'intervalle [1, 2].

Longueur de la troisième courbe 
$$
= \int_1^2 \sqrt{4t^2 + 16 + \frac{16}{t^2}} dt =
$$
  
 $\int_1^2 2t + \frac{4}{t} dt = 3 + 4 \ln(2).$  (14.448)

<span id="page-412-1"></span>**Exercice 100**

(1) Trouver le domaine de définition de la fonction

$$
f(x,y) = \frac{\sqrt{y-3}}{\ln(x+y)}.
$$
 (14.449)

(2) Tracer, si elles existent, les courbes de niveau de la fonction  $f(x, y) = x^2 + (y - 3)^2$  aux niveaux  $-1, 0$  et 1.

#### **Correction de l'exercice [100](#page-412-1)**

(1) Le domaine de définition de la fonction

$$
f(x,y) = \frac{\sqrt{y-3}}{\ln(x+y)}.
$$
\n(14.450)

est la partie de R déterminée par le conditions

$$
y \ge 3
$$
,  $x + y > 0$ ,  $\ln(x + y) \ne 0$ .

cette dernière condition peut s'écrire aussi  $x + y \neq 1$ .

(2) La courbe de niveau  $-1$  n'existe pas, celle de niveau 0 est donnée par le point  $(0,3)$ , la courbe de niveau 1 est un cercle de rayon 1 centrée au point  $(0, 3)$ .

#### <span id="page-413-0"></span>**Exercice 101**

Calculer la longueur de la courbe

$$
\gamma: [0, 4\pi] \rightarrow \mathbb{R}^3
$$
  
\n
$$
t \mapsto \left(t \cos(t), t \sin(t), \frac{2\sqrt{2}}{3} t^{3/2}\right).
$$
\n(14.451)

#### **Correction de l'exercice [101](#page-413-0)**

La longueur de la courbe *γ* est donnée par la formule

Longueur = 
$$
\int_0^{4\pi} \|\gamma'(t)\| dt.
$$
 (14.452)

La norme de  $\gamma'(t)$  est

$$
\sqrt{(\cos(t) - t\sin(t))^2 + (\sin(t) + t\cos(t))^2 + 2t} = \sqrt{1 + t^2 + 2t} = 1 + t.
$$

La longueur de *γ* est alors

$$
\int_0^{4\pi} 1 + t \, dt = 4\pi + 8\pi^2.
$$

## <span id="page-413-1"></span>**Exercice 102**

Soit *f* la fonction  $f(x, y) = x^2 - 3x - 5y^3$ . Calculer la dérivée de *f* suivant le vecteur

$$
\frac{1}{\sqrt{5}} \begin{pmatrix} 1 \\ 2 \end{pmatrix}, \tag{14.453}
$$

au point  $(2, 3)$ .

#### **Correction de l'exercice [102](#page-413-1)**

La fonction *f* est différentiable, parce que c'est un polynôme. Le gradient de *f* est  $\nabla f(x, y)$  $(2x - 3, -15y^2)$ , qui au point  $(2, 3)$  vaut  $(1, -135)$ . La dérivée de *f* suivant le vecteur donné au point  $(2, 3)$  est

$$
\frac{1}{\sqrt{5}}\nabla f(2,3) \cdot \begin{pmatrix} 1 \\ 2 \end{pmatrix} = \frac{1}{\sqrt{5}}(1-270) = -\frac{269}{5}.
$$
\n(14.454)

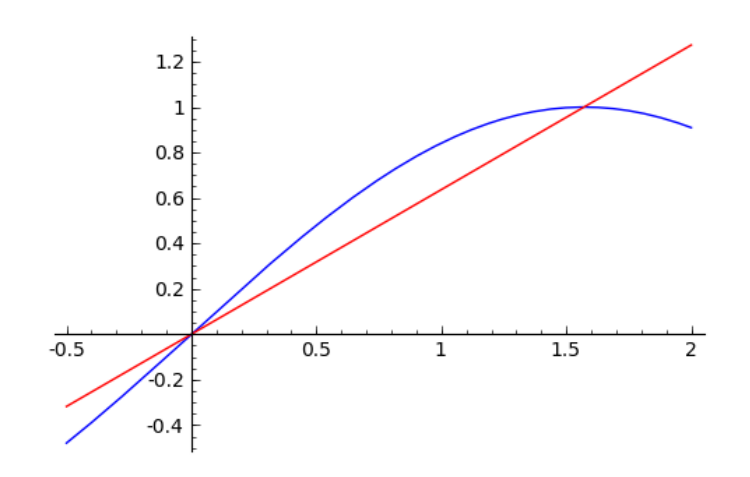

Figure 14.33 – La région *E*

## <span id="page-414-0"></span>**Exercice 103**

Trouver, si elle existe, une fonction  $g : \mathbb{R}^3 \to \mathbb{R}$  telle que

$$
\partial_x g(x, y, z) = yz + y\cos(xy),
$$
  
\n
$$
\partial_y g(x, y, z) = xz + x\cos(xy),
$$
  
\n
$$
\partial_z g(x, y, z) = xy,
$$
  
\n
$$
g(0, 1, 2) = 5.
$$
\n(14.455)

#### **Correction de l'exercice [103](#page-414-0)**

Une telle fonction existe et est unique. Pour la trouver il faut d'abord calculer les integrales partielles

$$
g(x, y, z) = \int \partial_x g(x, y, z) dx = xyz + \sin(xy) + f_1(y, z),
$$
  
\n
$$
g(x, y, z) = \int \partial_y g(x, y, z) dy = xyz + \sin(xy) + f_2(x, z),
$$
  
\n
$$
g(x, y, z) = \int \partial_z g(x, y, z) dz = xyz + f_3(x, y).
$$
\n(14.456)

On obtient alors  $g(x, y, z) = xyz + \sin(xy) + f_1(y, z) = xyz + \sin(xy) + f_2(x, z) = xyz + f_3(x, y)$ . Cela nous dit que  $g(x, y, z) = xyz + \sin(xy) + K$ , où *K* est une constante. Pour trouver la valeur de *K* nous utilisons la dernière condition. Comme

<span id="page-414-1"></span>
$$
g(0,1,2)=K,
$$

c'est évident que *K* doit être 5. **Exercice 104**

Soit *E* la partie de  $\mathbb{R}^2$  delimitée par les courbes  $y = \sin(x)$  et  $y = \frac{2}{\pi}$  $\frac{2}{\pi}x$  dans le premier quadrant. Dessiner *E* et calculer l'intégrale

$$
\int_E x + 2y \, dS.
$$

#### **Correction de l'exercice [104](#page-414-1)**

Voici un dessin de la région *E*. La courbe  $y = \sin(x)$  est dessinée en bleu et la courbe  $y = \frac{2}{\pi}$  $\frac{2}{\pi}x$  en rouge. Le points d'intersection des deux courbes dans le premier quadrant sont  $(0,0)$  et  $(\pi/2, 1)$ .

$$
\int_{E} x + 2y \, dS = \int_{0}^{\pi/2} \int_{2x/\pi}^{\sin(x)} x + 2y \, dy \, dx
$$
\n
$$
= \int_{0}^{\pi/2} x \sin(x) - \frac{2}{\pi} x^{2} + \sin^{2}(x) - \frac{4x^{2}}{\pi^{2}} \, dx
$$
\n
$$
= \int_{0}^{\pi/2} x \sin(x) - \frac{(2\pi + 4)}{\pi^{2}} x^{2} + \sin^{2}(x) \, dx.
$$
\n(14.457)

Cette intégrale peut être calculée en considérant un terme à la fois. D'abord on obtient

$$
\int_0^{\pi/2} x \sin(x) dx = -x \cos(x) \Big|_0^{\pi/2} + \int_0^{\pi/2} \cos(x) dx = 1;
$$

et

$$
-\int_0^{\pi/2} \frac{(2\pi+4)}{\pi^2} x^2 dx = -\frac{(\pi^2+2\pi)}{12}.
$$

Enfin, on observe

$$
\int_0^{\pi/2} \sin^2(x) \, dx = -\cos(x) \sin(x) \big|_0^{\pi/2} + \int_0^{\pi/2} \cos^2(x) \, dx,
$$

ce qui nous permet d'écrire

$$
\int_0^{\pi/2} \sin^2(x) + \cos^2(x) \, dx = 2 \int_0^{\pi/2} \sin^2(x) \, dx,
$$

et donc

$$
\int_0^{\pi/2} \sin^2(x) \, dx = \frac{\pi}{4}.
$$

#### <span id="page-415-0"></span>**Exercice 105**

- (1) Donner la définition de norme.
- (2) La fonction *d* de  $\mathbb{R}^2 \times \mathbb{R}^2$  vers  $\mathbb{R}$ ,  $d(x, y) = \max\{|x_1 y_1|, |x_2 y_2|\}$  est la distance induite par la norme supremum dans  $\mathbb{R}^2$ . Vérifier que *d* est invariante par translations, c'est à dire que

$$
d(x-z, y-z) = d(x, y),
$$

pour tout choice de  $x, y$  et  $z$  dans  $\mathbb{R}^2$ .

#### **Correction de l'exercice [105](#page-415-0)**

- (1) Pour la définition de norme, voir le cours.
- (2) pour tout choice de *x*, *y* et *z* dans  $\mathbb{R}^2$  on a

$$
d(x-z, y-z) = \max\{|(x_1 - z_1) - (y_1 - z_1)|, |(x_2 - z_2) - (y_2 - z_2)|\}
$$
  
= 
$$
\max\{|(x_1 - y_1) + (z_1 - z_1)|, |x_2 - y_2| + (z_2 - z_2)\}
$$
  
= 
$$
\max\{|x_1 - y_1|, |x_2 - y_2|\} = d(x, y).
$$
 (14.458)

## **Exercice 106**

<span id="page-415-1"></span>Pour chacun des ensembles suivants, trouver son intérieur, son adhérence, sa frontière et l'ensemble de ses points d'accumulation. Préciser si ces ensembles sont ouverts, fermés, bornés. Faire un dessin de chaque situation.

(1)  $A_1 = \{(x, y) \in \mathbb{R}^2 \mid x^2 < y \le \sqrt{1 - x^2}, x \in [-2, 0.5[\};$ (2)  $A_2 = \{(x^2, y) \in \mathbb{R}^2 \mid x \in \mathbb{N}, y \in \mathbb{R}\}.$ 

## **Correction de l'exercice [106](#page-415-1)**

(1) D'abord remarquons que la fonction  $\sqrt{1-x^2}$  n'est définie que pour  $|x| \leq 1$ . Nous devons donc restreindre le domaine de  $x \in \left[-1, \frac{1}{2}\right]$  $\frac{1}{2}$ [. Afin de trouver les points d'intersections entre  $x^2$  et  $\sqrt{1-x^2}$ , nous commençons par résoudre l'équation au carré :

$$
x^4 = 1 - x^2 \tag{14.459}
$$

en posant  $u = x^2$ , c'est à dire l'équation  $u^2 + u - 1 = 0$ . Nous ne retenons que les solutions avec  $u \geq 0$  et ce que nous trouvons est  $x = \pm x_0$  avec

$$
x_0 = \frac{\sqrt{\sqrt{5} - 1}}{2} \sqrt{2}.
$$
\n(14.460)

Étant donné que  $\sqrt{5}$  est un peu plus grand que 2, ces solutions sont en valeur absolues plus petites que 1. L'intersection  $x = -x_0$  est donc certainement importante : c'est à partir de là que  $x^2$  devient plus petit que  $\sqrt{1-x^2}$ . Étant donné que  $x_0 > 1/2$ , l'autre intersection n'est pas importante.

Un dessin de la situation est à la figure [14.34.](#page-416-0)

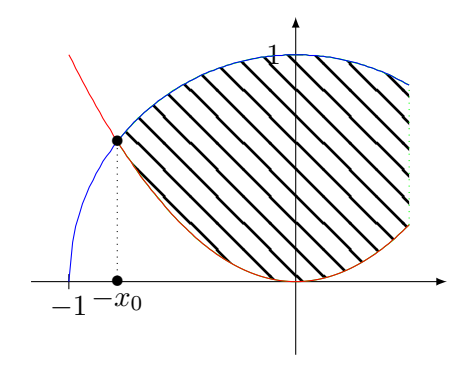

<span id="page-416-0"></span>Figure 14.34 – Pour l'exercice [106](#page-415-1)

Le domaine n'est pas ouvert parce que les points sur le bord du dessus  $(y = \sqrt{1 - x^2})$  sont dans le domaine; le domaine n'est pas non plus fermé parce que les points sur le bord droit  $x = 1/2$ ne sont pas dans le domaine.

Le domaine est borné.

L'intérieur est donné par les équations  $x^2 < y < \sqrt{1-x^2}$  avec  $x \in \left]-1,\frac{1}{2}\right.$  $\frac{1}{2}$ [. Notez que le point d'intersection à gauche n'est pas dans l'intérieur. L'adhérence est donnée par les équations  $x^2 \leq y \leq \sqrt{1-x^2}$  avec  $x \in \left[-1, \frac{1}{2}\right]$  $rac{1}{2}$ .

La frontières est constituée du graphe des deux fonctions  $x^2$  et  $\sqrt{1-x^2}$  entre  $x = -1$  et  $x = \frac{1}{2}$ 2 ainsi que du segment  $x = \frac{1}{2}$  $\frac{1}{2}$  avec *y* entre  $\frac{1}{4}$  et  $\frac{3}{4}$ .

(2) Ceci est un exercice très similaire à l'exercice [9](#page-336-0)[\(6\).](#page-336-1) Pour chaque  $x \in \mathbb{N}$  nous avons toute la droite verticale correspondante, voir la figure [14.35.](#page-417-0)

L'ensemble est non borné, il est fermé (et non ouvert). Sa fermeture est lui-même, et son intérieur est vide. Sa frontière est lui-même.

## <span id="page-416-1"></span>**Exercice 107**

Soit  $f: \mathbb{R}^2 \to \mathbb{R}$  la fonction

$$
f(x,y) = \begin{cases} \frac{y\sin^2(2x)}{x}, & \text{si } x \neq 0\\ 0, & \text{sinon.} \end{cases}
$$
 (14.461)

- (1) Montrer que f est une fonction continue sur  $\mathbb{R}^2$ .
- (2) Calculer les dérivées partielles de *f* au point  $(\pi/6, 4)$ .
- (3) Calculer les dérivées partielles de  $f$  au point  $(0, 2)$ .
- (4) Les dérivées partielles sont-elles continues au point  $(0, 2)$ ?

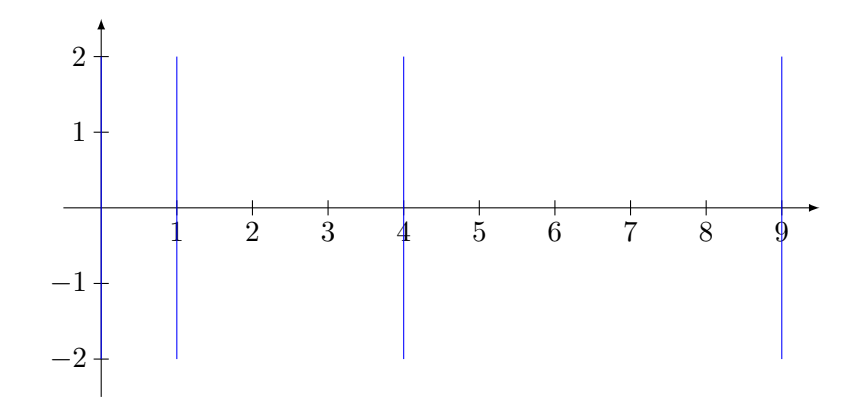

<span id="page-417-0"></span>Figure 14.35 – Pour l'exerice [106.](#page-415-1)

(5) La fonction  $f$  est-elle différentiable au point  $(0, 2)$ ?

#### **Correction de l'exercice [107](#page-416-1)**

(1) Les points où la continuité n'est pas assurée sont les points de la forme  $(0, a)$  avec  $a \in \mathbb{R}$ . Nous devons donc calculer, pour tout *a* la limite

$$
\lim_{(x,y)\to(0,a)}\frac{y\sin^2(2x)}{x}
$$
\n(14.462)

Nous pouvons calculer séparément les deux limites

$$
\lim_{(x,y)\to(0,a)} y = 0 \tag{14.463a}
$$

$$
\lim_{(x,y)\to(0,a)}\frac{\sin^2(2x)}{x} = 0.
$$
\n(14.463b)

Étant donné que les deux limites existent, la limite du produit est égale au produit des limites (proposition **??**). Notre limite vaut donc zéro et la fonction est continue (parce que la limite vers  $(0, a)$  est égale à la valeur en  $(0, a)$ .

(2) Le calcul montre que

<span id="page-417-1"></span>
$$
\frac{\partial f}{\partial x} = \frac{4y\sin(2x)\cos(2x)}{x} - y\frac{\sin^2(2x)}{x^2}
$$
(14.464a)

$$
\frac{\partial f}{\partial y} = \frac{\sin^2(2x)}{x}.\tag{14.464b}
$$

En posant  $x = \frac{\pi}{6}$ ,  $y = 4$  nous trouvons

$$
\frac{\partial f}{\partial x}(\frac{\pi}{6}, 4) = \frac{24\sqrt{3}}{\pi} - \frac{108}{\pi^2}
$$
\n(14.465a)

$$
\frac{\partial f}{\partial y}(\frac{\pi}{6}, 4) = \frac{9}{2\pi}.\tag{14.465b}
$$

(3) Le point  $(0, 2)$  n'étant pas dans le domaine sur lequel la fonction est «facile», nous devons utiliser la définition de la dérivée directionnelle :

$$
\frac{\partial f}{\partial x}(0,2) = \lim_{t \to 0} \frac{f(t,2) - f(0,2)}{t}
$$
\n(14.466a)

$$
= \lim_{t \to 0} \frac{2\sin^2(2t)}{t^2}
$$
 (14.466b)

$$
=2\lim_{t\to 0}\frac{2\sin(2t)}{2t}\frac{2\sin(2t)}{2t}
$$
\n(14.466c)

$$
= 8. \tag{14.466d}
$$

Dans ce calcul, nous avons multiplié le numérateur et le dénominateur par 4. La dérivée selon *y* est plus simple parce que  $f(0, 2 + t) = f(0, 2) = 0$ , ce qui donne

<span id="page-418-1"></span>
$$
\frac{\partial f}{\partial y}(0,2) = \lim_{t \to 0} \frac{f(0,2+t) - f(0,2)}{t} = 0.
$$
\n(14.467)

(4) Nous devons vérifier si en prenant la limite  $(x, y) \rightarrow (0, 2)$  des fonctions [\(14.464\)](#page-417-1) sont bien les nombres  $\partial_x f(0, 2)$  et  $\partial_y f(0, 2)$ . La première limite à calculer est

<span id="page-418-0"></span>
$$
\lim_{(x,y)\to(0,2)}\frac{4y\sin(2x)\cos(2x)}{x} - y\frac{\sin^2(2x)}{x^2}.\tag{14.468}
$$

En décomposant et en sachant que  $\lim_{x\to 0} \frac{\sin(2x)}{x} = 2$ , nous trouvons que la limite [\(14.468\)](#page-418-0) vaut zéro, ce qui ne correspond pas à la valeur de  $\partial_x f(0, 2)$  donnée par [\(14.467\)](#page-418-1). La dérivée partielle par rapport à  $x$  n'est donc pas continue en  $(0, 2)$ . En ce qui concerne la dérivée par rapport à *y*, nous avons

$$
\lim_{(x,y)\to(0,2)}\frac{\sin^2(2x)}{x} = 0,\tag{14.469}
$$

cette dérivée directionnelle est donc continue.

#### <span id="page-418-2"></span>**Exercice 108**

Tracer le domaine d'intégration de l'intégrale

$$
\int_0^2 \int_0^{\sqrt{2x-x^2}} \sqrt{x^2 + y^2} \, dy \, dx,
$$

et calculer sa valeur (à l'aide des coordonées polaires).

#### **Correction de l'exercice [108](#page-418-2)**

Le domaine d'intégration est donné par une moitié du cerce de centre  $(1,0)$  et de rayon 1, plus précisement la moitié contenue dans le premier quadrant.

L'équation de ce cercle en coordonnées polaires est  $r = 2 \cos(\theta)$ . Le fait qu'on ne considère que la partie contenue dans le premier quadrant se traduit par  $\theta \in [0, \pi/2]$ .

Notre intégrale est alors

$$
\int_0^{\pi/2} \int_0^{2\cos(\theta)} r^2 dr d\theta = \frac{8}{3} \int_0^{\pi/2} \cos^3(\theta) d\theta.
$$

La valeur de cette intégrale est 16{9. Une méthode pour le voir est la suivante (on utilise plusieurs fois l'intégration par parties)

$$
\int_0^{\pi/2} \cos^3(\theta) \, d\theta = \sin(\theta) \cos^2(\theta) \Big|_0^{\pi/2} + 2 \int_0^{\pi/2} \sin^2(\theta) \cos(\theta) \, d\theta
$$
\n
$$
= 2 \sin^3(\theta) \Big|_0^{\pi/2} - 4 \int_0^{\pi/2} \sin^2(\theta) \cos(\theta) \, d\theta. \tag{14.470}
$$

Cela nous dit que

$$
2\sin^3(\theta)\Big|_0^{\pi/2} = 6\int_0^{\pi/2} \sin^2(\theta)\cos(\theta)\,d\theta = 3\int_0^{\pi/2} \cos^3(\theta)\,d\theta\tag{14.471}
$$

c'est à dire

$$
\int_0^{\pi/2} \cos^3(\theta) \, d\theta = \frac{2}{3}.
$$

#### <span id="page-418-3"></span>**Exercice 109**

Soient  $f: \mathbb{R}^2 \to \mathbb{R}$ ,  $f(x, y) = x \ln(yx^2)$ , et  $g: \mathbb{R} \to \mathbb{R}^2$ ,  $g(t) = (t, e^t)$ . Trouver la matrice jacobienne  $F = g \circ f$  au point  $(\pi/2, 1)$ .

#### **Correction de l'exercice [109](#page-418-3)**

La méthode la plus rapide pour compléter l'exercice est de calculer d'abord les matrices jacobiennes de *f* et *g*, ou pour mieux dire, le gradient de *f* et le jacobien de *g*.

$$
\nabla f(x, y) = \left(\ln(yx^2) + 2 \frac{x}{y}\right),\tag{14.472}
$$

$$
\frac{d}{dt}g(t) = \begin{pmatrix} 1 \\ e^t \end{pmatrix}.
$$
\n(14.473)

La fonction  $F = g \circ f$  est une fonction de  $\mathbb{R}^2$  dans  $\mathbb{R}^2$ . Sa matrice jacobienne doit alors être une matrice  $2 \times 2$ . On la trouve par la formule

$$
\nabla F(\pi/2, 1) = \nabla g(f(\pi/2, 1)) \cdot \nabla f(\pi/2, 1) =
$$
\n
$$
\begin{pmatrix} 1 \\ \left(\frac{\pi}{2}\right)^{\pi} \end{pmatrix} \cdot \left(\ln(\pi^2/4) + 2 \frac{\pi}{2}\right) =
$$
\n
$$
\begin{pmatrix} \ln(\pi^2/4) + 2 & \frac{\pi}{2} \\ \left(\frac{\pi}{2}\right)^{\pi} \left(\ln(\pi^2/4) + 2\right) & \left(\frac{\pi}{2}\right)^{\pi+1} \end{pmatrix}
$$
\n(14.474)

#### <span id="page-419-0"></span>**Exercice 110**

Trouver la paramétrisation normale du cercle de rayon *R* centré dans l'origine. Une paramétrisation de cette courbe est  $(R \cos \theta, R \sin \theta)$ .

#### **Correction de l'exercice [110](#page-419-0)**

La paramétrisation «usuelle» du cercle est

$$
\sigma(t) = (R\cos(t), R\sin(t)).\tag{14.475}
$$

Les formules qui donnent la paramétrisation normale sont les formules (**??**) et (**??**). Nous devons donc d'abord calculer

$$
\phi(t) = \int_0^{2\pi R} \|\sigma'(u)\| du = Rt.
$$
\n(14.476)

Ensuite,  $\gamma_N(s) = (\sigma \circ \phi^{-1})(s)$  où

$$
\phi^{-1}(s) = \frac{s}{R}.\tag{14.477}
$$

Donc la paramétrisation normal est

$$
\gamma_N(s) = \sigma\left(\frac{s}{R}\right) = \begin{pmatrix} R\cos\left(\frac{s}{R}\right) \\ R\sin\left(\frac{s}{R}\right) \end{pmatrix} \tag{14.478}
$$

#### **Exercice 111**

<span id="page-419-1"></span>Calculer le volume de la partie *E* de  $\mathbb{R}^3$  dans le premier octant entre les deux sphères  $x^2 + y^2 + z^2 = 1$ et  $x^2 + y^2 + z^2 = 4$  et au dessus du cône  $z =$  $\sqrt{x^2 + y^2}$  $\frac{y}{2}$ . Conseil : passer aux coordonées sphèriques. **Bonus :** Dessiner *E*.

## **Correction de l'exercice [111](#page-419-1)**

Il nous faut calculer  $\int_E 1 \, dV$ . Le volume  $E$  peut être décrit en coordonnées sphèriques de la façon suivante. D'abord *E* est contenu dans le premier octant, c'est à dire que les valeurs de *θ* à considérer sont entre 0 et  $\pi/2$ , et que *z* ne peut que être positif. De plus, *E* est contenu entre le deux sphères centrées dans l'origine de rayons 1 et 2. Cela nous dit que  $1 < r < 2$  pour tous le points de E. Enfin on traduit léquation du cône en coordonées sphèriques et on obtient

$$
2\cos^2(\phi) = \sin^2(\phi),
$$

soit  $tan(\phi) = \sqrt{2}$ . À chaque point de *E* correspond un valeur de  $\phi$  compris entre 0 et arctan( $\sqrt{2}$ ).

L'intégrale à calculer est alors

$$
\int_0^{\arctan(\sqrt{2})} \int_0^{\pi/2} \int_1^2 r^2 \sin \phi \, dr \, d\theta \, d\phi = \frac{7\pi}{6} (\cos(\arctan(\sqrt{2})) - 1).
$$

#### **Exercice 112**

<span id="page-420-0"></span>Pour chacun des ensembles suivants, trouver son intérieur, son adhérence, sa frontière et l'ensemble de ses points d'accumulation. Préciser si ces ensembles sont ouverts, fermés, bornés. Faire un dessin de chaque situation.

(1) 
$$
A_1 = \{(x, y) \in \mathbb{R}^2 \mid x - 1 \le y \le \sin(x), x \in ]0, \pi/2]\};
$$
  
\n(2)  $A_2 = \{(\cos(\pi x), y) \in \mathbb{R}^2 \mid x \in \mathbb{N}, y \in [0, +\infty]\}.$ 

## **Correction de l'exercice [112](#page-420-0)**

<span id="page-420-1"></span> $\leftarrow$  + CorrGeomAnal-0015+> **Exercice 113**

(1) Trouver le domaine de définition de la fonction

$$
f(x,y) = \frac{y^3 + 2011}{\ln(x/50)\sqrt{x - 34}}.\tag{14.479}
$$

(2) Tracer, si elles existent, les courbes de niveau de la fonction  $f(x, y) = (x + 1)^2 + y$  aux niveaux  $-1, 0$  et 1.

## **Correction de l'exercice [113](#page-420-1)**

<+CorrGeomAnal-0016+>

#### <span id="page-420-2"></span>**Exercice 114**

(1) Montrer que la limite

$$
\lim_{(x,y)\to(0,0)}\frac{x-y^2}{x+y^2},\tag{14.480}
$$

n'existe pas.

(2) Calculer, si elle existe, la valeur de la limite

$$
\lim_{(x,y)\to(0,0)}\frac{x^2-y^2}{x+y}.\tag{14.481}
$$

#### **Correction de l'exercice [114](#page-420-2)**

<+CorrGeomAnal-0018+>

#### **Exercice 115**

<span id="page-420-3"></span>Soit *f* la fonction  $f(x, y, z) = \sin(x) \ln(5y) + 120ze^x$ . Trouver le domaine de *f* et calculer sont gradient au point  $P = (\pi, 0.2, 0.05)$ . Calculer la dérivée de f au point P suivant le vecteur

$$
\frac{1}{\sqrt{3}} \begin{pmatrix} 1 \\ 1 \\ 1 \end{pmatrix} . \tag{14.482}
$$

## **Correction de l'exercice [115](#page-420-3)**

<span id="page-420-4"></span><+CorrGeomAnal-0021+>

#### **Exercice 116**

Calculer l'intégrale de la fonction  $f(x, y) = y$  sur la région de R<sup>2</sup> bornée par la parabole  $y^2 = 2x + 6$ et la droite  $y = x - 1$ . Commencer par faire un dessin du domaine d'intégration.

<span id="page-421-0"></span><+CorrGeomAnal-0023+> **Exercice 117** Calculer la longueur de la courbe  $\rho(\theta) = 1 + \cos(\theta)$  (cardioïde).  $Rappel: \cos(\theta) = \cos^2(\theta/2) - \sin^2(\theta/2)$  pour tout *t*.

**Correction de l'exercice [117](#page-421-0)**

<span id="page-421-1"></span> $\langle +\text{CorrGeomAnal-0027+}\rangle$ **Exercice 118**

(1) Expliquer pourquoi il n'existe pas une fonction  $f : \mathbb{R}^2 \to \mathbb{R}$  telle que

$$
\partial_x f(x, y) = 3x + y, \qquad \partial_y f(x, y) = 4\sin(xy). \tag{14.483}
$$

(2) Soit  $h: \mathbb{R}^3 \to \mathbb{R}$  une fonction dont les dérivées partielles existent partout dans  $\mathbb{R}^3$ . Nous savons que  $\partial_z h$  est continue sur  $\mathbb{R}^3 \setminus \{(0,1,0)\}$  et que  $\partial_x h$  et  $\partial_y h$  sont continue partout dans  $\mathbb{R}^3$ . Qu'est-ce que pouvons nous dire de la différentiabilité de *h* ?

## **Correction de l'exercice [118](#page-421-1)**

(1) Étant donné que  $\partial_x f(x, y) = 3x + y$ , nous savons que  $f(x, y)$  doit être de la forme

<span id="page-421-2"></span>
$$
f(x,y) = \frac{3}{2}x^2 + yx + a(y)
$$
 (14.484)

où  $a(y)$  est une fonction seulement de *y*. Aucune fonction de ce type n'a  $4\sin(x, y)$  comme dérivée par rapport à *y*. En effet, la dérivée de [\(14.484\)](#page-421-2) par rapport à *y* est

<span id="page-421-3"></span>
$$
3x + y + a'(y), \tag{14.485}
$$

et il n'y a aucun choix de fonction  $a(y)$  tel que [\(14.485\)](#page-421-3) se réduise à  $4 \sin(xy)$ .

(2) Vu que toutes les dérivées partielles de *h* sont continues sur  $\mathbb{R}^3 \setminus \{0, 1, 0\}$ , la fonction *h* y est différentiable (proposition **??**)

## <span id="page-421-4"></span>**Exercice 119**

(1) Calculer la valeur de l'intégrale

$$
\mathcal{I} = \int_0^2 \int_0^y e^{x+5y} (x-y) \, dx \, dy.
$$

(2) On veut récrire *I* dans le nouvelles variables  $s = x + 5y$  et  $t = x - y$ .

- (a) Trouver le domaine d'intégration dans le nouvelles variables. Faire un dessin ;
- (b) Trouver le Jacobien du changement de variables ;
- (c) Écrire la fonction à intégrer par rapport aux nouvelles variables.

## **Correction de l'exercice [119](#page-421-4)**

<+CorrGeomAnal-0020+>

#### <span id="page-421-5"></span>**Exercice 120**

Trouver, si elle existe, une fonction  $q : \mathbb{R}^3 \to \mathbb{R}$  telle que

$$
\partial_x g(x, y, z) = \frac{3 \sin^2(z)}{x} + 2y(xy - z), \n\partial_y g(x, y, z) = 2x(xy - z), \n\partial_z g(x, y, z) = 3 \sin(2z) \ln(x) - 2(xy - z), \ng(0, 1, \pi) = 5.
$$
\n(14.486)

## **Correction de l'exercice [120](#page-421-5)**

```
\langle +\text{CorrGeomAnal-0022+}\rangleExercice 121
Soit f la fonction de \mathbb{R}^2 dans \mathbb{R}
```

$$
f(x,y) = \begin{cases} \frac{(x^3+y^2)}{\sqrt{x^2+y^2}} \sin\left(\frac{x}{x^2+y^2}\right), & \text{si } (x,y) \neq (0,0),\\ 0, & \text{sinon.} \end{cases}
$$
(14.487)

- (1) Calculer les dérivées partielles de  $f$  au point  $(0,0)$ .
- (2) Établir si la fonction  $f$  est différentiable au point  $(0,0)$ .

## **Correction de l'exercice [121](#page-422-0)**

<span id="page-422-1"></span><+CorrGeomAnal-0024+>

## **Exercice 122**

Soit *E* la partie de  $\mathbb{R}^3$  délimitée par le paraboloïde  $z = x^2 + y^2 - 3$  et le cône  $z = \frac{1}{2}$  $\frac{1}{2}\sqrt{x^2+y^2}.$ 

- (1) Dessiner *E* ;
- (2) le décrire en coordonnées sphériques **et** cylindriques ;
- (3) calculer son volume.

## **Correction de l'exercice [122](#page-422-1)**

<span id="page-422-2"></span><+CorrGeomAnal-0025+> **Exercice 123**

(1) Soit *A* une partie de  $\mathbb{R}^2$ .

Donner la définition de l'adhérence, de l'intérieur et de la frontière de *A*.

(2) Est-ce que l'adhérence d'un ensemble corresponds toujours à l'union de la frontière et de l'intérieur d'un ensemble ? Si non, donnez un exemple.

#### **Correction de l'exercice [123](#page-422-2)**

<span id="page-422-3"></span><+CorrGeomAnal-0026+>

## **Exercice 124**

Pour chacun des ensembles suivants, trouver son intérieur, son adhérence, sa frontière. Préciser si ces ensembles sont ouverts, fermés, bornés. Faire un dessin de chaque situation.

$$
(1) \ \ A_1 = \{ (x, y) \in \mathbb{R}^2 \mid 3 - y < x \le \sqrt{9 - y^2}, \ y > 1 \};
$$
\n
$$
(2) \ \ A_3 = \{ (n, 2n + 1) \in \mathbb{R}^2 \mid n \in \mathbb{N} \}.
$$

# **Correction de l'exercice [124](#page-422-3)**

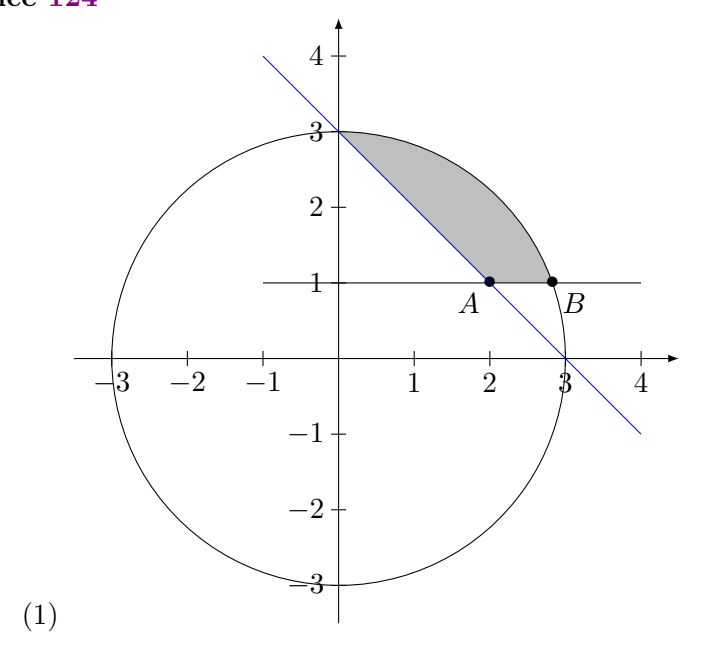

Les deux points d'intersections *A* et *B* s'obtiennent en posant  $y = 1$  dans les équations  $x = 3-y$ et  $x = \sqrt{9 - y^2}$ . Les résultats sont  $A = (2, 1)$  et  $B = (2\sqrt{2}, 1)$ 

L'intérieur et l'adhérence s'obtiennent en mettant respectivement les inégalités strictes et non strictes dans la définition. L'ensemble n'est ni ouvert, ni fermé. Il est borné. Sa frontière s'écrit comme l'union de trois pièces :

$$
\partial A_1 = \{(x, 1) \text{ tel que } x \in [2, 2\sqrt{2}]\} \cup \{x = 3 - y \text{ tel que } x \in [0, 2]\} \cup \{x = \sqrt{9 - y^2} \text{ tel que } x \in [0, 2\sqrt{2}]\}.
$$
\n(14.488)

(2) L'ensemble  $A_2$  est une suite de points dans  $\mathbb{R}^2$ . Son intérieur est vide, son adhérence est luimême, il n'est pas ouvert, il est fermé, et il est non borné.

## <span id="page-423-0"></span> $< + + >$

#### **Exercice 125**

Calculer la longueur de la courbe paramétrée  $([0,1], \gamma)$ , où  $\gamma$  est la fonction

$$
\gamma: \mathbb{R} \to \mathbb{R}^3
$$
  
\n
$$
t \mapsto \begin{pmatrix} \frac{2}{3}t^3 \\ 4 \\ \frac{t^2}{2} - \frac{t^4}{4} \end{pmatrix}.
$$
 (14.489)

## **Correction de l'exercice [125](#page-423-0)**

Nous avons la dérivée du chemin :

$$
\gamma'(t) = \begin{pmatrix} 2t^2 \\ 0 \\ t - t^3 \end{pmatrix},\tag{14.490}
$$

puis la norme

$$
\|\gamma'(t)\| = \sqrt{t^2 + t^6 + 2t^4} = t + t^3.
$$
\n(14.491)

Attention, ici pour enlever la racine carré dans l'égalité

<span id="page-423-1"></span>
$$
\sqrt{(t+t^3)^2} = t+t^3,\tag{14.492}
$$

il faut bien justifier qu'avec  $t \in [0, 1], t + t^3 > 0$ . L'égalité [\(14.492\)](#page-423-1) n'est pas vraie pour toute valeur de *t*.

En ce qui concerne la longueur,

$$
l(\gamma) = \int_0^1 (t + t^3) dt = \frac{3}{4}.
$$
 (14.493)

## <span id="page-423-2"></span>**Exercice 126**

Quelques calculs sur les normes et les fonctions à valeurs vectorielles.

- (1) Soit  $v = (2, 1, 6)$ . Calculer les normes  $||v||_1$ ,  $||v||_2$ ,  $||v||_{\infty}$ .
- (2) Trouver un vecteur  $w_1 \in \mathbb{R}^2$  de norme 1 par rapport à la norme  $\|\cdot\|_{\infty}$  qui a la même direction du vecteur  $w = (2, 3)$ . Dessiner les vecteurs *w*, *w*<sub>1</sub> et la boule unitaire de  $\| \cdot \|_{\infty}$ .
- (3) Soit  $F : \mathbb{R} \to \mathbb{R}^3$  la fonction de composantes  $f_1(x) = x$ ,  $f_2(x) = \frac{1}{\ln(x+1)}$ ,  $f_3(x) = \sqrt{x^2 4}$ . Trouver le domaine de définition de *F* et ses limites aux extrêmes du domaine, si elles existent.

## **Correction de l'exercice [126](#page-423-2)**

- $(1)$  9,  $\sqrt{41}$ , 6.
- (2) Un vecteur qui a la même direction que  $(2,3)$  est un vecteur de la forme  $\lambda(2,3)$  pour un certain *λ*. Nous fixons *λ* afin que la norme soit 1, c'est à dire

$$
\max\{|2\lambda|, |3\lambda|\} = 1\tag{14.494}
$$

Nous trouvons  $\lambda = 1/3$  et par conséquent  $w_1 = (\frac{2}{3}, 1)$ .

(3) Nous avons les restrictions suivantes sur le domaine :

$$
\int \ln(x+1) \neq 0
$$
\n
$$
(14.495a)
$$
\n
$$
(14.495b)
$$

$$
x + 1 > 0 \tag{14.495b}
$$

$$
\begin{cases} x^2 - 4 \geqslant 0. \end{cases} \tag{14.495c}
$$

L'intersection des trois conditions est  $x \ge 2$ . Cela est donc le domaine de notre fonction. Les limites du domaine sont donc  $x = 2$  et  $x = \infty$ . Nous avons

$$
\lim_{x \to 2} \left( \frac{x}{\sqrt{x^2 - 4}} \right) = \left( \frac{2}{1/\ln(3)} \right). \tag{14.496}
$$

La limite en l'infini n'existe pas parce que dans la définition de limite, nous demandons que le vecteur limite ait une norme finie. Autant pour les fonctions  $\mathbb{R} \to \mathbb{R}$ , nous avons donné un sens à une expression du type  $\lim_{x\to\infty} f(x) = \infty$ , dans le cas de fonctions  $\mathbb{R} \to \mathbb{R}^3$ , nous n'avons pas donné de sens à des expressions du type

<span id="page-424-0"></span>
$$
\lim_{x \to 2} \begin{pmatrix} x \\ 1/\ln(x+1) \\ \sqrt{x^2 - 4} \end{pmatrix} = \begin{pmatrix} \infty \\ 0 \\ \infty \end{pmatrix}.
$$
 (14.497)

La réponse [\(14.497\)](#page-424-0) est donc fausse.

#### <span id="page-424-1"></span>**Exercice 127**

Considérons courbe paramétrée  $(0, \pi/2], \gamma_{pol}(\theta)$ , où la fonction  $\gamma_{pol}$  est la fonction de  $(0, \pi/2]$  dans  $\mathbb{R}^2$   $\gamma_{pol}(\theta) = (r(\theta) = 2 \cos(\theta), \theta)$  (coordonnées polaires).

- (1) Trouver une paramétrisation du même arc géométrique de la forme  $\gamma_{cart}(x) = (x, y(x))$  (coordonnées cartésiennes). Conseil : essayez d'écrire d'abord l'équation cartésienne de la courbe.
- (2) La courbe est une partie d'un cercle. Trouver son centre, son rayon et dessiner la courbe dans le plan cartésien *x*-*y*.
- (3) Déterminer la longueur de la courbe. Vous pouvez utiliser quelconque méthode qui vous vient à l'esprit quitte à la justifier.

**Bonus :** Dessiner la courbe dans le demi-plan *ρ*-*θ*.

#### **Correction de l'exercice [127](#page-424-1)**

En termes du paramètre *θ*, la courbe s'écrit

$$
\gamma(\theta) = \begin{pmatrix} r(\theta)\cos(\theta) \\ r(\theta)\sin(\theta) \end{pmatrix} = \begin{pmatrix} 2\cos^2(\theta) \\ 2\cos(\theta)\sin(\theta) \end{pmatrix}.
$$
 (14.498)

Étant donné que sur *θ* ∈ [0, π/2] la fonction 2 cos<sup>2</sup>(*θ*) est injective, il est possible d'utiliser *xx* comme paramètre. Nous avons  $x = 2\cos^2(\theta)$ , c'est à dire

$$
\cos(\theta) = \sqrt{\frac{x}{2}}\tag{14.499a}
$$

$$
\sin(\theta) = \sqrt{1 - \frac{x}{2}}.\tag{14.499b}
$$

Pour la seconde ligne, nous avons utilisé la formule  $sin(\theta) = \sqrt{1 - cos^2(\theta)}$ . Une fois de plus, cette formule se justifie par le fait que  $\theta \in [0, \pi/2]$  et que sin $(\theta)$  y est toujours positive. Nous avons au final

$$
\gamma(x) = \begin{pmatrix} x \\ 2\sqrt{\frac{x}{2}(1-\frac{x}{2})} \end{pmatrix} \tag{14.500}
$$

avec  $x \in [0, 2]$ . Note : préciser l'intervalle de *x* n'est pas facultatif.

De nombreux étudiants ont cru malin d'écrire

$$
\theta = \arccos\sqrt{\frac{x}{2}}\tag{14.501}
$$

et

<span id="page-425-0"></span>
$$
\gamma(x) = \begin{pmatrix} x \\ 2\sqrt{\frac{x}{2}}\sin\left(\arccos\sqrt{\frac{x}{2}}\right) \end{pmatrix}.
$$
\n(14.502)

Quelques remarques à propos de cette idée :

(1) Ce n'était pas la réponse attendue parce qu'elle est triviale. Si vous avez une fonction en termes du paramètre *t* donnée par

$$
\gamma(t) = \begin{pmatrix} f(t) \\ g(t) \end{pmatrix},\tag{14.503}
$$

vous pouvez toujours poser  $t = f^{-1}(t)$  et puis répondre

$$
\gamma(x) = \begin{pmatrix} x \\ g(f^{-1}(x)) \end{pmatrix}.
$$
\n(14.504)

La réponse en arccos n'était pas attendue, mais elle reste néanmoins correcte. Soyons généreux. Pour un prochain (ou examen), essayez de ne pas recommencer. De notre côté, nous essayerons de formuler la question de façon à vous empêcher de répondre ainsi ;)

(2) Lorsque vous utiliser la fonction inverse d'une fonction non injective (par exemple cosinus), vous *devez* préciser les domaines ! Dans le cas présent, vous devez considérer la fonction

$$
\arccos: [0, 1] \to [0, \frac{\pi}{2}], \tag{14.505}
$$

et justifier que lorsque  $x \in [0,2]$ , la fonction  $\sqrt{\frac{x}{2}}$  reste entre 0 et 1.

Pour comprendre de quel cercle il s'agit, nous pouvons partir de l'équation [\(14.502\)](#page-425-0) et calculer *r* 2 en sommant les carrés des deux composantes. Le résultat est que

$$
x^{2} + y^{2} = x^{2} + 4\frac{x}{2} \left(1 - \frac{x}{2}\right),
$$
\n(14.506)

et l'équation de notre cercle est  $x^2 + y^2 = 2x$ . Pour trouver le centre et le rayon, le mieux est de compléter le carré :

$$
x^2 - 2x = (x - 1)^2 - 1\tag{14.507}
$$

et par conséquent

$$
(x-1)^2 + y^2 = 1.
$$
\n(14.508)

Cela est l'équation d'un cercle de centre  $(1,0)$  et de rayon 1. Étant donné que dans le contexte de cet exercice nous avons  $y \ge 0^5$  $y \ge 0^5$ , nous n'avons en réalité que la moitié supérieure du cercle. Sa longueur vaut donc *π*.

Il y avait aussi moyen de calculer la longueur en utilisant une des équations paramétriques (polaires, ou cartésiennes) et en considérant la formule correspondante.

## <span id="page-425-2"></span>**Exercice 128**

Soit  $f: \mathbb{R}^2 \to \mathbb{R}$  la fonction  $f(x, y) = \frac{x^2 y^5}{4x^4 + y^4}$  $\frac{d}{dx^4 + y^{10}}$ .

- (1) Montrer que lim  $\lim_{t \to 0} f(t, at) = 0$ , pour tout  $a \in \mathbb{R}$ .
- (2) Montrer que  $f$  n'admet pas de limites en  $(0,0)$ .

<span id="page-425-1"></span><sup>5.</sup> Pouvez vous justifier cela en lisant l'énoncé ?

#### **Correction de l'exercice [128](#page-425-2)**

Nous avons

$$
f(t,at) = \frac{t^7 a^5}{4t^4 + a^{10}t^{10}} = \frac{t^3 a^5}{4 + a^{10}t^6} \to 0.
$$
 (14.509)

Il y a plusieurs façon de trouver des chemins sur lesquels la limite ne vaut pas zéro. Une façon (pas la plus simple) est de chercher un chemin de la forme  $\gamma(t) = (t, a(t)t)$  et résoudre l'équation

$$
\frac{t^3 a^5}{4 + a^{10} t^6} = \alpha \tag{14.510}
$$

pour trouver  $a(t)$ . La résolution est un peu longuette, et en posant  $y = a^5$  nous trouvons

$$
y = \frac{t^5 \pm \sqrt{t^6 (1 - 16\alpha^2)}}{2\alpha t^6}.
$$
\n(14.511)

Si  $\alpha$  est assez petit cela existe et définit bien  $a(t)$ . Le long du chemin ainsi construit nous aurons  $\lim_{t\to 0} f(t, a(t)t) = \alpha.$ 

Sinon avec un peu de flair on peut essayer  $(t, t^{2/5})$  pour qui la limite est  $1/5$ .

```
---------------------------------------------------------------------
| Sage Version 4.7.1, Release Date: 2011-08-11 |
| Type notebook() for the GUI, and license() for information. |
              ----------------------------------------------------------------------
sage: f(x,y)=x**2*y**5/(4*x**4+y**10)
sage: t=var('t')
sage: f(t,t**(5/2))
t^-(29/2)/(t^25 + 4*t^2)sage: f(t,t**(5/2)).limit(t=0)
\Omegasage: f(t,t**(2/5)).limit(t=0)
1/5
```
#### <span id="page-426-0"></span>**Exercice 129**

Soit  $f: \mathbb{R}^3 \to \mathbb{R}$  la fonction  $f(x, y, z) = x^2 + \sin(yz) + ye^x$ .

- (1) Trouver les dérivées partielles de *f*.
- (2) Calculer le gradient de *f* au point  $(1, \pi, 1/2)$ .
- (3) Trouver la dérivée de *f* suivant le vecteur  $\vec{v} = (1/2, 1/2, 1/3)$  au point  $(1, \pi, 1/2)$ .
- (4) Justifier la différentiabilité de  $f$  sur  $\mathbb{R}^3$ .

#### **Correction de l'exercice [129](#page-426-0)**

Les dérivées partielles sont

$$
\frac{\partial f}{\partial x} = 2x + ye^x \tag{14.512a}
$$

$$
\frac{\partial f}{\partial y} = z \cos(yz) + e^x \tag{14.512b}
$$

$$
\frac{\partial f}{\partial z} = y \cos(yz). \tag{14.512c}
$$

Le gradient consiste à mettre les dérivées partielles en colonne :

$$
\nabla f(1, \pi, \frac{1}{2}) = \begin{pmatrix} \pi e + 2 \\ e \\ 0 \end{pmatrix}.
$$
\n(14.513)

De nombreux étudiants se sont lancés dans le calcul de la dérivée directionnelle avec la définition en termes de limites. La réponse est évidemment correcte, mais ce n'est pas le plus simple.

Il ne faut utiliser les définition des limites, dérivées ou différentielles qu'aux points où il y a des problèmes : bord de domaine, dérivée partielles non continues, des infinis, . . .

Dans les cas où la fonction est *C* 8 (polynômes, sinus, cosinus et composées), le plus simple est d'utiliser les dérivées partielles et d'utiliser les formules du lemme **??**. Dans notre cas, nous écrivons la dérivée directionnelle en tant que produit scalaire avec le gradient :

$$
\frac{\partial f}{\partial v} = \nabla f \cdot v = (\pi e + 2)\frac{1}{2} + e\frac{1}{2} + 0\frac{1}{3} = \frac{1}{2}(\pi e + 2) + \frac{e}{2}.
$$
 (14.514)

Pour justifier la différentiabilité, il y a plusieurs façon. Dans l'ordre de simplicité :

- (1) Il s'agit d'une composée de fonctions différentiables (sans dénominateurs qui s'annulent).
- (2) Les dérivées partielles sont continues partout, et en particulier au voisinage de n'importe quel point. La proposition **??** conclut alors que la fonction est différentiable en chaque point.
- (3) Le candidat différentielle est

$$
T(u) = (2x + ye^x)u_1 + (z\cos(yz) + e^x)u_2 + (y\cos(yz))u_3.
$$
 (14.515)

En substituant cela dans la définition, et en calculant la limite, nous obtenons zéro.

C'est la seconde méthode qui est «conseillée». En effet la première est trop simpliste et risque de provoquer des erreurs de temps en temps. La troisième est trop sophistiquée et amène des calculs dans lesquels il est facile de se tromper. Il est cependant important de comprendre les trois méthodes parce qu'il y a des exercices dans lesquels il n'y a pas de choix. **Exercice 130**

(1) Trouver, si elle existe, une fonction  $f : \mathbb{R}^2 \to \mathbb{R}$  qui satisfait les conditions suivantes :

<span id="page-427-0"></span>
$$
\partial_x f(x, y) = \cos(x) + y^2,
$$
  
\n
$$
\partial_y f(x, y) = y \sin(x) + 2y,
$$
  
\n
$$
f(\pi, 2) = 4.
$$
\n(14.516)

(2) Trouver le gradient au point  $(0,0)$  d'une fonction  $g : \mathbb{R}^2 \to \mathbb{R}$  telle que  $g(x, 2x) = 2x$ , et  $q(x, -x) = -2x$ .

#### **Correction de l'exercice [130](#page-427-0)**

(1) Il n'y a pas de fonctions répondant aux conditions parce qu'elle devrait satisfaire

$$
\frac{\partial^2 f}{\partial y \partial y} = 2y \tag{14.517}
$$

et

$$
\frac{\partial^2 f}{\partial x \partial y} = 0. \tag{14.518}
$$

Ces deux fonctions n'étant pas égales, il n'y a pas de fonctions *f*.

#### **Remarque 14.1.**

Beaucoup d'étudiants se sont lancés avec plus ou moins de succès dans l'intégration des deux condition. On obtient alors

$$
f(x,y) = -\sin(x) + xy^2 + \alpha(y)
$$
 (14.519a)

$$
f(x, y) = y \cos(x) + 2xy + \beta(x).
$$
 (14.519b)

Il faut alors justifier qu'il n'existe pas de fonctions *α* et *β* qui rendent égales ces deux expressions. Dans ce cas ci, cela n'était pas la méthode la plus simple.

(2) Ici le «truc» est de calculer les dérivées partielles de *q* dans les directions  $u = (1,2)$  et  $v =$  $(1, -1)$ . D'abord  $g(0, 0) = 0$ , ensuite

$$
\frac{\partial g}{\partial u}(0,0) = \lim_{t \to 0} \frac{g(t,2t) - g(0,0)}{t} = \lim_{t \to 0} \frac{2t}{t} = 2
$$
\n(14.520)

et

$$
\frac{\partial g}{\partial v} = \lim_{t \to 0} \frac{g(t, -t)}{t} = -2. \tag{14.521}
$$

Les dérivées directionnelles étant les combinaisons linéaires des dérivées partielles nous obtenons le système d'équations

$$
\begin{cases} \frac{\partial f}{\partial x}(0,0) + 2\frac{\partial f}{\partial y}(0,0) = 2\frac{\partial f}{\partial x}(0,0) - \frac{\partial f}{\partial y}(0,0) = -2 \end{cases}
$$
 (14.522a)

pour les *nombres*  $\partial_x f(0,0)$  et  $\partial_y f(0,0)$ . Le résultat est

$$
\frac{\partial f}{\partial x} = -\frac{2}{3} \quad \frac{\partial f}{\partial y} = \frac{4}{3}.
$$
\n(14.523)

Nous avons donc

$$
\nabla f(0,0) = -\frac{2}{3} \begin{pmatrix} 1 \\ 0 \end{pmatrix} + \frac{4}{3} \begin{pmatrix} 0 \\ 1 \end{pmatrix} = \frac{2}{3} \begin{pmatrix} -1 \\ 3 \end{pmatrix}.
$$
 (14.524)

## <span id="page-428-0"></span>**Exercice 131**

Calculer les intégrales suivantes.

- $(1)$   $\int$  $D$ <sup>2</sup> $(x+y)^3 dA$ , où *D* est la partie bornée de R<sup>2</sup> délimitée par les droites : *y* = 0, *x* = 2, *x* = *y*.
- (2) L'aire à l'intérieur de la cardioïde  $r(\theta) = 1 + \cos(\theta)$ .
- (3) Le volume du cylindre rectangle de hauteur 3 qui a comme base inférieure le cercle  $(x+1)^2 + y^2 =$ 1 dans le plan  $z = 0$ . Passer aux coordonnées cylindriques. La réponse  $Volume = 3\pi$  ne vaut pas de points si on ne calcule pas l'intégrale multiple en coordonnées cylindriques.

#### **Correction de l'exercice [131](#page-428-0)**

(1) La variable *x* va de 0 à 2 tandis que pour chaque *x*, la variable *y* va de 0 à *x*. Nous devons donc effectuer l'intégrale

$$
\int_0^2 \int_0^x (x+y)^3 dy dx.
$$
 (14.525)

Cela est un peu de calcul et la réponse est 24 :

---------------------------------------------------------------------- | Sage Version 4.7.1, Release Date: 2011-08-11 | | Type notebook() for the GUI, and license() for information. | --------------------------------------------------------------------- sage:  $f(x,y)=(x+y)**3$ sage: f.integrate(y,0,x).integrate(x,0,2)  $(x, y)$   $|-> 24$ 

(2) Les bornes d'intégration sont  $\theta: 0 \to 2\pi$  et  $r: 0 \to 1 + \cos(\theta)$ . L'intégrale en coordonnées polaires est donc

$$
\int_0^{2\pi} d\theta \int_0^{1+\cos(\theta)} r dr d\theta.
$$
 (14.526)

Ne pas oublier le jacobien qui vaut *r* en coordonnées polaires. Une fois encore c'est un peu de calcul et la réponse est  $\frac{3}{2}\pi$ :

```
sage: f(r,t)=rsage: f.integrate(r,0,1+cos(t)).integrate(t,0,2*pi)
(r, t) |--&> 3/2*pi
```
(3) L'équation  $(x + 1)^2 + y^2 = 1$  décrit un cercle centré en  $(-1, 0)$ . Le volume étant invariant par translation nous allons considérer le cylindre de même hauteur, mais dont la base est centrée en  $(0,0)$ . En coordonnées cylindriques,

$$
\int x = r \cos(\theta) \tag{14.527a}
$$

$$
y = r\sin(\theta) \tag{14.527b}
$$

$$
\begin{cases} z = z, \end{cases} \tag{14.527c}
$$

les équations qui définissent le cylindre sont  $r \leq 1, 0 \leq z \leq 3$ . Nous avons donc l'intégrale

$$
V = \int_0^1 dr \int_0^3 dz \int_0^{2\pi} d\theta \, r. \tag{14.528}
$$

Le résultat est celui attendu :

```
sage: f(r,theta,z)=r
sage: f.integrate(theta, 0,2*pi). integrate(z, 0,3). integrate(r, 0,1)
(r, \text{theta}, z) |--&> 3*pi
```
#### <span id="page-429-0"></span>**Exercice 132**

Démontrer la proposition suivante.

 $Soit U \subset \mathbb{R}^m$  *un ouvert connexe par arcs. Soit*  $f: U \to \mathbb{R}^n$ . Les conditions suivantes sont équiva*lentes :*

- *(1) f est constante ;*
- (2) les dérivées partielles  $\partial_1 f, \ldots, \partial_m f$  existent et sont nulles sur U;
- *(3) f est différentiable et*  $df(a) = 0$  *<i>pour tout*  $a \in U$ *.*

#### **Correction de l'exercice [132](#page-429-0)**

Il s'agit de la proposition **??** dont la clef est le théorème des accroissements finis **??**.

# **14.7 Exercices pour aller plus loin**

## <span id="page-429-1"></span>**Exercice 133**

Montrer que la définition d'arc géométrique compact a un sens, c'est à dire que si  $(I, \gamma)$  est un arc compact, alors tous les arcs équivalents sont également compacts.

#### **Correction de l'exercice [133](#page-429-1)**

<+CorrGeomAnal-0001+>

<span id="page-429-2"></span>**Exercice 134**

Durant la démonstration du théorème **??**, nous avons supposé que *θ* était strictement croissante. Cela avait permis de rentrer  $\theta'(s)$  dans la norme. Comment doit on adapter la preuve si on suppose que *θ* est strictement décroissante ?

#### **Correction de l'exercice [134](#page-429-2)**

<span id="page-429-3"></span><+CorrGeomAnal-0002+>

## **Exercice 135**

Nous avons montré durant l'exemple **??** que les angles exprimés en radians forment des coordonnées normales pour le cercle. Quid des degrés? Refaire l'exemple en supposant une paramétrisation  $f(t)$  $(\cos(t), \sin(t))$  où *t* représente maintenant l'angle en degré :  $t \in [0, 360]$ . Avons nous encore une paramétrisation normale ?

<span id="page-430-0"></span><+CorrGeomAnal-0003+> **Exercice 136** Pourquoi l'équation (??) est ce qu'on obtient en posant  $\theta'(t) = 1$  dans l'équation (??)?

## **Correction de l'exercice [136](#page-430-0)**

<span id="page-430-1"></span><+CorrGeomAnal-0004+>

**Exercice 137**

Prouver que l'application  $\|.\|_{\infty}$  sur  $\mathbb{R}^{3}$  donnée par

$$
||x||_{\infty} = \max_{1 \le i \le 3} |x_i| \tag{14.529}
$$

est bien une norme. Dessiner la boule unité qui lui correspond.

## **Correction de l'exercice [137](#page-430-1)**

Nous avons quatre propriétés à vérifier. Dans la suite  $v$  est un élément de  $\mathbb{R}^3$ .

- (1) L'application  $\|.\|_{\infty}$  sur  $\mathbb{R}^{3}$  prends ses valeurs en  $\mathbb{R}^{+}$ :
	- la valeur absolue est une fonction non négative : pour tout *r* dans R on a  $|r| = r$  si *r* est positif et  $|r| = -r$  si *r* est négatif. Il est clair que  $|r| = 0$  si et seulement si  $r = 0$ ; — le maximum parmi trois nombre  $\geq 0$  ne peut que être  $\geq 0$ .
- (2)  $||v||_{\infty} = 0$  si et seulement si  $v = (0, 0, 0)^{t}$ .
	- $\|\phi(0,0,0)^t\|_{\infty} = \max\{0,0,0\} = 0;$
	- soit *v* un vecteur non nul tel que  $||v||_{\infty} = 0$ . Si *v* est non nul au moins une parmi les composantes de *v* est non nulle. Sans perdre en généralité on dira qu'il s'agit de  $v_1$ . Alors  $|v_1| > 0$ . La définition de maximum nous dit que  $|v_1| \leqslant ||v||_{\infty}$ . On a obtenu la suite d'inégalités  $0 \ge v_1 > 0$ . Absurde.
- (3) Pour tout  $\lambda$  in R on a  $\|\lambda v\|_{\infty} = |\lambda| \|v\|_{\infty}$ .
	- soit  $v = (v_1, v_2, v_3)^t$ , alors  $\lambda v = (\lambda v_1, \lambda v_2, \lambda v_3)^t$ . Nous savons que  $|\lambda v_i| = |\lambda| |v_i|$  et que la multiplication fois un nombre positif ne change pas le sens des inégalités : si *a* et *b* sont dans R et  $a < b$ , alors  $|\lambda|a < |\lambda|b$ . On obtient alors

$$
\|\lambda v\|_{\infty} = \max\{|\lambda||v_1|, |\lambda||v_2|, |\lambda||v_3|\} = |\lambda| \max\{|v_1|, |v_2|, |v_3|\} = |\lambda||v\|_{\infty}.
$$

- (4) Inégalité triangulaire :  $||v + w||_{\infty} \le ||v||_{\infty} + ||w||_{\infty}$ .
	- soient *v* et *w* deux vecteurs dans  $\mathbb{R}^3$ . La somme  $v + w$  est un vecteur de composantes  $(v_1 + w_1, v_2 + w_2, v_3 + w_3)$ . On a alors

$$
||v + w||_{\infty} = \max_{1 \leq i \leq 3} \{ |v_i + w_i| \}.
$$

Pour fixer les idées nous pouvons supposer que le maximum soit  $|v_1 + w_1|$ . Une propriété de la valeur absolue nous dit que  $|v_1 + w_1| \leq |v_1| + |w_1|$ . Pour conclure il nous suffit de remarquer que  $|v_1| \le \max\{|v_1|, |v_2|, |v_3|\} = \|v\|_{\infty}$  et, de même,  $|w_1| \le \|w\|_{\infty}$ .

La boule unité est un cube centré dans l'origine et de côté 2.

## <span id="page-430-2"></span>**Exercice 138**

Montrer que la frontière d'une partie *A* d'un espace vectoriel normé peut s'exprimer de la façon suivante :

$$
\partial A = \mathcal{C}(\text{Int}(A) \cup \text{Int}(\mathcal{C}A)).\tag{14.530}
$$

#### **Correction de l'exercice [138](#page-430-2)**

Soit *A* une partie d'un espace vectoriel normé. Un point *P* est dans la frontière de *A* si pour tout  $r > 0$  dans  $\mathbb{R}^+$  la boule  $B(P, r)$  de centre *P* et rayon *r* a intersection non nulle avec *A* et avec son complémentaire  $CA$ . La boule  $B(P, r)$  contient des points de A et des points de  $CA$ 

Cela veut dire qu'il n'existe pas un seul  $\bar{r}$  dans  $\mathbb{R}_{>0}^+$  tel que  $B(P,\bar{r}) \subset \text{Int }A$ , parce que l'intersection entre Int $(A)$  et  $\mathcal{A}$  est nulle. Le point *P* est donc dans le complémentaire de Int $(A)$ . De même on voit

que *P* est dans le complémentaire de Int $(CA)$ . Le premier lemme dans l'annexe A nous permet de conclure

$$
\mathcal{C}(\mathrm{Int}(\mathcal{C} A)) \cap \mathcal{C}(\mathrm{Int}(A)) = \mathcal{C}(\mathrm{Int}(\mathcal{C} A) \cup \mathrm{Int}(A)).
$$

#### <span id="page-431-0"></span>**Exercice 139**

Les ensembles suivants sont-ils des pavés? Écrire les pavés comme produits d'intervalles.

(1) Le graphe de  $f(x) = 2x$  dans  $\mathbb{R}^2$ .

(2) {(3, *y*) tel que  $y \in \mathbb{R}$  }  $\subset \mathbb{R}^2$ .

(3)  $\{(3, y) \text{ tel que } y \in ]1, 7] \} \subset \mathbb{R}^2$ .

(4)  $\{(x, y, 0) \text{ tel que } x \in \mathbb{R}, y \in [0, 1]\} \subset \mathbb{R}^3.$ 

#### **Correction de l'exercice [139](#page-431-0)**

<span id="page-431-1"></span><+CorrGeomAnal-0007+>

#### **Exercice 140**

Montrer que *A* est le plus petit fermé qui contient *A*.

## **Correction de l'exercice [140](#page-431-1)**

Soit *B* un fermé tel que  $A \subset B$ . Nous voulons prouver que  $A \subset B$ . Soit  $a \in A$ ; par le corollaire ??, il existe une suite  $(x_n)$  dans *A* telle que  $a = \lim a_n$ . Mais  $a_n \in A \subset B$ , donc la suite  $(a_n)$  est une suite dans *B*, et sa limite appartient alors à  $\overline{B} = B$ . Nous avons donc montré que  $a \in B$ , et par conséquent que  $\overline{A} \subset B$ , ce qu'il fallait démontrer.

## <span id="page-431-2"></span>**Exercice 141**

Montrer que si *A* est une partie d'un espace vectoriel normé *V* et si *B* est une partie d'un espace vectoriel normé *W*, alors  $\overline{A \times B} = \overline{A} \times \overline{B}$ .

## **Correction de l'exercice [141](#page-431-2)**

Nous commençons par prouver que  $\overline{A \times B} \subset A \times B$ . Un élément  $(a, b)$  dans  $\overline{A \times B}$  peut toujours être vu comme la limite d'une suite dans  $A \times B$ . Soit donc  $(a_n, b_n)$  une suite telle que lim $(a_n, b_n) = (a, b)$ avec  $a_n \in A$  et  $b_n \in B$ . Par le lemme ??, nous avons une convergence «composante par composante» :  $a_n \to a$  et  $b_n \to b$ . Mais la suite  $(a_n)$  est contenue dans *A*, donc sa limite, *a*, est dans *A*. De la même manière,  $b \in B$ . Par conséquent  $(a, b) \in A \times B$ .

Il faut maintenant prouver l'inclusion inverse. Soit  $(a, b) \in A \times B$ . Nous avons des suites  $(a_n)$  et  $(b_n)$  dans *A* et *B* respectivement qui convergent vers *a* et *b*. En utilisant à nouveau le lemme ?? (mais cette fois dans le sens inverse), nous avons

$$
\lim_{\substack{(a_n, b_n) \\ \in A \times B}} = (a, b) \in \overline{A \times B}.
$$
\n(14.531)

La dernière appartenance est simplement le fait qu'une suite convergente contenue dans  $A \times B$  converge dans  $\overline{A \times B}$ .

#### **Exercice 142**

<span id="page-431-3"></span>On considère l'ensemble  $A = \{\frac{1}{n} \text{ tel que } n \in \mathbb{N}_0\}$ . Déterminer les points d'accumulation de *A* dans R. Montrer que *A* n'est ni fermé ni ouvert.

## **Correction de l'exercice [142](#page-431-3)**

<+CorrGeomAnal-0010+>

## **Exercice 143**

Soient  $A$  et  $B$  deux ensembles de  $\mathbb{R}^N$ . Montrer que :

- $(1)$   $\overline{A \cup B} = \overline{A} \cup \overline{B}$ .
- (2)  $\overline{A \cap B} \subset \overline{A} \cap \overline{B}$  et donner un exemple où cette inclusion est stricte.
- (3) L'intérieur de  $A \cap B$  est égal à l'intersection des intérieurs de A et B. Que peut-on affirmer de l'intérieur de  $A \cup B$ ?
(4) L'intérieur de  $\mathfrak{C}A$  est  $\mathfrak{C}\overline{A}$ .

#### **Correction de l'exercice [143](#page-431-0)**

Démontrer que la fonction  $f : \mathbb{R}^2 \to \mathbb{R}$ 

$$
f(x,y) = \begin{cases} (x^2 + y^2) \sin\left(\frac{1}{x^2 + y^2}\right) & \text{si } (x,y) \neq (0,0), \\ 0, & \text{si } (x,y) = (0,0) \end{cases}
$$
(14.532)

est différentiable à tout point de  $\mathbb{R}^2$  (et par conséquence est continue partout), mais que ses dérivées partielles ne sont pas définies en  $(0,0)$ .

Cet exercice est assez difficile. Sur  $\mathbb{R}^2 \setminus (0,0)$  on peut utiliser le la proposition **??**. Pour prouver la différentiabilité en l'origine il faut utiliser la définition.

#### **Exercice 144**

<span id="page-432-0"></span>Démontrer la règle de différentiation des produits en utilisant la règle de la chaine et le lemme **??** Indice : trouver une forme bilinéaire *B* telle que  $(fg)(x) = B(f(x), g(x))$ , et ensuite trouver une fonction  $s: \mathbb{R}^m \to \mathbb{R}^n \times \mathbb{R}^n$  telle que  $fg = B \circ s$ .

#### **Correction de l'exercice [144](#page-432-0)**

<+CorrGeomAnal-0012+>

#### <span id="page-432-1"></span>**Exercice 145**

Nous avons donné une démonstration du théorème de Weierstrass **??** (toute fonction sur un compact de R*<sup>m</sup>* est bornée et atteint ses bornes). Pouvons nous prouver le cas plus général où on remplace R*<sup>m</sup>* par un espace vectoriel normé en nous contentant de recopier mot à mot en remplaçant R*<sup>m</sup>* par *V* ? Quelles sont les étapes qui demandent un surplus de justification ?

Cet exercice est difficile. Effectuer lesdits «surplus de justification» l'est encore plus parce qu'il faut vérifier quels sont les lemmes et propositions antérieures qui tiennent en remplaçant R*<sup>m</sup>* par *V* dans les énoncés et les démonstration. Sachez pour votre culture générale que quasiment tout ce que nous disons sur les fonctions continues de R*<sup>m</sup>* dans R est valable à peu près mot à mot pour des fonctions continues d'un espace vectoriel normé quelconque dans R (et même souvent vers un autre espace vectoriel normé quelconque).

#### **Correction de l'exercice [145](#page-432-1)**

<span id="page-432-2"></span><+CorrGeomAnal-0013+>

#### **Exercice 146**

Donner un exemple de sous-ensemble  $A$  de  $\mathbb{R}^3$  tel que  $\overline{A}$  n'est pas égal à l'ensemble des point d'accumulation de *A*.

#### **Correction de l'exercice [146](#page-432-2)**

<span id="page-432-3"></span><+CorrGeomAnal-0014+>

**Exercice 147**

Soit  $f : \mathbb{R}^2 \to \mathbb{R}$  une fonction  $C^1$ .

(1) Montrer que si *f* admet un minimum global au point  $(x_0, y_0)$  (c'est à dire que pour tout  $(x, y) \in \mathbb{R}^2$ , nous avons  $f(x, y) \ge f(x_0, y_0)$ , alors

$$
\frac{\partial f}{\partial x}(x_0, y_0) = 0 \quad \text{et} \quad \frac{\partial f}{\partial y}(x_0, y_0) = 0. \tag{14.533}
$$

Pour ce faire, considérer les fonctions d'une variable réelle  $f_1(t) = f(x_0 + t, y_0)$  et  $f_2(t) =$  $f(x_0, y_0 + t)$ .

- (2) Montrer que  $f(x, y) = x^2 + 2xy + y^2 + x$  n'admet pas de minimum.
- (3) Montrer que  $f(x, y) = x^2 y^2$  n'admet pas de minimum.
- (4) Montrer que si  $f(x, y) = 2x^2 + 2xy + y^2 + x + 3y$  admet un minimum alors ce minimum est atteint au point  $(x_0, y_0) = (1, -5/2)$ . Montrer que *f* admet effectivement un minimum en ce point.

Indice : remarquer que pour tous réels *h* et *k*,  $f(1 + h, -5/2 + k) - f(1, -5/2) \ge 0$ .

<span id="page-433-0"></span><+CorrCalculDifferentiel0005+> **Exercice 148** Résoudre l'équation

$$
2xy\frac{\partial f}{\partial x}(x,y) + (1+y^2)\frac{\partial f}{\partial y}(x,y) = 0
$$
\n(14.534)

où  $f: \{(x, y) \in \mathbb{R}^2 \text{ tel que } x > 0\} \to \mathbb{R}$  est une fonction de classe  $C^1$ . On pourra effectuer le changement de variables  $x = (u^2 + v^2)/2$ ,  $y = u/v$  avec  $v > 0$ .

#### **Correction de l'exercice [148](#page-433-0)**

<+CorrCalculDifferentiel0014+>

#### <span id="page-433-1"></span>**Exercice 149**

Une application  $f: U \to \mathbb{R}$  de classe  $C^2$  sur un ouvert  $U$  de  $\mathbb{R}^3$  est dite **harmonique** si et seulement si  $\Delta f = 0$ , où

$$
\Delta f = \frac{\partial^2 f}{\partial x^2} + \frac{\partial^2 f}{\partial y^2} + \frac{\partial^2 f}{\partial z^2}
$$
 (14.535)

est le laplacien de *f*.

- (1) Montrer que si *f* est harmonique sur  $\mathbb{R}^2$  et de classe  $C^3$  alors  $\frac{\partial f}{\partial x}$  et  $y \frac{\partial f}{\partial x} x \frac{\partial f}{\partial y}$  $\frac{\partial f}{\partial y}$  sont harmoniques. Note : deviner quelle est la formule du laplacien sur  $\mathbb{R}^2$ .
- (2) Vérifier que l'application  $f: \mathbb{R}^3 \to \mathbb{R}$  définie par

$$
f(x, y, z) = \arctan\frac{y}{x} + \arctan\frac{z}{y} + \arctan\frac{x}{z}
$$
 (14.536)

est harmonique sur  $\mathbb{R}^3$ .

#### **Correction de l'exercice [149](#page-433-1)**

<+CorrCalculDifferentiel0018+>

# **Chapitre 15**

# **Exercices d'analyse numérique (Louvain-la-Neuve)**

**Exercice 1**

<span id="page-434-0"></span>Donner un exemple de problème stable de la forme  $x = x(d)$  avec  $d \in \mathbb{R}$  et  $x \in C^0(\mathbb{R}) \backslash C^1(\mathbb{R})$ . Justifier.

#### **Correction de l'exercice [1](#page-434-0)**

La fonction

$$
x(d) = \begin{cases} 0 & \text{si } x \ge 0 \\ x & \text{si } x > 0 \end{cases}
$$
 (15.1)

est continue, mais pas  $C^1$  (non dérivable en  $x = 0$ ). La dérivée est partout bornée par 1, et donc le problème est stable.

Un autre exemple très classique serait de prendre  $x(d) = |d|$ . Dans ce cas, on peut prendre n'importe que  $\eta$  et  $K = 1$ . Le calcul est que

$$
|x(d) - x(d_0)| < K|d - d_0| \tag{15.2a}
$$

$$
||d| - |d_0|| < |d - d_0|.\tag{15.2b}
$$

<span id="page-434-1"></span>Cette dernière inéquation est correcte, comme on peut le voir en mettant au carré les deux membres. **Exercice 2**

Donner un exemple de problème instable de la forme  $x = x(d)$  avec  $d \in \mathbb{R}$  et  $x \in C^0(\mathbb{R})$ . Justifier

#### **Correction de l'exercice [2](#page-434-1)**

Un exemple assez classique de fonction dont la dérivée n'est pas bornée sans pour autant que la fonction aie un comportement immoral<sup>[1](#page-434-2)</sup> est  $x \mapsto \sqrt{x}$ . Afin d'avoir une fonction définie sur R tout entier, nous regardons la fonction

$$
x(d) = \sqrt{|d|}. \tag{15.3}
$$

Si nous considérons maintenant  $d_0 = 0$  et n'importe quel  $\eta$ , nous avons

$$
\frac{|x(d) - x(d_0)|}{|d - d_0|} = \frac{\sqrt{d}}{d} = \frac{1}{\sqrt{d}}.
$$
\n(15.4)

Il n'est pas possible de trouver un *K* qui majore ce rapport. Le problème est donc mal conditionné.

<span id="page-434-3"></span>Attention : dans ce calcul nous avons supposé  $d > 0$ . Pensez à adapter au cas  $d < 0$ .

**Exercice 3**

Démontrer que tout problème de la forme  $x = x(d)$  avec  $d \in \mathbb{R}$  et  $x \in C^1(\mathbb{R})$  est stable.

<span id="page-434-2"></span><sup>1.</sup> Penser à  $x \mapsto x \sin(1/x)$ .

Il faut démontrer qu'une fonction  $C^1$  sur  $\mathbb R$  vérifie automatiquement la condition  $\mathbb R$ ? de la définition de la stabilité. Pour cela, remarquons qu'une fonction *C* <sup>1</sup> possède une dérivée continue, et donc bornée sur tout compact  $^2$  $^2$ 

Prenons  $\eta > 0$  et  $d_0 \in \mathbb{R}$  et puis un *d* tel que  $|d - d_0| < \eta$ . Par le théorème des bornes atteintes, la fonction *x'* est bornée sur l'intervalle  $[d_0 - \eta, d_0 + \eta]$ . Appelons *K* un majorant de *x'* sur cet intervalle. La fonction

$$
f(d) = x(d_0) + K|d - d_0|
$$
\n(15.5)

majore  $x(d)$ , et donc on a

$$
|x(d) - x(d_0)| \le K|d - d_0|.\tag{15.6}
$$

<span id="page-435-1"></span>Attention : vérifier si ce raisonnement est correct avec  $d_0 > d$ , et adapter au besoin. **Exercice 4**

Montrer que l'évaluation de  $x(d) = \cos(d)$  est bien conditionnée près de  $d = 0$ .

#### **Correction de l'exercice [4](#page-435-1)**

Proche de zéro, la dérivé de cos $(d)$  est petite. Nous allons donc prendre  $d_0$  proche de 0 et un  $\epsilon$  et choisir *η* suffisamment petit pour que

$$
\frac{|\cos(d) - \cos(d_0)|}{|d - d_0|} < \epsilon \tag{15.7}
$$

tant que  $|d - d_0| < \epsilon$ . Dans ce cas, nous avons que  $K_{abs}^{\eta}(d_0) < \epsilon$ , et donc que

$$
K_{rel}^{\eta}(d) = \epsilon \frac{d}{\cos(d)}.\tag{15.8}
$$

Lorsque *d* est proche de zéro, la fraction reste proche de zéro.

Ce que nous concluons est que  $K_{rel}^{\eta}(d)$  peut être rendu aussi petit que l'on veut (prendre  $\epsilon$  petit) en choisissant *d* dans un petit voisinage de 0 et *η* suffisamment petit pour ne pas déborder du voisinage.

#### **Exercice 5**

<span id="page-435-2"></span>Exprimer le conditionnement relatif du problème composé  $x = f(d)$  avec  $f = f_1 \circ f_2$  en termes des conditionnements relatifs des problèmes composants  $x_i = f_i(d_i)$   $i = 1, 2$ .

#### **Correction de l'exercice [5](#page-435-2)**

Le conditionnement absolu est donné par la norme de la dérivée. En ce qui concerne le [condition](http://fr.wikipedia.org/wiki/Conditionnement_%28psychologie%29)[nement](http://fr.wikipedia.org/wiki/Conditionnement_%28psychologie%29) relatif, nous avons

<span id="page-435-3"></span>
$$
K_{f_1 \circ f_2}(d) = |(f_1 \circ f_2)'(d)| \frac{|d|}{|(f_1 \circ f_2)(d)|}
$$
  
=  $f'_1(f_2(d))g'(d) \frac{|d|}{|(f_1 \circ f_2)(d)|}$  (15.9)

Mais le conditionnement de  $f_1$  au point  $f_2(d)$  est donné par

$$
K_{f_1}(f_2(d)) = f'_1(f_2(d)) \frac{|f_2(d)|}{|f_1(f_2(d))|},
$$
\n(15.10)

nous pouvons faire apparaître cette expression dans  $(15.9)$  en multipliant et divisant par  $f_2(d)$ . Ainsi nous avons

$$
K_{f_1 \circ f_2}(d) = K_{f_1}(f_2(d)) f'_2(d) \frac{|d|}{f_2(d)} = K_{f_1}(f_2(d)) K_{f_2}(d). \tag{15.11}
$$

Cependant, pour cette formule nous avons besoin que les fonctions *f*<sup>1</sup> et *f*<sup>2</sup> soient telles que l'approximation du conditionnement par la dérivée fonctionne.

#### <span id="page-435-4"></span>**Exercice 6**

Que peut on dire du conditionnement du problème consistant a retrancher un nombre *d* de 1 ?

<span id="page-435-0"></span><sup>2.</sup> Un compact est un ensemble fermé et borné, typiquement un intervalle du type  $[a, b]$ .

Le conditionnement absolu est simple avec  $x(d) = 1 - d$ :

$$
\sup_{|d-d_0|<\eta} \frac{|x(d) - x(d_0)|}{|d-d_0|} = 1. \tag{15.12}
$$

Le conditionnement relatif est donc

$$
K_{rel}^{\eta}(d) = \frac{|d|}{|d-1|}.
$$
\n(15.13)

<span id="page-436-0"></span>C'est donc autour de  $d = 0$  que le problème est bien conditionné.

# **Exercice 7**

Calculer le conditionnement relatif pour

(1)  $x - a^d = 0$  avec  $a > 0$ .

$$
(2) d - x + 1 = 0.
$$

#### **Correction de l'exercice [7](#page-436-0)**

(1) Nous supposons que *a* est une constante et nous devons calculer

$$
K = \sup_{|d-d_0| < \eta} \frac{|a^d - a^{d_0}|}{|d - d_0|}.\tag{15.14}
$$

Si  $a > 1$ , cette la fonction est croissante<sup>[3](#page-436-1)</sup> et donc le supremum est atteint lorsque  $d = d_0 + \eta$ et le conditionnement absolu vaut

$$
K_{abs}^{\eta} = \frac{|a^{d_0}(a^{\eta} - 1)|}{\eta}.
$$
\n(15.15)

Dans ce cas, le conditionnement relatif vaut

$$
K_{rel}(d) = \frac{|d(a^{\eta} - 1)|}{\eta}.
$$
\n(15.16)

Nous pouvons obtenir une majoration de *Krel* en utilisant le théorème des accroissements finis. En effet, il existe un  $c \in [d, d_0]$  tel que

$$
a^d = a^{d_0} + f'(c)(d - d_0)
$$
\n(15.17)

où  $f(x) = a^x$  et  $f'(c) = \ln(a)a^c$ . Donc

$$
K_{abs} = \sup_{|d-d_0| < \eta} \ln(a) a^c. \tag{15.18}
$$

Lorsque  $a > 1$ , la fonction  $\ln(a)a^c$  est croissante en *c* et donc nous avons

$$
K_{abs}(d_0) \le \ln(a)a^{d_0 + \eta} \tag{15.19}
$$

et

$$
K_{rel}(d) \leq \ln(a)da^{\eta}.\tag{15.20}
$$

Il y a encore une troisième façon de travailler, en utilisant le corollaire **??**. Nous savons alors que  $K_{\text{abs}}(d) \simeq |x'(d)|$ , c'est à dire

$$
K_{\rm abs}(d)^{\eta} \simeq |\ln(a)a^d| \tag{15.21}
$$

lorsque *η* est petit. Le conditionnement relatif vaut alors

$$
K_{\rm rel} \simeq d|\ln(a)|.\tag{15.22}
$$

Donc plus *a* est proche de 1, mieux le problème est conditionné, et plus *d* est petit, mieux c'est aussi.

<span id="page-436-1"></span><sup>3.</sup> JE NE VOIS PAS POURQUOI, MAIS EN LA TRAÇANT, ÇA A L'AIR D'ÊTRE LE CAS.

(2) Lorsque  $x(d) = d + 1$ , nous avons

$$
K_{abs}^{\eta}(d_0) = \sup_{|d-d_0| < \eta} \frac{|x(d) - x(d_0)|}{|d - d_0|} = 1,\tag{15.23}
$$

et donc

$$
K_{rel}^{\eta} = \frac{|d|}{|d+1|}.
$$
\n(15.24)

#### **Exercice 8**

<span id="page-437-0"></span>Étudier le conditionnement de la formule par radicaux donnant la plus grande racine de  $P(x)$  $x^2 + 2px - q$ .

#### **Correction de l'exercice [8](#page-437-0)**

Nous voulons utiliser le corollaire **??**. Pour cela, nous devons d'abord montrer que le problème est stable. De la même manière que, avant, nous prouvions la stabilité en montrant que la dérivée de *x* est bornée, ici nous allons argumenter que la norme du gradient est bornée pour dire que le problème  $est$  stable  $4$ .

Supposons que  $q > -p^2$ . La plus grande des deux racines de  $x^2 + 2px - q = 0$  est donnée par

$$
x(p,q) = -p + \sqrt{p^2 + q}.
$$
\n(15.25)

Nous avons donc

$$
\frac{\partial x}{\partial p} = -1 + \frac{p}{\sqrt{p^2 + q}} = \frac{-x(p, q)}{\sqrt{p^2 + q}}\tag{15.26}
$$

et

$$
\frac{\partial x}{\partial q} = \frac{1}{2\sqrt{p^2 + q}},\tag{15.27}
$$

et la norme du gradient est donc

$$
\|\nabla x(p_0, q_0)\| = \frac{\sqrt{4x^2(p_0, q_0) + 1}}{2\sqrt{p_0^2 + q_0}}.\tag{15.28}
$$

Cette quantité reste bornée au voisinage de tout point vérifiant  $q > -p^2$ . Nous pouvons donc utiliser le corollaire **??**. En fait, en calculant la norme de ∇*x*, nous avons fait coup double : d'une part nous avons validé les hypothèses du corollaire, et d'autre part, nous en avons calculé la conclusion.

Pour *η* suffisamment petit nous avons donc

$$
K_{\rm abs}((p_0, q_0), \eta) \sim \|\nabla x(p_0, q_0)\| = \frac{\sqrt{4x^2(p_0, q_0) + 1}}{2\sqrt{p_0^2 + q_0}}.\tag{15.29}
$$

Le conditionnement relatif vaut quant à lui

$$
K_{\rm rel}((p_0, q_0), \eta) = K_{\rm abs}((p_0, q_0), \eta) \frac{\sqrt{p_0^2 + q_0^2}}{|x(p_0, q_0)|} \sim \frac{\sqrt{4x^2(p_0, q_0) + 1}}{|x(p_0, q_0)|} \frac{\sqrt{p_0^2 + q_0^2}}{2\sqrt{p_0^2 + q_0}}.
$$
(15.30)

On en déduit que le problème est mal conditionné quand  $q_0$  est proche de  $-p_0^2$ , c.-à-d. quand les deux racines sont proches l'une de l'autre, ou quand  $x(p_0, q_0) = 0$  (pourquoi??).

#### <span id="page-437-2"></span>**Exercice 9**

Que peut-on dire du conditionnement de  $x = (d-1)^2$ ?

#### **Correction de l'exercice [9](#page-437-2)**

Nous devons d'abord calculer le supremum de

$$
\frac{|(d-1)^2 - (d_0-1)^2|}{|d-d_0|} = \frac{|(d+d_0-2)(d-d_0)|}{|d-d_0|}
$$
\n
$$
= |d+d_0-2|.
$$
\n(15.31)

<span id="page-437-1"></span><sup>4.</sup> Nous n'allons pas entrer dans les détails de la preuve que la stabilité est impliquée par la borne sur le gradient, mais c'est un bon exercice.

Si  $d - 2 > 0$ , alors le supremum est atteint en  $d = d_0 + \eta$  et alors on a

$$
K_{\rm abs} = 2d_0 + \eta - 2\tag{15.32}
$$

et

$$
K_{\rm rel} = \frac{d_0(2d_0 + \eta - 2)}{(d_0 - 1)^2}.
$$
\n(15.33)

Si on a  $d - 2 < 0$ , alors le supremum est atteint en  $d = d_0 - \eta$  et alors

$$
K_{\rm abs} = |2d_0 - \eta - 2|.\tag{15.34}
$$

Notez que dans ce cas ci, nous n'avons pas de garanties sur le signe de ce qui se trouve dans la valeur absolue.

#### <span id="page-438-0"></span>**Exercice 10**

On considère le problème de Cauchy suivant  $(a \in \mathbb{R})$ :

$$
\begin{cases}\nx'(t) = x_0 e^{at} (a \cos t - \sin t) & t > 0 \\
x(0) = x_0.\n\end{cases}
$$
\n(15.35)

Étudier le conditionnement de ce problème en fonction de la donnée initiale.

#### **Correction de l'exercice [10](#page-438-0)**

Nous allons noter *f* au lieu de *x* la fonction recherchée parce que sinon il y a des problèmes de notation à n'en plus finir parce que la donnée est notée *x*0. Nous nous voyons mal écrire des expressions comme  $x(x)(t)$ . Au lieu de ça, nous écrivons  $f_{x0}(t)$  la solution au temps *t* du problème avec  $x_0$  comme paramètre.

La solution exacte du problème est donnée par

$$
f_{x_0}(t) = x_0 e^{at} \cos(t). \tag{15.36}
$$

Pour trouver le conditionnement absolu, il faut étudier le rapport

$$
\frac{\|f_x - f_{x_0}\|}{|x - x_0|}\tag{15.37}
$$

où la norme du numérateur est la norme sur l'espace de fonctions considéré (par exemple la norme supremum). Nous avons que

$$
f_x(t) - f_{x_0}(t) = (x - x_0)e^{at}\cos(t),
$$
\n(15.38)

et donc

$$
||f_x - f_{x_0}|| = |x - x_0| \cdot ||t \to e^{at} \cos(t)|| \tag{15.39}
$$

parce que les normes sont R-linéaire nonobstant une valeur absolue. Nous trouvons donc

$$
K_{\rm abs}(x_0) = \|t \mapsto e^{at}\cos(t)\|.\tag{15.40}
$$

Notons que cela est infini pour la norme supremum si  $a > 0$  et si on considère R comme domaine de variation de *t*. Quoi qu'il en soit, pour le conditionnement relatif,

$$
||f_{x_0}|| = |x_0| \cdot ||t \mapsto e^{at} \cos(t) ||,
$$
\n(15.41)

et donc

$$
K_{\rm rel}(x_0) = \|t \mapsto e^{at} \cos(t)\| \cdot \frac{|x_0|}{\|f_{x_0}\|} = 1. \tag{15.42}
$$

<span id="page-438-1"></span>Au passage, il y a une simplification par l'infini si  $a > 0$ .

#### **Exercice 11**

Démontrer que la [norme](http://fr.wikipedia.org/wiki/Norme_%28math%C3%A9matiques%29) opérateur |  $\log$  définit bien une norme sur l'espace Lin $(\mathbb{R}^2, \mathbb{R}^2)$  des applications linéaires de  $\mathbb{R}^2$  vers  $\mathbb{R}^2$ .

#### **Correction de l'exercice [11](#page-438-1)**

Nous devons vérifier les trois conditions de la définition **??**.

- (1) Si  $\sup_{|x|=1} {|\alpha(x)|} = 0$ , c'est que  $\alpha(x) = 0$  pour tout *x* de norme 1, et nous en déduisons que  $\alpha(x) = 0$  pour tout *x*.
- (2) Nous avons

$$
\|\lambda \alpha\| = \sup\{|\lambda \alpha(x)|\}
$$
  
\n
$$
= \sup\{|\lambda| \cdot |\alpha(x)|\}
$$
  
\n
$$
= |\lambda| \sup\{|\alpha(x)|\}
$$
  
\n
$$
= |\lambda| \cdot \|\alpha\|.
$$
\n(15.43)

(3) Nous avons

$$
|\theta| = \sup_{|x|=1} {\{|\alpha(x) + \beta(x)|\}}
$$
  
\n
$$
\leq \sup_{|x|=1} {\{|\alpha(x)| + |\beta(x)|\}}
$$
  
\n
$$
\leq \sup_{|x| + |\beta(x)|} {\{|\alpha(x)|\} + \sup_{|x| \leq |\beta(x)|\}}
$$
  
\n
$$
= \|\alpha\| + \|\beta\|. \tag{15.44}
$$

<span id="page-439-0"></span>Dans ces calculs, notez qu'on a utilisé le fait que la valeur absolue est une norme sur R.

#### **Exercice 12**

Calculer  $|\alpha|_{\text{op}}$  lorsque  $\alpha$  est

- <span id="page-439-2"></span>(1) une homothétie de rapport  $\lambda \neq 0$  dans  $\mathbb{R}^n$ ,
- (2) une rotation d'angle  $\theta$  centrée en l'origine du plan  $\mathbb{R}^2$ ,
- (3) une rotation d'angle  $\theta$  autour de l'axe supporté par  $(1,1,1)$  dans  $\mathbb{R}^3$ .

 $\| \alpha$ 

#### **Correction de l'exercice [12](#page-439-0)**

(1) Si  $\alpha(x) = \lambda x$ , nous devons faire le calcul

$$
\sup_{|x|=1} \{|\lambda x|\} = |\lambda|. \tag{15.45}
$$

(2) Si *A* est une rotation, par définition la norme de *Ax* est la même que celle de *x*, donc

$$
\sup_{|x|=1} \{ \|Ax\| \} = 1. \tag{15.46}
$$

Il est à noter que la norme  $\|.\|$  dans le supremum est la norme sur  $\mathbb{R}^2.$ 

(3) Si nous prenons une base orthonormée dans laquelle un des vecteurs est  $(1, 1, 1)$ , nous retombons sur le cas précédent. Souvenez vous qu'on peut passer d'une base orthonormée à une autre avec des isométries. Le changement de base n'affecte donc pas la norme dont on prend le supremum.

#### **Exercice 13**

<span id="page-439-1"></span>Calculer les différentielles  $f_{\star p}$  (comme applications linéaires) des fonctions  $f$  suivantes aux points *p* donnés.

- (1)  $f: \mathbb{R} \to \mathbb{R}: x \mapsto x^3; \quad p = 2.$
- (2)  $f: \mathbb{R}^3 \to \mathbb{R}: x \mapsto \langle \alpha(x), (1,2,0) \rangle$  avec  $p = (a, b, c)$ , où  $\alpha$  est la rotation autour de l'axe  $(1,1,1)$ .
- (3)  $f: \mathbb{R}^n \to \mathbb{R}: x \mapsto \langle \alpha(x), w_0 \rangle$  avec  $p \in \mathbb{R}^n$ , où  $\alpha \in \text{Lin}(\mathbb{R}^n, \mathbb{R}^n)$  et où  $w_0 \in \mathbb{R}^n$  est un vecteur fixé.
- (4)  $f: \mathbb{R}^2 \to \mathbb{R}^3$ ,  $f(x, y) = (x, y, x^2 + y^2)$  au point  $p = (1, 1)$ .

#### **Correction de l'exercice [13](#page-439-1)**

(1) En dimension 1, la différentielle est l'application linéaire de coefficient directeur donné par la dérivée. Dans le cas de  $f(x) = x^3$ , nous avons que

$$
df_2(x) = f'(2)x = 12x.
$$
\n(15.47)

- (2) L'application proposée est une application linéaire. Elle est donc égale à sa différentielle. Nous allons le voir explicitement dans l'exercice [\(3\).](#page-440-0)
- <span id="page-440-0"></span>(3) Nous supposons que l'application  $\alpha$  s'écrive  $\alpha(x) = \sum_{ij} \alpha_{ij} x_j e_i$ , et nous supposons que  $w_0 = \sum_k w_k e_k$ . En omettant les sommes sous-entendues, nous pouvons écrire la fonction f sous la forme  $f(x) = \langle \alpha(x), w_0 \rangle$

$$
(x) = \langle \alpha(x), w_0 \rangle
$$
  
=  $\langle \alpha_{ij} x_j e_i, w_k e_k \rangle$   
=  $\sum_{ijk} \alpha_{ij} x_j w_k \langle e_i, e_k \rangle$   
=  $\sum_{ij} \alpha_{ij} x_j w_i$  (15.48)

Les dérivées partielles s'écrivent

$$
\frac{\partial f}{\partial x_k} = \sum_{ij} w_i \alpha_{ij} \underbrace{\frac{\partial x_j}{\partial x_k}}_{=\delta_{jk}}
$$
\n
$$
= \sum_i w_i \alpha_{ik}.
$$
\n(15.49)

Notez que ces coefficient sont constants. Cela est le fait que la différentielle d'une application linéaire est linéaire. Vérifions maintenant qu'elle est même égale à elle même. Appliquons *df* au vecteur  $v = v_k e_k$ :

$$
df(v) = \sum_{k} \frac{\partial f}{\partial x_{k}} v_{k}
$$
  
= 
$$
\sum_{ki} w_{i} \frac{\alpha_{ik} v_{k}}{\alpha_{ki} v_{k}}
$$
  
= 
$$
\sum_{i} w_{i} \alpha(v)_{i}
$$
  
= 
$$
\langle w, \alpha(v) \rangle.
$$
 (15.50)

Nous retombons donc bien sur la fonction *f* de départ.

(4) La matrice de la différentielle est donnée par

$$
\begin{pmatrix}\n\frac{\partial f_1}{\partial x}(1,1) & \frac{\partial f_1}{\partial y}(1,1) \\
\frac{\partial f_2}{\partial x}(1,1) & \frac{\partial f_2}{\partial y}(1,1) \\
\frac{\partial f_3}{\partial x}(1,1) & \frac{\partial f_3}{\partial y}(1,1)\n\end{pmatrix}
$$
\n(15.51)

où  $f_1(x, y) = x$ ,  $f_2(x, y) = y$  et  $f_3(x, y) = x^2 + y^2$ . En calculant les dérivées partielles nous trouvons la matrice  $\sqrt{ }$ 

$$
\begin{pmatrix} 1 & 0 \\ 0 & 1 \\ 2 & 2 \end{pmatrix}, \tag{15.52}
$$

et donc son action sur un vecteur est donnée par

<span id="page-440-2"></span>
$$
df_{(1,1)}\begin{pmatrix}v_x\\v_y\end{pmatrix} = \begin{pmatrix}v_x\\v_y\\2v_x+2v_y\end{pmatrix}.
$$
\n(15.53)

#### <span id="page-440-1"></span>**Exercice 14**

Calculer les normes opérateurs des différentielles de l'exercice [13.](#page-439-1)

#### **Correction de l'exercice [14](#page-440-1)**

- (1) La différentielle  $df(x) = 12x$  est une homothétie de rapport 12 et sa norme est donc 12 en vertu de ce que nous avons dit à l'exercice [12](#page-439-0)[\(1\).](#page-439-2)
- (2) Il est préférable de lire d'abord la résolution du point [\(3\).](#page-441-0) Au vu de ce qui y est dit, il faut calculer  $\|\alpha^t(w)\|$  lorsque  $\alpha$  est la rotation et  $w = (1, 2, 0)$ . Si  $\alpha$  est une rotation, c'est une matrice [orthogonale](http://fr.wikipedia.org/wiki/Matrice_orthogonale) et sa transposée est égale à son inverse. En particulier,  $\alpha^t$  est encore un opérateur de rotation autour de l'axe  $(1,1,1)$ . Cette rotation ne change évidement <sup>[5](#page-441-1)</sup> pas la norme de *w*, et donc la norme de la différentielle est égale à

$$
||(1,2,0)|| = \sqrt{5}.
$$
\n(15.54)

<span id="page-441-0"></span>(3) Oublions un instant l'application  $\alpha$  et voyons la norme de l'application  $x \mapsto \langle x, w \rangle$ . Nous devons calculer

$$
\sup_{|x|=1} \{ |\langle x, w \rangle| \}. \tag{15.55}
$$

Le produit scalaire est maximum lorsque *x* est parallèle à *w*. Dans ce cas, elle vaut |*w*| parce que  $||x|| = 1$ .

Que se passe-t-il lorsque l'on met maintenant l'application *α* ? Il n'est évidement plus du tout garanti que  $\alpha(x)$  sera parallèle à *w* lorsque *x* est parallèle à *w*. Nous pouvons par contre écrire ceci :

$$
\langle \alpha(x), w \rangle = \langle x, \alpha^t(w) \rangle \tag{15.56}
$$

en utilisant la transposée. Nous tombons donc dans le même cas que si *α* n'était pas là, mais avec le vecteur  $\alpha^t(w)$  au lieu de *w*. La norme recherchée est donc

$$
|\alpha^t(w)|.\tag{15.57}
$$

(4) Nous devons calculer le supremum de la norme du vecteur (dans  $\mathbb{R}^3$ ) donné par l'équation  $(15.53)$  lorsque  $\|(v_x, v_y)\| = 1$ , c'est à dire

$$
||df_{(1,1)}|| = \sup_{x^2 + y^2 = 1} \{x^2 + y^2 + 4(x + y)^2\}.
$$
 (15.58)

Pour maximiser la fonction  $x^2 + y^2 + 4(x + y)^2$  sur le cercle, nous passons en coordonnées polaires :  $x = \cos(\alpha)$  et  $y = \sin(\alpha)$ . Nous trouvons

$$
5 + 8\sin(\alpha)\cos(\alpha) = 5 + 4\sin(2\alpha). \tag{15.59}
$$

Cette fonction prend son maximum lorsque  $sin(2\alpha) = 1$  et donc la norme vaut

$$
||df_{(1,1)}|| = 9. \t(15.60)
$$

#### **Exercice 15**

<span id="page-441-2"></span>Considérons le problème consistant a trouver la plus grande racine  $\xi$  du polynôme  $P(x) = x^2 + ax + b$ où  $a, b \leq 1$ . Estimer le conditionnement relatif  $K_{rel}(a, b)$ . Interpréter le résultat.

#### **Correction de l'exercice [15](#page-441-2)**

La plus grande racine est donnée, en fonction de  $(a, b) \in \mathbb{R}^2$ , par

$$
\xi(a,b) = \frac{-a + \sqrt{a^2 - 4b}}{2}.\tag{15.61}
$$

Le gradient de cette fonction se [calcule](http://www.sagemath.org) [facilement](http://www.sagemath.org/doc/reference/sage/plot/plot_field.html) :

$$
(\partial_a \xi)(a, b) = -\frac{1}{2} \frac{\xi(a, b)}{\sqrt{a^2 - 4b}}
$$
  

$$
(\partial_b \xi)(a, b) = -\frac{1}{\sqrt{a^2 - 4b}}.
$$
 (15.62)

<span id="page-441-1"></span>5. Évidemment ?

La norme du gradient vaut

$$
\|\nabla \xi(a,b)\| = \frac{\sqrt{\xi^2 + 4}}{2\sqrt{a^2 - 4b}} \simeq K_{\text{abs}}^{\eta}(a,b)
$$
\n(15.63)

si *η* est assez petit. Nous trouvons ensuite le conditionnement relatif

$$
K_{\rm rel} \simeq \frac{\sqrt{\xi^2 + 4\sqrt{a^2 + b^2}}}{\xi\sqrt{a^2 - 4b}}.\tag{15.64}
$$

<span id="page-442-0"></span>Pour que le conditionnement soit bon, il faut que  $(a, b) \rightarrow (0, 0)$ . Il faut étudier cette limite.

#### **Exercice 16**

Appliquer la méthode de [Newton](http://fr.wikipedia.org/wiki/Fichier:Julia-set_N_z3-1.png) au problème précédant, étudier le comportement des différentes suites obtenues

Aide : raisonner sur un dessin avant de vous lancer dans un démonstration rigoureuse.

#### **Correction de l'exercice [16](#page-442-0)**

La formule d'itération de Newton est construite pour que  $x_{n+1}$  soit l'abscisse d'intersection entre la tangente à *f* en  $x_n$  et l'axe des *x*. [Faisons](https://github.com/LaurentClaessens/phystricks) une petit dessin à la figure [15.1](#page-442-1) avec  $a < 0$  et  $b > 0$  pour se fixer les idées.

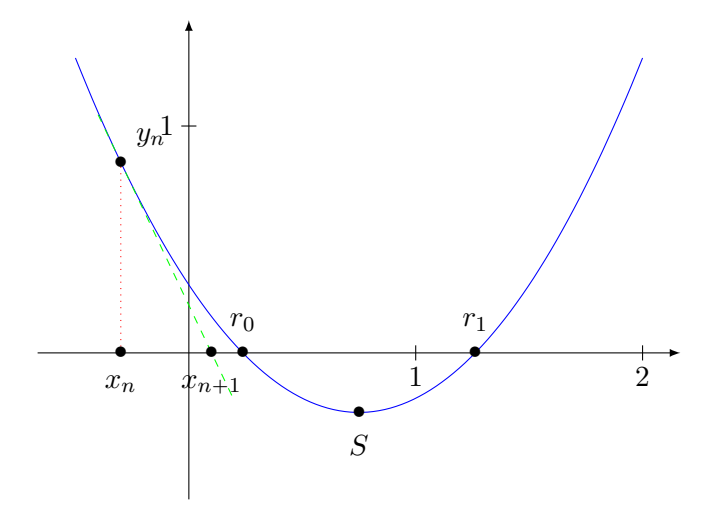

<span id="page-442-1"></span>Figure 15.1 – La méthode de Newton pour une parabole

Supposons d'abord que  $x_n < r_0$ . Alors le point est sur la partie décroissante de  $P$ , et la dérivée est de plus en plus petite (en valeur absolue) jusqu'au sommet  $S = (r_0 + r_1)/2$ . Cela fait que  $x_{n+1} > x_n$ . La suite des  $x_i$  ainsi obtenue est donc croissante.

D'un autre côté, nous avons  $P(x_n) > 0$  et  $P'(x_n) < 0$ , mais pour tout  $x \in [x_n, r_0]$ , nous avons  $P'(x) < P(x_n)$ , donc  $x_{n+1} < r_0$ . Nous avons donc  $x_{n+1} \in [x_n, r_0]$  de telle sorte que la suite des  $x_i$ soit bornée et croissante et donc convergente.

Supposons maintenant que  $x_n \in [r_0, S]$ . Dans ce cas, nous avons  $x_{n+1} < r_0$  et donc on repasse tout de suite au cas précédent.

Regardez ce qu'il se passe quand  $x_n = S$  et puis essayez de refaire tous les raisonnements pour les cas où *x<sup>n</sup>* se trouve à droite de *C*.

#### **Exercice 17**

<span id="page-442-2"></span>Soit  $x = x(d)$  un problème  $C^1$  en dimension un. Soit  $\{x_n = x_n(d_n)\}\$  un algorithme fortement consistant. Démontrer que sous ces hypothèses, si l'algorithme est stable alors il est nécessairement convergent.

#### **Correction de l'exercice [17](#page-442-2)**

L'étude de la convergence passe par l'étude de la quantité

$$
|x(d) - x_n(d_n)|\tag{15.65}
$$

qui devrait être petite quand  $d<sub>n</sub>$  est proche de *d*. En ajoutant et retranchant  $x<sub>n</sub>(d)$ 

<span id="page-443-0"></span>
$$
|x(d) - x_n(d_n)| = |x(d) + x_n(d) - x_n(d) - x_n(d_n)|
$$
  
\$\leq |x(d) - x\_n(d)| + |x\_n(d) - x\_n(d\_n)|\$ (15.66)

Nous allons étudier les deux termes séparément.

D'abord,  $F_n$  est un problème stable. Cela implique que  $F_n(x_n, d_n) = 0$  a une unique solution  $x(d)$ . Or nous avons que

$$
F_n(x, d_n) = 0
$$
  
\n
$$
F_n(x_n, d_n) = 0.
$$
\n(15.67)

La première ligne est la forte consistance et la seconde est la définition de  $x_n$  comme solution de  $F_n(x_n, d_n)$ . L'unicité de la solution implique donc que  $x = x_n$  en tant que fonctions. Le premier terme de la somme [\(15.66\)](#page-443-0) est donc nul.

Pour le second terme, nous savons que la fonction  $x_n$  est continue au point  $d_n$  parce que  $x_n$  est  $S(\text{oblution du probleme stable } F_n. \text{ Donc il existe un } \delta \text{ qui fait que } |x_n(d) - x_n(d_n)| \leqslant \epsilon \text{ lorsque } |d - d_n| \leqslant \delta.$ 

#### **Exercice 18**

<span id="page-443-1"></span>Vérifier la convergence (au sens de la définition **??**) de la méthode de Newton dans le cas de la recherche de la plus grande racine de  $x^2 + ax + b = 0$   $(a, b \ge 1)$ .

Lire la section **??** peut d'avérer utile pour comprendre. Comprendre la résolution de l'exercice [16](#page-442-0) est aussi un atout.

#### **Correction de l'exercice [18](#page-443-1)**

En vertu de la remarque ??, nous devons simplement considérer la suite numérique  $\{x_n\}$  et en prouver la convergence vers la solution cherchée.

Nous avons déjà montré à l'exercice [16](#page-442-0) que la suite de ces *x<sup>n</sup>* était de toute façon convergente (parce que bornée et croissante ou bien bornée et décroissante d'après le côté). Cette limite est obligatoirement  $x(a_0, b_0)$  parce que ce dernier est l'unique solution à l'équation

<span id="page-443-2"></span>
$$
\ell = \ell - \frac{f(\ell)}{f'(\ell)}.\tag{15.68}
$$

ATTENTION : remarquez que ce dernier point n'est pas tout à fait exact. Il y a deux solutions à l'équation [\(15.68\)](#page-443-2). En regardant cependant attentivement la façon dont la suite des *x<sup>n</sup>* évolue dans l'exercice [16,](#page-442-0) tu dois pouvoir te convaincre que celle dont nous parlons ici est la correcte, si nous commençons la récurrence du bon côté, c'est à dire du côté de la plus grande racine.

#### <span id="page-443-3"></span>**Exercice 19**

Prouver la stabilité et estimer le conditionnement relatif asymptotique correspondant au problème de Newton de l'exercice [19.](#page-443-3)

Relire la section **??** devient de plus en plus utile.

#### **Correction de l'exercice [19](#page-443-3)**

La stabilité de l'algorithme revient à la stabilité de tous les problèmes intermédiaires. Le problème numéro *n* est le problème qui consiste à trouver  $x_{n+1}$  en terme de la donnée de la fonction (*a* et *b*). Dans notre cas, l'équation (**??**) s'écrit

<span id="page-443-4"></span>
$$
F_n(x_{n+1}, x_n, (a, b)) = x_{n+1} - x_n + \frac{x_n^2 + ax_n + b}{2x_n + a}.
$$
\n(15.69)

La solution (unique) de ce problème est

<span id="page-443-5"></span>
$$
x_{n+1}(a,b) = x_n - \frac{x_n^2 + ax_n + b}{2x_n + a}
$$
\n(15.70)

Le problème [\(15.69\)](#page-443-4) a une solution unique donnée par [\(15.70\)](#page-443-5). Cette solution est une fonction de *a* et *b* après substitution de  $x_n$  par sa valeur en termes de  $x_{n-1}$  puis  $x_{n-2}$ , etc. En tant que composée de fonctions  $C^1$  (chacune des fonctions  $x_i(x_{i-1}, a, b)$ ), la fonction  $x_{n+1}(a, b)$  est  $C^1$ , de telle sorte que le

résultat de l'exercice [1](#page-434-0) montre que le problème est stable. Notons que cela n'est pas vrai si *x<sup>n</sup>* est sur le sommet de la parabole, mais nous avons vu dans l'exercice [16](#page-442-0) que si *x*<sup>0</sup> n'était pas sur le sommet, alors les *x<sup>n</sup>* n'y seraient pas non plus.

Le conditionnement absolu peut être approximé par la norme du gradient de la fonction  $x_{n+1}$ :

$$
\frac{\partial F_n}{\partial a} = \frac{x_n^2 - b}{(2x_n + a)^2}
$$
  
\n
$$
\frac{\partial F_n}{\partial b} = \frac{1}{2x_n + a}.
$$
\n(15.71)

En prenant la norme nous trouvons

$$
K_{\rm abs} \simeq \frac{\sqrt{(x_n^2 - b)^2 + (2x_n + a)^2}}{(2x_n + a)^2},\tag{15.72}
$$

et donc nous avons le conditionnement relatif

<span id="page-444-2"></span>
$$
K_{\rm rel} = K_{\rm abs} \cdot \frac{\sqrt{a^2 + b^2}}{|x_{n+1}(a, b, x_n)|}
$$
  
= 
$$
\frac{\sqrt{(x_n^2 - b)^2 + (2x_n + a)^2} \sqrt{a^2 + b^2}}{|2x_n + a| \cdot |x_{n+1}(a, b, x_n)|}
$$
 (15.73)

où  $x_{n+1}(a, b, x_n)$  est donné par la formule [\(15.70\)](#page-443-5).

Si l'algorithme converge <sup>[6](#page-444-0)</sup>, alors les  $x_n$  convergent vers la solution exacte. Or nous savons la solution exacte du problème depuis le jardin d'enfance ; nous avons donc :

<span id="page-444-1"></span>
$$
\lim x_n = \frac{1}{2} \left( -a + \sqrt{a^2 - 4b} \right). \tag{15.74}
$$

Le conditionnement relatif asymptotique est obtenu en substituant [\(15.74\)](#page-444-1) dans l'expression [\(15.73\)](#page-444-2) parce que quand une suite a une limite, sa limite supérieure est égale à sa limite.

#### **Exercice 20**

<span id="page-444-3"></span>Si  $b = 10$ ,  $n = 3$ ,  $m = 6$  et  $s = 0$  que représente le nombre représenté en virgule fixe [0012, 200000]? Même question si  $b = 3$ .

#### **Correction de l'exercice [20](#page-444-3)**

Le  $s = 0$  indique qu'on a affaire à des nombres positifs. Dans le cas de la base 10 ( $b = 10$ ), le nombre [0012, 200000] représente

$$
0 \cdot 10^3 + 0 \cdot 10^2 + 1 \cdot 10^1 + 2 \cdot 10^0 + 2 \cdot 10^{-1} + 0 \cdot 10^{-2} + \dots + 0 \cdot 10^{-6} = 12.2. \tag{15.75}
$$

C'est le 12*.*2 usuel comme on apprend à l'écrire au jardin d'enfants.

En base 3, c'est le même jeu, sauf qu'on remplace les 10 par des 3. Nous avons donc

$$
1 \cdot 3^1 + 2 \cdot 3^0 + 2 \cdot 3^{-1} = 3 + 2 + \frac{2}{3} = \frac{17}{3}.
$$
 (15.76)

#### <span id="page-444-4"></span>**Exercice 21**

En virgule flottante, que signifient les nombres suivants ?

$$
(1) \ \ \{\llbracket 34\rrbracket, e=2, b=10, s=0\}
$$

 $(2) \{ [10001], e = 6, b = 2, s = 0 \}$ 

#### **Correction de l'exercice [21](#page-444-4)**

Ici, comme dans l'exercice [20,](#page-444-3) le  $s = 0$  signifie qu'on parle de nombre positifs. La formule utilisée pour les nombres à virgule flottante est :

<span id="page-444-5"></span>
$$
x = (-1)^s b^e \sum_{j=1}^t a_j b^{-j}.
$$
 (15.77)

Cela pourrait ne pas être la même que celle donnée dans la définition **??**.

<span id="page-444-0"></span>6. Voir exercice [18](#page-443-1)

(1) Nous écrivons le nombre en suivant la formule [\(15.77\)](#page-444-5) :

$$
102 \cdot (3 \cdot 10-1 + 4 \cdot 10-2) = 102 \cdot 0.34 = 34.
$$
 (15.78)

(2) Le premier 1 est le  $a_1$ , et le denier est  $a_5$ . La formule [\(15.77\)](#page-444-5) devient donc

$$
2^{6} \cdot (1 \cdot 2^{-1} + 1 \cdot 2^{-5}) = 2^{6} \left(\frac{1}{2} + \frac{1}{2^{5}}\right) = 2^{5} + 2 = 34. \tag{15.79}
$$

#### <span id="page-445-0"></span>**Exercice 22**

Représenter le réel 234, 5 en virgule flottante avec  $b = 2$ .

#### **Correction de l'exercice [22](#page-445-0)**

La première chose à faire pour ce genre d'exercice est d'écrire le nombre en somme de puissances de deux :

<span id="page-445-2"></span>
$$
235.5 = 2^7 + 2^6 + 2^5 + 2^3 + 2 + 2^{-1},
$$
\n
$$
(15.80)
$$

ensuite on met la plus grande puissance de 2 en évidence [7](#page-445-1)

Nous écrivons maintenant la suite des 0 et 1 en fonction des coefficients des puissances de 2 : 111010101. Les zéros correspondent aux puissances 4, 2 et 0 qui ne sont pas présentes dans la décomposition [\(15.80\)](#page-445-2). Au final, le nombre s'écrit

$$
\{[111010101], 2, 7, 0\}.\tag{15.81}
$$

<span id="page-445-3"></span>Le 7 est la puissance mise en évidence, le 2 est la base et le 0 indique qu'on a un nombre positif. **Exercice 23**

Combien de nombres réels peut-on représenter en virgule flottante avec  $b = 4$ ,  $L = -2$ ,  $U = 2$ ,  $t = 2$  ?

#### **Correction de l'exercice [23](#page-445-3)**

Calculons la quantité de nombres réels positifs représentables, et multiplions la par deux. Le nombre zéro ne pose pas de problèmes parce qu'il n'est de toutes façons pas représentable.

Pour un *e* donné, les nombres représentables sont les sommes possibles

$$
\sum_{j=1}^{t} a_j b^{-j},\tag{15.82}
$$

c'est à dire toutes les combinaisons valides des  $a_j$ . Le coefficient  $a_1$  peut prendre les valeurs entre 1 et  $b-1$ , tandis que les autres vont de 0 à  $b-1$ . Ici, on a  $b=4$  et  $t=2$ , c'est à dire les combinaisons 10, 11, 12, 13, 20, 21, 22, 23, 30, 31, 32, 33 y a donc 12 possibilités.

En ce qui concerne *e*, il y a les possibilités de  $L = -2$  à  $U = 2$ , c'est à dire 5 possibilités. En tout nous pouvons donc écrire  $12 \times 5 = 60$  nombres positifs, et donc 120 nombres en tout.

#### <span id="page-445-4"></span>**Exercice 24**

Une machine représente les nombres en virgule flottante en base  $b = 10$  et avec  $t = 4$  chiffres significatifs. On considère le problème  $x = F(d) = d - 1$  avec  $d = 1,00098$ . L'erreur relative après codage par  $\hat{d} = \text{fl}(d) = 0, 1001.10^1$  est approximativement  $\epsilon_d \simeq \frac{1}{50000}$ . Or la résolution machine, livre une solution approchée  $\hat{x} = 1.10^{-3}$  dont l'erreur relative s'élève à

$$
\epsilon_x = \left| \frac{F(\hat{d}) - x}{x} \right| \simeq \frac{1}{50}.\tag{15.83}
$$

Expliquer ce phénomène de propagation en terme du conditionnement de *F*.

#### **Correction de l'exercice [24](#page-445-4)**

Certes, le nombre *d* rentre très bien dans la machine, mais nous allons voir que le nombre  $1 - d$ , lui, rendre nettement plus mal. En effet, une des choses importantes vues au cours théorique est que

$$
F(\hat{d}) \sim F(d)(1 + K_{\text{rel}}(d)\rho_d)
$$
\n(15.84)

<span id="page-445-1"></span><sup>7.</sup> Si on avait précisé un *L* et que la plus grande puissance dépassait *L*, l'exercice serait impossible.

où  $K_{rel}$  est le conditionnement relatif du problème *F* tandis que  $\rho_d$  est l'écart relatif entre *d* et  $\hat{d}$ :  $\rho_d = (\hat{d} - d)/d$ . Dans notre cas, nous avons

$$
\rho_d = \frac{1.001 - 1.00098}{1.00098} = 0.00001998\ldots \sim \frac{1}{50000}.\tag{15.85}
$$

Par contre, l'erreur relative sur  $F(d)$  est donnée par le nombre

<span id="page-446-2"></span>
$$
\frac{F(\hat{d}) - F(d)}{F - d} = K_{\text{rel}}(d)\rho_d.
$$
\n(15.86)

Nous devons évaluer  $K_{rel}(d)$ . D'abord nous calculons le conditionnement absolu

$$
K_{\rm abs}(d) \simeq |F'(d)| = |1 - d|' = 1. \tag{15.87}
$$

Ensuite le relatif est donné par

$$
K_{\rm rel}(d) = \frac{|d|}{|1 - d|} = \frac{1.00098}{1 - 1.00098} \sim 1021.
$$
\n(15.88)

<span id="page-446-0"></span>L'erreur relative sur  $F(d)$  est donc environ 1000 fois plus grande que celle sur *d*.

#### **Exercice 25**

Pour approximer  $ln(1, 02)$  par une série de Taylor tronquée, combien de termes faut-il sommer pour que l'erreur de troncature soit inférieure a  $10^{-5}$ ?

#### **Correction de l'exercice [25](#page-446-0)**

Ceci est un exercice classique qui devrait être tout à fait du type de ceux fait aux exercices d'analyse. Faites moi signe si il y a un problème.

#### <span id="page-446-1"></span>**Exercice 26**

Supposons que  $\hat{x} = 0.937$  ait trois décimales exactes par rapport a x. Majorer l'erreur relative. Si  $f(x) = \sqrt{1-x}$ , majorer l'erreur relative commise en remplaçant  $f(x)$  par  $f(\hat{x})$ .

#### **Correction de l'exercice [26](#page-446-1)**

Nous ne connaissons pas *x*, mais nous savons que son écriture décimale commence par 0*.*937, et donc est dans [0.937, 0.938]. L'erreur relative est donnée par

$$
\rho(x) = \left| \frac{x - \hat{x}}{x} \right| = \frac{x - \hat{x}}{x} \tag{15.89}
$$

dont il faut trouver une majoration. Il s'agit donc de trouver pour quelle valeur de *x* cette expression est la plus grande possible. Nous avons

$$
\rho'(x) = \frac{\hat{x}}{x^2} \tag{15.90}
$$

qui est toujours positive. Donc la fonction  $\rho$  est une fonction positive de x et la majoration se fait en prenant la plus grande valeur possible pour *x*. Au final nous trouvons

$$
\rho_x \leqslant \frac{0.938 - 0.937}{0.938}.\tag{15.91}
$$

Nous notons  $\alpha$  ce nombre.

Maintenant nous voulons étudier la différence entre  $f(x)$  et  $f(\hat{x})$  pour la fonction  $f(t) = \sqrt{1-t}$ . Pour ce faire, nous reprenons la formule [\(15.86\)](#page-446-2) en utilisant *f*. Un premier pas est de majorer *ρ<sup>x</sup>* par la constante *α* :

<span id="page-446-3"></span>
$$
\rho_{f(\hat{x})} \simeq K_{\text{rel}}(x)\rho(x) \leq K_{\text{rel}}(x)\alpha \tag{15.92}
$$

Nous devons maintenant évaluer  $K_{rel}(x)$ . D'abord

$$
K_{\rm abs}(x) \simeq |f'(x)| = \frac{1}{2\sqrt{1-x}},\tag{15.93}
$$

et ensuite

$$
K_{\rm rel}(x) = \frac{1}{2} \left| \frac{x}{x - 1} \right| = \frac{x}{2(1 - x)}.
$$
\n(15.94)

Hélas ce n'est pas terminé parce que nous ne savons pas la valeur de *x*. Afin de terminer nos majoration de l'équation [\(15.92\)](#page-446-3), nous devons majorer  $K_{rel}(x)$  en fonction de *x*. Encore une fois, cela se fait en utilisant la dérivée. Le résultat est que  $K_{rel}(x)$  est maximum pour  $x = 0.938$ .

Donc la majoration que nous pouvons faire est

$$
\rho_{f(\hat{x})} \leq \frac{0.938 - 0.937}{0.938} \cdot \frac{0.938}{2(0.938 - 1)} = \frac{0.001}{0.124} \approx 0.008. \tag{15.95}
$$

#### <span id="page-447-0"></span>**Exercice 27**

Pour les évaluations suivantes quels sont les problèmes mal conditionnés ?

- (1) cos(*x*) pour  $x \approx \frac{\pi}{2}$
- (2)  $\sqrt{x+1} \sqrt{x}$  pour *x* grand
- (3)  $\sqrt[6]{1+x} 1$  pour  $x \approx 0$ .

#### **Correction de l'exercice [27](#page-447-0)**

Le code suivant (à copier-coller dans un fenêtre Sage) résout l'exercice. Il utilise le module outilsMAT1151 disponible sur [gitorious.](http://www.gitorious.org/math1151)

```
# -* coding: utf8 -*import outilsMAT1151
```

```
var('x')
fa(x) = cos(x)fb(x) = sqrt(x+1)-sqrt(x)fc(x) = (1+x)**(1/6)-1print outilsMAT1151.ConditionnementRelatif(fa,pi/2)
print outilsMAT1151.ConditionnementRelatif(fb,oo)
print outilsMAT1151.ConditionnementRelatif(fc,0)
```
Les réponses retournées sont

```
+Infinity
1/2
1
```
Donc le premier est mal conditionné, le second est plutôt bien conditionné et le troisième est un peu moins bien.

#### <span id="page-447-1"></span>**Exercice 28**

On considère la suite de nombres

$$
I_n := \int_0^1 \frac{x^n}{x+10} dx
$$
\n(15.96)

- (1) Donner une formule de récurrence sur les  $\{I_n\}$  (aide : quel faut il faire quand le numérateur a un degré plus haut que le dénominateur ?)
- (2) Étudier la propagation des erreurs pour l'évaluation machine de *I<sup>N</sup>* pour *N* grand.

#### **Correction de l'exercice [28](#page-447-1)**

(1) Nous pouvons calculer *I*<sup>0</sup> directement en effectuant l'intégrale :

$$
I_0 = \int_0^1 \frac{1}{x+10} dx = \ln(11) - \ln(10). \tag{15.97}
$$

Nous devons maintenant chercher à exprimer  $I_n$  en fonction de  $I_{n-1}$ . Par division euclidienne, on obtient

$$
\frac{x^n}{x+10} = x^{n-1} - 10 \frac{x^{n-1}}{x+10}.
$$

Dès lors,

$$
I_n = \int_0^1 x^{n-1} dx - 10I_{n-1} = \left[\frac{x^n}{n}\right]_0^1 - 10I_{n-1} = \frac{1}{n} - 10I_{n-1}.
$$

(2) Le conditionnement relatif  $\kappa_n$  de l'application  $I_{n-1} \mapsto I_n = \frac{1}{n} - 10I_{n-1}$  vaut environ

$$
\kappa_n \sim 10 \frac{I_{n-1}}{I_n}.
$$

L'erreur de propagation à l'étape *n* est donnée par

<span id="page-448-0"></span>
$$
\kappa_1 \kappa_2 \dots \kappa_n \rho_0 \sim 10^n \frac{I_0}{I_1} \frac{I_1}{I_2} \dots \frac{I_{n-1}}{I_n} \rho_0 = 10^n \frac{I_0}{I_n} \rho_0,\tag{15.98}
$$

où *ρ*<sup>0</sup> est l'erreur relative sur *I*0. En effet, afin de lancer l'algorithme, nous devons mettre la valeurs de *I*<sup>0</sup> «à la main», et cette erreur se propage à cause des conditionnements des différents problèmes de l'algorithme.

Comment se comporte l'équation [\(15.98\)](#page-448-0) lorsque  $n \to \infty$ ? À cause du 10<sup>n</sup>, la seule chance que la propagation de l'erreur ne tende pas vers l'infini est que  $I_n \to \infty$ . Nous allons voir que ce n'est pas le cas.

Sur l'intervalle [0, 1], nous avons  $x^n \le x^{n-1}$ , donc  $I_n \le I_{n-1}$ ; la suite des  $I_n$  est donc une suite décroissante. Étant bornée vers le bas par 0, nous savons que c'est une suite convergente.

Donc la propagation d'erreur tend bien vers l'infini lorsque *n* est grand, ce qui montre que l'algorithme par récurrence est très mauvais pour évaluer l'intégrale pour des grands *n*.

#### <span id="page-448-1"></span>**Exercice 29**

Soit *A* une matrice carrée de taille *N*. Démontrer que

$$
\det A = \sum_{\sigma \in \text{Sym}(N)} \epsilon(\sigma) A_{1\sigma(1)} ... A_{N\sigma(N)}.
$$
\n(15.99)

#### **Correction de l'exercice [29](#page-448-1)**

Nous pouvons décomposer le groupe  $Sym(N + 1)$  en  $N + 1$  classes de la façon suivante :

$$
P_1 = \begin{pmatrix} 1 & 2 & 3 & \dots & N+1 \\ 1 & \cdot & \cdot & \dots & \cdot \\ 2 & 3 & \dots & N+1 \end{pmatrix}
$$
  
\n
$$
\vdots
$$
  
\n
$$
P_{N+1} = \begin{pmatrix} 1 & 2 & 3 & \dots & N+1 \\ N+1 & \cdot & \cdot & \dots & \cdot \end{pmatrix}.
$$
  
\n(15.100)

La première classe contient toutes les permutations qui envoient 1 sur 2, le second toutes les permutations qui envoient 1 sur 2, etc. Nous avons «évidement» l'union disjointe

$$
Sym(N + 1) = \bigcup_{i=1}^{N+1} P_i.
$$
 (15.101)

Pour une matrice *A* d'ordre *N*, nous posons

$$
F(A) = \sum_{\sigma \in \text{Sym}(N)} \epsilon(\sigma) A_{1\sigma(1)} \dots A_{N\sigma(N)}.
$$
 (15.102)

Le but est de prouver que la fonction *F* est le déterminant.

Pour  $N = 2$ , nous avons

$$
\sum_{\sigma \in \text{Sym}(2)} \epsilon(\sigma) A_{1\sigma(1)} A_{2\sigma(2)} = A_{11} A_{22} - A_{12} A_{21} = \det(A),
$$

puisque  $Sym(2) = {Id, (1, 2)}$  avec  $\epsilon(Id) = 1$  et  $\epsilon(1, 2) = -1$ .

Si maintenant *A* est d'ordre  $N + 1$ , nous calculons  $F(A)$  en décomposant la somme sur Sym $(N + 1)$ en sommes sur les classes *P<sup>i</sup>* :

<span id="page-449-1"></span>
$$
F(A) = \sum_{\sigma \in P_1} \epsilon(\sigma) A_{1\sigma(1)} A_{2\sigma(2)} \dots A_{N+1, \sigma(N+1)}
$$
  
+ 
$$
\sum_{\sigma \in P_2} \epsilon(\sigma) A_{1\sigma(1)} A_{2\sigma(2)} \dots A_{N+1, \sigma(N+1)}
$$
  
+ 
$$
\sum_{\sigma \in P_{N+1}} \epsilon(\sigma) A_{1\sigma(1)} A_{2\sigma(2)} \dots A_{N+1, \sigma(N+1)}
$$
(15.103)

Commençons par étudier la première ligne. Par définition de  $P_1$ , nous avons  $\sigma(1) = 1$  pour tous les  $\sigma$ de la somme. Par conséquent, le facteur *A*<sup>11</sup> peut se mettre en évidence. La première ligne vaut donc

<span id="page-449-0"></span>
$$
A_{11} \sum_{\sigma \in P_1} \epsilon(\sigma) A_{2\sigma(2)} \dots A_{N+1, \sigma(N+1)} = A_{11} F(B)
$$
 (15.104)

où

$$
B = \begin{pmatrix} 1 & 0 & \cdots & 0 \\ 0 & A_{22} & \cdots & A_{2,N+1} \\ \vdots & \vdots & \ddots & \vdots \\ 0 & A_{N+1,2} & \cdots & A_{N+1,N+1} \end{pmatrix} .
$$
 (15.105)

En effet, parmi les éléments *B*1*k*, seul *B*<sup>11</sup> n'est pas nul et vaut 1. Par conséquent, dans le cas de la matrice *B*, la somme sur tout  $Sym(N + 1)$  se réduit à la somme sur  $P_1$ .

Afin d'utiliser l'hypothèse de récurrence, il suffit de remarquer que pour toute matrice *M*, nous avons

$$
F(M) = F\begin{pmatrix} 1 & 0 \\ 0 & M \end{pmatrix}.
$$
 (15.106)

Pour ce remarquer, considérons la matrice

$$
M = \begin{pmatrix} 1 & 0 & 0 & \cdots \\ 0 & B_{11} & B_{12} & \cdots \\ \vdots & \vdots & \ddots & \vdots \\ 0 & B_{N,1} & B_{N,2} & B_{NN} \end{pmatrix},
$$
(15.107)

et étudions la somme

$$
F(M) = \sum_{\sigma \in P_1} \epsilon(\sigma) M_{2\sigma(2)} \dots M_{N+1, \sigma(N+1)}.
$$
\n(15.108)

Nous avons une bijection

$$
\varphi: \text{Sym}(N) \to P_1
$$
  
\n
$$
\varphi(\eta)(n) = \eta(n-1) + 1.
$$
\n(15.109)

Cette bijection vérifie  $\epsilon(\varphi(\eta)) = \epsilon(\eta)$ . En utilisant cette bijection, nous avons

$$
F(M) = \sum_{\eta \in \text{Sym}(N)} \epsilon(\varphi(\eta)) M_{2,\varphi(\eta)(2)} \dots M_{N+1,\varphi(\eta)(N+1)}
$$
  
\n
$$
= \sum_{\eta \in \text{Sym}(N)} \epsilon(\eta) M_{2,\eta(1)+1} \dots M_{N+1,\eta(N)+1}
$$
  
\n
$$
= \sum_{\eta \in \text{Sym}(N)} \epsilon(\eta) B_{1,\eta(1)} \dots B_{N,\eta(N)}
$$
  
\n
$$
= F(B).
$$
  
\n(15.110)

La formule [\(15.104\)](#page-449-0) est donc bien *A*<sup>11</sup> fois le déterminant du mineur correspondant, c'est à dire le premier terme du développement du déterminant de *A* en suivant la première ligne.

Nous regardons maintenant le second terme de la somme [\(15.103\)](#page-449-1). Dans cette somme nous avons toujours  $\sigma(1) = 2$  et donc nous pouvons factoriser  $A_{12}$ , et nous devons étudier

$$
A_{12} \sum_{\sigma \in P_2} \epsilon(\sigma) A_{2\sigma(2)} \dots A_{N+1} \sigma(N+1) = A_{12} F(B)
$$
\n(15.111)

où

$$
B = \begin{pmatrix} 0 & 1 & 0 & \dots & 0 \\ A_{21} & 0 & A_{23} & \dots & A_{2,N+1} \\ \vdots & \vdots & \vdots & \ddots & \vdots \\ A_{N+1,1} & 0 & A_{N+1,3} & \dots & A_{N+1,N+1} \end{pmatrix}.
$$
 (15.112)

Cette fois pour utiliser la relation de récurrence, nous devons prouver que permuter deux colonnes revient à changer le signe de *F*. De cette façon nous pouvons nous ramener au cas précédent, plus un signe, comme il se doit lorsqu'on calcule un déterminant.

Considérons  $\eta_{kl}$  la permutation de  $k$  et  $l$  qui laisse invariant tous les autres nombres. Nous considérons la matrice *N* dont les éléments sont

$$
N_{ij} = M_{i, \eta_{kl}(j)},\tag{15.113}
$$

c'est à dire la matrice *M* dont nous avons permuté les colonnes *k* et *l*. L'application  $\sigma \mapsto \sigma \circ \eta$  est une bijection à l'intérieur de Sym $(N)$  et de plus  $\epsilon(\sigma \circ \eta) = -\epsilon(\sigma)$ . Nous avons donc

$$
F(N) = \sum_{\sigma \in \text{Sym}(n)} \epsilon(\sigma) N_{1\sigma(1)} \dots N_{n,\sigma(n)}
$$
  
= 
$$
\sum_{\sigma} \epsilon(\sigma) M_{1,(\sigma \circ \eta)(1)} \dots M_{n,(\sigma \circ \eta)(n)}
$$
  
= 
$$
\sum_{\sigma} \epsilon(\sigma \circ \eta) M_{1\sigma(1)} \dots M_{n\sigma(n)}
$$
  
= 
$$
-F(M).
$$
 (15.114)

<span id="page-450-0"></span>Pour obtenir l'avant-dernière ligne, nous avons changé la sommation de *σ* vers  $σ ∘ η$ .

#### **Exercice 30**

En utilisant la méthode de Gauss, calculer la matrice inverse de

$$
A = \begin{pmatrix} 1 & 2 & 3 \\ 0 & 1 & 2 \\ 4 & 2 & 1 \end{pmatrix}.
$$
 (15.115)

#### **Correction de l'exercice [30](#page-450-0)**

Il s'agit d'utiliser la méthode de la matrice compagnon. Faites moi signe si cela pose un problème. **Exercice 31**

<span id="page-450-1"></span>Soit *V* un vectoriel réel de dimension finie et  $V \times V \to \mathbb{R} : (u, v) \mapsto \langle u, v \rangle$  un produit scalaire euclidien sur *V*. Exprimer la norme opérateur d'une application linéaire  $\alpha : V \to V$  telle que  $\langle \alpha u, v \rangle =$  $\langle u, \alpha v \rangle$  en termes de son spectre.

#### **Correction de l'exercice [31](#page-450-1)**

Le fait que l'application *α* vérifie  $\langle \alpha u, v \rangle = \langle u, \alpha v \rangle$  implique que la matrice de *α* est une matrice symétrique (pourquoi ?). Elle possède par conséquent une base orthonormale de vecteurs propres. Notons *f<sup>i</sup>* cette base :

$$
\alpha f_i = \lambda_i f_i. \tag{15.116}
$$

Certains de  $\lambda_i$  peuvent être nuls, ce n'est pas un problème.

La norme de *α* est donnée par

$$
\|\alpha\| = \sup_{\|x\|=1} \{|\alpha(x)|\}.\tag{15.117}
$$

Si nous décomposons *x* dans la base choisie des vecteurs propres de  $\alpha_i$ , nous avons  $x = x_i f_i$  (somme sous-entendue sur les *i*) avec la contrainte

$$
\sum_{i} x_i^2 = 1. \tag{15.118}
$$

Nous avons

$$
\alpha x = x_i \alpha f_i = x_i \lambda_i f_i,\tag{15.119}
$$

et comme la base des *f<sup>i</sup>* est orthonormale, nous avons

$$
|\alpha(x)|^2 = \sum_{i} x_i^2 \lambda_i^2.
$$
 (15.120)

Nous devons donc trouver pour quel *x* sur la sphère unité la somme  $\sum_i x_i^2 \lambda_i^2$  est la plus grande. Les coefficients  $\lambda_i$  étant fixés, il est intuitivement clair que le maximum est atteint lorsque les composantes de *x* sont toutes nulles sauf celle qui correspond à la valeur propre la plus grande. Par conséquent, la norme de l'opérateur *α* serait égal à la valeur absolue de sa plus grande valeur propre.

Prouvons cela.

D'abord le supremum est bien un maximum parce que nous faisons un supremum sur une sphère  $(\sum x_i^2 = 1)$  et que la sphère est compacte<sup>[8](#page-451-0)</sup>.

Pour trouver un extremum sous contrainte, nous utilisons la méthode des multiplicateurs de Lagrange. Dans le cas qui nous occupe, le lagrangien est

$$
L(x_i, \sigma) = \sum_i x_i^2 \lambda_i^2 + \sigma(x_1^2 + \ldots + x_n^2 - 1).
$$
 (15.121)

Le système d'équations à résoudre est donné par  $\nabla L = 0$ :

$$
\int \frac{\partial L}{\partial x_i} = 2x_i(\lambda^2 + \sigma) \tag{15.122a}
$$

$$
\frac{\partial L}{\partial \sigma} = x_1^2 + \dots + x_n^2 - 1. \tag{15.122b}
$$

Si il existe au moins deux  $\lambda_i$  différents, alors nous ne pouvons fixer  $\sigma$  que pour annuler  $2\lambda_i - \sigma$  pour un seul des  $\lambda_i$ . Les  $x_i$  de toutes les autres valeurs propres doivent alors être zéro.

Les extrema sont donc donnés par les vecteurs *x* dont toutes les composantes sont nulles sauf celles qui correspondent à une valeur propre donnée. Par conséquent, la norme de *α* est donnée par

$$
\|\alpha\| = \max\{|\lambda_1|, \dots, |\lambda_n|\},\tag{15.123}
$$

<span id="page-451-1"></span>et est donc bien égal à la plus grande valeur propre.

#### **Exercice 32**

Démontrer qu'une matrice symétrique définie positive peut s'écrire sous la forme *T <sup>t</sup>T* où *T* est triangulaire.

#### **Correction de l'exercice [32](#page-451-1)**

Notons d'abord que la matrice  $T<sup>t</sup>T$  est toujours symétrique parce que  $(T<sup>t</sup>T)<sup>t</sup> = T<sup>t</sup>T$ .

Prouvons maintenant par récurrence que la matrice *A* peut être écrite sous la forme *T <sup>t</sup>T* où *T* est triangulaire. Supposons que *A* puisse être écrite sous la forme

$$
A = \begin{pmatrix} x_1 \\ T_0^t T_0 & \vdots \\ x_1 & x_n \\ x_1 \dots x_n & x_{n+1} \end{pmatrix}
$$
 (15.124)

<span id="page-451-0"></span><sup>8.</sup> Cela n'est pas vrai en dimension infinie.

où  $T_0$  est une matrice triangulaire. Nous allons chercher la matrice triangulaire  $T$  telle que  $T^tT = A$ sous la forme

$$
T = \begin{pmatrix} * & * & * & t_1 \\ 0 & * & * & \vdots \\ 0 & 0 & a & t_n \\ 0 & 0 & 0 & t_{n+1} \end{pmatrix}
$$
 (15.125)

où les  $\ast$  (ainsi que le *a*) forment la matrice  $T_0$ .

En égalisant  $A = T<sup>t</sup>T$ , nous trouvons d'abord

<span id="page-452-0"></span>
$$
t_{n+1}^2 = x_{n+1}.\tag{15.126}
$$

Mais nous avons vu que  $x_{n+1} > 0$  en tant qu'élément diagonal de *A*. Par conséquent la relation [\(15.126\)](#page-452-0) déterme bien  $t_{n+1}$ . Nous avons même le choix du signe. Quel luxe !

Ensuite nous trouvons  $x_n = t_n(a + t_{n+1})$ , ce qui fournit  $t_n$  sous la forme

$$
t_n = \frac{x_n}{a + t_{n+1}}.\tag{15.127}
$$

Nous avons dit que nous avions le choix du signe pour  $t_{n+1}$ . Nous le choisissons positif. Comment prouver que le dénominateur n'est pas nul ? En fait *a* est l'élément en bas à droite de la matrice *T*<sup>0</sup> qui est la matrice qui réalise  $T_0^t T = A_0$ , et donc nous pouvons supposer que *a* est strictement positif exactement comme nous venons de prendre  $t_{n+1}$  strictement positif. En effet, *a* n'est rien d'autre que le « $t_{n+1}$ » du pas de récurrence précédent.

#### **Exercice 33**

<span id="page-452-1"></span>Démontrer que pour une matrice réelle *A* symétrique définie positive, la méthode de triangulation de Gauss ne nécessite pas de permutation de lignes. (aide : ne pas chercher à utiliser le résultat de l'exercice précédent)

#### **Correction de l'exercice [33](#page-452-1)**

Lorsqu'on applique la méthode de Gauss, ne pas vouloir faire de permutations de lignes revient à demander qu'à chaque étape, l'élément en haut à gauche puisse servir de pivot, c'est à dire qu'il soit non nul.

La matrice étant symétrique, elle est diagonalisable par une matrice orthogonale et toutes ses valeurs propres sont strictement positives parce qu'on suppose que *A* est définie positive. Par conséquent nous avons

$$
A = BtDB
$$
 (15.128)

où *B* est orthogonale et *D* est la matrice diagonale qui contient les valeurs propres sur sa diagonale. Nous en déduisons que les éléments diagonaux de *A* sont positifs :

$$
A_{ii} = B_{ik}^t \underbrace{D_{kl}}_{\delta_{kl\lambda_l}} B_{li} = B_{il}^t \lambda_l B_{li} = \sum_l (B_{il})^2 \lambda_l > 0. \qquad (15.129)
$$

En ce qui concerne le premier pas de la méthode de Gauss, c'est donc facile : nous venons de prouver que les éléments diagonaux sont non nuls, en particulier *A*<sup>11</sup> est non nul et peut servir de pivot.

En ce qui concerne la seconde étape, l'élément *A*<sup>22</sup> a changé, il est devenu

<span id="page-452-2"></span>
$$
A_{22} - A_{12} \frac{A_{21}}{A_{11}} \tag{15.130}
$$

qu'il convient de prouver être non nul. Pour cela nous allons utiliser une récurrence pour prouver que, après chaque pas de Gauss, la matrice «cofacteur» qui reste est encore symétrique et sans valeurs propres nulles.

En effet, si nous nommons *B* la matrice obtenue après une étape de Gauss, les éléments qui ont changés ont changé de la façon suivante :

$$
B_{ij} = A_{ij} - A_{1j} \frac{A_{1i}}{A_{11}} = A_{ij} - \frac{A_{1j} A_{1i}}{A_{11}}.
$$
\n(15.131)

En utilisant le fait que *A* est symétrique, nous avons alors que

$$
B_{ji} = A_{ji} - \frac{A_{1i}A_{1j}}{A_{11}} = B_{ij}.
$$
\n(15.132)

Donc la matrice qui reste est encore symétrique. Attention : *toute* la matrice n'est pas symétrique :

$$
\begin{pmatrix} 1 & 2 & 3 \ 2 & 5 & 4 \ 3 & 4 & 6 \end{pmatrix} \rightarrow \begin{pmatrix} 1 & 2 & 3 \ 0 & 1 & -2 \ 0 & -2 & -3 \end{pmatrix}.
$$
 (15.133)

La matrice symétrique dont nous parlons est la petite  $\begin{pmatrix} 1 & -2 \\ 2 & 2 \end{pmatrix}$  $-2$   $-3$ ˙ .

Étant donné que le méthode de Gauss ne change pas le rang d'une matrice (mais elle change ses valeurs propres !), la nouvelle matrice ne peut pas avoir de valeurs propres nulles, et donc rentre dans les hypothèse qui font en sorte que tous ses éléments diagonaux sont non nuls.

Par récurrence, nous avons prouvé qu'à chaque étape de l'algorithme de Gausse, tous les éléments diagonaux sont non nuls pourvu que la matrice de départ était symétrique et définie positive.

#### **Remarque 15.1.**

Nous pouvons prouver que le second pas de Gauss fonctionne bien de façon directe en utilisant le résultat de l'exercice [32](#page-451-1) de la façon suivante. Exprimons l'élément [\(15.130\)](#page-452-2) en termes de la matrice triangulaire *T*. Nous avons toujours

<span id="page-453-0"></span>
$$
A_{ij} = (T^t T)_{ij} = T^t_{ik} T_{kj} = \sum_k T_{ki} T_{kj}.
$$
 (15.134)

Notez que, la matrice *T* étant triangulaire, la somme sur les *k* dans l'équation [\(15.134\)](#page-453-0) est souvent assez courte. Par exemple parmi les  $T_{1k}$ , seul  $T_{11}$  est non nul, et  $\sum_{k} T_{k2} = T_{12} + T_{22}$ .

Le nombre [\(15.130\)](#page-452-2) devient alors, avec les sommes sous-entendues

$$
T_{k2}T_{k2} - T_{i1}T_{i2}\frac{T_{j2}T_{j1}}{T_{l1}T_{l1}} = T_{k2}T_{k2} - \frac{T_{11}T_{21} \cdot T_{12}T_{11}}{T_{11}T_{11}} = T_{12}T_{12} + T_{22}T_{22} - T_{12}T_{12} = T_{22}T_{22} \neq 0.
$$
\n(15.135)

La diagonale de *T* ne peut pas contenir d'éléments nuls, sinon son déterminant serait nul, alors que  $0 \neq \det A = (\det T)^2$ . Cela n'est hélas pas suffisant pour conclure l'exercice parce que nous manquons encore de vision sur ce qu'il se passe au pas suivant (que devient l'élément *A*<sup>33</sup> ?).

# Les exercices qui suivent proviennent d'examens d'années précédentes.

# <span id="page-453-2"></span>**Exercice 34**

On définit les problèmes suivants :

$$
F_1(x_1, d_1) = x_1 - \frac{1}{4}\sin^2(d_1) = 0,
$$
\n(15.136)

et

$$
F_2(x_2, d_2) = x_2^2 - x_2 + d_2 \tag{15.137}
$$

pour  $x_2 \geqslant \frac{1}{4}$  $\frac{1}{4}$  et  $d \in [0, \frac{1}{4}]$  $\frac{1}{4}$ . Nous considérons alors le problème composite

<span id="page-453-1"></span>
$$
F(x,d) = F_2(x, x_1(d)) = 0
$$
\n(15.138)

où  $x_1(d)$  est solution du premier problème.

- (1) Le problème composite [\(15.138\)](#page-453-1) est-il stable ?
- (2) Exprimer le conditionnement relatif du problème composite du problème composite en fonction de ceux des deux problèmes.

(3) Pour quelles valeurs de *d* le problème [\(15.138\)](#page-453-1) est-il bien conditionné ?

#### **Correction de l'exercice [34](#page-453-2)**

Pour être un problème stable, il faut d'abord avoir une solution unique. Explicitons le problème composite :

$$
F(x,d) = x^2 - x + \frac{1}{4}\sin^2(d). \tag{15.139}
$$

Les solutions de  $F(x, d) = 0$  sont données par

$$
x(d) = \frac{1 \pm \sqrt{1 - \sin^2(d)}}{2}.
$$
\n(15.140)

Attention à ne pas oublier la valeur absolue :

$$
\sqrt{1 - \sin^2(d)} = \sqrt{\cos^2(d)} = |\cos(d)| \neq \cos(d),\tag{15.141}
$$

donc

$$
x(d) = \frac{1 \pm |\cos(d)|}{2} \tag{15.142}
$$

Étant donné que nous cherchons uniquement les solutions  $x \geqslant \frac{1}{2}$  $\frac{1}{2}$ , nous ne gardons que la solution avec un plus. Au final l'unique solution au problème composite est

$$
x(d) = \frac{1 + |\cos(d)|}{2}.\tag{15.143}
$$

À cause de la valeur absolue, cette fonction n'est pas *C* 1 , mais sa dérivée reste bornée, donc elle vérifie la seconde condition de la stabilité. Vérifiez que l'exercice [3](#page-434-3) tient encore si nous remplaçons «*C* <sup>1</sup>» par «dérivée bornée».

À cause de la formule de dérivation des fonctions composées, le conditionnement relatif du problème composite est le produit des conditionnements relatifs, voir exercice [5.](#page-435-2) Plus précisément :

$$
K_{f_1 \circ f_2}(d) = K_1(f_2(d)) K_2(d), \tag{15.144}
$$

et non  $K_1(d)K_2(d)$ .

Calculons les deux conditionnements relatifs.

$$
K_{\rm abs}^{(1)}(d) = \frac{1}{2} |\sin(d)\cos(d)|
$$
  
\n
$$
K_{\rm rel}^{(1)}(d) = 2 \frac{d \cos(d)}{\sin(d)}.
$$
\n(15.145)

et, étant donnée que

<span id="page-454-0"></span>
$$
x_2(d) = \frac{1 + \sqrt{1 - 4d^2}}{2},\tag{15.146}
$$

nous avons

$$
K_{\text{abs}}^{(2)}(d) = \frac{2d}{\sqrt{1 - 4d^2}}
$$
  
\n
$$
K_{\text{rel}}^{(2)}(d) = \frac{4d}{\sqrt{1 - 4d^2}(1 + \sqrt{1 - 4d^2})}.
$$
\n(15.147)

En utilisant la formule [\(15.146\)](#page-454-0), nous avons

$$
K_{\rm rel}(d) = \frac{2d\sin(d)}{1 + |\cos(d)|},\tag{15.148}
$$

et le problème est bien conditionné lorsque  $d$  est petit ou bien lorsque  $sin(d)$  est petit.

Pour trouver le conditionnement relatif du problème composite, nous pouvions aussi directement partir de la solution

$$
x(d) = \frac{1 + |\cos(d)|}{2}.\tag{15.149}
$$

Pour la dérivée, attention que  $|\cos(x)|' \neq |\sin(x)|$ , mais grâce au fait que la formule du conditionnement absolue elle-même aie des valeurs absolues, nous avons quand même

$$
K_{\rm abs}(d) = \frac{|\sin(d)|}{2},\tag{15.150}
$$

et donc

$$
K_{\rm rel}(d) = \frac{|\sin(d)|}{2} \cdot \frac{d}{\frac{1+|\cos(d)|}{2}} = \frac{d\sin(d)}{1+|\cos(d)|}.
$$
 (15.151)

#### <span id="page-455-0"></span>**Exercice 35**

Pour tout entier *n* positif, on définit la quantité

$$
I_n = \int_0^1 \frac{1}{(1+x^2)^n} dx.
$$
 (15.152)

- (1) Donner une formule de récurrence pour les  $I_n$ . (aide : exprimer le numérateur comme  $1 =$  $1 + x^2 - x^2$ , décomposer en somme de deux intégrales et utiliser une intégration par partie sur l'un des deux termes).
- (2) Étudier la propagation des erreurs pour l'évaluation machine de *I<sup>n</sup>* pour *n* grand.

#### **Correction de l'exercice [35](#page-455-0)**

En utilisant l'aide, nous avons

$$
I_n = \int_0^1 \frac{1}{(1+x^2)^n} dx = \int_0^1 \frac{1}{(1+x^2)^{n-1}} dx - \int_0^1 \frac{x^2}{(1+x^2)^n} dx.
$$
 (15.153)

Dans le premier terme, nous reconnaissons  $I_{n-1}$ ; c'est donc bien parti pour la récurrence. Le second terme est plus compliqué à traiter. L'aide propose de faire une intégrale par partie. Il y a beaucoup de façons de diviser  $\frac{x^2}{(1+x^2)^n}$  en produit de deux facteurs. Presque toutes se heurtent à une primitive très difficile à calculer. Il se fait que la bonne façon de couper la fonction en deux est de poser

$$
u = x
$$
  

$$
v' = \frac{x}{(1+x^2)^n}.
$$
 (15.154)

La raison est que dans *v'*, nous voyons la dérivée du dénominateur apparaître au dénominateur. En intégrant nous trouvons

$$
v = \frac{1}{2(1-n)(1+x^2)^{n-1}}.\tag{15.155}
$$

L'intégration par partie donne

$$
\int_0^1 \frac{x^2}{(1+x^2)^n} = \left[ \frac{x}{2(1-n)(1+x^2)^{n-1}} \right]_0^1 - \int_0^1 \frac{1}{2(1-n)(1+x^2)^{n-1}} dx
$$
\n
$$
= \frac{1}{2(1-n)2^{n-1}} - \frac{1}{2(1-n)} I_{n-1}.
$$
\n(15.156)

La formule de récurrence devient donc

$$
I_n = I_{n-1} - \frac{1}{2^n(1-n)} + \frac{1}{2(1-n)}I_{n-1},
$$
\n(15.157)

c'est à dire

$$
I_n = \frac{3 - 2n}{2(1 - n)} I_{n-1} - \frac{1}{2^n (1 - n)}.
$$
\n(15.158)

$$
K_{\text{abs}}^{(n)} = \left| \frac{3 - 2n}{2(1 - n)} \right|,\tag{15.159}
$$

et donc

$$
K_{\rm rel}^{(n)} = |\frac{3 - 2n}{2(1 - n)} \frac{I_{n-1}}{I_n}|.
$$
\n(15.160)

En prenant le produit des conditionnements pour tous les pas, nous avons

<span id="page-456-0"></span>
$$
K_{\rm rel} = |\prod_{k=1}^{n} \left(\frac{3-k}{2(1-k)}\right) \frac{I_0}{I_n}| \tag{15.161}
$$

où il n'est pas compliqué de voir que  $I_0 = 1$  en partant directement de la définition. Il est facile de voir que le produit est plus petit que 1 ; hélas il est également facile de voir que *I<sup>n</sup>* est également plus petit que 1 directement par la définition (la fonction qu'on intègre est plus petite que 1).

Nous ne pouvons donc rien conclure de l'expression [\(15.161\)](#page-456-0). Cela est différent de ce qu'il se passait dans l'exercice [28,](#page-447-1) dans lequel la formule analogue avait permis de conclure.

Pour conclure, il faut donc un peu repartir en arrière, et écrire le problème du pas numéro *n* en détail :

$$
I_n(d) = \frac{3 - 2n}{2(1 - n)}d - \frac{1}{2^n(1 - n)}
$$
\n(15.162)

en gardant à l'esprit que *n* est grand et que  $d \leq 1$ . Nous trouvons

$$
K_{\rm abs}^{(n)}(d) = \left| \frac{3 - 2n}{2(1 - n)} \right|,\tag{15.163}
$$

et, après mise au même dénominateur et simplifications,

$$
K_{\text{rel}}^{(n)}(d) = \frac{3 - 2n}{2(1 - n)} \cdot \frac{d}{\frac{(3 - 2n)d}{2(1 - n)} - \frac{1}{2^n(1 - n)}} = \left| \frac{(3 - 2n)d}{(3 - 2n)d - 1} \right|.
$$
\n(15.164)

N'oublions pas que *n* est grand, donc en réalité  $3 - 2n$  est négatif et cette fraction est plus petite que 1. Nous avons donc prouvé que pour tout *n* (plus grand que 3), le conditionnement relatif est plus petit que 1. Notons aussi que pour aucun *n* ce conditionnement n'est nul.

# **Chapitre 16**

# **Mathématique générale pour des ingénieurs (Louvain-la-Neuve)**

# **16.1 Déterminants et systèmes d'équations**

# <span id="page-457-0"></span>**Exercice 1**

En n'utilisant que les propriétés des déterminants, démontrer l'égalité

$$
\det\begin{pmatrix} 1 & a & a^2 \\ 1 & b & b^2 \\ 1 & c & c^2 \end{pmatrix}.
$$
 (16.1)

Ce déterminant est le [déterminant de Vandermonde.](http://fr.wikipedia.org/wiki/Matrice_de_Vandermonde)

# **Correction de l'exercice [1](#page-457-0)**

Pour calculer le déterminant, il faut échelonner la matrice de façon usuelle et faire quelques mises en évidence en utilisant des produits remarquables :

$$
\det\begin{pmatrix} 1 & a & a^2 \\ 1 & b & b^2 \\ 1 & c & c^2 \end{pmatrix} = \det\begin{pmatrix} 1 & a & a \\ 0 & b - a & a^2 - b^2 \\ 0 & c - a & c^2 - a^2 \end{pmatrix}
$$
  
=  $(b - a)(c - a) \det\begin{pmatrix} 1 & a & a^2 \\ 0 & 1 & -(a + b) \\ 0 & 1 & -(c + b) \end{pmatrix}$   
=  $(b - a)(c - a) \det\begin{pmatrix} 1 & a & a^2 \\ 0 & 1 & -(a + b) \\ 0 & 0 & -c + a \end{pmatrix}$   
=  $(b - a)(c - a)(a - c) \det\begin{pmatrix} 1 & a & a^2 \\ 0 & 1 & -(a + b) \\ 0 & 0 & 1 \end{pmatrix}$  (16.2)

Le déterminant de la dernière matrice est 1 parce que le déterminant d'une matrice triangulaire supérieure est égale au produit de ses éléments diagonaux.

# <span id="page-457-1"></span>**Exercice 2**

Calculer les déterminants des matrices suivantes

$$
a = \begin{pmatrix} 4 & 5 \\ 3 & 7 \end{pmatrix} \qquad b = \begin{pmatrix} 0 & 5 \\ 7 & 2 \end{pmatrix}
$$
  
\n
$$
c = \begin{pmatrix} 5 & 3 & 2 \\ 1 & 2 & 3 \\ 6 & 7 & 9 \end{pmatrix} \quad d = \begin{pmatrix} 1 & 2 & 3 \\ 4 & 5 & 6 \\ 7 & 8 & 9 \end{pmatrix}
$$
 (16.3)

<span id="page-458-0"></span><+Lineaire0029+> **Exercice 3** Montrer, sans effectuer, que

$$
\det\begin{pmatrix}bc & a^2 & a^2\\ b^2 & ac & b^2\\ c^2 & c^2 & ab \end{pmatrix} = \det\begin{pmatrix}bc & ab & ca\\ ab & ca & bc\\ ca & bc & ab \end{pmatrix}
$$
  

$$
\det\begin{pmatrix}a_1 + b_1 & a_2 + b_2 & a_3 + b_3\\ b_1 + c_1 & b_2 + c_2 & b_3 + c_3\\ c_1 + a_1 & c_2 + a_2 & c_3 + a_3 \end{pmatrix} = 2 \det\begin{pmatrix}a_1 & a_2 & a_3\\ b_1 & b_2 & b_3\\ c_1 & c_2 & c_3 \end{pmatrix}.
$$
 (16.4)

# **Correction de l'exercice [3](#page-458-0)**

 $\leftarrow$ +Lineaire0030+ $>$ 

<span id="page-458-1"></span>**Exercice 4**

Calculer le plus simplement possible

$$
\det \begin{pmatrix} a & 1 & 1 & 1 & \cdots & 1 & 1 \\ 1 & a & 1 & 1 & \cdots & 1 & 1 \\ 1 & 1 & a & 1 & \cdots & 1 & 1 \\ \vdots & \vdots & \vdots & \vdots & \vdots & \vdots & \vdots \\ 1 & 1 & 1 & 1 & \cdots & a & 1 \\ 1 & 1 & 1 & \cdots & 1 & a \end{pmatrix} (16.5)
$$

# **Correction de l'exercice [4](#page-458-1)**

 $\leftarrow$ +Lineaire0031+ $>$ 

## <span id="page-458-2"></span>**Exercice 5**

Calculer le déterminant des matrices suivantes.

$$
(1) \ C = \begin{pmatrix} 0 & 0 & 0 & 0 & 0 & 1 \\ 0 & 0 & 0 & 0 & 2 & 1 \\ 0 & 0 & 0 & 3 & 2 & 1 \\ 0 & 0 & 4 & 3 & 2 & 1 \\ 0 & 5 & 4 & 3 & 2 & 1 \\ 6 & 5 & 4 & 3 & 2 & 1 \end{pmatrix}.
$$

# **Correction de l'exercice [5](#page-458-2)**

(1) La matrice *C* est triangulaire *inférieure*, donc son déterminant n'est pas le produit des éléments diagonaux. Il y a une subtilité sur les signes. Si nous développons le déterminant selon la première ligne, seul le 1 reste, mais il vient avec un signe :

$$
\det\begin{pmatrix}0 & 0 & 0 & 0 & 0 & 1\\0 & 0 & 0 & 0 & 2 & 1\\0 & 0 & 0 & 3 & 2 & 1\\0 & 0 & 4 & 3 & 2 & 1\\0 & 5 & 4 & 3 & 2 & 1\\6 & 5 & 4 & 3 & 21\end{pmatrix} = (-1)\det\begin{pmatrix}0 & 0 & 0 & 0 & 2\\0 & 0 & 0 & 3 & 2\\0 & 0 & 4 & 3 & 2\\6 & 5 & 4 & 3 & 2\end{pmatrix}
$$
(16.6)

Nous développons ce déterminant en suivant sa première ligne, et il ne reste que le 2, qui vient avec un signe  $+$ . Notez que ce 2, dans la matrice originale était sur une case qui aurait eut un signe moins.

En continuant de la sorte, le déterminant à calculer est

$$
(-1) \cdot 2 \cdot (-3) \cdot 4 \cdot (-5) \cdot 6 = -720. \tag{16.7}
$$

# <span id="page-458-3"></span>**Exercice 6**

Exercice 5, page 85. Résoudre les systèmes

(1) 
$$
\begin{cases} x + 2y = 4 \\ 2x + y = 5 \end{cases}
$$
  
\n(2) 
$$
\begin{cases} x_1 + 2x_2 + 3x_3 = 0 \\ 2x_1 + x_2 + 3x_3 = 0 \\ 3x_1 + 2x_2 + x_3 = 0 \end{cases}
$$
  
\n(3) 
$$
\begin{cases} x + y + z - 3t = 2 \\ x + y - z = 4 \end{cases}
$$
  
\n(4) 
$$
\begin{cases} x + 4y + z = 12 \\ x + y - z = 0 \\ 2x + y = 4 \end{cases}
$$
  
\n(5) 
$$
\begin{cases} 2x + y - 3z - t = 1 \\ x - 4y + 3z + 4t = -4 \end{cases}
$$
  
\n(6) 
$$
\begin{cases} 2x + y - 3z - t = 1 \\ x - 4y + 3z + 4t = -4 \end{cases}
$$

 $(1)$   $x = 2, y = 1.$ 

(2) Le système se met sous forme de matrice et puis se manipule de la façon suivante.

$$
\left(\begin{array}{ccc|c}1 & 2 & 3 & 0\\2 & 1 & 3 & 0\\3 & 2 & 1 & 0\end{array}\right) \sim \left(\begin{array}{ccc|c}1 & 2 & 3 & 0\\0 & -3 & -3 & 0\\0 & -4 & -8 & 0\end{array}\right) \sim \left(\begin{array}{ccc|c}1 & 2 & 3 & 0\\0 & 1 & 1 & 0\\0 & 2 & 4 & 0\end{array}\right) \sim \left(\begin{array}{ccc|c}1 & 2 & 3 & 0\\0 & 1 & 1 & 0\\0 & 0 & 2 & 0\end{array}\right).
$$
 (16.8)

En pratique, il n'est pas nécessaire de continuer, parce que maintenant la solution se lit facilement. En effet, la dernière ligne dit  $z = 0$ . La seconde ligne dit  $y + z = 0$ , (donc  $y = 0$ ) et la première ligne dit  $x + 2y + 3z = 0$ , donc  $x = 0$ .

(3) Ce système a 3 équations pour 4 inconnues. Nous ne nous attendons donc pas à pouvoir le résoudre complètement. La stratégie va donc être de tout exprimer en termes de la dernière variable. Nous n'allons donc pas essayer de mettre de zéros dans la dernière ligne.

$$
\left(\begin{array}{rrr|r} 1 & 1 & 1 & -3 & 2 \\ 1 & -2 & 2 & 15 & -3 \\ 1 & 1 & -1 & -9 & 0 \end{array}\right) \sim \left(\begin{array}{rrr|r} 1 & 1 & 1 & -3 & 2 \\ 1 & -2 & 2 & 15 & -3 \\ 0 & 0 & -2 & -6 & -2 \end{array}\right) \sim \left(\begin{array}{rrr|r} 1 & 1 & 1 & -3 & 2 \\ 0 & -3 & 1 & 18 & -5 \\ 0 & 0 & -2 & -6 & -2 \end{array}\right) \tag{16.9}
$$

À partir d'ici, nous pouvons exprimer toutes les variables en fonction de *t*. La dernière ligne dit que  $-2z - 6t = -2$ , ce qui donne

$$
z = 1 - 3t.\t(16.10)
$$

La seconde ligne dit que  $-3y + z + 18t = -5$ . En injectant dedans la valeur  $z = 1 - 3t$ , nous trouvons

$$
y = 2 + 5t, \tag{16.11}
$$

Et enfin, la première ligne dit que  $x + y + z - 3t = 2$ . En injectant les valeurs déjà trouvées de *y* et *z* en fonction de *t*, nous trouvons

$$
x = t - 1.\t(16.12)
$$

Notons qu'il y a quand même moyen de se simplifier un peu la vie en ajoutant encore plus de zéros dans la matrice (tout en en cassant aucun !). En effet, on peut utiliser la troisième ligne pour mettre des zéros sur la colonne des *z* des premières et deuxièmes lignes, et puis utiliser la deuxième ligne pour mettre un zéro sur la colonne des *y* dans la première ligne :

$$
\left(\begin{array}{rrr|r} 1 & 1 & 0 & -6 \\ 0 & -3 & 0 & 15 \\ 0 & 0 & 1 & 3 \end{array}\middle| \begin{array}{r|r} 1 & 0 & 0 & -1 & -1 \\ -6 & 0 & -1 & 0 & 5 & -2 \\ 0 & 0 & 1 & 3 & 1 \end{array}\right).
$$
 (16.13)

Sur cette dernière matrice, les solutions se lisent encore plus facilement.

(4) Cette fois, il y a plus d'équations que d'inconnues. Nous nous attendons donc à ce qu'il n'y ait soit pas de solutions, soit qu'il y ait une ligne « en trop ». Nous pouvons commencer par mettre des zéros sur la colonne du *z* de la première et seconde ligne en utilisant la troisième.

$$
\left(\begin{array}{ccc|c} 1 & 4 & 1 & 12 \\ 1 & 1 & -1 & 0 \\ 2 & 1 & 0 & 4 \\ 1 & 0 & 1 & 4 \end{array}\right) \sim \left(\begin{array}{ccc|c} 0 & 4 & 0 & 8 \\ 2 & 1 & 0 & 4 \\ 2 & 1 & 0 & 4 \\ 1 & 9 & 1 & 4 \end{array}\right).
$$
 (16.14)

La deuxième et la troisième ligne sont identique. Nous pouvons donc simplement barrer une des deux et continuer comme si nous avions que trois équations. Il est toujours bien de simplifier la première ligne par 4. Cette première ligne ne contient qu'un seul coefficient non nul. Elle donne donc tout de suite  $y = 2$ . À partir de là, le système est simple à résoudre. Nous avons

$$
\begin{cases}\n y = 2 \\
 2x + y = 4 \\
 x + z = 4.\n\end{cases}
$$
\n(16.15)

Sachant que  $y = 2$ , la seconde équation donne  $x = 1$ , et sachant que  $x = 1$ , la troisième donne  $1 + z = 4$ , c'est à dire  $z = 3$ .

(5) Il y a deux équations pour 4 inconnues, donc on va pouvoir laisser deux variables non résolues. Exprimons *x* et *z* en termes de *y* et *t* (tout autre choix est bon). La somme des deux équations donne tout de suite  $3x + 3y + 3t = -3$ , et donc

$$
x = -1 - y - t.\t\t(16.16)
$$

En remettant cela dans la première équation, nous avons  $-2 - 2y - 2t + y - 3z - t = 1$ , ce qui donne

$$
z = \frac{3+y+3t}{3}.\tag{16.17}
$$

#### <span id="page-460-0"></span>**Exercice 7**

(INGE1121, 1.1) Résoudre les systèmes d'équations suivants :

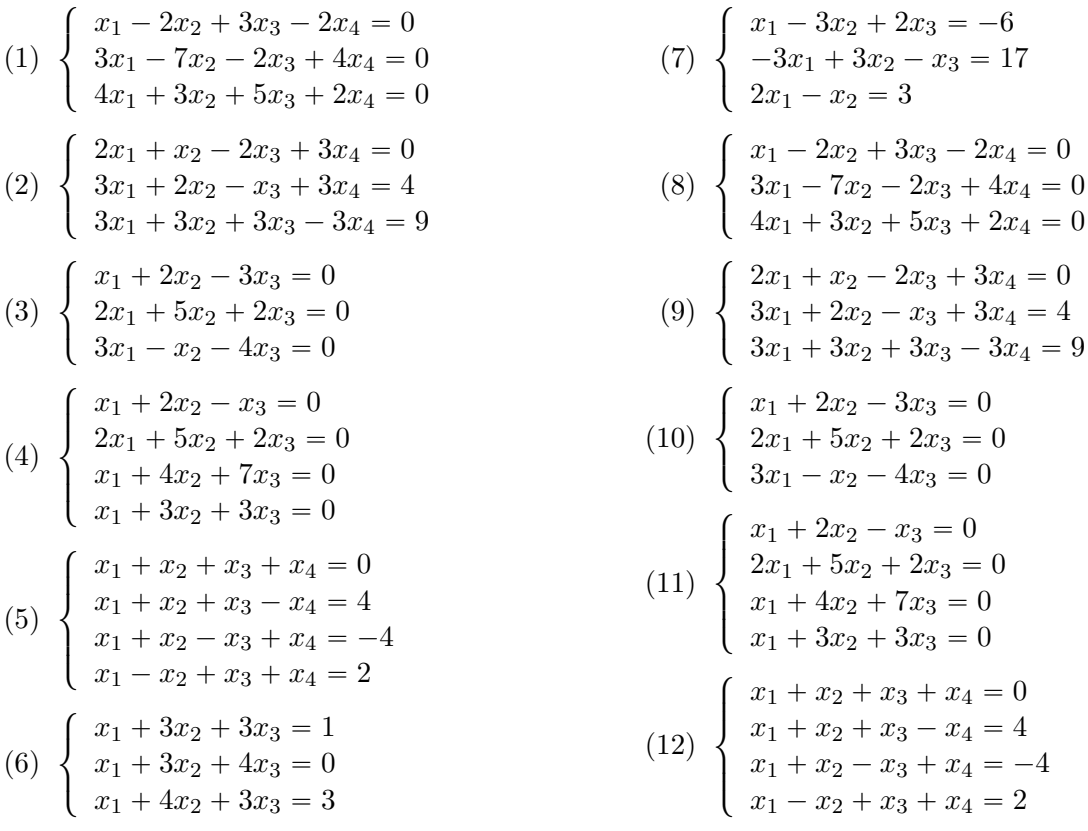

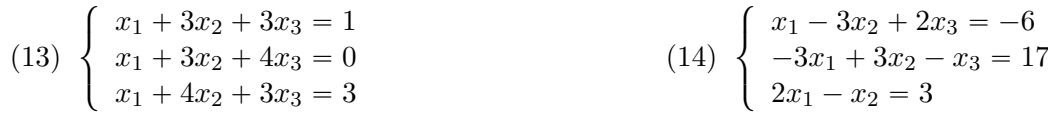

Nous résolvons les systèmes en utilisant Sage avec le script suivant.

```
# -* coding: utf8 -*"''"Ce script Sage résout un certain nombre
de systèmes d'équations linéaires du cours INGE1121
"""
```
import outilsINGE

```
def exercise 1 1 bcdefhi():
   # Exercice 1.1.b (INGE1121)
   A=matrix([ [1,-2,3,-2,0],[3,-7,-2,4,0],[4,3,5,2,0] ])
   v=vector((0,0,0,0,0))
   print outilsINGE.SolveLinearSystem(A,v)
   # Exercice 1.1.c (INGE1121)
   A=matrix([ [2,1,-2,3],[3,2,-1,3],[3,3,3,-3] ])
   v = vector((0, 4, 9))print outilsINGE.SolveLinearSystem(A,v)
   # Exercice 1.1.d (INGE1121)
   A=matrix([ [1,2,-3],[2,5,2],[3,-1,-4] ])
   v=vector((0,0,0))
  print outilsINGE.SolveLinearSystem(A,v)
   # Exercice 1.1.e (INGE1121)
   A=matrix([ [1,2,-1],[2,5,2],[1,4,7],[1,3,3] ])
   v=vector((0,0,0,0))
   print outilsINGE.SolveLinearSystem(A,v)
   # Exercice 1.1.f (INGE1121)
   A = matrix([ [1,1,1,1],[1,1,1,-1],[1,1,-1,1],[1,-1,1,1]] )v=vector((0,4,-4,2))print outilsINGE.SolveLinearSystem(A,v)
   # Exercice 1.1.h (INGE1121)
   A=matrix([ [1,3,3],[1,3,4],[1,4,3] ])
   v=vector((1,0,3))print outilsINGE.SolveLinearSystem(A,v)
   # Exercice 1.1.i (INGE1121)
   A=matrix([ [1,-3,2],[-3,3,-1],[2,-1,0] ])
   v=vector((-6, 17, 3))print outilsINGE.SolveLinearSystem(A,v)
```
Le résultat est le suivant :

```
The given matrix corresponds to the system
x1 - 2*x2 + 3*x3 - 2*x4 == 03*x1 - 7*x2 - 2*x3 + 4*x4 == 04*x1 + 3*x2 + 5*x3 + 2*x4 = 0And the solutions are
\sqrt{2}[x1 == -23/16*r19, x2 == -5/16*r19, x3 == 15/16*r19, x4 == r19, x5 == r18]
```

```
]
The given matrix corresponds to the system
2*x1 + x2 - 2*x3 + 3*x4 == 03*x1 + 2*x2 - x3 + 3*x4 == 43*x1 + 3*x2 + 3*x3 - 3*x4 == 9And the solutions are
\sqrt{2}[x1 == 3*r20 - 7, x2 == -4*r20 + 11, x3 == r20, x4 == 1]]
The given matrix corresponds to the system
x1 + 2*x2 - 3*x3 == 02*x1 + 5*x2 + 2*x3 == 03*x1 - x2 - 4*x3 == 0And the solutions are
\Gamma[x1 == 0, x2 == 0, x3 == 0]]
The given matrix corresponds to the system
x1 + 2*x2 - x3 == 02*x1 + 5*x2 + 2*x3 == 0x1 + 4*x2 + 7*x3 == 0x1 + 3*x2 + 3*x3 == 0And the solutions are
\Gamma[x1 == 9*r21, x2 == -4*r21, x3 == r21]]
The given matrix corresponds to the system
x1 + x2 + x3 + x4 = 0x1 + x2 + x3 - x4 = 4x1 + x2 - x3 + x4 = -4x1 - x2 + x3 + x4 = 2And the solutions are
[
[x1 == 1, x2 == -1, x3 == 2, x4 == -2]]
The given matrix corresponds to the system
x1 + 3*x2 + 3*x3 == 1x1 + 3*x2 + 4*x3 == 0x1 + 4*x2 + 3*x3 == 3And the solutions are
\Gamma[x1 == -2, x2 == 2, x3 == -1]]
The given matrix corresponds to the system
x1 - 3*x2 + 2*x3 == -6-3*x1 + 3*x2 - x3 == 172*x1 - x2 == 3And the solutions are
\Gamma[x1 == 37, x2 == 71, x3 == 85]]
```

```
Exercice 8
Exercice 7, page 86. Discuter les systèmes suivants
```
(1) 
$$
\begin{cases} mx + y = 1 \\ x + my = 1 \end{cases}
$$
  
(2) 
$$
\begin{cases} \lambda x + y + m = 1 \\ x + \lambda y + z = 1 \\ x + y + \lambda z = 1 \end{cases}
$$

 $\leftarrow$ +Lineraire0002+ $>$ 

# <span id="page-463-0"></span>**Exercice 9**

Pour chacun des systèmes suivants  $A \cdot X = B$ ,

- (1) Résoudre le système par échelonnement,
- $(2)$  Calculer  $A^{-1}$ ,
- (3) Vérifier votre réponse en calculant  $A^{-1}B$ . Qu'êtes-vous censé obtenir ?
- Les énoncés sont
- (1)

$$
A = \begin{pmatrix} 2 & 1 & -2 \\ 3 & 2 & 2 \\ 5 & 4 & 3 \end{pmatrix}, \quad B = \begin{pmatrix} 10 \\ 1 \\ 4 \end{pmatrix}
$$
 (16.18)

#### **Correction de l'exercice [9](#page-463-0)**

Nous utilisons Sage pour fournir la réponse. Le code suivant résout le système et donne l'inverse de la matrice :

```
# -*- coding: utf8 -*-
```

```
import outilsINGE
```

```
def exercise_1_3():
  A=matrix([[2,1,-2],[3,2,2],[5,4,3]])
   v=vector((10,1,4))print outilsINGE.SolveLinearSystem(A,v)
  print "Matrice inverse :"
   print A.inverse()
```
La sortie est ici :

```
The given matrix corresponds to the system
2*x1 + x2 - 2*x3 == 103*x1 + 2*x2 + 2*x3 == 15*x1 + 4*x2 + 3*x3 == 4And the solutions are
\Gamma[x1 == 1, x2 == 2, x3 == -3]]
Matrice inverse :
[ 2/7 11/7 -6/7][-1/7 -16/7 10/7][-2/7 \t3/7 \t-1/7]
```
## <span id="page-463-1"></span>**Exercice 10**

Discuter et résoudre le système

$$
\begin{pmatrix} 1 & 2 & 3 & 4 \ 2 & -1 & 1 & -1 \ 3 & 1 & r & 3 \ -2 & 6 & 4 & s \end{pmatrix} \begin{pmatrix} x_1 \ x_2 \ x_3 \ x_4 \end{pmatrix} = \begin{pmatrix} y_1 \ y_2 \ y_3 \ y_4 \end{pmatrix}.
$$
 (16.19)

Nous échelonons la matrice de façon usuelle. Tellement usuelle que nous en confions les calculs à Sage.

```
# -*- coding: utf8 -*-
def exercise_1_5():
   var('r,s,y1,y2,y3,y4')
   A=matrix([[1,2,3,4,y1],[2,-1,1,-1,y2],[3,1,r,3,y3],[-2,6,4,s,y4]])
   A[3]=A[3]+A[1]A[1]=A[1]-2*A[0]A[2]=A[2]-3*A[0]print A
   A[2]=A[2]-A[1]A[3]=A[3]+A[1]
   print A
```
D'un point de vue technique, remarquez que la numérotation des lignes et colonnes commence à zéro, et non à un ! C'est comme ça dans beaucoup de langages de programmation.

La sortie est

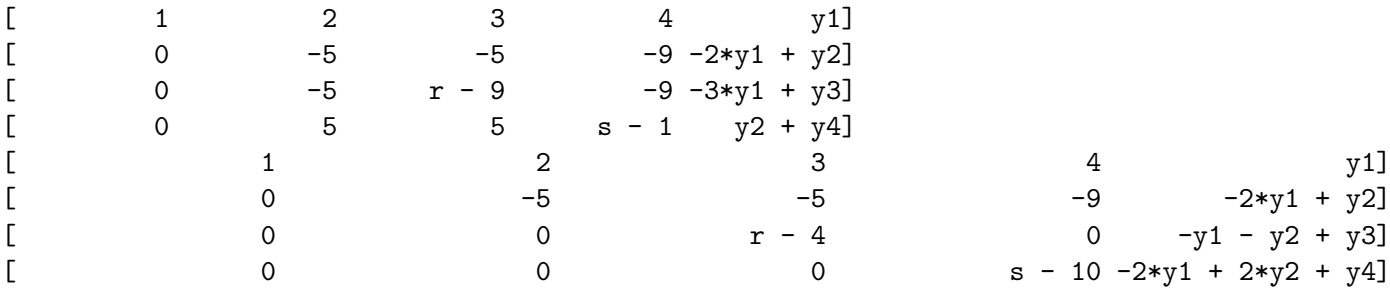

À partir d'ici, nous pouvons discuter un petit peu. D'abord, la dernière ligne donne deux cas

- (1)  $s = 10$ . Dans ce cas, il y a deux sous cas
	- (a)  $-2y_1 + 2y_2 + y_4 = 0$ . Ici, on peut simplement barrer la dernière ligne, et continuer. Il y aura une infinité de solutions.

En continuant, nous tombons sur la troisième ligne. Il y a une discussion à faire selon que  $r = 4$  ou non.

(b)  $-2y_1 + 2y_2 + y_4 \neq 0$ . Ici, la dernière ligne dit qu'il n'y a pas de solutions.

La troisième ligne donne une discussion similaire selon que  $r = 4$  ou non en fonction de  $-y_1-y_2+y_3$ . Les cas avec des solutions sont

(1)  $s = 10$ ,  $r = 4$ ,  $-2y_1 + 2y_2 + y_4 = 0$ ,  $-y_1 - y_2 + y_3 = 0$ . Dans ce cas, le système devient

$$
\left(\begin{array}{ccc|c} 1 & 2 & 3 & 4 \\ 0 & -5 & -5 & -9 \end{array}\bigg| \begin{array}{c} y_1 \\ -2y_1 + y_2 \end{array}\right).
$$
 (16.20)

La solution de ce système comporte deux paramètres et est

<span id="page-464-0"></span>
$$
x_1 = -\frac{2}{5}\alpha - \beta + y_1 + \frac{2}{5}y_2
$$
  
\n
$$
x_2 = -\frac{9}{5}\alpha - \beta + \frac{1}{5}y_2
$$
  
\n
$$
x_3 = \beta
$$
  
\n
$$
x_4 = \alpha.
$$
  
\n(16.21)

Notez que les *y* ne sont pas des paramètres. Ce sont des données du problème.

 $(2)$   $s = 10, r \neq 4, -2y_1 + 2y_2 + y_4 = 0, -y_1 - y_2 + y_3 \neq 0$ . Dans ce cas, seule la dernière ligne doit être barrée dans le système. Il reste un système de trois équations.

$$
\left(\begin{array}{ccc|c}\n1 & 2 & 3 & 4 \\
0 & -5 & -5 & -9 \\
0 & 0 & r-4 & 0\n\end{array}\right)\n\left.\begin{array}{c}\ny_1 \\
-2y_1 + y_2 \\
-y_1 - y_2 + y_3\n\end{array}\right).
$$
\n(16.22)

Les solutions sont les mêmes que celles [\(16.21\)](#page-464-0), mais  $x_3$  n'est plus un paramètre :

$$
\beta = x_3 = \frac{-y_1 - y_2 + y_3}{r - 4}.
$$
\n(16.23)

- (3)  $s \neq 10$ ,  $r = 4$ ,  $-2y_1 + 2y_2 + y_4 = \neq$ ,  $-y_1 y_2 + y_3 = 0$ . Ce cas-ci est similaire au précédent.
- (4)  $s \neq 10$ ,  $r \neq 4$ ,  $-2y_1 + 2y_2 + y_4 \neq 0$ ,  $-y_1 y_2 + y_3 \neq 0$ . Ici, c'est un système complet de 4 équations à 4 inconnues à résoudre.

#### <span id="page-465-0"></span>**Un problème de Bachet (XVIIème siècle) Exercice 11**

Trois hommes ont chacun certaine somme d'écus. Le premier donne des siens aux deux autres autant qu'ils en ont chacun ; en après le second en donne aux deux autres autant qu'ils en ont chacun ; finalement le troisième en donne aux deux autres autant qu'ils en ont chacun : cela fait, chacun se trouve 8 écus. On demande combien chacun en avait du commencement.

Extrait des *Problèmes plaisants et délectables qui se font par les nombres*, publié en 1612.

#### **Correction de l'exercice [11](#page-465-0)**

Disons qu'au début, ils ont respectivement *x*, *y* et *z* écus. Lorsque le premier donne, il en donne *y* au second et *z* au troisième. Leurs avoirs sont donc

$$
x - y - z
$$
  
2y  
2z. (16.24)

À ce moment, le second donne  $x - y - z$  au premier et 2*z* au troisième. Ils ont donc

$$
2(x - y - z)
$$
  
2y - (x - y - z) - 2z  
4z. (16.25)

En simplifiant :

$$
2(x - y - z)
$$
  
\n
$$
3y - x - z
$$
  
\n
$$
4z.
$$
\n(16.26)

Maintenant, le troisième donne  $2(x - y - z)$  au premier et  $3y - x - z$  au second. Ils se retrouvent donc avec

$$
4(x - y - z)
$$
  
2(3y - x - z)  

$$
-x - y + 7z.
$$
 (16.27)

Petite vérification : la somme des trois vaut bien  $x + y + z$ . Il faut maintenant juste maintenant résoudre le système donné en égalant ces trois quantités à 8. La solution est donnée par  $x = 13$ ,  $y = 7$ et  $z = 4$ .

#### <span id="page-465-1"></span>**Un problème stupide (XXième siècle) Exercice 12**

Un père a 25 ans de plus que son fils. Dans 7 ans, il aura 5 fois l'âge de son fils. Que fait le père ?

**Correction de l'exercice [12](#page-465-1)**

<+Lineraire0004+>

# **16.2 Opérations sur les matrices**

#### <span id="page-466-0"></span>**Exercice 13**

On donne les matrices

$$
A = \begin{pmatrix} 1 & 2 \\ 3 & 4 \\ 5 & 6 \end{pmatrix}, \quad B = \begin{pmatrix} -3 & -2 \\ 1 & -5 \\ 4 & 3 \end{pmatrix}.
$$
 (16.28)

Déterminer la matrice *D* telle que  $A + B - D = 0$ .

# **Correction de l'exercice [13](#page-466-0)**

Si  $A + B - D = 0$ , alors  $D = A + B$ . Petit calcul :

$$
D = \begin{pmatrix} 1 & 2 \\ 3 & 4 \\ 5 & 6 \end{pmatrix} + \begin{pmatrix} -3 & -2 \\ 1 & -5 \\ 4 & 3 \end{pmatrix} = \begin{pmatrix} -2 & 0 \\ 4 & -1 \\ 9 & 9 \end{pmatrix}.
$$
 (16.29)

<span id="page-466-1"></span>**Exercice 14**

 $\mathrm{Si} \; A =$  $\left(1 \right)$ <sup>-1</sup>  $2 -1$ ˙ et  $B =$  $(1 \ 1)$  $4 -1$ ˙ , montrer que  $(A + B)^2 = A^2 + B^2$ .

#### **Correction de l'exercice [14](#page-466-1)**

En général, nous avons

$$
(A + B)2 = (A + B)(A + B) = A2 + AB + BA + B2.
$$
 (16.30)

Il n'est pas vrai de dire  $AB = BA$ , parce que ce n'est pas toujours le cas avec des matrices. Ici, nous voulons que  $(A + B)^2 = A^2 + B^2$ , c'est à dire  $AB + BA = 0$ . Calculons les produits *AB* et *BA* avec les matrices proposées :

$$
AB = \begin{pmatrix} 1 & -1 \\ 2 & -1 \end{pmatrix} \begin{pmatrix} 1 & 1 \\ 4 & -1 \end{pmatrix} = \begin{pmatrix} -3 & 2 \\ -2 & 3 \end{pmatrix},
$$
(16.31)

tandis que

$$
BA = \begin{pmatrix} 3 & -2 \\ 2 & -3 \end{pmatrix}.
$$
 (16.32)

<span id="page-466-2"></span>Nous avons donc bien  $AB + BA = 0$  dans ce cas ci.

#### **Exercice 15**

Montrer que les matrices

$$
A = \begin{pmatrix} 0 & 1 & -1 \\ 4 & -3 & 4 \\ 3 & -3 & 4 \end{pmatrix} \quad B = \begin{pmatrix} -1 & 0 & a \\ 0 & -1 & b \\ 0 & 0 & 1 \end{pmatrix} , \tag{16.33}
$$

avec *a*,  $b \in \mathbb{R}$  sont involutives, c'est à dire telles que  $X^2 = \mathbb{1}$ .

#### **Correction de l'exercice [15](#page-466-2)**

Il s'agit de calculer et de voir que

$$
AA = BB = \begin{pmatrix} 1 & 0 & 0 \\ 0 & 1 & 0 \\ 0 & 0 & 1 \end{pmatrix}.
$$
 (16.34)

<span id="page-466-3"></span>**Exercice 16** Soit

$$
A = \begin{pmatrix} 2 & 1 \\ 2 & 1 \end{pmatrix}.
$$
 (16.35)

Trouver toutes les matrices *X* telles que  $AX = A$ .

Nous cherchons la matrice *X* sous la forme

$$
X = \begin{pmatrix} a & b \\ c & d \end{pmatrix}.
$$
 (16.36)

Le produit *AX* vaut

$$
\begin{pmatrix} 2 & 1 \ 2 & 1 \end{pmatrix} \begin{pmatrix} a & b \ c & d \end{pmatrix} = \begin{pmatrix} 2a+c & 2b+d \ 2a+c & 2b+d \end{pmatrix}.
$$
 (16.37)

Les équations pour *a*, *b*, *c* et *d* sont donc

$$
\begin{cases}\n2a + c = 2 \\
2b + d = 1.\n\end{cases}
$$
\n(16.38)

La matrice *X* générale est donc de la forme

$$
X = \begin{pmatrix} a & b \\ 2 - 2a & 1 - 2b \end{pmatrix}.
$$
 (16.39)

#### <span id="page-467-0"></span>**Exercice 17**

Démontrer que si les matrices *A* et *B* sont telles que  $AB = A$  et  $BA = B$ , alors  $A^2 = A$  et  $B^2 = B$ .

#### **Correction de l'exercice [17](#page-467-0)**

Par définition,  $A^2 = AA$ . En remplaçant le premier *A* par *AB*, nous avons

$$
A^2 = ABA.\tag{16.40}
$$

Maintenant, nous remplaçons *BA* par *B*, ce qui donne

$$
A^2 = AB,\tag{16.41}
$$

<span id="page-467-1"></span>et nous savons par hypothèse que  $AB = A$ . Le même genre de petit jeu donne  $B^2 = B$ .

**Exercice 18**

Montrer que

$$
\begin{pmatrix} \lambda & \lambda \\ 0 & \lambda \end{pmatrix}^n = \begin{pmatrix} \lambda^n & n\lambda^n \\ 0 & \lambda^n \end{pmatrix}
$$
 (16.42)

pour tout  $\lambda \in \mathbb{R}$  et tout  $n \in \mathbb{N}_0$ .

#### **Correction de l'exercice [18](#page-467-1)**

Cet exercice se fait par récurrence. Lorsque  $n = 1$ , c'est vrai. Supposons que ce soit vrai pour *n*, et montrons que c'est vrai pour  $n + 1$ . Nous avons

$$
\begin{pmatrix} \lambda & \lambda \\ 0 & \lambda \end{pmatrix}^{n+1} = \begin{pmatrix} \lambda & \lambda \\ 0 & \lambda \end{pmatrix} \begin{pmatrix} \lambda & \lambda \\ 0 & \lambda \end{pmatrix}^n.
$$
 (16.43)

En remplaçant la dernière matrice par l'hypothèse de récurrence, et en effectuant le produit, on trouve ce qu'il faut.

#### <span id="page-467-2"></span>**Exercice 19**

À quelles conditions sur les matrices *A* et *B* peut-on écrire

- (1)  $(A B)^2 = A^2 + B^2$
- $(2) (A + B)(A B) = A^2 B^2.$

#### **Correction de l'exercice [19](#page-467-2)**

- (1)  $(A B)^2 = A^2 AB BA + b^2$ , cela vaut  $A^2 + B^2$  lorsque  $AB = -BA$ .
- $(2)$   $(A + B)(A B) = A^2 AB + BA B^2$ , cela vaut  $A^2 B^2$  lorsque  $AB = BA$ .
### <span id="page-468-0"></span>**Exercice 20**

Trouve toutes les matrices *B* qui commutent avec la matrice

$$
A = \begin{pmatrix} 0 & 1 & 0 & 0 \\ 0 & 0 & 1 & 0 \\ 0 & 0 & 0 & 1 \\ 0 & 0 & 0 & 0 \end{pmatrix}
$$
 (16.44)

# **Correction de l'exercice [20](#page-468-0)**

Si nous posons

$$
X = \begin{pmatrix} a & b & c & d \\ e & f & g & h \\ i & j & k & l \\ m & n & o & p \end{pmatrix},
$$
 (16.45)

nous trouvons

$$
AX = \begin{pmatrix} e & f & g & h \\ i & j & k & l \\ m & n & o & p \\ 0 & 0 & 0 & 0 \end{pmatrix},
$$
  

$$
XA = \begin{pmatrix} 0 & a & b & c \\ 0 & e & f & g \\ 0 & i & j & k \\ 0 & m & n & o \end{pmatrix}.
$$
 (16.46)

En égalisant les deux, nous trouvons

$$
j = e = i = m = n = o = 0,
$$
\n(16.47)

ainsi que  $f = a$ ,  $b = g$ ,  $h = c$ ,  $j = e$ ,  $k = f$ ,  $l = g$ ,  $n = i$ ,  $o = j$ ,  $p = k = f$ . Étant donné que  $e = i = 0$ , nous avons directement  $j = n = 0$ . Remarquez que certaines variables arrivent dans plusieurs équations. Après avoir bien posé toutes les égalités, le résultat est

$$
\begin{pmatrix}\na & b & c & d \\
0 & a & b & c \\
0 & 0 & a & b \\
0 & 0 & 0 & a\n\end{pmatrix}.
$$
\n(16.48)\n
$$
\text{Exercise 21}
$$
\nSoit  $A = \begin{pmatrix} 1 & 1 \\ 0 & 1 \end{pmatrix}$ .  
\nMontrer par récurrente que  $A^n = \begin{pmatrix} 1 & n \\ 0 & 1 \end{pmatrix}$ .

#### <span id="page-468-1"></span>**Correction de l'exercice [21](#page-468-1)**

Lorsque  $n = 1$ , la proposition est évidente. Supposons maintenant que la proposition soit vraie pour un certain entier  $k$ , et prouvons qu'alors c'est vrai pour  $k + 1$ .

Nous devons calculer

<span id="page-468-2"></span>
$$
A^{k+1} = A^k A = \begin{pmatrix} 1 & k \\ 0 & 1 \end{pmatrix} \begin{pmatrix} 1 & 1 \\ 0 & 1 \end{pmatrix}.
$$
 (16.49)

Pour écrire cela, nous avons utilisé l'hypothèse de récurrence

$$
A^k = \begin{pmatrix} 1 & k \\ 0 & 1 \end{pmatrix}.
$$
 (16.50)

En effectuant le produit matriciel dans [\(16.49\)](#page-468-2), nous trouvons

$$
A^{k+1} = \begin{pmatrix} 1 & k+1 \\ 0 & 1 \end{pmatrix},\tag{16.51}
$$

ce qui est bien ce que nous voulions.

# **16.3 Espaces vectoriels**

### <span id="page-469-0"></span>**Exercice 22**

Exercice 1, page 79. Quels sont parmi les ensembles suivants qui ont une structure d'espace vectoriel réel ?

- (1) L'ensemble des polynômes à coefficients réels en une indéterminée, de degré  $\leq 3$ ,
- (2) L'ensemble des polynômes à coefficients réels en une indéterminée, de degré 3.
- (3) L'ensemble des triplets  $(a, b, c)$  de nombres réels tels que  $a + 2b c = 0$ .
- (4) L'ensemble des triplets  $(a, b, c)$  de nombres réels tels que  $a^2 + b^2 + c^2 = 1$ .
- (5) L'ensemble des triplets  $(a, b, c)$  de nombres réels tels que  $a b = 1$ .
- (6) L'ensemble des triplets  $(a, b, c)$  de nombres réels tels que  $a + b = 0$  et  $a + c = 0$ .
- (7) L'ensemble des couples de nombres entiers.
- (8) L'ensemble des couples  $(a, b)$  de réels tels que  $a^2 + b^2 \neq 0$ .

#### **Correction de l'exercice [22](#page-469-0)**

- (1) oui.
- (2) Non, et la différence avec le précédent est que la somme de deux polynômes de degré trois peut n'être que de degré deux :  $(x^3 + x^2) - (x^3 + x) = x^2 - x$  par exemple.
- (3) Oui, c'est un plan. Si  $(a, b, c)$  et  $(a', b', c')$  vérifient la condition, regardons que  $(a+a', b+b', c+c')$ vérifie la condition :

$$
(a + a') + 2(b + b') - (c + c') = 0.
$$
\n(16.52)

- (4) Non, par exemple  $(1, 0, 0)$  est dans l'ensemble, mais pas  $(2, 0, 0)$  qui est le double.
- (5) Non, c'est un plan afin. Par exemple  $(2, 1) + (5, 4) = (7, 5)$ , mais  $(7 5) \neq 1$ , alors que  $(2, 1)$  et  $(5, 4)$  vérifient la condition.
- (6) Oui, c'est l'intersection de deux plans. Si  $(a, b, c)$  et  $(a', b', c')$  vérifient les deux conditions, c'est facile de voir que  $(a + a', b + b', c + c')$  vérifie les deux conditions.
- (7) Non, si  $(n, m) \in \mathbb{N}^2$ , il suffit de le multiplier par  $\sqrt{2}$  et ce n'est plus dans  $\mathbb{N}^2$ .
- (8) Non, par exemple  $(a, b) (a, b) = (0, 0)$  et évidement,  $(0, 0)$  n'est pas dans l'ensemble.

#### <span id="page-469-1"></span>**Exercice 23**

Exercice 2, page 19. Dans  $\mathbb{R}^3$ , calculer la somme vectorielle  $5(-3\sqrt{2}, \frac{1}{10}, 2) - (2, -1, \frac{3}{5})$  $(\frac{3}{5})+7(\sqrt{2},0,2).$ 

# **Correction de l'exercice [23](#page-469-1)**

On commence par calculer les produits à part :

$$
5(-3\sqrt{2}, \frac{1}{10}, 2) = (-14\sqrt{2}, \frac{2}{2}, 10)
$$
  
7( $\sqrt{2}, 0, 2$ ) = (7 $\sqrt{2}, 0, 14$ ), (16.53)

et puis on fait la somme

$$
(-14\sqrt{2}, \frac{2}{2}, 10) - (2, -1, \frac{3}{5}) + = (7\sqrt{2}, 0, 14) = (-8\sqrt{2} - 2, \frac{3}{2}, \frac{117}{5}).
$$
\n(16.54)

#### **Exercice 24**

<span id="page-469-2"></span>Exercice 3, page 79. Le vecteur  $(1, 2, 3)$  de  $\mathbb{R}^3$  est-il combinaison linéaire des vecteurs  $(1, 1, 1)$ ,  $(3, 5, 2)$  et  $(1, 3, 0)$ ? Même question pour le vecteur  $(0, -2, 1)$ .

#### **Correction de l'exercice [24](#page-469-2)**

En général, il faut trouver les coefficients  $\lambda_1$ ,  $\lambda_2$  et  $\lambda_3$  tels que

$$
\lambda_1 \begin{pmatrix} 1 \\ 1 \\ 1 \end{pmatrix} + \lambda_2 \begin{pmatrix} 3 \\ 5 \\ 2 \end{pmatrix} + \lambda_3 \begin{pmatrix} 1 \\ 3 \\ 0 \end{pmatrix} = \begin{pmatrix} a \\ b \\ c \end{pmatrix}.
$$
 (16.55)

Cela revient à résoudre le système

$$
\begin{cases}\n\lambda_1 + 3\lambda_2 + \lambda_3 = a \\
\lambda_1 + 5\lambda_2 + 3\lambda_3 = b \\
\lambda_1 + 2\lambda_2 = c\n\end{cases}
$$
\n(16.56)

Nous résolvons cela en termes de matrices :

$$
\left(\begin{array}{ccc|c} 1 & 3 & 1 & a \\ 1 & 5 & 3 & b \\ 1 & 2 & 0 & c \end{array}\right) \sim \left(\begin{array}{ccc|c} 0 & 1 & 1 & a-c \\ 0 & 2 & 2 & b-a \\ 1 & 2 & 0 & c \end{array}\right) \tag{16.57}
$$

Au niveau des coefficients, la seconde ligne est juste le double de la première, donc pour avoir une solution, il faut absolument que le terme indépendant de la seconde soit également la moitié :  $b - a =$  $2(a - c)$ . Nous pouvons continuer et tomber sur la matrice suivante :

$$
\left(\begin{array}{ccc|c}\n0 & 0 & 0 & 3a - b - 2c \\
0 & 2 & 2 & b - a \\
1 & 2 & 0 & c\n\end{array}\right).
$$
\n(16.58)

Lorsqu'on regarde le vecteur

$$
\begin{pmatrix} a \\ b \\ c \end{pmatrix} = \begin{pmatrix} 1 \\ 2 \\ 3 \end{pmatrix},\tag{16.59}
$$

on a que la condition  $3a - b - 2c = 3 - 2 - 6 \neq 0$ , donc ce vecteur ne peut pas être écrit comme combinaison des trois vecteurs donnés. Avec l'autre, par contre, ça fonctionne mieux :

$$
\begin{pmatrix} a \\ b \\ c \end{pmatrix} = \begin{pmatrix} 0 \\ -2 \\ 1 \end{pmatrix},\tag{16.60}
$$

donne le système

$$
\begin{cases}\n\lambda_1 + 2\lambda_2 = 1 \\
2\lambda_2 + 2\lambda_3 = -2.\n\end{cases}
$$
\n(16.61)

Comme ce sont deux équations avec 3 inconnues, il n'y a pas d'espoir de trouver une seule solution. Nous résolvons donc par rapport à  $\lambda_1$  et  $\lambda_3$  en laissant  $\lambda_2$  comme paramètre. Nous trouvons  $\lambda_1 = 1-2\lambda_2$ et  $\lambda_3 = -1 - \lambda_2$ .

Pour chaque  $\lambda_2$ , cela donne un triple  $(\lambda_1, \lambda_2, \lambda_3)$  tel que

$$
\lambda_1 \begin{pmatrix} 1 \\ 1 \\ 1 \end{pmatrix} + \lambda_2 \begin{pmatrix} 3 \\ 5 \\ 2 \end{pmatrix} + \lambda_3 \begin{pmatrix} 1 \\ 3 \\ 0 \end{pmatrix} = \begin{pmatrix} 0 \\ -2 \\ 1 \end{pmatrix}.
$$
 (16.62)

<span id="page-470-0"></span>Prenez par exemple,  $\lambda_2 = 0$ , on trouve  $\lambda_1 = 1$  et  $\lambda_3 = -1$ .

#### **Exercice 25**

Exercice 5, page 80. Trouver une condition nécessaire et suffisante sur les nombres réels *a*, *b*, et *c* pour que les vecteurs  $(0, 1, -1)$ ,  $(5, -2, 1)$  et  $(a, b, c)$  forment une partie liée de  $\mathbb{R}^3$ .

#### **Correction de l'exercice [25](#page-470-0)**

Une condition très intéressante pour savoir si trois vecteurs forment une base et de les mettre dans une matrice et de voir le déterminant. Si il est non nul, c'est une base ; si il est nul, ce n'est pas une base. Ici, on a

$$
\begin{vmatrix} 0 & 5 & a \\ 1 & -2 & b \\ -1 & 1 & c \end{vmatrix} = -5(c+b) + a(1-2).
$$
 (16.63)

La condition pour que les trois soient non libres est que le déterminant soit nul, c'est à dire

$$
a + 5(b + c) = 0.\t(16.64)
$$

#### <span id="page-470-1"></span>**Exercice 26**

Exercice 6, page 80. Les parties suivantes de  $\mathbb{R}^3$  sont-elles libres?

- $(1) \{ (1, 2, 1), (1, 1, 1) \},\$
- $(2) \{ (1, 0, 0), (0, 1, 0), (0, 0, 1) \},\$
- $(3) \{ (0,0,0), (3,2,1) \},\$
- $(4) \{ (2, 1, -3), (1, 4, 0), (4, 9, -3) \},\$
- $(5) \{ (1,0,0), (0,1,0), (0,0,1), (0,1,1), (1,0,1), (1,1,0) \},$
- $(6) \{ (1,0,1), (0,-8,0), (1,7,-2) \},\$
- $(7) \{(-1, 0, 1)\}$

# **Correction de l'exercice [26](#page-470-1)**

- (1) Oui parce que deux vecteurs dans  $\mathbb{R}^3$ , il devraient être multiples l'un de l'autre pour ne pas être libres.
- (2) Oui, base canonique
- (3) Oui : tout les vecteurs sont libres avec  $(0,0,0)$ .
- (4) On utilise la critère du déterminant (voir exercice [25\)](#page-470-0). Ici nous avons

$$
\begin{vmatrix} 2 & 1 & 4 \ 1 & 4 & 9 \ -3 & 0 & -3 \ \end{vmatrix} = -3(1 \cdot 9 - 4 \cdot 4) = 0.
$$
 (16.65)

Donc le système n'est pas libre.

- (5) Plus de 3 vecteur dans  $\mathbb{R}^3$  ne peuvent pas être libres.
- (6) Le déterminant

$$
\begin{vmatrix} 1 & 0 & 1 \\ 0 & -5 & 7 \\ 1 & 0 & -2 \end{vmatrix}
$$
 (16.66)

est non nul, donc la partie est libre.

(7) Un seul vecteur, c'est toujours libre.

# **Exercice 27**

<span id="page-471-0"></span>Exercice 7, page 80. Dans l'espace vectoriel *E*0, déterminer l'ensemble des points qui sont combinaisons linéaire des points des parties suivantes de *E*<sup>0</sup> :

- (1) Une sphère de centre 0.
- (2) Une droite ne passant pas par *o*.
- (3) Un point distinct de *o*.
- (4) Un plan passant par *o*.
- (5) Un plan ne passant pas par *o*.
- (6) La réunion de deux droites, à discuter suivant les positions relatives de ces deux droites.

#### **Correction de l'exercice [27](#page-471-0)**

- (1) Tous parce que, en particulier, la base canonique est contenue dans la sphère
- (2) Non parce qu'une droite est donné seulement par deux vecteurs. Tous les points de *D* sont de la forme

$$
a + \lambda(b - a) \tag{16.67}
$$

si  $a, b \in D$ . En faisant des combinaisons de tels vecteurs, on ne peut pas faire d'autre choses que des combinaisons des vecteurs *a* et  $(b - a)$ .

- (3) Avec un seul point, on ne génère qu'une seule droite
- (4) On ne génère que le plan (qui est, lui-même, un espace vectoriel).

# (5) oui

# **Exercice 28**

<span id="page-472-0"></span>Exercice 8, page 80. Parmi les sous-ensembles suivants, lesquels sont des parties génératrices de  $\mathbb{R}^3$ ? Lesquels sont des bases de  $\mathbb{R}^3$ ?

- $(1) \{ (1, 2, 1), (1, 1, 1) \},\$
- $(2) \{ (1, 0, 0), (0, 1, 0), (0, 0, 1) \},\$
- $(3) \{(0,0,0), (3,2,1)\},\$
- $(4) \{ (2, 1, -3), (1, 4, 0), (4, 9, -3) \},\$
- $(5) \{ (1, 0, 0), (0, 1, 0), (0, 0, 1), (0, 1, 1), (1, 0, 1), (0, 0, 1) \},\$
- $(6) \{ (1, 0, 1), (0, -5, 0), (1, 7, -2) \},\$
- $(7)$  { $(-1, 0, 1)$ }.

# **Correction de l'exercice [28](#page-472-0)**

 $\leftarrow$ +Lineraire0019+ $>$ 

# <span id="page-472-1"></span>**Exercice 29**

Exercice 9, page 81. Quelles sont les composantes du vecteur  $(1, 2) \in \mathbb{R}^2$  dans les bases suivantes ?

- $(1) \{(1,0), (0,1)\},\$
- $(2) \{ (0,1), (1,0) \},\$
- $(3) \{(1,2), (1,1)\},\$
- $(4) \{(1,1), (2,1)\},\$
- $(5) \{(-1,3), (4,0)\}\$

# **Correction de l'exercice [29](#page-472-1)**

- (1) C'est la base canonique, donc le vecteur a pour composantes  $(1, 2)$ .
- (2) Il faut résoudre

$$
\lambda_1 \begin{pmatrix} 0 \\ 1 \end{pmatrix} + \lambda_2 \begin{pmatrix} 1 \\ 0 \end{pmatrix} = \begin{pmatrix} 1 \\ 2 \end{pmatrix}.
$$
 (16.68)

Facile, la réponse est que les coordonnées  $(\lambda_1, \lambda_2) = (2, 1)$ .

(3) À résoudre, le système

$$
\begin{cases}\n a+b=1 \\
 2a+b=2\n\end{cases}.
$$
\n(16.69)

La solution est  $a = 1$  et  $b = 0$ , donc les coordonnées sont  $(1, 0)$ .

(4) À résoudre :

$$
\lambda_1 \begin{pmatrix} 1 \\ 1 \end{pmatrix} + \lambda_2 \begin{pmatrix} 2 \\ 1 \end{pmatrix} = \begin{pmatrix} 1 \\ 2 \end{pmatrix}, \tag{16.70}
$$

la solution est  $(\lambda_1, \lambda_2) = (1, 1)$ .

(5) Le système est

$$
\begin{cases}\n-a+4b = 1 \\
3a = 2\n\end{cases},\n(16.71)
$$

donc  $(2/3, -5/12)$ .

# **Exercice 30**

<span id="page-472-2"></span>Exercice 10, page 81. Quel est le vecteur de  $\mathbb{R}^3$  qui a pour composante  $(1, 2, -1)$  dans la base  $e_1 = (1, 1, 1), e_2 = (0, 1, 2), e_3 = (0, -1, 0) \text{ de } \mathbb{R}^3$ ?

# **Correction de l'exercice [30](#page-472-2)**

Le vecteur qui a pour composante  $(\lambda_1, \lambda_2, \lambda_3)$  dans la base  $e_1, e_2, e_3$  est le vecteur  $\lambda_1e_1 + \lambda_2e_2 + \lambda_3e_3$ . Ici il s'agit de

$$
1\begin{pmatrix} 1\\1\\1 \end{pmatrix} + 2\begin{pmatrix} 0\\1\\2 \end{pmatrix} + (-1)\begin{pmatrix} 0\\-1\\0 \end{pmatrix} = \begin{pmatrix} 1\\4\\5 \end{pmatrix}.
$$
 (16.72)

#### **Exercice 31**

<span id="page-473-0"></span>Exercice 11, page 81. Donner une base de  $\mathbb{R}^2$  dans laquelle les composantes du vecteur  $(1, 2)$  sont  $(0, 1)$ .

# **Correction de l'exercice [31](#page-473-0)**

On demande une base dans lequel le second vecteur de base est  $\begin{pmatrix} 1 \\ 2 \end{pmatrix}$ 2 ˙ . Presque n'importe quoi est bon comme premier vecteur (juste pas un multiple de celui qu'on a déjà choisit). Par exemple

$$
\begin{pmatrix} 1 \\ 0 \end{pmatrix} \quad \text{et} \quad \begin{pmatrix} 1 \\ 2 \end{pmatrix} . \tag{16.73}
$$

#### **Exercice 32**

<span id="page-473-1"></span>Décrire une base de  $\mathbb{R}^3$  dans laquelle les composantes des vecteurs  $(7, -5, 2)$  et  $(\sqrt{3}, 29, -8)$  sont aussi simples que possible.

# **Correction de l'exercice [32](#page-473-1)**

Dans la base

$$
\begin{pmatrix} 7 \\ -5 \\ 2 \end{pmatrix} \text{ et } \begin{pmatrix} \sqrt{3} \\ 29 \\ -8 \end{pmatrix}, \tag{16.74}
$$

.

les deux vecteurs donnés ont évidement les coordonnées  $\begin{pmatrix} 1 \\ 0 \end{pmatrix}$ 0  $\Big)$  et  $\Big($ <sup>0</sup> 1 ˙

# <span id="page-473-2"></span>**Exercice 33**

Exercice 13, page 81. Dans  $\mathbb{R}^2$ , on donne les bases

$$
E = \begin{cases} e_1 = (1,0) \\ e_2 = (0,1) \end{cases} \quad F = \begin{cases} f_1 = (1,1) \\ f_2 = (1,2) \end{cases} \quad G = \begin{cases} g_1 = (1,2) \\ g_2 = (2,1). \end{cases} \tag{16.75}
$$

(1) Quelles sont les composantes du vecteur  $(a, b)$  dans les bases  $E, F$  et  $G$ ?

- (2) Quelles sont les composantes du vecteur  $7e_1 2e_2$  dans les bases *F* et *G*?
- (3) Quelles sont les composantes du vecteur  $f_1 + 3f_2$  dans les bases *E* et *F* ?
- (4) Quelles sont les composantes du vecteur  $g_1$  dans les bases  $E$  et  $F$ ?

#### **Correction de l'exercice [33](#page-473-2)**

(1) La base *E* étant la base canonique, le vecteur  $\begin{pmatrix} a \\ b \end{pmatrix}$ *b* ˙ a pour coordonnées  $(a, b)$ . Pour la base  $F$ , il faut résoudre le système

$$
\begin{pmatrix} a \\ b \end{pmatrix} = \lambda_1 \begin{pmatrix} 1 \\ 1 \end{pmatrix} + \lambda_2 \begin{pmatrix} 1 \\ 2 \end{pmatrix}.
$$
 (16.76)

La résolution donne donc  $(2a - b, b - a)$ . Pour trouver les coordonnées de ce même vecteur dans la base *G*, il faut résoudre

$$
\begin{cases}\n\lambda_1 + 2\lambda_2 = a \\
2\lambda_1 + \lambda_2 = b.\n\end{cases}
$$
\n(16.77)

Cela se résous facilement par substitution, et le résultat est  $\lambda_1 = \frac{2b-a}{3}$  et  $\lambda_2 = \frac{2a-b}{3}$ .

(2) Nous avons d'abord  $7e_1 - 2e_2 =$  $\begin{pmatrix} 7 \end{pmatrix}$  $^{-2}$ ˙ . Ensuite, nous devons résoudre

$$
\begin{pmatrix} 7 \\ -2 \end{pmatrix} = \lambda_1 \begin{pmatrix} 1 \\ 2 \end{pmatrix} + \lambda_2 \begin{pmatrix} 2 \\ 1 \end{pmatrix}.
$$
 (16.78)

Cela donne  $(-11/3, 16/3)$ .

#### **Exercice 34**

<span id="page-474-0"></span>Dans l'espace vectoriel des polynômes à coefficients réels de degré  $\leq 2$ , trouver une base du sousespace engendré par les polynômes  $5x^2 + 3x + 2$ ,  $-5x^2 + 9x + 8$ ,  $-10x^2 + 18x + 12$  et  $x^2 + 9x + 6$ .

#### **Correction de l'exercice [34](#page-474-0)**

 $\leftarrow$ Lineraire $0025+\right>$ 

# **Exercice 35**

<span id="page-474-1"></span>Exercice 15, page 82. Les fonctions  $e^x$ ,  $\sin(x)$  et cos(x) sont-elles une partie libre de l'espace vectoriel des fonctions continues de R vers R? Même question pour les fonctions  $\sin^2(x)$ ,  $\cos^2(x)$ ,  $\sin(2x)$  et  $\cos(2x)$ .

# **Correction de l'exercice [35](#page-474-1)**

Il faut essayer de trouver des constantes  $a, b, c \in \mathbb{R}$  telles que la fonction

$$
be^x + b\sin(x) + c\cos(x) \tag{16.79}
$$

soit nulle, c'est à dire telle que cette somme soit zéro pour tout *x*. Cela n'est pas possible (et donc la partie est libre). En effet, comme  $e^x \to \infty$ , de toutes façons, il faut  $a = 0$ . Maintenant, en  $x = 0$ ,  $\sin(x) = 0$  et  $\cos(x) = 1$ , nous devons donc avoir  $c = 0$ . De là,  $b = 0$ .

#### **Exercice 36**

<span id="page-474-2"></span>Dans l'espace vectoriel *F* des fonction de R dans R, on considère le sous-ensemble *L* des fonctions *f* de la forme

$$
f(x) = A(x)\cos(x) + B(x)\sin(x)
$$
 (16.80)

où  $A(x)$  et  $B(x)$  sont deux polynômes en *x* de degré  $\leq 1$ .

- (1) Montrer que *L* est un sous-espace de *F*,
- (2) Montrer que les fonctions  $f_1(x) = \cos(x)$ ,  $f_2(x) = \sin(x)$ ,  $f_3(x) = x \cos(x)$ ,  $f_4(x) = x \sin(x)$  est une base de *L*.

#### **Correction de l'exercice [36](#page-474-2)**

 $< +$ Lineraire0027+ $>$ 

### <span id="page-474-3"></span>**16.3.1 Orthogonalité**

#### **Exercice 37**

Exercice 17, page 82. On donne les vecteurs  $x = (\frac{1}{3}, \frac{2}{3})$  $\frac{2}{3}, \frac{-2}{3}$  et  $y = (\frac{2}{3}, \frac{1}{3})$  $\frac{1}{3}, \frac{2}{3}$  $\frac{2}{3}$ ) de  $\mathbb{R}^3$ .

- (1) Montrer qu'ils sont orthogonaux,
- (2) Construire un vecteur *z* perpendiculaire à *x* et *y*.
- (3) Donner une base orthonormée de  $\mathbb{R}^3$  qui contient le vecteur  $v = \frac{1}{\sqrt{2}}$  $\frac{1}{6}(1, 2, 1).$

#### **Correction de l'exercice [37](#page-474-3)**

(1) Pour voir qu'ils sont orthogonaux : produit scalaire.

$$
x \cdot y = \begin{pmatrix} 1/3 \\ 2/3 \\ -2/3 \end{pmatrix} \cdot \begin{pmatrix} 2/3 \\ 1/3 \\ 2/3 \end{pmatrix} = \frac{1}{9} + \frac{2}{9} - \frac{4}{9} = 0,
$$
 (16.81)

donc ils sont orthogonaux.

(2) Le produit vectoriel de *x* et *y* donne un vecteur perpendiculaire à la fois à *x* et à *y* :

$$
x \times y = \begin{vmatrix} e_1 & e_2 & e_3 \\ 1/3 & 2/3 & -2/3 \\ 2/3 & 1/3 & 2/3 \end{vmatrix} = 2e_1 - 2e_2 - e_3.
$$
 (16.82)

#### <span id="page-475-0"></span>**Exercice 38**

Calculer une base orthonormée du sous-espace de  $\mathbb{R}^4$  défini par

$$
V = \{ (\alpha, \alpha + \beta, 2\alpha + \beta - 2\gamma, \beta + 2\gamma) \text{ tel que } \alpha, \beta, \gamma \in \mathbb{R} \}. \tag{16.83}
$$

# **Correction de l'exercice [38](#page-475-0)**

Étant donné que l'espace *V* est donné avec 3 paramètre, il peut être au plus de dimension 3. Nous trouvons 3 vecteurs de cet espace en posant successivement  $\alpha = 1$ ,  $\beta = 1$  et  $\gamma = 1$  en laissant à chaque fois les deux autres paramètres à zéro. Les trois vecteurs trouvés sont :

$$
v_1 = (1, 1, 2, 0)
$$
  
\n
$$
v_2 = (0, 1, 1, 1)
$$
  
\n
$$
v_3 = (0, 0, -2, 2)
$$
  
\n(16.84)

Afin de vérifier que ces trois vecteurs sont linéairement indépendants, nous les mettons dans une matrice et nous vérifions que le rang de la matrice est bien 3 :

$$
A = \begin{pmatrix} 1 & 0 & 0 \\ 1 & 1 & 0 \\ 2 & 1 & -2 \\ 0 & 1 & 2 \end{pmatrix}.
$$
 (16.85)

Le rang de cette matrice est bien 3 parce que par exemple le déterminant de la sous matrice

$$
\begin{pmatrix}\n1 & 0 & 0 \\
1 & 1 & 0 \\
2 & 1 & -2\n\end{pmatrix}
$$
\n(16.86)

est non nul.

Les vecteurs  $v_i$  trouvé forment donc une base de  $V$ . Nous trouvons une base orthogonale en appliquant la méthode de Gram-Schmidt. Le résultat est

$$
w_1 = (1, 1, 2, 0)w_2 = (-1/2, 1/2, 0, 1)w_1 = (2/3, 2/3, -2/3, 2), \tag{16.87}
$$

dont les normes sont respectivement  $\sqrt{6}, \sqrt{3/2}$  et  $4/\sqrt{3}$ . Une base orthonormée est donnée par les vecteurs *w<sup>i</sup>* divisés par leurs normes.

#### <span id="page-475-1"></span>**Exercice 39**

Calculer une base orthonormée du sous-espace de  $\mathbb{R}^4$  défini par les équations

$$
x_1 + x_2 + x_3 - x_4 = 0
$$
  
\n
$$
x_1 - 2x_2 + 2x_3 = 0.
$$
\n(16.88)

#### **Correction de l'exercice [39](#page-475-1)**

La première chose à faire est de trouver les vecteurs de l'espace *V* . Pour ce faire, nous résolvons le système donné par la matrice

$$
\begin{pmatrix} 1 & 1 & 1 & -1 \ 1 & -2 & 2 & 0 \end{pmatrix}.
$$
 (16.89)

Le rang de cette matrice étant 2, nous savons que l'espace des solutions sera de dimension donnée par

$$
\dim V = \dim(\mathbb{R}^4) - 2 = 2. \tag{16.90}
$$

Il est assez facile de trouver deux vecteurs linéairement indépendants dans *V* , par exemple en posant  $x_3 = 1$  et  $x_4 = 0$  et puis  $x_3 = 0$  et  $x_4 = 1$ . Les vecteurs ainsi trouvés sont

$$
v_1 = \left(-\frac{4}{3}, \frac{1}{3}, 1, 0\right)
$$
  
\n
$$
v_2 = \left(\frac{2}{3}, \frac{1}{3}, 0, 1\right).
$$
\n(16.91)

Ces deux vecteurs sont linéairement indépendants parce que la matrice qu'ils forment est de rang deux.

La méthode de Gram-Schmidt appliqué à ces deux vecteurs fournit

$$
w_1 = \left(-\frac{4}{3}, \frac{1}{3}, 1, 0\right)
$$
  
\n
$$
w_2 = \left(\frac{4}{13}, \frac{11}{26}, \frac{7}{26}, 1\right),
$$
\n(16.92)

et leurs normes sont  $\sqrt{26}/3$  et  $\sqrt{35/26}$ .

<span id="page-476-0"></span>**Exercice 40**

Soit  $E$  le sous-espace de  $\mathbb{R}^3$  engendré par

$$
\{(1,1,0), (1,2,-2), (-2,-3,2), (-3,-4,2)\}.
$$
 (16.93)

Donner une base orthonormée de *E*. Compléter le cas échéant cette base en une base orthonormée de  $\mathbb{R}^3$ .

#### **Correction de l'exercice [40](#page-476-0)**

Ici, la tentation est d'appliquer la méthode de Gram-Schmidt. Cela n'est pas directement possible parce qu'avant d'appliquer Gram-Schmidt, il nous faut une partie libre. La matrice formée par les vecteurs donnés est de rang deux :

$$
\begin{pmatrix} 1 & 1 & -2 & -3 \ 1 & 2 & -3 & -4 \ 0 & -2 & 2 & 2 \end{pmatrix}.
$$
 (16.94)

En substituant les lignes  $L_2 \rightarrow L_2 - L_1$  et  $L_3 \rightarrow L_3/2$ , nous trouvons que la deuxième et la troisième ligne deviennent les mêmes, de telle sorte qu'il reste

$$
\begin{pmatrix} 1 & 1 & -2 & -3 \ 0 & 1 & -1 & -1 \end{pmatrix}, \tag{16.95}
$$

dont le rang est deux.

Nous savons donc maintenant que  $\dim(E) = 2$ . Prenons donc deux vecteurs linéairement indépendants dans *E* et appliquons leur Gram-Schmidt. Un choix possible est

$$
v_1 = (1, 1, 0)
$$
  
\n
$$
v_2 = (1, 2, -2)
$$
 (16.96)

dont le Gram-Schmidt est

$$
w_1 = (1, 1, 0)
$$
  

$$
w_2 = (-\frac{1}{2}, \frac{1}{2}, -2)
$$
 (16.97)

<span id="page-476-1"></span>**Exercice 41**

En utilisant les propriétés de l'inverse et de la transposée d'un produit, démonter que

(1) si *A* et *B* sont orthogonales, alors *AB* est orthogonale,

(2) si *A* est orthogonale et si  $B = AT$  avec *T* inversible, alors  $TB^{-1}$  est orthogonale.

#### **Correction de l'exercice [41](#page-476-1)**

Dans les deux cas, il faut utiliser le fait que  $(AB)^{-1} = B^{-1}A^{-1}$  et  $(AB)^t = B^tA^t$ .

(1) Calculons le produit  $(AB)^t(AB)$ :

$$
(AB)t(AB) = Bt \underbrace{AtA}_{1} B = BtB = 1
$$
\n(16.98)

parce que  $AA^t = BB^t = 1$  du fait que *A* et *B* soient orthogonales.

(2) La matrice  $TB^{-1}$  est  $T(AT)^{-1} = TT^{-1}A^{-1} = A^{-1}$ . Mais on sait que si *A* est orthogonale, alors  $A^{-1}$  est également orthogonale.

# <span id="page-477-0"></span>**Exercice 42**

Soit  $W = \{(x_1, x_2, x_3, x_4) \text{ tel que } x_1 + 2x_2 + x_3 + 3x_4 = 0\}.$ 

- (1) Montrer que *W* est un sous-espace de  $\mathbb{R}^4$ . Déterminer sa dimension et une base.
- (2) Construire le sous-espace vectoriel  $W^{\perp}$  orthogonal à *W*. Déterminer sa dimension et une base.

# **Correction de l'exercice [42](#page-477-0)**

Afin de vérifier que *W* est un espace vectoriel, il faut faire trois choses

- (1) Prouver que  $(0, 0, 0, 0) \in W$ . La vérification est immédiate :  $0 + 2 \cdot 0 + 0 + 3 \cdot 0 = 0$ .
- (2) Si x et y sont dans W, il faut que  $x + y$  soient dans W. Testons donc l'équation de définition de *W* sur le vecteur

$$
x + y = (x_1 + y_1, x_2 + y_2, x_3 + y_3, x_4 + y_4). \tag{16.99}
$$

Il faut vérifier que la combinaison suivante est nulle :

$$
(x_1 + y_1) + 2(x_2 + y_2) + (x_3 + y_3) + 3(x_4 + y_4)
$$
\n(16.100)

En regroupant les termes en *x* et en *y*, on obtient

$$
\underbrace{x_1 + 2x_2 + x_3 + 3x_4}_{x \in W \Rightarrow = 0} + \underbrace{y_1 + 2y_2 + y_3 + 3y_4}_{y \in W \Rightarrow = 0}.
$$
\n(16.101)

(3) Si  $x \in W$ , il faut que  $\lambda x \in W$  pour tout  $\lambda \in \mathbb{R}$ . La démonstration est similaire à la précédente. Il suffit d'écrire la condition pour le vecteur *λx* et de mettre *λ* en évidence pour obtenir zéro.

Les points du plan sont les points  $(x_1, x_2, x_3, x_4) \in \mathbb{R}^4$  qui vérifient l'équation

$$
x_1 + 2x_2 + x_3 + 3x_4 = 0. \tag{16.102}
$$

La matrice de cette équation est la toute bête matrice

$$
(1 \t 2 \t 1 \t 3), \t (16.103)
$$

dont le rang est un. La dimension de l'espace de solutions d'un système de rang un dans  $\mathbb{R}^4$  est 3. L'espace *W* est donc de dimension 3.

Supposons avoir trouvé une base orthogonale  $w_1, w_2, w_3$  de *W*. Les vecteurs de  $W^{\perp}$  perpendiculaires à  $w_1, w_2$  et  $w_3$ . Ils sont donc linéairement indépendants de ceux de *W* (par la proposition **??**). Si  $w'_1, \dots, w'_l$  sont une base orthonormale de  $W^{\perp}$ , nous avons alors  $3 + l$  vecteurs linéairement indépendants dans  $\mathbb{R}^4$ . Nous en déduisons que  $l = 1$ . Donc  $\dim(W^{\perp}) = 1$ .

Trouvons une base de *W*. Par définition les vecteurs de *W* s'écrivent sous la forme

$$
(-2x_2 - x_3 - 3x_4, x_2, x_3, x_4) \tag{16.104}
$$

où *x*2, *x*<sup>3</sup> et *x*<sup>4</sup> sont des paramètres. Pour trouver trois vecteurs de base de cet espace, posons successivement  $x_2 = 1$ ,  $x_3 = 1$  et  $x_3 = 1$ . Les vecteurs trouvés sont

<span id="page-477-1"></span>
$$
v_1 = (-2, 1, 0, 0)
$$
  
\n
$$
v_2 = (-1, 0, 1, 0)
$$
  
\n
$$
v_3 = (-3, 0, 0, 1).
$$
  
\n(16.105)

Pour vérification que ces trois vecteurs sont bien linéairement indépendants, nous pouvons les mettre dans une matrice

$$
\begin{pmatrix}\n-2 & -1 & -3 \\
1 & 0 & 0 \\
0 & 1 & 0 \\
0 & 0 & 1\n\end{pmatrix}
$$
\n(16.106)

et puis vérifier que le rang de cette matrice est bien 3.

Nous savons que  $W^{\perp}$  est de dimension 1. En trouver une base revient à trouver un vecteur perpendiculaire aux trois vecteurs *v<sup>i</sup>* donnés en [\(16.105\)](#page-477-1). Nous pouvons bien entendu chercher ce vecteur sous la forme  $x = (x_1, x_2, x_3, x_4)$  et résoudre le système d'équation donné par

$$
\begin{cases} \langle x, v_1 \rangle = 0 & (16.107a) \\ \langle x, v_1 \rangle = 0 & (16.107b) \end{cases}
$$

$$
\langle x, v_2 \rangle = 0 \tag{16.107b}
$$

$$
\langle x, v_3 \rangle = 0 \tag{16.107c}
$$

Heureusement, il y a un «truc» pour trouver. Il suffit de prendre l'équation de *W* et de prendre comme vecteur *x* le vecteur dont les coordonnées sont les coefficients dans l'équation de *W*. Ici, l'équation de *W* est

$$
x_1 + 2x_2 + x_3 + 3x_4 = 0. \tag{16.108}
$$

Je prétends donc que le vecteur  $(1, 2, 1, 3)$  est perpendiculaire aux trois. La vérification est aisée.

# **16.4 Valeurs propres et vecteurs propres**

#### <span id="page-478-0"></span>**Exercice 43**

Exercice 1, page 88. Déterminer les valeurs propres et vecteurs propres des matrices suivantes.

(1) 
$$
A = \begin{pmatrix} 1 & 2 \\ 0 & 3 \end{pmatrix}
$$
  
\n(2)  $B = \begin{pmatrix} 0 & 1 & 0 \\ 1 & 0 & 0 \\ 0 & 0 & 1 \end{pmatrix}$   
\n(3)  $E = \begin{pmatrix} 1 & 3 & 5 \\ 0 & 1 & 0 \\ 2 & 0 & 10 \end{pmatrix}$ .

Sont-elles diagonalisables ?

# **Correction de l'exercice [43](#page-478-0)**

(1) Nous avons

 $A =$  $\begin{pmatrix} 1 & 2 \\ 0 & 3 \end{pmatrix}$  $(16.109)$ 

et donc

$$
A - \lambda \mathbb{1} = \begin{pmatrix} 1 - \lambda & 2 \\ 0 & 4 - \lambda \end{pmatrix},
$$
 (16.110)

dont le déterminant est  $(1 - \lambda)(3 - \lambda)$ . Les seules valeurs propres possibles sont donc

$$
\lambda_1 = 1 \n\lambda_2 = 3.
$$
\n(16.111)

Il faut maintenant regarder, pour chacune de ces valeurs si il y a vraiment des vecteurs qui correspondent. Pour  $\lambda_1 = 1$ , nous devons résoudre

$$
\begin{pmatrix} 0 & 2 \\ 0 & 2 \end{pmatrix} \begin{pmatrix} x \\ y \end{pmatrix} = \begin{pmatrix} 0 \\ 0 \end{pmatrix}.
$$
 (16.112)

La réponse est que tous les vecteurs de la forme  $\begin{pmatrix} x \\ 0 \end{pmatrix}$ 0 ˙ sont des vecteurs propres de la matrice *A* pour la valeur propre 1. Pour  $\lambda_2$ , nous faisons le calcul

$$
(A - 31) \begin{pmatrix} x \\ y \end{pmatrix} = \begin{pmatrix} -2 & 2 \\ 0 & 0 \end{pmatrix} \begin{pmatrix} x \\ y \end{pmatrix} = \begin{pmatrix} 0 \\ 0 \end{pmatrix},
$$
 (16.113)

dont les solutions sont données par  $x = y$ , c'est à dire par tous les vecteurs multiples de  $\begin{pmatrix} 1 & 1 \\ 1 & 1 \end{pmatrix}$ 1 ˙ . Vérifions, juste pour le fun que la matrice A multiplie bien le vecteur  $\begin{pmatrix} 2 \\ 2 \end{pmatrix}$ 2 ˙ par 3. En effet,

$$
\begin{pmatrix} 1 & 2 \ 0 & 3 \end{pmatrix} \begin{pmatrix} 2 \ 2 \end{pmatrix} = \begin{pmatrix} 2+4 \ 0+6 \end{pmatrix} = \begin{pmatrix} 6 \ 6 \end{pmatrix}.
$$
 (16.114)

Bien joué !

(2) Passons à la matrice

$$
B = \begin{pmatrix} 0 & 1 & 0 \\ 1 & 0 & 0 \\ 0 & 0 & 1 \end{pmatrix}.
$$
 (16.115)

Le déterminant de  $B - \lambda \mathbb{1}$  est donné par

$$
\begin{vmatrix} -\lambda & 1 & 0 \\ 1 & -\lambda & 0 \\ 0 & 0 & 1 - \lambda \end{vmatrix} = (1 - \lambda)(\lambda^2 - 1).
$$
 (16.116)

Donc les valeurs propres sont données par  $\lambda = \pm 1$ . Commençons par  $\lambda = 1$ . Nous devons résoudre

$$
\begin{pmatrix} -1 & 1 & 0 \ 1 & -1 & 0 \ 0 & 0 & 0 \end{pmatrix} \begin{pmatrix} x \ y \ z \end{pmatrix} = \begin{pmatrix} 0 \ 0 \ 0 \end{pmatrix}.
$$
 (16.117)

Donc  $-x + y = 0$  et  $x - y = 0$ . La seule contrainte est  $x = y$ . Il y a deux vecteurs linéairement indépendants qui vérifient cette contrainte :

$$
\begin{pmatrix} 1 \\ 1 \\ 1 \end{pmatrix}, \text{et} \quad \begin{pmatrix} 1 \\ 1 \\ 0 \end{pmatrix}. \tag{16.118}
$$

Pour  $\lambda = -1$ , on doit résoudre

$$
\begin{pmatrix} 1 & 1 & 0 \ 1 & 1 & 0 \ 0 & 0 & 2 \end{pmatrix} \begin{pmatrix} x \ y \ z \end{pmatrix} = \begin{pmatrix} 0 \ 0 \ 0 \end{pmatrix}.
$$
 (16.119)

La résolution donne  $x + y = 0$  et  $z = 0$ . L'espace des vecteurs qui vérifient cette condition est engendré par le vecteur  $\check{\mathcal{L}}$  $\sqrt{2}$ 1  $^{-1}$ 0  $\overline{ }$ '.

Les matrices  $A$  et  $B$  sont diagonalisables parce qu'elles possèdent une base de vecteurs propres. (3) Passons à la matrice

$$
E = \begin{pmatrix} 1 & 3 & 5 \\ 0 & 1 & 0 \\ 2 & 0 & 10 \end{pmatrix}.
$$
 (16.120)

Nous avons

$$
\det(E - \lambda \mathbb{1}) = (1 - \lambda)^2 (10 - \lambda) - 10(1 - \lambda) = -\lambda(\lambda - 1)(\lambda - 11). \tag{16.121}
$$

Il faudra donc passer en revue les trois valeurs possibles  $\lambda = 0$ ,  $\lambda = 1$  et  $\lambda = 11$ . Pour  $\lambda = 0$ , nous avons à résoudre ¨

$$
\begin{pmatrix} 1 & 3 & 5 \ 0 & 1 & 0 \ 2 & 0 & 10 \end{pmatrix} \begin{pmatrix} x \ y \ z \end{pmatrix} = \begin{pmatrix} 0 \ 0 \ 0 \end{pmatrix},
$$
\n(16.122)

ce qui donne  $x + 5z = 0$  et  $y = 0$ , donc on a l'espace engendré par le vecteur  $\sqrt{ }$  $\sqrt{2}$ 1 0  $^{-1/5}$  $\setminus$ '. Pour

la valeur propre  $\lambda = 1$ , on trouve le vecteur  $\sqrt{ }$  $\sqrt{2}$  $^{-9/2}$  $-5/3$ 1  $\setminus$  $\left| \right|$ , et enfin pour  $\lambda = 11$ , il faut résoudre le système

$$
\begin{cases}\nx + 3y + 5z = 11x \\
y = 11y \\
2x + 10z = 11z\n\end{cases}
$$
\n(16.123)

ce qui donne immédiatement  $y = 0$  et puis  $2x - z = 0$ . L'espace propre correspondant est engendré par le vecteur  $\sqrt{ }$  $\sqrt{2}$  $1/2$ 0 1  $\sqrt{2}$ '. Vérification :

$$
\begin{pmatrix} 1 & 3 & 5 \ 0 & 1 & 0 \ 2 & 0 & 10 \end{pmatrix} \begin{pmatrix} 1/2 \\ 0 \\ 1 \end{pmatrix} = \begin{pmatrix} 11/2 \\ 0 \\ 11 \end{pmatrix}.
$$
 (16.124)

#### **Exercice 44**

<span id="page-480-0"></span>Exercice 5, page 89. Si  $\lambda_1, \lambda_2, \ldots, \lambda_n$  sont les valeurs propres et  $v_1, v_2, \ldots, v_n$  sont des vecteurs propres correspondants d'une matrice  $n \times n$  *A*, quelles sont les valeurs propres et vecteurs propres des matrices

- (1)  $\alpha A$  pour  $\alpha \in \mathbb{R}$ ,
- (2)  $A^k$  pour  $k \in \mathbb{N}_0$ ,
- (3)  $A^{-1}$  si elle existe.

#### **Correction de l'exercice [44](#page-480-0)**

Si *v* est une vecteur propre de valeur propre *λ*, c'est que l'équation suivante est vérifiée :

$$
Av = \lambda v. \tag{16.125}
$$

- (1) Calculons  $(\alpha A)v = \alpha(Av) = \alpha \lambda v$ , donc *v* est vecteur propre de  $\alpha A$  pour la valeur  $\alpha \lambda$ .
- (2) Nous avons

$$
A2v = AAv = A\lambda v = \lambda Av = \lambda2v.
$$
 (16.126)

Le vecteur *v* est donc vecteur propre de  $A^2$ , de valeur propre  $\lambda$ .

(3) Essayons de voir si nous avons une égalité  $A^{-1}v = \mu v$  pour un certain  $\mu$ . En appliquant *A* des deux côtés, nous avons  $v = \mu A v = \mu \lambda v$ , donc nous avons  $\mu = \frac{1}{\lambda}$ *λ* .

<span id="page-480-1"></span>Noter que  $\lambda = 0$  n'est pas possible parce qu'on a supposé que *A* est inversible.

#### **Exercice 45**

Exercice 6, page 89. Si *y* est un vecteur propre de  $B = R^{-1}AR$  correspondant à la valeur propre *λ*, démontrer que  $x = Ry$  est un vecteur propre de *A*.

## **Correction de l'exercice [45](#page-480-1)**

Nous devons calculer  $A(Ry)$ , en sachant que  $R^{-1}ARy = \lambda y$ . En appliquant *R* des deux côtés, nous avons

$$
A(Ry) = \lambda(Ry),\tag{16.127}
$$

<span id="page-481-1"></span>ce qui prouve que le vecteur *Ry* est vecteur propre de *A* pour la valeur propre *λ*.

**Exercice 46**

Exercice 9, page 90. On donne<sup>[1](#page-481-0)</sup> la matrice

$$
M = \begin{pmatrix} a & 0 & c \\ 2 & a & 3(b-1) \\ -3b & c & a \end{pmatrix}.
$$
 (16.128)

- (1) Déterminer les valeurs c pour que det  $M = 0$  quand  $a = 1$ .
- (2) Pour ces valeurs de *c*, déterminer les valeurs propres et les vecteurs propres de *M*. Dans quel(s) cas existe-t-il une base formée de vecteurs propres ?

# **Correction de l'exercice [46](#page-481-1)**

En posant  $a = 1$ , le déterminant de la matrice est

$$
\begin{vmatrix} 1 & 0 & c \\ 2 & 1 & 3(b-1) \\ -3b & c & 1 \end{vmatrix} = 2c^2 + 3c + 1,
$$
 (16.129)

qui s'annule lorsque  $c = -1/2$  ou bien lorsque  $c = -1$ .

Lorsque  $c = -1$ , les valeurs propres sont données par l'équation

$$
\begin{vmatrix} 1 - \lambda & 0 & -1 \\ 2 & 1 - \lambda & 3(b - 1) \\ -3b & -1 & 1 - \lambda \end{vmatrix} = -(\lambda - 3)\lambda^2 = 0.
$$
 (16.130)

Les valeurs propres sont  $\lambda_1 = 0$  et  $\lambda - 2 = 3$ . Noter que valeur  $\lambda_1$  est une racine double. Afin de trouver les vecteurs propres pour la valeur  $\lambda_1$  =, nous résolvons maintenant l'équation  $Mv = 0$ :

$$
\left(\begin{array}{ccc|c} 1 & 0 & -1 & 0 \ 2 & 1 & 3(b-1) \ -3b & -1 & 1 \end{array}\right) \sim \left(\begin{array}{ccc|c} 1 & 0 & -1 & 0 \ 2-3b & 0 & 3(b-1)+1 & 0 \ 1-3b & -1 & 0 & 0 \end{array}\right).
$$
 (16.131)

Nous voyons que la deuxième ligne est  $(2 - 3b)$  fois la première, donc elle saute. Il reste  $z = x$  et  $y = (1 - 3b)x$ , et donc l'espace engendré par le vecteur

$$
\begin{pmatrix} 1 \\ 1 \\ 1 - 3b \end{pmatrix}.
$$
 (16.132)

Nous passons maintenant à  $\lambda_2 = 3$ , c'est à dire à résoudre l'équation  $Mv = 3v$ . Sous forme matricielle nous avons

$$
\begin{pmatrix} -2 & 0 & -1 \ 2 & -2 & 3(b-1) \ -3b & -1 & -2 \ \end{pmatrix} \begin{pmatrix} 0 \ 0 \ 0 \end{pmatrix},
$$
\n(16.133)

dont la solution fournit le vecteur

$$
\begin{pmatrix} -1/2 \\ (3b-4)/2 \\ 1 \end{pmatrix}.
$$
\n(16.134)

<span id="page-481-0"></span><sup>1.</sup> si si, on vous la donne, vous pouvez la garder.

Le fait qu'il n'y ait que deux vecteurs propres linéairement indépendants fait qu'il n'y a pas de bases de vecteurs propres, et donc la matrice n'est pas diagonalisable.

# <span id="page-482-0"></span>**Exercice 47**

Exercice 12, page 91. Les matrices complexes

$$
A = \begin{pmatrix} 1 & 0 \\ 0 & i \end{pmatrix} \quad \text{et} \quad B = \begin{pmatrix} 1 & 1 \\ 0 & i \end{pmatrix} \tag{16.135}
$$

sont-elles diagonalisables ? Si oui, donner pour chacune d'entre elles une base (du vectoriel complexe  $\mathbb{C}^2$  dans laquelle elle est diagonale.

# **Correction de l'exercice [47](#page-482-0)**

Nous avons

$$
\det\begin{pmatrix} 1 - \lambda & 0\\ 0 & i - \lambda \end{pmatrix} = (1 - \lambda)(i - \lambda),\tag{16.136}
$$

et donc les deux valeurs propres sont 1 et *i*. Pour  $\lambda = 1$ , on résou

$$
\begin{pmatrix} 0 & 0 \ 0 & i - 1 \end{pmatrix} \begin{pmatrix} x \\ y \end{pmatrix} = \begin{pmatrix} 0 \\ 0 \end{pmatrix},
$$
\n(16.137)

donc *x* est libre et  $(i - 1)y = 0$ , c'est à dire que nous avons le vecteur

$$
\begin{pmatrix} 1 \\ 0 \end{pmatrix}.
$$
 (16.138)

Pour la valeur propre  $\lambda = i$ , par contre, nous résolvons

$$
\begin{pmatrix} 1-i & 0 \ 0 & 0 \end{pmatrix} \begin{pmatrix} x \ y \end{pmatrix}, \tag{16.139}
$$

donc *y* est libre et  $(1 - u)x = 0$ , c'est à dire  $x = 0$ . Le vecteur propre associé est donc

$$
\begin{pmatrix} 0 \\ 1 \end{pmatrix}.
$$
 (16.140)

Il y a deux vecteurs linéairement indépendants, donc c'est une base et la matrice est diagonalisable. Faisons maintenant la matrice

$$
B = \begin{pmatrix} 1 & 1 \\ 0 & i \end{pmatrix}.
$$
 (16.141)

Ses valeurs propres sont encore  $\lambda_1 = 1$  et  $\lambda_2 = i$ . Pour  $\lambda_1 = 1$ , il faut résoudre  $Av = v$ , c'est à dire

$$
\begin{pmatrix} 1 & 1 \\ 0 & i \end{pmatrix} \begin{pmatrix} x \\ y \end{pmatrix} = \begin{pmatrix} x \\ y \end{pmatrix}, \tag{16.142}
$$

et la solution est  $x + y = x$  et  $iy = y$ . Cela donne  $y = 0$  et *x* libre, c'est à dire qu'une base de cet espace propre est  $\begin{pmatrix} 1 \\ 0 \end{pmatrix}$ 0 ˙ . Pour  $\lambda_2 = i$ , on doit résoudre  $Av = iv$ , c'est à dire  $x + y = ix$  et  $iy = it$ . Pas de contraintes sur *y*, mais  $x = y/(1 - i)$ . Nous avons donc le vecteur propre

$$
\begin{pmatrix} 1/(1-i) \\ 1 \end{pmatrix} = \begin{pmatrix} i+1 \\ 2 \end{pmatrix}.
$$
 (16.143)

<span id="page-482-1"></span>**Exercice 48**

Exercice 14, page 91. Soit

$$
A_1 = \begin{pmatrix} 3 & -1 & 1 \\ -1 & 5 & -1 \\ 1 & -1 & 3 \end{pmatrix}
$$
  
\n
$$
A_2 = \begin{pmatrix} 2 & 0 & 1 \\ 0 & 3 & 0 \\ 1 & 0 & 2 \end{pmatrix}.
$$
 (16.144)

Trouver une matrice orthogonale *P* qui transforme *A* en une matrice diagonale.

#### **Correction de l'exercice [48](#page-482-1)**

Comme ce sont des matrices symétriques, il existe une base dans laquelle elles sont diagonales. Et de plus, cette base est elle-même orthonormale, donc le changement de base est donné par une matrice orthogonale.

Voyons les vecteurs propres de la matrice

$$
A = \begin{pmatrix} 3 & -1 & 1 \\ -1 & 5 & -1 \\ 1 & -1 & 3 \end{pmatrix},
$$
 (16.145)

Nous avons  $\det(1 - \lambda \mathbb{1}) = -(\lambda - 6)(\lambda - 3)(\lambda - 2)$ . Nous devons résoudre successivement les systèmes  $Av = 6v$ ,  $Av = 3v$  et  $Av = 2v$ . Les vecteurs trouvés sont respectivement

$$
\begin{pmatrix} 1 \\ -2 \\ 1 \end{pmatrix}, \quad \begin{pmatrix} 1 \\ 1 \\ 1 \end{pmatrix}, \quad \begin{pmatrix} 1 \\ 0 \\ -1 \end{pmatrix}.
$$
 (16.146)

En calculant les produits scalaires, il est vite vu que ces trois vecteurs sont deux à deux orthogonaux. La matrice qui fait passer de la base canonique à la base de ces trois vecteurs s'obtient en mettant simplement ces trois vecteurs en colonnes :

$$
\begin{pmatrix} 1 & 1 & 1 \ -2 & 1 & 0 \ 1 & 1 & -1 \end{pmatrix}.
$$
 (16.147)

Hélas, cette matrice n'est pas orthogonale parce que les trois vecteurs obtenus ne sont pas de norme 1. Il faut donc un peu les modifier. La norme du premier est  $\sqrt{1^2 + 4} = 1 = \sqrt{6}$ , donc en divisant le vecteur par  $\sqrt{6}$ , nous avons un vecteur de norme 1. La norme du second est  $\sqrt{3}$  et celle du troisième  $\text{test } \sqrt{2}$ , donc la matrice orthogonale recherchée est

$$
\begin{pmatrix} 1/\sqrt{6} & 1/\sqrt{3} & 1\sqrt{2} \\ -2/\sqrt{6} & 1/\sqrt{3} & 0 \\ 1/\sqrt{6} & 1/\sqrt{3} & -1/\sqrt{2} \end{pmatrix}.
$$
 (16.148)

#### <span id="page-483-0"></span>**Exercice 49**

Quelques questions d'interprétation géométrique des matrices.

- (1) Écrire la matrice *A* de la symétrie par rapport au plan  $x = -z$  de  $\mathbb{R}^3$ .
- (2) Écrire la matrice *B* de la symétrie par rapport au plan  $x = -y$  de  $\mathbb{R}^3$ .
- (3) Faire le calcul de  $C = BA$  et décrire géométriquement la transformation représentée par la matrice *C*.
- (4) Donner les valeurs propres réelles et les vecteurs propres correspondants de *C*.

#### **Correction de l'exercice [49](#page-483-0)**

(1) La symétrie par rapport au plan  $x = -z$  doit laisser invariante les vecteurs qui sont dans le plan, c'est à dire les vecteurs tels que  $x = -z$ :

$$
\begin{pmatrix} 0 \\ 1 \\ 0 \end{pmatrix}, \text{ et } \begin{pmatrix} 1 \\ 0 \\ -1 \end{pmatrix}. \tag{16.149}
$$

En même temps, la symétrie doit changer le signe du vecteur  $\sqrt{ }$  $\sqrt{2}$ 1 0 1  $\setminus$ ' qui est perpendiculaire au plan donné. Afin d'écrire la matrice de l'application, il faut trouver l'image des vecteurs de bases *e*1, *e*<sup>2</sup> et *e*3. Pour cela, il faut décomposer ces vecteurs de la base canonique dans la base donnée par

$$
\begin{pmatrix} 0 \\ 1 \\ 0 \end{pmatrix}, \quad \begin{pmatrix} 1 \\ 0 \\ -1 \end{pmatrix}, \quad \text{et} \quad \begin{pmatrix} 1 \\ 0 \\ 1 \end{pmatrix}.
$$
 (16.150)

Nous trouvons

$$
\begin{pmatrix} 1 \\ 0 \\ 0 \end{pmatrix} = \frac{1}{2} \begin{pmatrix} 1 \\ 0 \\ -1 \end{pmatrix} + \frac{1}{2} \begin{pmatrix} 1 \\ 0 \\ 1 \end{pmatrix},
$$
\n(16.151)

donc, en nous rappelant quel vecteur reste inchangé par *A* et quel doit changer de signe,

$$
Ae_1 = A \begin{pmatrix} 1 \\ 0 \\ 0 \end{pmatrix} = \frac{1}{2} A \begin{pmatrix} 1 \\ 0 \\ -1 \end{pmatrix} + \frac{1}{2} A \begin{pmatrix} 1 \\ 0 \\ 1 \end{pmatrix} = \frac{1}{2} \begin{pmatrix} 1 \\ 0 \\ -1 \end{pmatrix} - \frac{1}{2} \begin{pmatrix} 1 \\ 0 \\ 1 \end{pmatrix} = \begin{pmatrix} 0 \\ 0 \\ -1 \end{pmatrix}.
$$
 (16.152)

Vu que nous avons dit que  $e_2$  ne changeait pas, nous avons tout de suite

$$
Ae_2 = \begin{pmatrix} 0 \\ 1 \\ 0 \end{pmatrix}.
$$
 (16.153)

Et enfin,

$$
Ae_3 = A \begin{pmatrix} 0 \\ 0 \\ 1 \end{pmatrix} = -\frac{1}{2} A \begin{pmatrix} 1 \\ 0 \\ -1 \end{pmatrix} + \frac{1}{2} A \begin{pmatrix} 1 \\ 0 \\ 1 \end{pmatrix} = -\frac{1}{2} \begin{pmatrix} 1 \\ 0 \\ -1 \end{pmatrix} + \frac{1}{2} \begin{pmatrix} -1 \\ 0 \\ -1 \end{pmatrix} = \begin{pmatrix} -1 \\ 0 \\ 0 \end{pmatrix}.
$$
 (16.154)

Nous pouvons maintenant écrire la matrice de la symétrie en écrivant simplement les vecteurs *Ae*1, *Ae*<sup>2</sup> et *Ae*<sup>3</sup> en colonne :

$$
A = \begin{pmatrix} 0 & 0 & -1 \\ 0 & 1 & 0 \\ -1 & 0 & 0 \end{pmatrix}.
$$
 (16.155)

(2) La symétrie par rapport au plan  $x = -y$  laisse inchangés les vecteurs

$$
f_1 = \begin{pmatrix} 0 \\ 0 \\ 1 \end{pmatrix}, \quad \text{et} f_2 = \begin{pmatrix} 1 \\ -1 \\ 0 \end{pmatrix}, \tag{16.156}
$$

tandis qu'elle change le signe de

$$
f_3 = \begin{pmatrix} 1 \\ 1 \\ 0 \end{pmatrix}.
$$
 (16.157)

Pour écrire la matrice, il faut d'abord calculer  $Ae_1$ ,  $Ae_2$  et  $Ae_3$ . Pour ce faire, nous décomposons  $e_1, e_2$  et  $e_3$  dans la base  $\{f_1, f_2, f_3\}$ :

$$
e_1 = \frac{1}{2}(f_3 + f_3)
$$
  
\n
$$
e_2 = \frac{1}{2}(f_3 - f_2)
$$
  
\n
$$
e_3 = f_1,
$$
\n(16.158)

donc

$$
Ae_1 = \frac{1}{2}(f_2 - f_3) = \begin{pmatrix} 0 \\ -1 \\ 0 \end{pmatrix}
$$
  
\n
$$
Ae_2 = \frac{1}{2}(-f_3 - f_2) = \begin{pmatrix} -1 \\ 0 \\ 0 \end{pmatrix}
$$
  
\n
$$
Ae_3 = f_1 = \begin{pmatrix} 0 \\ 0 \\ 1 \end{pmatrix}.
$$
 (16.159)

La matrice de la symétrie se note alors

$$
\begin{pmatrix} 0 & -1 & 0 \ -1 & 0 & 0 \ 0 & 0 & 1 \end{pmatrix}.
$$
 (16.160)

(3) La matrice produit est

$$
AB = \begin{pmatrix} 0 & 0 & -1 \\ -1 & 0 & 0 \\ 0 & 1 & 0 \end{pmatrix}.
$$
 (16.161)

Tout vecteur perpendiculaire à un des deux plans doit être retourné par cette matrice, et tout vecteur dans les deux plans en même temps doit être laissé inchangé. Il s'agit donc de la symétrie par rapport à la droite intersection des deux plans. Calculer les vecteurs propres et valeurs propres pour s'en convaincre.

#### <span id="page-485-0"></span>**Exercice 50**

Exercice 16, page 92. On considère la matrice

$$
M = \begin{pmatrix} a & 1 - b \\ 1 - a & b \end{pmatrix} \tag{16.162}
$$

avec  $a, b \in \mathbb{R}$ .

- (1) Calculer les valeurs propres et les vecteurs propres de *M*
- (2) Pour quelle(s) valeur(s) de *a* et de *b* la matrice *M* possède-t-elle deux directions propres orthogonales ?

## **Correction de l'exercice [50](#page-485-0)**

# $\leq$ +Lineaire0039+ $>$

# <span id="page-485-1"></span>**Exercice 51**

Exercice 17, page 93. Dans  $\mathbb{R}^2$ , on considère les transformations suivantes :

- (1) La symétrie par rapport à la droite  $y = 2x$ ,
- (2) la rotation d'angle  $\alpha \neq 0$  autour de l'origine,
- (3) la symétrie par rapport à l'origine.

Calculer les valeurs et les vecteurs propres de ces transformations et, si possible, donner pour chacune d'elles une base de  $\mathbb{R}^2$  dans laquelle sa matrice est diagonale.

# **Correction de l'exercice [51](#page-485-1)**

- (1) Le vecteur qui est sur cet axe ne bouge pas, tandis que celui qui est perpendiculaire change de signe. Ces deux vecteurs sont donc des vecteurs propres, de valeurs propres  $1$  et  $-1$  respectivement.
- (2) Dans une rotation, aucune direction n'est conservée, sauf cas exceptionnels comme  $\alpha = 2\pi$  (où rien ne bouge) ou bien  $\alpha = \pi$  qui renverse tout.

(3) Tous les vecteurs sont renversés. En particulier  $Ae_1 = -e_1$  et  $Ae_2 = -e_2$ . Donc la matrice est diagonale dans la base canonique, avec  $-1$  comme valeur propre double.

# <span id="page-486-0"></span>**Exercice 52**

Exercice 18, page 93. Sans calculer, déterminer les valeurs et vecteurs propres des transformations suivantes de  $\mathbb{R}^3$ .

- (1) La symétrie orthogonale par rapport au plan passant par les points  $(0,0,0)$ ,  $(0,1,1)$  et  $(1,0,1)$ .
- (2) Le symétrie orthogonale par rapport à la droite d'équation  $x = -\frac{y}{3} = -\frac{z}{2}$ .

#### **Correction de l'exercice [52](#page-486-0)**

(1) Les deux vecteurs directeurs du plan sont conservés, et le vecteur perpendiculaire est retourné. Les conservés sont ceux qui sont vecteurs propres de valeur propre 1, et ce sont

$$
\begin{pmatrix} 0 \\ 1 \\ 1 \end{pmatrix} \quad \text{et} \quad \begin{pmatrix} 1 \\ 0 \\ 1 \end{pmatrix}.
$$
 (16.163)

Pour trouver un vecteur perpendiculaire au plan, il faut un vecteur perpendiculaire aux deux vecteurs directeurs du plan. Pour ce faire, on calcule le produit vectoriel. C'est

$$
\begin{pmatrix} 1 \\ 1 \\ -1 \end{pmatrix}.
$$
 (16.164)

Ce dernier est un vecteur propre de valeur propre  $-1$ .

(2) Les vecteurs sur la droite sont conservés. À multiple près, il y en a un seul et c'est

$$
\begin{pmatrix} 1 \\ -3 \\ -2 \end{pmatrix}.
$$
 (16.165)

Celui-là est de valeur propre 1. Tous ceux qui lui sont perpendiculaires (le plan perpendiculaire  $\alpha$  cette droite) sont de valeur propre  $-1$ .

# **Exercice 53**

<span id="page-486-1"></span>Exercice 19, page 93. On considère la transformation linéaire *A* de R<sup>3</sup> dont la matrice dans la base canonique est

$$
\begin{pmatrix} 1 & 1 & -2 \ 2 & 1 & -2 \ 3 & 1 & -4 \end{pmatrix}.
$$
 (16.166)

- (1) Chercher les valeurs propres et les vecteurs propres de *A*.
- (2) Cette matrice est-elle diagonalisable ? Si oui, donner la matrice d'un changement de base qui permet de la diagonaliser.
- (3) On donne le vecteur  $v_1 = (1, 1, 2)$ . Calculer  $v_2 = Av_1$  et  $v_3 = A^2v_1$ .
- (4) Montrer que les vecteurs  $v_1, v_2$  et  $v_3$  forment une base de  $\mathbb{R}^3$ .
- $(5)$  Donner les composantes du vecteur propre de *A* de norme  $2\sqrt{6}$  correspondant à la plus grande valeur propre de *A* dans la base  $\{v_1, v_2, v_3\}.$

#### **Correction de l'exercice [53](#page-486-1)**

Je n'ai pas corrigé cet exercice. Mais si tu as une correction à proposer, n'hésite surtout pas à me l'envoyer.

# <span id="page-486-2"></span>**Exercice 54**

Trouver les valeurs propres et les vecteurs propres de la matrice

$$
\begin{pmatrix} 2 & 0 & \alpha \\ 0 & -1 & 0 \\ 0 & 0 & 2 \end{pmatrix}
$$
 (16.167)

où *α* est un paramètre réel. Discuter selon les valeurs de *α*.

#### **Correction de l'exercice [54](#page-486-2)**

Pour les valeurs propres, nous calculons le polynôme caractéristique :

$$
P_A(\lambda) = \det \begin{pmatrix} 2 - \lambda & 0 & \alpha \\ 0 & -1 - \lambda & 0 \\ 0 & 0 & 2 - \lambda \end{pmatrix} = -(2 - \lambda)^2 (1 + \lambda). \tag{16.168}
$$

Cela fournit les valeurs propres  $\lambda_1 = 2$  (de multiplicité 2) et  $\lambda_2 = -1$ .

Commençons par trouver les vecteur propres correspondants à la valeur propre  $\lambda_2 = -1 =$ . Pourquoi nous commençons par celle-là ? Parce qu'il n'y a pas de discussion sur *α* pour lui. La matrice du système est

$$
\begin{pmatrix} 3 & 0 & \alpha \\ 0 & 0 & 0 \\ 0 & 0 & 3 \end{pmatrix}.
$$
 (16.169)

La troisième ligne dit tout de suite que  $z = 0$ m et donc la première ligne donne  $x = 0$  (sans discussions). Ensuite,  $y$  est sans contraintes. L'espace propre de la valeur propre  $-1$  est donc toujours engendré par

$$
v_{-1} = \begin{pmatrix} 0 \\ 1 \\ 0 \end{pmatrix}.
$$
 (16.170)

En ce qui concerne l'espace propre pour la valeur  $\lambda_1 = 2$ , nous avons le système de matrice

$$
\begin{pmatrix} 0 & 0 & \alpha \\ 0 & -3 & 0 \\ 0 & 0 & 0 \end{pmatrix}.
$$
 (16.171)

La seconde ligne dit que  $y = 0$ . La première dit que  $\alpha z = 0$ . Il y a donc deux possibilités :

(1)  $\alpha \neq 0$ . Alors  $z = 0$  est obligatoire et l'espace propre est engendré par

$$
v_2 = \begin{pmatrix} 1 \\ 0 \\ 0 \end{pmatrix}.
$$
 (16.172)

Dans ce cas, même si la valeur propre était de multiplicité deux, il n'y a que une seule dimension de vecteurs propres.

(2) Si  $\alpha = 0$ , alors on ne va pas discuter longtemps : la matrice est déjà diagonale depuis le début. On lit tout de suite dessus que les vecteur propres sont les trois vecteurs de la base canonique.

#### <span id="page-487-0"></span>**Exercice 55**

Si la matrice *A* est d'ordre 3 et de rang 2, que pouvons nous dire des valeurs propres de *A* et de leur multiplicité.

#### **Correction de l'exercice [55](#page-487-0)**

D'abord le fait que le rang soit plus petit que l'ordre implique que le déterminant est nul, et que nous avons une valeur propre nulle. La multiplicité de cette valeur propre ne peut être que 1. Si elle était de multiplicité deux, le rang n'aurait été que de un.

En ce qui concerne les autres valeurs propres, on ne peut rien dire. En effet n'importe quelle matrice de la forme

$$
\begin{pmatrix} 0 & 0 & 0 \\ 0 & a & 0 \\ 0 & 0 & b \end{pmatrix} \tag{16.173}
$$

avec *a* et *b* non nuls est dans les hypothèses de l'exercice.

# **16.5 Triangularisation**

# <span id="page-488-0"></span>**Exercice 56**

Pour chacune des matrices *A* suivantes, expliquer s'il existe ou non une matrice inversible *B* telle que la matrice  $B^{-1}AB$  soit diagonale.

Si une telle matrice existe, pouvez-vous la choisir orthogonale ?

(1) 
$$
A = \begin{pmatrix} 3 & 1 \\ 1 & 5 \end{pmatrix}
$$
,  
\n(2)  $B = \begin{pmatrix} 1 & -2 \\ 2 & 1 \end{pmatrix}$ ,  
\n(3)  $C = \begin{pmatrix} 1 & 0 \\ 1 & 1 \end{pmatrix}$ ,  
\n(4)  $D = \begin{pmatrix} 1 & 2 \\ 1 & 2 \end{pmatrix}$ .

# **Correction de l'exercice [56](#page-488-0)**

(1) La matrice *A* est symétrique. Il existe donc une matrice orthogonale qui la diagonalise.

- (2)
- (3)
- (4) Le polynôme caractéristique est donné par

$$
\det\begin{pmatrix} 1 - \lambda & 2\\ 1 & 2 - \lambda \end{pmatrix} = (1 - \lambda)(2 - \lambda) - 2.
$$
 (16.174)

Les solutions sont  $\lambda_1 = 0$  et  $\lambda_2 = 3$ .

Pour trouver le vecteur propre correspondant à la valeur zéro, on résous le système homogène de la matrice

$$
\begin{pmatrix} 1 & 2 \\ 1 & 2 \end{pmatrix}.
$$
\n
$$
(16.175)
$$

La réponse est donnée par le vecteur  $v_1 =$  $\begin{pmatrix} -2 \end{pmatrix}$ 1 ˙ et tous ses multiples.

Pour trouver les vecteurs de la valeur 3, nous résolvons le système de

$$
\begin{pmatrix} -2 & 2 \\ 1 & -1 \end{pmatrix},\tag{16.176}
$$

et la réponse est  $v_2 =$  $(1)$ 1 ˙

Les deux vecteurs  $v_1$  et  $v_2$  n'étant pas orthogonaux, il n'est pas possible de trouver une matrice orthogonale qui diagonalise la matrice de départ.

# <span id="page-488-1"></span>**Exercice 57**

Déterminer les valeurs propres des matrices suivantes :

.

$$
(1) \ \ A = \begin{pmatrix} 1 & 1 \\ 0 & 2 \end{pmatrix},
$$
\n
$$
(2) \ \ B = \begin{pmatrix} 1 & 0 \\ 0 & 0 \end{pmatrix},
$$
\n
$$
(3) \ \ R = \begin{pmatrix} 1 & 1 \\ 1 & 1 \end{pmatrix},
$$

$$
(4) \ \ D = \begin{pmatrix} 1 & 2 & 1 \\ 1 & 2 & 1 \\ 0 & 1 & 2 \end{pmatrix}.
$$

Pour chacune des valeurs propres, rechercher l'ensemble des vecteurs propres correspondants et donner la dimension de l'espace vectoriel engendré par ces vecteurs propres.

#### **Correction de l'exercice [57](#page-488-1)**

 $\leftarrow$ HNGE1121La0011+>

# **16.6 Formes quadratiques**

### <span id="page-489-0"></span>**Exercice 58**

(INGE1121, 6.1) Réduire les formes quadratiques suivantes en somme pondérée de carrés par la méthode des valeurs propres et des vecteurs propres. Donner le genre des formes quadratiques.

- (1)  $p(X) = 2x_1x_3 + 2x_3x_4$ .
- (2)  $p(X) = 2x_1^2 x_2^2 + 2x_3^2 + 4x_1x_2 + 8x_1x_3 + 4x_2x_3$
- (3)  $p(X) = x_1x_2 + x_1x_3 + x_2x_3$
- (4)  $p(X) = 2x_1^2 2x_1x_2 + 2x_2^2 + 2x_3^2$
- (5)  $p(X) = x_1^2 + x_1x_2 + 2x_2^2$

# **Correction de l'exercice [58](#page-489-0)**

(1) Il s'agit d'abord de remplir la matrice *A* correspondante à la forme quadratique. Le terme en  $x_1x_3$  correspond aux cases  $(1,3)$  et  $(3,1)$  de la matrice. Comme le coefficient est 2, nous mettons 1 dans chaque case. De la même manière, le terme  $2x_3x_4$  fait venir un 1 dans les cases  $(3, 4)$  et  $(4, 3)$ . La matrice est donc

$$
A = \begin{pmatrix} 0 & 0 & 1 & 0 \\ 0 & 0 & 0 & 0 \\ 1 & 0 & 0 & 1 \\ 0 & 0 & 1 & 0 \end{pmatrix} .
$$
 (16.177)

Cette façon de construire la matrice fournit toujours une matrice symétrique. Cette dernière aura donc une base de vecteurs propres. Si nous avions mit simplement  $2$  dans les cases  $(1, 3)$ et  $(2, 4)$ , nous n'aurions pas eut la symétrie. Cela est l'intérêt de mettre la moitié dans chacune des deux cases.

Nous pouvons maintenant nous lancer dans la recherche des valeurs propres de cette matrice :

$$
\det(A - \lambda \mathbb{1}) = \det \begin{pmatrix} -\lambda & 0 & 1 & 0 \\ 0 & -\lambda & 0 & 0 \\ 1 & 0 & -\lambda & 1 \\ 0 & 0 & 1 & -\lambda \end{pmatrix}
$$
  
= -\lambda \det \begin{pmatrix} -\lambda & 1 & 0 \\ 1 & -\lambda & 1 \\ 0 & 1 & -\lambda \end{pmatrix} (16.178)  
= -\lambda^2 \det \begin{pmatrix} -\lambda & 1 \\ 1 & -\lambda \end{pmatrix} - \lambda \det \begin{pmatrix} 1 & 0 \\ 1 & -\lambda \end{pmatrix}  
= -\lambda^2 (\lambda^2 - 2).

Les valeurs propres sont donc 0 (de multiplicité deux) et  $\pm\sqrt{2}$ . Nous savons donc qu'il existe des nouvelles variables *y<sup>i</sup>* telles que la forme quadratique s'écrive

<span id="page-489-1"></span>
$$
\sqrt{2}(y_1^2 - y_2^2). \tag{16.179}
$$

Afin d'exprimer ces nouvelles coordonnées en fonction des *x<sup>i</sup>* , nous devons trouver les [vecteurs](http://fr.wikipedia.org/wiki/Valeur_propre_%28synth%C3%A8se%29) [propres](http://fr.wikipedia.org/wiki/Valeur_propre_%28synth%C3%A8se%29) de la matrice.

Pour la valeur propre  $\sqrt{2}$ , nous devons résoudre le système donné par la matrice

$$
\begin{pmatrix}\n-\sqrt{2} & 0 & 1 & 0 \\
0 & -\sqrt{2} & 0 & 0 \\
1 & 0 & -\sqrt{2} & 1 \\
0 & 0 & 1 & -\sqrt{2}\n\end{pmatrix}
$$
\n(16.180)

La deuxième ligne dit tout de suite que  $x_2 = 0$ . En prenant  $x_4 = \mu$  comme paramètre, nous trouvons ensuite

$$
x_3 = \sqrt{2}\mu,\tag{16.181}
$$

et  $-\sqrt{2}x_1 + x_3 = 0$ , ce qui donne  $\sqrt{2}(\mu - x_1) = 0$  et donc

$$
x_1 = \mu. \tag{16.182}
$$

Une base de l'espace propre pour la valeur propre  $\sqrt{2}$  est alors donné par

$$
\begin{pmatrix} 1 \\ 0 \\ \sqrt{2} \\ 1 \end{pmatrix}.
$$
 (16.183)

De la même manière, nous trouvons les espaces propres pour les valeurs  $-\sqrt{2}$  et 0. Les réponses sont

$$
\sqrt{2} \rightsquigarrow \begin{pmatrix} 1 \\ 0 \\ \sqrt{2} \\ 1 \end{pmatrix}, \qquad -\sqrt{2} \rightsquigarrow \begin{pmatrix} 1 \\ 0 \\ -\sqrt{2} \\ 1 \end{pmatrix}
$$
\n
$$
0 \rightsquigarrow \begin{pmatrix} 1 \\ 0 \\ 0 \\ -1 \end{pmatrix}, \begin{pmatrix} 0 \\ 1 \\ 0 \\ 0 \end{pmatrix}.
$$
\n(16.184)

Notez que tous ces vecteurs sont deux à deux orthogonaux (était-ce prévisible ?).

Une erreur à ne pas faire est de croire que la matrice orthogonale qui diagonalise *A* est la matrice obtenue en mettant ces quatre vecteurs en colonnes. En effet, ces vecteurs ne sont pas normés. Pour obtenir la bonne matrice, il faut les d'abord diviser chacun de ces vecteurs par leur norme. Ce que nous obtenons est

$$
B = \begin{pmatrix} 1/2 & 1/2 & 1/\sqrt{2} & 0 \\ 0 & 0 & 0 & 1 \\ -\sqrt{2}/2 & \sqrt{2}/2 & 0 & 0 \\ 1/2 & 1/2 & -1/\sqrt{2} & 0 \end{pmatrix}.
$$
 (16.185)

La forme quadratique a la forme [\(16.179\)](#page-489-1) dans les variables *Y* données par  $X = BY$ , c'est à dire

$$
\begin{pmatrix} x_1 \\ x_2 \\ x_3 \\ x_4 \end{pmatrix} = \begin{pmatrix} 1/2 & 1/2 & 1/\sqrt{2} & 0 \\ 0 & 0 & 0 & 1 \\ -\sqrt{2}/2 & \sqrt{2}/2 & 0 & 0 \\ 1/2 & 1/2 & -1/\sqrt{2} & 0 \end{pmatrix} \begin{pmatrix} y_1 \\ y_2 \\ y_3 \\ y_4 \end{pmatrix}.
$$
 (16.186)

Tu paries que si on substitue les valeurs

$$
x_1 = \frac{1}{2}(y_1 + y_2) + \frac{y_3}{\sqrt{2}}
$$
  
\n
$$
x_2 = y_4
$$
  
\n
$$
x_3 = \frac{1}{\sqrt{2}}(y_2 - y_1)
$$
  
\n
$$
x_4 = \frac{1}{2}(y_1 + y_2) - \frac{y_3}{\sqrt{2}}
$$
\n(16.187)

dans l'expression  $2x_1x_3 + 2x_3x_4$ , on obtient bien  $\sqrt{2}(y_2^2 - y_1^2)$ ?

En ce qui concerne le *genre* de la forme quadratique, il est indéterminé parce qu'il y a une valeur propre strictement négative et une strictement positive.

(2) La matrice est

$$
A = \begin{pmatrix} 0 & 1/2 & 1/2 \\ 1/2 & 0 & 1/2 \\ 1/2 & 1/2 & 0 \end{pmatrix}.
$$
 (16.188)

Ses valeurs et vecteurs propres sont

$$
1 \to v_1 = (1, 1, 0)
$$
  
-1/2 \to v\_2 = (1, 0, 1)  
-1/2 \to v\_3 = (1, -1, -1).  
(16.189)

La matrice suivante est formée des vecteurs d'une base orthonormale de vecteurs propres :

$$
B = \begin{pmatrix} \frac{1}{2}\sqrt{2} & \frac{1}{2}\sqrt{2} & 0\\ \frac{1}{3}\sqrt{2} & -\frac{1}{3}\sqrt{2} & \frac{2}{3}\sqrt{2}\\ \frac{1}{3}\sqrt{3} & -\frac{1}{3}\sqrt{3} & -\frac{1}{3}\sqrt{3} \end{pmatrix}
$$
(16.190)

Étant donné les valeurs propres, la matrice n'a aucun genre particulier.

# <span id="page-491-0"></span>**Exercice 59**

(INGE1121, 6.2)Donner le genre de la forme quadratique associée à la matrice

$$
A = \begin{pmatrix} 3 & -1 & -1 \\ -1 & 3 & 1 \\ -1 & 1 & 3 \end{pmatrix}.
$$
 (16.191)

#### **Correction de l'exercice [59](#page-491-0)**

Nous pourrions évidement calculer les valeurs propres de la matrice et en regarder les signes. Hélas, la matrice étant de taille 3, le polynôme caractéristique sera de degré trois, et il n'est pas certain que nous serons capables de [le résoudre.](http://fr.wikipedia.org/wiki/M%C3%A9thode_de_Cardan)

Heureusement, en ce qui concerne la recherche du genre d'une application quadratique, les mineurs principaux font autant l'affaire que les valeurs propres. Ici les mineurs principaux sont

$$
m_1 = \det \begin{pmatrix} 3 & -1 & -1 \\ -1 & 3 & 1 \\ -1 & 1 & 3 \end{pmatrix}
$$
,  $m_2 = \det \begin{pmatrix} 3 & -1 \\ -1 & 3 \end{pmatrix}$ ,  $m_3 = \det(3)$ . (16.192)

Les calculs vite faits bien faits donnent  $m_1 = 20$ ,  $m_2 = 10$  et  $m_3 = 3$ , de telle sorte qu'ils sont tous strictement positifs. Le genre est donc *défini positif*.

#### <span id="page-491-1"></span>**Exercice 60**

(INGE 1121, 6.3) Soit *p* la forme quadratique associée à la matrice

$$
A = \begin{pmatrix} 2 & 0 & -2 & 0 \\ 0 & 5 & 0 & -1 \\ -2 & 0 & 2 & 0 \\ 0 & -1 & 0 & 5 \end{pmatrix}.
$$
 (16.193)

- (1) Calculer le range de *A*.
- (2) Sachant que  $(1, 1, -1, 1)$  est vecteur propre de A, diagonaliser A au moyen d'une matrice orthogonale.
- (3) Écrire la forme quadratique  $X^t A X$  comme somme pondérée de carrés en fonction des  $x_i$ .
- (4) Déterminer le genre de la forme quadratique  $X \mapsto X^t A X$ .

## (5) Écrire *p* comme somme pondérée de carrés en fonction de *x*1, *x*2, *x*<sup>3</sup> et *x*4.

#### **Correction de l'exercice [60](#page-491-1)**

Pour trouver le rang, faisons un tout petit peu d'échelonnement :

$$
L_3 \rightarrow L_2 + L_1
$$
  
\n
$$
L_4 \rightarrow 5L_4 + L_2
$$
\n(16.194)

donne

$$
\begin{pmatrix} 2 & 0 & -2 & 0 \ 0 & 5 & 0 & -1 \ 0 & 0 & 0 & 0 \ 0 & 0 & 0 & 24 \end{pmatrix}.
$$
 (16.195)

Après avoir barré la troisième ligne, nous trouvons facilement une sous matrice de taille  $3 \times 3$  qui a un déterminant non nul. Par conséquent, la rang de la matrice *A* est 3.

Le polynôme caractéristique est de degré 4, mais nous savons que 0 est une valeur propre, donc nous n'aurons en réalité que du degré 3 à résoudre. Mais comme nous savons un vecteur propre (donné dans l'énoncé), nous allons savoir une seconde valeur propre et le degré du polynôme caractéristique sera seulement deux.

Pour savoir la valeur propre du vecteur donné, il suffit de lui appliquer la matrice, on trouve

$$
\begin{pmatrix} 2 & 0 & -2 & 0 \ 0 & 5 & 0 & -1 \ -2 & 0 & 2 & 0 \ 0 & -1 & 0 & 5 \ \end{pmatrix} \cdot \begin{pmatrix} 1 \ 1 \ -1 \ 1 \end{pmatrix} = \begin{pmatrix} 4 \ 4 \ -4 \ 4 \end{pmatrix},
$$
(16.196)

et donc 4 est une valeur propre de vecteur propre  $(1, 1, -1, 1)$ .

Après quelque laborieux calculs, le polynôme caractéristique se factorise en

$$
P_A(\lambda) = (\lambda - 4)(\lambda - 6)\lambda(\lambda - 4),\tag{16.197}
$$

donc les valeurs propres sont  $\{4, 6, 0\}$  et 4 est double.

Pour les vecteurs propres, nous résolvons les systèmes d'équations correspondants et les réponses sont

<span id="page-492-1"></span>
$$
6 \rightarrow (0, 1, 0, -1) \n0 \rightarrow (1, 0, 1, 0) \n4 \rightarrow (1, 0, -1, 0) \n4 \rightarrow (0, 1, 0, 1)
$$
\n(16.198)

Notez que l'espace propre pour la valeur 4 étant de dimension 2, il y a de nombreuses autres possibilités : toute les combinaisons linéaires des deux vecteurs proposés ici<sup>[2](#page-492-0)</sup> sont corrects. Pour les autres valeurs, seuls les multiples sont corrects.

La méthode de Gram-Schmidt (ne pas oublier de normaliser après) appliquée aux vecteurs [\(16.198\)](#page-492-1) fournit la base orthonormée  $\cdot$  $\cdot$ 

$$
(0, \sqrt{22}, 0, -\sqrt{2}/2)
$$
  
\n
$$
(\sqrt{2}/2, 0, \sqrt{2}/2, 0)
$$
  
\n
$$
(\sqrt{2}/2, 0, -\sqrt{2}/2, 0)
$$
  
\n
$$
(0, \sqrt{2}/2, 0, \sqrt{2}/2)
$$
  
\n(16.199)

La matrice *B* qui diagonalise *A* est la matrice obtenue en mettant ces quatre vecteurs en colonne, et nous avons  $\frac{1}{2}$  $\frac{1}{2}$ 

$$
B = \begin{pmatrix} 0 & \sqrt{2}/2 & \sqrt{2}/2 & 0 \\ \sqrt{2}/2 & 0 & 0 & \sqrt{2}/2 \\ 0 & \sqrt{2}/2 & -\sqrt{2}/2 & 0 \\ -\sqrt{2}/2 & 0 & 0 & \sqrt{2}/2 \end{pmatrix}
$$
(16.200)

<span id="page-492-0"></span><sup>2.</sup> Ce sont ceux que me donne mon ordinateur. J'insiste : soyez capable de résoudre les exercices à l'ordinateur ; vous n'allez pas trainer toute votre vie à faire des calculs à la main.

et puis

$$
B^T A B = \begin{pmatrix} 6 & 0 & 0 & 0 \\ 0 & 0 & 0 & 0 \\ 0 & 0 & 4 & 0 \\ 0 & 0 & 0 & 4 \end{pmatrix} .
$$
 (16.201)

Les coordonnées qui font que la forme quadratiques est belle sont données par  $X = BY$ , et donc par

$$
x1 = \sqrt{2}y_2/2 + \sqrt{2}y_3/2
$$
  
\n
$$
x2 = \sqrt{2}y_1/2 + \sqrt{2}y_4/2
$$
  
\n
$$
x3 = \sqrt{2}y_2/2 - \sqrt{2}y_3/2
$$
  
\n
$$
x4 = -\sqrt{2}y_11/2 + \sqrt{2}y_4/2
$$
\n(16.202)

Dans ces coordonnées, la forme quadratique devient simplement une somme des carrés des *y<sup>i</sup>* avec les valeurs propres comme coefficients :

$$
p(X) = 6y_1^2 + 4y_3^2 + 4y_4^2. \tag{16.203}
$$

Notez que cela ne dépend pas de *y*<sup>2</sup> ; cela correspond au fait qu'une des valeurs propres est nulle.

Le genre de la forme quadratique est semi-définie positive parce que toutes ses valeurs propres sont positives ou nulles.

#### <span id="page-493-0"></span>**Exercice 61**

(INGE1121, 6.4) Soit la forme quadratique

$$
p(X) = 2x_1x_2 - x_1x_3 + x_1x_4 - x_2x_3 + x_2x_4 - x_3x_4. \tag{16.204}
$$

(1) Calculer le rang et le déterminant de la matrice symétrique associée *A* :

(2) Qu'en déduire concernant les valeurs propres de *A* ?

(3) ´1 est une valeur propre de *A*. Calculer sa multiplicité dans le polynôme caractéristique de *A*.

(4) Construire une matrice orthogonale *B* telle que  $B^tAB$  soit diagonale.

#### **Correction de l'exercice [61](#page-493-0)**

La matrice correspondante est

$$
A = \begin{pmatrix} 0 & 1 & -1/2 & 1/2 \\ 1 & 0 & -1/2 & 1/2 \\ -1/2 & -1/2 & 0 & -1 \\ 1/2 & 1/2 & -1 & 0 \end{pmatrix}.
$$
 (16.205)

Afin de trouver le rang de cette matrice, nous échelonnons un petit peu. Il y a plusieurs façons de procéder. On peut par exemple faire  $L_2 \rightarrow L_2 - 2 L_4$  et  $L_3 \rightarrow L_3 + L_4$  :

$$
A = \begin{pmatrix} 0 & 1 & -1/2 & 1/2 \\ 0 & -1 & 3/2 & 1/2 \\ 0 & 0 & -1 & -1 \\ 1/2 & 1/2 & -1 & 0 \end{pmatrix},
$$
(16.206)

et ensuite  $L_2 \rightarrow L_2 + L_1$ :

$$
A = \begin{pmatrix} 0 & 1 & -1/2 & 1/2 \\ 0 & 0 & 1 & 1 \\ 0 & 0 & -1 & -1 \\ 1/2 & 1/2 & -1 & 0 \end{pmatrix}.
$$
 (16.207)

À partir de là, nous voyons que la deuxième et la troisième ligne sont égales au signe près, donc le déterminant de la matrice est nul et le rang ne peut pas être 4. Pour prouver que le rang est 3, il suffit de prendre à peu près n'importe quelle sous matrice de taille 3 et de calculer le déterminant. Par exemple la matrice obtenue en enlevant la troisième ligne et la troisième colonne :

$$
\det\begin{pmatrix} 0 & 1 & 1/2 \\ 0 & 0 & 1 \\ 1/2 & 1/2 & 0 \end{pmatrix} = 1/2 \neq 0.
$$
 (16.208)

Le rang de la matrice est donc 3.

Le fait que le déterminant soit nul montre qu'il y aura une valeur propre nulle. Mais le fait que le rang soit 3 dit également que la valeur propre nulle sera seulement de multiplicité un. Il y aura donc 3 valeurs propres non nulles.

Pour les valeurs propres, il faut calculer et résoudre le polynôme caractéristique

$$
P_A(\lambda) = \det \begin{pmatrix} -\lambda & 1 & -1/2 & 1/2 \\ 1 & -\lambda & -1/2 & 1/2 \\ -1/2 & -1/2 & -\lambda & -1 \\ 1/2 & 1/2 & -1 & -\lambda \end{pmatrix} .
$$
 (16.209)

Les solutions avec les multiplicités sont  $\{-1, -1, 0, 2\}$ , et les vecteurs propres correspondants sont

$$
2 \rightarrow (1, 1, -1, 1) \n0 \rightarrow (1, 1, 1, -1) \n-1 \rightarrow (1, -1, 0, 0) \n-1 \rightarrow (0, 0, 1, 1)
$$
\n(16.210)

La forme quadratique n'a pas de genre particulier. Notre ami Gram-Schmidt, suivit d'une renormalisation,nous fournit la base orthonormale suivante :

$$
(1/2, 1/2, -1/2, 1/2)
$$
  
\n
$$
(1/2, 1/2, 1/2, -1/2)
$$
  
\n
$$
(\frac{\sqrt{2}}{2}, -\frac{\sqrt{2}}{2}, 0, 0)
$$
  
\n
$$
(0, 0, \frac{\sqrt{2}}{2}, \frac{\sqrt{2}}{2})
$$
\n(16.211)

En mettant ces vecteurs en colonne, on obtient la matrice de changement de variables

$$
x_1 = \frac{\sqrt{2}}{2}y_3 + \frac{1}{2}y_1 + \frac{1}{2}y_2
$$
  
\n
$$
x_2 = -\frac{\sqrt{2}}{2}y_3 + \frac{1}{2}y_1 + \frac{1}{2}y_2
$$
  
\n
$$
x_3 = \frac{1}{\sqrt{2}}y_4 - \frac{1}{2}y_1 + \frac{1}{2}y_2
$$
  
\n
$$
x_4 = \frac{\sqrt{2}}{2}y_4 + \frac{1}{2}y_1 - \frac{1}{2}y_2
$$
\n(16.212)

En mettant ces valeurs dans  $p(X)$ , nous trouvons bien

$$
p(X(Y)) = 2y_1^2 - y_3^2 - y_4^2,
$$
\n(16.213)

qui est bien la forme dont les valeurs propres de *A* sont les coefficients.

Cette forme n'est pas d'un genre particulier<sup>[3](#page-494-0)</sup>.

#### <span id="page-494-1"></span>**Exercice 62**

(INGE1121, 6.5) Sachant que  $(-1, 0, 1, 0)$  est un vecteur propre de la matrice

$$
A = \begin{pmatrix} 2 & 1 & -1 & 1 \\ 1 & 0 & 1 & 1 \\ -1 & 1 & 2 & 1 \\ 1 & 1 & 1 & 0 \end{pmatrix}
$$
 (16.214)

<span id="page-494-0"></span><sup>3.</sup> À part d'être le genre qui peut arriver à l'examen.

- (1) Diagonaliser *A* au moyen d'une matrice orthogonale
- (2) Écrire la forme quadratique *XtAX* sous forme d'une somme pondérée de carrés.

# **Correction de l'exercice [62](#page-494-1)**

# -\*- coding: utf8 -\*-

Calculons *Av* afin de savoir la valeur propre associée au vecteur donné :

$$
\begin{pmatrix} 2 & 1 & -1 & 1 \ 1 & 0 & 1 & 1 \ -1 & 1 & 2 & 1 \ 1 & 1 & 1 & 0 \ \end{pmatrix} \begin{pmatrix} -1 \ 0 \ 1 \ 0 \ 0 \end{pmatrix} = \begin{pmatrix} -3 \ 0 \ 3 \ 0 \end{pmatrix}.
$$
 (16.215)

La valeur propre est donc 3. Nous savons donc que  $(\lambda - 3)$  pourra être factorisé dans le polynôme caractéristique.

Pour le reste de l'exercice c'est standard et c'est résolu de la façon suivante :

```
import outilsINGE
def exercise_6_5():
  A=matrix(QQ,4,4,[2,1,-1,1,1,0,1,1,-1,1,2,1,1,1,1,0])
  x=outilsINGE.QuadraticForm(A)
  print x
  qui retourne
Hi guy; I'm the quadratic form associated with the matix
[ 2 1 -1 1 ][ 1 0 1 1]
[-1 \ 1 \ 2 \ 1][1 \ 1 \ 1 \ 0]My eigenvalues and eigenvectors are :
3 \rightarrow (1, 0, -1, 0)3 \rightarrow (0, 1, 2, 1)-1 \rightarrow (1, 0, 1, -2)-1 \rightarrow (0, 1, 0, -1)I've the following orthonormal basis of eigenvectors :
(1/2*sqrt(2), 0, -1/2*sqrt(2), 0)
(1/2, 1/2, 1/2, 1/2)
(1/6*sqrt(6), 0, 1/6*sqrt(6), -1/3*sqrt(6))(-1/2*sqrt(1/3), 3/2*sqrt(1/3), -1/2*sqrt(1/3), -1/2*sqrt(1/3))
A matrix B such that B^tAB is diagonal is
[1/2*sqrt(2) 1/2 1/6*sqrt(6) -1/2*sqrt(1/3)][ 0 \frac{1}{2} 0 \frac{3}{2*sqrt(1/3)}][-1/2*sqrt(2) 1/2 1/6*sqrt(6) -1/2*sqrt(1/3)][ 0 1/2 -1/3*sqrt(6) -1/2*sqrt(1/3)]
I'm quite pretty in the following variables ...
x1 = -1/2*sqrt(1/3)*y4 + 1/2*sqrt(2)*y1 + 1/6*sqrt(6)*y3 + 1/2*y2x2 = 3/2*sqrt(1/3)*y4 + 1/2*y2x3 = -1/2*sqrt(1/3)*y4 - 1/2*sqrt(2)*y1 + 1/6*sqrt(6)*y3 + 1/2*y2x4 = -1/2*sqrt(1/3)*y4 - 1/3*sqrt(6)*y3 + 1/2*y2Look at me when I wear my cool variables
3*y1^2 + 3*y2^2 - y3^2 - y4^2
```
Un point délicat peut être la résolution du polynôme caractéristique. Nous trouvons

<span id="page-496-0"></span>
$$
(1+\lambda)\lambda^3 - 5\lambda^2 + 3\lambda + 9 = 0,
$$
\n
$$
(16.216)
$$

mais nous savons que  $\lambda = 3$  est une solution, donc nous pouvons diviser (Euclide) le membre de gauche de [\(16.216\)](#page-496-0) par  $\lambda - 3$  et trouver

$$
(1 + \lambda)(\lambda - 3)(\lambda^2 - 2\lambda - 3) = 0
$$
\n(16.217)

dont les solutions sont  $3$  et  $-1$ , chacune étant de multiplicité deux.

Conseil technique : on peut utiliser Gram-Schmidt séparément sur les deux vecteurs de valeur propre ´1 et sur les deux de valeur propre 3. En effet, ces deux «paquets» de vecteurs propres sont orthogonaux.

# <span id="page-496-1"></span>**Exercice 63**

(INGE1121, 6.6)Donner le genre de la forme quadratique

$$
p(X) = 9x_1^2 + 17x_2^2 + 10x_3^2 - 6x_1x_2 + 12\sqrt{2}x_1x_3 + 4\sqrt{2}x_2x_3.
$$
 (16.218)

#### **Correction de l'exercice [63](#page-496-1)**

Une façon économique de procéder est de calculer les mineurs principaux de la matrice associée. Nous avons

$$
m_1 = \det \begin{pmatrix} 9 & -3 & 6\sqrt{2} \\ -3 & 17 & 2\sqrt{2} \\ 6\sqrt{2} & 2\sqrt{2} & 10 \end{pmatrix} = \det \begin{pmatrix} 9 & -3 & 6\sqrt{2} \\ 0 & 48 & 12\sqrt{2} \\ 0 & 2 & \sqrt{2}/2 \end{pmatrix} = 0,
$$
 (16.219)

puis

$$
m_2 = \det \begin{pmatrix} 9 & -3 \\ -3 & 17 \end{pmatrix} = 9 \cdot 17 - 9 = 144, \tag{16.220}
$$

et enfin

$$
m_3 = \det(9) = 9. \tag{16.221}
$$

<span id="page-496-2"></span>Deux strictement positifs et un nul, cela fait *semi définie positive*.

#### **Exercice 64**

(INGE1121, 6.7) Déterminer le genre des formes quadratiques associées aux matrices suivantes en utilisant au maximum les propositions relatives aux mineurs, mineurs principaux primaires, . . .

(1)

$$
A = \begin{pmatrix} -6 & 1 & -2 \\ 1 & -3 & 1 \\ -2 & 1 & -1 \end{pmatrix}
$$
 (16.222) 
$$
A = \begin{pmatrix} 5 & 2 & 10 \\ 2 & -7 & 3 \\ 10 & 3 & 0 \end{pmatrix}.
$$
 (16.223)

 $(2)$ 

#### **Correction de l'exercice [64](#page-496-2)**

(1) Nous y allons avec la méthode des mineurs principaux primaires : det $(A) = -3$ , det  $\begin{pmatrix} -6 & 1 \\ 1 & -3 \end{pmatrix}$  $1 -3$ ˙  $=$ 

17 et det $(-6) = 6$ .

Nous sommes dans le cas où les mineurs principaux primaires d'ordre impairs sont plus petits que zéros tandis que ceux d'ordre pair sont plus grands que zéro. La forme quadratique correspondante est dont définie négative.

 $(2)$  Dans ce cas, les mineurs principaux primaires sont 775,  $-39$  et 5. La forme quadratique est de genre indéfinie.

# **16.7 Interrogation de mars 2010**

#### <span id="page-497-0"></span>**Exercice 65**

Donner un exemple de matrice de rang 2 dont le déterminant est nul.

#### **Correction de l'exercice [65](#page-497-0)**

Si on veut un *rang* égal à deux, il faut que la matrice *contienne* une sous matrice  $2 \times 2$  de déterminant non nul (le plus simple est la matrice identité). Le plus simple pour obtenir un *déterminant* nul est d'avoir une ligne de zéros.

On peut donc considérer cette matrice :

$$
\begin{pmatrix} 1 & 0 & 0 \\ 0 & 1 & 0 \\ 0 & 0 & 0 \end{pmatrix}.
$$
 (16.224)

Il y a énormément d'autres exemples possibles. En tout cas, il faut une matrice carré (pour que le concept de déterminant ait un sens) de taille au moins égale à trois.

#### <span id="page-497-1"></span>**Exercice 66**

Résoudre le système suivant, en discutant selon les valeurs du paramètre  $k \in \mathbb{R}$ .

$$
\int 2x - y + 4z = 1
$$
\n(16.225a)  
\n2a - 6z = 8  
\n(16.225b)

$$
2y - 6z = 8 \tag{16.225b}
$$

$$
\begin{cases}\n-4x + 4y + (k - 11)z = 6\n\end{cases}
$$
\n(16.225c)

#### **Correction de l'exercice [66](#page-497-1)**

La matrice «augmentée» du système est

$$
\left(\begin{array}{ccc|c} 2 & -1 & 4 & 1\\ 0 & 2 & -6 & 8\\ -4 & 4 & (k-11) & 6 \end{array}\right).
$$
 (16.226)

Diviser la seconde ligne par deux est toujours une bonne idée pour y voir plus clair. Ensuite on commence à échelonner en faisant  $L_3 \rightarrow L_3 + 2L_1$ :

$$
\left(\begin{array}{ccc|c} 2 & -1 & 4 & 1 \\ 0 & 1 & -3 & 4 \\ 0 & 2 & k-3 & 8 \end{array}\right).
$$
 (16.227)

Ensuite on fait  $L_3 \rightarrow L_3 - 2L_2$  pour mettre un dernier bon zéro où il faut :

$$
\left(\begin{array}{ccc|c} 2 & -1 & 4 & 1 \\ 0 & 1 & -3 & 4 \\ 0 & 0 & k+3 & 0 \end{array}\right).
$$
 (16.228)

Sur cette matrice, on voit tout de suite que la discussion portera sur  $k = -3$  ou  $k \neq -3$ . D'ailleurs, en calculant le déterminant de la matrice initiale, on aurait vu qu'il était un multiple de  $k + 3$ , donc le déterminant est nul si et seulement si  $k = -3$ .

Commençons par  $k = -3$ .

Dans ce cas, la dernière ligne devient  $0 = 0$  et on peut la barrer. Il reste deux équations pour trois inconnues. Posons  $z = \lambda$ , c'est à dire que nous prenons *z* comme paramètre. Alors la seconde ligne devient  $y - 3\lambda = 4$ , c'est à dire  $y = 4 + 3\lambda$ . La première ligne devient alors  $2x - 4 - 3\lambda + 4\lambda = 1$ , c'est à dire  $x = (5 - \lambda)/2$ . Les solutions sont donc

$$
\begin{pmatrix} \frac{5-\lambda}{2} \\ 4+3\lambda \\ \lambda \end{pmatrix}.
$$
 (16.229)

Pour chaque  $\lambda \in \mathbb{R}$ , il y a une solution. Il y a donc une infinité de solutions qui correspondent au cas de déterminant nul.

Prenons maintenant  $k \neq -3$ .

Dans ce cas, la dernière ligne devient  $(k+3)z = 0$ , c'est à dire  $z = 0$ . Les autres lignes donnent alors  $y = 4$  et  $x = 5/2$ . L'unique solution correspondant aux cas de déterminant non nul est

$$
\begin{pmatrix} 5/2 \\ 4 \\ 0 \end{pmatrix}.
$$
 (16.230)

## **Exercice 67**

<span id="page-498-0"></span>Soit *A* une matrice carré d'ordre 5. Montrer que si la somme des éléments de chaque ligne de *A* est le même réel *α*, alors *α* est une valeur propre de A.

Donner le vecteur propre de *A* associé à la valeur propre *α*.

#### **Correction de l'exercice [67](#page-498-0)**

Si on n'a aucune idée de la solution, le mieux est d'essayer sur un petit exemple pour se donner une idée. Prenons par exemple cette petite matrice dont la somme des éléments de chaque ligne est 4 :

$$
\begin{pmatrix} 1 & 3 \ 2 & 2 \end{pmatrix}.
$$
 (16.231)

Cherchons les vecteurs propres pour la valeur propre 4. Le système à résoudre est

$$
\begin{pmatrix} 1 & 3 \\ 2 & 2 \end{pmatrix} \begin{pmatrix} x \\ y \end{pmatrix} = 4 \begin{pmatrix} x \\ y \end{pmatrix},
$$
\n(16.232)

dont les solutions sont  $x = y$ , c'est à dire les multiples de  $\begin{pmatrix} 1 \\ 1 \end{pmatrix}$ 1 ˙ . Qu'est-ce qu'on parie que dans le cas de l'exercice la réponse sera que le vecteur propre est

$$
\begin{pmatrix} 1 \\ 1 \\ 1 \\ 1 \\ 1 \end{pmatrix} ? \tag{16.233}
$$

Regardons donc le produit

$$
\begin{pmatrix}\na_{11} & a_{12} & a_{13} & a_{14} & a_{15} \\
a_{21} & a_{22} & a_{23} & a_{24} & a_{25} \\
a_{31} & a_{22} & a_{33} & a_{34} & a_{35} \\
a_{41} & a_{42} & a_{43} & a_{44} & a_{45} \\
a_{51} & a_{52} & a_{53} & a_{54} & a_{55}\n\end{pmatrix}\n\begin{pmatrix}\n1 \\
1 \\
1 \\
1\n\end{pmatrix}\n=\n\begin{pmatrix}\na_{11} + a_{12} + a_{13} + a_{14} + a_{15} \\
a_{21} + a_{22} + a_{23} + a_{24} + a_{25} \\
a_{31} + a_{32} + a_{33} + a_{34} + a_{35} \\
a_{41} + a_{42} + a_{43} + a_{44} + a_{45} \\
a_{51} + a_{52} + a_{53} + a_{54} + a_{55}\n\end{pmatrix}.
$$
\n(16.234)

Par hypothèse, le vecteur du membre de droite vaut

$$
\begin{pmatrix} \alpha \\ \alpha \\ \alpha \\ \alpha \\ \alpha \end{pmatrix} = \alpha \begin{pmatrix} 1 \\ 1 \\ 1 \\ 1 \\ 1 \end{pmatrix},
$$
\n(16.235)

<span id="page-498-1"></span>donc on a bien un vecteur propre de valeur propre *α*.

# **Exercice 68**

Soit *E* le sous-espace de  $\mathbb{R}^3$  engendré par  $\{(1,3,2), (0,2,-1), (3,7,7), (2,2,6)\}.$ 

(1) Donner une base orthonormée de *E*.

(2) Déterminer la dimension de *E*.

#### **Correction de l'exercice [68](#page-498-1)**

Vu qu'on est dans  $\mathbb{R}^3$ , l'espace  $E$  est au maximum de dimension 3. Il est directement évident que les deux premiers sont linéairement indépendants. Donc dim $(E) \ge 2$ . La question est de savoir si il est de dimension 2 ou 3.

Nommons *v*1, *v*2, *v*<sup>3</sup> et *v*<sup>4</sup> les quatre vecteurs proposés.

Il y a de nombreuses façons de procéder. Une façon est de considérer la matrice formée par les 4 vecteurs proposés et de voir, en l'échelonnant, quelle est la matrice carré de taille maximum qu'on peut trouver dedans. En partant de

$$
\begin{pmatrix} 1 & 0 & 3 & 2 \ 3 & 2 & 7 & 2 \ 2 & -1 & 7 & 6 \end{pmatrix}, \tag{16.236}
$$

on peut arriver à

$$
\begin{pmatrix} 1 & 0 & 3 & 2 \ 1 & 0 & 3 & 2 \ 2 & -1 & 7 & 6 \end{pmatrix}.
$$
 (16.237)

Dans cette matrice, c'est tout de suite visible qu'il n'y a aucune matrice de taille 3 de déterminant non nul parce que toute la première ligne est égale à la seconde.

Une autre façon de procéder (plus piétonne) est de vérifier si les vecteurs  $v_3$  et/ou  $v_4$  sont des combinaisons de *v*<sup>1</sup> et *v*2. Si ils sont de telles combinaisons, alors les deux premiers génèrent tout *E*. Si en revanche  $v_3$  n'est pas une combinaison de  $v_1$  et  $v_2$ , alors ce sont ces trois vecteurs  $v_1$ ,  $v_2$  et  $v_3$ qui généreront tout *E*.

Vérifier si trois vecteurs dans  $\mathbb{R}^3$  sont linéairement indépendants revient à calculer le déterminant de la matrice formée par ces trois vecteurs. Dans notre cas, on doit vérifier les deux déterminants

$$
\det \begin{pmatrix} 1 & 0 & 3 \\ 3 & 2 & 7 \\ 2 & -1 & 7 \end{pmatrix}
$$
 (16.238)

et

$$
\det\begin{pmatrix} 1 & 0 & 2 \\ 3 & 2 & 2 \\ 2 & -1 & 6 \end{pmatrix}.
$$
 (16.239)

Le calcul montre que ces deux déterminants sont nuls, donc chacun des deux vecteurs  $v_3$  et  $v_4$  n'est combinaison linéaire de *v*<sup>1</sup> et *v*2.

Une base de *E* est donc donnée par  $\{v_1, v_2\}$ . La dimension est donc 2.

Pour trouver une base orthogonale, on utilise Gram-Schmidt. Nous posons  $f_1 = v_1$ , et puis

$$
f_2 = v_2 - \frac{\langle v_2, f_1 \rangle}{\langle f_1, f_1 \rangle} f_1 = \begin{pmatrix} 0 \\ 2 \\ -1 \end{pmatrix} - \frac{4}{14} \begin{pmatrix} 1 \\ 3 \\ 2 \end{pmatrix} = \frac{1}{7} \begin{pmatrix} -2 \\ 8 \\ -11 \end{pmatrix}.
$$
 (16.240)

Une base orthogonale de *E* est donc donnée par

$$
f_1 = \begin{pmatrix} 1 \\ 3 \\ 2 \end{pmatrix}, \quad \text{et} \quad f_2 = \begin{pmatrix} -2 \\ 8 \\ -11 \end{pmatrix}.
$$
 (16.241)

Vérification :  $\langle f_1, f_2 \rangle = -2 + 24 - 22 = 0$ . Notez que j'ai «oublié» le  $\frac{1}{7}$  dans  $f_2$  parce que de toutes façons, il n'est pas encore normé.

Une base orthonormale se trouve en divisant par la norme :

$$
g_1 = \frac{1}{\sqrt{14}} \begin{pmatrix} 1 \\ 3 \\ 2 \end{pmatrix}, \text{ et } g_2 = \frac{1}{3\sqrt{21}} \begin{pmatrix} -2 \\ 8 \\ -11 \end{pmatrix}.
$$
 (16.242)

# **Chapitre 17**

# **Mathématique générale pour les géographes (Bruxelles)**

<span id="page-500-0"></span>**Exercice 1**

Esquisser dans le système d'axes le graphe de la fonction indiquée :

- $(1)$   $x^2 + 1$
- $(2)$   $x^3$
- $(3)$  tan $(x)$
- $(4) \log_2(x)$
- $(5)$   $|\ln(x)|$
- (6) ln |*x*|
- $(7) \sin(x+1)$
- $(8)$  sin $(2\pi x)$
- $(9) e^{-x}$ .

# <span id="page-500-1"></span>**Correction de l'exercice [1](#page-500-0)**

**Exercice 2**

Calculer  $(1 + \sqrt{3}i)^{39}$  et en donner l'expression la plus simple possible.

# **Correction de l'exercice [2](#page-500-1)**

Commençons par mettre le nombre proposé sous forme trigonométrique  $\rho e^{i\theta}$ . La norme de  $1 + \sqrt{3}$ est  $\sqrt{1 + (\sqrt{3})^2} = 2$ . Afin de trouver l'angle  $\theta$ , nous savons que

$$
1 + \sqrt{3}i = 2\left(\frac{1}{2} + \frac{\sqrt{3}}{2}i\right),\tag{17.1}
$$

qui doit être égal à  $2e^{i\theta}$ . L'angle  $\theta$  est donc l'angle qu'il faut pour que  $\cos(\theta) = \frac{1}{2}$  et  $\sin(\theta) = \frac{\sqrt{3}}{2}$  $\frac{\sqrt{3}}{2}$ , c'est à dire  $θ = π/3$ .

Nous devons donc calculer  $(2e^{iπ/3})^{39} = 2^{39}e^{39iπ/3} = -2^{39}$ , parce que  $\frac{39π}{3} = 12π$ , et que l'angle  $12π$ est le même que l'angle  $\pi$  et que  $e^{i\pi} = -1$ .

#### <span id="page-500-2"></span>**Exercice 3**

Soit  $n \in \mathbb{N}_0$  et soient  $a_0, a_1, \ldots, a_n \in \mathbb{R}$   $(a_n \neq 0)$ . Vérifier que si  $z \in \mathbb{C}$  est solution de l'équation  $a_n x^n + a_{n-1} x^{n-1} + \ldots + a_1 x + a_0 = 0$ , alors *z* l'est également.

# **Correction de l'exercice [3](#page-500-2)**

On sait que *z* est solution, c'est-à-dire

 $a_n z^n + \ldots + a_1 z + a_0 = 0$ 

donc en prenant la conjugué des deux membres de l'équation, on obtient

$$
\overline{a_n z^n + \ldots + a_1 z + a_0} = \overline{0}
$$

et, comme  $\overline{z_1z_2} = \overline{z_1z_2}$  et  $\overline{z_1+z_2} = \overline{z_1} + \overline{z_2}$  pour tout  $z_1, z_2 \in \mathbb{C}$ , on en déduit

$$
\bar{a}_n \bar{z}^n + \ldots + \bar{a}_1 \bar{z} + \bar{a}_0 = \bar{0}
$$

c'est-à-dire, comme  $\bar{a} = a$  pour tout  $a \in \mathbb{R}$ ,

$$
a_n\bar{z}^n + \ldots + a_1\bar{z} + a_0 = 0
$$

<span id="page-501-0"></span>ce qui montre que  $\bar{z}$  est solution de l'équation.

# **Exercice 4**

- (1) Énoncer un critère de convergence (au choix) pour les séries et en donner le nom.
- (2) La série  $\sum_{k=2}^{\infty} \frac{1}{(\ln(k))^k}$  converge-t-elle ? Justifier brièvement.

#### **Correction de l'exercice [4](#page-501-0)**

(1) Nous pouvons par exemple donner le **critère de la racine**. Soit  $\sum_{k} a_k$  une série dont les termes sont positifs. Supposons que la limite

$$
\lim_{k \to \infty} \sqrt[k]{a_k}
$$

existe et vaut  $\alpha$ , alors si  $\alpha$  < 1, la série converge, et si  $\alpha$  > 1 la série diverge.

(2) Cette série converge par application du critère de la racine; en effet, dans ce cas ci  $a_k = \frac{1}{\ln(k)}$  $ln(k)^k$ et donc

$$
\lim_{k \to \infty} \sqrt[k]{a_k} = \lim_{k \to \infty} \frac{1}{\ln(k)} = 0 < 1.
$$

<span id="page-501-1"></span>**Exercice 5**

Montrer par l'absurde que  $\sqrt{2} \notin \mathbb{Q}$ .

# **Correction de l'exercice [5](#page-501-1)**

 $\sum_{n=1}^{\infty}$  solid unitation existence is existent *p*, *q* des entiers positifs tels que

$$
\sqrt{2} = \frac{p}{q}
$$

soit une fraction irréductible.

On en déduit que  $2q^2 = p^2$  donc  $p^2$  est pair, et donc *p* est pair. En posant  $p = 2r$ , on obtient alors  $2q^2 = 4r^2$ , et par conséquent  $q^2 = 2r^2$  est pair également, et de même pour *q*. On en déduit que la fraction  $\frac{p}{q}$  n'était pas irréductible puisque *p* et *q* sont tous les deux divisibles par 2. Contradiction.

# <span id="page-501-2"></span>**Exercice 6**

Donner l'aire d'un hexagone régulier de côté *a*.

# **Correction de l'exercice [6](#page-501-2)**

Un hexagone régulier de côté *a* est la réunion de 6 triangles équilatéraux de côté *a*. Chacun de ces triangles a une base *a* et une hauteur  $\sqrt{a^2 - \frac{a^2}{4}} =$  $\frac{\sqrt{3}a}{2}$  (par Pythagore), donc l'aire de l'hexagone est :

$$
3a\frac{\sqrt{3}a}{2} = \frac{3\sqrt{3}}{2}a^2
$$

# **Exercice 7**

<span id="page-501-3"></span>Charles-Édouard souhaite repeindre sa voiture. Pour ce faire, il dispose de pots de peinture verte, jaune, bleue, rouge et noire en suffisance. Il souhaite cependant repeindre séparément le coffre, le capot, le pare-choc, le toit et chacune des quatre portières. De combien de façons différentes peut-il le

faire sachant qu'il souhaite qu'au moins une des portières soit verte et que le pare-choc ne peut pas être bleu ? Justifier brièvement.

# **Correction de l'exercice [7](#page-501-3)**

Charly a cinq couleurs a disposition, et a huit éléments à repeindre.

En ce qui concerne les portières, sans tenir compte de la restriction, il a  $5<sup>4</sup>$  possibilités différentes. Or il faut qu'au moins une des portières soit verte, ce qui exclut les 4<sup>4</sup> cas où cette couleur n'est pas utilisée. Soit  $5^4 - 4^4$  possibilités.

Pour le pare-chocs, il a 4 possibilités, et pour chacun des trois autres éléments, 5 possibilités. Au total, il y a donc  $4 \times 5^3 \times (5^4 - 4^4)$  possibilités pour barioler la voiture de Charles-Edouard. **Exercice 8**

<span id="page-502-0"></span>Soit *f* la fonction définie par  $f(x) = \frac{1}{2-x}$  pour tout  $x \in \mathbb{R} \setminus \{2\}$ . Montrer par récurrence que

$$
f^{n}(x) = \frac{n - (n - 1)x}{(n + 1) - nx}
$$
\n(17.2)

pour tout  $n \in N_0$ .

Rappel :  $f^n(x) = \underbrace{f \circ \dots \circ f}_{n}$  $(x).$ 

# **Correction de l'exercice [8](#page-502-0)**

Pour  $n = 1$ , c'est évident. Supposons pour *n* fixé

$$
f^{n}(x) = \frac{n - (n-1)x}{(n+1) - nx}
$$

et calculons :

$$
f^{n+1}(x) = f(f^n(x))
$$
  
=  $f\left(\frac{n - (n - 1)x}{(n + 1) - nx}\right)$   
=  $\frac{1}{2 - \frac{n - (n - 1)x}{(n + 1) - nx}}$   
=  $\frac{(n + 1) - nx}{2((n + 1) - nx) - (n - (n - 1)x)}$   
=  $\frac{(n + 1) - ((n + 1) - 1)x}{((n + 1) + 1) - (n + 1)x}$ 

<span id="page-502-1"></span>ce qui est bien la formule pour  $f^{n+1}(x)$ .

#### **Exercice 9**

Soit  $f: \mathbb{R} \to \mathbb{R}$ , une fonction dérivable.

- (1) Donner la définition de  $f'(x)$ .
- (2) En utilisant la définition de  $f'(x)$ , en déduire que si  $f$  et  $g$  sont deux fonctions de R dans R dérivables, alors

$$
(fg)' = f'g + fg'.\tag{17.3}
$$

#### **Correction de l'exercice [9](#page-502-1)**

(1) La dérivée de la fonction *f* est donnée par

$$
f'(x) = \lim_{h \to 0} \frac{f(x+h) - f(x)}{h}
$$

 $(2)$  Soit  $x \in \mathbb{R}$ , alors

$$
(fg)'(x) = \lim_{h \to 0} \frac{(fg)(x+h) - (fg)(x)}{h}
$$
  
= 
$$
\lim_{h \to 0} \frac{f(x+h)g(x+h) - f(x)g(x+h) + f(x)g(x+h) - f(x)g(x)}{h}
$$
  
= 
$$
\lim_{h \to 0} \frac{(f(x+h) - f(x))g(x+h) + f(x)(g(x+h) - g(x))}{h}
$$
  
= 
$$
f'(x)g(x) + f(x)g'(x)
$$

en ayant utilisé la règle « la limite du produit est le produit des limites lorsque celles-ci existent ».

# <span id="page-503-0"></span>**Exercice 10**

Énoncer le théorème des accroissements finis, et l'illustrer par un dessin.

#### **Correction de l'exercice [10](#page-503-0)**

Soit  $f : [a, b] \to \mathbb{R}$  une fonction continue, et dérivable sur  $[a, b]$ . Alors il existe  $c \in [a, b]$  tel que

$$
f'(c) = \frac{f(b) - f(a)}{b - a}.
$$
\n(17.4)

#### <span id="page-503-1"></span>**Exercice 11**

Énoncer la règle de l'Hospital.

#### **Correction de l'exercice [11](#page-503-1)**

Si *f* et *q* sont deux fonctions dérivables en *a* et telles que  $f(a) = g(a) = 0$ , et si de plus la limite

$$
\lim_{x \to a} \frac{f'(x)}{g'(x)}\tag{17.5}
$$

existe. Alors

$$
\lim_{x \to a} \frac{f(x)}{g(x)} = \lim_{x \to a} \frac{f'(x)}{g'(x)}
$$
\n(17.6)

# **Exercice 12**

<span id="page-503-2"></span>À une soirée avec *n* personnes, il y a au moins deux personnes ayant le même nombre d'amis présents à la soirée. Vrai ou faux ? Justifier brièvement.

#### **Correction de l'exercice [12](#page-503-2)**

Soit  $f: P \to \{0, 1, \ldots, n-1\}$  la fonction qui a chaque personne (les éléments de *P*) associe son nombre d'amis présents à la soirée.

Supposons d'abord que tout le monde ait au moins un ami. Alors f est à valeurs dans  $\{1, \ldots, n-1\}$ qui contient  $n-1$  éléments. Or il y a *n* personnes dans *P*, donc *f* n'est pas injective (principe des tiroirs). Ceci montre qu'au moins deux personnes ont le même nombre d'amis dans ce cas.

Si par contre un des convives n'a aucun ami présent à la soirée, alors soit il n'est pas seul dans ce cas (auquel cas il y a bien deux personnes qui ont le même nombre d'amis : zéro), soit il est seul dans ce cas, et les  $n-1$  personnes restantes ont toutes au moins un ami, ce qui nous ramène au premier cas.

#### **Exercice 13**

<span id="page-503-3"></span>Pour quelles valeurs du paramètre *a*, les courbes d'équations  $y = e^{2x} + 1$  et  $y = 2ae^x$  ont-elles des points d'intersection ? Pour quelle(s) valeur(s) de *a* n'ont-elles qu'un seul point d'intersection ? Vérifier qu'alors, elles possèdent la même tangente en ce point.

### **Correction de l'exercice [13](#page-503-3)**

Les intersections se trouvent en résolvant  $e^{2x} + 1 = 2ae^x$  ce qui se fait en posant par exemple  $t = e^x$ , et donc il faut résoudre (pour  $t > 0$ ) l'équation

$$
t^2 - 2at + 1 = 0
$$
dont les solutions existent si  $|a| \geq 1$  (car le discriminant est  $4(a^2 - 1)$ ) et sont alors données par

$$
t = a \pm \sqrt{a^2 - 1}.
$$

Comme  $\sqrt{a^2 - 1}$  < |a| dès que |a| > 1, on en déduit que  $t < 0$  si  $a \le -1$ , et  $t > 0$  si  $a \ge 1$ , ce qui montre qu'il n'y a d'intersections que pour  $a \ge 1$ .

De plus, le calcul du discriminant et la discussion précédente montrent que l'intersection est unique si  $a = 1$ , et cette intersection a lieu en  $x = \ln(1) = 0$ .

Il reste à voir que la dérivée de  $e^{2x} + 1$  (en  $x = 0$ ) est égale à la dérivée de  $2ae^x$  (en  $x = 0$ ). Or la première dérivée est  $2e^{2x}$ , et la deuxième est  $2ae^x$ , ce qui donne 2 dans les deux cas pour  $a = 1$  et  $x = 0$ .

#### <span id="page-504-0"></span>**Exercice 14**

On considère un fil (de fer, par exemple) de longueur 10 cm que l'on coupe en morceaux. On utilise le premier morceau pour former un carré. Avec le second, on construit un cercle. Où faut il couper le fil pour que la somme des aires de ces deux figures géométriques soit minimales ?

#### **Correction de l'exercice [14](#page-504-0)**

L'aire d'un carré de périmètre *a* est  $\frac{a^2}{16}$ ; l'aire d'un cercle de circonférence *C* est  $\frac{C^2}{4\pi}$ . On cherche à maximiser

$$
f(a, C) = \frac{a^2}{16} + \frac{C^2}{4\pi}
$$

sous la contrainte  $a + C = 10$ .

On définit

$$
g(a) = 16\pi f(a, 10 - a) = \pi a^2 + 4(10 - a)^2
$$

qu'on cherche à maximiser. Dès lors on résout  $g'(a) = 0$  et on trouve  $a = \frac{40}{\pi + 1}$  $\frac{40}{\pi+4}$ , d'où  $b = \frac{10\pi}{\pi+4}$  $\frac{10\pi}{\pi+4}$ . Il faut donc couper à *a* centimètres du bord (ou à *b* centimètres).

# **Chapitre 18**

# **Des corrections pour les pharmaciens (Bruxelles)**

**page 33, 2e quadri, séance 3**

**ex 23** D'après la page 16bis, une *fonction sinusoïdale* est une fonction de la forme  $f(x)$  $a\sin(\omega x + \varphi)$ . Pour avoir  $f(0) = 0$ , on peut par exemple choisir  $\varphi = 0$ . Par ailleurs, le maximum de la fonction sinus est 1, donc la maximum de  $f(x)$  est *a*; choisissons donc  $a = 2$ . Reste à déterminer  $\omega$ pour qu'un maximum soit atteint en  $x = 1$ . Or on sait qu'un maximum de la fonction sinus est atteint en  $\frac{\pi}{2}$  par exemple; choisissons donc  $\omega = \frac{\pi}{2}$ , de sorte que si  $x = 1$ , on obtient  $2\sin(\frac{\pi}{2}) = 2$  qui est bien le maximum de *f*.

La fonction choisie est donc *f* définie par  $f(x) = 2\sin(\frac{\pi}{2}x)$ .

**ex 25** Notons *f* la fonction définie par

$$
f(x) = \frac{x2 + px + q2}{x}
$$

et calculons

$$
f'(x) = \frac{x2 - q2}{x2}
$$

de sorte que  $f'(x) = 0$  si et seulement si  $x = \pm q$  (avec  $q \neq 0$ , pour que la dérivée ait un sens). On remarque également, par le signe de la dérivée, que l'extrémum obtenu en  $-|q|$  est un maximum, l'autre étant un minimum.

Dès lors nous aurons deux cas possibles : si on impose  $f(-q) = 0$  et  $f(q) = 4$ , on obtient  $q = 1$  et  $p = 2$ , et si on impose  $f(-q) = 4$  et  $f(q) = 0$ , on obtient  $q = -1$  et  $p = 2$ .

Dans les deux cas, les extrémas sont  $(-1, 0)$  (maximum) et  $(1, 4)$  (minimum).

**ex 29** Si le carton fait *a* de largeur et *b* de hauteur, alors la surface imprimable –tenant compte des marges– est  $(a-3)(b-2)$  et est fixée à 54. On veut donc minimiser la surface de carton, donnée par *ab*, sachant que  $a = 3 + \frac{54}{b-1}$  $\frac{54}{b-2}$ .

Définissons  $f(b) = 3b + \frac{54b}{b-2}$  $\frac{54b}{b-2}$ , et trouvons-en le minimum. Sa dérivée est

$$
f'(b) = 3 + \frac{54(b-2) - 54b}{(b-2)2} = \frac{3(b-2)2 - 108}{(b-2)2}
$$

et s'annule pour  $b = -4$  (à rejeter, n'a pas de sens pour une longueur) ou  $b = 8$ . D'après le signe de la dérivée,  $b = 8$  fournit bien un minimum.

En conclusion,  $b = 8$  et  $a = 12$ .

**ex 30** Soient *a* et *b* ces nombres. On sait  $a, b \ge 0$  et  $a + b = 12$ , donc  $b = 12 - a$ .

- (1) On veut minimiser  $a^2 + b^2 = a^2 + (12 a)^2 = f(a)$ . La dérivée  $f'(a) = 2a 2(12 a)$  s'annule pour  $a = 6$ . La solution est donc  $a = b = 6$ .
- (2) On veut maximiser *ab*2 (ou *ba*2, mais il suffit d'échanger les nombres pour retomber sur le premier cas). On définit  $f(a) = a(12 - a)2$ , et la dérivée

$$
f'(a) = (12 - a)2 - 2a(12 - a)
$$

s'annule lorsque  $a = 12$  (mais alors  $b = 0$ , à rejeter, ceci n'est pas un maximum) ou lorsque  $a = 4$ ; les solutions sont donc  $(4, 8)$  et le symétrique  $(8, 4)$ .

(3) On veut maximiser *ba*3 (même remarque que ci-dessus), donc on définit  $f(a) = (12 - a)a3$  dont la dérivée est

$$
f'(a) = -a3 + 3(12 - a)a2
$$

et s'annule pour  $a = 0$  (pas un maximum) ou  $9 = a$ ; donc les solutions sont  $(9,3)$  et  $(3,9)$ .

**ex 32** On cherche  $(x, y)$  tel que  $y2 = 4ax$  et minimisant la distance

$$
d = \left\| (x, y) - (2a, a) \right\| = \sqrt{(x - 2a)2 + (y - a)2} = \sqrt{\left(\frac{y2}{4a} - 2a\right)2 + (y - a)2}
$$

Remarquons que minimiser *d* revient à minimiser *d*2, donc posons

$$
f_a(y) = \left(\frac{y2}{4a} - 2a\right)2 + (y - a)2
$$

et calculons la dérivée

$$
f'_a(y) = 2\left(\frac{y2}{4a} - 2a\right)\frac{y}{a} + 2(y - a) = \frac{y3}{4a2} - 2a
$$

qui s'annule lorsque  $y = 2a$ . Donc la solution est  $(x, y) = (a, 2a)$ 

**ex 33** Soit *x* la distance "sur le rivage" par rapport au premier bateau où sera débarqué le passager (*x* est entre 0 et 5). Alors il s'agit de minimiser

$$
d(x) = \sqrt{9 + x^2} + \sqrt{(5 - x)^2 + 81}
$$

donc on calcule la dérivée

$$
d'(x) = \frac{x}{\sqrt{9 + x^2}} - \frac{5 - x}{\sqrt{(5 - x)^2 + 81}} = \frac{x\sqrt{(5 - x)^2 + 81} + (x - 5)\sqrt{9 + x^2}}{\sqrt{9 + x^2}\sqrt{(5 - x)^2 + 81}}
$$

qui s'annule lorsque  $3|x| = |x - 5|$  càd lorsque  $3x = 5 - x$  (car  $x \in [0, 5]$ ), donc  $x = \frac{5}{4}$  $\frac{5}{4}$ .

Le trajet minimal du bateau est donc  $d(\frac{5}{4})$  $\frac{5}{4}) = 13.$ 

Une autre de manière de voir le problème est de considérer le principe de réflexion : le trajet minimal est alors donné par  $\sqrt{52 + 122} = 13$ .

# **Chapitre 19**

# **Exercices de calcul différentiel et intégral 1 (Bruxelles)**

# **19.1 Prérequis**

Cette section contient quelques exercices du type de ce qui est plus ou moins censé être connu à l'entrée de l'université dans diverses sections scientifiques<sup>[1](#page-507-0)</sup>.

#### <span id="page-507-1"></span>**Exercice 1**

Déterminer l'ensemble des *x* qui satisfont

- $(1)$   $|x| \le 2$  $\frac{1}{x}$  | < 1
- $(2) |5-\frac{1}{x}$
- $(3)$   $\frac{1}{|x+2|} > \frac{1}{|x-2|}$  $|x-1|$
- (4)  $|x^2 2| \le 1$
- (5)  $|3 2x| < 1$ .

#### **Correction de l'exercice [1](#page-507-1)**

Une technique de base dans ces exercices est de savoir que

$$
|\text{true}| < \text{machine} \tag{19.1}
$$

implique la double inégalité

<span id="page-507-2"></span> $-$  machin  $<$  truc  $<$  machin<sub>*i*</sub>, (19.2)

lorsque machin  $> 0$ .

(1)  $x \in [-2, 2].$ 

(2) Ici, nous appliquons la règle [\(19.2\)](#page-507-2) :

$$
-1 < 5 - \frac{1}{x} < 1,\tag{19.3}
$$

et nous résolvons les deux inégalités séparément. Les solutions du problème seront l'*intersection* des solutions.

La première donne  $-5 < -1/x$ , et donc  $6 > 1/x$ . Cette inégalité est certainement vraie pour les x négatifs. Pour les  $x > 0$ , elle est vraie quand  $x > 1/6$ . Les solutions de cette première inégalité sont donc  $]-\infty, 0[ \cup \frac{1}{6}, \infty[$ .

La seconde inégalité donne  $\frac{1}{x} > 4$ . Cette inégalité n'est valable pour aucun négatif. Pour les positifs, les solutions sont  $x \in ]0, \frac{1}{4}$  $rac{1}{4}$ [.

La solution de l'exercice est donc donnée par

$$
\left(]-\infty, 0[\cup] \frac{1}{6}, \infty[\right) \cap ]0, \frac{1}{4}[.
$$
\n(19.4)

C'est à dire  $x \in \left[\frac{1}{6}, \frac{1}{4}\right]$  $\frac{1}{4}$ [.

<span id="page-507-0"></span><sup>1.</sup> Ils proviennent surtout d'un cours pour ingénieur de Louvain-la-Neuve.

(3) Étant donné que les valeurs absolues sont positives, nous pouvons inverser les fractions (en changeant le sens de l'inégalité) et nous avons

$$
|x+2| < |x-1|.\tag{19.5}
$$

Nous décomposons cette inégalité en quatre possibilités selon que  $x + 2$  et  $x - 1$  soient positifs ou négatifs :

- (a)  $x + 2 \ge 0$  et  $x 1 \ge 0$ , conditions remplie lorsque  $x \ge 1$
- (b)  $x + 2 \ge 0$  et  $x 1 \le 0$ , conditions remplie lorsque  $x \in [-2, 1]$
- (c)  $x + 2 \leq 0$  et  $x 1 \geq 0$ , conditions jamais remplie.
- (d)  $x + 2 \leq 0$  et  $x 1 \leq 0$ , conditions remplie lorsque  $x \leq -2$

Résolvons l'inéquation dans les quatre cas. Le premier cas donne  $|x+2| = x+2$  et  $|x-1| = x-1$ , et donc

$$
x + 2 < x - 1 \tag{19.6}
$$

Cette inéquation n'est jamais satisfaite et ne fournit donc aucune solutions. Le second cas donne  $|x + 2| = x + 2$  et  $|x - 1| = -x + 1$ , et donc

$$
x + 2 < -x + 1,\tag{19.7}
$$

ce qui donne  $x < -1/2$ . Ces solutions ne sont des vraies solutions de l'exercice que lorsque  $x \in [-2, 1]$ . Ce second cas fournit donc les solutions  $x \in [-2, -\frac{1}{2}]$  $rac{1}{2}$ [.

Le troisième cas n'est pas à traiter.

Le quatrième cas donne

$$
-x - 2 < -x + 1,\tag{19.8}
$$

qui est toujours satisfaite. Les solutions fournies par ce cas sont donc  $x \in [-\infty, -2]$ . Au final, les solutions de l'exercice sont

$$
x \in ]-\infty, -\frac{1}{2}[\setminus \{-2\}]. \tag{19.9}
$$

Pourquoi retirer  $-2$ ? Simplement parce que  $-2$  est exclu dès le départ par les conditions d'existence.

(4)

(5) Nous traduisons le problème en

$$
-1 \leqslant x^2 - 2 \leqslant 1. \tag{19.10}
$$

La première inégalité est  $x^2 - 1 \ge 0$ . (un petit tableau de signe pour ce binôme ?). Les solutions sont  $x \in ]-\infty, -1] \cup [1, \infty[$ .

Les solutions de la seconde sont  $x \in [-\sqrt{3}, \sqrt{3}]$ .

L'intersection des solutions des deux inégalités est

$$
x \in [-\sqrt{3}, -1] \cup [1, \sqrt{3}]. \tag{19.11}
$$

(6)

(7) Ici encore, on coupe en deux inégalités

$$
-1 < 3 - 2x < 1. \tag{19.12}
$$

Les solutions sont respectivement  $2 > x$  et  $x > 1$  et donc  $x \in [1, 2]$ .

#### <span id="page-508-0"></span>**Exercice 2**

Trouver les supremum, infimum, maximum et minimum, si ils existent dans chacun des ensembles suivants.

 $(1) \ \{\frac{1}{n}$  $\frac{1}{n}$  tel que  $n \in \mathbb{N}^*$ .

(2)  $\{0\} \cup \{\frac{1}{n} \text{ tel que } n \in \mathbb{N}^*\}.$ (3) (4) (5) {*x* tel que  $0 \le x \le \sqrt{2}, x \in \mathbb{R} \backslash \mathbb{Q}$ . (6)  $\{\frac{1}{n} + (-1)^n \text{ tel que } n \in \mathbb{N}^*\}$ (7) (8) (9)

#### **Correction de l'exercice [2](#page-508-0)**

- (1)  $\sup E = 1$  et  $1 \in E$ , donc max  $E = 1$ . Par contre,  $\inf E = 0$  et  $0 \notin E$ , donc il n'y a pas de minimum.
- (2) Ici, 0 est dans l'ensemble, donc la différence avec le précédent est que min  $E = 0$ .
- (3)
- (4)
- (5) Pour rappel,  $0 \in \mathbb{Q}$  et  $\sqrt{2} \notin \mathbb{Q}$ . Il n'y a donc pas de minimum (parce que 0 n'est pas dans l'ensemble), mais inf  $E = 0$  et max  $E = \sup E = \sqrt{2}$ .
- (6) Dans la suite des  $\frac{1}{n} + (-1)^n$ , un terme sur deux s'approche de 1 et l'autre terme sur deux s'approche de  $-1$  (dessiner sur un graphe les cinq ou six premiers termes pour s'en persuader). Nous avons donc inf  $E = -1$  et max  $E = \sup E = \frac{1}{2} + 1 = \frac{3}{2}$  $\frac{3}{2}$ . Il n'y a pas de minimum.

#### <span id="page-509-0"></span>**Exercice 3**

Montrer que si *a* et *b* sont des nombres réels, alors

$$
\sup\{a, b\} = \frac{1}{2}(a + b + |a - b|)
$$
\n(19.13a)

$$
\inf\{a, b\} = \frac{1}{2}(a + b - |a - b|). \tag{19.13b}
$$

#### **Correction de l'exercice [3](#page-509-0)**

Prouvons l'égalité [\(19.13b\)](#page-509-1). Il n'y a que deux possibilités. Soit  $a > b$ , soit  $a < b$ . Si  $a > b$ , alors  $|a - b| > 0$  et nous pouvons supprimer les valeurs absolues. Ce que nous avons est alors

<span id="page-509-1"></span>
$$
\frac{1}{2}(a+b+a-b) = a,\t\t(19.14)
$$

et effectivement, quand  $a > b$ , nous avons  $\sup\{a, b\} = a$ . Par contre, si nous supposons que  $a < b$ , nous savons que  $|a - b| = -(a - b)$  et donc

$$
\frac{1}{2}(a+b+|a-b|) = \frac{1}{2}(a+b-a+b) = b.
$$
\n(19.15)

#### <span id="page-509-2"></span>**Exercice 4**

Soit *A*, un ensemble non vide tel que sup  $A = \inf A$ . Que pouvez-vous dire de *A*?

#### **Correction de l'exercice [4](#page-509-2)**

L'ensemble *A* est alors un singleton. En effet, si *A* possédait deux éléments différents*x* et *y*, il y aurait forcément un des deux qui est plus grand que l'autre. Supposons que  $x > y$ . Dans ce cas,

$$
\inf A \leqslant y < x \leqslant \sup A,\tag{19.16}
$$

<span id="page-509-3"></span>ce qui serait contraire à l'hypothèse.

#### **Exercice 5**

Soit *A*, un ensemble non vide minoré avec inf  $A > 0$ . Montrer que

$$
\sup\{\frac{1}{x} \text{ tel que } x \in A\} = \frac{1}{\inf A}.\tag{19.17}
$$

#### **Correction de l'exercice [5](#page-509-3)**

Nommons  $B = \{\frac{1}{x} \text{ tel que } x \in A\}$ . Nous allons procéder en plusieurs étapes. D'abord, nous montrons que  $1/\inf A$  est un majorant de *B*, et ensuite, nous montrerons que  $1/\inf A$  est plus petit que tous les majorants.

Pour tout *x* dans *a*, nous avons inf  $A \leq x$ , et donc

$$
\frac{1}{\inf A} \geqslant \frac{1}{x}.\tag{19.18}
$$

Étant donné que inf  $A > 0$ , nous pouvons inverser les deux membres en retournant le sens de l'inégalité :

$$
\frac{1}{\inf A} \geqslant y \tag{19.19}
$$

pour tout  $y \in B$ , ce qui signifie que  $1/\inf A$  est un majorant de *B*.

Soit maintenant *m*, un majorant de *B*. Nous voulons prouver que  $m \geq 1/\inf A$ , ou encore que  $1/m \le \inf A$ . Étant donné que *m* est un majorant de *B*, nous avons que pour tout  $x \in A$ ,

$$
m \ge \frac{1}{x}
$$
  
\n
$$
\frac{1}{m} \le x
$$
  
\n
$$
\frac{1}{m} \le \inf A.
$$
  
\n(19.20)

<span id="page-510-0"></span>**Exercice 6**

Montrer que si *A* et *B* sont des ensembles bornés tels que  $A \subseteq B$ , alors

$$
\inf B \le \inf A \le \sup A \le \sup B. \tag{19.21}
$$

#### **Correction de l'exercice [6](#page-510-0)**

Remarquons pour commencer que inf et inf *B* existent parce que *A* et *B* sont bornés. Prouvons que inf  $B \le \inf A$ . Par définition, inf  $B \le x$  pour tout  $x \in B$ . Étant donné que  $A \subseteq B$ , nous avons en particulier que inf  $B \leq x$  pour tout  $x \in A$ . Cela prouve que inf *B* est un minorant de *A*, et donc que  $\inf B \leq \inf A$ .

<span id="page-510-1"></span>**Exercice 7**

Montrer que

$$
1 + 3 + 5 + \ldots + (2n - 1) = n^2. \tag{19.22}
$$

#### **Correction de l'exercice [7](#page-510-1)**

Vérifions avec  $n = 2$ :

$$
1 + 3 = 4 = 2^2,\tag{19.23}
$$

c'est bon.

Supposons maintenant avoir prouvé la thèse pour un certain *n*. Nous allons montrer qu'alors la thèse est encore vraie pour  $n + 1$ . En écrivant la formule pour  $n + 1$ , nous avons

$$
\underbrace{1+3+5+\ldots+(2n-1)}_{=n^2 \text{ par hyp. de réccurence}}+2(n+1)-1=n^2+2n+2-1=(n+1)^2,
$$
\n(19.24)

ce qu'il fallait.

<span id="page-510-2"></span>**Exercice 8**

Montrer que

$$
\frac{1}{1\cdot 2} + \frac{1}{2\cdot 3} + \ldots + \frac{1}{n(n+1)} = \frac{n}{n+1}.
$$
 (19.25)

#### **Correction de l'exercice [8](#page-510-2)**

Supposons avoir réussi pour *n*, et regardons ce que devient la formule proposée avec  $n + 1$ :

$$
\underbrace{\frac{1}{1 \cdot 2} + \dots + \frac{1}{n(n+1)}}_{= n/(n+1) \text{ par hyp. de récurrentce}} + \frac{1}{(n+1)(n+2)}.
$$
\n(19.26)

En mettant au même dénominateur, nous trouvons

$$
\frac{n(n+2)+1}{(n+1)(n+2)} = \frac{n^2+2n+1}{(n+1)(n+2)} = \frac{n+1}{n+2},
$$
\n(19.27)

<span id="page-511-0"></span>comme il le fallait.

#### **Exercice 9**

Montrer par récurrence que pour tout  $n \ge 1$  et pour tout  $x \ge 0$ , on a  $(1 + x)^n \ge 1 + nx$ .

#### **Correction de l'exercice [9](#page-511-0)**

Pour  $n = 1$ , on a  $1 + x \ge 1 + n$ , ce qui est manifestement vrai. Pour  $n + 1$ , nous avons

$$
(1+x)^{n+1} = (1+x)(1+x)^n \ge (1+x)(1+nx)
$$
  
= 1 + nx + x + nx<sup>2</sup>  
\ge 0  

$$
\ge 1 + x(n+1),
$$
 (19.28)

<span id="page-511-1"></span>ce qui est bien la thèse avec  $n + 1$ .

#### **Exercice 10**

Trouver les réels *x* qui satisfont l'équation

$$
e^{2x} - 2e^{-2x} = 1.
$$
\n(19.29)

#### **Correction de l'exercice [10](#page-511-1)**

Étant donné que l'inconnue  $x$  apparaît seulement dans la combinaison  $e^{2x}$ , il est naturel de poser  $y = e^{2x}$ . Nous avons alors  $e^{-2x} = \frac{1}{y}$  $\frac{1}{y}$  et l'équation à résoudre devient

$$
y - \frac{2}{y} - 1 = 0 \tag{19.30}
$$

où nous savons que  $y \neq 0$  parce qu'une exponentielle ne s'annule jamais. En multipliant par *y*, nous trouvons une équation du second degré  $y^2 - y - 2 = 0$ , dont les solutions sont

$$
y = \frac{1 \pm 3}{2},\tag{19.31}
$$

c'est à dire  $y = 2$  ou  $y = -1$ . La seconde possibilité doit être rejetée parce qu'elle ne correspond à aucune solution en  $x : e^{2x} = -1$  est impossible. La seconde solution,  $y = 2$ , donne

$$
e^{2x} = 2
$$
  
2x = ln(2)  

$$
x = \frac{\ln(2)}{2}.
$$
 (19.32)

La solution de l'exercice est donc  $x = \ln(2)/2$ . Cette solution peut aussi être exprimée sous la forme  $ln(\sqrt{2}).$ 

#### **Remarque 19.1.**

Une erreur classique est de prendre le logarithme des deux membres de l'équation et d'écrire

$$
\ln(e^{2x}) - 2\ln(e^{-2x}) = \ln(1). \tag{19.33}
$$

La fonction logarithme n'est pas une fonction linéaire. Il n'est donc pas vrai que  $\ln(a + 2b) = \ln(a) +$  $2 \ln(b)$ .

Parmi les variantes de cette erreur, notons l'oubli de prendre le logarithme du second membre : laisser le 1 inchangé est une circonstance aggravante. Si on prend le logarithme du membre de gauche, il faut aussi prendre celui du membre de droite. Il est également faux de croire que  $\ln(1) = 1$  ou que  $ln(1) = e$ . Que vaut le logarithme de 1 ?

#### <span id="page-512-0"></span>**Exercice 11**

Résoudre les équations et inéquations suivantes :

(1) 
$$
2^x = 8
$$
  
\n(2)  $2^{x-1} - 2^{x-3} = 2^{3-x} - 2^{1-x}$   
\n(3)  $e^x + 5e^{-x} = 6$   
\n(4)  $2^x > 4^{x+1}$   
\n(5)  $\left(\frac{9}{4}\right)^x - \frac{8}{27} = 0$   
\n(6)  $2\log_2(x) + \log_x(2) = 3$   
\n(7)  $\log_4(1-x) < 0$   
\n(8)  $\left(\frac{1}{3}\right)^{3x} < \left(\frac{1}{3}\right)^{2x-9}$ .

#### **Correction de l'exercice [11](#page-512-0)**

 $(1)$   $x = 3$ .

(2) On peut poser  $y = 2^{x-1}$  et alors  $2^{x-3} = y/4$ ,  $2^{3-x} = 4/y$  et  $2^{1-x} = 1/y$ . Ainsi, on a l'équation suivante pour *y* :

$$
y - \frac{y}{4} = \frac{4}{y} - \frac{1}{y}.\tag{19.34}
$$

Étant donné que  $y = 0$  n'est pas possible, on peut multiplier tout par  $y$  et obtenir une équation du second degré en *y* :

$$
\frac{3y^2}{4} - 3 = 0,\t(19.35)
$$

ou encore  $y^2 - 4 = 0$ , ce qui donne les solutions  $y = 2$  et  $y = -2$ . La solution  $y = 2$  donne  $2^{x-1} = 2$ , et donc  $x = 2$ . La solution  $y = -2$  donne  $2^{x-1} = -2$  qui est impossible. La solution de l'exercice est donc  $x = 2$ .

Noter qu'on peut également poser  $y = 2^x$  ou bien  $y = 2^{x-3}$ . Ces substitutions mènent à des calculs un peu différents, mais c'est tout aussi bien.

(3) En posant  $y = e^x$ , nous tombons sur l'équation

$$
y^2 - 6y + 5 = 0,\t(19.36)
$$

dont les solutions sont  $y = 1$  et  $y = 5$ . Les solutions en x sont donc  $x = \ln(1) = 0$  et  $x = \ln(5)$ .

(4)

(5)

(6) Le problème de cet exercice est le logarithme en base *x*. Notez déjà les conditions d'existence : *x* ne peut pas être négatif, ni nul, ni égal à un. Ensuite, nous utilisons la formule de changement de base des logarithmes pour transformer  $\log_x$  en  $\log_2$ :

$$
\log_x(2) = \frac{\log_2(2)}{\log_2(x)}.\tag{19.37}
$$

La fraction se simplifie du fait que  $log_2(2) = 1$ . L'équation que nous devons regarder devient donc :

$$
2\log_2(x) + \frac{1}{\log_2(x)} = 3.
$$
\n(19.38)

La bonne idée est de poser  $y = \log_2(x)$  et de trouver l'équation

$$
2y^2 - 3y + 1 = 0,\t(19.39)
$$

dont les solutions sont  $y = 1$  et  $y = 1/2$ . La solution log<sub>2</sub>(*x*) = 1 donne *x* = 2 et la solution  $\log_2(x) = \frac{1}{2}$  donne  $x = \sqrt{2}$ .

(7) Avant de commencer, notez les conditions d'existence  $1 - x > 0$  qui demande  $x < 1$ . Nous savons que  $log_4(A)$  < 0 lorsque *A* < 1. Cela est valable pour toute expression *A*, tant que la base du logarithme est plus grande que 1. Donc les solutions de l'équation sont données par  $x > 0$ . En tenant compte des conditions d'existence

$$
x \in ]0,1[.
$$
 (19.40)

(8) La fonction

$$
x \mapsto \left(\frac{1}{3}\right)^x \tag{19.41}
$$

étant décroissante, l'équation est vraie quand

$$
3x > 2x - 9,\t(19.42)
$$

c'est à dire pour  $x > -9$ .

#### <span id="page-513-0"></span>**Exercice 12**

Résoudre les équations et inéquations suivantes :

```
(1) \cos(x) = 1(2) 2 \sin \frac{x}{2} = \frac{1}{2}\overline{2}(3) \cos(\frac{\pi}{2} - x) = \frac{\sqrt{3}}{2}2
(4) \sin(x) = -\cos(x)(5) -3\cos^2(3x) + \frac{5}{2}\cos(3x) - 1 = 0(6) \tan(2x) = 3 \tan(x)(7) \sin(x - \frac{\pi}{3}) > \sin(x)(8) \sin(2x) = 0(9) \cos(40x) = 4(10) \sin(x) = \cos(x)(11) \sin^2(x) + \cos^2(x) = \frac{1}{2}(12) |cos(2x)| < \frac{1}{2}(13) \arcsin(x) = -\frac{\pi}{4}
```
#### **Correction de l'exercice [12](#page-513-0)**

(1) Dans le cercle trigonométrique, nous avons  $cos(x) = 1$  lorsque  $x = 0$ . Les solutions sont donc

$$
x \in \{\ldots, -4\pi, -2\pi, 0, 2\pi, 4\pi, \ldots\} = \{2k\pi\}_{k \in \mathbb{Z}}.\tag{19.43}
$$

(2)

- (3)
- (4)

(5) Comme à chaque fois que l'inconnue se trouve dans une fonction spéciale (cosinus, logarithme, exponentielle), un petit changement de variable est tout indiqué. Dans ce cas ci nous posons  $y = \cos(3x)$ , et nous trouvons l'équation

$$
-y^2 + \frac{5}{2}y - 1 = 0,\t\t(19.44)
$$

dont les solutions sont  $y = 2$  et  $y = 1/2$ .

La solution  $y = 2$  correspond à  $cos(3x) = 2$ , qui n'a aucune solution. La solution  $y = 1/2$  par contre corresponds à  $cos(3x) = \frac{1}{2}$ . Cela donne les solutions suivantes pour *x* :

$$
x = \frac{\pi}{6} + \frac{2k\pi}{3}
$$
 (19.45a)

$$
x = \frac{\pi}{2} + \frac{2k\pi}{3}
$$
 (19.45b)

(6)

(7)

(8) Nous savons que  $\sin(2x) = 0$  lorsque  $2x = k\pi$ , c'est à dire

$$
x = \frac{k\pi}{2}.\tag{19.46}
$$

Ici, comme partout nous sous-entendons  $k \in \mathbb{Z}$ .

- (9) La fonction cosinus ne passe *jamais* par la valeur 4.
- (10) Sur le cercle trigonométrique, nous avons  $sin(x) = cos(x)$  lorsque  $x = \frac{\pi}{4}$ , mais aussi lorsque  $x = \frac{5\pi}{4}$ . Les solutions sont donc

$$
x = \frac{\pi}{4} + k\frac{\pi}{2}.\tag{19.47}
$$

- (11) La somme  $\cos^2(x) + \sin^2(x)$  fait toujours 1, il n'y a donc pas de solutions.
- (12) Nous savons que  $cos(y) = \frac{1}{2}$  lorsque  $y = \pi/3$  et  $-\pi/3$ . Pour toutes les valeurs intermédiaires,  $\cos(y) < \frac{1}{2}$ . Étant donné que nous regardons la valeur absolue, les valeurs de *y* entre  $2\pi/3$  et  $4\pi/3$  sont également à prendre. Au final,

$$
2x \in \left] -\frac{\pi}{3}, \frac{\pi}{3} \right[ + 2k\pi \cup \left] \frac{2\pi}{3}, \frac{4\pi}{3} \right[ + 2k\pi
$$
  
= 
$$
\left] -\frac{\pi}{3}, \frac{\pi}{3} \right[ + k\pi.
$$
 (19.48)

(13) Prenons le sinus des deux membres de arcsin $\left(x\right) = -\frac{\pi}{4}$ . Le premier membre devient *x*, tandis que le second membre devient  $sin(-\pi/4) = -1/\sqrt{2}$ . La solution est donc

$$
x = -\frac{1}{\sqrt{2}}.\t(19.49)
$$

#### <span id="page-514-0"></span>**Exercice 13**

Construire les fonctions inverses des fonctions suivantes sur leur domaine de définition.

 $f(x) = \sqrt[5]{x+1}$ (2)  $g(x) = \frac{3x-1}{x+4}$ .

#### **Correction de l'exercice [13](#page-514-0)**

Pour rappel, l'inverse de la fonction *f* est donnée par

$$
f^{-1}(y) = \{x \text{ tel que } f(x) = y\}.
$$
\n(19.50)

Cela est une fonction pour les valeurs de *y* où l'ensemble se réduit à un singleton.

(1) L'équation à résoudre est

$$
\sqrt[5]{x+1} = y.
$$
\n(19.51)

Donc nous avons  $f^{-1}(y) = y^5 - 1$ . Notez que cette fonction est définie partout, mais la fonction de départ  $f$  ne prend que des valeurs positives. Par conséquent, la fonction  $f^{-1}$  ne doit être vue que entre  $0$  et  $\infty$ .

(2) Cette fonction a une asymptote verticale en  $x = -4$  et prend toutes les valeurs réelles sauf 3. Son inverse va donc *a priori* être définie sur  $\mathbb{R}\backslash\{3\}$ . Résolvons l'équation qui donne  $g^{-1}(y)$ :

$$
y = \frac{3x - 1}{x + 4}
$$
 (19.52)

par rapport à *x*. La réponse est que

$$
g^{-1}(y) = \frac{1+4y}{3-y}.\tag{19.53}
$$

Notez la condition d'existence  $y \neq 3$ . La fonction de départ ne prenant jamais la valeur 3, cette condition d'existence n'en est pas vraiment une parce que  $f^{-1}$  n'était déjà définie que sur  $\mathbb{R}\backslash\{3\}.$ 

## **19.2 Limites et continuité**

#### <span id="page-515-3"></span>**Exercice 14**

Calculer les limites suivantes ou prouver leur non-existence.

(1)

$$
\lim_{x \to \infty} \frac{\sin(x)\cos(x)}{x} \tag{19.54}
$$

(2)

$$
\lim_{x \to \infty} \frac{x + \sin(x)}{x - \sin(x)}\tag{19.55}
$$

(3)

$$
\lim_{x \to \infty} \sin(x) \frac{x^2 + 2x + 3}{x}.
$$
\n(19.56)

Comment résoudre cet exercice avec Sage ? Les lignes de code à rentrer pour résoudre la première limite sont dans l'ordre

- <span id="page-515-0"></span> $(1) \ \text{var}(x')$
- <span id="page-515-1"></span> $(2)$  f(x)=sin(x)\*cos(x)/x

<span id="page-515-2"></span>
$$
(3) limit(f(x), x=00)
$$

La ligne [\(1\)](#page-515-0) déclare que la lettre x désignera une variable. La ligne [\(2\)](#page-515-1) définit la fonction *f*. Notez que la multiplication est notée par la petite étoile \*. Pour la ligne [\(3\),](#page-515-2) notez que l'infini est écrit par deux petits « o ».

La fonction  $f(x) = x^2 + 2x + 3$  s'encode avec  $f(x) = x^{2} + 2 \cdot x + 3$ . Le symbole pour faire l'exposant est la double étoile \*\*.

#### **Correction de l'exercice [14](#page-515-3)**

(1) Cette fonction est une très bonne candidate à l'utilisation de l'étau. En effet, nous avons une fonction trigonométrique (sin(x) cos(x)) multipliée par une fonction qu'on connait bien  $(1/x)$ . Pour tout  $x > 0$ , nous avons les inégalités

$$
-\frac{1}{x} \le \frac{\sin(x)\cos(x)}{x} \le \frac{1}{x}
$$
\n(19.57)

Les deux fonctions  $\pm \frac{1}{x}$  $\frac{1}{x}$  tendent vers zéro lorsque *x* va vers l'infini; par conséquent la fonction au milieu tend vers zéro. Note que l'on a utilisé le fait que  $-1 \le \sin(x) \cos(x) \le 1$ .

(2) Nous commençons par faire les manipulations suivantes :

$$
\frac{x + \sin(x)}{x - \sin(x)} = \frac{x\left(1 + \frac{\sin(x)}{x}\right)}{x\left(1 - \frac{\sin(x)}{x}\right)} = \frac{1 + \frac{\sin(x)}{x}}{1 - \frac{\sin(x)}{x}}.\tag{19.58}
$$

En utilisant la règle de l'étau, nous savons que  $\lim_{x\to\infty} \frac{\sin(x)}{x} = 0$ . Par conséquent nous avons

$$
\lim_{x \to \infty} \frac{x + \sin(x)}{x - \sin(x)} = 1.
$$
\n(19.59)

Remarque que, à côté de fonctions qui tendent vers l'infini, le sinus peut être considéré comme une constante.

#### <span id="page-516-0"></span>**Exercice 15**

Une fonction périodique admet-elle une limite lorsque *x* tend vers l'infini ?

#### **Correction de l'exercice [15](#page-516-0)**

Non, sauf si elle est constante.

#### <span id="page-516-1"></span>**Exercice 16**

Calculer les limites suivantes en utilisant les règles de calcul.

(1) 
$$
\lim_{x \to \pm \infty} \sqrt{x^2 + 1} - \sqrt{x^2 - 1}
$$
  
(2)  $\lim_{x \to 0} \frac{\sqrt{x+4}-2}{x}$ .

#### **Correction de l'exercice [16](#page-516-1)**

(1) Ici, il faut multiplier et diviser par la binôme conjugué et d'appliquer le produit remarquable pour faire disparaître les racines du numérateur.

$$
\sqrt{x^2 + 1} - \sqrt{x^2 - 1} = \frac{(\sqrt{x^2 + 1} - \sqrt{x^2 - 1})(\sqrt{x^2 + 1} + \sqrt{x^2 - 1})}{(\sqrt{x^2 + 1} + \sqrt{x^2 - 1})}
$$

$$
= \frac{x^2 + 1 - (x^2 - 1)}{(\sqrt{x^2 + 1} + \sqrt{x^2 - 1})}
$$

$$
= \frac{2}{(\sqrt{x^2 + 1} + \sqrt{x^2 - 1})}.
$$
(19.60)

À partir de cette dernière expression, il est clair que

$$
\lim_{x \to \pm \infty} = 0. \tag{19.61}
$$

(2) Ici, l'astuce est de multiplier et diviser par le binôme conjugué de ce qui se trouve au numérateur :

$$
\frac{\sqrt{x+4}-2}{x} = \frac{(\sqrt{x+4}-2)(\sqrt{x+4}+2)}{x(\sqrt{x+4}+2)}.
$$
\n(19.62)

L'avantage de cette façon de faire est qu'on peut maintenant utiliser le produit remarquable  $(A+B)(A-B)=A^2-B^2$  au numérateur pour faire disparaître la racine. Après simplifications, nous nous retrouvons avec

$$
\frac{1}{\sqrt{x+4}+2},\tag{19.63}
$$

dont la limite pour  $x \to 0$  est  $\frac{1}{4}$ .

### <span id="page-516-2"></span>**Exercice 17**

Calculer les limites suivantes en utilisant les règles de calcul.

<span id="page-516-3"></span> $(1)$   $\lim_{x\to 0} x \sin(\frac{1}{x})$  $(\frac{1}{x})$ .

- (2)  $\lim_{x\to\infty} \left( \frac{x}{x+1} \right)$  $\big)^{x+2}$ .
- (3)  $\lim_{x\to 0} \frac{\sin(\alpha x)}{\sin(\beta x)}$  $\frac{\sin(\alpha x)}{\sin(\beta x)}$ .

Pour effectuer cet exercice avec Sage, il faut taper les lignes suivantes :

- (a)  $var('x,a,b')$
- (b)  $f(x)=sin(a*x)/sin(b*x)$
- (c)  $limit(f(x), x=0)$

Noter qu'il faut déclarer les variables x, a et b.

(4)  $\lim_{x\to\infty} \left(1 + \frac{a}{x}\right)$  $\frac{a}{x}$ <sup>x</sup>.  $(5)$   $\lim_{x \to \pm \infty} \frac{\sqrt{x^2+1} - x}{x-2}$ 

 $x-2$ Les lignes pour résoudre par Sage sont :

(a)  $f(x)=(sqrt(x**2+1))/(x-2)$ 

.

- (b)  $limit(f(x), x=00)$
- (c)  $\text{limit}(f(x), x = -00)$

Noter la commande pour la racine carré : sqrt. Étant donné que cette fonction diverge en  $x = 2$ , si tu veux la tracer, il faut procéder en deux fois :

- (a) plot(f,(-100,1.9))
- (b) plot(f,(2.1,100))

La première ligne trace de  $-100$  à 1.9 et la seconde de 2.1 à 100. Ces graphiques vous permettent déjà de voir les limites. Attention : ils ne sont pas des *preuves* ! Mais ils sont de sérieux indices qui peuvent vous inspirer dans vos calculs.

(6) 
$$
\lim_{x \to 2} \frac{\sqrt{x+2}-2}{\sqrt{x+7}-3}
$$
.  
(7)  $\lim_{h \to 0} \frac{(x+h)^3 - x^2}{h}$ 

#### **Correction de l'exercice [17](#page-516-2)**

(1) Cet exercice, comme beaucoup qui contiennent un cosinus ou un sinus en facteur, se traite avec la règle de l'étau. En effet, étant donné que  $\sin(\frac{1}{x})$  $\frac{1}{x}$ ) est coincé entre  $-1$  et 1, nous avons toujours les inéquations

$$
-x \leqslant x\sin\left(\frac{1}{x}\right) \leqslant x. \tag{19.64}
$$

Or, nous savons que  $-x$  et *x* tendent tous les deux vers zéro lorsque *x* tend vers zéro. Nous concluons que ce qui se trouve au milieu tend également vers zéro lorsque  $x \to 0$ .

(2) Ce genre d'exercices avec un *x* dans l'exposant d'une fraction doit faire penser à la limite qui définit le nombre *e*. Commençons par inverser la fraction en mettant un signe dans l'exposant, et séparons en deux facteurs :

$$
\left(\frac{x}{x+1}\right)^{x+2} = \left(\frac{x+1}{x}\right)^{-x-2} = \left(\frac{x+1}{x}\right)^{-x} \left(\frac{x+1}{x}\right)^{-2} \tag{19.65}
$$

Le second facteur tend vers 1 lorsque *x* tend vers l'infini. Pour le second,

$$
\left(\frac{x+1}{x}\right)^{-x} = \left(1+\frac{1}{x}\right)^{-x} = \left(\left(1+\frac{1}{x}\right)^{x}\right)^{-1}.
$$
\n(19.66)

La limite du tout fait donc  $e^{-1}$ .

(3) La subtilité de cet exercice est de faire apparaître la limite  $\lim_{x\to 0} \sin(x)/x = 1$  que l'on connaît. Pour ce faire, on commence par multiplier et diviser par *x* :

$$
\frac{\sin(\alpha x)}{\sin(\beta x)} = \frac{x \sin(\alpha x)}{x \sin(\beta x)}\tag{19.67}
$$

À ce niveau, nous avons les combinaisons  $\sin(\alpha x)/x$  et  $x/\sin(\beta x)$  qui apparaissent. Ce n'est pas encore tout à fait ce que l'on veut. Nous multiplions et divisons par *αβ* pour mettre tout comme il faut : *αβ*

$$
\frac{\sin(\alpha x)}{\sin(\beta x)} = \frac{x}{x} \frac{\alpha \beta}{\alpha \beta} \frac{\sin(\alpha x)}{\sin(\beta x)}
$$
(19.68)

La limite de cette expression se décompose en trois morceaux. D'abord la constante *α*{*β*, et ensuite les deux limites

$$
\lim_{x \to 0} \frac{\beta x}{\sin(\beta x)} \to 1 \tag{19.69a}
$$

$$
\lim_{x \to 0} \frac{\sin(\alpha x)}{\alpha x} \to 1.
$$
\n(19.69b)

La réponse est donc que

$$
\lim_{x \to 0} \frac{\sin(\alpha x)}{\sin(\beta x)} = \frac{\alpha}{\beta}.
$$
\n(19.70)

- (4) Pour cet exercice et les autres avec les exponentielles, voir la sections [20.3.](#page-638-0)
- (5) Pour cet exercice, on peut mettre le plus haut degré de *x* en évidence en sortant le *x* <sup>2</sup> de la racine. Ce dernier sort sous la forme de la valeur absolue :  $\sqrt{x^2} = |x|$ . De plus, lors de la simplification par *x*, la valeur absolue se transforme en  $+x$  suivant que *x* est positif ou négatif. Nous avons

$$
\frac{\sqrt{x^2+1}-x}{x-2} = \frac{|x|\sqrt{1+\frac{1}{x}}-x}{x(1-\frac{2}{x})} = \frac{\pm\sqrt{1+\frac{1}{x^2}}-1}{1-\frac{2}{x}}.\tag{19.71}
$$

Lorsqu'on fait la limite  $x \to \pm \infty$ , le dénominateur tend de toutes façons vers un. Le numérateur tend, lui, vers zéro si le signe est positif et vers  $-2$  si le signe est négatif. Donc

$$
\lim_{x \to \infty} = 0 \tag{19.72a}
$$

$$
\lim_{x \to -\infty} = -2 \tag{19.72b}
$$

(6) Il s'agit d'utiliser l'astuce du binôme conjugué tant pour le numérateur que pour le dénominateur. Il faut donc multiplier et diviser par  $\sqrt{x+2j} + 2$  et par  $\sqrt{x+7} + 3$  en même temps. En utilisant les produits remarquables, et en simplifiant par  $(x - 2)$ , on trouve

$$
\frac{\sqrt{x+7}+3}{\sqrt{x+2}+2},\tag{19.73}
$$

dont la limite vaut

$$
\lim_{x \to 2} = \frac{3}{2}.\tag{19.74}
$$

(7) Si on développe le  $(x+h)^3$ , nous trouvons au numérateur

$$
x^3 + 3hx^2 + 3xh^2 + h^3 - x^3.
$$
 (19.75)

Les *x* 3 se simplifient et il ne reste plus que des termes qui contiennent *h*. En écrivant la fraction complète, les *h* se simplifient avec le dénominateur et nous tombons sur

$$
\lim_{h \to 0} 2x^2 + x^2 = 3x^2 \tag{19.76}
$$

qui ne dépend plus de *h*.

#### <span id="page-519-0"></span>**Exercice 18**

Étudier le domaine de définition et la continuité des fonctions définies ci-dessous.

(1) 
$$
f(x) = \begin{cases} \frac{\sin(x)}{x} & \text{si } x \neq 0 \\ 1 & \text{si } x = 0. \end{cases}
$$
  
\n(2) 
$$
f(x) = \begin{cases} x \sin(\frac{1}{x}) & \text{si } x \neq 0 \\ 0 & \text{si } x = 0. \end{cases}
$$
  
\n(3) 
$$
f(x) = \begin{cases} \frac{\sqrt{x+1}}{\sqrt{x}} & \text{si } x \neq 0 \\ 1 & \text{si } x = 0. \end{cases}
$$
  
\n(4) 
$$
f(x) = \begin{cases} \frac{x+1}{x} \sin(\frac{x}{x+1}) & \text{si } x \neq 0 \text{ et } x \neq -1 \\ 0 & \text{si } x = 0 \text{ ou } x = -1. \end{cases}
$$
  
\n(5) 
$$
f(x) = (1+|x|)e^{|x|}.
$$
  
\n(6) 
$$
f(x) = \ln(1+|x|).
$$

#### **Correction de l'exercice [18](#page-519-0)**

Pour la continuité, ces exercices se réduisent à calculer la limite des fonctions en le point à problème, et vérifier si cette limite est égale ou non à la valeur de la fonction en ce point, en vertu du théorème qui lie la limite et la continuité.

- (1) Cette fonction est définie partout, et vu que  $\sin{\left(x\right)}/x \to 1$ , elle est continue partout.
- (2) Elle est définie partout, et elle est continue parce que

$$
\lim_{x \to 0} x \sin(\frac{1}{x}) = 0. \tag{19.77}
$$

Cette limite a été calculée à l'exercice [17](#page-516-2)[\(1\).](#page-516-3)

(3) La fonction n'est définie que pour  $x \ge 0$ . De plus, Nous avons que

$$
\lim_{x \to 0} \frac{\sqrt{x+1}}{x} = \infty,\tag{19.78}
$$

donc cette fonction n'est pas continue en 0.

(4) La fonction est définie sur tout R. Il faut maintenant regarder les deux points de discontinuité possibles. Le premier revient à calculer la limite

$$
\lim_{x \to 0} \frac{x+1}{x} \sin\left(\frac{x}{x+1}\right),\tag{19.79}
$$

qui est un cas du type  $\frac{\sin(A)}{A}$  avec *A* qui tend vers zéro. Nous savons que cette limite vaut 1. Nous avons donc que  $\lim_{x\to 0} f(x) = 1$ , mais  $f(0) = 0$ . La fonction n'est donc pas continue en 0.

Pour le second point, nous devons calculer

$$
\lim_{x \to -1} \frac{x+1}{x} \sin\left(\frac{x}{x+1}\right). \tag{19.80}
$$

Pour cette limite, nous utilisons la règle de l'étau. Le sinus reste borné entre  $-1$  et 1, tandis que le facteur  $\frac{x+1}{x}$  tend vers zéro. Nous avons donc  $\lim_{x\to -1} f(x) = 0$  et donc la fonction est continue en  $-1$ .

- (5) Cette fonction est définie et continue sur tout R parce qu'elle est une composée de fonctions continues : la valeur absolue et l'exponentielle.
- (6) Cette fonction est définie tant que  $1 + |x| > 0$ , ce qui est toujours le cas. Elle est également continue partout.

# **19.3 Suites numériques**

#### <span id="page-520-0"></span>**Exercice 19**

Calculer la limite des suites suivantes.

(1) 
$$
s_n = \frac{1}{n}
$$
  
(2)  $s_n = \frac{2n-1}{3n+2}$ 

$$
(3) s_n = \frac{(-1)}{n}
$$

#### **Correction de l'exercice [19](#page-520-0)**

(1) Cette suite est la suite type qui tend vers zéro. En effet, prenons n'importe quel  $\epsilon > 0$ , et trouvons à partir de quel moment dans la suite,  $s_n < \epsilon$ . Nous cherchons dons les *n* pour lesquels  $\frac{1}{n} < \epsilon$ . Cette inéquation est facile à résoudre : la réponse est

$$
n > \frac{1}{\epsilon}.\tag{19.81}
$$

Prenons par exemple  $\epsilon = 0.1$ . Effectivement, dès que  $n > 10$ , nous avons  $s_n = \frac{1}{n} < 0.1$ .

(2) Cette suite ressemble à une fonction, donc nous allons appliquer à peu près les mêmes recettes. D'abord nous mettons *n* en évidence au numérateur et au dénominateur et nous simplifions :

$$
s_n = \frac{2}{3 - \frac{2}{n}} - \frac{1/n}{3 - \frac{2}{n}}.\tag{19.82}
$$

À ce moment nous appliquons le théorème qui dit que  $\lim(a_n - b_n) = \lim(a_n) - \lim(b_n)$  (quand les limites existent). Ici,

$$
a_n = \frac{2}{3 - \frac{2}{n}} \quad b_n = \frac{1/n}{3 - \frac{2}{n}}.\tag{19.83}
$$

En décomposant encore une fois chacun des deux termes en utilisant le théorème qui dit que  $\lim_{n \to \infty} (a_n/b_n) = \frac{\lim_{n \to \infty}}{b_n}$ , et en utilisant le fait que  $\frac{1}{n} \to 0$ , nous avons que le limite du tout vaut  $\frac{2}{3}$ , comme nous nous y attendions depuis le début.

(3) Nous pouvons utiliser la technique de l'étau en écrivant que pour tout *n*,

$$
-\frac{1}{n} \leqslant \frac{(-1)^n}{n} \leqslant \frac{1}{n}.\tag{19.84}
$$

Les deux suites extrêmes tendent vers 0, donc celle du milieu tend vers zéro.

#### **Exercice 20**

<span id="page-520-1"></span>Prouver que la suite  $s_n = \frac{2n+7}{3n+2}$  $\frac{2n+7}{3n+2}$  est croissante et bornée, donc qu'elle admet une limite. Calculer cette limite.

#### **Correction de l'exercice [20](#page-520-1)**

Afin de prouver la croissance, nous calculons  $s_{n+1} - s_n$ , et nous prouvons que cette différence est toujours positive. En mettant au même dénominateur et en simplifiant, nous trouvons

$$
s_{n+1} - s_n = \frac{2(n+1) - 7}{3(n+1) + 2} - \frac{2n - 7}{3n + 2} = \frac{25}{9n^2 + 21n + 1},
$$
\n(19.85)

qui est toujours positif quand *n* est positif. Note qu'ici, on ne considère que les  $n > 0$ . Nous travaillons avec des suites, pas avec des fonctions ! Nous pouvons prouver que cette suite est majorée de la façon suivante :

$$
s_n = \frac{2n-7}{3n+2} < \frac{2n}{3n+2} < \frac{2n}{3n} = \frac{2}{3}.\tag{19.86}
$$

Les inégalités sont vraies parce que on ajoute 7 au numérateur et on enlève 2 au dénominateur. La suite est donc majorée par  $\frac{2}{3}$ .

Maintenant que nous savons que la suite est majorée et croissante, nous savons qu'elle est convergente. Le calcul de la limite se fait de façon usuelle, et le résultat est  $\frac{2}{3}$ .

#### **Exercice 21**

<span id="page-521-0"></span>La suite  $s = \{s_n\}_{n \in \mathbb{N} \setminus \{0\}}$  définie par  $s_1 = 1$  et  $s_n = \sqrt{3s_{n-1}}$  pour tout  $n > 1$  est croissante et bornée. Le prouver. Quelle en est la limite ?

#### **Correction de l'exercice [21](#page-521-0)**

Pour prouver que la suite est croissante, nous calculons  $\frac{s_n}{s_{n-1}}$ , et nous prouvons que cette fraction est plus grande que 1 pour tout *n*. Nous avons

$$
\frac{s_n}{s_{n-1}} = \frac{\sqrt{3s_{n-1}}}{s_{n-1}} = \frac{\sqrt{3}}{\sqrt{s_{n-1}}}.
$$
\n(19.87)

Pour que cela soit plus grand que 1, il faut d'abord s'assurer que  $s_{n-1} < 3$ . Cela se fait par récurrence. En effet, si  $s_k < 3$ , alors

$$
s_{k+1} = \sqrt{3s_k} < \sqrt{3 \cdot 3} = 3. \tag{19.88}
$$

Nous avons donc bien que tous les éléments de la suite sont plus petits que 3, et donc que la suite est croissante et bornée.

La borne se trouve en utilisant l'astuce suivante. Nous savons que pour tout *n*,

<span id="page-521-1"></span>
$$
s_{n+1} = \sqrt{3s_n}.\tag{19.89}
$$

Si nous notons  $l = \lim s_n$ , et si nous prenons la limite des deux côtés de [\(19.89\)](#page-521-1), nous trouvons

$$
l = \sqrt{3l},\tag{19.90}
$$

#### <span id="page-521-2"></span>dont la solution est  $l = 3$ .

#### **Exercice 22**

Les suites suivantes sont-elles bornées, croissantes, décroissantes, convergentes ? Dans le cas où elles sont convergentes, calculer leur limite.

(1) 
$$
s_n = 2 - \frac{n-1}{10}
$$
  
\n(2)  $s_n = (-1)^n n$   
\n(3)  $s_n = \frac{(-1)^{n-1}}{n+1}$ .

#### **Correction de l'exercice [22](#page-521-2)**

(1) Étant donner que multiplier une suite par un nombre constant ou l'additionner à un nombre constant ne change par le fait qu'elle soit bornée ou non, la suite  $s_n = 2 - \frac{n-1}{10}$  sera bornée si et seulement si  $\frac{n-1}{10}$  est bornée, ce qui arrivera si et seulement si  $n-1$  est bornée. Or on sait bien que la suite  $n - 1$  n'est pas bornée.

Comme la suite n'est pas bornée, elle ne peut pas être convergente. Étudions la (dé)croissance en calculant la différence entre deux termes consécutifs :

$$
s_{n+1} - s_n = 2 - \frac{(n+1)-1}{10} - \left(2 - \frac{n-1}{10}\right) = -\frac{1}{10}.\tag{19.91}
$$

La différence étant négative, la suite est décroissante.

(2) La convergence de cette suite se règle par l'étau :

$$
-\frac{1}{n+1} < \frac{(-1)^{n-1}}{n+1} < \frac{1}{n+1}.\tag{19.92}
$$

La suite proposée converge donc vers zéro.

(3) Cette suite n'est ni croissante ni décroissante (parce qu'elle est positive et négative un élément sur deux). Elle ne converge pas non plus parce qu'elle n'est pas bornée.

#### <span id="page-522-0"></span>**Exercice 23**

Étudier la convergence des suites suivantes en écrivant une expression formelle pour le terme général.

(1)  $\sqrt{2}, \sqrt{2\sqrt{2}},$  $\overline{\phantom{a}}$  $2\sqrt{2\sqrt{2}}, \ldots$ (2) 0*.*2, 0*.*23, 0*.*233, 0*.*2333,. . .

#### **Correction de l'exercice [23](#page-522-0)**

- (1) Cette suite a pour formule de récurrence  $s_1 = \sqrt{2}$  et  $s_{n+1} = \sqrt{2s_n}$ . Sa convergence se traite exactement comme ce qui a été fait pour l'exercice [21.](#page-521-0)
- (2) La formule qui donne la suite est  $s_1 = 0.2$  et  $s_{n+1} = s_n + \frac{3}{10^n}$ .

# **19.4 Limites**

#### <span id="page-522-1"></span>**Exercice 24**

Calculer les limites suivantes  $(\frac{0}{0}, \frac{\infty}{\infty})$  $\frac{\infty}{\infty}$ ,  $\infty - \infty$ , 0 ·  $\infty$ ).

(1) 
$$
\lim_{x\to 2} \frac{x^2 + x - 6}{x^2 - 4}
$$
.  
\n(2)  $\lim_{x\to \frac{\pi}{4}} \frac{1 - \tan(x)}{\cos(2x)}$ .  
\n(3)  $\lim_{x\to \frac{\pi}{2}} \frac{\sec(x)}{\tan(x)}$ .  
\n(4)  $\lim_{x\to 0} \frac{x^4 - 2x^3}{2x - \sin(2x)}$ .  
\n(5)  $\lim_{x\to 0} \frac{x^4 - 2x^3}{x}$ .  
\n(6)  $\lim_{x\to 0} \frac{a^x - b^x}{x}$ .  
\n(7)  $\lim_{x\to 1} \left(\frac{x}{x-1} - \frac{1}{\ln(x)}\right)$ .  
\n(8)  $\lim_{x\to 0} \frac{e^x - e^{-x}}{x - \sin(x)}$ .  
\n(9)  $\lim_{x\to 0} \frac{e^x - e^{\sin(x)}}{x - \sin(x)}$ .  
\n(10)  $\lim_{x\to 0} \frac{x + \sin(2x)}{x - \sin(2x)}$ .  
\n(11)  $\lim_{x\to 0} \frac{x + \sin(2x)}{x}$ .  
\n(12)  $\lim_{x\to 0} \frac{\sqrt{x+9}-3}{x}$ .  
\n(13)  $\lim_{x\to 0} \frac{\tan(x)}{x}$ .  
\n(14)  $\lim_{x\to \infty} 0 \frac{x^m \ln(x)}{x}$ .  
\n(15)  $\lim_{x\to \infty} \frac{\pi}{2} \left(\tan(3x) - \tan(x)\right)$ .  
\n(16)  $\lim_{x\to \infty} x \sin(a/x)$ .  
\n(17)  $\lim_{x\to \frac{\pi}{2}} \frac{\ln(\sin(x))}{(\pi-2x)^2}$ .

Ici, *a* et *b* sont des réels positifs, et *m* est un entier positif.

#### **Correction de l'exercice [24](#page-522-1)**

(1) Le numérateur et le dénominateur s'annulent en  $x = 2$ , donc nous pouvons certainement simplifier la fraction par  $(x-2)$ . En effet, une simple factorisation du second degré nous montre que  $x^2 + x - 6 = (x - 2)(x + 3)$ , tandis que le dénominateur est un produit remarquable :  $x^2 - 4 = (x + 2)(x - 2)$ . Il reste donc

$$
\lim_{x \to 2} \frac{(x-2)(x+3)}{(x-2)(x+2)} = \lim_{x \to 2} \frac{x+3}{x+2} = \frac{5}{4}.
$$
\n(19.93)

(2) En utilisant la règle de l'Hospital, nous trouvons

$$
\lim_{x \to \frac{\pi}{4}} \frac{1 - \tan(x)}{\cos(2x)} = \lim_{x \to \frac{\pi}{4}} \frac{-1/\cos^2(x)}{-2\sin(2x)} \lim_{x \to \frac{\pi}{4}} \frac{1}{2\sin(2x)\cos^2(x)} = 1.
$$
 (19.94)

(3)

(4)

(5) Pour rappel :  $(a^x)' = a^x \ln(x)$ . En sachant cela, la règle de l'Hospital montre que

$$
\lim_{x \to 0} \frac{a^x - b^x}{\sin(x)} = \lim_{x \to 0} \frac{a^x \ln(a) - b^x \ln(b)}{\cos(x)} = \ln(a) - \ln(b). \tag{19.95}
$$

- (6)
- (7)
- (8)
- (9)
- (10) Règle de l'Hospital immédiate :

$$
\lim_{x \to 0} \frac{1 - \cos(x)}{\sin(x)} = \lim_{x \to 0} \frac{\sin(x)}{\cos(x)} = 0.
$$
\n(19.96)

(11)

(12)

(13) On a un produit de type  $0 \times \infty$ . Afin d'utiliser la règle de l'Hospital, nous la écrivons  $x^m \ln(x) =$  $ln(x)/(x^{-m})$ , et nous trouvons

$$
\lim_{x \to 0} \frac{\ln(x)}{x^{-m}} = \lim_{x \to 0} \frac{1/x}{-mx^{-m-1}} = \lim_{x \to 0} \frac{1}{-mx^{-m}} = 0.
$$
\n(19.97)

(14)

- (15)
- (16)
- (17)
- (18)

#### <span id="page-523-0"></span>**Exercice 25**

Calculer les limites suivantes  $(1^{\infty}, \infty^0, 0^0)$ .

(1)  $\lim_{x\to 0} \cos(x)^{\cot(x)}$ (2)  $\lim_{x\to 1}(2-x)^{1/(x-1)}$  $(3)$   $\lim_{x\to 1} \left(\frac{1}{x}\right)$  $\frac{1}{x}$ <sup>tan(x)</sup> (4)  $\lim_{x \to \infty} (2 \cos(x) - e^x)^{\ln(x)}$ (5)  $\lim_{x\to 0} x^{\sin(x)}$ (6)  $\lim_{x\to 0} \left(\sin(x)\right)^{\sin(x)}$  $(7)$   $\lim_{x\to 0} (e^x + x)^{1/x}$ (8)  $\lim_{x \to \infty} (x^2 + x + 1)^{1/x}$ (9)  $\lim_{x \to \infty} x^{2x}$  $(10) \lim_{x \to \infty} (\frac{2}{x} + 1)^x$  $(11)$   $\lim_{x\to 1} \ln(x)^{(x-1)}$  $(12)$   $\lim_{x \to \infty} \frac{\pi}{2} (\tan x)^{\cos(x)}$  $(13)$   $\lim_{x\to 0} \cot g(x) \frac{1}{\ln(x)}$ 

#### **Correction de l'exercice [25](#page-523-0)**

En règle générale, pour calculer des limites de fonctions qui se présentent sous la forme  $f(x)^{g(x)}$ , il faut faire la manipulation suivante :

<span id="page-523-1"></span>
$$
f(x)^{g(x)} = e^{\ln (f(x)^{g(x)})} = e^{g(x)\ln (f(x))}.
$$
 (19.98)

À partir de là, nous devons calculer la limite de  $g(x) \ln (f(x))$ , et puis prendre l'exponentielle en justifiant par le faire que l'exponentielle est une application continue (et donc commute avec la limite).

- (1)
- (2)
- (3)
- (4)
- 
- 
- 
- 
- $ln(x)$
- $(14)$   $\lim_{x\to\infty}$   $\left(\cos\left(\frac{a}{x}\right)$  $\frac{a}{x}$ ) +  $\beta \sin(\frac{a}{x})$  $\left(\frac{a}{x}\right)\right)^x$ .

(5) En vertu de la manipulation [\(19.98\)](#page-523-1), nous devons calculer

<span id="page-524-0"></span>
$$
\lim_{x \to 0} \sin(x) \ln(x) = \lim_{x \to 0} \frac{\ln(x)}{1/\sin(x)} = \lim_{x \to 0} \frac{1/x}{-\cos(x)/\sin(x)^2} = -\lim_{x \to 0} \frac{1}{x} \frac{\sin(x)^2}{\cos(x)}.
$$
(19.99)

Nous éliminons un des sinus et le  $\frac{1}{x}$  en utilisant la limite lim<sub> $x\to 0$ </sub>  $\frac{\sin(x)}{x} = 1$ . La limite [\(19.99\)](#page-524-0) vaut en définitive zéro, de telle sorte que

$$
\lim_{x \to \infty} x^{\sin(x)} = e^0 = 1.
$$
\n(19.100)

(6)

(7)

(8)

(9)

(10) Nous avons

$$
\lim_{x \to \infty} \left(\frac{2}{x} + 1\right)^x = \lim_{x \to \infty} \exp\left(x \ln\left(\frac{2}{x} + 1\right)\right). \tag{19.101}
$$

La limite à calculer est donc la suivante qui se traite par l'Hospital :

$$
\lim_{x \to \infty} x \ln \left( \frac{2}{x} + 1 \right) = \lim_{x \to \infty} \frac{(-2/x^2)/(\frac{2}{x} + 1)}{-1/x^2} = 2. \tag{19.102}
$$

La limite recherchée est donc *e* 2 .

(11) Après avoir fait le coup de l'exponentielle, nous devons calculer la limite

$$
\lim_{x \to 1} (x - 1) \ln \left( \ln(x) \right) = \lim_{x \to 1} = \lim_{x \to 1} \frac{\ln \left( \ln(x) \right)}{\frac{1}{x - 1}} = -\lim_{x \to 1} \frac{(x - 1)^2}{x \ln(x)} = \lim_{x \to 1} \frac{2(x - 1)}{1/x} = 0. \tag{19.103}
$$

La réponse attendue est donc  $e^0 = 1$ .

(12)

(13)

(14)

(15)

#### <span id="page-524-1"></span>**Exercice 26**

Vrai ou faux (démontrez ou donnez un contre exemple) :

(1) Si  $u_n$  est telle que  $u_{2n} \to 0$  et  $u_{2n+1} \to 0$ , alors  $u_n \to 0$ .

(2) Si  $u_n$  est telle que  $u_{2n} \to 0$  et  $u_{3n} \to 0$  et  $u_{4n} \to 0$ , et  $\ldots$ , alors  $u_n \to 0$ .

 $(3)$  d une suite qui prend une infinité de fois les valeurs 1,2.

- $(4)$  dune suite qui prend une infinité de fois les valeurs 1,2,3.
- $(5)$  d une suite qui prend une infinité de fois toutes les valeurs entières.
- (6) Toute suite périodique et convergente est constante.
- (7) Si  $||x_k|| \rightarrow ||x||$ , alors  $x_k \rightarrow x$ .
- (8) Toute suite monotone qui a une sous-suite bornée converge.
- (9) Il existe une suite telle que  $\lim_{n\to\infty} u_n = \infty$  mais qui n'est jamais monotone.

#### **Correction de l'exercice [26](#page-524-1)**

(1) Tout nombre entier peut être écrit sous la forme  $2n$  ou  $2n + 1$ . Soit  $\epsilon > 0$ , et *K* tel que  $k > K$ implique que  $x_{2k}$  et  $x_{2k+1}$  soient plus petit que  $\epsilon$ . Dans ce cas, à partir de 2*K*, la suite des  $x_k$ est plus petite que  $\epsilon$ .

- (2) Si *p<sup>i</sup>* est la suite des nombres premiers, alors une suite qui a les propriétés imposées peut très bien avoir  $x_{p_i} = 1$ .
- (3) Oui : la suite 1*,* 2*,* 1*,* 2*,* 1*,* 2*, . . .*
- (4) idem.
- (5) La suite  $-1, 0, 1, -2, -1, 0, 1, 2, -3, -2, -1, 0, 1, 2, 3, ...$  qui consiste à énumérer de  $-n$  à  $n$  puis de  $-(n+1)$  à  $n+1$  et ainsi de suite.
- (6) Soient  $a > b$ , deux valeurs atteintes une infinité de fois par la suite. Soit  $r \in \mathbb{R}$ , et prouvons que la suite ne peut pas converger vers *r*. Disons que  $r \neq a$ , dans ce cas, si  $|r - a| = \sigma$ , pour tout  $K > 0$ , il existe un  $k > K$  tel que  $x_k = a$  et donc tel que  $|x_k - r| \leq \epsilon$  pour  $\epsilon = \sigma/2$  par exemple. Même raisonnement si  $r \neq b$ .

Donc une suite périodique qui converge ne peut pas prendre deux valeurs distinctes (ici : *a* et *b*). Nous en déduisons qu'elle doit être constante.

- (7) faux, comme le montre le contre-exemple de la suite constante  $x_k = -1$ . Nous avons  $||x_k|| \rightarrow |1|$ et pourtant *x<sup>k</sup>* ne converge pas vers 1.
- (8) La sous suite bornée est monotone et bornée, donc elle converge. Soit *a* sa limite. Supposons pour fixer les idées que la suite est monotone croissante. La suite *x<sup>k</sup>* ne peut pas prendre de valeurs plus grande que *a*. En effet si elle prend la valeur  $a + \delta$ , elle ne peut plus, ensuite, prendre de valeurs intermédiaires entre  $a \in a + \delta$  parce qu'elle est monotone croissante. Par conséquent, il n'est pas possible d'avoir une sous suite convergente parce que cette dernière devrait avoir des termes tels que  $|a - x_k| < \delta/2$ .

La suite elle-même est donc bornée par *a* et converge donc.

(9) Pour trouver un exemple, il suffit de trouver une suite qui fait deux pas en avant et un pas en arrière. Par exemple  $u_n = n + (-1)^n$ . Nous avons

$$
u_{n+1} - u_n = \begin{cases} -1 & \text{si } n \text{ est pair} \\ 3 & \text{si } n \text{ est impair,} \end{cases}
$$
 (19.104)

donc cette suite n'est jamais monotone.

#### <span id="page-525-1"></span>**Exercice 27**

Déterminez le supremum (sauf pour l'exercice [\(7\)\)](#page-525-0), l'infimum (sauf pour l'exercice [\(7\)\)](#page-525-0), la limite, les limites supérieure et inférieure (s'ils existent) de chacune des suites ci-dessous.

- $(1)$   $(\frac{1}{2})$  $\frac{1}{2}, \frac{-2}{3}, \frac{3}{4}$  $\frac{3}{4}, \frac{-4}{5}, \frac{5}{6}$  $\frac{5}{6}, \ldots$  $(2)$   $(0, 1, 2, 1, 2, 3, 1, 2, 3, 4, 1, 2, 3, 4, 5, ...)$  $(3)$  1 +  $\frac{(-1)^k}{k}$ *k*  $(4)$   $\frac{i^k}{k}$ *k* (5)  $\cos(\frac{\pi}{4} + k\frac{\pi}{2})$ (6)  $(1 + \frac{25}{k^2})$  $\frac{20}{k^2}$  $(7)$   $\frac{\sin(k)}{k}$
- <span id="page-525-0"></span> $(8)$   $\frac{15}{7+1}$  $\frac{15}{7+k}$   $k^2 + (1 - \frac{15}{7+k})$  $\frac{15}{7+k}$ )  $\frac{1}{k}$ *k*

où  $\lfloor r \rfloor$  désigne le plus grand entier inférieur à *r*. Ainsi  $\lfloor 2, 5 \rfloor = 2$  et  $\lfloor -2, 5 \rfloor = -3$ .

#### **Correction de l'exercice [27](#page-525-1)**

Pour les questions où la suite est définie en termes de *k*, nous supposons qu'elle commencent à  $k = 1$  (et non  $k = 0$ ).

(1) Cette suite contient une sous suite qui tend vers  $1$  et une qui tend vers  $-1$ . Tous les termes sont, par ailleurs, plus petit que 1 en norme.

$$
\sup = 1, \quad \inf = -1, \quad \limsup = 1, \quad \liminf = -1, \quad \lim = NAN \tag{19.105}
$$

(2) Étant donné que le nombre 1 est présent dans toutes les queues de suites (et que c'est le plus petit), nous avons que la limite inférieure est 1.

$$
\sup = NAN
$$
,  $\inf = 0$ ,  $\lim \sup = NAN$ ,  $\lim \inf = 1$ ,  $\lim = NAN$  (19.106)

(3) Cette suite oscille autour de 1, avec des sauts de plus en plus petits. Le plus grand terme de la suite est celui avec  $k = 2$ , le plus petit est avec  $k = 1$ .

$$
\sup = 1 + \frac{1}{2}, \quad \inf = 0, \quad \limsup = 1, \quad \liminf = 1, \quad \lim = 1 \tag{19.107}
$$

(4) Étant donné que nous n'avons pas considéré de relations d'ordre sur C, les concepts d'infimum, supremum et de limites supérieures et inférieures n'ont pas de sens. Le concept de limite, lui, par contre a encore un sens. Comme la norme de *i k* est constamment 1, la limite est zéro.

$$
\sup = NAN, \quad \inf = NAN, \quad \limsup = NAN, \quad \liminf = NAN, \quad \lim = 0 \tag{19.108}
$$

(5) Cette suite n'est rien d'autre qu'une alternance de  $\cos(\pi/4)$  et  $-\cos(\pi/4)$ .

$$
\sup = \cos \frac{\pi}{4}
$$
,  $\inf = -\cos \frac{\pi}{4}$ ,  $\lim \sup = \cos \frac{\pi}{4}$ ,  $\lim \inf = -\cos \frac{\pi}{4}$ ,  $\lim = NAN$  (19.109)

(6) Cette suite étant strictement décroissante, il n'y a pas de limite supérieure et nous avons

$$
\sup = 1 + 25, \quad \inf = 1, \quad \limsup = NAN, \quad \liminf = 1, \quad \lim = 1 \tag{19.110}
$$

(7) Pour calculer la limite supérieure, remarquons que nous avons toujours

$$
0 < \sup\{x_k \text{ tel que } k \ge l\} \le \frac{1}{l}.\tag{19.111}
$$

Pour cette raison, la limite supérieure est nulle. La limite inférieure est également nulle, pour la même raison. Une autre manière de le voir est de voir que

$$
\left|\frac{\sin(k)}{k}\right| < \frac{1}{k},\tag{19.112}
$$

et que donc la limite de la suite est zéro. Par la proposition de la page 44 du cours (point (ii)), la limite est, dans ce cas, égale à la limite supérieure et à la limite inférieure.

(8) Il faut remarquer qu'à partir de  $k = 9$ , la valeur de  $\frac{15}{7+1}$  $\frac{15}{7+k}$  est nulle. Pour les grands *k*, la suite n'est donc rien d'autre que  $k \mapsto 1/k$  qui tend vers zéro. Cela donne que zéro est la limite inférieure, supérieure et la limite tout court.

L'infimum de la suite est donc zéro et le supremum est atteint en  $k = 8$  et vaut 64. Ce terme est le dernier pour lequel la valeur entière vaut 1.

#### **Exercice 28**

<span id="page-526-0"></span>Soient  $(a_n)$  une suite convergente dans R et  $\sigma : \mathbb{N} \to \mathbb{N}$  une fonction injective. Posons  $b_n = a_{\sigma(n)}$ . Prouvez que  $(b_n)$  converge et que  $\lim b_n = \lim a_n$ .

#### **Correction de l'exercice [28](#page-526-0)**

La première chose à remarquer est que la suite  $x_n = \sigma(n)$  tend vers l'infini. Maintenant, si nous désignons par *a* la limite de la suite  $(a_n)$ , et si nous prenons  $\epsilon > 0$ , nous avons un *N* tel que  $n > N$  $\text{implied} |a_n - a| \leq \epsilon$ . Prenons *K* tel que  $k > K$  implique  $\sigma(k) > N$ . Dans ce cas,  $|b_k - a| = |a_{\sigma(k)} - a| \leq \epsilon$  $\epsilon$ , ce qui prouve que  $(b_n)$  converge vers la même limite que  $(a_n)$ .

#### **Résolution alternative**

#### **Remarque 19.2.**

Pour résoudre cet exercice, il faut bien comprendre la définition de la limite : celle-ci dit qu'à  $\epsilon$  fixé, il n'y a qu'un nombre fini de termes de la suite qui sont «  $\epsilon$ -loin » de la limite. Toute la question de l'exercice est de savoir combien de ces termes « problématiques » on met dans *bn*. L'injectivité de *σ* assure que chaque terme « problématique » ne peut apparaître qu'une fois au maximum, et donc qu'ils sont en nombre fini.

Notons *a* la limite de la suite  $(a_n)$ , et montrons que  $(b_n \stackrel{\text{def}}{=} a_{\sigma(n)})$  converge vers *a*. Par définition de la convergence de  $(a_n)$ , on sait que

$$
\forall \epsilon > 0 \exists K' \text{ tel que } (k' \geq K' \Rightarrow |a_{k'} - a| < \epsilon)
$$

Pour  $\epsilon > 0$  fixé, notons

$$
E = \{i \mid \sigma(i) < K'\} \quad \text{et} \quad K = 1 + \max E
$$

qui existe bel et bien, car l'ensemble *E* est fini d'après l'injectivité de  $\sigma$ . Si  $k \geq K$ , alors  $k \notin E$  et donc  $\sigma(k) \geqslant K'$  et

$$
|b_k - a| = |a_{\sigma(k)} - a| < \epsilon
$$

<span id="page-527-0"></span>ce qui prouve la convergence de  $(b_k)$  vers *a*.

#### **Exercice 29**

Déterminez si les limites suivantes existent et dans l'affirmative calculez les.

 $(1)$   $\lim_{x\to 0} x \sin(\frac{1}{x})$  $\frac{1}{x}$ 

$$
(2) \ \lim_{x \to 0} \frac{\sin(\sin(x))}{x}
$$

 $(3)$   $\lim_{x\to+\infty}(\ln(x))^{\frac{1}{1-\ln(x)}}$ 

#### **Correction de l'exercice [29](#page-527-0)**

(1) Nous avons

$$
-|x| \leq x \sin(\frac{1}{x}) \leq |x|,\tag{19.113}
$$

et donc  $\lim_{x\to 0} x \sin(\frac{1}{x})$  $\frac{1}{x}$ ) = 0 par la règle de l'étau.

- (2)  $\lim_{x\to 0} \frac{\sin(\sin(x))}{x} = 1$  par l'Hospital.
- (3) Nous avons

$$
\ln(x)^{\frac{1}{1-\ln(x)}} = e^{\ln(\ln(x)^{1/(1-\ln(x))})} = e^{\frac{\ln(\ln(x))}{1-\ln(x)}}.
$$
\n(19.114)

Par la règle de l'Hospital, nous trouvons que

$$
\lim_{x \to \infty} \frac{\ln(\ln(x))}{1 - \ln(x)} = -\lim_{x \to \infty} \frac{1}{\ln(x)} = 0.
$$
\n(19.115)

Nous avons donc

$$
\lim_{x \to \infty} e^{\frac{\ln(\ln(x))}{1 - \ln(x)}} = e^0 = 1.
$$
\n(19.116)

## **19.5 Dérivées et optimisation**

#### <span id="page-527-1"></span>**Exercice 30**

Déterminer les extréma des fonctions suivantes :

(1) 
$$
y = 2\sin(x) + \cos(2x)
$$
  
(2)  $y = x^2 + 250/x$ 

$$
(3) \ \ y = e^x/x.
$$

#### **Correction de l'exercice [30](#page-527-1)**

La stratégie est toujours de dériver la fonction, et puis de chercher les zéros de la dérivée.

(1)  $y(x) = 2\sin(x) + \cos(2x)$ . Nous avons, en utilisant une petite formule de trigonométrie

$$
y'(x) = 2\cos(x) - 2\sin(2x) = 2\cos(x) - 2\sin(x)\cos(x)
$$
 (19.117)

Cette dérivée s'annule si  $cos(x) = 0$ , ou bien si  $sin(x) = \frac{1}{2}$ . Les valeurs, entre  $\pi$  et  $2\pi$ , qui le font sont

$$
\frac{\pi}{2}, \frac{3\pi}{2}, \frac{\pi}{6}, \frac{2\pi}{3}.
$$
\n(19.118)

Les extrema globaux sont  $x = 3\pi/2$  et  $x = \pi/6$  où la fonction vaut respectivement  $-3$  et  $3/2$ . (2)  $y(x) = x^2 + \frac{250}{x}$  $\frac{50}{x}$ , la dérivée est

$$
y'(x) = 2x - \frac{250}{x}.\tag{19.119}
$$

Pour résoudre  $y' = 0$ , nous commençons par multiplier l'équation par  $x^2$  pour trouver  $2x^3$  $250 = 0$ , dont la seule solution réelle est  $x = 5$ .

(3)  $y(x) = e^x/x$ , la dérivée est

$$
y'(x) = \frac{(x-1)e^x}{x^2},\tag{19.120}
$$

qui s'annule pour  $x = 1$ . Rappelez vous que  $e^x$  ne s'annule jamais.

#### <span id="page-528-0"></span>**Exercice 31**

Que vaut la dérivée de la fonction  $y = 2 \ln^2((2x)^2)$ ?

#### **Correction de l'exercice [31](#page-528-0)**

Exercice de dérivation de fonctions composées, en n'oubliant pas de se simplifier la vie avec la formule  $\ln(a^2) = 2 \ln(a)$ . La réponse est

$$
y'(x) = \frac{8\ln(4x^2)}{x}.
$$
\n(19.121)

Cette fonction peut également être dérivée par Sage avec les commandes suivantes :

- $(1) \, \text{var}(\prime x')$
- (2)  $f(x)=2*log($   $(2*x)**2$   $)**2$
- $(3)$  f.diff(x)

<span id="page-528-1"></span>Sage donne la réponse sous forme d'une fonction de *x*.

#### **Exercice 32**

La fonction  $x^x$  avec  $x > 0$  possède un minimum. Donner la position de ce minimum.

#### **Correction de l'exercice [32](#page-528-1)**

Afin de dériver *x x* , il faut écrire

$$
x^x = e^{\ln(x^x)} = e^{x \ln(x)},
$$
\n(19.122)

dont la dérivée vaut

$$
(\ln(x) + 1)e^{x \ln(x)}.
$$
 (19.123)

<span id="page-528-2"></span>Cela s'annule lorsque  $ln(x) = -1$ , c'est à dire en  $x = 1/e$ .

#### **Exercice 33**

Dans le plan euclidien, on considère le point  $c = (3, 5)$ . Par ce point, on trace une droite *D* qui coupe l'axe *Ox* en un point *a* d'abscisse positive et l'axe *Oy* en un point *b* d'ordonnée positive.

Comment doit être le droite *D* pour que le triangle *Oab* ait une aire minimum ? (interrogation de janvier 1973)

#### **Correction de l'exercice [33](#page-528-2)**

La droite *D* passe par  $(3, 5)$ , par  $(0, b)$  et par  $(a, 0)$ . Étant donné que deux point fixent la droite, la connaissance de *b* fixe *a*. Nous commençons par chercher la surface du triangle qui passe par  $(0, b)$ et par  $(3, 5)$ .

La droite est

$$
y = \frac{5-b}{3}x + b,\tag{19.124}
$$

et elle coupe l'axe  $Ox$  en  $x = -\frac{3b}{5-1}$  $\frac{3b}{5-b}$ . Le triangle a donc une base de longueur  $-3b/(5-b)$  et de hauteur *b*, donc la surface est

$$
S(b) = \frac{-3b^2}{5 - b},\tag{19.125}
$$

qu'on va essayer de maximiser. La dérivée est

$$
S'(b) = \frac{3b^2 - 30b}{b^2 - 10b + 25},
$$
\n(19.126)

<span id="page-529-0"></span>et s'annule pour  $b = 10$ .

#### **Exercice 34**

Un bateau mouille l'ancre à 3 km du rivage. En face d'un point situé 4 km plus loin le long de la côte, un autre bateau est ancré à 9 km du rivage. Un canot du premier bateau doit conduire un passager au rivage et aller ensuite rejoindre l'autre bateau. Quel est le trajet minimum du canot ?

#### **Correction de l'exercice [34](#page-529-0)**

La situation est représentée sur la figure [19.1.](#page-530-0)

Cet exercice peut être résolu de façon simple en remarquant que le canot doit aller de *A* vers *I* puis de *I* vers *B*. Ce trajet est le même que celui qui consiste à aller de *A* vers *I* puis de *I* vers *B*<sup>1</sup> , si *B*1 est le symétrique de *B* par rapport à la côte. Ce qu'il faut faire est donc simplement fixer *x* pour que le trajet *AIB*<sup>1</sup> soit une droite.

La réponse est  $x = 1$ .

Sans cette astuce, la distance à parcourir, en fonction de *x* s'exprime avec Pythagore :

$$
d(x) = \sqrt{x^2 + 9} + \sqrt{(4 - x)^2 + 81},
$$
\n(19.127)

dont la dérivée est

$$
d'(x) = \frac{x}{\sqrt{x^2 + 9}} - \frac{4 - x}{\sqrt{(4 - x)^2 + 81}}.\tag{19.128}
$$

Après mise au même dénominateur, nous voyons que cela s'annule en  $x = 1$ , comme précédemment déduit.

## **19.6 Primitives et intégration**

#### <span id="page-529-1"></span>**Exercice 35**

Calculer les primitives suivantes (exercice 1, page 40)

1 
$$
\int (x + \sqrt{x}) dx
$$
  
\n2 
$$
\int \left(\frac{3}{\sqrt{x}} - \frac{x\sqrt{x}}{4}\right) dx
$$
  
\n3 
$$
\int \frac{dx}{\sqrt[4]{x}}
$$
  
\n4 
$$
\int \frac{1}{3x-7} dx
$$
  
\n5 
$$
\int \tan(2x) dx
$$
  
\n6 
$$
\int \frac{1}{\cos^2(7x)} dx
$$
  
\n7 
$$
\int \cot g(x/3) dx
$$
  
\n8 
$$
\int e^{-\sin(x)} \cos(x) dx
$$
  
\n9 
$$
\int \tan(x) \sec^2(x) dx
$$
  
\n10 
$$
\int \frac{x}{\sqrt{2x^2+3}} dx
$$
  
\n11 
$$
\int \frac{x}{1+x^2} dx
$$
  
\n12 
$$
\int \frac{\csc(x)}{1+\sin^2(x)} dx
$$
  
\n13 
$$
\int \frac{1}{x \ln(x)} dx
$$
  
\n14 
$$
\int \frac{1}{\sqrt{9-x^2}} dx
$$
  
\n15 
$$
\int \frac{1}{4-9x^2} dx
$$
  
\n16 
$$
\int \frac{1}{\sqrt{x^2+9}} dx
$$
  
\n17 
$$
\int \frac{1}{x\sqrt{1-\ln^2(x)}} dx
$$
  
\n18 
$$
\int \frac{\sin(2x)}{\sqrt{1+\cos^2(x)}} dx
$$
  
\n19 
$$
\int \frac{e^x}{\sqrt{1-e^{2x}}} dx
$$
  
\n20 
$$
\int \frac{\arccos^2(x)}{\sqrt{1-x^2}} dx
$$
  
\n21 
$$
\int 2x^2 x dx
$$
  
\n22 
$$
\int \frac{x}{\sqrt{1-x^4}} dx
$$
  
\n23 
$$
\int \frac{e^x}{1+e^{2x}} dx
$$

- $24 \int \frac{1}{a^2 x^2}$  $\frac{1}{a^2x^2-b^2}dx$  $25 \left( \frac{1}{2} \right)$  $\frac{1}{\cos^2(x)\sqrt{\tan(x)-1}}dx$  $26 \int \frac{\cos(\ln(x))}{x} dx$  $27 \int \frac{e^{x/2}}{\sqrt{e^x - 1}}$  $28 \int \sqrt{\frac{e^x}{1-x^2}}$  $\frac{e^x}{1-e^x}dx$  $29 \int \frac{5x^4+3}{\cos^2(x^5+1)}$  $\frac{5x^2+3}{\cos^2(x^5+3x)}dx$  $30 \sqrt{ }$  $\sqrt{1+\ln(x)}$  $\frac{f(x)}{x}$  dx  $31 \int \frac{1-\arctg(x)}{1+x^2} dx$
- 32  $\int \cot g(x) \ln \left(\sin(x)\right) dx$
- 33  $\int x^2(1-x^3)^2dx$

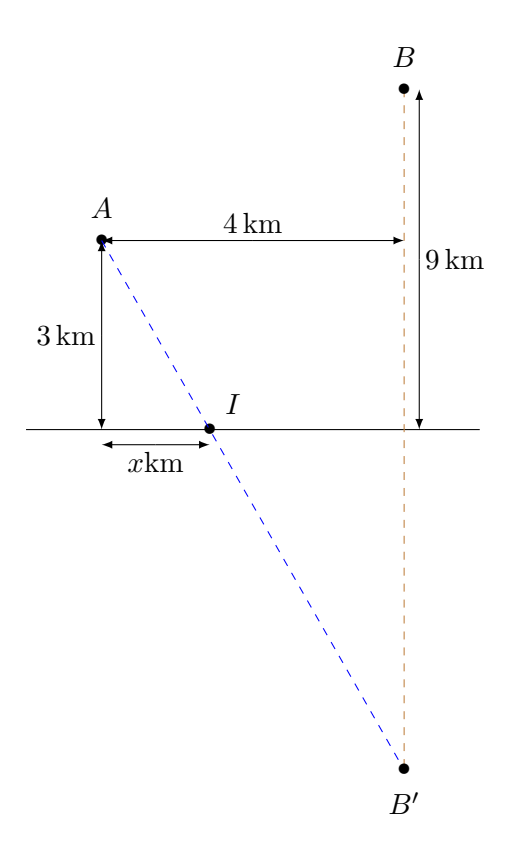

<span id="page-530-0"></span>Figure 19.1 – Petit dessin pour l'exercice [28.](#page-526-0)

#### **Correction de l'exercice [35](#page-529-1)**

Il y a deux types d'intégrales remarquables. Le premier est

$$
\int \frac{f'}{f} = \ln(f) \tag{19.129}
$$

pour toute fonction *f*.

Le second est

$$
\int f f' = \frac{f^2}{2} \tag{19.130}
$$

pour toute fonction *f*. Cette formule se prouve simplement faisant le changement de variable  $u = f$ , donc  $du = f'dx$ . Avec ce changement de variable, nous trouvons  $\int f f'dx = \int u du = \frac{u^2}{2}$  $\frac{i^2}{2}$ .

Afin de se ramener à une de ces deux, il faut soit faire un changement de variable, soit essayer de voir si une partie de la fonction à intégrer ne ressemble pas à une autre partie.

1 Utiliser la formule  $\int x^n = \frac{x^{n+1}}{n+1}$  $\frac{x^{n+1}}{n+1}$ , et trouver

$$
\int (x + \sqrt{x}) dx = \frac{x^2}{2} + \frac{2}{3}x^{3/2}.
$$
 (19.131)

2

3

4 Faire le changement de variable  $u = 3x - 7$ ,  $du = 2dx$ , ce qui amène

$$
\int \frac{dx}{3x - 7} = \frac{1}{3} \int \frac{du}{u} = \frac{\ln(u)}{3} = \frac{1}{3} \ln(3x - 7). \tag{19.132}
$$

<span id="page-530-1"></span>5 Après avoir effectué le changement de variable  $u = 2x$ , il nous reste à faire

$$
I = \int \tan(2x) = \frac{1}{2} \int \frac{\sin(u)}{\cos(u)} du.
$$
 (19.133)

La subtilité est de voir que le numérateur  $sin(u)$  est la dérivée (au signe près) du dénominateur  $cos(u)$ , donc nous sommes dans le cas de l'intégrale remarquable  $f'/f$  avec  $f(x) = cos(x)$ :

$$
I = -\frac{1}{2}\ln\left(\cos(u)\right) = -\frac{1}{2}\ln\left(\cos(2x)\right). \tag{19.134}
$$

6 Nous savons que  $(\tan(x))' = 1/\cos^2(x)$ , donc nous posons  $u = 7x$ ,  $du = du/7$  et nous trouvons

$$
I = \int \frac{dx}{\cos^2(7x)} = \frac{1}{7} \int \frac{du}{\cos^2(u)} = \frac{1}{7} \tan(7x). \tag{19.135}
$$

- 7 Même idée que [5.](#page-530-1)
- 8 Ici, la bonne idée est de poser  $u(x) = -\sin(x)$ , de telle manière à avoir  $dx = -du/\cos(x)$ . L'intégrale devient

$$
\int e^{-\sin(x)} \cos(x) dx = \int e^u (-du) = -e^{-\sin(x)}.
$$
 (19.136)

9 Nous savons que  $(\tan(x))' = \sec^2(x)$ , donc nous sommes dans le cas remarquable  $\int f f'$  avec  $f = \tan(x)$ . La réponse est donc

$$
I = \frac{\tan(x)^2}{2}.
$$
 (19.137)

10 Le truc à voir, c'est que  $(\sqrt{2x^2+3})' = \frac{2x}{\sqrt{2x^2}}$  $\frac{2x}{2x^2+3}$ , donc

$$
I = \frac{1}{2} \int \frac{2x}{\sqrt{2x^2 + 3}} = \frac{1}{2} \int \left(\sqrt{2x^2 + 3}\right)' = \frac{\sqrt{2x^2 + 3}}{2}.
$$
 (19.138)

11 La formule à repérer est  $\left(\arctan(x)\right)' = 1/(1 + x^2)$ , donc nous sommes encore dans le cas remarquable  $\int f f'$  avec  $f(x) = \arctan(x)$ . La réponse est donc tout de suite

$$
I = \frac{f(x)^2}{2} = \frac{1}{2}\arctan(x)^2.
$$
 (19.139)

12 Lorsque nous avons des combinaisons simples de fonctions trigonométriques, effectuer un changement de variable où *u* est une des fonctions. Ici, le changement  $u = \sin(x)$  fait l'affaire :

$$
\int \frac{\cos(x)}{1 + \sin^2(x)} = \int \frac{du}{16 + u^2} = \frac{1}{4} \arctan\left(\frac{u}{4}\right) = \frac{1}{4} \arctan\left(\frac{\sin(x)}{4}\right). \tag{19.140}
$$

13 Cette intégrale est un cas remarquable  $\int (f'/f)$  avec  $f(x) = \ln(x)$ .

```
14 sage: var('x')sage: f(x)=1/sqrt(9-x**2)sage: f.integrate(x)
   x \left| \left. \begin{array}{cc} - \rightarrow & \arcsin(1/3*x) \end{array} \right\}
```
- 15 sage:  $f(x)=1/(4-9*x**2)$ sage: f.integrate(x)  $x$   $\left| \rightarrow -\right$  -1/12\*log(3\*x - 2) + 1/12\*log(3\*x + 2) 16 sage:  $f(x)=1/sqrt(x**2+9)$
- sage: f.integrate(x)  $x$   $\left| \rightarrow \right)$  arcsinh(1/3\*x)

Noter ici le sinus hyperbolique dû au signe différent par rapport au point [14.](#page-531-0)

<span id="page-531-1"></span>17 Ici, c'est le changement de variable  $u = \ln(x)$  qui fonctionne parce qu'il amène gratuitement  $du = dx/x$ , c'est à dire le *x* du dénominateur :

$$
\int \frac{dx}{x\sqrt{1-\ln^2(x)}} = \int \frac{du}{\sqrt{1-u^2}} = \arcsin(u) = \arcsin\left(\ln(x)\right). \tag{19.141}
$$

- 18 sage:  $f(x) = \sin(2*x) / \sqrt{1 + \cos(x) * *2}$ sage: f.integrate(x)  $x$   $\left| \text{-->-2*sqrt(cos(x)^2 + 1)} \right|$
- 19 Ici, afin de faire la même chose que dans le numéro [17,](#page-531-1) on peut être tenté de poser  $u = e^{2x}$ parce que c'est ce qui arrive dans la racine. Hélas, ça ne fonctionne pas (essayez pour voir). Le bon changement est  $u = e^x$ , et  $du = e^x dx$ , de telle manière à obtenir

$$
\int \frac{e^x dx}{\sqrt{1 - e^{2x}}} = \int \frac{du}{\sqrt{1 - u^2}} = \arcsin(e^x). \tag{19.142}
$$

- 20 sage:  $f(x) = a \cos(x) *2 / s qrt(1-x**2)$ sage: f.integrate(x)  $x$   $\left| \rightarrow \right|$  -1/3\*arccos(x)<sup>2</sup>3
- 21 Le dénominateur ressemble à la formule connue de l'intégrale  $\int \frac{1}{\sqrt{1}}$  $\frac{1}{1-x^2}$ . Hélas, nous avons  $x^4$  au lieu de  $x^2$ . Du coup, nous allons essayer un changement de variable qui fait que  $u^2 = x^4$ , comme  $\frac{1}{2}$  au dénominateur, comme dans la formule connue. Le changement est can avec  $\sqrt{1-u^2}$  au dénominateur, comme dans la formule connue. Le changement est  $u = x^2$ ,  $du = 2xdx$ . Il vient :

$$
\int \frac{xdx}{\sqrt{1-x^4}} = \frac{1}{2} \int \frac{du}{\sqrt{1-u^2}},
$$
\n(19.143)

que nous savons faire.

22

23 Ici, il s'agit de trouver un changement de variable qui amène sur  $u^2 - 1$ , pour cela, nous commençons par récrire le dénominateur de la façon suivante :

$$
a^2x^2 - b^2 = b^2(\frac{a^2}{b^2}x^2 - 1),
$$
\n(19.144)

et puis nous faisons le changement de variable  $u = ax/b$ , qui donne

$$
I = \frac{1}{b^2} \int \frac{(b/a)du}{u^2 - 1} = -\frac{1}{ab} \frac{1}{2} \ln \left| \frac{1+u}{1-u} \right|.
$$
 (19.145)

24 Ici, il faut voir que  $1/\cos^2(x)$  est la dérivée de  $\tan(x)$ , donc le changement de variable  $u = \tan(x)$ amène l'intégrale

$$
\int \frac{du}{\sqrt{u-1}}\tag{19.146}
$$

25 Le *x* au dénominateur et la présence d'un logarithme indiquent le changement de variable  $u = \ln(x)$ , qui amène à

$$
\int \frac{\cos(\ln(x))dx}{x} = \int \cos(u)du = \sin(u) = \sin(\ln(x)).
$$
\n(19.147)

26

27 En écrivant l'intégrale sous la forme

$$
\int \frac{e^{x/2}dx}{\sqrt{1-e^x}},\tag{19.148}
$$

le changement de variable  $u = e^{x/2}$  se propose tout seul. Nous avons  $dx = 2e^{-x/2}du$  et il reste à intégrer

$$
\int \frac{2du}{\sqrt{1-u^2}}.\tag{19.149}
$$

28

29 Encore une fois, la présence d'un *x* au dénominateur et d'un logarithme suggère de poser  $u = \ln(x)$ . Il reste

$$
I = \int \frac{\sqrt{1 + \ln(x)}}{x} dx = \int \sqrt{1 + u} du,
$$
\n(19.150)

cette dernière intégrale se règle par le changement de variable  $v = 1 + u$ , et nous trouvons

$$
I = \frac{v^{3/2}}{3/2} = \frac{2}{3}(1+u)^{3/2} = \frac{2}{3}(1+\ln(x))^{3/2}.
$$
 (19.151)

30

31 Chose à remarquer :  $\left(\ln(\sin(x))\right)' = \cot(g(x))$ , donc on est dans le cas  $\int (f'f)$  avec  $f =$  $\ln(\sin(x))$ , et donc

$$
I = \frac{f(x)^2}{2} = \frac{1}{2} \ln^2 (\sin(x)).
$$
 (19.152)

32 Le changement de variable  $u = 1 - x^3$  amène

$$
\frac{1}{3} \int u^2 du = \frac{1}{3} \frac{u^3}{3} = \frac{1}{9} (1 - x^3)^3.
$$
 (19.153)

#### <span id="page-533-0"></span>**Exercice 36**

Quelques fractions rationnelles à intégrer (exercice 2.1, page 41, numéros 1, 2 et 10).

- $(1)$   $\int \frac{dx}{3x^2-2x+4}$  $(2) \int \frac{1}{x^2+3x+1} dx$
- 
- $(3) \int \frac{3x+1}{1-4x^2} dx$
- $(4) \int \frac{7x+1}{6x^2+x-1} dx$

#### **Correction de l'exercice [36](#page-533-0)**

Le secret pour intégrer une fraction avec un second degré au dénominateur est de faire apparaître une combinaison de la forme  $(\alpha x^2 + A) + B$  au dénominateur, à la place du binôme donné.

(1) Nous cherchons *A* et *B* pour que  $3x^2 - 2x + 4 = (\sqrt{3}x + A)^2 + B$ . Pour ce faire, nous développons le carré (produit remarquable) et nous égalisons les termes de degré égaux :

$$
(\sqrt{3}x + A)^2 = 3x^2 + 2A\sqrt{3}x + A^2,
$$
\n(19.154)

doit être égalé à  $3x^2 - 2x + 4$ . Nous en déduisons que  $A = -1/\sqrt{3}$  et  $B = 11/3$ . L'intégrale à calculer se récrit donc

$$
\int \frac{dx}{3x^2 - 2x + 4} = \int \frac{dx}{\left(\sqrt{3 - \frac{1}{\sqrt{3}}}\right)^2 + \frac{11}{3}}.
$$
\n(19.155)

Nous posons maintenant  $u = \sqrt{3}x - 1/\sqrt{3}$  et nous avons

$$
\frac{1}{\sqrt{3}} \int \frac{du}{u^2 + \left(\sqrt{\frac{11}{3}}\right)^2},\tag{19.156}
$$

qui se résous par la formule usuelle.

(2)

(3) Cette intégrale se coupe en deux :

$$
I = \int \frac{3x}{1 - 4x^2} + \int \frac{1}{1 - 4x^2}.
$$
 (19.157)

Le deuxième morceau est usuel : il se traite avec le changement de variable  $v = 2x$ . Pour le premier morceau, on a un *x* au numérateur, et un dénominateur dont la dérivée contient juste un terme en *x*. Nous posons donc  $u = 1 - 4x^2$ ,  $du = -8x dx$ . Nous avons alors

$$
I = \int \frac{3x \left(-\frac{du}{8x}\right)}{u} + \int \frac{dv/2}{1 - v^2} = -\frac{3}{8} \ln(u) + \frac{1}{4} \ln\left|\frac{1 + v}{1 - v}\right|.
$$
 (19.158)

(4) Encore une fois, nous écrivons le dénominateur sous la forme  $(\alpha x + A)^2 + B$ . Nous trouvons que

$$
6x^2 + x - 1 = \left(\sqrt{6}x + \frac{1}{2\sqrt{6}}\right)^2 - \frac{25}{24}.\tag{19.159}
$$

Le changement de variable  $u = \sqrt{6x} + \frac{1}{2y}$  $\frac{1}{2\sqrt{6}}$  amène  $du = \sqrt{6}dx$  et

$$
x = \frac{u - \frac{1}{2\sqrt{6}}}{\sqrt{6}}\tag{19.160}
$$

donc

$$
I = \int \frac{\frac{7u - \frac{7}{2\sqrt{6}}}{\sqrt{6}} \frac{1}{\sqrt{6}du}}{u^2 - \left(\sqrt{\frac{25}{24}}\right)^2}
$$
(19.161)

Cette intégrale se coupe en deux. Une de la forme  $\int u/(u^2 - A^2)$ , et une de la forme  $\int 1/(u^2 - A^2)$ . Ces deux ont déjà été traitées.

#### <span id="page-534-0"></span>**Exercice 37**

Quelques intégrations par partie (exercice 3, page 42).

- $(1) \int xe^x dx$
- $(2) \int x^2 \ln(x) dx$
- $(3)$   $\int \arcsin(x)dx$
- (4)  $\int e^x \sin(x) dx$

#### **Correction de l'exercice [37](#page-534-0)**

(1) Ceci est une intégrale par parie tout ce qu'il y a de plus traditionnel. Nous posons

$$
u = x \t dv = e^x dx
$$
  
\n
$$
du = dx \t v = e^x,
$$
\n(19.162)

nous trouvons alors

$$
I = xe^{x} - \int e^{x} dx = (x - 1)e^{x}.
$$
 (19.163)

(2) Étant donné qu'intégrer  $ln(x)$  ne nous ragoûte pas trop, mais que le dériver serait du meilleur effet en société, nous essayons par partie avec les choix suivants :

$$
u = \ln(x) \quad dv = x^2
$$
  

$$
du = \frac{1}{x} \qquad v = \frac{x^3}{3}.
$$
 (19.164)

Nous obtenons

$$
I = \frac{x^3 \ln(x)}{3} - \int \frac{x^3}{3} = \frac{x^3 \ln(x)}{3} - \frac{x^3}{9}.
$$
 (19.165)

(3) Pour celui-ci, il se passe que l'on sait dériver  $arcsin(x)$ , donc nous allons faire  $\int \arcsin(x)dx =$   $\int 1 \cdot \arcsin(x)dx$ , et poser  $1 \cdot \arcsin(x)dx$ , et poser

$$
u = \arcsin(x) \quad dv = dx
$$
  

$$
du = \frac{1}{\sqrt{1 - x^2}} \qquad v = x,
$$
 (19.166)

ce qui amène à

$$
I = x \arcsin(x) - \int \frac{xdx}{\sqrt{1 - x^2}} = x \arcsin(x) - \sqrt{1 - x^2}.
$$
 (19.167)

(4) Celle-ci est un exemple typique de ce qu'il se passe quand on a deux fonctions « cycliques », c'est à dire deux fonctions dont les dérivées bouclent. Posons

$$
u = ex \t dv = \sin(x)dx
$$
  
\n
$$
du = ex dx \t v = -\cos(x),
$$
\t(19.168)

ce qui amène

$$
I = -e^x \cos(x) = \int \cos(x)e^x,
$$
\n(19.169)

dont l'intégrale n'a pas l'air plus sympathique que celle de départ. Si nous refaisons par partie,

$$
u = ex \t dv = cos(x)dx
$$
  
\n
$$
du = ex dx \t v = sin(x),
$$
\n(19.170)

nous tombons sur

$$
I = e^x (\sin(x) - \cos(x)) - \int \sin(x) e^x.
$$
 (19.171)

L'intégrale qui reste est exactement celle que nous devons calculer. Donc

$$
I = e^x(\sin(x) - \cos(x)) - I,
$$
 (19.172)

ou encore

$$
I = \frac{1}{2}e^x(\sin(x) - \cos(x)).
$$
 (19.173)

#### <span id="page-535-0"></span>**Exercice 38**

Exercice 5, page 47. Soit  $f(x)$ , une fonction définie et dérivable sur [a, b]. Déterminer

- (1)  $\int_{a}^{b} f'(x) dx$ ,
- (2) la dérivée au point  $t = b$  de la fonction

$$
F(t) = \int_{a}^{t} f'(x)dx,
$$
\n(19.174)

(3) la dérivée au point  $t = b$  de la fonction

$$
F(t) = \int_{a}^{t} f(x)dx.
$$
\n(19.175)

#### **Correction de l'exercice [38](#page-535-0)**

(1) La fonction  $f$  est évidement une primitive de  $f'$ , donc

$$
\int_{a}^{b} f'(x)dx = f(b) - f(a).
$$
 (19.176)

- (2) Par construction,  $F(t)$  est une primitive de  $f'$ , donc sa dérivée en  $t = b$  vaut  $f'(b)$ .
- (3) Cette fois, *F* est une primitive de *f*, donc sa dérivée en *b* vaut  $f(b)$ .

#### **Exercice 39**

<span id="page-535-1"></span>Exercice 6, page 48. Soit  $F(x) = \int_{-\infty}^{x} e^{-t^2} dt$ . Parmi les affirmations suivantes, lesquelles sont vraies ? Justifier.

- (1) *F* est croissante
- (2) *F* est décroissante
- (3) *F* n'est ni croissante ni décroissante
- (4) *F* ne s'annule jamais
- (5) *F* est impaire
- (6) *F* est paire
- (7) *F* admet un maximum en  $x = 0$
- (8) *F* admet un minimum en  $x = 0$

(9) *F* admet un point d'inflexion en  $x = 0$ .

Classer par ordre croissant les nombres suivants :

$$
0, \quad 1, \quad \int_{2}^{3} e^{-x^{2}} dx, \quad \int_{0}^{1} e^{-x^{2}} dx, \quad \int_{-3}^{-2} e^{-x^{2}} dx. \tag{19.177}
$$

#### **Correction de l'exercice [39](#page-535-1)**

- (1) VRAI : sa dérivée est positive. On peut aussi justifier en disant que c'est la surface sous une courbe toujours positive, donc plus on prend un domaine large, plus la surface est grande.
- (2) FAUX
- (3) FAUX
- (4) VRAI parce que la fonction est strictement croissante avec  $\lim_{x\to\infty} f(x) = 0$ .
- (5) FAUX : une fonction croissante n'est ni impaire, ni paire
- (6) FAUX
- (7) FAUX : fonction croissante
- (8) FAUX
- (9) Calculons la dérivée seconde. D'abord,  $F'(t) = e^{-t^2}$ , ensuite  $F''(t) = -2te^{-t^2}$ . La dérivée seconde change effectivement de signe en  $t = 0$ , donc il y a un point d'inflexion.

Pour classer les nombres dans l'ordre, remarquons que la fonction est une surface sous une fonction positive, donc les nombres proposés sont toujours positifs (donc zéro est le plus petit). D'autre part, la fonction est toujours plus petite que 1, donc les intégrales sur des domaines de taille 1 sont toujours plus petites que 1. Reste à classer les autres nombres.

Parce que la fonction est paire, la surface entre  $-3$  et  $-2$  est la même qu'entre 2 et 3. De plus, la fonction est décroissante lorsqu'on s'éloigne de 0, donc la surface proche de zéro est plus grande que les deux autres.

#### **Exercice 40**

<span id="page-536-0"></span>Exercice 1, page 49. Calculer l'aire de la surface comprise entre les deux paraboles  $y = 6x - x^2$  et  $y = x^2 - 2x$ .

#### **Correction de l'exercice [40](#page-536-0)**

Les courbes s'intersectent en  $x = 0$  et  $x = 4$ . La surface entre les deux est

$$
S = \int_0^4 y_1(x) - \int_0^4 y_2(x) = \int_0^4 (8x - 2x^2) = \left[ \frac{8x^2}{2} - 2\frac{x^3}{3} \right]_0^4 = 64 - \frac{128}{3} = \frac{64}{3}.
$$
 (19.178)

Note : nous avons calculé  $\int (y_1 - y_2)$ , mais en réalité, c'est un coup de bol. Si la fonction  $y_2$  avait été au dessus de  $y_1$ , nous aurions dû calculer  $\int (y_2 - y_1)$ . Heureusement, il y a un truc : il suffit de voir si le résultat final est positif ou négatif. Si nous avions eut un résultat négatif, alors c'est qu'il fallait calculer l'autre possibilité (ça ne change qu'un signe, donc il ne faut même pas refaire le calcul).

#### <span id="page-536-1"></span>**Exercice 41**

Exercice 2, page 49. Calculer l'aire de la surface comprise entre les courbes  $xy = 12$  et  $x + y = 8$ .

#### **Correction de l'exercice [41](#page-536-1)**

Les courbes s'intersectent en  $x = 6$  et  $x = 2$ . L'intégrale à calculer est

$$
\int_{2}^{6} \frac{12}{x} - (8 - x) = \left[ 12\ln(x) + \frac{x^2}{2} - 8x \right]_{2}^{6} = 12\ln(3) - 16. \tag{19.179}
$$

Étant donné que c'est négatif, en fait nous savons qu'il fallait calculer le contraire : la surface est  $16 - 12 \ln(3)$ .

#### **Exercice 42**

<span id="page-536-2"></span>Exercice 2, page 49. Calculer l'aire de la surface comprise entre les deux courbes  $x^2 + y^2 = 4$  et  $x^2 + y^2 = 4x.$ 

#### **Correction de l'exercice [42](#page-536-2)**

Trouver les intersections entre les deux courbes est aisé : il suffit de résoudre le petit système

$$
\int x^2 + y^2 = 4 \tag{19.180a}
$$

$$
\begin{cases} x^2 + y^2 = 4x, \end{cases} \tag{19.180b}
$$

dont on déduit immédiatement que  $4 = 4x$ , et donc que  $x = 1$ . Ensuite,  $y = \pm \sqrt{3}$ . Les deux courbes s'intersectent donc en  $(1, \pm \sqrt{3})$ . Nous allons calculer la surface au dessus de l'axe, et puis multiplier par deux. Avant que la courbe  $x^2 + y^2 = 4x$  ne quitte le cercle, c'est à dire entre 0 et 1, la surface est donné par cette courbe. Après, entre 1 et 2, elle est donné par le cercle lui-même.

Nous décomposons la surface à calculer en plusieurs intégrales à effectuer :

$$
S_1 = \int_0^1 \sqrt{4x - x^2} dx, \quad S_2 = \int_1^2 \sqrt{4 - x^2} dx,\tag{19.181}
$$

et la surface totale à faire vaut

$$
S = 2(S_1 + S_2). \tag{19.182}
$$

L'intégrale  $S_2$  se règle en posant  $u = x/2$ , ce qui amène à  $\sqrt{4 - 4u^2} = 2\sqrt{1 - u^2}$ . L'intégrale de cette fonction se calcule en posant  $u = \cos(v)$ , et en utilisant le fait que  $\sqrt{1 - \cos^2(v)} = \sin(v)$ . Ce que nous avons est donc

$$
\int \sqrt{1 - u^2} du = \int \sqrt{1 - \cos^2(v)} \left( -\sin(v) \right) dv = -\int \sin^2(v). \tag{19.183}
$$

La dernière intégrale s'effectue en utilisant la formule de trigonométrie  $2 \sin^2 \frac{x}{2} = 1 - \cos(x)$ .

L'intégrale  $S_1$  est plus problématique. Il faut faire apparaître quelque chose de la forme  $u^2 + B$ . Cherchons donc *A* et *B* tels que

> $4x - x^2 = -(x + A)$  $(19.184)$

La solution est  $A = -2$  et  $B = 4$ , et la première intégrale devient

$$
S_1 = \int_0^1 \sqrt{-(x-2)^2 - 4} = \int_{-2}^{-1} \sqrt{-u^2 + 4} = S_2
$$
 (19.185)

en posant le changement de variable  $u = x - 2$ .

Note : en remarquant que la seconde courbe est en réalité aussi un cercle de même rayon, centré en  $(0, 2)$ , on peut considérablement simplifier le calcul parce que les surfaces rouges et cyan sont en réalité les mêmes. Cela se voit dans le calcul : au final la difficulté est levée en faisant un changement de variable  $u = x - 2$  (ce qui est une translation), et on retombe sur la même intégrale que la simple.

#### **Exercice 43**

<span id="page-537-0"></span>Exercice 13, page 49. Calculer le volume du solide engendré par la rotation autour de *Ox* de la surface comprise entre la courbe  $y = \sqrt{x}e^x$ , l'axe *Ox* et la droite  $x = 1$ .

#### **Correction de l'exercice [43](#page-537-0)**

La fonction est  $y = \sqrt{x}e^x$ , qui n'existe pas en dessous de  $x = 0$ , qui vaut 0 en  $x = 0$  et qui est croissante. En utilisant la formule générale du solide de révolution,

$$
V = \pi \int_0^1 x e^{2x} dx,
$$
\n(19.186)

qui est à intégrer par partie. Nous trouvons

$$
V = \pi \left[ \frac{(2x - 1)e^{2x}}{4} \right]_0^1 = \pi \left( \frac{e^2}{4} + \frac{1}{4} \right). \tag{19.187}
$$

#### **Exercice 44**

<span id="page-537-1"></span>Exercice 14, page 50. Quel est le volume du solide engendré par la rotation autour de *Ox* de la surface située dans le premier quadrant entre le système d'axe et la courbe  $y = 2^{-x}$ . Pour quelle section perpendiculaire à l'axe *Ox* ce volume sera-t-il partagé en deux parties égales ?

#### **Correction de l'exercice [44](#page-537-1)**

Comme d'habitude, nous écrivons  $2^{-x} = e^{-x \ln(2)}$  avant même de commencer à réfléchir. L'intégrale est assez facile :

$$
V = \pi \int_0^\infty e^{-2\ln(2)x} = \left[ -\pi \left( \frac{e^{-2\ln(2)x}}{2\ln(2)} \right) \right]_0^\infty = \frac{\pi}{a}.
$$
 (19.188)

Par contre, si nous n'intégrons que de 0 à *d*, nous trouvons

$$
-\pi \left[\frac{e^{-2\ln(2)x}}{2\ln(2)}\right]_0^d = -\pi \frac{e^{-2\ln(2)d}}{a} + \frac{\pi}{2\ln(2)}.
$$
 (19.189)

Pour que l'un soit la moitié de l'autre, il faut

$$
1 - e^{-2\ln(2)} = \frac{1}{2},\tag{19.190}
$$

c'est à dire  $d = \frac{1}{2}$  $rac{1}{2}$ .

#### <span id="page-538-0"></span>**Exercice 45**

Exercice 17, page 50. La parabole d'équation  $y = x^2/3$  partage le disque d'équation  $x^2 + y^2 \le 4$ en deux régions. Calculer le volume de révolution engendré par la plus petite de ces régions

- (1) autour de l'axe *Ox*,
- (2) autour de l'axe *Oy*.

#### **Correction de l'exercice [45](#page-538-0)**

La parabole « sort » du disque aux points  $(\pm \sqrt{3}, 1)$ . La partie plus petite est celle qui est au dessus de l'axe *Ox*. En faisant tourner autour de *Ox*, nous calculons

$$
V = 2\pi \int_0^{\sqrt{3}} \left( (4 - x^2) - \frac{x^2}{9} \right) = \frac{28\sqrt{3}}{5}.
$$
 (19.191)

Pour calculer la rotation dans l'autre sens, il faut regarder sa feuille dans l'autre sens, c'est à dire inverser *x* et *y* dans les formules. De  $y = \frac{x^2}{3}$  $\frac{y^2}{3}$ , nous tirons la nouvelle fonction  $y = \sqrt{3x}$ , et nous intégrons ça entre 1 et 0 :

$$
V = \pi \int_{2}^{1} (4 - x^2) + \pi \int_{1}^{0} 3x = \frac{19\pi}{6}.
$$
 (19.192)

#### **19.6.1 Longueur d'un arc de courbe**

#### <span id="page-538-1"></span>**Exercice 46**

Exercice 23, page 51. Calculer la longueur des arcs de courbe suivants.

- (1)  $y = \ln(1 x^2)$  pour  $0 \le x \le \frac{1}{2}$ 2
- (2)  $y = x^{3/2}$  pour  $0 \le x \le 5$
- (3)  $y = \ln(x)$  pour  $1 \le x \le 2\sqrt{2}$ .

#### **Correction de l'exercice [46](#page-538-1)**

À tous les coups, la formule à utiliser est la formule (**??**), la seule vraie difficulté est de calculer l'intégrale.

(1) Ici,  $y'(x) = -2x/(1 - x^2)$ , et nous devons calculer l'intégrale

$$
l = \int_0^{1/2} \sqrt{1 + \frac{4x^2}{(1 - x^2)^2}}
$$
  
= 
$$
\int_0^{1/2} \sqrt{\frac{(x^2 + 1)^2}{(1 - x_2)^2}}
$$
  
= 
$$
\int_0^{1/2} \frac{x^2 + 1}{1 - x^2}.
$$
 (19.193)

La division euclidienne de  $x^2 + 1$  par  $-x_2 + 1$  donne que

$$
\frac{x^2+1}{1-x^2} = -1 + \frac{2}{1-x^2},\tag{19.194}
$$

de telle sorte que la longueur demandée vaut

$$
l = \int_0^{1/2} -1 + \int_0^{1/2} \frac{2}{1 - x^2}
$$
  
=  $\left[\ln(1 + x) + 1 - x - \ln(1 - x)\right]_0^{1/2}$  (19.195)  
=  $\ln(3) - \frac{1}{2}$ .

(2) La longueur d'arc de  $y = x^{3/2}$  avec  $0 \le x \le 5$ . L'intégrale à calculer est

$$
l = \int_0^5 \sqrt{1 + \left(\frac{3}{2}x^{1/2}\right)^2} dx = \int_0^5 \sqrt{1 + \frac{9x}{4}} dx. \tag{19.196}
$$

Cette intégrale s'effectue en faisant le changement de variables  $t = 1 + \frac{9x}{4}$ ,  $dx = \frac{4}{9}$  $\frac{4}{9}dx$ , ce qui amène à

$$
\int \sqrt{t} \frac{4}{9} dt = \frac{4}{9} \frac{t^{3/2}}{3/2} = \frac{8}{27} \left( 1 + \frac{9x}{4} \right)^{3/2}, \tag{19.197}
$$

et donc

$$
l = \frac{8}{27} \left[ \left( 1 + \frac{9x}{4} \right)^{3/2} \right]_0^5 = \frac{335}{27}.
$$
 (19.198)

#### <span id="page-539-0"></span>**Exercice 47**

Exercice 27, page 51. Déterminer *a* pour que la longueur d'arc de la cycloïde

$$
x = a(t - \sin t)
$$
  
\n
$$
y = a(1 - \cos t)
$$
\n(19.199)

vaille 8. Astuce : penser aux petites formules de trigonométrie pour vous simplifier la vie.

#### **Correction de l'exercice [47](#page-539-0)**

La difficulté est de savoir entre quelle et quelle borne du paramètre *t* se situe un « arc » de cycloïde. Manifestement, la fonction  $x(t)$  n'est pas périodique, et même croissante. La fonction  $y(t)$ , par contre, est périodique de période 2*π*. Notez que la vitesse de la courbe

$$
v = (\dot{x}(t), \dot{y}(t)) = a(1 - \cos(t), \sin(t))
$$
\n(19.200)

a pour norme

$$
||v|| = 2a^2(1 - \cos(t)),
$$
\n(19.201)

s'annule précisément tous les 2*π*. Nous prenons donc cela comme un bras de cycloïde.

En utilisant la formule de trigonométrie  $1 - \cos(t) = 2 \sin^2 \frac{x}{2}$ , et la formule de la longueur d'arc (**??**), nous avons la longueur donnée par

$$
l = |a|\sqrt{2} \int_0^{2\pi} \sqrt{1 - \cos(t)} = 2|a| \int_0^{\pi} |\sin(u)| 2du = 4|a| \int_0^{\pi} \sin(u) du \qquad (19.202)
$$

où nous avons utilisé le changement de variable  $u = \frac{x}{2}$ , ainsi que supprimé la valeur absolue parce que la fonction sinus est toujours positive entre 0 et *π*. La longueur de l'arc est donc

$$
l = 4a \left[ -\cos(u) \right]_0^\pi = 8a,\tag{19.203}
$$

et donc  $a = 1$  répond à la question.
# <span id="page-540-0"></span>**19.6.2 Aire d'une surface de révolution**

# **Exercice 48**

Exercice 36, page 52. Trouver l'aire du cône engendré par la rotation du segment de droite  $y = 2x$ autour de *Ox* pour  $0 \leq x \leq 2$ .

# **Correction de l'exercice [48](#page-540-0)**

La surface demandée est donnée par

$$
S = 2\pi \int_0^2 \sqrt{1+4} \ 2x \, dx = 2\pi 2\sqrt{5} \left[ \frac{x^2}{2} \right]_0^2 = 8\pi \sqrt{5}.
$$
 (19.204)

# <span id="page-540-1"></span>**Exercice 49**

Trouver l'aire des surfaces engendrées par la rotation des arcs de courbes suivants

- (1)  $4y = x^3$  pour  $0 \le x \le 1$ , autour de *Ox*
- (2)  $y^2 + 4x = 2\ln(y)$  pour  $1 \le y \le 3$  autour de *Oy*.

# **Correction de l'exercice [49](#page-540-1)**

(1) La courbe  $4y = x^3$  s'écrit tout aussi bien  $y = \frac{x^3}{3}$  $\frac{x^3}{3}$ , et la surface de révolution correspondante est

$$
S = 2\pi \int_0^1 \sqrt{1 + \left(\frac{3x^2}{4}\right)^2} \frac{x^3}{4} dx
$$
 (19.205)

Le changement de variable miracle qu'il faut voir est  $u = 1 + \frac{9x^4}{16}$ , parce que  $dx = \frac{16}{27}$ 27  $\frac{1}{x^3}du$ , ce qui fait que les *x* 3 se simplifient et l'intégrale à calculer devient

$$
2\pi \int \sqrt{u} du = \frac{8\pi}{27} \frac{u^{3/2}}{3/2} = \frac{\pi}{3 \cdot 27} \left( 1 + \frac{9x^4}{16} \right)^{3/2}.
$$
 (19.206)

Nous avons donc

$$
S = \frac{4\pi}{27} \left[ \left( 1 + \frac{9x^4}{16} \right) \right]_0^1 = \frac{61\pi}{432}.
$$
 (19.207)

(2) La courbe donnée est

$$
x = \frac{2\ln(y) - y^2}{4}.
$$
\n(19.208)

Il est important d'écrire  $x = x(y)$ , et non  $y = y(x)$  comme d'habitude, parce que nous allons maintenant faire une rotation le long de l'axe *Oy* au lieu de *Ox*. Cela fait qu'il faut changer  $x \leftrightarrow y$  dans toutes les formules utilisées d'habitude.

$$
I(y) = \int \sqrt{1 + \left(\frac{\frac{2}{y} - 2y}{4}\right)^2} \frac{2\ln(y) - y^2}{4} du
$$
  
= 
$$
\int \frac{y^2 + 1}{2y} \left(\frac{2\ln(y) - y^2}{4}\right) dy
$$
  
= 
$$
\int \frac{y \ln(y)}{4} dy + \int \frac{\ln(y)}{4y} dy - \frac{y^3}{8} - \frac{y}{8}.
$$
 (19.209)

La seconde intégrale est une intégrale remarquable : c'est  $\int f f'$  avec  $f = \ln$ , donc l'intégrale vaut  $\frac{\ln(y)^2}{2}$  $\frac{y}{2}$ . La seule difficulté qui reste est de calculer

$$
J = \int y \ln(y) dy.
$$
 (19.210)

Pour cela, nous faisons par partie :

$$
u = \ln(y) \quad dv = y
$$
  

$$
du = \frac{1}{y} dy \qquad v = \frac{y^2}{2}.
$$
 (19.211)

Alors, nous avons

$$
J = \frac{y^2 \ln(y)}{2} - \frac{1}{2} \int y dy = \frac{y^2 \ln(y)}{2} - \frac{y^2}{4}.
$$
 (19.212)

En remettant les bouts ensemble,

$$
I(y) = \frac{y^2 \ln(y)}{8} - \frac{y^2}{8} + \frac{\ln(y)^2}{8} - \frac{y^4}{32},
$$
\n(19.213)

et la surface demandée vaut

$$
S = 2\pi \left( I(3) - I(1) \right) = \frac{\pi}{4} \left( \ln(3)^2 + 9\ln(3) - 28 \right). \tag{19.214}
$$

# **Exercice 50**

<span id="page-541-0"></span>Soit  $y = 1/x$  avec  $x \ge 1$ . Calculer l'aire sous la courbe et le volume de révolution; en déduire que pour peindre la surface plane (infinie), il suffit de remplir le volume (fini) . . . et qu'on peut même récupérer une grande partie de la peinture après. Où est l'erreur ?

## **Correction de l'exercice [50](#page-541-0)**

La surface générée par la révolution de la courbe  $y = 1/x$  autour de l'axe  $Ox$  entre 1 et l'infini est donnée par

$$
S = 2\pi \int_0^\infty \sqrt{1 + \left(-\frac{1}{x^2}\right)^2} \frac{1}{x} dx = 2\pi \int_0^\infty \frac{\sqrt{x^4 + 1}}{x^3} dx. \tag{19.215}
$$

Lorsque *x* est grand,  $x^4 + 1$  est à peu près comme  $x^4$ , et donc le numérateur est à peu près comme  $x^2$ . Donc, lorsque *x* est grand, la fonction sous l'intégrale se comporte comme  $1/x$ , dont l'intégrale diverge.

Nous concluons que la surface est infinie.

En ce qui concerne le volume, le calcule est simple :

$$
V = \pi \int_0^\infty \frac{1}{x^2} dx = \pi \left[ -\frac{1}{x} \right]_1^\infty = \pi,
$$
\n(19.216)

donc il y a un volume fini, entouré par une surface infinie.

# **19.7 Équations différentielles**

# **19.7.1 Équations à variables séparées**

<span id="page-541-1"></span>**Exercice 51**

Résoudre les équations suivantes pour  $y(x)$ .

(1) 
$$
y'\sqrt{1-x^2} + xy = 0
$$
,

$$
(2) \ \ (1 - y^2)dy - ydx = 0.
$$

# **Correction de l'exercice [51](#page-541-1)**

(1) En mettant tous les *y* à gauche et tous les *x* à droite, et en utilisant le fait que  $y' = dy/dx$ , nous trouvons

$$
\frac{y'}{y} = -\frac{x}{\sqrt{1 - x^2}}
$$
\n
$$
\frac{\frac{dy}{dx}}{y} = -\frac{x}{\sqrt{1 - x^2}}
$$
\n
$$
\frac{dy}{y} = -\frac{x}{\sqrt{1 - x^2}} dx
$$
\n(19.217)

En prenant l'intégrale des deux côtés, nous avons

<span id="page-542-0"></span>
$$
\ln(y) = \sqrt{1 - x^2} + C,\tag{19.218}
$$

donc la solution s'écrit

$$
y(x) = e^{\sqrt{1-x^2} + C} = Ke^{\sqrt{1-x^2}},
$$
\n(19.219)

si  $K = e^C$ .

Remarque : étant donné que  $K = e^C$ , on pourrait croire que la solution n'est valable que pour *K* positif. En réalité il n'en est rien parce que l'équation [\(19.218\)](#page-542-0) devrait contenir une valeur absolue de *y*.

(2) L'équation  $(1 - y^2)dy - ydx$  se récrit sous la forme

$$
\frac{1-y^2}{y}dy = dx,\t(19.220)
$$

qui peut être intégrée des deux côtés :

$$
x = \int \frac{1 - y^2}{y} dy = \ln(y) - \frac{y^2}{2},
$$
\n(19.221)

donc la solution est  $2 \ln(y) - y^2 = 2x + C$ .

Note : nous n'avons pas la solution sous la forme  $y = y(x)$ , mais sous la forme  $x = x(y)$ . . . la vie ne peut pas être parfaite !

# **19.7.2 Équations homogènes**

## <span id="page-542-1"></span>**Exercice 52**

Résoudre les équations suivantes.

- (1)  $4ydy + xdy = 0.$
- $(2) (2x + 3y)dx + (x y)dy = 0,$

## **Correction de l'exercice [52](#page-542-1)**

(1) L'équation est

$$
y' = \frac{-4y}{x}.\tag{19.222}
$$

En posant  $y = xz$  et  $y' = z + xz'$ , nous trouvons

$$
z + xz' = \frac{-4xz}{x} = -4z
$$
  
\n
$$
xz' = -5z
$$
  
\n
$$
\frac{z'}{z} = -\frac{5}{x},
$$
  
\n(19.223)

ce qui fait  $ln(z) = -5 ln(x) + C$ , que l'on remet dans la variable *y* :

$$
y = Kx^{-4}.\t(19.224)
$$

(2) En divisant par *dx*, l'équation devient  $(2x + 3y) + (y - x)y' = 0$ , que l'on remet sous la forme

$$
y' = \frac{3y + 2x}{x - y}.\tag{19.225}
$$

Comme indiqué dans la méthode générale pour ce genre d'équations, il faut poser  $u = y/x$ , c'est à dire  $y = ux$  et  $y' = u + xu'$ , ce qui donne

$$
u + xu' = \frac{3ux + 2x}{x - ux} = \frac{3u + 2}{1 - u}
$$
  
\n
$$
xu' = \frac{3u + 2}{1 - u} - u
$$
  
\n
$$
x\frac{du}{dx} = \frac{u^2 + 2u + 2}{1 - u}.
$$
\n(19.226)

Ici, la subtilité est de remettre tous les *u* d'un côté et tous les *x* de l'autre, y compris les *du* et *dx*. Ce que l'on obtient est

$$
\frac{1-u}{u^2+2u+2}du = \frac{dx}{x},
$$
\n(19.227)

qui peut être intégré [2](#page-543-0) des deux côtés :

$$
\ln(x) + K = 2\arctan(u+1) - \frac{1}{2}\ln(u^2 + 2u + 2). \tag{19.228}
$$

Nous remettons maintenant les *y* au lieu des *u* et, en utilisant les propriétés des logarithmes,

$$
K = \ln(y^2 + 2xy + 2x^2) - 4\arctan\left(\frac{y+x}{2}\right). \tag{19.229}
$$

Il est à remarquer qu'il n'est pas possible d'isoler *y* dans cette expression. Nous ne pouvons donc pas donner la solution sous le forme explicite  $y = y(x)$ . Cela arrive souvent dans le cadre des équations différentielles.

# **19.7.3 Équations linéaires**

# <span id="page-543-1"></span>**Exercice 53**

Résoudre les équations suivantes.

$$
(1) y' + 2xy = 4x
$$

- $(2)$   $(x-2)y' = y + 2(x-2)^2$
- (3)  $y' + y \cot(g(x)) = 5e^{\cos(x)}$ , avec la condition initiale  $x_0 = \frac{\pi}{2}$ ,  $y_0 = -4$ .

# **Correction de l'exercice [53](#page-543-1)**

(1) Nous commençons par résoudre l'équation homogène

$$
\frac{y_H'}{y_H} = \frac{1}{x - 2} \tag{19.230}
$$

dont la solution générale est

$$
y_H(x) = C(x - 2). \tag{19.231}
$$

Afin de résoudre l'équation non homogène, nous utilisons la méthode de variation des constantes, qui donne  $C' = 2(x - 2)$  comme équation pour  $C(x)$ . La solution est  $C(x) = x^2 - 4x + K$  et donc nous avons

$$
y(x) = (x2 - 4x + K)(x - 2).
$$
 (19.232)

(2) L'équation homogène,  $y'_H + y_H \cot(g(x)) = 0$ , se résous en sachant qu'une primitive de  $\cot(g(x))$ est  $\ln (\sin(x))$ . La solution de l'homogène est donc

$$
y_H(x) = \frac{K}{\sin(x)}.\t(19.233)
$$

<span id="page-543-0"></span><sup>2.</sup> Voir le rappel **??**.

La méthode de variation des constantes demande donc de substituer

$$
y(x) = \frac{K(x)}{\sin(x)}
$$
  

$$
y'(x) = \frac{K'(x)}{\sin(x)} - \frac{K(x)\cos(x)}{\sin^2(x)}
$$
 (19.234)

dans l'équation non homogène. Encore une fois, les termes en *K* non dérivés se simplifient et nous restons avec

$$
K'(x) = 5\sin(x)e^{\cos(x)},
$$
\n(19.235)

donc la solution est  $K(x) = -5e^{\cos(x)}$ . La solution au problème posé est donc

$$
y(x) = \frac{-5e^{\cos(x)}}{\sin(x)}.
$$
 (19.236)

# <span id="page-544-0"></span>**19.7.4 Problèmes divers**

#### **Exercice 54**

Soit l'équation différentielle

$$
\frac{dy}{dx} + yf(x) = \sin(x). \tag{19.237}
$$

- (1) Déterminer  $f(x)$  de telle manière que cette équation accepte  $y = cos(x)$  comme solution particulière.
- (2) Quelle est la solution générale de l'équation différentielle obtenue en remplaçant  $f(x)$  par la fonction obtenue ?
- (3) Quelle est la solution particulière qui admet un extremum en un point d'abscisse *<sup>π</sup>* 4 ?

# **Correction de l'exercice [54](#page-544-0)**

(1) Nous substituons  $y(x) = \cos(x)$  et  $y'(x) = -\sin(x)$  dans l'équation, et nous trouvons

$$
-\sin(x) + \cos(x)f(x) = \sin(x),\tag{19.238}
$$

d'où nous déduisons  $f(x) = 2 \tan(x)$ .

(2) Nous avons donc l'équation différentielle

$$
y' + 2y\tan(x) = \sin(x)
$$
 (19.239)

à résoudre. C'est une équation linéaire, donc nous commençons par l'homogène associée :  $y'_H +$  $2y_H \tan(x) = 0$  qui se transforme en

$$
\frac{y_H'}{y_H} = -2\tan(x),\tag{19.240}
$$

et dont la solution est

$$
y_H(x) = Ke^{-2\ln(1/\cos(x))} = K\cos^2(x). \tag{19.241}
$$

Nous trouvons la solution générale de l'équation non homogène par la méthode de *variations des constantes*. Nous posons dons

$$
y(x) = K(x)\cos^{2}(x), y'(x) = K'\cos^{2}(x) - 2K\cos(x)\sin(x)
$$
 (19.242)

et nous injectons cette fonction dans l'équation de départ. Après simplifications, il ne reste qu'une équation pour *K* :

$$
K'(x) = \frac{\sin(x)}{\cos^2(x)},
$$
\n(19.243)

dont la solution est  $K(x) = \frac{1}{\cos(x)} + C$ , ce qui donne la solution générale de l'équation de départ :

$$
y(x) = \left(\frac{1}{\cos(x)} + C\right)\cos^2(x) = \cos(x)\left(1 + C\cos(x)\right). \tag{19.244}
$$

(3) Un tout petit peu de calcul montre que

$$
y'(\pi/4) = -\frac{1}{\sqrt{2}} - C,\tag{19.245}
$$

qui s'annule lorsque  $C = -\frac{1}{\sqrt{2}}$  $\frac{1}{2}$ . La solution demandée est donc

$$
y(x) = \cos(x)\left(1 + \frac{\cos(x)}{\sqrt{2}}\right). \tag{19.246}
$$

## <span id="page-545-0"></span>**Exercice 55**

Déterminer, sans résoudre l'équation, le lieu des minima et maxima des solutions de

$$
y' = xy - 1.\t(19.247)
$$

Montrer que toutes les courbes solutions coupent les axes sous un angle constant.

#### **Correction de l'exercice [55](#page-545-0)**

Les minima et maxima de  $y(x)$  sont là où  $y'(x) = 0$ , donc dans la partie du plan où  $xy = 1$ . L'angle sous lequel  $y(x)$  coupe l'axe  $Oy$  est donné par la dérivée en 0, c'est à dire par  $y'(0)$ . Par l'équation, nous voyons que  $y'(0) = -1$ .

L'angle sous lequel la solution  $y(x)$  coupe l'axe  $Ox$  est donné par  $y'(x_0)$  où  $x_0$  est tel que  $y(x_0) = 0$ . Nous avons  $y'(x_0) = x_0y(x_0) - 1 = -1.$ 

# <span id="page-545-1"></span>**Exercice 56**

Dans quelle région du plan les fonctions solutions de l'équation différentielle

$$
y' = \sin(x^2 + y^2) \tag{19.248}
$$

sont-elles croissantes, décroissantes ?

#### **Correction de l'exercice [56](#page-545-1)**

Les solutions passant par le point  $(x, y)$  seront croissantes en ce point si  $y'(x) > 0$ , c'est à dire si  $\sin(x^2 + y^2) > 0.$ 

<span id="page-545-2"></span>**Exercice 57**

Montrer que la substitution  $y = t/x$  réduit l'équation différentielle

$$
y(1 - xy)dx - x(1 + xy)dy = 0
$$
\n(19.249)

à une équation à variables séparables. Résoudre cette équation.

#### **Correction de l'exercice [57](#page-545-2)**

Le changement de fonction inconnue  $y(x) = \frac{t(x)}{x}$  induit le changement suivant pour la dérivée :

$$
y'(x) = \frac{1}{x} \left( t' - \frac{t}{x} \right),
$$
\n(19.250)

que nous substituons dans l'équation proposée<sup>[3](#page-545-3)</sup>. Nous trouvons

$$
\frac{t}{x}(1-t) - x(1+t)\frac{1}{x}\left(t'-\frac{t}{x}\right) = 0
$$
\n
$$
\frac{t-t^2}{x} - \frac{(1+t)(xt'-t)}{x} = 0
$$
\n
$$
-xt'(1+t) + 2t = 0
$$
\n
$$
\frac{(1+t)}{2t}t' = \frac{1}{x}.
$$
\n(19.251)

<span id="page-545-3"></span><sup>3.</sup> Le verbe « proposer » est évidement un euphémisme.

où nous avons fait une simplification par *x*. La solution que nous allons obtenir n'est donc pas censée être valable en *x* = 0. Ici, et dans tout le chapitre sur les équations différentielles, nous ne discutons pas le domaine de validité des solutions.

En passant le *dx* de l'autre côté, et en intégrant des deux côtés,

$$
\int \frac{(1+t)}{2t} dt = \int \frac{dx}{x}.
$$
\n(19.252)

Nous avons donc  $\ln(x) + C = \frac{\ln(t)}{2} + \frac{t}{2}$ . Ici, nous allons faire quelque chose de subtil. La constante *C* peut valoir n'importe quoi, donc il n'y a pas de mal à changer de constante et écrire  $C = \ln(K)$  où *K* est une nouvelle constante. Alors, dans le membre de gauche nous avons  $\ln(x) + \ln(K) = \ln(Kx)$ . Cette manipulation a fait « rentrer » la constante dans le logarithme.

Nous faisons de même avec le dénominateur 2 du membre de droite : nous le faisons passer à gauche, et nous le rentrons dans le logarithme sous forme d'un carré, nous avons donc

$$
\ln(Kx^2) = \ln(t) + t,\tag{19.253}
$$

donc, en prenant l'exponentielle des deux côtés,

$$
Kx2 = eln(t)et = xyexy
$$
  

$$
Kx = yexy.
$$
 (19.254)

<span id="page-546-0"></span>Encore une fois, nous ne pouvons pas écrire la solution sous forme explicite  $y = y(x)$ .

# **Exercice 58**

Chercher la solution de l'équation

$$
y' + \frac{y}{1+x} = x \tag{19.255}
$$

telle que  $y'(0) = 1$ .

#### **Correction de l'exercice [58](#page-546-0)**

L'équation donnée étant une équation linéaire nous résolvons d'abord l'équation homogène associée :

$$
y_H' + \frac{y_H}{1+x} = 0.\t(19.256)
$$

En remettant les *y<sup>H</sup>* d'un côté et les *x* de l'autre et en intégrant, nous trouvons la solution générale de l'homogène sous la forme

$$
y_H(x) = \frac{C}{1+x}.\tag{19.257}
$$

La méthode de variation des constantes demande d'introduire

$$
y(x) = \frac{C(x)}{1+x}
$$
  

$$
y'(x) = \frac{C'(x)}{1+x} - \frac{C(x)}{(1+x)^2}
$$
 (19.258)

dans l'équation de départ. Les termes en *C* non dérivés se simplifient, et nous restons avec

$$
C'(x) = x(1+x),
$$
\n(19.259)

que nous intégrons immédiatement :  $C(x) = \frac{x^2}{2} + \frac{x^3}{3} + K$ , et donc

<span id="page-546-1"></span>
$$
y(x) = \frac{3x^2 + 2x^3 + K}{6(1+x)}.\tag{19.260}
$$

Nous pouvons résoudre les conditions initiales sans dériver [\(19.260\)](#page-546-1). En effet, l'équation de départ dit que  $y'(0) + \frac{y(0)}{1+0} = 0$ . En demandant  $y'(0) = 1$ , cette équation dit que  $y(0) = K/6$ . Nous posons maintenant  $x = 0$  dans [\(19.260\)](#page-546-1) et nous demandons que le résultat soit  $-1$ . Ce que nous trouvons est  $k = -6$ , et donc la solution

$$
y(x) = \frac{3x^2 + 2x^3 - 6}{6(1+x)}.\t(19.261)
$$

#### <span id="page-547-0"></span>**Exercice 59**

En tout point d'une courbe d'équation  $y = y(x)$ , le carré de la pente de la tangente est égal au produit de l'abscisse et de l'ordonnée du point. Trouver l'équation de cette courbe, sachant qu'elle passe par le point  $(1, 1)$ .

#### **Correction de l'exercice [59](#page-547-0)**

L'équation différentielle à résoudre est  $y'(x)^2 = xy$ . Cela se résous en prenant la racine carré des deux côtés, et en ramenant les *y* d'un côté et les *x* de l'autre :

$$
\frac{dy}{\sqrt{y}} = \pm \sqrt{x} dx.
$$
\n(19.262)

Cette équation peut être intégrée des deux côtés. Cela donne

$$
y(x) = \left(\frac{x^{3/2}}{3} + C\right)^2.
$$
 (19.263)

En particulier,  $y(1) = \left(\frac{1}{3} + C\right)^2$ , donc pour que  $y(1) = 1$ , il faut  $C = \frac{2}{3}$  $\frac{2}{3}$  ou bien  $C = -\frac{4}{3}$  $\frac{4}{3}$ .

# **19.7.5 Équations différentielles du second ordre**

#### <span id="page-547-1"></span>**Exercice 60**

Exercice II.1, page 59. Déterminer la solution générale de chacune des équations différentielles suivantes.

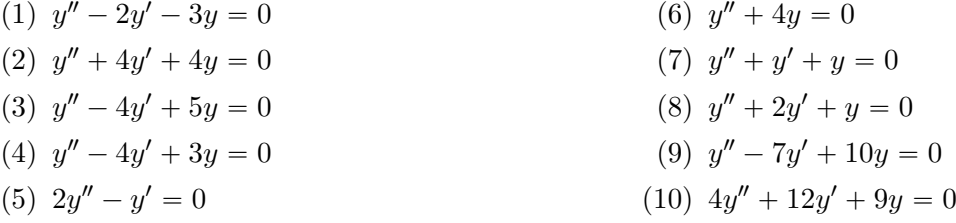

### **Correction de l'exercice [60](#page-547-1)**

(1) Le polynôme caractéristique est  $x^2 - 2x - 3 = 0$ , et ses solutions sont

$$
\lambda_1 = 3 \n\lambda_2 = -1,
$$
\n(19.264)

donc les solutions de l'équation sont données par

$$
y(x) = Ae^{3x} + Be^{-x}
$$
 (19.265)

avec  $A, B \in \mathbb{R}$ .

(2) Le polynôme caractéristique est  $x^2 + 4x + 4 = 0$ , et sa racine est

$$
\lambda_1 = \lambda_2 = -2. \tag{19.266}
$$

C'est une racine double. Dans le cas d'une racine double, les solutions « de base » de l'équation différentielle sont  $y_1(x) = e^{\lambda x}$  et  $y_2(x) = xe^{\lambda x}$ . Dans notre cas,

$$
y(x) = Ae^{-2x} + Bxe^{-2x}.
$$
 (19.267)

(3) Cette fois, les racines du polynôme caractéristique  $\lambda^2 - 4\lambda + 5 = 0$  sont complexes :

$$
\frac{4 \pm \sqrt{16 - 20}}{2} = 2 \pm i.
$$
 (19.268)

Les solutions de base de l'équation différentielle sont donc  $y_1(x) = e^{(2+i)x}$  et  $y_2(x) = e^{(2-i)x}$ . Ce sont des solutions complexes, et il existe une astuce pour en extirper les solutions réelles. D'abord, nous séparons les parties réelles et imaginaires dans les exponentielles :

$$
e^{(2+i)x} = e^{2x}e^{ix},\tag{19.269}
$$

et ensuite, nous utilisons la formule d'Euler  $e^{i\omega x} = \cos(\omega x) + i\sin(\omega x)$ :

$$
y_1(x) = e^{2x} (\cos(x) + i \sin(x))
$$
  
\n
$$
y_2(x) = e^{2x} (\cos(x) - i \sin(x)).
$$
\n(19.270)

Nous savons que toutes les combinaisons de *y*<sup>1</sup> et *y*<sup>2</sup> sont des solutions de l'équation différentielle. Les combinaisons qui nous intéressent sont les combinaisons qui ne contiennent plus de nombres complexes. Il n'est pas très difficile de les trouver :

$$
y_1(x) + y_2(x) = 2e^{2x}\cos(x),\tag{19.271}
$$

et

$$
i(y_1(x) - y_2(x)) = -2e^{2x}\sin(x). \tag{19.272}
$$

Les solutions réelles de l'équation sont donc

$$
y(x) = Ae^{2x}\cos(x) + Be^{2x}\sin(x).
$$
 (19.273)

(4)

$$
y(x) = Ae^{3x} + Be^x \t\t(19.274)
$$

(5) Les racines du polynôme caractéristique sont  $\lambda_1 = 1/2$  et  $\lambda_2 = 0$ . Pour rappel,  $e^0 = 1$ , donc la seconde racine ne donne pas lieu à une exponentielle dans la solution :

$$
y(x) = Ae^{x/2} + B \tag{19.275}
$$

(6) Les solutions complexes sont

$$
y_1(x) = e^{-2i}
$$
  
\n
$$
y_2(x) = e^{2i}
$$
\n(19.276)

Nous en extirpons les solutions réelles en en prenant la somme et la différence multipliée par *i*. Nous avons donc la solution réelle générale

$$
y(x) = A\cos(2x) + B\sin(2x). \tag{19.277}
$$

 $(7)$  Cet exemple est justement traité dans une introduction à Maxima<sup>[4](#page-548-0)</sup>. Les solutions complexes sont données par

$$
y_1(x) = \exp\left(\frac{-1 + \sqrt{3}i}{2}x\right)
$$
  

$$
y_2(x) = \exp\left(\frac{-1 - \sqrt{3}i}{2}x\right)
$$
 (19.278)

Les solutions réelles sont

$$
y_1(x) = e^{-x/2} \cos(\frac{\sqrt{3}}{2}x)
$$
  
\n
$$
y_2(x) = e^{-x/2} \sin(\frac{\sqrt{3}}{2}x)
$$
\n(19.279)

<span id="page-548-0"></span><sup>4.</sup> <http://michel.gosse.free.fr/documentation/introduction/node6.html>

(8) Le polynôme caractéristique admet la racine double  $\lambda = -1$ . La solution générale est donc

$$
y(x) = Ae^{-x} + Bxe^{-x}.
$$
 (19.280)

(9) Nous avons  $\lambda_1 = 5$  et  $\lambda_2 = 2$ , donc

$$
y(x) = Ae^{5x} + Be^{2x}.
$$
 (19.281)

(10) Racine double  $\lambda = -3/2$ , donc

$$
y(x) = Ae^{-3x/2} + Bxe^{-3x/2}.
$$
 (19.282)

### <span id="page-549-0"></span>**Exercice 61**

Exercice II.2, page 59. Pour chacune des équations différentielles suivantes, déterminer la solution particulière répondant aux conditions initiales indiquées.

- (1)  $y'' + 10y' + 16y = 0$ , CI :  $x_0 = 0$ ,  $y_0 = 1$ ,  $y'_0 = -12$
- (2)  $y'' 6y' + 10y = 0$ , CI :  $x_0 = 0$ ,  $y_0 = 1$ ,  $y'_0 = 4$
- (3)  $y'' + 9y = 0$ , CI :  $x_0 = \frac{\pi}{3}$ ,  $y_0 = 0$ ,  $y'_0 = 1$
- (4)  $y'' 6y' + 9y = 0$ , CI :  $x_0 = \frac{1}{3}$  $\frac{1}{3}$ ,  $y_0 = 0$ ,  $y'_0 = e$ .

#### **Correction de l'exercice [61](#page-549-0)**

(1) Le polynôme caractéristique est

$$
\lambda^2 + 10\lambda + 16 = 0,\tag{19.283}
$$

dont les racines sont  $\lambda_1 = -8$  et  $\lambda_2 = -2$ . La solution générale s'écrit donc

$$
y(x) = ae^{-8x} + Be^{-2t}.
$$
 (19.284)

Il faut maintenant fixer les paramètres *A* et *B* pour que  $y(0) = 0$  et  $y'(0) = 12$ . Pour ce faire, nous calculons  $y(x)$ :

$$
y'(x) = -8Ae^{-8x} - 2Be^{-2x}.
$$
\n(19.285)

Nous avons donc les contraintes suivantes sur *A* et *B* :  $y(0) = A + B = 1$  et  $y'(0) = -8A - 2B =$ 12. Cela est un petit système de deux équations à deux inconnues que nous résolvons facilement :

$$
A = -\frac{7}{3}
$$
  
\n
$$
B = \frac{10}{3}
$$
\n(19.286)

La solution répondant aux conditions posées est donc

$$
\frac{56}{3}e^{-8x} - \frac{20}{3}e^{-2x}.\tag{19.287}
$$

(2) Les solutions du polynôme caractéristique sont  $\lambda_1 = 3 + i$  et  $\lambda_2 = 3 - i$ . La première chose à faire est de trouver les solutions réelles qui en découlent. Elles sont

$$
y(x) = Ae^{3x}\sin(x) + Be^{3x}\sin(x).
$$
 (19.288)

Il faut maintenant fixer *A* et *B* pour que  $y(0) = 1$  et  $y'(0) = 4$ . Le système d'équation à résoudre est

$$
\int B = 1 \tag{19.289a}
$$

$$
3B + A = 4.\t(19.289b)
$$

La réponse est  $A = 1$  et  $B = 1$ .

(3) L'équation caractéristique est  $\lambda^2 + 9 = 0$ , et les racines sont  $\lambda = \pm 3i$ . Les solutions de l'équation différentielle sont donc les fonctions de la forme

$$
y(x) = A\cos(3x) + B\sin(3x). \tag{19.290}
$$

Étant donné que  $y(\frac{\pi}{3}) = 0$ , nous trouvons  $-A = 0$  et la condition  $y'(\frac{\pi}{3}) = 1$  donne  $-3B = 0$ , donc en réalité  $A = B = 0$  et la solution à l'équation répondant aux conditions posées est la fonction identiquement nulle :

$$
y(x) = 0.\t(19.291)
$$

#### <span id="page-550-0"></span>**Exercice 62**

Exercice II.3, page 59. Déterminer la solution générale de chacune des équations différentielles suivantes :

(1) 
$$
y'' - 5y' + 4y = 3 - 2x
$$
  
\n(2)  $y'' - 6y' + 13y = 39$   
\n(3)  $y'' - 2y' + y = 6e^x$   
\n(4)  $y'' + 4y = cos(2x)$ 

# **Correction de l'exercice [62](#page-550-0)**

(1) La solution à l'équation sans second membre est  $y_H(x) = Ae^x + Be^{4x}$ . Nous devons maintenant trouver une solution particulière à l'équation avec un second membre. Comme le second membre est un polynôme, nous essayons un polynôme, soit  $y_P(x) = ax + b$ . Nous calculons

$$
y(x) = ax + b
$$
  
\n
$$
y'(x) = a
$$
  
\n
$$
y''(x) = 0,
$$
\n(19.292)

et nous remettons dans l'équation de départ :

$$
0 - 5a + 4(ax + b) = 3 - 2x.
$$
 (19.293)

Cela est une équation pour *a* et *b* dont la solution est  $a = -1/2$  et  $b = 1/8$ . La solution particulière que nous avons trouvée est

$$
y_P(x) = -\frac{x}{2} + \frac{1}{8},\tag{19.294}
$$

d'où nous déduisons que la solution générale à l'équation donnée est

$$
y(x) = Ae^{x} + Be^{4x} - \frac{x}{2} + \frac{1}{8}.
$$
 (19.295)

(2) Le polynôme caractéristique de l'équation sans second membre est  $\lambda^2 - 6\lambda + 13 = 0$ , et ses racines sont  $3 \pm 2i$ . La solution *réelle* générale de l'équation sans second membre est

$$
y_H(x) = e^{3x} (A\cos(2x) + B\sin(2x)).
$$
\n(19.296)

Reste à trouver une solution particulière. Étant donné que le second membre est une constante, nous essayons une constante. Il est facile de voir que la fonction constante  $y_P(x) = 3$  fonctionne.

(3) La solution générale de l'équation sans second membre est

$$
y_H(x) = Ae^x + Bxe^x \tag{19.297}
$$

Le second membre étant une exponentielle, nous sommes incités à essayer  $ae^x$  comme solution particulière. Hélas, cela ne fonctionne pas parce que cela est une solution de l'équation sans second membre. Alors nous devons trouver quelque chose de plus complexe. L'essai que nous faisons est

$$
y_P(x) = (ax^2 + bx + c)e^x.
$$
 (19.298)

Étant donné que  $e^x$  et  $xe^x$  sont des solutions de l'équation sans second membre, il est couru d'avance que les termes  $(bx + c)e^x$  ne vont pas jouer. Nous pouvons donc déjà poser  $b = c = 0$ . Nous avons donc

$$
y_P(x) = ax^2e^x
$$
  
\n
$$
y'_P(x) = 2axe^x + ax^2e^x
$$
  
\n
$$
y'_P(x) = (2ax + 2a + ax^2 + 2ax)e^x.
$$
  
\n(19.299)

En remettant tout ça dans l'équation de départ, nous trouvons une équation pour *a* que nous résolvons. La réponse est que une solution particulière est donnée par  $y_P(x) = 3x^2e^x$ .

(4) L'équation sans second membre est  $y'' + 4y = 0$ , dont l'équation caractéristique est  $\lambda^2 + 4 = 0$ . Les solutions sont  $\pm 2i$ , et donc les solutions réelles sont

$$
y_H(x) = A\cos(2x) + B\sin(2x). \tag{19.300}
$$

Il s'agit maintenant de trouver une solution particulière. Comme le second membre est  $cos(2x)$ , nous voudrions essayer

$$
y_P(x) = a\cos(2x) + b\sin(2x),\tag{19.301}
$$

mais cela ne va pas fonctionner parce que  $\sin(2x)$  et  $\cos(2x)$  sont déjà des solutions de l'équation sans second membre. Nous essayons alors

$$
y_P(x) = ax \cos(2x) + bx \sin(2x). \tag{19.302}
$$

Afin de fixer les constantes *a* et *b*, nous injectons cette fonction dans l'équation. Pour cela nous commençons par en calculer les dérivées :

$$
y'_{P}(x) = \sin(2x)(-2ax + b) + \cos(2x)(2bx + a), \qquad (19.303)
$$

et

$$
y_P''(x) = \sin(2x)(-4bx - 4a) + \cos(2x)(-4ax + 4b). \tag{19.304}
$$

L'équation devient donc

$$
y_P''(x) + 4y_P'(x) = -4(a\sin(2x) - b\cos(2x)) = \cos(2x). \tag{19.305}
$$

Il faut donc choisir  $a = 0$  et  $b = 1/4$ . La solution particulière que nous venons de construire est donc

$$
y_P(x) = \frac{x}{4}\cos(2x),\tag{19.306}
$$

et la solution générale à l'équation qui nous intéresse est

$$
y(x) = A\cos(2x) + B\sin(2x) + \frac{x}{4}\cos(2x). \tag{19.307}
$$

# **Exercice 63**

<span id="page-551-0"></span>Exercice 6, page 60. Déterminer la courbe solution de chacune des équations différentielles suivantes, répondant aux conditions imposées.

- (1)  $y'' 2y' = 2x$ . On demande que la tangente au point  $(0, 2)$  soit parallèle à l'axe des abscisses.
- (2)  $y'' 6y' + 9y = x^2 e^{3x}$ .
	- (a) la tangente au point  $(0, 1)$  a un coefficient directeur nul,
	- (b) la tangente au point  $(1,0)$  a une pente égale à  $e^3/4$ .

## **Correction de l'exercice [63](#page-551-0)**

(1) La solution générale de l'équation différentielle sans second membre est

$$
y_H(x) = A + Be^{2x}.
$$
 (19.308)

Pour trouver une solution particulière de l'équation avec second membre, nous essayons  $y_P(x)$  $ax^2 + bx$ . En injectant cet essai dans l'équation différentielle, nous trouvons une équation pour *a* et *b* dont la solution donne

$$
y_P(x) = -\frac{x^2}{2} - \frac{x}{2}.\tag{19.309}
$$

La solution générale de l'équation différentielle avec second membre est donc

$$
y(x) = A + Be^{2x} - \frac{x^2}{2} - \frac{x}{2}.
$$
 (19.310)

La première condition à poser sur *A* et *B* est  $y(0) = B + A = 2$ . Pour la seconde, nous commençons par calculer  $y'(x)$ :

$$
y'(x) = 2e^{2x}B - t - \frac{1}{2}.
$$
\n(19.311)

La second condition à imposer est donc

$$
y'(0) = 2B - \frac{1}{2} = 0.
$$
\n(19.312)

En résolvant ce petit système algébrique, nous trouvons les valeurs de *A* et *B* qui conviennent :  $A = 3/4$  et  $B = 1/4$ .

(2) La solution de l'équation différentielle sans second membre est  $y_H(x) = Ae^{3x} + Bxe^{3x}$ . Pour trouver une solution particulière, il est certain que  $(ax + b)e^{3x}$  ne va pas fonctionner parce que c'est solution de l'équation sans second membre. Il faut donc prendre un degré plus haut. On essaye donc  $y_P(x) = ax^4 + bx^3$ . En remettant dans l'équation de départ, nous trouvons les valeurs de *a* et *b* :

$$
y_P(x) = \frac{x^4}{12}.\tag{19.313}
$$

La solution générale à l'équation donnée est donc

$$
y(x) = Ae^{3x} + Bxe^{3x} + \frac{x^4}{12}e^{3x}.
$$
 (19.314)

Nous devons maintenant trouver les bonnes constantes *A* et *B* dans les situations demandées.

(a) Nous voulons une tangente au point  $(0,1)$ , donc en particulier il faut que la courbe passe par là. Donc nous posons la première contrainte :  $y(0) = 1$ . Ensuite, nous demandons que le coefficient directeur de la tangente en ce point soit nul, c'est à dire que  $y'(0) = 0$ . Cela pose la seconde contrainte :

$$
y'(0) = 0 = \frac{1}{12}(12B),
$$
\n(19.315)

donc  $B = 1$ . La solution demandée est donc

$$
y(x) = e^{3x} + xe^{3x} + \frac{x^4}{12}e^{3x}.
$$
 (19.316)

(b) Cette fois, il faut résoudre les contraintes

$$
y(1) = 0
$$
  

$$
y'(1) = \frac{e^3}{4}.
$$
 (19.317)

La réponse est que  $A = 0$  et  $B = -1/12$ , et la solution demandée à l'équation différentielle est

$$
\frac{xe^{3x}}{12}(x^3-1). \tag{19.318}
$$

## <span id="page-553-0"></span>**Exercice 64**

Quelle est la courbe passant par l'origine et admettant en chaque point une pente égale au triple de l'abscisse du point ?

# **Correction de l'exercice [64](#page-553-0)**

 $\leftarrow$ +EquaDiff0015+ $>$ 

# <span id="page-553-1"></span>**Exercice 65**

Déterminer les fonctions nulles à l'origine et telles que leur dérivée première soit égale à l'opposé de la dérivée seconde.

# **Correction de l'exercice [65](#page-553-1)**

 $\leftarrow$ +EquaDiff0014+ $>$ 

## <span id="page-553-2"></span>**Exercice 66**

En tout point d'une courbe, l'angle formé par la tangente en ce point et l'axe des abscisses est complémentaire de l'angle formé par la droite joignant le point à l'origine et l'axe des abscisses. Quelles sont ces courbes ?

#### **Correction de l'exercice [66](#page-553-2)**

Considérons un point  $(x, y(x))$  sur la courbe. Nous nommons *β* l'angle que fait la droite joignant ce point à l'origine, par définition,

$$
\tan(\beta) = \frac{y(x)}{x}.\tag{19.319}
$$

Si *α* est l'angle que fait la tangente avec l'axe *Ox*, alors

$$
\tan(\alpha) = y'(x). \tag{19.320}
$$

La condition imposée est  $\alpha + \beta = 90$ . Un peu de trigonométrie montre que

$$
\tan(\beta) = \tan(90 - \alpha) = \frac{1}{\tan(\alpha)},\tag{19.321}
$$

et donc

$$
y'(x) = \frac{x}{f(x)}
$$
 (19.322)

est l'équation différentielle à résoudre. Nous la remettons sous la forme

$$
\frac{dy}{dx} = \frac{x}{y},\tag{19.323}
$$

ou encore :  $ydy = xdx$ , d'où la solution

$$
y^2 = x^2 + C.\tag{19.324}
$$

# **19.8 Fonctions de deux variables réelles**

# <span id="page-553-3"></span>**19.8.1 Tracer**

### **Exercice 67**

Représenter les courbes de niveaux des surfaces suivantes correspondant aux cotes  $z = 0$ ,  $z = 1$ ,  $z = -1, z = h$ .

(1) 
$$
z^2 = x^2 + y^2
$$
  
\n(2)  $x + y + z = 5$   
\n(3)  $z = xy$   
\n(4)  $z = x^2 + y^2$   
\n(5)  $4x^2 + y^2 = 4$ .

### **Correction de l'exercice [67](#page-553-3)**

<+FoncDeuxVar0001+>

# <span id="page-554-0"></span>**19.8.2 Limites à deux variables**

# **Exercice 68**

Calculer les limites suivantes :

 $(1)$   $\lim_{(x,y)\to(0,0)}\frac{x-y}{x+y}$  $x + y$  $(2)$   $\lim_{(x,y)\to(0,0)}\frac{(xy)^2}{(x+y)^2+(x+y)^2}$  $\sqrt{(x+y)^2 + (x-y)^2}$ (3)  $\lim_{(x,y)\to(0,0)} \frac{xy^3}{x^2+y^3}$  $x^2 + y^2$ (4)  $\lim_{(x,y)\to(0,0)} \frac{x \sin(y)}{\sqrt{x^2+y^2}}$ 

# **Correction de l'exercice [68](#page-554-0)**

(1) Ici la méthode des chemins pour est particulièrement éclairante. Regardons d'abord la fonction sur la droite  $x = y$ . Nous avons

$$
f(x,y) = \frac{x-x}{2x} = 0.
$$
 (19.325)

Donc la fonction est nulle sur toute la ligne.

Si nous regardons maintenant la ligne verticale  $x = 0$ , nous avons

$$
f(0, y) = \frac{-y}{y} = -1,\tag{19.326}
$$

donc la fonction vaut  $-1$  sur toute la ligne verticale.

(2)

(3) Regardons la technique des coordonnées polaires. Nous remplaçons *x* par  $r \cos(\theta)$  et *y* par  $r\sin(\theta)$ :

$$
f(r,\theta) = \frac{r^4 \cos(\theta) \sin^3(\theta)}{r^2} = r^2 \cos(\theta) \sin^3(\theta). \tag{19.327}
$$

Cette fonction tend vers zéro quand  $r \to 0$ . Nous avons donc

$$
\lim_{(x,y)\to(0,0)} f(x,y) = 0.
$$
\n(19.328)

Pour cet exercice nous pouvons aussi utiliser la règle de l'étau en écrivant d'abord

$$
0 \le |f(x, y)| \le \frac{|x||y^3|}{|x^2 + y^2|}.
$$
\n(19.329)

Mais on a que  $|x| \le \sqrt{x^2 + y^2}$ ,  $|y| \le \sqrt{x^2 + y^2}$  et  $|x^2 + y^2| = (\sqrt{x^2 + y^2})^2$ , donc

$$
0 \le |f(x,y)| \le \frac{\sqrt{x^2 + y^2} \left(\sqrt{x^2 + y^2}\right)^3}{\left(\sqrt{x^2 + y^2}\right)^2} = \left(\sqrt{x^2 + y^2}\right)^2 \to 0. \tag{19.330}
$$

(4) En passant aux polaires, nous avons

$$
f(r,\theta) = \frac{r\cos\theta\sin\left(r\sin\theta\right)}{r} = \cos(\theta)\sin\left(r\sin\theta\right). \tag{19.331}
$$

La limite de cette dernière fonction lorsque  $r \to 0$  vaut zéro.

Une autre façon de procéder consiste à multiplier et diviser par *y* de telle façon à faire apparaître  $\sin(y)/y$  dont nous connaissons la limite :

$$
f(x,y) = \frac{\sin(y)}{y} \cdot \frac{xy}{\sqrt{x^2 + y^2}}.
$$
 (19.332)

La limite du premier facteur est 1, tandis que le second peut être traité de façon classique en prenant la valeur absolue et en majorant  $|x|$  par  $\sqrt{x^2 + y^2}$ .

#### <span id="page-555-0"></span>**Exercice 69**

(INGE1121, 8.2) L'énoncé suivant est-il vrai ou faux ? Justifier.

Si la limite en  $(a, b)$  de  $f(x, y)$  existe sur une infinité de chemins différents passant par  $(a, b)$  et vaut chaque fois le même nombre  $\ell$ , alors  $\lim_{(x,y)\to(a,b)} f(x,y)$  existe et vaut  $\ell$ .

#### **Correction de l'exercice [69](#page-555-0)**

L'énoncé est faux. Pensez à une fonction dont «tous les chemins sauf un» ont la même limite. Par exemple

$$
f(x,y) = \begin{cases} 1 & \text{si } y \neq 0 \\ 0 & \text{si } y = 0. \end{cases}
$$
 (19.333)

Cette fonction vaut 1 partout sauf sur une droite. Il y a donc une infinité de chemins suivant lesquels on a une limite en  $(0,0)$  qui vaut 1 (tous les chemins qui ne passent pas par  $y = 0$ ). Mais on a un chemin pour lequel la limite est zéro (le chemin horizontal  $y = 0$ ).

Donc cette fonction n'a pas de limite en  $(0, 0)$ .

Essayez de trouver d'autres exemples. Trouvez un exemple de fonction pour lequel on a une infinité de chemins pour lesquels la limite est 1 et en même temps une infinité de chemins pour lesquels la  $\frac{1}{2}$  limite est  $\sqrt{2}$ .

# <span id="page-555-1"></span>**Exercice 70**

(INGE1121 8.3) Étudier la continuité des fonctions suivantes :

(1)

$$
f(x,y) = \begin{cases} \frac{2xy}{x^2 + y^2} & \text{si } (x,y) \neq (0,0) \\ 0 & \text{si } (x,y) = (0,0) \end{cases}
$$
(19.334)

(2)

$$
f(x,y) = \begin{cases} \frac{y^2 - x^2}{y^4 + x^2} & \text{si } (x,y) \neq (0,0) \\ 0 & \text{si } (x,y) = (0,0) \end{cases}
$$
(19.335)

(3)

$$
f(x,y) = \begin{cases} y\cos(\frac{1}{y}) & \text{si } y \neq 0\\ 0 & \text{si } y = 0 \end{cases}
$$
 (19.336)

#### **Correction de l'exercice [70](#page-555-1)**

L'énoncé «étudier la continuité de» revient à demander «vérifier si la limite est égale à la valeur». Dans le cadre de cet exercice, nous devons simplement calculer les limites des fonctions et voir si ces limites sont égales à la valeur donnée.

(1) Regardons la ligne  $x = y$ , c'est à dire le chemin  $(x, y) = (t, t)$ . La limite de f le long de ce chemin vaut

$$
\lim_{t \to 0} \frac{2t^2}{t^2 + t^2} = 1,\tag{19.337}
$$

tandis que le long du chemin  $x = 0$  (c'est à dire  $(0, t)$ ) nous avons

$$
\lim_{t \to 0} \frac{0}{t^2} = 0. \tag{19.338}
$$

Les deux limites n'étant pas égales, la limite de *f* pour  $(x, y) \rightarrow (0, 0)$  n'existe pas et *a forciori* la fonction n'est pas continue.

- (2) Elle n'est pas continue parce que la limite n'existe même pas. Prenez par exemple le chemin vertical  $x = 0$ . Le long de ce chemin, la fonction vaut  $f(0, y) = \frac{1}{y^2}$  qui n'a certainement pas de limites pour  $y \to 0$ .
- (3) En valeur absolue,  $cos(1/y)$  est borné par 1, donc

$$
0 \le |f(x, y)| \le |y| \tag{19.339}
$$

et donc elle tend vers zéro lorsque  $(x, y) \rightarrow (0, 0)$ . Cette fonction est donc continue.

## <span id="page-556-0"></span>**Exercice 71**

(INGE 1121, 8.4) Dessiner les courbes de niveau de la fonction

$$
f(x,y) = \frac{x^2}{y}
$$
 (19.340)

et calculer  $\lim_{(x,y)\to(0,0)} f(x,y)$ .

# **Correction de l'exercice [71](#page-556-0)**

Les courbes de niveau sont données par

$$
y = \frac{x^2}{C},
$$
\n(19.341)

sauf la courbe de hauteur zéro qui est l'axe  $x = 0$ . Les points  $y = 0$  ne font pas partie du domaine.

<span id="page-556-1"></span>Étant donné que toutes les courbes de niveau s'intersectent en  $(0,0)$ , la limite n'existe pas. **Exercice 72**

(INGE 1121, 8.5) Calculer

$$
\lim_{(x,y)\to(0,0)}\frac{\sin(x)}{xy}.\tag{19.342}
$$

## **Correction de l'exercice [72](#page-556-1)**

La fonction proposée est le produit de  $\sin(x)/x$  qui reste bornée (et ne tend pas vers zéro  $5$ ) au abords de  $(0,0)$  par la fonction  $\frac{1}{y}$  qui n'est pas bornée, et qui n'a pas de limite en  $(0,0)$ .

<span id="page-556-3"></span>La limite de *f* n'existe donc pas.

**Exercice 73**

(INGE 1121, 8.6) Calculer

$$
\lim_{(x,y)\to(0,0)} \sin\left(\sqrt{x^2+y^2}\right) \ln\left(\sqrt{x^2+y^2}\right). \tag{19.343}
$$

#### **Correction de l'exercice [73](#page-556-3)**

Lorsqu'un a un sinus de quelque chose qui tend vers zéro et qu'on ne sait pas très bien quoi faire, une bonne idée est toujours de multiplier et diviser par ce qui est dans le sinus. De cette façon, le sinus disparaît. Ici, nous avons

$$
f(x,y) = \frac{\sin\sqrt{x^2 + y^2}}{\sqrt{x^2 + y^2}} \cdot \sqrt{x^2 + y^2} \cdot \ln\sqrt{x^2 + y^2}.
$$
 (19.344)

Lors de la limite, le premier morceau est la limite bien connue qui fait 1. Il reste à trouver la limite de la fonction

$$
\sqrt{x^2 + y^2} \ln \sqrt{x^2 + y^2}.
$$
 (19.345)

Cette fonction est la composée  $f(x, y) = (g \circ r)(x, y)$  où

$$
r(x,y) = \sqrt{x^2 + y^2}
$$
  
 
$$
g(t) = t \ln(t).
$$
 (19.346)

Évidement, la limite de *r* lorsque on tend vers  $(0,0)$  est zéro. Voyons la limite de  $g(t)$  lorsque  $t \to 0$ . Cela se règle en utilisant la règle de l'Hopital :

$$
\lim_{t \to 0} t \ln(t) = \lim_{t \to 0} \frac{\ln(t)}{1/t} = \lim_{t \to 0} \frac{1/r}{-1/r^2} = \lim_{t \to 0} -t = 0. \tag{19.347}
$$

Donc

$$
\lim_{(x,y)\to(0,0)} f(x,y) = 0.
$$
\n(19.348)

<span id="page-556-2"></span><sup>5.</sup> Vers quoi elle tend ?

# <span id="page-557-0"></span>**Exercice 74** (INGE 1121 8.7) Soit la fonction

$$
f(x,y) = \frac{x^2 + y^2}{x + y}.
$$
\n(19.349)

- (1) Donner le domaine de définition de *f*,
- (2) montrer que les courbes de niveau sont des cercles et esquisser les graphes des courbes de niveau de hauteur  $-2$ ,  $-1$ , 1 et 2,
- (3) calculer la limite de  $f$  lorsque  $(x, y)$  tend vers  $(0, 0)$ .

## **Correction de l'exercice [74](#page-557-0)**

Le domaine de définition de f est manifestement l'ensemble de  $(x, y)$  tels que  $x \neq -y$ . L'équation de la courbe de niveau de hauteur *C* est

$$
\frac{x^2 + y^2}{x + y} = C,\t(19.350)
$$

c'est à dire

$$
x^2 - Cx + y^2 - Cy = 0.
$$
 (19.351)

Afin de mettre cela sous une forme qui ressemble plus à un cercle, nous reformons les carrés parfait à partir de  $x^2 + Cx$  et  $y^2 + Cy$ . Pour cela, nous cherchons *a* et *b* tels que

<span id="page-557-1"></span>
$$
x^2 - Cx = (x + a)^2 + b. \tag{19.352}
$$

Égalisant les termes de degrés égaux en *x*, nous trouvons  $a = -C/2$  et  $b = -C^2/4$ . L'équation de la courbe de niveau [\(19.352\)](#page-557-1) se met donc sous la forme

$$
\left(x - \frac{C}{2}\right)^2 - \frac{C^2}{4} + \left(y - \frac{C}{2}\right)^2 - \frac{C^2}{4} = 0\tag{19.353}
$$

Cette dernière équation se récrit avantageusement sous la forme

$$
\left(x - \frac{C}{2}\right)^2 + \left(y - \frac{C}{2}\right)^2 = \frac{C^2}{2},\tag{19.354}
$$

ce qui est le cercle de rayon  $\frac{|C|}{\sqrt{2}}$  et de centre  $(\frac{C}{2}, \frac{C}{2})$ . Notez la valeur absolue dans le rayon.

$$
\sqrt{\left(\frac{C}{2}\right)^2 + \left(\frac{C}{2}\right)^2} = \frac{|C|}{\sqrt{2}}\tag{19.355}
$$

<span id="page-557-2"></span>de l'origine. Il est donc hors de question que la limite existe quand  $(x, y) \rightarrow (0, 0)$ .

**Exercice 75**

(INGE1121, 8.8)Calculer les limites suivantes ou monter qu'elles n'existent pas.

$$
(1) \t\t(4)
$$

 $\frac{x + y}{y}$  $2 - y$ 

 $2xy + yz$  $\frac{2x}{x^2 + y^2 + z^2}$ .

lim

lim  $(x,y) \rightarrow (2,3)$ 

lim  $(x,y,z) \rightarrow (0,0,0)$ 

$$
\lim_{(x,y)\to(0,0)}\frac{2xy^2}{x^4+2y^4}.
$$
\n
$$
\lim_{(x,y)\to(\frac{\pi}{2},2)}\frac{xy+1}{2+\cos(x)}.
$$

$$
\left( 2\right)
$$

$$
\lim_{(x,y,z)\to(0,0,0)} \frac{2x^2 + y^2 - z^2}{x^2 + y^2 + z^2}
$$

$$
\left( 3\right)
$$

(6)

(5)

$$
\lim_{(x,y)\to(1,-1)}\frac{y^2+x}{(x-1)(y+2)}
$$

(7) 
$$
\lim_{(x,y,z)\to(0,0,0)} \frac{x^2 + y^3 + 2z^3}{xyz^2}.
$$

$$
(x,y,z) \rightarrow (0,0,0)
$$

(8)

lim  $(x,y) \rightarrow (0,0)$ 

(9)

$$
\lim_{(x,y)\to(0,0)}\frac{xy^2}{x^2+2y^2}.
$$

 $x^4 - y^4$  $\frac{y}{x^2 + y^2}$ .

(10)

$$
\lim_{(x,y)\to(0,0)}\frac{x^3 - 2x^2y + 3y^2x - y^3}{x^2 + y^2}.
$$

lim  $(x,y,z) \rightarrow (0,0,0)$ 

lim

$$
(14)
$$

(15)

$$
\lim_{(x,y)\to(0,0)}\ln\sqrt{1-x^2-y^2}
$$

lim  $(x,y) \rightarrow (0,0)$  $x^2 - 2xy + 2y^2$  $\frac{2xy+2y}{x^2+2y^2}$ .

$$
(16)
$$

(17)

(18)

$$
\lim_{(x,y)\to(2,-1)} \ln \frac{1+x+3y}{3y^2-x}
$$

$$
\lim_{(x,y)\to(0,0)}\frac{e^{xy}\sin^2(xy)}{xy}.
$$

 $x^2 - 4x + 4$  $xy + 2y - x - 2$ 

$$
(11)
$$

(12)

(13)

lim  $(x,y) \rightarrow (0,0)$  $x^2y^3$  $\frac{d^2y}{y^5 - x^5}$ .

> $\frac{x^2 - z^2}{2}$  $\frac{z}{x^3-z^3}$ .

$$
\lim_{(x,y)\to(-2,1)}
$$

$$
(19)
$$

 $(x,y) \rightarrow (1,-1)$  $e^{-xy^2}$ . lim  $(x,y) \rightarrow (0,0)$  $\exp\left(-\frac{-1}{2}\right)$  $x^2 + y^2$ ˙

# **Correction de l'exercice [75](#page-557-2)**

(1) Le degré du dénominateur est plus grand que celui du numérateur. Nous nous attendons donc à avoir une limite qui n'existe pas. Prenons le chemin  $(t, t)$  par exemple :

$$
f(t,t) = \frac{1}{t},
$$
\n(19.356)

et dont la limite le long de ce chemin n'existe pas.

- $(2)$  Le point  $(2,3)$  est à l'intérieur du domaine de continuité de la fonction, donc sa limite est égale à la valeur de la fonction au point donné, c'est à dire ´5. En pratique, il s'agit juste de remplacer *x* et *y* par les valeurs 2 et 3.
- (3) Un bon chemin à tenter est toujours  $(t, k, k t)$ . Nous avons

$$
f(t,kt,kt) = \frac{k^2 + 2k}{1 + 2k^2},
$$
\n(19.357)

et donc la limite dépend de *k*. Deux *k* différents correspondent donc à deux chemins le long desquels la limite est différente.

La limite n'existe donc pas.

- (4) Le domaine de continuité de cette fonction est  $\mathbb{R}^2$  tout entier parce que c'est une fraction de fonctions continues dont le dénominateur ne s'annule pas. Il n'y a donc aucune indéterminations et la limite s'obtient en remplaçant par les valeurs :  $(\pi + 1)/2$ .
- (5) C'est une limite de polynômes dont le numérateur et le dénominateurs ont le même degré. Utiliser le chemin  $(t,kt,kt)$  est en général une bonne idée : le résultat a de bonnes chances de dépendre de *k* et donc la limite de ne pas exister. Ici nous avons

$$
f(t,kt,kt) = \frac{2}{1+2k^2}.
$$
\n(19.358)

Cette expression dépend effectivement de *k* et donc deux *k* différents correspondent à deux chemins le long desquels la limite de *f* est différente.

(6) Le domaine de continuité de cette fonction est tous les points de  $\mathbb{R}^2$  sauf les points avec  $x = 1$ ou  $y = -2$ . Étant donné que la limite que l'on demande n'est pas vers un de ces points, nous la calculons en remplaçant les valeurs :

$$
\lim_{(x,y)\to(-1,1)}\frac{y^2+x}{(x-1)(y+2)}=\frac{0}{-6}=0.\tag{19.359}
$$

J'insiste : 0{6 n'est pas une indétermination.

(7) Si nous prenons le chemin  $(t, kt, kt)$ , nous trouvons

$$
\lim_{t \to 0} f(t, kt, kt) = \lim_{t \to 0} \frac{1 + 3k^3 t}{k^3 t^2} = \infty.
$$
\n(19.360)

La limite de la fonction n'existant pas le long de ces chemins, la fonction n'a pas de limite en  $(0, 0, 0)$ .

- (8) Grâce au produit remarquable  $x^4 y^4 = (x^2 y^2)(x^2 + y^2)$ , nous pouvons simplifier la fraction et obtenir  $f(x, y) = x^2 - y^2$ , dont la limite vaut zéro.
- (9) Le degré du numérateur (3) est plus grand que celui du dénominateur, donc nous partons avec l'idée que la limite va exister et sera zéro. Prouvons cela. D'abord

$$
0 \le |f(x,y)| = \frac{|x||y|^2}{x^2 + 2y^2}.
$$
\n(19.361)

Ensuite nous utilisons les majorations quasi classiques (mais un peu adaptées au  $2y^2$ )  $|x| \le$  $\sqrt{x^2 + y^2}$  et  $|y| \le \sqrt{x^2 + 2y^2}$ . Donc

$$
0 \le \frac{\sqrt{x^2 + 2y^2} \left(\sqrt{x^2 + 2y^2}\right)^2}{\left(\sqrt{x^2 + y^2}\right)^2} = \sqrt{x^2 + 2y^2},\tag{19.362}
$$

mais la limite de l'expression à droite vaut manifestement zéro. Donc la limite de la fonction est zéro.

(10) Prouvons que la limite est nulle (parce que le degré du numérateur est plus grand que celui du dénominateur). Nous majorons la valeur absolue du numérateur par

$$
|x^3 - 2x^2y + 3y^2x - y^3| \le |x|^3 + 2x^2|y| + 3y^2|x| + |y|^3. \tag{19.363}
$$

Ensuite nous utilisons la majoration  $|x| \leq \sqrt{x^2 + y^2}$  (idem pour *y*) et après simplification nous trouvons

$$
0 \le |f(x, y)| \le \frac{9}{2}\sqrt{x^2 + y^2},\tag{19.364}
$$

dont la limite vaut zéro.

(11) ATTENTION : il ne suffit pas de dire que sur le chemin  $(t, t)$  la limite n'existe pas. En effet, dans la technique des chemins, on demande que les chemins soient compris dans le domaine de définition de la fonction. Or aucun point de la forme  $(t, t)$  n'est dans le domaine de définition de *f*.

Pour cette fonction, les droites  $(t, kt)$  fonctionnent très bien (penser à rejeter  $k = 1$ ). En effet,

$$
f(t,kt) = \frac{k^3 t^5}{t^5 (k^5 - 1)} = \frac{k^3}{k^5 - 1},
$$
\n(19.365)

qui dépend de *k*. Nous avons donc tout plein de chemins qui ont des limites différentes.

(12) En utilisant une division euclidienne, nous factorisons le numérateur en

$$
x^3 - y^3 = (x - z)(x^2 + xz + z^2),
$$
\n(19.366)

tandis que le numérateur se factorise en  $(x + z)(x - z)$ . Après simplification nous trouvons

$$
f(x,y) = \frac{x+z}{x^2 + xz + z^2},
$$
\n(19.367)

dont le domaine de continuité contient maintenant le point  $(1, 1, 1)$ . La limite se trouve donc en remplaçant  $x, y$  et  $z$  par leurs valeurs. La réponse est  $2/3$ .

(13) Nous voyons cette fonction comme composée  $f = h \circ g$  avec

$$
g(x,y) = -xy2
$$
  

$$
h(t) = et.
$$
 (19.368)

Ce sont deux fonctions qui sont partout continues, donc la fonction *f* est partout continue. De ce fait, la limite se calcule simplement en remplaçant les valeurs. Nous avons  $e^{-1}$ .

(14) Le domaine d'existence de la fonction est donné par  $x^2 + y^2 < 1$ . Le point proposé est bien à l'intérieur de ce domaine, donc il suffit de remplacer par les valeurs, on obtient donc

$$
\ln\sqrt{1} = \ln(1) = 0. \tag{19.369}
$$

- (15) Le chemin  $(t,0)$  donne  $\frac{t^2}{t^2}$  $\frac{t^2}{t^2} \to 1$ . Mais le chemin  $(t, t)$  donne  $\frac{t^2}{3t^2}$  $\frac{t^2}{3t^2} \rightarrow \frac{1}{3}$ . La limite de la fonction n'existe donc pas.
- (16) C'est la composée de  $g(x, y) = (1 + x + 3y)/(3y^2 x)$  et de  $h(t) = \ln(t)$ . Nous avons que  $\lim_{(x,y)\to(2,-1)} g(x,y) = 0$ , et que la limite du logarithme pour  $t \to 0$  est moins l'infini. La limite n'existe donc pas.
- (17) Cette fonction est la composée  $f(x, y) = h(g(x, y))$  où  $g(x, y) = xy$  et

$$
h(t) = \frac{e^t \sin^2(t)}{t}.
$$
\n(19.370)

Il faut donc calculer la limite

$$
\lim_{t \to 0} \frac{e^t \sin^2(t)}{t}.\tag{19.371}
$$

Pour ce faire, nous faisons la manipulation suivante :

$$
\frac{e^t \sin^2(t)}{t} = \frac{e^t \sin^2(t)}{t} \frac{t}{t} = te^t \left(\frac{\sin(t)}{t}\right)^2.
$$
 (19.372)

Lorsque nous faisons la limite  $t \to 0$ , la grande parenthèse tend vers 1, tandis que  $te^t \to 0$ . Nous avons donc que la limite de *f* vaut zéro.

Une autre façon de résoudre cet exercice est de multiplier et diviser par *xy*, de telle façon à faire apparaître le terme

$$
\left(\frac{\sin(xy)}{xy}\right)^2\tag{19.373}
$$

dont la limite est 1.

(18) En remplaçant les valeurs de *x* et *y* nous trouvons 16{0, ce qui n'existe pas. Afin de prouver que la limite n'existe effectivement pas, prenons un chemin. Le chemin  $(t - 2, 1 + t)$  fait l'affaire :

$$
f(t-2, 1+t) = \frac{(t-2)^2 - 4(t-2) + 4}{(t-2)(1+t) + 2(1+t) - (t-2) - 2} = \frac{t^2 - 8t + 16}{t^2},
$$
(19.374)

dont la limite  $t \to 0$  est  $\infty$ . La limite de cet exercice n'existe donc pas.

(19) Nous pouvons voir la fonction comme composée  $f = h \circ g$  avec

$$
g(x,y) = \frac{1}{x^2 + y^2}h(t) = e^{-t}.
$$
 (19.375)

Dans ce cas, la limite de *g* vaut  $\infty$  et ensuite,  $e^{-\infty} = 0$ . Cela fournit la bonne réponse mais la théorème **??** sur lequel se base la méthode des composées ne permet pas de passer l'infini de *g* à *h* aussi facilement. La solution pour être plus rigoureux est de poser

$$
g(x, y) = x^2 + y^2 h(t) = e^{-1/t}.
$$
\n(19.376)

D'ailleurs, lorsque *x* et *y* n'arrivent que dans la combinaison  $x^2 + y^2$ , c'est toujours une bonne idée de faire une composée de cette façon.

Maintenant, la limite de *g* est zéro et lim<sub>*x*→0</sub>  $e^{-1/t} = 0$ .

# **19.8.3 Dérivées partielles, différentielles totales**

#### <span id="page-561-0"></span>**Exercice 76**

Calculer les dérivées partielles  $\partial_x f$ ,  $\partial_y f$ ,  $\partial_x^2 f$ ,  $\partial_{xy}^2 f$ ,  $\partial_{yx}^2 f$  et  $\partial_y^2 f$  des fonctions suivantes.

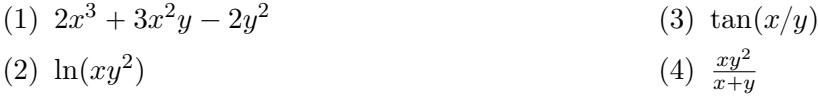

# **Correction de l'exercice [76](#page-561-0)**

Le script Sage suivant (exoDV002.sage) résout l'exercice :

```
# -*- coding: utf8 -*-
def LesCalculs(f):
   print "Pour la fonction %s"%str(f)
   print "d_x",f.diff(x).simplify_full()
   print "d_y",f.diff(y).simplify_full()
   print "d^2_x",f.diff(x).diff(x).simplify_full()
   print "d_xd_y",f.diff(x).diff(y).simplify_full()
   print "d_yd_x",f.diff(y).diff(x).simplify_full()
   print "d^2 y",f.diff(y).diff(y).simplify full()
   print ""
def exercise_DV002():
   var('x,y')fa(x,y)=2*x**3+3*x**2*y-2*y**2
   fb(x,y)=ln(x*y**2)fc(x,y)=tan(x/y)fd(x,y)=x*y**2/(x+y)LesCalculs(fa)
   LesCalculs(fb)
   LesCalculs(fc)
   LesCalculs(fd)
   La sortie est :
Pour la fonction (x, y) |--> 2*x^3 + 3*x^2*y - 2*y^2d_x (x, y) |--> 6*x<sup>2</sup> + 6*x*y
d_y (x, y) |--> 3*x^2 - 4*yd<sup>2</sup>2_x (x, y) |--\rangle 12*x + 6*y
d_xd_y (x, y) |--&> 6*xd yd x (x, y) |--> 6*x
d^2y (x, y) |--> -4
Pour la fonction (x, y) \left| \left. \left. \right| \right. -\right> log(x*y^2)
d_x (x, y) | -- \rangle 1/x
d_y (x, y) | \rightarrow 2/yd^2_xx (x, y) |--> -1/x^2d_xd_y(x, y) |_{--} 0
d_yd_x (x, y) |--> 0
d^2y (x, y) |--> -2/y<sup>2</sup>
Pour la fonction (x, y) \left| \left. \begin{array}{cc} - \end{array} \right) tan\left( \frac{x}{y} \right)d_x (x, y) | \rightarrow 1/(y * cos(x/y)^2)
```

```
d_y (x, y) |-> -x/(y^2*cos(x/y)^2)d^2_x (x, y) |-> 2*sin(x/y)/(y^2*cos(x/y)^3)d_xd_y (x, y) |-> -(2*x*sin(x/y) + y*cos(x/y))/(y^3*cos(x/y)^3)d yd x (x, y) |-> -(2*x*sin(x/y) + y*cos(x/y))/(y^3*cos(x/y)^3)d^2y (x, y) |--> 2*(x^2*sin(x/y) + x*y*cos(x/y))/(y^4*cos(x/y)^3)
Pour la fonction (x, y) |--> x*y^2/(x + y)d_x (x, y) |--> y^3/(x^2 + 2*x*y + y^2)d_y (x, y) \vert -- \rangle (2*x<sup>2</sup>*y + x*y<sup>2</sup>)/(x<sup>2</sup> + 2*x*y + y<sup>2</sup>)
d^2_x (x, y) |-> -2*y^3/(x^3 + 3*x^2*y + 3*x*y^2 + y^3)d_xd_y (x, y) \left| -\right> (3*x*y^2 + y^3)/(x^3 + 3*x^2*y + 3*x*y^2 + y^3)
d_yd_x (x, y) \left| -\right> (3*x*y^2 + y^3)/(x^3 + 3*x^2*y + 3*x*y^2 + y^3)
d^2_y (x, y) |--\rangle 2*x^3/(x^3 + 3*x^2*y + 3*x*y^2 + y^3)
```
<span id="page-562-0"></span>**Exercice 77** Si  $z = x^2y - 3y$ , calculer  $\Delta z$  et *dz*.

# **Correction de l'exercice [77](#page-562-0)**

<+FoncDeuxVar0003+>

# **19.8.4 Différentiabilité, accroissements finis**

#### <span id="page-562-1"></span>**Exercice 78**

 $(INGE1121, 9.1)$  Étudier la différentiabilité en  $(0,0)$  des fonctions suivantes

(1)

$$
f(x,y) = \begin{cases} \frac{8x^3y^3}{4x^2+y^2} & \text{si } (x,y) \neq (0,0) \\ 0 & \text{si } (x,y) = (0,0) \end{cases}
$$
(19.377)

(2)

$$
f(x,y) = \begin{cases} \frac{x^3 - y^3}{x^2 + y^2} & \text{si } (x,y) \neq (0,0) \\ 0 & \text{si } (x,y) = (0,0) \end{cases}
$$
(19.378)

(3)

$$
f(x,y) = \begin{cases} x \ln \sqrt{x^2 + y^2} & \text{si } (x,y) \neq (0,0) \\ 0 & \text{si } (x,y) = (0,0) \end{cases}
$$
(19.379)

#### **Correction de l'exercice [78](#page-562-1)**

Pour prouver la différentiabilité, nous allons prouver que les dérivées partielles  $\partial_x f$  et  $\partial_y f$  sont continues. La fonction sera alors différentiable par le théorème **??**.

(1) Calculons

$$
\frac{\partial f}{\partial x} = \frac{24x^2y^3(4x^2 + y^2) - 64x^4y^3}{(4x^2 + y^3)^2}
$$
\n
$$
= \frac{8x^2y^3(4x^2 + 3y^2)}{(4x^2 + y^2)}.
$$
\n(19.380)

Cette fonction est continue partout en dehors du point  $(0,0)$  (parce que c'est une fraction de polynômes). Au point  $(0,0)$ , elle est également continue parce qu'elle a une limite qui vaut zéro. Attention : ce qui fait la continuité de la *dérivée* n'est pas le fait que la limite de  $\partial_x f$  soit zéro, mais simplement le fait que cette limite existe. Le fait qu'ici la dérivée vaille numériquement la même chose que la fonction elle-même est une coïncidence.

En ce qui concerne l'autre dérivée partielle nous avons la même chose.

Les dérivées partielles étant continues, la fonction est différentiable.

- (2) Pas différentiable.
- (3) La dérivée partielle dans la direction *x* est

$$
\frac{\partial f}{\partial x} = \ln \sqrt{x^2 + y^2} + \frac{2x^2}{\sqrt{x^2 + y^2}}.
$$
\n(19.381)

La limite du premier terme a l'air problématique, et le second terme tendant simplement vers zéro, il n'y a aucune chance qu'il compense. Pour en être sûr, prenons le chemin  $(t, t)$  et calculons

$$
\lim_{t \to 0} \ln(|t|) + \frac{2}{\sqrt{2}}t.
$$
\n(19.382)

Cette limite n'existe pas.

La fonction proposée n'est pas différentiable en  $(0,0)$ . Pas besoin de calculer la dérivée partielle par rapport à *y*.

### <span id="page-563-0"></span>**Exercice 79**

Soit la fonction

$$
f(x,y) = \begin{cases} \frac{x^2y^a}{(x^2+y^2)^2} & \text{si } (x,y) \neq (0,0) \\ 0 & \text{sinon.} \end{cases}
$$
 (19.383)

Prouver que  $f$  admet des dérivées partielles seulement si  $a > 0$ .

# **Correction de l'exercice [79](#page-563-0)**

En ce qui concerne  $\partial_y f$ , il n'y a aucun problème parce que

$$
\frac{\partial f}{\partial y}(0,0) = \lim_{t \to 0} \frac{f(0,t) - f(0,0)}{t} = 0
$$
\n(19.384)

parce que  $f(0, t) = f(0, 0) = 0$  pour tout  $t \neq 0$ .

La dérivée par rapport à x est plus douteuse parce que  $f(t, 0)$  existe (et vaut 0) lorsque  $a > 0$  du fait que  $y^a = 0$  se trouve au numérateur, mais  $f(t, 0)$  n'existe pas lorsque  $a < 0$  parce que  $y^a = 0$ se trouve au dénominateur. La limite ne peut donc pas être calculée et la dérivée partielle  $\partial_x f(0,0)$ n'existe pas.

## <span id="page-563-1"></span>**Exercice 80**

(INGE1121, 9.2) Démontrer que les fonctions suivantes sont différentiables sur leur domaine de définition.

(1)

$$
f(x,y) = \frac{xy}{y^2 - x^2}
$$
 (19.385)

(2)

$$
f(x,y,z) = \frac{xyz}{x-y}.\tag{19.386}
$$

# **Correction de l'exercice [80](#page-563-1)**

(1)

(2) Cette fonction n'existe pas sur la droite  $x = y$ . Ailleurs elle est un quotient de polynômes et est donc différentiable.

<span id="page-563-2"></span>**Exercice 81**

(INGE1121 9.3) Soit la fonction  $f$  de  $\mathbb{R}^2$  dans  $\mathbb{R}^3$  définie par

$$
f(x,y) = (y\sin(x), e^x y^2, x^2 y). \tag{19.387}
$$

- (1) Donner la matrice jacobienne de *f*.
- (2) Calculer  $f(0,1)$  et utiliser la jacobienne pour approcher  $f(0.01, 1.02)$ .

# **Correction de l'exercice [81](#page-563-2)**

(IGNE 1121, 9.3) La fonction *f* proposée est formée des trois fonctions

$$
f_1(x, y) = y \sin(x)
$$
  
\n
$$
f_2(x, y) = e^x y^2
$$
  
\n
$$
f_3(x, y) = x^2 y.
$$
\n(19.388)

Il s'agit maintenant de calculer toutes les dérivées partielles au point  $(0,1)$  et puis de les mettre en matrice. Nous avons les dérivées partielles

$$
\frac{\partial f_1}{\partial x} = y \cos(x) \quad \frac{\partial f_1}{\partial y} = \sin(x) \n\frac{\partial f_2}{\partial x} = e^x y^2 \qquad \frac{\partial f_2}{\partial y} = 2ye^x \n\frac{\partial f_3}{\partial x} = 2xy \qquad \frac{\partial f_3}{\partial y} = x^2.
$$
\n(19.389)

En évaluant tout ça au point  $(0,1)$  la matrice jacobienne devient

$$
J_f(0,1) = \begin{pmatrix} 1 & 0 \\ 1 & 2 \\ 0 & 0 \end{pmatrix}.
$$
 (19.390)

Lorsqu'on calcule  $f(x + a, x + b)$  où l'on suppose que *a* et *b* sont petits, on a la notation compacte

$$
f(x+a, y+b) = f(x, y) + J(x, y) \cdot \binom{a}{b}.
$$
 (19.391)

Ici nous avons évidement  $x = 0$ ,  $y = 1$ ,  $a = 0.01$  et  $b = 0.02$  et donc

$$
f(0+0.01, 1+0.02) \simeq f(0,1) + (0.01, 0.05, 0) = (0.01, 1.05, 0). \tag{19.392}
$$

# <span id="page-564-0"></span>**Exercice 82**

(INGE1121, 9.4) Donner la jacobienne des fonctions suivantes

$$
\left( 1\right)
$$

(4)

$$
f(x,y) = xy\sin(xy) \tag{19.393}
$$

(2)  $f(x, y) = 4x - 5y$  (19.394)

(3) 
$$
f(x,y) = \frac{x}{2x + 5x}
$$
 (19.395)

$$
f(x,y,z) = \frac{xy}{z} \tag{19.396}
$$

#### **Correction de l'exercice [82](#page-564-0)**

Pour les fonctions à valeurs réelles, la jacobienne n'est autre que le vecteur gradient, c'est à dire les différentes dérivées partielles mises les unes à côté des autres.

(1) Ici nous avons

$$
\frac{\partial f}{\partial x} = y \sin(xy) + xy^2 \cos(xy) \n\frac{\partial f}{\partial y} = x^2 y \cos(xy) + x \sin(xy),
$$
\n(19.397)

et la matrice jacobienne est la matrice ligne

$$
(y\sin(xy) + xy^2\cos(xy) \quad x^2y\cos(xy) + x\sin(xy).)
$$
\n(19.398)

(2)

#### (3)

# <span id="page-565-0"></span>**Exercice 83**

(INGE1121, 9.5) Pour la fonction

$$
g(u, v, w) = uv - (\cos u)v + u^2w,
$$
\n(19.399)

donner une approximation de  $g(r, 1 + s, t)$  pour *r*, *s* et *t* petits.

## **Correction de l'exercice [83](#page-565-0)**

Nous partons du point  $(0, 1, 0)$  et nous faisons un pas  $(r, s, t)$ . La nouvelle valeur de la fonction sera approximée par

$$
g(0,1,0) + r\frac{\partial g}{\partial u}(0,1,0) + s\frac{\partial g}{\partial v}(0,1,0) + w\frac{\partial g}{\partial w}(0,1,0).
$$
 (19.400)

Nous avons

$$
g(0, 1, 0) = -1
$$
  
\n
$$
\frac{\partial g}{\partial u} = v + \sin(u)v + 2uv = 1
$$
  
\n
$$
\frac{\partial g}{\partial v} = u - \cos(u) = -1
$$
  
\n
$$
\frac{\partial g}{\partial w} = u^2 = 0.
$$
\n(19.401)

Au final,

$$
g(r, 1+s, t) = -1 + r - s. \tag{19.402}
$$

## <span id="page-565-1"></span>**Exercice 84**

(INGE1121, 9.6) Pour chacune des fonctions suivantes, déterminer la dérivée directionnelle au point *P* dans la direction du vecteur *u*.

(1) 
$$
f(x, y) = 2x + y, P - (3, 1), v = (2, -3).
$$
  
(2)  
(3)

(4) 
$$
f(x, y) = x \ln(y), P = (2, 2), (1, -1).
$$

(5)  $f(x, y, z) = \sin(xyz), P = (\pi, 1, 1), v = (2, 1, 2).$ 

# **Correction de l'exercice [84](#page-565-1)**

(1) Les dérivées partielles sont faciles :

B*f*  $\frac{\partial}{\partial x} = 2$ B*f*  $\frac{\partial y}{\partial y} = 1.$ (19.403)

Pour dériver dans une direction, il faut considérer le vecteur de norme 1 dans la direction donnée. Ici  $\|v\| = \sqrt{4+9} = \sqrt{13}$ , et la dérivée demandée vaut

$$
\frac{\partial f}{\partial v} = \frac{2}{\sqrt{13}} \frac{\partial f}{\partial x} + \frac{-3}{\sqrt{13}} \frac{\partial f}{\partial y} = \frac{1}{\sqrt{13}}.
$$
\n(19.404)

(2)

(3)

(4) Les dérivées partielles sont

$$
\frac{\partial f}{\partial x} = \ln(y) \n\frac{\partial f}{\partial y} = \frac{x}{y}.
$$
\n(19.405)

En y substituant le point  $x = 2$ ,  $y = 2$ , nous avons  $\partial_x f(P) = \ln(2)$  et  $\partial_y f(P) = 1$ . Le vecteur normalisé dans la direction *v* est  $\left(1/\sqrt{2}, -1/\sqrt{2}\right)$ . Donc nous avons

$$
\frac{\partial f}{\partial v}(P) = \frac{1}{\sqrt{2}}\ln(2) - \frac{1}{\sqrt{2}}.\tag{19.406}
$$

(5) Les dérivées partielles sont

$$
\frac{\partial f}{\partial x} = yz \cos(xyz) \quad \frac{\partial f}{\partial x}(P) = -1
$$
  
\n
$$
\frac{\partial f}{\partial y} = xz \cos(xyz) \quad \frac{\partial f}{\partial y}(P) = -\pi
$$
  
\n
$$
\frac{\partial f}{\partial z} = xy \cos(xyz) \quad \frac{\partial f}{\partial z}(P) = -\pi
$$
\n(19.407)

Le vecteur normé dans la direction donnée est  $v = (2/3, 1/3, 2/3)$ , et la dérivée directionnelle est

$$
\frac{\partial f}{\partial v}(P) = -\frac{2}{3} - \pi.
$$
\n(19.408)

# **Exercice 85**

<span id="page-566-0"></span>(INGE1121, 9.7) Soit *f* une fonction de classe  $C^1$  vérifiant  $f(x, y) = f(y, x)$  pour tout  $x, y \in \mathbb{R}$ . Montrer au moyen d'un exemple que l'une des égalités suivantes est fausse, et démontrer l'autre :

$$
\frac{\partial f}{\partial x}(a,b) = \frac{\partial f}{\partial x}(b,a) \tag{19.409a}
$$

$$
\frac{\partial f}{\partial x}(a,b) = \frac{\partial f}{\partial y}(b,a) \tag{19.409b}
$$

<span id="page-566-2"></span><span id="page-566-1"></span>(19.409c)

## **Correction de l'exercice [85](#page-566-0)**

La fonction  $f(x, y) = xy$  est un exemple qui fonctionne bien parce que

$$
\frac{\partial f}{\partial x}(x,y) = y.\tag{19.410}
$$

Nous avons alors  $\partial_x f(a, b) = b$  et  $\partial_x f(b, a) = a$  qui ne sont pas égaux. Cela prouve que la relation [\(19.409a\)](#page-566-1) n'est pas correcte.

Prouvons maintenant que la relation [\(19.409b\)](#page-566-2) est vraie. En écrivant la définition de la dérivée partielle, nous avons

$$
\frac{\partial f}{\partial x} = \lim_{h \to 0} \frac{f(a+h, b) - f(a, b)}{h}
$$
  
= 
$$
\lim_{h \to 0} \frac{f(b, a+h) - f(b, a)}{h}
$$
  
= 
$$
\frac{\partial f}{\partial y}(b, a)
$$
 (19.411)

<span id="page-566-3"></span>où nous avons utilisé le fait que  $f(a + h, b) = f(b, a + h)$ .

#### **Exercice 86**

(INGE1121, 9.8) La production d'une société est donnée par  $Q(K, L) = 60K^{1/2}L^{1/3}$ , où *K* représente le [capital](http://fr.wikipedia.org/wiki/Le_Capital) investi (une unité correspondant à 1000 euros) et où *L* désigne le travail mesuré en heures de travail. On suppose que  $K = 900.000$  et  $L = 1000$ . Estimer l'effet de l'addition de 1000 euros au capital.

# **Correction de l'exercice [86](#page-566-3)**

Nous voulons voir ce que ça donne sur *f* d'ajouter 1 à *x* pour la fonction

$$
f(x,y) = 60x^{1/2}y^{1/3}
$$
 (19.412)

lorsque  $x = 900.000$  et  $y = 1000$ . Nous utilisons la formule des accroissements finis avec les dérivées partielles :

<span id="page-567-0"></span>
$$
f(900.000 + 1, 1000) = (900.000, 1000) + 1 \cdot \frac{\partial f}{\partial x}(900.000, 1000). \tag{19.413}
$$

La dérivée partielle vaut

$$
\frac{\partial f}{\partial x} = \frac{60}{2\sqrt{x}} y^{1/3}.\tag{19.414}
$$

En remplaçant avec le nombres donnés, la formule [\(19.413\)](#page-567-0) donne

$$
f(x,y) = 60 \cdot 300\sqrt{10} \cdot 10 = 18.000\sqrt{10}
$$

$$
(\partial_x f)(900.000, 1000) = \frac{60 \cdot 10}{2 \cdot 300\sqrt{10}} = \frac{1}{\sqrt{10}}.
$$
(19.415)

Donc en ajoutant 1000 euros au capital, on n'augmente que de  $1/\sqrt{10}$  la productivité.

# **19.8.5 Plan tangent**

# **Exercice 87**

<span id="page-567-1"></span>(INGE1121, 9.10) Chercher les équations du plan tangent et de la droite normale au point *P* aux graphes de la fonction *f* dans les cas suivants

- (1)  $f(x, y) = 4x^2 + 9y^2$ , avec  $P = (-2, -1, 25)$
- (2)  $f(x, y) = 2e^{-x}\cos(y)$  avec  $P = (0, \frac{\pi}{3}, 1)$
- (3)  $f(x, y) = \ln \frac{x+y}{2y}$  avec  $P = (0, 2, \ln(1/2)).$

# **Correction de l'exercice [87](#page-567-1)**

(1) Calculer les dérivées partielles au point  $(x, y) = (-2, -1)$ :

$$
\frac{\partial f}{\partial x} = 8x = -16
$$
  
\n
$$
\frac{\partial f}{\partial y} = 18y = -18.
$$
\n(19.416)

Le plan tangent est donné par

$$
T_{(-2,-1)}(x,y) = 25 - 16(x+2) - 18(y+1)
$$
  
= -16x - 18y - 25. (19.417)

En guise de petite vérification, noter que  $T_{(-2,-1)}(-2,-1) = 25 = f(-2,-1)$ . Des vecteurs directeurs du plan peuvent être trouvés en prenant deux vecteurs dans le plan translaté à l'origine :

$$
U(x,y) = -16x - 18y.\t(19.418)
$$

Deux points dans le plan *U* sont par exemple

$$
P_1 = (1, 0, -16)
$$
  
\n
$$
P_2 = (0, 1, -18).
$$
 (19.419)

Pour trouver un vecteur perpendiculaire au plan *U* nous prenons le produit vectoriel de *P*<sup>1</sup> et *P*<sup>2</sup> :

$$
v = P_1 \times P_2 = \begin{vmatrix} e_x & e_y & e_z \\ 1 & 0 & -16 \\ 0 & 1 & -18 \end{vmatrix} = \begin{pmatrix} 16 \\ 18 \\ 1 \end{pmatrix}.
$$
 (19.420)

Toute droite normale au plan est parallèle à ce vecteur.

Afin de trouver la droite normale au plan *T* passant par le point  $(-2, -1, 25)$  nous faisons une translation :

$$
r(\lambda) = \begin{pmatrix} -2 \\ -1 \\ 25 \end{pmatrix} + \lambda \begin{pmatrix} 16 \\ 18 \\ 1 \end{pmatrix} = \begin{pmatrix} 16\lambda - 2 \\ 18\lambda - 1 \\ \lambda + 25 \end{pmatrix}.
$$
 (19.421)

(2)

(3) Nous commençons par calculer les dérivées partielles qui serviront de «coefficients angulaires» pour le plan tangent. En l'occurrence les dérivées partielles sont

$$
\frac{\partial f}{\partial x} = \frac{1}{x+y}
$$
  
\n
$$
\frac{\partial f}{\partial y} = \frac{-x}{xy+y^2}.
$$
\n(19.422)

Nous évaluons ces dérivées partielles en  $(x, y) = (0, 2)$ :

$$
(\partial_x f)(0,2) = \frac{1}{2}
$$
  
\n
$$
(\partial_y f)(0,1) = 0.
$$
\n(19.423)

L'équation du plan tangent est alors

$$
T_P(x,y) = f(P) + x \cdot \frac{\partial f}{\partial x}(P) + (y-2)\frac{\partial f}{\partial y}(P). \tag{19.424}
$$

Le second terme est nul et il reste

$$
T_{(0,2)}(x,y) = \ln\left(\frac{1}{2}\right) + \frac{x}{2}.\tag{19.425}
$$

Pour trouver la normale, nous allons trouver deux vecteurs dans le plan et en prendre le produit vectoriel. Attention cependant : il faut réellement prendre des vecteurs dans le plan, ce qui est délicat pour ce plan parce qu'il ne passe pas par l'origine. Pour éviter tout problèmes, nous commençons par prendre le plan

$$
U(x,y) = \frac{x}{2}.
$$
\n(19.426)

Deux vecteurs de ce plan sont par exemple

$$
v = (1, 0, \frac{1}{2})
$$
  
 
$$
w = (0, 1, 0).
$$
 (19.427)

Le vecteur perpendiculaire est alors donné par le produit vectoriel

$$
u \times w = \begin{vmatrix} e_x & e_y & e_z \\ 1 & 0 & 1/2 \\ 0 & 1 & 0 \end{vmatrix} = \begin{pmatrix} -1/2 \\ 0 \\ 1 \end{pmatrix}.
$$
 (19.428)

La droite que nous recherchons est celle qui est parallèle à ce vecteur et qui passe par le point  $P = (0, 2, 1)$ . L'équation paramétrique est donnée par

$$
r(\lambda) = \begin{pmatrix} 0 \\ 2 \\ 1 \end{pmatrix} + \lambda \begin{pmatrix} -1/2 \\ 0 \\ 1 \end{pmatrix} = \begin{pmatrix} -\lambda/2 \\ 2 \\ 1 + \lambda \end{pmatrix}.
$$
 (19.429)

#### **Exercice 88**

<span id="page-569-0"></span>(INGE1121, 9.11) En quels points de la surface  $z = 4x^2 + 9y^2$  la normale est-elle parallèle à la droite passant par les deux points  $P = (-2, 4, 3)$  et  $Q = (5, -1, 2)$ ?

#### **Correction de l'exercice [88](#page-569-0)**

Le vecteur directeur qu'on nous donne est

$$
v = P - Q = (-7, 5, 1). \tag{19.430}
$$

Nous devons trouver un point du graphe où le vecteur normal est parallèle à *v*. Pour ce faire, nous calculons le vecteur normal au point  $(x, y, z(x, y))$  pour un  $(x, y)$  quelconque, et puis nous fixerons *x* et *y*.

Les dérivées partielles de *z* par rapport à *x* et *y* sont

$$
\frac{\partial z}{\partial x} = 8x
$$
  

$$
\frac{\partial z}{\partial y} = 18y.
$$
 (19.431)

Au point  $(x, y)$  cela donne les deux vecteurs tangents

$$
t_1 = (1, 0, 8x)
$$
  
\n
$$
t_2 = (0, 1, 8y).
$$
 (19.432)

Le vecteur normal est donné par

$$
n = t_1 \times t_2 = \begin{vmatrix} e_x & e_y & e_z \\ 1 & 0 & 8x \\ 0 & 1 & 18y \end{vmatrix} = \begin{pmatrix} -8x \\ -18y \\ 1 \end{pmatrix}.
$$
 (19.433)

Afin que *n* soit parallèle à *v* (c'est à dire soit un multiple) nous cherchons à résoudre l'équation

$$
\begin{pmatrix} -7 \\ 5 \\ 1 \end{pmatrix} = \lambda \begin{pmatrix} -8x \\ -18y \\ 1 \end{pmatrix}.
$$
 (19.434)

Il faut résoudre cela par rapport à *λ*, *x* et *y*. Il n'y a cependant que *x* et *y* qui nous intéressent.

La dernière ligne montre que  $\lambda = 1$  ensuite les deux autres lignes fournissent les équation

$$
\begin{cases}\n-7 = -8x & (19.435a) \\
5 = -18y, & (19.435b)\n\end{cases}
$$

et donc le point recherché est $(\frac{7}{8}$  $\frac{7}{8}, -\frac{5}{18}$ .

## **19.8.6 Dérivées de fonctions composées**

#### <span id="page-569-1"></span>**Exercice 89**

(INGE1121, 9.12) Calculer  $\frac{\partial w}{\partial x}$  et  $\frac{\partial w}{\partial y}$  dans les cas suivants :

- (1)  $w = u \cos(v), u = x^2 + y^2, v = xy.$
- (2)  $w = 2uv + 3v^2$ ,  $u = x \sin(y)$ ,  $v = y \sin(x)$ .

### **Correction de l'exercice [89](#page-569-1)**

(1) La formule de dérivation des fonctions composées, dans ce cas, devient

$$
\frac{\partial w}{\partial x} = \frac{\partial w}{\partial u}(u(x, y), v(x, y))\frac{\partial u}{\partial x}(x, y) + \frac{\partial w}{\partial v}(u(x, y), v(x, y))\frac{\partial v}{\partial x}(x, y).
$$
(19.436)

Les calculs donnent

$$
2x\cos(v) - u\sin(v) = 2x\cos(x, y) - (x^2 + y^2)\sin(xy). \tag{19.437}
$$

En ce qui concerne la dérivée dans le sens de *y* nous avons

$$
\frac{\partial w}{\partial y}(x,y) = -(x^2 + y^2)x\sin(xy) + 2y\cos(xy) \tag{19.438}
$$

(2) Ici c'est le même jeu, les réponses sont

$$
\frac{\partial w}{\partial x} = 2xy\sin(y)\cos(x) + 6y^2\sin(x)\cos(x) + 2y\sin(x)\sin(y)
$$
  
\n
$$
\frac{\partial w}{\partial y} = 2xy\sin(x)\cos(y) + 2x\sin(x)\sin(y) + 6y\sin^2(x)
$$
\n(19.439)

# <span id="page-570-0"></span>**Exercice 90**

(INGE1121, 9.13) Calculer  $\frac{\partial w}{\partial r}$  et  $\frac{\partial w}{\partial s}$  dans les cas suivants :

(1)  $w = u^2 + uv, u = r^2, v = 2r + s,$  $(2)$   $w = e^{xy}, y = r + s, x = rs.$ 

# **Correction de l'exercice [90](#page-570-0)**

(1)

(2) En ce qui concerne les dérivées de *w* nous avons

$$
\frac{\partial w}{\partial x} = ye^{xy}
$$
  
\n
$$
\frac{\partial w}{\partial y} = xe^{xy}
$$
\n(19.440)

En utilisant la formule de dérivée de fonctions composées, nous trouvons

$$
\frac{\partial w}{\partial r} = (2rs + s^2)e^{r^2s + rs^2}
$$
  
\n
$$
\frac{\partial w}{\partial s} = (r^2 + 2rs)e^{r^2s + rs^2}
$$
\n(19.441)

## <span id="page-570-1"></span>**Exercice 91**

(INGE1121, 9.15) Calculer  $\frac{\partial r}{\partial u}$ ,  $\frac{\partial r}{\partial v}$  $\frac{\partial r}{\partial v}$  et  $\frac{\partial r}{\partial t}$  lorsque  $r = x \ln(y)$ ,  $x = 3u + vt$  et  $y = uvt$ .

## **Correction de l'exercice [91](#page-570-1)**

La formule de dérivation des fonctions composées s'écrit

$$
\frac{\partial r}{\partial u} = \frac{\partial r}{\partial x} (x(u, v, t), y(u, v, t)) \frac{\partial x}{\partial u} (u, v, t) \n+ \frac{\partial r}{\partial y} (x(u, v, t), y(u, v, t)) \frac{\partial y}{\partial u} (u, v, t),
$$
\n(19.442)

et le même genre de formules pour  $\frac{\partial r}{\partial v}$  et  $\frac{\partial r}{\partial t}$ .

Les résultats sont

$$
\frac{\partial r}{\partial u} = 3 \ln(uvt) + 3 + \frac{vt}{u}, \n\frac{\partial r}{\partial v} = t \ln(uvt) + \frac{3u}{v} + t, \n\frac{\partial r}{\partial t} = v \ln(uvt) + \frac{3u}{t} + v
$$
\n(19.443)

<span id="page-570-2"></span>**Exercice 92**

(INGE1121, 9.16) Calculer  $dw/dt$  lorsque  $w = \ln(u + v)$ ,  $u = e^{-t}$ ,  $v = t^3 - t^2$ .

## **Correction de l'exercice [92](#page-570-2)**

Nous utilisons la formule de dérivation des fonctions composées (ici c'est un cas classique qui n'a même pas plusieurs variables). En utilisant la formule  $\left(\ln(f)\right)' = f'/f$ , nous avons

$$
\left(\ln(u+v)\right)' = \frac{u'+v'}{u+v} = \frac{-e^{-t} + 3t^2 + 2t}{t^3 + t^2 + e^{-t}}.\tag{19.444}
$$

#### <span id="page-571-0"></span>**Exercice 93**

(INGE1121, 9.17) Calculer  $dz/dt$  si  $z = 3x^2 + xy + 2$  avec  $x = 3t + \sin(t)$  et  $y = t^3 + t$ .

### **Correction de l'exercice [93](#page-571-0)**

Il s'agit d'une dérivation de fonctions composée. Par exemple la dérivée de *x* <sup>2</sup> par rapport à *t* est 2*xx*<sup>1</sup> . Nous avons alors

$$
\frac{d}{dt}(3x^2+xy) = 6xx' + x'y + xy' = 6x(3+\cos(t)) + (3+\cos(t))(t^3+t) + x(3t^2+t). \tag{19.445}
$$

## <span id="page-571-1"></span>**Exercice 94**

 $(INGE1121, 9.18)$ Soit  $F: \mathbb{R}^2 \to \mathbb{R}$  définie par  $F(\rho, \theta)$ é $f(x(\rho, \theta), y(\rho, \theta))$  avec

$$
f(u, v) = \ln(u - v)
$$
  
\n
$$
x(\rho, \theta) = \rho \cos(\theta)
$$
  
\n
$$
y(\rho, \theta) = \rho \sin(\theta).
$$
\n(19.446)

- (1) Calculer  $\frac{\partial F}{\partial \rho}$  et  $\frac{\partial F}{\partial \theta}$  à la fois par la formule de dérivation des fonctions composées, et en explicitant  $F(\rho, \theta)$ .
- (2) Calculer  $\frac{\partial F}{\partial \rho}(1,0)$ .

## **Correction de l'exercice [94](#page-571-1)**

Si nous notons *u* et *v* les variables de *f*, nous écrivons la formule générale

$$
\frac{\partial F}{\partial \rho} = \frac{\partial f}{\partial u}(x(\rho,\theta),y(\rho,\theta))\frac{\partial x}{\partial \rho}(\rho,\theta) + frac{\partial f}{\partial v}(x(\rho,\theta),y(\rho,\theta))\frac{\partial y}{\partial \rho}(\rho,\theta) \tag{19.447}
$$

Nous avons

$$
\frac{\partial f}{\partial u}(u,v) = \frac{1}{u-v} \quad \frac{\partial f}{\partial v}(u,v) = \frac{-1}{u-v}
$$
\n
$$
\frac{\partial x}{\partial \rho} = \cos(\theta) \qquad \frac{\partial y}{\partial \rho} = \sin(\theta), \qquad (19.448)
$$

et donc

<span id="page-571-2"></span>
$$
\frac{\partial F}{\partial \rho}(\rho, \theta) = \frac{1}{x - y} \cos(\theta) + \frac{-1}{x - y} \sin(\theta)
$$

$$
= \frac{\cos(\theta)}{\rho(\cos \theta - \sin \theta)} - \frac{\sin(\theta)}{\rho(\cos \theta - \sin \theta)}
$$
(19.449)
$$
= \frac{1}{\rho}.
$$

Avec le même genre de calculs ;

$$
\frac{\partial F}{\partial \theta} = \frac{\sin(\theta) + \cos(\theta)}{\sin(\theta) - \cos(\theta)}.\tag{19.450}
$$

En substituant  $\rho = 1$  et  $\theta =$  dans l'équation [\(19.449\)](#page-571-2), nous avons

$$
\frac{\partial F}{\partial \rho}(0,1) = \frac{1}{1} = 1.
$$
\n(19.451)

## **Exercice 95**

<span id="page-572-0"></span>(INGE1121, 9.19) Calculer les dérivées partielles en  $(0,0)$  de la fonction  $F(x,y) = f(g(x,y), y)$ sachant que

$$
g(0,0) = 1 \quad \frac{\partial g}{\partial x}(0,0) = -1 \quad \frac{\partial g}{\partial y}(0,0) = 3
$$
  
\n
$$
f(0,0) = 2 \quad \frac{\partial f}{\partial x}(0,0) = -1 \quad \frac{\partial f}{\partial y}(0,0) = 7
$$
  
\n
$$
f(2,0) = 3 \quad \frac{\partial f}{\partial x}(1,0) = -2 \quad \frac{\partial f}{\partial y}(1,0) = 8
$$
  
\n
$$
f(0,2) = 4 \quad \frac{\partial f}{\partial x}(0,1) = -4 \quad \frac{\partial f}{\partial y}(0,1) = 9.
$$
\n(19.452)

#### **Correction de l'exercice [95](#page-572-0)**

En notant *u* et *v* les variables de *f* nous avons

$$
\frac{\partial F}{\partial x}(0,0) = \frac{\partial f}{\partial u}(g(0,0),0)\frac{\partial g}{\partial x}(0,0) + \frac{\partial f}{\partial v}(g(0,0),0)\frac{\partial y}{\partial x}.
$$
\n(19.453)

Le second terme disparaît parce que  $\partial_x y = 0$ . En remplaçant chaque morceau par sa valeur, nous trouvons

$$
\frac{\partial f}{\partial u}(1,0)\frac{\partial g}{\partial x}(0,0) = -2 \cdot (-1) = 2. \tag{19.454}
$$

Ici, il faut remarquer que les notations de l'énoncé sont faites pour induire en erreur : lorsqu'il est écrit  $\frac{\partial f}{\partial x}$ , on veut dire «la dérivée de  $f$  par rapport à sa première variable». Ce n'est donc pas le même *x* que les autres.

En ce qui concerne la dérivée de *F* par rapport à *y*, il faut faire le même raisonnement en tenant compte du fait que  $\partial_y y = 1$ . Le résultat est

$$
\frac{\partial F}{\partial y}(0,0) = 2.\t(19.455)
$$

# **Exercice 96**

<span id="page-572-1"></span>(INGE1121, 9.20) Si  $f(x, y)$  et  $y = g(x)$  sont des fonctions de classe  $C^2$ , déterminer  $w'(x) = \frac{dw}{dx}$  et  $w''(x) = \frac{d}{dx} \left( \frac{dw}{dx} \right) (x)$  sachant que *w* est la fonction définie par  $w(x) = f(x, g(x))$ .

## **Correction de l'exercice [96](#page-572-1)**

La première dérivée est standard :

$$
w'(x) = \frac{\partial f}{\partial u}(x, g(x)) + \frac{\partial f}{\partial v}(x, g(x))g'(x)
$$
\n(19.456)

où nous avons implicitement utilisé les faits que  $\frac{\partial x}{\partial x} = 1$  et  $\frac{\partial g}{\partial x} = g'(x)$  parce que *g* est une authentique fonction de une seule variable.

Pour calculer  $w''(x)$ , nous devons calculer la dérivée de tout cela. Allons y petit bout par petit bout. D'abord

$$
\left[\frac{\partial f}{\partial u}(x, g(x))\right]' = \frac{\partial^2 f}{\partial u^2}(x, g(x)) + \frac{\partial^2 f}{\partial v \partial u}(x, g(x))g'(x).
$$
\n(19.457)

Ensuite, pour le second terme nous utilisons la règle de Leibnitz (càd  $(uv)' = u'v + v'u$ ) :

$$
\left[\frac{\partial f}{\partial v}(x, g(x))g'(x)\right]' = \left[\frac{\partial f}{\partial v}(x, g(x))\right]'g'(x) \n+ \frac{\partial f}{\partial v}(x, g(x))g''(x).
$$
\n(19.458)

Enfin,

$$
\begin{aligned}\n\left[\frac{\partial f}{\partial v}\left(x, g(x)\right)\right]' &= \frac{\partial}{\partial u}\left(\frac{\partial f}{\partial v}\right)\left(x, g(x)\right) \\
&+ \frac{\partial}{\partial v}\left(\frac{\partial f}{\partial v}\right)\left(x, g(x)\right)g'(x) \\
&= \frac{\partial^2 f}{\partial u \partial v}\left(x, g(x)\right) + \frac{\partial^2 f}{\partial v^2}\left(x, g(x)\right)g'(x).\n\end{aligned} \tag{19.459}
$$

La réponse est obtenue en recollant tous les morceaux.

# **19.8.7 Dérivées de fonctions implicites**

# <span id="page-573-0"></span>**Exercice 97**

Dériver les fonctions implicites suivantes

(1) 
$$
y^3 + 2y^2 + xy - 4 = 0
$$

#### **Correction de l'exercice [97](#page-573-0)**

<+FoncDeuxVar0004+>

# <span id="page-573-1"></span>**Exercice 98**

Les surfaces  $x^2y^2 + 2x + z^3 = 16$  et  $3x^2 + y^2 - 2z = 9$  ont le point  $(2, 1, 2)$  situé dans leur courbe d'intersection. Quelles sont les équations des plans tangents respectifs aux deux surfaces en ce point ? Quel est l'angle formé par les deux normales ?

# **Correction de l'exercice [98](#page-573-1)**

 $\langle +$ FoncDeuxVar0005 $+$ >

#### <span id="page-573-2"></span>**Exercice 99**

Soit la surface d'équation  $(x + 1)(y + 1) = z + 1$ . On demande

(1) l'équation du plan tangent à l'origine

(2) de décrire l'intersection du plan tangent et de la surface,

(3) la nature de cette surface.

# **Correction de l'exercice [99](#page-573-2)**

## <+FoncDeuxVars0006+>

<span id="page-573-3"></span>**Exercice 100**

Écrire les équations de la droite tangente à la courbe

$$
\begin{cases}\n3x^2y + y^2z = 2\\ \n2xz - x^2y = 3\n\end{cases}
$$
\n(19.460a)  
\n(19.460b)

au point  $(1, -1, 1)$ .

## **Correction de l'exercice [100](#page-573-3)**

<+FoncDeuxVar0007+>

# <span id="page-573-4"></span>**19.8.8 Extrema**

# **Exercice 101**

Rechercher les points de la surface  $z^2 = x^2 + y^2 + xy + x + y + 1$  les plus rapprochés de l'origine.

# **Correction de l'exercice [101](#page-573-4)**

<span id="page-573-5"></span><+FoncDeuxVar0008+>

#### **Exercice 102**

Partager le nombre positif *a* en trois parties telles que leur produit soit maximum.

## **Correction de l'exercice [102](#page-573-5)**

```
<+FoncDeuxVar0009+>
Exercice 103
(IGNE1121, 10.1) Rechercher les extrema des fonctions suivantes
(1) f(x, y) = 2 - \sqrt{x^2 + y^2}(2) f(x, y) = x^3 + 3xy^2 - 15x - 12y
```

$$
(3) \ f(x,y) = \frac{x^3}{3} + \frac{4y^3}{3} - x^2 - 3x - 4y - 3
$$

# **Correction de l'exercice [103](#page-574-0)**

Les corrigés sont créés par le script Sage exo101.sage

```
# -*- coding: utf8 -*-
import outilsINGE
def exercise_10_1_A():
   var('x,y')f(x,y)=2-sqrt(x**2+y**2)print outilsINGE.Extrema(f)
def exercise_10_1_B():
   var('x,y')f(x,y)=x**3+3*x*y**2-15*x-12*y
   print outilsINGE.Extrema(f)
def exercise_10_1_C():
   var('x,y')f(x,y)=x**3/3+4*y**3/3-x**2-3*x-4*y-3
   print outilsINGE.Extrema(f)
   Des réponses :
  (1) The function :
      (x, y) |--> -sqrt(x^2 + y^2) + 2Derivative x and y :
      (x, y) \left| \text{---} \right\rangle \left| \text{---} \right\rangle \left| \text{sqrt}(x^2 + y^2) \right\rangle(x, y) |-> -y/sqrt(x^2 + y^2)Hessian matrix :
      [-sqrt(x^2 + y^2)*y^2/(x^4 + 2*x^2*y^2 + y^4)] x*y/(x^2 + y^2)^{2}(3/2)[ x*y/(x^2 + y^2)^(3/2) -sqrt(x^2 + y^2)x^2/(x^4 + 2*x^2*y^2 + y^2)Critical points :
      (0, 0)
      At (0,0), the Hessian is
         power::eval(): division by zero
```
Ici nous voyons que Sage a du mal à calculer la matrice Hessienne en  $(0,0)$ . En effet, nous tombons sur une division par zéro. Pour résoudre l'exercice, il faut se rendre compte que la fonction  $(x, y) \mapsto \sqrt{x^2 + y^2}$  est toujours positive et est nulle seulement au point  $(0, 0)$ . Donc *f* est toujours plus petite ou égale à deux tandis que  $f(0, 0) = 2$ . Le point est donc un maximum global.

```
(2) The function :
    (x, y) |--> x^3 + 3*x*y^2 - 15*x - 12*yDerivative x and y :
    (x, y) \left| \text{---> 3*x^2 + 3*y^2 - 15} \right|(x, y) | \rightarrow \frac{6*x*y - 12}{ }Hessian matrix :
```

```
[6*x 6*y]
[6*y 6*x]
Critical points :
(2, 1)
(1, 2)
(-1, -2)(-2, -1)At (2,1), the Hessian is
   (12, 6)
   (6, 12)
  Primary principal minors are [108, 12]
  Hessian positive defined
   local minimum
At (1,2), the Hessian is
   (6, 12)
   (12, 6)
  Primary principal minors are [-108, 6]
  Undefinite Hessian
   «selle» point
At (-1,-2), the Hessian is
   (-6, -12)(-12, -6)Primary principal minors are [-108, -6]
  Undefinite Hessian
   «selle» point
At (-2,-1), the Hessian is
   (-12, -6)(-6, -12)Primary principal minors are [108, -12]
  Hessian negative defined
   local maximum
```
Petite note sur la façon dont on trouve les points critiques. Le système est

$$
\begin{cases}\n3x^2 + 3y^2 - 15 = 0 \\
6xy - 12 = 0.\n\end{cases}
$$
\n(19.461a)  
\n(19.461b)

De la seconde équation, nous isolons  $x : x = 2/y$ . Précisons qu'il n'y a pas de solutions avec  $y = 0$ . En remettant le *x* trouvé en fonction de *y* dans la première équation nous trouvons

$$
\frac{12}{y^2} + 3y^2 - 15 = 0,\t(19.462)
$$

ce qui revient à l'équation bicarrée

$$
3y^4 - 15y^2 + 12 = 0.\t(19.463)
$$

En posant  $u = y^2$  nous avons  $u = 4$  ou  $u = 1$  (résolution d'une équation du second degré pour *u*). Nous avons alors les quatre possibilités  $y = \pm 2$  et  $y = \pm 1$ . Pour chacune de ces possibilités, la formule  $x = 2/y$  fournit le *x* correspondant.

```
(3) The function :
     (x, y) \left| \text{---} \right\rangle 1/3*x<sup>2</sup> - x<sup>2</sup> + 4/3*y<sup>2</sup> - 3*x - 4*y - 3
     Derivative x and y :
     (x, y) |--> x^2 - 2*x - 3(x, y) \left| \left| \left( -\right) \right| 4 \times y^2 \right| - 4
     Hessian matrix :
```
```
[2*x - 2 0][ 0 8*y]Critical points :
(3, 1)
(-1, 1)(3, -1)(-1, -1)At (3,1), the Hessian is
  (4, 0)
  (0, 8)
  Primary principal minors are [32, 4]
  Hessian positive defined
  local minimum
At (-1,1), the Hessian is
  (-4, 0)(0, 8)
  Primary principal minors are [-32, -4]Undefinite Hessian
  «selle» point
At (3,-1), the Hessian is
  (4, 0)
   (0, -8)Primary principal minors are [-32, 4]
  Undefinite Hessian
  «selle» point
At (-1,-1), the Hessian is
   (-4, 0)(0, -8)Primary principal minors are [32, -4]
  Hessian negative defined
  local maximum
```
## <span id="page-576-0"></span>**Exercice 104**

Déterminer les valeurs extrêmes et les points de selle des fonctions suivantes.

```
(1) f(x, y) = x^2 + 4x + y^2 - 2y.
(2) f(x, y) = e^{x^2 + xy}.
                                                             (3) f(x, y) = e^x \sin(y).
```
## **Correction de l'exercice [104](#page-576-0)**

Certains corrigés de cet exercice ont étés réalisés par Sage. Le script utilisé est exo103.sage

```
# -*- coding: utf8 -*-
```

```
import outilsINGE
```

```
def exercise_10_3_A():
   var('x,y')f(x,y)=x**2+4*x+y**2-2*y
   print outilsINGE.Extrema(f)
def exercise_10_3_H():
   var('x,y')f(x,y) = exp(x**2+x*y)print outilsINGE.Extrema(f)
```

```
def exercise_10_3_Q():
   var('x,y')f(x,y)=exp(x)*sin(y)print outilsINGE.Extrema(f)
   Des réponses :
  (1) The function :
      (x, y) |--> x^2 + y^2 + 4*x - 2*yDerivative x and y :
      (x, y) | \rightarrow \frac{2*x + 4}{x}(x, y) | \rightarrow 2*y - 2Hessian matrix :
      [2 0]
      [0 2]
      Critical points :
      (-2, 1)At (-2,1), the Hessian is
         (2, 0)
         (0, 2)Primary principal minors are [4, 2]
         Hessian positive defined
         local minimum
  (2)
  (3)
  (4)
  (5)
  (6)
  (7)
  (8) The function :
      (x, y) | \rightarrow e^{(x^2 + x^2)}Derivative x and y :
      (x, y) |--> (2*x*e^{(x^2)} + y*e^{(x^2)})*e^{(x*y)}(x, y) |--&> x*e^{(x^2 + x*y)}Hessian matrix :
      [(4*x*y*e^(x^2) + y^2*e^(x^2) + 2*(2*x^2 + 1)*e^(x^2))*e^(x*y) (x*y*e^
      \left[ \begin{array}{cc} (x*y*e^*(x^2) + (2*x^2 + 1)*e^*(x^2))*e^*(x*y) \end{array} \right]Critical points :
      (0, 0)
      At (0,0), the Hessian is
         (2, 1)
         (1, 0)
         Primary principal minors are [-1, 2]Undefinite Hessian
         «selle» point
  (9)
 (10)
 (11)
 (12)
 (13)
```

```
(14)
(15)
(16)
(17) The function :
     (x, y) | \rightarrow e^x \sin(y)Derivative x and y :
     (x, y) |-> e^x * sin(y)(x, y) \left| \left| \left( \begin{array}{cc} -\infty & \text{if } x \neq \text{cos}(y) \end{array} \right) \right|Hessian matrix :
     [ e^x * sin(y) e^x * cos(y) ][ e^x * cos(y) - e^x * sin(y) ]Critical points :
         I'm not able to solve these equations.
         I'm not able to solve these equations.
     At ( ,I), the Hessian is
         I'm not able to solve these equations.
     At (, I), the Hessian is
         I'm not able to solve these equations.
```
Ici, Sage n'est pas capable de résoudre les équations qui annulent le jacobien. Les équations à résoudre sont pourtant faciles :

$$
\int e^x \cos(y) = 0 \tag{19.464a}
$$

$$
\begin{cases} e^x \sin(y) = 0 \end{cases} \tag{19.464b}
$$

Étant donné que l'exponentielle ne s'annule jamais, il faudrait avoir en même temps  $cos(y) = 0$ et  $sin(y) = 0$ , ce qui est impossible. La fonction n'a donc aucun extrema local.

(18)

(19)

(20)

## <span id="page-578-0"></span>**Exercice 105**

Considérons la fonction

$$
f(x,y) = xy^2 e^{-(x^2+y^2)/4}.
$$
\n(19.465)

(1) Montrer qu'il y a une infinité de points critiques.

(2) Déterminer leur nature.

## **Correction de l'exercice [105](#page-578-0)**

Voici la fonction Sage qui fournit les informations :

```
# -* - coding: utf8 -*2
  import outilsINGE
4
_5 def exercise_10_4():
6 var (\cdot \, \text{x} \, , \text{y} \, )f(x, y) = x * y * * 2 * exp(-(x * * 2 + y * * 2) / 4)print outilsINGE. Extrema (f)
```
exo104.sage

La sortie est

```
The function :
(x, y) |--&x*y^2*e^(-1/4*x^2 - 1/4*y^2)Derivative x and y :
(x, y) \left| \rightarrow -\right> -\frac{1}{2*(x^2 - 2)*y^2*e^(-1/4*x^2 - 1/4*y^2)}(x, y) \left| \rightarrow \right| -1/2*(x*y^3 - 4*x*y)*e^(-1/4*x^2 - 1/4*y^2)Hessian matrix :
[ 1/4*(x<sup>2</sup> - 6*x)*y<sup>2</sup>*e<sup>2</sup>(-1/4*x<sup>2</sup> - 1/4*y<sup>2</sup>) 1/4*((x<sup>2</sup> - 2)*y<sup>2</sup> - 4*(x<sup>2</sup> - 2)*y
[1/4*((x^2 - 2)*y^3 - 4*(x^2 - 2)*y)*e^(-1/4*x^2 - 1/4*y^2)] 1/4*(x*y^4 - 10*x*y^2 + 8*x
Critical points :
(r17, 0)
(-sqrt(2), -2)(sqrt(2), -2)(-sqrt(2), 2)
(sqrt(2), 2)
At (r17,0), the Hessian is
   (0, 0)
   (0, 2*r17*e^(-1/4*r17^2))Primary principal minors are [0, 0]
   Hessian positive semidéfinite
   I don't conclude
   Hessian negative semidefinite
   I don't conclude
At (-sqrt(2),-2), the Hessian is
   (4*sqrt(2)*e^(-3/2), 0)(0, 4*sqrt(2)*e^{(-3/2)})Primary principal minors are [32*e^(-3), 4*sqrt(2)*e^(-3/2)]Hessian positive defined
   local minimum
At (sqrt(2),-2), the Hessian is
   (-4*sqrt(2)*e^(-3/2), 0)(0, -4*sqrt(2)*e^{(-3/2)})Primary principal minors are [32*e^(-3), -4*sqrt(2)*e^(-3/2)]Hessian negative defined
   local maximum
At (-sqrt(2),2), the Hessian is
   (4*sqrt(2)*e^(-3/2), 0)(0, 4*sqrt(2)*e^(-3/2))Primary principal minors are [32*e^(-3), 4*sqrt(2)*e^(-3/2)]Hessian positive defined
   local minimum
At (sqrt(2),2), the Hessian is
   (-4*sqrt(2)*e^(-3/2), 0)(0, -4*sqrt(2)*e^{(-3/2)})Primary principal minors are [32*e^(-3), -4*sqrt(2)*e^(-3/2)]Hessian negative defined
   local maximum
```
Notez la présence de r1 comme paramètres dans les solutions. Tous les points avec  $y = 0$  sont des points critiques. Cependant, Sage<sup>[6](#page-579-0)</sup> ne parvient pas à conclure la nature de ces points  $(x, 0)$ .

Notons que le nombre  $f(x, y)$  a toujours le signe de *x* parce que  $y^2$  et l'exponentielle sont positives. Toujours? En tout cas lorsque  $x \neq 0$ . Prenons un point  $(a, 0)$  avec  $a > 0$ . Dans un voisinage de ce point, nous avons  $f(x, y) > 0$  parce que si  $a > 0$ , alors  $x > 0$  dans un voisinage de *a*. Le point  $(a, 0)$ est un minimum local parce que  $0 = f(a, 0) \leq f(x, y)$  pour tout  $(x, y)$  dans un voisinage de  $(a, 0)$ .

<span id="page-579-0"></span><sup>6.</sup> ou, plus précisément, le programme que j'ai écrit avec Sage.

De la même façon, les points  $(a, 0)$  avec  $a < 0$  sont des maxima locaux parce que dans un voisinage, la fonction est négative.

Le point  $(0,0)$  n'est ni maximum ni minimum local. C'est un point de selle.

<span id="page-580-0"></span>**Exercice 106**

Soit la fonction

$$
g(x,y) = (x^4 + 1)(2 + \cos(y)).
$$
\n(19.466)

Prouver que le point  $(0,0)$  est un point de selle.

## **Correction de l'exercice [106](#page-580-0)**

Le calcul de la matrice Hessienne donne

$$
H(x,y) = \begin{pmatrix} 12x^2(\cos(y) + 2) & -4x^3 \sin(y) \\ -4x^3 \sin(y) & -(x^4 + 1)\cos(y) \end{pmatrix}.
$$
 (19.467)

En  $(0,0)$ , cette matrice est semi-définie positive, et nous ne pouvons rien conclure. Il faut donc trouver autre chose.

Afin de prouver qu'un point est un point de selle, la méthode la plus directe est de trouver, dans chaque voisinage, un point où la fonction est plus grande et un point où la fonction est plus petite.

Dans le cas qui nous occupe,  $g(0,0) = 3$ . Est-ce qu'on peut trouver un point  $(x, y)$  très proche de  $p(0,0)$  tel que  $g(x, y) > 3$ ? Et un autre tel que  $g(x, y) < 3$ ? Supposons que  $\epsilon$  est petit. Alors

$$
g(\epsilon, 0) = 3(\epsilon^4 + 1) > 3,\tag{19.468}
$$

tandis que

$$
g(0, \epsilon) = 2 + \cos(\epsilon) < 3. \tag{19.469}
$$

#### <span id="page-580-1"></span>**Exercice 107**

(INGE1121, 10.5) Partager le nombre 1000 en trois nombres dont le produit soit maximum.

#### **Correction de l'exercice [107](#page-580-1)**

Juste pour rester général, nous allons noter  $1000 = A$ . Ainsi nous verrons si le résultat dépend du nombre à partager. Si *x, y* et *z* sont les nombres, nous avons

$$
z = A - x - y \tag{19.470}
$$

et nous devons maximiser  $f(x, y) = xyz = xy(A - x - y)$ .

Cela se fait avec les méthodes habituelles et la fonction

```
# -*- coding: utf8 -*-
```

```
import outilsINGE
```

```
def exercise_10_5():
  var('x,y,A')assume(A>0)
   f(x,y)=x*y*(A-x-y)print outilsINGE.Extrema(f)
```
Notez la présence de la ligne

### assume(A>0)

qui dit à Sage que *A* est un nombre positif (ici c'est 1000).

La sortie est :

```
The function :
(x, y) | \rightarrow (A - x - y) \cdot x \cdot yDerivative x and y :
(x, y) | \rightarrow \text{A} \times y - 2 \times x \times y - y^2(x, y) | \rightarrow \text{A} * x - x^2 - 2 * x * yHessian matrix :
[-2*y A - 2*x - 2*y][A - 2*x - 2*y -2*x]Critical points :
(0, 0)
(0, A)
(A, 0)
(1/3*A, 1/3*A)
At (0,0), the Hessian is
   (0, A)
   (A, 0)
   Primary principal minors are [-A^2, 0]
   Hessian negative semidefinite
   I don't conclude
At (0,A), the Hessian is
   (-2*A, -A)(-A, 0)Primary principal minors are [-A^2, -2*A]Undefinite Hessian
   «selle» point
At (A,0), the Hessian is
   (0, -A)(-A, -2*A)Primary principal minors are [-A^2, 0]
   Hessian negative semidefinite
   I don't conclude
At (1/3*A,1/3*A), the Hessian is
   (-2/3*A, -1/3*A)(-1/3*A, -2/3*A)Primary principal minors are [1/3*A^2, -2/3*A]Hessian negative defined
   local maximum
```
Il faut faire un peu le ménage dans toutes les solutions trouvées. Les points avec *x* ou *y* qui sont nuls sont à rejeter parce qu'ils ne vont certainement pas maximiser le produit *xyz*. Reste la solution  $x = A/3$ ,  $y = A/3$ , qui est un maximum local.

La solution du problème est donc  $(x, y, z) = (\frac{A}{3}, \frac{A}{3}, \frac{A}{3})$ . Il faut couper en trois parts égales, et cela ne dépend pas du nombre choisi.

<span id="page-581-0"></span>**Exercice 108**

(INGE1121, 10.6) Quelles sont les dimensions d'une boîte parallélépipédique rectangulaire de volume fixé *V* dont la surface soit la plus petite possible.

## **Correction de l'exercice [108](#page-581-0)**

Si *x*, *y* et *z* sont les dimensions de la boîte, la contrainte est  $xyz = V$ . La surface est donnée par

$$
S(x, y, z) = 2xy + 2xz + 2yz,
$$
\n(19.471)

et en posant  $z = V/xy$ , nous devons minimiser la fonction

$$
f(x,y) = xy + \frac{V}{y} + \frac{V}{x}.
$$
 (19.472)

La maximisation de cette fonction se fait comme d'habitude. Le code Sage est

```
# -*- coding: utf8 -*-
import outilsINGE
def exercise_10_6():
   var('x,y,V')
   assume(V>0)
   f(x,y)=x*y+V/y+V/xprint outilsINGE.Extrema(f)
   La sortie est :
The function :
(x, y) | \rightarrow x*y + V/x + V/yDerivative x and y :
(x, y) | \rightarrow (x^2*y - V)/x^2(x, y) | \rightarrow (x*y^2 - V)/y^2Hessian matrix :
[2*V/x^3] 1]
[ 1 2*V/y<sup>-3</sup>]
Critical points :
(-2*V^(1/3)/(\text{I}*sqrt(3) + 1), 1/2*(\text{I}*sqrt(3) - 1)*V^(1/3))(2*V^(1/3)/(\text{I}*sqrt(3) - 1), 1/2*(-\text{I}*sqrt(3) - 1)*V^(1/3))(V^*(1/3), V^*(1/3))At (-2\cdot V^{\frown}(1/3)/(\text{I}*\text{sqrt}(3) + 1),1/2*(\text{I}*\text{sqrt}(3) - 1)*V^{\frown}(1/3)), the Hessian is
   (-1/4*(1*sqrt(3) + 1)^3, 1)(1, 16/(I*sqrt(3) - 1)^3)Primary principal minors are [-4*(I*sqrt(3) + 1)^3/(I*sqrt(3) - 1)^3 - 1, -1/4*(I*sqrt(3) + 1)]Hessian positive defined
   local minimum
   Hessian negative defined
   local maximum
At (2*V^(1/3)/(\text{I*sqrt}(3) - 1),1/2*(-\text{I*sqrt}(3) - 1)*V^(1/3)), the Hessian is
   (1/4*(1*sqrt(3) - 1)^3, 1)(1, 16/(-I*sqrt(3) - 1)^3)Primary principal minors are [4*(I*sqrt(3) - 1)^3/(-I*sqrt(3) - 1)^3 - 1, 1/4*(I*sqrt(3) - 1)]Hessian positive defined
   local minimum
   Hessian negative defined
   local maximum
At (V^{\hat{}}(1/3), V^{\hat{}}(1/3)), the Hessian is
   (2, 1)
   (1, 2)
   Primary principal minors are [3, 2]
   Hessian positive defined
   local minimum
```
Notez la présence de I qui est la façon dont Sage note le nombre imaginaire  $\sqrt{-1}$ . Les solutions complexes étant à rejeter, nous ne devons garder que la dernière :  $x = y = z = \sqrt[3]{V}$ 

## <span id="page-582-0"></span>**Exercice 109**

(INGE1121, 10.9) Notons  $f(x, y, z)$  le carré de la distance du point  $(0, 0, 2)$  à un point de la surface  $z = xy$ . Déterminer les extrema locaux.

## **Correction de l'exercice [109](#page-582-0)**

En utilisant le théorème de Pythagore, la fonction *f* s'écrit

$$
f(x, y, z) = x2 + y2 + (z - 2)2,
$$
 (19.473)

mais comme nous ne nous intéressons qu'aux points tels que  $z = xy$ , nous regardons la fonction

$$
f(x,y) = x2 + y2 + (xy - 2)2.
$$
 (19.474)

Nous devons étudier les extrema de cette fonction.

Le code Sage qui fait les calculs est :

```
# -*- coding: utf8 -*-
import outilsINGE
def exercise_10_9():
   var('x,y')f(x,y)=x**2+y**2+(x*y-2)**2print outilsINGE.Extrema(f)
   La sortie :
The function :
(x, y) \left| \text{---> }(x*y - 2)^2 + x^2 + y^2 \right|Derivative x and y :
(x, y) |--&> 2*x*y^2 + 2*x - 4*y(x, y) | \rightarrow 2*(x^2 + 1)*y - 4*xHessian matrix :
[2*y^2 + 2 4*x*y - 4][4*x*y - 4 2*x^2 + 2]Critical points :
(I*sqrt(3), -I*sqrt(3))(-I*sqrt(3), I*sqrt(3))(-1, -1)(1, 1)
(0, 0)
At (I*sqrt(3),-I*sqrt(3)), the Hessian is
   (-4, 8)(8, -4)Primary principal minors are [-48, -4]Undefinite Hessian
   «selle» point
At (-I*sqrt(3),I*sqrt(3)), the Hessian is
   (-4, 8)(8, -4)Primary principal minors are [-48, -4]Undefinite Hessian
   «selle» point
At (-1,-1), the Hessian is
   (4, 0)
   (0, 4)Primary principal minors are [16, 4]
   Hessian positive defined
   local minimum
```

```
At (1,1), the Hessian is
   (4, 0)
   (0, 4)
   Primary principal minors are [16, 4]
   Hessian positive defined
   local minimum
At (0,0), the Hessian is
   (2, -4)(-4, 2)Primary principal minors are [-12, 2]
   Undefinite Hessian
   «selle» point
```
Il faut rejeter les solutions qui contiennent le nombre imaginaire I. Pour le reste, la solution est là. Le point délicat est de résoudre les équations

$$
\int (y^2 + 1)x - 2y = 0 \tag{19.475a}
$$

$$
\begin{cases} (x^2 + 1)y - 2x = 0. \end{cases}
$$
 (19.475b)

Nous isolons *x* dans la première équation :

$$
x = \frac{2y}{(y^2 + 1)},\tag{19.476}
$$

et nous le remettons dans la seconde :

$$
\left(\frac{4y^2}{(y^2+1)^2} + 1\right)y - \frac{4y}{y^2+1} = 0.
$$
\n(19.477)

La première solution qu'on voit est  $y = 0$  qui implique  $x = 0$ . Le point  $(0,0)$  est donc un point critique. Si  $y \neq 0$  nous pouvons simplifier par *y* et mettre au même dénominateur  $(y^2 + 1)^2$ :

$$
4y^2 + (y^2 + 1)^2 - 4(y^2 + 1) = 0.
$$
 (19.478)

En simplifiant nous trouvons une équation bicarrée :  $y^4 + 2y^2 - 3 = 0$ . Nous posons  $u = y^2$  et nous trouvons l'équation  $u^2 + 2u - 3 = 0$ . En ce qui concerne *u* nous avons les solutions  $u = 1$  et  $u = -3$ . La solution  $u = -3$  est à rejeter parce que  $u = y^2$  (c'est sans doute ici qu'arrivent les solutions complexes trouvées par Sage). Reste donc  $y = \pm 1$ .

<span id="page-584-0"></span>**Exercice 110**

(INGE1121, 10.11) Soit  $f(x, y) = x^3 - 3xy^2$ .

- (1) Montrer que le seul point critique est p0*,* 0q et déterminer la nature de la matrice Hessienne en ce point.
- (2) Déterminer la nature du point critique en considérant le comportement de la fonction sur les droites passant par l'origine.

## **Correction de l'exercice [110](#page-584-0)**

Cette fois, les calculs ne sont pas compliqués. Le code Sage est :

```
# -*- coding: utf8 -*-
```

```
import outilsINGE
```

```
def exercise_10_11():
  var('x,y')f(x,y)=x**3-3*x*y**2print outilsINGE.Extrema(f)
```
La sortie est :

```
The function :
(x, y) | \rightarrow x^3 - 3*x*y^2Derivative x and y :
(x, y) |--&> 3*x^2 - 3*y^2(x, y) |-> -6*xx* yHessian matrix :
[ 6*x - 6*y][-6*y -6*x]Critical points :
(0, 0)
At (0,0), the Hessian is
   (0, 0)
   (0, 0)
   Primary principal minors are [0, 0]
   Hessian positive semidéfinite
   I don't conclude
   Hessian negative semidefinite
   I don't conclude
```
Il n'est pas capable de conclure, mais les informations sont intéressantes quand même et répondent à la première question.

D'abord, notons que  $f(0, 0) = 0$ .

Si nous prenons la droite  $($ it, kt) et calculons  $f$  dessus :

$$
f(t,kt) = t3 - 3kt3 = t3(1 - 3k).
$$
 (19.479)

Cela change de signe quand *t* change de signe. Dans tout voisinage de  $(0,0)$ , il y a donc des points avec  $f > 0$  et des points avec  $f < 0$ . Nous concluons que le point  $(0,0)$  est un point de selle.

Lorsque nous demandons d'étudier une fonction, nous demandons les éléments suivants : domaine de définition, croissance, extrema, points d'inflexion, asymptote et dessiner le graphe.

<span id="page-585-1"></span>**Exercice 111**

Calculer

(1)  $f'(2)$  si  $f(x) = \ln(x^2 + 1)$ (2)  $g'(e)$  si  $g(x) = x^x$ (3)  $h'(\frac{\pi}{6})$  si  $h(x) = xe^{\sin(x)}$ (4)  $\ell'(\frac{\pi}{3})$  si  $\ell(x) = \frac{x}{5 + \cos(x)}$ .

## **Correction de l'exercice [111](#page-585-1)**

(1)  $f(x) = \ln(x^2 + 1)$ , utiliser la formule  $(\ln(u))' = \frac{u'}{u}$  $\frac{u'}{u}$ ,

$$
f'(x) = \frac{2x}{x^2 + 1},\tag{19.480}
$$

 $f'(2) = \frac{4}{5}.$ (2)  $g(x) = x^x$ , passer au logarithme :

$$
x^x = e^{\ln(x^x)} = e^{x\ln(x)}.
$$
\n(19.481)

À partir de là, nous utilisons la formule  $(e^u)' = u'e^u$  avec  $u(x) = x \ln(x)$ . Ce que nous trouvons est

$$
g'(x) = x^x(\ln(x) + 1),\tag{19.482}
$$

 $g'(e) = 2e^e$ .

<span id="page-585-0"></span><sup>7.</sup> Notez que ce chemin ne donne pas toutes les droites lorsque *k* varie : il manque la droite verticale  $(0, t)$ .

(3)  $h(x) = xe^{\sin(x)}$ , cela est un produit de *x* par  $e^{\sin(x)}$ . Chacun des deux facteurs est relativement facile à dériver. Ce que nous trouvons à la fin est

$$
h'(x) = x\cos(x)e^{\sin(x)} + e^{\sin(x)},
$$
\n(19.483)

 $h'(\frac{\pi}{6}) = \frac{\pi\sqrt{3}}{12}$  $\frac{\sqrt{3}}{12}\sqrt{e} + \sqrt{e}.$ (4)  $\ell(x) = \frac{x}{5 + \cos(x)}$ , c'est une fraction sans surprises :

$$
\ell'(x) = \frac{x \sin(x)}{(\cos(x) + 5)^2} + \frac{1}{\cos(x) + 5},\tag{19.484}
$$

$$
\ell'(\tfrac{\pi}{3}) = \tfrac{2\pi\sqrt{3}}{363} + \tfrac{2}{11}.
$$

## **Exercice 112**

<span id="page-586-0"></span>Une population de bactéries croît selon la loi  $p(t) = a2^{bt}$ . Au temps  $t = 2$ , on mesure  $p(2) = 640$ , et au temps  $t = 3$ , on mesure  $p(3) = 5120$ .

- (1) Calculer *a* et *b*.
- (2) En combien de temps la population est-elle doublée ?

## **Correction de l'exercice [112](#page-586-0)**

Nous avons  $p(t) = a2^{bt}$ , et nous mesurons

$$
p(2) = a2^{2b} = 640
$$
 et  $p(3) = a2^{3b} = 5120.$  (19.485)

Ce qu'il nous faut, c'est trouver les nombres *a* et *b* qui satisfont les équations

$$
\int a2^{2b} = 640 \tag{19.486a}
$$

$$
(19.486b) \t(19.486b)
$$

Afin de résoudre ce système, la subtilité est de prendre le rapport des deux équations pour éliminer le *a* :

$$
\frac{p(2)}{p(3)} = \frac{a2^{2b}}{a2^{3b}} = \frac{640}{5120} = \frac{1}{8}.
$$
\n(19.487)

Cela fait  $2^{2b-3b} = 1/8$ , ou encore  $2^{-b} = 1/8$ , ce qui revient à  $2^b = 8$ . Nous trouvons  $b = 3$ . L'équation  $a2^{2b} = 64$  devient alors  $a2^6 = 640$ , et donc  $a = 10$ . L'équation pour  $p(t)$  est maintenant

$$
p(t) = 10 \cdot 2^{3t}, \tag{19.488}
$$

et en particulier,

$$
p(t+T) = 2^{3T}p(t),
$$
\n(19.489)

<span id="page-586-1"></span>et donc on résous l'équation  $2^{3T} = 2$  pour trouver le temps de doublement de population :  $T = \frac{1}{3}$  $rac{1}{3}$ . **Exercice 113**

On désire construire une boîte cylindrique, avec couvercle, de volume *V* donné. Quelles sont les dimensions de la boîte la plus économique (c'est à dire celle dont la surface totale est minimum) ?

## **Correction de l'exercice [113](#page-586-1)**

Les paramètres de la boîte sont le rayon *R* et la hauteur *h* qui sont contraints par  $V = \pi R^2 h$ , et on veut minimiser

$$
S(R, h) = 2\pi Rh + 2\pi R^2.
$$
\n(19.490)

Cela ressemble à une fonction à deux variables (*R* et *h*), mais ce n'en est pas une. En effet, dès que *R* est choisit, *h* est automatiquement choisit à cause de la contrainte  $V = \pi R^2 h$ . Nous pouvons donc remplacer *h* par  $V/\pi R^2$  dans la fonction  $S(R, h)$ , et nous trouvons la surface en fonction de *R* tout seul :

$$
S(R) = \frac{2V}{R} + 2\pi R^2.
$$
\n(19.491)

Pour minimiser, nous cherchons l'annulation de la dérivée

$$
S'(R) = -\frac{2V}{R^2} + 4\pi R.
$$
\n(19.492)

Nous trouvons  $S'(R) = 0$  pour

$$
R = \left(\frac{V}{2\pi}\right)^{1/3},\tag{19.493}
$$

qui est la seule solution réelle. Nous croyons que cela est un minimum et non un maximum parce que  $S(R) \rightarrow \infty$  pour  $R \rightarrow \pm \infty$ . Nous retrouvons la hauteur que l'on cherche en remettant cette valeur de *R* dans l'équation qui lie *R* et *h* :

$$
h = \frac{V}{\pi R^2} = 2^{-1/3} \left(\frac{V}{\pi}\right)^{4/3}.
$$
 (19.494)

<span id="page-587-0"></span>**Exercice 114**

Étudier la fonction définie par  $f(x) = \ln(x^2 + \frac{5}{9})$  $\frac{5}{9}$ .

## **Correction de l'exercice [114](#page-587-0)**

La fonction  $\ln(x^2 + \frac{5}{9})$  $\frac{5}{9}$ ) est définie tant que  $x^2 + \frac{5}{9} > 0$ , c'est à dire toujours. La dérivée est

$$
f'(x) = \frac{2x}{x^2 + \frac{5}{9}},\tag{19.495}
$$

qui a le signe de *x*. Donc

(1)  $f(x)$  est croissante pour  $x > 0$ ,

(2)  $f(x)$  est décroissante pour  $x < 0$ .

Nous calculons la dérivée seconde :

$$
f''(x) = -\frac{162x^2 - 9}{81x^4 + 9x^2 + 25}.\tag{19.496}
$$

Le dénominateur est toujours positif, donc cette dérivée a le signe de  $9 - 162x^2$ . Il y a un point d'inflexion en

$$
x = \pm \frac{1}{3\sqrt{2}}.\tag{19.497}
$$

Il y a un extrema en  $f'(x) = 0$ , c'est à dire en  $x = 0$ , et c'est un minimum (regarder la croissance pour le voir).

Il n'y a aucune asymptote parce que  $f(x) \to \infty$  pour  $x \to \pm \infty$ , et

$$
\lim_{x \to \infty} \frac{f(x)}{x} = 0,\tag{19.498}
$$

<span id="page-587-1"></span>voir page 65 du cours.

**Exercice 115** Étudier la fonction  $f(x) = e^{-x^2}$ .

## **Correction de l'exercice [115](#page-587-1)**

La fonction est  $g(x) = e^{-x^2}$ , dont le domaine est R. La dérivée est

$$
g'(x) = -2xe^{-x^2}.
$$
\n(19.499)

Étant donné que l'exponentielle est toujours positive, cela a le signe opposé à *x*, donc

- (1) Croissante pour  $x < 0$ ,
- (2) décroissante pour  $x > 0$ ,

et maximum pour  $x = 0$ .

La dérivée seconde est

$$
g''(x) = (4x^2 - 2)e^{-x^2},\tag{19.500}
$$

qui s'annule quand  $x = \pm \sqrt{\frac{1}{2}}$  $\frac{1}{2}$ , ce sont les point d'inflexion. Il y a asymptote horizontale  $y = 0$  en  $\pm \infty$ . **Exercice 116**

<span id="page-588-0"></span>On fait tourner autour de l'axe *Ox* la région du plan comprise entre la courbe  $y = e^x \sqrt{2x+1}$  et les deux axes. Que vaut le volume du solide obtenu ?

## **Correction de l'exercice [116](#page-588-0)**

D'abord, la fonction ne commence à exister qu'à partir de  $x = -1/2$ , donc il faut calculer le volume entre  $-1/2$  et 0. En utilisant la formule  $V = \pi \int_a^b f(x)^2 dx$ , nous devons calculer

$$
V = \int_{-1/2}^{0} e^{2x} (2x + 1) dx.
$$
 (19.501)

Cela se fait par partie. Nous posons

$$
u = 2x + 1 \qquad dv = e^{2x}
$$
  
\n
$$
du = 2 \qquad v = \frac{1}{2}e^{2x}.
$$
\n(19.502)

Donc l'intégrale à calculer est

$$
I = \int e^{2x} (2x + 1) = \frac{1}{2} e^{2x} (2x + 1) - \int e^{2x} = xe^{2x},
$$
 (19.503)

et le volume est

$$
V = \pi [xe^{2x}]_{-1/2}^{0} = \frac{\pi}{2e}.
$$
\n(19.504)

## <span id="page-588-1"></span>**Exercice 117**

Déterminer la solution de l'équation différentielle

$$
y' + 2y\tan(x) = \cos(x) \tag{19.505}
$$

qui s'annule en  $x = \pi$ .

## **Correction de l'exercice [117](#page-588-1)**

L'équation homogène est

$$
y_H' + 2y_H \tan(x) = 0,\tag{19.506}
$$

qui donne

$$
\frac{y_H'}{y_H} = -2\tan(x). \tag{19.507}
$$

En intégrant des deux côtés,

$$
y_H(x) = K \cos^2(x). \tag{19.508}
$$

Afin de trouver la solution générale de l'équation non homogène, nous posons

$$
y(x) = K(x)\cos^{2}(x),
$$
\n(19.509)

dont la dérivée est

$$
y' = K'\cos^{2}(x) + -2K\sin(x)\cos(x). \qquad (19.510)
$$

En remettant le tout dans l'équation de départ, nous trouvons l'équation suivante pour *K* :

$$
K'(x)\frac{1}{\cos(x)}.\t(19.511)
$$

Cette intégrale se règle en posant  $u = \sin(x)$ , donc  $\cos(x) = \sqrt{1 - u^2}$ , donc

$$
\int \frac{1}{\sqrt{1 - u^2}} \frac{du}{\cos(x)} = \int \frac{du}{\sqrt{1 - u^2}\sqrt{1 - u^2}}.
$$
\n(19.512)

Nous avons donc

$$
K(x) = \frac{1}{2} \ln \left( \frac{\sin(x) + 1}{\sin(x) - 1} \right) + C.
$$
 (19.513)

Au final, la solution générale de l'équation différentielle est

$$
y(x) = \frac{\cos^{2}(x)}{2} \ln \left| \frac{\sin(x) + 1}{\sin(x) - 1} \right| + C \cos^{2}(x).
$$
 (19.514)

I s'agit maintenant de trouver la solution qui vaut zéro lorsque  $x = \pi$ . Pour cela, nous calculons  $y(\pi)$ . Ce sont les valeurs absolues du logarithme qui nous sauvent la vie, et on trouve qu'avec *C* = 0, le tout vaut zéro.

## <span id="page-589-0"></span>**Exercice 118**

Calculer la longueur d'arc de la courbe d'équations

$$
\begin{cases}\n x = e^t \cos(t) \\
 y = e^t \sin(t),\n\end{cases}
$$
\n(19.515)

 $0 \leq t \leq 4\pi$ . Dessiner cet arc de courbe.

## **Correction de l'exercice [118](#page-589-0)**

Nous avons les fonctions

$$
x(t) = e^t \cos(t)
$$
  
\n
$$
y(t) = e^t \sin(t),
$$
\n(19.516)

et donc les dérivées

$$
x'(t) = e^t \cos(t) - e^t \sin(t)
$$
  
\n
$$
y'(t) = e^t \sin(t) + e^t \cos(t).
$$
\n(19.517)

Maintenant nous allons utiliser la formule  $L = \int_{t_0}^{t_1} \sqrt{x'(t)^2 + y'(t)^2} dt$ . En développant les carrés et en regroupant, nous trouvons

$$
L = \sqrt{2} \int_0^{4\pi} e^t = \sqrt{2} (e^{4\pi} - 1).
$$
 (19.518)

Reste le délicat point de dessiner la fonction.

#### **Exercice 119**

<span id="page-589-1"></span>On donne la surface d'équation  $z = 100 - \sqrt{x^2 + y^2}$ . Calculer l'aire de la portion de cette surface située à l'intérieur du cylindre d'équation  $x^2 + y^2 = 4x$ .

## **Correction de l'exercice [119](#page-589-1)**

 $<$ +TP40004+>

### <span id="page-589-2"></span>**Exercice 120**

Une équipe de biologistes et de géographes part en expédition vers une île lointaine. Leur navire devra parcourir *d* kilomètres. Parmi les coûts du voyage, il y a ceux du carburant et ceux du personnel. Le coût par heure en carburant est directement proportionnel au carré de la vitesse, de la forme *kv*<sup>2</sup> . Quant au coût pas heure en personnel, il est évidemment indépendant de la vitesse, soit *p* le cout par heure en personnel.

Calculer, en fonction des constantes  $k \in p$ , la vitesse  $v \in \mathbb{R}^n$  a laquelle il faut naviguer pour minimiser le coût total du voyage.

#### **Correction de l'exercice [120](#page-589-2)**

Le coût total de l'expédition est le coût du personnel plus celui du carburant. Afin d'exprimer le tout en fonction de *v*, il faut se rendre compte que la durée de l'expédition est la distance à parcourir divisée par la vitesse :  $d/v$ . À partir de là, la prix du carburant est

$$
kv^2\left(\frac{d}{v}\right) = kdv,\tag{19.519}
$$

et le prix du personnel est

$$
p\left(\frac{d}{v}\right),\tag{19.520}
$$

ce qui donne le coût total en fonction de la vitesse sous la forme

$$
C(v) = k dv + \frac{pd}{v}.\tag{19.521}
$$

Pour en trouver le maximum, il faut trouver la valeur de *v* où la dérivée de cette fonction s'annule. La dérivée vaut

$$
C'(v) = kd - \frac{pd}{v^2},
$$
\n(19.522)

et cela vaut zéro pour

$$
v = \pm \sqrt{\frac{p}{k}}.\tag{19.523}
$$

La solution négative est évidement à rejeter. La vitesse optimale est donc

$$
v = \sqrt{p/k}.\tag{19.524}
$$

<span id="page-590-0"></span>Il est intéressant de noter que cette vitesse ne dépend pas de la distance à parcourir.

## **Exercice 121**

Espace vectoriel de polynômes, bases et matrices.

(1) Montrer que les vecteurs

$$
B = \{1, 1 - x, 1 + x - x^2, 1 + x + x^2 - x^3\}
$$
\n
$$
(19.525)
$$

forment une base de l'espace vectoriel des polynômes de degré  $\leq 3$  en *x*.

- (2) Calculer les composantes du polynôme  $1 + x + x^2 + x^3$  dans la base *B*.
- (3) Chercher la matrice de l'application linéaire *ϕ* définie par

$$
\varphi\big(p(x)\big) = p'(x) \tag{19.526}
$$

pour tout polynôme  $p(x)$  dans cette base *B*.

## **Correction de l'exercice [121](#page-590-0)**

(1) Montrons que la partie est génératrice, c'est à dire que tout polynôme de la forme

<span id="page-590-1"></span>
$$
ax^3 + bx^2 + cx + d \tag{19.527}
$$

peut être écrit sous la forme

<span id="page-590-2"></span>
$$
\lambda_1(1) \n+ \lambda_2(1-x) \n+ \lambda_3(1+x-x^2) \n+ \lambda_4(1+x+x^2-x^3).
$$
\n(19.528)

Pour ce faire, nous égalisons les coefficients des termes en chaque puissance de *x* entre le polynôme [\(19.527\)](#page-590-1) et [\(19.528\)](#page-590-2). Nous trouvons

$$
x^{3} \rightsquigarrow a = -\lambda_{4}
$$
  
\n
$$
x^{2} \rightsquigarrow b = \lambda_{4} - \lambda_{3}
$$
  
\n
$$
x \rightsquigarrow c = \lambda_{4} + \lambda_{3} - \lambda_{2}
$$
  
\nterme independent  $\rightsquigarrow d = \lambda_{4} + \lambda_{3} + \lambda_{3} + \lambda_{1}$ , (19.529)

d'où nous déduisons que

<span id="page-591-0"></span>
$$
\lambda_4 = -a
$$
  
\n
$$
\lambda_3 = -b - a
$$
  
\n
$$
\lambda_2 = -c - b - 2a
$$
  
\n
$$
\lambda_3 = d + c + 2b + 4a.
$$
\n(19.530)

Cela montre que chaque vecteur de l'espace considéré s'écrit de façon unique comme combinaison des vecteurs de la partie *B*. Ceci est exactement dire que *B* est une base.

- (2) Trouver les coefficients de  $1 + x + x^2 + x^3$  est facile : il suffit de reprendre la solution [\(19.530\)](#page-591-0) avec  $a = b = c = d = 1$ . Cela fait  $\lambda_4 = -1$ ,  $\lambda_3 = -2$ ,  $\lambda_2 = -4$ ,  $\lambda_1 = 8$ .
- (3) C'est ici que les choses compliquées commencent. Il s'agit d'abord de voir les polynômes de base comme des vecteurs. Cela se fait par l'identification suivante :

$$
1 = \begin{pmatrix} 1 \\ 0 \\ 0 \\ 0 \end{pmatrix}, \quad 1 - x = \begin{pmatrix} 0 \\ 1 \\ 1 \\ 1 \end{pmatrix}, \quad 1 + x - x^2 = \begin{pmatrix} 0 \\ 0 \\ 1 \\ 0 \end{pmatrix}, \quad 1 + x + x^2 - x^3 = \begin{pmatrix} 0 \\ 0 \\ 0 \\ 1 \end{pmatrix}.
$$
 (19.531)

Maintenant nous devons voir comment la dérivation transforme ces vecteurs les uns en combinaisons des autres. En effet, dans la matrice de *ϕ*, la première colonne sera les composantes de l'image du premier vecteur, et ainsi de suite pour les autres colonnes. Nous avons

$$
\varphi \begin{pmatrix} 1 \\ 0 \\ 0 \\ 0 \end{pmatrix} = (1)' = 0 = \begin{pmatrix} 0 \\ 0 \\ 0 \\ 0 \end{pmatrix},
$$
  
\n
$$
\varphi \begin{pmatrix} 0 \\ 1 \\ 0 \\ 0 \end{pmatrix} = (1 - x)' = -1 = \begin{pmatrix} -1 \\ 0 \\ 0 \\ 0 \end{pmatrix},
$$
  
\n
$$
\varphi \begin{pmatrix} 0 \\ 0 \\ 1 \\ 0 \end{pmatrix} = (1 + x - x^2)' = -2x + 1 = 2(1 - x) - 1
$$
  
\n
$$
= 2 \begin{pmatrix} 0 \\ 1 \\ 0 \\ 0 \end{pmatrix} - \begin{pmatrix} 1 \\ 0 \\ 0 \end{pmatrix} = \begin{pmatrix} -1 \\ 2 \\ 0 \\ 0 \end{pmatrix},
$$
  
\n
$$
\varphi \begin{pmatrix} 0 \\ 0 \\ 0 \\ 1 \end{pmatrix} = (1 + x + x^2 - x^3)' = 3(1 + x - x^2) + (1 - x) - 3
$$
  
\n
$$
= 3 \begin{pmatrix} 0 \\ 0 \\ 1 \\ 0 \end{pmatrix} + \begin{pmatrix} 0 \\ 1 \\ 0 \\ 0 \end{pmatrix} - 3 \begin{pmatrix} 1 \\ 0 \\ 0 \\ 0 \end{pmatrix} = \begin{pmatrix} -3 \\ 1 \\ 3 \\ 0 \end{pmatrix}.
$$
 (19.532)

La matrice de *ϕ* consiste à mettre les images de *ϕ* en colonnes, c'est à dire

$$
\begin{pmatrix} 0 & -1 & -1 & -3 \\ 0 & 0 & 2 & 1 \\ 0 & 0 & 0 & 3 \\ 0 & 0 & 0 & 0 \end{pmatrix}.
$$
 (19.533)

## <span id="page-592-0"></span>**Exercice 122**

Trouver toutes les solutions du système

$$
\begin{cases}\n x + 2y + z - t = 3 \\
 2x - y + t = 2 \\
 5y + 2z - 3t = 4\n\end{cases}
$$
\n(19.534)

en utilisant la méthode de Gauss.

#### **Correction de l'exercice [122](#page-592-0)**

Étant donné que nous avons seulement 3 équations pour 4 inconnues, nous savons que nous allons pouvoir résoudre en laissant (au moins) une variable dans la solution. Étant donné qu'il n'y a pas de zéros dans la colonne du *t*, je propose de choisir celle-là : c'est la colonne la moins appétissante, donc autant la choisir. Au départ, le système s'écrit sous la forme

$$
\left(\begin{array}{ccc|c} 1 & 2 & 1 & -1 & 3 \\ 2 & -1 & 0 & 1 & 2 \\ 0 & 5 & 2 & -3 & 4 \end{array}\right).
$$
 (19.535)

Nous allons essayer de ne pas casser les zéros déjà présents. La première chose à faire est d'annuler la première case de la première ligne en utilisant la seconde :  $L_1 \rightarrow L_1 - L_2/2$ . Nous trouvons

$$
\left(\begin{array}{ccc|c}\n0 & 5/2 & 1 & -3/2 & 2\\
2 & -1 & 0 & 1 & 2\\
0 & 5 & 2 & -3 & 4\n\end{array}\right).
$$
\n(19.536)

Ensuite, nous pouvons annuler la case du z dans la première ligne en utilisant la troisième :  $L_1 \rightarrow$  $L_1 - L_3/2$ . Nous avons alors

$$
\left(\begin{array}{cccc|c} 0 & 0 & 0 & 0 & 0 \\ 2 & -1 & 0 & 1 & 2 \\ 0 & 5 & 2 & -3 & 4 \end{array}\right).
$$
 (19.537)

La première ligne est maintenant complètement nulle, on peut la barrer. Il ne reste donc que deux équations pour quatre inconnues, et nous pouvons donc choisir une seconde variable par rapport à laquelle nous ne voulons pas résoudre le système (une variable qui va être reléguée au rang de simple paramètre dans la solution). Étant donné que la colonne des *y* est sans zéros, nous choisissons celle-là. Le système est donc

$$
\int 2x - y + t = 2 \tag{19.538a}
$$

$$
(19.538b)
$$

Comme nous avons décidé de laisser *y* et *t*, ce système est résolu. La première équation donne directement

$$
x = \frac{1}{2}(y - t + 2) \tag{19.539}
$$

et la seconde donne

$$
z = \frac{1}{2}(3t - 5y + 4). \tag{19.540}
$$

### <span id="page-592-1"></span>**Exercice 123**

Donner toutes les valeurs propres et vecteurs propres des applications linéaires  $E \to E$  suivantes.

(1) Une rotation de 180 degrés autour de

$$
\begin{cases}\nx = y \\
y = z\n\end{cases} \tag{19.541}
$$

- (2) Une rotation de 90 degrés autour de l'axe *Ox*.
- (3) La symétrie par rapport à  $x + y + z = 0$ .
- (4) La symétrie par rapport à l'axe *Oz* composé avec l'homothétie de rapport 5.

## **Correction de l'exercice [123](#page-592-1)**

Une bonne idée est de lire le point **??** avant de se lancer dans cet exercice.

(1) Nous savons que le vecteur

$$
f_1 = \begin{pmatrix} 1 \\ 1 \\ 1 \end{pmatrix} \tag{19.542}
$$

est sur la droite, et donc ne va pas bouger. Ce vecteur est donc un vecteur propre de valeur propre 1. Les vecteurs perpendiculaires à la droite vont changer de signe. Il n'est pas très difficile d'en trouver deux linéairement indépendants. Un premier qui est perpendiculaire à *f*<sup>1</sup> est par exemple

$$
f_2 = \begin{pmatrix} 1 \\ 0 \\ -1 \end{pmatrix}.
$$
 (19.543)

Pour vérifier qu'il est perpendiculaire, penser au produit scalaire. Pour en trouver *f*<sup>3</sup> qui est à la fois perpendiculaire à la droite et à *f*2, prenons le produit vectoriel :

$$
f_3 = f_1 \times f_2 = \begin{vmatrix} e_1 & e_2 & e_3 \\ 1 & 1 & 1 \\ 1 & 0 & -1 \end{vmatrix} = -e_1 + 2e_2 - e_3 = \begin{pmatrix} -1 \\ 2 \\ -1 \end{pmatrix}.
$$
 (19.544)

Par définition, si *A* est la rotation demandée, nous avons

$$
Af_1 = f_1
$$
  
\n
$$
Af_2 = -f_2
$$
  
\n
$$
Af_3 = -f_3
$$
\n(19.545)

Ce sont donc tous les trois des vecteurs propres, de valeurs propres respectivement  $1, -1$  et  $-1.$ 

Au cas où vous voudriez savoir la matrice de la rotation, il faut d'abord exprimer *e*1, *e*<sup>2</sup> et *e*<sup>3</sup> en termes de  $f_1$ ,  $f_2$  et  $f_3$ :

$$
e_1 = \frac{1}{3}f_1 + \frac{1}{2}f_2 - \frac{1}{6}f_3
$$
  
\n
$$
e_2 = \frac{1}{3}f_1 + \frac{1}{3}f_3
$$
  
\n
$$
e_3 = \frac{1}{3}f_1 - \frac{1}{2}f_2 - \frac{1}{6}f_3
$$
\n(19.546)

Maintenant, trouver *Ae*1, *Ae*<sup>2</sup> et *Ae*<sup>3</sup> revient à changer quelques signes dans ces équation, et nous trouvons

$$
A = \frac{1}{3} \begin{pmatrix} -1 & 2 & 2 \\ 2 & -1 & 2 \\ 2 & 2 & -1 \end{pmatrix}.
$$
 (19.547)

Vous pouvez même vous amuser à trouver les valeurs propres et vecteurs propres de cette matrice (vous les savez déjà !).

(2) La rotation de 90 degrés autour de *Ox* laisse  $e_x$  invariant, puis fait  $e_y \rightarrow e_z$  et  $e_z \rightarrow -e_y$  (ne pas oublier ce signe, faire un dessin !). Nous avons donc

$$
A\begin{pmatrix} 1\\0\\0 \end{pmatrix} = \begin{pmatrix} 1\\0\\0 \end{pmatrix},
$$
  
\n
$$
A\begin{pmatrix} 0\\1\\0 \end{pmatrix} = \begin{pmatrix} 0\\0\\1 \end{pmatrix},
$$
  
\n
$$
A\begin{pmatrix} 0\\0\\1 \end{pmatrix} = \begin{pmatrix} 0\\-1\\0 \end{pmatrix},
$$
  
\n(19.548)

et donc la matrice est

$$
A = \begin{pmatrix} 1 & 0 & 0 \\ 0 & 0 & -1 \\ 0 & 1 & 0 \end{pmatrix}.
$$
 (19.549)

C'est certain que  $e_1$  est vecteur propre de valeur propre 1. Pour les autres, voyons l'équation caractéristique :

$$
\begin{vmatrix} 1 - \lambda & 0 & 0 \\ 0 & -\lambda & -1 \\ 0 & 1 & -\lambda \end{vmatrix} = (1 - \lambda)(\lambda^2 + 1) = 0.
$$
 (19.550)

Seul  $\lambda = 1$  est solution, et comme cette racine est une racine simple, il n'y a que un seul vecteur propre correspondant. Nous concluons que *e*<sup>1</sup> (et ses multiples) est l'unique vecteur propre. Nous pouvons cependant le vérifier en résolvant l'équation

$$
\begin{pmatrix} 1 & 0 & 0 \\ 0 & 0 & -1 \\ 0 & 1 & 0 \end{pmatrix} \begin{pmatrix} x \\ y \\ z \end{pmatrix} = \begin{pmatrix} x \\ y \\ z \end{pmatrix} . \tag{19.551}
$$

Le système correspondant est

$$
\begin{cases}\nx = x \\
-z = y \\
y = z.\n\end{cases}
$$
\n(19.552)

Les deux dernières équations imposent  $y = z = 0$ , tandis que la première laisse *x* libre. Nous avons donc bien que les multiples de *e*1.

(3) Trouvons d'abord deux vecteurs linéairement indépendants dans le plan  $x + y + z = 0$ . Prenons par exemple

$$
f_1 = \begin{pmatrix} 1 \\ -1 \\ 0 \end{pmatrix} \tag{19.553}
$$

et

$$
f_2 = \begin{pmatrix} 1 \\ 0 \\ -1 \end{pmatrix}.
$$
 (19.554)

Noter qu'ils ne sont pas perpendiculaires, mais ce n'est pas important. L'important est que ces deux vecteurs soient linéairement indépendants et qu'ils restent inchangés par la symétrie considérée. Ils sont donc vecteurs propres de valeur propre 1. Pour trouver un vecteur perpendiculaire au plan (et qui sera donc vecteur propre de valeur propre  $-1$ ), nous prenons le produit vectoriel :  $\mathbf{r}$  $\overline{1}$ 

$$
f_3 = f_1 \times f_2 = \begin{vmatrix} e_1 & e_2 & e_3 \\ 1 & -1 & 0 \\ 1 & 0 & -1 \end{vmatrix} = e_1 + e_2 + e_3 = \begin{pmatrix} 1 \\ 1 \\ 1 \end{pmatrix}.
$$
 (19.555)

Cela est un troisième vecteur propre. Sa valeur propre est  $-1$ .

(4) La symétrie autour de l'axe *Oz* fait en sorte que *e<sup>z</sup>* ne change pas, et que les deux autres changent de signe. Ensuite, la dilatation de facteur 5 multiplie tout par 5. Nous avons donc au final

$$
\begin{pmatrix}\n0 \\
0 \\
1\n\end{pmatrix}\n\rightarrow\n\begin{pmatrix}\n0 \\
0 \\
5\n\end{pmatrix}
$$
\n
$$
\begin{pmatrix}\n0 \\
1 \\
0\n\end{pmatrix}\n\rightarrow\n\begin{pmatrix}\nO \\
-5 \\
0\n\end{pmatrix}
$$
\n
$$
\begin{pmatrix}\n1 \\
0 \\
0\n\end{pmatrix}\n\rightarrow\n\begin{pmatrix}\n-5 \\
0 \\
0\n\end{pmatrix}.
$$
\n(19.556)

Ce sont les trois vecteur propres, de valeurs propres  $5, -5$  et  $-5$ .

## <span id="page-595-0"></span>**Exercice 124**

On donne la matrice

$$
M = \begin{pmatrix} a & 0 & b \\ b & a & 0 \\ b & 0 & a \end{pmatrix} \tag{19.557}
$$

avec  $a, b \in \mathbb{R}$ .

- (1) La matrice *M* est-elle inversible ? Discuter suivant les valeurs de *a* et *b* si nécessaire.
- (2) Déterminer les valeurs propres et les vecteurs propres de *M*.
- (3) Pour quelles valeurs de *a* et de *b* la matrice *M* est-elle diagonalisable ?

## **Correction de l'exercice [124](#page-595-0)**

Une matrice est inversible si et seulement si son déterminant est non nul. Ici, le déterminant vaut

$$
\det(M) = a(a^2 - b^2). \tag{19.558}
$$

La matrice M sera donc non inversible si  $a = 0$  ou bien si  $a = \pm b$ . Dans tous les autres cas, elle est inversible.

Pour les vecteurs et valeurs propres, nous regardons l'équation caractéristique

$$
\begin{vmatrix} a - \lambda & 0 & b \\ b & a - \lambda & 0 \\ b & 0 & a - \lambda \end{vmatrix} = (a - \lambda) \left( (a - \lambda)^2 - b^2 \right) = 0. \tag{19.559}
$$

La première valeur propre évidente est  $\lambda_1 = a$ . Les deux autres sont les solutions de  $(a - \lambda)^2 - b^2$ , qui est une équation usuelle du second degré. Les solutions sont  $a + b$  et  $a - b$ . Au final :

$$
\lambda_2 = a
$$
  
\n
$$
\lambda_2 = a + b
$$
  
\n
$$
\lambda_3 = a - b.
$$
  
\n(19.560)

La proposition 14*.*8 de la page 202 du cours dit que si une matrice a trois valeurs propres distinctes, alors elle est diagonalisable. Ici, c'est le cas tant que  $b \neq 0$ . Si  $b = 0$ , alors les choses sont moins claires. Lorsque  $a = 0$ , l'équation caractéristique devient

$$
(a - \lambda)^3 = 0,\tag{19.561}
$$

dont la solution  $\lambda = a$  est une racine triple. Il y a donc de fortes chances qu'il y ait trois vecteur propres correspondants. En effet, dans le cas  $b = 0$ , la matrice M se réduit à

$$
M_{b=0} = \begin{pmatrix} a & 0 & 0 \\ 0 & a & 0 \\ 0 & 0 & a \end{pmatrix}.
$$
 (19.562)

Là, c'est bien clair que les trois vecteurs de base *e*1, *e*<sup>2</sup> et *e*<sup>3</sup> sont vecteurs propres de valeur propre *a* (sauf si  $a = 0$ ). En résumé, la matrice M est diagonalisable tout le temps sauf si  $a = 0$  et  $b = 0$  en même temps.

## **19.8.9 Quelques fautes usuelles**

Pour l'exercice [116,](#page-588-0) les fautes les plus souvent commises sont

(1)  $f' = e^{2x}$  implique  $f = \frac{1}{2}$  $\frac{1}{2}e^x$ . Cela n'est pas vrai. La dérivée de  $e^{2x}$  est  $2e^{2x}$ . Le 2 reste dans l'exponentielle.

(2) Lorsqu'on intègre par partie, il faut aussi mettre les bornes pour le morceau qui n'est pas dans la nouvelle intégrale :

$$
\int_{a}^{b} fg' = [fg]_{a}^{b} - \int_{a}^{b} f'g. \tag{19.563}
$$

Pour l'exercice [117,](#page-588-1) les fautes les plus souvent commises sont

- (1) Lorsqu'on a trouvé la solution générale  $y_k(x)$  qui dépend du paramètre  $k$  (ou  $C$ ), il faut encore trouver la valeur du paramètre *k* telle que  $y_k(\pi) = 0$ .
- Pour l'exercice [118,](#page-589-0) les fautes les plus souvent commises sont
- (1) Ne pas oublier que  $e^0 = 1$ .

## **19.9 Intégrales de surface, Stokes et Green**

## **Exercice 6**

(*a*) La suite  $\left[k \to \frac{1}{k}\right]$  est convergente.

Nous allons montrer que cette suite converge vers 0. Il faut donc prouver la chose suivante :

<span id="page-596-0"></span>
$$
\forall \epsilon > 0 \quad \exists K_{\epsilon} \in \mathbb{N} \quad \text{tr} \quad \forall k \geqslant K_{\epsilon}, \quad |x_k - x| < \epsilon \tag{19.564}
$$

Remarque : On pourrait également montrer que cette suite est *de Cauchy* pour prouver qu'elle est convergente sans devoir déterminer sa limite.

Pour prouver que [\(19.564\)](#page-596-0) s'applique bien à la suite des  $\frac{1}{k}$  il nous faut montrer que

<span id="page-596-1"></span>
$$
\forall \epsilon > 0 \quad \exists K_{\epsilon} \in \mathbb{N} \quad \text{tr} \quad \forall k \geqslant K_{\epsilon}, \quad \frac{1}{k} < \epsilon \tag{19.565}
$$

Ceci est une conséquence immédiate de l'exercice précédent. On peut également le montrer de la manière suivante : à  $\epsilon$  positif donné, si nous arrivons à déterminer l'indice  $K_{\epsilon}$  de [\(19.565\)](#page-596-1) tel que  $\forall k \geq K_{\epsilon}, \quad \frac{1}{k} < \epsilon, \quad \text{if} \quad \text{est } \text{clair que la suite satisfait à la définition. Or, } \frac{1}{k} < \epsilon \leftrightarrow \frac{1}{\epsilon} < k. \text{ Donc si nous } \frac{1}{k} < k.$ prenons  $K_{\epsilon} := [1/\epsilon^1 + 1]$ , on a bien que  $\forall k \geq K_{\epsilon}, \frac{1}{k} < \epsilon$ , ce qui est ce qu'il fallait démontrer.

(*b*) La suite  $(1, \frac{1}{2})$  $\frac{1}{2}, -\frac{1}{3}$  $\frac{1}{3}, \frac{1}{4}$  $\frac{1}{4}, -\frac{1}{5}$  $(\frac{1}{5}, \ldots)$  est convergente.

On remarque que cette suite tend vers zéro. (Il suffit de voir que le numérateur est borné et que le dénominateur tend vers l'infini). Si on l'écrit sous la forme standard, on obtient :

$$
x_1 = 1, x_k = \frac{(-1)^k}{k} \quad \forall k \ge 2
$$

Donc, ce que nous voulons voir est que  $x_k \longrightarrow_{k \to \infty} 0$ , i.e. :

<span id="page-596-2"></span>
$$
\forall \epsilon > 0 \quad \exists K_{\epsilon} \in \mathbb{N} \quad \text{tr} \quad \forall k \geqslant K_{\epsilon}, \quad \left| \frac{(-1)^k}{k} \right| < \epsilon \tag{19.566}
$$

Étant donné que  $|(-1)^k| = 1 \forall k$ , il est clair que l'équation [\(19.566\)](#page-596-2) est la même que l'équation [\(19.565\)](#page-596-1), et donc que l'on peut affirmer que pour tout  $\epsilon > 0$ , il suffit de prendre  $K \geqslant \frac{1}{\epsilon}$  $\frac{1}{\epsilon}$  et la condition est satisfaite.

## **Exercice 7**

Ici il est demandé de prouver de nouvelles règles de calcul en repartant de la définition de la convergence vers l'infini :

$$
x_k \longrightarrow \infty \quad \text{si} \quad \forall M > 0 \quad \exists K_M \in \mathbb{N} \quad \text{tq} \quad \forall k \geq K_M, x_k \geq M \tag{19.567}
$$

(a)  $\lim(x_k + y_k) = +\infty$ .

On veut voir la chose suivante :

<span id="page-597-0"></span>
$$
\forall M > 0 \quad \exists K_M \in \mathbb{N} \quad \text{tr} \quad \forall k \geqslant K_M, x_k + y_k \geqslant M \tag{19.568}
$$

Soit  $M > 0$ . Comme  $x_k$  et  $y_k$  convergent à l'infini, on sait que

$$
\left\{\begin{array}{ll} \exists K_M^x\in\mathbb{N}&\text{tq}~~\forall k\geqslant K_M^x, x_k\geqslant\frac{M}{2}\\ \exists K_M^y\in\mathbb{N}&\text{tq}~~\forall k\geqslant K_M^y, y_k\geqslant\frac{M}{2},\end{array}\right.
$$

et donc il suffit de prendre  $K_M = \max(K_M^x, K_M^y)$  dans [\(19.568\)](#page-597-0) pour s'assurer que la définition est satisfaite.

**(b)**  $\lim(x_k y_k) = +\infty$ .

On veut voir la chose suivante :

<span id="page-597-1"></span> $\forall M > 0 \quad \exists K_M \in \mathbb{N} \quad \text{tr } \forall k \geqslant K_M, x_k y_k \geqslant M$  (19.569)

Soit  $M > 0$ . Comme  $x_k$  et  $y_k$  convergent à l'infini, on sait que

$$
\left\{\begin{array}{ll} \exists K_M^x\in\mathbb{N}&\text{tq}\quad \forall k\geqslant K_M^x, x_k\geqslant\sqrt{M}\\ \exists K_M^y\in\mathbb{N}&\text{tq}\quad \forall k\geqslant K_M^y, y_k\geqslant\sqrt{M},\end{array}\right.
$$

et donc il suffit de prendre  $K_M = \max(K_M^x, K_M^y)$  dans [\(19.569\)](#page-597-1) pour s'assurer que la définition est satisfaite.

(d) Soit  $z_k$  une suite tendant vers un réel *a* strictement positif. Prouvez que  $\lim(x_k z_k) =$  $+\infty$ .

Le but de l'exercice est toujours le même, c'est à dire de prouver que

<span id="page-597-3"></span>
$$
\forall M > 0 \quad \exists K_M \in \mathbb{N} \quad \text{tr} \quad \forall k \ge K_M, \ x_k z_k \ge M \tag{19.570}
$$

Soit  $M > 0$ . On sait que :

<span id="page-597-2"></span>
$$
\begin{cases} \forall \tilde{M} > 0 \; \exists K_{\tilde{M}}^x \in \mathbb{N} \quad \text{tr } \forall k \geqslant K_{\tilde{M}}^x, \; x_k \geqslant \tilde{M} \\ \forall \epsilon > 0 \; \exists K_{\epsilon}^z \in \mathbb{N} \quad \text{tr } \forall k \geqslant K_{\epsilon}^z, \; |z_k - a| < \epsilon, \end{cases} \tag{19.571}
$$

Prenons un  $\epsilon$  tel que  $a - \epsilon > 0$ . Par la deuxième partie de [\(19.571\)](#page-597-2) on voit qu'il existe un indice  $K_{\epsilon}^2$ tel que  $\forall k \geqslant K_{\epsilon}^{z}, \ z_{k} > a - \epsilon \geqslant 0.$ 

Prenons un  $\tilde{M}$  tel que  $M = \tilde{M}(a - \epsilon)$ . Par la première partie de [\(19.571\)](#page-597-2) on voit qu'il existe un indice  $K_{\tilde{M}}^x$  tel que  $\forall k \geqslant K_{\tilde{M}}^x$ ,  $x_k \geqslant \tilde{M}$ .

et donc il suffit de prendre  $K_M = \max(K_{\tilde{M}}^x, K_{\epsilon}^z)$  dans [\(19.570\)](#page-597-3) pour avoir que

$$
\forall k \geq K_M, \ x_k z_k \geq \tilde{M}(a - \epsilon) = M.
$$

## **Exercice 8**

Une suite  $x_k$  est bornée si  $\exists N > 0$  tel que  $\forall k, |x_k| < N$ . On veut voir que  $\frac{x_k}{y_k} \longrightarrow 0$ , i.e.

<span id="page-597-4"></span>
$$
\forall \epsilon > 0 \quad \exists K_{\epsilon} \in \mathbb{N} \quad \text{tr} \quad \forall k \geqslant K_{\epsilon}, \ \left| \frac{x_k}{y_k} \right| < \epsilon \tag{19.572}
$$

Soit  $\epsilon > 0$ . Comme la suite  $x_k$  est bornée, on a que  $\left| \frac{x_k}{y_k} \right|$  $\frac{x_k}{y_k}$  |  $\lt \frac{N}{|y_k|}$   $\forall k$ . On utilise maintenant le fait que  $y_k \longrightarrow \infty$ . Prenons  $M = \frac{N}{\epsilon}$  $\frac{N}{\epsilon}$ . On peut écrire que  $\exists K_M$  tel que  $\forall k \geq K_M$ ,  $y_k \geq M = \frac{N}{\epsilon}$  $\frac{N}{\epsilon}$ , et donc si dans  $(19.572)$  on prend  $K_{\epsilon} = K_M$  on a :

$$
\forall k \geqslant K_{\epsilon}, \ \ |\frac{x_k}{y_k}| < \frac{N}{|y_k|} < \frac{N}{N/\epsilon} = \epsilon.
$$

## **Exercice 9**

Pour cet exercice, on peut utiliser les règles de calcul. Il faut faire attention que ces règles ne s'appliquent que si toutes les limites existent !

(a) 
$$
x_k = \frac{k+2}{k} \cos(k\pi)
$$

On voit que cette suite va dans deux directions différentes,  $+1$  et  $-1$  à cause du facteur  $\cos(k\pi)$  $(-1)^k$ . Elle ne converge donc pas. Pour le prouver, on peut prendre deux suites partielles de la suite *x<sup>k</sup>* qui convergent vers des limites différentes.

Choisissons

$$
\begin{cases}\ny_k = x_{2k} = \frac{(2k)+2}{2k}(-1)^{2k} \\
z_k = x_{2k+1} = \frac{(2k+1)+2}{2k+1}(-1)^{2k+1}\n\end{cases}
$$

Comme  $x_k = \frac{k+1}{k} = 1 + \frac{1}{k}$  $\frac{1}{k}$  et que  $\frac{1}{k} \to 0$ , nous pouvons appliquer les règles de calcul et en déduire que  $x_k \rightarrow 1$ . On fait la même chose pour  $y_k$ .

(c) 
$$
x_k = \frac{k^3 + k + 1}{5k^3 + 2}
$$

Nous avons que

$$
\forall k, \quad x_k = \left(\frac{k^3}{k^3}\right) \frac{1 + \frac{1}{k} + \frac{1}{k^3}}{5 + \frac{2}{k^3}} = \frac{1 + \frac{1}{k} + \frac{1}{k^3}}{5 + \frac{2}{k^3}}
$$

Comme

$$
\forall k \geqslant 1 \ \, \frac{1}{k^3} \,\, \leqslant \,\, \frac{1}{k^2} \,\, \leqslant \,\, \frac{1}{k}
$$

et comme  $\frac{1}{k} \rightarrow 0$ , nous pouvons appliquer la règle de l'étau pour voir que

$$
\frac{1}{k^3} \to 0 \quad \text{et} \quad \frac{1}{k^2} \to 0.
$$

En appliquant les règles de calcul à la suite  $x_k$  transformée, on voit donc que  $x_k \to \frac{1}{5}$ .

(d) 
$$
x_k = \frac{k + (-1)^k}{k - (-1)^k}
$$

On peut le voir par exemple par la règle de l'étau :

$$
\forall k \ge 0, \quad \frac{k-1}{k+1} \le \frac{k+(-1)^k}{k-(-1)^k} \le \frac{k+1}{k-1}.
$$

Or, comme les deux suites qui bornent la suite  $x_k$  convergent toutes les deux vers 1, il est clair que  $x_k$ converge aussi vers 1.

(d) 
$$
x_k = x_{k-1}^2 + 1, x_1 = 1
$$

Suite définie par récurrence. Ses premiers éléments sont

$$
1, 2, 5, 26, 677, \ldots
$$

Toute limite admissible réelle finie *l* de cette suite doit satisfaire à

 $l = l^2 + 1$ 

ce qui implique qu'elle ne peut avoir de limite réelle finie. En regardant ses premiers éléments, on remarque immédiatement qu'elle semble converger à l'infini. Nous allons le prouver en utilisant la définition.

Soit  $M > 0$ . On a que

$$
x_k \geqslant k \,\forall k.
$$

En effet (par récurrence sur *k*) : il est clair que  $x_1 \geq 1$ . Supposons que  $x_k \geq k$ . Ceci implique t-il que  $x_{k+1} \geq k+1$ ? Par définition des  $x_k$ ,  $x_{k+1} = x_k^2 + 1$ . Par l'hypothèse de récurrence, on a donc  $x_{k+1} \geqslant (k)^2 + 1 \geqslant k + 1$  ce qui prouve le résultat. Comme la suite  $y_k = k$  converge à l'infini, il en est de même pour la suite *xk*.

## **19.10 Continuité de fonctions réelles**

# **Travaux Personnels**

## **BAC2 en sciences mathématiques et physiques**

Exercise 1. Calculate les limites suivantes  
\na) 
$$
\lim_{n \to \infty} \left(1 + \frac{2}{n-4}\right)^n
$$
  
\nb)  $\lim_{n \to \infty} \left(1 + \frac{1}{n}\right)^{\sqrt{n}}$   
\nc)  $\lim_{x \to \infty} \left(1 + \frac{\alpha}{x}\right)^x$   
\nd)  $\lim_{x \to 0} \frac{\log(1 + \alpha x)}{x}$   
\ne)  $\lim_{x \to \infty} \frac{a_0 + a_1 x + \dots + a_n x^n}{b_0 + b_1 x + \dots + b_m x^m}$  où  $a_j, b_j \in \mathbb{C}$  et  $n, m \ge 0$   
\nf)  $\lim_{x \to 0} \frac{\sqrt{1 - \cos x}}{\sqrt{x}}$   
\n**Exercise 2.** Prouver que  
\na)  $\lim_{x \to \infty} x^{\frac{1}{x}} = \lim_{x \to 0^+} x^x = 1$   
\nb)  $\lim_{x \to \infty} \frac{x^{\ln x}}{e^x} = 0$  càd e<sup>x</sup> croit plus vite que  $x^{\ln x}$   
\n**Exercise 3.** Prouver que  
\ncosh 2x = cosh<sup>2</sup> x + sinh<sup>2</sup> x, sinh 2x = 2 sinh x cosh x

## **Exercice 4.** Prouver que

a) 
$$
1 + \cos z + \cos 2z + \cdots + \cos nz = \cos \frac{nz}{2} \cdot \frac{\sin((n+1)z/2)}{\sin z/2}
$$
  
b)  $1 + \sin z + \sin 2z + \cdots + \sin nz = \sin \frac{nz}{2} \cdot \frac{\sin((n+1)z/2)}{\sin z/2}$   

$$
Aide: \sum_{k=0}^{n} e^{ikz} = \frac{1 - e^{i(n+1)z}}{1 - e^{iz}} = e^{inz/2} \cdot \frac{e^{i(n+1)z/2} - e^{-i(n+1)z/2}}{e^{iz/2} - e^{-iz/2}}
$$

Rappelons qu'une fonction  $f: \mathbb{C} \supset D \to \mathbb{C}$  est **uniformément continue** si pour tout  $\epsilon > 0$  il existe un  $\delta > 0$  tel que

$$
|x - y| < \delta \implies |f(x) - f(y)| < \epsilon \quad \text{pour tout } x, y \in D.
$$

Prouver que la fonction  $f: \mathbb{R} \to \mathbb{R}$ ,  $x \mapsto x^2$  est continue, mais n'est pas uniformément continue.

# **19.11 Intégrales, longueur de courbes, EDO's linéaires**

**Exercice** 2. Soient  $n, m \in \mathbb{N} \cup \{0\}$ . Calculer

$$
\int_0^1 x^n (1-x)^m dx \quad \text{et} \quad \int_{-1}^1 (1+x)^n (1-x)^m dx
$$

**Solution :** Posons  $I_{n,m} := \int_0^1 x^n (1-x)^m dx$ . Intégration par partie donne la formule récursive

$$
I_{n,m} = \frac{m}{n+1} I_{n+1,m-1}.
$$

Avec  $I_{n+m,0} = \frac{1}{n+m}$  $\frac{1}{n+m+1}$  nous obtenons

$$
I_{n,m} = \frac{n! \, m!}{(n+m+1)!}
$$

La substitution  $x := 2t - 1$  fournit

$$
\int_{-1}^{1} (1+x)^n (1-x)^m dx = 2^{n+m+1} \int_0^1 t^n (1-t)^m dt = 2^{n+m+1} \cdot I_{n,m}.
$$

**Exercice** 3. Soient  $a, b > 0$ . Calculer

$$
\int_0^{\pi/2} \frac{d\varphi}{a^2 \sin^2 \varphi + b^2 \cos^2 \varphi}
$$

**Solution :**

$$
= \int_0^{\pi/2} \frac{1/\cos^2 \varphi}{a^2 \tan^2 \varphi + b^2} d\varphi = \int_0^\infty \frac{dt}{a^2 t^2 + b^2} = \frac{\pi}{2ab}
$$

**Exercice** 4. Calculer la longueur de l'arc de la parabole  $y = x^2$ ,  $x \in [0, b]$ . **Solution :**

$$
s = \int_0^b \sqrt{1 + 4x^2} \, dx = \frac{b}{2}\sqrt{1 + 4b^2} + \frac{1}{4}\ln\left(2b + \sqrt{1 + 4b^2}\right)
$$

**Exercice** 5. La **parabole de Neil**  $\nu$  est la courbe définie par  $\nu(t) = (t^2, t^3)$ , pour  $t \in \mathbb{R}$ .

a) Esquisser la parabole de Neil.

b) Quelle est la signification du paramètre *t* ?

## **Solution :**  $t = \tan \alpha$

c) Calculer la longueur de l'arc  $\{\nu(t) | t \in [0, \tau]\}.$ 

**Solution :**

$$
s = \int_0^{\tau} \sqrt{4t^2 + 9t^4} \, d\tau = \frac{8}{27} \left( \left( 1 + \frac{9}{4} \tau^2 \right)^{3/2} - 1 \right)
$$

**Exercice** 6. La **hélice**  $\gamma$  de pas  $2\pi h$  est la courbe dans  $\mathbb{R}^3$  définie par

 $\gamma(t) = (r \cos t, r \sin t, ht)$ .

a) Esquisser la hélice.

- b) Expliquer le mot "pas".
- c) Calculer la longueur de l'arc sur la hélice si on fait un tour.

 ${\bf Solution:} \int_0^{2\pi}$  $\sqrt{r^2 + h^2} dt = 2\pi\sqrt{r^2 + h^2}$ 

**Exercice** 7. Calculer un système fondamental réel pour

a) 
$$
y^{(4)} - y = 0
$$
,  
\nb)  $y^{(4)} + 4y'' + 4y = 0$ ,  
\nc)  $y^{(4)} - 2y^{(3)} + 5y'' = 0$ .

## **Solution :**

- a)  $e^x$ ,  $e^{-x}$ ,  $\cos x$ ,  $\sin x$
- b)  $\cos \sqrt{2}x$ ,  $x \cos \sqrt{2}x$ ,  $\sin \sqrt{2}x$ ,  $x \sin \sqrt{2}x$
- c)  $1, x, e^x \cos 2x, e^x \sin 2x$

**Exercice** 8. Déterminer une solution particulière de l'équation  $y'' + y = q$  pour

a)  $q = x^3$ , b)  $q = \sinh x$ , c)  $q = 1/\sin x$ .

## **Solution :**

- a)  $x^3 6x$
- b)  $\frac{1}{2}$  sinh *x*
- c)  $\sin x \cdot \ln|\sin x| x \cos x$

**Exercice** 9. L'équation différentielle  $m\ddot{y} = mg - k\dot{y}$  décrit la chute d'un corps soumit à la gravitation si la friction est proportionnelle à la vitesse ("un homme tombant de l'avion").

Calculer la solution avec  $y(0) = 0, \dot{y}(0) = 0$ . Calculer la "vitesse finale"  $v_{\infty} = \lim_{t \to \infty} \dot{y}(t)$ .

## **Solution :**

L'équation homogène  $\ddot{y} + k/m \cdot y = 0$  possède les solutions  $c_1 + c_2 e^{-k/m} \cdot t$ , où  $c_1, c_2 \in \mathbb{R}$ . L'équation inhomogène  $\ddot{y}$  +  $k/m \cdot y = g$  possède comme solution particulière une fonction lineaire, càd  $y_p = (mg/k)t$ . En tenant compte des conditions initiales nous obtenons

$$
y(t) = \frac{mg}{k} \left( t - \frac{m}{k} (1 - e^{-k/m} t) \right).
$$

En particulier,  $v_{\infty} = mg/k$ .

**Exercice** 10. Regardons l'ensemble des solutions de l'équation différentielle  $P(D)y = 0$ . Montrer l'équivalence entre les propositions suivantes :

- (1) Pour toute solution *y* on a  $\lim_{t \to \infty} y(t) = 0$
- (2) Pour toute racine *z* du polynôme caractéristique on a  $\text{Re } z < 0$ .

Dans ce cas, l'équation différentielle est appelé **asymptotiquement stable**.

**Solution :** On a  $\lim_{t\to\infty} y(t) = 0$  pour toute solution *y* ssi c'est vrai pour tout élément d'un système  $t\rightarrow\infty$ fondamental. On a lim  $\lim_{t \to \infty} t^k e^{\mathfrak{gl}t} = 0$  ssi Re  $\mathfrak{gl} < 0$ , d'où l'affirmation suit.

# **19.12 Calcul de limites**

**Exercice** 11. Déterminez si les limites suivantes existent et dans l'affirmative calculez les en utilisant, s'il y a lieu, la règle de l'Hospital ou la règle de l'étau.

(1) 
$$
\lim_{x \to +\infty} \frac{x+1}{x^2+2}
$$
  
\n(2) 
$$
\lim_{x \to +\infty} \frac{\sin(x)}{x}
$$
  
\n(3) 
$$
\lim_{x \to +\infty} \frac{\sin(x)}{x}
$$
  
\n(4) 
$$
\lim_{x \to +\infty} \frac{x^n}{e^x}
$$
  
\n(5) 
$$
\lim_{x \to +\infty} (1 + \frac{a}{x})^x
$$
  
\n(6) 
$$
\lim_{x \to 0} (\frac{1}{\sin(x)} - \frac{1}{x})
$$
  
\n(7) 
$$
\lim_{x \to +\infty} \cos(2\pi x)
$$
  
\n(8) 
$$
\lim_{x \to +\infty} \frac{1}{\sin(x)+2} (x) + \ln(x) \cos(x)
$$
  
\n(9) 
$$
\lim_{x \to +\infty} \frac{\ln(x)(\sin(x)+2)}{x}
$$

 $(10)$   $\lim_{x\to+\infty} x^{\frac{1}{x}}$ 

**Exercice** 12. Déterminez si les limites suivantes existent et dans l'affirmative calculez-les.

(1) 
$$
\lim_{x \to 0} x \sin(\frac{1}{x})
$$

$$
(2) \ \lim_{x \to 0} \frac{\sin(\sin(x))}{x}
$$

 $(3)$   $\lim_{x\to+\infty}(\ln(x))^{\frac{1}{1-\ln(x)}}$ 

**Exercice** 13. Calculez les limites suivantes :

- $(1)$   $\lim_{x\to+\infty}\frac{\ln(x)}{x^a}$
- $(2)$   $\lim_{x\to+\infty}\frac{\ln(x)^a}{x^b}$ *xb*
- (3)  $\lim_{x \to +\infty} a^x$

(4) 
$$
\lim_{x \to +\infty} a^{\frac{1}{x}}
$$

où *a* et *b* sont des réels positifs.

**Exercice** 14. Déterminez, pour chacune des suites suivantes, si elle converge et dans l'affirmative calculez sa limite.

- $(1)$   $k \rightarrow \cos(2\pi k)$
- $(2)$   $k \to \cos(\frac{\pi}{3}k)$
- (3)  $k \to k(a^{\frac{1}{k}} 1)$

où *a* est une réel.

**Exercice** 15. Calculez les limites suivantes si elles existent.

- $(1)$   $\lim_{x\to+\infty} \cos x$
- (2)  $\lim_{x \to \pm \infty} \sqrt{2x^4 + 3} x^2$

**Exercice** 16. Déterminez si la limite de chacune des suites suivantes existe et dans l'affirmative calculez la.

(1) 
$$
\lim_{k \to +\infty} \left(\frac{ak+1}{k}\right)^k
$$
  
\n(2) 
$$
\lim_{k \to +\infty} \frac{1}{\sin\left(\frac{\pi}{6}k\right)+1} (k) + \ln(k) \cos\left(\frac{\pi}{5}k\right)
$$
  
\n(3) 
$$
\lim_{k \to +\infty} \frac{\ln(k)(\sin\left(\frac{\pi}{3}k\right)+1)}{k}
$$
  
\n(4) 
$$
\lim_{k \to +\infty} \frac{3k}{k} (1 + \frac{1}{3k})^{3k}
$$

où *a* est un réel.

## **19.13 Dérivabilité**

**Exercice** 17. Déterminez l'ensemble des points où les fonctions suivantes sont continues et celui où elles sont dérivables. Prouvez soigneusement vos résultats.

(1) 
$$
x \rightarrow x
$$
]  
\n(2)  $x \rightarrow |x|$   
\n(3)  $x \rightarrow \begin{cases} \frac{1}{x} & \text{si } x \neq 0 \\ 0 & \text{sinon} \end{cases}$   
\n(4)  $x \rightarrow x^2$ 

**Exercice** 18. Étudiez la dérivabilité et la continuité de la dérivée de chacune des fonctions suivantes :

(1) 
$$
x \rightarrow \begin{cases} 0 & \text{si } x \neq 0 \\ 1 & \text{sinon} \end{cases}
$$
  
\n(2)  $x \rightarrow \begin{cases} \sin(\frac{1}{x}) & \text{si } x \neq 0 \\ 0 & \text{sinon} \end{cases}$   
\n(3)  $x \rightarrow \begin{cases} x \sin(\frac{1}{x}) & \text{si } x \neq 0 \\ 0 & \text{sinon} \end{cases}$   
\n(4)  $x \rightarrow \begin{cases} x^2 \sin(\frac{1}{x}) & \text{si } x \neq 0 \\ 0 & \text{sinon} \end{cases}$ 

Le but de cet exercice est aussi d'exhiber des exemples illustrant les différents types de comportements possibles, relativement à la continuité et la dérivabilité, d'une fonction en un point.

**Exercice** 19. Étudiez la dérivabilité et la continuité de la dérivée de chacune des fonctions suivantes :

(1) 
$$
x \rightarrow \begin{cases} \frac{2x+a}{1+e^{\frac{1}{x}}} & \text{si } x \neq 0 \\ 0 & \text{ sinon} \end{cases}
$$
  
\n(2)  $x \rightarrow \begin{cases} \frac{\sin(x)}{x} & \text{si } x \neq 0 \\ 1 & \text{ sinon} \end{cases}$   
\n(3)  $x \rightarrow \begin{cases} e^{\frac{-1}{x}} & \text{si } x > 0 \\ 0 & \text{ sinon} \end{cases}$   
\n(4)  $\left[-\frac{1}{2}, \frac{1}{2}\right] \rightarrow \mathbb{R} : x \rightarrow \begin{cases} \frac{\sin(2x)}{x} + 1 & \text{si } x \neq 0 \\ 1 & \text{ sinon} \end{cases}$ 

où *a* et *b* sont des réels.

**Exercice** 20. Considérons la fonction

$$
f: \mathbb{R} \to \mathbb{R}: x \mapsto f(x) = \begin{cases} x & \text{si } x \text{ est rational} \\ 0 & \text{si } x \text{ est irrational} \end{cases}
$$

si *x* " 0

Vérifiez que *f* est continue en 0 mais n'est ni dérivable à gauche ni dérivable à droite en 0. **Exercice** 21.

(1) Soit  $(X, d)$  un espace métrique et  $f: (X, d) \to \mathbb{R}$  une application continue. Montrer que l'ensemble

$$
\{x \mid f(x) = 0\}
$$

est fermé.

(2) Soit  $f: \mathbb{R} \to \mathbb{R}$  une application continue. Montrer que l'ensemble

$$
\{x \in \mathbb{R} \mid f(x) = x\}
$$

des points fixes de *f* est fermé.

**Exercice** 22. Soit *A* un sous ensemble de l'espace métrique  $(X, d)$ . Montrer que la fonction

$$
dist_A \colon X \to \mathbb{R}, \quad x \mapsto \inf_{a \in A} d(a, x)
$$

est continue.

**Exercice** 23. Soient  $(X, d_X)$ ,  $(Y, d_Y)$  deux espaces métriques. Une application  $f: X \to Y$  est **Lipschitzienne** s'il existe une constante  $L \geq 0$  telle que

$$
d_Y(f(x), f(x')) \leqslant L d_X(x, x') \quad \text{ pour tout } x, x' \in X.
$$

Dans ce cas, on dit que *f* est *L***-Lipschitzienne**.

- (1) Montrer qu'une application Lipschitzienne est continue.
- (2) Montrer qu'une application  $f: \mathbb{R} \to \mathbb{R}$ ,  $x \mapsto ax + b$  est Lipschitzienne. Quelle est la plus petite constante *L* qui convienne ?
- (3) Montrer que les fonctions  $z \mapsto |z|, z \mapsto \overline{z}, z \mapsto \text{Re } z$  et  $z \mapsto \text{Im } z$  de  $\mathbb C$  dans R sont Lipschitziennes. Quelle sont les plus petites constantes *L* qui conviennent ?
- (4) Montrer que la fonction dist<sub>A</sub>:  $X \to \mathbb{R}$  de l'Exercice 13 est Lipschitzienne.

## **19.14 Intégration**

**Exercice** 24. Soient  $n, m \in \mathbb{N} \cup \{0\}$ . Calculer

$$
\int_0^1 x^n (1-x)^m dx \quad \text{et} \quad \int_{-1}^1 (1+x)^n (1-x)^m dx
$$

**Exercice** 25. Soient  $a, b > 0$ . Calculer

$$
\int_0^{\pi/2} \frac{d\varphi}{a^2 \sin^2 \varphi + b^2 \cos^2 \varphi}
$$

**Exercice** 26. Calculer la longueur de l'arc de la parabole  $y = x^2$ ,  $x \in [0, b]$ . **Exercice** 27. La **parabole de Neil**  $\nu$  est la courbe définie par  $\nu(t) = (t^2, t^3), t \in \mathbb{R}^n$ .

(1) Esquisser la parabole de Neil.

- (2) Quelle est la signification du paramètre *t* ?
- (3) Calculer la longueur de l'arc  $\{\nu(t) \mid t \in [0, \tau]\}.$

**Exercice** 28. Une **hélice**  $\gamma$  de pas  $2\pi h$  est une courbe dans  $(\mathbb{R}^n)^3$  définie par

$$
\gamma(t) = (r \cos t, r \sin t, ht).
$$

(1) Esquisser  $\gamma$  et expliquer le mot "pas".

(2) Calculer la longueur de l'arc sur la hélice si on fait un tour.

**Exercice** 29. Calculez la longueur des arcs de courbe suivants :

- (1)  $y = \ln(1 x^2)$ )  $0 \leqslant x \leqslant \frac{1}{2}$  $\overline{2}$
- $(2)$   $y = x^{3/2}$  $0 \leqslant x \leqslant 5$
- (3)  $y = 1 \ln(\cos x)$ *π* 4
- (4) l'arc de cubique déterminé par  $y = x^3 + x^2 + x + 1$  avec  $0 \le x \le 1$ .

# **19.15 Quelque corrections**

Ce qui suit sont des corrections d'exercices donnée sur les feuilles distribuées au début de l'année. 31.

(1)  $df_{(1,1)}$  et  $dg_{(\sqrt{2},\frac{\pi}{4})}$ 

$$
\frac{\partial f}{\partial x}(x, y) = \frac{1}{y} \ln(\frac{x}{y}) e^{\frac{x}{y}} + \frac{1}{x} e^{\frac{x}{y}}
$$

$$
\frac{\partial f}{\partial x}(1, 1) = e
$$

$$
\frac{\partial f}{\partial y}(x, y) = -\frac{x}{y^2} \ln(\frac{x}{y}) e^{\frac{x}{y}} - xe^{\frac{x}{y}}
$$

$$
\frac{\partial f}{\partial x}(1, 1) = e
$$

Par les règles de calcul,  $f$  est différentiable en  $(1, 1)$ . la différentielle  $df_{(1,1)}$  est donc représentée dans les bases canoniques de  $\mathbb{R}^2$  et  $\mathbb R$  par la matrice jacobienne (ici gradient) :

$$
df_{(1,1)} = (e - e)
$$

$$
\begin{array}{rcl}\n\frac{\partial g_1}{\partial r}(r,\theta) & = & \cos(\theta) & \frac{\partial g_1}{\partial \theta}(r,\theta) & = & -r\sin(\theta) \\
\frac{\partial g_1}{\partial r}(\sqrt{2}, \frac{\pi}{4}) & = & \frac{\sqrt{2}}{2} & \frac{\partial g_1}{\partial \theta}(\sqrt{2}, \frac{\pi}{4}) & = & -1 \\
\frac{\partial g_2}{\partial r}(r,\theta) & = & \sin(\theta) & \frac{\partial g_2}{\partial \theta}(r,\theta) & = & r\cos(\theta) \\
\frac{\partial g_2}{\partial r}(\sqrt{2}, \frac{\pi}{4}) & = & -\frac{\sqrt{2}}{2} & \frac{\partial g_2}{\partial \theta}(\sqrt{2}, \frac{\pi}{4}) & = & 1\n\end{array}
$$

La fonction *g* est également différentiable en  $(\sqrt{2}, \frac{\pi}{4})$  et sa matrice Jacobienne est :

$$
dg_{(\sqrt{2},\frac{\pi}{4})}=\left(\begin{array}{cc} \frac{\sqrt{2}}{2} & -1 \\ \frac{\sqrt{2}}{2} & 1 \end{array}\right)
$$

- (2)  $\tilde{f} = e^{\cos(\theta)} \ln(\cos(\theta)).$
- (3) On voit d'abord que  $g(\sqrt{2}, \frac{\pi}{4}) = (1, 1)$ . Donc

$$
d\tilde{f}_{(\sqrt{2},\frac{\pi}{4})} = df_{g(\sqrt{2},\frac{\pi}{4})} \circ dg_{(\sqrt{2},\frac{\pi}{4})}
$$
  
=  $df_{(1,1)} \circ dg_{(\sqrt{2},\frac{\pi}{4})}$ 

et la matrice jacobienne de la différentielle de la composée est donc :

$$
d\tilde{f}_{(\sqrt{2},\frac{\pi}{4})} = (e\ -e) \left( \begin{array}{cc} \frac{\sqrt{2}}{2} & -1 \\ \frac{\sqrt{2}}{2} & 1 \end{array} \right) = (0\ -2e)
$$

32.

(1) 
$$
\frac{\partial g}{\partial u} = e^v \frac{\partial f}{\partial x} (\star, \star) + 2uv \frac{\partial f}{\partial y} (\star, \star)
$$
  
\n(2)  $\frac{\partial g}{\partial v} = ue^v \frac{\partial f}{\partial x} (\star, \star) + (1 + u^2) \frac{\partial f}{\partial y} (\star, \star)$   
\n $\text{out } (\star, \star) = (ue^v, v(1 + u^2)).$ 

33.

Soit  $g: \mathbb{R}^2 \to \mathbb{R}: (x, y) \to f(x^2 - y^2)$ . Dérivées partielles de :

$$
(x,y) \to y(\partial_x g)(x,y) + x(\partial_y g)(x,y)?
$$

Nommons cette fonction *h*.

(1)  $\partial_x g(x, y) = 2xf'(x^2 - y^2)$ (2)  $\partial_y g(x, y) = -2y f'(x^2 - y^2)$  et donc  $h(x, y) = 0 \,\forall (x, y) \in \mathbb{R}^2$ .

34.

 $h(t) = f(t, g(t^2)).$ (1)  $h'(t) = \frac{\partial f}{\partial x}(\star, \star) + \frac{\partial f}{\partial y}(\star, \star) 2tg'(t^2)$  $h''(t) = \frac{\partial^2 f}{\partial x^2}$  $\frac{\partial^2 f}{\partial x}(\star,\star) + 4 t g'(t^2) \frac{\partial^2 f}{\partial x \partial y}$  $\frac{\partial^2 f}{\partial x \partial y}(\star, \star) + 4t^2(g'(t^2))^2 \frac{\partial^2 f}{\partial y^2}$  $+[2g'(t^2) + 4t^2g''(t^2)]\frac{\partial f}{\partial y}(\star,\star)$ 

où  $(\star, \star) = (t, g(t^2)).$ 

35.

$$
h: \mathbb{R}^2 \to \mathbb{R}: (u, v) \to f(g(ue^v), g(v)(1 + u^2))^{g(u+v)}
$$

 $\frac{\partial^2 f}{\partial y^2}(\star,\star)$ 

Comme toujours il vaut mieux faire ce genre d'exercices prudemment. Renommons donc les diverses composantes de cette fonction.

Soit 
$$
l(u, v) = f(g(ue^v), g(v)(1 + u^2))
$$
. On a alors :  
\n(1)  $\frac{\partial l}{\partial u}(u, v) = \frac{\partial f}{\partial x}(\star, \star)g'(ue^v)e^v + \frac{\partial f}{\partial y}(\star, \star)g(v)2u$   
\n(2)  $\frac{\partial l}{\partial v}(u, v) = \frac{\partial f}{\partial x}(\star, \star)g'(ue^v)ue^v + \frac{\partial f}{\partial y}(\star, \star)g'(v)(1 + u^2)$   
\n $\sin(\star, \star) = (g(ue^v), g(v))(1 + u^2))$ 

où  $(\star, \star) = (g(ue^v), g(v)(1 + u^2)).$ 

Alors  $h(u, v) = l(u, v)^{g(u+v)} = e^{g(u+v)\ln(l(u, v))}$  qui est facile à dériver :

(1) 
$$
\frac{\partial h}{\partial u} = [g'(u+v)\ln(l(u,v)) + \frac{g(u+v)}{l(u,v)}\frac{\partial l}{\partial u}(u,v)]l(u,v)^{g(u+v)}
$$
  
(2) 
$$
\frac{\partial h}{\partial v} = [g'(u+v)\ln(l(u,v)) + \frac{g(u+v)}{l(u,v)}\frac{\partial l}{\partial v}(u,v)]l(u,v)^{g(u+v)}
$$

26.

(1)  $(x, y) \rightarrow 3x^2 + x^3y + x.$ 

Combinaison linéaire de fonctions continues et différentiables sur  $\mathbb{R}^2$  (Exercice : prouver rigoureusement que les polynômes sont bien des fonctions continues et différentiables sur  $\mathbb{R}^2$ .

(2)  $(x, y) \rightarrow \begin{cases} e & \text{si } xy \neq 0 \\ e^{x+y} & \text{si } y \neq 0 \end{cases}$  $e^{x+y}$  sinon N.B. : Il est toujours utile de se représenter le domaine de chacune

des fonctions.

La première remarque est que cette fonction est clairement continue et différentiable en tout point hors de  $\{xy = 0\}$  (fonction constante). Sur  $\{xy = 0\}$ ?

(a) Continuité :

Prenons un point dans  $\{xy = 0\}$ , par exemple le point  $(a, 0)$  (Remarquez que le cas  $(0, b)$ ) est réglé par symétrie). Pour voir si la fonction est continue en ce point il faut voir si

$$
\lim_{(x,y)\to(0,0)} f(x,y) = f(0,0) = e^a.
$$

Si on prend deux manières différentes d'aller vers  $(a, 0)$  ( $y = 0$  puis  $x = a$ ) on voit que si  $a \neq 1$  la fonction ne peut pas être continue. Et en  $(1,0)$ ? Si on  $(x, y) \rightarrow (1,0)$  avec d'abord  $y = 0$  puis  $y \neq 0$  on aura regardé toutes les manières de tendre vers  $(1,0)$ . Or dans les deux cas les limites valent  $e = f(1,0)$ , ce qui prouve que la fonction est continue en  $(1,0)$  (et  $(0, 1)$  par symétrie).

## (b) Différentiabilité :

Comme la fonction est discontinue en tout point  $(a, 0)$  et  $(0, b)$  avec  $a \neq 1$  et  $b \neq 1$  elle est aussi non différentiable en chacun de ces points. Il reste donc les points  $(1,0)$  et  $(0,1)$ . Comme toujours, nous regardons d'abord les dérivées directionnelles en  $(1,0)$ :

$$
\frac{\partial f}{\partial u}(1,0) = \lim_{t \to 0} \frac{f(1+tu_1, tu_2) - e}{t}
$$

Il y a deux possibilités :  $u_2 = 0$  et donc  $u = (\pm 1.0)$  ou $u_2 \neq 0$  (pourquoi ne regarde-t-on que ces deux cas ?).

i. si  $u \neq (\pm 1, 0)$ .<br> $\frac{\partial f}{\partial x}(1, 0) = \lim_{h \to 0}$  $\frac{\partial f}{\partial u}(1,0) = \lim_{t \to 0} \frac{e-e}{t} = 0.$ ii. si  $u = (\pm 1, 0)$ , i.e. si  $u = (1, 0) = e_1$ B*f*  $\frac{\partial f}{\partial u}(1,0) = \frac{\partial f}{\partial x}(1,0) = \lim_{t \to 0} \frac{f(1+t,0)-e}{t} = \lim_{t \to 0} \frac{e^{1+t}-e}{t} = H$  0.

Conclusion :

Si  $f$  était différentiable en  $(1,0)$ , on aurait que sa différentielle prendrait la forme suivante :

$$
df_{(1,0)}u = \frac{\partial f}{\partial x}(1,0)u_1 + \frac{\partial f}{\partial y}(1,0)u_2
$$
  
=  $eu_1 \ \forall u \in \mathbb{R}^2$ 

Sa différentielle satisferait également à :

$$
df_{(1,0)}u = \frac{\partial f}{\partial u}(1,0) = 0 \ \forall u \neq (\pm 1,0) \in \mathbb{R}^2
$$

Les deux propriétés étant contradictoires, la fonction  $f$  ne peut être différentiable en  $(1,0)$  (ni en  $(0, 1)$  par symétrie).

$$
(3) \rightarrow \begin{cases} \frac{x}{y} & \text{si } y \neq 0\\ 0 & \text{sinon} \end{cases}
$$

Continue et différentiable sur  $\mathbb{R} - \{y = 0\}$ . Sur l'axe  $y = 0$  elle n'est pas continue.

- $(4) \rightarrow$  $\int x + ay \text{ si } x > 0$  $x + ay$  si  $x > 0$  Si  $a = 0$  fonction continue et différentiable sur  $\mathbb{R}^2$ . Si  $a \neq 0$ , fonction sinon continue et différentiable partout en dehors de l'axe  $x = 0$ . Sur cet axe, elle est discontinue
	- en tout point sauf en  $(0,0)$  où elle est continue. Mais elle n'est pas différentiable en  $(0,0)$  car toutes ses dérivées directionnelles n'y sont pas définies.  $\int xy^5$
- $(5) \rightarrow$  $\frac{xy^{\circ}}{x^6+y^6}$  si  $x \neq y$  $x^6 + y^6$  since *y* since fonction continue et différentiable partout en dehors de la droite  $x = y$ .

La fonction est discontinue en chacun des points de cette droite.

30.

(1) 
$$
(u, v) \rightarrow u^3 + 12u^2v - 5v^3
$$

(a) 
$$
\frac{\partial f}{\partial u} = 3u^2 + 24uv
$$
  
\n(b)  $\frac{\partial f}{\partial v} = 12u^2 - 15v^2$   
\n(2)  $(u, v) \rightarrow f(u^2) \ln(v)$   
\n(a)  $\frac{\partial f}{\partial u} = 2uf'(u^2) \ln(v)$ 

r)

(b) 
$$
\frac{\partial f}{\partial v} = \frac{f(u^2)}{v}
$$
  
(3)  $(x, y) \rightarrow \tan(x + y^2)$ 

(a) 
$$
\frac{\partial f}{\partial x} = \frac{1}{\cos^2(x+y^2)}
$$

(b) 
$$
\frac{\partial f}{\partial v} = \frac{2y}{\cos^2(x+y^2)}
$$
  
\n(4)  $(r, \theta) \rightarrow r^{\theta}$   
\n(a)  $\frac{\partial f}{\partial r} = \theta r^{\theta-1}$   
\n(b)  $\frac{\partial f}{\partial \theta} < + + \gg \ln(r)r^{\theta}$   
\n(5)  $(x, y) \rightarrow (x+3)e^x$   
\n(a)  $\frac{\partial f}{\partial x} = e^x(x+4)$   
\n(b)  $\frac{\partial f}{\partial y} = 0$   
\n(6)  $(u, v) \rightarrow \ln(f(uv))$   
\n(a)  $\frac{\partial f}{\partial u} = \frac{v f'(uv)}{f(uv)}$ 

 $f(uv)$ 

 $f(uv)$ 

(b)  $\frac{\partial f}{\partial v} = \frac{uf'(uv)}{f(uv)}$ 

$$
32.
$$

(1) 
$$
\frac{\partial g}{\partial u} = e^v \frac{\partial f}{\partial x}(\star, \star) + 2uv \frac{\partial f}{\partial y}(\star, \star)
$$
  
\n(2)  $\frac{\partial g}{\partial v} = ue^v \frac{\partial f}{\partial x}(\star, \star) + (1 + u^2) \frac{\partial f}{\partial y}(\star, \star)$   
\n $\text{ou } \frac{\partial f}{\partial x}(\star, \star) = \frac{\partial f}{\partial x}(ue^v, v(1 + u^2)) \text{ et } \frac{\partial f}{\partial y}(\star, \star) = \frac{\partial f}{\partial y}(ue^v, v(1 + u^2)).$   
\n34.  $h(t) = f(t, g(t^2)).$ 

(1) 
$$
h'(t) = \frac{\partial f}{\partial x}(\star, \star) + \frac{\partial f}{\partial y}(\star, \star) 2tg'(t^2)
$$
  
\n(2) 
$$
h''(t) = \frac{\partial^2 f}{\partial x^2}(\star, \star) + 4tg'(t^2) \frac{\partial^2 f}{\partial x \partial y}(\star, \star) + 4t^2(g'(t^2))^2 \frac{\partial^2 f}{\partial y^2}(\star, \star)
$$
  
\n
$$
+ [2g'(t^2) + 4t^2g''(t^2)] \frac{\partial f}{\partial y}(\star, \star)
$$

où  $(\star, \star) = (t, g(t^2)).$ 

# **19.16 Intégration**

## **19.16.1 Série A**

Exercise 11  
\n(1) 
$$
\int \frac{x^3 + 3x + 1}{x} dx = \frac{x^3}{3} + 3x + \ln(x)
$$
\n(2) 
$$
\int x^2 dx = \frac{x^3}{3}
$$
\n(3) 
$$
\int 3(x^2 + 1)^2 dx = \int 3x^4 + 6x^2 + 3dx = \frac{3}{5}x^5 + 2x^3 + 3x
$$
\n(4) 
$$
\int (3x^2 - 6x)^3 (x - 1) dx = \frac{1}{12} (3x^2 - 6x)^4
$$
\nExercise 12  
\n(1) 
$$
\int \sin^2(x^2 + 1) \cos(x^2 + 1) x dx = \frac{1}{6} \sin(x^2 + 1)^3
$$
\n(2) 
$$
\int \tan(x) dx = -\ln|\cos(x)|
$$
\n(3) 
$$
\int \frac{1}{(2 + \sqrt{x})\sqrt{x}} dx = 2\ln(2 + \sqrt{x})
$$
\n(4) 
$$
\int \frac{\ln(x)}{x(1 - \ln^2(x))} dx = \frac{1}{2} \ln |1 - \ln^2(x)|
$$
\nTravaux perso 2

1. Soit deux réels *x* et *y* vérifiant  $0 < x < y$ . On veut montrer que pour tout naturel  $k \ge 2$ , on a

$$
0 < \sqrt[k]{y} - \sqrt[k]{x} < \sqrt[k]{y - x}.
$$

La première inégalité vient de l'inégalité  $x < y$  élevée à la puissance  $\frac{1}{k}$ . La première mégante vient de l'inégante  $x < y$  elevée à la puissance  $\frac{k}{k}$ .<br>On peut ré-écrire la deuxième, sachant que  $x > 0$ , en divisant par  $\sqrt[k]{x}$  pour obtenir

$$
\sqrt[k]{\frac{y}{x}}-1-\sqrt[k]{\frac{y}{x}-1}<0 \quad \text{ avec } \frac{x}{y}>1
$$

ce qui s'écrit encore  $f(t) < 0$  en posant  $f(t) \stackrel{\text{def}}{=} \sqrt[k]{t} - \sqrt[k]{t-1} - 1$ . On peut alors étudier la fonction *f*. Étant donné que  $f(1) = 0$ , il suffirait que *f* soit strictement décroissante sur  $\left[1; \infty\right]$  pour qu'on ait l'inégalité voulue, à savoir  $f(t) < 0$  dès que  $t > 1$ .

Pour le montrer, on voit que

$$
f'(t)=\frac{1}{k}\left(t^{\frac{1-k}{k}}-(t-1)^{\frac{1-k}{k}}\right)
$$
 d'où on tire les équivalences suivantes

*f* 1  $(19.573)$ 

$$
\frac{-k}{2} \qquad (1 \qquad 1-k
$$

 $\iff$  t  $\frac{1-k}{k}$   $<$   $(t-1)^{\frac{1-k}{k}}$  $(19.574)$  $(10.575)$ 

$$
t^{1-k} < (t-1)^{1-k} \tag{19.575}
$$

$$
\iff \qquad \qquad t > t-1 \tag{19.576}
$$

 $0 > -1$  (19.577)

où la dernière inégalité est manifestement vraie, ce qui prouve la première inégalité et achève l'exercice. 2.

## **Exercice 1**

- (1) Par exemple,  $B(x, r)$  avec  $x \in \mathbb{R}^n$  et  $r > 0$ .
- (2) On utilise la densité de Q dans R pour voir que  $B(q, r)$  ( $q \in \mathbb{Q}^n$  et  $r > 0$ ) est également une base.

On observe ensuite que seuls les *r* « petits » sont utiles, donc on se restreint aux boules de la forme  $B(q,1/n)$   $(q \in \mathbb{Q}^n$  et  $n \in \mathbb{N}_0$ ). Cet ensemble de boules est une base dénombrable de la Pourquoi ? topologie usuelle sur R*<sup>n</sup>* .

**Exercice 2** *Principe.* L'idée est de considérer une propriété topologique (invariante par homéomorphisme) et de voir qu'elle est vérifiée par les ouverts de R<sup>2</sup> mais pas ceux du cône.

### **Lemme 19.3.**

*Si V est un voisinage de* 0 *sur le cône C*, alors  $V\setminus\{0\}$  n'est pas connexe, donc n'est pas connexe par *arc.*

*Démonstration.* Le cône *C* est la réunion de  $C^+ = C \cap (\mathbb{R}^2 \times \mathbb{R}_0^+)$  et  $C^- = C \cap (\mathbb{R}^2 \times \mathbb{R}_0^-)$  car le seul point à cote nulle est la singularité 0. Dès lors, *V* s'écrit comme l'union disjointe de  $V \cap C^+$  et  $V \cap C^-$ , qui sont non-vides. Donc *V* n'est pas connexe.  $\Box$ 

On procède en deux étapes, en montrant d'abord qu'il existe des points en « dessous » et au « dessus » de 0, puis en essayant de les relier. Comme *V* est un voisinage de 0, il existe un ouvert *U* du cône centré en 0 inclut à *V* . Donc par définition de la topologie induite, et puisque les boules forment une base de la topologie de R<sup>3</sup> , il existe une boule *B* centrée en 0 dont *U* est la trace sur *C*, telle que  $0 \in (B \cap C) \subset V$ . On choisit  $p = (p_x, p_y, p_z) \in (B \cap C)$ , et en considérant  $p' = (p_x, p_y, -p_z)$  on a ainsi trouvé deux points qui vérifient  $p_z > 0$  et  $p'_z < 0$  (au besoin, on les échange).

(1) Supposons que  $V\setminus\{0\}$  soit connexe par arc. Donc il existe un chemin

$$
\gamma : [0;1] \to V \setminus \{0\} : t \mapsto (\gamma_x(t), \gamma_y(t), \gamma_z(t))
$$

qui relie *p* à *p*<sup> $\prime$ </sup> et qui vérifie  $\gamma_z(0) = p_z > 0$  et  $\gamma_z(1) = -p_z < 0$ . Or  $\gamma_z(t)$  est une fonction continue (car  $\gamma$  est continu), donc par le théorème des valeurs intermédiaires, il existe  $\bar{t}$  qui vérifie  $\gamma_z(t) = 0$ . Or le seul point de *C* dont la cote (coordonnée en *z*) soit nulle est le sommet 0 qui n'est pas dans  $V\setminus\{0\}$ , d'où la contradiction.

remSoient deux espaces topologiques  $E$  et  $F$ , et  $f: E \to F$  un homéomorphisme. Pour toute partie *A* de *E*, l'espace  $E \setminus A$  est homéomorphe au sous-espace  $F \setminus f(A)$  via la restriction  $f_{|E \setminus A}$ .

## **Lemme 19.4.**

*Soient deux espaces topologiques*  $E$  *et*  $F$ *, et*  $f$  :  $E \rightarrow F$  *un homéomorphisme.*  $E$  *est connexe par arc si et seulement si F l'est.*

*Démonstration.* On montre en réalité que l'image d'un connexe par arc par une application continue est un connexe par arc, ce qui implique chaque sens de l'équivalence de l'énoncé.

Soient *p* et *q* des points de *F*. Il existe un chemin reliant un antécédent de *p* et un antécédent de *q* (dans *E*). L'image de ce chemin est un chemin reliant *p* et *q* (dans *F*) puisque composé d'applications continues.  $\Box$ 

## **Lemme 19.5.**

*Une sphère de*  $\mathbb{R}^n$  *est connexe par arc si*  $n > 1$ 

*Démonstration.* On voit qu'un cercle est connexe par arc car on a une paramétrisation en sinus et cosinus. Pour une sphère *S* de centre *a* en dimension  $n > 2$ , on se donne *p* et *q* sur *S* et on définit *P* le plan affine passant par *a*, *p* et *q*. Alors  $P \cap S$  est un cercle, donc on peut relier *p* à *q* par un chemin dans cette intersection.

Pour voir sur une formule que  $P \cap S$  est un cercle, on peut écrire  $x - a = \lambda(a - p) + \mu(a - q)$ l'équation (en *x*) du plan *P*, et  $|x - a|^2 = R^2$  l'équation (en *x*) de la sphère. En injectant, on obtient

une équation du second degré en *λ, µ* qui se révèle être l'équation d'un cercle à une transformation affine près.  $\Box$ 

## **Lemme 19.6.**

*Un ouvert connexe par arc dans*  $\mathbb{R}^n$  ( $n \geq 2$ ) reste connexe par arc même si on lui enlève un point.

*Démonstration.* En effet, soit *U* un tel ouvert connexe par arc, et *p* un point de *U*. Soient *x* et *y* sur *U*\{*p*}. Il existe un chemin *γ* de *x* à *y*. Si le chemin ne passe pas par *p*, c'est gagné. Si il passe par *p*, on choisit une boule *B* fermée (de rayon non-nul) centrée en *p* qui ne contient ni *x* ni *y*. On note

$$
E = \gamma^{-1}(B) \subset [0;1]
$$

c'est un ensemble compact (fermé, par continuité de *γ*, et borné) dont on regarde le maximum *t*¯ et le minimum *t*.

Il reste enfin à définir un chemin entre *p* et *q* par morceaux

- (1) Les points *p* et  $\gamma(\underline{t})$  sont reliés par  $\gamma$ ,
- (2) Par connexité par arc, il existe un chemin sur la sphère qui relie  $\gamma(t)$  à  $\gamma(\bar{t})$ ,
- (3) et enfin  $\gamma(\bar{t})$  et *q* sont reliés via  $\gamma$ ;

ce qui achève la construction d'un chemin continu entre *p* et *q*.

Pour conclure l'exercice, par l'absurde, on prend un voisinage connexe et ouvert *V* de 0 dans le cône, homéomorphe à un ouvert connexe  $U$  de  $\mathbb{R}^2$ . Or  $V \setminus \{0\}$  n'est pas connexe par arc, alors que l'ouvert dont on retire un point reste connexe par arc. C'est impossible, donc l'homéomorphisme n'existe pas, et le cône n'est pas une variété de dimension 2.

## **19.17 Équations différentielles du premier ordre**

## **19.17.1 Exercices**

**Exercice 104.** En remplaçant *y* dans l'équation par  $f(t) = t^4 e^{2t}$ , l'équation devient, après simplifications

$$
((b+4a+4) t4 + (8a+16) t3) = 0
$$

qui doit être vraie pour toute valeur de *t*. Un polynôme est nul si et seulement chacun des coefficients est nul, donc l'équation se ramène au système

$$
\begin{cases}\nb + 4a + 4 = 0 \\
8a + 16 = 0\n\end{cases}
$$

dont l'unique est solution est  $(a, b) = (-2, 4)$ .

## **Exercice 105.**

- (1)  $y(t) = \ln(\frac{t^4}{4} + \frac{t^2}{2} + K)$
- $y(t) = \tan(t + K)$
- (3) L'intégration directe donne la relation

$$
y(t) + e^{y(t)} = \sin(t) + K \tag{19.578}
$$

 $\Box$ 

et il faut encore justifier l'éventuelle existence et/ou unicité d'un tel  $y(t)$ . Pour ce faire, nous aurons besoin du lemme suivant.

**Lemme 19.7.** *La fonction*  $f : \mathbb{R} \to \mathbb{R} : z \mapsto z + e^z$  *est une bijection.*
*Démonstration.* La dérivée de *f* est strictement positive, donc *f* est strictement croissante, donc *f* est injective.

Par ailleurs, étant donné que

$$
\lim_{z \to -\infty} f(z) = -\infty \quad \text{et} \quad \lim_{z \to +\infty} f(z) = +\infty,
$$

le théorème des valeurs intermédiaires (qui affirme que l'image d'une fonction continue est un intervalle) dit que l'image de *f* contient n'importe quel intervalle arbitrairement grand, donc contient R entier. Ceci prouve la surjectivité de *f*.  $\Box$ 

Ce lemme montre qu'il existe une (unique) fonction  $q : \mathbb{R} \to \mathbb{R}$  qui est réciproque de f. On en déduit, en récrivant l'équation [\(19.578\)](#page-611-0) sous la forme

$$
f(y(t)) = \sin(t) + K
$$

et en lui appliquant *g*, que  $y(t) = g(\sin(t) + K)$  existe et est univoquement définie.

(4) L'équation  $y' = y^2$  pourrait poser un problème pour trouver des solutions *y* pour lesquelles il existe *t* tel que  $y(t) = 0$ , car on ne peut alors pas diviser par  $y^2$ .

On commence par remarquer que  $y(t) = 0$  (fonction identiquement nulle) est une solution de l'équation.

Si *y* ne s'annule pas sur un certain intervalle fixé, l'équation s'y écrit

$$
\frac{y'}{y^2} = 1
$$

dont les solutions sont de la forme  $y(t) = \frac{-1}{t+K}$  (où *K* est une constante). Une telle solution ne peut pas tendre vers 0, dès lors une solution définie sur un intervalle est soit identiquement nulle, soit ne s'annule pas du tout.

Si on ne s'intéresse qu'à des fonctions définies sur des intervalles, il n'y a donc que ces solutions : soit  $y(t) = 0$ , soit  $y(t)$  est de la forme  $\frac{-1}{t+K}$  pour une certaine constante *K*.

La solution générale sur un domaine quelconque s'obtient en prenant l'union sur des intervalles disjoints de solutions du type précédent.

(5) L'équation  $y' = y^{\frac{1}{3}}$  pose le même problème que l'équation précédente, mais la solution est différente.

On remarque à nouveau que la fonction nulle est solution, et on s'intéresse aux autres solutions. Si *y* est une solution qui ne s'annule pas sur un certain intervalle fixé, elle satisfait

$$
\frac{y'}{y^{1/3}}=1
$$

et donc est de la forme  $y(t) = \pm \left(\frac{2x}{3} + K\right)^{2/3}$ . Une telle solution est définie pour  $x \ge 3K/2$  et tend vers 0 lorsque  $x \to 3K/2$ , et donc peut se recoller avec une solution nulle « sur le bord gauche de l'intervalle » (sur le bord droit, la solution tend vers  $\pm \infty$ ).

La solution générale sur un intervalle est donc une solution de la forme

$$
y(t) = \begin{cases} 0 & \text{si } x \le 3K/2\\ \pm (\frac{2x}{3} + K)^{2/3} & \text{si } x > 3K/2 \end{cases}
$$

pour un certaine constante  $K$ , ou alors  $y(t)$  est identiquement nulle.

(6) L'équation est équivalente à

$$
\frac{yy'}{y^2+1} = -\sin(t)
$$

ce qu'on intègre pour obtenir

$$
\frac{1}{2}\ln(y^2+1) = -\cos(t) + K
$$

c'est-à-dire  $y^2 = -1 + Ke^{-2\cos(t)}$  pour une certaine constante (positive) *K*. Selon la valeur de  $K$ , ces solutions sont définies ou non sur tout  $\mathbb R$  :

- (a) Si  $K > e^2$ , le membre de droite est strictement positif pour tout *t* et on peut en prendre la racine (solution sur R)
- (b) Si  $K < e^2$ , le membre de droite est négatif pour certaines valeurs de *t* et on ne peut pas en prendre la racine.
- (c) Si  $K = e^2$ , le choix d'une racine du membre de droite (positive ou négative) donne une fonction qui n'est pas dérivable aux points où elle est nulle (car la racine n'est pas dérivable en ces points). Par contre, si on change de choix de signe pour la racine à chaque fois que le membre de droite s'annule, la fonction obtenue est dérivable.

Ces trois cas seraient plus clairs sur une illustration.

**Exercice 106.** Il s'agit ici de reprendre les solutions générales de l'exercice ci-dessus en sélectionnant la ou les solutions qui satisfont au problème de Cauchy. Dans les cas agréables cela revient simplement à déterminer la constante. Dans les autres cas, il faut vérifier l'existence et l'unicité de la solution.

**Exercice 116.** Dans chacun de ces exercices, il s'agit d'intégrer la fonction donnée sur un domaine précisé.

(1) Le domaine d'intégration est un rectangle, le choix des bornes est donc simple :

$$
\int_0^2 \left( \int_0^1 (4 - x^2 - y^2) dx \right) dy = \int_0^2 \left[ 4x - \frac{x^3}{3} - y^2 x \right]_{x=0}^{x=1} dy
$$

$$
= \int_0^2 4 - \frac{1}{3} - y^2 dy
$$

$$
= \left[ \left( 4 - \frac{1}{3} \right) y - \frac{y^3}{3} \right]_0^2
$$

$$
= 8 - \frac{10}{3}
$$

(2)

# **19.18 Théorème de la fonction implicite**

#### **19.18.1 Exercices**

#### **Exercice 129.**

(1) Une telle fonction *Z* doit vérifier  $F(1,1, Z(1,1)) = 0$ , donc en particulier, en notant  $z_0 = Z(1,1)$ , il faut  $z_0 + \ln(z_0) = 1$ . Une solution évidente est  $z_0 = 1$ .

Montrons que cette solution est unique : la fonction auxiliaire  $g : \mathbb{R}_0^+ \to \mathbb{R} : z \mapsto z + \ln(z)$  est strictement croissante (sa dérivée est strictement positive sur son domaine) et en particulier injective. L'équation en  $z_0$  se réécrit sous la forme  $g(z_0) = 1$ , et l'injectivité nous assure l'unicité de la solution.

Au point  $(x_0, y_0, z_0) = (1, 1, 1)$  on peut appliquer le théorème de la fonction implicite puisque  $\frac{\partial F}{\partial z}(1,1,1) = 1 + 1 = 2 \neq 0$ , et donc on a un voisinage *U* de  $(1,1)$  et une unique fonction  $\partial z$ <sup>(1, 1, 1)</sup> – 1 | 1 – 2  $\neq$  0, et donc on a d<br>  $Z: U \to \mathbb{R}$  satisfaisant à la condition énoncée.

(2) Notons  $Z = Z(x, y)$  pour la simplicité. Pour tout  $(x, y)$  dans *U*, nous avons donc  $Z + \ln(Z) - xy =$ 0. En particulier on peut dériver cette identité par rapport à *x* et à *y*, d'où

$$
\frac{\partial Z}{\partial x} + \frac{1}{Z} \frac{\partial Z}{\partial x} - y = 0
$$

$$
\frac{\partial Z}{\partial y} + \frac{1}{Z} \frac{\partial Z}{\partial y} - x = 0
$$

pour tout  $(x, y) \in U$ , et on en tire (on note  $\partial_x$  au lieu de  $\frac{\partial}{\partial x}$ )

$$
\partial_x Z = \frac{y}{1 + \frac{1}{Z}} = \frac{yZ}{1 + Z}
$$
 et  $\partial_y Z = \frac{x}{1 + \frac{1}{Z}} = \frac{xZ}{1 + Z}$ 

On peut enfin dériver l'une ou l'autre de ces égalités pour obtenir les dérivées secondes, en remplaçant ensuite les occurrences de  $\partial_x Z$  et  $\partial_y Z$  par leur expression ci-dessus, par exemple

$$
\partial_{xy}^2 Z = \frac{(x \partial_x Z + Z)(1 + Z) - xZ \partial_x Z}{(1 + Z)^2}
$$

$$
= \frac{(xyZ + Z(1 + Z)^2)}{(1 + Z)^3}
$$

où  $\partial_{xy}^2$  désigne la dérivée partielle seconde par rapport à *y* puis par rapport à *x*.

**Exercice 130.** Si  $x = 1$ , l'équation nous donne  $1 = y$ , donc la fonction doit vérifier  $Y(1) = 1$ . Montrons d'abord qu'une telle fonction existe : on considère

$$
F: \mathbb{R}_0^+ \to \mathbb{R}_0^+ : (x, y) \mapsto x^y - y^x
$$

et on vérifie que  $\partial_y F(1,1) = -1 \neq 0$ . Le théorème de la fonction implicite s'applique, et fournit effectivement un voisinage U de 1 et une unique fonction  $Y: U \subset \mathbb{R} \to \mathbb{R}$  vérifiant  $Y(1) = 1$  et vérifiant l'équation  $x^{Y(x)} - Y(x)^x$ .

Pour calculer la dérivée, on peut ré-écrire l'équation (en notant  $Y = Y(x)$  pour simplifier la notation) sous la forme

$$
Y\ln(x) = x\ln(Y)
$$

et en dérivant par rapport à *x* on obtient

$$
Y' \ln(x) + Y \frac{1}{x} = \ln(Y) + x \frac{Y'}{Y}
$$

d'où on tire en réarrangeant les termes

$$
Y'(x) = \frac{Y}{x} \frac{x \ln(Y) - Y}{Y \ln(x) - x} = \frac{\ln(Y) - \frac{Y}{x}}{\ln(x) - \frac{x}{Y}}
$$

**Exercice 131.** L'équation implicite pour  $(x, y) = (0, 0)$  devient  $ze^{z} = 0$  dont l'unique solution est  $z = 0$ , donc une telle fonction *Z* doit vérifier  $Z(0,0) = 0$ . Pour vérifier l'existence et l'unicité de la fonction *Z*, on considère la fonction

$$
F: \mathbb{R}^3 \to \mathbb{R}: (x, y, z) \mapsto ze^z - x - y.
$$

On calcule  $\partial_z F(0,0,0) = 1 \neq 0$ , de sorte que le théorème de la fonction implicite s'applique et fournit une unique fonction *Z* telle que demandée.

Pour écrire le polynôme de Taylor il suffit de calculer les dérivées de *Z*, ce qu'on fait en utilisant la relation  $Ze^{Z} = x + y$ :

$$
\partial_x Z(1+Z)e^Z = 1 \Rightarrow \partial_x Z = \frac{e^{-Z}}{1+Z}
$$

$$
\partial_y Z(1+Z)e^Z = 1 \Rightarrow \partial_y Z = \frac{e^{-Z}}{1+Z}
$$

où on note comme toujours  $Z = Z(x, y)$  pour simplifier l'écriture. On calcule également les dérivées secondes :

$$
\partial_{xx}^2 Z = \partial_{yx}^2 Z = \partial_{yy}^2 Z = -\frac{Z+2}{(1+Z)^3}e^{-2Z}
$$

et donc le polynôme de Taylor à l'ordre 2 s'écrit

$$
Z(x, y) = x + y - x^{2} - 2xy - y^{2} + o(\|(x, y)\|^{2})
$$

**Exercice 132.** Pour  $x = 3/4$ , l'équation  $F(3/4, y, z) = 0$  devient le système

$$
\begin{cases} \frac{9}{16} + y^2 + z^2 - 1 = 0\\ \frac{9}{16} + y^2 - \frac{3}{4} = 0 \end{cases}
$$

qui a exactement les quatre solutions  $(y, z) = (\pm \frac{\sqrt{3}}{4})$  $\frac{\sqrt{3}}{4}, \pm \frac{1}{2}$  $(\frac{1}{2})$ .

Le jacobien partiel de  $F$  par rapport à  $(y, z)$  est donné par

<span id="page-615-0"></span>
$$
\begin{vmatrix} 2y & 2z \\ 2y & 0 \end{vmatrix} = -4yz \tag{(*)}
$$

et donc est non-nul en chacun des quatre points  $(\pm \frac{\sqrt{3}}{4}$  $\frac{\sqrt{3}}{4}, \pm \frac{1}{2}$  $\frac{1}{2}$ ), ce qui permet d'appliquer le théorème de la fonction implicite. Ceci prouve l'existence des quatre fonctions  $\varphi$  demandées, correspondant chacune à un des points ci-dessus.

Pour calculer les dérivées, on sait que ces fonctions vérifient

$$
\begin{cases}\nx^2 + Y(x)^2 + Z(x)^2 = 1 \\
x^2 + Y(x)^2 = x\n\end{cases}
$$

pour tout *x* dans un voisinage de <sup>3</sup>{4. En particulier on peut dériver ces deux équations pour obtenir (on note  $Y = Y(x)$  et  $Z = Z(x)$  pour alléger la notation) :

$$
\begin{cases} 2x + 2YY' + 2ZZ' = 0 \\ 2x + 2YY' = 1 \end{cases}
$$

d'où on tire

$$
\begin{cases}\nZ' = \frac{-1}{2Z} \\
Y' = \frac{1-2x}{2Y}\n\end{cases}
$$

où on remarque que la division par *Y* et par *Z* est bien définie si *x* est assez proche de <sup>3</sup>{<sup>4</sup> puisque le jacobien partiel [\(\\*\)](#page-615-0) est non nul.

#### **Remarque 19.8.**

La formule donnant la dérivée ne dépend pas explicitement du point autour duquel on fait le calcul, mais dépend bien sûr encore de la valeur de *Z* en ce point.

**Exercice 133.** Étant donnée la relation, on vérifie que la fonction *Y* définie implicitement par

$$
e^{yx} - 1 = x^2 + y
$$

doit satisfaire à  $Y(0) = 0$ . Une première tentative montre que la limite demandée est donc du type indéterminé « <sup>0</sup> 0 ». Afin d'appliquer la *règle de L'hospital* on veut d'abord vérifier que la fonction *Y* est bien dérivable autour de 0.

Pour ce faire, on considère

$$
F: \mathbb{R}^2 \to \mathbb{R}: (x, y) \mapsto e^{xy} - 1 - x^2 - y
$$

et on a  $\partial_y F(0,0) = -1 \neq 0$ , donc le théorème de la fonction implicite s'applique et assure l'existence d'une fonction *Y* de classe *C* 8 autour de 0 vérifiant

$$
e^{xY} - 1 = x^2 + Y
$$

où on note  $Y = Y(x)$  pour alléger la notation. En particulier sa dérivée doit satisfaire à l'équation

$$
e^{xY}(Y + xY') = 2x + Y'
$$

et donc, pour  $x = 0$  on obtient

$$
Y(0)=Y'(0)
$$

ce qui montre que la dérivée s'annule en 0.

La limite devient donc

$$
\lim_{x \to 0} \frac{Y(x)}{\cos(x) - 1} = \lim_{x \to 0} \frac{Y'(x)}{-\sin(x)}
$$

et est à nouveau du type indéterminé «  $\frac{0}{0}$  ».

Dérivons à nouveau l'équation satisfaite par *Y* 1 pour obtenir

$$
e^{xY}(Y + xY')^{2} + e^{xY}(Y' + Y' + xY'') = 2 + Y''
$$

ce qui, pour  $x = 0$ , donne

$$
Y(0)^{2} + 2Y'(0) = 2 + Y''(0)
$$

et donc  $Y''(0) = -2$  puisque  $Y(0) = Y'(0) = 0$ .

La limite devient donc

$$
\lim_{x \to 0} \frac{Y(x)}{\cos(x) - 1} = \lim_{x \to 0} \frac{Y''(x)}{-\cos(x)} = 2
$$

et la réponse attendue est donc 2.

**Exercice 134.** Au voisinage du point  $(0,1)$  la courbe peut s'écrire sous la forme  $y = Y(x)$  par application du théorème de la fonction implicite (le vérifier !). La tangente à la courbe est alors donnée par l'équation

$$
y - 1 = Y'(0)(x - 0)
$$

 $ce$  qui implique de calculer  $Y'(0)$ .

Par définition  $Y(x)$  vérifie  $Y(x)^2 + \sin(xY(x)) = 1$  et donc sa dérivée vérifie

$$
2Y(x)Y'(x) + \cos(xY(x))(Y(x) + xY'(x)) = 0
$$

et donc en  $x = 0$ , on obtient

$$
2Y(0)Y'(0) + Y(0) = 0
$$

ce qui donne  $Y'(0) = -1/2$  puisque sachant que  $Y(0) = 1$ .

**Exercice 135.** Nous savons que pour une surface donnée sous forme implicite  $F(x, y, z) = k$ , le vecteur gradient ∇*F* en un point de la surface est normal à cette surface.

Dans le cadre de cet exercice, on est donc ramené à chercher les points sur la surface dont le gradient est un multiple de  $(1, -2, 2)$  (qui est le vecteur normal au plan donné).

Le gradient au point  $(x, y, z)$  est donné par  $(8x, 32y, 16z)$ , et on veut qu'il existe  $\lambda \neq 0$  tel que  $(8x, 32y, 16z) = (\lambda, -2\lambda, 2\lambda)$ . Cette condition combinée à la condition d'appartenance à la surface fournit une équation pour *λ* qu'il suffit de résoudre.

La fin de l'exercice dépend de la manière de compléter l'énoncé, puisqu'il faut expliciter l'équation des plans tangents.

#### **Exercice 136.**

(1) Étant donné que  $M = F^{-1}(0,0)$  et que  $\{(0,0)\}$  est un ensemble fermé (ne contient qu'un seul point !), on en déduit que *M* est l'image réciproque par une fonction continue d'un fermé, donc *M* est un ensemble fermé (vérifier !). Par ailleurs, *M* est complètement contenue dans la sphère de rayon 1, donc est bornée. Ces deux propriétés fournissent la compacité.

L'ensemble *M* est donné sous forme implicite par l'annulation de deux fonctions, dont les gradients sont  $(1, 1, 1)$  et  $(2x, 2y, 2z)$ . Ces deux vecteurs linéairement dépendant si et seulement si  $x = y = z$ , ce qui n'est pas possible pour un point de *M*. On en déduit que les gradients sont indépendants sur *M*, et donc que *M* est une variété  $C^1$  de dimension  $3 - 2 = 1$ .

En fait, c'est l'intersection d'une sphère et d'un plan, c'est donc un cercle.

- (2) Pour  $y = 0$ , on observe qu'il faut que  $X(0) + Z(0) = 0$  et  $X(0)^2 + Z(0)^2 = 1$ . On en déduit que  $(X(0), Z(0))$  vaut soit  $\frac{\sqrt{2}}{2}$  $\sqrt{2\over 2}, -\frac{\sqrt{2}}{2}$  $\frac{\sqrt{2}}{2}$ ), soit  $\left(-\frac{\sqrt{2}}{2}\right)$  $\sqrt{2}\over 2}, \overline{\sqrt{2}\over 2}$  $\frac{\sqrt{2}}{2}$ ). Pour chacun de ces points le théorème de la fonction implicite s'applique et fournit donc deux paires de fonctions  $(X_1, Z_1)$  (avec  $X_1(0) = \frac{\sqrt{2}}{2}$  $\frac{\sqrt{2}}{2}$  et  $(X_2, Z_2)$  (avec  $X_2(0) = -\frac{\sqrt{2}}{2}$  $\frac{\sqrt{2}}{2}$ ).
- (3) La meilleure approximation polynômiale de degré 1 est donnée par le polynôme de Mc Laurin d'ordre 1, donc on calcule la dérivée première des fonctions *X*<sup>1</sup> et *X*2.

En dérivant les équations qui définissent *X*<sup>1</sup> et *Z*<sup>1</sup> (et *X*<sup>2</sup> et *Z*<sup>2</sup> également, ce sont les mêmes !), on obtient les relations

$$
\begin{cases} X_1' + 1 + Z_1' = 0 \\ 2X_1X_1' + 2y + 2Z_1Z_1' = 0 \end{cases}
$$

ce qui, pour  $y = 0$ , fournit  $X'_1(0) = Z'_1(0) = -1/2$ . Et en mettant un indice <sub>2</sub> partout, on obtient la même chose  $X_2'(0) = Z_2'(0) = -1/2$ .

Le polynôme de Mc Laurin pour *X*<sup>1</sup> et *X*<sup>2</sup> s'écrit donc

$$
X_1(y) = \frac{\sqrt{2}}{2} - \frac{1}{2}y + o(|y|)
$$

$$
X_2(y) = -\frac{\sqrt{2}}{2} - \frac{1}{2}y + o(|y|)
$$

#### **Exercice 137.**

(1) Considérons l'application  $F : \mathbb{R} \times \mathbb{R}^2 \to \mathbb{R}^2 : (t, v) \mapsto v - \varphi_t(v)$ . On sait que  $F(0, v_0) = 0$  par définition de  $v_0$ . On sait également que pour  $t = 0$ , la différentielle de l'application partielle  $\mathbb{R}^2 \to \mathbb{R}^2 : v \mapsto F(v)$  vaut Id  $-d\varphi_0$  et est donc inversible par hypothèse sur le spectre. On en déduit que le théorème de la fonction implicite s'applique, et qu'il existe un voisinage  $]-\epsilon, \epsilon[$ de  $t = 0$ , un voisinage *U* de  $v = v_0$  et une unique application

$$
V:\left]-\epsilon,\epsilon\right[\to U
$$

telle que  $F(t, V(t)) = 0$  pour tout  $t \in ]-\epsilon, \epsilon[$ . C'est-à-dire  $V(t) = \varphi_t(V(t))$  pour  $t \in ]-\epsilon, \epsilon[$ , et donc  $V(t)$  est un point fixe de  $\varphi_t$ .

(2) Les applications  $\varphi_t : (x, y) \mapsto (x + t, y)$  n'ont pas de point fixe, sauf pour  $t = 0$ . A titre d'information, on dit que c'est une action (la variable *t* « agit » puisqu'elle translate vers la droite) *libre* (sans point fixe autre que  $t = 0$ ) de la droite R sur le plan  $\mathbb{R}^2$ .

# **19.19 Intégrales curvilignes**

#### **19.19.1 Exercices**

#### **Exercice** 144<sup>'</sup>

(1) Une paramétrisation est donnée, il reste à intégrer

$$
\int_0^{2\pi} \|\gamma'(t)\| \, dt
$$

où  $\gamma'(t) = (a(1 - \cos(t)), a\sin(t)),$  c'est-à-dire

$$
\int_0^{2\pi} a\sqrt{2 - 2\cos(t)}dt = 8a
$$

où on a utilisé l'égalité trigonométrique

$$
1 - \cos(t) = 2\sin^2\left(\frac{t}{2}\right).
$$

(2) On sait qu'on peut paramétriser cet astroïde par

$$
\begin{cases} \sqrt[3]{x} = \sqrt[3]{a} \cos(t) \\ \sqrt[3]{y} = \sqrt[3]{a} \sin(t) \end{cases}
$$

ce qui donne le chemin

$$
\gamma(t) = (a\cos^3(t), a\sin^3(t)) \Rightarrow \gamma'(t) = (-3a\cos^2(t)\sin(t), 3a\sin^2(t)\cos(t))
$$

et l'intégrale devient, grace aux relations trigonométriques,

$$
\int_0^{2\pi} 3a\sqrt{\sin^2(t)\cos^2(t)}dt = \frac{3a}{2}\int_0^{2\pi} |\sin(2t)| dt
$$

où il faut encore faire attention au signe. Par périodicité et par symétrie, on se ramène à

$$
6a \int_0^{\frac{\pi}{2}} \sin(2t)dt = 6a
$$

(3) Le chemin peut être paramétrisé de la manière suivante

$$
\gamma(t) = \begin{cases} (t+1,0) & -1 \leq t \leq 0 \\ (1-t,t) & 0 \leq t \leq 1 \\ (0,2-t) & 1 \leq t \leq 2 \end{cases}
$$

c'est un chemin *C* <sup>1</sup> par morceaux. On a

$$
\gamma'(t) = \begin{cases} (1,0) & -1 < t < 0 \\ (-1,1) & 0 < t < 1 \\ (0,-1) & 1 < t < 2 \end{cases} \quad \text{et donc} \quad \|\gamma'(t)\| = \begin{cases} 1 & -1 < t < 0 \\ \sqrt{2} & 0 < t < 1 \\ 1 & 1 < t < 2 \end{cases}
$$

et l'intégrale devient donc

$$
\int_{-1}^{0} (t+1)dt + \int_{0}^{1} \sqrt{2}dt + \int_{1}^{2} (2-t)t = 1 + \sqrt{2}
$$

#### $\text{Exercise 143} = 145'.$

(1) Il faut calculer

$$
\int_0^{\frac{1}{2}} \sqrt{1 + \frac{4x^2}{(1 - x^2)^2}} dx
$$

(2) Calculer

$$
\int_0^5 \sqrt{1 + \frac{9}{4}x} dx
$$

(3) Calculer

$$
\int_0^{\frac{\pi}{4}} \sqrt{1 + \tan^2(x)} \, dx = \int_0^{\frac{\pi}{4}} \frac{1}{\cos(x)} dx
$$

#### **Exercice 146**<sup>'</sup>

(1) On paramétrise ce cercle de la façon usuelle mais en prenant attention au sens

$$
\gamma(t) = (\cos(-t), \sin(-t)) = (\cos(t), -\sin(t)) \quad t \in [0, 2\pi]
$$

d'où on tire  $\gamma'(t) = (-\sin(t), -\cos(t))$  et l'intégrale devient

$$
\int_0^{2\pi} (-\sin^3(t) - \cos^3(t))dt = 0.
$$

L'intégrale est nulle parce que ces deux fonctions ( $\sin^3$  et  $\cos^3$ ) possèdent un centre de symétrie, et qu'on les intègre sur une période complète.

(2) Le chemin se paramétrise par

$$
\gamma(t) = (\cos(t), \sin(t)) \Rightarrow \gamma'(t) = (-\sin(t), \cos(t))
$$

et donc l'intégrale devient

$$
\int_0^{2\pi} \langle G(\gamma(t)), \gamma'(t) \rangle dt = \int_0^{2\pi} \left( -\sin^3(t) + \cos^3(t) \right) dt = 0
$$

Cette intégrale est nulle pour les même raisons que ci-dessus.

(3) La paramétrisation est donnée, et on a

$$
\gamma'(t) = (-a\sin(t), a\cos(t), b)
$$

donc l'intégrale devient

$$
\int_0^{2\pi} \left[ \left( a\sin(t) - bt \right) (-a\sin(t)) + \left( bt - a\sin(t) \right) a\cos(t) + ab(\cos(t) - \sin(t)) \right] dt \tag{19.579}
$$

et vaut  $-\pi a(a + 2b)$  après calculs.

(4) Sur le chemin donné, l'intégrale vaut

$$
\int_{\gamma} -xdx - ydy - zdz = \int_{\gamma} -\frac{1}{2}df
$$

où  $f(x, y, z) = x^2 + y^2 + z^2$ . Cette intégrale est donc nulle puisque le chemin  $\gamma$  est fermé (c'est un cercle).

On peut même aller plus loin : sur la sphère  $f \equiv 1$  donc  $df = 0$ .

**Exercice 144 = 147'.** Ayant  $y = x^3 + x^2 + x + 1$  on a  $dy = (3x^2 + 2x + 1)dx$  donc il faut calculer

$$
\int_0^1 (x(3x^2 + 2x + 1) + x^3 + x^2 + x + 1) dx
$$

**Exercice**  $145 = 148'$ **. Il faut calculer** 

(1)

$$
\int_0^2 (x^2 + \frac{x^2}{2}) dx
$$

(2)

$$
\int_0^2 (\frac{x^3}{2} + \frac{x^3}{2}) dx
$$

(3)

$$
\int_0^1 (16y^4 + 4y^4) dy
$$

(4) La ligne brisée est un peu inutile...

Ces quatres résultats sont identiques, ce qui laisse penser qu'en réalité la 1-forme  $\omega = 2xydx + x^2dy$ est une forme exacte. En effet, on vérifie aisément que  $\omega = d(x^2y)$ .

**Exercice 146 = 149'.** On peut paramétriser l'hélice par les équations

$$
\begin{cases}\n x = \cos(2\pi t) \\
 y = \sin(2\pi t) \\
 z = t\n\end{cases}
$$
\n $t \in [0; 1]$ 

et l'intégrale devient

$$
\int_0^1 \left( -2\pi \sin^2(2\pi t) + 2\pi \cos^2(2\pi t) + t^2 \right) dt = \frac{1}{3}
$$

On pouvait aussi remarquer que

$$
ydx + xdy + z^2dz = df
$$
 où  $f(x, y, z) = xy + \frac{1}{3}z^3$ 

et donc l'intégrale vaut bien  $f(1, 0, 1) - f(1, 0, 0) = \frac{1}{3}$ .

# **19.20 Intégrales de surface**

#### **Exercice 147.**

(1) La sphère est paramétrisée en coordonnées sphériques (avec un rayon *r* constant) par

$$
\begin{cases}\nx = r\cos(u)\sin(v) \\
y = r\sin(u)\sin(v) \\
z = r\cos(v)\n\end{cases}\n\quad \text{avec} \quad\n\begin{cases}\nu \in [0; 2\pi[ \\
v \in [0; \pi[ \\
\end{cases}
$$

c'est-à-dire la paramétrisation est

$$
F: [0; 2\pi[ \times [0; \pi[ \rightarrow \mathbb{R}^3 : (u, v) \rightarrow (r \cos(u) \sin(v), r \sin(u) \sin(v), r \cos(v))
$$

et on calcule que l'élément de surface vaut

$$
\left\|\frac{\partial F}{\partial u} \wedge \frac{\partial F}{\partial v}\right\| du dv = r^2 \sin(v) du dv
$$

Dès lors, la surface de la sphère vaut

$$
\int_0^{\pi} \int_0^{2\pi} r^2 \sin(v) du dv = 2r^2 \pi \Big[ -\cos(v) \Big]_0^{\pi} = 4\pi r^2
$$

(2) En coordonnées cylindriques  $(\rho, \theta, z)$ , le cylindre plein de rayon *r* tel qu'il est décrit a pour équation

$$
\rho \leqslant r \cos(\theta)
$$

et la sphère s'écrit  $\rho^2 + z^2 = r^2$ . On peut donc paramétriser la surface demandée via

$$
F_1 \equiv x = \rho \cos \theta
$$
  
\n
$$
F_2 \equiv y = \rho \sin \theta
$$
  
\n
$$
F_3 \equiv z = \pm \sqrt{r^2 - \rho^2}
$$

où le signe  $\pm$  indique qu'il y a deux morceaux de surface.

On peut calculer le produit vectoriel

$$
\frac{\partial F}{\partial \theta} \wedge \frac{\partial F}{\partial \rho} = \begin{vmatrix} \overrightarrow{e_x} & \overrightarrow{e_y} & \overrightarrow{e_z} \\ -\rho \sin \theta & \rho \cos \theta & 0 \\ \cos \theta & \sin \theta & \pm \frac{-\rho}{r^2 - \rho^2} \end{vmatrix} = (\pm \frac{-\rho^2 \cos \theta}{r^2 - \rho^2}, \pm \frac{-\rho^2 \sin \theta}{r^2 - \rho^2}, -\rho)
$$

dont la norme donne l'élément de surface

$$
d\sigma = \frac{r\rho}{\sqrt{r^2-\rho^2}}d\rho d\theta
$$

ce qui permet de calculer l'intégrale sur l'un des morceaux :

$$
\int_{-\frac{\pi}{2}}^{\frac{\pi}{2}} \int_0^{r \cos \theta} \frac{r\rho}{\sqrt{r^2 - \rho^2}} d\rho d\theta = r \int_{-\frac{\pi}{2}}^{\frac{\pi}{2}} \left[ -\sqrt{r^2 - \rho^2} \right]_0^{r \cos \theta} \theta
$$

$$
= r \int_{-\frac{\pi}{2}}^{\frac{\pi}{2}} (-r |\sin \theta| + r)
$$

$$
= d\theta = \pi r^2 - 2r^2 = r^2 (\pi - 2)
$$

(3) Le morceau de cône se accepte la paramétrisation suivante en coordonnées cylindriques :

$$
\rho = |z| \quad 0 < z < b
$$

et puisque  $z > 0$ , on a  $z = \rho$ . On peut donc expliciter le changement de coordonnées :

$$
\begin{cases}\nF_1 \equiv x = \rho \cos \theta \\
F_2 \equiv y = \rho \cos \theta \\
F_3 \equiv \rho = \rho\n\end{cases}
$$
avec  $0 < \rho < b$ 

l'élément de surface peut alors se calculer comme suit

$$
\frac{\partial F}{\partial \rho} \wedge \frac{\partial F}{\partial \theta} = \begin{vmatrix} \vec{e_x} & \vec{e_y} & \vec{e_z} \\ \cos \theta & \sin \theta & 1 \\ -\rho \sin \theta & \rho \cos \theta & 0 \end{vmatrix} = (-\rho \cos \theta, -\rho \sin \theta, \rho),
$$

donc  $d\sigma = |\rho| \sqrt{2} = \rho \sqrt{2}$ , et l'intégrale devient

$$
\int_0^b\int_0^{2\pi}\rho^2\sqrt{2}d\theta\rho=\frac{2\sqrt{2}\pi}{3}b^3
$$

# (4) La sphère se paramétrise en coordonnées sphériques par

$$
\begin{cases}\nx = \cos u \sin v \\
y = \sin u \sin v \\
z = \cos v\n\end{cases}
$$
 avec 
$$
\begin{cases}\nu \in [0, 2\pi[ \\
v \in [0, \pi[
$$

dont l'élément de volume a déjà été calculé et vaut  $sin(v)dw$ <sup>*x*</sup>. L'équation du cône devient

$$
\cos^2 v = \sin^2 v
$$

c'est-à-dire sin  $v = |\cos v|$  (car sin  $v \ge 0$ ), donc les choix possibles sont

$$
v = \frac{\pi}{4} \qquad \text{ou} \qquad v = \frac{3\pi}{4}
$$

Étant donné qu'on veut être *dans* le cône, il faut

$$
v \in \left[0, \frac{\pi}{4}\right] \cup \left[\frac{3\pi}{4}, \pi\right[
$$

et donc l'intégrale devient

$$
\int_0^{2\pi} \left( \int_0^{\frac{\pi}{4}} \sin(v) dv + \int_{\frac{3\pi}{4}}^{\pi} \sin(v) dv \right) du = \int_0^{2\pi} (2 - \sqrt{2}) du = 2\pi (2 - \sqrt{2}).
$$

(5) En coupant le cylindre le long de la droite

$$
\begin{cases} x = 0\\ y = 1 \end{cases}
$$

on remarque que la surface limitée par l'hélice

$$
\begin{cases}\nx = \sin t \\
y = \cos t \\
z = \frac{t}{2\pi}\n\end{cases}
$$

est un triangle dont la base est la circonférence du cylindre et la hauteur est le pas de l'hélice, c'est-à-dire son aire vaut  $\frac{1}{2}(2\pi \cdot 1) = \pi$ .

# **Exercice 150.**

(1) Si  $P(x, y) = 2(x^2 + y^2)$  et  $Q(x, y) = (x + y)^2$ , l'intégrale demandée rentre dans les conditions du théorème de Green, puisque le domaine est le périmètre *γ* d'un triangle plein *T*, dont le bord admet clairement en chaque point un vecteur normal extérieur. Dès lors

$$
\int_{\gamma} 2(x^2 + y^2) dx + (x + y)^2 dy = \iint_{T} (2x - 2y) dx dy
$$

$$
= \int_{1}^{2} \int_{1}^{y} 2(x - y) dx dy
$$

$$
= \int_{1}^{2} \left[ x^2 - 2xy \right]_{1}^{y} dy
$$

$$
= \int_{1}^{2} (-y^2 - 1 + 2y) dy = -\frac{1}{3}
$$

(2) Le théorème de Green s'applique, et il s'agit donc d'intégrer

$$
-\iint\limits_{S}4xydxdy
$$

où *S* est le disque de rayon *R*. Par passage en coordonnées polaires, on trouve

$$
-\int_0^{2\pi} \int_0^R 4\rho^3 \sin \theta \cos \theta d\rho d\theta = -R^4 \frac{1}{2} \Big[ \sin^2(\theta) \Big]_0^{2\pi} = 0
$$

ce qu'on aurait pu deviner en utilisant les symétries du problème.

(3) D'après le théorème de Green, on a

$$
\int_{\gamma} dx + x dy = \int_0^1 \int_{y^2}^{\sqrt{y}} dx dy = \frac{1}{3}
$$

(4) Tout le monde sait que l'ellipse *E* a pour aire *πab*. On peut aussi le calculer en utilisant le théorème de Green :

$$
\iint\limits_E dx dy = \int_{\gamma} (dx + x dy)
$$

mais c'est plus compliqué.

(5) Par le théorème de Green, cette intégrale vaut

$$
-\iint\limits_{D} x^2 + y^2 = -\int_0^{2\pi} \int_0^1 \rho^3 d\rho d\theta = -\frac{\pi}{2}
$$

où *D* est le disque unité. Ne pas oublier le signe qui vient du fait que l'on demande de tourner dans le sens horloger, alors que  $\int_{\partial D} \omega$  n'est égal à  $\int_{\gamma} \omega$  que lorsque  $\gamma$  parcours  $\partial D$  dans le sens trigonométrique, c'est à dire dans l'autre sens.

#### **Exercice 151.**

(1) Si on applique le théorème de Stokes dans le plan  $z = 0$ , cela revient en fait à appliquer le théorème de Green, en effet le rotationnel vaut  $(0, 0, 2x - 2y)$  et le vecteur normal vaut  $(0, 0, 1)$ . L'intégrale devient donc une intégrale sur le disque  $D$  unité dans le plan  $z = 0$ 

$$
\iint\limits_{D} \nabla \times G \cdot dS = \iint\limits_{D} (2x - 2y) dx dy
$$

et elle vaut zéro par les symétries (ou par calcul).

Si on applique le théorème de Stokes à la demi sphère unité, on se rappelle que le rotationnel vaut

$$
\nabla \times G = (0, 0, 2x - 2y)
$$

et que pour calculer le flux de ∇ˆ*G* au travers de la demi sphère *S*, on peut utiliser le théorème de la divergence. En effet, celui-ci établit que

$$
\iint\limits_D \nabla \times G \cdot dS + \iint\limits_S \nabla \times G \cdot dS = \iiint\limits_V \nabla \cdot \nabla \times G
$$

où *V* est la demi sphère unité pleine. Or  $\nabla \cdot \nabla \times G = 0$ . On en déduit que l'intégrale est nulle. D'après le calcul ci-dessous, nous avons donc

$$
\iint\limits_{S} \nabla \times \cdot dS = 0 - 0 = 0.
$$

(2) Soit  $\gamma(t) = (\cos(t), \sin(t), 0)$ . L'intégrale demandée est

$$
\int_0^{2\pi} (\cos^3(t)\sin(t) + \sin^3(t)\cos(t))dt = 0
$$

ou, par la formule de stokes :

$$
\iint\limits_{D} \big\langle (0,2,0), (0,0,1)\big\rangle\,dxdy=0
$$

où  $(0,0,1)$  représente le vecteur normal au disque unité *D* dans le plan  $z = 0$ .

- (3) Utilisons le théorème de Stokes. Le rotationnel de  $G = (y+z, z+x, x+y)$  vaut  $\nabla \times G = (0,0,0)$ . Voilà qui est réglé.
- (4) Le rotationnel de  $G = (y, z, x)$  vaut  $(-1, -1, -1)$ . Le vecteur normal au disque  $x^2 + z^2 = a^2$ dans le plan  $y = 0$  (ordre des paramètres :  $(x, z)$ )vaut  $(1, 0, 0) \wedge (0, 0, 1) = (0, -1, 0)$ . On peut donc calculer l'intégrale de

$$
\iint\limits_{D} dx dy = \pi a^2
$$

puisque $\iint_D dxdy$  est l'aire du disque de rayon  $a.$  On en conclut que

$$
\int_{\gamma} ydx + zdy + xdz = \pi a^2
$$

où  $\gamma$  est le cercle donné, orienté par le vecteur  $(0, 0, 1)$  au point  $(1, 0, 0)$ .

# **Chapitre 20**

# **Exercices de calcul différentiel et intégral 2 (Bruxelles)**

# **20.1 Supremum, maximum**

# **Exercice 1**

<span id="page-624-0"></span>Déterminez, s'ils existent, les supremum, infimum, maximum et minimum dans R des sous ensembles de R ci-dessous.

<span id="page-624-1"></span>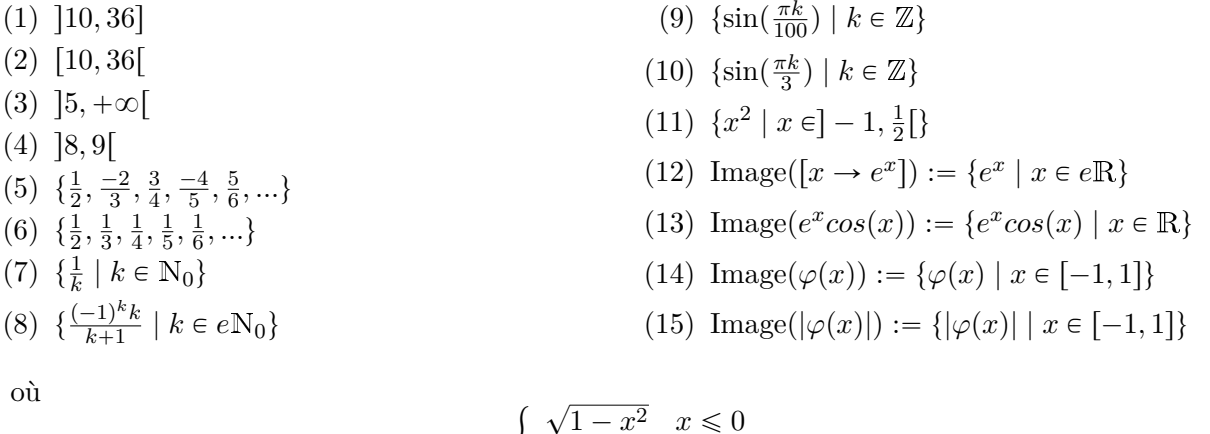

<span id="page-624-3"></span>
$$
\varphi = \begin{cases} \sqrt{1 - x^2} & x \leq 0 \\ x - 2 & x > 0 \end{cases}
$$

# <span id="page-624-2"></span>**Correction de l'exercice [1](#page-624-0)**

Par convention, si le supremum n'existe pas, nous disons qu'il vaut l'infini. Cela est logique pour la raison suivante : étant donné que toute partie majorée de R a un supremum, le fait de ne pas en avoir signifie que la partie considérée n'est pas majorée. Dans ce cas, il est logique de dire que son supremum est infini. (bien que cela ne soit pas vrai au sens strict de la définition)

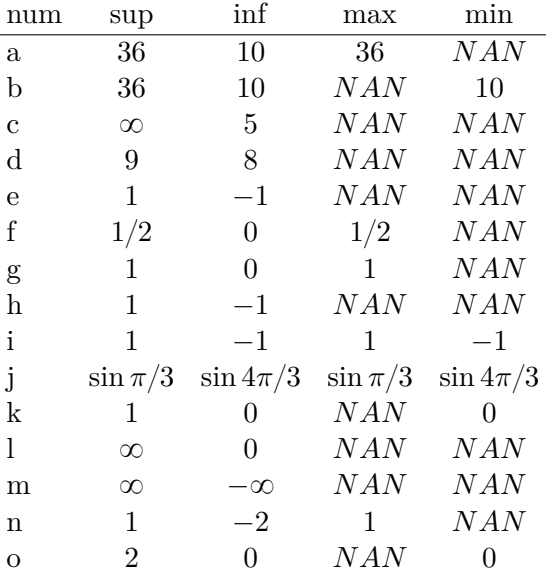

#### <span id="page-625-0"></span>**Exercice 2**

Reprenez les exercices [\(7\),](#page-624-1) [\(8\)](#page-624-2) et [\(11\),](#page-624-3) et justifiez soigneusement vos réponses.

#### **Correction de l'exercice [2](#page-625-0)**

Pour le [\(7\),](#page-624-1) la suite est décroissante, donc le maximum est atteint (et est le premier terme), et l'infimum sera la limite si elle existe. Cette limite sera le minimum si elle est atteinte. Ici, la limite est zéro, et n'est évidement pas atteinte.

Pour le [\(8\),](#page-624-2) la suite est alternée. Il faut donc bien se garder de prendre le plus petit en norme comme étant le minimum. La limite des termes positifs est  $1$ , et celle des termes négatifs est  $-1$ . Ce sont les candidats supremum et infimum. Étant donné que ces deux sous suites sont croissantes en norme, ils sont effectivement supremum et infimum. Comme ils ne sont pas atteints, il n'y a pas de maximum, ni de minimum. En effet, quand il y a un supremum, un maximum ne peut que lui être égal.

La fonction présente dans l'exercice [\(11\)](#page-624-3) est paire et toujours positive ou nulle. Le minimum (et donc infimum) est donc zéro : il est atteint et aucune valeurs négatives n'est atteinte. La fonction  $x \mapsto x^2$  est une fonction croissante de |*x*|, donc il faut chercher le supremum sur le point du domaine le plus éloigné de zéro, c'est à dire les points arbitrairement proches de  $-1$ . Prouvons que 1 est le supremum de l'ensemble considéré. En effet, pour tout  $\epsilon$ , le nombre  $1 + \epsilon$  n'est pas dans l'ensemble parce qu'il serait l'image de  $\pm \sqrt{1 + \epsilon}$  qui n'est pas dans  $-1, \frac{1}{2}$  $rac{1}{2}$ [.

#### <span id="page-625-1"></span>**Exercice 3**

Soient *A* et *B* des sous-ensembles bornées de R

- (1) Prouver que si  $A \subset B$  alors  $\sup(A) \leq \sup(B)$ . Que peut on dire pour inf?
- (2) Est il vrai que si  $A \subset B$  et  $A \neq B$  alors sup $(A) < \sup(B)$ ?
- (3) Établir des relations liant  $\sup(A)$  et  $\sup(B)$  à  $\sup(A \cup B)$  d'une part, et à  $\sup(A \cap B)$  d'autre part (si  $A \cap B \neq \emptyset$ ).

#### <span id="page-625-3"></span>**Correction de l'exercice [3](#page-625-1)**

(1) Etant donné que  $A \subset B$ , nous avons que, si  $s_B = \sup(B)$ , alors  $\forall x \in B$ ,  $x \leq s_B$ , et en particulier,

<span id="page-625-2"></span>
$$
\forall x \in A, \, x \leqslant s_B. \tag{20.1}
$$

Si maintenant,  $s_A = \sup(A)$  et  $s_A > s_B$ , alors il existe un  $\epsilon > 0$  tel que  $s_B = s_A - \epsilon$ , et donc  $\exists y \in A$  tel que  $y > s_B$ , ce qui contredirait [\(20.1\)](#page-625-2).

De la même manière, si  $A \subset B$ , alors inf $(A) \geq \inf(B)$ .

(2) Non. Par exemple  $A = \{2\}$  et  $B = \{1, 2\}.$ 

(3) Nous avons

$$
\sup(A \cup B) = \max\{\sup(A), \sup(B)\}. \tag{20.2}
$$

En effet, appelons *m* ce maximum. Pour tout  $x \in A \cup B$ , nous avons  $x \leq m$ , et d'autre part, si  $\epsilon > 0$ , alors  $m - \epsilon$  est soit plus petit que  $s_A$ , soit plus petit que  $s_B$  (soit les deux). Si  $m < s_A$ , alors il existe un  $x \in A \subset A \cup B$  tel que  $x > m - \epsilon$ , et, de la la même manière, si  $m < s_B$ , alors il existe un  $x \in B \subset A \cup B$  tel que  $x > m - \epsilon$ .

Nous n'avons par contre pas de rapport direct entre  $\sup(A)$ ,  $\sup(B)$  et  $\sup(A \cap B)$ , comme le montre l'exemple  $A = \{1, 5\}$  et  $B = \{1, 7\}$ . Par contre, nous avons que

$$
\sup(A \cap B) \le \min\{\sup(A), \sup(B)\}. \tag{20.3}
$$

En effet, en utilisant les résultats du point [\(1\),](#page-625-3) et en tenant compte du fait que que  $A \cap B \subset A$ , nous avons  $\sup(A) \geq \sup(A \cap B)$  et  $\sup B \geq \sup(A \cap B)$ .

<span id="page-626-0"></span>**Exercice 4** Si  $A + B = \{a + b \text{ tel que } a \in A, b \in B\}$ , prouver que

$$
\sup(A + B) = \sup(A) + \sup(B). \tag{20.4}
$$

#### **Correction de l'exercice [4](#page-626-0)**

Une propriété fondamentale du supremum est la suivante : pour tout  $\epsilon > 0$ ,

$$
\exists a \in A \text{ tel que } a \ge \sup(A) - \epsilon/2
$$
  
\n
$$
\exists b \in B \text{ tel que } b \ge \sup(B) - \epsilon/2.
$$
\n(20.5)

Pour tout  $\epsilon$ , nous avons donc, pour  $a \in b$  bien choisis dans  $A \in B$ ,

$$
\sup(A) + \sup(B) - \epsilon \le a + b \le \sup(A + B). \tag{20.6}
$$

Par conséquent<sup>[1](#page-626-1)</sup>, nous avons

<span id="page-626-3"></span>
$$
\sup(A) + \sup(B) \le \sup(A + B). \tag{20.7}
$$

Afin d'obtenir l'inégalité dans l'autre sens, regardons ce que l'on peut dire de sup $(A + B) - \epsilon$ . Nous écrivons la propriété fondamentale du supremum :

$$
\exists x \in A + B \text{ tel que sup}(A + B) - \epsilon < x,\tag{20.8}
$$

en d'autres termes (puisque  $x \in A + B$ ), il existe  $a \in A$  et  $b \in B$  tels que

<span id="page-626-2"></span>
$$
\sup(A + B) - \epsilon \leq a + b \leq \sup(A) + \sup(B). \tag{20.9}
$$

La dernière équation est juste le fait que  $a \leq \sup(A)$  et  $b \leq \sup(B)$ . Les inégalités [\(20.9\)](#page-626-2) étant vraies pour tout  $\epsilon$ , nous avons

$$
\sup(A + B) \le \sup(A) + \sup(B). \tag{20.10}
$$

<span id="page-626-4"></span>Ceci combiné à l'inégalité [\(20.7\)](#page-626-3) donne l'égalité attendue.

#### **Exercice 5**

Soient deux fonctions bornées *f* et *g* de *E* vers R.

$$
f,g:E\to\mathbb{R}
$$

Prouvez que

$$
\sup\{f(x) + g(x) \mid x \in E\} \le \sup\{f(x) \mid x \in E\} + \sup\{g(x) \mid x \in E\}
$$

Montrer par un exemple que l'égalité n'a pas toujours lieu.

<span id="page-626-1"></span><sup>1.</sup> Il est important que vous méditiez sur le fait que si  $x + \epsilon \geq y$  pour tout  $\epsilon > 0$ , alors  $x \geq y$ .

#### **Correction de l'exercice [5](#page-626-4)**

Nous avons

$$
\sup\{f(x) \text{ tel que } x \in E\} + \sup\{g(y) \text{ tel que } y \in E\}
$$
  
= 
$$
\sup\{f(x) + g(y) \text{ tel que } (x, y) \in E \times E\}
$$
  

$$
\geq \sup\{f(x) + g(y) \text{ tel que } (x, y) \in E \times E, x = y\}
$$
  
= 
$$
\sup\{f(x) + g(x) \text{ tel que } x \in E\}.
$$
  
(20.11)

La première inégalité semble un peu mystérieuse. Elle n'est en réalité qu'une application de l'exercice [4](#page-626-0) avec *A*  $(e^{\prime} \rightarrow e^{\prime})$ 

$$
A = \{f(x) \text{ tel que } x \in E\}
$$
  
\n
$$
B = \{g(y) \text{ tel que } y \in E\}.
$$
\n(20.12)

Intuitivement, l'égalité n'aura lieu que quand *f* et *g* prennent leur supremum au même point. Prenons par exemple  $E = [0, 1]$  et puis  $f(x) = x$  et  $g(x) = 1 - x$ . Le supremum de f et g sont tout deux 1, tandis que le supremum de la somme est la constante 1. Donc  $\sup\{f + g\} = 1$  tandis que  $\sup\{f\} + \sup\{g\} = 2.$ 

**Preuve alternative...** due à un étudiant en séance d'exercices.

Prenons  $M = \sup\{f(x) \text{ tel que } x \in E\}$ . Par définition du supremum,  $M \ge f(x)$  pour tout  $x \in E$ . De la même manière, nous prenons  $\tilde{M} = \sup\{q(y) \text{ tel que } y \in E\}$ . Pour tout  $x \in E$ , nous avons

$$
f(x) + g(x) \le M + \tilde{M},\tag{20.13}
$$

c'est à dire que  $M + \tilde{M}$  est un majorant de l'ensemble  $\{f(x) + q(x) \}$  tel que  $x \in E$ . Étant donné que le supremum est le minimum de l'ensemble des majorants, nous en déduisons que

$$
\sup\{f(x) + g(x) \text{ tel que } x \in E\} \leqslant M + \tilde{M}.\tag{20.14}
$$

<span id="page-627-1"></span>**Exercice 6**

Soit *E* un sous-ensemble de R. Prouver que si

$$
x=\lim x_k
$$

où  $x_k \in E$  pour tout *k*, et si  $x \in \text{Maj}(E)$  avec <sup>[2](#page-627-0)</sup>

$$
\text{Maj}(E) = \{ y \text{ tel que } y \ge e, \forall e \in E \},\tag{20.15}
$$

alors  $x = \sup(E)$ .

#### **Correction de l'exercice [6](#page-627-1)**

Il faut prouver que  $\forall \epsilon > 0$ ,  $\exists y \in E$  tel que  $y > x - \epsilon$ . Étant donné que  $x = \lim x_k$ , il existe un  $x_k$  tel que  $|x - x_k| < \epsilon$ , mais vu que  $x \in M(E)$ , nous avons  $x_k < x$  et donc  $x - x_k < \epsilon$ , ou encore :  $x - \epsilon < x_k$ .

# **20.2 Suites**

#### <span id="page-627-2"></span>**Exercice 7**

Donner quand c'est possible un exemple de suite

- (1) convergente
- (2) périodique (non constante)
- (3) ayant une limite infinie
- (4) n'ayant pas de limite

<span id="page-627-0"></span><sup>2.</sup> Vous reconaitrez l'ensemble des majorants de *E*.

- (5) à valeurs entières convergeant vers *π*
- (6) croissante et bornée
- (7) bornée mais non convergente
- (8) bornée, monotone décroissante
- (9) bornée, monotone croissante mais non convergente
- (10) croissante et n'ayant pas de limite
- (11) décroissante divergente ayant une sous-suite convergente

#### **Correction de l'exercice [7](#page-627-2)**

- (1)  $x_k = 1$  pour tout *k*,
- $(2)$   $x_k = (-1)^k$
- (3)  $x_k = k$ ,
- (4)  $x_k = (-1)^k$ ,
- (5) Impossible parce que pour  $\epsilon = 0.01$ , il n'y a pas d'entiers *n* tels que  $|n \pi| \leq \epsilon$ ,
- (6)  $x_k = 1 \frac{1}{k}$  $\frac{1}{k}$

(7) 
$$
x_k = (-1)^k
$$
,

- $(8)$   $x_k = \frac{1}{k}$  $\frac{1}{k}$ ,
- (9) impossible par le théorème de la page 43,
- (10) impossible, en effet, par le point précédent, il faudrait une suite non bornée. Donc pour tout *M*, il existe un *K* tel que  $x_K > M$ . Mais, étant donné que la suite est croissante, pour tout  $k > K$ ,  $x_k \ge x_K > M$ . Cela prouve que la suite a l'infini comme limite.
- (11) Impossible parce que décroissant et divergent implique non bornée. Donc  $\forall M < 0$ , il existe un *K* tel que  $k > K$  implique  $x_k < M$ . Toute sous suite « converge » donc également vers  $-\infty$ .

#### <span id="page-628-0"></span>**Exercice 8**

Démontrez que les suites suivantes sont convergentes :

(1) 
$$
k \mapsto \frac{1}{k}
$$
  
\n(2)  $(1, \frac{1}{2}, \frac{-1}{3}, \frac{1}{4}, \frac{-1}{5}, \frac{1}{6}, \dots)$   
\n(3)  $x_k = \frac{(i)^k}{k}$   
\n(4)  $x_k = \frac{1}{k^2}$   
\n(5)  $k \mapsto \frac{1}{k+3}$ 

# **Correction de l'exercice [8](#page-628-0)**

- (1) La suite  $k \mapsto \frac{1}{k}$  est monotone décroissante, bornée vers le bas par zéro, elle est donc convergente. Il n'est pas compliqué de prouver qu'elle converge vers zéro.
- (2) Le candidat limite est 0, et en effet,

$$
\left\| \frac{(-1)^k}{k} - 0 \right\| = \left| \frac{(-1)^k}{k} \right| = \frac{1}{k} \to 0,
$$
\n(20.16)

donc le critère de convergence s'applique.

- (3) Étant donné que  $|i^n| = 1$  dans  $\mathbb{C}$ , le raisonnement du point précédent s'applique.
- (4)  $\frac{1}{k^2}$  est une sous suite de  $\frac{1}{k}$  qui converge,
- (5)  $k \mapsto \frac{1}{k+3}$  est également une sous suite (décalée de 3).

#### **Exercice 9**

<span id="page-629-0"></span>Une suite réelle  $\{a_n\}$  satisfait la propriété  $\forall N, \exists n_1, n_2 > N$  tel que  $|a_{n_1}| < 5$  et  $|a_{n_2}| > 5$ . Construire une suite convergente et une suite divergente ayant cette propriété.

#### **Correction de l'exercice [9](#page-629-0)**

Une suite convergente vers 5 est faisable. Par exemple

$$
k \mapsto 5 + \frac{(-1)^k}{k}.\tag{20.17}
$$

<span id="page-629-1"></span>Pour une suite divergente, simplement prendre 4*,* 6*,* 4*,* 6*, . . .*

#### **Exercice 10**

On considère deux suites croissantes,  $\{x_n\}$  et  $\{y_n\}$ . Démontrez ou infirmez à l'aide d'un contreexemple,

- (1) la suite  $\{x_n + y_n\}$  est croissante.
- (2) la suite  $\{x_n, y_n\}$  est croissante.

#### **Correction de l'exercice [10](#page-629-1)**

- (1) vrai.
- (2) faux. Le secret pour construire un contre exemple est de faire intervenir la suite  $-1/k$  qui est croissante tout en restant négative. Avec cela, nous construisons les suites  $x_k = -\frac{1}{k}$  $\frac{1}{k}$  et  $y_k = x^3$ . Le produit vaut  $(xy)_k = -x^2$  qui est décroissante.

#### <span id="page-629-2"></span>**Exercice 11**

Soient  $x_k$  et  $y_k$  deux suites tendant vers  $+\infty$  et  $z_k$  une suite tendant vers un réel *a* strictement positif  $(a > 0)$ . Démontrez que :

- $(1)$   $\lim(x_k + y_k) = +\infty$
- $(2)$   $\lim(x_k y_k) = +\infty$
- (3)  $\lim(x_k + z_k) = +\infty$
- $(4)$   $\lim(x_k z_k) = +\infty$
- (5)  $\lim(-x_k) = -\infty$

#### **Correction de l'exercice [11](#page-629-2)**

- (1)
- (2) Soit  $M > 1$ , et  $K, L$  tels que  $k > K$  et  $l > L$  impliquent  $x_k > M$  et  $y_k > M$ . Dans ce cas,  $m > \max\{K, L\}$  implique  $(xy)_m > M^2 > M$ .
- (3) Soit  $M > 0$ , K tel que  $k > K$  implique  $x_k > M + 1$  et L tel que  $l > L$  implique  $|z_l a| < \frac{1}{2}$ . Alors  $m > \max\{K, L\}$  implique  $(x + z)_k > M + 1 \pm \frac{1}{2} > M + \frac{1}{2} > M$ .
- (4) Soit  $M > 0$  et  $K$  tel que  $k > K$  implique  $x_k > \frac{M}{a} + 1$ , et  $z_k > a \epsilon$ . Un tel  $k$  peut être trouvé pour tout choix de  $\epsilon$ . Nous choisissons  $\epsilon$  de façon à avoir  $a - \epsilon > 0$ , et nous minorons

$$
x_k z_k > \left(\frac{M}{a} + 1\right)(a - \epsilon) = M + a - \frac{\epsilon M}{a} - \epsilon.
$$
 (20.18)

Si nous prenons  $\epsilon$  assez petit pour que  $a - \frac{\epsilon M}{a} - \epsilon$ , nous trouvons  $x_k z_k > M$ .

(5) Soit  $M < 0$ , il faut trouver un K tel que  $-x_k < M$  dès que  $k > K$ . Évidement, le K tel que  $x_k$  >  $-M$  fonctionne.

#### **Exercice 12**

<span id="page-629-3"></span>Soit  $x_k$  une suite bornée et  $y_k$  une suite tendant vers  $+\infty$ . Démontrez que la suite  $\left[k \to \frac{x_k}{y_k}\right]$  tend vers 0.

#### **Correction de l'exercice [12](#page-629-3)**

Nous prouvons que  $|x_k/y_k| \to 0$ . La suite  $x_k$  étant bornée, nous pouvons dire que

$$
\left|\frac{x_k}{y_k}\right| < \frac{M}{y_k} \tag{20.19}
$$

où nous considérons (quitte à passer à une queue de suite) que *y<sup>k</sup>* est toujours positif. Notez que le *M* est prit indépendant de *k*. À partir d'ici, l'exercice revient à montrer que si  $x_k \to \infty$ , alors  $(1/x_k) \to 0$ .

#### **Exercice 13**

<span id="page-630-0"></span>Les suites suivantes convergent elles et si oui vers quel nombre ? Démontrez soigneusement toutes vos affirmations.

(1)  $x_k = \frac{k+2}{k} \cos(k\pi)$  $(2)$   $k \mapsto \frac{\frac{1}{k^3} + \frac{1}{k} + 1}{\frac{5}{k^3} + 2}$ (3)  $k \mapsto \frac{k^3 + k + 1}{5k^3 + 2}$  $(4)$   $\frac{k+(-1)^k}{k}$  $\overline{k-(-1)}^k$ (5)  $x_k = i^k$ (6)  $k \mapsto k^2 + 2$ (7)  $x_k = x_{k-1}^2 + 1, \quad x_1 = 1$ 

#### **Correction de l'exercice [13](#page-630-0)**

- (1) Nous savons que  $(k+2)/k \rightarrow 1$ . Prenons donc *K* tel que  $k > K$  implique  $(k+2)/k > \frac{1}{2}$  $\frac{1}{2}$ . D'autre  $\text{part, } \cos(k\pi) = (-1)^{k+1}$ , donc à tout moment de la suite, il y a un élément plus petit que  $-1/2$ et un autre plus grand que  $1/2$ . Il n'y a donc pas de convergence parce qu'une telle suite ne peut pas être de Cauchy.
- (2) On utilise la proposition de la page 39 du cours qui dit que la limite d'un quotient est le quotient des limites. Or, la suite  $\frac{1}{k^3} + \frac{1}{k} + 1$  tend vers 1 et la suite  $\frac{5}{k^3} + 2$  tend vers 2. La suite proposée tend donc vers  $1/2$ .
- (3) Le secret est de mettre en évidence le terme de plus haut degré, et de simplifier :

$$
x_k = \frac{k^3(1 + \frac{1}{k^2} + \frac{1}{k^3})}{5 + \frac{2}{k^3}},\tag{20.20}
$$

ensuite on se souvient que la limite du quotient est le quotient des limites (quand elles existent, ce qui est le cas après simplification par  $k^3$ ). Nous obtenons donc convergence vers  $1/5$ .

(4) En mettant *k* en évidence et en simplifiant, nous tombons sur la suite

$$
x_k = \frac{1 + \frac{(-1)^k}{k}}{1 - \frac{(-1)^k}{k}},\tag{20.21}
$$

où les limites du numérateur et du dénominateur existent indépendamment. La limite est donc le quotient des limites, c'est à dire 1.

- (5) Cette suite est dans  $\mathbb{C}$ . La sous suite  $i^{4k}$  est constante (et vaut 1), tandis que la sous suite  $i^{4k+1}$ est constante et vaut *i*. Cette suite n'est donc pas de Cauchy.
- (6) Cette suite diverge (tend vers l'infini).
- (7) Nous avons  $x_2 = 2$ , et ensuite  $x_k > 2^{(2^k)}$ . Cela se prouve par récurrence, en effet si  $x_k > 2^{(2^k)}$ ,

$$
x_{k+1} = x_k^2 + 1 > \left(2^{(2^k)}\right)^2 + 1 > 2^{(2^{k+1})}.
$$
\n(20.22)

Étant donné que la suite  $y_k = 2^{(2^k)}$  tend vers l'infini, la suite des  $x_k$  (qui est toujours plus grande) tend également vers l'infini.

#### **Résolution alternative**

Considérons la suite  $x_{k+1} = x_k^2 + 1$ . Si cette suite a une limite *x*, alors la suite  $x \mapsto x_k^2$  a pour limite limite  $x^2$ . Pour chaque *k*, nous avons  $x_{k+1} - x_k^2 = 1$ , de sorte que la suite  $k \mapsto x_{k+1} - x_k^2$ 

est constante et a 1 pour limite. Mais la différence de deux suites convergentes a pour limite la différence des limites, de telle sorte qu'en passant à la limite, la suite  $x \mapsto x_{k+1} - x_k^2$  a pour limite  $x - x^2$ .

En d'autres termes, si nous supposons que  $x_k \to x$ , alors nous passons à la limite dans la relation de récurrence

$$
x_{k+1} = x_k^2 + 1,\tag{20.23}
$$

et nous trouvons l'équation

$$
x = x^2 + 1 \tag{20.24}
$$

que doit satisfaire le candidat limite *x*. Mais il est vite vu que cette équation n'a pas de solution réelle. La suite des *x<sup>k</sup>* ne peut donc pas converger.

Nous referons abondamment usage de cette technique pour résoudre l'exercice [20.](#page-637-0)

#### <span id="page-631-0"></span>**Exercice 14**

Prenons deux suites  $\{a_n\}$  et  $\{b_n\}$  qui tendent toutes les deux vers l'infini (resp. 0). On dira que la suite  $\{a_n\}$  converge plus vite (resp. plus lentement) que la suite  $\{b_n\}$  si  $\lim_{n\to\infty}\frac{a_n}{b_n}$  $\frac{a_n}{b_n} = \infty$ , aussi vite si  $\lim_{n\to\infty} \frac{a_n}{b_n}$  $\frac{a_n}{b_n}$  existe et est finie, et plus lentement (resp. plus vite) si  $\lim_{n\to\infty}\frac{a_n}{b_n}$  $\frac{a_n}{b_n} = 0.$ 

- (1) Montrer qu'il existe deux suites qui tendent vers  $\infty$  (ou 0) mais qui n'ont pas la même vitesse d'approche.
- (2) Montrer que pour toute suite qui tend vers  $\infty$  (ou 0), il existe une suite qui tend vers  $\infty$  (ou 0) plus vite.
- (3) Donner une suite non exponentielle qui tend vers l'infini plus vite que la suite  $x_k = e^k$ .

#### **Correction de l'exercice [14](#page-631-0)**

- (1)  $x_n = n$  et  $y_n = n^2$ , et les inverses pour des suites qui tendent vers zéro.
- (2) Si  $x_n \to \infty$ , la suite  $x_n^2$  tend plus vite.
- (3) La suite  $x_n = n!$  va plus vite que l'exponentielle. En effet,  $e^k$  n'est rien d'autre que  $e \cdot e \cdot \ldots \cdot e$ . Comparez

$$
e \cdot e \cdot e \cdot \ldots \cdot e \tag{20.25}
$$

avec

$$
1 \cdot 2 \cdot 3 \cdot \ldots \cdot 10. \tag{20.26}
$$

Étant donné que  $e < 3$ , nous avons

$$
\frac{e^k}{k!} < \frac{e^2}{2} \cdot \left(\frac{e}{3}\right)^{k-2} \to 0. \tag{20.27}
$$

#### **Exercice 15**

<span id="page-631-1"></span>Construire une suite  $\{x_n\}$  telle que pour tout  $a \in \mathbb{R}^n$ , il existe une sous suite  $\{x_{n_k}\}$  qui converge vers *a*.

#### **Correction de l'exercice [15](#page-631-1)**

Étant donné qu'il n'y a qu'une quantité dénombrable de rationnels, une simple adaptation de la question [\(5\)](#page-524-0) de l'exercice [26](#page-524-1) donne une suite qui contient une infinité de fois chaque rationnel. Toute suite de rationnels est une sous suite de cette suite, et en particulier si *r* est un réel quelconque, une suite de rationnels qui converge vers *r* est une sous suite de la suite considérée.

#### **Résolution alternative**

En réalité, toute suite qui énumère tous les rationnels convient. Il ne faut pas spécialement que tous les rationnels arrivent chacun une infinité de fois. En effet, soit  $r \in \mathbb{R}$ , et  $B = B(r, \epsilon)$ , une boule de rayon  $\epsilon$  autour de *r*. Si  $x_k$  est une suite qui énumère tous les rationnels, pour tout *N*, il existe une infinité de  $x_n \in B$  ( $b > N$ ), parce que cette boule contient une infinité de rationnels, qui ne peuvent donc pas être tous énumérés avant le *N*ième élément de la suite *xk*.

#### <span id="page-632-0"></span>**Exercice 16**

Reprenez les réponses a, b, c, e et g de l'exercice précédent et justifiez les soigneusement.

#### **Correction de l'exercice [16](#page-632-0)**

Il faut *toujours* justifier soigneusement. Cet exercice n'est donc pas à proprement parler un exercice.

<span id="page-632-1"></span>Si vous avez quelque chose à faire ici, c'est que vous avez mal fait quelque chose plus haut . . . pas bien :p **Exercice 17**

Soient  $x_k$  et  $y_k$  deux suites bornées de nombres réels.

- (1) Prouvez que  $\limsup(x_k + y_k) \leq \limsup(x_k) + \limsup(y_k)$ .
- (2) Donnez un exemple dans lequel l'inégalité précédente est stricte.
- (3) Prouvez que si l'une des deux suite est convergente, il y a égalité.
- (4) Donnez un exemple pour lequel  $\limsup(x_k y_k) > \limsup(x_k) \limsup(y_k)$ .
- (5) Trouvez une condition suffisante pour que

<span id="page-632-2"></span>
$$
\limsup(x_k y_k) \le \limsup(x_k) \limsup(y_k). \tag{20.28}
$$

(6) Donnez un exemple où cette dernière inégalité est stricte.

(7) Prouvez que si

$$
x_k, y_k \geq 0 \qquad \forall k,
$$

alors dès que l'une des deux suites converge, on a l'égalité.

#### **Correction de l'exercice [17](#page-632-1)**

(1) Formellement, une suite  $(x_k)_{k\in\mathbb{N}}$  est une fonction  $f : \mathbb{N} \to \mathbb{R} : k \mapsto x_k$ , et le résultat de l'exercice [5](#page-626-4) s'applique. On en déduit que pour tout indice *j*, nous avons

 $\sup\{x_k + y_k \text{ tel que } k \geqslant j\} \leqslant \sup\{x_k \text{ tel que } k \geqslant j\} + \sup\{y_k \text{ tel que } k \geqslant j\}.$ 

Ici, pour chaque *j*, nous avons pris  $E_j = \{k \text{ tel que } k \geqslant j\}$  en guise de  $E$  de l'exercice [5.](#page-626-4) Il suffit maintenant de passer à la limite  $(j \to \infty)$  pour obtenir le résultat.

- (2) Prendre  $x_k = (-1)^k$  et  $y_k = -x_k$ . L'inégalité devient  $0 < 2$ .
- (3) Si l'une des suites, disons *xk*, converge, alors

$$
\limsup(x_k) = \lim(x_k) = -\lim(-x_k) = -\limsup(-x_k)
$$

et on en déduit que

$$
\limsup(y_k) = \limsup(y_k + x_k + (-x_k))
$$
  
\n
$$
\leq \limsup(y_k + x_k) + \limsup(-x_k)
$$
  
\n
$$
= \limsup(y_k + x_k) - \limsup(x_k)
$$

ce qui fournit l'inégalité inverse de celle obtenue au premier point, d'où l'égalité.

- (4) Prendre  $x_k = (-1, 0, -1, 0, ...)$  et  $y_k = x_k$ . L'inégalité devient  $1 > 0$ .
- (5) Ce qui a fait fonctionner l'exemple du point précédent, c'est qu'un produit de nombre négatifs a donné un nombre positif, ce qui a permit, dans le produit, de passer au dessus de zéro, tandis que dans chacune des suite séparément, la limite supérieure était zéro. Ce stratagème ne fonctionne pas sans nombres négatifs.

Nous allons voir que la condition  $x_k, y_k$  répond à la question posée. Soit  $l \in \mathbb{N}$  fixé. Pour tout  $k \geq l$ , nous savons

$$
0 \leq x_k \leq \sup\{x_i \text{ tel que } i \geq l\} \text{ et } 0 \leq y_k \leq \sup\{y_i \text{ tel que } i \geq l\}
$$

et on en déduit

$$
0 \leq x_k y_k \leq \sup\{x_i \text{ tel que } i \geq l\} \sup\{y_i \text{ tel que } i \geq l\}
$$

et donc

 $\sup\{x_k y_k \text{ tel que } k \geq l\} \leq \sup\{x_i \text{ tel que } i \geq l\} \sup\{y_i \text{ tel que } i \geq l\}$ 

d'où le résultat attendu en prenant la limite pour  $l \to +\infty$ .

- (6) Prendre  $x_k = (1, 0, 1, 0, ...)$  et  $y_k = (0, 1, 0, 1, 0, ...)$ , c'est-à-dire la même suite décalée d'un indice pour que le produit soit la suite nulle. L'inégalité devient  $0 < 1$ .
- (7) Supposons que l'une des suites converge, par exemple  $(x_k) \to r$ . Discutons deux cas : si  $r \neq 0$ , on a

$$
\limsup(x_k) = \lim(x_k) = \frac{1}{\lim(\frac{1}{x_k})} = \frac{1}{\limsup(\frac{1}{x_k})}
$$
\n(20.29)

et on en déduit

$$
\limsup(y_k) = \limsup(y_k \cdot x_k/x_k))
$$
  
\n
$$
\leq \limsup(y_k x_k) \limsup \left(\frac{1}{x_k}\right)
$$
  
\n
$$
= \frac{\limsup(y_k x_k)}{\limsup(x_k)} \tag{20.30}
$$

ce qui fournit l'inégalité inverse de  $(20.28)$ , d'où l'égalité. Lorsque  $r = 0$ , l'inégalité déjà obtenue est en fait

$$
\limsup(x_k y_k) \leq 0 \tag{20.31}
$$

mais d'après la condition sur *x<sup>k</sup>* et *yk*, on sait aussi que

$$
0 \le \limsup(x_k y_k) \tag{20.32}
$$

et on en déduit l'égalité.

#### <span id="page-633-0"></span>**Exercice 18**

On considère la suite de nombres réels  $k \mapsto x_k = \left(1 + \frac{1}{k}\right)$  $(\frac{1}{k})^k$ 

- (1) Montrez que cette suite est convergente (pour ce faire prouvez qu'elle est monotone croissante et bornée).
- (2) Prouvez que sa limite  $e \stackrel{def}{=} \lim x_k$  est supérieure à 2 et inférieure à 3.
- (3) Déterminez
	- (a)  $\lim_{k} (1 + \frac{1}{k})$  $(\frac{1}{k})^{k+1}$
	- (b)  $\lim_{k} (1 + \frac{1}{k})$  $\frac{1}{k}$ <sup> $\frac{k}{2}$ </sup>
	- (c)  $\lim_{1} (1 + \frac{1}{2l})$  $(\frac{1}{2k})^k$
	- (d)  $\lim_{k} (1 \frac{1}{k})$  $(\frac{1}{k})^k$
	- en termes de *e*.

# **Correction de l'exercice [18](#page-633-0)**

Nous considérons la suite  $x_k = \left(1 + \frac{1}{k}\right)$  $\frac{1}{k}$ <sup>*k*</sup> (1) Montrons que  $(x_k)$  est croissante. Pour cela, utilisons la formule du binôme de Newton :

$$
\left(1+\frac{1}{k}\right)^k = \sum_{i=0}^k {k \choose i} 1^{(1-i)} \left(\frac{1}{k}\right)^i
$$
  
\n
$$
= \sum_{i=0}^k \frac{k \cdot (k-1) \cdot \ldots \cdot 2 \cdot 1}{i! \cdot (k-i) \cdot (k-i-1) \cdot \ldots \cdot 2 \cdot 1} \frac{1}{k^i}
$$
  
\n
$$
= \sum_{i=0}^k \frac{k \cdot (k-1) \cdot \ldots \cdot (k-i+1)}{i!} \frac{1}{k^i}
$$
  
\n
$$
= \sum_{i=0}^k \frac{1}{i!} \cdot \frac{k}{k} \cdot \frac{k-1}{k} \cdot \frac{k-2}{k} \cdot \ldots \cdot \frac{k-(i-1)}{k}
$$
  
\n
$$
= \sum_{i=0}^k \frac{1}{i!} \cdot 1 \cdot \left(1 - \frac{1}{k}\right) \cdot \left(1 - \frac{2}{k}\right) \cdot \ldots \cdot \left(1 - \frac{i-1}{k}\right)
$$

Afin de soulager la notation, écrivons

$$
A_k(i) = \frac{1}{i!} \cdot 1 \cdot \left(1 - \frac{1}{k}\right) \cdot \left(1 - \frac{2}{k}\right) \cdot \ldots \cdot \left(1 - \frac{i-1}{k}\right), \tag{20.33}
$$

de façon à avoir  $x_k = \sum_{i=0}^k A_k(i)$ . Manifestement, tant que  $i < k+1$  (ce qui est toujours le cas dans les sommes considérées),  $A_k(i) \geq 0$  et  $A_{k+1}(i) - A_k(i) \geq 0$  pour tout *k* et tout *i*. Donc

$$
x_{k+1} - x_k = \sum_{i=0}^{k} (A_{k+1}(i) - A_k(i)) + A_{k+1}(k) \ge 0.
$$
 (20.34)

Cela prouve que la suite est croissante.

Par ailleurs, on observe que la suite est majorée par 3 : on peut majorer les facteurs du type  $1 - \frac{i}{k}$  par 1, et on en déduit que

$$
x_k \le \sum_{i=0}^k \frac{1}{i!} = \sum_{i=0}^k \frac{1}{1 \cdot 2 \cdot 3 \cdot \dots \cdot i}
$$
  

$$
\le \sum_{i=0}^k \frac{1}{1 \cdot \underbrace{2 \cdot 2 \cdot \dots \cdot 2}_{i-1 \text{ fois}}}
$$
  

$$
= 1 + \sum_{i=1}^k \frac{1}{2^{i-1}} < 1 + 2 = 3
$$
 (20.35)

où on utilise le fait que les sommes partielles de la série géométrique de raison  $\frac{1}{2}$  sont plus petites que la somme de cette série, c'est-à-dire 2.

(2) Le premier point prouve déjà que la limite, notée *e* est inférieure à 3. De plus, la suite étant croissante on a forcément

$$
e \geqslant x_1 = 2
$$

ce qui est le résultat annoncé.

- (3) Dans l'ordre :  $e, \sqrt{e}, \sqrt{e}, 1/e$ .
	- (a) Nous pouvons écrire  $\left(1 + \frac{1}{k}\right)$  $\left(\frac{1}{k}\right)^{k+1} = \left(1 + \frac{1}{k}\right)$  $(\frac{1}{k}) \cdot (1 + \frac{1}{k})$  $\frac{1}{k}$ <sup>*k*</sup>, et puis utiliser le produit de deux suites convergentes.
	- (b) Il faut utiliser le fait que si  $x_k$  est convergente,  $\lim \sqrt{x_k} = \sqrt{\lim x_k}$ . Nous allons prouver cela A del dense le facto que c'est une conséquence de la continuité de la fonction  $t \mapsto \sqrt{t}$ .

Si la suite  $(x_k)$  converge vers  $r \neq 0$ , alors nous pouvons faire la manipulation suivante en supposant que *k* est assez grand pour que  $|x_k - r| \leq \epsilon$ :

<span id="page-635-0"></span>
$$
\left| \sqrt{x_k} - \sqrt{r} \right| = \left| \frac{(\sqrt{x_k} - \sqrt{r})(\sqrt{x_k} + \sqrt{r})}{\sqrt{x_k} + \sqrt{r}} \right|
$$

$$
= \left| \frac{x_k - r}{\sqrt{x_k} + \sqrt{r}} \right|
$$

$$
\leq \frac{\left| x_k - r \right|}{\sqrt{r}}
$$

$$
\leq \frac{\epsilon}{\sqrt{r}}
$$
(20.36)

où nous avons tenu compte du fait que  $\sqrt{x_k} + \sqrt{r} \ge \sqrt{r}$ . Pour tout  $\epsilon > 0$ , il existe un *K* tel que  $k > K$  implique les inégalités [\(20.36\)](#page-635-0). Si  $\epsilon'$  est donné, il suffit de prendre  $\epsilon < \sqrt{r} \epsilon'$  pour obtenir

$$
|\sqrt{x_k} - \sqrt{r}| \leqslant \epsilon'.\tag{20.37}
$$

(c) Si nous comparons les suites

$$
x_k = \left(1 + \frac{1}{k}\right)^k \quad \text{et} \quad y_k = \left(1 + \frac{1}{2k}\right)^k,\tag{20.38}
$$

nous voyons que  $x_{2k} = \left(1 + \frac{1}{2l}\right)$  $\left(\frac{1}{2k}\right)^{2k}$ , et donc  $y_k = \sqrt{x_{2k}}$ . Or, il est évident que la limite de la suite  $(x_{2k})$  est la même que la limite de la suite  $(x_k)$ .

(d) Il faut essayer de transformer  $1 - \frac{1}{k}$  $\frac{1}{k}$  en  $1 + \frac{1}{k}$  $\frac{1}{k}$ . Pour cela, on voit que

$$
y_k = \left(1 - \frac{1}{k}\right)^k = \left(\frac{k-1}{k}\right)^k = \left(\frac{k}{k-1}\right)^{-k}.
$$
 (20.39)

Étant donné que  $k > k - 1$ , nous exprimons  $\frac{k}{k-1}$  sous la forme  $1 + x$ , et nous trouvons

$$
y_k = \left(1 + \frac{1}{k-1}\right)^{-k} = \left(1 + \frac{1}{k-1}\right)^{-k+1} \left(1 + \frac{1}{k-1}\right)^{-1} \to 1/e \tag{20.40}
$$

par la règle du produit de deux suites convergentes, et le fait que  $\lim_{x \to k} (1/x_k) = 1/\lim_{x \to k} (x_k)$ .

#### **20.2.1 Suites définies par récurrence**

#### **Exercice 19**

<span id="page-635-1"></span>Soient *a* et *b* deux nombres réels fixés. Définissons la suite  $(x_n)$  comme suit :  $x_1 = a, x_2 = b$  et, pour  $n > 2$ ,  $x_n$  est la moyenne des deux termes précédents, c'est-à-dire,  $x_n = \frac{1}{2}$  $\frac{1}{2}(x_{n-2} + x_{n-1}).$ 

- (1) Faites un dessin (Aide : supposez  $a < b$  et pensez aux points milieux).
- (2) Prouvez (par induction) que

$$
x_{n+1} - x_n = \left(-\frac{1}{2}\right)^{n-1} (b-a)
$$

(3) Montrez que

$$
x_{n+1} - x_1 = \left[ \sum_{k=1}^{n} \left( -\frac{1}{2} \right)^{k-1} \right] (b-a)
$$

(4) Prouvez que  $x_n \rightarrow \frac{(a+2b)}{3}$ .

#### **Correction de l'exercice [19](#page-635-1)**

Dessin, un jour peutêtre. . .

(2) Nous avons

(1)

$$
x_{n+2} - x_n = \frac{x_n - x_{n+1}}{2} - x_{n+1} = -\frac{1}{2}(x_{n+1} - x_n). \tag{20.41}
$$

(3) Nous avons

$$
x_{n+1} - x_1 = x_{n+1} - x_n + x_n - x_{n-1} + x_{n-1} - \dots + x_3 - x_2 + x_2 - x_1 \tag{20.42}
$$

que l'on regroupe deux à deux pour obtenir le résultat.

(4) Si nous posons  $q = -1/2$ , nous avons, en utilisant le résultat précédent, que

$$
x_{n+1} = \left(\sum_{k=0}^{n-1} q^k\right) (b-a) + a \tag{20.43}
$$

où nous avons utilisé le fait que  $\sum_{k=1}^{n} q^{k-1} = \sum_{k=0}^{n-1} q^k$ . Maintenant, il faut savoir prendre la limite, c'est à dire sommer cette série géométrique. Cela se fait en lisant [wikipedia](http://fr.wikipedia.org/wiki/S�rie_g�om�trique) : la somme d'une série géométrique de raison *q* est  $1/(1 - q)$ . De là, la conclusion vient aisément.

# **Correction alternative** Toujours

(1)

pas de dessin :-(

(2) Nous voulons montrer pour tout  $n \geq 1$  la proposition

$$
P(n) \equiv x_{n+1} - x_n = \left(-\frac{1}{2}\right)^{n-1} (b-a).
$$

La proposition  $P(1)$  est vraie, on trouve  $b - a = b - a$ . Supposons  $P(i)$  vraie pour  $i \ge 1$  fixé. Nous avons alors successivement

$$
x_{i+2} - x_{i+1} = \frac{1}{2}(x_i + x_{i+1}) - x_{i+1}
$$
  
=  $-\frac{1}{2}(x_{i+1} - x_i)$   
=  $-\frac{1}{2}(-\frac{1}{2})^{i-1}(b-a)$  car  $P(i + 1)$  est supposee vraie  
=  $(-\frac{1}{2})^i(b-a)$ 

ce qui est exactement la relation  $P(i + 1)$ . Par le principe de récurrence,  $P(n)$  est vraie pour tout naturel  $n \geq 1$ , ce qu'on voulait démontrer.

(3) On veut une égalité sur  $x_{n+1} - x_1$ , cest-à-dire la différence entre deux termes éloignés dans la suite. L'astuce usuelle dans ce cas est de faire apparaître les différences des termes successifs :

$$
x_{n+1} - x_1 = x_{n+1} + (-x_n + x_n) + (-x_{n-1} + x_{n-1}) + \dots
$$
  
+ (-x\_3 + x\_3) + (-x\_2 + x\_2) - x\_1  
= (x\_{n+1} - x\_n) + (x\_n - x\_{n-1}) + (x\_{n-1} + \dots  
- x\_3) + (x\_3 - x\_2) + (x\_2 - x\_1)  
= \sum\_{i=1}^n (x\_{i+1} - x\_i)  
= \sum\_{i=1}^n \left[ \left( -\frac{1}{2} \right)^{i-1} (b - a) \right]  
= \sum\_{i=1}^n \left[ \left( -\frac{1}{2} \right)^{i-1} \right] (b - a)

ce qui prouve l'égalité souhaitée.

(4) On se rappelle de la formule de la *série géométrique*

$$
\sum_{k=0}^{i} q^k = \frac{1 - q^{i+1}}{1 - q}
$$

ce qui, appliquée au cas qui nous intéresse, donne (avec  $q = -1/2$ )

$$
x_{n+1} = x_1 + \sum_{i=1}^n \left[ \left( -\frac{1}{2} \right)^{i-1} \right] (b-a) \qquad \text{(regardez bien les indices!)}
$$
  
=  $x_1 + \frac{1 - (-\frac{1}{2})^n}{1 - (-\frac{1}{2})} (b-a)$   
=  $x_1 + \frac{1 - (-\frac{1}{2})^n}{\frac{3}{2}} (b-a)$ 

et, étant donné que  $\left|-\frac{1}{2}\right|$  $\frac{1}{2}|<1,$ en passant à la limite on a

$$
\lim_{n \to \infty} (-\frac{1}{2})^n = 0
$$

ce qui montre que

$$
\lim_{n \to \infty} (x_{n+1}) = x_1 + \frac{1 - 0}{\frac{3}{2}} (b - a) = a + \frac{2}{3} (b - a) = \frac{2}{3} b + \frac{1}{3} a
$$

qui est le résultat attendu.

#### <span id="page-637-0"></span>**Exercice 20**

Démontrez que la suite définie par la récurrence suivante est convergente et calculez sa limite

$$
x_k = \frac{1}{1 + x_{k-1}}, \quad x_1 = 1. \tag{20.44}
$$

Pour ce faire,

- <span id="page-637-1"></span>(1) Trouvez un candidat limite en passant à la limite dans la relation de récurrence,
- (2) déterminez quels termes de la suite sont plus grands ou plus petit que le candidat,
- (3) montrez que la suite des termes plus grands et la suite des termes plus petits convergent toutes deux vers la même limite,
- (4) déduisez en que le candidat trouvé en [\(1\)](#page-637-1) est bien la limite des *xk*.

#### **Correction de l'exercice [20](#page-637-0)**

On obtient des candidats limite en appliquant les règles de calculs sur la relation de récurrence  $x_k(1+x_{k-1}) = 1$ . En effet, en supposant que la suite  $(x_k)$  converge vers un réel *x*, alors ce réel doit satisfaire  $x(1 + x) = 1$  puisque les suites  $k \mapsto x_k$  et  $k \mapsto x_{k-1}$  convergent toutes les deux vers *x*. Ceci donne les deux *candidats limite* solutions de cette équation :

$$
x_{-} = \frac{-1 - \sqrt{5}}{2} \quad \text{et} \quad x_{+} = \frac{-1 + \sqrt{5}}{2}.
$$
 (20.45)

Par récurrence, on prouve aisément (le faire !) que tous les termes de la suite sont strictement positifs. Cela exclu la possibilité  $x$ <sup>-</sup> qui est strictement négatif<sup>[3](#page-637-2)</sup>. Nous savons donc que *si la limite de la suite existe*, alors cette limite est  $x_+$ .

<span id="page-637-2"></span><sup>3.</sup> Une suite de réels strictement positifs peut avoir une limite nulle, mais pas strictement négative. . . méditez là dessus.

Vérifions d'abord si la suite ne serait pas bornée vers le haut ou vers le bas par *x*`. Supposons que  $x_k < x_+$ . Note que au moins  $x_1$  satisfait cette condition, donc nous ne travaillons pas dans le vide. Nous avons alors  $1 + x_k \geq 1 + x_+$ , et donc

$$
x_{k+1} = \frac{1}{1+x_k} \leqslant \frac{1}{1+x_+}.\tag{20.46}
$$

Mais  $x_+$  est justement solution de l'équation  $1/(1 + x) = x$ , donc  $1/(1 + x_+) = x_+$  et nous avons

$$
x_{k+1} \leqslant x_+ \tag{20.47}
$$

dès que  $x_k \geq x_+$ . Inversement, nous trouvons que

$$
x_{k+1} \geqslant x_+\tag{20.48}
$$

dès que  $x_k \geq x_+$ . Donc la suite oscille en réalité autour de  $x_+$ . Les termes impairs seront tous plus petits que  $x_+$  et les termes pairs seront tous plus grand que  $x_+$ . Les suites  $(x_{2k})$  et  $(x_{2k+1})$  sont donc à regarder séparément. Calculons pour voir si ces suites sont croissantes ou décroissantes :

<span id="page-638-0"></span>
$$
x_{k+2} = \frac{1}{1 + \frac{1}{1 + x_k}} = \frac{x_k + 1}{x_k + 2},\tag{20.49}
$$

et donc

$$
x_{k+2} - x_k = -\frac{x_k^2 + x_k - 1}{x_k + 2}.\tag{20.50}
$$

Le dénominateur est toujours positif, tandis que le signe du numérateur dépend de *xk*, et la valeur de changement de signe n'est autre que  $x_+$ . Pas mal hein !

Nous avons que

$$
x_k > x_+ \Rightarrow x_{k+2} < x_k
$$
  
\n
$$
x_k < x_+ \Rightarrow x_{k+2} > x_k
$$
\n(20.51)

Donc la suite des  $(x_{2k})$  est plus grande que  $x_+$  et décroissante, tandis que la suite des  $x_{2k+1}$  est plus petite que  $x_+$  et décroissante. Or nous savons qu'une suite bornée et monotone est convergente. Donc les deux suites sont convergentes.

D'après l'équation [\(20.49\)](#page-638-0), nous avons  $x_{k+2}(x_k + 2) = x_k + 1$ , et donc la seule limite possible vérifie  $x(x+2) = x + 1$ , dont la seule solution acceptable est, encore une fois,  $x_+$ .

Nous sommes maintenant dans le cas d'une suite  $x_k$  donc les deux sous suites  $x_{2k}$  et  $x_{2k+1}$  sont convergentes et convergent vers la même limite, c'est à dire le cas de la question [\(1\)](#page-524-2) de l'exercice [26](#page-524-1) : la suite des  $x_k$  converge vers  $x_+$ .

# **20.3 Calcul de limites**

<span id="page-638-1"></span>**Exercice 21**

Déterminez si les limites suivantes existent et dans l'affirmative calculez les en utilisant, s'il y a lieu, la règle de l'Hospital ou la règle de l'étau.

(1)  $\lim_{x \to +\infty} \frac{x+1}{x^2+2}$ (6)  $\lim_{x\to 0} \left( \frac{1}{\sin(x)} - \frac{1}{x} \right)$  $\frac{1}{x}$ 

$$
(2) \lim_{x \to +\infty} \frac{\sin(x)}{x}
$$
\n
$$
(7) \lim_{x \to +\infty} \cos(2\pi x)
$$

<span id="page-638-2"></span>(3) 
$$
\lim_{x \to 0} \frac{x}{x}
$$
  
(3) 
$$
\lim_{x \to 0} \frac{x}{\sin(x) + 2} + \ln(x) \cos(x)
$$

(4)  $\lim_{x \to +\infty} \frac{x^n}{e^x}$ *e x*  $(5)$   $\lim_{x\to+\infty} (1 + \frac{a}{x})$  $\frac{a}{x}$ <sup>*x*</sup> (9)  $\lim_{x \to +\infty} \frac{\ln(x)(\sin(x)+2)}{x}$  $(10)$   $\lim_{x\to+\infty} x^{\frac{1}{x}}$ 

(Sont présentés ici différents types de problèmes auxquels on peut être confronté lors du calcul de limites de fonctions. Cet exercice est un exercice de drill : n'essayez pas de justifier *à fond* chaque étape du calcul.)

#### **Correction de l'exercice [21](#page-638-1)**

Nous allons faire un usage intensif (et sans justifications trop poussées) des choses dites autour de la règle de l'Hospital.

(1) Nous commençons par mettre en évidence le plus haut degré de *x* au numérateur et au dénominateur :

$$
\frac{x+1}{x^2+2} = \frac{x\left(1+\frac{1}{x}\right)}{x^2\left(1+\frac{2}{x^2}\right)} = \frac{1+\frac{1}{x}}{x\left(1+\frac{2}{x^2}\right)}.\tag{20.52}
$$

Fixons  $\epsilon > 0$ , et considérons  $X_1$  tel que  $x > X_1$  implique  $1 + \frac{1}{x} < 1 + \epsilon$ . Nous pouvons aussi choisir  $X_2$  tel que  $x > X_2$  implique  $x \left(1 + \frac{2}{x^2}\right)$ . En prenant le maximum de  $X_1$  et  $X_2$ , nous trouvons

$$
\frac{1+\frac{1}{x}}{x\left(1+\frac{2}{x^2}\right)} < \frac{1+\epsilon}{M}.\tag{20.53}
$$

En prenant *M* arbitrairement grand, nous pouvons rendre cette fraction arbitrairement petite. La limite cherchée est donc zéro.

#### **Résolution alternative**

En utilisant la règle de l'Hospital, nous trouvons tout de suite

$$
\lim_{x \to \infty} \frac{x+1}{x^2+2} = \lim_{x \to \infty} \frac{1}{2x} = 0.
$$
\n(20.54)

(2) Le candidat limite n'est pas compliqué à deviner : c'est zéro parce que  $sin(x)$  reste borné tandis que le *x* au dénominateur vient l'écraser. Nous avons très vite une majoration

$$
\left|\frac{\sin(x)}{x}\right| < \frac{1}{x} \to 0. \tag{20.55}
$$

La limite est donc zéro. Notez que la règle de l'Hospital n'est pas valable parce que lim<sub> $x\rightarrow\infty$ </sub> sin $(x)$ n'existe pas.

(3) Ici par contre, la règle de l'Hospital fonctionne parce que  $\lim_{x\to 0} \sin(x)$  existe, et vaut zéro. Nous avons donc

$$
\lim_{x \to 0} \frac{\sin(x)}{x} = \lim_{x \to 0} \frac{\cos(x)}{1} = 1.
$$
\n(20.56)

(4) Si *n* est un entier positif, nous trouvons

$$
\lim_{x \to \infty} \frac{x^n}{e^x} = \lim_{x \to \infty} \frac{n x^{n-1}}{e^x} = \dots = \lim_{x \to \infty} \frac{n!}{e^x} = 0,
$$
\n(20.57)

en appliquant *n* fois la règle de l'Hospital. Dans le cas où *n* est un entier négatif, nous tombons sur un cas  $0 \cdot 0 = 0$ .

(5) Le changement de variable  $u = x/a$  donne

$$
\left(1+\frac{a}{x}\right)^x = \left(1+\frac{1}{u}\right)^{au} = \left[\left(1+\frac{1}{u}\right)^u\right]^a.
$$
\n(20.58)

En utilisant le fait que  $\lim_{t\to\infty} \left(1 + \frac{1}{t}\right)$  $\frac{1}{t}$ <sup> $\int$ </sup> = *e* (voir la remarque à la page 141), nous trouvons alors

$$
\lim_{x \to \infty} \left( 1 + \frac{a}{x} \right)^x = e^a. \tag{20.59}
$$

(6) En mettant au même dénominateur, nous trouvons un cas  $\frac{0}{0}$  qui peut se traiter en utilisant deux fois la règle de l'Hospital :

$$
\lim_{x \to \infty} \left( \frac{1}{\sin(x)} - \frac{1}{x} \right) = \lim_{x \to 0} \left( \frac{x - \sin(x)}{x \sin(x)} \right)
$$
\n
$$
= \lim_{x \to 0} \frac{1 - \cos(x)}{x \cos(x) + \sin(x)}
$$
\n
$$
= \lim_{x \to 0} \frac{\sin(x)}{-x \sin(x) + \cos(x) + \cos(x)}
$$
\n
$$
= \frac{0}{2} = 0.
$$
\n(20.60)

- (7) La limite n'existe pas parce que  $\forall X > 0$ ,  $\exists x_0, x_1 > X$  tels que  $\cos(2\pi x_0) = 1$  et  $\cos(2\pi x_1) = 0$ .
- (8) Nous savons que  $sin(x) + 2 \in [1, 3]$ , donc

$$
\frac{x}{\sin(x) + 2} + \ln(x)\cos(x) > \frac{x}{3} + \ln(x)\cos(x) > \frac{x}{3} - \ln(x),\tag{20.61}
$$

qui est un cas  $\infty - \infty$ . Étudions la fonction

<span id="page-640-0"></span>
$$
f(x) = \frac{x}{3} - \ln(x). \tag{20.62}
$$

La dérivée de *f* vaut  $f'(x) = \frac{1}{3} - \frac{1}{x} > \frac{1}{4}$  $\frac{1}{4}$ . La fonction  $f(x)$  majore donc une droite de coefficient directeur  $\frac{1}{4}$  et tend donc vers l'infini.

(9) Nous majorons d'abord  $|\sin(x) + 2|$  par 3, et puis nous appliquons la règle de l'Hospital :

$$
\lim_{x \to \infty} \left| \frac{\ln(x) (\sin(x) + 2)}{x} \right| < \lim_{x \to \infty} 3 \frac{\ln(x)}{x} = \lim_{x \to \infty} \frac{1/x}{1} = 0. \tag{20.63}
$$

(10) Pour ce dernier, nous utilisons le passage par  $y = e^{\ln(y)}$ :

$$
x^{1/x} = e^{\ln(x^{1/x})} = e^{\frac{1}{x}\ln(x)}.
$$
\n(20.64)

Mais nous savons déjà que  $\lim_{x\to\infty} \frac{1}{x}$  $\frac{1}{x}$ ln(*x*) = 0, donc la limite cherchée est *e*<sup>0</sup> = 1.

# **Résolution alternative**

(1)

- (2)  $\lim_{x \to \infty} \frac{\sin(x)}{x}$ 
	- *x* Par la règle de l'étau :  $\frac{-1}{x} \leqslant \frac{\sin(x)}{x} \leqslant \frac{1}{x}$  $\frac{1}{x}$ . Comme  $\frac{1}{x}$  tend vers 0 quand *x* tend vers  $\infty$ , on a que  $\lim_{x \to \infty} \frac{\sin(x)}{x} = 0$

(3)  $\lim_{x\to 0} \frac{\sin(x)}{x}$ <br>Un cas  $\frac{0}{0}$ . On peut donc appliquer la règle de l'Hospital :

$$
\lim_{x \to 0} \frac{\sin(x)}{x} = H \lim_{x \to 0} \frac{\cos(x)}{1} = \cos(0) = 1
$$

où dans la dernière limite on utilise le fait que la fonction  $cos(x)$  est continue en 0.

(4)  $\lim_{x\to\infty} \frac{x^n}{e^x}$ *e x*

Un cas  $\frac{\infty}{\infty}$ . On peut donc appliquer la règle de l'Hospital :

$$
\lim_{x \to \infty} \frac{x^n}{e^x} = \lim_{x \to \infty} \frac{nx^{n-1}}{e^x}
$$
\n
$$
= \lim_{x \to \infty} \frac{n(n-1)x^{n-2}}{e^x}
$$
\n
$$
= \lim_{x \to \infty} \frac{n!}{e^x} = 0
$$
\n(20.65)

où dans la dernière limite on utilise le fait que la fonction  $e^x \to \infty$  quand  $x \to \infty$ , et *n*! reste borné.

 $(5)$   $\lim_{x\to\infty} (1 + \frac{a}{x})$  $\frac{a}{x}$ <sup>*x*</sup>

Ici, on transforme :  $(1 + \frac{a}{x})$  $\frac{a}{x}$ )<sup>x</sup> =  $e^{x \ln(1 + \frac{a}{x})}$ . Comme l'exponentielle est continue, on peut passer à la limite dans l'exponentielle, et l'exercice devient de calculer :

$$
\lim_{x \to \infty} x \ln(1 + \frac{a}{x}) = \lim_{x \to \infty} \frac{\ln(1 + \frac{a}{x})}{\frac{1}{x}}
$$

qui est un cas  $\frac{0}{0}$ . On a donc, par l'Hospital :

$$
\lim_{x \to \infty} \frac{\ln(1 + \frac{a}{x})}{\frac{1}{x}} = H \lim_{x \to \infty} \frac{1/(1 + \frac{a}{x})\frac{-a}{x^2}}{\frac{-1}{x^2}} = a \lim_{x \to \infty} \frac{1}{(1 + \frac{a}{x})} = a
$$

Cet argument est valable quel que soit *a*, et le résultat final est donc

$$
\lim_{x \to \infty} \left(1 + \frac{a}{x}\right)^x = e^a
$$

(6)

(7)  $\lim_{x\to\infty} \cos(2\pi x)$ 

On voit que cette fonction ne peut converger en l'infini. Pour le prouver, on peut par exemple prendre deux manières différentes d'aller vers l'infini qui donneront deux limites différentes de la fonction. Si on prend  $x_k = k$ , et  $y_k = \frac{2k+1}{2}$ , les deux suites tendent vers l'infini, mais  $\lim_{k\to\infty}$  cos $(2\pi x_k) = 1$  alors que  $\lim_{k\to\infty}$  cos $(2\pi y_k) = -1$ , ce qui prouve que la fonction ne converge pas quand *x* tend vers l'infini.

 $\forall x$ 

(8)

(9)  $\lim_{x\to\infty} \frac{\ln(x)(\sin(x)+2)}{x}$ 

Par la règle de l'étau :

$$
\frac{\ln(x)}{x} \leqslant \frac{\ln(x)(\sin(x) + 2)}{x} \leqslant 3\frac{\ln(x)}{x}
$$
\net, 
$$
\lim_{x \to \infty} \frac{\ln(x)}{x} = \lim_{x \to \infty} \frac{1/x}{1} = 0.
$$

# <span id="page-641-0"></span>**Exercice 22**

Calculez les limites suivantes :

- $(1)$   $\lim_{x\to+\infty}\frac{\ln(x)}{x^a}$
- (2)  $\lim_{x \to +\infty} \frac{\ln(x)^a}{x^b}$ *xb*
- (3)  $\lim_{x \to +\infty} a^x$
- (4)  $\lim_{x \to +\infty} a^{\frac{1}{x}}$

où *a* et *b* sont des réels positifs. (Le but de ces exercices est, aussi, d'acquérir un peu de culture. On y compare la croissance du logarithme et des polynômes)

#### **Correction de l'exercice [22](#page-641-0)**

(1)  $\lim_{x\to+\infty}\frac{\ln(x)}{x^a}$ *x a*

Si  $a > 0$  alors, par l'Hospital, nous trouvons  $\lim_{x\to\infty} \frac{1}{ax^a}$ , dont la limite est nulle. Si  $a \le 0$ , elle vaut tout aussi clairement l'infini.

$$
(2) \lim_{x \to +\infty} \frac{\ln(x)^a}{x^b}
$$

Dans le cas où *a* ou *b* est nul, le résultat ne fait aucun doute. Si *a* et *b* n'ont pas le même signe, le numérateur et le dénominateur vont dans le même sens, et il n'y a aucun problèmes non plus. Il ne reste donc qu'à étudier le cas où *a* et *b* sont strictement positifs (le cas négatif se traite en passant à l'inverse). Pour tout *x* nous avons alors les inégalités

<span id="page-642-0"></span>
$$
\frac{\ln(x)^{[a]}}{x^b} \leq \frac{\ln(x)^a}{x^b} \leq \frac{\ln(x)^{[a]}}{x^b}.
$$
\n(20.66)

où *a a* représente le plafond du réel *a*, et *[a]*, son plancher. On calcule la limite du terme le plus à gauche en appliquant *|a|* fois la règle de l'Hospital. Ce qu'il faut calculer devient :

$$
\lim_{x\to+\infty}\frac{a(a-1)(a-2)\dots(a-(\lfloor a\rfloor-1))\ln(x)^{a-\lfloor a\rfloor}}{b^{\lfloor a\rfloor}x^b}.
$$

On peut maintenant utiliser l'étau, en sachant que pour *x* suffisamment grand

$$
0 \leqslant \frac{\ln(x)^a}{x^b} \leqslant \frac{\ln(x)}{x^b}
$$

et nous avons vu à l'exercice précédent que cette dernière tend vers 0. Le terme le plus à droite de [\(20.66\)](#page-642-0) se traite de la même façon, et sa limite est également nulle. La règle de l'étau conclut que

$$
\lim_{x \to +\infty} \frac{\ln(x)^a}{x^b} = 0
$$
\n(20.67)

lorsque *a* et *b* sont des réels strictement positifs.

(3)  $\lim_{x \to +\infty} a^x$ 

Il y a trois cas possibles (on suppose *a* positif). Quels autres cas y aurait-il eu si on avait admis *a* négatif ?

- (a)  $a < 1$ . Nous avons  $x^x < \epsilon$  dès que  $x > \log_a(\epsilon) = \frac{\ln(\epsilon)}{\ln(a)}$ . La dernière expression est plus grande que zéro dès que  $\epsilon < 1$  et  $a < 1$ .
- (b)  $a = 1$ .  $\lim_{x \to +\infty} a^x = 1$ Trivial
- (c)  $a > 1$ . La dérivée de  $x \mapsto a^x$  est  $a^x \ln(a)$ . Étant donné que  $a > 1$ , nous avons  $\ln(a) > 0$ et  $a^x > 1$  (dès que *x* est assez grand). La dérivée de  $a^x$  majore donc ln(a), et il existe une constante *c* telle que la fonction  $x \mapsto a^x + c$  soit plus grande que  $x \to \ln(a)x$ . Donc  $\lim_{x \to \infty} a^x = \infty$  lorsque  $a > 1$ .

#### **Résolution alternative**

Pour le cas  $a > 1$ . Par l'étau :  $a^x = (1 + b)^x \ge 1 + nx$  pour  $x \ge n$ .

#### **Exercice 23**

<span id="page-642-1"></span>Déterminez, pour chacune des suites suivantes, si elle converge et dans l'affirmative calculez sa limite.

- $(1)$   $k \mapsto \cos(2\pi k)$
- $(2)$   $k \mapsto \cos(\frac{\pi}{3}k)$
- (3)  $k \mapsto k(a^{\frac{1}{k}} 1)$

où *a* est une réel.

#### **Correction de l'exercice [23](#page-642-1)**

- (1) La suite  $k \mapsto \cos(2k\pi)$  n'est en réalité autre que la suite constante  $x_k = 1$ . Elle converge donc vers 1.
- (2) Parmi les sous-suites de la suite  $k \mapsto \cos(\frac{\pi}{3}\pi)$ , se trouvent les sous suites constantes  $x_k =$  $\cos(\frac{\pi}{3} + 2k\pi)$  et  $y_k = \cos(\frac{4\pi}{3} + 2k\pi) < 0$ . La suite ne peut donc pas converger.

(3) Nous étudions la limite de la fonction

$$
f(x) = x(a^{1/x} - 1)
$$
 (20.68)

lorsque  $x \to \infty$ . Nous tombons sur une indétermination  $\infty \times 0$  qui se lève en utilisant la règle de l'Hospital. Attention : la règle de l'Hospital ne peut pas être utilisée telle quelle : il faut utiliser  $fg = f/(1/g)$  afin de retrouver un cas de type  $\frac{0}{0}$ . Le calcul est donc le suivant :

$$
\lim_{x \to \infty} x(a^{1/x} - 1) = \lim_{x \to \infty} \frac{(a^{1/x} - 1)}{1/x} \n= \lim_{x \to \infty} \frac{\frac{-a^{1/x} \ln(a)}{x^2}}{-1/x^2} \n= \lim_{x \to \infty} a^{1/x} \ln(a) \n= \ln(a).
$$
\n(20.69)

#### <span id="page-643-0"></span>**Exercice 24**

Déterminez si la limite de chacune des suites suivantes existe et dans l'affirmative calculez la.

(1) 
$$
\lim_{k \to +\infty} \left(\frac{ak+1}{k}\right)^k
$$
  
(2) 
$$
\lim_{k \to +\infty} \frac{k}{\sin(\frac{\pi}{5}k)+1} + \ln(k) \cos(\frac{\pi}{5}k)
$$
  
(3) 
$$
\lim_{k \to +\infty} \frac{\ln(k)(\sin(\frac{\pi}{3}k)+1)}{k}
$$

(4)  $\lim_{k \to +\infty} \sqrt[3k]{k} (1 + \frac{1}{3k})$  $\frac{1}{3k}$ <sup>3k</sup>

où *a* est un réel.

# **Correction de l'exercice [24](#page-643-0)**

(1)  $\lim_{k\to\infty} \left(\frac{ak+1}{k}\right)^k$ . Cette limite se calcule en essayant de se ramener à la limite qui définit l'exponentielle. Pour ce faire, nous calculons

$$
\lim_{k \to \infty} \left( \frac{ak+1}{k} \right)^k = \lim_{k \to \infty} \left( a \left( 1 + \frac{1/a}{k} \right) \right)^k = e^{1/a} \lim_{k \to \infty} a^k.
$$
\n(20.70)

Si  $|a| < 1$ , alors  $a^k \to 0$  et la limite est zéro. Si  $a < -1$ , l'alternance de signe empêche de trouver une limite. Dans ce cas, nous ne pouvons que déterminer une limite supérieure et une limite inférieure. Si  $a > 1$ , nous avons  $a^k \to \infty$  et donc la limite recherchée est l'infini. Ici nous avons implicitement utilisé les résultats de l'exercice [11.](#page-629-2)

(2)  $\lim_{k\to+\infty} \frac{k}{\sin(\frac{\pi}{5}k)+1} + \ln(k) \cos(\frac{\pi}{5}k)$ . Étant donné que  $\sin(\pi k/5)$  n'est jamais égal à -1, le premier terme est toujours bien défini, et toujours positif. En réalité, ce premier terme est même toujours plus grand que *<sup>k</sup>* 2 . Le limite que nous cherchons est donc plus grande que celle de  $\frac{k}{2} + \ln(k) \cos\left(\frac{\pi k}{5}\right)$ . Cette dernière limite vaut l'infini par la règle de l'étau :

$$
\frac{k}{2} - \ln(k) \le \frac{k}{2} + \ln(k) \cos\left(\frac{k\pi}{5}\right) \le \frac{k}{2} + \ln(k). \tag{20.71}
$$

L'expression la plus à droite tend clairement vers l'infini, tandis que celle la plus à gauche tend également vers l'infini en vertu du travail fait en dessous de l'équation [\(20.62\)](#page-640-0) dans la correction de la question [\(8\)](#page-638-2) l'exercice [21.](#page-638-1)

(3) 
$$
\lim_{k \to +\infty} \frac{\ln(k) \left(\sin(\frac{\pi}{3}k) + 1\right)}{k}
$$
. Si nous majorons la quantité  $\sin(x) + 1$  par 2, et nous trouvons  $\ln(k) \left(\sin(k\pi/3) + 1\right)$  2 ln(k)

$$
\lim_{k \to \infty} \frac{\ln(k) \left(\sin(k\pi/3) + 1\right)}{k} \le \lim_{k \to \infty} \frac{2\ln(k)}{k} = 0.
$$
 (20.72)

(4)  $\lim_{k \to +\infty} \sqrt[3k]{k} (1 + \frac{1}{3k})$  $\frac{1}{3k}$ <sup>3k</sup>. D'abord, la suite  $\left(1 + \frac{1}{3k}\right)$  $\left(\frac{1}{3k}\right)^{3k}$  est une sous suite de  $\left(1 + \frac{1}{l}\right)$  $\left(\frac{1}{l}\right)^l$  qui converge vers *e*. Ensuite, nous avons  $\sqrt[3k]{k} = \sqrt[3]{\sqrt[k]{k}}$ , dont la limite est 1 en vertu de la troisième suite particulière de la page 47 du cours. Au final, la limite est *e*.

# <span id="page-644-0"></span>**20.3.1 Limites à deux variables**

#### **Exercice 25**

Déterminez si les limites suivantes existent et dans l'affirmative calculez les.

(1) 
$$
\lim_{(x,y)\to(0,0)} \frac{x^2y}{x^4+y^6+1}
$$
  
\n(2)  $\lim_{(x,y)\to(0,0)} \frac{xy^5}{x^6+y^6}$   
\n(3)  $\lim_{(x,y)\to(0,0)} \frac{x^2-y^4}{x^2+y^2}$   
\n(4)  $\lim_{(x,y)\to(0,0)} \frac{\ln(3x^4+x^2+y^2)}{x^2+y^2}$   
\n(5)  $\lim_{(x,y)\to(0,1)} \frac{\sin(3x^3+x^2+y^2-2y+1)}{x^2+y^2}$   
\n(6)  $\lim_{(x,y)\to(0,0)} \frac{x-y}{\ln(x^2+y^2+1)}$   
\n(7)  $\lim_{(x,y)\to(1,1)} \frac{x-y}{\ln(x^2+y^2-1)}$   
\n(8)  $\lim_{(x,y)\to(0,0)} \frac{xy^2}{x^2+y^4}$ 

# **Correction de l'exercice [25](#page-644-0)**

(1)  $\lim_{(x,y)\to(0,0)} \frac{x^2y}{x^4+y^6}$  $x^4 + y^6 + 1$ 

Cette fonction est le quotient de deux polynômes. Le polynôme au dénominateur est non nul en  $(0,0)$ , donc la fonction est continue en  $(0,0)$ , et

<span id="page-644-1"></span>
$$
\lim_{(x,y)\to(0,0)} f(x,y) = f(0,0) = 0.
$$
\n(20.73)

Nous avons utilisé le fait qu'une fonction est continue en un point si et seulement si elle vaut sa limite en ce point.

(2) 
$$
\lim_{(x,y)\to(0,0)}\frac{x^2 - xy + y^3}{\sqrt{x^2 + y^2}}
$$

On va appliquer la règle de l'étau trois fois, aux trois fonctions :

$$
\frac{x^2}{\sqrt{x^2 + y^2}}, \frac{|xy|}{\sqrt{x^2 + y^2}}, \frac{|y^3|}{\sqrt{x^2 + y^2}}
$$
\n
$$
\frac{x^2}{\sqrt{x^2 + y^2}} \le \frac{x^2 + y^2}{\sqrt{x^2 + y^2}} = \sqrt{x^2 + y^2} \longrightarrow_{(x,y)\to(0,0)} 0
$$
\n
$$
\frac{|xy|}{\sqrt{x^2 + y^2}} \le \frac{|y|\sqrt{x^2 + y^2}}{\sqrt{x^2 + y^2}} = |y| \longrightarrow_{(x,y)\to(0,0)} 0
$$
\n
$$
\frac{|y|^3}{\sqrt{x^2 + y^2}} \le \frac{|y|(x^2 + y^2)}{\sqrt{x^2 + y^2}} = |y|\sqrt{x^2 + y^2} \longrightarrow_{(x,y)\to(0,0)} 0
$$
\n
$$
\text{ce qui prouve que } \lim_{(x,y)\to(0,0)} \frac{x^2 - xy + y^3}{\sqrt{x^2 + y^2}} = 0
$$

**Résolution alternative**

Considérons une boule de rayon  $\epsilon$  autour de  $(0,0)$ . Tout point à l'intérieur de cette boule est de la forme  $(r \cos \theta, r \sin \theta)$  avec  $r \in [0, \epsilon]$  et  $\theta \in [0, 2\pi]$ . Sur un tel point, la fonction vaut

$$
\left| \frac{r^2 \cos^2 \theta - r^2 \cos \theta \sin \theta + 3r^3 \sin^3 \theta}{r} \right| = r \left| \cos^2 \theta - \cos \theta \sin \theta + 3r \sin^3 \theta \right|
$$
\n
$$
\leq 5r \leq 5\epsilon.
$$
\n(20.74)

La fonction est donc bornée par  $5\epsilon$  dans la boule de rayon  $\epsilon$ , et converge donc vers zéro.

(3)  $\lim_{(x,y)\to(0,0)} \frac{x-y}{\ln(x^2+y^2)}$  $ln(x^2 + y^2 + 1)$ 

Nous allons appliquer la méthode décrite au point **??**. L'ensemble des valeurs que *f* atteint dans une boule de rayon δ autour de  $(0,0)$  se calcule en utilisant les coordonnées polaires. En effet, tout point de cette boule s'écrit sous la forme  $(x, y) = (r \cos \theta, r \sin \theta)$  pour  $r \in [0, \delta]$  et  $\theta \in [0, 2\pi]$ . Nous avons donc

$$
E_{\delta} = \left\{ \frac{r(\cos \theta - \sin \theta)}{\ln(r^2 + 1)} \right\}_{\substack{r \in ]0,\delta]}_{\theta \in [0,2\pi]}.
$$
\n(20.75)

Remarquez que nous avons volontairement écrit  $r \in ]0, \delta]$  en excluant le 0 de l'intervalle. De toutes façons, *f* n'existe pas en  $(0,0)$ . Notons tout de suite que pour tout  $\delta$ , la valeur 0 est dans  $E_{\delta}$ , en prenant sin  $\theta = \cos \theta$ .

Voyons ce que nous pouvons trouver d'autre dans cet ensemble. Il est assez naturel, pour des questions de facilité, d'essayer avec sin  $\theta = 0$  et cos  $\theta = 1$ . Pour tout  $\delta$ , l'ensemble  $E_{\delta}$  contient tout les nombres

$$
\frac{r}{\ln(r^2+1)}\tag{20.76}
$$

avec  $r \in ]0, \delta]$ . Il n'est pas très difficile, en utilisant la [règle de l'Hopital](http://fr.wikipedia.org/wiki/R�gle_de_L) de voir que

$$
\lim_{r \to 0} \frac{r}{\ln(r^2 + 1)} = \infty.
$$
\n(20.77)

L'ensemble *E<sup>δ</sup>* contient donc des valeurs arbitrairement élevées en même temps que 0. Il ne peut donc pas y avoir convergence.

#### **Résolution alternative**

Bien que  $\frac{x}{1}$  $\frac{x}{\ln(x)} \longrightarrow_{x\to 0^+} 1$ , on va voir que la limite n'existe pas ici. Prenons deux manières de tendre vers  $(0,0)$  qui donneront deux limites pour *f* différentes. Ceci suffira pour prouver que la fonction n'admet pas de limite en  $(0, 0)$ .

$$
x = 0, y \to 0^{+} \lim_{(x,y)\to(0,0)} \frac{x-y}{\ln(x^{2} + y^{2} + 1)} = -\lim_{y\to 0^{+}} \frac{y}{\ln(1 + y^{2})}
$$
  
\n
$$
= {}^{H} - \lim_{x\to 0^{+}} \frac{1 + y^{2}}{2y} = -\infty
$$
  
\n
$$
x \to 0^{+}, y = 0 \lim_{(x,y)\to(0,0)} \frac{x-y}{\ln(x^{2} + y^{2} + 1)} = \lim_{x\to 0^{+}} \frac{x}{\ln(1 + x^{2})}
$$
  
\n
$$
= {}^{H} \lim_{x\to 0^{+}} \frac{1 + x^{2}}{2x} = +\infty
$$

(4)  $\lim_{(x,y)\to(1,1)} \frac{x-y}{\ln(x^2+y^2)}$  $ln(x^2 + y^2 - 1)$ 

Passer en coordonnées polaires demande de poser  $x = 1 = r \cos \theta$  et  $y = 1 + r \sin \theta$ . Nous trouvons donc l'expression suivante pour  $f(r, \theta)$  (où le centre des coordonnées polaires est  $(1, 1),$  et non  $(0, 0)$  :

$$
\frac{r(\cos\theta - \sin\theta)}{\ln\left(r^2 + 2r(\cos\theta + \sin\theta) + 1\right)}.\tag{20.78}
$$

Avec  $\theta = \pi/4$ , nous trouvons que cela vaut toujours 0, ce qui prouve que dans tout voisinage de  $(1, 1)$ , la fonction  $f(x, y)$  prend la valeur zéro. En prenant  $\cos \theta = 1$  et  $\sin \theta = 0$ , nous trouvons par contre

$$
f(r) = \frac{r}{\ln(r^2 + 2r + 1)} = \frac{r}{2\ln(r + 1)},
$$
\n(20.79)

donc la limite pour  $r \to 0$  vaut 1. Cela prouve que, en choisissant un voisinage de (1, 1) assez petit, la fonction *f* prend des valeurs arbitrairement proches de 1. Cela rend impossible la condition (**??**) pour quelque *l* que ce soit.

# **Résolution alternative**

Prenons deux manières de tendre vers  $(1, 1)$  qui donneront deux limites pour *f* différentes. Ceci suffira pour prouver que la fonction n'admet pas de limite en  $(1, 1)$ .

$$
x = 1, y \to 1 \quad \lim_{(x,y)\to(1,1)} \frac{x-y}{\ln(x^2 + y^2 - 1)} = \lim_{y\to 1} \frac{1-y}{\ln(y^2)}
$$
  
\n
$$
= H \quad \lim_{y\to 1} \frac{-1}{-2y/y^2} = \frac{1}{2}
$$
  
\n
$$
x \to 1, y = 1 \quad \lim_{(x,y)\to(1,1)} \frac{x-y}{\ln(x^2 + y^2 - 1)} = \lim_{x\to 1} \frac{x}{\ln(x^2)} = \lim_{x\to 1} \frac{x}{\ln(x^2)} = -\frac{1}{2}
$$

 $(5)$   $\lim_{(x,y)\to(0,0)}$  $xy^2$  $x^2 + y^4$ 

Prenons deux manières de tendre vers  $(0,0)$  qui donneront deux limites pour *f* différentes. Ceci suffira pour prouver que la fonction n'admet pas de limite en  $(0,0)$ .

$$
x = y^2 \qquad \lim_{(x,y)\to(0,0)} \frac{xy^2}{x^2 + y^4} = \lim_{y\to 0} \frac{y^4}{2y^4} = \frac{1}{2}
$$
  

$$
x = 0, y \to 0 \qquad \lim_{(x,y)\to(0,0)} \frac{xy^2}{x^2 + y^4} = \lim_{y\to 0} \frac{0}{y^4} = 0
$$

#### <span id="page-646-0"></span>**Exercice 26**

Démontrer que les limites suivantes n'existent pas :

(1) 
$$
\lim_{(x,y)\to(0,0)} \frac{x^2y}{x^3+y^3}
$$

(2)  $\lim_{(x,y)\to(1,1)}\tan(\pi(\frac{xy}{2}))$  $\frac{2}{2}$ ))

$$
(3) \ \lim_{(x,y)\to(1,0)} \frac{1}{2x+y^2-2}
$$

(4)  $\lim_{(x,y)\to(1,0)} \cos \left( \frac{1}{|x-1|} \right)$  $|x-1|y$  $\setminus$ 

#### **Correction de l'exercice [26](#page-646-0)**

- (1) Nous avons  $f(0, y) = 0$ , tandis que  $f(x, x) = 1/2$ , donc il n'y a pas convergence.
- (2) La tangente de  $\pi/2$  n'est pas définie, mais on sait que la limite à gauche vaut  $+\infty$ , tandis que la limite à droite vaut  $-\infty$ . Nous allons jouer là-dessus pour prouver que la limite proposée n'existe pas. Ce qu'il faut faire, c'est trouver deux chemins  $\gamma_i: [0,1] \to \mathbb{R}^2$  tels que  $\gamma_1(1) =$  $\gamma_2(t) = (1, 1)$ , mais tels que lim<sub>*t* $\rightarrow$ 1</sub>( $f \circ \gamma_1$ )( $t$ )  $\neq$  lim<sub>*t* $\rightarrow$ 1</sub>( $f \circ \gamma_2$ )( $t$ ). Les chemins

$$
\gamma_1(t) = (1, t) \n\gamma_2(t) = (1, 2 - t)
$$
\n(20.80)

font l'affaire. Toute la subtilité était de mettre  $y \to 1$  avec dans un cas  $y > 1$  et dans l'autre cas,  $t < 1$ .

(3) Ici encore, on peut trouver un chemin qui fait tendre vers  $+\infty$  et un autre qui fait tendre vers  $-\infty$ . Cela est d'ailleurs souvent le cas lorsqu'on est en présence d'un cas  $1/0$  : on peut souvent trouver un chemin qui fait  $1/ + 0$  et un chemin qui fait  $1/ - 0$ .

Ici, nous prenons  $\gamma_1(t) = (t, 0)$ , donc

$$
f(\gamma_1(t)) = \frac{1}{2t - 2} \to -\infty,
$$
\n(20.81)

tandis qu'avec  $\gamma_2(t) = (2 - t, 0)$ , nous trouvons

$$
(f \circ \gamma_2)(t) = \frac{1}{2(2-t) - 2} \to \infty.
$$
 (20.82)

(4) Cette fois, le *x* ne peut rien pour faire basculer le signe du dénominateur. Nous prenons donc un chemin où  $y \to 0$  par les négatifs, et un chemin avec  $y \to 0$  par les positifs, par exemple  $\gamma_1(t) = (t, 1-t)$  et  $\gamma_2(t) = (t, -1+t)$ .

#### **Exercice 27**

<span id="page-647-0"></span>Calculer les limites suivantes si elles existent (un changement de variables peut vous simplifier la vie) :

(1) 
$$
\lim_{(x,y)\to(1,3)}\frac{\sin((x-1)^4+(x-1)^2+y^2-6y+9)}{(x-1)^2+(y-3)^2}
$$

(2) 
$$
\lim_{(x,y)\to(1,1)} \frac{(x-y)(x+y)}{x^3+x^2y-y^2x+y^3+2}
$$

$$
(3) \lim_{(x,y)\to(0,0)} \frac{x^2+y^2}{2x^2+y^2+x^3}
$$

(4) 
$$
\lim_{(x,y)\to(0,0)} \tan \left[ \frac{\pi}{2} \frac{2x^2 + 2y^2}{x^2 + y^2 + x^3} \right]
$$

#### **Correction de l'exercice [27](#page-647-0)**

(1) Le changement de variable est assez visible :  $u = x - 1$  et  $v = y - 3$ . Dans les nouvelles variable, la limite à trouver est

$$
\lim_{(u,v)\to(0,0)} \frac{-\sin(u^4 + u^2 + v^2)}{u^2 + v^2}.
$$
\n(20.83)

Cet exercice est maintenant similaire à l'exercice  $25(5)$  $25(5)$ . Afin de faire apparaître  $\sin(x)/x$ , nous multiplions et divisons l'expression par  $u^4 + u^2 + v^2$ , et nous arrivons sur

$$
\lim_{(u,v)\to(0,0)}\frac{u^4+u^2+v^2}{u^2+v^2} = \lim_{u\to(0,0)}\frac{u^4}{u^2+v^2} + \underbrace{\lim_{u\to(0,0)}\frac{u^2+v^2}{u^2+v^2}}_{=1}.
$$
\n(20.84)

La première limite se calcule comme d'habitude, par passage aux coordonnées polaires, et elle vaut 0. Au final, nous nous retrouvons avec  $1 \cdot (1 + 0) = 1$ .

- (2) Ici, le dénominateur vaut 4 en  $(x, y) = (1, 1)$ , donc la fonction est continue dans un voisinage de ce point. Pas de problèmes, la limite est zéro.
- (3) Un passage en polaire et une simplification par *r* <sup>2</sup> amène l'expression

$$
\frac{1}{\cos^2(\theta) + 1 + r\cos^3(\theta)}.\tag{20.85}
$$

Remarquons que quelle que soit la valeur de *r*, avec  $\theta = \pi/2$ , nous trouvons que cela vaut 1, tandis qu'avec  $\theta = 0$ , cette expression est plus petite que 1/2. Donc, dans n'importe quelle boule centrée en  $(0, 0)$ , la fonction prend au moins une fois la valeur 1 et une fois une valeur plus petite que 1{2. Cela prouve que la limite n'existe pas.

(4) Regardons ce qu'il se passe dans la tangente. En passant aux coordonnées polaires, nous trouvons que

$$
\lim_{(x,y)\to(0,0)}\frac{2(x^2+y^2)}{x^2+y^2+x^3} = \lim_{r\to 0}\frac{2}{1+r\cos^3(\theta)} = 2.
$$
\n(20.86)

Étant donné que celle limite existe (et vaut 2), la limite demandée vaut tan $(\pi) = 0$ .

# **Exercice 28**

Supposons que  $a_i$  ( $i = 1, 2, 3, 4$ ) sont des fonctions  $C^{\infty}$  de  $\mathbb{R}^2$  dans  $\mathbb{R}$ . Pour les fonctions suivantes, représentez dans le plan leur domaine de définition(s) et écrivez les limites qu'il faudra étudier pour déterminer leur continuité sur  $\mathbb{R}^2$ :

$$
(1) \t\t(2)
$$

$$
f(x,y) = \begin{cases} a_1 & \text{si } x > 0 \\ a_2 & \text{si } x \le 0 \end{cases}
$$
 (20.87) 
$$
f(x,y) = \begin{cases} a_1 & \text{si } x > 0 \text{ et } y > 0 \\ a_2 & \text{sinon} \end{cases}
$$
 (20.88)
(3)

$$
f(x,y) = \begin{cases} a_1 & \text{si } x = y \\ a_2 & \text{sinon} \end{cases}
$$
 (20.89) 
$$
f(x,y) = \begin{cases} a_1 & \text{si } x > 0 \text{ et } y > 0 \\ a_2 & \text{si } x \ge 0, y \le 0 \\ a_3 & \text{si } x < 0 \text{ et } y < 0 \\ a_4 & \text{sinon} \end{cases}
$$
 (20.91)

(4)

$$
f(x,y) = \begin{cases} a_1 & \text{si } x > e^y \\ a_2 & \text{sinon} \end{cases}
$$
 (20.90) 
$$
f(x,y) = \begin{cases} a_1 & \text{si } xy > 0 \\ a_2 & \text{si } xy < 0 \\ a_3 & \text{sinon} \end{cases}
$$
 (20.92)

(6)

# **20.4 Limite et continuité**

# <span id="page-648-0"></span>**Exercice 29**

Donner quand c'est possible un exemple de fonction

- $(1)$  continue sur  $[0, 1]$
- $(2)$  continue sur  $\left]0,1\right[$  et non continue sur  $\left[0,1\right]$
- (3) continue sur [0, 1] telle que  $f|_{]0,1]} = \frac{1}{x}$ *x*
- $(4)$  continue nulle part sur  $[0, 1]$

# **Correction de l'exercice [29](#page-648-0)**

- (1) La fonction constante  $f(x) = 0$
- (2) La fonction

$$
f(x) = \begin{cases} 1 & \text{si } x = 0 \text{ ou si } x = 1 \\ 0 & \text{ sinon.} \end{cases}
$$
 (20.93)

- (3) Impossible : quelle que soit la valeur réelle mise en zéro, il y aura toujours un point où  $f(x)$ sera plus grande que cette valeur dans tout voisinage de  $x = 0$ .
- (4) La fonction

<span id="page-648-2"></span>
$$
f(x) = \begin{cases} 1 & \text{si } x \in \mathbb{Q} \\ 0 & \text{si } x \notin \mathbb{Q}. \end{cases}
$$
 (20.94)

Celle-là, c'est un classique, ne l'oubliez pas !

### <span id="page-648-1"></span>**Exercice 30**

Donner une définition précise et illustrer par un exemple.

- (1) *f* n'est pas continue en *a*.
- (2) *g* est un prolongement continu de *f*.
- (3)  $\lim_{x\to a} f(x)$  n'existe pas.

## **Correction de l'exercice [30](#page-648-1)**

Pour les définitions précises, voir cours. Voici des exemples.

- (1) N'importe quelle fonction qui fait un saut en la valeur *a*, ou qui y tend vers l'infini. Par exemple  $f(x) = \frac{1}{x-a}.$
- (2) La fonction  $f(x) = \frac{x^2 1}{x 1}$  $\frac{x^2-1}{x-1}$  n'existe pas en  $x = 1$ . La fonction  $g(x) = x + 1$ , toutefois, est égale à *f* partout et est continue en  $x = 1$ .
- (3) La fonction [\(20.94\)](#page-648-2) fait évidement l'affaire. Moins tordu, on peut prendre n'importe quelle fonction non continue en *a*.

#### <span id="page-649-0"></span>**Exercice 31**

A partir de la définition, prouver la continuité des fonctions suivantes :

$$
\cos x, \sin x, e^x, \ln x
$$

Indice : utiliser :  $1 - nx \le (1 - x)^n \le 1 - \frac{nx}{1 + (n-1)x}$  si  $0 < x < 1$ .

### **Correction de l'exercice [31](#page-649-0)**

Pas de corrections pour cet exercice. Ça fait appel à des séries et tout ça  $\ldots$ 

Au delà de l'exercice de calcul qu'il représente, cet énoncé donne l'occasion de réfléchir au sens de la vie de ce qu'on fait quand on démontre quelque chose. Le point crucial de cet exercice est « à partir des définitions ». Mais quelle est la définition de  $cos(x)$ ? Quelle est la définition de « un angle de x radians » ? Quelle est la définition de la longueur d'un arc de courbe ou de l'aire d'une surface définie par une telle courbe ?

#### <span id="page-649-1"></span>**Exercice 32**

Déterminez l'ensemble des points où les fonctions suivantes sont continues et celui où elles sont dérivables. Prouvez soigneusement vos résultats.

(1) 
$$
x \rightarrow x
$$
  
\n(2)  $x \rightarrow |x|$   
\n(3)  $x \rightarrow \begin{cases} \frac{1}{x} & \text{si } x \neq 0 \\ 0 & \text{sinon} \end{cases}$   
\n(4)  $x \rightarrow x^2$ 

### **Correction de l'exercice [32](#page-649-1)**

- (1) La fonction  $\mathbb{R} \to \mathbb{R} : x \mapsto x$  est partout dérivable et partout continue. Cela a été démontré à titre d'exemple dans la partie rappels.
- (2) La fonction  $x \mapsto |x|$  est continue sur R et dérivable sur R $\setminus \{0\}$ . Commençons par montrer la non-dérivabilité en 0.

Analysons la limite suivante

$$
\lim_{x \to 0} \frac{|x| - |0|}{x - 0} = \begin{cases} \lim_{x \to 0} \frac{|x|}{x} = \lim_{x \to 0} \frac{x}{x} = \lim_{x \to 0} 1 = 1\\ \lim_{x \to 0} \frac{|x|}{x} = \lim_{x \to 0} \frac{-x}{x} = \lim_{x \to 0} -1 = -1\\ \lim_{x \to 0} \frac{-x}{x} = \lim_{x \to 0} -1 = -1 \end{cases}
$$
(20.95)

On observe que deux restrictions de cette limite fournissent deux valeurs différentes, ce qui montre que la limite n'existe pas ; la fonction n'est donc pas dérivable en 0. Montrons la continuité en 0, c'est-à-dire

$$
\lim_{x \to 0} |x| = |0| = 0
$$

ce qui, par définition, équivaut à

$$
\forall \epsilon > 0, \exists \delta > 0 : \forall x \in \mathbb{R} \left| x - 0 \right| < \delta \Rightarrow \left| |x| - |0| \right| = \left| x \right| < \epsilon
$$

qui est vérifiée pour  $\delta \stackrel{\text{def}}{=} \epsilon$ .

Reste à voir la dérivabilité en  $x = a \neq 0$ . Pour fixer les idées, prenons  $a < 0$  et choisissons une boule *B* autour de *a*, complètement contenue dans  $\mathbb{R}^{-}$  (c'est possible car  $a < 0$ ). La notion de limite étant locale, nous avons :

$$
\lim_{x \to a} \frac{|x| - |a|}{x - a} = \lim_{\substack{x \to a \\ x \in B}} \frac{-x - (-a)}{x - a} = -1
$$

où on a utilisé le fait que  $a, x \in \mathbb{R}^-$  pour avoir  $|x| = -x$  et  $|a| = -a$ . Dès lors la dérivée en  $a < 0$  existe et vaut  $-1$ ; un argument similaire montre que la dérivée en  $a > 0$  existe et vaut 1.

 $\begin{tabular}{ll} \textsc{trop} & \textsc{\'etroit} \\ \textsc{pour} & \textsc{répondr} \end{tabular}$ répondr à ces questions,  $mais$  c'est un chose à creuser.

(3) Voyons que la fonction, notons-la *f*, n'est pas continue (donc pas dérivable) en 0. En effet, la limite

$$
\lim_{\substack{x \to 0 \\ x>0}} f(x) = \lim_{\substack{x \to 0 \\ x>0}} \frac{1}{x} = +\infty
$$

n'est pas égale à  $f(0)=0$ .

Il n'est pas nécessaire de tester la dérivabilité en zéro : si elle n'est pas continue, elle n'est pas dérivable. Pour les curieux, calcul suivant prouve néanmoins directement que la fonction n'est pas dérivable en zéro :

$$
\lim_{\epsilon \to 0} \frac{f(\epsilon) - f(0)}{\epsilon} = \lim_{\epsilon \to 0} \frac{\epsilon \sin(\frac{1}{\epsilon}) - 0}{\epsilon} = \lim_{\epsilon \to 0} \sin(\frac{1}{\epsilon}),\tag{20.96}
$$

qui n'est pas définie.

Par contre, f est dérivable en tout point  $a \in \mathbb{R} \setminus \{0\}$ , car dans une boule assez petite autour de *a*,  $f(x) = \frac{1}{x}$  est dérivable. Or la dérivabilité est une notion locale, donc *f* est dérivable en  $a \neq 0$ , et donc également continue.

(4) Montrons que  $x \mapsto x^2$  est dérivable sur  $\mathbb{R}^2$ . En effet si  $a \in \mathbb{R}$ , alors

$$
\lim_{\substack{x \to a \\ x \neq a}} \frac{x^2 - a^2}{x - a} = \lim_{\substack{x \to a \\ x \neq a}} (x + a) = 2a
$$

donc la dérivée existe en tout point  $a \in \mathbb{R}$  et vaut 2*a*. Remarquons que cela colle avec la formule usuelle :

$$
(x^2)' = 2x
$$

# <span id="page-650-0"></span>**Exercice 33**

Quelques questions sur les polynômes.

- (1) Prouver que les seules fonctions polynomiales (à coefficients réels)  $p[x]$  telles que, pour tout  $x > 0$ ,  $p[x]/x^2 \in [2, 3]$  sont de la forme  $p[x] = Ax^2$  pour *A* une constante réelle.
- (2) Donner un exemple de fonction continue  $f : [0, \infty) \to \mathbb{R}^n$  qui n'est pas un polynôme mais telle que,  $\forall x > 0$ ,

$$
2 \leqslant \frac{f(x)}{x^2} \leqslant 3.
$$

# **Correction de l'exercice [33](#page-650-0)**

(1) Notons

$$
p(x) = a_0 + a_1x + a_2x^2 + a_3x^3 + \ldots + a_nx^n
$$

avec  $a_n \neq 0$ , de sorte que (en appliquant les règles de calculs)

$$
\lim_{\substack{x \to 0 \\ x>0}} \frac{p(x)}{x^2} = \begin{cases} \pm \infty & \text{si } a_0 \text{ ou } a_1 \text{ est non-null} \\ a_2 & \text{si } a_0 = a_1 = 0 \end{cases}
$$

Dans le premier cas, le signe  $\pm$  dépend des signes de  $a_0$  et  $a_1$ . De la même manière (en mettant le terme de plus haut degré en évidence pour pouvoir calculer la limite)

$$
\lim_{\substack{x \to +\infty \\ x>0}} \frac{p(x)}{x^2} = \begin{cases} +\infty & \text{si } n > 2 \text{ et } a_n > 0 \\ -\infty & \text{si } n > 2 \text{ et } a_n < 0 \\ a_2 & \text{si } n = 2 \end{cases}
$$

Ceci montre que la fonction  $p(x) \div x$  prendra des valeurs arbitrairement grande (en valeur absolue) en s'approchant de 0 et de  $+\infty$ , sauf si  $a_0 = a_1 = 0$  et  $n = 2$ , c'est-à-dire si  $p(x) = a_2 x^2$ .

(2) Par exemple  $x^2 \frac{\sin(x) + 5}{2}$ .

#### **Exercice 34**

<span id="page-651-0"></span>Soit *f* une fonction continue de  $\mathbb{R}^n$  dans  $\mathbb{R}^n$ . Supposons que (i)  $f(1) = 1$  et que (ii)  $f(x + y) =$  $f(x) + f(y)$  pour tout *x* et *y* réel.

- (1) Prouver que  $f(x) = x$  pour tout rationnel  $x > 0$ .
- (2) Prouver que  $f(0) = 0$  et que  $f(-x) = -f(x)$  pour tout *x* dans  $\mathbb{R}^n$ .
- (3) Prouver que  $f(x) = x$  pour tout *x* réel.

# **Correction de l'exercice [34](#page-651-0)**

(1) Si  $\frac{p}{q}$  est un quotient d'entiers strictement positifs, alors

$$
q f\left(\frac{p}{q}\right) = \underbrace{f\left(\frac{p}{q}\right) + \ldots + f\left(\frac{p}{q}\right)}_{q f o is}
$$
\n
$$
= f\left(\frac{p}{q} + \ldots + \frac{p}{q}\right)
$$
\n
$$
= f(q \frac{p}{q}) = f(p) = f\left(\underbrace{1 + \ldots + 1}_{p f o is}\right)
$$
\n
$$
= \underbrace{f(1) + \ldots + f(1)}_{p f o is} = p f(1) = p
$$

donc  $f(\frac{p}{q})$  $\frac{p}{q}$ ) =  $\frac{p}{q}$ .

- (2) On trouve  $f(0) = f(0+0) = f(0) + f(0) = 2f(0)$  donc  $f(0) = 0$ . Par ailleurs, pour  $x \in \mathbb{R}$ , on a  $0 = f(0) = f(x + (-x)) = f(x) + f(-x)$ .
- (3) On a montré que si  $r < 0$  est un rationnel, alors  $-r > 0$  donc  $f(-r) = -r$  d'après le premier point, or  $f(r) = -f(-r)$  d'après le point précédent, donc  $f(r) = r$ . Par ailleurs, si *x* est un réel quelconque, il existe une suite  $(r_1, r_2, \ldots)$  de rationnels qui tend vers *x*. Dès lors

$$
x = \lim_{i \to +\infty} r_i = \lim_{i \to +\infty} f(r_i) = f\left(\lim_{i \to +\infty} r_i\right) = f(x),
$$

parce que la continuité de *f* permet d'inverser la limite et *f*. Ceci prouve le résultat demandé.

### <span id="page-651-1"></span>**Exercice 35**

Étudiez la continuité, la dérivabilité et la continuité de la dérivée de chacune des fonctions suivantes :

(1) 
$$
x \mapsto \begin{cases} 0 & \text{si } x \neq 0 \\ 1 & \text{sinon} \end{cases}
$$
  
\n(2)  $x \mapsto \begin{cases} \sin(\frac{1}{x}) & \text{si } x \neq 0 \\ 0 & \text{sinon} \end{cases}$   
\n(3)  $x \mapsto \begin{cases} x \sin(\frac{1}{x}) & \text{si } x \neq 0 \\ 0 & \text{sinon} \end{cases}$   
\n(4)  $x \mapsto \begin{cases} x^2 \sin(\frac{1}{x}) & \text{si } x \neq 0 \\ 0 & \text{sinon} \end{cases}$ 

<span id="page-651-2"></span>Le but de cet exercice est aussi d'exhiber des exemples illustrant les différents types de comportements possibles, relativement à la continuité et la dérivabilité, d'une fonction en un point.

#### **Correction de l'exercice [35](#page-651-1)**

Dans ces exercices, les fonctions données sont dérivables et à dérivée continue sur  $\mathbb{R}_0$  car pour  $a \in \mathbb{R}_0$ , il existe toujours une boule autour de *a* dans laquelle la fonction est composée de fonctions dérivables (sin,  $\frac{1}{x}$ )  $\frac{1}{x}$ , ...). L'intérêt de l'exercice est donc d'établir (ou réfuter) la continuité et la dérivabilité en 0.

(1) Notons *f* cette fonction. *f* n'est pas continue en 0 car

$$
\lim_{\substack{x \to 0 \\ x \neq 0}} f(x) = \lim_{\substack{x \to 0 \\ x \neq 0}} 0 = 0 \neq f(0)
$$

En particulier *f* n'est pas dérivable en 0 (et donc la continuité de sa dérivée n'a pas de sens en 0).

(2) Dans ce cas-ci, la limite « restreinte »

$$
\lim_{\substack{x \to 0 \\ x \neq 0}} f(x) = \lim_{\substack{x \to 0 \\ x \neq 0}} \sin\left(\frac{1}{x}\right)
$$

n'existe pas puisque, par exemple, pour la suite de terme général

$$
x_k = \frac{1}{\frac{\pi}{2} + 2k\pi}
$$

on a bien  $\lim_{k\to\infty} x_k = 0$  mais

$$
\lim_{k \to \infty} f(x_k) = 1 \neq f(0)
$$

puisque pour tout  $k \in \mathbb{N}$ ,  $f(x_k) = 1$ . Donc la fonction n'est pas continue.

(3) Montrons que la fonction, notée *f*, est continue en 0. Pour tout *x* réel, nous avons

$$
0 \le |f(x)| = |x| \left| \sin\left(\frac{1}{x}\right) \right| \le |x|
$$

ce qui montre que  $\lim_{x\to 0} f(x) = 0$  par la règle de l'étau. Par ailleurs, *f* n'est pas dérivable en 0 car la limite

$$
\lim_{\substack{x \to 0 \\ x \neq 0}} \frac{f(x) - f(0)}{x - 0} = \lim_{\substack{x \to 0 \\ x \neq 0}} \sin\left(\frac{1}{x}\right)
$$

n'existe pas, comme on l'a vu précédemment.

(4) Montrons que cette fonction, notée *f*, est dérivable en 0 (ce qui prouvera qu'elle y est continue). Calculons

$$
\lim_{\substack{x \to 0 \\ x \neq 0}} \frac{f(x)}{x} = \lim_{\substack{x \to 0 \\ x \neq 0}} x \sin\left(\frac{1}{x}\right) = 0
$$

où la dernière égalité a été montrée à l'exercice précédent. Nous avons donc  $f'(0) = 0$ . Par ailleurs, en utilisant les règles de calcul usuelles sur les dérivées, nous obtenons pour  $x \neq 0$ 

$$
f'(x) = \sin\left(\frac{1}{x}\right) - \frac{1}{x}\cos\left(\frac{1}{x}\right)
$$

qui est une fonction ne possédant pas de limite en 0 puisque, par exemple, si *x<sup>k</sup>* est tel que

$$
\frac{1}{x_k} = \frac{\pi}{4} + 2k\pi
$$

alors la suite  $(x_k)_{k\in\mathbb{N}}$  tend vers 0, mais  $f'(x_k)$  tend vers  $+\infty$  lorsque  $k\to+\infty$ . La dérivée n'est donc pas continue en zéro.

### **Exercice 36**

<span id="page-652-0"></span>Étudiez la continuité, la dérivabilité et la continuité de la dérivée de chacune des fonctions suivantes :

(1) 
$$
x \mapsto \begin{cases} \frac{2x+a}{1+e^{\frac{1}{x}}} & \text{si } x \neq 0 \\ 0 & \text{ sinon } \end{cases}
$$

(2) 
$$
x \mapsto \begin{cases} \frac{\sin(x)}{x} & \text{si } x \neq 0 \\ 1 & \text{sinon} \end{cases}
$$
  
\n(3)  $x \mapsto \begin{cases} e^{\frac{-1}{x}} & \text{si } x > 0 \\ 0 & \text{sinon} \end{cases}$   
\n(4)  $\left[-\frac{1}{2}, \frac{1}{2}\right] \to \mathbb{R} : x \to \begin{cases} \frac{\sin(2x)}{x} + 1 & \text{si } x \neq 0 \\ 1 & \text{sinon} \end{cases}$ 

où *a* et *b* sont des réels.

# **Correction de l'exercice [36](#page-652-0)**

Comme pour l'exercice précédent, toutes ces fonctions sont clairement continues, dérivables et à dérivée continue sur  $\mathbb{R}_0$  (attention cependant à la dernière fonction!). La question intéressante est donc de savoir ce qu'il se passe en 0.

(1) Notons *f* cette fonction. On observe que

$$
\lim_{x \to 0} f(x) = \begin{cases} \lim_{x \to 0} \frac{2x + a}{1 + e^{\frac{1}{x}}} = 0\\ \lim_{x \to 0} \frac{2x + a}{1 + e^{\frac{1}{x}}} = a \end{cases}
$$

en utilisant les règles de calculs. La différence entre les deux résultats provient du fait que  $\lim_{x\to 0} e^{1/x}$  vaut soit  $\infty$  soit 0 suivant que  $x\to 0$  en venant par les positifs ou par les négatifs. Donc *f* est continue en 0 si et seulement si le paramètre  $a = 0$ .<br>Regardons la dérivabilité de *f* en 0 lorsque  $a = 0$ . On obtient :

Regardless la dérivabilité de 
$$
f
$$
 en 0 lorsque  $a = 0$ . On obtient :

$$
\lim_{x \to 0} \frac{f(x)}{x} = \begin{cases} \lim_{x \to 0} \frac{2}{1 + e^{\frac{1}{x}}} = 0\\ \lim_{x \to 0} \frac{2}{1 + e^{\frac{1}{x}}} = 2 \end{cases}
$$

et donc la fonction n'est pas dérivable en 0.

(2) Notons *f* cette fonction. On sait déjà que

$$
\lim_{\substack{x \to 0 \\ x \neq 0}} f(x) = \lim_{\substack{x \to 0 \\ x \neq 0}} \frac{\sin x}{x} = 1 = f(0)
$$

ce qui prouve que *f* est continue en 0.

En fait *f* est dérivable en 0 puisque, en utilisant deux fois la règle de l'Hopital,

$$
\lim_{\epsilon \to 0} \frac{f(\epsilon) - f(0)}{\epsilon} = \lim_{\epsilon \to 0} \frac{\sin(\epsilon) - \epsilon}{\epsilon^2}
$$
\n
$$
= \lim_{\epsilon \to 0} \frac{\cos(\epsilon) - 1}{\epsilon}
$$
\n
$$
= \lim_{\epsilon \to 0} \frac{-\sin(\epsilon)}{1}
$$
\n
$$
= 0,
$$
\n(20.97)

 $c$ 'est-à-dire  $f'(0) = 0$ .

Par ailleurs si  $x \neq 0$ , les formules usuelles de dérivation donnent

$$
f'(x) = \frac{x \cos(x) - \sin(x)}{x^2}
$$

et la continuité de la dérivée revient alors à étudier la continuité de

$$
f'(x) = \begin{cases} \frac{x\cos(x) - \sin(x)}{x^2} & \text{si } x \neq 0\\ 0 & \text{si } x = 0 \end{cases}
$$

via les méthodes usuelles. Calculons donc grâce à l'Hospital :

$$
\lim_{\substack{x \to 0 \\ x \neq 0}} \frac{x \cos(x) - \sin(x)}{x^2} = \lim_{\substack{x \to 0 \\ x \neq 0}} \frac{\cos(x) - x \sin(x) - \cos(x)}{2x} = \lim_{\substack{x \to 0 \\ x \neq 0}} \frac{-\sin(x)}{2} = 0
$$

ce qui prouve que  $f'$  est bien continue en 0.

En fait, la fonction  $\frac{\sin(x)}{x}$  est même infiniment dérivable en 0, et *analytique*.

(3) Notons *f* cette fonction. Montrons que *f* est dérivable en 0. En effet, en appliquant encore la règle de l'Hospital (notez l'astuce de calcul pour éviter de tourner en rond) :

$$
\lim_{\substack{x \to 0 \\ x \neq 0}} \frac{f(x)}{x} = \begin{cases} \lim_{\substack{x \to 0 \\ x > 0}} \frac{e^{\frac{-1}{x}}}{x} = \lim_{\substack{x \to 0 \\ x > 0}} \frac{\frac{1}{x}}{e^{\frac{1}{x}}} = \lim_{\substack{x \to 0 \\ x > 0}} \frac{1}{e^{\frac{1}{x}}} = 0\\ \lim_{x > 0} \frac{1}{e^{\frac{1}{x}}} = 0 \end{cases}
$$

ce qui prouve bien la dérivabilité en 0.

Par ailleurs, on trouve évidemment avec les règles de calculs :

$$
f'(x) = \begin{cases} \frac{1}{x^2} e^{-\frac{1}{x}} & \text{si } x > 0\\ 0 & \text{si } x \le 0 \end{cases}
$$

et, toujours grâce à l'Hospital (avec la même astuce de calcul), on voit que cette fonction est également continue en 0.

En fait, cette fonction est indéfiniment dérivable, et toutes ses dérivées en 0 sont nulles malgré que la fonction elle-même soit non-nulle pour  $x > 0$ ; en d'autres termes c'est une fonction qui est très plate autour de 0, mais pas constante.

(4) Au lieu de calculer lim  $f(x)$ , nous calculons lim  $e^{\ln f(x)}$  (qui est égal, bien entendu) :

$$
\lim_{\substack{x \to 0 \\ x \neq 0}} \left( \frac{\sin(2x)}{x} \right)^{(x+1)} = \lim_{\substack{x \to 0 \\ x \neq 0}} \exp(x+1) \ln \left( \frac{\sin(2x)}{x} \right)
$$

$$
= \exp \lim_{\substack{x \to 0 \\ x \neq 0}} (x+1) \ln \left( \frac{\sin(2x)}{x} \right)
$$

$$
= \exp \left( 1 \cdot \ln(2) \right) = 2
$$

où on a utilisé la continuité des fonctions exp et ln , les règles de calculs <sup>[4](#page-654-0)</sup> et la règle de l'Hospital. Comme  $2 \neq f(0) = 1$ , la fonction n'est pas continue en 0.

## <span id="page-654-1"></span>**Exercice 37**

Prouver que la fonction  $f: \mathbb{R} \to \mathbb{R}$ 

$$
f(x) = \frac{\sinh(x)}{x} \tag{20.98}
$$

est de classe *C* 8.

### **Correction de l'exercice [37](#page-654-1)**

Le seul problème se trouve éventuellement en  $x = 0$ . En utilisant la règle de l'Hospital, nous voyons très vite que *f* y est continue. En ce qui concerne *f* 1 , nous avons

$$
f'(x) = \frac{x \cosh(x) - \sinh(x)}{x^2}.
$$
 (20.99)

Encore une fois, la règle de l'Hospital nous dit que cette fonction est continue en  $x = 0$ .

Pour passer aux dérivées d'ordre supérieur, nous remarquons qu'elles peuvent toujours s'écrire sous la forme

<span id="page-654-2"></span>
$$
f^{(n)}(x) = \frac{P(x)\sinh(x) + Q(x)\cosh(x)}{x^{n+1}}.
$$
\n(20.100)

<span id="page-654-0"></span><sup>4.</sup> Es-tu capable de justifier le fait que  $\lim_{x\to 0} \frac{\sin(2x)}{x} = 2$ ?

Cela se voit par récurrence en utilisant la règle de Leibnitz pour la dérivation de produits. La limite de [\(20.100\)](#page-654-2) lorsque  $x \to 0$  se calcule en faisant  $n + 1$  fois la règle de l'Hospital. À ce moment, le dénominateur est devenu 1 et le numérateur est toujours une combinaison de polynômes, de sinus et cosinus hyperboliques.

# <span id="page-655-0"></span>**Exercice 38**

Montrez que la fonction

$$
f: \mathbb{R} \to \mathbb{R}
$$
  

$$
x \mapsto f(x) = \begin{cases} 1 & \text{si } x \in \mathbb{Q} \\ 0 & \text{si } x \neq \mathbb{Q} \end{cases}
$$
 (20.101)

est discontinue sur  $\mathbb R$  et que la fonction  $f: \mathbb Q \to \mathbb R$ ,  $x \mapsto 1$  est continue sur  $\mathbb Q$ .

#### **Correction de l'exercice [38](#page-655-0)**

Pour un même réel *a*, on peut trouver une suite  $(q_i)_{i\in\mathbb{N}}$  de rationnels et une suite  $(r_i)_{i\in\mathbb{N}}$  d'irrationnels qui tendent toutes deux vers *a*. Mais alors  $f(q_i) = 1$  et  $f(r_i) = 0$  pour tout *i*. Donc  $f(q_i) \rightarrow 1$ et  $f(r_i) \rightarrow 0$ , ce qui montre que la limite

$$
\lim_{x \to a} f(x)
$$

n'existe pas.

Par contre, restreinte à Q comme proposé, la fonction devient constante... il devient alors clair que, pour tout  $a \in \mathbb{Q}$ ,

$$
\forall \epsilon, \exists \delta : \forall x \in \mathbb{Q} : |x - a| < \delta \Rightarrow |f(x) - f(a)| < \epsilon
$$

<span id="page-655-1"></span>puisque  $|f(x) - f(a)| = 0$  (donc la condition est satisfaite pour n'importe quel  $\delta$ ).

# **Exercice 39**

Définissons  $f: [0,1] \rightarrow [0,1]$  comme suit. Si x est irrationnel, alors  $f(x) = 0$ . Si  $x \neq 0$  est rationnel, posons  $x = \frac{m}{n}$  $\frac{m}{n}$  avec  $pgcd(m, n) = 1$ , et  $f(x) = \frac{1}{n}$ . Finalement,  $f(0) = 0$ .

Prouvez que *f* est continue en tout irrationnel et en 0, et discontinue en tout rationnel non nul.

#### **Correction de l'exercice [39](#page-655-1)**

Remarquons d'abord que si  $x$  est irrationnel ou nul, et que  $(q_i)$  est une suite de rationnels qui tend vers *x*, alors  $f_i \stackrel{\text{def}}{=} f(q_i)$  tend vers 0.

En effet, par l'absurde, supposons qu'il existe  $N \in \mathbb{N}_0$  et une sous-suite  $(f_{i_k})$  telle que pour tout  $k, f_{i_k} > \frac{1}{N}$  $\frac{1}{N}$ . Mais alors  $N!q_{i_k}$  est toujours un entier (car le dénominateur de  $q_{i_k}$  est inférieur à  $N$ , donc divise *N*!) et

$$
\lim_{k \to \infty} N! q_{i_k} = N! x \Rightarrow x = \frac{1}{N!} \lim_{k \to \infty} N! q_{i_k}
$$

ce qui montre que *x* est rationnel, car une suite d'entiers convergente est toujours constante à partir d'un certain rang (et possède une limite entière). Ceci est une contradiction avec « *x* irrationnel ». Par ailleurs, si  $x = 0$ , alors  $q_{i_k} = 0$  à partir d'un certain *k*, mais alors  $f_{i_k} = f(q_{i_k}) = 0$  est une contradiction avec  $f_{i_k} > \frac{1}{N}$  $\frac{1}{N}$ . D'où la thèse.

Il est maintenant clair que si *a* est irrationnel ou nul, la limite

$$
\lim_{x \to a} f(x) = \begin{cases} \lim_{x \to a} f(x) = 0\\ \lim_{x \to a} \lim_{x \to a} f(x) = \lim_{x \to a} 0 = 0\\ \end{cases}
$$

est nulle, donc *f* est continue en *a*. Par ailleurs, si *a* est rationnel

$$
\lim_{x \to a} f(x)
$$
n'existence pas car 
$$
\lim_{x \to a \atop x \in \mathbb{R} \setminus \mathbb{Q}} f(x) = 0 \neq f(a)
$$

<span id="page-655-2"></span>donc *f* n'est pas continue en *a*.

#### **Exercice 40**

Donnez un exemple d'une fonction  $f: \mathbb{R} \to \mathbb{R}$  partout discontinue et d'une fonction non constante et partout continue  $g: \mathbb{R} \to \mathbb{R}$  telles que  $g \circ f$  est partout continue (Aide : considérez  $g(x) = |x|$ ).

Posons  $g(x) = |x|$  et

$$
f(x) = \begin{cases} -1 & \text{si } x \in \mathbb{Q} \\ 1 & \text{ sinon.} \end{cases}
$$

<span id="page-656-0"></span>alors  $g(f(x)) = 1$  pour tout *x*, donc  $g \circ f$  est continue.

**Exercice 41**

Considérons la fonction

$$
f: \mathbb{R} \to \mathbb{R}
$$
  

$$
x \mapsto f(x) = \begin{cases} x & \text{si } x \text{ est rational} \\ 0 & \text{si } x \text{ est irrational} \end{cases}
$$
 (20.102)

Vérifiez que *f* est continue en 0 mais n'est ni dérivable à gauche ni dérivable à droite en 0.

#### **Correction de l'exercice [41](#page-656-0)**

On a clairement pour tout  $x \in \mathbb{R}$ ,

$$
0 \le |f(x)| \le |x|
$$

or le membre de droite tend vers 0 quand  $x \to 0$ , donc la règle de l'étau s'applique et lim<sub> $x\to 0$ </sub>  $f(x) =$  $0 = f(0)$ .

Par contre

$$
\lim_{\substack{x \to 0 \\ x \neq 0}} \frac{f(x)}{x} = \begin{cases} \lim_{\substack{x \to 0 \\ x \in \mathbb{Q} \\ x \in \mathbb{Q} \\ x \in \mathbb{R} \setminus \mathbb{Q}}} \frac{f(x)}{x} = 1 \\ \lim_{\substack{x \to 0 \\ x \in \mathbb{R} \setminus \mathbb{Q}}} \frac{f(x)}{x} = 0 \end{cases}
$$

ce qui montre que la limite à gauche n'existe pas. Idem pour la limite à droite.

### **Exercice 42**

Étudier la continuité des fonctions suivantes :

(1) 
$$
f(x, y) = \begin{cases} xy & \text{si } x > 0 \\ x^2y^2 & \text{si } x \le 0 \end{cases}
$$
  
\n(2)  $f(x, y) = \begin{cases} [xy] & \text{si } x > 0 \text{ et } y > 0 \\ xy & \text{sinon} \end{cases}$   
\n(3)  $f(x, y) = \begin{cases} e^{x-y^2} & \text{si } x = y \\ e & \text{sinon} \end{cases}$   
\n(4)  $f(x, y) = \begin{cases} 1 & \text{si } x > e^y \\ 1 - (x + y) & \text{sinon} \end{cases}$   
\n(5)  $f(x, y) = \begin{cases} xy & \text{si } x > 0, y > 0 \\ x(y - 1) & \text{si } x \le 0, y \le 0 \\ x(y - 1) & \text{si } x < 0, y < 0 \\ (x - 1)(y - 1) & \text{sinon} \end{cases}$ 

# <span id="page-656-1"></span>**Exercice 43**

Prouver que les fonction sinus et cosinus sont continues et dérivables.

### **Correction de l'exercice [43](#page-656-1)**

(1) Il suffit de prouver que ces fonctions sont continues en 0. en effet : Supposons qu'on ait que  $\lim_{x\to 0} \sin x = 0$ ,  $\lim_{x\to 0} \cos x = 1$ . Regardons la limite en *a* réel quelconque

$$
\lim_{x \to a} \sin x = \lim_{t \to 0} [\sin(a+t)] = \sin a \lim_{t \to 0} [\cos t] + \cos a \lim_{t \to 0} [\sin t] = \sin a
$$

en utilisant les formules d'addition des arcs. Le même raisonnement s'applique à cos *x*.

 $(2)$   $\lim_{t\to 0} \sin t = 0$ ?

Affirmation  $|\sin x| \leq |x|, \forall x \in \mathbb{R}^n$ .

en effet Si  $|x| \geq 1$ , c'est évident.

Pour les réels  $|x| \leq 1$ , considérons juste les valeurs de *x* positives (c'est suffisant), et regardons ce que ça donne dans le cercle trigonométrique.

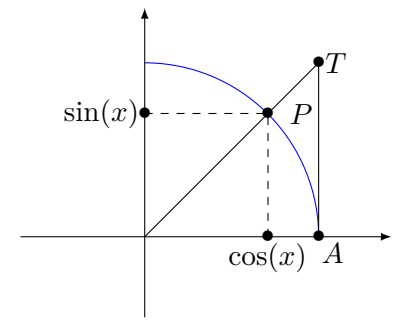

FIGURE 20.1 – Dessin qui permet de calculer quelque limites.

L'inégalité suivante est claire sur la figure [20.1](#page-657-0) :

<span id="page-657-0"></span>Aire triangle  $OAP \le$  Aire portion de disque  $OAP$ 

Or, l'aire du triangle *OAP* est en fait  $\frac{1}{2}$ base×hauteur =  $\frac{1}{2}$  $\frac{1}{2} * 1 * \sin x$ . Et celle de la portion de disque *OAP* est en fait  $\frac{1}{2}r^2\theta = \frac{1}{2}$  $\frac{1}{2} * 1 * x$ . Ceci implique immédiatement que

$$
\frac{1}{2}\sin x \leqslant \frac{1}{2}x
$$

ce qui nous donne le résultat.

(3)  $\lim_{t\to 0} \cos t = 1$ ?

On sait que  $1 \ge \cos^2 x = 1 - \sin^2 x \ge 1 - x^2$  par le point (ii). Donc,

$$
\sqrt{1-x^2}\leqslant \cos x\leqslant 1
$$

ce qui par la règle de l'étau nous donne le résultat.

(4) Les fonctions cos et sin sont dérivables partout.

Note : Il aurait été beaucoup plus efficace de prouver directement qu'elles sont dérivables et d'en déduire qu'elles sont continues.

Regardons en  $a \in \mathbb{R}^n$  :

$$
\lim_{x \to a} \frac{\cos x - \cos a}{x - a} = \lim_{x \to a} \frac{-2\sin(\frac{x+a}{2})\sin(\frac{x-a}{2})}{x - a} = -\sin a \left[ \lim_{x \to a} \frac{\sin(\frac{x-a}{2})}{\frac{x-a}{2}} \right]
$$

$$
\lim_{x \to a} \frac{\sin x - \sin a}{x - a} = \lim_{x \to a} \frac{2\cos(\frac{x+a}{2})\sin(\frac{x-a}{2})}{x - a} = \cos a \left[ \lim_{x \to a} \frac{\sin(\frac{x-a}{2})}{\frac{x-a}{2}} \right]
$$

Ceci nous montre que, à condition que nous arrivions à prouver que  $\lim_{t\to 0} \frac{\sin t}{t} = 1$ , nous aurons montré que

$$
(\cos(x))'|_{x=a} = -\sin(a),
$$
  

$$
(\sin(x))'|_{x=a} = \cos(a),
$$

ce qui prouve que cos et sin sont dérivables en tout point, et même qu'elles sont dérivables une infinité de fois et que chacune de ces dérivées est elle-même continue.

Il reste donc à prouver que  $\lim_{t\to 0} \frac{\sin t}{t} = 1$ . Prenons une fois de plus  $x > 0$ . Si nous reprenons le graphe de la figure [20.1,](#page-657-0) nous pouvons écrire les inégalités

Aire ∆*OAP* ď Aire portion de disque *OAP* ď Aire ∆*OAT*

Sachant que la longueur du segment *AT* est en fait égale à la tangente de l'angle qui le sous-tend, nous avons donc les inégalités :

$$
\frac{1}{2}\sin x \le \frac{1}{2}x \le \frac{1}{2}\tan x
$$

$$
\Rightarrow 1 < \frac{x}{\sin x} < \frac{1}{\cos x}
$$

$$
\Rightarrow 1 > \frac{\sin x}{x} > \cos x
$$

et cette dernière égalité permet d'utiliser l'étau et d'obtenir notre résultat.

# <span id="page-658-0"></span>**Exercice 44**

Prouver que la fonction  $x \mapsto e^x$  est continue.

# **Correction de l'exercice [44](#page-658-0)**

- (1) Il suffit de prouver qu'elle est continue en 0.
- (2) Affirmation  $\forall x \in [0,1], \forall n$ ,

$$
1 - nx \le (1 - x)^n \le 1 - \frac{nx}{1 + (n - 1)x}
$$

en effet :

- (a)  $1 nx \le (1 x)^n$ ,  $\forall x \in [0, 1], \forall n$ , par induction directe sur *n*.
- (b)  $(1-x)^n \leq 1 \frac{nx}{1 + (n-1)x}, \forall x \in [0,1], \forall n.$ 
	- Réécrivons la autrement :

$$
(1-x)^n \leq \frac{1-x}{1+(n-1)x}
$$
  
\n
$$
\iff
$$
  
\n
$$
(1+(n-1)x)(1-x)^n \leq 1-x
$$

Et, à nouveau par induction directe sur *n*.

(3)  $\lim_{x\to 0} e^x = 1$ ?

Nous allons nous restreindre, sans perte de généralité (pourquoi ?), à regarder les  $x \in [0, 1]$ . Il suffit pour cela de montrer que  $\lim_{x\to 0} e^{-x} = 1$  (pourquoi ?). Nous savons que, par définition,

$$
e^{-x} = \lim_{n \to \infty} (1 - \frac{x}{n})^n.
$$

En utilisant l'affirmation au point (ii),  $\forall n, \forall x \in [0,1]$ 

$$
1 - x \le (1 - \frac{x}{n})^n \le 1 - \frac{x}{1 + (1 - \frac{1}{n})x}.
$$

et donc en passant à la limite,

$$
1 - x \leqslant e^{-x} \leqslant 1 - \frac{x}{1 + x}
$$

ce qui par la règle de l'étau, suffit à prouver le résultat.

(4)  $e^x$  est dérivable une infinité de fois et chacune de ses dérivées est continue et égale à  $e^x$ . Ceci se prouve facilement en utilisant les mêmes inégalités qu'au point précédent.

# **20.5 Dérivées partielles et différentiabilité**

### <span id="page-659-1"></span>**Exercice 45**

Dessiner les courbes de niveaux des fonctions suivantes. Représenter ensuite leur graphe dans l'espace. Donner l'équation du plan tangent en l'origine.

(1)  $f(x, y) = \sqrt{x^2 + y^2}$ . (2)  $f(x, y) = \sqrt{1 - x^2 - y^2}.$ (3)  $f(x, y) = (x^2 + y^2)^2 - 8xy$ .

<span id="page-659-0"></span>Les courbes de niveau de l'exercice [\(3\)](#page-659-0) sont les *ovales de Cassini* ; en particulier, la courbe de niveau 0 est la *lemniscate de Bernouilli*.

# **Correction de l'exercice [45](#page-659-1)**

(1)  $f(x) = \sqrt{x^2 + y^2}$ . Les courbes de niveau  $f(x) = C$  sont des cercles (sauf  $f(x) = 0$  qui se réduit à un point). Les sections horizontales étant des cercles, et le rayon de ces cercles augmentant linéairement, le graphe est une cône. Nous pouvons nous en convaincre en vérifiant par exemple que la droite  $t \mapsto (t, 0, t)$  est bien entièrement contenue dans  $z = f(x, y)$ .

Afin de déterminer la différentielle, nous calculons les dérivées partielles

<span id="page-659-3"></span>
$$
\frac{\partial f}{\partial x} = \frac{1}{2}(x^2 + y^2)^{-1/2} \cdot 2x = \frac{x}{\sqrt{x^2 + y^2}},\tag{20.103}
$$

et

<span id="page-659-4"></span>
$$
\frac{\partial f}{\partial y} = \frac{y}{\sqrt{x^2 + y^2}}.\tag{20.104}
$$

Pour le plan tangent, nous essayons d'utiliser la formule (**??**) ou bien (**??**). Pour cela, nous devons trouver les dérivées partielles en zéro.

En vertu de la remarque [20.1](#page-659-2) ci après, il ne suffit pas de calculer les limites de [20.103](#page-659-3) et de [20.104](#page-659-4) pour trouver la différentielle de  $f$  en  $(0,0)$ . Il n'est par contre pas très compliqué de remarquer que les dérivées partielles n'existent pas en  $(0,0)$ , par exemple parce que

$$
\lim_{t \to 0} \frac{f(t,0) - f(0,0)}{t} \tag{20.105}
$$

n'existe pas pour cause de limite différente pour  $t > 0$  et  $t < 0$ . Il n'y a donc pas de plan tangent. Ceci est conforme à l'intuition : il n'y a pas de plan tangent à un cône en son sommet. Nous pouvons faire une petite vérification du fait que le graphe est bien un cône : la droite reliant  $(0,0,0)$  à  $(x, y, \sqrt{x^2 + y^2})$  est entièrement contenue dans le graphe de *f*. En effet si nous posons

$$
\gamma(t) = (tx, ty, t\sqrt{x^2 + y^2}),
$$
\n(20.106)

pour tout *t*, nous avons  $\gamma_z(t) = f(\gamma_x(t)^2 + \gamma_y(t)^2)$ .

# <span id="page-659-2"></span>**Remarque 20.1.**

Il est vite vu que la formule [\(20.103\)](#page-659-3) n'a pas de limite pour  $(x, y) \rightarrow (0, 0)$ . Ceci *ne prouve pas* que la différentielle de *f* n'existe pas en  $(0,0)$ . L'existence de la différentielle implique la continuité de la fonction, et non de la différentielle elle-même. En effet, une différentielle peut exister en un point sans qu'elle soit la limite de la différentielle aux autres points. Nous avons vu par exemple, dans l'exercice [35](#page-651-1)[\(4\),](#page-651-2) un exemple de fonction dérivable <sup>[5](#page-659-5)</sup> en 0, mais dont la dérivée n'est pas continue en zéro.

(2)  $f(x, y) = \sqrt{1 - x^2 - y^2}$ . Les courbes de niveau  $f(x, y) = C$  n'existent que pour  $C \le 1$ , et ce sont des cercles

$$
x^2 + y^2 = 1 - C.\tag{20.107}
$$

<span id="page-659-5"></span><sup>5.</sup> Pour rappel, en dimension un, la dérivée est *exactement* la notion de différentielle.

Cette fois, le graphe est une coupole ce sphère. Nous allons en effet vérifier que l'arc de cercle centré en  $(0,0,0)$  joignant se sommet  $(0,0,1)$  à  $(1,0,0)$  dans le plan  $y = 0$  est entièrement contenu dans le graphe de *f*. La symétrie de *f* sous les rotations dans le plan  $x - y$  fait le reste. L'arc de cercle en question est le chemin

$$
\gamma(t) = \left(1 - t, 0, \sqrt{1 - (1 - t)^2}\right). \tag{20.108}
$$

Chaque point de ce chemin vérifie bien la relation

$$
f(\gamma_x(t), \gamma_y(t)) = \gamma_z(t). \tag{20.109}
$$

Le plan tangent à la coupole de sphère en  $(0, 0, 1)$  est évidement horizontal. Nous nous attendons donc à trouver que la différentielle de f en  $(0,0)$  est nulle. Simple calcul :

$$
\frac{\partial f}{\partial x}(x,y) = \frac{1}{2} \frac{-2x}{\sqrt{1-x^2-y^2}},\tag{20.110}
$$

et

$$
\frac{\partial f}{\partial y}(x,y) = \frac{1}{2} \frac{-2y}{\sqrt{1 - x^2 - y^2}}.\tag{20.111}
$$

Évaluées en p0*,* 0q, ce deux dérivées partielles sont nulles. Donc *si la différentielle existe* en p0*,* 0q, elle sera nulle (voir l'expression (**??**)). Afin de voir qu'elle existe, il faut juste montrer que  $df_{(0,0)}(x, y) = 0$  fonctionne dans la définition **??**.

(3) 
$$
f(x,y) = (x^2 + y^2)^2 - 8xy
$$
. La courbe de niveau zéro, en coordonnées polaire est donnée par

$$
r = 2\sqrt{\sin(2\theta)}.\tag{20.112}
$$

Les dérivées partielles sont données par

$$
\frac{\partial f}{\partial x}(x,y) = 4(x^2 + y^2)x - 8y
$$
  

$$
\frac{\partial f}{\partial y}(x,y) = 4(x^2 + y^2)y - 8x
$$
\n(20.113)

#### <span id="page-660-0"></span>**Exercice 46**

Déterminez l'ensemble des points où les fonctions sont continues et celui où elles sont différentiables.

(1)  $(x, y) \mapsto 3x^2 + x^3y + x$  $(2)$   $(x, y) \mapsto \begin{cases} e & \text{si } xy \neq 0 \\ e^{x+y} & \text{sinon} \end{cases}$  $e^{x+y}$  sinon (3)  $(x, y) \mapsto \begin{cases} \frac{x}{y} & \text{si } y \neq 0 \\ 0 & \text{si non} \end{cases}$ 0 sinon (4)  $(x, y) \mapsto \begin{cases} \frac{x-y}{\ln(x^2+y^2+1)} & \text{si } (x, y) \neq (0, 0) \\ 0 & \text{sign} \end{cases}$ 0 sinon (5)  $(x, y) \mapsto \begin{cases} x + ay & \text{si } x > 0 \\ r & \text{signon} \end{cases}$ *x* sinon (6)  $(x, y) \mapsto \begin{cases} \frac{xy^5}{x^6 + y^6} \end{cases}$  $\frac{xy^{\circ}}{x^6+y^6}$  si  $x \neq y$ 0 sinon

#### **Correction de l'exercice [46](#page-660-0)**

- (1) C'est une fonction polynomiale à deux variables, elle est différentiable (et donc continue) en tout point de  $\mathbb{R}^2$  par les règles de calcul. Vous devriez essayer de prouver rigoureusement que tout polynôme est différentiable.
- (2) Sur l'ouvert des points  $(a, b)$  vérifiant  $ab \neq 0$ , la fonction est constante, donc différentiable et continue.

Il faut maintenant vérifier la continuité et la différentiabilité en les points  $(a, b)$  vérifiant  $ab = 0$ , c'est-à-dire que *a* ou *b* est nul. Traitons le cas  $a = 0$  (le cas  $b = 0$  étant identique par symétrie). Si  $a = 0$  et  $b \neq 1$ , alors

$$
f(a, b) = f(0, b) = e^b
$$
 et  $\lim_{\substack{(x,y)\to(0,b)\\ y=b}} f(x, y) = e$ 

or  $f(a, b) \neq e$  donc la fonction n'est pas continue.

Si  $a = 0$  et  $b = 1$ , la fonction est continue. En effet, nous avons l'inégalité

$$
0 \le |f(x,y) - e| = \begin{cases} |e^{x+y} - e| \\ 0 \end{cases} \le |e^{x+y} - e|
$$

et le membre de droite tend vers 0 quand  $(x, y) \rightarrow (0, 1)$  par continuité de  $e^{x+y}$ . Dès lors  $f(x, y)$ tend vers  $e = f(0,1)$  par l'étau.

En ce qui concerne la différentiabilité, il suffit de voir ce qui se passe en  $(0, 1)$  et on voit qu'elle n'est pas différentiable en calculant les dérivées directionnelles.

(3) Autour de tout point  $(a, b)$  avec  $b \neq 0$ , on peut choisir une boule sur laquelle la fonction est le quotient de deux fonctions différentiables dont le dénominateur ne s'annule pas, donc est différentiable.

Pour les points du type  $(a, 0)$ , la fonction n'est pas continue car la limite restreinte

$$
\lim_{\substack{y \to 0 \\ x = a+y}} \frac{a+y}{y}
$$

n'existe pas si  $a \neq 0$ , et vaut  $1 \neq 0 = f(a, 0)$  si  $a = 0$ .

(4) Sur  $\mathbb{R}^2 \setminus \{(0,0)\},$  la fonction est quotient de fonctions différentiables dont le dénominateur ne s'annule pas, donc est différentiable.

Pour voir que la fonction n'est pas continue en  $(0,0)$ , nous calculons grâce à la règle de l'Hospital :

$$
\lim_{\substack{x \to 0 \\ y=0 \\ x < 0}} \frac{x}{\ln(x^2 + 1)} = \lim_{\substack{x \to 0 \\ y=0 \\ x < 0}} \frac{x^2 + 1}{2x} = -\infty \neq 0
$$

ce qui prouve que la limite

$$
\lim_{(x,y)\to(0,0)}\frac{x-y}{\ln(x^2+y^2+1)}
$$

ne vaut pas 0.

(5) Clairement si le paramètre *a* est nul, la fonction (notons-la *f*) est différentiable (donc continue) partout. Supposons donc  $a \neq 0$  dans la suite.

Par ailleurs, si on considère le point  $(b, c)$  avec  $b > 0$ , il existe une boule autour de  $(b, c)$  sur laquelle la fonction s'écrit  $f(x, y) = x + ay$ , et donc est différentiable.

De la même manière autour de  $(b, c)$  avec  $b < 0$ , il y a une petite boule sur laquelle la fonction s'écrit  $f(x, y) = x$ , et donc est différentiable.

Considérons un point de la forme  $(0, c)$ . Alors nous avons

$$
\lim_{(x,y)\to(0,c)} f(x,y) \begin{cases} \lim_{(x,y)\to(0,c)} x = 0 \\ \lim_{(x,y)\to(0,c)} x + ay = ac \\ \end{cases}
$$

donc la limite du membre de gauche existe si et seulement si  $ac = 0$ , c'est-à-dire si et seulement  $\sin c = 0.$ 

Reste à étudier la différentiabilité en  $(0,0)$ . Voyons la dérivée directionnelle suivante :

$$
\frac{\partial f}{\partial (1,1)}(0,0) = \lim_{\substack{h \to 0 \\ h \neq 0}} \frac{f(0+h, 0+h) - f(0,0)}{h}
$$
\n
$$
= \begin{cases}\n\lim_{\substack{h \to 0 \\ h > 0}} \frac{f(h,h)}{h} = \lim_{\substack{h \to 0 \\ h > 0}} \frac{h + ah}{h} = 1 + a \\
\lim_{\substack{h \to 0 \\ h < 0}} \frac{f(h,h)}{h} = \lim_{\substack{h \to 0 \\ h < 0}} \frac{h}{h} = 1\n\end{cases}
$$
\n(20.114)

Cette dérivée directionnelle n'existe pas, donc la fonction n'est pas différentiable en  $(0,0)$ .

(6) Notons *f* cette fonction. En les points  $(a, b)$  avec  $a \neq b$ , la fonction est le quotient de fonctions différentiables (dont le dénominateur ne s'annule pas) donc est différentiable.

Regardons la continuité en un point de la forme  $(a, a)$ . Pour s'approcher de  $(a, a)$  sans croiser la droite  $x = y$ , on choisit de s'approcher via la perpendiculaire  $x + y = 2a$ , et on calcule

$$
\lim_{\substack{y \to a \\ x = 2a - y}} f(x, y) = \lim_{y \to a} \frac{(2a - y)y^5}{(2a - y)^6 + y^6} = \begin{cases} \frac{1}{2} & \text{si } a \neq 0 \\ -\frac{1}{2} & \text{si } a = 0 \end{cases}
$$

qui dans aucun cas n'est égale à  $f(a, a) = 0$ , donc la fonction n'est continue en aucun de ces points.

## **Résolution alternative**

(1) Cette fonction est différentiable et continue partout. En effet, la candidate différentielle est donnée par la formule

$$
df_a(u) = \frac{\partial f}{\partial x}(a)u_x + \frac{\partial f}{\partial y}(a)u_y,
$$
\n(20.115)

que l'on peut calculer et injecter dans la définition (**??**), afin de vérifier si ça fonctionne.

<span id="page-662-3"></span>(2) Nous testons la continuité en étudiant les limites. Lorsque  $xy \neq 0$ , alors cette condition est également satisfaite dans un voisinage de  $(x, y)$ . Dans toute cette partie, la fonction est donc continue et différentiable (parce que constante). Nous étudions donc la continuité sur l'axe *Y* , c'est à dire

$$
\lim_{(x,y)\to(0,a)} f(x,y). \tag{20.116}
$$

Le long du chemin  $\gamma_1(t) = (0, (1-t)a)$ , la fonction vaut  $e^{ta}$ , et donc la limite est  $e^a$ . Le long du chemin  $\gamma_2(t) = (1 - t, a)$ , la fonction est constante et vaut *e*. La limite ne peut donc exister que si  $e = e^a$ , c'est à dire  $a = 1$ .

Première conclusion : sur les axes, la fonction est au mieux continue en  $(0, 1)$  et <sup>[6](#page-662-0)</sup>  $(1, 0)$ . Il n'est pas très compliqué de voir que, en fait, *f* est continue en ces points.

Pour la différentiabilité, elle est assurée dans la zone  $xy \neq 0$ . Sur les axes, elle ne peut avoir lieu que en  $(1,0)$  ou  $(0,1)$  parce qu'ailleurs, elle n'est pas continue. Cherchons la différentielle de  $f$  en  $(1,0)$  en partant de sa dérivée directionnelle.

$$
\frac{\partial f}{\partial u}(1,0) = \lim_{t \to 0} \frac{f(1 + tu_1, tu_2) - e}{t}.\tag{20.117}
$$

La valeur de  $f(1+tu_1, tu_2)$  dépend de si  $u_2$  est nul ou non. Ce que nous trouvons (il faut utiliser la règle de l'Hopital une fois) est

<span id="page-662-1"></span>
$$
\frac{\partial f}{\partial u}(0,1) = \begin{cases}\n0 & \text{si } u_2 = 0 \\
e(u_1 + u_2) & \text{si } u_2 \neq 0.\n\end{cases}
$$
\n(20.118)

En posant  $u = (1,0)$  et puis  $u = (0,1)$ , nous en déduisons en particulier les dérivées partielles

$$
\frac{\partial f}{\partial x}(1,0) = 0
$$
  
\n
$$
\frac{\partial f}{\partial y}(1,0) = e.
$$
\n(20.119)

Par conséquent, *si*  $df_{(1,0)}$  *existe*, nous avons

<span id="page-662-2"></span>
$$
df_{(1,0)} = edx_1
$$
  

$$
df_{(1,0)}(u) = eu_1.
$$
 (20.120)

<span id="page-662-0"></span><sup>6.</sup> Parce qu'il est évident que tout ce que nous faisons sur l'axe *Y* est valable sur l'axe *X*.

Par ailleurs, la formule [\(20.118\)](#page-662-1) nous donne directement une autre expression pour la différentielle, si elle existe :

<span id="page-663-0"></span>
$$
df_a(u) = \frac{\partial f}{\partial u}(0,1) = \begin{cases} 0 & \text{si } u_2 = 0\\ e(u_1 + u_2) & \text{si } u_2 \neq 0. \end{cases}
$$
 (20.121)

Si les expressions [\(20.120\)](#page-662-2) et [\(20.121\)](#page-663-0) coïncident, nous ne pouvons rien dire. Mais si elles ne sont pas les mêmes, alors nous pouvons conclure que la différentielle de  $f$  en  $(0,1)$  n'existe pas. Mais ces deux expressions ne sont manifestement pas égales sur  $u = (a, 0)$  quand  $a \neq 0$ : la première vaut *ea*, tandis que la seconde vaut 0.

(3) La fonction est évidement continue et différentiable lorsque  $y \neq 0$ . La question est de savoir ce qu'il se passe sur les axes. L'exercice [\(2\)](#page-662-3) était du même genre, mais ce qui sauvait deux points sur les axes, c'était le fait que la fonction était égale sur ces points à ce qu'elle vaut en dehors des axes.

Nous étudions donc ce qu'il se passe sur l'axe  $y = 0$ . La limite

$$
\lim_{(x,y)\to(a,0)} f(x,y) \tag{20.122}
$$

n'existe pas quand  $a \neq 0$ . En effet, si on s'approche de  $(a, 0)$  en suivant un chemin horizontal, on trouve zéro, tandis qu'en suivant un chemin vertical, on trouve l'infini. De plus, même en  $p(0,0)$ , la limite n'existe pas, comme en témoignent les chemins  $\gamma_1(t) = (t,t)$  et  $\gamma_2(t) = (2t,t)$ . Cette fonction n'étant continue nulle part sur l'axe  $y = 0$ , il ne sert à rien de tester sa différentiabilité.

(4)

(5) Nous supposons, bien entendu que  $a \neq 0$ , sinon c'est de la triche. Sur les points  $x \neq 0$ , c'est continu et différentiable. Vérifions ce qu'il se passe en  $(0, y_0)$ . Voyons avec un chemin qui vient de la gauche, et un qui vient de la droite (les deux limites suivantes sont prises avec  $t > 0$ ) :

$$
\lim_{t \to 0} f(-t, y_0) = 0,\tag{20.123}
$$

mais

$$
\lim_{t \to 0} f(t, y_0) = ay_0 \tag{20.124}
$$

Donc la fonction peut être continue en  $y_0 = 0$ , mais nulle part ailleurs. Il n'est pas très compliqué de vérifier que, effectivement,  $f$  est continue au point  $(0,0)$ . Nous ne devons donc étudier la différentiabilité qu'en  $(0, 0)$ .

Si la différentielle de *f* en  $(0,0)$  existait, alors  $\frac{\partial f}{\partial u}(0,0)$  existerait aussi. Calculons cette dérivée directionnelle par sa définition :

<span id="page-663-1"></span>
$$
\frac{\partial f}{\partial u}(0,0) = \lim_{t \to 0} \frac{f(tu_1, tu_2)}{t}.
$$
\n(20.125)

Si  $u_1 \neq 0$ , prendre la limite avec  $t > 0$  donne  $u_1 + au_2$ , tandis que la limite avec  $t < 0$  est égale à *u*1. Par conséquent, la limite [\(20.125\)](#page-663-1) n'existe pas, et la fonction n'est pas différentiable en  $(0, 0)$ .

(6)

# **Résolution alternative**

(1)  $(x, y) \rightarrow 3x^2 + x^3y + x$ .

Combinaison linéaire de fonctions continues et différentiables sur  $\mathbb{R}^2$  (Exercice : prouver rigoureusement que les polynômes sont bien des fonctions continues et différentiables sur  $\mathbb{R}^2$ .

(2)

$$
(x,y) \mapsto \begin{cases} e & \text{si } xy \neq 0 \\ e^{x+y} & \text{sinon} \end{cases}
$$
 (20.126)

N.B. : Il est toujours utile de se représenter le domaine de chacune des fonctions. La première remarque est que cette fonction est clairement continue et différentiable en tout point hors de  $\{xy = 0\}$  (fonction constante). Sur  $\{xy = 0\}$ ?

(a) Continuité :

Prenons un point dans  $\{xy = 0\}$ , par exemple le point  $(a, 0)$  (Remarquez que le cas  $(0, b)$ ) est réglé par symétrie). Pour voir si la fonction est continue en ce point il faut voir si

$$
\lim_{(x,y)\to(0,0)} f(x,y) = f(0,0) = e^a.
$$

Si on prend deux manières différentes d'aller vers  $(a, 0)$  ( $y = 0$  puis  $x = a$ ) on voit que si  $a \neq 1$  la fonction ne peut pas être continue. Et en  $(1,0)$ ? Si on  $(x, y) \rightarrow (1,0)$  avec d'abord  $y = 0$  puis  $y \neq 0$  on aura regardé toutes les manières de tendre vers  $(1,0)$ . Or dans les deux cas les limites valent  $e = f(1,0)$ , ce qui prouve que la fonction est continue en  $(1,0)$  (et  $(0,1)$  par symétrie).

(b) Différentiabilité :

Comme la fonction est discontinue en tout point de la forme  $(a, 0)$  avec  $a \neq 1$  et  $(0, b)$  avec  $b \neq 1$  elle est aussi non différentiable en chacun de ces points. Il reste donc les points  $(1, 0)$ et  $(0, 1)$ . Comme toujours, nous regardons d'abord les dérivées directionnelles en  $(1, 0)$ :

$$
\frac{\partial f}{\partial u_j}(1,0) = \lim_{t \to 0} \frac{f(1+tu_1, tu_2) - e}{t}
$$

Il y a deux possibilités :  $u_2 = 0$  et donc  $u = (\pm 1.0)$  ou $u_2 \neq 0$  (pourquoi ne regarde-t-on que ces deux cas ?).

i. si  $u \neq (\pm 1, 0)$ .<br>  $\frac{\partial f}{\partial u}(1, 0) = \lim_{t \to 0} \frac{e - e}{t} = 0$ .  $\partial u$ ii. si  $u = (\pm 1, 0)$ , i.e. si  $u = (1, 0) = e_1$ B*f*  $\frac{\partial f}{\partial u}(1,0) = \frac{\partial f}{\partial x}(1,0) = \lim_{t \to 0} \frac{f(1+t,0)-e}{t} = \lim_{t \to 0} \frac{e^{1+t}-e}{t} = H$  0.

#### Conclusion :

Si  $f$  était différentiable en  $(1,0)$ , on aurait que sa différentielle prendrait la forme suivante :

$$
df_{(1,0)}u = \frac{\partial f}{\partial x}(1,0)u_1 + \frac{\partial f}{\partial y}(1,0)u_2
$$
  
=  $eu_1 \ \forall u \in \mathbb{R}^2$ 

Sa différentielle satisferait également à :

$$
df_{(1,0)}u = \frac{\partial f}{\partial u}(1,0) = 0 \quad \forall u \neq (\pm 1, 0) \in \mathbb{R}^2
$$

Les deux propriétés étant contradictoires, la fonction  $f$  ne peut être différentiable en  $(1,0)$  (ni en  $(0, 1)$  par symétrie).

(3)

$$
(x, y) \mapsto \begin{cases} \frac{x}{y} & \text{si } y \neq 0\\ 0 & \text{sinon} \end{cases}
$$
 (20.127)

Continue et différentiable sur  $\mathbb{R} - \{y = 0\}$ . Sur l'axe  $y = 0$  elle n'est pas continue.

(4)

$$
(x,y) \mapsto \begin{cases} x+ay & \text{si } x > 0 \\ x & \text{sinon} \end{cases}
$$
 (20.128)

Si  $a = 0$  fonction continue et différentiable sur  $\mathbb{R}^2$ . Si  $a \neq 0$ , fonction continue et différentiable partout en dehors de l'axe  $x = 0$ . Sur cet axe, elle est discontinue en tout point sauf en  $(0, 0)$  où elle est continue. Mais elle n'est pas différentiable en  $(0,0)$  car toutes ses dérivées directionnelles n'y sont pas définies.

(5)

$$
(x,y) \mapsto \begin{cases} \frac{xy^5}{x^6+y^6} & \text{si } x \neq y \\ 0 & \text{sinon} \end{cases}
$$
 (20.129)

\$

(20.134)

Fonction continue et différentiable partout en dehors de la droite  $x = y$ . La fonction est discontinue en chacun des points de cette droite.

# **Exercice 47**

<span id="page-665-0"></span>Supposons que  $a_1, a_2, a_3$  et  $a_4$  soient des fonctions  $C^{\infty}$  de  $\mathbb{R}^2$  dans  $\mathbb{R}$ . Pour les fonctions suivantes, représentez dans le plan leur domaine de définition(s) et écrivez les limites qu'il faudra étudier pour déterminer leur continuité sur  $\mathbb{R}^2$  :

(1)  
\n
$$
f(x,y) = \begin{cases} a_1 & \text{si } x > 0 \\ a_2 & \text{si } x \le 0 \end{cases}
$$
\n(20.130)  
\n(2)  
\n
$$
f(x,y) = \begin{cases} a_1 & \text{si } x > 0 \text{ et } y > 0 \\ a_2 & \text{sinon} \end{cases}
$$
\n
$$
f(x,y) = \begin{cases} a_1 & \text{si } x > 0, y > 0 \\ a_2 & \text{si } x \ge 0, y \le 0 \\ a_3 & \text{si } x < 0, y < 0 \\ a_4 & \text{sinon} \end{cases}
$$
\n(3)

$$
f(x,y) = \begin{cases} a_1 & \text{si } x = y \\ a_2 & \text{sinon} \end{cases} \tag{6}
$$

(4)

$$
f(x,y) = \begin{cases} a_1 & \text{si } x > e^y \\ a_2 & \text{sinon} \end{cases}
$$
 (20.133) 
$$
f(x,y) = \begin{cases} a_1 & \text{si } xy > 0 \\ a_2 & \text{si } xy < 0 \\ a_3 & \text{sinon} \end{cases}
$$
 (20.135)

Note : ici et dans ces exercices, lorsque nous écrivons « *a*<sup>1</sup> », nous sous-entendons bien entendu «  $a_1(x, y)$ ». Le but de cet exercice est de permettre aux étudiants de cerner rapidement quelles sont les zones à problèmes.

### **Correction de l'exercice [47](#page-665-0)**

Il suffit de dessiner les « zones à problèmes », qui sont les frontières entre les zones (c'est-à-dire les points qui ne sont pas dans l'intérieur d'une des zones). Cela est dessiné à la figure [20.2.](#page-666-0)

## <span id="page-665-1"></span>**Exercice 48**

Étudier la continuité et la différentiabilité des fonctions suivantes :

$$
(1) \quad
$$

<span id="page-665-2"></span>
$$
f(x,y) = \begin{cases} xy & \text{si } x > 0 \\ x^2 y^2 & \text{si } x \le 0 \end{cases}
$$
 (20.136) 
$$
f(x,y) = \begin{cases} 1 & \text{si } x > e^y \\ 1 - (x+y) & \text{sinon} \end{cases}
$$
 (20.139)

(4)

(5)

$$
f(x,y) = \begin{cases} \sin(xy) & \text{si } x > 0, y > 0\\ xy & \text{sinon} \end{cases}
$$
 (20.137)

$$
f(x,y) = \begin{cases} xy & \text{si } x > 0, y > 0\\ (x-1)y & \text{si } x \ge 0, y \le 0\\ x(y-1) & \text{si } x < 0, y < 0\\ (x-1)(y-1) & \text{sinon} \end{cases}
$$
(20.140)

(3)

$$
f(x,y) = \begin{cases} e^{x-y^2} & \text{si } x = y \\ e & \text{sinon} \end{cases}
$$
 (20.138)

# **Correction de l'exercice [48](#page-665-1)**

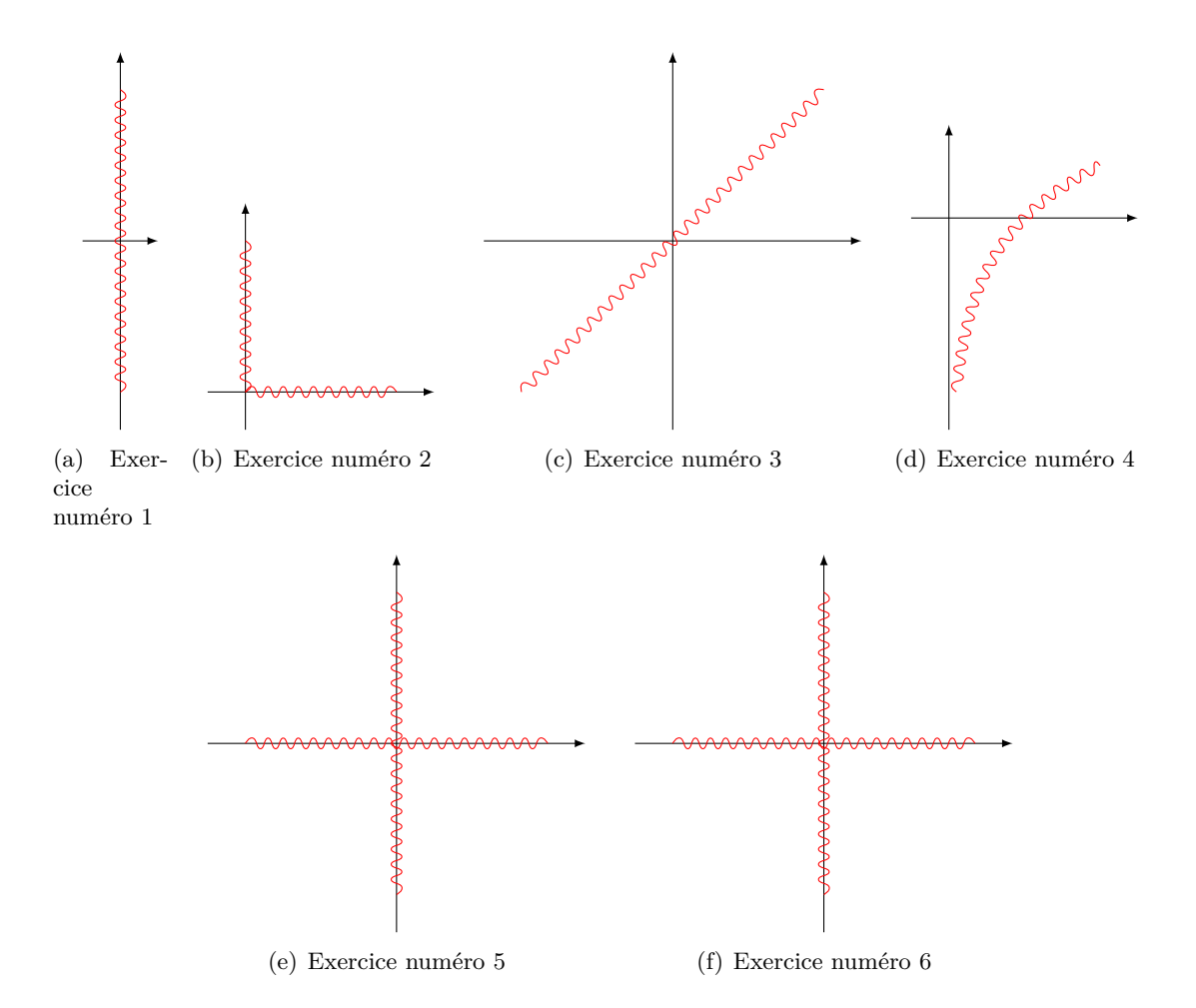

<span id="page-666-0"></span>Figure 20.2 – Les zones à problèmes pour l'exercice [47.](#page-665-0)

(1) La fonction est différentiable et continue en tout point hors de la droite  $x = 0$  car tant xy que  $x^2y^2$  sont des fonctions polynomiales. Sur la droite  $x = 0$  la fonction est continue partout mais n'est différentiable qu'en  $(0,0)$ .

Étudions plus précisément la continuité en  $(0, a)$ , et pour cela regardons ce qu'il se passe dans la boule  $B((0, a), r)$ . D'une part, si  $x > 0$ , alors

$$
|xy| < |x| \cdot |a+r| < r|a+r| \to 0 \tag{20.141}
$$

quand  $r \to 0$ . Et d'autre part, si  $x < 0$ , alors

$$
|x^2y^2| < |x^2| \cdot |a+r|^2 < r^2|a+r|^2 \to 0. \tag{20.142}
$$

La fonction est donc continue en  $(0, a)$ . Faut voir maintenant si elle y est différentiable. Afin de tester la différentiabilité en  $(0, a)$ , nous calculons  $\partial_x f(0, a)$ :

$$
\frac{\partial f}{\partial x}(0, a) = \lim_{t \to 0} \frac{f(t, a) - f(0, a)}{t}.
$$
\n(20.143)

Si  $t > 0$ , alors cette limite vaut lim<sub>t-0</sub>  $\frac{ta}{t} = a$ . Si par contre  $t < 0$ , alors la limite vaut  $\lim_{t\to 0} \frac{t^2 a^2}{t} = 0$ . La dérivée partielle n'existe donc que si  $a = 0$ . Donc *f* n'est différentiable en aucun point de la forme  $(0, a)$  avec  $a \neq 0$ .

Il est assez facile de calculer que

$$
\frac{\partial f}{\partial x}(0,0) = \frac{\partial f}{\partial y}(0,0) = 0,\tag{20.144}
$$

donc le candidat différentielle en  $(0,0)$  est  $T_{(0,0)}(u) = 0$ . Voyons si cette forme linéaire satisfait la définition :

$$
\lim_{(x,y)\to(0,0)}\frac{f(x,y)-f(0,0)-T_{(0,0)}(x-0)}{\|(x,y)\|}=\lim_{(x,y)\to(0,0)}\frac{f(x,y)}{\sqrt{x^2+y^2}}.\tag{20.145}
$$

Nous étudions cette limite en coordonnées polaires. À gauche,  $f(r, \theta) = r^4 \cos^2(\theta) \sin^2(\theta)$ , et à droite,  $f(r, \theta) = r^2 \cos(\theta) \sin(\theta)$ . Dans les deux cas,  $\lim_{r \to 0} f(r, \theta)/r = 0$ .

La fonction  $f$  est donc différentiable en  $(0,0)$ , et sa différentielle est l'application linéaire identiquement nulle.

(2) La fonction de cet exercice est représentée sur la figure [20.3.](#page-667-0)

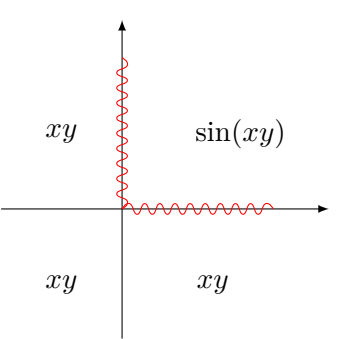

Figure 20.3 – La fonction de l'exercice [48](#page-665-1)[\(2\).](#page-665-2) En rouge, les zones où la fonction n'est pas trivialement différentiable.

<span id="page-667-0"></span>Sur les axes, la fonction est nulle, mais  $sin(0) = 0$ , donc c'est une fonction continue partout. Calculons les dérivées partielles en  $(a, 0)$ . La dérivée partielle par rapport à *x* ne pose pas de problèmes et vaut 0 :

$$
\frac{\partial f}{\partial x}(a,0) = 0.\tag{20.146}
$$

Celle par rapport à *y* demande de traiter les cas  $t < 0$  et  $t > 0$  séparément :

$$
\frac{\partial f}{\partial y}(a,0) = \lim_{t \to 0} \frac{f(a,t)}{t} = \begin{cases} \lim_{t \to 0} \frac{\sin(ta)}{t} = a \lim_{t \to 0} \frac{\sin(ta)}{ta} = a & \text{si } t > 0\\ \lim_{t \to 0} \frac{ta}{t} = a & \text{si } t < 0. \end{cases}
$$
(20.147)

Donc la candidate différentielle en  $(a, 0)$  est

$$
T(u_1, u_2) = au_2,\t\t(20.148)
$$

ou encore  $T = ady$ . Il faut maintenant vérifier dans la définition. D'abord,  $T((x, y) - (a, 0)) =$  $T(x-a, y) = ay$ , et  $f(a, 0) = 0$  donc nous vérifions si la limite suivante est zéro ou non :

<span id="page-667-1"></span>
$$
\lim_{(x,y)\to(a,0)}\frac{f(x,y) - ay}{\sqrt{(x-a)^2 + y^2}}.\tag{20.149}
$$

Il faut calculer différemment suivant que  $y > 0$  ou  $y < 0$ . Si  $y > 0$ , alors nous utilisons le fait que

$$
\sin(xy) - ay = ay\left(\frac{\sin(ay)}{ay} - 1\right) \tag{20.150}
$$

La limite [\(20.149\)](#page-667-1) devient donc

<span id="page-667-2"></span>
$$
\lim \frac{ay}{\sqrt{(x-a)^2 + y^2}} \left( \frac{\sin(xy)}{ay} - 1 \right). \tag{20.151}
$$

En utilisant les coordonnées polaires autour de  $(a, 0)$ , nous voyons que

$$
\frac{ay}{\sqrt{(x-a)^2 + y^2}} = -\frac{a}{2}\sin(\theta). \tag{20.152}
$$

Pour calculer ce qui se trouve dans la parenthèse de [\(20.151\)](#page-667-2), nous faisons

$$
\frac{\sin(xy)}{ay} = \frac{x\sin(xy)}{axy} \to \frac{x}{a}.\tag{20.153}
$$

En recollant les bouts,

$$
\lim \frac{ay}{\sqrt{(x-a)^2 + y^2}} \left(\frac{\sin(xy)}{ay} - 1\right).
$$
\n(20.154)\n
$$
= \frac{a}{2} \sin(\theta)
$$

Le tout tend donc vers zéro. Ceci conclut le calcul de  $(20.149)$  lorsque  $y > 0$ . Faisons maintenant le calcul de  $(20.149)$  pour  $t < 0$ . En utilisant les coordonnées polaires  $x = a + r \cos(\theta)$  et  $y = r \sin(\theta)$ , nous trouvons

$$
\lim_{(x,y)\to(0,0)} \frac{xy - ay}{\sqrt{(x-a)^2 + y^2}} = \lim_{r\to 0} \frac{r^2 \cos(\theta) \sin(\theta)}{r} = 0.
$$
\n(20.155)

Donc la fonction considérée est différentiable en  $(a, 0)$ .

C'est un bon exercice d'écrire la différentielle, et de refaire tous les calculs sur le point  $(0, a)$ .

(3) En un point  $(a, b)$  avec  $a \neq b$ , la fonction est constante donc différentiable et continue. En un point de type  $(a, a)$ , on a :

$$
\lim_{(x,y)\to(a,a)} f(x,y) = \begin{cases} \lim_{(x,y)\to(a,a)} f(x,y) = e \\ \lim_{(x,y)\to(a,a)} f(x,y) = e^{a-a^2} \\ \lim_{(x,y)\to(a,a)} f(x,y) = e^{a-a^2} \end{cases}
$$

Donc la fonction *f* est continue en  $(a, a)$  si et seulement si  $a = a^2 + 1$ , c'est à dire jamais.

(4) La « zone à problèmes » est formée de points du type  $(e^b, b)$ . En dehors, la fonction est différentiable.

Le calcul de limite montre que la fonction est continue en  $(e^b, b)$  si et seulement si  $e^b + b = 0$ ; cette équation possède une unique solution, notons-la  $b_0$ . Clairement  $b_0 < 0$ . Pour vérifier la différentiabilité en  $(e^{b_0}, b_0)$ , calculons

$$
\frac{\partial f}{\partial (1,0)}(e^{b_0}, b_0) = \lim_{\substack{h \to 0 \\ h \neq 0}} \frac{f(e^{b_0} + h, b_0) - f(e^{b_0}, b_0)}{h}
$$
\n
$$
= \begin{cases}\n\lim_{\substack{h \to 0 \\ h > 0}} \frac{1 - 1}{h} = 0 \\
\lim_{\substack{h \to 0 \\ h < 0}} \frac{1 - (e^{b_0} + h + b_0) - 1}{h} = -1\n\end{cases} \tag{20.156}
$$

où on a bien sûr utilisé le fait que  $e^{b_0} + b_0 = 0$ . Étant donné que cette limite, qui donne la dérivée partielle, n'existe pas la fonction n'est pas différentiable.

(5) La « zone à problèmes » est formée par la réunion des deux axes. Considérons le point  $(a, b)$ sur les axes.

Point de vue continuité : si  $b = 0$ , alors la fonction est continue pour  $a > 0$ , non-continue si  $a < 0$ . Lorsque  $a = 0$ , la fonction est continue si  $b = 1$ , non-continue sinon. Elle n'est nulle part différentiable sur les axes.

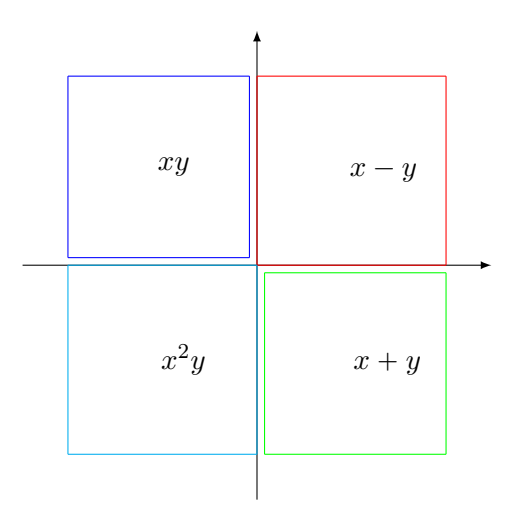

<span id="page-669-1"></span>Figure 20.4 – La fonction de l'exercice [49.](#page-669-0)

### **Exercice 49**

<span id="page-669-0"></span>La figure [20.4](#page-669-1) représente le domaine d'une fonction  $f: \mathbb{R}^2 \to \mathbb{R}$ , et sur chacune des parties, elle est définie différemment.

Donner l'expression de cette fonction sous la forme

$$
f(x,y) = \begin{cases} \dots & \text{si } \dots \\ \dots & \text{si } \dots \\ \dots & \text{si } \dots \\ \dots & \text{si } \dots \end{cases}
$$
 (20.157)

Ensuite, étudier la continuité et la différentiabilité de cette fonction sur  $\mathbb{R}^2$ .

# **Correction de l'exercice [49](#page-669-0)**

L'expression de *f* est ici

$$
f(x,y) = \begin{cases} xy & \text{si } x < 0 \text{ et } y > 0 \\ x - y & \text{si } x \ge 0 \text{ et } y \ge 0 \\ x^2y & \text{si } x > 0 \text{ et } y < 0 \\ x + y & \text{sinon.} \end{cases}
$$

On note que les deux axes forment une zone à problèmes. La zone hors des axes est un ouvert sur lequel *f* est différentiable car composée de polynômes. Analysons chacun des points de la forme  $(a, b)$ dans la zone à problèmes (c'est-à-dire si  $ab = 0$ ).

**Si**  $a = 0$  et  $b > 0$  Un tel point  $(0, b)$  est sur l'axe verticale, dans la moitié supérieure. Pour calculer la limite de  $f$  en ce point, on peut restreindre notre étude au demi-plan ouvert  $y > 0$ , ce qui revient à comparer la limite

$$
\lim_{\substack{(x,y)\to(0,b)\\y>0\\x\geqslant 0}} f(x,y) = \lim_{\substack{(x,y)\to(0,b)\\y>0\\x\geqslant 0}} x - y = 0 - b = -b
$$

avec la limite

$$
\lim_{\substack{(x,y)\to(0,b)\\y>0\\x<0}} f(x,y) = \lim_{\substack{(x,y)\to(0,b)\\y>0\\x<0}} xy = 0b = 0
$$

qui sont différentes puisque *b* est supposé non-nul.

*Conclusion :*  $f$  n'est pas continue en un point du type  $(0, b)$  avec  $b > 0$ .

**Si**  $a = 0$  **et**  $b < 0$  Un tel point  $(0, b)$  est sur l'axe verticale, dans la moitié inférieure. Pour calculer la limite de  $f$  en ce point, on peut restreindre notre étude au demi-plan ouvert  $y < 0$ , ce qui revient à comparer la limite

$$
\lim_{\substack{(x,y)\to(0,b)\\y<0\\x\geqslant 0}}f(x,y)=\lim_{\substack{(x,y)\to(0,b)\\y<0\\x\geqslant 0}}x^2y=0^2b=0
$$

avec la limite

$$
\lim_{\substack{(x,y)\to(0,b)\\y<0\\x<0}} f(x,y) = \lim_{\substack{(x,y)\to(0,b)\\y<0\\x<0}} x+y=0+b=b
$$

qui sont différentes puisque *b* est supposé non-nul.

*Conclusion : f* n'est pas continue en un point du type  $(0, b)$  avec  $b < 0$ .

**Si**  $a > 0$  **et**  $b = 0$  Un tel point  $(a, 0)$  est sur l'axe horizontal, dans la moitié droite. Pour calculer la limite de  $f$  en ce point, on peut restreindre notre étude au demi-plan ouvert  $x > 0$ , ce qui revient à comparer la limite

$$
\lim_{\substack{(x,y)\to(a,0)\\x>0\\y\geqslant 0}} f(x,y) = \lim_{\substack{(x,y)\to(a,0)\\x>0\\y\geqslant 0}} x - y = a - 0 = a
$$

avec la limite

$$
\lim_{\substack{(x,y)\to(a,0)\\x>0\\y<0}} f(x,y) = \lim_{\substack{(x,y)\to(a,0)\\x>0\\y<0}} x^2 y = a^2 0 = 0
$$

qui sont différentes puisque *a* est supposé non-nul.

*Conclusion : f* n'est pas continue en un point du type  $(a, 0)$  avec  $a > 0$ .

**Si**  $a < 0$  **et**  $b = 0$  Un tel point  $(a, 0)$  est sur l'axe horizontal, dans la moitié gauche. Pour calculer la limite de  $f$  en ce point, on peut restreindre notre étude au demi-plan ouvert  $x < 0$ , ce qui revient à comparer la limite

$$
\lim_{\substack{(x,y)\to(a,0)\\x<0\\y>0}} f(x,y) = \lim_{\substack{(x,y)\to(a,0)\\x<0\\y>0}} xy = a0 = 0
$$

avec la limite

$$
\lim_{\substack{(x,y)\to(a,0)\\x<0\\y\leqslant 0}} f(x,y) = \lim_{\substack{(x,y)\to(a,0)\\x<0\\y\leqslant 0}} x+y = a+0 = a
$$

qui sont différentes puisque *a* est supposé non-nul.

*Conclusion : f* n'est pas continue en un point du type  $(a, 0)$  avec  $a < 0$ .

**Si**  $a = 0$  et  $b = 0$  Le cas du point  $(0,0)$  est particulier, puisque il est adhérent aux quatre composantes du domaine où la fonction est définie différemment. Pour étudier la continuité, il faut donc étudier quatre limites. Ces limites ont déjà été étudiées ci-dessus et valent toutes 0, ce qui prouve la continuité de  $f$  en  $(0,0)$ .

En ce qui concerne la différentiabilité, on sait qu'il est nécessaire que toutes les dérivées directionnelles existent. Calculons la dérivée dans la direction  $(0,1)$  (au point  $(0,0)$ ) :

$$
\lim_{\substack{t \to 0 \\ t \neq 0}} \frac{f((0,0) + t(0,1)) - f(0,0)}{t} = \lim_{\substack{t \to 0 \\ t \neq 0}} \frac{f(0,t)}{t} = \dots
$$

qu'on sépare en deux cas, car  $f(0, t)$  possède une formule différente si  $t < 0$  ou si  $t \ge 0$ :

$$
\lim_{t \to 0} \frac{f(0,t)}{t} = \begin{cases} \lim_{t \to 0} \frac{f(0,t)}{t} = \lim_{t \to 0} \frac{0+t}{t} = 1\\ \lim_{t \to 0} \frac{f(0,t)}{t} = \lim_{t \to 0} \frac{0-t}{t} = -1 \end{cases}
$$

ce qui prouve que la limite n'existe pas, donc que la dérivée directionnelle n'existe pas, et finalement que la fonction n'est pas différentiable.

*Conclusion :* La fonction donnée est continue hors des axes et au point  $(0,0)$ , mais discontinue partout ailleurs sur les axes. Elle est différentiable hors des axes, mais ne l'est pas sur les axes.

# **Exercice 50**

<span id="page-671-0"></span>Prouvez que toutes les dérivées directionnelles en  $(0,0)$  de la fonction suivante existent mais que cette même fonction n'est pas différentiable en  $(0,0)$  car elle n'est pas continue en  $(0,0)$ .

$$
(x,y) \mapsto \begin{cases} \frac{xy^2}{x^2+y^4} & \text{si } (x,y) \neq (0,0) \\ 0 & \text{sinon} \end{cases}
$$
 (20.158)

#### **Correction de l'exercice [50](#page-671-0)**

Pour prouver que cette fonction n'est pas continue en  $(0,0)$ , il suffit de prouver que sa limite n'est pas égale à sa valeur . . . ou tout simplement que la limite n'existe pas, c'est bon aussi. Si je passe en polaire,

$$
f(r,\theta) = \frac{r\cos(\theta)\sin(\theta)^2}{\cos(\theta)^2 + r^2\sin(\theta)^4}.
$$
\n(20.159)

Si nous prenons la limite  $r \to 0$  avec  $\theta$  constant, cette limite vaut zéro. Mais nous pouvons également prendre une limite sur un chemin plus subtil . . . un chemin en polaire. Prenons n'importe que  $r(t) \to 0$ , et choisissons  $\theta(t)$  tel que  $\cos(\theta(t)) = r(t)$ . Étant donné que  $r(t) < 1$ , un tel  $\theta$  existe toujours. Une conséquence est que sin  $(\theta(t)) \to 1$ . Nous avons (nous ne recopions pas toujours toutes les dépendances en *t*) :  $\overline{z}$ 

$$
\lim_{t \to 0} f(r(t), \theta(t)) = \lim_{t \to 0} \frac{r(t) \cos(\theta(t)) \sin(\theta(t))^{2}}{\cos(\theta(t))^{2} + r(t)^{2} \sin(\theta(t))^{4}}
$$

$$
= \lim_{t \to 0} \frac{\cos(\theta)^{2} \sin(\theta)^{2}}{\cos(\theta)^{2} + \cos(\theta)^{2} \sin(\theta)^{4}}
$$

$$
= \lim_{t \to 0} \frac{\sin(\theta)^{2}}{1 + \sin(\theta)^{4}}
$$
(20.160)
$$
= \frac{1}{2}.
$$

Donc, la limite en  $(0,0)$  de *f* n'existe pas, ce qui entraîne que la fonction n'est pas continue et qu'elle n'est donc pas différentiable.

Une autre façon, plus simple si on y pense, de déduire la non continuité de  $f$  en  $(0,0)$  est de regarder la limite le long du chemin  $\gamma(t) = (t^2, t)$ . Pourquoi ce chemin ? Parce que le dénominateur est égal à  $x^2 + y^4$ . En utilisant ce chemin, nous avons alors les même degrés dans les deux termes du dénominateur. Nous calculons

$$
\lim_{t \to 0} (f \circ \gamma)(t) = \lim_{t \to 0} \frac{t^2 \cdot t^2}{t^4 + t^4} = \frac{1}{2}.
$$
\n(20.161)

Ce résultat avait déjà été déduit dans l'exemple **??** du rappel théorique.

#### **Résolution alternative**

Soit  $(u, v)$  un vecteur fixé. Calculons la dérivées directionnelles de la fonction, au point  $(0,0)$ , dans cette direction :

$$
\frac{\partial f}{\partial(u,v)}(0,0) = \lim_{t \to 0} \frac{f(tu,tv) - f(0,0)}{t}
$$

$$
= \lim_{t \to 0} \frac{tut^2v^2}{t(t^2u^2 + t^4v^4)}
$$

$$
= \lim_{t \to 0} \frac{uv^2}{u^2 + t^2v^4}
$$

$$
= \begin{cases} \frac{uv^2}{u^2} = \frac{v^2}{u} & \text{si } u \neq 0\\ 0 & \text{sinon} \end{cases}
$$

donc, quel que soit le vecteur  $(u, v)$ , la dérivée directionnelle existe. Mais la fonction n'est pas continue car :

$$
\lim_{\substack{(x,y)\to(0,0)\\x=y^2\\y\neq 0}} f(x,y) = \lim_{\substack{(x,y)\to(0,0)\\x=y^2\\x\neq 0}} \frac{y^2 y^2}{y^4 + y^4} = \lim_{\substack{(x,y)\to(0,0)\\x=y^2\\x\neq 0}} \frac{1}{2} = \frac{1}{2}
$$

<span id="page-672-0"></span>et  $\frac{1}{2} \neq f(0,0) = 0.$ 

**Exercice 51**

Prouvez que la fonction suivante  $f$  est continue en  $(0,0)$ , que toutes les dérivées directionnelles en  $(0,0)$  de cette fonction existent mais qu'elle n'est pas différentiable en  $(0,0)$  car l'application qui envoie un vecteur *u* sur la dérivée de la fonction *f* dans la direction *u* en  $(0,0)$  n'est pas linéaire.

$$
f: (x, y) \to \begin{cases} x & xy > 0 \\ y & xy \le 0 \end{cases}
$$

# **Correction de l'exercice [51](#page-672-0)**

La continuité en  $(0,0)$  est évidente parce que  $f(r,\theta)$  est majorée par *r* dans la boule  $B(0,r)$ . Calculons la dérivée directionnelle de  $f$  dans la direction  $u$  au point  $(0,0)$ . Ce que nous trouvons est

$$
\frac{\partial f}{\partial u}(0,0) = \lim_{t \to 0} \frac{f(tu_1, tu_2)}{t} = \begin{cases} u_1 & \text{si } u_1 u_2 > 0\\ u_2 & \text{si } u_1 u_2 \le 0. \end{cases}
$$
\n(20.162)

Voyons si cette application est linéaire par rapport à *u* (une application définie par morceau, c'est toujours un peu mal parti pour être linéaire). Afin d'alléger la notation, nous notons *A* cette application.

Nous avons

$$
A((1,2) + (-3,4)) = A(-2,6) = 6,
$$
\n(20.163)

tandis que

$$
A(1,2) + A(-3,4) = 5 \neq 6. \tag{20.164}
$$

<span id="page-672-1"></span>L'application *A* n'est donc pas linéaire, ce qui fait que *f* n'est pas différentiable en  $(0,0)$ .

#### **Exercice 52**

Prouvez que la fonction suivante  $f$  est continue en  $(0,0)$ , que toutes les dérivées directionnelles en  $(0,0)$  de cette fonction existent, que l'application qui envoie un vecteur  $u$  sur la dérivée de la fonction *f* dans la direction *u* en  $(0,0)$  est linéaire mais que cette même fonction n'est pas différentiable en  $(0, 0)$ .

$$
(x, y) \rightarrow \begin{cases} \frac{x^2y\sqrt{x^2+y^2}}{x^4+y^2} & \text{si } (x, y) \neq (0, 0) \\ 0 & \text{sinon} \end{cases}
$$

(aide : pour vérifier que *f* est continue en  $(0,0)$  prouvez que  $\frac{x^2y}{x^4+y^2}$  $\frac{x^2y}{x^4+y^2}$  est borné ; pour prouver que  $\frac{x^2y}{x^4+y^2}$  $\overline{x^4+y^2}$ est borné considérez les courbes de niveaux de *f*)

# <span id="page-672-2"></span>**Correction de l'exercice [52](#page-672-1)**

# **Exercice 53**

Calculez les [dérivées partielles](http://abstrusegoose.com/26) premières par rapport à la première variable et à la seconde variable des fonctions suivantes

- (1)  $(u, v) \mapsto u^3 + 12u^2v 5v^3$  $(4)$   $(r, \theta) \mapsto r^{\theta}$
- $(2)$   $(u, v) \mapsto f(u^2) \ln(v)$ (5)  $(x, y) \mapsto (x + 3)e^x$
- (3)  $(x, y) \mapsto tg(x + y^2)$  $(6)$   $(u, v) \mapsto \ln(f(uv))$

où  $f$  est une fonction de classe  $C^1$  de R dans R.

### **Correction de l'exercice [53](#page-672-2)**

(1)  $(u, v) \mapsto u^3 + 12u^2v - 5v^3$ .

$$
\begin{aligned}\n\frac{\partial f}{\partial u} &= 3u^2 + 24uv\\ \n\frac{\partial f}{\partial v} &= 12u^2 - 15v^2\n\end{aligned} \tag{20.165}
$$

(2)  $(u, v) \mapsto f(u^2) \ln(v)$ . B*f*  $\frac{\partial f}{\partial u} = 2uf'(u^2)\ln(v)$ (20.166)

B*f*

 $\overline{\partial v}$  =

$$
\frac{\partial f}{\partial v} = \frac{f(u^2)}{v}
$$
\n
$$
(3) \ (x, y) \mapsto \tan(x + y^2).
$$
\n
$$
\frac{\partial f}{\partial x} = \frac{1}{\cos^2(x + y^2)}
$$
\n
$$
\frac{\partial f}{\partial x} = \frac{1}{2y}
$$
\n
$$
(20.167)
$$

 $(4)$   $(r, \theta) \mapsto r^{\theta}$ B*f*  $\frac{\partial f}{\partial r} = \theta r^{\theta - 1}$ B*f* (20.168)

 $cos^2(x + y^2)$ 

 $\frac{\partial f}{\partial \theta} = \ln(r)r^{\theta}$ (5)  $(x, y) \mapsto (x + 3)e^x$ B*f*  $\frac{\partial f}{\partial x} = e^x(x+4)$ B*f*  $\frac{\partial^2 y}{\partial y^2} = 0$ (20.169)

(6) 
$$
(u, v) \mapsto \ln(f(uv))
$$
.  
\n
$$
\frac{\partial f}{\partial u} = \frac{v f'(uv)}{f(uv)}
$$
\n
$$
\frac{\partial f}{\partial v} = \frac{u f'(uv)}{f(uv)}
$$
\n(20.170)

<span id="page-673-0"></span>**Exercice 54**

Soient

$$
f: \mathbb{R}_0^+ \times \mathbb{R}_0^+ \to \mathbb{R}
$$
  

$$
(x, y) \mapsto e^{x/y} \ln(\frac{x}{y})
$$
 (20.171)

et

$$
g: \left]0, \infty\right[\times\left]0, \frac{\pi}{2}\right[\rightarrow \mathbb{R}^2
$$

$$
(r, \theta) \mapsto (r\cos(\theta), r\sin(\theta)).
$$
 (20.172)

- (1) Calculez  $df(1,1)$  et  $dg(\sqrt{2}, \frac{\pi}{4})$
- (2) Calculez  $\tilde{f} \stackrel{def}{=} f \circ g$
- (3) Calculez  $d\tilde{f}(\sqrt{2}, \frac{\pi}{4})$  à partir de *df* et *dg*.

# **Correction de l'exercice [54](#page-673-0)**

La différentielle  $df_{(1,1)}$  existe parce que dans un voisinage de ce point, la fonction est parfaitement *C* 8. Pour la calculer, nous calculons les dérivées partielles. D'une part

$$
\frac{\partial f}{\partial x}(1,1) = \left[\frac{1}{y}e^{x/y}\ln(\frac{x}{y}) + e^{x/y}\frac{1}{x/y}\frac{1}{y}\right]_{(1,1)} = e\ln(1) + e = e.
$$
 (20.173)

De la même manière,

$$
\frac{\partial f}{\partial y}(1,1) = -e,\tag{20.174}
$$

ce qui nous donne

$$
df_{(1,1)} = e(dx - dy),
$$
\n(20.175)

c'est à dire

$$
df_{(1,1)}(u) = e(u_1 - u_2). \tag{20.176}
$$

Juste pour le plaisir, nous allons calculer les dérivées partielles de *g* en utilisant la définition, mais vous devriez remarquer qu'il est tout à fait suffisant d'appliquer les règles de calcul composante par composantes, sans vous laisser effrayer par le fait que les variables s'appellent *r* et *θ* au lieu des habituelles *x* et *y*.

$$
\frac{\partial g}{\partial r}(r,\theta) = \lim_{t \to 0} \frac{g(r+t,\theta) - g(r,\theta)}{t}
$$
\n
$$
= \lim_{t \to 0} \frac{((r+t)\cos(\theta), (r+t)\sin(\theta)) - (r\cos(\theta), r\sin(\theta))}{t}
$$
\n
$$
= \lim_{t \to 0} \frac{(t\cos(\theta), 0)}{t}
$$
\n
$$
= (\cos(\theta), \sin(\theta)).
$$
\n(20.177)

En utilisant la même technique, ou les règles usuelles de calcul,

$$
\frac{\partial g}{\partial \theta} = (-r\sin(\theta), r\cos(\theta)).\tag{20.178}
$$

Magie! Remarque que si tu fais le produit scalaire entre  $\partial_{\theta}g$  et  $g(r, \theta)$ , tu obtiens zéro. En effet, g est la fonction qui transforme des coordonnées polaires en cartésiennes. Mais un déplacement infinitésimal de  $\theta$  (c'est à dire  $\partial_{\theta}g$ ) correspond à un vecteur tangent au cercle de rayon *r*. Cette tangente est perpendiculaire au rayon.

Nous avons donc, au point demandé :

<span id="page-674-0"></span>
$$
\frac{\partial g}{\partial r}(\sqrt{2}, \frac{\pi}{4}) = \left(\frac{1}{\sqrt{2}}, \frac{1}{\sqrt{2}}\right), \n\frac{\partial g}{\partial \theta}(\sqrt{2}, \frac{\pi}{4}) = (-1, 1).
$$
\n(20.179)

En remplaçant  $q(r, \theta)$  par sa valeur dans *f*, nous trouvons

$$
\tilde{f}(r,\theta) = e^{1/\tan(\theta)} \ln\left(\frac{1}{\tan(\theta)}\right). \tag{20.180}
$$

Remarquons que cette fonction ne dépend que de l'angle. Afin de calculer maintenant la différentielle de la composée, analysons la formule donnée dans le cours :

$$
d(f \circ g)(a) = df(g(a)) \circ dg(a). \tag{20.181}
$$

En notant cela avec nos notations plus habituelles,

$$
d(f \circ g)_{a}(u) = df_{g(a)}(dg_{a}(u)).
$$
\n(20.182)

Dans notre cas, nous avons que  $g(\sqrt{2}, \frac{\pi}{4}) = (1, 1)$ , c'est à dire précisément le point où nous avons déjà calculé la différentielle de *f*. Cool, nous n'avons pas perdu notre temps. Écrite dans le langage des formes, les équations [\(20.179\)](#page-674-0) signifient ceci :

$$
dg_{(\sqrt{2},\frac{\pi}{4})} = \begin{pmatrix} 1/\sqrt{2} \\ 1/\sqrt{2} \end{pmatrix} dr + \begin{pmatrix} -1 \\ 1 \end{pmatrix} d\theta.
$$
 (20.183)

En déballant un peu tout,

$$
d(f \circ g)_{(\sqrt{2}, \frac{\pi}{4})}(u_r, u_{\theta}) = df_{g(\sqrt{2}, \frac{\pi}{4})}\left(u_r \left(\frac{1/\sqrt{2}}{1/\sqrt{2}}\right) + u_{\theta} \left(\frac{-1}{1}\right)\right)
$$
  

$$
= (edx - edy) \left(\frac{u_r}{\sqrt{2}} - u_{\theta}\right)
$$
  

$$
= e \left(\frac{u_r}{\sqrt{2}} - u_{\theta}\right) - e \left(\frac{u_r}{\sqrt{2}} + u_{\theta}\right)
$$
  

$$
= -2eu_{\theta}.
$$
 (20.184)

## <span id="page-675-0"></span>**Exercice 55**

Calculez les différentielles en  $(0,0)$  des fonctions suivantes :

(1) 
$$
f_1(x, y) = \begin{cases} \frac{\sin(\pi(15x^3 + x^2 + (y-2)^2))}{\pi(x^2 + (y-2)^2)} & \text{quad le dénominateur est non nul} \\ 1 & \text{ailles} \end{cases}
$$

(2) 
$$
f_2(x, y) = (x + 1)^{x+y}
$$
  
\n(3)  $g_1 : (\mathbb{R}^n)^2 \longrightarrow (\mathbb{R}^n)^2 : (u, v) \longrightarrow (\ln(\sin^2(u) + 1), uv)$   
\n(4)  $g_2 : \mathbb{R} \longrightarrow \mathbb{R}^3 : (u, v) \longrightarrow (\ln(\tan^2(u) + 1), uv - \pi, \cos(\cos(uv)))$   
\n(5)  $h = f_1 \circ g_1$ 

# **Correction de l'exercice [55](#page-675-0)**

(1) Le dénominateur ne s'annule qu'au point  $(0, 2)$ . Étudions ce qu'il se passe ailleurs. Les dérivées partielles par rapport à *x* et *y* ne sont pas compliquées à calculer (quoiqu'un peu long) :

$$
\frac{\partial f_1}{\partial x}(0,0) = 0,\t\t(20.185)
$$

et

$$
\frac{\partial f_1}{\partial y}(0,0) = -1,\tag{20.186}
$$

donc si la différentielle existe (et elle existe),

$$
df_{1(0,0)} = -dy.\t\t(20.187)
$$

(2)  $f_2(x, y) = (x + 1)^{x+y}$ . Nous avons

$$
\frac{\partial f_2}{\partial x}(x,y) = (x+1)^{x+y} \left(\frac{x+y}{x+1} + \ln(x+1)\right),
$$
  
\n
$$
\frac{\partial f_2}{\partial y}(x,y) = (x+1)^{x+1} \ln(x+1),
$$
\n(20.188)

donc

$$
df_{2(0,0)} = 0.\t(20.189)
$$

# **Exercice 56**

<span id="page-675-1"></span>Donner les équations des plans tangents en  $(0,0)$  aux graphes des fonctions  $f_1, f_2$  et *h* de l'exercice [55.](#page-675-0)

# <span id="page-675-2"></span>**Correction de l'exercice [56](#page-675-1)**

# **Exercice 57**

Soit *f* une fonction  $C^1$  de  $\mathbb{R}^2$  vers  $\mathbb{R}$ . Donnez une expression des dérivées partielles de la fonction *g*, définie ci-dessous, en fonction des dérivées partielles de la fonction *f*.

$$
g: \mathbb{R}^2 \to \mathbb{R}: (u, v) \to f(ue^v, v(1 + u^2))
$$

### <span id="page-676-0"></span>**Exercice 58**

Soit *f* une fonction  $C^1$  de R vers R. Donnez une expression de la fonction suivante en fonction de la dérivée de *f*. *p*<sub>*x*</sub>  $\alpha$ <sup>*y*</sup> $\alpha$ <sup>*x*</sup> $\alpha$ <sup>*n*</sup> $\alpha$ <sup>*x*</sup> $\alpha$ </sup>*y* $\alpha$ <sup>*y*</sup> $\alpha$ *y* $\beta$ *y* $\alpha$ *yy*)

$$
(x,y) \to y(\partial_x g)(x,y) + x(\partial_y g)(x,y)
$$

si

$$
g: \mathbb{R}^2 \to \mathbb{R}: (x, y) \to f(x^2 - y^2)
$$

# <span id="page-676-1"></span>**Correction de l'exercice [58](#page-676-0)**

# **Exercice 59**

Soient  $f: \mathbb{R}^2 \to \mathbb{R}$  une fonction de classe  $C^2$  et soit  $g: \mathbb{R} \to \mathbb{R}$  une autre fonction de classe  $C^2$ . On définit la fonction  $h : \mathbb{R} \to \mathbb{R}$  par la formule suivante

$$
h(t) \stackrel{def}{=} f(t, g(t^2))
$$

Calculez la dérivée première et la dérivée seconde de la fonction *h* en fonction des dérivées partielles de la fonction *f* et des dérivées de la fonction *g*.

#### <span id="page-676-2"></span>**Correction de l'exercice [59](#page-676-1)**

#### **Exercice 60**

Soit *f* une fonction  $C^1$  de  $\mathbb{R}^2$  vers  $\mathbb R$  et *g* une fonction de classe  $C^1$  de  $\mathbb R$  dans  $\mathbb R$ . Donnez une expression des dérivées partielles de la fonction *h*, définie ci-dessous, en fonction des dérivées partielles de la fonction *f* et des dérivées de la fonction *g*.

$$
h: \mathbb{R}^2 \to \mathbb{R}: (u, v) \to f(g(ue^v), g(v)(1 + u^2))^{g(u+v)}
$$

### <span id="page-676-3"></span>**Correction de l'exercice [60](#page-676-2)**

#### **Exercice 61**

Soient  $f : \mathbb{R} \to \mathbb{R}$ ,  $g : \mathbb{R}^2 \to \mathbb{R}$ ,  $h : \mathbb{R}^3 \to \mathbb{R}^2 = (h_1, h_2)$ . Calculer les gradients (ou matrices Jacobiennes) des fonctions suivantes en termes des dérivées (partielles) de *f, g, h*.

- (1)  $w_1(x, y) = g(x + y, 1 f(x^y)).$
- (2)  $w_2(t) = f(g(1 + t, 1 t^t)).$
- (3)  $w_3(x, y) = h(g(x, y), f(x + \ln(xy)), y).$
- (4)  $w_4(x, y, z) = (h_1(x, y, z), h_2(x, y, z), f(x + y + z)).$

<span id="page-676-4"></span>**Correction de l'exercice [61](#page-676-3)**

**Exercice 62**

Soit

$$
f: \mathbb{R}^2 \to \mathbb{R}: (x, y) \to 4x^2 + y^2
$$

- (1) Calculez les dérivées partielles  $\left(\frac{\partial}{\partial x}f\right)(a, b)$  et  $\left(\frac{\partial}{\partial y}f\right)(a, b)$  de la fonction  $f$  par rapport à sa première et par rapport à sa seconde variable au point  $(a, b)$  Donnez en une interprétation géométrique
- (2) Calculez l'équation du plan tangent au graphe de *f* au point  $(a, b, f(a, b))$ .
- (3) Calculez la différentielle  $(df)(a, b)$  de *f* au point  $(a, b)$ . Quel lien y a-t-il entre ce plan tangent et le graphe de  $df(a, b)$ ?
- (4) Calculez la dérivée directionnelle de *f* au point  $(1, 2)$  dans la direction  $(\frac{1}{2})$  $\frac{1}{2}, \frac{\sqrt{3}}{2}$  $\frac{\sqrt{3}}{2}$ ).
- (5) Calculez le gradient  $\nabla f$  de *f* au point  $(a, b)$ . Donnez en une interprétation géométrique.
- (6) Dessinez quelques ensembles de niveau de la fonction *f*. Calculez  $\nabla f(1,1)$  et écrire l'équation de la tangente à la courbe

$$
\{(x, y) \mid 4x^2 + y^2 = 5\}
$$

au point  $(1, 1)$ .

Les dérivées partielles sont

$$
(\partial_x f)(a, b) = 8a
$$
, et  $(\partial_y f)(a, b) = 2b$ . (20.190)

Nous voyons tout de suite que la fonction monte donc plus vite en suivant la direction *x* (coefficient 8) qu'en suivant la direction *y* (coefficient 2).

Le plan tangent à  $f$  en  $(a, b, f(a, b))$  est donné par

$$
T_{(a,b)}(x,y) = f(a,b) + \frac{\partial f}{\partial x}(a,b) \cdot ((x,y) - (a,b))_x + \frac{\partial f}{\partial y}(a,b) \cdot ((x,y) - (a,b))_y
$$
  
=  $4a^2 + b^2 + 8a(x - a) + 2b(y - b)$   
=  $8ax + 2by - 4a^2 - b^2$ . (20.191)

Petite vérification :  $T_{(a,b)}(a,b) = f(a,b)$ .

La différentielle  $df_{(a,b)}$  existe parce que  $f$  est polynomiale. En utilisant les dérivées partielles,

$$
df_{(a,b)}(u_1, u_2) = 8au_1 + 2bu_2.
$$
\n(20.192)

En termes de matrices,

$$
df_{(a,b)} = \begin{pmatrix} 8a \\ 2b \end{pmatrix}.
$$
 (20.193)

La différentielle est l'application linéaire dont la matrice est formée des « coefficients angulaires » du plan tangent.

On demande de calculer  $\frac{\partial f}{\partial u}(a, b)$  avec  $u = (\frac{1}{2}, \frac{\sqrt{3}}{2})$  $\left(\frac{\sqrt{3}}{2}\right)$  et  $(a, b) = (1, 2)$ . Étant donné que  $f$  est différentiable, nous avons

$$
\frac{\partial f}{\partial u}(a,b) = df_{(a,b)}(u) = \frac{\partial f}{\partial x}(a,b)u_1 + \frac{\partial f}{\partial y}(a,b)u_2
$$
  
= 8au<sub>1</sub> + 2bu<sub>2</sub>  
= 4 + 2 $\sqrt{3}$ . (20.194)

Le gradient est encore une variation sur le même thème :

$$
\nabla f(a,b) = \begin{pmatrix} \frac{\partial f}{\partial x}(a,b) & \frac{\partial f}{\partial y}(a,b) \end{pmatrix} = \begin{pmatrix} 8a & 2b \end{pmatrix},\tag{20.195}
$$

c'est le vecteur qu'il faut suivre en partant de  $(a, b)$  pour voir la fonction  $f$  monter le plus vite possible. Nous avons, juste en remplaçant, que

$$
\nabla f(1,1) = (8,2). \tag{20.196}
$$

Afin de comprendre le lien entre la tangente à une courbe de niveau et le plan tangent, il faut lire la page 94 du cours, ou alors les notes idéologiques de la sous section **??**.

Le vecteur tangent à la courbe de niveau  $4x^2 + y^2 = 5$  en  $(1, 1)$  est un vecteur qui est perpendiculaire à  $\nabla f(1,1) = (8,2)$ . Le vecteur 1*,*  $-4$  par exemple fait l'affaire. Nous cherchons donc la droite qui passe par  $(1,1)$  et dont le vecteur directeur est  $(1,-4)$ . L'équation de cette droite est

$$
y = -4x + 5.\tag{20.197}
$$

<span id="page-677-0"></span>**Exercice 63**

Considérons la fonction :

$$
f(x,y) = \begin{cases} \frac{\tan(\pi(15x^5 + x^2 + (y-2)^2))}{\pi(x^2 + (y-2)^2)} & \text{quad le dénominateur est non nul} \\ 1 & \text{ailles} \end{cases}
$$

(1) Cette fonction est-elle différentiable en  $(0,0)$ ? Si oui, calculez  $\nabla f(0,0)$  et  $df_{(0,0)}(2,3)$ .

(2) Écrivez l'équation du plan tangent au graphe de  $f$  en  $(0,0, f(0,0))$ .

- $(3)$  Soit  $g: \mathbb{R}^2 \longrightarrow \mathbb{R}^2 : (u, v) \longrightarrow (\ln(\sin^2(u)), uv \pi)$ . Calculez  $g(\frac{\pi}{2}, 2)$ . Calculez  $d(f \circ g)_{(\frac{\pi}{2}, 2)}$  à partir de *df* et *dg*.
- (4) Étudiez la continuité et la différentiabilité de *f*.

# <span id="page-678-1"></span>**Exercice 64**

Soit  $F: \mathbb{R}^2 \to \mathbb{R}^2$ ,  $(x, t) \mapsto F(x, t)$  une fonction de classe  $C^2$ . On dit que *F* satisfait l'équation des cordes vibrantes (ou équation des ondes), si

<span id="page-678-0"></span>
$$
\frac{\partial^2 F}{\partial t^2} = c^2 \frac{\partial^2 F}{\partial x^2}
$$
 (20.198)

où *c* représente la vitesse de propagation de l'onde.

- (1) Prouvez que si *f* et *q* sont deux solutions de l'équation et *a* et *b* deux réels alors  $af + bq$  est encore une solution de l'équation. (l'ensemble des solutions de l'équation est un sous vectoriel du vectoriel des fonctions  $C^2$  de  $\mathbb{R}^2$  vers  $\mathbb{R}$ )
- (2) Vérifiez que si  $\phi$  et  $\psi$  sont deux fonctions de classe  $C^2$  de R dans R alors

$$
F: \mathbb{R}^2 \to \mathbb{R}: (x, t) \to \phi(x + ct) + \psi(x - ct)
$$

est une solution de l'équation.

(3) Soit le changement de variable

$$
\begin{cases} \xi = x + ct \\ \eta = x - ct \end{cases}
$$

Écrivez l'équation dans ces nouvelles variables et prouvez que les solutions exhibées au point précédent sont les seules possibles.

(4) Si vous êtes étudiant en physique, vous devriez être capable d'expliquer pourquoi le paramètre *c* de l'équation d'onde est la vitesse de l'onde. Si vous êtes étudiant en mathématique, cela ne vous dispense moralement pas de vous poser la question. Remarquez l'analogie entre l'équation d'onde [\(20.198\)](#page-678-0) et l'équation

$$
\Box \psi(\bar{x}, t) = 0 \tag{20.199}
$$

où  $\Box = \frac{1}{c^2}$  $\frac{1}{c^2} \frac{\partial^2}{\partial t^2}$  − Δ. Cette dernière équation est l'équation (10.1.5) de la page 101 du cours  $\frac{d\mathbf{a}}{dt} = \frac{c^2}{c^2} \frac{\partial t^2}{\partial t^2}$ . Cette derivative equation

# **Correction de l'exercice [64](#page-678-1)**

Le fait que l'ensemble des solutions soit un espace vectoriel découle de la linéarité de l'opération de dérivation.

Calculons maintenant les dérivées par rapport à *x* et à *t*  $F(x,t) = \phi(x+ct) + \psi(x-ct)$ . Cela est un exercice de dérivation partielle usuelle :

$$
\frac{\partial F}{\partial x}(x,t) = \phi'(x+ct) + \psi(x-ct),
$$
  
\n
$$
\frac{\partial^2 F}{\partial x^2}(x,t) = \phi''(x+ct) + \psi''(x-ct).
$$
\n(20.200)

De la même manière, mais en tenant compte du signe et du coefficient *c*, nous trouvons

$$
\frac{\partial F}{\partial t}(x,t) = c\phi'(x+ct) - c\psi(x-ct),
$$
  
\n
$$
\frac{\partial^2 F}{\partial t^2}(x,t) = c^2\phi''(x+ct) + c^2\psi''(x-ct).
$$
\n(20.201)

En comparant, nous trouvons directement que  $\partial_t^2 F = c^2 \partial_x^2 F$ .

Posons

$$
G(\xi, \eta) = F\left(\frac{1}{2}(\xi + \eta), \frac{1}{2c}(\xi - \eta)\right),\tag{20.202}
$$

tandis que, pour simplifier la notation, nous notons  $A = \left(\frac{1}{2}\right)$  $\frac{1}{2}(\xi + \eta), \frac{1}{2\alpha}$  $\frac{1}{2c}(\xi - \eta)$ . Toujours exercice de dérivation partielle :

$$
\frac{\partial G}{\partial \xi}(\xi, \eta) = \frac{\partial F}{\partial x}(A) \cdot \frac{1}{2} + \frac{\partial F}{\partial t}(A) \cdot \frac{1}{2c},\tag{20.203}
$$

et puis

$$
\frac{\partial^2 G}{\partial \eta \partial \xi}(\xi, \eta) = \frac{1}{4} \frac{\partial^2 F}{\partial x^2} (A) - \frac{1}{4c^2} \frac{\partial^2 F}{\partial t^2} (A).
$$
 (20.204)

L'équation d'onde est donc en fait exactement

<span id="page-679-0"></span>
$$
\frac{\partial^2 G}{\partial \eta \partial \xi} = 0. \tag{20.205}
$$

En particulier,  $\partial_{\xi}G$  est une constante par rapport à  $\eta$ , nous écrivons donc

$$
\frac{\partial G}{\partial \xi} = a(\xi). \tag{20.206}
$$

Étant donné que *G* est *C* 2 , nous savons que *a* est *C* 1 ; par conséquent, cette fonction admet une primitive *C* <sup>2</sup> que nous notons *φ*. L'équation d'onde dans les nouvelles variables [\(20.205\)](#page-679-0) a pour solution

$$
G(\xi, \eta) = \phi(\xi) + C \tag{20.207}
$$

où *C* est une constante *par rapport à ξ*, c'est à dire que *C* peut dépendre de *η*. Au final,

$$
G(\xi, \eta) = \phi(\xi) + \psi(\eta), \qquad (20.208)
$$

<span id="page-679-1"></span>ce qu'il fallait démontrer.

# **Exercice 65**

Soit  $f: \mathbb{R}^2 \to \mathbb{R}: (x, y) \to f(x, y)$  une fonction de classe  $C^2$ . On définit le **Laplacien** de  $f$  par la formule suivante :

$$
\Delta f \stackrel{def}{=} \frac{\partial^2}{\partial x^2} f + \frac{\partial^2}{\partial y^2} f
$$

(1) Calculez le Laplacien en coordonnées polaires, c'est-à-dire, posant  $\tilde{f}(r, \theta) \stackrel{def}{=} f(r \cos(\theta), r \sin(\theta))$ prouvez que :

$$
(\Delta f)(r\cos(\theta), r\sin(\theta)) = (\frac{\partial^2}{\partial r^2}\tilde{f})(r, \theta) + \frac{1}{r}(\frac{\partial}{\partial r}\tilde{f})(r, \theta) + \frac{1}{r^2}(\frac{\partial^2}{\partial \theta^2}\tilde{f})(r, \theta)
$$

(2) Vérifiez que la fonction suivante  $F : (x, y) \to \ln(\sqrt{x^2 + y^2})$  est une solution de l'équation aux dérivée partielles  $\Delta f = 0$ 

# **Correction de l'exercice [65](#page-679-1)**

# **20.6 Séries et séries de puissances**

#### **Exercice 66**

<span id="page-679-2"></span>Donner quand c'est possible un exemple de série ne contenant pas une infinité de termes nuls (sinon c'est facile)

- (1) absolument convergente,
- (2) dont la somme vaut deux,
- (3) de somme infinie mais dont le terme principal tend vers 0,
- (4) divergente (et pas de somme infinie),
- (5) qui converge simplement mais pas absolument,
- (6) convergente mais dont le terme principal ne tend pas vers 0.

(1) La série

$$
\sum_{i=1}^{\infty} \frac{1}{n^2}
$$

converge absolument.

(2) On connaît la somme de la série géométrique de raison *q*, on en déduit que

$$
\sum_{i=0}^{\infty} \frac{1}{2^i} = \frac{1}{1 - \frac{1}{2}} = 2
$$

comme demandé.

(3) La série harmonique

$$
\sum_{i=0}^{\infty} \frac{1}{i}
$$

est l'exemple standard de cette situation.

(4) Un exemple simple est

$$
\sum_{i=0}^{\infty} \left(-1\right)^i
$$

dont la suite des sommes partielles est  $(1, 0, 1, 0, 1, \ldots)$ .

(5) La série harmonique alternée

$$
\sum_{i=0}^{\infty} (-1)^i \frac{1}{i}
$$

est un bel exemple.

(6) Ceci est impossible : si la suite des sommes partielles converge, elle doit être de Cauchy, et en particulier la différence entre deux de ses termes successifs, c'est-à-dire le terme général, doit pouvoir être rendue aussi petite que voulu (voir la proposition **????**).

#### **Exercice 67**

<span id="page-680-0"></span>Supposer que  $\sum_{n=1}^{\infty} a_n$  est une série convergente à termes positifs. Montrer qu'il existe une série  $\sum_{n=1}^{\infty} \tilde{a}_n$  telle que

$$
\tilde{a}_n > 0
$$
,  $\lim_{n \to \infty} \frac{\tilde{a}_n}{a_n} = 0$ , et  $\sum_{n=1}^{\infty} \tilde{a}_n < \infty$ . (20.209)

(Dans l'ensemble des séries convergentes à termes positifs, il n'y a pas de plus lent)

# **Correction de l'exercice [67](#page-680-0)**

<span id="page-680-1"></span>La suite  $\tilde{a}_n = a_n/n$  fait l'affaire. **Exercice 68** Montrez que la série convergente

$$
\frac{1}{2} - \frac{1}{2} + \frac{1}{3} - \frac{1}{3} + \frac{1}{4} - \frac{1}{4} + \dots
$$
 (20.210)

admet un réarrangement divergent

1  $\frac{1}{2}$  – 1  $\frac{1}{2}$  + 1  $\frac{1}{3}$  + 1  $\frac{1}{4}$  – 1  $\frac{1}{3}$  + 1  $\frac{1}{5}$  + 1  $\frac{1}{6}$  + 1  $\frac{1}{7}$  + 1  $\frac{1}{8}$  – 1  $\frac{1}{4} + \cdots$ 

Si  $h_k$  désigne le *k*ième terme de la série harmonique, la somme proposée n'est autre que  $\sum_k (h_k - h_k)$ . Nous pouvons le réarranger en espaçant les  $-h_k$  de telle manière à laisser la série monter de 1 entre deux arrivée d'un terme négatif. Plus précisément,

<span id="page-681-0"></span>
$$
h_1, \ldots, h_{S_1}, -h_1, h_{S_1+1}, \ldots, h_{S_2}, -h_2, h_{S_2+1}, \ldots, h_{S_3}, \ldots
$$
\n
$$
(20.211)
$$

où les indices *S<sup>k</sup>* sont définis de telle sorte à avoir

$$
\left(\sum_{i=S_k}^{S_{k+1}} h_i\right) - h_k > 1.
$$
\n(20.212)

<span id="page-681-1"></span>De cette façon, la série des sommes partielles de [\(20.211\)](#page-681-0) est divergente.

#### **Exercice 69**

Soient  $\sum a_n$  une série convergente dans R et  $\sigma: \mathbb{N} \to \mathbb{N}$  une fonction injective. Posons  $b_n = a_{\sigma(n)}$ .  $\sum b_n$  converge telle toujours dans R ? Si non, quand a-t-on cette convergence ?

# **Correction de l'exercice [69](#page-681-1)**

Prenons  $\sum_k \frac{(-1)^k}{k}$  $\frac{f_1 f^{(1)}(x)}{k}$ . Cette somme converge (critère des séries alternées). Considérons maintenant l'application injective  $\sigma(k) = 2k$ . La série  $\sum_{k} \frac{(-1)^{\sigma(k)}}{\sigma(k)}$  $\frac{f_{1}f(x)}{\sigma(k)}$ , par contre, diverge (le montrer !).

### <span id="page-681-2"></span>**Exercice 70**

Déterminez si les séries ci-dessous sont absolument convergentes, convergentes ou divergentes.

(1) 
$$
\sum_{k=1}^{\infty} \frac{1}{3^k}
$$
  
\n(2)  $\sum_{k=2}^{\infty} \frac{1}{(\ln(k))^k}$   
\n(3)  $\sum_{k=1}^{\infty} \frac{k!}{k^k}$   
\n(4)  $\sum_{k=1}^{\infty} \frac{1}{k(k+1)}$   
\n(5)  $\sum_{k=1}^{\infty} \frac{1}{k^2 - \cos(k)}$   
\n(6)  $\sum_{k=1}^{\infty} k^3 e^{-3k}$   
\n(7)  $\sum_{k=1}^{\infty} \frac{(-1)^k \ln(k)}{k}$   
\n(8)  $\sum_{k=1}^{\infty} \frac{(-1)^k}{k^a}$   
\n(9)  $\sum_{k=1}^{\infty} \frac{\cos(k) + i \sin(k)}{k^2}$   
\n(10)  $\sum_{k=1}^{\infty} \frac{\cos(\frac{k\pi}{2}) + i \sin(\frac{k\pi}{2})}{k^a}$ 

où *a* est un nombre réel.

# **Correction de l'exercice [70](#page-681-2)**

- (1)  $\sum_{k} (1/3^{k})$ . C'est une série de puissances avec  $q = 1/3$ . Étant donné que  $|q| < 1$ , nous avons convergence absolue.
- (2)  $\sum_{k} (1/\ln(k)^{k})$ . Cette somme est toute désignée pour faire fonctionner le critère de la racine. Nous avons

$$
\sqrt[k]{\frac{1}{\ln(k)^k}} = \frac{1}{\ln(k)},
$$
\n(20.213)

et bien entendu, la limite supérieure de cette suite est zéro. Donc, convergence.

#### **Résolution alternative**

Nous pouvons aussi dire que

$$
\frac{1}{\ln(k)^k} < \frac{1}{\ln(3)^k},\tag{20.214}
$$

et maintenant nous pouvons comparer avec une série de puissance de raison  $1/\ln(3)$ . Remarquez que la majoration  $1/\ln(k)^k < 1/\ln(2)^k$  n'est pas suffisante parce que  $\ln(2) < 1$ . En effet, le logarithme est croissant, et  $ln(e) = 1$ , alors que  $e > 2$  en vertu de l'exercice [18](#page-633-0)[\(2\).](#page-633-1)

(3)  $\sum_{k} (k!/k^{k})$ . Une fois n'est pas coutume, nous avons une suite qui croît plus vite que la factorielle. Appliquons le critère du quotient :

$$
\frac{a_{k+1}}{a_k} = \frac{(k+)!}{(k+1)^{k+1}} \frac{k^k}{k!} = \frac{(k+1)k^k}{(k+1)^{k+1}} = \frac{k^k}{(k+1)^k} = \left(\frac{k}{k+1}\right)^k.
$$
 (20.215)

Le truc est maintenant de voir que cette suite n'est pas loin d'être la suite qui définit le nombre *e*, pour rappel

$$
\left(1 + \frac{1}{k}\right)^k \to e. \tag{20.216}
$$

Nous avons

$$
\left(\frac{k}{k+1}\right)^k = \left(\frac{k+1}{k}\right)^{-k} = \left[\left(\frac{k+1}{k}\right)^k\right]^{-1} \to 1/e < 1. \tag{20.217}
$$

Donc la série converge absolument.

- (4)  $\sum_{k} (1/k(k+1))$ . Chaque terme de cette série est plus petit que  $\frac{1}{k^2}$ . Or la série des  $1/k^2$  converge, donc le critère de comparaison donne la convergence.
- (5)  $\sum_{k} (1/(k^2 \cos(k)))$ . D'abord, remarquons que tous les termes de cette série sont positif. Ensuite, Nous avons

$$
\frac{1}{|k^2 - \cos(k)|} < \frac{1}{|k^2 - 1|} < \frac{1}{(k - 1)^2}.\tag{20.218}
$$

La dernière inégalité est due au fait que  $k^2 - 1 = (k + 1)(k - 1)$ .

(6)  $\sum_{k} (k^3 e^{-3k})$ . Nous faisons le quotient :

$$
\frac{(k+1)^4 e^{-3(k+1)}}{k^3 e^{-3k}} = e^{-3} \left(\frac{k+1}{k}\right)^3 \to e^{-3} < 1,\tag{20.219}
$$

donc la série converge.

(7)  $\sum_{k}$  ( $(-1)^{k} \ln(k)$ )/k. C'est une série alternée construite sur une série dont le terme général tend vers zéro. Il y a donc convergence. Il faut voir maintenant si la convergence est absolue ou non. Cela est vite réglé par comparaison :

$$
\sum_{k=1}^{\infty} \frac{\ln(k)}{k} > \sum_{k} \frac{1}{k},\tag{20.220}
$$

qui diverge. Il y a donc convergence simple mais pas absolue.

(8)  $\sum_{k}$  ( $(-1)^{k}/k^{a}$ ). Lorsque  $a < 0$ , la série diverge. Cela ne veut pas dire, cependant, qu'elle tend vers  $\pm \infty$ . Lorsque  $a > 0$ , il y a convergence simple par le critère des séries alternées. Il faut encore étudier dans quel cas il y a convergence absolue. Pour ce faire, nous regardons la série non alternée

$$
\sum_{k=1}^{\infty} \frac{1}{k^a},\tag{20.221}
$$

qui converge si et seulement si  $a > 1$ . En résumé, nous avons

- (a) Diverge si  $a < 0$ ,
- (b) Converge simplement mais pas absolument si  $0 \le a \le 1$ ,
- (c) converge absolument quand  $a > 1$ .
- (9)  $\sum_{k}(\cos(k) + i\sin(k))/k^2$ . La norme du numérateur vaut tout le temps 1, donc la série converge absolument, et donc simplement.
- (10) La série converge absolument quand  $a > 1$ . Si  $a \le 0$ , alors la série diverge parce que le terme général ne tend pas vers zéro. Lorsque  $0 < a \leq 1$ , il n'y a pas de convergence absolue parce que nous tombons sur la série de Riemann (**??**). Par contre, le critère d'Abel assure la convergence simple sur cet intervalle. En résumé :
- (a) si  $a \leq 0$ , alors la série diverge,
- (b) si  $0 < a \leq 1$ , il y a convergence simple,
- (c) si  $a > 1$ , alors il y a convergence absolue.

# <span id="page-683-0"></span>**Exercice 71**

Déterminez et représentez dans le plan de Gauss le domaine de convergence des séries suivantes :

 $(1)$   $\sum_{k=1}^{\infty} z^k$  $k=1$  $(2)$   $\sum_{k=1}^{\infty}$  $\frac{(z+1)^k}{\cdot}$ *k*  $(3)$   $\sum_{k=1}^{\infty}$  $\frac{k!(z+i)^k}{z}$ *k k*  $(4)$   $\sum_{k=1}^{\infty} \frac{z^k}{k!}$ *k*!  $(5)$   $\sum_{k=1}^{\infty} (k+1)^a (z-5+i)^k$  $(6)$   $\sum_{k=1}^{\infty}$  $(-1)^{k+1}\sqrt{k+3}(z+1-i)^k$  $(k+2)^2$  $(7)$   $\sum_{k=1}^{\infty}$  $\frac{(-z+2)^k}{k}$  $2k+\ln(k)$ 

# **Correction de l'exercice [71](#page-683-0)**

(1) La série

$$
\sum_{k=0}^{\infty} z^k
$$

est une série de puissance de coefficients  $c_k = 1$  et de centre  $z_0 = 0$ . Pour trouver le rayon de convergence, nous utilisons la formule (**??**)

$$
\limsup \sqrt[k]{|c_k|} = \limsup \sqrt[k]{1} = 1.
$$

Le rayon de convergence est donc donné par  $R = 1/1 = 1$ . Si *z* vérifie  $|z| = 1$ , alors  $|z^k| = 1$  et

lim  $k\rightarrow\infty$  $z^k \neq 0$ 

ce qui prouve que la série ne converge pas sur le bord du disque de convergence.

Remarquons que cette série est en réalité la série géométrique de raison *z*, dont on connaît la somme explicitement depuis l'exemple **??**.

(2) La série

$$
\sum_{k=1}^{\infty} \frac{(z+1)^k}{k}
$$

est une série de puissance de coefficients  $c_k = \frac{1}{k}$  $\frac{1}{k}$  et centrée en  $z_0 = -1$ . Nous calculons

$$
\alpha = \limsup \sqrt[k]{\frac{1}{k}} = \limsup \frac{1}{\sqrt[k]{k}} = 1,
$$
\n(20.222)

donc le rayon de convergence est  $R = 1/\alpha = 1$ . Le théorème ?? dit tout ce qu'on veut savoir dans tout le plan complexe<sup>[7](#page-683-1)</sup>, sauf *sur* le cercle de rayon 1 centré en  $-1$ .

Étudions la convergence absolue sur le bord du disque, c'est à dire pour les points *z* tels que  $|z + 1| = 1$ . Le terme général de la série devient

$$
\frac{|z+1|^k}{k} = \frac{1}{k},\tag{20.223}
$$

qui n'est autre que le terme général de la série harmonique. Donc la série des modules (qui donne la convergence absolue) est la série harmonique. On en déduit que la série ne converge pas absolument sur le bord du disque de convergence.

<span id="page-683-1"></span><sup>7.</sup> N'hésitez pas à faire un petit dessin de la solution, afin de vous assurer que vous voyez bien qui sont *z*, *z*0, *R* et le disque de convergence.
$\overline{a}$ ˇ  $\overline{\phantom{a}}$ ˇ  $\overline{\phantom{a}}$ 

Pour appliquer Abel, toujours pour  $z$  tel que  $|z + 1| = 1$ , majorons les sommes partielles suivantes

$$
\sum_{k=1}^{n} (z+1)^{k} = \left| -1 + \sum_{k=0}^{n} (z+1)^{k} \right|
$$
  
= 
$$
\left| -1 + \frac{1 - (z+1)^{n+1}}{1 - (z+1)} \right|
$$
  

$$
\leq 1 + \left| \frac{1 - (z+1)^{n+1}}{-z} \right|
$$
  

$$
\leq 1 + \frac{1 + |(z+1)^{n+1}|}{|z|}
$$
  
= 
$$
1 + \frac{1 + |(z+1)|^{n+1}}{|z|}
$$
  
= 
$$
1 + \frac{2}{|z|}
$$

ce qui fournit une majoration (indépendante de *n*) pour tout *z* vérifiant  $z \neq 0$  et  $|z + 1| = 1$ . On peut alors appliquer le critère de Abel, puisque la suite  $\frac{1}{k}$  est clairement décroissante et tend vers 0.

Le point  $z = 0$  reste à analyser. Si on récrit la série de l'énoncé avec cette valeur de  $z$ , on retrouve la série harmonique (qui est divergente).

*Conclusion :* Si  $|z + 1| > 1$  ou si  $z = 0$ , la série diverge; si  $|z + 1| = 1$  et  $z \neq 0$ , la série converge simplement; si  $|z + 1| < 1$ , la série converge absolument (et simplement).

(3) La série

<span id="page-684-1"></span>
$$
\sum_{k=1}^{\infty} \frac{k!(z+i)^k}{k^k}
$$
 (20.224)

est une série de puissances de coefficients  $c_k = \frac{k!}{k^k}$  $\frac{k!}{k^k}$  et de centre  $z_0 = -i$ . La formule

$$
\alpha = \limsup \sqrt[k]{\frac{k!}{k^k}} \tag{20.225}
$$

ne nous ragoûte pas trop. Nous utilisons donc plutôt la formule alternative (**??**) :

$$
\lim_{k \to \infty} \frac{(k+1)!}{(k+1)^{k+1}} \frac{k^k}{k!} = \lim_{k \to \infty} \frac{k^k}{(k+1)^k} = \lim_{k \to \infty} \frac{1}{\left(1 + \frac{1}{k}\right)^k} = \frac{1}{e}
$$
\n(20.226)

qui montre que le rayon de convergence est  $R = e$ .

Pour *z* tel que  $|z + 1| = e$ , on observe que le module du terme général est donné par

$$
a_k = \frac{k!e^k}{k^k} \tag{20.227}
$$

Nous voulons donc vérifier si la série  $\sum_k \frac{k!}{k^k}$  $\frac{k!}{k^k}e^k$  converge. Pour ce faire, nous calculons

<span id="page-684-0"></span>
$$
\frac{a_{k+1}}{a_k} = \frac{(k+1)e^{-k}}{(k+1)^{k+1}} = e^{-k} \frac{k^k}{(k+1)^k}.
$$
\n(20.228)

 $\left(k/(k+1)\right)^k$  tend vers 1, donc la suite des  $a_{k+1}/a_k$  tend vers 1. Nous pouvons cependant dire plus. En vertu de l'exercice  $18(1)$  $18(1)$ , la suite  $x_k = \left(\frac{k+1}{k}\right)^k$  qui définit *e* est monotone croissante, donc la suite [\(20.228\)](#page-684-0) est une suite monotone décroissante qui tend vers 1. Chacun de ses termes est donc plus grand que 1.

Le fait que ce rapport soit plus grand que 1 montre que  $a_{k+1} \geq a_k$ , c'est-à-dire que la suite  $a_k$ est croissante. En particulier, le terme général de la série [\(20.224\)](#page-684-1) ne peut pas tendre vers 0 sur le bord du disque de convergence.

Notez que nous avons bien prouvé que la série ne converge pas sur le bord, et non seulement qu'elle ne converge pas absolument.

(4) La série

devient

$$
\sum_{k=0}^{\infty} \frac{z^k}{k!}
$$

est de la forme ci-dessus, avec  $c_k = 1/k!$  et  $z_0 = 0$ . Calculons la limite

$$
\lim_{k \to \infty} \frac{c_{k+1}}{c_k} = \lim_{k \to \infty} \frac{k!}{(k+1)!} = \lim_{k \to \infty} \frac{1}{k+1} = 0
$$

qui montre que la série possède un rayon de convergence infini, c'est-à-dire qu'elle converge absolument quel que soit  $z \in \mathbb{C}$ .

(5) La série dépendant des paramètres  $a \in \mathbb{R}$  et  $z \in \mathbb{C}$ 

$$
\sum_{k=1}^{\infty} (k+1)^a (z-5+i)^k
$$

est une série de puissance (en *z*) de coefficients  $c_k = (k+1)^a$  et centrée en  $z_0 = 5 - i$ . Le calcul de la limite

$$
\lim_{k \to \infty} \frac{(k+2)^a}{(k+1)^a} = 1^a = 1
$$

montre que le rayon de convergence vaut  $R = 1$ , indépendamment de *a*. Si  $|z - 5 + i| = 1$ , alors la série des modules, qui permet d'établir la convergence absolue,

$$
\sum_{k=1}^{\infty} (k+1)^a
$$

et est manifestement équivalente à la série de Riemann  $\sum_{k=1}^{\infty} k^a$ . La série de l'énoncé est donc absolument convergente si et seulement si  $a < -1$ .

Par ailleurs, le module du terme général étant  $(k + 1)^a$  (toujours pour *z* sur le bord du disque), il tend vers 0 si et seulement si  $a < 0$ . On en déduit que la série diverge dès que  $a \ge 0$ .

Pour  $-1 \le a < 0$ , le « critère de Riemann » a échoué, et nous savons qu'elle ne converge pas absolument. Nous essayons donc d'utiliser le critère d'Abel pour savoir si la série convergerait simplement. Étant donnée la condition sur *a*, le facteur  $(k + 1)^a$  forme une suite décroissant vers 0. On peut donc essayer de majorer les sommes partielles suivante :

$$
\left| \sum_{k=1}^{n} (z - 5 + i)^{k} \right| = \left| -1 + \frac{1 - (z - 5 + i)^{n+1}}{1 - (z - 5 + i)} \right|
$$
  

$$
\leq 1 + \left| \frac{1 - (z - 5 + i)^{n+1}}{1 - (z - 5 + i)} \right|
$$
  

$$
\leq 1 + \frac{1 + |(z - 5 + i)^{n+1}|}{|1 - (z - 5 + i)|}
$$
  

$$
= 1 + \frac{2}{|1 - (z - 5 + i)|}
$$

ce qui est valable dès que  $1 - (z - 5 + i) \neq 0$ . On en déduit que la série converge simplement sur le disque  $|z - 5 + i| = 1$  dès que  $-1 \le a < 0$  et  $z \ne 6 - i$ .

Si  $z = 6 - i$ , la série initiale devient la série

$$
\sum_{k=1}^{\infty} (k+1)^a
$$

et elle ne converge que si  $a < -1$  (qui est un cas déjà étudié) et diverge sinon.

*Conclusion :* Indépendamment de *a*, le rayon de convergence vaut 1, et la série converge absolument si  $|z - 5 + i| < 1$ ; diverge si  $|z - 5 + i| > 1$ . En ce qui concerne les points *z* vérifiant  $|z - 5 + i| = 1$ , la série y converge absolument si et seulement si  $a < -1$ ; converge simplement si  $a < 0$  et  $z \neq 6 - i$ ; diverge si  $a \ge 0$  ou si  $(0 > a \ge -1$  et  $z = 6 - i)$ .

(6) Pour le rayon de convergence, nous calculons la limite

$$
\alpha = \lim_{k \to \infty} \left| \frac{(-1)^{k+2}\sqrt{k+4}}{(k+3)^2} \cdot \frac{(k+2)^2}{(-1)^{k+1}\sqrt{k+3}} \right| = \lim_{k \to \infty} \left( \frac{k+2}{k+3} \right)^2 \sqrt{\frac{k+4}{k+3}} = 1 \tag{20.229}
$$

Le rayon de convergence est donc 1 sans discussions.

Sur le bord,  $|z + 1 - i| = 1$ , la convergence absolue est étudiée par la série

$$
\sum_{k} \frac{\sqrt{k+1}}{(k+2)^2},\tag{20.230}
$$

qui se compare à la série $\sum_{k^{-3/2}}$ , qui converge. Il y a donc convergence absolue sur le bord du disque de convergence.

(7) Ce qui est tout à fait [boulversifiant](http://www.youtube.com/watch?v=5O2bOElnbOQ) dans la série

$$
\sum_{k=1}^{\infty} \frac{(-z+2)^k}{2k+\ln(k)},
$$

c'est le signe devant le *z*. Qu'à cela ne tienne, nous faisons simplement la manipulation suivante pour mettre ce signe en évidence :

$$
(-z+2)^k = (-z-2)^k = (-1)^k (z-2).
$$
 (20.231)

Nous sommes donc avec une série de puissances de coefficients  $c_k = \frac{(-1)^k}{2k + \ln(k)}$  $\frac{(-1)^k}{2k+\ln(k)}$ , et centrée en  $z_0 = 2$ . Le calcul de la limite

$$
\lim_{k \to \infty} \left| \frac{c_{k+1}}{c_k} \right| = \lim_{k \to \infty} \frac{2k + \ln(k)}{2(k+1) + \ln(k+1)} = 1
$$

montre que le rayon de convergence est  $R = 1$ .

Pour un point *z* vérifiant  $|z - 2| = 1$ , la série des modules (permettant d'analyser la convergence absolue) devient

$$
\sum_{k=1}^{\infty} \frac{1}{2k + \ln(k)}
$$

qui est équivalente à la série harmonique, et donc diverge. Il n'y a donc pas convergence absolue sur le bord du disque. Rien n'est perdu cependant, il est toujours possible que nous ayons une convergence simple.

Pour analyser la convergence simple, toujours sur le bord du disque, utilisons le critère d'Abel :

la suite  $\frac{1}{2k+\ln(k)}$  est clairement décroissante et tend vers 0. On écrit :

 $\overline{a}$ ˇ

$$
\left| \sum_{k=1}^{n} (-z+2)^{k} \right| = \left| -1 + \sum_{k=0}^{n} (-z+2)^{k} \right|
$$
  
\n
$$
\leq 1 + \left| \sum_{k=1}^{n} (-z+2)^{k} \right|
$$
  
\n
$$
= 1 + \frac{|1 - (-z+2)^{n+1}|}{|-1 + z - 2|}
$$
  
\n
$$
\leq 1 + \frac{1 + |z - 2|^{n+1}}{|z - 1|}
$$
  
\n
$$
= 1 + \frac{1}{|z - 1|}.
$$
  
\n(20.232)

Cela nous fournit une borne pour les sommes partielles, tant que  $z \neq 1$ . Nous avons donc prouvé la convergence (non absolue) sur le disque de convergence moins le point  $z = 1$ . Ce dernier point reste à étudier.

Pour analyser le point  $z = 1$ , reprenons l'énoncé initial : on retrouve la série

$$
\sum_{k=1}^{\infty} \frac{1}{2k + \ln(k)}
$$

qui est équivalente à la série harmonique et donc diverge.

*Conclusion :* La série converge absolument si *z* vérifie  $|-z + 2|$   $\lt$  1; converge simplement si  $|-z + 2| = 1$  et  $z \neq 1$ ; diverge si  $|-z + 2| > 1$  ou si  $z = 1$ .

# **20.7 Exercices de topologie**

Si *A<sup>n</sup>* est une suite d'ensemble, le symbole

$$
\bigcap_{n=1}^{\infty} A_n \tag{20.233}
$$

désigne l'ensemble des éléments qui sont dans  $A_n$  pour tout  $n \in \mathbb{N}$ . Remarquez que l'infini *n'est pas* un élément de  $N!$ ! L'intersection se fait donc de  $n = 1$  à l'infini; l'infini non compris.

Prenons comme exemple le cas du point [\(6\)](#page-688-0) de l'exercice [73.](#page-688-1) Étant donné que  $A_n = \frac{1}{n}, \frac{1}{n}$  $\frac{1}{n}$ [, on pourrait croire que  $A_{\infty} = ]0, 0[ = \emptyset, \text{ et que par conséquent}, \text{l'intersection } \cap_{n=1}^{\infty} \text{ est vide.}$ 

# **20.7.1 Exercices ultra basiques**

## <span id="page-687-0"></span>**Exercice 72**

Donner si possible un exemple d'espace

- (1) Ouvert dans  $\mathbb{R}^2$ .
- (2) Fermé dans  $\mathbb{R}^3$ .
- (3) Fermé et ouvert.
- (4) Compact ne contenant que 8 points.
- (5) Fermé non borné.
- (6) Fermé, ouvert et borné.

# **Correction de l'exercice [72](#page-687-0)**

(1) Une boule ouverte  $\{(x, y) \in \mathbb{R}^2 \text{ tel que } x^2 + y^2 < 1\}$ 

- (2) Un cercle  $\{(cos(t), sin(t), 1)$  tel que  $t \in \mathbb{R}\}$
- (3) Pour un exemple non trivial, il faut être dans un espace topologique non connexe. Par exemple dans l'hyperboloïde à deux nappes d'équation  $x^2 + y^2 = z^2 - 1$  vu comme espace topologique, la nappe  $z > 0$  est ouverte et fermée. L'hyperboloïde lui-même est également un ouvert fermé de lui-même (c'est vrai pour n'importe quel espace topologique).

Plus généralement, dans un espace topologique non connexe, les composantes connexes sont ouvertes et fermées.

(4) Dans R*<sup>n</sup>* , n'importe quel ensemble de 8 points est compact (fermé et borné). Nous pouvons aussi montrer que n'importe quel espace topologique qui possède un nombre fini de points est compact.

En effet, soit l'ensemble  $A = \{a_1, \ldots a_n\}$ , et prenons un recouvrement de cet ensemble par des ouverts  $\mathcal{O}_{\alpha}$ . Comme c'est un recouvrement, nous avons  $A \subseteq \cup_{\alpha} \mathcal{O}_{\alpha}$ . Soit  $\alpha_1$  tel que  $a_1 \in \mathcal{O}_{\alpha_1}$ (ceci existe parce que  $a_1$  est dans un des  $\mathcal{O}_\alpha$ ). Plus généralement, nous prenons *i* tel que  $a_i$  soit dans  $\mathcal{O}_{\alpha_i}$  pour  $i = 1, \ldots n$ .

Maintenant,  $A \subseteq \bigcup_{i=1}^n \mathcal{O}_{\alpha_i}$ , ce qui fait que nos  $\mathcal{O}_{\alpha_i}$  forment un sous recouvrement fini de  $A$ .

- (5) Une hélice  $\{(cos(t), sin(t), t) \text{ tel que } t \in \mathbb{R}\}\)$  dans  $\mathbb{R}^3$ . Une simple droite dans  $\mathbb{R}^2$  est bon aussi.
- (6) Pour obtenir un exemple non trivial (pas  $\varnothing$  dans un espace métrique, ni un espace topologique métrique borné vu comme sous-espace de lui-même), il faut se placer dans un espace non connexe. Par exemple dans l'espace topologique formé de l'une union disjointe de deux sphères  $S^2 \sqcup S^2$ , chaque sphère est ouverte, fermée et bornée.

### <span id="page-688-1"></span>**Exercice 73**

Déterminez l'intérieur, l'adhérence et la frontière des sous-ensembles de R suivants (Précisez si l'ensemble est ouvert, fermé, borné, compact).

- $(1)$  ]  $-\sqrt{3}, \sqrt{3}[\cup[10, 11]$
- <span id="page-688-2"></span> $(2)$  [2, 3 $\{e\}$
- (3) Z
- $(4)$   $\circledcirc$

$$
(5) \ \left\{\frac{1}{i} \mid i \in \mathbb{Z}_0\right\}
$$

<span id="page-688-0"></span> $(6) \cap_{n=1}^{\infty}]-\frac{1}{n},\frac{1}{n}$  $\frac{1}{n}$ 

## **Correction de l'exercice [73](#page-688-1)**

Quelque remarques. N'oubliez pas que l'adhérence d'un ensemble non vide n'est *jamais* vide : l'ensemble lui-même est toujours dans son adhérence.

(1)

- (2)
- (3) L'ensemble  $\mathbb Z$  n'a pas d'intérieur. En effet, prenons  $n \in \mathbb Z$  et considérons la boule  $B(n, e)$ . Cette boule contient évidement des éléments qui ne sont pas dans Z. Nous avons donc prouvé qu'aucune boule centrée en *n* n'est entièrement comprise dans Z. Cela prouve que Z n'as pas d'intérieur.

L'adhérence de Z est réduite à Z lui-même parce que si  $x \notin \mathbb{Z}$ , il existe un *r* tel que  $B(x, r) \cap \mathbb{Z} =$  $\emptyset$ , ce qui prouve que *x* n'est pas adhérent à  $\mathbb{Z}$ .

- (4) L'ensemble Q n'as pas d'intérieur pour la même raison que Z : il existe un élément hors de Q aussi proche que l'on veut de tout rationnel. L'adhérence de Q, par contre est tout R. En effet, si  $x \in \mathbb{R}$  et si  $r > 0$ , la boule  $B(x, r)$  intersecte toujours Q.
- (5)
- (6) Notez que

$$
\bigcap_{n=1}^{\infty} \left] -\frac{1}{n}, \frac{1}{n} \right[ = \{0\}. \tag{20.234}
$$

Les réponses complètes sont dans le tableau suivant. Parmi les propriétés d'être ouvert, fermé, borné, compact ou connexe par arcs (c.p.a), les ensembles cités jouissent des propriétés mentionnées mais pas des autres.

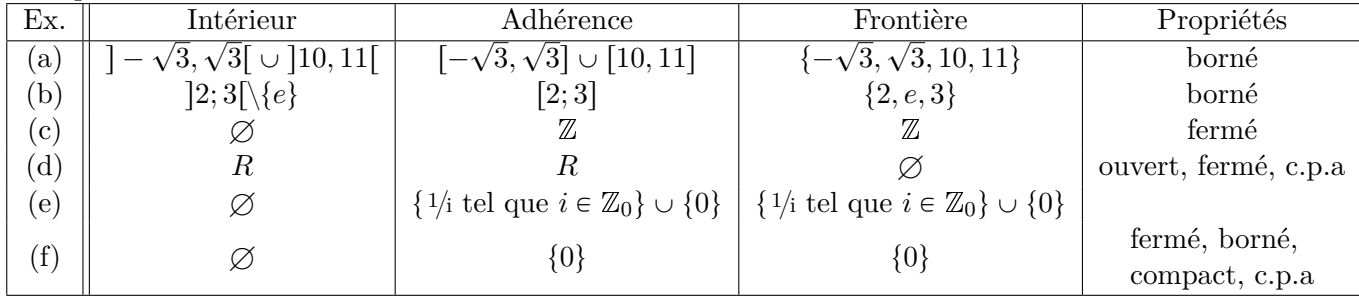

# **Exercice 74**

<span id="page-689-0"></span>Soit  $(E, ||.||)$  un espace vectoriel normé, et  $x_n$  une suite convergente dans  $E$  dont  $x$  est la limite. Montrer que  $\{x_n\} \bigcup \{x\}$  est compact.

#### **Correction de l'exercice [74](#page-689-0)**

Prenons un recouvrement par des ouverts. Parmi tous les ouverts, il y en a au moins un qui contient *x*, disons  $A_1$ . Cet ouvert contient une boule de rayon *r*. Prenons maintenant  $K \in \mathbb{N}$  tel que  $n > K$ implique  $|x_n - x| \leq r$ . Tous les éléments de la suite à partir de *K* (y compris la limite) sont donc contenus dans *A*1.

Il ne reste plus que *K* éléments à mettre dans un nombre finis d'ouverts. Ça c'est facile : on prend un ouvert par point.

Si cet exercice t'a plu, alors l'exercice [89](#page-696-0) va sûrement te donner tout plein de plaisir.

#### <span id="page-689-1"></span>**Exercice 75**

Considérons intervalles

$$
A_n = \left[\frac{-3n+2}{n}, \frac{2n^2-n}{n^2}\right].
$$

Que pouvez vous dire de  $\bigcup_{n=1}^{\infty} A_n$ ? Et de  $\bigcap_{n=1}^{\infty} A_n$ ?

## **Correction de l'exercice [75](#page-689-1)**

On observe que

$$
A_n = \left[ \, -3 + \frac{2}{n}, 2 - \frac{1}{n} \right]
$$

où  $-3+\frac{2}{n}$  $\frac{2}{n}$  est une suite décroissante, et  $2 - \frac{1}{n}$  $\frac{1}{n}$  est croissante. On a donc une suite d'intervalles emboîtés

$$
A_1 \subset A_2 \subset A_3 \ldots
$$

donc la réunion vaut  $]-3,2[$  et l'intersection vaut  $A_1 = [-1,1]$ . On remarque que chaque  $A_n$  est fermé, mais la réunion est ouverte.

#### <span id="page-689-2"></span>**Exercice 76**

Démontrez les lois de *de Morgan* : si  $A_n \subset \Omega$   $\forall n$ , alors

$$
\left(\bigcup_{n} A_{n}\right)^{c} = \bigcap_{n} A_{n}^{c}, \quad \left(\bigcap_{n} A_{n}\right)^{c} = \bigcup_{n} A_{n}^{c}
$$

où *A<sup>c</sup>* est le complémentaire de *A* dans Ω.

# **Correction de l'exercice [76](#page-689-2)**

Montrons la première relation : soit  $x \in \Omega$ . Alors nous avons les équivalences suivantes :

$$
x \in \left(\bigcup_{n} A_{n}\right)^{c} \iff \neg \left(x \in \bigcup_{n} A_{n}\right) \iff \neg (\exists n \text{ tel que } x \in A_{n})
$$
  

$$
\iff \forall n, \neg (x \in A_{n}) \iff \forall n, x \in (A_{n})^{c} \iff x \in \bigcap_{n} (A_{n})^{c}
$$

où  $\neg$  désigne la négation logique (et *n* est élément de N).

La deuxième relation se traite de façon similaire. On peut également la déduire de la première relation de la manière suivante : pour montrer que  $(\cap_n A_n)^c = \cup_n (A_n^c)$ , il suffit de poser  $B_n = A_n^c$ , de prendre le complémentaire dans les deux membres et d'utiliser le fait que  $(X^c)^c = X$  pour se ramener à la première relation.

# **Exercice 77**

<span id="page-690-1"></span>Représentez dans le plan les sous-ensembles de  $\mathbb{R}^2$  suivants et déterminez leur intérieur, leur adhérence et leur frontière (précisez si l'ensemble est ouvert, fermé, borné, compact ou <sup>[8](#page-690-0)</sup> connexe par arcs).

<span id="page-690-7"></span><span id="page-690-6"></span><span id="page-690-5"></span><span id="page-690-4"></span><span id="page-690-3"></span><span id="page-690-2"></span>(1)  $\{(x, y) | 3x + 4y = 2\}$ (2)  $\{(x, y) | 1 - xy > 0\}$ (3)  $\{(x, y) | |x| = 1, |y| \neq 1\}$ (4)  $\{(x, y) | (x - 3)^2 + (y + 2)^2 \le 4\}$ (5)  $\{(x, y) | x^2 - 2x + y^2 + 4y - 5 \le 0\}$ (6)  $\{(x, y) | x^2 + y^2 \leq 3 \text{ et } -1 \leq y < 1\}$ (7)  $\{(\cos(t), \sin(t)) | t \in \mathbb{R}\}\$ (8)  $\{(v \cos(u), v \sin(u)) | u \in \mathbb{R} \text{ et } v \in ]-2, 1]\}$ (9)  $\{(x_0, y_0)(1-t) + t(x_1, y_1) | t \in [0, 1]\}$ (10)  $\{(t, \frac{t}{k}) \mid t \in [0, 1] \text{ et } k \in \mathbb{N}_0\}$ (11)  $\{(t, \frac{t}{k}) \mid t \in ]0, 1]$  et  $k \in \mathbb{N}_0\}$ 

<span id="page-690-13"></span><span id="page-690-12"></span><span id="page-690-11"></span><span id="page-690-10"></span><span id="page-690-9"></span><span id="page-690-8"></span> $(12) \bigcup_{n \geq 1} \{\frac{1}{n}\}$  $\frac{1}{n}$   $\times$  [0, 1]

## **Correction de l'exercice [77](#page-690-1)**

Quelque notes

- (1)
- (2)
- (3)
- (4)
- (5)
- (6)
- (7)
- (8)
- (9)
- (10) Le point  $(0,0)$  est dans l'ensemble, et donc dans l'adhérence. L'adhérence peut donc être notée indifferemment  $E \cup [0,1] \times \{0\}$  ou  $E \cup [0,1] \times \{0\}$ .
- $(11)$  Dans ce cas ci, par contre, le point  $(0,0)$  n'est pas dans l'ensemble, donc l'adhérence doit être écrite  $E \cup [0,1] \times \{0\}.$

(12)

Parmi les propriétés d'être ouvert, fermé, borné, compact ou connexe par arcs (c.p.a), les ensembles cités (toujours noté *E*) jouissent des propriétés mentionnées mais pas des autres.

sdf

<span id="page-690-0"></span><sup>8.</sup> ce « ou » n'est évidement pas exclusif.

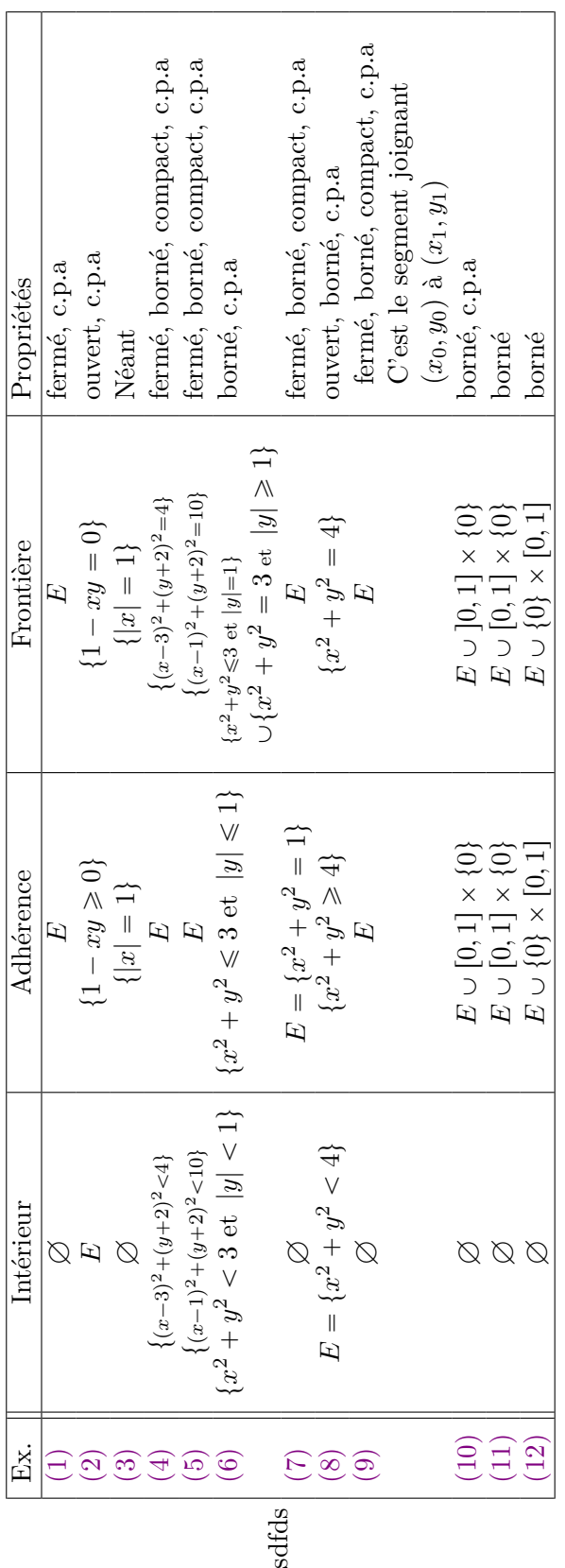

Pour l'ensemble [\(5\),](#page-690-6) remarquez que  $x^2 - 2x + y^2 + yy - 5 = (x - 1)^2 + (y + 2)^2 - 10$ ; c'est le coup classique de reformer les carrés.

Parmi les propriétés d'être ouvert, fermé, borné ou compact, les ensembles considérés jouissent des propriétés citées et pas des autres.

- (1) Fermé (droite).
- (2) Fermé (hyperbole).
- (3) Aucune propriété (union disjointe de deux demi-droites et de deux segments ouverts).
- (4) Fermé, borné, compact (disque).
- (5) Idem.
- (6) Borné (morceau de disque)
- (7) Fermé, borné, compact (cercle).
- (8) Ouvert, borné (disque ouvert de rayon 2).
- (9) Fermé, borné, compact (segment de droite ou point).
- (10) Borné (bouquet infini de segments)
- (11) Idem (idem sans le point 0).
- (12) Borné (union disjointe d'une infinité de segments).

### **Exercice 78**

<span id="page-692-0"></span>Représentez vous dans l'espace les sous-ensembles de  $\mathbb{R}^3$  suivants et déterminez leur intérieur, leur adhérence et leur frontière (précisez si l'ensemble est ouvert, fermé, borné, compact).

- (1)  $\{(x, y, z) | (x 3)^2 + (y)^2 + z^2 \le 9\}$
- (2)  $\{(x, y, z) | x^2 + y^2 \leq 7\}$
- <span id="page-692-2"></span>(3)  $\{(x, y, z) | x^2 \leq 3\}$
- (4)  $\{(x, y, z) | x < y\}$
- (5)  $\{(\cos(t), \sin(t), t) | t \in \mathbb{R}\}$

# **Correction de l'exercice [78](#page-692-0)**

Même esprit que l'exercice précédent.

- (1) Fermé, borné, compact (sphère).
- (2) Fermé (cylindre plein).
- (3) Fermé (pavé infini).
- (4) Ouvert (demi espace).
- (5) Fermé (hélice).

## <span id="page-692-1"></span>**Exercice 79**

Justifiez soigneusement l'exercice [\(2\)](#page-688-2) de l'exercice [73.](#page-688-1)

## **Correction de l'exercice [79](#page-692-1)**

Soit  $A = \{2, 3\} \setminus \{e\}$  et vérifions que Int  $A = \{2, 3\} \setminus \{e\}$ :

- (1) Vérifions d'abord que 2 n'est pas un point intérieur à *A*. En effet, si on considère la boule  $B(2, \epsilon)$  autour de 2, le point  $2 - \epsilon/2$  est bien dans cette boule mais  $2 - \epsilon/2 < 2$  (car  $\epsilon > 0$ ), donc  $2 - \epsilon/2 \notin A$ .
- (2) De plus,  $\left|2,3\right\rangle\$  est la réunion des ouverts  $\left|2,e\right|$  et  $\left|e,3\right|$ , c'est donc un ouvert, qui est contenu dans *A*.
- On en déduit que  $[2, 3]$  { $\epsilon$ } est le plus grand ouvert contenu dans *A*, c'est donc bien l'intérieur de *A*.

Similairement, pour l'adhérence, on veut montrer que Adh  $A = [2, 3]$ :

- (1) Notons d'abord que pour *n* assez grand, les quantités  $e + \frac{1}{n}$  et  $3 \frac{1}{n}$  sont dans *A*. Les suites correspondantes,  $x_n = e + \frac{1}{n}$  et  $y_n = 3 - \frac{1}{n}$ , tendent vers *e* et 3 respectivement. On en déduit que *e* et 3 doivent être dans l'adhérence de *A*.
- (2) D'autre part, l'ensemble [2, 3] étant fermé, c'est forcément le plus petit fermé contenant *A*.

Le fait que *A* n'est pas ouvert ni fermé résulte des définitions car *A* n'est ni égal à son adhérence, ni égal à son intérieur. Le fait que *A* n'est pas connexe par arcs peut se justifier comme suit : *A* est inclus dans la réunion  $]-\infty, e[\cup]e, +\infty[$ . Ces deux ouverts  $]-\infty, e[$  et  $]e, +\infty[$  sont disjoints, et aucun d'eux ne contient entièrement *A*. Donc *A* n'est pas connexe, et en particulier n'est pas connexe par arcs.

## <span id="page-693-0"></span>**Exercice 80**

Justifier soigneusement l'exercice [\(3\)](#page-692-2) de l'exercice [78.](#page-692-0)

#### **Correction de l'exercice [80](#page-693-0)**

Soit  $E = \{(x, y, z) \text{ tel que } x^2 \leq 3\}$ . Prouvons que *E* est fermé, car si  $(p_k)$  est une suite de points  $(p_k = (x_k, y_k, z_k))$  de *E* (c'est à dire  $(x_k)^2 \le 3$ ) convergente dans R<sup>3</sup> vers une limite  $p = (x, y, z)$ , alors en particulier la suite  $x_k$  tend vers *x*. Comme  $(x_k)^2 \leq 3$ , on peut passer à la limite dans l'inégalité et donc  $x^2 \leq 3$ , ce qui prouve que  $p = (x, y, z)$  est dans  $E$ , et donc Adh  $E \subset E$ . Comme par ailleurs  $E \subset \text{Adh } E$ , on a bien l'égalité.

## **Remarque 20.2.**

De manière plus générale, si  $f: \mathbb{R}^n \to \mathbb{R}^m$  est continue, et si  $F \subset \mathbb{R}^m$  est un fermé de  $\mathbb{R}^m$ , alors l'ensemble

$$
f^{-1}(F) \stackrel{\text{def}}{=} \{ p \in \mathbb{R}^n \text{ tel que } f(p) \in F \}
$$

est un ensemble fermé dans  $\mathbb{R}^n$ . Par ailleurs, si on suppose *F* ouvert au lieu de fermé, alors  $f^{-1}(F)$ est ouvert.

Dans ce cas ci,  $f : \mathbb{R}^3 \to \mathbb{R} : (x, y, z) \mapsto x^2$  est continue, et  $F = [3, +\infty[$  est fermé. L'ensemble *E* est bien l'ensemble des points  $p \in \mathbb{R}^3$  tels que  $f(p) \in F$ .

Prouvons que Int  $E = \{(x, y, z) \text{ tel que } x^2 \leq 3\}$ . Tout d'abord, par la remarque ci-dessus, on observe que  $\{(x, y, z) \text{ tel que } x^2 < 3\}$  est ouvert (image réciproque de l'ouvert  $]3, +\infty]$ ) et donc est inclus dans l'intérieur de *E*. Par ailleurs, les points  $(x, y, z)$  vérifiant  $x^2 = 3$  ne sont pas dans l'intérieur : si  $B((3, y, z), \epsilon)$  désigne la boule de centre  $(3, y, z)$  et de rayon  $\epsilon$ , le point  $(3 + \epsilon/2, y, z)$  appartient à cette boule mais n'est pas dans  $E$ ; donc aucune boule centrée en  $(3, y, z)$  ne peut être contenue entièrement dans *E*. Ce qui prouve le résultat.

Prouvons que *E* est connexe par arcs. Si  $(x, y, z)$  et  $(a, b, c)$  sont des points de *E*, alors le chemin

$$
\gamma : [0, 1] \to \mathbb{R}^3 : t \mapsto t(x, y, z) + (1 - t)(a, b, c)
$$

est continu (il paramétrise le segment de droite joignant  $(a, b, c)$  à  $(x, y, z)$ ). La condition pour être dans *E* s'écrit  $|x| \leq 3$  et  $|a| \leq 3$ . Par l'inégalité triangulaire, on sait que

$$
|tx+(1-t)a|\leqslant |t|\, |x|+|1-t|\, |a|\leqslant t \sqrt 3+(1-t) \sqrt 3=\sqrt 3
$$

où on a utilisé le fait que  $t \geq 0$  et  $1 - t \geq 0$  (car  $t \in [0,1]$ ). Ceci prouve que  $\gamma(t) \in E$  pour tout  $t \in [0, 1],$  et on a donc bien un chemin continu reliant  $(x, y, z)$  et  $(a, b, c)$  contenu dans *E*.

#### <span id="page-693-1"></span>**Exercice 81**

Prouver que  $\mathbb{R}_0$  n'est pas un sous-espace connexe de  $\mathbb{R}$ .

## **Correction de l'exercice [81](#page-693-1)**

L'ensemble  $\mathbb{R}_0$  n'est pas un sous-espace connexe de  $\mathbb{R}$  parce que  $\mathbb{R}_0 = \mathbb{R}_0^- \cup \mathbb{R}_0^+$  est la réunion de deux ouverts non vides.

# **20.7.2 Exercices simplement basiques**

Les exercices qui suivent ne seront en principe pas vus aux séances (faute de temps, plus que faute d'envie), mais ils sont certainement très intéressants à regarder pour celles et ceux qui désirent en savoir un peu plus sur la topologie.

## <span id="page-694-0"></span>**Exercice 82**

Deux métriques à peine bizarres. . .

(1) Pour tout ensemble non vide *X* (par exemple l'ensemble des habitants de Mars, l'ensemble des étoiles fixes dans la voie lactée, ou l'ensemble des bouteilles de bière à Bruxelles) nous définissons la « métrique discrète » par

$$
d(x,y) := \begin{cases} 0 & \text{si } x = y, \\ 1 & \text{si } x \neq y. \end{cases}
$$

Expliquer pourquoi le nom est approprié. Montrer qu'il s'agit bien d'une métrique. Décrire  $B_r(x)$  pour tout  $r > 0$  et pour tout  $x \in X$ .

(2) Dans  $X = \mathbb{R}^2$  nous regardons la « métrique bureaucratique » (ou la « métrique SNCF ») définie par

$$
d(x,y) := \begin{cases} |x-y| & \text{si } x, y \text{ sont linéairement dépendants,} \\ |x|+|y| & \text{si } x, y \text{ sont linéairement indépendants.} \end{cases}
$$

Expliquer pourquoi le nom est approprié. Montrer qu'il s'agit bien d'une métrique.

# **Correction de l'exercice [82](#page-694-0)**

- (1) La topologie associée est la topologie discrète (les singletons sont ouverts, car une boule ouverte de rayon 1 (ou  $\frac{1}{2}$ ) ne contient qu'un seul point.
- (2) C'est la distance usuelle si *x* et *y* sont sur une même droite (même ligne de chemin de fer), mais dans les autres cas il faut repasser par le centre.

# <span id="page-694-1"></span>**Exercice 83**

Soit  $(X, d)$  un espace métrique. Prouver l'inégalité quadrilatère

$$
|d(a,b) - d(u,v)| \leq d(a,u) + d(b,v)
$$
\n(20.235)

pour tout  $a, b, u, v \in X$ .

#### **Correction de l'exercice [83](#page-694-1)**

Pour tous *a, b, u, v* on a, par l'inégalité triangulaire

$$
d(a, b) \le d(a, u) + d(u, v) + d(v, b) \text{ et } d(u, v) \le d(u, a) + d(a, b) + d(b, v)
$$

d'où on tire

$$
d(a, b) - d(u, v) \le d(a, u) + d(v, b) \text{ et } d(u, v) - d(a, b) \le d(u, a) + d(b, v)
$$

<span id="page-694-2"></span>ce qui montre l'inégalité annoncée.

#### **Exercice 84**

Montrer que pour tout  $x \in \mathbb{R}^n$  et tout  $r > 0$  la boule

$$
B(x,r) := \{ y \in \mathbb{R}^n \mid |x - y| < r \}
$$

est ouverte.

#### **Correction de l'exercice [84](#page-694-2)**

Afin de prouver que la boule est ouverte, nous allons utiliser le théorème **??** : nous prenons un point  $p \in B(x, r)$ , et nous allons montrer qu'il existe une boule autour de *p* qui est contenue dans  $B(x, r)$ .

Étant donné que  $p \in B(x, r)$ , nous avons  $d(p, x) < r$ . Prouvons que la boule  $B(p, r - d(p, x))$  est contenue dans  $B(x, r)$ . Pour cela, nous prenons  $p' \in B(p, r - d(p, x))$ , et nous essayons de prouver que  $p' \in B(x, r)$ . En effet, en utilisant l'inégalité triangulaire,

$$
d(x, p') \le d(x, p) + d(p, p') \le d(x, p) + r - d(p, x) = r.
$$
\n(20.236)

#### **Exercice 85**

<span id="page-695-0"></span>Soit  $f: (X, d_X) \to (Y, d_Y)$  et  $g: (Y, d_Y) \to (Z, d_Z)$  des applications continues entre espaces métriques. Montrer que la composition  $g \circ f : (X, d_X) \to (Z, d_Z)$  est continue.

## **Correction de l'exercice [85](#page-695-0)**

Soit  $\epsilon > 0$ , on sait qu'il existe  $\eta$  tel que

$$
d(f(x), f(y)) < \eta \Rightarrow d(g(f(x)), g(f(y))) < \epsilon
$$

par la continuité de *q* en  $f(x)$ . Or on sait qu'il existe  $\delta$  tel que  $d(f(x), f(y)) < \eta$  est vrai dès que  $d(x, y) < \delta$  par continuité de *f* en *x*. Donc si  $d(x, y) < \delta$ , on a bien  $d(g(f(x)), g(f(y))) < \epsilon$ .

## <span id="page-695-2"></span>**Exercice 86**

Soit  $f: E \to \mathbb{R}$ , une fonction continue sur l'espace métrique *E*.

- (1) Montrer que l'ensemble des x tels que  $f(x) = 0$  est fermé.
- (2) Montrer que l'ensemble des points fixes [9](#page-695-1) de *f* est fermé.

## **Correction de l'exercice [86](#page-695-2)**

- (1) Il suffit de regarder le complémentaire, c'est-à-dire l'ensemble *S* des *x* vérifiant  $f(x) \neq 0$ . Vérifions que pour tout  $x \in S$ , on peut placer une boule ouverte centrée en *x* complètement incluse à *S*. Soit  $\epsilon = |f(x)|$ . Alors il existe  $\delta > 0$  tel que si  $d(x, y) < \delta$ , on a  $d(f(x), f(y)) =$  $|f(x) - f(y)| < \epsilon$ . La boule ouverte  $\{y \in X | d(x, y) < \delta \text{ est alors une boule incluse dans } S$ : l'image d'un point *y* ne peut pas être nulle, sinon l'inégalité  $|f(x) - f(y)| = \epsilon < \epsilon$  n'est pas satisfaite.
- (2) On utilise le premier point sur la fonction *g* définie par  $g(x) = f(x) x$ .

#### <span id="page-695-3"></span>**Exercice 87**

Soit *E*, un espace métrique et  $A \subset E$ . La **distance** entre *A* et  $x \in E$  est définie par

$$
d(A, x) = \inf_{a \in A} d(a, x).
$$
 (20.237)

Prouver que la  $x \mapsto d(A, x)$  définit une fonction continue (pourquoi est-ce que cette fonction est bien définie ?).

#### **Correction de l'exercice [87](#page-695-3)**

D'abord, on voit que cette fonction est bien définie, puisque la distance est toujours minorée par 0 donc l'infimum existe toujours.

Pour la continuité, prenons  $x \in X$  et  $\epsilon > 0$ . On veut trouver  $\delta > 0$  tel que

$$
d(x,y) < \delta \Rightarrow \left| \inf_{a \in A} d(a,x) - \inf_{a \in A} d(a,y) \right| < \epsilon
$$

Pour tout  $a \in A$ , on a successivement

$$
d(x, a) \le d(a, y) + d(x, y) \Rightarrow \inf_{a \in A} d(x, a) \le \inf_{a \in A} (d(a, y) + d(x, y))
$$

$$
\Rightarrow \inf_{a \in A} d(x, a) \le \inf_{a \in A} d(a, y) + d(x, y)
$$

$$
\Rightarrow \inf_{a \in A} d(x, a) - \inf_{a \in A} d(a, y) \le d(x, y)
$$

<span id="page-695-1"></span><sup>9.</sup> C'est à dire les points *x* tels que  $f(x) = x$ .

et de même en échangeant les rôles de *x* et *y*, ce qui conduit à

$$
\inf_{a \in A} d(y, a) - \inf_{a \in A} d(a, x) \leq d(x, y)
$$

donc on en déduit la majoration

<span id="page-696-2"></span>
$$
\left|\inf_{a\in A} d(y,a) - \inf_{a\in A} d(a,x)\right| \leq d(x,y)
$$
\n(20.238)

<span id="page-696-1"></span>dès lors le choix  $\delta = \epsilon$  conduit à l'inégalité désirée.

## **Exercice 88**

À propos de fonctions Lipschitziennes.

- (1) Montrer qu'une application Lipschitzienne est continue.
- (2) Montrer qu'une application  $f: \mathbb{R} \to \mathbb{R}$ ,  $x \mapsto ax + b$  est Lipschitzienne. Quelle est la plus petite constante *L* qui convienne ?
- (3) Montrer que les fonctions  $z \mapsto |z|, z \mapsto \overline{z}, z \mapsto \text{Re } z$  et  $z \mapsto \text{Im } z$  sont Lipschitziennes. Quelle sont les plus petites constantes *L* qui conviennent ?
- (4) Montrer que la fonction  $d(A, \cdot): X \to \mathbb{R}$  de l'exercice [87](#page-695-3) est Lipschitzienne.

## **Correction de l'exercice [88](#page-696-1)**

- (1) Soit  $\epsilon > 0$ , on choisit  $\delta = \frac{\epsilon}{L}$  $\frac{\epsilon}{L}$ , on a ce qu'il faut.
- (2) On note que  $|ax + b (ay + b)| = |a||x y|$ . La plus petite constante est donc  $L = |a|$ .
- (3) (a) On note que  $||z| |z'|| \le |z z'|$  donc  $L = 1$  convient. Ce choix est minimal (prendre  $z = 2$ et  $z' = 1$ ).
	- (b) On note que  $|\bar{z} \bar{z'}| = |z z'| = |z z'|$  donc  $L = 1$  convient et est minimal.
	- (c) On note que  $|\Re z \Re z'| = |\Re(z z')| \leq |z z'|$ . Dès lors  $L = 1$  convient et est minimal (prendre  $z = 2$  et  $z' = 1$ ).
	- (d) Idem (prendre  $z = 2i$  et  $z' = i$ ).
	- (e) Cela découle directement de l'inégalité [\(20.238\)](#page-696-2) utilisée pour montrer la continuité.

#### <span id="page-696-0"></span>**Exercice 89**

Nous considérons l'ensemble  $\mathbb{R} = \mathbb{R} \cup \{\infty\}$ . Un sous ensemble de R qui ne contient pas  $\infty$  est dit ouvert si et seulement si il est ouvert pour  $\mathbb{R}$ , et un sous ensemble contenant  $\infty$  sera ouvert si son complémentaire est compact dans R.

- (1) Prouver que ces ouverts définissent bien une topologie sur  $\overline{\mathbb{R}}$ .
- $(2)$  Prouver que R est un espace compact.

Rendez vous compte que R est non compact, mais qu'on l'a rendu compact en *ajoutant* un point en plus. L'espace topologique ainsi défini est le **[compactifié](http://fr.wikipedia.org/wiki/Compactifi�_d)** d'Alexandroff de l'ensemble des réels R.

### <span id="page-696-3"></span>**Correction de l'exercice [89](#page-696-0)**

#### **Exercice 90**

Montrer que l'ensemble  $\{\frac{1}{n}$  $\frac{1}{n} \mid n \in \mathbb{N}$  n'est ni ouvert ni fermé.

## **Correction de l'exercice [90](#page-696-3)**

L'ensemble proposé n'est évidement pas ouvert, parce que le point 1 ne satisfait pas au théorème **??**.

Pour qu'il soit fermé, il faudrait que le complémentaire soit ouvert. Hélas, le complémentaire n'est pas ouvert parce que 0 (qui n'est pas dans l'ensemble) ne satisfait pas au théorème : dans tout ouvert autour de 0, il y a des points de la forme  $1/n$ .

# **20.8 Fonctions d'une variable réelle (suite)**

## <span id="page-697-0"></span>**Exercice 91**

Déterminer l'image des fonctions suivantes et prouvez soigneusement vos réponses.

- $(1)$   $f: \mathbb{R} \to \mathbb{R}: x \to \sin(x)$
- $(2)$   $f : [0,3] \to \mathbb{R} : x \to xe^x$
- $(3)$   $f: \pi, +\infty \rightarrow \mathbb{R}: y \rightarrow y \sin(y)$

# **Correction de l'exercice [91](#page-697-0)**

- $(1)$   $[-1, 1],$
- (2) L'image est  $[0, 3e^3]$  par ce que la fonction est strictement croissante (vérifier la dérivée).
- (3) L'image est R parce que si  $M \in \mathbb{R}$ , il existe  $x_0 > M$  tel que  $\sin(y_0) = 1$ , et pour ce  $y_0$ , nous avons  $f(y_0) = y_0 > M$ , donc f prend des valeurs arbitrairement élevées. De la même façon, en prenant  $y_0$  tel que  $\sin(y_0) = -1$ , nous trouvons que *f* prend des valeurs arbitrairement basses. La continuité et le théorème des valeurs intermédiaires font le reste.

#### <span id="page-697-1"></span>**Exercice 92**

Prouvez que si  $f : ]a, b[ \rightarrow \mathbb{R}$  est une fonction dérivable sur  $]a, b[$  et que  $f' : ]a, b[ \rightarrow \mathbb{R} : x \rightarrow f'(x)$ est bornée sur  $a, b$  alors *f* est uniformément continue sur  $a, b$ .

Qu'est-ce qu'il se passe si nous considérons l'intervalle  $[a, \infty[$  au lieu de  $[a, b]$ ?

#### **Correction de l'exercice [92](#page-697-1)**

Le théorème des accroissements finis nous dit qu'entre *x* et *y*, il existe un *c* tel que

$$
f(x) - f(y) = f'(c)(x - y) < M(x - y) \tag{20.239}
$$

si *M* est une majoration de  $f'$  sur  $]a, b[$ .

Si maintenant on me donne un $\epsilon,$ il me suffit de prendre  $\delta < \frac{\epsilon}{M},$ et j'ai

$$
|f(x) - f(y)| < \epsilon \tag{20.240}
$$

<span id="page-697-2"></span>pour tout *x* et *y* tels que  $|x - y| < \delta$ .

#### **Exercice 93**

Prouvez que si une fonction  $f$  définie sur sous-ensemble de R est uniformément continue sur  $I_1$  et sur  $I_2$ , deux intervalles qui se chevauchent alors elle est uniformément continue sur  $I_1 \cup I_2$ .

### **Correction de l'exercice [93](#page-697-2)**

Soit  $\epsilon > 0$ . Il faut trouver un  $\delta$  tel que  $|f(x) - f(y)| < \epsilon$  dès que  $x, y \in I_1 \cup I_2$  et  $|x - y| < \delta$ . Nous savons qu'il existe un tel  $\delta_1$  pour  $I_1$  et un  $\delta_2$  pour  $I_2$ .

Dans ce genre d'exercice, il est d'usage de choisi  $\delta = \min{\{\delta_1, \delta_2\}}$ , afin que  $\delta$  fonctionne à la fois pour *I*<sup>1</sup> et pour *I*2. Cependant, cela n'est pas suffisant ici parce que nous n'avons aucune garantie sur ce qu'il se passerait sir  $x \in I_1 \backslash I_2$  et  $y \in I_2 \backslash I_2$  (c'est à dire si aucun des deux n'est dans l'intersection de  $I_1$  et  $I_2$ ).

La solution, pour empêcher cette situation est de prendre, en plus,  $\delta$  plus petit que la moitié <sup>[10](#page-697-3)</sup> de la taille de l'intersection entre  $I_1$  et  $I_2$ . De cette manière, deux éléments *x* et *y* tels que  $|x - y| \le \delta$ sont automatiquement tous les deux dans  $I_1$  ou tous les deux dans  $I_2$ .

#### <span id="page-697-4"></span>**Exercice 94**

Cet exercice sera utile dans la suite.

(1) Soient  $a, b \in \mathbb{R}$ ,  $a < b$  et  $f : [a, b] \to \mathbb{R}$  une fonction continue. Prouver que f est uniformément continue sur  $a, b$  si et seulement si *f* peut être prolongée par continuité au point *b*.

<span id="page-697-3"></span><sup>10.</sup> En réalité, prendre exactement la taille de l'intersection est ne pose problème qu'au cas où les deux intervalles sont ouverts et que un point est à l'infimum de l'intersection et l'autre au supremum.

(2) Montrer que la fonction  $f(x) = \frac{1}{x}$  n'est pas uniformément continue sur  $]0, \infty[$  mais qu'elle l'est sur  $[a, \infty]$  pour tout  $a > 0$ .

(Aide : pour  $\Rightarrow$ , prouver que si  $(b_n) \subset [a, b]$  et lim  $b_n = b$  alors la limite lim  $f(b_n)$  existe dans R.)

#### **Correction de l'exercice [94](#page-697-4)**

(1) Si la fonction *f* peut être prolongée par continuité sur  $[a, b]$ , alors la nouvelle fonction est une fonction continue sur un compact, et est donc uniformément continue. La fonction *f* est alors la restriction à [a, b] d'une fonction uniformément continue, ce qui fait que f est elle-même uniformément continue.

## <span id="page-698-0"></span>**Exercice 95**

Déterminer si les fonctions suivantes sont uniformément continues

(1)  $[0, b] \to \mathbb{R} : x \mapsto x^2$ (2)  $]0, b[ \to \mathbb{R} : x \mapsto x^2$  $(3)$  ]0, 1]  $\rightarrow \mathbb{R}: x \mapsto x \sin(\frac{1}{x})$  $\frac{1}{x}$ (4)  $[0, +\infty[ \rightarrow \mathbb{R} : x \mapsto x^2$  $(5)$   $[a, 1] \rightarrow \mathbb{R} : x \mapsto \sin(\frac{1}{x})$  $\frac{1}{x}$  $(6)$  ]0, 1]  $\rightarrow \mathbb{R}: x \mapsto \sin(\frac{1}{x})$  $\frac{1}{x}$ (7)  $[0, \infty[ \rightarrow \mathbb{R} : x \mapsto \sin(x^2) ]$ (8)  $[0, 2] \to \mathbb{R} : x \mapsto \sqrt{x}$ (9)  $[1, +\infty[ \rightarrow \mathbb{R} : x \mapsto \sqrt{x}]$  $(10)$   $[0, +\infty[ \rightarrow \mathbb{R} : x \mapsto \sqrt{x}]$  $(11)$  ]0, 1[ $\rightarrow \mathbb{R} : x \mapsto x^x$  $(12)$   $\vert 0,1 \vert \rightarrow \mathbb{R} : x \mapsto \ln(x)$  $(13)$   $[1, \infty) \rightarrow \mathbb{R} : x \mapsto \ln(x)$ où  $b \in \mathbb{R}^+$  et où  $a \in ]0,1[$ .

### **Correction de l'exercice [95](#page-698-0)**

- (1) La fonction est continue sur un compact, donc uniformément continue.
- (2) Cette fonction est une restriction d'une fonction uniformément continue.
- (3) Nous considérons la fonction

$$
f: [0, 1] \to \mathbb{R}
$$
  

$$
x \mapsto x \sin(\frac{1}{x}).
$$
 (20.241)

Étant donné que  $\lim_{x\to 0} f(x) = 0$  (le prouver), la fonction

$$
g: [0, 1] \to \mathbb{R}
$$
  

$$
x \mapsto \begin{cases} f(x) & \text{si } x \neq 0 \\ 0 & \text{si } x = 0 \end{cases}
$$
 (20.242)

est continue sur [0, 1] et y est donc uniformément continue. Maintenant, la fonction f est la restriction de  $g$  au domaine  $[0, 1]$ , et y est donc uniformément continue.

- (4) Vue sur l'intervalle [a, 1], la fonction  $x \mapsto \sin(\frac{1}{x})$  $\frac{1}{x}$ ) est continue sur un compact, et donc uniformément continue.o
- (5) Pour tout  $\delta > 0$ , il existe un choix de *x* et *y* avec  $|x y| \le \delta$ , mais avec  $\frac{1}{x} = \frac{\pi}{2} + 2k\pi$  et  $\frac{1}{y} = \frac{3\pi}{2} + 2k'\pi$ . Pour un tel choix, nous avons

$$
\left|\sin\left(\frac{1}{x}\right) - \sin\left(\frac{1}{y}\right)\right| = 2,\tag{20.243}
$$

donc nous n'avons pas uniforme convergence.

(6) Cette fonction n'est pas uniformément continue parce que si  $\epsilon$  est donné, nous allons montrer qu'aucun choix de  $\delta$  ne convient. Il suffit en effet de prendre *x* assez grand pour que  $|x^2 - (x +$  $\delta$ <sup>2</sup>| > 2 $\pi$ , et alors, dans la boule  $B(x, \delta)$ , il y a un endroit où la fonction sin $(x^2)$  prend la valeur 1 et un endroit où elle prend la valeur  $-1$ .

- (7) La fonction est continue sur un compact.
- (8) Nous savons que la dérivée de  $\sqrt{x}$  est bornée sur  $[1, \infty)$ , donc la fonction y est uniformément continue en vertu de l'exercice [92.](#page-697-1)
- (9) La fonction  $\sqrt{x}$  étant uniformément continue sur [0,2] et sur [1, $\infty$ [, elle est uniformément continue sur  $[0, \infty)$  par le principe des intervalles chevauchant, exercice [93.](#page-697-2)
- (10) En utilisant l'astuce (habituelle)  $x^x = e^{\ln(x^x)} = e^{x \ln(x)}$ , nous pouvons montrer que

$$
\lim_{x \to 0^+} x^x = 1. \tag{20.244}
$$

Nous pouvons donc prolonger par continuité la fonction  $x^x$  sur l'intervalle compact  $[0,1]$  en disant qu'elle vaut 1 en  $x = 0$ . Cette prolongation est uniformément continue, et donc la fonction de départ est uniformément continue.

- (11) Étant donné que  $\lim_{x\to 0} \ln(x) = -\infty$ , pour tout  $\delta$ , il existe *x* et *y* tels que  $|x-y| < \delta$  et avec  $|\ln(x) - \ln(y)| > 1.$
- (12) Cette fonction est uniformément continue parce que sa dérivée est bornée.

### **Exercice 96**

<span id="page-699-0"></span>Soit *P* une fonction polynomiale de degré *n* de R dans R. Supposons que *P* ait exactement *n* zéros distincts.

- (1) Démontrez que la fonction dérivée  $P'$  possède exactement  $n-1$  zéros distincts si  $n \geq 1$ .
- (2) Quel est le nombre de zéros distincts de  $P^{(k)}$ , où  $k \in \mathbb{N}$ ?
- (3) Prouver que *P* est uniformément continue si et seulement si  $deq(P) \leq 1$ .

### **Correction de l'exercice [96](#page-699-0)**

Par le théorème de Rolle, il y a un zéro de la dérivée entre deux zéros de la fonction. Comme la fonction possède *n* zéros, la dérivée en possède *au moins n*´1. Nous savons par ailleurs que la dérivée est un polynôme de degré  $n-1$  et possède donc *au plus*  $n-1$  zéros. La combinaison des deux donne la conclusion.

Par récurrence, la dérivée *k*ième a  $n - k$  zéros distincts.

Si *P* est de degré 0 ou 1, alors elle est uniformément continue parce que linéaire (ou affine). Si le degré est plus grand ou égal à 2, il faut encore montrer que le polynôme n'est pas uniformément continue.

Il y a au plus  $n + (n - 1) + ... + 1$  point distincts où P ou une de ses dérivées s'annule. Au delà de ces points, *P* et ses dérivées ne changent plus de signe, et sont donc toutes positives ou toutes négatives. En particulier, *P'* est une fonction qui tend soit vers l'infini soit vers moins l'infini (c'est ici que nous utilisons le fait que le degré est plus grand ou égal à 2). Soit *x* dans cette zone, et notons *m*, le minimum de  $P'$  sur  $B(x, \delta)$ , alors

$$
|P(x) - P(x + \delta)| > m\delta,
$$
\n<sup>(20.245)</sup>

<span id="page-699-1"></span>et il suffit de prendre *x* assez grand pour que  $m > \epsilon/\delta$  pour contredire l'uniforme continuité.

#### **Exercice 97**

Soit *f* une fonction continue de  $[-1, 1]$  dans R, dérivable sur  $[-1, 1]$  et telle que  $f(-1) = f(1) = 0$ . En utilisant la fonction auxiliaire  $g(x) = e^{\lambda x} f(x)$  montrez que pour tout  $\lambda \in \mathbb{R}$ , il existe  $a \in ]-1,1[$ tel que  $f'(a) + \lambda f(a) = 0$ .

## **Correction de l'exercice [97](#page-699-1)**

Nous cherchons deux points  $x_1$  et  $x_2$  tels que

$$
\frac{f(x_2) - f(x_1)}{x_2 - x_1} = -\lambda f(a). \tag{20.246}
$$

Étant donné que  $q(-1) = q(1) = 0$ , le théorème des accroissements finis dit qu'il y a un point *a* dans  $]-1,1[$  tel que  $g'(a) = 0.$  Mais

$$
g'(x) = \lambda e^{\lambda x} f(x) + e^{\lambda x} f'(x), \qquad (20.247)
$$

<span id="page-700-0"></span>donc la condition  $g'(a) = 0$  dit que  $f'(a) = -\lambda f(a)$ .

## **Exercice 98**

Soit *f* une fonction inversible définie sur un sous-ensemble connexe par arc *I* de R à valeurs dans R. Démontrez que si *f* est continue sa réciproque l'est aussi.

Indication : commencer par prouver que *f* est monotone croissante ou décroissante.

## **Correction de l'exercice [98](#page-700-0)**

Prouvons que *f* est nécessairement monotone, c'est à dire que  $f(y) - f(x)$  a un signe constant tant que  $y > x$ . L'application  $(x, y) \mapsto f(y) - f(x)$  est une application continue de  $I \times I$  vers R qui ne passe par zéro que lorsque  $x = y$  (parce que f est inversible), donc elle ne peut pas changer de signe dans la partie  $y > x$ .

Maintenant, la proposition **??** prouve l'exercice.

### <span id="page-700-1"></span>**Exercice 99**

Montrez que dans le théorème précédent l'hypothèse de connexité de l'ensemble *I* est capitale. Trouvez une fonction *f* définie sur un ensemble non connexe par arc dont la réciproque existe mais n'est pas continue.

### **Correction de l'exercice [99](#page-700-1)**

La fonction

$$
f(x) = \begin{cases} x & \text{si } x < 1 \\ 3 - x & \text{si } 1 < x \le 2 \end{cases} \tag{20.248}
$$

<span id="page-700-2"></span>Elle vérifie  $f^{-1}(1) = 2$ , mais  $\lim_{y\to 1^-} f^{-1}(y) = 1$ , ce qui prouve que  $f^{-1}$  n'est pas continue. **Exercice 100**

Soit *f* une fonction définie sur tout R qui satisfait les trois propriétés suivantes :

- (1)  $f$  est dérivable et  $f' = f$
- $(2) f(0) = 1$

(3) 
$$
f(x + y) = f(x)f(y)
$$
  $\forall x, y \in \mathbb{R}$ 

Démontrez que  $Im(f) = \mathbb{R}_0^+$ .

### **Correction de l'exercice [100](#page-700-2)**

D'abord, remarquons que  $f'(0) = 1$ , donc  $f' > 0$  sur un voisinage de 0. Donc, si  $\epsilon$  est dans ce voisinage,  $f(\epsilon) > 1$ . Disons  $f(\epsilon) = 1 + \delta$ . En utilisant la propriété d'additivité, nous avons

$$
f(\epsilon + \epsilon) = f(\epsilon)^2 = (1 + \delta)^2 > 1,
$$
\n(20.249)

et plus généralement,

$$
f(n\epsilon) = (1+\delta)^n.
$$
\n(20.250)

Évidement,  $(1 + \delta)^n$  tend vers l'infini lorsque *n* tend vers l'infini. Nous en déduisons que  $[1, \infty[\subset$  $Image(f)$ .

Reste à voir que les valeurs entre 0 et 1 sont dans l'image et que les valeurs négatives n'y sont pas. Afin de voir que les valeurs entre 1 et 0 sont dans l'image de *f*, nous prenons le même argument que précédemment, mais en utilisant le fait que  $f(-\epsilon) = 1 - \delta$  et que  $(1 - \delta)^n \to 0$  lorsque  $n \to \infty$ .

Montrons que  $f(x) \leq 0$  n'est pas possible. Bien entendu,  $f(x) = 0$  n'est pas possible parce que nous aurions, pour tout *y* l'identité  $f(x + y) = f(x)f(y) = 0$ , et donc  $f = 0$ .

Si  $f(x_0) < 0$ , alors il existe  $x_1 > x$  tel que  $f(x_1) = 0$  (parce que nous avons déjà montré que  $f(n\epsilon) \to \infty$  quand  $n \to \infty$ ). Prenons

$$
x_1 = \inf\{x > x_0 \text{ tel que } f(x) = 0\}.
$$
 (20.251)

Étant donné que *f* est continue sur  $[x_0, x_1]$ , il existe  $c \in ]x_0, x_1[$  tel que  $f'(c) > 0$ . Mais, par définition de  $x_1$ , nous avons  $f(c) < 0$ , cela contredit la propriété  $f' = f$ .

#### **Exercice 101**

Montrer que toute fonction Lipschitzienne sur R est uniformément continue. La réciproque est-elle vraie ?

# **20.9 Développements de Taylor et Maclaurin**

## <span id="page-701-0"></span>**Exercice 102**

Afin de se familiariser avec la notion de fonction de type  $o(x^n)$ .

- (1) Donner un exemple de fonction satisfaisant :
	- (a)  $f(x) \in o(|x^3|),$
	- (b)  $f(x) \in o(|x-1|),$
	- $(c)$   $f(x) \in o(\sin x)$ .
- (2) Vrai ou faux ? (Justifier ou donner un contre-exemple) :
	- (a) Si  $f(x) \in o(x)$  alors  $xf(x) \in o(x^2)$ .
	- (b) Si  $f(x) \in o(x)$  alors  $\frac{f(x)}{x} \in o(x)$ .
	- (c) Si  $f(x) \in o(x^3)$  alors  $f(x) \in o(x^2)$ ,  $f(x) \in o(x)$ , et  $f(x) \in o(1)$ .

# **Correction de l'exercice [102](#page-701-0)**

- (1) Pour la première vague, nous avons
	- (a)  $f(x) = x^4$  fait l'affaire parce que  $\frac{x^4}{x^3} \to 0$
	- (b) Sous-entendu, nous demandons une fonction dans  $o(|x-1|)$  pour  $x \to 1$ . La fonction  $f(x) = (x - 1)^2$  fonctionne.
	- (c) La fonction  $f(x) = x \sin(x)$ .
- (2) Pour la deuxième vague,
	- (a) Nous avons

$$
\lim_{x \to 0} \frac{x f(x)}{x^2} = \lim_{x \to 0} \frac{f(x)}{x} = 0,
$$
\n(20.252)

donc VRAI.

- (b) Nous avons  $\lim_{x\to 0} f(x)/x^2 \neq 0$ , mais  $x^2 \in o(x)$ , donc FAUX.
- (c) En utilisant l'hypothèse  $\lim_{x\to 0} f(x)/x^3$ , nous trouvons

$$
\lim_{x \to 0} \frac{f(x)}{x^2} = \lim_{x \to 0} x \frac{f(x)}{x} = 0
$$
\n
$$
\lim_{x \to 0} \frac{f(x)}{x} = \lim_{x \to 0} x^2 \frac{f(x)}{x^3} = 0
$$
\n
$$
\lim_{x \to 0} \frac{f(x)}{1} = \lim_{x \to 0} x^3 \frac{f(x)}{x^3} = 0.
$$
\n(20.253)

# <span id="page-701-1"></span>**Exercice 103**

Soit  $f(x) = e^x$ .

- (1) Déterminez les développements de Taylor d'ordre 1 et 2 de la fonction *f* autour de 0.
- (2) Esquissez le graphe de *f* et de ces deux développements de Taylor.
- (3) Calculez  $e^{0,1}$  avec une erreur inférieure à  $0,001$

# **Correction de l'exercice [103](#page-701-1)**

Nous devons écrire

$$
P(x-a) = f(a) + f'(a)(x-a) + \frac{f''(x)}{2!}(x-a)^2
$$
\n(20.254)

avec  $a = 0$  et  $f(x) = e^x$ . Étant donné que les dérivées de tout ordre de l'exponentielle sont  $e^x$ , nous avons toujours  $f^{(k)}(0) = 1$ , et donc

$$
P(x) = 1 + x + \frac{x^2}{2}.\tag{20.255}
$$

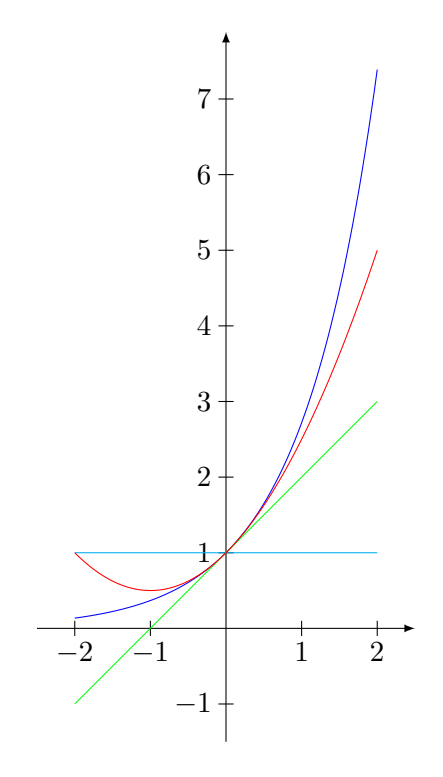

<span id="page-702-0"></span>FIGURE 20.5 – En bleu : la fonction  $x \mapsto e^x$ , en cyan l'approximation d'ordre 0, en vert son développement d'ordre 1 et en rouge celui d'ordre 2.

Les graphes sont sur la figure [20.5.](#page-702-0)

Afin d'évaluer l'erreur commise entre  $e^{0,1}$  et  $P(0,1)$ , nous calculons le reste donné par la proposition **??**. Il existe un *c* entre 0 et 0*,* 1 tel que

$$
R_2(x) = \frac{e^c}{3} \cdot 0,001,\tag{20.256}
$$

où *c* est entre 0 et 0, 1. La valeur de  $e^c$  est bornée par  $e < 3$ , et donc

$$
R_2(0,1) < 0,001,\tag{20.257}
$$

et l'estimation

$$
e^{0,1} = 1 + x + \frac{x^2}{2} = 1 + 0, 1 + \frac{0,01}{2} = 1,105
$$
 (20.258)

<span id="page-702-1"></span>est acceptable. En effet, la valeur « exacte » est 1*,* 10517.

# **Exercice 104**

En utilisant un développement de Taylor de la fonction  $[x \rightarrow \ln(x)]$  autour de 1

- (1) Calculez  $ln(1, 2)$  avec une erreur inférieure à 0,0001.
- (2) Estimez l'erreur commise dans le calcul de  $ln(1, 2)$  si on remplace  $ln(x)$  par son développement de Taylor d'ordre 384 autour de 1.

# **Correction de l'exercice [104](#page-702-1)**

Le développement du logarithme autour de 1 est donné par

<span id="page-702-2"></span>
$$
P(x-1) = x - 1 - \frac{(x-1)^2}{2!} + \frac{(x-1)^3}{3!},
$$
\n(20.259)

et est supposé approximer la fonction  $\ln(x)$  autour de  $x = 1$ . En posant  $x = 1$  dans [\(20.259\)](#page-702-2), nous trouvons 0, ce qui est la valeur exacte du logarithme en  $x = 1$ . Notons toutefois qu'en remplaçant avec  $x = 0$ , nous trouvons un nombre qui est, en norme, borné par *e*, ce qui est une nettement plus mauvaise approximation de  $ln(0) = -\infty$ .

L'erreur commise en remplaçant  $\ln(x)$  par le développement à l'ordre 384 est donné par

$$
R_{384}(1,2) = \frac{\ln^{(384)}(c)}{(385)!} \cdot (0,2)^{385} = \frac{384!}{c^{384}} \frac{1}{385!} \cdot (0,2)^{385} \tag{20.260}
$$

pour un certain  $c \in [1, 1.2]$ . Cette valeur est majorée par

$$
\frac{(0,2)^{385}}{385}.\t(20.261)
$$

## **Exercice 105**

<span id="page-703-0"></span>Donnez le développement de Taylor d'un polynôme autour de  $a \in \mathbb{R}$  à l'ordre k. **Exercice 106**

D'autres exercices pour comprendre les fonctions du type *o*.

- (1) Prouver que si  $f \in o(x^k)$ , alors  $f \circ \varphi \in o(\varphi(x)^k)$  lorsque  $\lim_{x\to 0} \varphi(x) = 0$ .
- (2) Si  $f \in o(x^k)$ , montrer que  $f(x)^n \in o(x^{kn})$ .
- (3) Montrer que  $f \in o(x^n)$  et si  $g \in o(x^k)$ , alors  $f \circ g \in o(x^{kn})$ .

## **Correction de l'exercice [106](#page-703-0)**

(1)

(2) Cela est juste un calcul :

$$
\lim_{x \to 0} \frac{f(x)^n}{x^{kn}} = \lim_{x \to 0} \left(\frac{f(x)}{x^k}\right)^n = 0.
$$
\n(20.262)

(3) Nous avons

<span id="page-703-1"></span>
$$
\lim_{x \to 0} \frac{f(g(x))}{x^{kn}} = \lim_{x \to 0} \frac{g(x)^n}{x^{kn}} \frac{f(g(x))}{g(x)^n}.
$$
\n(20.263)

Le premier point montre que  $\lim_{x\to 0} f(g(x))/g(x)^n = 0$ , et le second point montre que  $g(x)^n \in$  $o(x^{kn})$ , donc la limite [\(20.263\)](#page-703-1) est nulle.

# <span id="page-703-2"></span>**Exercice 107**

Déterminez les séries de Mc Laurin (séries de Taylor autour de 0) des fonctions suivantes

$$
(1) \quad x \mapsto \sin(x) \qquad (4) \quad x \mapsto \ln(1+x) \n(2) \quad y \mapsto \cos(y) \qquad (5) \quad t \mapsto \sqrt{1+t} \n(6) \quad y \mapsto \frac{1}{1+y}
$$

## **Correction de l'exercice [107](#page-703-2)**

(1)

- (2)
- (3)
- (4)

(5) 
$$
\sqrt{1+t} = 1 + \frac{x}{2} - \frac{x^2}{8} + \frac{x^3}{16} + o(x^3)
$$

# **Exercice 108**

<span id="page-703-3"></span>Déterminez les développements de Mc Laurin jusqu'à l'ordre 3 des fonctions suivantes (utilisez les résultats de l'exercice [107\)](#page-703-2).

$$
(1) \t t \mapsto 3t^4 + t^3 + t^2 + t
$$
\n
$$
(2) \t x \mapsto \frac{\cos(x) - 1}{x}
$$
\n
$$
(3) \t x \mapsto \frac{\cos(2x)}{\sin(x) + 1}
$$
\n
$$
(4) \t y \mapsto \frac{y^2 + y}{\cos(y)}
$$
\n
$$
(5) \t x \mapsto \sqrt{\cos(2x)}
$$

## **Correction de l'exercice [108](#page-703-3)**

Ici, le point crucial qui joue est l'unicité du polynôme dont il est question dans la proposition **??**. Nous utiliserons aussi toutes les propriétés de combinaisons des *o*.

(1) Le principe d'unicité dit qu'il existe un seul polynôme  $P(t)$  d'ordre 3 tel que

<span id="page-704-0"></span>
$$
3t4 + t3 + t2 + t = P(t) + o(t3),
$$
\n(20.264)

mais  $3t^4 \in o(t^3)$ , donc en fait le polynôme  $P(t) = t^3 + t^2 + t$  = vérifie la condition [\(20.264\)](#page-704-0). C'est donc lui, le développement de Taylor d'ordre 3 de  $3t^4 + t^3 + t^2 + t$ .

(2) Nous reprenons le développement de  $\cos(x) - 1$  de l'exercice [107.](#page-703-2) Nous avons

$$
\cos(x) - 1 = -\frac{x^2}{2} + \frac{x^4}{4!} + o(x^4),\tag{20.265}
$$

donc

$$
\frac{\cos(x) - 1}{x} = -\frac{x^3}{2} + \frac{x^3}{4!} + \frac{o(x^4)}{x}
$$
\n(20.266)

Étant donné que  $o(x^4)/x = o(x^3)$ , nous avons que

$$
\frac{\cos(x) - 1}{x} = -\frac{x^3}{2} + \frac{x^3}{4!} + o(x^3).
$$
 (20.267)

Par unicité,

$$
-\frac{x^3}{2} + \frac{x^3}{4!} \tag{20.268}
$$

est le développement de Taylor de la fonction proposée.

(3)

(4)

(5) Étant donné les solutions de l'exercice [108,](#page-703-3) nous savons que

$$
\sqrt{1 + (\cos(x) - 1)} = \sqrt{1 + (-2x^2 + \frac{2x^4}{3} + o(x^4))}
$$
  
=  $1 + \frac{A}{2} - \frac{A^2}{8} + \frac{A^3}{16} + o(A^3)$ , (20.269)

si nous appelons *A* la quantité  $-2x^2 + \frac{2x^4}{3} + o(x^4)$ . Nous ne cherchons que l'ordre 3, donc nous voulons débusquer tous les termes en  $o(x^3)$ , et les rassembler sous le seul symbole «  $+o(x^3)$  ». En réalité,  $A = -2x^2 + o(x^3)$ , donc  $A^2 \in o(x^3)$ , et  $o(A^3) \in o(x^3)$ , il ne reste que

$$
\sqrt{1 + (\cos(x) - 1)} = 1 - x^2 + o(x^3).
$$
 (20.270)

Note : si nous avions cherché les termes jusqu'à l'ordre 4, alors il aurait fallu par exemple garder le terme en  $x^4$  dans  $A^2$ , et au final,

$$
\sqrt{1 + (\cos(x) - 1)} = 1 - x^2 - \frac{x^4}{4} + o(x^4).
$$
 (20.271)

## **Exercice 109**

Déterminez les développements de Taylor jusqu'à l'ordre 2 des fonctions suivantes.

- (1)  $(x, y) \mapsto (1 + x + y)^2$  autour de  $(0, 0)$
- (2)  $(x, y) \mapsto (1 + x + y)^2$  autour de  $(-1, 0)$
- (3)  $(u, v) \mapsto (u + v)e^u$  autour de  $(0, 1)$
- (4)  $(u, v) \mapsto \cos(uv)$  autour de  $(0, 0)$
- (5)  $(u, v) \mapsto \sin(vu^2)v^3$  autour de  $(0, 0)$

# <span id="page-704-1"></span>**Exercice 110**

Supposons que  $f \in o(t^{23})$  et  $g(t) \in o(t^{3})$ . Montrer que

- $(1)$   $\frac{f(x)}{x^5} \in o(x^{18})$
- (2)  $x^3 g(x) \in o(x^6)$
- (3)  $f(t)g(t) \in o(t^{26})$
- (4)  $f(t^2) \in o(t^{46})$
- (5)  $f(g(t)) \in o(t^{69})$
- (6)  $o(t^9) \subset o(t^5)$
- $(7)$   $(u + v)f(u) \in o(\|(u, v)\|^{24})$
- (8)  $f(uv) \in o(\|(u, v)\|^{46})$

## **Correction de l'exercice [110](#page-704-1)**

- (1)
- (2) Considérons la fonction (continue) *F* donnée par

$$
F(t) = \begin{cases} \frac{f(t)}{t^k} & \text{si } t \neq 0\\ 0 & \text{si } t = 0. \end{cases} \tag{20.272}
$$

La fonction que nous étudions est  $(F \circ \varphi)(x)$ . Étant donné la continuité de *F*, nous avons

$$
\lim_{x \to 0} (F \circ \varphi)(x) = F\left(\lim_{x \to 0} \varphi(x)\right) = F(0) = 0. \tag{20.273}
$$

<span id="page-705-0"></span>**Exercice 111**

Calculer

$$
\lim_{(x,y)\to(t,t)} \frac{\sin(x) - \sin(y)}{x - y}
$$
\n(20.274)

pour chaque  $t \in \mathbb{R}$ . Peut-on prolonger f par continuité sur la droite  $x = y$ ? Conseil : utiliser la formule des accroissements finis pour la différence  $sin(x) - sin(y)$ .

## **Correction de l'exercice [111](#page-705-0)**

Nous nous mettons dans une boule *B* centrée en  $(t, t)$  de rayon suffisamment petit pour que tous les *x* et *y* soient dans la même période de la fonction sinus. Pour chaque  $(x, y)$ , il existe un  $\xi \in [x, y]$ tel que

$$
\sin(x) - \sin(y) = \cos(\xi)(x - y). \tag{20.275}
$$

Nous pouvons donc considérer une fonction  $\xi$  définie sur *B* telle que  $\sin(x) - \sin(y) = \cos (\xi(x, y))(x - \xi(x))$ *y*). Certes, il existe plusieurs telles fonctions (en particulier n'importe quelle valeur convient en  $\xi(t, t)$ ), mais nous en considérons une. Nous avons donc

$$
\frac{\sin(x) - \sin(y)}{x - y} = \cos(\xi(x, y)).
$$
\n(20.276)

Étant donné que  $\xi(x, y) \in [x, y]$  lorsque  $x \neq y$ , nous avons la limite

$$
\lim_{(x,y)\to(t,t)} \xi(x,y) = t.
$$
\n(20.277)

En effet, soit  $\epsilon < 0$  et  $\delta$  tel que pour tout  $(x, y) \in B((t, t), \delta)$ , nous ayons  $|x - y| < \epsilon$ . Nous avons alors

$$
|\xi(x,y) - x| < |y - x| < \epsilon. \tag{20.278}
$$

Notez que nous avons établi une limite pour *ξ* en ayant aucune idée de sa continuité ! Finalement nous avons

$$
\lim_{(x,y)\to(t,t)} f(x,y) = \lim_{(x,y)\to(t,t)} \cos\left(\xi(x,y)\right) = \cos\left(\lim_{(x,y)\to(t,t)} \xi(x,y)\right) = \cos(t). \tag{20.279}
$$

La fonction

$$
f(x,y) = \frac{\sin(x) - \sin(y)}{x - y}
$$
 (20.280)

peut donc être continument prolongée par  $cos(x)$  sur la ligne  $x = y$ .

# **20.10 Optimisation sans contraintes**

### <span id="page-705-1"></span>**Exercice 112**

Déterminez les extrema locaux et globaux des fonctions suivantes

(1)  $\mathbb{R} \to \mathbb{R} : x \mapsto e^x \cos(x)$  $(2)$   $\mathbb{R}_0^+ \to \mathbb{R} : x \mapsto \frac{\ln(x)}{x}$ (3)  $\mathbb{R} \to \mathbb{R} : t \mapsto \sin^3(t)$ (4)  $\mathbb{R} \to \mathbb{R} : t \mapsto (1 - \cos(t))^2$  $(5)$  ]  $-3, 3[ \rightarrow \mathbb{R} : t \mapsto t^3 - 3t + 2$ (6)  $[-3, 3] \rightarrow \mathbb{R} : t \mapsto t^3 - 3t + 2$  $(7) \ [-2, 5[\rightarrow \mathbb{R} : y \rightarrow 3x^5 - 10x^3 - 45x + 7$ (8)  $\mathbb{R} \to \mathbb{R} : x \mapsto \frac{|x+1|}{(2+2x+x^2)}$ (9)  $\mathbb{R} \to \mathbb{R} : x \mapsto \sqrt[3]{x^2}$ 

## **Correction de l'exercice [112](#page-705-1)**

(1) La fonction  $e^x\cos(x)$ n'a pas d'extrema globaux, mais la dérivée

$$
f'(x) = e^x \big( \cos(x) - \sin(x) \big) \tag{20.281}
$$

s'annule en  $a_i = \frac{\pi}{4} + 2k\pi$  et  $b_i = \frac{5\pi}{4} + 2k\pi$ . Étant donné que  $f''(x) = -2e^x \sin(x)$ , les premiers points *a<sup>i</sup>* sont des maxima locaux, et les points *b<sup>i</sup>* sont des minima locaux.

- (2) La dérivée de *f* est  $f'(x) = \frac{1-\ln(x)}{x^2}$  et s'annule en  $x = e$ , qui et un point de maximum global.
- (3)
- (4)
- (5) La dérivée de *f* s'annule en  $t = \pm 1$ , où la dérivée seconde vaut respectivement 6 et  $-6$ , ce qui fait que 1 est minimum local, et  $-1$  est maximum local. Ils ne sont cependant pas extrema globaux.
- $(6)$  Idem que le point précédent, mais  $-3$  est minimum global et 3 est maximum global.
- (7)
- (8) Le dénominateur ne s'annule jamais, donc c'est une fonction qui s'étudie de façon usuelle pour  $x > 1$  et pour  $x < -1$  séparément (à cause de la valeur absolue). Il faut cependant étudier le point  $x = -1$  de façon séparée, parce que la fonction n'y est pas dérivable.

Nous avons  $f(-1) = 0$ , alors que la fonction est toujours strictement positive ailleurs. Nous concluons que  $x = -1$  est minimum global.

#### <span id="page-706-0"></span>**Exercice 113**

Soit  $f : [a, b] \to \mathbb{R}$ . Démontrez que si  $f'(b) > 0$  alors *b* est un maximum local de la fonction  $f$ .

#### **Correction de l'exercice [113](#page-706-0)**

La définition de la dérivée sur le bord du domaine de définition (voir page 74) est

$$
f'(b) = \lim_{\substack{\epsilon \to 0 \\ \epsilon > 0}} \frac{f(b - \epsilon) - f(b)}{\epsilon}.
$$
\n(20.282)

L'hypothèse dit que ce nombre est strictement positif, donc  $\exists \epsilon_0$  tel que  $\epsilon < \epsilon_0$  implique

$$
\frac{f(b-\epsilon)-f(b)}{\epsilon} > 0,\t(20.283)
$$

<span id="page-706-1"></span>et donc  $f(b - \epsilon) - f(b) > 0$ , ce qui fait que *f* est un maximum.

## **Exercice 114**

Déterminez les extrema locaux et globaux des fonctions suivantes

(1)  $\mathbb{R}^2 \to \mathbb{R} : (x, y) \mapsto x^3 - y^3 + 3x^2 + 3y^2 - 9x$ 

(2) 
$$
\mathbb{R}^2 \to \mathbb{R} : (x, y) \mapsto x^3 + y^3 + 3xy + 43
$$

- (3)  $\{(x, y) \in \mathbb{R}^2 \mid x > 0, y > 0, x + y < 1\} \mapsto \mathbb{R} : (x, y) \mapsto x^3 3y^2 + x 2y 1$
- (4)  $\{(x, y) \in \mathbb{R}^2 \mid x \geq 0, y \geq 0, x + y \leq 1\} \mapsto \mathbb{R} : (x, y) \mapsto x^3 3y^2 + x 2y 1$

## **Correction de l'exercice [114](#page-706-1)**

(1) Notons tout de suite qu'il n'y a pas d'extrema globaux, par exemple parce que  $\lim_{x\to+\infty}(x,0)$  $\pm\infty$ . La différentielle de *f* est donnée par

$$
df(x,y) = (3x^2 + 6x - 9, -3y^2 + 6y),
$$
\n(20.284)

qui s'annule en  $(-3, 0)$ ,  $(-3, 2)$ ,  $(1, 0)$ ,  $(1, 2)$ . Ce sont donc ces seuls points qui sont susceptibles d'être des extrema locaux. La matrice des dérivées secondes est

$$
d^{2} f(x, y) = \begin{pmatrix} 6x + 6 & 0 \\ 0 & -6y + 6 \end{pmatrix}.
$$
 (20.285)

Les valeurs propres sont données par l'équation

$$
\det\left(d^2 f(x,y) - \lambda \mathbb{1}\right) = \begin{vmatrix} 6x + 6 - \lambda & 0\\ 0 & -6y + 6 - \lambda \end{vmatrix},\tag{20.286}
$$

dont les solutions sont  $\lambda_1(x, y) = 6x + 6$  et  $\lambda_2(x, y) = -6y + 6$ .

Il suffit maintenant de calculer  $\lambda_1$  et  $\lambda_2$  pour les différents points critiques. Nous avons

$$
\begin{cases}\n\lambda_1(-3,0) = -12 \\
\lambda_2(-3,0) = 6,\n\end{cases}
$$
\n(20.287a)  
\n(20.287b)

$$
\begin{cases}\n\lambda_1(-3,2) = -12 \\
\lambda_2(-3,2) = -6\n\end{cases}
$$
\n(20.288a)

$$
\lambda_2(-3,2) = -6,\tag{20.288b}
$$

$$
\begin{cases}\n\lambda_1(1,0) = 12 \\
\lambda_2(1,0) = 6,\n\end{cases}
$$
\n(20.289a)  
\n(20.289b)

$$
\int \lambda_1(1,2) = 12 \tag{20.290a}
$$

$$
\lambda_2(1,2) = -6,\tag{20.290b}
$$

Le point  $(1,0)$  est donc minimum local parce que  $d^2f$  y est définie positive, et le point  $(-3,2)$ est maximum local parce que *d* <sup>2</sup>*f* y est définie négative.

(2) La différentielle est

$$
df = (3x^2 + 3y; 3y^2 + 3x), \tag{20.291}
$$

donc les points critiques sont donnés par le système

$$
\int x^2 + y = 0 \tag{20.292a}
$$

$$
(20.292b)
$$

dont les solutions réelles sont  $(0,0)$  et  $(-1,-1)$ . La matrice des dérivées secondes est donnée par

$$
d^2 f(x, y) = \begin{pmatrix} 6x & 3 \\ 3 & 6y \end{pmatrix}, \qquad (20.293)
$$

dont nous devons chercher les valeurs propres. L'équation det $(A - \lambda \mathbb{1}) = 0$  est

$$
(6x - \lambda)(6y - \lambda) - 9 = 0,\t(20.294)
$$

et les solutions sont

$$
\lambda_{\pm}(x,y) = 3(x+y) \pm 3\sqrt{y^2 - 2xy + y^2 + 1}.
$$
 (20.295)

Étant donné que  $\lambda_{\pm}(0,0) = \pm 3$ , ce point n'est ni un maximum ni un minimum local. L'autre point critique est par contre un maximum local strict parce que  $\lambda_+(-1, -1) = -3$  et  $\lambda_-(-1, -1) = -3$  $-9$ , ce qui fait que  $d^2f(-1, -1)$  est définie négative.

(3) La différentielle vaut

$$
df = (3x^2 + 1, -6y - 2), \tag{20.296}
$$

qui ne s'annule jamais. Il n'y a donc aucun extrema local. Notons aussi que pour tout  $(x, y) \in \mathbb{R}^2$ , nous avons, pour tout  $\epsilon > 0$ 

$$
f(x + \epsilon, y) > f(x, y) \n f(x - \epsilon, y) < f(x, y),
$$
\n
$$
(20.297)
$$

le domaine étant ouvert, il n'y a donc pas d'extrema global.

(4) Cette fois, le domaine est compact, et il existe certainement un maximum et un minimum global, qu'il faut aller chercher sur les bords.

## <span id="page-708-0"></span>**Exercice 115**

Soit  $\{(x_i, y_i) \in \mathbb{R}^2 \mid 1 \leq i \leq n\}$  un ensemble fini de points de  $\mathbb{R}^2$ .

- (1) Déterminez la droite *D* pour laquelle la somme des carrés des distances entre les points et leurs projection parallèlement à l'axe *y* sur la droite *D* est minimale.
- (2) Appliquez le point un aux données suivantes  $(x_1, y_1) = (1, \frac{1}{2})$  $(\frac{1}{2})$ ,  $(x_2, y_2) = (3, 1), (x_2, y_2) = (5, 2).$

## **Correction de l'exercice [115](#page-708-0)**

Une droite verticale n'est solution que si tous les points donnés sont alignés verticalement. Nous cherchons donc une droite oblique sous la forme  $y = ax + b$ , où *a* et *b* sont les paramètres inconnus que nous voulons optimiser.

Le point  $(x_i, y_i)$  se projette verticalement sur la droite sur le point  $(x_i, ax_i + b)$ , et la distance est donc  $y_i - ax_i - b$ . La fonction à minimiser est donc

$$
f(a,b) = \sum_{i} (y_i - ax_i - b)^2.
$$
 (20.298)

Les différentielles sont

$$
\partial_a f(a, b) = 2 \sum_i (y_i - ax_i - b)(-x_i)
$$
  

$$
\partial_b f(a, b) = 2 \sum_i (y_i - ax_i - b)(-1)
$$
 (20.299)

Les points critiques sont donnés par la solution du système d'équation

$$
\int (\sum_{i} x_i^2) a + (\sum_{i} x_i) b = \sum_{i} y_i x_i
$$
\n(20.300a)

$$
\left(\left(\sum_{i} x_{i}\right)a + nb = \sum_{i} y_{i}.\right) \tag{20.300b}
$$

#### **Exercice 116**

<span id="page-708-1"></span>Calculez le volume de la plus spacieuse boîte de forme parallélépipède rectangle dont trois côtés sont sur les axes, dont un coin est l'origine du système d'axes orthonormés 0*xyz* et dont le coin opposé  $(x, y, z)$  est dans le morceau de plan  $\{(x, y, z) \in (\mathbb{R}_0^+)^3 \mid \frac{x}{2} + \frac{y}{3} + \frac{z}{4} = 1\}.$ 

## **Correction de l'exercice [116](#page-708-1)**

La fonction à minimiser est  $V(x, y, z) = xyz$ , qui se réduit à un problème à deux variables en utilisant la contrainte,

$$
V(x,y) = 4xy - 2x^2y - \frac{4}{3}xy^2,
$$
\n(20.301)

qui est une fonction usuelle de  $\mathbb{R}^2$  vers  $\mathbb R$  à maximiser. Les équations pour les points critiques sont

$$
\partial_x V = 4y - 4xy - \frac{4}{3}y^2 = 0
$$
  
\n
$$
\partial_y V = 4x - 2x^2 - \frac{8}{3}xy = 0.
$$
\n(20.302)

Évidement, nous refusons toute solution avec *x* ou *y* nuls, donc nous pouvons simplifier la première par *y* et la seconde par *x*, ce qui donne le système

$$
\int 2 - 2x - \frac{2}{3}y = 0
$$
\n(20.303a)

$$
\begin{cases} 2 - x - \frac{4}{3}y = 0. \end{cases} \tag{20.303b}
$$

La solution est  $(\frac{2}{3})$  $\frac{2}{3}$ , 1). Étant donné que nous regardons *V* sur un compact, et que le maximum n'est certainement pas sur un des bords (*V* s'y annule), le maximum global (qui existe par compacité) doit être à l'intérieur, et donc sur un maximum local. Il ne peut donc être que  $(\frac{2}{2}$  $\frac{2}{2}, 1$ ).

Nous pouvons le vérifier directement :

$$
d^2V(x,y) = \begin{pmatrix} -4y & 4 - 4x - \frac{8}{3}y \\ 4 - 4x - \frac{8}{3}y & -\frac{8}{3}x \end{pmatrix}
$$
 (20.304)

donc

$$
d^2V(\frac{3}{3},1) = 4\begin{pmatrix} -1 & -1/9\\ -1/9 & -2/3 \end{pmatrix},
$$
 (20.305)

et ses valeurs propres sont

$$
\lambda_{\pm} = \frac{-15 \pm \sqrt{13}}{18},\tag{20.306}
$$

<span id="page-709-0"></span>qui sont, effectivement, toutes deux négatives, ce qui prouve un maximum global.

#### **Exercice 117**

Déterminer les extrema (locaux et globaux) et points de selle éventuels de la fonction

$$
f(x,y) = (x-1)y(y-x)
$$
\n(20.307)

dans le domaine **fermé**  $D \subset \mathbb{R}^2$  limité par les droites  $y = x$ ,  $y = 0$  et  $x = 1$ .

# **Correction de l'exercice [117](#page-709-0)**

D'abord, remarquer que  $f \equiv 0$  sur le bord du domaine. La fonction est également toujours positive à l'intérieur du domaine. Nous avons donc minimum global sur les bords, et nous ne recherchons que des minima locaux à l'intérieur. Les équations pour les points critiques sont

$$
\int \partial_x f(x, y) = y(y - 2x + 1) = 0
$$
\n(20.308a)

$$
\partial_y f(x, y) = (x - 1)(2y - x) = 0,\tag{20.308b}
$$

dont les solutions sont les points  $(0,0), (\frac{2}{3})$  $\frac{2}{3}, \frac{1}{3}$  $\frac{1}{3}$ , (1,0), (1,1). Parmi eux, seul ( $\frac{2}{3}$  $\frac{2}{3}, \frac{1}{3}$  $\frac{1}{3}$ ) n'est pas sur le bord, donc c'est lui le maximum local.

# **20.11 Équations différentielles**

# **20.11.1 Équations différentielles du premier ordre**

### **Exercice 118**

<span id="page-709-1"></span>Pour quelles valeurs des constantes *a* et *b* la fonction  $t \mapsto t^4 e^{2t}$  est-elle une solution de l'équation différentielle

$$
y'' + 2ay' + by = 12t^2e^{2t}
$$

#### **Correction de l'exercice [118](#page-709-1)**

En calculant les dérivées successives de la solution imposée, nous trouvons

$$
y(t) = t4e2t
$$
  
\n
$$
y'(t) = (2t4 + 4t3)e2t
$$
  
\n
$$
y''(t) = (4t4 + 16t3 + 12t2)e2t.
$$
\n(20.309)

En injectant le tout dans l'équation, nous trouvons l'équation

$$
(4 + 4a + b)t4 + (16 + 8a)t3 = 0.
$$
 (20.310)

<span id="page-710-0"></span>Cette équation doit être vraie pour tout *t*, donc nous en déduisons  $a = -2$  et  $b = 4$ .

## **Exercice 119**

Déterminez l'ensemble des fonctions qui satisfont les équations différentielles suivantes.

<span id="page-710-1"></span>(1) 
$$
y' = (t^3 + t)e^{-y}
$$
  
\n(2)  $y' = 1 + y^2$   
\n(3)  $y' = \frac{\cos(t)}{1 + e^y}$   
\n(4)  $y' = y^2$   
\n(5)  $y' = y^{\frac{1}{3}}$   
\n(6)  $yy' + (1 + y^2)\sin(t) = 0$ 

#### **Correction de l'exercice [119](#page-710-0)**

(1) Nous manipulons un tout petit peu l'équation en utilisant  $y' = dy/dt$ :

$$
e^{y}y' = (t^{3} + t)
$$
  
\n
$$
e^{y}dy = (t^{3} + t)dt,
$$
\n(20.311)

que nous intégrons des deux côtés pour trouver  $e^y = \frac{t^4}{4} + \frac{t^2}{2} + C$ . De là, nous déduisons la solution générale :

$$
y(t) = \ln\left(\frac{t^4}{4} + \frac{t^2}{2} + C\right).
$$
 (20.312)

(2)  $y' = 1 + y^2$ . Nous avons  $u(t) = 1$  et  $f(y) = 1 + y^2$  qui ne s'annule jamais, donc  $I = J = \mathbb{R}$ . Petit calcul :

$$
G(y) = \int \frac{dy}{1 + y^2} = \arctan(y). \tag{20.313}
$$

La solution est donc implicitement donnée par arctan  $(y(t)) = t + C$ , et donc explicitement par

$$
y(t) = \tan(t + C).
$$
 (20.314)

Notons que, dans ce cas ci, nous sommes parvenu à isoler  $y(t)$  dans l'équation  $G(y(t))$  =  $U(t) + C$ . Cela n'est pas toujours possible, comme nous le verrons dans d'autres exercices.

(3) Nous avons  $u(t) = \cos(t)$  et  $f(y) = \frac{1}{1+e^y}$ , et donc  $U(t) = \sin(t)$  et  $G(t) = y + e^y$ . La solution se présente sous forme implicite

$$
y + e^y = \sin(t) + C.
$$
 (20.315)

Il n'est pas possible de résoudre cette équation pour isoler *y*, donc nous devons nous contenter de cette forme. Toutefois, nous pouvons nous demander sur quel domaine cette formule définit correctement la fonction  $y(t)$ . Il faudrait trouver les domaines *I* et *J* telles que la fonction  $z \mapsto z + e^z$  soit bijective entre *I* et *J*.

Démontrons que la fonction  $f: z \to z + e^z$  est bijective sur R. D'abord, elle est sur surjective parce que  $\lim_{z\to+\infty} f(z) = \pm \infty$ . Ensuite, elle est injective parce que sa dérivée est toujours strictement positive. Si nous notons *g* son inverse, alors

$$
y(t) = g\left(\sin(t) + C\right) \tag{20.316}
$$

est la solution.

(4)  $y' = y^2$ . Nous avons  $u(t) = 1$ , donc  $I = \mathbb{R}$  et  $f(y) = y^2$ , donc deux possibilités de domaines connexes où *f* ne s'annule pas :  $J_1 = \mathbb{R}_0^-$  et  $J_2 = \mathbb{R}_0^+$ . Nous trouvons immédiatement que

$$
G(y) = -\frac{1}{y} U(t) = t,
$$
\n(20.317)

donc

<span id="page-711-0"></span>
$$
y(t) = \frac{-1}{t + C} \tag{20.318}
$$

sont les solutions qui ne s'annulent pas.

Dès que  $y(t_0) \neq 0$ , nous avons  $y(t) = -1/(t + C)$  sur un voisinage de  $t_0$ . Cependant, cette fonction ne s'annule jamais. Donc une fonction qui ne s'annule pas en un point ne s'annule jamais. La seule solution qui s'annule en un point est la solution identiquement nulle  $y(t) = 0$ pour tout *t*.

La solution [\(20.318\)](#page-711-0) est valable sur les intervalles  $I_1 = ]-\infty, -C[$  et  $I_2 = ]-C, \infty, [$ . Une constante différente peut être choisie sur ces deux domaines, vu que nous n'avons de toutes façon pas la continuité en  $t = -C$ .

La solution générale consiste à découper R en une suite d'intervalles *I<sup>k</sup>* et de poser

$$
y(t) = \begin{cases} -\frac{1}{t + C_k} \\ \text{ou bien} \\ 0 \end{cases}
$$
 (20.319)

sur l'intervalle *Ik*. La seule contrainte sur le choix du découpage et des constantes *C<sup>k</sup>* est que  $-C_k \notin I_k$ . Il y a donc *énormément* de solutions, si on n'impose pas d'être continue sur un intervalle maximum.

(5)  $y' = y^{1/3}$ . Nous avons  $y'/y^{1/3} = 1$ , et donc, si  $y(t_0) \neq 0$ , alors sur un voisinage de  $t_0$ , la solution est donnée par  $\frac{3}{2}y^{2/3} = t + C$ ,

$$
y(t) = \left(\frac{2t}{3} + C\right)^{3/2}.\tag{20.320}
$$

L'étude du domaine de cette solution est intéressante. Ce domaine est a priori l'intervalle  $A = \left[-\frac{3C}{2}, \infty\right]$ . Pourquoi ne pas mettre le point  $-3C/2$  dans le domaine ? Parce que  $y = 0$  en ce point, et nous avons dès le départ écarté les solutions avec  $y = 0$ .

Cependant, même si  $y'$  n'est pas définit en  $-3C/2$ , il n'en reste pas moins que nous pouvons raccorder  $y(t)$  avec la solution  $y(t) \equiv 0$  en ce point :

$$
y(t) = \begin{cases} 0 & \text{si } t \le -3C/2\\ \left(\frac{2t}{3} + C\right)^{3/2} & \text{si } t > -3C/2. \end{cases}
$$
 (20.321)

Cela est une solution continue de l'équation différentielle donnée, dont la dérivée n'existe pas en un seul point.

(6) Nous remettons l'équation sous la forme

$$
y' = -\frac{1+y^2}{y}\sin(t). \tag{20.322}
$$

Nous avons  $f(y) = -\frac{1+y^2}{y}$  $\frac{y}{y}$  qui ne s'annule pas, mais qui n'est pas continue en  $y = 0$ . Donc une fonction  $y: \mathbb{R} \to \mathbb{R}_0^+$  ou  $y: \mathbb{R} \to \mathbb{R}_0^-$  est solution de l'équation proposée si et seulement si

$$
\frac{1}{2}\ln(y^2+1) = \cos(t) + C,\tag{20.323}
$$

c'est à dire

<span id="page-711-1"></span>
$$
y(t) = \pm \sqrt{Ke^{2\cos(t)} - 1}.
$$
 (20.324)

Cela fait une double infinité de solutions : pour chaque *K*  $\in \mathbb{R}$  et pour chaque choix de  $\pm$ , nous avons une solution.

Ici encore, le domaine vaut le coup d'œil. Notons tout de suite que lorsque  $K < 0$ , le domaine est vide. L'expression  $e^{2\cos(t)}$  varie entre  $e^{-2}$  et  $e^2$ , donc

(a) Si  $K < e^{-2}$ , alors le domaine est vide.

- (b) Si  $K > e^2$ , alors le domaine est tout R.
- (c) Si  $K \in \left]e^{-2}, e^2\right[$ , alors la solution n'existe pas pour tous les *t*, et le domaine est une suite d'intervalles.
- (d) Si  $k = e^2$ , alors  $y(t_0) = 0$  lorsque  $cos(t_0) = -1$ , mais la solution continue à exister après  $t_0$ , parce que l'expression sous la racine redevient strictement positive. Cependant, la dérivée de la fonction

$$
y(t) = \sqrt{Ke^{2\cos(t)} - 1}
$$
 (20.325)

en le point  $t_0$  n'existe pas : elle vaut  $-1$  à gauche et 1 à droite (voir le calcul de la sous-section **??**). Il y a cependant moyen d'écrire une solution dont la dérivée existe en faisant

$$
y(t) = \begin{cases} \sqrt{Ke^{2\cos(t)} - 1} & \text{si } t \le t_0\\ -\sqrt{Ke^{2\cos(t)} - 1} & \text{si } t > t_0. \end{cases}
$$
 (20.326)

C'est à dire, en combinant plusieurs choix de signes  $\pm$  à différents points de l'intervalle.

#### <span id="page-712-0"></span>**Exercice 120**

Trouvez la ou les solutions maximales des problèmes de Cauchy suivants, à chaque fois décrivez la famille de fonctions et les intervalles de R sur lesquels elles sont définies (en général une fonction et un intervalle par problème de Cauchy). Démontrez soigneusement vos résultats.

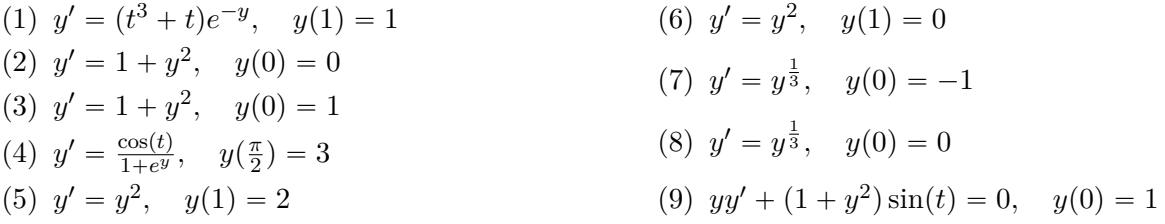

## **Correction de l'exercice [120](#page-712-0)**

(1) Nous avons vu dans l'exercice [119](#page-710-0)[\(1\)](#page-710-1) que si il existe une solution, elle doit s'écrire sous la forme

$$
y(t) = \ln\left(\frac{t^4}{4} + \frac{t^2}{2} + C\right)
$$
 (20.327)

où le domaine est déterminé par la valeur de la constante par l'inégalité

$$
\frac{t^4}{4} + \frac{t^2}{2} + C > 0.
$$
 (20.328)

Nous demandons  $y(1) = 1$ , c'est à dire

$$
y(1) = \ln\left(\frac{1}{4} + \frac{1}{2} + C\right) = 1,\tag{20.329}
$$

ce qui permet de fixer la constante  $C = e - \frac{3}{4}$  $\frac{3}{4}$ .

(2) Nous avons déjà trouvé que  $y(t) = \tan(t+C)$ . La condition de Cauchy dit que  $y(0) = \tan(C)$ 0, donc  $C \in \{0, \pi\}$ . Il y a donc les deux solutions

$$
y_1(t) = \tan(t) \n y_2(t) = \tan(t + \pi).
$$
\n(20.330)

(3) La même avec  $y(0) = 1$ . La condition  $1 = \tan(C)$  demande  $C \in \{\frac{\pi}{4}, \frac{5\pi}{4}\}\,$ , et donne deux solutions

$$
y_1(t) = \tan(t + \frac{\pi}{4})
$$
  
\n
$$
y_2(t) = \tan(t + \frac{5\pi}{4}),
$$
\n(20.331)

dont les domaines de définitions respectifs sont

$$
I'_1 = ]-\pi - \frac{\pi}{4}, \pi - \frac{\pi}{4} [
$$
  
\n
$$
I'_2 = ]-\pi - \frac{5\pi}{4}, \pi - \frac{5\pi}{4} [.
$$
\n(20.332)

Une bonne question à se poser est de comprendre pourquoi cela ne viole pas le théorème d'unicité de la solution.

(4) Nous savons déjà que la solution est donnée par la formule implicite

$$
y + e^y = \sin(t) + C.
$$
 (20.333)

La condition de Cauchy se traduit en  $3 + e^3 = \sin(\frac{\pi}{2}) + C$ , ce qui donne  $C = 2 + e^3$ . La fonction  $z \mapsto z + e^z$  étant bijective sur tout R, cette formule définit bien  $y(t)$  pour tout *t*.

- (5) Nous avons deux solutions mutuellement exclusives :  $y(t) = -1/(t + C)$  et  $y \equiv 0$ . La condition de Cauchy  $y(1) = 2$  demande d'utiliser la première. Le calcul détermine que  $C = -3/2$ . Cette solution n'existe pas en  $t = \frac{3}{2}$  $\frac{3}{2}$ . Donc on peut mettre n'importe quelle solution sur  $]-\infty, -\frac{3}{2}$  $\frac{3}{2}$ , et puis la solution  $y(t) = \frac{1}{t-\frac{3}{2}} \text{ sur } \frac{3}{2}$  $\frac{3}{2}, \infty$ [.
- (6) Seule la solution identiquement nulle satisfait à la condition.
- (7) La condition de Cauchy amène la condition  $y(0) = C^{3/2} = 1$ , donc  $C = 1$ . La solution continue maximale est donc

$$
y(t) = \begin{cases} 0 & \text{si } x \le \frac{3}{2} \\ \left(\frac{2x}{3} + 1\right)^{3/2} & \text{si } x > \frac{3}{2} \end{cases}
$$
 (20.334)

(8) La solution  $y \equiv 0$  fait l'affaire, mais il y en a une autre : celle avec  $C = 0$  qui est

$$
y(t) = \begin{cases} \left(\frac{2x}{3}\right)^{3/2} & \text{si } x > 0\\ 0 & \text{si } x \le 0. \end{cases}
$$
 (20.335)

La seconde ligne de la définition est importante parce qu'on donne une condition de Cauchy en  $t = 0$ , donc nous voulons des solutions qui soient au moins dérivables en zéro, sinon le problème n'a pas de sens. Le fait que la fonction *y* ainsi définie soit continue est évident. Il faut vérifier qu'elle est aussi dérivable en  $t = 0$ . Pour cela, il suffit de voir que

$$
\lim_{x \to 0^+} \frac{y(0) - y(x)}{x} = 0,\tag{20.336}
$$

ce qui n'est pas très compliqué.

(9) En vertu de la solution [\(20.324\)](#page-711-1) déjà trouvée, nous devons résoudre l'équation  $\pm \sqrt{Ke^2-1} = 1$ par rapport à K, donc nous devons faire le choix du signe positif et prendre  $K = 2e^{-2}$ , qui est plus petit que  $e^2$ , mais plus grand que  $e^{-2}$ , donc la solution existe, mais n'est pas partout définie.

#### <span id="page-713-0"></span>**Exercice 121**

Résolvez les problèmes de Cauchy suivants

(1) 
$$
y' - 2ty = t
$$
  $y(1) = e^{-\frac{1}{2}}$   
\n(2)  $y' + y \tan(t) = \sin(2t)$   $y(0) = 6$   
\n(3)  $y' + y \cot(x) = 5e^{\cos(x)}$   $y(\frac{\pi}{2}) = -4$   
\n(4)  $y' + y \cos(t) = 0$   $y(0) = 10$   
\n(5)  $x^3y' + (2 - 3x^2)y = x^3$   
\n(6)  $y' - 2y \cot(2x) = 1 - 2x \cot(2x) - 2\csc(2x)$ 

# **Correction de l'exercice [121](#page-713-0)**

(1)  $y' - 2ty = t$  est une équation linéaire non homogène, donc nous résolvons d'abord l'équation homogène  $y'_H = 2ty_H$ , qui amène

$$
\ln(y_H) = t^2 + C,\tag{20.337}
$$

c'est à dire

$$
y_H(t) = Ce^{t^2}.
$$
\n(20.338)

La méthode de [variation des constantes](http://fr.wikipedia.org/wiki/M�thode_de_variation_des_constantes) nous dit de chercher la solution du système non homogène sous la forme  $y(t) = C(t)e^{t^2}$ . En remplaçant dans l'équation, nous trouvons  $C'(t) = te^{-t^2}$ , c'est à dire

$$
C(t) = -\frac{1}{2}e^{-t^2} + K,\t\t(20.339)
$$

et donc

$$
y(t) = \left(-\frac{1}{2}e^{-t^2} + K\right)e^{t^2} = -\frac{1}{2} + Ke^{t^2}.
$$
\n(20.340)

Le problème de Cauchy dit de résoudre

$$
y(1) = -\frac{1}{2} + Ke = e^{-1/2},
$$
\n(20.341)

donc de prendre  $K = e^{-3/2} + \frac{1}{2e}$  $\frac{1}{2e}$ .

(2) Nous commençons par résoudre l'équation homogène  $y'_H + y_H \tan(t) = 0$ . Cela donne

$$
\ln(y_H) = -\ln\left(\frac{1}{\cos(t)}\right) + C.\tag{20.342}
$$

Ici, nous effectuons un changement de nom pour la constante :  $C \to \ln(C)$ , et nous utilisons la formule de somme des logarithmes. Nous obtenons  $\ln(y_H) = \ln(C \cos(y))$ , et donc

$$
y_H(t) = C\cos(t) \tag{20.343}
$$

comme solution générale de l'équation homogène. En ce qui concerne la solution de l'équation non homogène, nous posons

$$
y(t) = K(t)\cos(t)
$$
  
\n
$$
y'(t) = K'\cos(t) - K\sin(t),
$$
\n(20.344)

que nous remettons dans l'équation de départ :

$$
K' \cos(t) - K \sin(t) + \frac{K \cos(t) \sin(t)}{\cos(t)} = \sin(2t). \tag{20.345}
$$

Les deux termes en *K* non dérivé se simplifient et il reste

$$
K'(t) = \frac{\sin(2t)}{\cos(t)}
$$
 (20.346)

qui s'intègre très facilement une fois que l'on a pensé à utiliser la formule  $sin(2t) = 2 sin(t) cos(t)$ :

$$
K(t) = -2\cos(t) + C,\t(20.347)
$$

et la solution du problème non homogène est

$$
y(t) = K(t)\cos(t) = (C - 2\cos(t))\cos(t).
$$
 (20.348)

La résolution du problème de Cauchy est  $y(0) = -2 + C = 6$ , donc  $C = 8$ .

(3)  $y' + y \cot(gx) = 5e^{\cos(x)}$ . L'équation homogène associée est  $y'_H + y_H \cot(gx) = 0$ , dont la solution est donnée par

$$
\ln(y_H) = -\ln(C\sin(x)),
$$
\n(20.349)

et donc par

$$
y_H(t) = \frac{C}{\sin(t)}\tag{20.350}
$$

où nous avons renommé  $C \to C^{-1}$ . La méthode de variations des constantes demande de substituer ceci dans l'équation :

$$
y(t) = \frac{K(t)}{\sin(t)}
$$
  

$$
y'(t) = \frac{K'}{\sin(t)} - K \frac{\cos(t)}{\sin^2(t)}.
$$
 (20.351)

Nous trouvons

$$
\frac{K'}{\sin(t)} - \underbrace{K \frac{\cos(t)}{\sin^2(t)} + \frac{K}{\sin(t)} \cot(t)}_{=0} = 5e^{\cos(t)} \tag{20.352}
$$

où, comme toujours, les termes en *K* se simplifient, et il reste  $K'(t) = 5 \sin(t) e^{\cos(t)}$ , d'où  $K(t)$ se trouve. La solution finale est alors

$$
y(t) = \frac{-5e^{\cos(t) + C}}{\sin(t)}.
$$
 (20.353)

La condition de Cauchy demande  $y(\frac{\pi}{2}) = \frac{-5+C}{1} = -4$ , et donc  $C = -1$ . La solution est donc

$$
y(t) = \frac{-5e^{\cos(t)} - 1}{\sin(t)}.\tag{20.354}
$$

(4)

(5)  $x^3y' + (2 - 3x^2)y = x^3$ . Nous allons commencer par diviser l'équation par  $x^3$ . Nous devrons discuter à la fin ce qu'il se passe en  $x = 0$ . L'équation homogène est  $y_H'/y_H = (3x^2 - 2)/x^3$ , et la solution est

$$
y_H(t) = Kx^3 e^{-x^2}.
$$
\n(20.355)

Nous appliquons la méthode de variation des constantes, et nous mettons

$$
y(x) = K(x)x^{3}e^{1/x^{2}}
$$
  
\n
$$
y'(x) = K'x^{3}e^{1/x^{2}} + K(3x^{2} - 2)e^{1/x^{2}}
$$
\n(20.356)

dans l'équation de départ. Après simplification nous trouvons

$$
K'(x) = x^{-3}e^{-1/x^2}
$$
  
\n
$$
K(x) = \frac{1}{2}e^{-1/x^2} + C
$$
\n(20.357)

La solution à l'équation non homogène est donc

$$
y(x) = \frac{x^3}{2} + x^3 e^{1/x^3}.
$$
 (20.358)

Cette solution n'est pas définie en  $x = 0$ , et, pire,  $\lim_{x\to 0} y(x) \neq 0$ . Donc la seule solution possible qui passe par  $x = 0$  est la solution identiquement nulle.

(6) L'équation homogène est  $y'_H/y_H = 2 \cot(g(2x))$ , dont la solution est

$$
y_H(x) = K \sin(2x). \tag{20.359}
$$

### **Exercice 122**

Soit  $p(t)$  le nombre d'individus d'une population à l'instant *t*. Un modèle de population classique et très simple est celui régi par  $p' = Kp$  où  $K \in \mathbb{R}$  est le taux de croissance de la population (taux de natalité moins le taux de mortalité). La résolution de cette équation différentielle montre que la croissance de la population est exponentielle, ce qui est généralement satisfaisant tant qu'il n'y a pas de problèmes de surpopulation (territoire et ressource illimités). Pour tenir compte de tels problèmes, on suppose plutôt que *p* est régie par l'équation différentielle  $p' = Kp(M - p)$  où  $M \in \mathbb{R}^+_0$  est le seuil de surpopulation.

- (1) Sachant que  $p(0) = p_0$  déterminez  $p(t)$ .
- (2) Déterminez le comportement de  $p(t)$  lorsque t tend vers  $+\infty$ .
- (3) Dessiner le champ de pentes correspondant à cette équation et en déduire l'allure des solutions sans utiliser la résolution de l'équation différentielle. Remarquez que  $p = M$  est une solution stable, alors que  $p = 0$  est instable.

# **20.11.2 Équations différentielles du second ordre**

### **Exercice 123**

<span id="page-716-0"></span>Trouvez toutes les solutions des équations différentielles suivantes et des problèmes de Cauchy lorsqu'ils sont spécifiés.

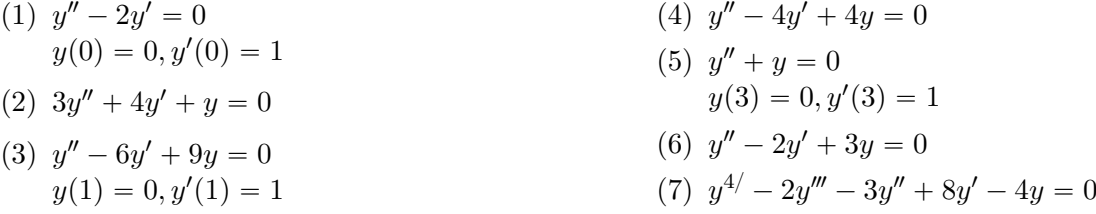

## **Correction de l'exercice [123](#page-716-0)**

(1) Le polynôme caractéristique est  $x^2 - 2x = 0$ , donc  $x = 0$  et  $x = 2$ . La solution générale est donc

$$
y(t) = A + Be^{2t}.
$$
 (20.360)

Les dérivées se calculent aisément :

$$
y'(t) = 2Be^{2t}
$$
  
\n
$$
y''(t) = 4Be^{2t}.
$$
\n(20.361)

Les données de Cauchy demandent de résoudre le système

$$
y(0) = A + B = 0 \tag{20.362a}
$$

$$
(20.362b)
$$

donc  $A = -\frac{1}{2}$  $\frac{1}{2}$  et  $B = \frac{1}{2}$  $\frac{1}{2}$ .

(2) Polynôme caractéristique :  $3x^2 + 4x + 1 = 0$ , solutions :  $x = -\frac{1}{3}$  $\frac{1}{3}$  et  $x = -1$ , donc l'équation différentielle est résolue par

$$
y(t) = Ae^{-x/3} + Be^{-x}.
$$
 (20.363)

(3) Cette fois, le polynôme caractéristique a une racine double  $x = 3$ . Le système fondamental de solutions est alors donné par ´3*t*

$$
y_1(t) = e^{-3t}
$$
  
\n
$$
y_2(t) = te^{-3t},
$$
\n(20.364)

par la proposition 2 de la page 331. La donnée de Cauchy est résolue avec

 $\sqrt{ }$ 

$$
y(t) = Ay_1(t) + By_2(t)
$$
\n(20.365)

et  $A = \frac{e^3}{6}$  $\frac{e^{3}}{6}$  et  $B = -\frac{e^{3}}{6}$  $\frac{e^{3}}{6}$ . (4) Le polynôme caractéristique est  $x^2 - 4x + 4 = 0$ , qui accepte une racine double en  $x = 2$ , donc la solution générale de l'équation est

$$
y(t) = Ae^{2t} + Bte^{2t}.
$$
 (20.366)

(5) Le polynôme caractéristique est  $x^2 + x = 0$ , et ses solutions sont  $x = 0$  et  $x = -1$ . La solution générale est donc

$$
y(t) = A + Be^{-t}.
$$
 (20.367)

La donnée de Cauchy se résous par le système

$$
\begin{cases}\ny(3) = A + Be^{-3} = 0 \\
y'(3) = -Be^{-3} = 1,\n\end{cases}
$$
\n(20.368a)  
\n(20.368b)

qui a pour solution  $A = 1$  et  $B = -e^3$ .

(6) Le polynôme caractéristique est donné par  $x^2 - 2x + 3 = 0$ , dont les deux solutions complexes conjuguées sont  $\cdot$  /

$$
x_1 = 1 + \sqrt{2}i
$$
  
\n
$$
x_2 = 1 - \sqrt{2}i.
$$
\n(20.369)

Un ensemble fondamental de solutions complexes est donné par

$$
y_1(t) = e^{(1+\sqrt{2}i)t}
$$
  
\n
$$
y_2(t) = e^{(1-\sqrt{2}i)t}
$$
\n(20.370)

Les combinaisons linéaires  $\frac{1}{2}(y_1 + y_2)$  et  $\frac{1}{2i}(y_1 - y_2)$  donnent les solutions réelles :

$$
y(t) = Ae^{t} \cos(\sqrt{2}t) + Be^{t} \sin(\sqrt{t}).
$$
\n(20.371)

En effet,  $e^{(a+bi)t} = e^{at}e^{it} = e^{at}(\cos(bt) + i\sin(bt)).$ 

(7) Le polynôme caractéristique se factorise en

$$
(x-2)(x-1)^2(x+2), \t\t(20.372)
$$

donc la solution générale est

$$
y(t) = Ae^{2t} + Be^{-t} + Cte^{-t} + De^{-2t}.
$$
 (20.373)

#### <span id="page-717-0"></span>**Exercice 124**

Trouvez toutes les solutions des équations différentielles suivantes et des problèmes de Cauchy lorsqu'ils sont spécifiés. (Pour chacun des membres de droite des équations suivantes il existe un sous-espace de fonctions de dimension finie stable par dérivation.)

(1) 
$$
y'' - 2y' = e^t \sin(t)
$$
  
\n $y(0) = 0, y'(0) = 1$   
\n(2)  $y'' + y = -2\sin(t) + 4t\cos(t)$   
\n(3)  $y'' - y = e^t + 2$   
\n $y(3) = 0, y'(3) = 1$   
\n(4)  $y'' - 2y' + 3y = t^3 + \sin(t)$   
\n(5)  $y'' - 4y' + 4y = t^3e^{2t} + te^{2t}$   
\n(6)  $y''' - y'' - 4y' + 4y = 2t^2 - 4t - 1 + 2t^2e^{2t} + 5te^{2t} + e^{2t}$ 

# **Correction de l'exercice [124](#page-717-0)**

(1)  $y'' - 2y' = e^t \sin(t)$ . Un système fondamental pour l'équation homogène est donné par

$$
\begin{cases} y_1 = 1\\ y_2 = e^{2t}. \end{cases}
$$
 (20.374)

Étant donné que le second membre contient *e t* , il est naturel de mettre *e <sup>t</sup>* dans un essai de solution particulière. Ensuite, la présence de  $sin(t)$  nous incite à mettre  $A cos(t) + B sin(t)$ . Donc nous essayons

$$
y_P(t) = e^t (A \cos(t) + B \sin(t)).
$$
 (20.375)

Un petit calcul de dérivation avec cette fonction montre que

$$
y''_P - 2y'_P - e^t \sin(t)
$$
  
=  $e^t (\sin(t)(-2B - 2(A - B) - 1) + \cos(t)(2A - 2(B + A))),$  (20.376)

que nous devons égaler à zéro pour trouver *A* et *B*. Le système à résoudre est

$$
\begin{cases}\n-2B - 2(A - B) - 1 = 0 \\
2A - 2(B + A) = 0,\n\end{cases}
$$
\n(20.377)

et la solution est  $A = -\frac{1}{2}$  $\frac{1}{2}$ ,  $B = 0$ . Nous avons donc pour solution particulière

$$
y_P(t) = -\frac{1}{2}e^t \sin(t). \tag{20.378}
$$

(2)  $y'' + y = -2\sin(t) + 4t\cos(t)$ . L'équation caractéristique est  $x^2 + 1 = 0$ , et donc  $x = \pm i$ . Un système fondamental de solutions réelles est donné par

$$
\begin{cases}\ny_1 = \cos(t) \\
y_2 = \sin(t).\n\end{cases}
$$
\n(20.379)

Nous notons *P* l'opérateur  $f \mapsto P(x)$  défini par

$$
P(f)(x) = f''(x) + f(x) + 2\sin(x) - 4x\cos(x).
$$
 (20.380)

La fonction  $y_P(x)$  est solution particulière de l'équation si  $P(y_P) = 0$ . Le second membre contenant du sinus et du cosinus, nous allons essayer une solution qui sera une combinaison de sinus et cosinus. Au niveau des coefficients, nous allons mettre des polynômes. Nous essayons

$$
y_P(x) = (ax^3 + bx^2 + cx + d)\cos(x) + (a'x^3 + b'x^2 + c'x + d)\sin(x). \tag{20.381}
$$

Les termes *d* et *d'* correspondent à  $cos(x)$  et  $sin(x)$ , qui sont solutions de l'homogène. Ils ne vont donc pas contribuer à obtenir le second membre ; nous pouvons donc directement les oublier et essayer

$$
y_P(x) = (ax^3 + bx^2 + cx)\cos(x) + (a'x^3 + b'x^2 + c'x)\sin(x).
$$
 (20.382)

Le calcul montre que

$$
P(y_P(x)) = (-6ax^2 + (6a' - 4b)x - 2c + 2b' + 2)\sin(x)
$$
  
+  $(6a'x^2 + (4b' + 6a - 4)x + 2c' + 2b)\cos(x).$  (20.383)

Afin que cela soit zéro, il faut  $a = a' = 0$ ,  $b = 0$ ,  $b' = 1$ ,  $c' = 0$  et  $b' = 1$ . Une solution particulière de l'équation non homogène est donc donnée par

$$
y_P(x) = 2x\cos(x) + x^2\sin(x). \tag{20.384}
$$

(3)  $y'' - y = e^t + 2$ . Un système fondamental pour l'homogène est

$$
\begin{cases}\n y_1 = e^x \\
 y_2 = e^{-x}.\n\end{cases}
$$
\n(20.385)

Étant donné que  $e^x$  est déjà une solution de l'homogène, nous ne mettons pas  $e^x$  dans un essai de solution particulière, mais nous essayons plutôt *axe<sup>x</sup>* , donc nous essayons

$$
y_P(x) = axe^x - 2.
$$
 (20.386)

Le  $-2$  est là pour obtenir le 2 du membre de droite. En remettant dans l'équation, nous trouvons  $(2a - 1)e^x$ , qui s'annule pour  $a = 1/2$ , donc

$$
y_P(x) = \frac{x}{2}e^x - 2,
$$
\n(20.387)

et la solution générale de l'équation recherchée est

$$
y(x) = Ae^{x} + Be^{x} + \frac{x}{2}e^{x} - 2.
$$
 (20.388)

En ce qui concerne le problème de Cauchy, nous devons calculer la dérivée :

$$
y'(3) = -Be^{-3} + Ae^{3} + \frac{3}{2}e^{3} + \frac{1}{2}e^{3},
$$
\n(20.389)

et nous voyons que les conditions imposent

$$
A = -\frac{e^{-3}(7e^3 - 6)}{4}, \quad B = \frac{e^6 + 2e^3}{4}.
$$
 (20.390)

(4)  $y'' - 2y' + 3y = t^3 + \sin(x)$ . Un système fondamental de solutions réelles est

$$
\begin{cases}\ny_1(x) = e^x \cos(\sqrt{2}x) \\
y_2(x) = e^x \sin(\sqrt{2}x)\n\end{cases}
$$
\n(20.391)

Nous allons chercher une solution particulière en deux parties. Une pour obtenir *x* 3 et une pour obtenir sin $(x)$ . Afin d'obtenir  $x^3$ , nous essayons un polynôme :

$$
y_{P1} = ax^3 + bx^2 + cx + d
$$
  
\n
$$
y'_{P1} = 3ax^2 + 2bx + c
$$
  
\n
$$
y''_{P1} = 6ax + 2b
$$
\n(20.392)

Afin que  $y_{P1}'' - 2y_{P1}' + 3y_{P1} = x^3$ , nous devons choisir

$$
a = \frac{1}{3}, \quad b = \frac{2}{3}, \quad c = \frac{2}{9}, \quad d = -\frac{8}{27}.
$$
 (20.393)

Nous cherchons le second morceau de telle façon à avoir  $y''_{P2} - 2y'_{P2} + 3y_{P2} = \sin(x)$ . Pour cela, nous regardons  $y_{P2}(x) = A \cos(x) + B \sin(x)$  et il est vite vu que  $A = B = \frac{1}{4}$  $\frac{1}{4}$ . La solution particulière ainsi construite est

$$
y_P(x) = \frac{x^3}{3} + \frac{2x^2}{3} + \frac{2x}{9} - \frac{8}{27} + \frac{1}{4}\cos(x) + \frac{1}{4}\sin(x). \tag{20.394}
$$

#### **Exercice 125**

<span id="page-719-0"></span>Trouvez toutes les solutions des équations différentielles suivantes et des problèmes de Cauchy lorsqu'ils sont spécifiés. (A l'inverse de l'exercice précédent, ici, les membres de droite des équations ne sont pas inclus dans des sous-espaces de fonctions de dimension finie stables par dérivation.)

(1) 
$$
\begin{cases} y'' - 6y' + 9y = \frac{e^{3x}}{x^2} \\ y(0) = 0, y'(0) = 1 \end{cases}
$$
  
\n(2) 
$$
y'' - y = e^{-t} \sin(e^{-t}) + \cos(e^{-t})
$$
  
\n(3) 
$$
y'' + y = \csc(t)
$$
  
\n(4) 
$$
\begin{cases} y''' + y = e^{x/2} \\ y(2) = 0, y'(2) = 4, y''(2) = 8 \end{cases}
$$

**Correction de l'exercice [125](#page-719-0)**
(1)  $y'' - 6y' + 9y = \frac{e^{3x}}{x^2}$ . Le polynôme caractéristique de l'homogène a une racine double  $x = 3$ , donc un système fondamental est donné par

$$
y_1(x) = e^{3x}
$$
  
\n
$$
y_2(x) = xe^{3x}.
$$
\n(20.395)

Le [Wronskien](http://fr.wikipedia.org/wiki/Wronskien) est

$$
W = \det \begin{pmatrix} e^{3x}x & xe^{3x} \\ 3e^{3x} & e^{3x} + 3xe^{3x} \end{pmatrix} = e^{6x},
$$
 (20.396)

et les deux autres qu'il faut calculer sont

$$
W_1 = \det \begin{pmatrix} 0 & xe^{3x} \\ \frac{e^{3x}}{x^2} & e^{3x}(1+3x) \end{pmatrix} = -\frac{e^{6x}}{x},
$$
  
\n
$$
W_2 = \det \begin{pmatrix} e^{3x} & 0 \\ 3e^{3x} & \frac{e^{3x}}{x^2} \end{pmatrix} = \frac{e^{6x}}{x^2}.
$$
\n(20.397)

En utilisant la méthode usuelle, nous trouvons

$$
c'_{1} = \frac{W_{1}}{W} = -\frac{1}{x}
$$
  
\n
$$
c'_{2} = \frac{W_{2}}{W} = \frac{1}{x^{2}},
$$
\n(20.398)

ce qui donne  $c_1(x) = -\ln(x)$  et  $c_2(x) = -1/x$ . Une solution particulière est donc donnée par

$$
y_P(x) = -\ln(x)e^{3x} - e^{3x}.
$$
 (20.399)

Notons que le deuxième morceau est même une solution de l'équation homogène, nous pouvons donc l'oublier dans la solution particulière. En fin de compte, la solution générale est

$$
y(x) = Ae^{3x} + Bxe^{3x} - \ln(x)e^{3x}.
$$
 (20.400)

Il n'y a pas de solutions au problème de Cauchy parce que  $y(0)$  n'est pas définie. Remarquez que le  $v(x)$  est  $e^{3x}/x^2$ , donc 0 est en dehors du domaine de continuité de  $v(x)$ , et donc les théorèmes ne s'appliquent pas. Il n'est donc pas choquant qu'il n'y ait pas de solutions.

(2)  $y'' - t = e^{-t} \sin(e^{-t}) + \cos(e^{-t})$ . L'équation homogène a pour système fondamental  $y_1(x) = e^x$ et  $y_2(x) = e^{-x}$ . Les déterminants à calculer sont

$$
W = \det \begin{pmatrix} e^x & e^{-x} \\ e^x & -e^{-x} \end{pmatrix} = -1 - 1 = -2,
$$
  
\n
$$
W_1 = \det \begin{pmatrix} 0 & e^{-x} \\ e^{-x} \sin(e^{-x}) + \cos(e^{-x}) & -e^{-x} \end{pmatrix} = -e^{-2x} \sin(e^{-x}) + e^{-x} \cos(e^{-x}), \qquad (20.401)
$$
  
\n
$$
W_2 = \det \begin{pmatrix} e^x & 0 \\ e^x & e^{-x} \sin(e^{-x}) + \cos(e^{-x}) \end{pmatrix} = \sin(e^{-x}) + e^x \cos(e^{-x}).
$$

De là, nous déduisons

$$
c'_{1} = \frac{e^{-2x}}{2} \left( \sin(e^{-x}) + e^{x} \cos(e^{-x}) \right)
$$
  
\n
$$
c'_{2} = -\frac{1}{2} \left( \sin(e^{-x}) + e^{x} \cos(e^{-x}) \right).
$$
\n(20.402)

La seconde s'intègre assez facilement et donne  $c_2(x) = e^x \cos(e^{-x})/2$ , tandis que pour trouver  $c_1$ , il faut changer de variable et poser  $u = e^{-x}$  pour trouver

$$
c_1 = -\frac{1}{2} \int \left( u \sin(u) + \cos(u) \right) = -\frac{1}{2} \int \left( u \sin(u) \right)' = -\frac{1}{2} e^{-x} \sin(e^{-x}). \tag{20.403}
$$

(3)  $y'' + y = 1/\sin(x)$ . Le polynôme caractéristique admet les deux solutions complexes  $\pm i$ , et donc nous avons le système fondamental réel

$$
y_1 = \cos(x) \n y_2 = \sin(x).
$$
\n(20.404)

Les calculs sont assez simples :

$$
W = \det \begin{pmatrix} \cos(x) & \sin(x) \\ -\sin(x) & \cos(x) \end{pmatrix} = 1
$$
  
\n
$$
W_1 = \det \begin{pmatrix} 0 & \sin(x) \\ \frac{1}{\sin(x)} & \cos(x) \end{pmatrix} = -1
$$
 (20.405)  
\n
$$
W_2 = \det \begin{pmatrix} \cos(x) & 0 \\ -\sin(x) & \frac{1}{\sin(x)} \end{pmatrix} = \tan(x).
$$

Après une séance d'intégration, nous trouvons la solution de l'équation différentielle sous la forme

$$
y(x) = -x\cos(x) + \ln(\sin(x))\sin(x) + A\cos(x) + B\sin(x). \tag{20.406}
$$

(4)  $y''' + y = e^{x/2}$ . Le polynôme caractéristique admet deux solutions complexes conjuguées :

$$
x = \frac{1 \pm \sqrt{2}i}{2},\tag{20.407}
$$

en plus de la solution réelle  $x = -1$ . Un système fondamental de solutions réelle est donné par

$$
y_1 = e^{-x}
$$
  
\n
$$
y_2 = e^{x/2} \cos(\omega x)
$$
  
\n
$$
y_2 = e^{x/2} \sin(\omega x)
$$
\n(20.408)

où nous avons posé $\omega = \sqrt{3}/2.$  Le Wronskien est

$$
W =
$$
\n
$$
\begin{vmatrix}\ne^{-x} & e^{x/2} \cos(\omega x) \\
-e^{-x} & -\frac{1}{2} [\sqrt{3}e^{x/2} \sin(\omega x) - e^{x/2} \cos(\omega x)] & -\frac{1}{2} [\sqrt{3}e^{x/2} \sin(\omega x) + e^{x/2} \cos(\omega x)] \\
e^{-x} & -\frac{1}{2} [\sqrt{3}e^{x/2} \sin(\omega x) + e^{x/2} \cos(\omega x)] & -\frac{1}{2} [\sqrt{3}e^{x/2} \sin(\omega x) - e^{x/2} \cos(\omega x)]\n\end{vmatrix}
$$
\n(20.409)\n  
\n= 3 $\omega$ .

Les autres calculs ne sont pas plus faciles et donnent

$$
W_1 = \omega e^{3x/2}
$$
  
\n
$$
W_2 = -\frac{1}{2} (3 \sin(\omega x) + \sqrt{3} \cos(\omega x))
$$
  
\n
$$
W_3 = -\frac{1}{2} (3 \sin(\omega x) + \sqrt{3} \cos(\omega x)).
$$
\n(20.410)

Nous trouvons ensuite facilement que

$$
c_1(x) = \frac{2}{9}e^{3x/2}.
$$
\n(20.411)

Nous trouvons aussi

$$
c'_{2}(x) = -\frac{3\sin(\omega x) + \sqrt{3}\cos(\omega x)}{3\sqrt{3}}
$$
  
\n
$$
c'_{3}(x) = -\frac{\sqrt{3}\sin(\omega x) - 3\cos(\omega x)}{3\sqrt{3}}
$$
  
\n
$$
c_{2}(x) = -\frac{1}{3\sqrt{3}}(2\sin(\omega x) - 2\sqrt{3}\cos(\omega x))
$$
  
\n
$$
c_{3}(x) = -\frac{1}{3\sqrt{3}}(2\sqrt{3}\sin(\omega x) + 2\cos(\omega x)).
$$
\n(20.412)

3 cosp*ωx*q

## **Exercice 126**

La solution générale d'une équation différentielle du second ordre est typiquement une famille à deux paramètres de fonctions. Le problème de « Cauchy » consiste à chercher dans cette famille une fonction dont la valeurs en un point et la valeur de la dérivée en ce même point sont spécifiées. Le problème des « valeur aux limites » consiste à chercher dans cette même famille une fonction dont les valeurs en deux points distincts sont spécifiées. Étudiez l'existence et l'unicité des solutions de ce problème dans le cadre des équations différentielles linéaires à coefficients constants. En particulier donnez un exemple de tel problème qui ne possède pas de solutions.

## **20.11.3 Équations différentielles : modélisation**

## **Exercice 127**

Lorsqu'on étire un ressort, la force de rappel est proportionnelle à l'allongement du ressort. Nous allons décrire le mouvement d'une masse *m* fixée à l'extrémité d'un ressort qu'on étire d'une longueur *y*<sup>0</sup> et qu'on lâche. On suppose qu'il n'y a aucun effet d'amortissement. On rappelle que l'on a le théorème fondamental de la dynamique  $F = m\gamma$ , liant l'accélération  $\gamma$  et la somme des forces F appliquées à la masse *m*.

- (1) Les forces en présence sont : le poids  $(mq)$  et la force de rappel du ressort  $-ky$ . On suppose que la position de l'extrémité du ressort est *y* relativement à la position d'équilibre du ressort avec la masse en son extrémité. Établir que l'on a l'équation différentielle  $my'' = -ky$ , et la résoudre pour obtenir la position  $y(t)$  de la masse à l'instant *t*. Quel type de mouvement obtient on ?
- (2) On suppose maintenant que la masse est plongée dans un liquide (amortisseur) et que la force de friction est proportionnelle à la vitesse et vaut  $-cy'$ . Écrire l'équation régissant le mouvement de la masse, puis résoudre en distinguant 3 cas suivant la valeur de  $c^2 - 4km$ . Quel type de mouvement obtient on dans chacun des cas ?

**Exercice 128**

Régulateur de Foucault.

Un point *P* de masse *m* est accroché à un fil sans masse enroulé autour d'un cylindre homogène de rayon *R*, de masse *M* et d'axe horizontal fixe. La chute du point *P* entraîne la rotation du cylindre. Ce cylindre, muni d'ailettes est soumis à la résistance de l'air que l'on représentera par un couple de frottement  $-f\theta'$ , où  $\omega = \theta'$  représente la vitesse de rotation du cylindre. Le système étant abandonné sans vitesse initiale, on veut déterminer la fonction *ω*. On note *z* la longueur parcourue par le point *P*.

La mise en équation fait apparaître les relations suivantes :

(1) - en appliquant le théorème du moment cinétique

$$
J\theta'' = -f\theta' + RT,
$$

où  $J = MR^2/2$  est le moment d'inertie du cylindre et  $T$  est une force.

(2) - en appliquant le principe fondamental de la dynamique pour le point *P*

$$
mz'' = mg - T
$$

- (1) Quelle est la longueur ∆*z* parcourue par *M* lorsque le cylindre tourne d'un angle ∆*θ* ? En déduire une relation entre  $z''$  et  $\theta''$ .
- (2) Trouver une équation différentielle vérifiée par *ω*.
- (3) Résoudre cette équation. Que peut-on conclure pour le mouvement de la poulie lorsque *t* devient grand ?

## **Exercice 129**

On cherche à modéliser l'évolution dans le temps de la quantité d'une substance (par exemple la pénicilline) contenue dans le sang lors d'une injection en continu. La substance est injectée à raison de *I* grammes par minute. Par ailleurs la substance est éliminée du sang à une vitesse proportionnelle à la quantité de substance présente au temps *t*.

(1) Justifier que la quantité de substance *y* présente dans le sang au temps *t* satisfait l'équation différentielle

$$
y' = -ky + I,
$$

pour une certaine constante  $k > 0$ .

(2) Chercher une expression de *y* en fonction de *t*, sachant qu'au temps  $t = 0$  (début de l'injection), on a  $y = 0$ . Calculer la limite de *y* quand *t* tend vers l'infini. Interprétation.

## **Exercice 130**

L'équation différentielle  $m\ddot{y} = mg - k\dot{y}$  décrit la chute d'un corps soumit à la gravitation si la friction est proportionnelle à la vitesse.

- (1) Calculer la solution avec  $y(0) = 0, \dot{y}(0) = 0$ .
- (2) Calculer la « vitesse finale »  $v_{\infty} = \lim_{t \to \infty} \dot{y}(t)$ .

#### **Exercice 131**

Calculer un système fondamental réel pour

- $(1)$   $y^{(4)} y = 0$
- (2)  $y^{(4)} + 4y'' + 4y = 0$

(3)  $y^{(4)} - 2y^{(3)} + 5y'' = 0$ 

## **Exercice 132**

Déterminer une solution particulière de l'équation  $y'' + y = q$  pour

- (1)  $q = x^3$
- $(2)$   $q = \sinh x$
- (3)  $q = 1/\sin x$

# **Exercice 133**

Regardons l'ensemble des solutions de l'équation différentielle  $P(D)y = 0$ . Montrer que cette équation différentielle est **asymptotiquement stable**, c'est à dire que pour toute solution *y*, on a  $\lim_{t\to\infty} y(t) = 0$  si et seulement si pour toute racine *z* du polynôme caractéristique on a Re *z* < 0.

# **20.12 Intégrales multiples**

## <span id="page-723-0"></span>**Exercice 134**

Intégrez les fonctions suivantes sur les domaines spécifiés

- (1)  $4 x^2 y^2$  sur  $\{(x, y) \in \mathbb{R}^2 \mid 0 < x < 1, 0 < y < 2\}$
- (2)  $x^2 + y^2$  sur  $\{(x, y) \in \mathbb{R}^2 \mid 0 < x < y < 2\}$
- (3)  $e^{x+y}$  sur  $\{(x, y) \in \mathbb{R}^2 \mid 1 \leq \sup\{|x|, |y|\} \leq 2\}$
- (4)  $xyz \text{ sur } \{(x, y, z) \in \mathbb{R}^3 \mid 0 < x, 0 < y, 0 < z, x + y + z < 1\}$
- (5)  $\sqrt{1 x^2 y^2}$  sur la région du plan délimitée par les courbes  $y = x$  et  $x^2 + y^2 = y$ .

## **Correction de l'exercice [134](#page-723-0)**

(1) Comme expliqué dans les rappels (page **??**), nous utilisons Fubini :

$$
\int_{[0,2] \times [0,1]} f(x,y) = \int_0^2 \int_0^1 (4 - x^2 - y^2) dx dy
$$
  
= 
$$
\int_0^2 \left[ 4x - \frac{x^3}{3} - y^2 x \right]_0^1 dy
$$
  
= 
$$
\int_0^2 \left( 4 - \frac{1}{3} - y^2 \right) dy
$$
  
= 
$$
\frac{14}{3}.
$$
 (20.413)

(2) Cet exercice a été fait à la page **??**. L'intégrale à calculer est

$$
\int_0^2 \left( \int_0^y (x^2 + y^2) dx \right) dy = \frac{16}{3}.
$$
 (20.414)

(3) Un dessin du domaine d'intégration est donné à la figure [20.6.](#page-724-0) Une stratégie consiste à intégrer la fonction sur tout le grand carré, et ensuite soustraire l'intégrale sur le petit. Pour cela, nous utilisons la sous additivité de l'intégrale mentionnée au point 3 de la page 436 du cours.

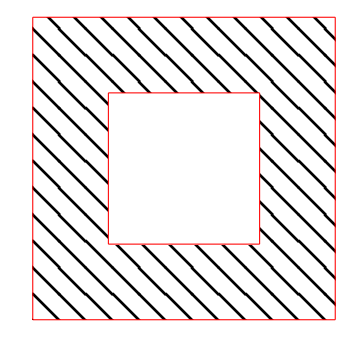

<span id="page-724-0"></span>Figure 20.6 – Un domaine d'intégration.

L'intégrale sur le grand carré vaut

$$
\int_{-2}^{2} \left( \int_{-2}^{2} e^{x+y} dx \right) dy = \int_{-2}^{2} e^y [e^x]_{-2}^2 dy = (e^2 - e^{-2})^2,
$$
 (20.415)

tandis que l'intégrale sur le petit carré central vaut

$$
\int_{-1}^{1} \left( \int_{-1}^{1} e^x e^y dx \right) dy = \left( [e^x]_{-1}^1 \right)^2 = \left( e - e^{-1} \right)^2. \tag{20.416}
$$

Au final,

$$
\int_{E} f = (e^2 - e^{-2})^2 - (e - e^{-1})^2.
$$
\n(20.417)

(4) Nous commençons par intégrer verticalement. Le domaine va de  $z = 0$  à  $z = 1$ . Pour chacun de ces *z*, la variable *y* peut varier de 0 à 1 – *z*, et pour chacun de ces  $(z, y)$  fixés, la variable *x* peut varier de 0 à  $1 - z - y$ , donc l'intégrale à calculer est

<span id="page-724-2"></span>
$$
I = \int_0^1 dz \left( \int_0^{1-z} dy \int_0^{1-z-y} dx \left( xyz \right) \right)
$$
  
\n
$$
= \int_0^1 dz \int_0^{1-z} \left[ \frac{x^2}{2} yz \right]_0^{1-z-y}
$$
  
\n
$$
= \frac{1}{2} \int_0^1 dz \int_0^{1-z} yz(z^2 + 2yz - 2z + y^2 - 2y + 1) dy
$$
  
\n
$$
= \frac{1}{2} \int_0^1 dz \int_0^{1-z} \left[ y(z^3 - 2z^2 + z) + y^2 (2z^2 - 2z) + y^3 z \right] dy
$$
  
\n
$$
= \frac{1}{2} \int_0^1 z(1-z)^4 \left( \frac{1}{2} + \frac{2}{3} + \frac{1}{4} \right) dz
$$
  
\n
$$
= \frac{17}{24} \int_0^1 z(1-z)^4 dz.
$$
 (20.418)

Cette dernière intégrale s'effectue en changeant de variable en posant  $u = 1-z$ . Nous tombons <sup>[11](#page-724-1)</sup> sur

$$
I = \frac{17}{24} \int_0^1 (u^4 - u^5) du = \frac{1}{720}.
$$
 (20.419)

<span id="page-724-1"></span><sup>11.</sup> Je crois qu'il y a une faute de coefficient dans le calcul [\(20.418\)](#page-724-2) ; en tout cas la réponse 1{720 est correcte, parce que c'est ce que dit [maxima.](http://fr.wikipedia.org/wiki/Maxima)

integrate( integrate(integrate(x\*y\*z,x,0,1-z-y),y,0,1-z) ,z,0,1 ).

(5) Cet exercice est fait comme exemple à la page **??**, l'intégrale à calculer est donnée à l'équation (**??**). Le résultat est

$$
I = \frac{3\pi - 5\sqrt{2}}{36}.
$$
\n(20.420)

#### **Exercice 135**

<span id="page-725-0"></span>Intégrez les fonctions suivantes sur les domaines spécifiés. Un changement de variables peut grandement vous simplifier la vie.

(1) 
$$
y-x
$$
 { $(x,y) \in \mathbb{R}^2 \mid -3 < y-x < 1, 1 < y+x < 5$ }  
\n(2)  $e^{a(x^2+y^2)}$  { $(x,y) \in \mathbb{R}^2 \mid x^2+y^2 < R^2$ }  
\n(3)  $z^2$  { $(x,y,z) \in \mathbb{R}^3 \mid x^2+y^2+z^2 < 1$ }  
\n(4)  $\sqrt{x^2+y^2+z^2}$  { $(x,y,z) \in \mathbb{R}^3 \mid x^2+y^2+z^2 < 1$ }  
\n(5)  $z$  { $(x,y,z) \in \mathbb{R}^3 \mid x^2+y^2 < z^2, 0 < z < 1$ }

où *a* est un réel et *R* un réel positif.

## **Correction de l'exercice [135](#page-725-0)**

(1) Nous utilisons le changement de variable

$$
\begin{cases}\n x = (u+v)/2 \\
 y = (u-v)/2\n\end{cases}
$$
\n(20.421)

dont le jacobien est donné par

$$
\begin{pmatrix} 1/2 & 1/2 \\ 1/2 & -1/2 \end{pmatrix} = -\frac{1}{2}.
$$
 (20.422)

Nous devons donc calculer

$$
\int_{E} f(x, y) = \int_{E} (y - x) = \int_{g^{-1}(E)} -v \cdot \frac{1}{2}.
$$
\n(20.423)

Ne pas oublier que le jacobien doit être pris en valeur absolue. Le domaine d'intégration est donné par  $-1 < v < 3$  et  $1 < u < 5$ . Donc l'intégrale à calculer est

$$
I = -\int_{-1}^{3} dv \int_{1}^{5} du \frac{v}{2} = -8.
$$
 (20.424)

(2) En passant aux coordonnées polaires, nous devons simplement calculer l'intégrale

$$
\int_0^{2\pi} d\theta \int_0^R e^{aR} \cdot r \, dr = 2\pi \left[ \frac{e^{ar^2}}{2a} \right]_0^R = \frac{\pi}{a} (e^{aR^2} - 1). \tag{20.425}
$$

(3) Nous passons en coordonnées cylindriques, dans lesquelles le domaine d'intégration s'écrit  $r^2$  +  $z^2$  < 1, donc nous devons calculer

$$
\int_0^{2\pi} d\theta \int_0^1 dr \int_{-\sqrt{1-r^2}}^{\sqrt{1-r^2}} z^2 r dr = \frac{4\pi}{15}.
$$
 (20.426)

Il est également possible de faire cet exercice en coordonnées sphériques.

(4) La fonction  $f(x, y, z) = \sqrt{x^2 + y^2 + z^2}$  et le domaine  $x^2 + y^2 + z^2 < 1$  se prêtent parfaitement bien aux coordonnées sphériques. Il faut donc intégrer

$$
I = \int_0^{2\pi} d\theta \int_0^{\pi} d\varphi \int_0^1 r \cdot r^2 \sin \varphi \, dr = \pi.
$$
 (20.427)

(5) Nous calculons en coordonnées cylindriques. Le domaine est  $r^2 < z^2$  et  $0 < z < 1$ , donc

$$
I = \int_0^1 dz \int_0^{2\pi} d\theta \int_0^z zr \, dr = \frac{\pi}{4}.
$$
 (20.428)

Calculer le volume ou la surface d'un domaine revient à intégrer la fonction constante 1 sur le domaine. Si nous effectuons un changement de variables, le jacobien intervient toutefois.

#### **Exercice 136**

<span id="page-726-0"></span>Calculez l'aire de la région du plan délimitée par les droites  $\theta = 0$ ,  $\theta = \frac{\pi}{4}$  et l'arc de circonférence  $\rho = \cos \theta$  intercepté par ces deux droites.

#### **Correction de l'exercice [136](#page-726-0)**

Nous intégrons en polaires. L'angle  $\theta$  va de 0 à  $\pi/4$  ( $x = y$ ), et pour chacun de ces angles, le rayon va de 0 à  $cos(\theta)$ . L'intégrale est donc

$$
I = \int_0^{\pi/4} d\theta \int_0^{\cos(\theta)} r \, dr = \frac{\pi + 2}{16} \tag{20.429}
$$

<span id="page-726-1"></span>où nous avons utilisé la primitive  $\int \cos(\theta)^2 d\theta = \frac{\sin(2\theta) + 2\theta}{4}$ .

**Exercice 137**

Calculez l'aire délimitée par la courbe  $\rho^2 = a^2 \cos 2\theta$ .

## **Correction de l'exercice [137](#page-726-1)**

 $\rho^2 = a^2 \cos(2\theta)$ . La surface délimitée par cette courbe contient deux parties : une à gauche de l'axe vertical et une à droite. Nous allons calculer l'aire de la partie à droite. Afin d'obtenir l'aire totale, il faudra multiplier par deux.

Pour chaque  $\theta$ , le rayon du domaine va de 0 à  $a\sqrt{\cos(2\theta)}$ . Étant donné que *r* est toujours positif, les angles ne vont que de  $-\pi/4$  à  $\pi/4$ , donc

$$
I = \int_{-\pi/4}^{\pi/4} d\theta \int_0^{a\sqrt{\cos(2\theta)}} r \, dr = \frac{a^2}{2}.
$$
 (20.430)

<span id="page-726-2"></span>L'aire totale vaut donc  $a^2$ .

## **Exercice 138**

Calculez les volumes des domaines suivants

- (1) Ellipsoïde.  $\{(x, y, z) \in \mathbb{R}^3 \mid \frac{x^2}{a^2}\}$  $rac{x^2}{a^2} + \frac{y^2}{b^2}$  $\frac{y^2}{b^2} + \frac{z^2}{c^2}$  $\frac{z^2}{c^2} < 1$
- (2) Tranche d'ellipsoïde.  $\{(x, y, z) \in \mathbb{R}^3 \mid \frac{x^2}{4} + \frac{y^2}{9} + \frac{z^2}{4} < 1, 0 < z < 1\}$
- (3) Intersection de deux cylindres.  $\{(x, y, z) \in \mathbb{R}^3 \mid x^2 + y^2 < 1, y^2 + z^2 < 1\}$

#### **Correction de l'exercice [138](#page-726-2)**

(1) Le domaine

$$
\frac{x^2}{a^2} + \frac{y^2}{b^2} + \frac{z^2}{c^2}
$$
 (20.431)

se prête bien au changement de variables

$$
\begin{cases}\nx = au \\
y = bv \\
z = cs\n\end{cases}
$$
\n(20.432)

dont le jacobien est

$$
J = \det \begin{pmatrix} a & 0 & 0 \\ 0 & b & 0 \\ 0 & 0 & c \end{pmatrix} = abc.
$$
 (20.433)

Nous devons donc intégrer

$$
\int_{u^2+v^2+s^2<1} abc \, du \, dv \, ds = \frac{4\pi abc}{3}.
$$
\n(20.434)

(2) Nous refaisons le même changement de variable :

$$
\begin{cases}\nx = 3u \\
y = 3v \\
z = 2s\n\end{cases}
$$
\n(20.435)

dont le jacobien vaut 12. Le domaine devient  $u^2 + v^2 + s^2 < 1$ , limité par  $0 < s < \frac{1}{2}$  $\frac{1}{2}$ . Le volume cherché est donc 12 fois le volume du morceau de sphère contenu entre les hauteurs 0 et  $\frac{1}{2}$ . Il faut donc intégrer

$$
\int_0^{1/2} S(z)dz
$$
 (20.436)

où  $S(z) = \pi r(z)^2$  est la surface de la section de la sphère à la hauteur *z*. Le rayon  $r(z)$  est donné par Pythagore :  $z^2 + r(z)^2 = 1$ . Nous avons donc

$$
V = 12 \int_0^{1/2} \pi (1 - z^2) dz = \frac{11\pi}{2}.
$$
 (20.437)

(3) Intersection de deux cylindres. Ici, si nous passons en coordonnées cylindriques, nous pouvons simplifier l'expression d'un des deux cylindres, mais nous compliquerions l'expression de l'autre. Nous restons donc en cartésiennes. Les contraintes  $x^2 + y^2 < 1$  et  $y^2 + z^2 < 1$  font que le plus simple est de laisser *y* varier de  $-1$  à 1 et de faire *z* et *x* s'adapter :

$$
V = \int_{-1}^{1} \Big( \int_{-\sqrt{1-y^2}}^{\sqrt{1-y^2}} \Big( \int_{-\sqrt{1-y^2}}^{\sqrt{1-y^2}} dx \Big) dz \Big) dy. \tag{20.438}
$$

L'avantage de cet ordre d'intégration est que les intégrales sur *x* et sur *z* donnent le même résultat :  $2\sqrt{1-y^2}$ . Il reste donc à calculer

$$
\int_{-1}^{1} 4(1 - y^2) dy = \frac{16}{3}.
$$
 (20.439)

## <span id="page-727-0"></span>**Exercice 139**

Calculez le volume du solide limité par  $z^2 = x^2 + y^2$ ;  $x^2 + y^2 = 2x$  et  $z = 0$ .

# **Correction de l'exercice [139](#page-727-0)**

Pour votre culture générale, et parce que c'est important dans d'autres exercices, sachez que l'équation  $x^2 + y^2 = 2x$  décrit un cercle. En coordonnées cylindriques, le domaine devient

$$
\begin{cases}\n z^2 = r^2 \\
 r^2 = 2r \cos(\theta) \\
 z = 0.\n\end{cases}
$$
\n(20.440)

Dès que  $cos(\theta) < 0$ , le *r* a un problème, donc le domaine d'intégration en  $\theta$  se limite à  $]-\frac{\pi}{2}, \frac{\pi}{2}[$ , et l'intégrale à calculer est

$$
\int_{-\pi/2}^{\pi/2} d\theta \int_0^{2\cos(\theta)} dr \int_0^r r dz = \frac{32}{9}.
$$
 (20.441)

#### <span id="page-727-1"></span>**Exercice 140**

Calculez le volume commun à la sphère  $x^2 + y^2 + z^2 = 4$  et au cylindre  $x^2 + y^2 = 1$ .

#### **Correction de l'exercice [140](#page-727-1)**

Ici nous passons encore en cylindriques  $12$  et le domaine d'intégration devient

$$
\begin{cases}\nr^2 + z^2 = 4\\ \nr^2 = 1,\n\end{cases} (20.442)
$$

<span id="page-727-2"></span><sup>12.</sup> Il ne faut pas sauter sur les sphériques dès qu'on voit une sphère !

donc

$$
V = \int_0^{2\pi} d\theta \int_0^1 dr \int_{-\sqrt{4-r^2}}^{\sqrt{4-r^2}} r dz = 2\left(\frac{8}{3} - \sqrt{3}\right) \cdot 2\pi.
$$
 (20.443)

#### <span id="page-728-0"></span>**Exercice 141**

Calculez le volume délimité par les paraboloïdes  $z = x^2 + y^2$  et  $z = \frac{1}{2}$  $\frac{1}{2}(x^2+y^2)+2.$ 

## **Correction de l'exercice [141](#page-728-0)**

Nommons les paraboloïdes  $P_1 \equiv z = x^2 + y^2$  et  $P_2 \equiv \frac{1}{2}$  $\frac{1}{2}(x^2 + y^2) + 2$ , et passons en coordonnées cylindriques :

$$
P_1 \equiv z = r^2
$$
  
\n
$$
P_2 \equiv z = \frac{1}{2}r^2 + 2.
$$
\n(20.444)

La paraboloïde  $P_2$  est plus haute que la paraboloïde  $P_1$  jusqu'à  $r = 2$  (solution de l'équation  $r^2 =$ 1  $\frac{1}{2}r^2+2$ ). Nous allons donc calculer le volume contenu entre les deux paraboloïdes en faisant la différence

$$
\int_{r \leq 2} P_2 - \int_{r \leq 2} P_1,\tag{20.445}
$$

c'est à dire

$$
\int_0^{2\pi} d\theta \int_0^2 dr \int_0^{(r^2/2)+2} dz \cdot r - \int_0^{2\pi} d\theta \int_0^2 dr \int_0^{r^2} dz \cdot r = 12\pi - 8\pi = 4\pi. \tag{20.446}
$$

## **Exercice 142**

<span id="page-728-1"></span>Calculez les intégrales suivantes. Représenter le domaine et effectuer un changement de variable peut être utile.

(1)

$$
\int_0^1 \left(\int_0^{\sqrt{1-x^2}} e^{\sqrt{x^2+y^2}} dy\right) dx\tag{20.447}
$$

(2)

$$
\int_0^4 \left(\int_{\sqrt{y}}^2 y e^{x^5} dx\right) dy\tag{20.448}
$$

## **Correction de l'exercice [142](#page-728-1)**

(1) Il s'agit d'intégrer la fonction  $(x, y) \mapsto e$  $\sqrt{x^2+y^2}$  sur un quart de disque de rayon 1. Le passage en polaire s'impose donc. L'intégrale à calculer est

$$
I = \int_0^{\pi/2} d\theta \int_0^1 r e^r dr.
$$
 (20.449)

L'intégrale sur *r* se fait par partie en posant  $u = r$  et  $dv = e^r dr$ . Nous avons alors

$$
I = \int_0^{\pi/2} [re^r - e^r]_0^1 d\theta = \frac{\pi}{2}.
$$
 (20.450)

(2) Cette intégrale devient subitement plus facile si on intègre d'abord par rapport à *y* et puis par rapport à *x* :

$$
\int_0^4 \left( \int_{\sqrt{y}}^2 y e^{x^5} dx \right) dy = \int_0^2 dx \int_0^{x^2} y e^{x^5} dy = \frac{e^{32} - 1}{10}.
$$
 (20.451)

#### **Exercice 143**

<span id="page-729-0"></span>Soit  $f : [a, b] \subset \mathbb{R} \to \mathbb{R}$  une fonction continue et positive. Calculer le volume de la région limitée par la surface de révolution obtenue par rotation de la courbe  $\{(x, y, z) \in R^3 \mid y = f(x), z = 0\}$  autour de l'axe *Ox* et par les plans  $\{(x, y, z) | x = a\}$  et  $\{(x, y, z) | x = b\}.$ 

## **Correction de l'exercice [143](#page-729-0)**

Le volume d'un domaine est l'intégrale de la fonction constante 1 sur le domaine. Nous passons aux coordonnées cylindriques « autour de *x* »

$$
\begin{cases}\n x = x \\
 y = r \cos(\theta) \\
 z = r \sin(\theta)\n\end{cases}
$$
\n(20.452)

dont le jacobien vaut *r*. Nous avons donc à calculer :

$$
V = \int_{a}^{b} dx \int_{0}^{2\pi} d\theta \int_{0}^{f(x)} r dr = 2\pi \int_{a}^{b} \frac{1}{2} f(x)^{2} = \pi \int_{a}^{b} f^{2}, \qquad (20.453)
$$

<span id="page-729-1"></span>formule que certains étudiants ont probablement déjà vue.

#### **Exercice 144**

Intégrer la fonction  $(x, y, z) \mapsto x + y$  sur le domaine délimité par les surfaces suivantes  $\{(x, y, z) \mid$  $y = 1 - x^2$ , { $(x, y, z) | z = 0$ , { $(x, y, z) | z = 2$ } et { $(x, y, z) | y = 1 - x$ }.

#### **Correction de l'exercice [144](#page-729-1)**

Ce qui est déjà certain, c'est que l'intégrale sur *z* va de 0 à 2. Les solutions de l'équation  $1 - x^2 =$  $1 - x$ , étant  $x = 0$  et  $x = 1$ , l'intégrale sur  $x$  va de 0 à 1. Pour chaque  $x$ , la variable  $t$  prend les valeurs de  $1 - x$  à  $1 - x^2$ . L'intégrale à calculer est donc

$$
I = \int_0^2 dz \int_0^1 dx \int_{1-x}^{1-x^2} (x+y) dy = \int_0^2 = 2 \int_0^1 \left[ xy + \frac{y^2}{2} \right]_{1-x}^{1-x^2} dx = \frac{11}{30}.
$$
 (20.454)

## **Exercice 145**

<span id="page-729-2"></span>Intégrer les fonctions 1 et  $(x, y, z) \rightarrow y^2$  sur le domaine délimité par les surfaces suivantes  $\{(x, y, z) \mid$  $x^2 - \frac{y^4}{4} + z^2 = 1$ ,  $\{(x, y, z) | y = 0\}$  et  $\{(x, y, z) | y = 2\}.$ 

#### **Correction de l'exercice [145](#page-729-2)**

Nous passons à des coordonnées presque cylindriques :

$$
\begin{cases}\n x = r \cos(\theta) \\
 y = \sqrt{2}u \\
 z = r \sin(\theta)\n\end{cases}
$$
\n(20.455)

dont le jacobien est  $\sqrt{2}r$ . Les bornes du domaine deviennent  $0 < u < \sqrt{2}$  et  $r^2 - u^4 = 1$ , donc les intégrales à calculer sont

$$
\int_0^{\sqrt{2}} du \int_0^{2\pi} d\theta \int_0^{\sqrt{1+u^4}} \sqrt{2} rf(r, \theta, u) dr.
$$
 (20.456)

(1) L'intégrale de la fonction 1 est très simple et donne  $\frac{18\pi}{5}$ .

(2) La fonction  $y^2 = 2u^2$  demande le calcul suivant :

$$
\int_0^{\sqrt{2}} du \int_0^{2\pi} d\theta \int_0^{\sqrt{1+u^4}} 2u^2 \sqrt{2}r dr = \frac{152\pi}{21}.
$$
 (20.457)

# **20.13 Théorème de la fonction implicite**

## <span id="page-730-0"></span>**Exercice 146**

Soit  $F: \mathbb{R}^2 \times \mathbb{R}_0^+ \to \mathbb{R}: (x, y, z) \mapsto z + \ln(z) - xy$ 

- (1) Prouver qu'il existe une fonction  $Z(x, y)$  dans un voisinage de  $(1, 1)$  telle que  $F(x, y, Z(x, y))$ 0. Prouver l'unicité de  $Z(x, y)$ .
- (2) Calculer  $(\partial_x Z)(x, y)$ ,  $(\partial_y Z)(x, y)$  et  $(\partial_{xy}^2 Z)(x, y)$  en fonction de *x*, *y*, *Z*(*x*, *y*).

## **Correction de l'exercice [146](#page-730-0)**

Nous considérons la fonction

$$
F: \mathbb{R}^2 \times \mathbb{R}_0^+ \to \mathbb{R}
$$
  
( $x, y, z$ )  $\mapsto z + \ln(z) - xy$ , (20.458)

et nous nous intéressons à la fonction  $Z(x, y)$  définie au voisinage de  $(x, y) = (1, 1)$  par la condition

$$
F(x, y, Z(x, y)) = 0.
$$
\n(20.459)

Nous pouvons facilement trouver  $z_0 = Z(1,1)$ , étant donné que sa définition est que

$$
z_0 + \ln(z_0) - 1 = 0. \tag{20.460}
$$

Facile de voir que  $z_0 = 1$  remplit la condition. Dans les notations du théorème de la fonction implicite, nous avons donc  $\tilde{x} = (1, 1)$  et  $\tilde{y} = z_0$ . Le déterminant à vérifier pour le théorème est une matrice  $1 \times 1$ parce qu'il n'y a que une seule variable *z* que l'on veut exprimer en termes des autres (*x* et *y*) :

$$
\frac{\partial F}{\partial z}(1, 1, z_0) = 1 + \frac{1}{z_0}.\tag{20.461}
$$

Cela n'est pas nul parce que  $z_0 = 1$ . Il existe donc un voisinage  $\mathcal U$  de  $(1,1)$  dans  $\mathbb R^2$  et un voisinage *V* de  $z_0$  dans R tels que  $\forall (x, y) \in \mathcal{U}$ , il existe un et un seul  $Z(x, y)$  solution de  $F((x, y), Z(x, y)) = 0$ .

Pour calculer les dérivées de *Z*, il faut bien se rendre compte que, pour chaque *x* et *y*, nous avons l'égalité

$$
Z(x, y) + \ln (Z(x, y)) - xy = 0.
$$
 (20.462)

Nous pouvons dériver cette égalité partiellement par rapport à *x* pour obtenir [13](#page-730-1)

<span id="page-730-3"></span>
$$
(\partial_x Z)(x, y) + \frac{(\partial_x Z)(x, y)}{Z(x, y)} - y = 0.
$$
 (20.463)

Nous pouvons aisément isoler  $(\partial_x Z)(x, y)$  dans cette équation :

$$
\frac{\partial Z}{\partial x} = \frac{yZ}{Z+1}.\tag{20.464}
$$

Notez que la fonction « inconnue » apparaît dans l'expression de la dérivée. C'est la vie, et c'est pourquoi ce chapitre parle de fonctions *implicite*.

De la même manière, nous trouvons

$$
\frac{\partial Z}{\partial y} = \frac{xZ}{Z+1}.\tag{20.465}
$$

Pour la dérivée seconde  $\partial_{xy}Z$ , d'abord nous savons que *Z* est une fonction  $C^{2.14}$  $C^{2.14}$  $C^{2.14}$ , donc l'ordre des dérivées n'a pas d'importance. Dérivons donc par rapport à *x* l'expression de  $\partial_y Z$ :

$$
\frac{\partial^2 Z}{\partial x \partial y} = \frac{Z}{Z+1} + x \left( \frac{\partial_x Z}{Z+1} - Z \frac{\partial_x Z}{(Z+1)^2} \right). \tag{20.466}
$$

<span id="page-730-1"></span><sup>13.</sup> Nous n'allons plus, dans l'avenir, toujours écrire explicitement les dépendances en *x* et *y*

<span id="page-730-2"></span><sup>14.</sup> parce que  $F$  est  $C^2$ , voir l'énoncé du théorème.

Nous devons encore substituer  $\partial_x Z$  par sa valeur [\(20.463\)](#page-730-3) pour trouver la réponse finale

$$
\frac{\partial^2 Z}{\partial x \partial y}(x, y) = \frac{Z}{z+1} + x \left( \frac{yZ}{(Z+1)^2} - \frac{yZ^2}{(Z+1)^2} \right). \tag{20.467}
$$

#### **Exercice 147**

<span id="page-731-0"></span>Calculer *Y'* où *Y* :  $D \subset \mathbb{R} \to \mathbb{R}$  est définie implicitement dans un voisinage de 1 par l'équation  $y^x = x^y.$ 

## **Correction de l'exercice [147](#page-731-0)**

À faire.

## <span id="page-731-1"></span>**Exercice 148**

Écrire le développement de Taylor d'ordre 2 en  $(0,0)$  de la fonction  $Z : D \subset \mathbb{R}^2 \to \mathbb{R}$  définie implicitement par l'équation  $ze^{z} = x + y$ . Prouver l'unicité de Z.

## **Correction de l'exercice [148](#page-731-1)**

Nous avons  $f((x, y), z) = ze^{z} - x - y$ . Évidemment,  $z(0, 0) = 0$ , et pour que le théorème de la fonction implicite fonctionne, il faut que

$$
\frac{\partial F}{\partial z}((0,0),0) = (ze^{z} + e^{z})_{x=y=z=0} \neq 0.
$$
\n(20.468)

Cette condition est vérifiée. Le développement de  $z(x, y)$  à l'ordre 2 autour de  $(0, 0)$  est donné par

$$
z(0,0) + x\partial_x z(0,0) + y\partial_y z(0,0) + \frac{x^2}{2}\partial_x^2 z(0,0) + \frac{y^2}{2}\partial_y^2 z(0,0) + xy\partial_{xy}^2 z(0,0).
$$
 (20.469)

Tout l'exercice se réduit donc à calculer les dérivées partielles de  $z(x, y)$  par rapport à x et à y jusqu'à l'ordre 2, et de les évaluer en  $(0,0)$ . La relation de définition de *z* $(x, y)$  est

$$
z(x,y)e^{z(x,y)} - x - y = 0.
$$
 (20.470)

Nous en extrayons la valeur de  $z(0,0) = 0$ . Pour le reste, nous dérivons la relation  $F(x, y, z(x, y)) = 0$ , et nous évaluons en  $(0,0)$ . Par exemple pour  $\partial_x z(0,0)$ , nous commençons par écrire

$$
(\partial_1 F)(0,0,z(0,0)) + (\partial_3 F)(0,0,z(0,0,0))\frac{\partial z}{\partial x}(0,0) = 0.
$$
 (20.471)

Dans cette équation,  $\partial_1 F$  dénote la dérivée de *F* par rapport à sa première variable. Celle-là est toujours égale à  $-1$  parce que  $F(x, y, z) = ze^{z} - x - y$ . D'autre part,

$$
(\partial_3 F)(x, y, z) = ze^z + e^z,
$$
\n(20.472)

donc, en isolant  $\partial_x z(0,0)$ , nous avons

$$
\frac{\partial z}{\partial x}(0,0) = \frac{1}{e^{z(0,0)}(z(0,0)+1)} = 1.
$$
\n(20.473)

Le même genre de raisonnements amène les autres dérivées. Pour la dérivée par rapport à *y*, nous écrivons  $\overline{P}$ B*F* B*F*

$$
\frac{\partial F}{\partial x_1} \underbrace{\frac{\partial x_1}{\partial y}}_{=0} + \frac{\partial F}{\partial x_2} \underbrace{\frac{\partial x_2}{\partial y}}_{=-1} + \underbrace{\frac{\partial F}{\partial x_3}}_{=ze^z+e^z} \frac{\partial z}{\partial y} = 0.
$$
\n(20.474)

Les résultats sont

$$
\frac{\partial z}{\partial x}(0,0) = 1
$$
  
\n
$$
\frac{\partial z}{\partial y}(0,0) = 1
$$
  
\n
$$
\frac{\partial^2 z}{\partial x^2}(0,0) = -2
$$
\n(20.475)

<span id="page-731-2"></span>**Exercice 149** Soit  $F: \mathbb{R}^3 \to \mathbb{R}^2: (x, y, z) \to (x^2 + y^2 + z^2 - 1, x^2 + y^2 - x)$ 

- (1) Prouver qu'il existe 4 fonctions  $\varphi = x \to (Y(x), Z(x))$  définie dans un voisinage de  $\frac{3}{4}$  telles que  $F(x, Y(x), Z(x)) = 0.$
- (2) Calculer  $Y'(x)$ ,  $Z'(x)$  et  $Y''(x)$ .

#### **Correction de l'exercice [149](#page-731-2)**

Cet exercice est particulièrement facile parce que l'équation

$$
F(x, y, z) = (x2 + y2 + z2 - 1, x2 + y2 - x) = (0, 0)
$$
 (20.476)

peut être résolue explicitement pour  $Y(x)$  et  $Z(x)$ . En effet, la deuxième composante dit que

$$
x^2 + Y(x)^2 - x = 0,\t\t(20.477)
$$

donc

$$
Y^{(\pm)}(x) = \pm \sqrt{x - x^2}.
$$
\n(20.478)

Pour chacune de ces deux solutions possibles, l'équation pour la première composante devient

$$
Z(x)^2 = 1 - x,\t\t(20.479)
$$

de telle façon à avoir

$$
Z^{(\pm)}(x) = \pm \sqrt{1 - x}.\tag{20.480}
$$

<span id="page-732-0"></span>Il y a donc bien 4 possibilités.

**Exercice 150**

Calculez

$$
\lim_{x \to 0} \frac{y(x)}{\cos(x) - 1}
$$

où *y* est la fonction définie implicitement au voisinage de 0 par la relation  $e^{yx} - 1 = x^2 + y$ .

#### **Correction de l'exercice [150](#page-732-0)**

La relation de définition de  $y(x)$  est

$$
F(x, y(x)) = e^{xy} - 1 - x^2 - y = 0.
$$
\n(20.481)

Nous trouvons que  $y(0) = 0$ , ce qui fournit une indétermination dans la limite à calculer. Afin d'utiliser la règle de l'Hospital, nous devons trouver la dérivée de *y* au point  $x = 0$ .

 $11<sup>1</sup>$ 

Pour cela, nous savons que

$$
\frac{\partial F(x, y(x))}{\partial x} = (\partial_1 F)(x, y(x)) + (\partial_2 F)(x, y(x))y'(x), \qquad (20.482)
$$

donc

$$
y'(x) = -\frac{(\partial_1 F)(x, y)}{\partial_2 F(x, y)}.
$$
\n(20.483)

Nous calculons par ailleurs facilement que

$$
\frac{\partial F}{\partial x_1}(x, y) = ye^{xy} - 2x
$$
  
\n
$$
\frac{\partial F}{\partial x_2}(x, y) = xe^{xy} - 1,
$$
\n(20.484)

donc

$$
y'(x) = -\frac{ye^{xy} - 2x}{xe^{xy} - 1}.
$$
\n(20.485)

Nous devons donc calculer

$$
\lim_{x \to 0} \frac{y'(x)}{-\sin(x)}.\tag{20.486}
$$

Hélas, nous tombons encore une fois sur une indétermination parce que

$$
y'(0) = \frac{y(0)e^{0y(0)} - 2 \cdot 0}{0 \cdot e^{0 \cdot y(0)} - 1}.
$$
\n(20.487)

Nous devons donc utiliser encore une fois la règle de l'Hospital. C'est encore un peu de calcul et la réponse est

$$
y''(0) = 2, \t(20.488)
$$

ce qui fait qu'au final,

$$
\lim_{x \to 0} \frac{y(x)}{\cos(x) - 1} = \lim_{x \to 0} \frac{y''(x)}{-\cos(x)} = -2.
$$
\n(20.489)

#### <span id="page-733-0"></span>**Exercice 151**

Écrire l'équation de la droite tangent à la courbe

$$
y^2 + \sin(xy) - 1 = 0
$$

au point  $(0, 1)$ . Donner les coordonnées d'un point où la tangente à cette courbe est horizontale.

## **Correction de l'exercice [151](#page-733-0)**

La définition de la fonction  $y(x)$  est que

<span id="page-733-3"></span>
$$
y^2 + \sin(xy) - 1 = 0 \tag{20.490}
$$

pour tout *x*.

Nous vérifions que  $y(0) = 1$  résous bien cette équation et que le théorème de la fonction implicite s'applique dans un voisinage de  $x = 0$  et  $y = 1$ .

Nous dérivons cette équation par rapport à *x* (qui apparaît dans le *y*) :

<span id="page-733-2"></span>
$$
y'(2y + x\cos(xy)) = -y\cos(xy). \tag{20.491}
$$

Pour savoir le coefficient directeur de la tangente au point  $(0,1)$ , nous devons poser  $x = 0$  et  $y = 1$ dans cette équation. En tenant compte du fait que  $cos(0) = 1$ , nous trouvons

$$
y'(0) = \frac{1}{2}.\tag{20.492}
$$

La droite recherchée est celle qui passe par le point  $(0,1)$  et qui a  $-1/2$  comme coefficient directeur <sup>[15](#page-733-1)</sup>.

Trouver une tangente horizontale est un petit peu plus subtil. Si nous posons  $y'(x) = 0$  dans la relation [\(20.491\)](#page-733-2), nous trouvons l'équation suivante pour *x* :

<span id="page-733-4"></span>
$$
y(x)\cos\left(xy(x)\right) = 0.\tag{20.493}
$$

La première chose que nous voulons faire est de trouver un *x* tel que  $y(x) = 0$ . Hélas, la relation de définition [\(20.490\)](#page-733-3) donne  $0 = -1$  lorsqu'on pose  $y = 0$ . Cela montre que la fonction *y* ainsi définie ne passe jamais par zéro.

La seconde chose à faire pour annuler le membre de gauche de [\(20.493\)](#page-733-4) est d'essayer de trouver *x* tel que  $xy(x) = \frac{\pi}{2}$ . Cela demanderais  $y = \pi/2x$ . Encore une fois, cet essai échoue si on remplace dans l'équation [\(20.490\)](#page-733-3).

Le troisième essai est de chercher un *x* tel que  $xy(x) = -\pi/2$ . Cette fois, en remplaçant dans [\(20.490\)](#page-733-3), ça fonctionne. Nous trouvons

$$
\frac{\pi^2}{4x^2} = 2,\tag{20.494}
$$

ce qui fait  $x = \pm \frac{\pi}{2\sqrt{2}}$ .

<span id="page-733-1"></span><sup>15.</sup> Si vous ne savez pas comment en déduire une équation paramétrique ou cartésienne de la droite, demandez à madame Aude.

Nous ne sommes, cependant, pas sorti de l'auberge pour autant. En effet, nous avons prouvé que la fonction  $y(x)$  existait dans un voisinage de  $x = 0$  et  $y = 1$ . Rien ne prouve que ce voisinage va de fonction *y*(*w*) officially data different contrage de *u* and *y* or *y* and factor in product que or volumely variable pour prouver que la relation [\(20.490\)](#page-733-3) définit bien une fonction  $y(x)$  dans un voisinage de  $(\tilde{x}, \tilde{y}) = (\pi/2\sqrt{2}, -\sqrt{2})$ . Il est d'abord vrai que  $F(\tilde{x}, \tilde{y}) = 0$ , et ensuite,

$$
\frac{\partial F}{\partial y}(\tilde{x}, \tilde{y}) = 2\tilde{y} + \tilde{x}\cos(\tilde{x}\tilde{y}) = -2\sqrt{2} \neq 0,
$$
\n(20.495)

<span id="page-734-0"></span>donc la fonction *y* est bien définie au voisinage du point que nous avons sélectionné.

## **Exercice 152**

Quelles sont les équations des plans tangents à la surface

$$
4x^2 + 16y^2 + 8z^2 = 1,
$$

parallèles au plan  $x - 2y + 2z + 7 = 0$ ?

#### **Correction de l'exercice [152](#page-734-0)**

La relation  $4x^2 + 16y^2 + 8z^2 = 1$  définit bien  $z(x, y)$  pourvu que  $z \neq 0$ , en effet

$$
\frac{\partial F}{\partial z} = 16z.\tag{20.496}
$$

En procédant comme d'habitude, nous pouvons trouver les dérivées partielles  $\partial_x z$  et  $\partial_y z$ . Nous pouvons même utiliser la formule explicite

$$
z(x,y) = \pm \sqrt{\frac{1 - 4x^2 - 16y^2}{8}}.
$$
\n(20.497)

Ce faisant, nous avons oublié une série de points : ceux où  $z = 0$ . Pour traiter ces points, nous savons que si  $y \neq 0$ , alors nous avons l'expression

$$
y(x,z) = \sqrt{\frac{1 - 4x^2 - 8z^2}{16}}
$$
 (20.498)

qui permet de trouver les plans tangents. Il reste enfin les points avec  $y = z = 0$  donnés par  $x = \pm 1/4$ qui doivent être traités séparément.

## <span id="page-734-1"></span>**Exercice 153**

Soit la fonction

$$
F: \mathbb{R}^3 \to \mathbb{R}^2 : (x, y, z) \mapsto (x + y + z, x^2 + y^2 + z^2 - 1). \tag{20.499}
$$

On définit  $M \subset \mathbb{R}^3$  comme l'ensemble

$$
M = \{(x, y, z) \in \mathbb{R}^3 \text{ tels que } F(x, y, z) = (0, 0)\}.
$$
\n(20.500)

- (1) Montrer que *M* est compact. Montrer que *M* est une variété  $C^1$  dans  $\mathbb{R}^3$ . Quelle est sa dimension ?
- (2) Prouver qu'il existe des fonctions  $\phi : \mathbb{R} \to \mathbb{R}^2 : y \mapsto (X(y), Z(y))$  définies dans un voisinage *V* de  $y = 0$  telles que  $F(X(y), y, Z(y)) = (0, 0) \,\forall y \in V$ .
- (3) Donner une approximation des fonctions  $y \to X(y)$  autour de  $y = 0$  par un polynôme du premier degré en une indéterminée.

#### **Correction de l'exercice [153](#page-734-1)**

Un point  $(x, y, z)$  est dans *M* lorsque

$$
\begin{cases}\n x + y + z = 0 \\
 x^2 + y^2 + z^2 = 1.\n\end{cases}
$$
\n(20.501)

La seconde équation est celle d'une sphère de rayon 1, donc *M* est inclus à la sphère et est donc bornée. D'autre part, tant la première équation (un plan dans  $\mathbb{R}^3$ ) que la seconde définissent des ensembles fermés. En tant qu'intersection de fermés, l'ensemble *M* est fermé. Maintenant que nous savons que *M* est ferme et borné, nous savons que *M* est compact.

Maintenant nous posons

$$
F: \mathbb{R}^3 \to \mathbb{R}^2
$$
  
( $x, y, z$ )  $\mapsto$   $(x + y + z, x^2 + y^2 + z^2)$ . (20.502)

Les relations de définition pour  $X(y)$  et  $Z(y)$  sont

<span id="page-735-0"></span>
$$
\begin{cases}\nX(y) + y + Z(y) = 0 \\
X(y)^2 + y^2 + z(y)^2 - 1 = 0.\n\end{cases}
$$
\n(20.503)

Étant donné que

$$
\begin{vmatrix}\n\frac{\partial F_1}{\partial x} & \frac{\partial F_1}{\partial z} \\
\frac{\partial F_2}{\partial x} & \frac{\partial F_2}{\partial z}\n\end{vmatrix} = \begin{vmatrix}\n1 & 1 \\
2x & 2z\n\end{vmatrix} = 2(z - x).
$$
\n(20.504)

Si  $y = 0$ , les équations deviennent

$$
\begin{cases}\n x + z = 0 \\
 x^2 + y^2 = 1,\n\end{cases}
$$
\n(20.505)

de façon que  $z - x \neq 0$ . Donc au voisinage de  $y = 0$  et de  $(x, z) = (0, 0)$ , la condition  $F(X(y), y, z(y)) =$  $(0,0)$  définit bien les fonctions  $X(y)$  et  $Z(y)$ .

L'approximation de  $X(y)$  cherchée est évidemment Taylor, c'est à dire

$$
X(0) + y(\partial_y X)(0). \tag{20.506}
$$

Pour trouver  $X(0)$ , nous devons résoudre le système

$$
\begin{cases}\nX(0) + Z(0) = 0 \\
X(0)^2 + Z(0)^2 = 1,\n\end{cases}
$$
\n(20.507)

donc les solutions sont  $X(0) = \pm 1/2$  et  $Z(0) = -X(0)$ . Nous avons donc le choix de travailler autour de deux points différents :

<span id="page-735-1"></span>
$$
(x, y, z) = \left(\frac{1}{2}, 0, -\frac{1}{2}\right) \tag{20.508}
$$

ou bien

<span id="page-735-2"></span>
$$
(x, y, z) = \left(-\frac{1}{2}, 0, \frac{1}{2}\right). \tag{20.509}
$$

Nous trouvons  $X'(0)$  en dérivant les deux équations de définition [\(20.503\)](#page-735-0) par rapport à *y* et en résolvant le système par rapport à  $X'(0)$ . Le système à résoudre est

$$
\begin{cases}\nX'(y) + 1 + Z'(y) = 0 \\
2X(y)X'(y) + 2y + 2Z(y)Z'(y) = 0.\n\end{cases}
$$
\n(20.510)

La résolution donne

$$
X'(y) = \frac{-2y + 2Z(y)}{2X(y) - 2Z(y)}.\t(20.511)
$$

Étant donné que nous connaissons les valeurs de  $X(0)$  et  $Z(0)$  données par [\(20.508\)](#page-735-1), nous trouvons

$$
X'(0) = -\frac{1}{2}.\tag{20.512}
$$

Dans ce cas, l'approximation est

$$
X(y) \sim \frac{1}{2} - \frac{1}{2}y.\tag{20.513}
$$

Si nous avions choisit de travailler avec la possibilité [\(20.509\)](#page-735-2), alors nous aurions obtenu

$$
X(y) \sim -\frac{1}{2} - \frac{1}{2}y.\tag{20.514}
$$

#### **Exercice 154**

<span id="page-736-0"></span>Soit  $\Phi : \mathbb{R} \times \mathbb{R}^2 \to \mathbb{R}^2 : (t, v) \to \Phi(t, v) =: \varphi_t(v)$  une famille à un paramètre de difféomorphismes de  $\mathbb{R}^2$  ( $\varphi_t : \mathbb{R}^2 \to \mathbb{R}^2 : v \to \varphi_t(v)$  est un difféomorphisme de  $\mathbb{R}^2$  pour  $t \in \mathbb{R}$ ).

- (1) Montrer que si  $\varphi_0$  possède un point fixe  $v_0$  et que le spectre de  $(d\varphi_0)(v_0)$  ne contient pas 1 (le réel 1 n'est pas une valeur propre de l'opérateur  $(d\varphi_0)(v_0)$  de  $R^2$ ) alors il existe  $\varepsilon > 0$  tel que pour  $t \in ]-\varepsilon, \varepsilon[$  le difféomorphisme  $\varphi_t$  possède aussi un point fixe.
- (2) Montrer en exhibant un exemple que l'hypothèse sur le spectre de  $(d\varphi_0)(v_0)$  est essentielle.

#### **Correction de l'exercice [154](#page-736-0)**

À faire.

# **20.14 Variétés et extrema liés**

## <span id="page-736-1"></span>**Exercice 155**

Les ensembles suivants sont ils des variétés ? Si oui déterminer leur dimension et leur espace tangent (en un point arbitraire)

- (1)  $\{(x, y) \in \mathbb{R}^2 \mid x^2 + y^2 = 1\}$
- (2)  $\{(x, y) \in \mathbb{R}^2 \mid x^2 y^2 < 1\}$
- (3)  $\{(x, y) \in \mathbb{R}^2 \mid x^2 y^2 \leq 1\}$
- (4)  $\{(x, y) \in \mathbb{R}^2 \mid |x| + |y| = 1\}$
- (5)  $\{(x, y) \in \mathbb{R}^2 \mid x^2 + y^2 < 1\}$
- (6)  $\{(x, y, z) \in \mathbb{R}^3 \mid x^2 + y^2 = 1\}$
- (7)  $\{(x, y, z) \in \mathbb{R}^3 \mid x^2 + y^2 = z^2\}$
- (8)  $\{(x, y, z) \in \mathbb{R}^3 \mid x^2 + y^2 + z^2 = 1\}$
- (9)  $\{(x, y, z) \in \mathbb{R}^3 \mid ((x 1)^2 + y^2)((x + 1)^2 + y^2) = z\}$
- (10)  $\{(x, y) \in \mathbb{R}^2 \mid ((x 1)^2 + y^2)((x + 1)^2 + y^2) = 1\}$

#### **Correction de l'exercice [155](#page-736-1)**

(1) Si nous prenons un point  $(x, y)$  différent du pôle sud *S*, alors nous avons une carte autour du point donnée par

$$
F_1: \left] -\frac{\pi}{2}, \frac{3\pi}{2} \right[ \to \mathbb{R}^2
$$
  
\n
$$
\theta \mapsto (\cos(\theta), \sin(\theta)).
$$
\n(20.515)

La différentielle de cette application est

$$
dF_1(\theta) = (-\sin(\theta), \cos(\theta)), \qquad (20.516)
$$

qui est toujours de rang maximum (c'est à dire 1) parce qu'il n'arrive jamais que  $dF_1(\theta) = (0,0)$ . Autour du point *S*, nous pouvons prendre la carte  $F_2$ :  $]-\pi, 0, [ \rightarrow \mathbb{R}^2$  définie de la même manière.

Les cartes  $F_1$  et  $F_2$  forment un atlas pour le cercle (de nombreux autres choix sont évidement possibles). Notons toutefois qu'il n'est pas possible de trouver une seule carte qui paramétrise tout le cercle parce que le cercle est fermé alors que les cartes doivent partir d'ensembles ouverts.

(2)

(3)

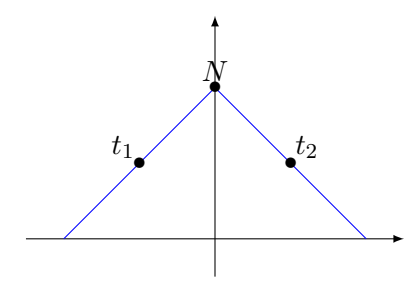

<span id="page-737-0"></span>Figure 20.7 – Ceci n'est pas une variété. Même pas le dessin d'une variété.

(4) Il est apparent que cela ne va pas être une variété à cause des coins. Étudions donc ce qu'il s'y passe en regardant la figure [20.7](#page-737-0) Supposons avoir une carte

$$
t \mapsto F(x(t), y(t)). \tag{20.517}
$$

Il y a un seul  $t_0$  tel que  $F(t_0) = N$ . Si  $t_1$  est tel que  $f(t_1)$  est à gauche de *N*, nous avons

$$
\frac{x(t_1)}{y(t_1)} = -1,\t(20.518)
$$

et si  $t_2$  est tel que  $F(t_2)$  est à droite de *N*, alors

$$
\frac{x(t_2)}{y(t_2)} = 1.\t(20.519)
$$

Il n'y a donc que (au maximum) un seul point  $(t_0)$  où le rapport  $x(t)/y(t) \neq \pm 1$ . Il n'est donc pas possible d'avoir  $x(t)$  et  $y(t)$  continues parce que  $y(t)$  ne s'annulant pas, si  $x(t)$  et  $y(t)$  étaient continues, alors le rapport serait continu.

- (5)
- (6) L'ensemble  $x^2 + y^2 = 1$  dans  $\mathbb{R}^3$  est un cylindre dont l'équation en coordonnées cylindrique est  $r = 1$ . Pour avoir un atlas, il faut donc simplement prendre le même atlas que le cercle de rayon 1, et de le « multiplier » par R.
- (7) L'ensemble donné par l'équation  $x^2 + y^2 = z^2$  est un cône. Nous avons donc des doutes quant au fait que ce serait une variété, à cause du sommet. Nous allons montrer que ce n'est pas une variété parce que nous pouvons trouver trois vecteurs tangents linéairement indépendants en  $(0,0,0)$ , alors qu'une variété de dimension deux ne peut pas en avoir plus que deux (proposition **??**). Nous considérons les trois chemins

$$
\gamma_1(t) = (-t, 0, t) \n\gamma_2(t) = (t, 0, t) \n\gamma_3(t) = (0, t, t).
$$
\n(20.520)

Il n'est pas très compliqué de prouver que ces trois chemins sont contenus dans l'ensemble. Les vecteurs tangents correspondants sont

$$
\gamma'_1(0) = (-1, 0, 1) \n\gamma'_2(0) = (1, 0, 1) \n\gamma'_2(0) = (0, 1, 1).
$$
\n(20.521)

Ces trois vecteurs sont linéairement indépendants et génèrent tout  $\mathbb{R}^3$ .

(8) Cet ensemble est la sphère. Pour créer un atlas, il ne faut pas oublier de mettre deux cartes par angles. Il est facile de trouver une carte, centrée en le pôle nord, qui ne contient ni le pôle nord ni le pôle sud en donnant un angle et une distance. Ensuite, il suffit de prendre une seconde carte centrée au pôle ouest et qui ne contient ni le pôle est ni le pôle ouest (mais bien les deux autres pôles).

(9) Nous allons utiliser la caractérisation de la proposition **??** avec la fonction

$$
G(x, y, z) = ((x - 1)^2 + y^2)((x + 1)^2 + y^2) - z = 0.
$$
 (20.522)

Il est certain que  $G = 0$  est exactement l'ensemble considéré. Il faut encore vérifier que la fonction *G* satisfait aux hypothèses de la proposition, c'est à dire que la différentielle *dG* est de rang maximum. Ici, le rang maximum est 1. Nous avons

$$
dG(x, y, z) = \begin{pmatrix} 4x(y^2 + x^2 - 1) \\ 4y(y^2 + x^2 + 1) \\ -1 \end{pmatrix}.
$$
 (20.523)

Grâce au  $-1$ , c'est toujours de rang 1. Donc oui, l'ensemble considéré est une variété.

(10) Cette fois, le  $-1$  n'apparaît pas, donc nous ne pouvons pas utiliser la même fonction pour prouver que  $G = 0$  est une variété.

Autour de  $x = 0$ , nous pouvons résoudre par rapport à  $y$ :

$$
y = \pm \sqrt{\sqrt{4x^2 + 1} - x^2 - 1}.
$$
 (20.524)

Ces deux courbes sont représentées à la figure [20.8.](#page-738-0)

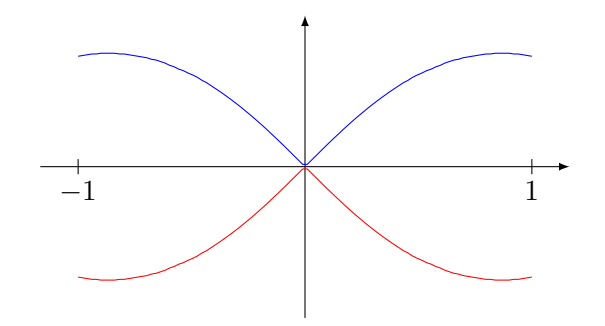

Figure 20.8 – Ce à quoi ça ressemble. En bleu la partie sans le signe, et en rouge avec le signe moins.

<span id="page-738-0"></span>En prenant un chemin bleu à gauche et rouge à droite, puis un autre chemin rouge à gauche et bleu à droite, on a deux chemins qui ont des vecteurs tangents linéairement indépendants. En n'importe quel autre point, il n'y a qu'un seul vecteur tangent. Donc l'ensemble proposé n'est pas une variété.

#### **Exercice 156**

<span id="page-738-1"></span>Trouver les extrema de  $f : \mathbb{R}^3 \to \mathbb{R} : (x, y, z) \mapsto x^2y$  relativement à la sphère  $\{(x, y, z) \in \mathbb{R}^3 \mid \mathbb{R}^3 \leq y \leq 1\}$  $x^2 + y^2 + z^2 = 1$ .

## **Correction de l'exercice [156](#page-738-1)**

Nous avons  $f(x, y, z) = x^2y$  et  $G(x, y, z) = x^2 + y^2 + z^2 - 1$ . Le système à résoudre est

$$
\begin{cases}\n2xy + 2\lambda x = 0 \\
x^2 + 2\lambda y = 0 \\
2\lambda z = 0 \\
x^2 + y^2 + z^2 - 1 = 0.\n\end{cases}
$$
\n(20.525)

Il y a directement deux cas à séparer :  $\lambda = 0$  et  $\lambda \neq 0$ .

Commençons par  $\lambda = 0$ , alors  $x = 0$  et  $y^2 + z^2 = 1$ . Cela fait tout un cercle de points candidats. Sur ce cercle, la fonction vaut zéro, et en dehors du cercle, le signe de la fonction est le signe de *y*. Donc les points du cercle avec  $y > 0$  sont des minima locaux (parce que dans un voisinage, la fonction est positive), et les points du cercle avec  $y < 0$  sont des minima locaux. Les deux points avec  $y = 0$ ne sont ni l'un ni l'autre.

Analysons maintenant ce qu'il se passe si  $\lambda \neq 0$ . Dans ce cas,  $z = 0$  et le système devient

$$
\begin{cases}\n2x(y + \lambda) = 0 \\
x^2 + 2\lambda y = 0 \\
x^2 + y^2 - 1 = 0.\n\end{cases}
$$
\n(20.526)

Si  $x = 0$ , alors  $y = \pm 1$  et  $\lambda = 0$ , ce qui fait rejeter la possibilité  $x = 0$ . Donc  $x \neq 0$  et  $y = -\lambda$ . Il reste les équations

$$
\begin{cases}\nx^2 - 2\lambda^2 = 0 \\
x^2 + \lambda^2 - 1 = 0.\n\end{cases}
$$
\n(20.527)

<span id="page-739-0"></span>Il y a quatre solutions :  $x = \pm \sqrt{2/3}$  et  $y = \pm \sqrt{1/3}$ . Ces points sont maxima et minima locaux. **Exercice 157**

Trouver les extrema de la fonction  $f : \mathbb{R}^3 \to \mathbb{R} : (x, y, z) \mapsto xy^2z^3$  relativement à la portion de plan  $S := \{ (x, y, z) \in \mathbb{R}^3 \mid x + y + z = 12, x, y, z > 0 \}.$ 

Aide : reconsidérer le même problème relativement à sa fermeture

$$
\overline{S} := \{ (x, y, z) \in \mathbb{R}^3 \mid x + y + z = 12, x, y, z \geq 0 \},\
$$

qui est compacte mais plus une variété, pour prouver que le point que vous obtenez par la méthode de Lagrange est bien un maximum.

#### **Correction de l'exercice [157](#page-739-0)**

Nous avons

$$
L(x, y, z, \lambda) = xy^{2}z^{3} + \lambda(x + y + z - 12).
$$
 (20.528)

Les équations à résoudre sont

$$
\begin{cases}\ny^2 z^3 + \lambda = 0 \\
2xyz^3 + \lambda = 0 \\
3xy^2 z^2 + \lambda = 0 \\
x + y + z - 12 = 0,\n\end{cases}
$$
\n(20.529)

avec la contrainte que *x*, *y* et *z* doivent être plus grand ou égaux à zéro. La solution est  $x = 2$ ,  $y = 4$ et  $z = 6$ . Ce point est un candidat, et il faut savoir si il est réellement minimum ou maximum, local ou global.

Si nous relaxons la condition  $x, y, z > 0$ , et que nous demandons seulement  $x, y, z \ge 0$ , alors le domaine est compact et la fonction a certainement un minimum et un maximum local. Sur le bord du nouveau domaine (c'est à dire là où une des coordonnées est nulle), la fonction vaut zéro, tandis qu'elle est strictement positive ailleurs. Le minimum global est donc atteint sur le bord. Il existe alors un maximum global à l'intérieur du domaine. Étant donné que  $(2, 4, 6)$  est le seul candidat, l'existence d'un maximum prouve que ce point est maximum global.

#### <span id="page-739-1"></span>**Exercice 158**

Trouver les extrema de la fonction  $d : \mathbb{R}^6 \to \mathbb{R} : (v, v') \mapsto ||v - v'||^2$ , c'est à dire

$$
(x, y, z, x', y', z') \mapsto (x - x')^{2} + (y - y')^{2} + (z - z')^{2}
$$
\n(20.530)

relativement au plan  $S := \{(x, y, z, x', y', z') \in R^6 \mid x = y = z, x' = 1, y' = 0\}.$ 

Aide : reconsidérer le même problème relativement à l'ensemble  $S \cap C$  où

$$
C := \{(x, y, z, x', y', z') \in R^6 \mid (x - x')^2 + (y - y')^2 + (z - z')^2 < 10\} \tag{20.531}
$$

qui est borné et à sa fermeture  $\overline{S \cap C}$  qui est compact mais n'est plus une variété, pour prouver que le point que vous obtenez par la méthode de Lagrange est bien un minimum.

#### **Correction de l'exercice [158](#page-739-1)**

La portion d'espace est donnée par les fonctions

$$
G_1 = x - y
$$
  
\n
$$
G_2 = x - z
$$
  
\n
$$
G_3 = x' - 1
$$
  
\n
$$
G_4 = y'.
$$
\n(20.532)

Les gradients sont

$$
\nabla G_1 = (1, -1, 0, 0, 0, 0) \n\nabla G_2 = (1, 0, -1, 0, 0, 0) \n\nabla G_3 = (0, 0, 0, 1, 0, 0) \n\nabla G_4 = (0, 0, 0, 0, 1, 0),
$$
\n(20.533)

qui sont linéairement indépendants. Les candidats seront donc uniquement les points tels que  $\nabla L = 0$ où

$$
L(x, y, z, x', y', z', \lambda_1, \lambda_2, \lambda_3)
$$
  
=  $(x - x')^2 + (y - y')^2 + (z - z')^2 + \lambda_1(x - y) + \lambda_2(x - y) + \lambda_3(x' - 1) + \lambda_4 y'.$  (20.534)

La résolution du système d'équations est donnée par l'unique point

$$
(x, y, z, x', y', z') = \left(\frac{1}{2}, \frac{1}{2}, \frac{1}{2}, 1, 0, \frac{1}{2}\right),\tag{20.535}
$$

et la fonction vaut  $\frac{1}{2}$  en ce point.

Si au lieu de regarder la fonction sur tout le domaine *S*, nous ne la regardons seulement sur la fermeture de l'intersection avec l'ensemble

$$
C = \{(x, y, z, x', y', z') \text{ tel que } (x - x')^{2} + (y - y')^{2} + (z - z')^{2} \le 10\},\tag{20.536}
$$

alors il y a un minimum et un maximum. La fonction vaut 10 sur le bord de  $\overline{S \cap C}$ , tandis qu'elle est plus petite que 10 à l'intérieur. Le minimum n'est donc pas sur le bord. Il y a un seule candidat à être minimum à l'intérieur, c'est le point trouvé.

Ce point est donc minimum global de *f* relativement à l'ensemble  $\overline{S \cap C}$ , et même relativement à  $S \cap C$ . Le fait que ce soit un minimum local par rapport à *S* découle maintenant du lemme ??.

#### <span id="page-740-0"></span>**Exercice 159**

Trouver les extrema de la fonction

$$
f: \mathbb{R}^3 \to \mathbb{R}
$$
  

$$
(x, y, z) \mapsto x^2 + y^2 + z^2
$$
 (20.537)

relativement à la surface  $S := \{z^2 = x^2 + y^2 + xy + x + y + z + 1\}.$ 

## **Correction de l'exercice [159](#page-740-0)**

Attention : exercice difficile  $^{16}$  $^{16}$  $^{16}$  !

Le lagrangien du problème est

$$
L(x, y, z, \lambda) = x^2 + y^2 + z^2 + \lambda(x^2 + y^2 + xy + x + y + z - 1 - z^2),
$$
 (20.538)

et les équations à résoudre sont

$$
\begin{cases}\n2x + 2\lambda x + \lambda y + \lambda = 0 \\
2y + 2\lambda y + \lambda x + \lambda = 0 \\
2z + \lambda - 2\lambda z = 0 \\
x^2 + y^2 + xy + x + y + z - 1 - z^2 = 0.\n\end{cases}
$$
\n(20.539)

Il est possible de résoudre les trois première équations pour *x*, *y* et *z* :

$$
x = -\frac{\lambda}{2\lambda + 2}, \quad y = -\frac{\lambda}{3\lambda + 2}, \quad z = \frac{\lambda}{2\lambda - 2}.
$$
 (20.540)

En remettant dans la dernière équation, cela donne une équation épouvantable pour *λ* :

$$
33\lambda^4 - 22\lambda^3 - 44\lambda^2 - 8\lambda + 16 = 0.
$$
 (20.541)

En réfléchissant beaucoup, on peut prouver que les solutions sont sont comprises entre  $1/2$  et  $3/2$ . Cela fait que  $|x| < \frac{3}{7}$ ,  $|y| < \frac{3}{7}$  et  $|z| < \frac{3}{2}$ , et donc que

$$
\frac{f(x,y,z)}{196} \simeq 2.61. \tag{20.542}
$$

<span id="page-740-1"></span><sup>16.</sup> Si vous trouvez une méthode plus simple, merci de me le faire savoir

# **20.15 Intégrales curvilignes**

## <span id="page-741-0"></span>**Exercice 160**

Calculez la longueur des arcs de courbe suivants :

- (1)  $y = \ln(1 x^2)$  pour  $0 \le x \le \frac{1}{2}$
- (2)  $y = x^{3/2}$  pour  $0 \le x \le 5$
- (3)  $y = 1 \ln(\cos x)$  pour  $0 \le x \le \frac{\pi}{4}$

## **Correction de l'exercice [160](#page-741-0)**

(1) Il s'agit d'appliquer la formule (**??**). Il faut donc intégrer

 $\overline{2}$ 

$$
L = \int_0^{1/2} \sqrt{1 + \left(\frac{2x}{1 - x^2}\right)^2} = \int_0^{1/2} \frac{x^2 + 1}{x^1 - 1}.
$$
 (20.543)

La division euclidienne de  $x^2 + 1$  par  $x^2 - 1$  donne 1 comme quotient et 2 comme reste, c'est à dire que  $x^2 + 1 = (x^2 - 1) + 2$ . Cela suggère de découper la fraction comme

$$
\frac{x^2 - 1}{x^2 - 1} + \frac{2}{x^2 - 1} = 1 + \frac{2}{x^2 - 1}.
$$
\n(20.544)

Ces deux fractions sont dans le formulaire. Après calcul, la réponse est  $\ln(\frac{3}{4})$  $\frac{3}{4}$ ) –  $\frac{11}{6}$ .

(2)

$$
L = \int_0^5 \sqrt{1 + \frac{9}{4}x} = \frac{335}{27}.
$$
 (20.545)

Notez que pour effectuer l'intégrale, le changement de variable  $u = 1 + 9x/4$  est conseillé.

(3) L'intégrale sur laquelle on tombe est  $\int \frac{1}{\cos \theta}$  $\frac{1}{\cos(x)}dx$ . Il faut savoir <sup>[17](#page-741-1)</sup> que  $1/sin(x) = \csc(x)$ . Cette intégrale est donc dans le formulaire.

## <span id="page-741-2"></span>**Exercice 161**

Calculez  $\int_{\gamma} x dy + y dx$  où  $\gamma$  est l'arc de cubique déterminé par  $y = x^3 + x^2 + x + 1$  avec  $0 \le x \le 1$ .

## **Correction de l'exercice [161](#page-741-2)**

Comme d'habitude quand on donne un chemin par une équation  $y = y(x)$ , le chemin est paramétré par  $t \mapsto (t, y(t))$ . Ici nous avons

$$
\gamma(t) = (t, t^3 + t^2 + t + 1) \tag{20.546}
$$

avec  $0 \leq t \leq 1$ . Le vecteur tangent à ce chemin est donné par

$$
\gamma'(t) = (1, 3t^2 + 2t + 1),\tag{20.547}
$$

et il faut calculer

$$
\int_0^5 \omega_{\gamma(t)}(\gamma'(t)) = \int_0^5 t dy \left(\frac{1}{3t^2 + 2t + 1}\right) + (t^3 + t^2 + t + 1) dx \left(\frac{1}{3t^2 + 2t + 1}\right). \tag{20.548}
$$

Maintenant, il faut se rendre compte que  $dy \begin{pmatrix} 1 \\ 242 \end{pmatrix}$  $3t^2 + 2t + 1$  $= 1$  et que  $dx \begin{pmatrix} 1 \\ 3t^2 + 2 \end{pmatrix}$  $3t^2 + 2t + 1$ ˙ . L'intégrale à calculer est finalement

$$
\int_0^5 \left[ t(3t^2 + 2t + 1) + (t^3 + t^2 + t + 1)1 \right] = 780. \tag{20.549}
$$

#### **Exercice 162**

<span id="page-741-3"></span>Calculez  $\int_{\gamma} 2xy dx + x^2 dy$  le long des différents chemins suivants joignant l'origine (0,0) au point  $a = (2, 1)$ 

<span id="page-741-1"></span><sup>17.</sup> oui oui, c'est une notation qui s'utilise de temps en temps.

- (1) la droite  $y = \frac{x}{2}$
- (2) la parabole  $y = \frac{x^2}{4}$ 4
- (3) la parabole  $y^2 = \frac{x}{2}$
- (4) la ligne brisée  $Oba$  où  $b = (0, 1)$

Donnez une interprétation de ces résultats. Pour ce faire, sachez qu'en physique, il y a un adage qui dit que *le travail d'une force conservative ne dépend pas du chemin suivit*. En mathématique, il y a un théorème qui dit la même chose. Citer ce théorème et prouver que la forme  $\omega = 2xydx + x^2dy$  vérifie les hypothèses de ce théorème.

#### **Correction de l'exercice [162](#page-741-3)**

(1) Le chemin proposé est  $\gamma(t) = (t, t/2)$ , et l'intégrale est

$$
\int_0^2 t^2 dx \left(\frac{1}{1/2}\right) + t^2 dy \left(\frac{1}{1/2}\right) = \int_0^2 \left(t^2 + \frac{t^2}{4}\right) = 4. \tag{20.550}
$$

(2) Le nouveau chemin est

$$
\gamma(t) = (t, \frac{t^2}{4}),\tag{20.551}
$$

et le chemin dérivé est  $\gamma'(t) = (1, t/2)$ . L'intégrale est

$$
\int_0^2 \omega_{\gamma(t)} \left(\frac{1}{t/2}\right) = \int_0^2 \left(\frac{t^3}{2} + \frac{t^3}{2}\right) = 4\tag{20.552}
$$

(3) Afin de ne pas s'ennuyer avec des racines carrés, il est plus facile de paramétrer le chemin en regardant *x* comme fonction de *y*, c'est à dire

$$
\gamma(t) = (2t^2, t), \tag{20.553}
$$

avec  $t$  parcourant l'intervalle  $[0, 1]$ . Nous trouvons

$$
\omega_{\gamma(t)} = 4t^3 dx + 4t^4 dy. \tag{20.554}
$$

L'intégrale est alors

$$
\int_0^1 \omega_{\gamma(t)} \begin{pmatrix} 4t \\ 1 \end{pmatrix} = \int_0^1 16t^4 + 4t^4 = 4.
$$
 (20.555)

(4) Le premier chemin est vertical et est  $\gamma_1(t) = (0, t)$ , tandis que le second est horizontal à la hauteur 1 et est  $\gamma_2(t) = (t, 1)$ . Pour le premier,  $t \in [0, 1]$ , tandis que pour le second,  $t \in [0, 2]$ . Nous avons  $\omega_{\gamma_1(t)} = 0$ , donc le premier chemin ne compte pas. Il reste à intégrer

$$
\omega_{\gamma_2(t)} = 2t dx + t^2 dy,\tag{20.556}
$$

donc

$$
\int_0^2 (2t dx + t^2 dy) \begin{pmatrix} 1 \\ 0 \end{pmatrix} = 4.
$$
 (20.557)

Toutes les intégrales valent 4. La raison est que la forme *ω* est exacte,et que l'intégrale d'une forme différentielle exacte entre deux points ne dépend pas du chemin suivit. Afin de prouver que *ω* est exacte, il faut trouver une fonction  $f(x, y)$  pour laquelle  $\omega = df$ . Il faut donc que

$$
\frac{\partial f}{\partial x} = 2xy \quad \text{et} \quad \frac{\partial f}{\partial y} = x^2. \tag{20.558}
$$

La première équation montre, par simple intégration par rapport à *x*, que  $f(x, y) = x^2y + c(y)$ . La fonction  $c(y)$  est la constante d'intégration; elle est constante par rapport à *x*, mais peut dépendre de *y*. La seconde équation fixe cette constante en fonction de *y*. Nous avons que  $c(y)$  doit être une constante. Donc

$$
\omega = d(x^2y + c) \tag{20.559}
$$

<span id="page-743-0"></span>pour n'importe quel  $c \in \mathbb{R}$ . Un simple calcul montre que  $f(2, 1) - f(0, 0) = 4$ .

## **Exercice 163**

Calculez  $\int_{\gamma} y dx + x dy + z^2 dz$  où  $\gamma$  est une hélice de pas 1 tracée sur le cylindre  $x^2 + y^2 = 1$ .

## **Correction de l'exercice [163](#page-743-0)**

Pour l'hélice, il faut quelque chose qui tourne dans le plan *xy*, et qui monte dans la direction *z*. La paramétrisation

$$
\gamma(t) = (\cos(t), \sin(t), t/2\pi) \tag{20.560}
$$

est parfaite. Nous avons

$$
\omega_{\gamma(t)} = \sin(t)dx + \cos(t)dt + \frac{t^2}{4\pi^2}dz,
$$
\n(20.561)

et donc

$$
\int_{\gamma} \omega = \int_0^{2\pi} \left( -\sin(t)^2 + \cos(t)^2 + \frac{t^2}{8\pi^3} \right) = \frac{1}{3}.
$$
\n(20.562)

Notons que la forme *ω* est exacte. En effet, il faut une fonction *f* telle que

$$
\begin{aligned}\n\frac{\partial f}{\partial x} &= y, \\
\frac{\partial f}{\partial y} &= x, \\
\frac{\partial f}{\partial z} &= z^2.\n\end{aligned}
$$
\n(20.563)

La dernière nous dit que  $f(x, y, z) = \frac{z^3}{3} + c(x, y)$ . La seconde équation dit donc que  $c(x, y) = xy + h(y)$ , et enfin la première équation montre que  $h = 0$ . En résumé,  $\omega = df$  avec

$$
f(x, y, z) = xy + \frac{z^3}{3}.
$$
\n(20.564)

Maintenant, on a

$$
\int_{\gamma} \omega = (f \circ \gamma)(2\pi) - (f \circ \gamma)(0) = f(1, 0, 1) - f(1, 0, 0) = \frac{1}{3}.
$$
\n(20.565)

#### <span id="page-743-1"></span>**Exercice 164**

Calculer les intégrales suivantes

(1)  $\int_{\gamma} 1 ds$  où  $\gamma$  est l'arc de cycloïde donné par

$$
\gamma(t) = (a(t - \sin(t)), a(1 - \cos(t))) \qquad 0 \le t \le 2\pi.
$$

(2)  $\int_{\gamma} 1 ds$  où  $\gamma$  est l'astroïde d'équation  $x^{\frac{2}{3}} + y^{\frac{2}{3}} = a^{\frac{2}{3}}$  et où *a* est un réel positif. (3)

$$
\int_{\gamma} (x+y)ds \tag{20.566}
$$

où *γ* est le contour du triangle *ABO* de sommets

$$
A = (1,0) \quad B = (0,1) \quad O = (0,0).
$$

#### **Correction de l'exercice [164](#page-743-1)**

Il faut diviser le chemin en trois morceaux. Attention à l'ordre : nous intégrons sur le chemin parcourant le triangle dans le sens *ABC* et non dans le sens inverse *ACB*.

Le chemin  $\sigma_1$  joint *A* à *B* :  $\sigma_1(t) = (1-t)A + tB$  =  $\sqrt{1-t}$ *t* ˙ . L'intégrale à effectuer est donc

$$
\int_{\sigma_1} (x+y)d\sigma_1 = \int_0^1 (1-t) + t dt = 1.
$$
\n(20.567)

Le chemin qui joint *B* à *C* est  $\sigma_2(t) = (0, 1 - t)$  et l'intégrale le long de ce chemin vaut

$$
\int_{\sigma_2} (x+y)d\sigma_2 = \int_0^1 (1-t)dt = \frac{1}{2}.
$$
\n(20.568)

La troisième intégrale est sur  $\sigma_3(t) = (t, 0)$ :

$$
\int_{\sigma_3} (x+y)d\sigma_3 = \int_0^1 t \, dt = \frac{1}{2}.\tag{20.569}
$$

<span id="page-744-0"></span>L'intégrale de  $x + y$  le long de tout le triangle vaut donc  $1 + \frac{1}{2} + \frac{1}{2} = 2$ .

## **Exercice 165**

Calculer les intégrales suivantes :

(1)

$$
\int_{\gamma} y^2 dx + x^2 dy \tag{20.570}
$$

où *γ* est le cercle de rayon 1 centré en l'origine et parcouru dans le sens horlogique.

(2)

$$
\int_{\gamma} G \tag{20.571}
$$

où *G* est le champs de vecteurs qui vaut  $(y^2, x^2)$  en  $(x, y)$  et où  $\gamma$  est le cercle de rayon 1 centré en l'origine et parcouru dans le sens trigonométrique.

(3)

$$
\int_{\gamma} (y-z)dx + (z-y)dy + (x-y)dz \tag{20.572}
$$

où *γ* est l'arc d'hélice

 $\{(a \cos(t), a \sin(t), bt) \text{ tel que } 0 \leq t \leq 2\pi\}$ 

et où *a* et *b* sont des réels positifs.

(4)

$$
\int_{\gamma} (y+z)dx + (z+x)dy + (x+y)dz \tag{20.573}
$$

où  $\gamma$  est le cercle à l'intersection de la sphère unité de  $\mathbb{R}^3$  et du plan d'équation  $x + y + z = 0$ , parcouru dans le sens indiqué par le vecteur  $(1, 1, -2)$  au point  $\left(\frac{\sqrt{2}}{2}\right)$  $\frac{\sqrt{2}}{2}, -\frac{\sqrt{2}}{2}$  $\frac{\sqrt{2}}{2}, 0$ ).

## **Correction de l'exercice [165](#page-744-0)**

- (1)
- (2)

(3)

(4) Cet exercice est intéressant parce qu'il est difficile de trouver une bonne expression pour le chemin. Heureusement, cela n'est pas nécessaire. En effet, dans le plan,  $P \equiv x + y + z = 0$ , nous avons

$$
\omega|_P(x,y,z) = -xdx - ydy - zdz. \tag{20.574}
$$

Si maintenant nous considérons la forme  $\omega' = -xdx - ydy - zdz$ , il est facile de voir qu'elle est exacte et que  $\omega' = df$  avec

$$
f(x,y,z) = -\frac{x^2}{2} - \frac{y^2}{2} - \frac{z^2}{2}.
$$
 (20.575)

Étant donné que le chemin *γ* considéré est contenu dans le plan *P*, nous avons

$$
\int_{\gamma} \omega = \int_{\gamma} \omega' = 0 \tag{20.576}
$$

parce que l'intégrale d'une forme exacte sur un chemin fermé est nulle.

# **20.16 Intégrales de surface, Stokes et Green**

## <span id="page-745-0"></span>**Exercice 166**

Quelques calculs d'aires.

- (1) Calculez la surface de la sphère de rayon  $R$  centrée à l'origine  $(0,0,0)$ .
- (2) Calculez  $\iint_{S \cap C} 1 d\sigma$  où *S* est la sphère de rayon *R* centrée à l'origine  $(0,0,0)$  et *C* le cylindre circulaire de diamètre  $((0,0,0),(R,0,0))$  parallèle à 0*z*.
- (3) Calculez  $\iint_S \sqrt{x^2 + y^2} d\sigma$  où *S* est la surface latérale du cône  $S := \{(x, y, z) | x^2 + y^2 z^2 = 0\}$  $0, 0 < z < b$ } et où *b* est un réel positif.
- (4) Calculez l'aire de la calotte sphérique découpée par le cône  $z^2 = x^2 + y^2$  dans la sphère unité.
- (5) Calculez l'aire de la portion de surface cylindrique  $x^2 + y^2 = 1$  limitée par l'hélice de pas un, la droite  $x = 0, y = 1$  et la surface  $z = 0$ .

#### **Correction de l'exercice [166](#page-745-0)**

(1) La sphère est une variété de dimension 2 dans  $\mathbb{R}^3$ . Nous avons donc besoin de cartes pour intégrer dessus. Les coordonnées sphériques sont une carte qui recouvrent toute la sphère sauf un bout de mesure nulle (voir page 486). Nous allons donc considérer

$$
F: \mathbb{R}^+ \setminus \{0\} \times ]0, 2\pi [\times ]0, \pi [\to \mathbb{R}^3
$$

$$
(r, \theta, \varphi) \mapsto \begin{pmatrix} R\cos(\theta)\sin(\varphi) \\ R\sin(\theta)\sin(\varphi) \\ R\cos\varphi \end{pmatrix} .
$$
(20.577)

Les vecteurs tangents à cette paramétrisation sont

$$
\frac{\partial F}{\partial \theta} = \begin{pmatrix} -R\sin\theta\sin\varphi \\ R\cos\theta\sin\varphi \\ 0 \end{pmatrix}, \quad \frac{\partial F}{\partial \varphi} = \begin{pmatrix} R\cos\theta\cos\varphi \\ R\sin\theta\cos\varphi \\ -R\sin\varphi \end{pmatrix}, \tag{20.578}
$$

et l'élément de surface est la norme de

$$
\partial_{\theta} F \times \partial_{\varphi} F = \begin{vmatrix} e_1 & e_2 & e_3 \\ -R\sin\theta\sin\varphi & R\cos\theta\sin\varphi & 0 \\ R\cos\theta\cos\varphi & R\sin\theta\cos\varphi & -R\sin\varphi \end{vmatrix}
$$
 (20.579)  
=  $(-R^2 \cos\theta \sin^2\varphi)e_1 - (R^2 \sin\theta \sin^2\varphi)e_2 + (-R^2 \sin\varphi \cos\varphi)e_3.$ 

La norme du tout vaut

$$
d\sigma(\theta,\varphi) = \|\partial_{\theta} F \times \partial_{\varphi} F\| = R^2 \sin \varphi.
$$
 (20.580)

Donc l'intégrale à calculer est

$$
\int_0^{2\pi} \int_0^{\pi} R^2 \sin \varphi \, d\varphi d\theta = 2\pi R^2 [-\cos \varphi]_0^{\pi} = 4\pi R^2. \tag{20.581}
$$

(2) Un point  $(x, y)$  est sur le cercle lorsque  $(x - \frac{R}{2})^2 + y^2 = \frac{R^2}{4}$ . En passant aux coordonnées polaires, l'intérieur du cercle est

$$
r^2 - Rr\cos\theta < 0,\tag{20.582}
$$

que l'on peut simplifier par *r* parce que *r* est toujours strictement positif. Le cylindre (plein) dont on parle est donc donné par

$$
r < R\cos\theta \tag{20.583}
$$

en coordonnées cylindriques. En coordonnées cylindriques, la sphère s'écrit

$$
r^2 + z^2 = R^2. \tag{20.584}
$$

Ce sur quoi nous intégrons est le morceau de sphère au dessus (et en dessous) du cercle. Il est donc naturel d'utiliser ce dernier pour paramétriser la surface sur laquelle on veut intégrer. La carte est donc

<span id="page-746-0"></span>
$$
F(r,\theta) = \begin{pmatrix} r\cos\theta \\ r\sin\theta \\ \sqrt{R^2 - r^2} \end{pmatrix}
$$
 (20.585)

 $\alpha$  *λ* prendre sur l'ouvert *r*  $\alpha$  *R* cos *θ*. Un peu de calcul montre que

$$
\|\partial_r F \times \partial_\theta F\| = \frac{rR}{\sqrt{R^2 - r^2}}.\tag{20.586}
$$

Il faut intégrer cela avec  $\theta \in [-\pi/2, \pi/2]$  et  $r \in [0, R \cos \theta]$ :

$$
I = \int_{-\pi/2}^{\pi/2} \int_0^{R\cos\theta} \frac{rR}{\sqrt{R^2 - r^2}} dr d\theta = R^2(\pi - 2).
$$
 (20.587)

Ce résultat doit encore être multiplié par deux pour tenir compte de la partie de surface en dessous. Le résultat est donc

$$
2R^2(\pi - 2). \tag{20.588}
$$

(3) Une carte pour le cône (à part le sommet) est donnée par le cercle sur lequel il se projette :

$$
F(r,\theta) = \begin{pmatrix} r\cos\theta \\ r\sin\theta \\ r \end{pmatrix},
$$
\n(20.589)

avec  $r: 0 \to b$  et  $\theta: 0 \to 2\pi$ . Nous avons

$$
\frac{\partial F}{\partial r} = \begin{pmatrix} \cos \theta \\ \sin \theta \\ 0 \end{pmatrix}, \quad \frac{\partial F}{\partial \theta} = \begin{pmatrix} -r \sin \theta \\ r \cos \theta \\ 0 \end{pmatrix}, \tag{20.590}
$$

et

$$
d\sigma(r,\theta) = r\sqrt{2}.
$$
\n(20.591)

Nous devons donc calculer l'intégrale

$$
\int_0^b \int_0^{2\pi} r d\sigma(r,\theta) = \int_0^b \int_0^{2\pi} r^2 \sqrt{2} = \pi \sqrt{2} \frac{b^3}{2}.
$$
 (20.592)

(4) Encore une fois, le cône va vers le haut et vers le bas. Il y aura donc lieu de multiplier le résultat par deux. Cherchons à quelle hauteur le cône coupe la sphère. Lorsque  $y = 0$ , nous avons les équations  $z = x$  et  $x^2 + z^2 = 1$ , ce qui donne la hauteur  $z = 1/\sqrt{2}$ . Nous devons donc intégrer sur le morceau de sphère qui flotte au dessus du cercle de rayon  $1/\sqrt{2}$ . Nous reprenons la paramétrisation en coordonnées cylindrique donnée par [\(20.585\)](#page-746-0), dont nous connaissons déjà l'élément de surface, et nous devons simplement calculer

$$
\int_0^{1/\sqrt{2}} \int_0^{2\pi} \frac{r}{\sqrt{1 - r^2}} d\theta dr = 2\pi (1 - \frac{1}{\sqrt{2}}). \tag{20.593}
$$

Après multiplication par deux, nous avons la réponse

$$
S = 2\pi (2 - \sqrt{2}).\tag{20.594}
$$

(5) Une bonne carte pour le cylindre est donnée par

$$
F(\theta, z) = \begin{pmatrix} \cos \theta \\ \sin \theta \\ z \end{pmatrix}
$$
 (20.595)

Nous voyons avec un tout petit peu de calcul que  $d\sigma(r, \theta) = 1$ , de façon que la surface demandée soit

$$
\int_0^{2\pi} \int_0^{\theta/2\pi} 1 dz d\theta = \pi.
$$
 (20.596)

Cela est exactement la surface du triangle de hauteur 1 et de base donnée par la circonférence de la base du cylindre, un peu comme si le cylindre n'était pas vraiment courbé, ce qui est confirmé par le fait que l'élément de surface est la constante 1.

## <span id="page-747-0"></span>**Exercice 167**

Calculer les flux des champs de vecteurs suivants à travers les surfaces suivantes :

- (1)  $G = (x^2, y^2, z^2)$  où *S* est la surface extérieure du cube  $0 \le x, y, z \le a$ .
- (2)  $G = (x + y, y + z, z + x)$  où  $S$  est la surface totale du cylindre  $x^2 + y^2 = 1$  limité par les plans  $z = 0$  et  $z = 1$ .
- (3)  $G = (y^2, x^2, z^2)$  où *S* est la surface du paraboloïde  $x^2 + y^2 = z$  limité par le plan  $z = 1$ . Indice : la réponse n'est pas  $2\pi/3$ .

#### **Correction de l'exercice [167](#page-747-0)**

(1) Soit *C* le cube, et *B* le cube plein dont *C* est le bord. Par le théorème de la divergence,

$$
\iint\limits_C G \cdot dS = \iiint\limits_B \nabla \cdot G
$$

or la divergence de *G* se calcule aisément puisque

$$
\nabla \cdot G = 2(x + y + z)
$$

et donc l'intégrale recherchée est

$$
\int_0^a \int_0^a \int_0^a 2(x+y+z) dx dy dz = 3a^4.
$$

(2) La surface totale *S* borde un cylindre plein *C*. Le théorème de la divergence s'applique, et l'intégrale recherchée est

$$
\iint\limits_{S} G \cdot dS = \iiint\limits_{C} \nabla \cdot G = \iiint\limits_{C} 3
$$

ce qui revient à calculer le triple du volume du cylindre. Ce volume vaut *π*, et la réponse attendue est donc 3*π*.

(3) Ici la surface *S* du paraboloïde ne délimite pas un volume fermé. Néanmoins, il semble plus facile de calculer le flux au travers du « couvercle » *C* d'équations  $z = 1, x^2 + y^2 \le 1$  que le flux au travers de *S*. On va donc appliquer le théorème de la divergence sous la forme :

$$
\iint\limits_{S} G \cdot dS + \iint\limits_{C} G \cdot dS = \iint\limits_{S \cup C} G \cdot dS = \iiint\limits_{V} \nabla \cdot G
$$

où *V* est le volume délimité par la surface *S* et son couvercle *C*.

La divergence de *G* vaut 2*z*, et donc en passant en coordonnées cylindriques on trouve

$$
\iiint\limits_V \nabla \cdot G = \int_0^{2\pi} \int_0^1 \int_0^{\sqrt{z}} 2z \rho d\rho dz d\theta = \frac{2\pi}{3}.
$$

Sur le couvercle,  $G = (y^2, x^2, 1)$  et le couvercle est paramétrisé par

$$
\begin{cases}\nx = \rho \cos(t) \\
y = \rho \sin(t) \\
z = 1\n\end{cases}
$$

avec pour vecteur normal unitaire extérieur  $(0, 0, 1)$ . Donc le flux au travers de C vaut

$$
\iint_{C} \langle (y^2, x^2, 1), (0, 0, 1) \rangle = \iint_{C} 1 = \int_{0}^{2\pi} \int_{0}^{1} \rho d\rho d\theta = \pi
$$

ce qui n'est pas insensé puisqu'on a intégré la fonction 1 sur un disque, donc on retrouve l'aire de ce disque.

En conclusion, l'intégrale recherchée au départ vaut

$$
\iint\limits_{S} G \cdot dS = \iiint\limits_{V} \nabla \cdot G - \iint\limits_{C} G \cdot dS = \frac{2\pi}{3} - \pi = -\frac{\pi}{3}
$$

## **Exercice 168**

<span id="page-748-0"></span>Soit  $D \subset \mathbb{R}^3$  un ouvert borné dont le bord  $\partial D$  est une variété de dimension deux. Soit *ν* un champ de vecteurs unitaire normal à  $\partial D$  en tout points. Soit  $G: \partial D \to \mathbb{R}^3$  un champ de vecteurs constant et soit  $c: \partial D \to \mathbb{R}$  la fonction définie sur  $\partial D$  qui associe à *v* le cosinus de l'angle entre  $G(v)$  et  $\nu(v)$ . Calculez  $\int_{\partial D} c(v) d\sigma$ .

#### **Correction de l'exercice [168](#page-748-0)**

Soit *D* ouvert borné dans l'espace, dont le bord est une variété de dimension 2 ayant un champ de vecteurs unitaire normal *ν*. Soit *G* un champ de vecteurs constant et  $c : \partial D \to \mathbb{R}$  la fonction définie sur  $\partial D$  qui associe au point  $v \in \partial D$  le cosinus de l'angle entre  $G(v)$  et  $\nu(v)$ .

Par définition du produit scalaire, on sait que

$$
c(v) = \frac{\langle G(v), \nu(v) \rangle}{\|G(v)\| \, \|\nu(v)\|} = \frac{\langle G(v), \nu(v) \rangle}{\|G(v)\|}
$$

où  $\|G(v)\|$  est une constante (puisque le champ G est constant). Dès lors nous avons

$$
\iint\limits_{\partial D} c(v) = \frac{1}{\|G\|} \iint\limits_{\partial D} \langle G(v), \nu(v) \rangle
$$

où la dernière intégrale est, par définition, le flux de *G* au travers de  $\partial D$ . Comme *G* est constant, sa divergence vaut 0, et l'intégrale est donc nulle par le théorème de la divergence.

#### **Exercice 169**

<span id="page-748-1"></span>Calculer le flux du champ de vecteurs  $G(x, y, z) = (y, x, yz)$  à travers le cornet de glace limité par l'ellipsoïde

$$
\frac{x^2}{16} + \frac{y^2}{9} + \frac{z^2}{16} = 1\tag{20.597}
$$

lorsque  $y \ge 0$  et par le cône d'équation  $x^2 + z^2 = (y + 4)^2$  lorsque  $y < 0$ . Faire un dessin peut vous aider.

#### **Correction de l'exercice [169](#page-748-1)**

Le cornet de glace *S* délimite un volume fermé *V* constitué d'un demi ellipsoïde *E* et d'un bout de cône *C*. Notons que les deux bouts se recollent bien en  $y = 0$  parce que sur ce plan, l'ellipsoïde et le cône ont tous les deux pour équation  $x^2 + y^2 = 16$ .

Le théorème de la divergence s'applique, et l'intégrale recherchée vaut

$$
\iint\limits_{S} G \cdot dS = \iiint\limits_{E} y + \iiint\limits_{C} y
$$

puisque  $\nabla \cdot G = y$ .

Pour calculer l'intégrale sur le demi ellipsoïde, prenons des coordonnées sphériques un peu modifiées :

$$
\begin{cases}\nx = 4r\cos\phi\sin\theta \\
y = 3r\cos\theta \\
z = 4r\sin\phi\sin\theta\n\end{cases}
$$

dont le jacobien vaut 48*r* 2 sin *θ*. L'intégrale vaut [18](#page-749-0)

$$
\iiint_E y = \int_0^{2\pi} \int_0^{\frac{\pi}{2}} \int_0^1 144r^3 \sin \theta \cos \theta dr d\theta d\phi = 144 \frac{1}{4} \frac{1}{2} 2\pi = 36\pi.
$$

Afin de calculer l'intégrale sur le cône, nous utilisons les coordonnées cylindriques :

$$
\begin{cases}\nx = \rho \cos t \\
y = \tilde{y} - 4 \\
z = \rho \sin t\n\end{cases}
$$

dont le jacobien vaut *ρ*. L'intégrale vaut

$$
\iiint\limits_C y = \int_0^{2\pi} \int_0^4 \int_0^{\tilde{y}} \tilde{y} - 4d\rho d\tilde{y} dt = \frac{-64\pi}{3}
$$

<span id="page-749-1"></span>L'intégrale recherchée au départ vaut donc  $\frac{44\pi}{3}$ . **Exercice 170**

Calculer.

- (1)  $\oint_{\gamma} 2(x^2 + y^2) dx + (x + y)^2 dy$  où  $\gamma$  est le périmètre du triangle dont les sommets sont les points  $a = (1, 1), b = (2, 2)$  et  $c = (1, 2)$ .
- (2)  $\oint_{\gamma} xy^2 dx x^2 y dy$  où  $\gamma$  est la circonférence  $x^2 + y^2 = R^2$ .
- (3)  $\oint_{\gamma} dx + x dy$  où  $\gamma$  est le cycle formé par  $y = x^2$  et  $y^2 = x$ .
- (4) l'aire de l'ellipse  $x = a \cos \theta$ ,  $y = b \sin \theta$ .
- (5)  $\oint_{\gamma} -x^2ydx + xy^2dy$  où  $\gamma$  est le cercle de rayon 1 centré en l'origine (0,0) et parcouru dans le sens horlogique.

## **Correction de l'exercice [170](#page-749-1)**

(1) Lorsqu'on ne précise rien, c'est qu'on demande que le chemin est dans le « bon » sens. Il n'y a donc pas de problèmes de sens, on peut appliquer le théorème de Green les yeux fermés. Tout ce que nous avons à faire est d'intégrer la fonction

$$
\frac{\partial Q}{\partial x} - \frac{\partial P}{\partial y} \tag{20.598}
$$

où  $P(x, y) = 2(x^2 + y^2)$  et  $Q(x, y) = (x + y)^2$  sur le triangle. Cela se fait ainsi :

$$
2\int_{1}^{2} dy \int_{1}^{y} dx (x - y) = -\frac{1}{3}.
$$
 (20.599)

(2) Juste pour rappel, le bon sens est le sens trigonométrique. Si *D* est le disque, l'intégrale à faire est

$$
-4\int_{D} xy \, dx \, dy = \int_{0}^{2\pi} \int_{0}^{R} r^{2} \cos \theta \sin \theta dr d\theta = 0. \tag{20.600}
$$

<span id="page-749-0"></span><sup>18.</sup> Pouvez vous justifier le fait que le rayon va de 0 à 1 ?

(3) La forme est  $\omega = dx + x dy$ , donc  $P = 1$  et  $Q = x$ , ce qui donne que la fonction à intégrer sur la surface est 1. L'intégrale est donc

$$
\int_0^2 \int_{x^2}^{\sqrt{x}} dy dx = \frac{1}{3}.
$$
 (20.601)

(4) Nous avons repéré au point précédent que la forme  $\omega = dx + x dy$  donnait 1 comme fonction en prenant le passage à Green. Ici, nous devons intégrer la fonction 1 sur l'ellipse. Nous allons donc intégrer la forme  $\omega = dx + x dy$  sur le contour. Le chemin (dans le bon sens!) qui paramètre l'ellipse est donné par

$$
\gamma(t) = \begin{pmatrix} a\cos(t) \\ b\sin(t) \end{pmatrix} \tag{20.602}
$$

où  $t: 0 \rightarrow 2\pi$ . La dérivée du chemin (son vecteur tangent) est donné par

$$
\gamma'(t) = \begin{pmatrix} -a\sin(t) \\ b\cos(t) \end{pmatrix}.
$$
\n(20.603)

Nous devons donc intégrer

$$
\int_0^{2\pi} (dx + a\cos(t)dy) \begin{pmatrix} -a\sin(t) \\ b\cos(t) \end{pmatrix} = \int_0^{2\pi} (-a\sin(t) + ab\cos(t))dt
$$
  
=  $ab \int_0^{2\pi} \cos^2(t)dt$  (20.604)  
=  $\pi ab$ .

(5) Cette fois, le sens de parcours est prescrit, et il est le sens inverse de celui où Green fonctionne. Nous devons donc ajouter un signe :

$$
\int_{\gamma} -x^2 y dx + xy^2 dy = -\int_{D} (x^2 + y^2) dx dy = -\int_{0}^{1} \int_{0}^{2\pi} r^3 d\theta dr = -\frac{\pi}{2}.
$$
 (20.605)

# <span id="page-750-0"></span>**Exercice 171**

Calculer.

- (1)  $\oint_{\gamma} y^2 dx + z^2 dy + x^2 dz$  où  $\gamma$  est le périmètre du triangle de sommets (1,0,0), (0,1,0), (0,0,1),
- (2)  $\oint_{\gamma} y^2 dx + x^2 dy + z^2 dz$  où  $\gamma$  est la circonférence  $x^2 + y^2 = 1, z = 0$ . On prendra comme surfaces successivement le disque dans le plan  $z = 0$  et la sphère unité,
- (3) la circulation du champ de vecteurs  $G(-x^3, y^3, 2x + z^2)$  le long du cercle

$$
\begin{cases}\nz = 0 \\
x^2 + y^2 = 1\n\end{cases}
$$

directement et ensuite par la formule de Stokes.

(4)

$$
\oint_{\gamma} (y+z)dx + (z+x)dy + (x+y)dz
$$

 $où γ$  est le cercle  $γ := {(x, y, z) ∈ ℝ<sup>3</sup> | x<sup>2</sup> + y<sup>2</sup> + z<sup>2</sup> = 1, x + y + z = 0}$  parcouru dans le sens indiqué par le vecteur  $(1, 1, -2)$  au point  $\left(\frac{1}{\sqrt{2}}\right)$  $\frac{1}{2}, \frac{1}{\sqrt{2}}$  $\overline{2}$ , 0),

(5)

$$
\oint_{\gamma} ydx + zdy + xdz \tag{20.606}
$$

où  $\gamma$  est l'intersection de  $x^2 + y^2 + z^2 = a^2$  et  $y = 0$ .

## **Correction de l'exercice [171](#page-750-0)**

(1) Le chemin *γ* est dans le cadre d'application du théorème de Stoke puisqu'il est le bord d'un triangle *T*, dès lors

$$
\int_{\gamma} y^2 dx + z^2 dy + x^2 dz = \iint_{T} \nabla \times G \cdot dS
$$

où  $G = (y^2, z^2, x^2)$ . Le rotationnel vaut

$$
\nabla \times G = \begin{vmatrix} \vec{e_x} & \vec{e_y} & \vec{e_z} \\ \partial_x & \partial_y & \partial_z \\ y^2 & z^2 & x^2 \end{vmatrix} = (-2z, -2x, -2y)
$$

Paramétrons le triangle via

$$
F(u,v) = \begin{pmatrix} 1 - u - v \\ u \\ v \end{pmatrix}
$$
 (20.607)

avec  $u \in [0,1]$  et  $v \in [0,1-u]$ . Le dessin de la figure [20.9](#page-751-0) montre que la paramétrisation choisie a la bonne orientation vis-à-vis de la convention prise par le théorème de Green.

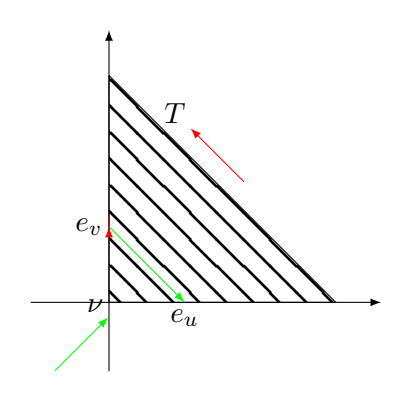

FIGURE 20.9 – Question d'orientation. La base  $(\nu, T)$  a la même orientation que la base  $(1<sub>u</sub>, 1<sub>v</sub>)$ . Cela fait que la carte choisie est de bonne orientation.

<span id="page-751-0"></span>Le vecteur normal à la surface, de cette paramétrisation, vaut

$$
\frac{\partial F}{\partial u} \wedge \frac{\partial F}{\partial v} = (1, 1, 1)
$$

et donc l'intégrale devient

$$
\int_0^1 \int_0^{1-u} -2dvdu = -1
$$

(2) Le rotationnel de *G* vaut

$$
\nabla \times G = 2 \begin{pmatrix} 0 \\ 0 \\ x - y \end{pmatrix} .
$$
 (20.608)

La paramétrisation du cercle, en coordonnées cylindriques, est

$$
F(r,\theta) = \begin{pmatrix} r\cos\theta \\ r\sin\theta \\ 0 \end{pmatrix}.
$$
 (20.609)

Nous devons donc intégrer

<span id="page-751-1"></span>
$$
\int_0^1 \int_0^{2\pi} \langle \nabla \times G, N(r, \theta) \rangle d\theta dr.
$$
 (20.610)

Il est vite vu que

$$
N(r,\theta) = \frac{\partial F}{\partial r} \times \frac{\partial F}{\partial \theta} = \begin{pmatrix} 0 \\ 0 \\ r \end{pmatrix},
$$
\n(20.611)

donc le produit scalaire dans l'intégrale [\(20.610\)](#page-751-1) donne à intégrer  $2r^2(\cos\theta - \sin\theta)$ . La symétrie de la fonction  $\cos \theta - \sin \theta$  fait que son intégrale sur  $[0, 2\pi]$  est nulle.

Si nous voulons utiliser Stokes en considérant la demi sphère au lieu du cercle, c'est plus compliqué. Ce que nous devons calculer est le flux du champ de vecteur ∇ ˆ *G* au travers de la demi sphère. Nous venons de voir que ce flux au travers du « couvercle » est nulle. Donc nous pouvons appliquer le théorème de la divergence et dire

$$
\int_{\text{demi sphere}} \nabla \times G + \int_{\text{course}} \nabla \times G = \int_{\text{volume}} \nabla \cdot (\nabla \times G) = 0
$$
 (20.612)

parce que la divergence d'un rotationnel est toujours nulle.

(3) Nous devons calculer

$$
\int_{\gamma} \langle G, \dot{\gamma} \rangle \tag{20.613}
$$

où

$$
\gamma(t) = \begin{pmatrix} \cos(t) \\ \sin(t) \\ 0 \end{pmatrix} \quad \gamma'(t) = \begin{pmatrix} -\sin(t) \\ \cos(t) \\ 0 \end{pmatrix} \tag{20.614}
$$

et  $t: 0 \to 2\pi$ . Le produit scalaire entre  $\gamma'$  et *G* vaut  $x^3 \sin(t) + y^3 \cos(t)$ , donc nous devons calculer

$$
\int_0^{2\pi} \left[ x^3 \sin(t) + y^3 \cos(t) \right] dt = 0.
$$
 (20.615)

Si nous voulons faire cela en utilisant Stokes, nous remarquons que

$$
\nabla \times G = -2 \begin{pmatrix} 0 \\ 1 \\ 0 \end{pmatrix}, \tag{20.616}
$$

tandis que le vecteur normal est toujours  $\sqrt{ }$  $\sqrt{2}$ 0 0 1  $\overline{ }$ '. Le produit scalaire entre les deux étant toujours

nul, nous retrouvons le résultat comme quoi l'intégrale demandée est nulle.

- (4) Le rotationnel de ce champ de vecteurs est toujours nul.
- (5) L'équation  $x^2 + z^2 = a^2$ ,  $y = 0$  est un cercle dans le plan  $(x, z)$ . Nous utilisons Stokes :

$$
\int_{\text{cercle}} \langle G, T \rangle = \int_{\text{disque}} \langle \nabla \times G, N \rangle d\sigma_F
$$
\n(20.617)

avec la paramétrisation

$$
F(x,z) = \begin{pmatrix} x \\ 0 \\ z \end{pmatrix}
$$
 (20.618)

Le vecteur normal est donné par

$$
N = \frac{\partial F}{\partial x} \times \frac{\partial F}{\partial z} = -\begin{pmatrix} 0 \\ 1 \\ 0 \end{pmatrix}.
$$
 (20.619)

N'oubliez pas de faire des petits dessins en 3D pour montrer que le bon ordre des variables est bien  $(x, z)$ . Le rotationnel du champ de vecteur est donné par

$$
\nabla \times G = \nabla \times \begin{pmatrix} y \\ z \\ x \end{pmatrix} = -\begin{pmatrix} 1 \\ 1 \\ 1 \end{pmatrix}.
$$
 (20.620)

Le produit scalaire de ∇ˆ*G* avec *N* est la constante 1. La réponse est donc la surface du cercle de rayon  $a : \pi a^2$ .

## **Exercice 172**

<span id="page-753-0"></span>Soit  $\gamma$  la courbe d'équations  $\frac{x^2}{2} + \frac{y^2}{2} + z^2 = 1$ ,  $x^2 + y^2 = y$ ,  $z \ge 0$  où  $\gamma$  est parcourue dans le sens indiqué par le vecteur  $(1, 0, 0)$  au point  $(0, 0, 1)$ . Calculez

$$
\int_{\gamma} y^3 dx + (xy + 3xy^2) dy + z^4 dz
$$

- (1) directement
- (2) en appliquant la formule de Stokes

#### **Correction de l'exercice [172](#page-753-0)**

<span id="page-753-1"></span> $\leftarrow$ +Variete0018+> **Exercice 173** Même question pour

$$
\int_{\gamma} 2z dx + x dy + y dz
$$

où  $\gamma$  est la courbe d'équations  $x^2 + y^2 = z$ ,  $z = y$  et est parcourue dans le sens indiqué par le vecteur  $(1, 0, 0)$  au point  $(0, 0, 0)$ .

#### **Correction de l'exercice [173](#page-753-1)**

## $\leftarrow$ Variete $0019 +$

<span id="page-753-2"></span>**Exercice 174**

Considérons sur  $\mathbb{R}^3$  le volume  $V : \mathbb{R}^3 \times \mathbb{R}^3 \times \mathbb{R}^3 \to \mathbb{R}$ 

$$
V(u, v, w) = \frac{1}{3!} \sum_{\sigma \in S_3} \epsilon(\sigma) u_{\sigma(1)} v_{\sigma(1)} w_{\sigma(1)}
$$

où  $\epsilon(\sigma)$  est la signature de la permutation *σ*. Soient R > 0 et 0 < *a* < *R*. Soit

$$
M_a = \left\{ (x_1, x_2, x_3) \in \mathbb{R}^3 \mid \sum_{i=1}^3 x_i^2 = R^2 \text{ et } x_3 > -a \right\}
$$

- (1) Démontrez que  $M_a$  est une variété dans  $(\mathbb{R}^n)^3$ .
- (2) Démontrez que, si l'on définit pour deux vecteurs tangents à  $M_a$  au point  $x \in M_a$ :

$$
\omega_x(A, B) = V(x, A, B) \,\forall A, B \in T_x(M_a)
$$

on a que  $\omega$  est une 2-forme différentielle sur  $M_a$ .

- (3) Calculer  $\int_{M_a} \omega$ .
- (4) Que vaut  $\lim_{a\to R} \int_{M_a} \omega$ ?
- (5) Retrouvez ce résultat par le théorème de Stokes.

## **Correction de l'exercice [174](#page-753-2)**

 $\leftarrow$ Variete $0020+$ 

# **20.17 Autres**

#### <span id="page-754-0"></span>**Exercice 175**

Un ensemble  $\Omega \subset \mathbb{R}^n$  est dit étoilé par rapport à  $x_0 \in \Omega$  si pour tout  $y \in \Omega$ , le segment

$$
[x_0, y] \stackrel{def}{=} \{ (1-t)x_0 + ty | t \in [0, 1] \}
$$

est inclus à Ω. Un ensemble Ω étoilé par rapport à un de ses points est dit **étoilé**.

- (1) Soit  $f: A \subset \mathbb{R} \to \mathbb{R}$  une fonction dérivable sur l'ensemble connexe *A*. Montrer que si  $f'(a) = 0$ pour tout  $a \in A$ , alors  $f$  est constante sur  $A$ .
- (2) Soit  $f: \Omega \subset \mathbb{R}^n \to \mathbb{R}$  où  $\Omega$  est étoilé. Montrer que si  $f \in C^1(\Omega, \mathbb{R})$  est telle que  $df_a = 0$  pour tout  $a \in \Omega$ , alors *f* est constante.

## **Correction de l'exercice [175](#page-754-0)**

(1) Un connexe dans R est un intervalle. Prouvons d'abord que si f est dérivable sur  $a, b$  avec  $f'(x) = 0$  pour tout  $x \in ]a, b[$ , alors  $f$  est constante sur  $]a, b[$ . En effet, si  $x, y \in ]a, b[$ , alors le théorème des accroissements finis (page 184) montre qu'il existe un  $c \in [x, y]$  tel que

$$
f(y) - f(x) = f'(c)(y - x).
$$
 (20.621)

Etant donné que  $f'(c) = 0$ , nous en déduisons que  $f(x) = f(y)$ .

La propriété est donc prouvée dans le cas où *A* est un intervalle ouvert. Si l'ensemble *A* est un intervalle de la forme  $[a, b]$ , alors on peut utiliser la continuité pour prouver que si f est continues en *a* et *b* et constante sur  $[a, b]$ , alors elle est constante sur  $[a, b]$ . Pour s'en convaincre, supposons que  $f(x) = y_0$  sur  $a, b$  et que  $f(a) = y_1$ . Dans ce cas, étant donné que f est continue en *a*, il existe un voisinage de *a* dans lequel *f* prend ses valeurs uniquement dans  $B(y_1, \epsilon)$ . Si nous choisissons  $\epsilon$  de telle manière à exclure  $y_0$  de la boule (ce qui est possible si  $y_1 \neq y_0$ ), alors nous contredisons la continuité de *f* en *a* parce que tout voisinage de *a* contient un point de  $[a, b]$  où *f* vaut  $y_0$ .

(2) Considérons  $a_0$ , un point par rapport auquel  $\Omega$  est étoilé. Soit  $a \in \Omega$ , et considérons le segment de droite  $\gamma: [0,1]$   $\to \Omega$  tel que  $\gamma(0) = a_0$  et  $\gamma(1) = a$ . Nous considérons maintenant la fonction

$$
g: [0,1] \to \mathbb{R}
$$
  
\n
$$
t \mapsto (f \circ \gamma)(t).
$$
 (20.622)

Cette fonction sert à ramener le problème sur  $\Omega$  à un problème sur une droite. Nous avons que

$$
g'(t) = \frac{dg}{dt}(t) = \frac{d}{dt} \left[ f(\gamma(t)) \right] = \sum_{i} \frac{\partial f}{\partial x_i}(\gamma(t)) \cdot \frac{\partial \gamma_i}{\partial t}(t). \tag{20.623}
$$

Par hypothèse,  $df = 0$ , ce qui veut dire que  $\frac{\partial f}{\partial x_i}(p) = 0$  pour tout  $p \in \Omega$ , et en particulier

$$
\frac{\partial f}{\partial x_i}(\gamma(t)) = 0 \tag{20.624}
$$

pour tout  $t \in [0, 1]$ . Donc nous avons prouvé que  $g'(t) = 0$ , et donc que  $g$  est une constante sur [0, 1]. Pour tout  $a \in \Omega$  nous avons donc que  $f(a) = f(a_0)$ . Cela finit de prouver que f est une constante.

#### **Exercice 176**

<span id="page-754-1"></span>Soit  $T: A \subset \mathbb{R}^n \to A$  une application. Supposons qu'il existe un entier  $p > 1$  tel que  $T^p \stackrel{\text{def}}{=}$  $T \circ T \circ \ldots \circ T$  soit une application contractante.

*p* fois

(1) Si *A* est fermé, prouver à l'aide du théorème de Banach que *T* possède un unique point fixe.

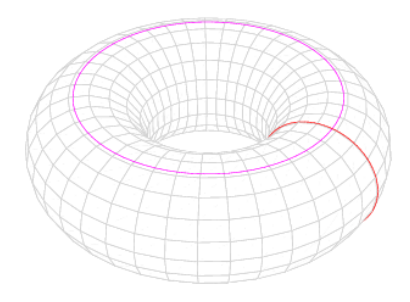

<span id="page-755-0"></span>Figure 20.10 – Les cercles du tore, figure de [wikipedia.](http://fr.wikipedia.org/wiki/Tore)

(2) Montrer qu'il existe un ensemble  $A \subset \mathbb{R}^2$  et une application  $T : A \to A$  qui n'est pas une contraction, mais telle que  $T^2$  est une contraction.

#### **Remarque 20.3.**

Cet énoncé est utilisé dans la démonstration du théorème de Cauchy-Lipschitz **??**.

## **Correction de l'exercice [176](#page-754-1)**

Étant donné que  $T^p$  est contractante, elle possède un unique point fixe. Si  $x_0$  est un point fixe de *T*, alors il est point fixe de  $T^p$ , en effet, pour tout  $k > 1$ , nous avons

$$
T^{k}(x_0) = T^{k-1}T(x_0) = T^{k-1}(x_0).
$$
\n(20.625)

Donc le point fixe de  $T^p$  est l'unique candidat point fixe de T. Montrons que si *a* est le point fixe de *T p* , alors *a* est aussi un point fixe de *T*. Par définition,

$$
T^{p}(a) = a.
$$
\n(20.626)

En appliquant *T* des deux côtés et en tenant compte du fait que  $T \circ T^k = T^k \circ T$ , nous avons

$$
T^{p}(T(a)) = T(a), \qquad (20.627)
$$

ce qui prouve que  $T(a)$  est lui-même un point fixe de  $T^p$ . Mais le point fixe de  $T^p$  étant unique, cela implique que  $T(a) = a$ , et donc que *a* est un point fixe de *T*.

En ce qui concerne les exemples, une multitude d'exemples sont possibles. Le plus facile est de prendre une application  $T: \mathbb{R}^2 \to \mathbb{R}^2$  qui envoie tous les points de  $\mathbb{R}^2$  sur  $(0,0)$ , sauf quelques uns qui vont vers un autre point, en choisissant cet autre point de telle manière que  $T$  l'envoie sur  $(0,0)$ . De cette manière  $T$  n'est pas une contraction parce qu'elle n'est pas continue, et  $T^2$  est une contraction parce que  $T^2 = 0$ .

#### **Exercice 177**

<span id="page-755-1"></span>Considérons un tore  $T$  dans  $\mathbb{R}^3$ , c'est-à-dire la surface de révolution engendrée par la rotation d'un cercle de rayon *r* autour d'un axe coplanaire et disjoint de ce cercle, à distance *R* du centre du cercle.

- (1) Donner une paramétrisation du tore en fonction de deux angles  $\varphi$  et  $\theta$  bien choisis (la figure [20.10](#page-755-0) devrait vous aider).
- (2) Donner une carte autour d'un point  $(x_0, y_0, z_0)$  sur le tore et vérifier les conditions de la définition de variété sous forme paramétrique.
- (3) Écrire l'équation du plan tangent au tore au point  $(x_0, y_0, z_0)$ .
- (4) Calculer le volume intérieur au tore.

## **Correction de l'exercice [177](#page-755-1)**
**Équations paramétriques** Soit *C* le cercle d'équation  $(x - R)^2 + z^2 = r^2$ , avec  $r < R$ . Il s'écrit sous forme paramétrique (avec  $\varphi \in \mathbb{R}$ ) :

$$
\begin{cases}\nx = R + r \cos \varphi \\
y = 0 \\
z = r \sin \varphi\n\end{cases}
$$

Considérons la rotation de  $\mathbb{R}^3$  d'angle  $\theta$  autour de l'axe 0*z* (qui est bien disjoint et coplanaire à *C*) : c'est une transformation linéaire dont la matrice est

$$
R_{\theta} = \begin{pmatrix} \cos \theta & -\sin \theta & 0 \\ \sin \theta & \cos \theta & 0 \\ 0 & 0 & 1 \end{pmatrix}.
$$

Le tore *T* peut alors s'obtenir par rotation des points du cercle *C* sous l'action de  $R_\theta$  ( $\theta \in \mathbb{R}$ ) :

$$
R_{\theta}\begin{pmatrix} R+r\cos\varphi\\ 0\\ r\sin\varphi \end{pmatrix} = \begin{pmatrix} \cos\theta & -\sin\theta & 0\\ \sin\theta & \cos\theta & 0\\ 0 & 0 & 1 \end{pmatrix} \begin{pmatrix} R+r\cos\varphi\\ 0\\ r\sin\varphi \end{pmatrix} = \begin{pmatrix} (R+r\cos\varphi)\cos\theta\\ (R+r\cos\varphi)\sin\theta\\ r\sin\varphi \end{pmatrix}
$$

d'où les équations paramétriques

$$
T \equiv \begin{cases} x = (R + r \cos \varphi) \cos \theta \\ y = (R + r \cos \varphi) \sin \theta \\ z = r \sin \varphi \end{cases} \quad \text{où } \varphi, \theta \in \mathbb{R} \tag{20.628}
$$

Ces équations ne fournissent évidemment pas une bijection entre l'ensemble des paramètres *ϕ, θ* et les points du tore. C'est un revêtement.

Mentionnons au passage l'existence d'une équation sous forme implicite : le système cidessus est équivalent à

$$
\begin{cases}\n\sqrt{x^2 + y^2} - R = r \cos \varphi \\
z = r \sin \varphi\n\end{cases}
$$

et donc équivalent à  $(\sqrt{x^2 + y^2} - R)^2 + z^2 = r^2$ . Le tore a donc pour équation, en éliminant la racine,

$$
(x2 + y2 + z2 + R2 - r2)2 = 4R2(x2 + y2).
$$

**Cartes et atlas** Il y a bien entendu une infinité d'atlas faisant du tore une variété, et un seul suffit à notre bonheur. Nous allons néanmoins donner plusieurs possibilités, pour montrer plusieurs approches du problème.

**Version 1** Étant donné le point  $p_0 = (x_0, y_0, z_0)$ , nous allons définir une carte  $(U, F_{p_0})$ , où *U* sera un ouvert (relativement au tore) bien choisi autour de  $p_0$ , et  $F_{p_0}$  une restriction de la paramétrisation ci-dessus.

L'idée est que la formule qui donne la paramétrisation du tore, ci-dessus, est un bon candidat "carte", mais trois problèmes s'enchainent alors :

D'abord, ce n'est pas une bijection. Pour pallier à ce problème, nous allons restreindre l'espace des paramètres *ϕ, θ* jusqu'à ce qu'on puisse "inverser" la formule.

Deuxième problème, c'est qu'il est difficile d'inverser explicitement des formules contenant des sinus et cosinus. Nous allons donc appliquer le théorème de la fonction réciproque pour nous "simplifier la vie" (tout est question de point de vue).

Troisième problème : le théorème de la fonction réciproque ne fonctionne que d'un ouvert de R*<sup>n</sup>* dans un ouvert de R*<sup>n</sup>* , avec le même "*n*". Le tore "vit" dans R<sup>3</sup> mais n'en est pas un ouvert, nous allons donc l'épaissir (en laissant varier le petit rayon *r*) pour obtenir des "coordonnées toriques" valables dans un voisinage du tore. Ces coordonnées toriques seront inversibles, et nous permettrons de nous en sortir.

Soit *F* l'application "coordonnées toriques" définie par

$$
F: \mathbb{R}_0^+ \times \mathbb{R} \times \mathbb{R} \to \mathbb{R}^3
$$

$$
(\rho, \varphi, \theta) \mapsto \begin{pmatrix} (R + r \cos \varphi) \cos \theta \\ (R + \rho \cos \varphi) \sin \theta \\ \rho \sin \varphi \end{pmatrix}
$$
(20.629)

(de sorte que le tore *T* est obtenu en fixant  $\rho = r$  et en laissant varier  $\varphi, \theta$ ). Le déterminant de la matrice jacobienne de *F*, donné par  $J = -\rho(R + \rho \cos \varphi)$ , est non nul sur le tore *T* puisqu'alors  $\rho = r > 0$  et  $R - \rho \cos \varphi \ge R - \rho = R - r > 0$ .

Soit  $p_0 = (x_0, y_0, z_0)$  un point du tore, et soit  $(\varphi_0, \theta_0)$  un couple de réels tels que  $F(r, \varphi_0, \theta_0)$ *p*<sub>0</sub>. Alors la différentielle de *F* en  $(r, \varphi_0, \theta_0)$  est un isomorphisme linéaire (car le déterminant de la jacobienne est non-nul), et le théorème de la fonction réciproque nous fournit alors un ouvert  $\tilde{W} \subset \mathbb{R}^+_0 \times \mathbb{R} \times \mathbb{R}$  autour de  $(r, \varphi_0, \theta_0)$  et un ouvert  $\tilde{U} \subset \mathbb{R}^3$  autour de  $p_0$  tels que  $F_{|\tilde{W}} : \tilde{W} \to \tilde{U}$  est un difféomorphisme. Notons  $G: \tilde{U} \to \tilde{W}$  sa réciproque.

Soit  $F_{p0}$  la restriction de  $F_{|\tilde{W}}$  à  $\rho = r$ , c'est-à-dire

$$
F_{p_0}: W \subset \mathbb{R}^2 \to \mathbb{R}^3 : (\varphi, \theta) \mapsto F(r, \varphi, \theta)
$$

 $\partial \hat{w} W = \{(\varphi, \theta) \in \mathbb{R}^2 | (r, \varphi, \theta) \in \tilde{W} \},$  et soit  $U = F(W) = \tilde{U} \cap T$ . Alors  $(U, F_{p_0})$  est une carte autour de *p*<sup>0</sup> :

- (1)  $F_{p_0}$  est continue, car c'est une restriction de  $F$  (qui est continue).
- (2)  $F_{p_0}$  est une injection de *W* dans *U*, car c'est une restriction de  $F_{|\tilde{W}}$  (qui est un difféomorphisme, donc en particulier injective).
- (3)  $F_{p_0}$  est une surjection, par définition de *U*.
- (4) Par les deux derniers points,  $F_{p_0}$  est une bijection; de plus sa réciproque est continue car c'est la restriction de *G* à *U* (et *G* est différentiable donc en particulier continue).
- (5)  $F_{p_0}$  est de classe  $C^1$  (comme application d'un ouvert de  $\mathbb{R}^2$  dans  $\mathbb{R}^3$ ) car est composée d'applications différentiables (sinus, cosinus, produits d'applications différentiables,. . .).
- (6) Le rang de la différentielle de  $F_{p_0}$  est maximal, car sa matrice jacobienne (en  $(\varphi_0, \theta_0)$ ) est la matrice jacobienne de *F* (en  $(r, \varphi_0, \theta_0)$ ) dont on a enlevé la première colonne (correspondant aux dérivées par rapport à *ρ*). Or cette dernière était de rang trois, il reste donc une matrice de rang deux.

Ceci prouve qu'on a bien une carte autour de  $p_0$ , et comme on l'a fait en un point arbitraire du tore, on a bien une variété de dimension 2 dans  $\mathbb{R}^3$ .

**Version 2** L'atlas ci-dessus est composé de cartes données par le théorème de la fonction implicite. On peut bien sûr choisir nous même la carte qu'on veut autour d'un point *p*<sup>0</sup> fixé sur le tore.

Notons *f* la paramétrisation du tore :

$$
f: \mathbb{R} \times \mathbb{R} \to \mathbb{R}^3
$$

$$
(\varphi, \theta) \mapsto \begin{pmatrix} (R + r \cos \varphi) \cos \theta \\ (R + r \cos \varphi) \sin \theta \\ r \sin \varphi \end{pmatrix}
$$
(20.630)

et donnons nous  $(\varphi_0, \theta_0)$  tels que  $p_0 = f(\varphi_0, \theta_0)$ .

On définit

$$
W = \left] \varphi_0 - \pi; \varphi_0 + \pi \right[ \times \left] \theta_0 - \pi; \theta_0 + \pi \right[
$$

et on pose  $U = f(W)$ .

Montrons que  $f_W : W \to U$  est une bijection : c'est évidemment une surjection par définition de *U*, et il reste à montrer qu'elle est injective. Supposons avoir  $(u, v)$  et  $(x, y)$  dans *W* tels que  $f(u, v) = f(x, y)$ . C'est-à-dire :

$$
(R + r \cos u) \cos v = (R + r \cos x) \cos y
$$
  
\n
$$
(R + r \cos u) \sin v = (R + r \cos x) \sin y
$$
  
\n
$$
r \sin u = r \sin x
$$
\n(20.631)

En sommant les carrés des deux premières équations on obtient

$$
(R + r\cos u)^2 = (R + r\cos x)^2
$$

ce qui montre que  $\cos u = \cos x$  (car  $r < R \Rightarrow R + r \cos x > 0$ ). D'autre part, on sait que  $\sin u = \sin x$ . Deux angles dans un intervalle de longueur 2*π* n'ont même sinus et même cosinus que s'ils sont égaux, ce qui prouve que  $u = x$ . Avec cette information, les deux premières équations donnent alors  $v$  et  $y$ ont également même sinus et même cosinus, donc  $v = y$ . On en déduit  $(u, v) = (x, y)$ , et l'injectivité.

Les autres points à montrer pour avoir une carte (continûment différentiable, inverse continue, de rang maximal) s'obtiennent de la même manière que dans la première version.

**Version 2 bis** Plutôt que de construire une carte autour d'un point donné du tore, on peut définir un atlas de quelques cartes bien choisies recouvrant la totalité du tore. C'est par exemple le cas si on définit les ouverts (*f* désigne la paramétrisation, comme ci-dessus)

$$
W_1 = \begin{bmatrix} 0; 2\pi \end{bmatrix} \times \begin{bmatrix} 0; 2\pi \end{bmatrix} \qquad U_1 = f(W_1)
$$
  
\n
$$
W_2 = \begin{bmatrix} -\pi; \pi \end{bmatrix} \times \begin{bmatrix} -\pi; \pi \end{bmatrix} \qquad U_2 = f(W_2)
$$
  
\n
$$
W_3 = \begin{bmatrix} -\pi; \frac{3\pi}{2} \end{bmatrix} \times \begin{bmatrix} -\pi; \frac{3\pi}{2} \end{bmatrix} \qquad U_3 = f(W_3)
$$

Dans cette situation, *U*1, *U*<sup>2</sup> et *U*<sup>3</sup> recouvrent bien le tore. L'application de carte est dans chaque cas la restriction de *f* à  $W_i$ , c'est-à-dire  $f_i: W_i \to U_i$ . Pour vérifier que chaque  $(U_i, f_i)$  définit une carte, on peut procéder comme ci-dessus.

**Version 3** Une autre manière de construire des cartes se base sur l'idée qu'un tore dont on enlève un cercle bien choisi est un cylindre. Et un cylindre est homéomorphe à un anneau : si on se donne le cylindre

$$
C \equiv \{(x, y, z) | x^2 + y^2 = 1, 1 < z < 2\}
$$

et l'anneau

$$
A \equiv \{(x, y) | 1 < x^2 + y^2 < 4\}
$$

on a l'homéomorphisme :

$$
C \to A : (x, y, z) \mapsto (xz, yz)
$$

Il n'est alors pas très dur de construire des cartes basées sur ce principe.

**Version 4 [Idée de Patrick Weber]** Toujours sur l'idée que construire une carte revient à enlever des points au tore et obtenir une surface qu'on sait déplier, on peut se baser sur la paramétrisation

$$
f: \mathbb{R} \times \mathbb{R} \to \mathbb{R}^3
$$

$$
(\varphi, \theta) \mapsto \begin{pmatrix} (R + r \cos \varphi) \cos \theta \\ (R + r \cos \varphi) \sin \theta \\ r \sin \varphi \end{pmatrix}
$$
(20.632)

et enlever le cercle  $\varphi = \theta$ . Posons

$$
W_1 = \{ (\varphi, \theta) | 0 < \varphi < 2\pi \text{et}\varphi < \theta < \varphi + 2\pi \}
$$
  

$$
W_2 = \{ (\varphi, \theta) | 0 < \varphi < 2\pi \text{et}\varphi - \pi < \theta < \varphi + \pi \}
$$

et  $U_i = f(W_i)$ . Alors pour  $i = 1, 2, f$  est un homéomorphisme entre  $W_i$  et  $U_i$ , et on obtient un atlas à deux cartes.

# **Plan tangent**

**Version 1** Ayant l'équation du tore sous forme implicite, on peut l'utiliser pour déterminer le plan tangent au tore en un point  $p_0 = (x_0, y_0, z_0)$ : il est donné par l'équation

$$
4(x02 + y02 + z02 - R2 - r2)x0(x - x0)+ 4(x02 + y02 + z02 - R2 - r2)y0(y - y0)
$$
(20.633)  
+ 4(x<sub>0</sub>2 + y<sub>0</sub>2 + z<sub>0</sub>2 + R2 - r2)z<sub>0</sub>(z - z<sub>0</sub>) = 0.

Ceci n'est valable que si la forme implicite est "la bonne" (il faut que le gradient soit non-nul en chaque point du tore), ce qui est vrai mais est à démontrer.

**Version 2** On sait que le plan tangent sera le plan perpendiculaire au "petit rayon" du tore. Ce dernier est le vecteur qui relie (en notant encore *F* les "coordonnées toriques" définites ci-dessus) le point  $F(0, \varphi_0, \theta_0)$  et le point  $F(r, \varphi_0, \theta_0)$ . Ce vecteur a pour composantes

$$
F(r, \varphi_0, \theta_0) - F(0, \varphi_0, \theta_0) = (r \cos \varphi \cos \theta, r \cos \varphi \sin \theta, r \sin \varphi)
$$

et donc le plan tangent a pour équation

$$
\cos\varphi\cos\theta(x - (R + r\cos\varphi)\sin\theta) + \cos\varphi\sin\theta(y - (R + r\cos\varphi)\cos\theta) + \sin\varphi(z - r\sin\varphi) = 0
$$

## **Volume du tore**

**Version 1** Utilisons les "coordonnées toriques" définies ci-dessus pour écrire le changement de coordonnées

$$
\begin{cases}\nx = (R + \rho \cos \varphi) \cos \theta \\
y = (R + \rho \cos \varphi) \sin \theta \\
z = \rho \sin \varphi\n\end{cases}
$$

pour  $0 < \rho < r$ ,  $0 < \varphi < 2\pi$  et  $0 < \theta < 2\pi$ . Ceci paramétrise l'intérieur du tore (à un ensemble de mesure nulle près), et la valeur absolue du jacobien de cette transformation est  $\rho(R + \rho \cos \varphi)$ . Le volume du tore est donc l'intégrale

$$
\int_0^{2\pi} \int_0^{2\pi} \int_0^r \rho(R + \rho \cos \varphi) d\rho d\varphi d\theta
$$
  
= 
$$
\int_0^{2\pi} \int_0^{2\pi} \left(\frac{1}{2}Rr^2 + \frac{1}{3}r^3 \cos \varphi\right) d\varphi d\theta
$$
  
= 
$$
\int_0^{2\pi} \pi Rr^2 d\theta
$$
  
= 
$$
2\pi^2 Rr^2
$$

avec la remarque que c'est exactement le volume d'un cylindre de hauteur 2*πR* et de rayon *r*, correspondant au tore qu'on aurait tranché comme un saucisson pour le redresser.

**Version 2** Une autre approche consiste à coup le tore "horizontalement". La mesure d'une tranche horizontale est l'aire d'un anneau dont le grand rayon est  $R + \sqrt{r^2 - z^2}$  et le rayon intérieur est  $R - \sqrt{r^2 - z^2}$  annulaires, et à intégrer pour *z* entre  $-r$  et *r*. C'est-à-dire

$$
\int_{-r}^{r} \left( \pi (R + \sqrt{r^2 - z^2})^2 - \pi (R - \sqrt{r^2 - z^2})^2 \right) dz = \pi \int_{-r}^{r} 4R \sqrt{r^2 - z^2} dz
$$
\n
$$
= 4\pi R \int_{-r}^{r} \sqrt{r^2 - z^2} dz
$$
\n(20.634)

où l'intégrale qui reste à calculer est exactement l'aire d'un demi disque de rayon *r*, c'est-à-dire  $\frac{1}{2}\pi r^2$ . On en déduit que le volume du tore est  $2\pi^2 r^2 R$ .

## Bonnes vacances !

# **20.18 Suites de fonctions**

#### <span id="page-760-0"></span>**Exercice 178**

On considère les fonctions

$$
f_n(x) = (1 - x^4)^n \tag{20.635}
$$

pour  $n \in \mathbb{N}$ .

- (1) La suite  $\{f_n\}$  converge-t-elle sur  $[-1, 1]$ ? Si oui, vers quelle fonction?
- (2) La suite  $\{f_n\}$  converge-t-elle uniformément sur  $[-1, 1]$ ?
- (3) La suite  $\{f_n\}$  converge-t-elle uniformément sur tout compact de  $[-1, 1]$ ?

## **Correction de l'exercice [178](#page-760-0)**

(1) La suite de fonction proposée converge (ponctuellement) vers la fonction

$$
f(x) = \begin{cases} 0 & \text{si } x \neq 0 \\ 1 & \text{si } x = 0 \end{cases}
$$
 (20.636)

- (2) En vertu du théorème **??**, si la convergence était uniforme, la fonction limite devrait être continue, ce qui n'est pas le cas. La convergence n'est donc pas uniforme sur  $[-1, 1]$ .
- (3) Soit *K*, un compact dans [0, 1], et appelons *a* son minimum. Soit  $\epsilon > 0$ , et choisissons *N* tel que  $f_n(a) < \epsilon$  dès que  $n > N$ . Étant donné que  $f(x) = 0$  sur K et que toutes les fonctions en jeu sont positives, nous avons :

$$
||f_n(x) - f(x)|| = f_n(x) \le f_n(a) < \epsilon,\tag{20.637}
$$

ce qui prouve que la suite de fonction est uniformément convergente sur tout compact de  $[0, 1]$ .

#### <span id="page-760-1"></span>**Exercice 179**

On considère les fonctions

$$
f_n(x) = \begin{cases} 0 & \text{si } \frac{1}{n} \leq x \leq 1 \\ 1 & \text{pour } x = 0 \\ 1 - nx & \text{si } 0 < x < \frac{1}{n} \end{cases} \tag{20.638}
$$

- (1) La suite  $\{f_n\}$  converge-t-elle sur [0, 1]? Si oui, vers quelle fonction?
- (2) La suite  $\{f_n\}$  converge-t-elle uniformément sur [0, 1]? Et sur [0, 1]?
- (3) La suite  $\{f_n\}$  converge-t-elle uniformément sur tout compact de  $[0,1]$ ?

## **Correction de l'exercice [179](#page-760-1)**

 $(1)$  La suite converge sur  $[0, 1]$  vers la fonction

$$
f(x) = \begin{cases} 1 & \text{si } x = 0 \\ 0 & \text{si } x \neq 0. \end{cases}
$$
 (20.639)

- (2) La convergence n'est pas uniforme parce que la limite n'est pas continue. Sur  $[0,1]$ , la convergence n'est pas uniforme non plus parce que  $\forall n$ , il existe  $x \in ]0,1]$  tel que  $f_n(x) = \frac{1}{2}$  et  $f(x) = 0$ , à cause du théorème des valeurs intermédiaires.
- (3) Soit *a*, le minimum du compact *K*. On a que  $|f_n(x)| \leq |f_n(a)|$  pour tout  $x \in K$ . Autrement dit,

$$
||f_n||_{\infty} \le |f_n(a)|. \tag{20.640}
$$

Or, la suite numérique  $|f_n(a)|$  tends vers zéro lorsque  $n \to \infty$ , donc nous avons convergence uniforme sur le compact *K*.

<span id="page-761-0"></span>**Exercice 180** Soit

$$
f_n(x) = \begin{cases} 1 & \text{pour } n < x < n+1 \\ 0 & \text{ sinon.} \end{cases} \tag{20.641}
$$

- (1) La suite  $\{f_n\}$  converge-t-elle sur R ?
- (2) La suite  $\{f_n\}$  converge-t-elle uniformément sur R ?
- (3) La suite  $\{f_n\}$  converge-t-elle uniformément sur tout compact de R?

## **Correction de l'exercice [180](#page-761-0)**

- (1) La suite converge vers  $f(x) = 0$  sur R.
- (2) Pas de convergence uniforme sur R parce que pour tout *n*, il existe un  $x \in \mathbb{R}$  tel que  $f_n(x) = 1$ , par exemple  $x = n + \frac{1}{2}$  $\frac{1}{2}$ .
- (3) Soit *K*, un compact de R et *M*, un majorant entier de *K*.  $\forall n > M$ , on a  $f_n(x) = 0$ , donc la convergence uniforme sur tout compact est triviale (pour chaque compact, il existe un moment où la suite ne bouge même plus).

<span id="page-761-1"></span>**Exercice 181** Soit

$$
f_n(x) = \begin{cases} 0 & \text{pour } |x| > 2 \\ x + 2 & \text{pour } -2 \le x \le -1 \\ 1 & \text{pour } -1 < x \le -1/n \\ -nx & \text{pour } -1/n < x < 1/n \\ -1 & \text{pour } 1/n \le x < 1 \\ x - 2 & \text{pour } 1 \le x < 2. \end{cases} \tag{20.642}
$$

Montrer que la suite  $\{f_n\}$  converge sur R, qu'elle ne converge pas uniformément sur R et qu'elle ne converge pas uniformément sur tout compact de R.

# **Correction de l'exercice [181](#page-761-1)**

(1)

(2) Pour cause de discontinuité de la limite *f* en 0, nous n'avons pas de convergence uniforme, ni sur R, ni sur tout compact de R.

#### <span id="page-761-2"></span>**Exercice 182**

Montrer que la suite

$$
f_n(x) = \frac{\sin(nx)}{n} \tag{20.643}
$$

converge uniformément sur  $[0, 2\pi]$ .

## **Correction de l'exercice [182](#page-761-2)**

Nous avons que

$$
|f_n(x)| = \frac{|\sin(nx)|}{n} \leqslant \frac{1}{n}.\tag{20.644}
$$

Si  $\epsilon > 0$  et  $N = 1/\epsilon$ , nous avons que  $\forall n > N$ ,

$$
\frac{|\sin(nx)|}{n} \leq \frac{1}{n} < \frac{1}{n} < \epsilon,\tag{20.645}
$$

<span id="page-761-3"></span>ce qui prouve l'uniforme convergence de la suite vers  $f = 0$ .

#### **Exercice 183**

Étudier la convergence sur  $[0, 1]$  de la suite  $f_n(x) = nxe^{-nx^2}$ . Calculer

$$
\lim_{n \to \infty} \int_0^1 f_n(x) dx \quad \text{et} \quad \int_0^1 \lim_{n \to \infty} f_n(x) dx. \tag{20.646}
$$

#### **Correction de l'exercice [183](#page-761-3)**

La première chose à faire est d'un peu regarder à quoi ressemble la fonction, et en particulier, calculer sa dérivée qui va nous permetre de trouver le maximum de la fonction :

$$
f'_n(x) = n e^{-nx^2} (1 - 2nx^2).
$$
 (20.647)

D'autre part, pour tout  $x \in [0,1]$ , on a évidement  $\lim_{n\to\infty} f_n(x) = 0$ , donc  $f_n \to 0$ . Pour l'uniforme convergence, nous calculons

$$
\sup_{x \in [0,1]} |f_n(x) - f(x)| = \sup_{x \in [0,1]} |f_n(x)| = \max_{x \in [0,1]} f_n(x) = e^{-1/2} \sqrt{\frac{n}{2}}.
$$
\n(20.648)

Dans ce calcul, le suprémum de la valeur absolue est devenu le maximum sans valeur absolue parce que *f<sup>n</sup>* est positive et continue, or une fonction continue sur un compact atteint ses bornes. En conclusion, il n'y a pas convergence uniforme sur  $[0, 1]$ .

Une primitive de *f<sup>n</sup>* est donnée par

$$
F_n(x) = -\frac{e^{-nx^2}}{2},\tag{20.649}
$$

et on vérifie que

$$
\lim_{n \to \infty} \int_0^1 f_n(x) dx = \frac{1}{2} \quad \text{mais} \quad \int_0^1 \lim_{n \to \infty} f_n(x) dx = 0. \tag{20.650}
$$

Le fait qu'il n'y ait pas égalité nous permet de vérifier immédiatement que la suite ne converge pas uniformément, en vertu du théorème **??**. En particulier, nous notons que

<span id="page-762-1"></span>
$$
\int_0^1 f_n(x)dx = \frac{1}{2}(1 - e^{-n}).
$$
\n(20.651)

## **Exercice 184**

<span id="page-762-0"></span>Trouver un exemple de suite de fonctions  $\{f_n(x)\}\$  qui converge sur [0, 1], ne converge pas uniformément, et telle que

- (1)  $\lim_{n\to\infty} \int_0^1 f_n(x) dx = \infty$
- (2)  $\lim_{n\to\infty} \int_0^1 f_n(x) dx = A \neq \int_0^1 \lim_{n\to\infty} f_n(x) dx = \infty$
- (3)  $\lim_{n \to \infty} \int_0^1 f_n(x) dx = A = \int_0^1 \lim_{n \to \infty} f_n(x) dx = \infty$

## **Correction de l'exercice [184](#page-762-0)**

(1) La fonction  $f_n(x) = nxe^{-nx^2}$  de l'exercice [183](#page-761-3) fait presque ce qu'il faut, mais ce serait bien que la formule [\(20.651\)](#page-762-1) diverge un peu plus vis-à-vis de *n*. Essayons donc  $f_n(x) = n^2 x e^{-nx^2}$ . Par construction, nous avons

$$
\lim_{n \to \infty} \int_0^1 f_n(x) dx = \infty,
$$
\n(20.652)

et, étant donné que pour tout *x* nous avons  $\lim_{n\to\infty} f(x)=0$ , la permutation de la limite avec l'intégrale donne

$$
\int_0^1 \lim_n f_n = 0. \tag{20.653}
$$

Le simple fait que les deux intégrales ne coïncident pas prouve que la suite des *f<sup>n</sup>* ne converge pas uniformément sur  $[0, 1]$ .

- (2) La suite de fonctions de l'exercice [183](#page-761-3) répond à la question.
- (3) Faisant les calculs, nous voyons que pour la suite de fonctions de l'exercice [179,](#page-760-1) nous avons

$$
\lim_{n \to \infty} \int_0^1 f_n(x) dx = \int_0^1 \lim_{n \to \infty} f_n(x) dx = 0.
$$
 (20.654)

Il est intéressant de remarquer ce, *dans ce cas*, on peut permuter la limite et l'intégrale sans changer la valeur de l'intégrale.

## <span id="page-763-0"></span>**Exercice 185**

Étudier la convergence sur  $\left[0, \pi\right]$  de la suite de fonctions

$$
f_n(x) = \frac{1 - \cos(nx)}{nx^2}.
$$
\n(20.655)

## **Correction de l'exercice [185](#page-763-0)**

Pour tout  $x \in ]0, \pi[$ , nous avons

$$
|f_n(x)| = \frac{|1 - \cos(nx)|}{nx^2} \leqslant \frac{2}{nx^2},\tag{20.656}
$$

donc nous avons que  $f_n \to 0$ . En ce qui concerne l'uniforme convergence, nous avons, en utilisant le résultat  $\lim_{x\to 0} \sin(x)/x = 1$ :

$$
\lim_{x \to 0} \frac{1 - \cos(nx)}{nx^2} = \lim_{x \to 0} \frac{n \sin(nx)}{2nx} = \frac{n}{2} \lim_{x \to 0} \frac{\sin(nx)}{x} = \frac{n}{2},\tag{20.657}
$$

donc sup<sub> $x \in ]0,\pi[$ </sub>  $rac{1-\cos(nx)}{nx^2}$  $\geq \frac{n}{2}$ . Cela empêche la convergence uniforme vers  $f(x) = 0$ : pour l'avoir, il faudrait au moins que ce supprémum tende vers zéro quand *n* tend vers l'infini.

Cependant, lorsque  $x \ge a > 0$ , nous avons  $f_n(x) \le \frac{2}{na^2}$ , ce qui donne la convergence uniforme sur tout compact.

## <span id="page-763-4"></span>**Exercice 186**

On considère les fonctions  $f_n(x) = n^2x(1 + n^2x^2)^{-1}, n \in \mathbb{N}$ .

- (1) Montrer que la suite  $\{f_n\}$  converge pour tout  $x \in \mathbb{R}$  et déterminer la fonction  $f = \lim_{n \to \infty} f_n$ .
- <span id="page-763-1"></span>(2) la suite  $\{f_n\}$  converge-t-elle uniformément sur R ?
- <span id="page-763-2"></span>(3) la suite  $\{f_n\}$  converge-t-elle uniformément sur  $\left[0, \infty\right]$ ?
- <span id="page-763-3"></span>(4) la suite  $\{f_n\}$  converge-t-elle uniformément sur tout compact de  $\{0, \infty\}$ ?

Justifier les réponses aux point [\(2\),](#page-763-1) [\(3\),](#page-763-2) [\(4\).](#page-763-3)

## **Correction de l'exercice [186](#page-763-4)**

(1) Lorsque  $x \neq 0$ , nous avons que

$$
\lim_{n \to \infty} \frac{n^2 x}{1 + n^2 x^2} = \frac{1}{x},\tag{20.658}
$$

et  $f_n(0) = 0$  pour tout *n*. Par conséquent, la limite de la suite des fonctions  $f_n$  est

$$
f(x) = \begin{cases} \frac{1}{x} & \text{si } x \neq 0 \\ 0 & \text{si } x = 0. \end{cases}
$$
 (20.659)

- (2) Le fait que la limite soit discontinue fait qu'il n'y a pas convergence uniforme sur R (plus généralement, il n'y a pas convergence uniforme sur aucun ouvert contenant zéro).
- (3) Nous avons que  $(f_n f)(x) = -\frac{1}{x(n^2x^2+1)} \to -\infty$  pour  $x \to 0$ , donc il n'y a pas de convergence uniforme sur  $\vert 0, \infty \vert$ .
- (4) Étant donné que sur  $\left[0, \infty\right]$ , la fonction  $|f_n f|$  est décroissante, si *a* est le minimum du compact *K*, alors

$$
\sup_{x \in K} |f_n - f| = \frac{1}{a(1 + n^2 a^2)}.
$$
\n(20.660)

Pour cette raison,  $\lim_{n\to\infty} ||f_n - f||_{\infty} = 0$ , et on a une convergence uniforme sur tout compact de  $\left]0,\infty\right[$ .

## <span id="page-764-0"></span>**Exercice 187**

Étudier la convergence sur  $[0, 1]$  de la suite de fonctions

$$
f_n(x) = \begin{cases} 0 & \text{pour } x \in [0, 1 - \frac{1}{n+1}]\\ \frac{1}{x^n} - 1 & \text{pour } x \in ]1 - \frac{1}{n+1}, 1]. \end{cases}
$$
 (20.661)

#### **Correction de l'exercice [187](#page-764-0)**

Remarquons d'abord que toutes les fonctions  $f_n$  sont discontinues en  $1 - \frac{1}{n+1}$  $\frac{1}{n+1}$ , et que pour tout *n*, nous avons  $f_n(1) = 0$ . D'autre part, le domaine  $[0, 1 - \frac{1}{n+1}]$  $\frac{1}{n+1}$  sur lequel  $f_n$  est nulle est croissant (avec *n*) et tend vers [0, 1] entier. Donc, pontuellement, nous avons la convergence  $f_n \to 0$ .

La convergence uniforme sur  $[0, 1]$  demande d'avoir

$$
\lim_{n \to \infty} \|f_n - f\|_{\infty} = 0. \tag{20.662}
$$

Le calcul de cette quantité est aisé :

$$
\lim_{n \to \infty} \|f_n - f\|_{\infty} = \lim_{n \to \infty} \sup_{x \in [0,1]} |f_n| = \lim_{n \to \infty} \left( \frac{1}{\left(1 - \frac{1}{n+1}\right)^n} - 1 \right),
$$
\n(20.663)

où la limite se calcule en remarquant que  $1 - \frac{1}{n+1} = \frac{n}{n+1} = \left(1 + \frac{1}{n}\right)$  $\left(\frac{1}{n}\right)^{-1}$ , et donc nous nous retrouvons avec la limite

$$
\lim_{n \to \infty} \left( 1 + \frac{1}{n} \right)^n - 1 = e - 1 \neq 0. \tag{20.664}
$$

Il n'y a donc pas convergence uniforme sur  $[0, 1]$ .

La suite converge par contre uniformément sur tout compact de [0, 1]. En effet, soit *b* le maximum du compact  $K \subset [0, 1[$ . Dès que  $1 - \frac{1}{n+1} > b$ , nous avons  $f_n|_K = 0$ .

# **20.19 Séries de fonctions**

#### <span id="page-764-1"></span>**Exercice 188**

Sur  $[0, 1]$ , on considère les fonctions

$$
f_n(x) = \begin{cases} \frac{1}{n} & \text{pour } \frac{1}{2^n} < x \le \frac{1}{2^{n-1}}\\ 0 & \text{ailleurs.} \end{cases} \tag{20.665}
$$

La série  $\sum_{n=1}^{\infty} f_n(x)$  converge-t-elle

- (1) ponctuellement ?
- (2) uniformément ?
- (3) normalement ?

#### **Correction de l'exercice [188](#page-764-1)**

(1) D'abord,  $f_n(0) = 0$  pour tout *n*, donc  $f(0) = 0$ . Maintenant, pour  $p \in \mathbb{N}$  et  $x \in ]\frac{1}{2^p}, \frac{1}{2^p}$  $\frac{1}{2^{p-1}}$ , si  $n \geqslant p$ , alors

$$
\sum_{k=1}^{n} f_k(x) = \frac{1}{p},\tag{20.666}
$$

donc  $\lim_{n\to\infty}$  $\sum_{k=1}^{n} f_k(x) - \frac{1}{p}$  $\vert = 0$ , et nous avons donc convergence ponctuelle vers la fonction

$$
f(x) = \begin{cases} \frac{1}{p} & \text{si } \frac{1}{2^p} < x \le \frac{1}{2^{p-1}}\\ 0 & \text{en } x = 0. \end{cases} \tag{20.667}
$$

(2) Pour la convergence uniforme, remarquer que

$$
\left| f(x) - \sum_{k=1}^{n} f_k(x) \right| < \frac{1}{n+1},\tag{20.668}
$$

donc  $\forall \epsilon > 0$ ,  $\exists N$  tel que  $n > N$  implique

$$
||f - \sum_{k=1}^{n} f_k||_{\infty} < \epsilon,\tag{20.669}
$$

en l'occurrence, le *N* qui fonctionne est donné par  $\frac{1}{N+1} < \epsilon$ . Nous avons donc convergence uniforme.

(3) Étant donné que  $||f_k||_{\infty} = 1/k$ , la série numérique  $\sum_{k=1}^{\infty} ||f_k|| = \sum_{k=1}^{\infty} \frac{1}{k}$  $\frac{1}{k}$  diverge et nous n'avons pas de convergence normale.

Nous avons donc un exemple du fait que la convergence uniforme n'implique pas la convergence normale.

#### <span id="page-765-0"></span>**Exercice 189**

Montrer que la **fonction de Riemann**

$$
\zeta(x) = \sum_{n=1}^{\infty} \frac{1}{n^x}
$$
\n(20.670)

est  $C^{\infty}$  pour  $x > 1$ .

#### **Correction de l'exercice [189](#page-765-0)**

Afin de faire le coup du compact, nous étudions la convergence uniforme de la série sur tout compact de [1,  $\infty$ ]. Soit  $\epsilon > 0$ , et regardons ce qu'il se passe sur un compact dont le minimum <sup>[19](#page-765-1)</sup> est  $1+\epsilon$ . Dans ce  $\cos n x \geq n^{1+\epsilon}$ , et donc  $f_n(x) = \frac{1}{n^x} \leq \frac{1}{n^{1+\epsilon}}$ . Étant donné que la série numérique  $\sum_{n=1}^{\infty} \frac{1}{n^{1+\epsilon}}$  converge, la fonction de Riemann converge uniformément par le critère de Weierstrass (théorème **??**). Nous avons donc convergence uniforme de la série sur tout compact de  $[1, \infty)$ , ce qui fait que  $\zeta$  est une fonction continue pour  $x > 1$  par le théorème ??.

Nous allons à présent utiliser le théorème **??** pour prouver que la fonction de Riemann est *C* 1 . Il faut donc prouver que la série des dérivées  $(n^{-x})' = -\ln(n)n^{-x}$  converge uniformément sur tout compact de  $\vert 1, \infty \vert$ .

Nous prenons encore une fois un compact K dont le minimum est  $1 + \epsilon$ . D'abord, nous majorons le logarithme par un *x <sup>α</sup>* : lorsque *n* est assez grand, nous avons

$$
\ln(n)n^{-x} \leqslant n^{\alpha}n^{-x};\tag{20.671}
$$

le lemme ?? nous dit que pour tout  $\alpha > 0$ , il existe un *n* à partir duquel cette inégalité est valide. Étant donné que  $1+\epsilon$  est le minimum du compact, nous pouvons encore majorer en remplaçant *x* par  $1 + \epsilon$ :

$$
\ln(n)n^{-x} \leqslant \frac{1}{n^{1+\epsilon-\alpha}}.\tag{20.672}
$$

Afin de pouvoir utiliser le critère de Weierstrass, nous devons nous assurer que la série  $\sum_{n=1}^{\infty} \frac{1}{n^{1+\epsilon-\alpha}}$ converge. Cela n'est vrai que si  $1+\epsilon-\alpha > 1$ , mais le choix de  $\alpha$  étant encore arbitraire, nous choisissons  $0 < \alpha < \epsilon$ .

Ainsi, la série des dérivées converge uniformément sur tout compact et nous en déduisons que cette série est bien la dérivée de la fonction de Riemann qui est *C* 1 .

Afin de traiter les dérivées d'ordre supérieur, il faut calculer

$$
(n^{-x})^{p/} = (-1)^p (\ln(n))^{p} n^{-x}, \qquad (20.673)
$$

<span id="page-765-1"></span><sup>19.</sup> Pour rappel, un compact dans R a *toujours* un minimum.

et remarquer que  $\lim_{x\to\infty} x^{\alpha} / (\ln(x))^p = \infty$ . Par conséquent y a encore moyen de remplacer le logarithme par un *x <sup>α</sup>*. Le reste de la preuve est la même.

Ici se termine la correction de cet exercice. Nous restons cependant sur notre faim en ce qui concerne la convergence uniforme de la série sur l'ouvert  $\vert 1, \infty \vert$ . En effet, nous avons prouvé la convergence uniforme sur tout compact (et cela nous a suffit pour résoudre l'exercice), mais nous n'avons pas prouvé que la série n'était pas uniformément convergente sur  $\vert 1, \infty \vert$  pour autant.

Nous allons montrer qu'il n'y a pas uniforme convergence en prouvant que si *x* est assez proche de 1, alors la suite des sommes partielles de  $\zeta(x)$  est aussi proche que l'on veut de la suite des sommes partielles de  $\sum_{n=1}^{\infty} \frac{1}{n}$  $\frac{1}{n}$  qui, elle, diverge.

# **Lemme 20.4.**

*Nous avons*

$$
\lim_{x \to 1} \zeta(x) = \infty \tag{20.674}
$$

*où la limite est une limite à droite : la limite à gauche n'existe pas.*

*Démonstration.* Soit  $M > 0$ , et prouvons que  $\exists \epsilon$  tel que  $\zeta(1+\epsilon) \geq M$ . D'abord, choisissons un k tel que

$$
\sum_{n=1}^{k} \frac{1}{n} > M,\tag{20.675}
$$

et choisissons un  $\epsilon$  tel que

$$
\max_{n\in\{1,\ldots,k\}}\left|\frac{1}{n}-\frac{1}{n^{1+\epsilon}}\right|<\alpha.\tag{20.676}
$$

Un tel choix de  $\epsilon$  est possible pour tout  $\alpha$ . Maintenant, nous choisissons  $\alpha$  de façon à avoir  $k\alpha < \sigma$ . Avec ça, nous avons

$$
\sum_{n=1}^{k} \frac{1}{n} - \sum_{n=1}^{k} \frac{1}{n^{1+\epsilon}} = \sum_{n=1}^{k} \left( \frac{1}{n} - \frac{1}{n^{1+\epsilon}} \right) < k\alpha < \sigma. \tag{20.677}
$$

En prenant  $\sigma$  tel que  $M - \sum_{n=1}^{k} (1/n) < \sigma$ , nous trouvons ainsi un  $\epsilon$  tel que  $\sum_{n=1}^{k} \frac{1}{n^{1+\epsilon}} > M$ . Cela prouve le lemme.

Armé de ce lemme, il est maintenant aisé de prouver que la série définissant la fonction de Riemann n'est pas uniformément convergente sur ]1,  $\infty$ [. Prenons la *k*ième somme partielle  $s_k(x) = \sum_{n=1}^{k} (1/n^x)$ . Pour chaque *k*, cela est une fonction bornée de *x* (y compris en  $x = 1$ ), donc sup<sub>*x*ell,  $\infty$ [ $s_k(x) = M_k$ .</sub> Armé de cette majoration, nous faisons

$$
\|s_k - \zeta\|_{\infty} = \sup_{x \in [1,\infty[} (\zeta(x) - s_k(x)) > \sup (\zeta(x) - M_k) = \infty, \tag{20.678}
$$

il n'y a donc pas moyen que la limite de  $\|\zeta - s_k\|_{\infty}$  quand  $k \to \infty$  soit nulle. Il n'y a donc pas uniforme convergence de  $\zeta$  sur l'intervalle  $\vert 1, \infty \vert$ .

#### **Exercice 190**

<span id="page-766-0"></span>Étudier la convergence de la série  $\sum_{n=1}^{\infty}$  $\frac{(-1)^n}{n^x}$ . Est-ce que cette somme définit une fonction continue ?

# **Correction de l'exercice [190](#page-766-0)**

En  $x = 0$ , nous avons la série  $\sum_n (-1)^n$  qui ne converge pas. En  $x < 0$ , le terme général de la série ne converge pas vers zéro, donc il y a divergence de la série. Travaillons donc avec  $x > 0$ .

Prenons un compact K dans  $]0,\infty[$ , nommons  $\alpha$  son minimum. Pour tout  $x \in K$ , nous avons

$$
\frac{1}{n^x} \leqslant \frac{1}{n^{\alpha}}.\tag{20.679}
$$

Sur le compact, la suite de fonctions  $b_n(x) = \frac{1}{n^x}$  converge uniformément vers zéro, de telle sorte que le critère d'Abel (théorème **??**) conclue à la convergence uniforme. Nous avons donc la convergence uniforme sur tout compact dans  $[0, \infty)$ . Le théorème ?? dit alors que

$$
f(x) = \sum_{n=1}^{\infty} \frac{(-1)^n}{n^x}
$$
 (20.680)

<span id="page-767-0"></span>est une fonction continue sur  $\vert 0, \infty \vert$ .

**Exercice 191**

Sur  $\left[\frac{1}{2}\right]$  $\frac{1}{2}$ , 1], étudier la convergence de la série

$$
f(x) = \sum_{n=1}^{\infty} \frac{1}{n} \left(\frac{x-1}{x}\right)^n.
$$
 (20.681)

Étudier la convergence de la série dérivée ; en déduire que

$$
\sum_{n=1}^{\infty} \frac{(-1)^{n-1}}{n} = \ln 2.
$$
 (20.682)

## **Correction de l'exercice [191](#page-767-0)**

Nous posons  $y(x) = \frac{x-1}{x}$ , et nous regardons la série

<span id="page-767-2"></span>
$$
\tilde{f}(y) = \sum_{n=1}^{\infty} \frac{1}{n} y^n.
$$
\n(20.683)

Cette série de puissance converge absolument pour  $|y| < 1$ , voir l'exemple 4 de la page 123bis du cours de première. Cette série converge également simplement en  $y = -1$ , par le corollaire de la page 123 du même cours [20](#page-767-1). Nous sommes dans le cas d'une série de puissance dont le disque de convergence est centré en 0, et dont le rayon est 1, mais qui converge (en plus) simplement sur un des bords du disque. Cela est le cadre du théorème ?? qui nous permet de dire que pour tout  $\epsilon > 0$ , la série [\(20.683\)](#page-767-2) converge uniformément sur  $[-1, 1 - \epsilon]$ .

La fonction  $\tilde{f}(y)$  est donc continue sur  $[-1, 1 - \epsilon]$ , et donc en particulier sur  $[-1, 0]$ . Par ailleurs, la fonction  $y(x)$  est continue en  $x \neq 0$ . En tant que composée de fonctions continues, la fonction  $f(x) = \tilde{f}(y(x))$  est continue sur  $\left[\frac{1}{2}\right]$  $\frac{1}{2}, 1].$ 

Nous la mettons la série des dérivées sous la forme d'une série de puissances :

<span id="page-767-3"></span>
$$
g(x) = \frac{1}{x^2} \sum_{n=1}^{\infty} \left( \frac{x-1}{x} \right)^{n-1}.
$$
 (20.684)

Afin d'éviter tout malentendu, nous insistons sur le fait que *g* est la série des dérivée de la série *f*. Nous ne savons pas encore si *g* existe (c'est à dire si elle converge), ni si sa somme est la dérivée de *f*. C'est cela que nous allons tenter d'établir maintenant.

Nous posons à nouveau  $y(x) = \frac{x-1}{x}$ , et nous savons que la série de puissances  $\sum_n y^n$  converge uniformément pour  $y \in [-1 + \epsilon, 1 - \epsilon]$  pour tout  $\epsilon > 0$ . En repassant aux variables *x*, pour tout  $\epsilon > 0$ , nous avons convergence uniforme de la série

$$
\sum_{n=0}^{\infty} \left(\frac{x-1}{x}\right)^n,\tag{20.685}
$$

sur le compact  $x \in \left[\frac{1}{2-\epsilon}, \frac{1}{\epsilon}\right]$  $\frac{1}{\epsilon}$ , ou, pour parler plus simplement, sur  $x \in \left[\frac{1}{2} + \epsilon, a\right]$  pour tout  $\epsilon$  (petit) et *a* (grand). Nous avons donc également convergence uniforme de la série des dérivées [\(20.684\)](#page-767-3) sur le même intervalle. Maintenant, le théorème **??** montre que la série des dérivée est bien la dérivée de la série, c'est à dire que

$$
g(x) = f'(x) \tag{20.686}
$$

<span id="page-767-1"></span><sup>20.</sup> Un étudiant avait dit se souvenir qu'Abel s'appliquait seulement aux séries alternées ; c'est ce corollaire (critère des séries alternées) qui l'a induit en erreur. En effet, Abel (proposition 5, page 122) est plus général, mais s'applique particulièrement bien aux séries alternées.

 $\sup$ ] $\frac{1}{2}$  $\frac{1}{2}$ , 1]. Notez que la convergence uniforme *sur tout compact* de la série des dérivées est suffisante.

Une bonne nouvelle est qu'il est possibles de sommer explicitement la série  $\sum_k y^k$ . En effet, il est montré à la page 115 du cours de première que  $\sum_{k=0}^{n} z^k = \frac{1-z^{n+1}}{1-z}$  $\frac{-z^{n+1}}{1-z}$ , donc

<span id="page-768-0"></span>
$$
\sum_{k=0}^{\infty} y^n = \lim_{n \to \infty} \frac{1 - y^{n+1}}{1 - y} = \frac{1}{1 - y},
$$
\n(20.687)

lorsque  $|y|$  < 1. Du coup, nous avons simplement

$$
f'(x) = g(x) = \frac{1}{x^2} \sum_{n=1}^{\infty} \left(\frac{x-1}{x}\right)^{n-1} = \frac{1}{x^2} \sum_{n=0}^{\infty} \left(\frac{x-1}{x}\right)^n = \frac{1}{x^2} \left(\frac{1}{1 - \left(\frac{x-1}{x}\right)}\right) = \frac{1}{x},\tag{20.688}
$$

donc la fonction *f* a la forme simple  $f(x) = \ln(x) + C$ . Notez bien le petit jeu de variables de sommation. Au départ  $g(x)$  est une somme qui part de 1 avec un exposant  $n-1$ , et nous la transformons en une somme qui part de 0 avec un exposant *n*. C'est cela qui nous permet d'appliquer la formule [\(20.687\)](#page-768-0).

Étant donné que  $f(1) = 0$ , nous avons

$$
f(x) = \ln(x) \tag{20.689}
$$

pour tout  $x \in \left[\frac{1}{2} + \epsilon, 1\right]$ . Mais nous avons vu que la fonction  $f$  était continue sur  $\left[\frac{1}{2} + \epsilon, 1\right]$ .  $(\frac{1}{2}, 1]$ . Étant donné que  $\ln(x)$  et  $f(x)$  sont deux fonctions continues sur  $\left[\frac{1}{2}\right]$  $\frac{1}{2}$ , 1] qui sont égales sur tout compact  $\left[\frac{1}{2} + \epsilon, 1\right]$ , nous déduisons que ces deux fonctions sont en réalité égales sur tout l'entièreté du compact  $\left[\frac{1}{2}\right]$  $\frac{1}{2}, 1].$ 

En particulier, en  $x = \frac{1}{2}$  $\frac{1}{2}$ , nous avons

$$
f(\frac{1}{2}) = \sum_{n=1}^{\infty} \frac{1}{n} (-1)^n = \ln(1/2) = -\ln(2). \tag{20.690}
$$

<span id="page-768-1"></span>**Exercice 192**

Pour  $x \in [1, 3]$ , soit

$$
f(x) = \sum_{n=1}^{\infty} \frac{1}{n} \left( \frac{x-3}{2x+1} \right)^n.
$$
 (20.691)

Montrer que

$$
\frac{df}{dx} = \frac{7}{(2x+1)(x+4)}
$$
\n(20.692)

en justifiant les différentes étapes du calcul.

#### **Correction de l'exercice [192](#page-768-1)**

Par le critère des séries de puissances (poser  $y = (x - 3)/(2x + 1)$ ), nous avons la convergence uniforme de  $f(x)$  pour  $\Big|$  $\frac{x-3}{}$  $\overline{2x+1}$  $\vert$  < 1, donc pour  $x \in [1,3]$ . La série des dérivées se somme en utilisant la même technique que pour l'exercice [191](#page-767-0) :

$$
g(x) = \sum_{n=1}^{\infty} \left(\frac{x-3}{2x+1}\right)^{n-1} \frac{2x+1-2(x-3)}{(2x+1)^2}
$$
  
= 
$$
\frac{7}{(2x+1)^2} \sum_{n=1}^{\infty} \left(\frac{x-3}{2x+1}\right)^{n-1}
$$
  
= 
$$
\frac{7}{(2x+1)^2} \sum_{n=0}^{\infty} \left(\frac{x-3}{2x+1}\right)^n
$$
  
= 
$$
\frac{7}{(2x+1)^2} \frac{1}{1-\frac{x-3}{2x+1}}
$$
  
= 
$$
\frac{7}{(x+4)(2x+1)}.
$$
 (20.693)

Étant donné que la série  $\sum_{n=0}^{\infty}$  $\left(\frac{x-3}{2}\right)$  $\overline{2x+1}$  $\int_0^n$  converge uniformément sur [1,3], sur cet intervalle,  $g(x)$  est effectivement la dérivée de  $f(x)$ .

# **Exercice 193**

<span id="page-769-0"></span>Soit  $f: [a, b] \to [a, b]$ , une fonction appartenant à  $C^1([a, b])$ , et soit  $\{f_n\}$ , la suite des fonctions itérées définies par

$$
f_0(x) = x, \quad f_n(x) = f(f_{n-1}(x)).
$$
\n(20.694)

(1) Montrer que si  $\sup_{x \in [a,b]} |f'(x)| < 1$ , alors la série

$$
\sum_{k=1}^{\infty} \left( f_k(x) - f_{k-1}(x) \right) \tag{20.695}
$$

converge uniformément.

(2) En déduire que la suite des fonctions *f<sup>n</sup>* converge uniformément vers une fonction constante *C*, que  $f(C) = C$  et que C est unique.

(Indication : utiliser la formule des accroissements finis).

#### **Correction de l'exercice [193](#page-769-0)**

Afin de majorer la différence  $|f_k(x) - f_{k-1}(x)| = |f(f_{k-1}(x)) - f(f_{k-2}(x))|$ , nous utilisons la formule des accroissements finis sur  $f$  : pour tout  $x_1, x_2 \in [a, b]$ , il existe un  $x^* \in [x_1, x_2]$  tel que  $f(x_2) - f(x_1) = f'(x^*)(x_2 - x_1)$ . Nous obtenons successivement

$$
|f_k(x) - f_{k-1}(x)| = |f(f_{k-1}(x)) - f(f_{k-2}(x))|
$$
  
\n
$$
= |f'(x^*)(f_{k-2}(x) - f_{k-1}(x))|
$$
  
\n
$$
\leq \lambda |f_{k-2}(x) - f_{k-1}(x)|
$$
  
\n
$$
\leq \lambda^2 |f_{k-3}(x) - f_{k-2}(x)|
$$
  
\n
$$
\vdots
$$
  
\n
$$
\leq \lambda^{k-1} |f_{k-k}(x) - f_{k-(k-1)}(x)|.
$$
\n(20.696)

 $\min \lambda = \sup_{[a,b]} |f'(x)|$ . Nous avons donc la majoration

$$
|f_k(x) - f_{k-1}(x)| \le \lambda^{k-1} |f(x) - x|.
$$
\n(20.697)

Si *M* est le maximum de  $|f(x) - x|$  sur le compact [a, b], alors

$$
|f_k(x) - f_{k-1}(x)| \le M\lambda^{k-1},\tag{20.698}
$$

mais si  $\lambda < 1$ , la série  $\sum_{k} \lambda^{k}$  converge. Le critère de Weierstrass (théorème **??**) montre alors que la série

<span id="page-769-1"></span>
$$
g(x) = \sum_{k=1}^{\infty} \left( f_k(x) - f_{k-1}(x) \right) \tag{20.699}
$$

converge uniformément sur  $[a, b]$ . La suite des sommes partielles de la série [\(20.699\)](#page-769-1) est donnée par  $f_1 - f_0$ ,  $-f_0 + f_2$ ,  $-f_0 + f_3$ ,... c'est à dire que

$$
g(x) = -x + \lim_{n \to \infty} f_n(x).
$$
 (20.700)

On peut exprimer ce résultat autrement en disant que  $q(x)$  est la limite de ses sommes partielles qui sont données par  $g_n(x) = -x + f_n(x)$ . Nous avons démontré que le membre de gauche a une limite uniforme, donc le membre de droite possède également une limite uniforme. Ceci prouve que la suite de fonctions  $\{f_n(x)\}\$ converge uniformément vers une certaine fonction  $C(x)$ .

Afin de prouver que la fonction  $C(x)$  est constante, nous majorons la différence de  $f_n$  prise en deux points différents :

$$
\begin{aligned} \left| f_n(x_1) - f_n(x_2) \right| &= \left| f(f_{n-1}(x_1)) - f(f_{n-1}(x_2)) \right| \\ &= \left| f'(x_1^*) \right| \left| f_{n-1}(x_1) - f_{n-1}(x_2) \right| \\ &\vdots \\ &= \left| f'(x_1^*) \right| \dots \left| f'(x_n^*) \right| \left| x_1 - x_2 \right| \end{aligned} \tag{20.701}
$$

où les points  $n_i^*$  sont des points donnés par le théorème des accroissements finis. La norme  $|x_1 - x_2|$ est évidement majorée par  $|b - a|$ , tandis que les nombres  $|f'(x_j^*)|$  sont tous majorés par  $\lambda < 1$ . Au final, nous avons

$$
\left|f_n(x_1) - f_n(x_2)\right| \leq \lambda^n |b - a|.\tag{20.702}
$$

En prenant *n* assez grand, cela peut être rendu aussi petit que souhaité. La fonction  $C(x)$  est donc constante.

L'unicité de *C* en tant que point fixe de *f* est facile : en effet, si *F* est un point fixe de *f*, alors  $f_1(F) = f_2(F) = \ldots$  Donc le point *F* est un point fixe de la limite des  $f_n$ . Donc seule la limite vers laquelle *f<sup>n</sup>* tend peut être un point fixe de *f*.

Prouvons maintenant que *C* est effectivement un point fixe de *f*. Par définition, nous avons  $f_n(C)$  $f(f_{n-1}(C))$ . Soit  $\epsilon > 0$ . En vertu de la continuité des fonctions  $f_n$ , il existe un *N* tel que  $n > N$  implique

$$
f_n(C) = C + \epsilon_1
$$
  
\n
$$
f_{n-1}(C) = C + \epsilon_2
$$
\n(20.703)

avec  $|\epsilon_1|$  et  $|\epsilon_2|$  plus petits que  $\epsilon$ . Pour un tel *n*, nous avons alors  $C + \epsilon_1 = f(C + \epsilon_2)$ . Par la continuité de *f*, il existe un  $\epsilon_3$  avec  $|\epsilon_3| < \epsilon$  tel que  $f(C + \epsilon_2) = f(C) + \epsilon_3$  (choisir *n* suffisamment grand pour que  $\epsilon_2$  soit suffisamment petit. Nous avons donc

$$
f(C) = C + \epsilon_1 + \epsilon_3 \tag{20.704}
$$

<span id="page-770-0"></span>où  $\epsilon_1$  et  $\epsilon_3$  peuvent être arbitrairement petits.

**Exercice 194**

**Théorème de Borel** Soient  $\{C_n\}$ , une suite quelconque de nombres réels et *f* une fonction  $C^{\infty}$ de  $\mathbb R$  dans  $[0, 1]$ , égale à 1 dans  $\left[-\frac{1}{2}, \frac{1}{2}\right]$  $\frac{1}{2}$ ] et à 0 dans le complémentaire de  $[-1, 1]$ . On considère la série

$$
u(x) = \sum_{n=0}^{\infty} f\left(\frac{x}{t_n}\right) \frac{x^n}{n!} C_n.
$$
 (20.705)

(1) Montrer que par un choix convenable de la suite des nombres  $t_n > 0$ , la série converge pour tout  $x \in \mathbb{R}$  et que pour tout entier  $m \geq 1$ , la série des dérivées *mi*èmes

$$
\frac{d^m}{dx^m} \left[ f\left(\frac{x}{t_n}\right) \frac{x^n}{n!} \right] C_n \tag{20.706}
$$

est uniformément convergente sur R.

(2) En déduire que la fonction  $u$  est  $C^{\infty}$  sur R et que

$$
\left. \frac{d^m}{dx^m} u \right|_{x=0} = C_m \tag{20.707}
$$

pour tout  $m \in \mathbb{N}$ .

#### **Correction de l'exercice [194](#page-770-0)**

Cet exercice est énoncé (de façon un peu différente) et corrigé sur le site [bibmath.net](http://www.bibmath.net) <sup>[21](#page-770-1)</sup>. La présente correction s'en inspire largement.

<span id="page-770-1"></span><sup>21.</sup> L'énoncé : [http://www.bibmath.net/exercices/bde/analyse/distrib/testeno.pdf,](http://www.bibmath.net/exercices/bde/analyse/distrib/testeno.pdf)

et la correction : <http://www.bibmath.net/exercices/bde/analyse/distrib/testcor.pdf>

Nous posons

$$
u_n(x) = \frac{C_n}{n!} x^n f(\frac{x}{t_n}).
$$
\n(20.708)

Prouvons que la série des *u<sup>n</sup>* converge normalement (ce qui est plus fort que uniformément). Pour cela, nous majorons  $|u_n(x)|$  pour tout *x*. Si  $|x/t_n| \ge 1$ , il n'y a pas de problèmes :  $u_n(x) = 0$ . Sinon, nous avons

<span id="page-771-0"></span>
$$
|u_n(x)| \leqslant \frac{|C_n|}{n!} \|f\|_{\infty} |t_n|^n \tag{20.709}
$$

où la norme supremum  $||f||_{\infty}$  existe parce que *f* est à support compact. Nous choisissons les nombres  $t_n$  de telle manière à avoir en même temps  $t_n \leq 1$  et  $|C_n|t_n \leq 1$ . Pour cela, nous posons

$$
t_n = \begin{cases} 1 & \text{si } |C_n| \le 1 \\ 1/|C_n| & \text{si } |C_n| \ge 1. \end{cases} \tag{20.710}
$$

Nous avons donc

$$
|u_n(x)| \le \|f\|_{\infty} \frac{1}{n!}
$$
\n
$$
(20.711)
$$

qui est le terme général d'une série convergente. La série  $u = \sum_n u_n$  étant normalement convergente, elle est uniformément convergente. Afin de prouver que nous pouvons la dériver terme à termes, nous prouvons que pour tout *m*, la série  $\sum_n u_n^{(m)}$  converge normalement. D'abord, remarquons que  $||f^{(m)}||_{\infty}$  $ext{ext{e}}$  parce que  $f^{(m)}$  est à support compact.

En utilisant la règle de Leibnitz, nous trouvons la série des dérivées *m*ièmes :

$$
u_n^{(m)}(x) = \sum_{l=0}^m {l \choose m} \frac{x^{n-l}}{(n-l)!} \frac{C_n}{t_n^{m-l}} f^{(m-l)}(\frac{x}{t_n}).
$$
\n(20.712)

Afin de majorer cela de la même façon que nous avons trouvé la majoration [\(20.709\)](#page-771-0), nous écrivons

<span id="page-771-1"></span>
$$
\frac{C_n x^{n-l}}{t_n^{m-l}} = \frac{C_n}{t_n} \frac{x^{n-l}}{t_n^{n-l}} t_n^{n-m-1}
$$
\n(20.713)

dont chacun des trois facteurs est plus petit ou égal à 1 lorsque  $n > m$ . Comprenons bien que nous nous fixons un degré de dérivation *m*, et puis que nous voulons sommer sur *n* la série  $\sum_{n} u^{(k)}(x)$ . Les *m* premier termes valent quelque chose qui ne nous intéresse pas (dans les séries, nous pouvons toujours modifier les premiers termes sans changer la convergence), tandis que les termes suivants se majorent grâce au fait que [\(20.713\)](#page-771-1) est plus petit ou égal à 1 pour ces termes :

$$
|u_n^{(m)}(x)| \leqslant \sum_{l=0}^{m} {l \choose m} \|f^{(k-l)}\|_{\infty} \frac{1}{(n-l)!}.
$$
\n(20.714)

Il suffit de poser  $M_1 = \max{\{\|f^{(m-l)}\|_{\infty}\}}_{l=0,\dots,m}$  et  $M_2 = \max{\{\binom{l}{n}}$  $\binom{l}{m}$ ,  $\bigcup_{l=0,\ldots,m}$  pour trouver la borne

$$
|u_n^{(m)}(x)| \le k M_1 M_2 \frac{1}{(n-m)!},\tag{20.715}
$$

dont la série converge. Ce que nous avons donc prouvé est que

$$
||u_n^{(m)}||_{\infty} \leqslant M_n^{(m)} \tag{20.716}
$$

où la somme  $\sum_n M_n^{(m)}$  converge. La série  $\sum_n u_n^{(m)}$  converge donc normalement et uniformément (voir remarque 1 de la page I.17).

Nous pouvons donc dériver terme à terme. Il reste à déterminer la valeur de la *m*ième dérivée en  $x = 0$ . Fixons un ordre *m* de dérivation et prouvons que pour tout  $\epsilon > 0$ , nous avons  $|u^{(m)}(0) - C_m| \leq \epsilon$ . Soit donc  $\epsilon > 0$  et prenons un entier  $N > m$  tel que pour tout x,

$$
\left| \sum_{n \ge N} u_n^{(m)}(x) \right| \le \epsilon. \tag{20.717}
$$

Maintenant, nous considérons un voisinage de zéro dans lequel

$$
u_n^{(m)}(x) = C_n \frac{x^{n-m}}{(n-m)!}
$$
\n(20.718)

pour tout  $n < N$ . À ce moment, nous avons pour tout x dans ce voisinage

$$
\left| u^{(m)}(x) - \sum_{n < N} \frac{x^{n-m}}{(n-m)!} C_n \right| = \left| \sum_{n \ge N} u_n^{(m)}(x) \right| \le \epsilon. \tag{20.719}
$$

En particulier, en  $x = 0$  nous avons

$$
|u^{(m)}(0) - C_m| \le \epsilon. \tag{20.720}
$$

Nous en déduisons que  $u^{(m)}(0) = C_m$ .

**Note** Dans [le corrigé](http://www.bibmath.net/exercices/bde/analyse/distrib/testcor.pdf) que j'ai suivit, il est dit que sur un voisinage de zéro,  $u_n(x) = \frac{C_n}{n!}x^n$ . Il me semble que cela n'est pas toujours vrai parce que si  $C_n \to \infty$ , alors  $t_n \to 0$  et tout voisinage de zéro contiendra un *x* tel que pour un certain *n*, nous ayons  $|x/t_n| \in \left[\frac{1}{2}, 1\right]$  sur lequel *f* ne vaut pas 1. C'est pour cela que je fais appel à un *N* et un  $\epsilon$  afin de prouver que la différence entre  $u_n(x) = \frac{C_n}{n!}x^n$  et la réalité n'est pas si grande que ça.

Après avoir fait le théorème de Borel, essayons de voir ce qu'il dit. Le théorème de la page I.29 nous donne facilement, sous forme de séries de puissances, une fonction  $C^{\infty}$  sur un intervalle dont les dérivées en zéro sont données à l'avance. L'exercice que nous venons de faire nous permet de trouver une fonction  $C^{\infty}$  sur tout  $\mathbb R$  dont les dérivées sont données à l'avance.

# **20.20 Existence d'intégrales**

En vertu des différents théorèmes, l'étude de la convergence et de l'existence d'une intégrale d'une fonction sur  $[a, \infty]$  se fait dans l'ordre suivant :

- si l'intégrale de *f* existe, alors elle converge,
- si la fonction est positive et que son intégrale n'existe pas, alors elle ne converge pas,
- si le signe de la fonction est variable et que l'intégrale n'existe pas, alors elle peut converger ou non, selon les cas.

# <span id="page-772-0"></span>**Exercice 195**

Utiliser les critères des fonctions tests pour étudier l'existence des intégrales suivantes :

<span id="page-772-1"></span>(1) 
$$
\int_0^\infty (1+2x^2)^{-1/2} \, dx,
$$

- (2)  $\int_0^\infty P(x)e^{-x^2}dx$  où  $P(x)$  est un polynôme,
- (3)  $\int_2^{\infty} x^{\alpha} e^{-x} \ln^{\beta} x \, dx$ , en fonction de  $\alpha$  et  $\beta$ ,
- (4)  $\int_{1}^{2}$  $\sqrt{x}$  $\frac{\sqrt{x}}{\ln x}dx,$

$$
(5) \ \int_0^1 \frac{dx}{e^x - 1},
$$

(6)  $\int_{2}^{\infty} \frac{\ln(x)}{(1+x^3)}$  $\frac{\ln(x)}{(1+x^3)^{1/p}} dx$ , en fonction de *p*,

$$
(7) \int_2^{\infty} \frac{dx}{x^2 - 1}.
$$

#### **Correction de l'exercice [195](#page-772-0)**

Nous donnons systématiquement deux preuves. La première utilise les fonctions test, tandis que la seconde utilise une majoration (ou minoration) explicite qui donne le résultat. Notez qu'à chaque fois, les deux méthodes reviennent au même.

(1) Intuitivement, le résultat est clair parce que, pour des grands *x*, la fonction  $f(x) = (1+2x^2)^{-1/2}$ se comporte comme  $1/x$  (compter les degrés de *x*), alors que  $1/x$  ne s'intègre pas vers l'infini. La réponse est donc que l'intégrale ne converge pas, et il faudra la comparer à une fonction de type  $1/x$ .

En effet, nous utilisons le corollaire ?? avec  $\alpha = 1$ :

$$
L = \lim_{x \to \infty} \frac{x}{\sqrt{1 + 2x^2}} = \frac{1}{\sqrt{2}} \neq 0.
$$
 (20.721)

L'intégrale n'existe donc pas.

**Justification alternative** Nous cherchons directement une fonction de type  $a/x$  qui majore  $f(x)$  pour les grands *x*. Posons  $g(x) = a/x$ . Nous avons

$$
f(x) - g(x) = \frac{x - a\sqrt{1 + 2x^2}}{x\sqrt{1 + 2x^2}},
$$
\n(20.722)

dont le dénominateur est toujours positif ou nul dans l'ensemble considéré. Dès que  $a < 1/\sqrt{2},$ il existe un  $x_0$  tel que  $\forall x > x_0$ , nous avons  $f(x) > g(x)$ . Pour prouver cela, remarquez que

$$
\lim_{x \to \infty} (x - a\sqrt{1 + 2x^2}) = \lim_{x \to \infty} x(1 - \sqrt{2}a) = \pm \infty
$$
\n(20.723)

où le ˘ est fixé par la valeur de *a*. Nous utilisons le théorème **??** pour conclure à la non existence.

(2) Nous avons  $\lim_{x\to\infty} x^2 P(x)e^{-x^2} = 0$ , d'où nous concluons à l'existence de l'intégrale.

**Justification alternative** Sans perte de généralité, nous pouvons supposer que  $P(x)$  est positif. En effet, pour *x* assez grand, un polynôme ne change plus de signe, et nous pouvons éventuellement considérer  $-P(x)$  au lieu de  $P(x)$ . Soit *Q*, un polynôme de degré deux plus haut que *P*, que nous prenons positif. Une propriété de l'exponentielle est que  $\exists x_0 > 0$  tel que  $x > x_0$  implique  $e^{-x^2} > Q(x)$  et  $Q(x) > P(x)$ , et donc

$$
\frac{P(x)}{Q(x)} > P(x)e^{-x^2}
$$
\n(20.724)

pour  $x > x_0$ . Mais, la fraction rationnelle  $P/Q$  est intégrable sur  $[x_0, \infty]$  parce qu'elle peut être majoré par une fonction de la forme *a*{*x* 2 , comme dans l'exercice [\(1\).](#page-772-1) Le théorème **??** conclut à l'intégrabilité de  $f$  sur  $[0, \infty)$ .

(3) Pour tout *α* et *β*, nous avons

$$
\lim_{x \to \infty} x^{\alpha} e^{-x} \ln(x)^{\beta} = 0,
$$
\n(20.725)

d'où l'existence de l'intégrale s'ensuit.

**Justification alternative** La fonction  $f(x) = x^{\alpha}e^{-x}\ln^{\beta}(x)$  est positive sur l'ensemble considéré. Étant donné que  $\ln(x) < x$  (pour *x* assez grand), lorsque  $\beta > 0$ , nous pouvons majorer *f*(*x*) par  $e^{-x}x^{\alpha+\beta}$ . Une fois de plus, l'exponentielle fait son travail : la fonction  $g(x) = e^{-x}x^{\alpha+\beta}$ est intégrable quel que soient *α* et *β*.

Si  $\beta < 0$ , alors  $\ln(x)$ <sup> $\beta$ </sup> est même majorée par 1, et c'est la conclusion est encore plus simple.

(4) Le changement de variable  $t = 1/\ln(x)$  mène à étudier l'existence de

$$
\int_{1/\ln(2)}^{\infty} t^{-1} e^{-1/2t} dt.
$$
 (20.726)

Étant donné que  $\lim_{t\to\infty} t^1 t^{-1} e^{-1/2t} = 1$ , cette intégrale n'existe pas.

**Justification alternative** La fonction  $f(x) = \sqrt{x}/\ln(x)$  est bornée sur tout intervalle de la forme  $[1 + \epsilon, 2]$ ; nous ne sommes donc intéressés que par l'intégrale sur  $[1, 1 + \epsilon]$ . Sur cet intervalle, nous avons  $\ln(x) < x - 1$ , et donc

$$
\frac{\sqrt{x}}{\ln(x)} > \frac{\sqrt{x}}{x-1} > \frac{1}{2} \frac{1}{x-1} \tag{20.727}
$$

où  $\frac{1}{2}$  est une minoration de  $\sqrt{x}$  entre 1 et 1 +  $\epsilon$ . L'intégrale de  $1/(x-1)$  ne converge pas en  $x = 1$ .

Notez qu'un changement de variable  $t = \ln(x)$  fait tout aussi bien le travail : nous tombons sur

$$
\int_0^{\ln(2)} \frac{1}{t} e^{3t/2} dt
$$
\n(20.728)

dans laquelle  $e^{3t/2}$  peut être minorée par 1, alors que l'intégrale de  $1/x$  en  $x = 0$  n'existe pas. (5) Le changement de variable  $u = 1/(e^x - 1)$  donne

$$
\int_{e-1}^{\infty} \frac{1}{1+u} du,
$$
\n(20.729)

mais  $\lim_{u \to \infty} u/(1 + u) = 1$ , donc cette intégrale n'existe pas.

**Justification alternative** Lorsque *x* est proche de zéro et si *a* est suffisamment négatif, nous avons  $e^x - 1 < ax$ . Donc, nous avons la majoration

$$
\frac{1}{e^x - 1} > -\frac{1}{ax},\tag{20.730}
$$

alors que la fonction  $1/x$  n'est pas intégrable.

(6) Prenons  $\alpha$  quelconque et calculons

$$
L_p(\alpha) = \lim_{x \to \infty} x^{\alpha} \frac{\ln(x)}{(1+x^3)^{1/p}} = \lim_{x \to \infty} x^{\alpha - \frac{3}{p}} \ln(x) = \begin{cases} \infty & \text{si } \alpha - 3/p \ge 0\\ 0 & \text{si } \alpha - 3/p < 0. \end{cases}
$$
(20.731)

L'intégrale existera si  $\alpha > 1$  et si  $L \neq \infty$ , c'est à dire si  $\alpha < 3/p$ . L'intégrale existe donc si on a un  $\alpha$  tel que  $1 < \alpha < \frac{3}{p}$ *p* . Au contraire, l'intégrale n'existera pas si il existe un *α* tel que  $\frac{3}{p}$  ≤ 1 ≤ α ≤ 1. En d'autres termes, l'intégrale existe si  $\frac{3}{p}$  > 1, et n'existe pas si  $\frac{3}{p}$  ≤ 1.

En définitive, l'intégrale existera si et seulement si  $p \in ]0,3[$ .

**Justification alternative** Prouvons que l'intégrale

$$
\int_{2}^{\infty} \frac{\ln(x)}{x^{1+\epsilon}} \tag{20.732}
$$

converge pour tout  $\epsilon > 0$ . Pour tout  $\alpha > 0$ , nous avons

$$
\lim_{x \to \infty} \frac{\ln(x)}{x^{\alpha}} = \lim_{x \to \infty} \frac{1/x}{\alpha x^{\alpha - 1}} = \lim_{x \to \infty} \frac{1}{\alpha x^{\alpha}} = 0,
$$
\n(20.733)

donc la fonction  $x \mapsto \ln(x)/x^{\alpha}$  est bornée pour tout  $\alpha > 0$ . Maintenant,

$$
\frac{\ln(x)}{x^{1+\epsilon}} = \frac{\ln(x)}{x^{\epsilon/2}} \cdot \frac{1}{x^{1+\epsilon/2}}
$$
\n(20.734)

où le premier terme peut être majoré par une certaine constante *M*. Par conséquent,

$$
\frac{\ln(x)}{x^{1+\epsilon}} < M \frac{1}{x^{1+\epsilon/2}},\tag{20.735}
$$

dont le membre de droite a une intégrale qui converge sur  $[2, \infty)$  pour tout  $\epsilon > 0$ . Nous avons donc existence de l'intégrale lorsque  $3/p > 1$ .

(7) Prenons  $\alpha = \frac{3}{2} > 1$ . Nous avons

$$
\lim_{x \to \infty} \frac{x^{\frac{3}{2}}}{x^2 - 1} = 0,\tag{20.736}
$$

donc l'intégrale existe.

**Justification alternative** Il est évident que pour tout *M*, l'intégrale  $\int_2^M f(x)dx$  ne pose pas de problèmes. Nous sommes donc en train de chercher une fonction *g* qui majore *f* pour les grands *x*. Afin d'avoir la bonne puissance au dénominateur, il faut chercher  $g(x) = a/x^2$ . On vérifie que  $a > 1$  fait l'affaire. En effet, la quantité

$$
\frac{a}{x^2} - \frac{1}{x^2 - 1} = \frac{x^2(a - 1) - a}{x^2(x - 1)(x + 1)}.\tag{20.737}
$$

est positive pour tout *x* assez grand dès que  $a > 1$ .

<span id="page-775-0"></span>**Exercice 196** Soit

$$
I = \int_{1}^{\infty} \frac{\sin(x)}{x^{\beta}} dx.
$$
 (20.738)

Montrer que

- (1) *I* existe si  $\beta > 1$ ,
- (2) *I* ne converge pas si  $\beta \leq 0$  (utiliser le critère de Cauchy pour montrer que la suite  $I_n =$  $\int_{1}^{n\pi} n^{-\beta} \sin(x) dx$  ne converge pas),
- (3) *I* converge mais n'existe pas pour  $0 < \beta \leq 1$  (s'inspirer de la démonstration du cours p.I.60).

## **Correction de l'exercice [196](#page-775-0)**

- (1) Si  $\beta > 1,$  nous devons étudier l'intégrale  $\int_1^\infty$ ˇ ˇ ˇ  $\frac{\sin(x)}{x^{\beta}}$  $dx$ . La fonction  $g(x) = 2/x^{\beta}$  majore l'intégrante alors que l'intégrale  $\int_1^{\infty} g(x) dx$  converge.
- (2) Si  $\beta$  < 0, calculons la différence entre deux termes successifs de la suite

$$
I_n = \int_1^{n\pi} x^{-\beta} \sin(x) dx.
$$
 (20.739)

Selon la définition (**??**) de la convergence d'une intégrale et le fait qu'une suite numérique ne peut converger que si elle est de Cauchy, pour que *I* converge, la différence  $I_{n+1} - I_n$  doit tendre vers zéro lorsque *n* tend vers l'infini. (voir le théorème de la page 46 de première année : dans R ou  $\mathbb{R}^n$ , une suite est convergente si et seulement si elle est de Cauchy) Supposons pour simplifier que *n* est pair (donc  $sin(x)$  est positive)

$$
I_n - I_{n+1} = \int_{n\pi}^{(n+1)\pi} \frac{\sin(x)}{x^{\beta}} dx > (n\pi)^{-\beta} \int_{n\pi}^{(n+1)\pi} \sin(x) dx = 2(n\pi)^{-\beta}.
$$
 (20.740)

Cela ne converge pas vers zéro quand  $n \to \infty$ . Donc l'intégrale *I* ne converge pas quand  $\beta \leq 0$ . Elle n'existe donc pas non plus.

Pour résumer, nous avons toutes les situations possibles :

- intégrale qui existe (et donc converge),
- intégrale qui n'existe pas et qui converge  $^{22}$  $^{22}$  $^{22}$
- intégrale qui ne converge pas (et qui n'existe donc pas).

## <span id="page-775-2"></span>**Exercice 197**

Étudier l'existence de

$$
\int_{a}^{b} \frac{P(x)}{Q(x)} dx
$$
\n(20.741)

où  $P(x)$  et  $Q(x)$  sont des polynômes sans zéros communs,  $Q(a) = 0$ ,  $Q(x) \neq 0$  pour  $x \in [a, b]$ .

#### **Correction de l'exercice [197](#page-775-2)**

L'intégrante est bornée sur l'intervalle  $[a + \epsilon, b]$ , donc nous nous bornons<sup>[23](#page-775-3)</sup> à étudier l'intégrale

$$
\int_{a}^{a+\epsilon} \left| \frac{P(x)}{Q(x)} \right| dx.
$$
\n(20.742)

Étant donné que  $Q(a) = 0$ , il existe un entier  $q \geq 1$  et un polynôme  $S(x)$  ne s'annulant pas en *a* tels que

$$
Q(x) = (x - a)^{q} S(x).
$$
 (20.743)

<span id="page-775-1"></span><sup>22.</sup> La terminologie « existe » provient du cas de dimension plus que un, et n'est effectivement pas très heureuse ici.

<span id="page-775-3"></span><sup>23.</sup> Il n'y a pas que les intégrales qui sont bornées.

Par continuité, si  $\epsilon$  est assez petit, le polynôme *S* ne s'annule pas sur  $[a, a+\epsilon]$ . Si *M* est une minoration de  $|P(x)/S(x)|$  sur l'intervalle considéré, nous avons

$$
\int_{a}^{a+\epsilon} \left| \frac{P(x)}{Q(x)} \right| dx = \int_{a}^{a+\epsilon} \frac{|P(x)|}{(x-a)^{q}|S(x)|} dx \ge M \int_{a}^{a+\epsilon} \frac{1}{(x-a)^{q}} dx.
$$
 (20.744)

<span id="page-776-0"></span>Étant donné que, par construction,  $q \geq 1$ , cette dernière intégrale n'existe jamais.

**Exercice 198**

Lorsqu'un point matériel pesant est assujetti à décrire une courbe polie d'équations

$$
s \mapsto (x(s), y(s), z(s)) \tag{20.745}
$$

où *s* est la longueur d'arc, le mouvement est décrit par (expression du temps de parcours) :

$$
t - t_0 = \int_{s_0}^{s} \frac{ds}{\sqrt{2g(h - z(s))}}
$$
\n(20.746)

où *g* est l'accélération de la pesanteur et *h* une constante. Étudier l'existence de l'intégrale

$$
\int_{s_0}^{s_1} \frac{ds}{\sqrt{2g(h - z(s))}}
$$
\n(20.747)

lorsque  $z(s_1) = h$ , en supposant que  $z(s)$  est de classe  $C^2$ .

#### **Correction de l'exercice [198](#page-776-0)**

Nous pouvons supposer que  $z(s) \neq h$  en dehors de  $s = s_1$ , et nous faisons le changement de variable  $\epsilon = s_1 - s$ . Nous obtenons donc l'intégrale

$$
\int_{s_1-s_0}^0 \frac{-d\epsilon}{\sqrt{2g(h-z(s_1-\epsilon))}}\tag{20.748}
$$

dans laquelle nous remplaçons (en vertu du théorème 1, page 206 du cours de première)

$$
z(s_1 - \epsilon) = z(s_1) + a\epsilon + b\epsilon^2 + o(\epsilon^2)
$$
\n(20.749)

où  $a = z'(s_1)$  et  $b = z''(s_1)^2/2$ . Lorsque  $a \neq 0$  et que  $\epsilon$  est petit,

$$
\frac{1}{\sqrt{2g(a\epsilon + b\epsilon^2 + o(\epsilon^2))}} < \frac{M}{\sqrt{\epsilon}}
$$
\n(20.750)

pour une certaine constante *M*. Nous déduisons donc que l'intégrale existe lorsque la dérivée première de  $z(s)$  en  $s_1$  n'est pas nulle. Pour le même genre de raisons, l'intégrale n'existe pas quand  $f'(s_1) = 0$ , ce qui correspond à une situation où la courbe  $z(s)$  « s'arrête » sur la valeur *h*.

# **20.21 Fonctions définies par des intégrales**

### <span id="page-776-1"></span>**Exercice 199**

Soient *f* une fonction continue et

$$
F(x) = \int_{a-x}^{a+x} f(t)dt.
$$
 (20.751)

Calculer  $\frac{dF}{dx}$ .

## **Correction de l'exercice [199](#page-776-1)**

Nous vérifions facilement que toutes les hypothèses de la proposition **??** sont satisfaites avec  $\partial f/\partial x = 0$ ,  $\varphi(x) = a - x$  et  $\psi(x) = a + x$ . La formule donne alors

$$
\frac{dF}{dx} = f(a+x) + f(a-x).
$$
 (20.752)

Une autre possibilité est de séparer l'intégrale en deux parties :

$$
F(x) = \int_{a-x}^{a} f(t)dt + \int_{a}^{a+x} f(t)dt
$$
 (20.753)

et d'appliquer le théorème fondamental de l'analyse :

$$
\frac{dF}{dx} = \frac{d}{d(a+x)} \int_{a}^{a+x} f(t)dt + \frac{d}{d(a-x)} \left( - \int_{a}^{a-x} f(t)dt \right) (-1) \n= f(a+x) + f(a-x).
$$
\n(20.754)

<span id="page-777-0"></span>Le dernier signe moins vient du changement de variable  $x \mapsto a - x$  fait pour calculer la dérivée.

# **Exercice 200**

Soit *f*, une fonction continue sur [a, b]. Montrer que la solution  $y(x)$  de l'équation différentielle

$$
\frac{d^n y}{dx^n} = f(x) \tag{20.755}
$$

telle que  $y(a) = y'(a) = ... = y^{n-1}(a) = 0$ , peut s'écrire

<span id="page-777-1"></span>
$$
y(x) = \int_{a}^{x} \frac{(x-t)^{n-1}}{(n-1)!} f(t)dt.
$$
 (20.756)

#### **Correction de l'exercice [200](#page-777-0)**

Lorsque  $n = 1$ , la solution proposée [\(20.756\)](#page-777-1) devient

$$
y(x) = \int_{a}^{x} f(t)dt,
$$
\n(20.757)

donc  $y'(x) = f(x)$  et  $y(a) = 0$ . Il faut maintenant étudier le cas où  $n > 1$ . En utilisant la formule (??), nous trouvons

$$
\frac{dy}{dx} = \int_{a}^{x} \frac{\partial}{\partial x} \left( \frac{(x-t)^{n-1}}{(n-1)!} f(t) \right) dt + \underbrace{\left[ \frac{(x-t)^{n-1}}{(n-1)!} f(t) dt \right]_{t=x}}_{=0} \cdot 1
$$
\n
$$
= \int_{a}^{x} \frac{(x-t)^{n-2}}{(n-2)!} f(t) dt.
$$
\n(20.758)

Si  $n = 2$ , nous avons donc  $\frac{dy}{dx} = \int_a^x f(t)dt$ , ce qui fait  $y''(x) = f(x)$  et  $y(a) = y'(a) = 0$ . Par récurrence,

$$
\frac{d^p y}{dy^p} = \int_a^x \frac{(x-t)^{n-(p+1)}}{(n-(p+1))!} f(t)dt,
$$
\n(20.759)

et en particulier,

$$
\frac{d^{n-1}y}{dx^{n-1}} \int_{a}^{x} f(t)dt,
$$
\n(20.760)

ce qui donne immédiatement  $y^{\underline{n}}(x) = f(x)$  et  $y(a) = y'(a) = \dots = y^{\underline{n-1}}(a) = 0$ .

# **20.22 Convergence, continuité et dérivation sous le signe intégral**

#### <span id="page-777-2"></span>**Exercice 201**

Étudier la convergence uniforme des intégrales suivantes :

$$
(1) \int_1^\infty \frac{\sin(x)}{x^2} dx,
$$

- (2)  $\int_0^\infty xe^{-xt}dt$  pour  $x \in [0,1],$
- (3)  $\int_0^1 (\ln(x_t))^{1/3} dt$  pour  $x \in [1, 3]$ ,
- $(4) \int_0^\infty \frac{\sin(xt)}{1+t^2}$  $\frac{\ln(x)}{1+t^2}dt$ ,
- $(5)$   $\int_0^\infty \frac{t \cos(xt)}{1+t^2}$  $\frac{\cos(x)}{1+t^2}dt$ ,
- 
- (6)  $\int_0^\infty \frac{\sin(xt)}{t} dt$ .

## **Correction de l'exercice [201](#page-777-2)**

Nous allons utiliser le critère de Weierstrass, théorème **??**.

- (1) La fonction  $t \mapsto \frac{10}{t^2}$  majore  $|\sin(xt)/t^2|$ , or l'intégrale  $\int_0^\infty$ 10  $\frac{10}{t^2}$ *dt* existe.
- (2) Le théorème **??** affirme que si l'intégrale était uniformément convergente, alors la fonction

$$
I(x) = \int_0^\infty x e^{-xt} dt
$$
 (20.761)

serait continue. Nous allons vérifier cela. D'abord, si  $x = 0$ , nous avons évidement  $I(0) = 0$ . Si  $x \neq 0$ , alors

$$
I(x) = \lim_{T \to \infty} \int_0^T xe^{-xt} dt = \lim_{T \to \infty} \left( -e^{-x} + 1 \right) = 1.
$$
 (20.762)

Cette fonction *I* n'est donc pas continue en 0 et il ne peut donc pas y avoir de convergence uniforme sur l'intervalle  $[0, 1]$ .

Ce résultat peut également être vu directement sur la définition. Pour avoir uniforme convergence, il faudrait que  $\forall \epsilon > 0$   $\exists T_0$  (indépendant de *x*) tel que  $T \ge T_0$  implique

$$
\left| \int_{T}^{\infty} x e^{-xt} dt \right| < \epsilon \tag{20.763}
$$

pour tout *x*. Or, nous savons que

$$
\int_{T}^{\infty} xe^{-xt}dt = \begin{cases} e^{-xT} & \text{si } x \neq 0\\ 0 & \text{si } x = 0, \end{cases}
$$
 (20.764)

donc  $\sup_{x \in [0,1]} \int_0^{\infty} x e^{-xt} dt = 1$ , et un  $T_0$  convenable ne peut pas être trouvé.

Nous avons toutefois convergence uniforme sur tout compact de  $[0,1]$  parce que si  $x_0$  est le minimum du compact, alors  $T_0 = -\ln{\epsilon}/x_0$  fonctionne.

(3) Nous pouvons majorer la norme de  $\ln(xt)$  de façon indépendante de x de la façon suivante :

$$
|\ln(xt)| = |\ln(x) + \ln(t)| \le |\ln(x)| + |\ln(t)| \le \ln(3) - \ln(t) = \ln(3/t)
$$
 (20.765)

où nous avons utilisé le fait que  $|\ln(t)| = -\ln(t)$  dans l'intervalle considéré. Maintenant, pour  $t \in [0, 1]$ , nous avons  $\ln(3/t) < 3/t$ , et au final, nous avons

$$
|\ln(xt)|^{1/3} < \frac{3^{1/3}}{t^{1/3}},\tag{20.766}
$$

tandis que

$$
\int_0^1 \frac{3^{1/3}}{t^{1/3}}\tag{20.767}
$$

existe.

- (4) La norme  $|\sin(x t)/(1 + t^2)|$  se majore par  $1/(1 + t^2)$  dont l'intégrale existe.
- (5) L'intégrale n'existe pas en  $x = 0$  parce que l'intégrale de  $t/(1 + t^2)$  ne converge pas. Notez la différence avec l'exercice précédent où l'absence d'un *t* au numérateur faisait converger l'intégrale. En ce qui concerne le cas  $x \neq 0$ , nous utilisons le critère d'Abel avec  $\varphi(x, t) = \cos(xt)$  et  $\psi(x,t) = 1/(1 + t^2).$

Nous avons

$$
|\int_{0}^{T} \cos(xt)dt| = \frac{1}{|x|}\sin(xT) \le \frac{1}{|x|}.
$$
 (20.768)

Si *x* est restreint à un compact de ne contenant pas 0, alors cette quantité peut être bornée uniformément en *x* par un certain nombre *M*. D'autre part, nous avons que  $\lim_{t\to\infty} \psi(x,t) = 0$ de façon uniforme en *x* (parce que *x* n'apparaît même pas dans la fonction).

Le critère d'Abel conclut à l'uniforme convergence sur tout compact ne contenant pas 0.

(6) Si nous posons

$$
F(x) = \int_0^\infty \frac{\sin(xt)}{t} dt,
$$
\n(20.769)

nous trouvons  $F(0) = 0$  et, via le changement de variable  $u = xt : F(x) = F(1)$  quand  $x > 0$ , et  $F(x) = F(-1)$  pour  $x < 0$ . Donc, si nous voulons que l'intégrale converge uniformément, il faut que  $F(1) = F(-1) = 0$ . Nous verrons cependant que

<span id="page-779-0"></span>
$$
\int_0^\infty \frac{\sin(t)}{t} dt = \frac{\pi}{2}
$$
\n(20.770)

dans lemme 2, page III.21 (attention : preuve difficile). L'intégrale ne convergera donc uniformément sur aucun intervalle contenant zéro.

Sans utiliser le résultat [\(20.770\)](#page-779-0), nous pouvons utiliser le critère d'Abel avec

$$
\varphi(x,t) = \sin(xt), \quad \psi(x,t) = \frac{1}{t}.
$$
\n(20.771)

Nous obtenons facilement que

$$
|\int_{0}^{T} \varphi(x, t)dt| \leq \frac{1}{|x|}M
$$
\n(20.772)

si *M* est choisit assez grand. Cette quantité peut être majorée de façon uniforme par rapport à *x* quand *x* est restreint à un compact ne contenant pas zéro. Le critère d'Abel fournit donc la convergence uniforme sur tout compact ne contenant pas zéro.

#### <span id="page-779-1"></span>**Exercice 202**

Sur l'intervalle  $\vert 0, 1 \vert$  la fonction

$$
F(x) = \int_0^1 \frac{e^t}{\sin(xt)^{1/3}} dt
$$
 (20.773)

est-elle continue ? Est-elle *C* 1 ? Justifier.

## **Correction de l'exercice [202](#page-779-1)**

Nous considérons la fonction

$$
f(x,t) = \frac{e^t}{\sin(xt)^{1/3}}.
$$
\n(20.774)

La stratégie que nous allons suivre est la suivante :

- (1) montrer que  $\int_0^1 f(x, t) dt$  existe  $\forall x \in ]0, 1[,$
- (2) on montre que  $F(x)$  est continue par le coup du compact pour  $x \in ]0,1[$ ,
- (3) pour étudier la dérivabilité, on pose

$$
G(x) = \int_0^1 \frac{\partial f}{\partial x}(x, t)dt,
$$
\n(20.775)

dont on prouve d'abord l'existence et ensuite l'uniforme convergence.

D'abord, montrons que pour tout  $x \in ]0,1]$ , l'intégrale de la fonction  $f_x: t \mapsto f(x,t)$  par rapport à *t* existe. Pour cela nous allons utiliser le corollaire **??**. En nous souvenant que la page 191 du cours de première dit que  $\lim_{x\to 0} \sin(x)/x = 1$ , nous avons

$$
\lim_{t \to 0} t^{1/3} f(x, t) = \lim_{t \to 0} \left( \frac{xt}{\sin(xt)} \right)^{\frac{1}{3}} \frac{e^t}{x^{1/3}} = \frac{1}{x^{1/3}} < \infty.
$$
 (20.776)

Nous appliquons le corollaire ?? chaque fonction  $f_x(t) = f(x, t)$ , dont nous concluons que pour tout  $x \neq 0$ ,

$$
\int_0^1 f_x(t)dt\tag{20.777}
$$

existe. Ceci montre que la fonction  $F(x)$  est bien définie. Nous étudions maintenant sa continuité. Nous faisons le coup du compact. Soit donc un compact de  $[0,1]$  dont le minimum est  $x_0 > 0$ , nous avons la majoration

$$
f(x,t) \leq \frac{e^t}{\sin(x_0 t)^{1/3}},\tag{20.778}
$$

dont l'intégrale existe : ce n'est autre que  $F(x_0)$  dont nous venons de prouver l'existence. Par le critère de Weierstrass, l'intégrale  $\int_0^1 f(x, t) dt$  est uniformément convergente sur le compact considéré. Par le coup du compact et le théorème ??, la fonction  $F$  est alors continue sur l'ensemble  $[0, 1]$ .

Nous pouvons maintenant étudier la dérivabilité sous le signe intégral de *F*. Pour cela, considérons

<span id="page-780-0"></span>
$$
G(x) = \int_0^1 \frac{\partial f}{\partial x}(x, t)dt = -\int_0^1 \frac{te^t}{3} \frac{\cos(xt)}{\sin(xt)^{4/3}}.
$$
 (20.779)

Nous allons prouver que cette intégrale existe et qu'elle converge uniformément en *x* sur tout compact de  $]0,1.$  Ainsi, elle sera la dérivée de  $F$  et continue, ce qui prouve que  $F$  est  $C^1$ .

Pour prouver l'existence, nous procédons comme pour *F* :

$$
\lim_{t \to 0} t^{1/3} \left| \frac{\partial f}{\partial x} \right| = \frac{e^t}{3} \frac{\cos(xt)}{x^{4/3}} \left( \frac{xt}{\sin(xt)} \right)^{\frac{4}{3}} = \frac{1}{3x^{4/3}}.
$$
\n(20.780)

Nous en déduisons que l'intégrale [\(20.779\)](#page-780-0) existe pour tout  $x \neq 0$ .

Maintenant, nous voudrions bien borner  $\frac{\cos(xt)}{\sin(xt)^{4/3}}$  de façon indépendante de *x* pour  $x \in K \subset ]0,1[$ . Nous serions donc content que cette fonction soit soit croissante soit décroissante sur [0, 1]. En réalité, elle est décroissante parce que si nous posons

$$
l(y) = \frac{\cos(y)}{\sin(y)^{4/3}},\tag{20.781}
$$

alors

$$
l'(y) = -\frac{\sin(y)\cos(y)^{4/3} + \frac{4}{3}\sin(y)^{1/3}\cos(y)}{\sin(y)^{8/3}},
$$
\n(20.782)

qui est négatif tant que  $y \in [0, \frac{\pi}{2}]$ . Nous pouvons donc majorer la dérivée de *f* comme ceci :

$$
\left|\frac{\partial f}{\partial x}\right|(x,t) \leqslant \frac{te^t}{3} \frac{\cos(x_0 t)}{\sin(x_0 t)^{4/3}}.\tag{20.783}
$$

L'intégrale du membre de droite existe : c'est  $G(x_0)$  dont nous venons de prouver l'existence. Donc  $G(x)$  converge uniformément sur tout compact de [0, 1]. Cela prouve deux choses. Premièrement,  $G(x)$ est la dérivée de  $F(x)$ , et secondement *G* est continue. Ces deux point sont exactement le fait que *F*  $ext C<sup>1</sup> sur ]0, 1].$ 

<span id="page-780-1"></span>**Exercice 203** Sachant que pour  $x > 0$ ,

$$
\int_0^\infty \frac{x}{x^2 + t^2} dt = \frac{\pi}{2},\tag{20.784}
$$

montrer que pour  $x > 0$ ,

$$
\int_0^\infty \frac{dt}{(x^2 + t^2)^2} = \frac{\pi}{4x^3}.\tag{20.785}
$$

## **Correction de l'exercice [203](#page-780-1)**

L'intégrale peut être calculée explicitement pour chaque *x* :

$$
F(x) = \int_0^\infty \frac{x}{x^2 + t^2} dt = \lim_{T \to \infty} \int_0^T \frac{x}{x^2 + t^2} dt = \lim_{T \to \infty} \left[ \arctg \frac{t}{x} \right]_0^T.
$$
 (20.786)

D'où nous déduisons

$$
F(x) = \begin{cases} \frac{\pi}{2} & \text{si } x > 0\\ 0 & \text{si } x = 0\\ -\frac{\pi}{2} & \text{si } x < 0 \end{cases}
$$
 (20.787)

Voyons maintenant comment se comporte la dérivée de cette fonction. Pour cela, nous regardons l'intégrale de la dérivée, et nous allons prouver sa convergence uniforme sur tout compact. Nous avons  $\mathcal{O}_x$  $\left(\frac{x}{x^2+t^2}\right) = (t^2-x^2)/(x^2+t^2)^2$ , donc

$$
\left|\frac{\partial}{\partial x}\left(\frac{x}{x^2+t^2}\right)\right| \le \frac{t^2+x^2}{(x^2+t^2)^2} \le \frac{1}{x^2+t^2}
$$
\n(20.788)

et l'intégrale de cette dernière expression converge uniformément sur tout compacts de  $\mathbb{R}\setminus\{0\}$ . Mais sur chacun de ces compacts,  $F(x)$  est constante, c'est à dire que pour tout  $x \neq 0$ ,

$$
G(x) = \int_0^\infty \frac{\partial}{\partial x} \left( \frac{x}{x^2 + t^2} \right) dt = \frac{dF}{dx} = 0.
$$
 (20.789)

Par ailleurs,  $G(x)$  peut être écrite en termes de  $F(x)$  et de l'intégrale que l'on cherche :

$$
0 = G(x) = \int_0^\infty \frac{x^2 + t^2 - 2x^2}{(x^2 + t^2)^2} dt = \frac{1}{x} F(x) - 2x^2 \int_0^\infty \frac{dt}{(x^2 + t^2)^2}.
$$
 (20.790)

Donc pour  $x \neq 0$ ,

$$
\int_0^\infty \frac{dt}{(x^2 + t^2)^2} = \frac{F(x)}{2x^3} = \begin{cases} \frac{\pi}{4x^3} & \text{si } x > 0\\ -\frac{\pi}{4x^3} & \text{si } x < 0. \end{cases}
$$
 (20.791)

# <span id="page-781-0"></span>**Exercice 204**

Sachant que pour  $m \geq 0$ ,

$$
J(m) = \int_0^\infty \frac{\cos(mx)}{1+x^2} dx = \frac{\pi}{2} e^{-m},\tag{20.792}
$$

calculer pour  $m \geqslant 0$ ,

$$
I(m) = \int_0^\infty \frac{x \sin(mx)}{1 + x^2} dx,
$$
\n(20.793)

en justifiant les différentes étapes du calcul.

## **Correction de l'exercice [204](#page-781-0)**

Le développement de cet exercices est semblable à celui de l'exercice [203.](#page-780-1) D'abord, nous étudions la convergence de l'intégrale de la dérivée

$$
\frac{\partial}{\partial m} \left( \frac{\cos(mx)}{1+x^2} \right) = -\frac{x \sin(mx)}{1+x^2}.
$$
\n(20.794)

Pour cela, nous utilisons le critère d'Abel avec

$$
\varphi(m,x) = -\sin(mx)
$$
  

$$
\psi(m,x) = \frac{x}{1+x^2}.
$$
 (20.795)

Une primitive de  $\sin(mx)$  est donnée par  $-\frac{\cos(mx)}{m}$ , donc

<span id="page-781-1"></span>
$$
\int_0^X \sin(mx)dx = \frac{1}{m}(1 - \cos(mX))
$$
\n(20.796)

qui ne peut pas être bornée indépendamment de *m*. Le critère d'Abel ne peut donc être appliqué que dans un compact. Nous faisons donc à nouveau le coup du compact, et nous appliquons Abel sur

chaque compact (en la variable *m*, pas *x*!!) de  $[0, \infty)$ . Le cas  $m = 0$  devra donc être traité à part. Si *m* est borné vers le bas par  $m_0$ , alors nous pouvons borner [\(20.796\)](#page-781-1) par

$$
|\int_{0}^{X} \sin(mx)dx| \leq \frac{2}{m_0}.\tag{20.797}
$$

Par ailleurs, les fonctions  $m \mapsto \psi(m, x)$  sont constantes (et valent  $x/(1+x^2)$ ) et tendent uniformément vers zéro quand *x* tend vers l'infini. Le critère d'Abel s'applique donc sur le compact dont le minimum est  $m_0$  et nous trouvons que l'intégrale

$$
\int_0^\infty \frac{x \sin(mx)}{1+x^2} dx\tag{20.798}
$$

est uniformément convergente sur tout compact. Nous en concluons que  $I(m) = -\frac{\partial J}{\partial m}(m)$  est continue. Et nous avons

$$
I(m) = \begin{cases} \frac{\pi}{2}e^{-m} & \text{si } x > 0\\ 0 & \text{si } x = 0. \end{cases}
$$
 (20.799)

<span id="page-782-0"></span>**Exercice 205**

La fonction

$$
x \mapsto \int_{\pi}^{\infty} \frac{e^{-xt} \sin(t)}{(t - \pi)^{\frac{1}{2}}} dt
$$
\n(20.800)

est-elle continue sur  $\vert 0,1 \vert$ ?

## **Correction de l'exercice [205](#page-782-0)**

Grâce à l'exponentielle décroissante, la fonction tend vers zéro à l'infini assez vite pour que l'intégrale converge de ce côté. En ce qui concerne l'éventuel problème en *π*, nous calculons

$$
\lim_{t \to \pi} \frac{e^{-xt} \sin(t)}{\sqrt{t - \pi}} = e^{-\pi x} \lim_{t \to \pi} \frac{\sin(t)}{\sqrt{t - \pi}} = \lim_{t \to \pi} 2\sqrt{t - \pi} \cos(t) = 0,
$$
\n(20.801)

il n'y a donc pas de singularité en *π*, contrairement à ce que l'on aurait pu craindre à première vue.

La fonction  $f(x, t)$  sous le signe intégral est une fonction continue et bornée (comme toute fonction continue sur un compact) sur le compact  $x \in [0,1]$  et  $t \in [\pi, \pi+1]$ . Nous la majorons par une constante sans importance. L'important est que pour l'intervalle non compact  $t \in [\pi + 1, \infty]$ , nous pouvons faire la majoration

$$
\left| \frac{e^{-xt}\sin(t)}{(t-\pi)^{\frac{1}{2}}} \right| \leqslant e^{-xt}.
$$
\n(20.802)

 $\text{Sur } x > 0$ , nous avons  $\int_{\pi}^{\infty} e^{-xt} dt = \frac{e^{-\pi x}}{x}$  $\frac{dx}{x}$ , qui est un nombre bien défini tant que  $x > 0$ . Le théorème ?? (critère de Weierstrass) conclut que  $F(x)$  converge uniformément sur tout compact de [0, 1]. Elle y est donc continue.

<span id="page-782-1"></span>**Exercice 206**

La fonction

$$
F(x) = \int_0^\infty \frac{\sin(xt) + \cos(xt)}{1 + t^2} dt
$$
 (20.803)

est-elle continue sur  $\mathbb{R}$ ? Est-elle dérivable sur  $[0, \infty]$ ?

#### **Correction de l'exercice [206](#page-782-1)**

Utilisons le critère d'Abel sur tout compact. Lorsque *x* est restreint à parcourir un compact, nous pouvons borner

$$
\int_0^T \left[ \sin(xt) + \cos(xt) \right] dt \tag{20.804}
$$

de façon indépendante de *T* et *x*. La fonction  $\psi(x, t) = 1/(1 + t^2)$  vérifie ce qu'il faut pour Abel. La convergence uniforme sur tout compact implique la continuité de *F* sur R.

Pour la dérivabilité, nous regardons l'intégrale de la dérivée :

$$
G(x) = -\int_0^\infty t \frac{\sin(xt) - \cos(xt)}{t^2 + 1} dt.
$$
 (20.805)

Sur chaque compact de  $[0, \infty)$ , le critère d'Abel donne la convergence uniforme. Donc *F* est dérivable sur cet ensemble, et sa dérivée y vaut *G*.

<span id="page-783-0"></span>**Exercice 207**

Soit la **fonction d'Euler**

$$
\Gamma(x) = \int_0^\infty e^{-t} t^{x-1} dt.
$$
\n(20.806)

- (1) démontrer que  $\Gamma(x) \in C^{\infty}([0, \infty[),$
- (2) prouver la relation

<span id="page-783-1"></span>
$$
\Gamma(x+1) = x\Gamma(x),\tag{20.807}
$$

en déduire que  $\Gamma(n) = (n-1)!$  pour tout entier  $n \ge 1$ .

- (3) montrer que  $\Gamma(\frac{1}{2})$  $(\frac{1}{2}) = 2 \int_0^{\infty} e^{-u^2} du,$
- (4) montrer que

$$
\left(\Gamma(\frac{1}{2})\right)^2 = \lim_{R \to \infty} \iint_D e^{-(u^2 + v^2)} du dv
$$
 (20.808)

où  $D$  est un disque de rayon  $R$  centré à l'origine. En déduire que  $\Gamma(\frac{1}{2})$  $(\frac{1}{2}) = \sqrt{\pi}.$ 

(5) Calculer

$$
\int_0^\infty e^{-t} \sqrt{t} dt. \tag{20.809}
$$

(6) montrer que

$$
\int_0^1 x(\ln x)^{-1/3} dx = \frac{-2^{1/3}}{2} \Gamma(\frac{2}{3}).
$$
\n(20.810)

#### **Correction de l'exercice [207](#page-783-0)**

Certains résultats de cet exercice sont aussi à voir dans le cours, à la page I.78.

(1) Afin d'étudier la *nième* dérivée de  $\Gamma(x)$ , nous divisons l'intégrale en deux parties :

$$
I_n(x) = \int_0^1 \frac{\partial^n}{\partial x^n} \left( e^{-t} t^{x-1} \right) dt = \int_0^1 e^{-t} t^{x-1} (\ln(t))^n dt,
$$
 (20.811)

et

$$
J_n(x) = \int_0^\infty \frac{\partial^n}{\partial x^n} \left( e^{-t} t^{x-1} \right) dt = \int_0^\infty e^{-t} t^{x-1} (\ln(t))^n dt, \tag{20.812}
$$

avec  $n \geq 0$ . Afin d'étudier la convergence de *I* et de *J*, nous posons

$$
L = \lim_{\substack{t \to 0 \\ t > 0}} |e^{-t}t^{x-1}(lt)^n|t^{\alpha} = \lim_{\substack{t \to 0 \\ t > 0}} t^{\alpha + x - 1} |\ln t|^n = (-1)^n \lim_{\substack{t \to 0 \\ t > 0}} (\ln t)^n t^{\alpha + x - 1},
$$
 (20.813)

et nous utilisons le critère des fonctions tests, corollaire ??. Dès que  $\alpha \leq 1 - x$ , nous avons  $L = \infty$ . Donc si  $x \le 0$ , nous prenons  $\alpha = 1$  et nous concluons à ce que  $I_n(x)$  n'existe pas. Si, par contre,  $\alpha + x - 1 > 0$ , alors  $L = 0$ . Donc dès que  $x > 0$ , nous pouvons trouver un  $\alpha < 1$  tel que  $\alpha + x - 1 > 0$ , et donc  $I_n(x)$  existe quand  $x > 0$ .

En conclusion,  $I_n(x)$  existe si et seulement si  $x > 0$ . Maintenant que nous savons l'existence de  $I_n(x)$ , nous étudions sa convergence quand  $x > 0$ .

Sur un compact dont le minimum est  $\epsilon$ , nous avons

$$
|e^{-t}t^{x-1}(\ln t)^n| < e^{-t}t^{\epsilon-1}|\ln t|^n,\tag{20.814}
$$

mais l'intégrale du membre de droite entre 0 et 1 existe (c'est  $I_n(\epsilon)$ ), donc  $I_n(x)$  converge uniformément sur tout compact de  $[0, \infty)$ . En conséquence de quoi, nous avons

- (a)  $I_n(x)$  est continue,
- (b)  $I_n(x) = \frac{d^n}{dx^n} (I_0(x))$

pour tout  $n \ge 1$ . Cela prouve que  $I_0(x)$  est  $C^{\infty}$  sur  $]0, \infty[$ . Nous passons maintenant à l'étude de  $J_n(x)$ . En utilisant l'astuce (??), nous avons

$$
\lim_{t \to \infty} |e^{-t} t^{x-1} (\ln t)^n| t^{\alpha} = 0,
$$
\n(20.815)

de telle sorte que  $J_n(x)$  existe. Son type de convergence est étudiée sur un compact en *x* dont le maximum est *A*. Si  $t \ge 1$ , nous avons

$$
e^{-t}t^{x-1}(\ln t)^n \leq e^{-t}t^{A-1}(\ln t)^n. \tag{20.816}
$$

(2) Le calcul de  $\Gamma(x + 1)$  revient au le calcul de

$$
\int_0^\infty e^{-t} t^x,\tag{20.817}
$$

qui peut s'intégrer par partie en posant  $u = t^x$  et  $dv = e^{-t}dt$ . Le résultat est

$$
\Gamma(x+1) = 0 + x \int_0^\infty e^{-t} t^{x-1} dt = x \Gamma(x). \tag{20.818}
$$

(3) Le calcul de  $\Gamma(\frac{1}{2}$  $\frac{1}{2}$ ) est un simple changement de variable dans l'intégrale. En posant  $u = t^{1/2}$ , nous trouvons

$$
\Gamma(\frac{1}{2}) = \int_0^\infty e^{-t} t^{-\frac{1}{2}} dt = 2 \int_0^\infty e^{-u^2} du.
$$
 (20.819)

(4) Nous avons

$$
\Gamma(\frac{1}{2})^2 = \Gamma(\frac{1}{2})\Gamma(\frac{1}{2}) = 4\int_0^\infty e^{-u^2} du \int_0^\infty e^{-v^2} dv.
$$
 (20.820)

La fonction  $(u, v) \mapsto e^{-(u^2+v^2)}$  étant intégrable sur  $[0, \infty[\times[0, \infty[$ , le théorème de Fubini ??, et en particulier la formule (**??**) s'appliquent et nous avons

$$
I = \frac{1}{4}\Gamma(\frac{1}{2})^2 = \iint\limits_{\substack{u>0 \ v>0}} e^{-(u^2+v^2)} du dv.
$$
 (20.821)

Cette intégrale se calcule en effectuant le changement de variable polaire :  $u = r \cos \theta$ ,  $v =$  $r \sin \theta$ :

$$
I = \iint\limits_{\substack{r>0\\0\le\theta\le\frac{\pi}{2}}} e^{-r^2} r dr d\theta = \int_0^{\pi/2} \left( \int_0^\infty e^{-r^2} r dr \right) d\theta = \frac{\pi}{2} \int_0^\infty \frac{1}{2} e^{-u} du = \frac{\pi}{4}
$$
 (20.822)

où nous avons effectué un changement de variable  $u = r^2$  pour effectuer la dernière intégrale. La formule  $\Gamma(\frac{1}{2})$  $(\frac{1}{2}) = \sqrt{\pi}$  est maintenant prouvée.

(5) Il suffit de remarquer que l'intégrale que nous devons calculer n'est autre que  $\Gamma(\frac{3}{2})$  $\frac{3}{2}$ ). En utilisant la formule [\(20.807\)](#page-783-1), nous trouvons

$$
\int_0^\infty e^{-t} \sqrt{t} dt = \Gamma(\frac{1}{2} + 1) = \frac{1}{2} \Gamma(\frac{1}{2}) = \frac{\sqrt{\pi}}{2}.
$$
 (20.823)

(6) Un premier changement de variable  $u = \ln x$  donne

$$
I = \int_0^1 x(\ln x)^{-1/3} dx = \int_{-\infty}^0 e^u u^{-1/3} e^u du = -\int_0^\infty e^{2u} u^{-1/3}.
$$
 (20.824)

À partir de là, le changement de variable  $t = -2u$  fourni la solution.

<span id="page-785-0"></span>**Exercice 208** Soit la **fonction** *β* **d'Euler**

$$
\beta(x,y) = \int_0^1 t^{x-1} (1-t)^{y-1} dt.
$$
\n(20.825)

- (1) montrer que  $\beta(x, y)$  existe si et seulement si  $x > 0$  et  $y > 0$
- (2) montrer que la fonction  $\beta$  est symétrique :  $\beta(x, y) = \beta(y, x)$
- (3) montrer que

$$
\beta(x,y) = \int_0^\infty \frac{u^{x-1}}{(1+u)^{x+y}} du
$$
\n(20.826)

et en déduire la valeur de

$$
\int_0^\infty \frac{u^2}{(1+u)^5} du.
$$
\n(20.827)

#### **Correction de l'exercice [208](#page-785-0)**

(1) Nous allons étudier l'existence de l'intégrale proposée en utilisant le corollaire **??**. Pour cela, remarquons d'abord que  $t^{x-1}$  peut avoir un problème en  $t = 0$ , tandis que  $(1-t)^{y-1}$  peut avoir un problème en  $t = 1$ . Pour cette raison, nous étudions séparément l'intégrale sur  $[0, \frac{1}{2}]$  $\frac{1}{2}$  et sur  $\left[\frac{1}{2}\right]$  $\frac{1}{2}, 1].$ 

Pour étudier l'existence de

$$
I = \int_0^{\frac{1}{2}} t^{x-1} (1-t)^{y-1},
$$
\n(20.828)

nous calculons

$$
\lim_{t \to 0} t^{\alpha + x - 1} (1 - t)^{y - 1} = \lim_{t \to 0} t^{\alpha + x - 1} = L.
$$
\n(20.829)

Pour avoir  $L < \infty$ , nous avons besoin de  $\alpha < 1-x$ . Si  $x > 0$ , il suffit de prendre  $\alpha < 1$ , et nous avons  $L = 0$ , ce qui prouve l'existence de l'intégrale. Mais si  $x \leq 0$ , en prenant  $\alpha$  entre 1 et  $1 - x$ , nous avons  $L = \infty$  et  $\alpha > 1$ , donc pas d'existence de l'intégrale. Pour la même raison, nous trouvons que l'intégrale n'existe que si  $y > 0$ . En conclusion,  $\beta(x, y)$  existe si et seulement  $\sin x > 0 \text{ et } y > 0.$ 

Notez que ce résultat pouvait être deviné très simplement en comptant les degrés : si  $x \leq 0$ , autour de 0, le facteur  $(1-t)^{y-1}$  reste borne (pour toute valeur de *y*), tandis que  $t^{x-1}$  croit plus vite que  $\frac{1}{t}$ , ce qui donne la divergence. Dès que  $x > 0$ , la fonction  $t^{x-1}$  ne croit plus aussi vite que  $\frac{1}{t}$  en zéro, et il y a convergence. Idem pour *y*.

(2) Le changement de variable  $1 - t = u$  dans l'intégrale

$$
\beta(y,x) = \int_0^1 t^{y-1} (1-t)^{x-1} dt = -\int_1^0 u^{x-1} (1-u)^{y-1} du = \beta(x,y). \tag{20.830}
$$

(3) Pour commencer, le changement de variable  $t = u/(1 + 1)$  et  $dt = du/(1 + u)^2$  fait le travail :

$$
\beta(x,y) = \int_0^1 t^{x-1} (1-t)^{y-1} dt = \int_0^\infty \left(\frac{u}{1+u}\right)^{x-1} \left(\frac{1}{1+u}\right)^{y-1} \frac{du}{(1+u)^2}
$$
  
= 
$$
\int_0^\infty \frac{u^{x-1}}{(1+u)^{x+y}} du.
$$
 (20.831)

L'intégrale que nous devons calculer maintenant n'est autre que  $\beta(3,2)$ . En utilisant la formule

$$
\Gamma(x)\Gamma(y) = \beta(x,y)\Gamma(x+y) \tag{20.832}
$$

de la page *I.*80 nous trouvons  $\beta(3,2) = \Gamma(3)\Gamma(2)/\Gamma(5)$ . Nous utilisons maintenant le lien entre Γ et la factorielle :  $2!1!$ 

$$
\beta(3,2) = \frac{\Gamma(3)\Gamma(2)}{\Gamma(5)} = \frac{2!1!}{4!} = \frac{1}{12}.
$$
\n(20.833)

# **20.23 Quelques propriétés des espaces fonctionnels**

## <span id="page-786-0"></span>**Exercice 209**

Étudier la convergence au sens  $L^2(M)$  sur R de la suite de fonctions de l'exercice [181](#page-761-1) :

$$
f_n(x) = \begin{cases} 0 & \text{pour } |x| > 2 \\ x + 2 & \text{pour } -2 \le x \le -1 \\ 1 & \text{pour } -1 < x \le -1/n \\ -nx & \text{pour } -1/n < x < 1/n \\ -1 & \text{pour } 1/n \le x < 1 \\ x - 2 & \text{pour } 1 \le x < 2. \end{cases} \tag{20.834}
$$

## **Correction de l'exercice [209](#page-786-0)**

Il est aisé de voir que

$$
\lim_{n \to \infty} \int_{-\infty}^{\infty} |f_n - f|^2 dx = 0;
$$
\n(20.835)

pour cela, tracez la fonction, et regardez-en l'aire Nous disons que *f<sup>n</sup>* converge vers *f* en **moyenne quadratique**. Nous avons

$$
f_n(x) - f(x) = \begin{cases} 0 & \text{pour } |x| > \frac{1}{n} \\ -nx - 1 & \text{pour } -\frac{1}{n} \le x < 0 \\ 1 - nx & \text{pour } 0 < x \le \frac{1}{n} \end{cases}
$$
 (20.836)

#### **Exercice 210**

<span id="page-786-1"></span>Donner un exemple de suite de fonctions qui converge uniformément sur R et qui ne converge pas sur R en moyenne quadratique.

# **Correction de l'exercice [210](#page-786-1)**

Il suffit de trouver une suite de fonctions qui s'écrase sur zéro tout en gardant une surface constante. Par exemple

$$
f_n(x) = \begin{cases} 0 & \text{si } |x| > n^2 \\ \frac{1}{n} & \text{sinon} \end{cases} \tag{20.837}
$$

La convergence uniforme vers zéro est évidente parce que  $||f_n||_{\infty} = \frac{1}{n}$  $\frac{1}{n}$ . Cette suite ne converge toutefois pas en moyenne quadratique parce que

$$
||f_n||_{L^2} = \int_{-\infty}^{+\infty} f_n^2(x) dx = \int_{-n^2}^{n^2} \frac{1}{n^2} dx = 2.
$$
 (20.838)

Il est intéressant de noter que ce contre-exemple ne tient pas si on demande d'étudier la convergence sur  $[a, b]$  au lieu de R. En réalité, la convergence uniforme sur  $[a, b]$  implique la convergence  $L^2$  sur  $[a, b]$  parce que la convergence uniforme  $f_n \to f$  dit que dès que  $n \ge N$ ,  $|f_n(x) - f(x)| < \epsilon$ , et donc

$$
||f_n - f||_{L^2} = \int_a^b |f_n(x) - f(x)|^2 dx \le \epsilon(b - a).
$$
 (20.839)

#### <span id="page-786-2"></span>**Exercice 211**

Pour une suite de fonctions  $f_n: \mathbb{R} \to \mathbb{R}$ , donner avec justification les liens entre

- (1) la convergence uniforme
- (2) la convergence uniforme sur tout compact
- (3) la convergence au sens  $L^2$ .

## **Correction de l'exercice [211](#page-786-2)**

La convergence uniforme implique l'uniforme sur tout compact, mais l'inverse n'est pas vrai comme le montre l'exemple

$$
f_n(x) = \begin{cases} 1 & \text{si } n < x < n + 1 \\ 0 & \text{sinon.} \end{cases}
$$
 (20.840)

La convergence uniforme n'implique pas la convergence en moyenne quadratique, comme nous l'avons vu à l'exercice [210.](#page-786-1)

Afin de voir que la convergence *L* <sup>2</sup> n'implique pas la convergence uniforme sur tout compact, reprenons l'exemple de l'exercice [181.](#page-761-1)

La différence entre la limite et les fonctions  $f_n$  est composée des deux triangles de base  $\frac{1}{n}$  et de hauteur 1. La surface en dessous de  $(f_n - f)^2$  n'est donc autre que

$$
2\left(\frac{1}{n}\frac{1}{2}\right)^2 = \frac{1}{2n^2} \to 0.
$$
 (20.841)

Il y a donc convergence au sens *L* 2 , mais même pas uniforme sur tout compact, et *a fortiori* pas uniforme.

# **20.24 Équations différentielles**

# **20.24.1 Équations différentielles résolubles**

## <span id="page-787-0"></span>**Exercice 212**

Déterminer la solution générale de l'équation

$$
y' = te^y. \tag{20.842}
$$

Déterminer la solution telle que  $y(0) = 0$ .

### **Correction de l'exercice [212](#page-787-0)**

Ceci est une équation à variables séparées, c'est à dire du type  $y' = u(t)f(y)$ . Ici, nous avons  $u(t) = t$  et  $f(y) = e^y$ , et la primitive de  $1/f$  est donnée par

$$
G(y) = \int e^{-y} = -e^{-y}.
$$
 (20.843)

La fonction *y* est une solution de l'équation que nous regardons si et seulement si il existe une constante  $c \in \mathbb{R}$  telle que

<span id="page-787-1"></span>
$$
-e^{-y} = \frac{t^2}{2} + C.\tag{20.844}
$$

Étant donné qu'une exponentielle est toujours positive, une solution  $y_C$  ne peut exister que lorsque  $|t| < \sqrt{2C}$ . En renommant  $C \to C/2$  et en prenant le logarithme de la relation [\(20.844\)](#page-787-1), nous trouvons

$$
y_C(t) = -\ln\left(\frac{C - t^2}{2}\right),\tag{20.845}
$$

qui est valable sur l'intervalle  $|t| < \sqrt{C}$ . Afin de trouver celle qui vérifie  $y_C(0) = 0$ , nous devons résoudre

$$
y_c(0) = -\ln\left(\frac{C}{2}\right) = 0\tag{20.846}
$$

par rapport à  $C$ , dont la solution est évidement  $C = 2$ . La solution recherchée est donc

$$
y_2: \, ] -\sqrt{2}, \sqrt{2}[ \rightarrow \mathbb{R} \quad t \mapsto -\ln\left(\frac{2-t^2}{2}\right). \tag{20.847}
$$

### <span id="page-788-0"></span>**Exercice 213**

Déterminer la solution générale de

$$
y' = 3y^{2/3},\tag{20.848}
$$

déterminer la solution telle que  $y(0) = 27$ . Étudier le cas où  $y(0) = 0$ .

#### **Correction de l'exercice [213](#page-788-0)**

Ceci est encore une équation à variables séparées, dont la solution se recherche en suivant la même méthode que pour l'exercice [212.](#page-787-0) En suivant la même notation, nous avons  $u(t) = 1$  et  $f(y) = 3y^{2/3}$ , ce qui donne  $U(t) = t$  et  $G(y) = y^{1/3}$ . Il faut faire ici une remarque : dans la proposition 1 de la page 311, nous demandons que  $f(\eta) \neq 0$  pour tout  $\eta \in J$  où *J* est l'ensemble d'arrivée de la fonction *y*. Les solutions que nous allons trouver devront donc être restreintes au domaine  $y(t) \neq 0$ . Nous y reviendrons.

La solution générale est donc fournie par l'équation  $y^{1/3} = t + C$ , c'est à dire

<span id="page-788-1"></span>
$$
y(t) = (t + C)^3.
$$
 (20.849)

La solution telle que  $y(0) = 27$  est donc

$$
y: \mathbb{R} \to \mathbb{R}
$$
  

$$
t \mapsto (t+3)^3.
$$
 (20.850)

Toute solution *y* tel que  $y(\tau) \neq 0$  pour un certain  $\tau$  a la forme [\(20.849\)](#page-788-1) sur  $\mathbb{R}\setminus\{-C\}$ . Cette solution s'étend immédiatement à R tout entier. La seule solution que le théorème nous a donc fait oublier est la solution identiquement nulle.

À part la solution identiquement nulle, la condition  $y(0) = 0$  accepte la solution  $y(t) = t^3$ , qui est celle avec  $C = 0$ .

# <span id="page-788-2"></span>**Exercice 214** Résoudre

$$
y' = (t^3 + t)e^{-y}
$$
 (20.851)

et déterminer la solution telle que  $y(1) = 1$ .

### **Correction de l'exercice [214](#page-788-2)**

En suivant le notations usuelles, nous avons  $u(t) = t^3 + t$  et  $f(y) = e^{-y}$ . La solution générale est donnée par

$$
G(y(t)) = U(t) + C
$$
 (20.852)

*U* est une primitive de *u* et *G* est une primitive de  $1/f$ . En l'occurrence,

$$
y(t) = \ln\left(\frac{t^4}{4} + \frac{t^2}{2} + C\right).
$$
 (20.853)

Lorsque  $C = e - \frac{3}{4}$  $\frac{3}{4}$ , nous avons  $y(1) = 1$ , et la solution est

$$
y(t) = \ln\left(\frac{t^4 + 2t^2 + 4e - 3}{4}\right),\tag{20.854}
$$

<span id="page-788-3"></span>qui existe sur tout R.

**Exercice 215**

Résoudre

$$
y' + y \cot(y) = -\frac{t}{\sin t}
$$
\n(20.855)

avec  $0 < t < \pi$ , et déterminer la solution telle que  $y(\pi/2) = -\pi^2/8$ .

## **Correction de l'exercice [215](#page-788-3)**

À résoudre :

$$
y' + \cot g(t) = -\frac{t}{\sin(t)}.
$$
\n(20.856)

Ceci est une équation linéaire. Nous commençons par résoudre l'équation homogène  $y' + y \cot(y) = 0$ , dont la solution est

$$
y_H(t) = \frac{K}{\sin(t)}.\tag{20.857}
$$

Afin de résoudre l'équation non homogène, nous utilisons la méthode de variations des constantes : nous disons maintenant que *K* est une fonction de *t*, et nous remettons le tout dans l'équation de départ pour trouver  $K(t)$ . Nous regardons donc

$$
y(t) = \frac{K(t)}{\sin(t)}.
$$
 (20.858)

Ce que nous trouvons est

$$
\frac{K'}{\sin(t)} - K \frac{\cos(t)}{\sin^2(t)} + \frac{K \cot(t)}{\sin(t)} = -\frac{t}{\sin(t)},
$$
\n(20.859)

c'est à dire, après simplifications,  $K' = -t$ . Nous avons donc pour solution finale :

$$
y(t) = \frac{1}{\sin(t)} \left( \frac{C - t^2}{2} \right).
$$
 (20.860)

<span id="page-789-0"></span>La solution telle que  $y(\pi/2) = -\pi^2/8$  est donnée par  $C = 0$ .

#### **Exercice 216**

Résoudre les équations différentielles suivantes :

- (1)  $\sin(2t)y' + y^2 = 1$ ,
- (2)  $y' + \frac{y}{t+1} = \sin(t),$
- (3)  $y' \frac{a}{t}$  $\frac{a}{t}y = e^t t^a$ , où *a* est une constante,
- (4)  $yy' + (1 + y^2) \sin(t) = 0$ ,
- (5)  $y'' + 2y' + y = e^{-t} \ln|t|$ .

## **Correction de l'exercice [216](#page-789-0)**

(1)  $\sin(2t)y' + y^2 = 1$ . Ceci est une équation à variables séparée qui s'écrit sous forme plus traditionnelle

$$
y' = \frac{1}{\sin(t)}(1 - y^2). \tag{20.861}
$$

En suivant les notations du cours de première, nous avons  $u(t) = 1/\sin(t)$  et  $f(y) = 1 - y^2$ . Si  $1 - y^2 = 0$ , nous trouvons les deux solutions constantes  $y = \pm 1$ , sinon nous pouvons continuer la méthode et trouver

$$
U(t) = \frac{1}{2} \ln(\tan(t))
$$
  
\n
$$
G(t) = \int \frac{dy}{1 - y^2} = -\frac{1}{2} \ln\left(\frac{y + 1}{y - 1}\right).
$$
\n(20.862)

L'équation implicite donnant *y* est donc

$$
-\frac{1}{2}\ln\left(\frac{y+1}{y-1}\right) = \frac{1}{2}\ln(\tan t) + C.
$$
 (20.863)

(2)  $y' + y/(t+1) = \sin(t)$ . C'est une équation linéaire, dont on cherche d'abord la solution générale de l'homogène associée. Cette solution est

$$
y_H(t) = \frac{K}{t+1}.\tag{20.864}
$$

Nous appliquons maintenant le technique de la variation des constantes pour trouver la solution générale de l'équation proposée. Maintenant  $K = K(t)$ , et nous avons

$$
y'(t) = \frac{K'(t)}{t+1} - \frac{K(t)}{(t+1)^2}
$$
\n(20.865)

que nous remettons dans l'équation de départ pour trouver une équation différentielle pour  $K(t)$ . Ce que nous trouvons est

$$
K'(t) = \sin(t)(t+1),\tag{20.866}
$$

dont la solution se ramène au calcul d'une primitive. Le résultat est

$$
K(t) = \sin(t) - \cos(t)(t+1) + C,
$$
\n(20.867)

ce qui donne la réponse finale :

$$
y(t) = \frac{\sin(t) + C}{t + 1} - \cos(t). \tag{20.868}
$$

(3)  $y' - ay/t = e^t t^a$ . Ceci est une équation différentielle linéaire qui peut aussi s'écrire  $y't^{-a}$  $at^{a-1}y = e^t$ , ce qui met l'équation de départ sous la forme

$$
(t^{-a}y)' = e^t,
$$
\n(20.869)

ce qui donne tout de suite  $t^{-a}y = e^t + C$ , et donc la solution

$$
y(t) = (e^t + C)t^a.
$$
 (20.870)

(4)  $yy' + (1 + y^2) \sin(t) = 0$ . Cela est une équation à variables séparée, mais elle peut être simplifiée en remarquant que  $yy' = (y^2)'/2$ . Nous avons alors

$$
\frac{1}{2} \frac{(y^2)'}{1+y^2} = -\sin(t),\tag{20.871}
$$

que nous récrivons

$$
\frac{(1+y^2)'}{1+y^2} = -2\sin(t). \tag{20.872}
$$

Cela entraîne que la solution est donnée par l'équation

$$
1 + y^2 = Ce^{2\cos(t)}.
$$
 (20.873)

(5)  $y'' + 2y' + y = e^{-t} \ln(t)$ . C'est une équation linéaire à coefficients constants, dont l'équation homogène est

$$
y'' + 2y' + y = 0.\t(20.874)
$$

Son polynôme caractéristique est  $r^2 + 2r + 1 = 0$ , dont l'unique solution est  $r = -1$ , de multiplicité 2. En vertu de la théorie générale la solution générale à l'équation homogène est

$$
y_H = (At + B)e^{-t}
$$
 (20.875)

pour certaines constantes *A* et *B*.

Maintenant, nous utilisons la méthode de la variation des constantes pour trouver la solution générale de l'équation non homogène. Nous posons donc

$$
y(t) = (A(t)t + B(t))e^{-t}.
$$
\n(20.876)

Toujours en vertu de ce qui a été vu en première, les fonctions *A* et *B* ne sont pas complètement indépendantes, mais peuvent être choisies de façon à vérifier la condition (**??**)

<span id="page-790-0"></span>
$$
A't + B' = 0.\t(20.877)
$$

Cette condition va considérablement simplifier le calcul qui suit. D'abord, nous avons

$$
y' = (A't + A + B' - At - B)e^{-t},
$$
\n(20.878)

dans lequel nous utilisons la condition [\(20.877\)](#page-790-0) pour trouver

$$
y' = (A - At - B)e^{-t}.
$$
\n(20.879)

En dérivant encore une fois, il vient

$$
y'' = (A' + A't - 2A - B' + At + B)e^{-t},
$$
\n(20.880)

dans laquelle il n'y a pas de dérivées secondes de *A* et *B*, grâce à l'utilisation de [\(20.877\)](#page-790-0). Nous pouvons maintenant écrire l'équation  $y'' + 2y' + y = e^{-t} \ln |t|$  qui est maintenant une équation différentielle pour *A* et *B*. Étant donné que [\(20.877\)](#page-790-0) tient toujours, nous avons en réalité le système

$$
\int A' - A't - B' = \ln|t|
$$
 (20.881a)

$$
(20.881b) \t\t(20.881b)
$$

En introduisant la seconde équation dans la première, nous trouvons  $A' = \ln |t|$ , dont nous déduisons

$$
A(t) = t(\ln|t| - 1) + A_0. \tag{20.882}
$$

La seconde équation nous dit par ailleurs que  $B' = -A't = -t \ln |t|$ , dont l'intégration donne

$$
B(t) = -\frac{t^2}{4} (2 \ln|t| - 1) + B_0.
$$
 (20.883)

#### <span id="page-791-2"></span>**Exercice 217**

On considère l'équation différentielle

$$
y'' + y = \cos(\omega t) \tag{20.884}
$$

<span id="page-791-0"></span>où  $\omega$  est une constante positive.

- (1) Déterminer sa solution générale lorsque  $\omega \neq 1$  et exprimer cette solution en fonction des conditions initiales  $y_0 = y(0)$  et  $y'_0 = y'(0)$ .
- <span id="page-791-1"></span>(2) Déterminer sa solution générale pour  $\omega = 1$  et l'exprimer en fonction de  $y_0$  et  $y'_0$ .
- (3) Montrer que lorsque  $\omega$  tend vers 1, la solution obtenue en [\(1\)](#page-791-0) tend vers la solution obtenue en [\(2\).](#page-791-1)

## **Correction de l'exercice [217](#page-791-2)**

L'équation homogène est  $y'' + y = 0$ , dont la solution est  $y_H = A \cos(t) + B \sin(t)$ . Afin de trouver une solution particulière de l'équation non homogène, nous essayons

$$
y = \alpha \cos(\omega t),\tag{20.885}
$$

ce qui mène à l'équation  $-\omega^2 \alpha + \alpha = 1$ , donc

$$
\alpha = \frac{1}{1 - \omega^2}.\tag{20.886}
$$

Si  $\omega \neq 1$  (on a supposé que  $\omega \geq 0$ ), les solutions sont donc

$$
y(t) = A\cos(t) + B\sin(t) + \frac{1}{1 - \omega^2}\cos(\omega t).
$$
 (20.887)

Étant donné que  $y(0) = A + \frac{1}{1-\omega^2}$  et  $y'(0) = B$ , nous trouvons

$$
y_A = \left(y_0 - \frac{1}{1 - \omega^2}\right)\cos(t) + y'_0\sin(t) + \frac{1}{1 - \omega^2}\cos(\omega t). \tag{20.888}
$$
Par contre, si  $\omega = 1$ , cette solution ne fonctionne pas, et nous cherchons une solution particulière de l'équation non homogène sous la forme  $y(t) = \alpha t \cos(t) + \beta t \sin(t)$ . En dérivant deux fois et en remplaçant dans l'équation départ, nous trouvons

$$
\sin(t)(-2\alpha - \beta t + \beta t) + \cos(t)(-\alpha t + 2\beta + \alpha t) = \cos(t),\tag{20.889}
$$

donc  $\alpha = 0$  et  $\beta = \frac{1}{2}$  $\frac{1}{2}$ . Dans le cas  $\omega = 1$ , la solution est donc

$$
y = A\cos(t) + B\sin(t) + \frac{t}{2}\sin(t).
$$
 (20.890)

Dans ce cas-ci, nous avons  $y(0) = A$  et  $y'(0) = B$ , donc

$$
y_B = y_0 \cos(t) + y'_0 \sin(t) + \frac{t}{2} \sin(t).
$$
 (20.891)

Prouver la convergence de  $\lim_{\omega \to 0} y_A = y_B$ , nous calculons  $y_A - y_B$ :

$$
y_A - y_B = \frac{\cos(\omega t) - \cos(t)}{1 - \omega^2} - \frac{t}{2}\sin(t). \tag{20.892}
$$

Nous calculons donc (avec la règle de l'Hospital par rapport à *ω*)

$$
\lim_{\omega \to 1} \frac{\cos(\omega t) - \cos(t)}{1 - \omega^2} - \frac{t}{2} \sin(t) = \lim_{\omega \to 1} \frac{-t \sin(\omega t)}{2} - \frac{t}{2} \sin(t) = 0.
$$
 (20.893)

# **20.24.2 Équation de Bernoulli**

## <span id="page-792-0"></span>**Exercice 218**

Résoudre les équations suivantes :

(1)  $ty' + y = ty^2$ ,  $\sim$ 

(2) 
$$
y' = \frac{y}{t} (y \ln |t| - 1),
$$

(3)  $y - \cos(t)y' = \cos(t)(1 - \sin(t))y^2$ .

## **Correction de l'exercice [218](#page-792-0)**

(1)  $ty' + y = ty^2$ .

Évidement,  $y = 0$  est solution. Si  $y(t_0) \neq 0$ , nous pouvons chercher une solution non triviale dans un voisinage de  $t_0$ . En vertu de la méthode générale exposée en ??, nous posons  $z = 1/y$ , ce qui donne  $y' = -y^2z'$ . Après aménagements (diviser par  $y^2$ ), nous trouvons

<span id="page-792-1"></span>
$$
-tz' + z = t, \t\t(20.894)
$$

qui est une équation linéaire. La solution générale de l'équation homogène associée est

$$
z_H(t) = At.\t(20.895)
$$

Nous utilisons maintenant la méthode de variation des constantes pour trouver la solution générale de [\(20.894\)](#page-792-1). Nous posons donc  $z(t) = A(t)t$  que nous remplaçons dans l'équation de départ  $ty' + y = ty^2$ . Nous tombons sur l'équation

$$
A' = -\frac{1}{t} \tag{20.896}
$$

dont la solution générale est  $A(t) = \ln \left( \frac{C}{t} \right)$  $\frac{C}{t}$ ). En définitive, la solution à notre problème est

$$
z(t) = t \ln\left(\frac{C}{t}\right),\tag{20.897}
$$

et donc

$$
y(t) = \frac{1}{t \ln\left(\frac{C}{t}\right)}.\tag{20.898}
$$

N'oublions pas de mentionner que  $y = 0$  est aussi solution (qui correspond à  $C \to 0$ ).

(2)  $y' = -\frac{1}{t}$  $\frac{1}{t}y + \frac{\ln |t|}{t}y^2$ .

Nous posons  $z = 1/y$ , et nous récrivons l'équation sous la forme

$$
z' - \frac{1}{t}z = -\frac{\ln|t|}{t}
$$
 (20.899)

qui est une équation linéaire. L'équation linéaire est

$$
z_H' = \frac{z_H}{t} \tag{20.900}
$$

et la solution est  $z_h = At$ . Nous utilisons encore la méthode de la variation des constantes en posant  $z(t) = A(t)t$ . L'équation différentielle à laquelle doit satisfaire  $A(t)$  est alors

$$
A' = -\frac{\ln(t)}{t^2}.
$$
\n(20.901)

Trouver une primitive de  $\frac{\ln |t|}{t^2}$  n'est pas trop aisé (ça se fait par partie), mais la solution est

$$
A(t) = \frac{1}{t} \left( \ln(t) + 1 \right) + Ct,\tag{20.902}
$$

donc

$$
z(t) = \ln(t) + 1 + Ct.
$$
 (20.903)

(3)  $y - \cos(t)y' = \cos(t)(1 - \sin(t))y^2$ .

Encore une fois,  $y = 0$  est solution. En posant  $z = 1/y$ , nous trouvons l'équation

<span id="page-793-0"></span>
$$
z + \cos(t)z' = \cos(t)(1 - \sin(t))
$$
\n(20.904)

à laquelle *z* doit satisfaire. L'équation homogène est

$$
z_H' = -\frac{z_H}{\cos(t)}.\tag{20.905}
$$

Nous résolvons cette équation en utilisant la méthode des équations à variable séparées de la section **??**. Nous posons donc

<span id="page-793-1"></span>
$$
u(t) = \frac{1}{\cos(t)},
$$
  
\n
$$
f(z) = -z,
$$
  
\n
$$
U(t) = \ln\left[\tan\left(\frac{\pi}{4} + \frac{t}{2}\right)\right]
$$
 (voir formulaire), (20.906)  
\n
$$
G(z) = \ln\left(\frac{1}{z}\right).
$$

La solution  $z_H$  est donnée par l'équation

$$
\ln\left(\frac{1}{z}\right) = \ln\left[K\tan\left(\frac{\pi}{4} + \frac{t}{2}\right)\right],\tag{20.907}
$$

c'est à dire

$$
z_H(t) = \frac{K}{\tan\left(\frac{\pi}{4} + \frac{t}{2}\right)}.\tag{20.908}
$$

Nous appliquons maintenant la méthode de variation des constantes sur cette solution afin de trouver la solution générale de l'équation [\(20.904\)](#page-793-0). En utilisant la règle de Leibnitz,  $z' =$  $K'z_H + Kz'_H$ , nous trouvons

$$
\frac{K}{\tan\left(\frac{\pi}{4} + \frac{t}{2}\right)} + \cos(t)\left(\frac{K'}{\tan\left(\frac{\pi}{4} + \frac{t}{2}\right)} - \frac{K}{2\sin^2\left(\frac{\pi}{4} + \frac{t}{2}\right)}\right) = \cos(t)\left(1 - \sin(t)\right). \tag{20.909}
$$

Malgré leurs apparences, les deux termes en *K* se simplifient. En effet, en vertu de l'équation  $z'_H = \frac{-z_H}{\cos(t)}$  $\frac{-z_H}{\cos(t)}$ , nous avons

$$
\frac{-K}{2\sin^2\left(\frac{\pi}{4} + \frac{t}{2}\right)} = \frac{-K}{\cos(t)\tan\left(\frac{\pi}{4} + \frac{t}{2}\right)}.
$$
\n(20.910)

Le travail de voir quel est le lien entre  $\sin^2(\frac{\pi}{4} + \frac{t}{2})$ ,  $\tan(\frac{\pi}{4} + \frac{t}{2})$  et  $\cos(t)$  est en réalité fait dans votre formulaire au moment où vous l'avez utilisé pour intégrer  $u$  pour obtenir le  $U(t)$  de  $(20.906)$ .

Après cette simplification durement méritée, nous trouvons l'équation suivante pour  $K(t)$ :

$$
\frac{K'}{\tan\left(\frac{\pi}{4} + \frac{t}{2}\right)} = 1 - \sin(t). \tag{20.911}
$$

Résoudre cela revient à trouver la primitive de

$$
(1 - \sin(t)) \tan\left(\frac{\pi}{4} + \frac{t}{2}\right),\tag{20.912}
$$

ce qui est relativement compliqué. La réponse est

$$
K(t) = \ln\left(\sin\left(\frac{2x+\pi}{4}\right)+1\right) + \ln\left(\sin\left(\frac{2x+\pi}{4}\right)-1\right)
$$
  
+ 2\ln\sec\left(\frac{2x+\pi}{4}\right) + 2\sin^2\left(\frac{2x+\pi}{4}\right) (20.913)

Nous pouvons un peu simplifier en utilisant le fait que  $\ln(a+b) + \ln(a-b) = \ln(a^2 - b^2)$ :

$$
K(t) = \ln\left(-\cos^2\left(\frac{2x + \pi}{4}\right)\right) + 2\ln\sec\left(\frac{2x + \pi}{4}\right) + 2\sin^2\left(\frac{2x + \pi}{4}\right). \tag{20.914}
$$

Il me semble toutefois qu'il faudrait prendre des valeurs absolues pour les logarithmes.

#### <span id="page-794-0"></span>**Exercice 219**

Lorsqu'on étudie le mouvement d'un point matériel *pesant* soumis à une résistance de l'air fonction de la vitesse, on peut montrer que l'équation différentielles de l['hodographe](http://fr.wikipedia.org/wiki/Hodographe) des vitesses est

$$
\frac{1}{r}\frac{dr}{d\theta} = \frac{\sin\theta + R(r)}{\cos\theta}
$$
\n(20.915)

où *r, θ* sont les coordonnées polaires et *R* est la fonction caractérisant le type de résistance.

Résoudre l'équation différentielle pour  $R(r) = kr^{\alpha}$ . Quelle est la nature de l'hodographe des vitesses lorsque  $R(r) = kr$ ?

#### **Correction de l'exercice [219](#page-794-0)**

Afin de mieux suivre les notations de la théorie (Bernoulli, page **??**) nous allons écrire *β* au lieu de *α*. Nous pouvons directement régler son compte au cas  $β = 0$ . En effet, nous trouvons

$$
\frac{dr}{r} = \left(\tan(\theta) + \frac{k}{\cos(\theta)}\right)d\theta,\tag{20.916}
$$

d'où nous tirons  $r(\theta)$  moyennant une simple primitive.

Si  $\beta \neq 0$ , nous trouvons l'équation

$$
r' = r \tan(\theta) + \frac{k}{\cos(\theta)} r^{\beta + 1}
$$
\n(20.917)

qui est de la forme (**??**) avec

$$
a(\theta) = \tan(\theta)
$$
  
\n
$$
b(\theta) = k/\cos(\theta)
$$
  
\n
$$
\alpha = \beta + 1.
$$
\n(20.918)

En suivant la méthode générale, poser  $z = r^{-\beta}$  fournit l'équation linéaire

<span id="page-795-0"></span>
$$
z' = -\beta \tan(\theta) z + \frac{k}{\cos(\theta)}.
$$
\n(20.919)

L'équation homogène associée,  $z'_H + \beta \tan(\theta) z_H = 0$  (qui est à variable séparées), a pour solution

$$
z_H = K \cos^{\beta}(\theta). \tag{20.920}
$$

Nous utilisons maintenant la méthode de variations des constantes, c'est à dire que nous posons  $z(\theta) = K(\theta)z_H(\theta)$ . En remettant dans l'équation [20.919,](#page-795-0) et en effectuant la simplification qui se présente, nous trouvons l'équation suivante pour *K* :

$$
K' = -\frac{\beta k}{\cos^{\beta+1}(\theta)}.\tag{20.921}
$$

Nous avons donc

$$
K(\theta) = -\beta k \int_0^{\theta} \cos^{-(\beta+1)}(t) dt,
$$
\n(20.922)

qui n'est pas une intégrale facile à calculer.

Lorsque  $\beta = 1$ , les choses sont plus simples parce que nous savons que

$$
\int \frac{dx}{\cos^2(x)} = \tan(x). \tag{20.923}
$$

Donc  $K(\theta) = -\beta k \tan(\theta) + K$ , et en refaisant le changement de variable vers *r*, nous trouvons la solution

$$
r(\theta) = \frac{1}{K\cos(\theta) - k\sin(\theta)}.\tag{20.924}
$$

Ceci est une équation polaire pour une courbe que nous devons identifier. Nous la récrivons sous la forme

$$
1 = Kr\cos(\theta) - kr\sin(\theta),\tag{20.925}
$$

et nous identifions les coordonnés cartésiennes  $x = r \cos(\theta)$  et  $y = r \sin(\theta)$ , donc

$$
1 = Kx - ky,\tag{20.926}
$$

qui est l'équation d'une droite.

## **20.24.3 Équations de Ricatti**

## <span id="page-795-1"></span>**Exercice 220**

Résoudre les équations suivantes :

(1) 
$$
(y - \sin(t))' - y(y - \sin(t)),
$$
  
(2)  $y' = \frac{y^2 - t^2y - 2t}{1 - t^3}.$ 

Pour la seconde, cherchez des solutions particulières sous la forme  $y = at^2 + bt + d$ .

#### **Correction de l'exercice [220](#page-795-1)**

Nous suivons la méthode expliquée en **??**. La première chose à faire est de voir si nous pouvons deviner des solutions particulières.

(1) Ici, nous voyons tout de suite que  $y_1(t) = \sin(t)$  est une solution. Nous posons donc

$$
y(t) = \sin(t) + \frac{1}{u},
$$
\n(20.927)

et nous trouvons l'équation différentielle

<span id="page-795-2"></span>
$$
u' + \sin(t)u = 1.
$$
 (20.928)

Note : en suivant les notations du rappel théorique, nous avons

$$
a(t) = 1,b(t) = -\sin(t),c(t) = \cos(t).
$$
 (20.929)

L'équation [\(20.928\)](#page-795-2) est du type de (**??**). Dans ces notations, nous cherchons donc *K* qui vérifie l'équation  $K'(t) = g(t)/u_H(t)$ , c'est à dire

$$
K'(t) = -\frac{1}{e^{\cos(t)}}.\t(20.930)
$$

Cette primitive n'est absolument pas simple à calculer. La solution à notre équation différentielle est donc

$$
z(t) = -e^{\cos(t)} \int_0^t e^{-\cos(u)} du.
$$
 (20.931)

Pour la petite histoire, l['intégrateur en ligne](http://integrals.wolfram.com/index.jsp) de Wolfram [ne trouve pas](http://reference.wolfram.com/mathematica/tutorial/IntegralsThatCanAndCannotBeDone.html) de forme pour cette intégrale.

## **20.24.4 Équations homogènes**

.

<span id="page-796-0"></span>**Exercice 221** Résoudre :

(1) 
$$
y' = \frac{y}{y-t}
$$
  
(2)  $y' = \frac{y}{t-2(ty)^{1/2}}$ 

## **Correction de l'exercice [221](#page-796-0)**

(1)  $y' = y/(y - t)$ .

Nous posons, conformément à  $(??)$   $y = tz$ , donc  $y' = z + tz'$ , et nous trouvons

$$
tz' = \frac{z - z^2 + z}{z - 1} = \frac{z(z - 2)}{1 - z}.
$$
\n(20.932)

Si  $z(z-2) = 0$ , alors nous avons les solutions particulières  $z(t) = 0$  et  $z(t) = 2$  qui correspondent aux solutions  $y(t) = 0$  et  $y(t) = 2t$ . Si  $z(z - 2) \neq 0$ , alors nous pouvons faire la manipulation suivante :

$$
\frac{z'(1-z)}{z(z-2)} = \frac{1}{t}.\tag{20.933}
$$

Remarquez que le numérateur est à peu près la dérivée du numérateur. En posant  $u = z(z-2)$ , nous récrivons l'équation sous la forme plus simple

$$
\frac{-u'/2}{u} = \frac{1}{t}.\tag{20.934}
$$

En écrivant  $u' = du/dt$  et en faisant passer le *dt* de l'autre côté, nous avons

$$
\frac{du}{u} = -2\frac{dt}{t} \tag{20.935}
$$

que nous intégrons des deux côtés :

$$
\ln(u) = \ln(Kt^{-2}),\tag{20.936}
$$

ce qui amène au final

$$
y(t) = t\left(1 \pm \sqrt{1 + Kt^{-2}}\right). \tag{20.937}
$$

(2)  $y' = y/(t - 2(ty)^{1/2}).$ 

Nous posons  $y = tz$ , et après quelques manipulations algébriques nous remettons tout sous la forme

$$
\frac{z'(1-2z^{1/2})}{2z^{3/2}} = \frac{1}{t}.\tag{20.938}
$$

Nous utilisons l'astuce de la section **??**, en commençant par écrire

$$
\frac{1 - 2z^{1/2}}{2z^{3/2}} = \frac{dt}{t},\tag{20.939}
$$

dont nous intégrons les deux membres :

$$
-\ln(z) - \frac{1}{\sqrt{z}} = \ln|t| + C,\tag{20.940}
$$

où nous avons mit toutes les constantes dans *C*. Ensuite, nous remettons l'ancienne variable :

$$
\ln|t| = -\ln\left|\frac{y}{t}\right| - \frac{1}{\sqrt{y/t}} + C,\tag{20.941}
$$

ou encore

$$
\ln|y| + \sqrt{\frac{t}{y}} + C = 0. \tag{20.942}
$$

Cela est une équation implicite pour  $y(t)$ .

## **20.24.5 Équations différentielles exactes. Facteurs intégrants**

## <span id="page-797-0"></span>**Exercice 222**

Résoudre

- (1)  $y'(t + y^2) + (y t^2) = 0,$
- $(2) \ (y + ty + \sin(y))dt + (t + \cos(y))dy = 0,$

$$
(3) \ \ y' = -\frac{3t^2y + 8ty^2}{t^3 + 8t^2y + 12y^2}.
$$

#### **Correction de l'exercice [222](#page-797-0)**

Nous suivons les méthodes et notations du point **??**.

(1)  $y'(t + y^2) + (y - t^2) = 0.$ Ici, nous avons

$$
P(t, y) = y - t2
$$
  
Q(t, y) = t + y<sup>2</sup>. (20.943)

Nous vérifions que l'équation est bien exacte :  $\partial_{\eta}P = \partial_{t}Q = 1$ . Nous pouvons donc nous lancer à la recherche d'une fonction  $f(t, y)$  telle que  $df = P dt + Q dy$ . Nous pouvons la deviner : en intégrant *P* par rapport à *t*, nous avons  $f(t, y) = yt - \frac{t^3}{3} + C$  où *C* est une constante *par rapport*  $\dot{a}$  *t*. Donc *C* peut dépendre de *y*. Il n'est pas très difficile de fixer *C*(*y*) pour que  $\partial_y f = Q$ . Nous trouvons

<span id="page-797-1"></span>
$$
f(t,y) = \frac{1}{3}(y^3 - t^3) + ty.
$$
 (20.944)

Un simple calcul montre que cette fonction fonctionne.

Ce résultat peut également être calculé en intégrant la forme  $Pdt + Qdy$  le long d'un chemin qui relie  $(0,0)$  à  $(t, y)$ . En tant que chemin, nous choisissons la composée de

$$
\gamma_1(u) = (0, uy) \n\gamma_2(u) = (ut, y).
$$
\n(20.945)

Nous trouvons, en appliquant la définition d'une intégrale de forme différentielle [24](#page-798-0) sur un chemin, nous trouvons

$$
f(t,y) = \int_{\gamma_1 \circ \gamma_2} (Pdt + Qdy)
$$
  
= 
$$
\int_0^1 (Pdt + Qdy) (\gamma_1(u)) (\gamma_1'(u)) du
$$
  
+ 
$$
\int_0^1 (Pdt + Qdy) (\gamma_2(u)) (\gamma_2'(u)) du
$$
  
= 
$$
\int_0^1 ((P \circ \gamma_1)(u) dt + (Q \circ \gamma_1)(u) dy) \begin{pmatrix} 0 \\ y \end{pmatrix}
$$
 (20.946)  
+ 
$$
\int_0^1 ((P \circ \gamma_2)(u) dt + (Q \circ \gamma_2)(u) dy) \begin{pmatrix} t \\ 0 \end{pmatrix}
$$
  
= 
$$
\int_0^1 yQ(0, uy) du + \int_0^1 tP(ut, y) du
$$
  
= 
$$
\frac{y^3}{3} + ty - \frac{t^3}{3}.
$$

Voila qui confirme la formule [\(20.944\)](#page-797-1). Nous avons donc maintenant  $Q = \frac{\partial f}{\partial y}$  $\frac{\partial f}{\partial y}$  et  $P = \frac{\partial f}{\partial t}$  $\frac{\partial f}{\partial t}$ . La solution de l'équation différentielle est donc donnée par l'équation implicite

$$
\frac{1}{3}(y^3 - t^3) + ty = C.
$$
 (20.947)

 $(2) \ (y + ty + \sin(y))dt + (t + \cos(y))dy = 0.$ Nous avons

$$
P(t, y) = y + ty + \sin(y)
$$
  
Q(t, y) = t + \cos(y). (20.948)

Un rapide calcul montre que cette équation n'est pas exacte. Nous faisons donc le coup du facteur intégrant (??) pour la rendre exacte. L'équation pour  $M(t, y)$  est

$$
M(t + \cos(y)) = (t + \cos(y))\frac{\partial M}{\partial t} - (y + ty + \sin(y))\frac{\partial M}{\partial y}.
$$
 (20.949)

Une très mauvaise idée serait d'essayer de la résoudre en général : tout ce dont nous avons besoin est d'une solution à cette équation. Étant donné que le coefficient devant *M* est égal à celui devant  $\partial_t M$ , ce serait bien que le terme en  $\partial_y M$  soit nul. Cherchons donc une solution qui ne soit pas fonction de *y*, mais seulement de *t*. Dans ce cas, nous trouvons à résoudre

$$
M(t + \cos(y)) = (t + \cos(y))\frac{\partial M}{\partial t},\tag{20.950}
$$

c'est à dire  $M = \partial_t M$ . Une solution est  $M(t, y) = e^t$ . Nous regardons donc maintenant l'équation différentielle

$$
e^{t}(y + ty + \sin(y))dt + e^{t}(t + \cos(y))dy = 0,
$$
\n(20.951)

qui est exacte (vous pouvez le vérifier, si vous ne faites pas confiance en le calcul que nous venons de faire). La fonction qui intègre cette forme est

$$
f(t, y) = e^t \left( \sin(y) + yt \right). \tag{20.952}
$$

La solution implicite au problème est donc

$$
e^t\big(\sin(y) + yt\big) = C.\tag{20.953}
$$

<span id="page-798-0"></span><sup>24.</sup> Juste pour être sur que vous ayez compris : vous savez la différence entre une forme et une forme *différentielle* ?

#### <span id="page-799-0"></span>**Exercice 223**

Soit l'équation différentielle

$$
P(t, y) + Q(t, y)y' = 0.
$$
\n(20.954)

(1) Montrer que si les fonctions *P* et *Q* sont homogènes de degré *n*, il existe un facteur intégrant *M* homogène de degré  $m = -(1 + n)$ . Indication : utiliser la formule d'Euler

$$
t\frac{\partial P}{\partial t} + t\frac{\partial P}{\partial y} = nP.
$$
\n(20.955)

- (2) Montrer que si  $P = yp(ty)$  et  $Q = yq(ty)$ , il existe un facteur intégrant  $M = M(ty)$ .
- (3) Vérifier que dans chacun des cas précédents, il existe une autre façon de résoudre l'équation différentielle.

Juste pour le plaisir, prouvons la formule d'Euler. Le fait que *P* et *Q* sont homogènes de degré *n* signifie que

$$
P(\lambda t, \lambda y) = \lambda^n P(t, y)
$$
  
 
$$
Q(\lambda t, \lambda y) = \lambda^n Q(t, y).
$$
 (20.956)

Nous considérons  $f(\lambda, t, y) = P(\lambda t, \lambda y)$ , et nous calculons  $(df/d\lambda)(1, t, y)$ .

$$
\frac{df}{d\lambda}(1,t,y) = \frac{\partial P}{\partial t}(t,y)\frac{d(\lambda t)}{d\lambda}(1) + \frac{\partial P}{\partial y}(t,y)\frac{d(\lambda y)}{d\lambda} = \frac{\partial P}{\partial t}(t,y)t + y\frac{\partial}{\partial y}(t,y). \tag{20.957}
$$

D'autre part, par hypothèse,  $f(\lambda, t, y) = \lambda^n P(t, y)$ , donc

$$
\frac{df}{d\lambda}(1,t,y) = (n\lambda^{n-1}P(t,y))_{\lambda=1} = nP(t,y).
$$
\n(20.958)

Cela conclut la démonstration de la formule d'Euler.

#### **Correction de l'exercice [223](#page-799-0)**

Récrivons l'équation du facteur intégrant (**??**) :

<span id="page-799-1"></span>
$$
M(\partial_y P - \partial_t Q) = Q(\partial_t M) - P(\partial_y M). \tag{20.959}
$$

(1) Nous allons prouver que l'équation du facteur intégrant accepte une solution lorsque *M* est homogène de degré  $-(n+1)$ , c'est à dire quand *M* satisfait l'équation

$$
t\partial_t M + y\partial_y M = -(n+1)M.\t(20.960)
$$

Nous remplaçons dans [\(20.959\)](#page-799-1) toute les dérivées par rapport à *y* par des dérivées par rapport à *t* en utilisant les formules d'Euler :

$$
\partial_y P \to \frac{1}{y} (nP - t \partial_t P)
$$
  
\n
$$
\partial_y M \to \frac{1}{y} \left( -(n+1)M - t \partial_t M \right).
$$
\n(20.961)

En remettant les termes ensembles, nous trouvons

$$
\frac{MP}{y} + \frac{t}{y}\partial_t(MP) + \partial_t(MQ). \tag{20.962}
$$

Les deux premiers termes du membre de gauche peuvent être mit en une seule dérivée par rapport à *t* en remarquant que

$$
\frac{MP}{y} + \frac{t}{y}\partial_t(MP) = \partial_t\left(\frac{tMP}{y}\right). \tag{20.963}
$$

Ce que nous trouvons alors est  $\partial_t \left( \frac{tMP}{y} + MQ \right) = 0$ , et donc

$$
M(Q + tP/y) = C.\t\t(20.964)
$$

Attention : la constante est une constante *par rapport à t*, elle peut dépendre de *y*. Ce que nous avons est

$$
M = \frac{C(y)}{tP + Qy} \tag{20.965}
$$

où *C*p*y*q est une fonction de *y*. Cela est la forme que doit avoir *M* pour satisfaire à l'équation du facteur intégrant. Pour que *M* soit, de plus homogène de degré  $-(m + 1)$ , il faut en plus que

$$
M(\lambda t, \lambda y) = \lambda^{-m-1} M(t, y), \qquad (20.966)
$$

ce qui va imposer des restrictions sur  $C(y)$ . Le but de l'exercice est de prouver que cette restriction peut être satisfaire par un choix convenable de  $C(y)$ . En utilisant l'homogénéité de *P* et *Q*, nous trouvons

$$
M(\lambda t, \lambda y) = \frac{M(\lambda y)}{\lambda^{n+1}(tP + yQ)}.
$$
\n(20.967)

Donc, nous en déduisons que pour tout *y* et pour tout  $\lambda$ ,  $C(y) = C(\lambda y)$ . Une fonction constante satisfait à cette exigence. Donc nous avons un facteur intégrant sous la forme

$$
M(t, y) = \frac{1}{tP + yQ}.
$$
\n(20.968)

(2) Nous reprenons l'équation  $P + Qy' = 0$ , et nous posons  $v = ty$ . L'équation du facteur intégrant devient

$$
M(\partial_y(yp(ty)) - \partial_t(tq(ty))) = Q(\partial_t M) - P(\partial_y M). \qquad (20.969)
$$

Nous utilisons la règle de Leibnitz et la règle de la dérivation de fonctions composées pour effectuer les dérivations. Le membre de gauche devient

$$
M(p - q + v\partial_v(p - q)), \qquad (20.970)
$$

tandis que pour calculer le membre de droite, nous nous souvenons de l'hypothèse  $M = M(ty)$  $M(v)$ , et nous pouvons donc écrire  $\partial_y M = (\partial_v M)t$ , ce qui mène à l'équation

$$
M(p - q + v\partial_v(p - q)) = -v\frac{\partial M}{\partial v}(p - q). \tag{20.971}
$$

Si  $f = p - q$ , nous avons donc l'équation

$$
\frac{M}{\partial_v M} = \frac{\partial_v f}{f},\tag{20.972}
$$

dont les solutions sont  $M = k/f$ .

(3) Dans le premier cas, si P et Q sont homogènes de même degré, alors l'équation  $P + qy' = 0$  se récrit  $y' = -P/Q$ , qui est homogène de degré zéro, et nous pouvons suivre la méthode donnée au point **??**.

Dans le second cas, nous avons l'équation

$$
yp(v)dt + tq(v)dy = 0,
$$
\n
$$
(20.973)
$$

et l'hypothèse nous permet de dire que  $ydt = dv - tdy$ , ce qui met l'équation sous la forme

$$
(dv - tdy)p + tqdy = 0,
$$
\n
$$
(20.974)
$$

dans laquelle il n'y a plus de *dt*. Cette équation peut être mise sous la forme

$$
\frac{dy}{y} = \frac{p}{v(p-q)} \frac{dv}{v},\tag{20.975}
$$

qui se résout par quadrature.

# **20.24.6** L'équation  $y' = f\left(\frac{at+by+c}{a't+b'y+c'}\right)$

<span id="page-801-0"></span>**Exercice 224** Résoudre

- (1)  $y' = \frac{t+2y+1}{2t-3}$  $\frac{+2y+1}{2t-3},$
- (2)  $y' = \frac{t+2y+1}{2t+4y+i}$
- $rac{t+2y+1}{2t+4y+3}$
- (3)  $y' = (2t + 3y + 5)^2$ .

## **Correction de l'exercice [224](#page-801-0)**

(1)  $y' = (t + 2y + 1)/(2t - 3)$ . Le déterminant

$$
\begin{vmatrix} 1 & 2 \\ 2 & 0 \end{vmatrix} = -4 \neq 0.
$$
 (20.976)

Nous devons donc résoudre le système

$$
\int \bar{t} + 2\bar{y} + 1 = 0 \tag{20.977a}
$$

$$
2\bar{t} - 3 = 0. \t(20.977b)
$$

La solution est  $\bar{t} = 3/2$  et  $\bar{y} = -5/4$ . Nous posons donc  $\tau = t - \frac{3}{2}$  $\frac{3}{2}$ , et  $u(\tau) = y(t) + \frac{5}{4}$ . Essayons d'effectuer ce changement de variable de façon la plus explicite qui soit. Nous avons

$$
\frac{du}{d\tau}(\tau) = \frac{d}{d\tau}\big((y \circ t)(\tau)\big) = y'\big(t(\tau)\big) \cdot \frac{dt}{d\tau} = y'\big(t(\tau)\big) \tag{20.978}
$$

où *y* 1 est la dérivée de *y*. Nous pouvons écrire l'équation différentielle qui nous intéresse au point  $t(\tau)$  :

<span id="page-801-1"></span>
$$
u'(\tau) = y'(t(\tau)) = \frac{t(\tau) + 2y(t(\tau)) + 1}{2t(\tau) - 3} = \frac{\tau + 2u(\tau)}{2\tau}.
$$
 (20.979)

C'est cette équation que nous allons résoudre pour  $u(\tau)$ . C'est une équation homogène, donc nous posons  $z(\tau) = u(\tau)/\tau$ , et nous avons  $u'(\tau) = \tau^2 z'(\tau) + z(\tau)$ , et l'équation [20.979](#page-801-1) devient

$$
z'(\tau) = \frac{1}{2\tau},
$$
\n(20.980)

ce qui donne  $z = \frac{1}{2}$  $\frac{1}{2}\ln(k\tau)$ , et donc

$$
u(\tau) = \frac{1}{2}\tau \ln(k\tau). \tag{20.981}
$$

Maintenant nous pouvons en tirer  $y(t)$  en utilisant le fait que

$$
u(t - \frac{3}{2}) = y(t) + \frac{5}{4},
$$
\n(20.982)

parce que  $y(t) + \frac{5}{4} = u(\tau)$ .

(2)  $y' = \frac{t+2y+1}{2t+4y+3}$  $\frac{t+2y+1}{2t+4y+3}$ . Ici, le déterminant est nul, et nous écrivons l'équation en faisant apparaître le numérateur au dénominateur (opération possible parce que déterminant est nul) :

$$
y'(t) = \frac{2 + 2t + 1}{2(t + 2t + 1) + 1},
$$
\n(20.983)

et nous effectuons le changement de variable  $u(t) = t + 2y(t) + 1$  qui donne immédiatement  $y' = (u' - 1)/2$ . L'équation se met alors sous la forme

$$
u' = \frac{4u+1}{2u+1},\tag{20.984}
$$

qui est une équation à variables séparées. Pour la résoudre, il faut trouver une primitive de  $(2u + 1)/(4u + 1)$ , et la réponse est

$$
t + \frac{1}{2} \left( \frac{1}{4} \ln(4u + 1) + u \right) = C.
$$
 (20.985)

C'est une formule implicite pour  $u(t)$ , et donc pour  $y(t)$ .

(3)  $y' = (2t + 3y + 5)^2$ . En posant simplement  $u = 2t + 3y + 5$ , nous trouvons

$$
\frac{u'}{3} - \frac{2}{3} = u^2,\tag{20.986}
$$

qui est une équation à variables séparées pour laquelle il faut une primitive de  $1/(3u^2 + 2)$  par rapport à *u*. La réponse est

$$
\frac{1}{\sqrt{6}} \arctg\left(\frac{3u}{\sqrt{6}}\right) = t + C. \tag{20.987}
$$

# **20.24.7 Équation d'Euler**

#### <span id="page-802-0"></span>**Exercice 225**

Résoudre les équations différentielles

(1) 
$$
y'' + \frac{3y'}{t+1} + \frac{y}{(t+1)^2} = 0,
$$
  
\n(2)  $y'' + \frac{3y'}{t+1} + \frac{y}{(t+1)^2} = 1,$   
\n(3)  $y'' = \frac{a+b-1}{t}y' - \frac{ab}{t^2}y$ 

où *a* et *b* sont des constantes.

## **Correction de l'exercice [225](#page-802-0)**

(1)  $y'' + \frac{3y'}{t+1} + \frac{y}{(t+1)}$  $\frac{y}{(t+1)^2} = 0$ . Après multiplication par  $(t+1)^2$ , nous avons l'équation sous forme usuelle :

<span id="page-802-1"></span>
$$
y''(t+1)^2 + 3y'(t+1) + y = 0
$$
\n(20.988)

Nous posons  $\tau = \ln(t + 1)$ . Ici, afin d'éviter des confusions entre les dérivations par rapport à *t* et celles par rapport à  $\tau$ , il est bon de changer également de nom pour la fonction inconnue :

$$
z(\tau) = y(t(\tau)), \tag{20.989}
$$

ou bien

$$
z(\tau(t)) = y(t). \tag{20.990}
$$

Maintenant nous calculons 
$$
y'(t)
$$
 et  $y''(t)$ . Pour la première dérivée, nous avons

$$
y'(t) = \frac{d}{dt}(y(t))
$$
  
= 
$$
\frac{d}{dt}(z(\tau(t)))
$$
  
= 
$$
z'(\tau(t))\frac{d\tau}{dt}(t)
$$
  
= 
$$
z'(\tau(t))\frac{1}{t+1},
$$
 (20.991)

et pour la seconde, nous utilisons Leibnitz :

$$
y''(t) = \frac{d}{dt} \left( \frac{z'(\tau(t))}{t+1} \right)
$$
  
= 
$$
\frac{1}{(t+1)^2} \left[ z''(\tau(t)) - z'(\tau(t)) \right].
$$
 (20.992)

En remplaçant cela et  $y(t) = z(\tau(t))$ , l'équation de départ devient alors

$$
z'' + 2z' + z = 0.\t(20.993)
$$

Pour résoudre cette équation, nous calculons les racines du polynôme caractéristique  $r^2 + 2r +$  $1 = 0$ , qui n'a qu'une racine double :  $r = -1$ . Le système fondamental de solutions est donc  $z_1(\tau) = e^{-\tau}$  et  $z_2(\tau) = \tau e^{-\tau}$ . Nous trouvons donc

$$
z(\tau) = Ae^{-\tau} + B\tau e^{-\tau}.
$$
 (20.994)

Nous pouvons maintenant effectuer le changement de variable inverse en utilisant  $y(t)$  $z(\tau(t))$ :

$$
y(t) = (A + B\tau(t))e^{-\tau(t)},
$$
\n(20.995)

et donc  $y(t) = (B \ln(t+1) + A)(t+1)^{-1}$ .

(2)  $y'' + \frac{3y'}{t+1} + \frac{y}{(t+1)}$  $\frac{y}{(t+1)^2} = 1$ . Cette équation ne diffère de la précédente que par le second membre. Nous repartons donc de l'équation [\(20.988\)](#page-802-1) dans laquelle il faut modifier le second membre :

$$
y''(t+1)^2 + 3y'(t+1) + y = (t+1)^2.
$$
 (20.996)

Nous connaissons déjà la solution générale de l'équation homogène associée. Il reste à trouver une particulière. Avec la variable *τ*, le second membre est  $e^{2\tau}$ . L'équation dont il nous faut une solution particulière est

$$
z'' + 2y' + y = e^{2\tau}.
$$
\n(20.997)

On essaye  $z_P(\tau) = ae^{2\tau}$ . C'est très vite vu que  $a = \frac{1}{9}$  $\frac{1}{9}$  est ce qu'il faut.

(3)  $y'' = \frac{a+b-1}{t}y' - \frac{ab}{t^2}$  $\frac{ab}{t^2}y$ . Nous posons  $\tau = \ln(t)$ , et nous tombons sur l'équation

$$
z'' - (a+b)z' + abz = 0.
$$
 (20.998)

L'équation caractéristique a comme solutions  $r_1 = a$  et  $r_2 = b$ . Si  $a \neq b$ , alors ce sont deux solutions distinctes.

(a) Si  $a \neq b$ . Dans ce cas, nous avons  $y(t) = z(\tau(t)) = Ae^{a\tau(t)} + Be^{b\tau(t)}$ , et donc

$$
y(t) = At^a + Bt^b.
$$
 (20.999)

(b) Si  $a = b$ , alors  $z(\tau) = Ae^{a\tau} + Be^{b\tau}$ , et donc

$$
y(t) = (A + B \ln(t))t^{a}.
$$
 (20.1000)

## **20.24.8 Équation dont on peut réduire l'ordre**

#### <span id="page-803-0"></span>**Exercice 226**

On considère l'équation différentielle

$$
y'' = \frac{-k^2}{y^2} \tag{20.1001}
$$

où *k* est une constante positive.

- (1) Déterminer à une quadrature près, la solution générale de cette équation.
- (2) Résoudre pour cette équation les problèmes de Cauchy suivants :
	- (a)  $y(0) = 1, y'(0) = \sqrt{2k}$ ,
	- (b)  $y(0) = 1, y'(0) = 2k$ ,
	- (c)  $y(0) = 1, y'(0) = k$ ,
	- (d)  $y(0) = 1, y'(0) = 0.$

## **Correction de l'exercice [226](#page-803-0)**

Nous posons  $z = y'$ , c'est à dire

$$
y'(t) = z(y(t)).
$$
\n(20.1002)

La dérivée seconde est donnée par

$$
y''(t) = z'(y(t))y'(t) = z'(y(t))z(y(t)),
$$
\n(20.1003)

qui peut encore être écrit sous la forme ingénieuse

$$
y''(t) = \frac{1}{2} \frac{d}{dy} \left[ z^2(y) \right]_{y(t)}.
$$
\n(20.1004)

Si nous notons *u* la variable de *z*, nous avons

$$
z^2(y) = 2\frac{k^2}{u} + C,\tag{20.1005}
$$

et donc

$$
z(u) = \pm \sqrt{2\frac{k^2}{u} + C}.
$$
\n(20.1006)

Donc, pour refaire le passage vers les anciennes variables

<span id="page-804-0"></span>
$$
z(y(t)) = \pm \left(\frac{2k^2}{y(t)} + C\right)^{1/2} = y'(t). \tag{20.1007}
$$

L'équation (très implicite) pour *y* prend alors la forme (voir l'astuce de la page **??**)

<span id="page-804-1"></span>
$$
t - t_0 = \pm \int_{y(t_0)}^{y} \left(\frac{2k^2}{\xi} + C\right)^{-1/2} d\xi.
$$
 (20.1008)

Le jeu est maintenant de trouver le  $C$ , ainsi que le signe  $\pm$  à choisir et effectuer l'intégrale dans les différents cas proposés. Calculons donc cette intégrale :

$$
I = \int \sqrt{\frac{\xi}{C\xi + k^2}} d\xi.
$$
 (20.1009)

Commençons par le changement de variable

$$
u = \sqrt{\xi/(C\xi + k^2)}, \quad d\xi = \frac{du}{u} \frac{k^2}{\sqrt{2(C\xi + k^2)^2}} = \frac{2}{k^2} u(C\xi + k^2)^2 du. \tag{20.1010}
$$

L'intégrale à calculer devient alors

$$
I = 2k^2 \int \frac{u^2}{(1 - Cu^2)^2} du,
$$
\n(20.1011)

qui se traite avec le changement de variable

$$
v = \frac{1}{1 - Cu^2}, \quad du = \frac{(1 - Cu^2)^2}{2uC} dv.
$$
\n(20.1012)

Ce sur quoi nous tombons est

<span id="page-804-2"></span>
$$
I = \frac{k^2}{C} \int u dv = \frac{k^2}{C} \left( \frac{u}{1 - Cu^2} - \int \frac{du}{1 - Cu^2} \right).
$$
 (20.1013)

Cette intégrale dépend de la valeur de *C*.

Nous cherchons la valeur de *C* en reprenant la formule  $(20.1007)$  pour  $y'(t)$ . Nous trouvons

$$
y'(0) = \sqrt{2}k = \pm \left(\frac{2k^2}{y(0)} + C\right)^{1/2}.
$$
 (20.1014)

Étant donné que  $y(0) = 1$ , nous en déduisons  $C = 0$ . Le signe à choisir est + parce que  $k > 0$ . Les conditions initiales données étant en zéro, nous avons  $t_0 = 0$ , et nous nous retrouvons à calculer

$$
t = \int_{1}^{y} \sqrt{\frac{\xi}{2k^2}} d\xi = \frac{2}{3} \frac{1}{\sqrt{2k}} (y^{3/2} - 1).
$$
 (20.1015)

De là, sortir  $y(t)$  est une opération algébrique simple :

$$
y(t) = \left[\frac{3\sqrt{2}k}{2}\left(t + \frac{2}{3}\frac{1}{\sqrt{2}k}\right)\right]^{2/3} = \left(\frac{3k}{\sqrt{2}}t + 1\right)^{2/3}.\tag{20.1016}
$$

Cherchons maintenant les valeurs de *C* pour les autres données de Cauchy.

 $(2)$   $y(0) = 1$ ,  $y'(0) = 2k$ . L'équation [\(20.1007\)](#page-804-0) nous donne *C* :

$$
2k = \pm \left(\frac{2k^2}{1+C}\right)^{1/2},\tag{20.1017}
$$

donc  $C = 2k^2$ . Il faut prendre le signe + parce que  $k$  est positif.

- (3)  $2k^2 + C = k^2$ , donc  $C = -k^2$ ,
- (4)  $2k^2 + C = 0$ , donc  $C = -2k^2$ .

Dans ces trois cas, la formule générale [\(20.1008\)](#page-804-1) devient

<span id="page-805-0"></span>
$$
t = [I]_0^y \tag{20.1018}
$$

parce que  $t_0 = 0$  dans les trois cas.

Passons à la résolution du second problème de Cauchy. L'intégrale [\(20.1013\)](#page-804-2) peut être calculée :

$$
I = \frac{k^2}{C} \left( \frac{u}{1 - k^2 u^2} - \int \frac{du}{1 - k^2 u^2} \right) = \frac{u}{1 - k^2 u^2} - \frac{1}{2k} \ln \left| \frac{k u + 1}{k u - 1} \right|.
$$
 (20.1019)

Il faut maintenant faire les changements de variables inverse :

<span id="page-805-1"></span>
$$
u = \frac{1}{k} \sqrt{\frac{\xi}{\xi + 1}}.
$$
\n(20.1020)

L'équation [\(20.1018\)](#page-805-0) donne

$$
\left[\frac{k^2}{C}\left(\frac{u}{1-k^2u^2} - \int \frac{du}{1-k^2u^2}\right) = \frac{u}{1-k^2u^2} - \frac{1}{2k}\ln\left|\frac{ku+1}{ku-1}\right|\right]_0^y\tag{20.1021}
$$

dans laquelle il faut remettre [\(20.1020\)](#page-805-1). Après quelque calculs, nous trouvons

$$
-\frac{\sqrt{2}}{k} - \frac{1}{2k} \ln \left| \frac{\sqrt{2} + 1}{\sqrt{2} - 1} \right|.
$$
 (20.1022)

Passons au second problème de Cauchy. Cette fois,

$$
I = \frac{-u}{1 + k^2 u^2} + \frac{1}{k} \arctan(ku),\tag{20.1023}
$$

et

$$
u = \frac{1}{k} \sqrt{\frac{\xi}{1 - \xi}}.
$$
\n(20.1024)

Encore une fois, il faut utiliser la formule  $t = [I]_0^t$ , et puis remplacer.

Faisons le troisième problème de Cauchy. Cette fois,  $C = -2k^2$ . Étant donné que  $y'(0) = 0$  et  $y(0) = 1$ , l'équation de départ devient

$$
y''(0) = -k^2,\tag{20.1025}
$$

qui est négative. Mais comme  $y'(0) = 0$ , la dérivée  $y'(t)$  est négative, en tout cas pour les petits *t*. Par conséquent,  $0 < y(t) < 1$  sur un voisinage de 0 (parce que  $y(0) = 1$ ), donc la fraction dans

$$
y'(t) = \pm \left(\frac{2k^2 - 2k^2y(t)}{y(t)}\right)
$$
\n(20.1026)

est positive, et il faut choisir le signe  $-$  afin que  $y'(t)$  soit négatif. Nous devons donc, cette fois, utiliser la formule

$$
t = -[I]_0^{y(t)},\tag{20.1027}
$$

<span id="page-806-0"></span>et tout ce qui s'ensuit.

**Exercice 227**

Résoudre

(1)  $y'' = (y')^2 + y^2$ ,

(2) 
$$
ayy'' + b(y')^2 + cy^2 = 0
$$

où *a* et *b* sont des constantes réelles.

#### **Correction de l'exercice [227](#page-806-0)**

(1)  $y'' = y'^2 + y^2$ . Étant donné que la variable *t* n'intervient pas dans l'équation, poser

$$
z(y(t)) = y'(t)
$$
 (20.1028)

permet de diminuer l'ordre de l'équation. Le calcul de  $y'$  et  $y''$  en termes de *z* est usuel, et il faut encore utiliser l'astuce

$$
y''(t) = \frac{1}{2} \frac{d}{dy} \left( z^2(y) \right)_{y=y(t)}.
$$
\n(20.1029)

L'équation à résoudre devient

$$
\frac{1}{2}\frac{d}{dy}\left(z^2(y)\right)_{y=y(t)} = z\big(y(t)\big)^2 + y(t)^2,\tag{20.1030}
$$

où maintenant nous voyons  $y(t)$  comme variable indépendante, ce qui fait que la fonction  $z(u)$ vérifie l'équation

$$
\frac{1}{2}\frac{d}{du}(z^2) = z^2 + u^2.
$$
\n(20.1031)

Pour résoudre cela, nous posons  $v(z) = z^2$ , et alors *v* doit vérifier  $\frac{v'}{2} = v + u^2$ , dont la solution est

$$
v(u) = Ce^{2u} - (u^2 + u + \frac{1}{2}).
$$
\n(20.1032)

Nous trouvons donc l'équation suivante pour *y* 1 :

$$
y'(t) = (Ce^{2y} - y^2 - y - \frac{1}{2}), \qquad (20.1033)
$$

que nous pouvons résoudre à quadrature près :

$$
t - t_0 = \int_{y_0}^{y} \frac{dy}{(Ce^{2y} - y^2 - y - \frac{1}{2})}.
$$
 (20.1034)

(2)  $ayy'' + by'^2 + cy^2$ . Dans ce cas-ci, poser  $z(y(t)) = y'(t)$  n'est pas suffisant; nous posons plutôt

$$
z(y(t)) = y'(t)^2.
$$
\n(20.1035)

La dérivation par rapport à *t* de cette équation donne

$$
z'(y(t))y'(t) = 2y'(t)y''(t)
$$
\n(20.1036)

où *z* <sup>1</sup> désigne la dérivée de *z* par rapport à sa variable (c'est à dire *y*, et non *t*). Simplifions [25](#page-807-0) par  $y'(t)$ , et remplaçons dans l'équation de départ :

$$
ay(t)\frac{1}{2}z'(y(t)) + bz(y(t)) + cy(t)^{2} = 0.
$$
\n(20.1037)

Si nous voyons maintenant  $y(t)$  comme variable de la fonction *z*, la fonction  $z(y)$  vérifie l'équation différentielle

$$
auz' + 2bz + 2cu^2 = 0,
$$
\n(20.1038)

qui est une équation linéaire. L'équation homogène a pour solution

$$
z_H(u) = Au^{-2b/a}.
$$
\n(20.1039)

La méthode de variation des constantes va fournir la solution générale à l'équation non homogène. L'équation différentielle que nous trouvons pour  $A(u)$  est

<span id="page-807-1"></span>
$$
A'(u) = -\frac{2c}{a}u^{1 + \frac{2b}{a}}.\t(20.1040)
$$

Avant d'écrire $A(u)$ , il faut distinguer deux cas. En effet,  $u^\alpha$ s'intègre différemment suivant que  $\alpha = -1$  ou non. Les deux cas à distinguer sont

(a)  $1 + 2b/a = -1$ , c'est à dire  $a = -b$ ,

(b)  $1 + 2b/a \neq -1$ , c'est à dire  $a \neq -b$ .

Dans le premier cas, le plus simple est en fait de remonter à l'équation de départ et d'y mettre  $a = -b$ . Ce que nous trouvons est

$$
\frac{yy'' - y'^2}{y^2} = -\frac{c}{a}.\tag{20.1041}
$$

Si on remarque que le membre de gauche est  $\left(\ln |y|\right)^{\prime\prime}$ , alors on trouve

$$
\ln|y| = -\frac{c}{2a}t^2 + At + B,\tag{20.1042}
$$

ou encore

$$
y(t) = \alpha \exp\left(-\frac{c}{2a}t^2 + At\right) \tag{20.1043}
$$

où  $\alpha$  est une constante positive parce qu'elle provient de  $e^B$ .

Pour le second cas  $(a \neq -b)$ , nous continuons en résolvant  $(20.1040)$ :

<span id="page-807-2"></span>
$$
A(u) = -\frac{c}{a+b}u^{2(1+b/a)} + L,\t\t(20.1044)
$$

et  $z(u) = A(u)u^{-2b/a}$ . En substituant l'expression [\(20.1044\)](#page-807-2) dans  $z(u)$ ,

$$
z(u) = -\frac{c}{a+b}u^2 + Lu^{-2b/a}.\tag{20.1045}
$$

Maintenant nous nous souvenons que  $z(y(t)) = y'(t)^2$ , donc nous trouvons une nouvelle équation pour  $y(t)$  :

$$
y'(t)^{2} = -\frac{c}{a+b}y(t)^{2} + Ly(y)^{-2b/a}.
$$
 (20.1046)

Cette équation est du type

$$
f(y, y') = g(y)y'^2 + h(y),
$$
\n(20.1047)

avec  $g(y) = 1$ ,  $f(y, y') = 0$  et  $h(y) = -\frac{c}{a+b}y^2 + Ly^{-2b/a}$ . Il y a une méthode pour elle à la page II.79, mais je propose d'arrêter ici.

<span id="page-807-0"></span><sup>25.</sup> Je ne sais pas très bien ce qu'il se passe si *y* 1 vaut zéro en un point.

## **20.24.9 Quelques exemples d'équations résolubles**

## <span id="page-808-0"></span>**Exercice 228**

Résoudre (éventuellement à quadrature près)

 $(t)$   $ty' - y + y \ln(y) = t \ln(t),$ (2)  $3y^2y' - ay^3 = 1 + t$  avec  $a \neq 0$ , (3)  $(y \cos(t))' = ky^3$ , (4)  $2tyy' - y^2 - t^2 = 0$ , (5)  $y' = ty(t + y) - t(1 + t),$ (6)  $t^2y' + y^2 - yt - t^2 = 0$ ,  $(7)$   $(7y^2 - 4t - 3ty - 3t^2)y' = y(2 + 3t + y),$ (8)  $y'' = y'(2 + y' \tan(y)),$ (9)  $y' = \frac{-ty}{t^2 + y^2}$ .

## **Correction de l'exercice [228](#page-808-0)**

(1) Si nous récrivons l'équation sous la forme

$$
y' = \frac{l \ln(t) + y - t \ln(y)}{t},\tag{20.1048}
$$

nous voyons que l'équation est homogène. Si nous posons  $v = yt$ , nous trouvons

$$
\ln(t) = \int \frac{dv}{\ln(v)},\tag{20.1049}
$$

qui est résolue à quadrature près.

(2) C'est une équation de Bernoulli, sous la forme

$$
3y' - ay = (1+t)y^{-2}.
$$
\n(20.1050)

En suivant les notations de l'équation (**??**),

$$
a(t) = a
$$
  
\n
$$
b(t) = \frac{1+t}{3}
$$
  
\n
$$
\alpha = -2.
$$
\n(20.1051)

Nous posons  $z = y^3$ , et nous avons l'équation différentielle

$$
z' - 3au = \frac{1+t}{3},\tag{20.1052}
$$

qui est linéaire. La solution pour *y* est donnée par

$$
y^3 = Ce^{at} - \frac{1}{a^2}(at + a + 1).
$$
 (20.1053)

(3) Après avoir utilisé une règle de Leibnitz pour dériver  $y \cos(t)$ , nous mettons l'équation sous la forme

$$
y' = \frac{ky^3}{\cos(t)} + \frac{y\sin(t)}{\cos(t)},
$$
\n(20.1054)

qui est une équation de Bernoulli avec

$$
a(t) = \tan(t)
$$
  
\n
$$
b(t) = \frac{k}{\cos(t)}
$$
  
\n
$$
\alpha = 3.
$$
\n(20.1055)

La solution est

$$
z = \frac{1}{y^2} = C\cos(t)^2 - \frac{k}{2}\cos(t)^2\ln\left|\frac{1+\sin(t)}{1-\sin(t)}\right| - k\sin(t).
$$
 (20.1056)

(4)  $2tyy' - y^2 - t^2 = 0$ . En posant  $z = y^2$ , on trouve  $z' = 2yy'$ , et donc

$$
tz' - z = t^2, \t\t(20.1057)
$$

qui est une équation linéaire. Cette équation peut soit se résoudre comme une équation linéaire, soit en écrivant

$$
\frac{tz'-z}{t^2} = 1,\tag{20.1058}
$$

et en remarquant que le membre de gauche n'est autre que  $(z/t)'$ . Donc  $\frac{z}{t} = t + C$ , et

$$
z = y^2 = t^2 + Ct.
$$
 (20.1059)

(5)  $y' = ty(t + y) - t(1 + t)$ . C'est une équation de Ricatti avec

$$
a(t) = tb(t) = t2c(t) = -t(1+t),
$$
\n(20.1060)

dont on devine la solution particulière  $y(t) = 1$ . En suivant le schéma général, nous posons  $y(t) = 1 + \frac{1}{u(t)}$  $\frac{1}{u(t)}$ , et nous trouvons l'équation linéaire

$$
u' = -(2t + t^2)u - t \tag{20.1061}
$$

pour *u*. L'équation homogène a pour solution

$$
u_H = K \exp\left(-t^2 + \frac{t^3}{3}\right). \tag{20.1062}
$$

La méthode de variation des constantes donne *K* sous la forme

$$
K = -\int \exp\left(t^2 + \frac{t^3}{3}\right).
$$
 (20.1063)

(6)  $t^2y' + y^2 - yt - t^2 = 0$ . Cette équation est Ricatta (avec  $y = t$  comme solution particulière), mais elle est également une équation homogène. En posant  $y = tv$ , nous trouvons l'équation

$$
tv' + v^2 = 1,\t\t(20.1064)
$$

qui est une équation à variables séparées.

(7)  $(7y^2 - 4t - 3ty - 3t^2)y' = y(2 + 3t + y)$ . C'est une équation presque exacte, dont  $M = y$  est un facteur intégrant. Solution :

$$
y^{2} \left(\frac{7}{4}y^{2} - 2t - ty - \frac{3}{2}t^{2}\right) = C.
$$
 (20.1065)

(8)  $y'' = y'(2 + y' \tan(y))$ . La variable *t* n'entre n'intervient pas explicitement dans l'équation, donc nous posons  $z(y(t)) = y'(t)$ . Par calcul de dérivation,

$$
y''(t) = \frac{dz}{dy}(y(t)) \cdot \underbrace{y'(t)}_{=z},
$$
\n(20.1066)

et l'équation de départ s'écrit

$$
\frac{dz}{dy}(y(t)) \cdot z(y(t)) = z(y(t)) \cdot (2 + z(y(t)) + \tan(y(t))). \qquad (20.1067)
$$

L'équation pour  $z(u)$  est donc

$$
z'z = z(2 + z \tan(u)).
$$
 (20.1068)

Une simplification par  $z$  (ce qui revient à perdre les solutions constantes pour  $y$ ) mène à l'équation  $z' = 2 + z \tan(u)$ , dont les solution sont données par

$$
z = 2\tan(y) + \frac{2K}{\cos(y)},
$$
\n(20.1069)

qu'il faut maintenant identifier *y* 1 . L'équation que nous trouvons alors pour *y* est

$$
y' = \frac{2(\sin(y) + K)}{\cos(y)},
$$
\n(20.1070)

que nous pouvons récrire sous la forme

$$
(\sin(y) + K)' = 2(\sin(y) + K), \tag{20.1071}
$$

et dont les solutions sont donc données par

$$
\sin(y) + K = Le^{2t}.
$$
 (20.1072)

(9)  $y' = -ty/(t^2 + y^2)$ . C'est une équation homogène, donc on pose  $v(t) = y(t)/t$  et on trouve l'équation

$$
tv' + v = -\frac{v}{1 + v^2} \tag{20.1073}
$$

que l'on peut remettre sous la forme

$$
\frac{1}{t}\frac{dt}{dv} = \frac{1+v^2}{v(2+v^2)},
$$
\n(20.1074)

ou encore

$$
\frac{dt}{t} = \frac{1+v^2}{v(2+v^2)}dv.
$$
\n(20.1075)

Afin d'intégrer le second membre, nous décomposons mettons la fraction en fractions simples que nous cherchons sous la forme

$$
\frac{1+v^2}{v(2+v^2)} = \frac{A}{v} + \frac{B}{2+v^2}.
$$
\n(20.1076)

Un calcul montre que

$$
\frac{1+v^2}{v(2+v^2)} = \frac{1}{2v} + \frac{v}{2(2+v^2)}.
$$
\n(20.1077)

L'intégrale est maintenant aisée, et nous trouvons

$$
\ln\left|\frac{1}{t}\right| = \frac{1}{2}\ln|v| + \frac{1}{4}\ln|2 + v^2| + C.
$$
 (20.1078)

En manipulant les logarithmes, nous trouvons

$$
\ln \left| \left( \frac{y^2}{t^2} + 2 \right) + \left( \frac{y}{t} \right)^2 \right| = \ln |C t^{-4}|. \tag{20.1079}
$$

Étant donné que le logarithme est injectif sur R, nous pouvons les simplifier. Le résultat est

$$
y^2(y^2 + 2t^2) = C.\tag{20.1080}
$$

## **20.24.10 L'équation différentielle linéaire du second ordre**

### <span id="page-811-0"></span>**Exercice 229**

On considère l'équation différentielle

$$
t(2-3t)(t-1)y'' - 2(2t-1)y' - 2(1-3t)y = 0.
$$
\n(20.1081)

- (1) Montrer qu'il existe un seul réel *a* tel que  $y = y^a$  soit solution de l'équation différentielle.
- (2) Montrer que le changement de fonction inconnue  $y = t^a x$  permet de déterminer la solution générale de l'équation.

## <span id="page-811-1"></span>**Correction de l'exercice [229](#page-811-0)**

## **Exercice 230**

On considère l'équation différentielle linéaire du second ordre

$$
A(t)y'' + B(t)y' + C(t)y = 0.
$$
\n(20.1082)

- (1) Montrer que si l'on possède une solution  $y_1(t)$  de cette équation, on peut en déduire la solution générale par « double quadrature ». S'inspirer de l'exercice [229.](#page-811-0)
- (2) Montrer que l'équation différentielle peut se ramener à la forme

$$
(p(t)y')' + q(t)y = 0
$$
\n(20.1083)

et que si  $y_1(t)$  en est une solution, sa solution générale est :

$$
y(t) = y_1(t) \Big( C_1 + C_2 \int_{t_0}^t \frac{d\xi}{p(\xi)y_1^2(\xi)} \Big). \tag{20.1084}
$$

(3) Montrer que si l'on connaît une solution *y*<sup>1</sup> de l'équation

$$
(p(t)y')' + q(t)y = 0,
$$
\n(20.1085)

on peut déterminer la solution générale de

$$
(p(t)y')' + q(t)y = r(t).
$$
 (20.1086)

(4) Résoudre l'équation différentielle

$$
t(2-3t)(t-1)y'' - 2(2t-1)y' - 2(1-3t)y = 1.
$$
\n(20.1087)

#### <span id="page-811-2"></span>**Correction de l'exercice [230](#page-811-1)**

### **Exercice 231**

Monter que le changement de fonction inconnue

$$
z(t) = \exp\left(-\int a(t)y(t)dt\right)
$$
 (20.1088)

ramène l'équation de Ricatti

$$
y' = a(t)y^{2} + b(t)y + c(t)
$$
\n(20.1089)

à une équation différentielle linéaire du second ordre en la fonction  $z(t)$ . Quelle propriété de l'équation de Ricatti peut-on alors déduire de l'exercice [230](#page-811-1) ?

<span id="page-811-3"></span>**Correction de l'exercice [231](#page-811-2) Exercice 232** Résoudre

$$
y'' = (1 + t^2)y.
$$
\n(20.1090)

## <span id="page-811-4"></span>**Correction de l'exercice [232](#page-811-3)**

**Exercice 233**

Résoudre par développement en série autour de  $t = 0$  les équations suivantes :

- (1)  $(1 t^2)y'' 4ty' 2y = 0,$
- (2)  $y'' + 2ty' + 2y = 0,$
- (3)  $\left(1 \frac{t^2}{2}\right)$  $\frac{t^2}{2}$ )*y*<sup>*u*</sup> + 4*ty*<sup>*l*</sup> - 10*y* = 0.

#### **Correction de l'exercice [233](#page-811-4)**

## **20.24.11 Équation différentielle implicite du premier ordre**

#### <span id="page-812-0"></span>**Exercice 234**

Considérons la famille de droites données sous forme paramétrique (*z* est le paramètre)

$$
\begin{cases}\nx = z + 4 \\
y = 6z + C\n\end{cases}
$$
\n(20.1091a)  
\n(20.1091b)

Laquelle de ces droites passe par le point  $(9, 32)$ ?

Résoudre les équations différentielles

(1) 
$$
t = \frac{a + by'^2}{y'}
$$
  
(2)  $y = \frac{a + by'^2}{y'}$ 

où *a* et *b* sont des constantes réelles. Discuter, pour chacune des équations, le nombre de solutions au problème de Cauchy  $y(t_0) = y_0$ ; comparer en particulier les cas  $a = b = 1$  et  $a = b = -1$ .

#### **Correction de l'exercice [234](#page-812-0)**

La solution de ce type d'équation est donnée sous forme paramétrique aux pages II.82 et II.84 du cours.

(1) Nous posons  $z(t) = y'(t)$ , ce qui implique

$$
t(z) = \frac{a + bz^2}{z} = f(z).
$$
 (20.1092)

Cette équation doit être vue comme *t* donné en terme du paramètre *z*. Le jeu est maintenant de trouver  $\gamma$  en fonction du même paramètre *z*. Ainsi nous aurons la courbe  $\gamma(t)$  sous forme paramétrique. Afin d'utiliser la formule du cours, nous calculons

$$
f'(z) = \frac{bz^2 - a}{z^2},\tag{20.1093}
$$

et nous posons

$$
y = y_0 + \int_{z_0}^{z} \xi f'(\xi) d\xi + C
$$
  
=  $y_0 + \int_{z_0}^{z} (b\xi + \frac{a}{\xi}) d\xi + C$  (20.1094)  
=  $y_0 + b \left( \frac{z^2}{2} - \frac{z_0^2}{2} \right) - a \ln|z/z_0| + C.$ 

Dans cette expression pour  $y(z)$ , nous pouvons rassembler toutes les constantes arbitraires  $(y_0,$  $C$  et  $z_0$ ) en une seule :

$$
y(z) = \frac{b}{2}z^2 - a\ln(z) + C.
$$
 (20.1095)

Pour le problème de Cauchy  $y(t_0) = y_0$ , il faut d'abord voir pour quelle valeur du paramètre *z* nous avons  $t(z) = t_0$ . Cela se fait en résolvant l'équation

$$
t_0 = \frac{a + bz_0^2}{z_0} \tag{20.1096}
$$

par rapport à  $z_0$ . Les solutions sont données par

$$
z_0 = \frac{t_0 \pm \sqrt{t_0^2 - 4ab}}{2b}.\tag{20.1097}
$$

Noter que si  $b = 0$ , alors l'équation différentielle de départ est évidente <sup>[26](#page-813-0)</sup>, nous supposons donc que  $b \neq 0$ .

Si  $a = b = 1$ , nous avons les possibilités

- (a) Si  $|t_0| > 2$ , deux solutions,
- (b) Si  $|t_0| < 2$ , pas de solutions,
- (c) Si  $|t_0| = 2$ , une seule solutions.

Si par contre  $a = -1 = b$ , alors nous avons

$$
z_0 = \frac{t_0 \pm \sqrt{t_0^2 + 4}}{-2},\tag{20.1098}
$$

et donc toujours deux solutions.

Dans tous les cas, la solution se trouve sous forme paramétrique

$$
\int t(z) = \frac{a + bz^2}{z},
$$
\n(20.1099a)

$$
\begin{cases} y(z) = \frac{b}{2}z^2 - a\ln(z) + C. \end{cases} \tag{20.1099b}
$$

Une fois que  $z_0$  est trouvé en fonction de  $t_0$ , il convient de résoudre  $y(z_0) = y_0$  pour fixer la constante *C*.

(2) En posant  $z = y'$ , nous écrivons

$$
y = f(z) = \frac{a + bz^2}{z},
$$
\n(20.1100)

qui doit, encore une fois, être vue comme une équation paramétrique. Pour appliquer la formule du cours, nous calculons

$$
f'(z) = \frac{bz^2 - a}{z^2},\tag{20.1101}
$$

et nous posons

$$
t = t_0 + \int_{z_0}^{z} \frac{b\xi^2 - a}{\xi^3} d\xi + C
$$
  
=  $t_0 + b \ln(|z/z_0|) + 2a \left(\frac{1}{z^2} - \frac{1}{z_0^2}\right) + C$  (20.1102)

Encore une fois, il est important de regrouper toutes les constantes arbitraires  $(z_0, t_0 \text{ et } C)$  en une seule :

$$
t(z) = b\ln(z) + \frac{2a}{z^2} + C.\tag{20.1103}
$$

Pour résoudre le problème de Cauchy  $y(t_0) = y_0$ , nous commençons par trouver pour quelle valeur  $z_0$  du paramètre *z* nous avons  $t(z_0) = t_0$ . L'équation à résoudre est

$$
y_0 = \frac{a + bz_0^2}{z_0},\tag{20.1104}
$$

et les solutions sont

$$
z_0 = \frac{y_0 \pm \sqrt{y_0^2 - 4ab}}{2b}.
$$
\n(20.1105)

Si  $a = b = 1$ , nous avons les possibilités

(a) Si  $|y_0| < 2$ , alors il y a deux solutions,

<span id="page-813-0"></span><sup>26.</sup> Prouvez-vous qu'elle est évidente en écrianve toutes les solutions ! !

- (b) Si  $|y_0| > 2$ , alors il n'y a pas de solutions,
- (c) Si  $|y_0| = 2$ , alors il y a une seule solution.
- Si  $a = -b = 1$ , par contre, il y a toujours deux solutions.

#### **Résolution alternative**

(1) Nous commençons par dilater les données  $y = az$  et  $y = \sqrt{|ab|}u$ , de telle façon à mettre l'équation sous la forme

<span id="page-814-0"></span>
$$
u = \frac{1 + \epsilon z'^2}{z'}
$$
\n
$$
(20.1106)
$$

où  $\epsilon = \pm 1$ , selon les valeurs de *a* et *b*. La solution de l'équation [\(20.1106\)](#page-814-0) est donné sous forme paramétrique à la page II.82 du cours :

$$
\int u(\lambda) = \frac{1 + \epsilon \lambda^2}{\lambda}
$$
 (20.1107a)

$$
\left(z(\lambda) = C + \int_{\lambda_0}^{\lambda} \xi f'(\xi) d\xi \right)
$$
 (20.1107b)

où  $f(\xi) = \frac{1+\epsilon\xi^2}{\xi}$ . L'intégrale n'est pas très compliquée à effectuer :

$$
z(\lambda) = C + \left[\frac{\epsilon \xi^2}{2} - \ln(\xi)\right]_{\lambda_0}^{\lambda} = C + \frac{\epsilon}{2}(\lambda^2 - \lambda_0^2) + \ln\left(\frac{\lambda_0}{\lambda}\right). \tag{20.1108}
$$

Le C peut être redéfini pour englober toutes les termes contenant  $\lambda_0$  (qui est une constante arbitraire). Nous avons donc

<span id="page-814-1"></span>
$$
\int u(\lambda) = \frac{1 + \epsilon \lambda^2}{\lambda}
$$
 (20.1109a)

$$
\left( z(\lambda) = C + \frac{\epsilon \lambda^2}{2} - \ln(\lambda). \right) \tag{20.1109b}
$$

Résolvons le problème de Cauchy  $z(u_0) = z_0$ . Pour cela, cherchons la valeur  $\lambda_0$  du paramètre pour lequel  $u(\lambda) = u_0$ . Il vient l'équation

$$
\epsilon \lambda_0^2 - u_0 \lambda + 1 = 0, \tag{20.1110}
$$

dont la solution est

$$
\lambda_0 = \frac{u_0 \pm \sqrt{u_0^2 - 4\epsilon}}{2\epsilon}.
$$
\n(20.1111)

Il suffit maintenant de remplacer cette valeur dans l'équation [\(20.1109b\)](#page-814-1) de  $z(\lambda)$ . Il faut distinguer les cas  $\epsilon = \pm 1$ .

Étudions d'abord le cas  $\epsilon = -1$ . Dans ce cas,  $\sqrt{u_0^2 - 4\epsilon}$  existe toujours (c'est à dire pour tout *u*0). Nous trouvons donc deux valeurs pour la constante *C* dans [\(20.1109b\)](#page-814-1), données par

$$
C^{(i)} = z_0 - \frac{\epsilon(\lambda_0^{(i)})^2}{2} - \ln(\lambda_0^{(i)})
$$
\n(20.1112)

où

$$
\lambda_0^{(1)} = \frac{-u_0 - \sqrt{u_0^2 + 4}}{2}, \qquad \lambda_0^{(2)} = \frac{-u_0 + \sqrt{u_0^2 + 4}}{2} \tag{20.1113}
$$

Dans le cas où  $\epsilon = 1$ , la racine n'existe pas toujours.

- (a) Si  $-2 < u_0 < 2$ , il n'y a aucune solutions.
- (b) Si  $u_0 = \pm 2$ , il y a une seule solution.
- (c) Si  $u_0 > 2$  ou  $u_0 < -2$ , il y a deux solutions.

Toutes ces solutions s'obtiennent par la même méthode que plus haut.

Cette multiplicité de solutions peut être vue en récrivant l'équation de départ [\(20.1106\)](#page-814-0) sous la forme

$$
z' = \frac{u \pm \sqrt{u^2 + 4\epsilon}}{2\epsilon},\tag{20.1114}
$$

qui sont réellement deux équations différentielles différentes qui peuvent être résolues moyennant le calcul de l'intégrale  $\int \sqrt{u^2 + 4\epsilon} du$ .

(2)  $y = (a + by^2)/y'$ . Comme précédemment, nous écrivons l'équation sous la forme  $y = (1 + \epsilon y'^2)/y'$ avec  $\epsilon = \pm 1$ . Cette fois, la forme paramétrique de la solution est donné à la page II.84 :

$$
\int y(\lambda) = \frac{1 + \epsilon \lambda^2}{\lambda}
$$
 (20.1115a)

$$
\int t(\lambda) = t_0 + \int_{\lambda_0}^{\lambda} \frac{f'(\xi)}{\xi} d\xi
$$
 (20.1115b)

où  $f(\xi) = (1 + \epsilon \xi^2)/\xi$ . L'intégrale n'est pas très difficile à effectuer, et nous avons

$$
\int y(\lambda) = \frac{1 + \epsilon \lambda^2}{\lambda}
$$
 (20.1116a)

$$
\left(t(\lambda) = C + \epsilon \ln(\lambda) + \frac{1}{2\lambda^2}.\right) \tag{20.1116b}
$$

Encore une fois, il y avait moyen de résoudre cette équation par une autre voie :  $yy' = 1 + \epsilon y'^2$ peut être résolue algébriquement en fonction de *y* 1 pour donner

$$
y' = \frac{y \pm \sqrt{y^2 + 4\epsilon}}{2\epsilon},\tag{20.1117}
$$

<span id="page-815-0"></span>qui sont deux équations à variables séparées.

#### **Exercice 235**

Résoudre l'équation différentielle

$$
y = (1 + y'^2)^{1/2}.
$$
\n(20.1118)

Représenter graphiquement les solutions. Donner les solutions correspondant aux conditions initiales suivantes :

- $(1)$   $y(0) = \cosh(1),$
- $(2)$   $y(0) = 1$ ,
- $(3)$   $y(0) = 0.$

## **Correction de l'exercice [235](#page-815-0)**

 $y = (1 + y^2)^{1/2}$ . Avant de passer en paramétrique, il faut vérifier que *y*' n'est pas une constante. En effet, si tel était le cas, alors l'équation  $y(\lambda) = (1 + \lambda^2)^{1/2}$  ne serait valable que pour une seule valeur du paramètre  $(\lambda = C)$ , ce qui est un peu pas trop bien pour une équation paramétrique.

Quoi qu'il en soit, la seule solution avec  $y' = C$  est  $y' = 0$  et donc  $y = 1$ .

Les autres solutions sont obtenues de façon paramétrique :

$$
\int y(\lambda) = (1 + \lambda^2)^{1/3} \tag{20.1119a}
$$

$$
\left\{ t(\lambda) = t_0 + \int_{\lambda_0}^{\lambda} \frac{f'(\xi)}{\xi} d\xi \right. \tag{20.1119b}
$$

où  $f(\xi) = (1 + \xi^2)^{1/2}$ . Nous devons donc intégrer  $1/\sqrt{1 + \xi^2}$ . Le formulaire donne

$$
\int \frac{dv}{\sqrt{v^2 \pm a^2}} = \ln|v + \sqrt{v^2 \pm a^2}| + C.
$$
\n(20.1120)

### **Lemme 20.5.**

*Nous avons la formule*

$$
\operatorname{arcsinh}(a) = \ln(a + \sqrt{a^2 + 1})\tag{20.1121}
$$

*pour l'inverse du sinus hyperbolique.*

*Démonstration.* Nous avons  $x = \arcsinh(a)$ , lorsque  $e^x - e^{-x} = 2a$ . Posons  $y = e^x$ , et résolvons

$$
y + \frac{1}{y} = 2a \tag{20.1122}
$$

par rapport à *y*. Il y a deux solutions :  $y = a \pm \sqrt{a^2 + 1}$ . La solution  $a - \sqrt{a^2 + 1}$  est à rejeter parce que  $y = e^x > 0$ . Donc il ne reste que

$$
x = \ln(a + \sqrt{a^2 + 1}).\tag{20.1123}
$$

 $\Box$ 

Par conséquent,

$$
t(\lambda) = t_0 + \operatorname{arcsinh}(\lambda) - \operatorname{arcsinh}(\lambda_0). \tag{20.1124}
$$

Cette relation peut être inversée pour connaître  $\lambda$  en fonction de  $t$ :

$$
\lambda(t) = \sinh(t - C) \tag{20.1125}
$$

où nous avons, comme toujours, regroupé toutes les constantes dans une seule constante *C*. De cette façon, nous pouvons donner une forme explicite pour  $y(t)$ :

$$
y(t) = y(\lambda(t)) = (1 + \lambda(t)^{2})^{1/2} = \cosh(t - C).
$$
 (20.1126)

Nous avons donc comme solution générale de l'équation différentielle :  $y(t) = \cosh(t - C)$ .

## **Résolution alternative**

Nous pouvons résoudre  $y = (1 + y'^2)^{1/2}$  algébriquement par rapport à  $y'(t)$ :

$$
y'(t) = \pm \sqrt{y^2 - 1},\tag{20.1127}
$$

ce qui mène à

$$
\frac{dy}{\sqrt{y^2 - 1}} = \pm dt,\tag{20.1128}
$$

et donc  $y(t) = \pm \cosh(t - C)$ . Le choix de  $\pm$  se fixe en remontant à l'équation de départ :  $y = (1 + y'^2)^{1/2}$ demande  $y > 0$ , et donc le choix de  $y = \cosh(t + C)$ .

Nous pouvons à présent résoudre quelques problèmes de Cauchy.

(1)  $y(0) = \cosh(1)$ . Nous avons  $\cosh(C) = \cosh(1)$ , donc  $C = \pm 1$  (je rappelle que le cosinus hyperbolique est une fonction paire), et donc deux solutions :

$$
y(t) = \cosh(t \pm 1). \tag{20.1129}
$$

(2)  $y(0) = 1$ . Nous trouvons facilement  $C = 0$  et donc  $y = \cosh(t)$ . Ne pas oublier la solution  $y = 1$ que nous avons mentionné plus haut.

(3)  $y(0) = 0$ , pas de solutions.

#### <span id="page-816-0"></span>**Exercice 236**

Résoudre l'équation de Clairaut

$$
y = ty' + \frac{1}{y'^2}
$$
 (20.1130)

et les problèmes de Cauchy suivants :

- $(1)$   $y(1) = 2$ ,
- $(2)$   $y(2) = 3$ ,
- $(3)$   $y(0) = 1$ ,
- $(4)$   $y(0) = -1$ ,
- $(5)$   $y(3) = -2$ .

## **Correction de l'exercice [236](#page-816-0)**

La théorie se trouve à la page II.85 du cours. En suivant ces notations, nous avons ici  $f(y') = 1/y'^2$ , dont l'ensemble de définition est  $\mathbb{R}_0$ . Donc pour tout  $c \in \mathbb{R}_0$ , la droite

<span id="page-817-0"></span>
$$
y_c(t) = ct + \frac{1}{c^2} \tag{20.1131}
$$

est solution. Nous trouvons les constantes *c* qui correspondent au problème de Cauchy  $y(t_0) = y_0$  en résolvant l'équation

<span id="page-817-1"></span>
$$
c^2 y_0 - c^3 t_0 - 1 = 0. \tag{20.1132}
$$

En vertu de ce qui est écrit au bas de la page II.86, l'enveloppe est donnée paramétriquement par

$$
\int t(\lambda) = -f'(\lambda) \tag{20.1133a}
$$

$$
\left( y(\lambda) = -f'(\lambda)\lambda + f(\lambda) \right) \tag{20.1133b}
$$

où  $f(\lambda) = 1/\lambda^2$ . En remplaçant,

$$
\int t(\lambda) = \frac{2}{\lambda^3}
$$
 (20.1134a)

$$
\left(y(\lambda) = \frac{3}{\lambda^2}.\right) \tag{20.1134b}
$$

La relation  $t(\lambda)$  peut être inversée :  $\lambda = \sqrt[3]{2/t}$ , et donc

$$
y(t) = 3\left(\frac{2}{t}\right)^{-2/3}.\tag{20.1135}
$$

Cette dernière équation est plus belle sous la forme

$$
y_E^3(t) = \frac{27}{4}t^2.
$$
\n(20.1136)

Étudions maintenant les problèmes de Cauchy proposés.

(1)  $y(1) = 2$ . Étant donné que le point  $(1, 2)$  n'est pas sur *y<sub>E</sub>*, regardons si il ne serait pas sur une des droites, c'est à dire : résolvons  $y_c(1) = 2$  par rapport à *c*. Nous trouvons les solutions

$$
c_1 = 1 \quad c_2 = \frac{-\sqrt{5} + 1}{2}c_3 = \frac{\sqrt{5} + 1}{2}.
$$
 (20.1137)

Les trois solutions correspondantes s'obtiennent en mettant *c<sup>i</sup>* dans l'équation des droites [\(20.1131\)](#page-817-0).

(2)  $y(2) = 3$ . Le point  $(2, 3)$  est sur l'enveloppe, et l'équation  $(20.1132)$  à résoudre pour trouver les droites est

$$
3c^2 - 2c^3 - 1 = 0,\t(20.1138)
$$

les solution sont alors  $c = -\frac{1}{2}$  $\frac{1}{2}$  et  $c = 1$ . Les droites solutions sont donc

$$
\begin{cases} y_1(t) = \frac{1}{2}t + 4 \end{cases} (20.1139a)
$$

$$
(20.1139b) \t(20.1139b)
$$

- (3)  $y(0) = 1$ . Le point  $(0,1)$  n'est pas sur l'enveloppe, et les droites sont données par  $c = \pm 1$ .
- (4)  $y(0) = -1$ . Ce n'est pas sur l'enveloppe, et il n'y a pas de solutions à l'équation [\(20.1132\)](#page-817-1). Pas du tout de solutions dans ce cas-ci.
- (5)  $y(3) = -2$ . Cela n'est pas sur l'enveloppe, et une seule droite  $c = -1$ , c'est à dire  $y = -t + 1$ .

#### <span id="page-818-0"></span>**Exercice 237**

Résoudre l'équation de Lagrange

$$
y = y' + ty^2. \tag{20.1140}
$$

## <span id="page-818-1"></span>**Correction de l'exercice [237](#page-818-0)**

#### **Exercice 238**

Appliquer le principe d'intégration par différentiation (cf. 5.f, page II.89) pour résoudre l'équation

$$
ty'^2 + (t - y)y' - y = 0.
$$
\n(20.1141)

#### <span id="page-818-2"></span>**Correction de l'exercice [238](#page-818-1)**

#### **Exercice 239**

Dans un plan rapporté à des coordonnées cartésiennes *Oxy*, déterminer les courbes telles qu'en tout point de la courbe, le segment de sa tangente en ce point, compris entre les axes de coordonnées, ait une longueur constante.

## **Correction de l'exercice [239](#page-818-2)**

# **20.25 Systèmes différentiels linéaires à coefficients constants**

#### <span id="page-818-3"></span>**Exercice 240**

Résoudre les systèmes différentiels suivants :

(1)

$$
\begin{cases}\nx' + x + y = 0 \\
y' - 2x - y = 0.\n\end{cases}
$$
\n(20.1142a)  
\n(20.1142b)

(2)

$$
\begin{cases}\nx' + x + y = 0 \\
y' - x + 3y = 0.\n\end{cases}
$$
\n(20.1143a)  
\n(20.1143b)

(3)

$$
\begin{cases}\nx' = 2x + y + z & (20.1144a) \\
y' = x + 2y + z & (20.1144b) \\
z' = x + y + 2z & (20.1144c)\n\end{cases}
$$

$$
(20.1144c) \t\t(20.1144c)
$$

(4)

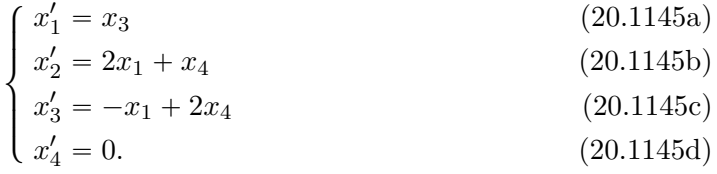

(5)

$$
\int_{1}^{x'} = \frac{1}{2}(x - y + z)
$$
 (20.1146a)

$$
\begin{cases}\nt' = \frac{1}{2}(y - z) \\
z' = x\n\end{cases}
$$
\n(20.1146b)\n  
\n(20.1146c)

$$
\left( z' = x \right) \tag{20.1146c}
$$

(6)

$$
\begin{cases}\nx' = x - y + e^t \\
y' = x + y + e^{2t}\n\end{cases}
$$
\n(20.1147a)

$$
y' = x + y + e^{2t}.
$$
 (20.1147b)

## **Correction de l'exercice [240](#page-818-3)**

(1) Le système s'écrit sous la forme

$$
\begin{pmatrix} x' \\ y' \end{pmatrix} = \begin{pmatrix} -1 & -1 \\ 2 & 1 \end{pmatrix} \begin{pmatrix} x \\ y \end{pmatrix}.
$$
 (20.1148)

Les valeurs propres de la matrice sont données par l'annulation du déterminant

$$
\begin{vmatrix} -1 - \lambda & -1 \\ 2 & 1 - \lambda \end{vmatrix} = 0.
$$
 (20.1149)

Les solutions sont  $\lambda = \pm i$ . Le vecteur propre pour la valeur propre *i* est donné par

$$
v_1 = \begin{pmatrix} 1 \\ -i-1 \end{pmatrix} \tag{20.1150}
$$

Le vecteur propre pour la valeur  $-i$  est le complexe conjugué <sup>[27](#page-819-0)</sup> de  $v_1$ :

$$
v_2 = v_1^* = \begin{pmatrix} 1 \\ i - 1 \end{pmatrix}.
$$
 (20.1151)

Les deux valeurs propres sont donc dans le cas **??** de la recette de la page **??**. La solution du système s'écrit donc comme une combinaison linéaire

$$
\begin{pmatrix} x \\ y \end{pmatrix} = C_1 \begin{pmatrix} 1 \\ -i-1 \end{pmatrix} e^{it} + C_2 \begin{pmatrix} 1 \\ i-1 \end{pmatrix} e^{-it} \tag{20.1152}
$$

où  $C_1, C_2 \in \mathbb{C}$ .

Cette solution est réelle si et seulement si  $C_1 = \overline{C}_2$ . Si  $C_1 = a + bi$  et  $C_2 = a - bi$ , alors les solutions prennent la forme

$$
\int x(t) = a\cos(t) + b\sin(t) \tag{20.1153a}
$$

$$
(y(t) = -(a+b)\cos(t) + (a-b)\sin(t). \qquad (20.1153b)
$$

#### **Résolution alternative**

Il y a moyen de résoudre cet exercice en calculant explicitement l'exponentielle de

$$
A = \begin{pmatrix} -1 & -1 \\ 2 & 1 \end{pmatrix}.
$$
 (20.1154)

D'abord, nous considérons *M*1, la matrice qui agit comme l'identité sur le vecteur propre de *λ*<sup>1</sup> et qui donne zéro sur le vecteur propre de  $\lambda_2$ , et  $M_2$ , le contraire <sup>[28](#page-819-1)</sup>. Dans ce cas, pour toute fonction analytique (c'est à dire pour toute fonction qui se définit par un développement en série de puissances), nous avons

<span id="page-819-2"></span>
$$
f(A) = f(\lambda_1)M_1 + f(\lambda_2)M_2.
$$
 (20.1155)

<span id="page-819-0"></span><sup>27.</sup> Parce que si  $Av = \lambda v$ , alors  $A^* v^* = \lambda^* v^*$ , tandis que  $A^* = A$  et que les deux valeurs propres sont complexes conjuguées.

<span id="page-819-1"></span><sup>28.</sup> Notez déjà que cela n'est possible que parce que nous avons une base de vecteurs propres.

En faisant  $f(x) = x^0$ , nous avons  $f(A) = \mathbb{1}$  et  $f(\lambda_1) = f(\lambda_2) = 1$ , donc

<span id="page-820-0"></span>
$$
\mathbb{1} = M_1 + M_2. \tag{20.1156}
$$

En prenant d'autre part  $f(x) = x - i$ , nous avons

<span id="page-820-1"></span>
$$
A - i\mathbb{1} = -2iM_2.
$$
 (20.1157)

En combinant  $(20.1156)$  et  $(20.1157)$ , nous trouvons

$$
M_1 = \frac{1}{2}(\mathbb{1} - iA)
$$
  
\n
$$
M_2 = \frac{1}{2}(\mathbb{1} + iA).
$$
\n(20.1158)

Donc, en utilisant la formule  $(20.1155)$  avec  $f = \exp$ , nous avons

<span id="page-820-2"></span>
$$
e^{tA} = e^{it} \frac{1}{2} (1 - i1) + e^{-it} \frac{1}{2} (1 - iA).
$$
 (20.1159)

Maintenant, la solution du système est donnée par

$$
\begin{pmatrix} x \\ y \end{pmatrix} = \begin{pmatrix} \cos(t) - \sin(t) & -\sin(t) \\ 2\sin(t) & \cos(t) + \sin(t) \end{pmatrix} \begin{pmatrix} x_0 \\ y_0 \end{pmatrix}.
$$
 (20.1160)

Tu sais comment vérifier que [\(20.1159\)](#page-820-2) est bien l'exponentielle de *tA* ? En utilisant la proposition 1 de la page II.40. Dérivons donc l'équation [\(20.1159\)](#page-820-2) par rapport à  $t$ , et posons  $t = 0$ .

$$
\frac{d}{dt}\left(e^{it}\frac{1}{2}(\mathbb{1}-iA) + e^{-it}\frac{1}{2}(\mathbb{1}+iA)\right)_{t=0} = \frac{1}{2}(i\mathbb{1}+A-i\mathbb{1}+A) = A.
$$
\n(20.1161)

(2) Dans ce système,

$$
A = \begin{pmatrix} -1 & -1 \\ 1 & -3 \end{pmatrix},\tag{20.1162}
$$

et le polynôme caractéristique est

$$
p(\lambda) = \lambda^2 + 4\lambda + 4 = 0.
$$
 (20.1163)

Cela a une solution unique  $\lambda = -2$  de multiplicité deux. Il n'y a hélas que un seul vecteur propre (à multiple près) :

$$
v = \begin{pmatrix} a \\ a \end{pmatrix}.
$$
 (20.1164)

Nous sommes donc dans le cas où il y a un seul vecteur pour une valeur propre multiple, c'est à dire le point **??** de la page **??**. Nous cherchons donc des solutions sous la forme

$$
\begin{pmatrix} at+c \\ at+d \end{pmatrix} e^{-2t} \tag{20.1165}
$$

où l'on a, conformément à la recette, prit le vecteur  $\int_a^b$ *a* ˙ comme coefficient de *e λt*. Nous injections cette solution dans le système pour tenter de fixer *a, c* et *d*. Après quelques calculs et après simplification par  $e^{-2t}$ , nous tombons sur le système

$$
\int a - c + d = 0 \tag{20.1166a}
$$

$$
(20.1166b) \t\t (20.1166b)
$$

donc  $a = c - d$ . La solution du système est donc

$$
\begin{pmatrix} x \\ y \end{pmatrix} = \begin{pmatrix} (c-d)t + c \\ (c-d)t + d \end{pmatrix} e^{-2t}.
$$
\n(20.1167)

Cette solution peut être rendue un peu plus jolie en changeant le nom des constantes :

$$
\begin{pmatrix} x \\ y \end{pmatrix} = \begin{pmatrix} at+b \\ at+(b-a) \end{pmatrix} e^{-2t}.
$$
 (20.1168)

Cette solution est réelle lorsque  $a, b \in \mathbb{R}$ .

#### **Résolution alternative**

Nous pouvons, ici aussi, résoudre le système en calculant l'exponentielle de la matrice. Le problème est cependant plus compliqué parce que nous avons un seul vecteur propre. Il n'est donc pas possible de définir les matrices *M*<sup>1</sup> et *M*<sup>2</sup> de l'équation [\(20.1155\)](#page-819-2).

C'est pour parer à cette carence de vecteurs propres qu'on a inventé la **forme de Jordan**. Prenons une matrice *B*, et mettons la sous la forme  $B = \lambda \mathbb{1} + N$ , c'est à dire

$$
B = \begin{pmatrix} \lambda & 1 & & \\ & \lambda & 1 & \\ & & \lambda & 1 \\ & & & \lambda \end{pmatrix},\tag{20.1169}
$$

et

$$
N = \begin{pmatrix} 1 & 1 \\ & 1 & 1 \\ & & 1 \end{pmatrix} . \tag{20.1170}
$$

Il est vite vu qu'en calculant les puissances de *N*, la diagonale de 1 se décale. Dans le cas de matrices  $2 \times 2$ , nous avons  $B =$  $\begin{pmatrix} 0 & 1 \\ 0 & 0 \end{pmatrix}$ , et  $N^2 = 0$ . Donc,  $B^2 = (\lambda \mathbb{1} + N)^2 = \lambda^2 \mathbb{1} + 2\lambda N$ . En calculant la puissance suivante de *B*, nous trouvons

$$
B^3 = B^2(\lambda \mathbb{1} + N) = \lambda^2 \mathbb{1} + 3\lambda^2 N,
$$
\n(20.1171)

et aucun terme en  $N^2$  pacque  $N^2 = 0$ . Par conséquent, lorsque *B* est sous forme de Jordan,

<span id="page-821-0"></span>
$$
f(B) = f(\lambda)\mathbb{1} + f'(\lambda)N.
$$
\n(20.1172)

Dans le problème qui nous occupe, *A* n'est pas sous forme de Jordan. Au lieu d'avoir [\(20.1172\)](#page-821-0), nous avons

$$
f(A) = f(\lambda)M_1 + f'(\lambda)M_2
$$
 (20.1173)

où  $M_1$  et  $M_2$  sont des matrices à déterminer. Nous trouvons facilement que  $M_1 = \mathbb{1}$  et  $M_2 =$  $A + 21.$ 

(3) C'est un système  $3 \times 3$ , avec pour matrice

$$
A = \begin{pmatrix} 2 & 1 & 1 \\ 1 & 2 & 1 \\ 1 & 1 & 2 \end{pmatrix}.
$$
 (20.1174)

L'équation caractéristique est

$$
-\lambda^3 + 6\lambda^2 - 9\lambda + 4 = (\lambda - 1)(-\lambda^2 + 5\lambda - 4) = 0.
$$
 (20.1175)

Les solutions sont  $\lambda_1 = 4$  et  $\lambda_2 = 1$ . La seconde est de multiplicité deux. La valeur propre 4 a pour vecteur propre  $\sqrt{ }$  $\sqrt{2}$ *a a a*  $\lambda$ ', et la valeur double 1 a deux vecteurs propres :  $\sqrt{ }$  $\sqrt{2}$ *b* 0  $\overline{\phantom{a}}$ <sup>b</sup>  $\setminus$ ' et ¨  $\sqrt{2}$ 0 *c*  $\overline{c}$  $\setminus$ '.

Nous sommes donc dans un cas où toutes les valeurs propres ont leur bon nombre de vecteurs propres, et la solution est simplement

$$
\begin{pmatrix} x \\ y \\ z \end{pmatrix} = \begin{pmatrix} a \\ a \\ a \end{pmatrix} e^{4t} + \begin{pmatrix} b \\ 0 \\ b \end{pmatrix} e^t + \begin{pmatrix} 0 \\ c \\ -c \end{pmatrix} e^t.
$$
 (20.1176)

## **Résolution alternative**

Il y a une autre façon de résoudre ce système. Remarquons en effet que  $x' + y' + z' = 4(x + y + z)$ , donc

$$
x + y + z = Ke^{4t}.
$$
 (20.1177)

Par conséquent, nous avons

$$
x' = 2x + y + (-x - y + Ke^{4t})
$$
  
\n
$$
y' = c + 2y + (-x - y + Ke^{4t}).
$$
\n(20.1178)

Nous en déduisons que

$$
x' = x + Ke^{4t}
$$
  
\n
$$
y' = y + Ke^{4t},
$$
\n(20.1179)

et donc

$$
x = Ce^{t} + \frac{K}{3}e^{4t}
$$
  
\n
$$
y = De^{t} + \frac{K}{3}e^{4t}.
$$
\n(20.1180)

(4) La matrice est

$$
A = \begin{pmatrix} 0 & 0 & 1 & 0 \\ 2 & 0 & 0 & 1 \\ -1 & 0 & 0 & 2 \\ 0 & 0 & 0 & 0 \end{pmatrix}.
$$
 (20.1181)

Vu qu'il y a une ligne de zéros, le déterminant de cette matrice est nul, et il y aura certainement  $\lambda = 0$  comme valeur propre. Le polynôme caractéristique est en effet  $\lambda^4 + \lambda^2$ , et les valeurs propres sont  $\lambda_1 = i$ ,  $\lambda_2 = -i$  et  $\lambda_3 = \lambda_4 = 0$ . Les vecteurs propres sont

$$
v_1 = \begin{pmatrix} 1 \\ -2i \\ i \\ 0 \end{pmatrix}, \quad v_2 = \begin{pmatrix} 1 \\ 2i \\ -i \\ 0 \end{pmatrix}, \quad v_3 = \begin{pmatrix} 0 \\ a \\ 0 \\ 0 \end{pmatrix}.
$$
 (20.1182)

Il n'y a que un seul vecteur propre pour la valeur propre zéro. Les deux valeurs propres « comme il faut » fournissent les solutions

$$
\bar{x} = C_1 \begin{pmatrix} 1 \\ -2i \\ i \\ 0 \end{pmatrix} e^{it} + C_2 \begin{pmatrix} 1 \\ 2i \\ -i \\ 0 \end{pmatrix} e^{-it}.
$$
 (20.1183)

Les solutions correspondantes à la troisième valeur propre sont à chercher sous la forme  $\bar{x}$ 

$$
(\bar{a}t + \bar{b})e^{i\lambda_3 t} \text{ où } \bar{a} = \begin{pmatrix} 0 \\ a \\ 0 \\ 0 \end{pmatrix} \text{ et } \lambda_3 = 0. \text{ Nous cherchons donc } \bar{x} \text{ sous la forme}
$$

$$
\bar{x} = \begin{pmatrix} 0 + b_1 \\ a_2 t + b_2 \\ 0 + b_3 \\ 0 + b_4 \end{pmatrix} .
$$
 (20.1184)

Le système pour les constantes  $a_2$  et  $b_i$  est

$$
\int 0 = b_3 \tag{20.1185a}
$$

$$
\begin{cases}\na_2 = 2b_1 + b_4 \tag{20.1185b} \\
a_3 = 2b_1 + b_4 \tag{20.1185c}\n\end{cases}
$$

$$
\begin{cases}\n0 = -b_1 + 2b_4 \\
0 = 0.\n\end{cases}
$$
\n(20.1185c)  
\n(20.1185d)

$$
(20.1185d)
$$

Nous en déduisons donc la solution générale du système proposé :

$$
\bar{x} = C_1 \begin{pmatrix} 1 \\ -2i \\ i \\ 0 \end{pmatrix} e^{it} + C_2 \begin{pmatrix} 1 \\ 2i \\ -i \\ 0 \end{pmatrix} e^{-it} + \begin{pmatrix} 2a/5 \\ at + b_2 \\ 0 \\ a/5 \end{pmatrix}
$$
 (20.1186)

avec  $C_1$ ,  $C_2$ ,  $a$  et  $b_2$  comme constantes.

(5) La matrice est

$$
A = \begin{pmatrix} 1/2 & -1/2 & 1/2 \\ 0 & 1/2 & -1/2 \\ 1 & 0 & 0 \end{pmatrix},
$$
 (20.1187)

dont le polynôme caractéristique est det $(A - \lambda \mathbb{1}) = -\lambda^3 + \lambda^2 + \frac{\lambda}{4}$ . Les solutions sont  $\lambda_1 = 0$ ,  $\lambda_2 = \frac{1+\sqrt{2}}{2}$  $\frac{1-\sqrt{2}}{2}$  et  $\lambda_3 = \frac{1-\sqrt{2}}{2}$  $\frac{2}{2}$ ; les vecteur propres correspondants sont

$$
v_1 = \begin{pmatrix} 0 \\ 1 \\ 1 \end{pmatrix}, \quad v_2 = \begin{pmatrix} -\frac{\sqrt{2}}{2} - 1 \\ 1 \\ -\sqrt{2} \end{pmatrix}, \quad v_3 = \begin{pmatrix} \frac{\sqrt{2}}{2} - 1 \\ 1 \\ \sqrt{2} \end{pmatrix}.
$$
 (20.1188)

La solution du système s'écrit donc sous la forme

$$
\bar{x} = A \begin{pmatrix} 0 \\ 1 \\ 1 \end{pmatrix} + B \begin{pmatrix} -\frac{\sqrt{2}}{2} - 1 \\ 1 \\ -\sqrt{2} \end{pmatrix} e^{\lambda_2 t} + C \begin{pmatrix} \frac{\sqrt{2}}{2} - 1 \\ 1 \\ \sqrt{2} \end{pmatrix} e^{\lambda_3 t}.
$$
 (20.1189)

(6) Pour un système non homogène, il y a la proposition 1 de la page II.35 qui dit qu'il faut trouver la solution générale du système homogène associé, et lui ajouter une solution particulière du système non homogène. Dans le cas présent, le système homogène a pour solutions

$$
\bar{x}_H = C_1 \begin{pmatrix} 1 \\ -i \end{pmatrix} e^{(1+i)t} + C_2 \begin{pmatrix} 1 \\ i \end{pmatrix} e^{1-i}t.
$$
 (20.1190)

Pour le système non homogène, nous essayons une solution de la forme

$$
\bar{x}_P = \begin{pmatrix} \alpha e^t + \beta e^{2t} \\ \gamma e^t + \delta e^{2t} \end{pmatrix},\tag{20.1191}
$$

qu'on injecte dans l'équation

$$
\bar{x}'_P = \begin{pmatrix} 1 & -1 \\ 1 & 1 \end{pmatrix} \bar{x}_P + \begin{pmatrix} e^t \\ e^{2t} \end{pmatrix}.
$$
 (20.1192)

Après un certain nombre de calculs, nous trouvons

$$
\alpha = 0
$$
  
\n
$$
\beta = -1/2
$$
  
\n
$$
\gamma = 1
$$
  
\n
$$
\delta = 1/2,
$$
\n(20.1193)

et donc la solution particulière est

$$
\bar{x}_P = \begin{pmatrix} -\frac{1}{2}e^{2t} \\ e^t + \frac{1}{2}e^{2t} \end{pmatrix}.
$$
 (20.1194)

### <span id="page-824-0"></span>**Exercice 241**

Trouver, par la méthode de variation des constantes, les solutions réelles du système

$$
\begin{cases}\nx' = ay - 2a \\
y' = -ax + a.\n\end{cases}
$$
\n(20.1195a)  
\n(20.1195b)

Montrer qu'il existe une façon plus facile d'obtenir la solution.

#### **Correction de l'exercice [241](#page-824-0)**

La matrice du système homogène est  $\begin{pmatrix} 0 & a \\ 0 & 0 \end{pmatrix}$  $-a \quad 0$ ˙ , et les valeurs propres sont  $\lambda = \pm ia$ . Les vecteurs propres correspondants sont

$$
v_1 = \begin{pmatrix} 1 \\ i \end{pmatrix}, \quad v_2 = \begin{pmatrix} 1 \\ -i \end{pmatrix}.
$$
 (20.1196)

Le système homogène a donc comme solutions

$$
x_H = C_1 \begin{pmatrix} 1 \\ i \end{pmatrix} e^{iat} + C_2 \begin{pmatrix} 1 \\ -i \end{pmatrix} e^{-iat}.
$$
 (20.1197)

Les solutions réelles sont

$$
x_H = \begin{pmatrix} A \\ B \end{pmatrix} \cos(at) + \begin{pmatrix} B \\ -A \end{pmatrix} \sin(at). \tag{20.1198}
$$

Le principe de la variation des constantes consiste à poser  $A = A(t)$  et  $B = B(t)$ . La dérivation de *x* ne pose pas trop de problèmes :

$$
x' = \begin{pmatrix} A' + aB \\ B' - aA \end{pmatrix} \cos(at) + \begin{pmatrix} B' - aA \\ -A' - aB \end{pmatrix} \sin(at), \tag{20.1199}
$$

que l'on remet dans le système de départ. Ce que nous obtenons est

$$
\int A' \cos(at) + B' \sin(at) = -2a \qquad (20.1200a)
$$

$$
(20.1200b) \t\t B' \cos(at) - A' \sin(at) = a.
$$

Afin de trouver les fonctions inconnues *A* et *B*, nous commençons par résoudre ce système algébriquement par rapport à  $A'$  et  $B'$ . Nous obtenons

$$
\begin{cases}\nA'(t) = -a\sin(at) - 2a\cos(at) \\
D'(t) = -a\cos(at)\n\end{cases}
$$
\n(20.1201a)

$$
(B'(t) = -2a\sin(at) + a\cos(at). \qquad (20.1201b)
$$

Ces deux équations sont maintenant solubles par simple quadrature.

$$
\int A(t) = \cos(at) - 2\sin(at) + C_1
$$
\n(20.1202a)

$$
(20.1202b) \t\t B(t) = 2\cos(at) + \sin(at) + C_2.
$$

La solution générale du système est donc

$$
x = \begin{pmatrix} \cos(at) - 2\sin(at) + C_1 \\ 2\cos(at) + \sin(at) + C_2 \end{pmatrix} \cos(at) + \begin{pmatrix} 2\cos(at) + \sin(at) + C_2 \\ -\cos(at) + 2\sin(at) - C_1 \end{pmatrix}
$$
  
= 
$$
\begin{pmatrix} 1 + C_2\sin(at) + C_1\cos(at) \\ 2 + C_2\cos'(at) - C_1\sin(at) \end{pmatrix}.
$$
 (20.1203)

Ceci est pour la variation des constantes. Il y a cependant une façon plus facile de résoudre le système.

D'abord, le système se récrit

$$
\int x' = a(y - 2) \tag{20.1204a}
$$

$$
\begin{aligned}\n\left( y' = -a(x - 1), \right. & (20.1204b)\n\end{aligned}
$$

ce qui nous incite à faire le changement de variable  $u = x - 1$  et  $v = y - 2$ . Le système devient

$$
\int u' = av \tag{20.1205a}
$$

$$
\begin{aligned}\n\left( v' = -au.\n\right) \n\tag{20.1205b}\n\end{aligned}
$$

En dérivant la première équation,  $u'' = -a^2u$ , ce qui donne tout ce suite

$$
u = C_1 \cos(at) + C_2 \sin(at). \tag{20.1206}
$$

<span id="page-825-0"></span>Ensuite *v* se trouve en faisant  $v = u'/a$ . **Exercice 242**

- <span id="page-825-1"></span>**Correction de l'exercice [242](#page-825-0) Exercice 243**
- <span id="page-825-2"></span>**Correction de l'exercice [243](#page-825-1) Exercice 244**
- <span id="page-825-3"></span>**Correction de l'exercice [244](#page-825-2) Exercice 245**
- <span id="page-825-4"></span>**Correction de l'exercice [245](#page-825-3) Exercice 246**
- **Correction de l'exercice [246](#page-825-4)**

# **Chapitre 21**

# **Exercices pour analyse CTU**

# **21.1 TD 1 : Fonctions monotones, bijections**

## <span id="page-826-0"></span>**Exercice 1**

- (1) Donner le tableau de variations de la fonction exponentielle.
- (2) Expliciter les renseignements fournis par ce tableau de variations.
- (3) Donner l'allure de la courbe représentative de la fonction exponentielle.

#### **Correction de l'exercice [1](#page-826-0)**

Le tableau de variations de la fonction exponentielle :

$$
\begin{array}{c|c}\n x & -\infty & +\infty \\
\hline\n e^x & & \nearrow \\
 0 & & \n\end{array}
$$

Le tableau indique les limites  $\lim_{x\to -\infty} e^x = 0$ ,  $\lim_{x\to \infty} e^x = \infty$ . De plus la flèche indique que la fonction est strictement monotone croissante.

Le graphe de la fonction exponentielle (qui doit être absolument connu) est comme ceci :

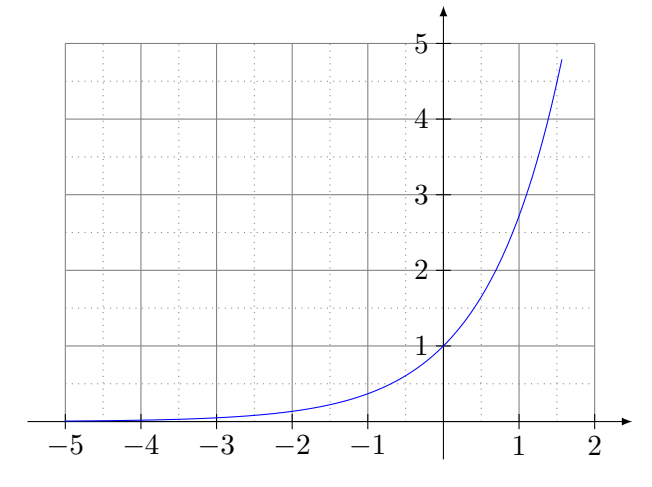

## <span id="page-826-1"></span>**Exercice 2**

Soit *f* la fonction définie sur 
$$
\mathbb{R}
$$
 par :  $f(x) = \begin{cases} x+1 & \text{si} & x < -1 \\ 2x & \text{si} & -1 \le x \le 1 \\ 4-x & \text{si} & x > 1 \end{cases}$ 

- (1) La fonction  $f$  est-elle monotone sur  $\mathbb{R}$ ?
- (2) Tracer la représentation graphique de *f*.
- (3) La fonction  $f$  est-elle continue sur  $\mathbb{R}$ ?

#### **Correction de l'exercice [2](#page-826-1)**

La fonction n'est pas monotone parce qu'elle est tantôt croissante (les parties  $x + 1$  et  $2x$ ), tantôt décroissante (la partie  $4 - x$ ).

Le graphe de la fonction *f* est en trois parties :

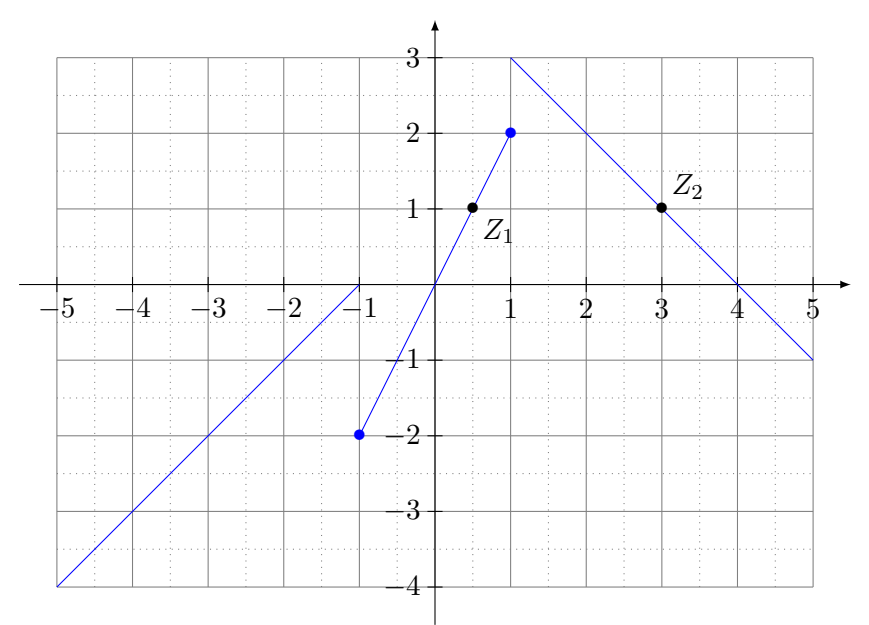

Les points bleus représentent des points sur le graphe de la fonction. Le graphe se poursuit à l'infini tant à gauche qu'à droite.

Il est visible qu'elle n'est pas continue en  $x = -1$  et  $x = 1$ . La justification précise est que

$$
\lim_{x \to -1} f(x) \tag{21.1}
$$

n'existe pas parce que  $\lim_{x\to -1^-} f(x) = \lim_{x\to -1} x + 1 = 0$  alors que  $\lim_{x\to -1^+} f(x) = \lim_{x\to -1} 2x =$  $-2.$ 

La fonction *f* admet deux antécédents de  $-1 : x = \frac{1}{2}$  $\frac{1}{2}$  et  $x = 3$ . Ils sont visibles sur le graphe aux points *Z*<sup>1</sup> et *Z*2. Formellement, il s'agit de résoudre l'équation

$$
f(x) = 1.\tag{21.2}
$$

#### <span id="page-827-0"></span>**Exercice 3**

*On pourra répondre en proposant une représentation graphique possible des fonctions.*

- (1) On sait que la fonction  $f_1$  est strictement croissante sur chacun des intervalles  $[a, b]$  et  $[b, c]$ . Peut-on affirmer qu'elle est strictement croissante sur l'intervalle  $[a, c]$ ?
- (2) Déterminer une fonction  $f_2$  et un intervalle *I* tels que la fonction  $f_2$  ne soit pas bijective de *I* dans  $f_2(I)$ .
- (3) Déterminer une fonction  $f_3$  et un intervalle *J* tels que la fonction  $f_3$  soit bijective de *J* dans  $f_3(J)$ , mais non monotone.

## **Correction de l'exercice [3](#page-827-0)**

(1) Non : la fonction peut «faire un saut» et redescendre juste en *b*. Par exemple la fonction

<span id="page-827-1"></span>
$$
f(x) = \begin{cases} x & \text{si } -1 \leq x \leq 5 \\ x - 8 & \text{si } x > 5 \end{cases}
$$
 (21.3)

est croissante sur  $[-1, 5]$  et sur  $[5, 10]$  mais  $f(4) = 4$  alors que  $f(6) = -2$ . Il est recommandé de faire un dessin de la fonction [\(21.3\)](#page-827-1).
- (2) Une fonction f est toujours surjective vers l'intervalle  $f(I)$ . Nous devons donc chercher une fonction qui ne soit pas injective. La fonction sinus en est le parfait exemple. Nous pouvons donc proposer  $f_2(x) = \sin(x)$  et  $I = \mathbb{R}$ .
- (3) Voici le graphique d'une fonction bijective de  $[0, 1]$  vers lui-même :

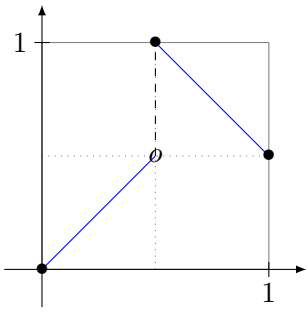

Le point blanc indique un point qui n'est pas sur le graphe. Ici  $f(1/2) = 1$  et non  $f(1/2) = 1/2$ .<br>Sovez capable d'en donner une expression analytique. Soyez capable d'en donner une expression analytique.

<span id="page-828-0"></span>**Exercice 4** Soit *f* la fonction définie sur R par :  $f(x) =$  $\sqrt{ }$  $\left| \right|$  $\left\lfloor \right\rfloor$ *x*  $\frac{x}{2}$  si  $x < 0$  $3(1-x)$  si  $0 \leqslant x \leqslant 1$  $3x$  si  $x > 1$ 

- (1) Tracer la représentation graphique de *f* et donner son tableau de variations.
- (2) On note *y* un nombre réel, déterminer les antécédents éventuels de *y* par la fonction *f*.

# **Correction de l'exercice [4](#page-828-0)**

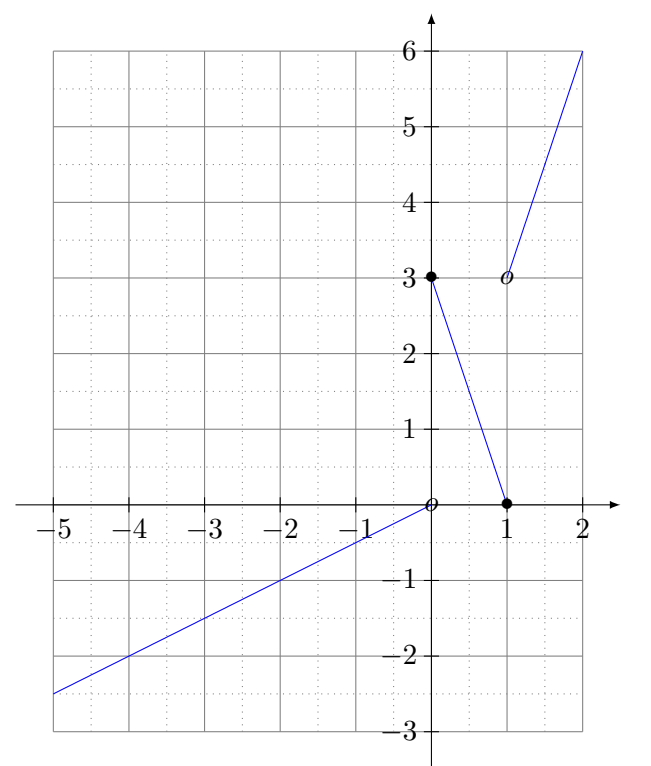

# Le tableau de variations est ceci :

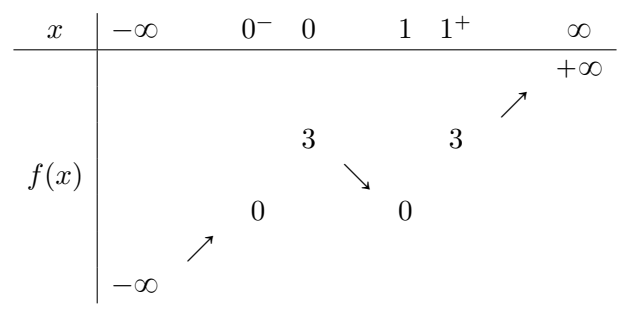

les colonnes  $0^-$  et  $1^+$  ne correspondent pas à des valeurs effectivement atteintes par la fonction, mais seulement les limites.

En ce qui concerne les antécédents, nous avons de la chance : la fonction est injective. Aucun nombre ne possède plusieurs antécédents. Il est donc possible d'écrire la fonction réciproque  $f^{-1}$  de la façon suivante :

$$
f^{-1}(y) = \begin{cases} 2y & \text{si } y \in ]-\infty, 0[\\ 1 - \frac{y}{3} & \text{si } y \in [0, 3] \\ +\frac{y}{3} & \text{si } y \in ]3, \infty[. \end{cases} \tag{21.4}
$$

## <span id="page-829-0"></span>**Exercice 5**

Soit *f* la fonction définie sur R par  $f(x) = x^3 + x + 1$ .

- (1) Étudier les variations de *f*.
- (2) Justifier que *f* est une bijection de R dans un intervalle que l'on précisera.
- (3) Soit *g* la bijection réciproque de *f*. Préciser l'ensemble de définition de *g* et calculer  $g'(3)$ .

#### **Correction de l'exercice [5](#page-829-0)**

- (1) La fonction dérivée de *f* est  $f'(x) = 3x^2 + 1$ . Il s'agit d'une fonction positive définie sur R. La fonction *f* est donc strictement monotone croissante.
- (2) Par le point précédent nous savons que *f* est strictement monotone sur son ensemble de définition, qui est R tout entier. La fonction *f* est donc une bijection de R dans son image. Pour trouver l'image de f nous nous rappelons que  $\lim_{x\to+\infty} f(x) = \pm\infty$  et que f est continue (toute fonction polynomiale est continue). Le théorème **??** nous dit alors que l'image de *f* est R tout entier.
- (3) Il n'est pas aisé d'écrire *g*, la bijection réciproque de *f*, sous une forme analytique explicite. par conséquent nous sommes obligés à répondre aux questions de ce point en utilisant les informations que nous avons sur *f*. D'abord, l'ensemble de définition de *g* est l'image de *f*, qui est R. Ensuite, la dérivée de  $g$  en  $x = 3$  peut être calculée à partir de la formule (??)

$$
g'(3) = \frac{1}{f'(g(3))} = \frac{1}{3(g(3))^2 + 1}.
$$

La valeur de  $g(3)$  est la solution de  $f(x) = 3$ , c'est à dire  $x^3 + x + 1 = 3$ , on peut écrire  $x(x^2 + 1) = 2$  et remarquer que  $x = 1$  est une solution de cette équation. C'est d'ailleurs la seule solution, car *f* est une bijection. On a donc  $g'(3) = 1/4$ .

# **Exercice 6**

Soit *f* la fonction définie sur  $\mathbb{R}^*$  par  $f(x) = -x^3 + \frac{1}{x} + 2$ .

- (1) Étudier les variations de *f*.
- (2) Justifier que  $f$  est une bijection de  $\mathbb{R}^{*,+}$  dans un intervalle que l'on précisera.
- (3) Soit *g* la bijection réciproque de *f*. Préciser l'ensemble de définition de *g* et calculer  $g'(2)$ .

# **21.2 TD 2 : Dérivation, fonction composées**

# <span id="page-829-1"></span>**Exercice 7**

Soient  $f(x) = \sqrt{x - 1}$  et  $g(x) = \frac{1}{\ln(x)}$ .

- (1) Trouvez les domaines de définition de *f* et de *g*.
- (2) Écrivez les expressions explicites et trouvez les domaines de définition des fonctions composées  $h_1(x) = f \circ g(x)$  et  $h_2(x) = g \circ f(x)$ .
- (3) Trouvez l'expression des fonctions dérivées de  $h_1$  et  $h_2$ ,  $h'_1$  et  $h'_2$ .

## **Correction de l'exercice [7](#page-829-1)**

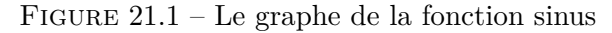

<span id="page-830-0"></span>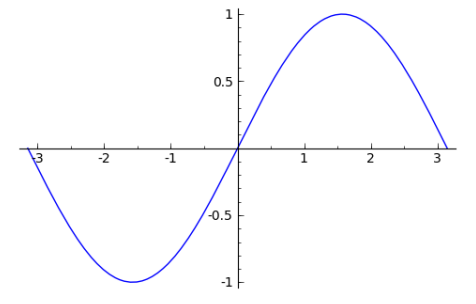

- (1) On a Domaine<sub>f</sub> =  $\{x \in \mathbb{R} \text{ tels que } x 1 \geq 0\} = [1, +\infty[ \text{ et Domaine}_g = \{x \in \mathbb{R} \text{ tels que } x > 0\} ]$ 0, et  $\ln(x) \neq 0$ } =  $]0, 1[\cup]1, +\infty[$ .
- (2) Les expressions explicites de  $h_1$  et  $h_2$  sont

$$
h_1(x) = f \circ g(x) = \sqrt{\frac{1}{\ln(x)} - 1},
$$

et

$$
h_2(x) = g \circ f(x) = \frac{1}{\ln\left(\sqrt{x-1}\right)}.
$$

Leurs ensembles de définition sont

Domain<sub>h<sub>1</sub></sub> = 
$$
\left\{ x \in \mathbb{R} \text{ tels que } \ln(x) \neq 0 \text{ et } \frac{1}{\ln(x)} - 1 \geq 0 \right\}
$$
  
 =  $\left\{ x \in \mathbb{R} \text{ tels que } 0 < \ln(x) \leq 1 \right\}$  = ]1, e].

et

Domain<sub>2</sub> = {
$$
x \in \mathbb{R}
$$
 tels que  $\sqrt{x-1} > 0$ , et  $\ln(\sqrt{x-1}) \neq 0$ }  
= { $x \in \mathbb{R}$  tels que  $x > 1$  et  $x - 1 \neq 1$ } =]1, 2[ $\cup$ ]2, + $\infty$ [.

(3) Pour trouver l'expression des fonctions dérivées de *h*<sup>1</sup> et *h*2, il faut utiliser les formules dans l'encadré **??**.

$$
h'_1(x) = -\frac{1}{2x \ln^2(x) \sqrt{\frac{1}{\ln(x)}} - 1},
$$
  

$$
h'_2(x) = -\frac{1}{2(x-1) \ln^2(\sqrt{x-1})}.
$$

## <span id="page-830-1"></span>**Exercice 8**

La figure [21.1](#page-830-0) répresente le graphe de la fonction  $f(x) = \sin(x)$ , pour  $x \in [-\pi, \pi]$ .

- (1) Est-ce que la fonction  $f_1(x) = \sin(x^2)$  est paire ? Impaire ? Périodique ? Si elle est périodique trouver sa période. Justifier au mieux vos réponses.
- (2) Esquisser le graphe des fonctions suivantes
	- $f_1(x) = \sin(2x)$ ; •  $f_3(x) = \sin^2(x);$ •  $f_5(x) = \sin(x) - 1.$
	- $f_2(x) = 2\sin(x);$ •  $f_4(x) = \sin(x - 1);$

# **Correction de l'exercice [8](#page-830-1)**

(1) La fonction  $\sin(x^2)$  est paire, parce que  $(-x)^2 = x^2$  et donc  $\sin((-x)^2) = \sin(x^2)$ . Une fonction paire non nulle ne peut pas être impaire.

La fonction  $sin(x^2)$  n'est pas périodique : si elle l'était il y aurait  $T > 0$  tel que  $sin((x+T)^2) =$  $\sin(x^2)$  pour tout *x* dans R. Cela veut dire que, pour tout *x*,  $(x+T)^2 - x^2$  est un multiple entier

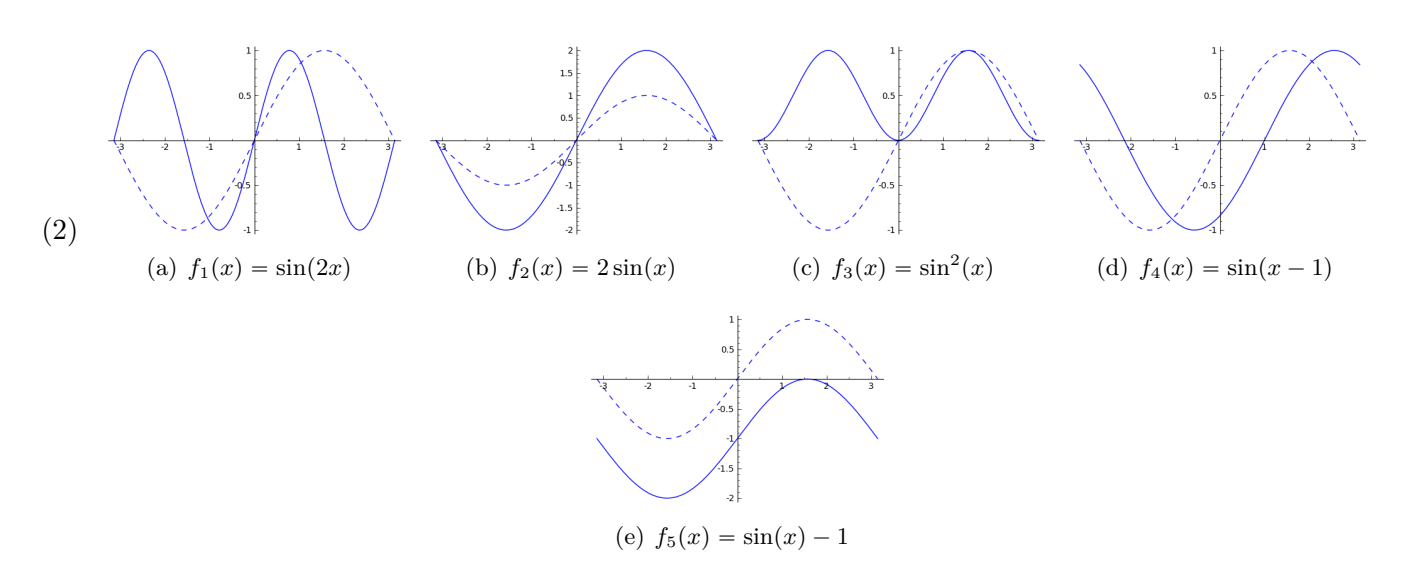

FIGURE 21.2 – Les graphes des fonctions  $f_1, \ldots, f_5$ 

de  $2\pi$ , parce que la fonction sinus est périodique de période  $2\pi$ . Mais alors  $T = -x + \sqrt{2k\pi + x^2}$ , ce qui est impossible parce que la période d'une fonction périodique ne peut pas dépendre de *x*.

## <span id="page-831-1"></span>**Exercice 9**

La figure [21.3](#page-831-0) répresente le graphe de la fonction  $f(x) = \cos(x)$ , pour  $x \in [-\pi, \pi]$ .

- (1) Est-ce que la fonction  $f(x) = \cos(x) + x^2$  est paire ? Impaire ? Périodique ? Si elle est périodique, trouver sa période. Justifier au mieux vos réponses.
- (2) Esquissez le graphe des fonctions suivantes pour  $x \in [-\pi, \pi]$ .
	- $f_1(x) = \cos(2x)$ ;
	- $f_2(x) = \frac{\cos(x)}{4}$ ; •  $f_3(x) = \cos(x) - 2$ ; •  $f_4(x) = |\cos(x)|$ .

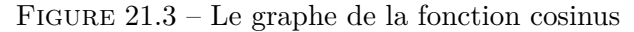

<span id="page-831-0"></span>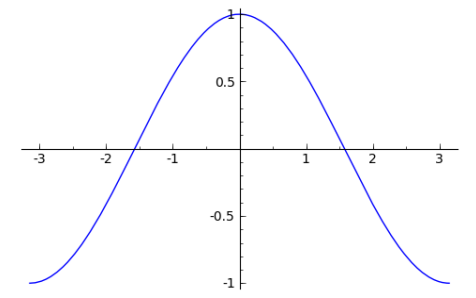

#### **Correction de l'exercice [9](#page-831-1)**

(1) La fonction  $cos(x) + x^2$  est paire car elle est la somme de deux fonction paires. La seule fonction qui est paire et impaire au même temps est la fonction nulle, donc  $cos(x) + x^2$  n'est pas impaire. Cette fonction n'est pas périodique non plus : si elle l'était il y aurait  $T > 0$  tel que  $\cos(x +$  $T(x+T)^2 = \cos(x) + x^2$  pour tout *x* dans R. Cela voudrait dire que  $\cos(T) + T^2 = 1$  (on prend  $x = 0$ ),  $\cos(2T) + 4T^2 = \cos(T) + T^2$  (on prend  $x = T$ ), et plus en générale, pour tout *k* entier positif  $cos(kT) + k^2T^2 = 1$ . Cela n'est pas possible car  $1 - cos(kT)$  est borné par 2 alors que *k* 2*T* <sup>2</sup> peut devenir aussi grand qu'on veut quitte à prendre *k* assez grand.

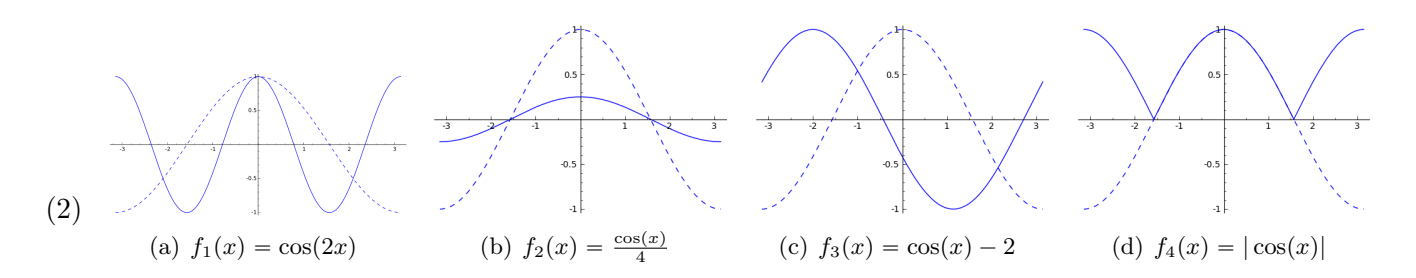

FIGURE 21.4 – Les graphes des fonctions  $f_1, \ldots, f_4$ 

#### <span id="page-832-0"></span>**Exercice 10**

Soit *f* la fonction définie sur R par :  $f(x) = \frac{2}{3}x^3 - \frac{1}{2}$  $\frac{1}{2}x^2 - 6x + \frac{58}{6}$  $\frac{1}{6}$ .

- (1) Montrer que l'équation  $f(x) = 0$  admet une unique solution réelle.
- (2) Donner un encadrement de cette solution par deux entiers consécutifs.

#### **Correction de l'exercice [10](#page-832-0)**

- (1) Pour répondre à cette question on commence par calculer la fonction dérivée de *f*, qui est  $f'(x) = 2x^2 - x - 6$ . L'étude du signe de  $f'$  ne présente aucune difficulté : c'est une fonction négative entre  $x = -3/2$  et  $x = 2$  et positive ailleurs. Du coup, la fonction  $f$  est strictement monotone sur les trois intervalles  $I_1 = ]-\infty, -3/2[$ ,  $I_2 = ]-3/2, 2[$  et  $I_3 = ]2, +\infty[$ , croissante sur *I*<sub>1</sub> et *I*<sub>3</sub> et décroissante sur *I*<sub>2</sub>. Il est facile de vérifier que  $\lim_{x\to\pm\infty} f(x) = \pm\infty$ ,  $f(-3/2) =$  $15,2916$  et  $f(2)=1$ . Puisque  $f$  est une fonction continue, le théorème des valeurs intermédiaires nous dit que la valeur 0 sera atteinte une seule fois, pour un *x* qui est dans l'intervalle *I*1.
- (2) Il faut calculer  $f(-3)$  et  $f(-4)$  et remarquer que  $f(-3)$  est positive et  $f(-4)$  négative. La valeur de *x* pour laquelle  $f(x) = 0$  est donc comprise entre  $-4$  et  $-3$ .

# <span id="page-832-1"></span>**Exercice 11**

Soit *f* la fonction définie par  $f(x) = \frac{\ln(1+x) - x}{x^2}$ .

- (1) Déterminer l'ensemble de définition de *f* .
- (2) Montrer que *f* peut-être prolongée par continuité en 0.

## **Correction de l'exercice [11](#page-832-1)**

- (1) L'ensemble de définition de *f* est Domaine<sub>f</sub> = { $x \in \mathbb{R}$  tels que  $x \neq 0$  et  $1 + x > 0$ } =] - $1, 0[\cup]0, +\infty[$ .
- (2) Il faut calculer la limite de *f* lorsque  $x \to 0$ . Pour le faire nous avons besoin du théorème de de L'Hôpital

$$
\lim_{x \to 0} f(x) = \lim_{x \to 0} \frac{\ln(1+x) - x}{x^2} = \lim_{x \to 0} \frac{\frac{1}{1+x} - 1}{2x} = \lim_{x \to 0} \frac{-x}{2x(1+x)} = -\frac{1}{2}
$$

*.*

La fonction qui prolonge  $f$  en  $x = 0$  est

$$
\tilde{f}(x) = \begin{cases} f(x), & \text{si } x \neq 0; \\ -\frac{1}{2}, & \text{si } x = 0. \end{cases}
$$

# **21.3 TD 3 : Rappels de trigonométrie**

## <span id="page-832-2"></span>**Exercice 12**

Résoudre dans R les équations :  $\mathbf{a}/\sin(x) = \frac{1}{2}$  **b**/ $\cos(x) = -\frac{1}{2}$ .

# **Correction de l'exercice [12](#page-832-2)**

Les valeurs usuelles et les graphes sont dans la section de rappels **??**.

Pour résoudre  $sin(x) = \frac{1}{2}$ , la première chose est de se souvenir que  $\sin(\pi/6) = \frac{1}{2}$ . Il faut ensuite trouver les autres angles du cercle trigonométrique donnant le même sinus. Un dessin peut vraiment aider.

Nous avons donc les solutions  $x = \pi/6$  et  $x = 5\pi/6$  dans le cercle trigonométrique (c'est à dire entre 0 et 2*π*). L'ensemble des solutions dans R s'obtient en ajoutant les solutions obtenues par la périodicité de la fonction sinus :

$$
x \in \left\{ \frac{\pi}{6} + 2k\pi \text{ tel que } k \in \mathbb{Z} \right\} \cup \left\{ \frac{5\pi}{6} + 2k\pi \text{ tel que } k \in \mathbb{Z} \right\}. \tag{21.5}
$$

En ce qui concerne l'équation  $cos(x) = -\frac{1}{2}$ , nous voyons dans les tables de valeurs usuelles que  $\cos(\pi/3) = 1/2$ . Donc  $\cos(\frac{2\pi}{3}) = \cos(\frac{4\pi}{3}) = -\frac{1}{2}$ . Les solutions entre 0 et  $2\pi$  sont donc  $x = 2\pi/3$  et  $x = 4\pi/3$ . Les solutions dans R sont au final

$$
x \in \left\{ \frac{2\pi}{3} + 2k\pi \text{ tel que } k \in \mathbb{Z} \right\} \cup \left\{ \frac{4\pi}{3} + 2k\pi \text{ tel que } k \in \mathbb{Z} \right\}. \tag{21.6}
$$

## <span id="page-833-0"></span>**Exercice 13**

- (1) (a) Exprimer  $\cos(2x)$  et  $\sin(2x)$  en fonction de  $\cos(x)$  et  $\sin(x)$ .
	- (b) Exprimer  $tan(2x)$  en fonction de  $tan(x)$ .
	- (c) Déterminer les valeurs exactes de cos $\left(\frac{\pi}{8}\right)$ ) et sin  $\left(\frac{\pi}{8}\right)$ ¯ .
- (2) (a) Déterminer les valeurs exactes de cos $\left(\frac{\pi}{12}\right)$ ),  $\sin\left(\frac{7\pi}{12}\right)$  et  $\tan\left(\frac{5\pi}{12}\right)$ .
	- (b) Déterminer un réel *A* et un réel *ϕ* tels que :

i. 
$$
\frac{1}{2}\cos(x) - \frac{\sqrt{3}}{2}\sin(x) = \cos(x + \varphi);
$$
  
ii.  $\cos(x) + \sin(x) = A\cos(x + \varphi).$ 

#### **Correction de l'exercice [13](#page-833-0)**

(1) (a) C'est un cas particulier d'utilisation des formules, qui devraient être bien connues, pour les valeurs de cosinus et de sinus d'une somme ou d'une différence d'angles.

## **À retenir 21.1**

$$
\cos(\alpha \pm \beta) = \cos(\alpha)\cos(\beta) \mp \sin(\alpha)\sin(\beta); \qquad (21.7)
$$

$$
\sin(\alpha \pm \beta) = \sin(\alpha)\cos(\beta) \pm \cos(\alpha)\sin(\beta). \tag{21.8}
$$

Nous obtenons

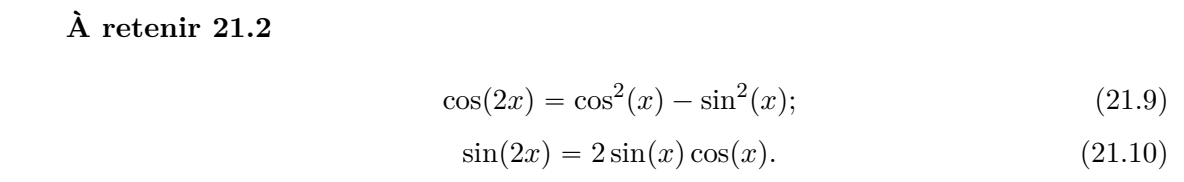

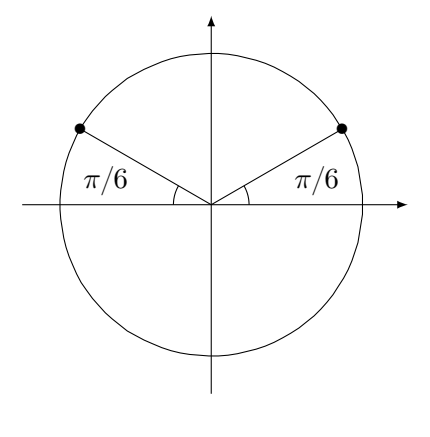

(b) On sait que  $tan(x) = \frac{sin(x)}{cos(x)}$ , par conséquent, les formules du point précédent nous donnent

$$
\tan(2x) = \frac{\sin(2x)}{\cos(2x)} = \frac{2\sin(x)\cos(x)}{\cos^2(x) - \sin^2(x)} = \frac{2\cos^2(x)\tan(x)}{\cos^2(x)\left(1 - \tan^2(x)\right)} = \frac{2\tan(x)}{1 - \tan^2(x)}.
$$

(c) L'angle  $\frac{\pi}{8}$  est la moitié de l'angle  $\frac{\pi}{4}$ , dont on connaît les valeurs de sinus et cosinus :  $\sin\left(\frac{\pi}{4}\right)$  $=\cos\left(\frac{\pi}{4}\right)$  $\setminus$  $=$  $\sqrt{2}$  $\frac{\sqrt{2}}{2}$ . Pour trouver cos  $\left(\frac{\pi}{8}\right)$ ) et sin  $\left(\frac{\pi}{8}\right)$ ¯ nous écrivons alors un système de deux équations  $\int \frac{\sqrt{2}}{2} = \cos^2\left(\frac{\pi}{8}\right) - \sin^2\left(\frac{\pi}{8}\right),$ 

$$
\begin{cases}\n\frac{1}{2} = \cos^{-1}(\frac{1}{8}) - \sin^{-1}(\frac{1}{8}) \\
\frac{\sqrt{2}}{2} = 2\cos(\frac{\pi}{8})\sin(\frac{\pi}{8}).\n\end{cases}
$$

Ensuite on utilise la relation  $\cos^2(x) + \sin^2(x) = 1$ , pour tout  $x \in \mathbb{R}$ , ce qui nous donne, dans la première équation  $\cos\left(\frac{\pi}{8}\right)$  $\overline{ }$  $=$  $(1)$  $\frac{1}{2}$  +  $\sqrt{2}$ 4  $\int^{1/2}$  et ensuite sin  $\left(\frac{\pi}{8}\right)$  $\setminus$  $=$  $(1)$  $\frac{1}{2}$  –  $\sqrt{2}$ 4  $\setminus$ <sup>1/2</sup> . Il est possible (mais demande un peu plus de travail) de ne pas utiliser du tout la relation  $\cos^2(x) + \sin^2(x) = 1$  car le système nous donne déjà suffisamment d'information.

- (2) (a) Ici aussi, il suffit d'écrire les angles  $\frac{\pi}{12}$ ,  $\frac{7\pi}{12}$  $rac{7\pi}{12}$  et  $rac{5\pi}{12}$ 12 comme sommes ou différences d'angles dont on connaît les valeurs de cos, sin et tan. Les formules vues dans les premiers points de cet exercice nous permettrons de conclure. Une possibilité est la suivante  $\frac{\pi}{12}$ *π*  $\overline{3}$  – *π*  $\frac{1}{4}$ 5*π*  $\overline{12}$  = *π*  $\frac{1}{4}$  + *π*  $\frac{\pi}{6}, \frac{7\pi}{12}$  $\frac{1}{12}$  = *π*  $\frac{1}{4}$  + *π*  $\frac{1}{3}$ .
	- (b) i. Dans la première équation il faut juste chercher un angle  $\varphi$  tel que  $\cos(\varphi) = \frac{1}{2}$  et  $\sin(\varphi) = \frac{\sqrt{3}}{2}$  $\frac{\sqrt{3}}{2}$ . La réponse est donc  $\varphi = \frac{\pi}{6}$ 
		- ii. Dans cette deuxième équation il faut que  $cos(\varphi) = -sin(\varphi) = \frac{1}{4}$ . On trouve alors  $A = \sqrt{2}$  et  $\varphi = -\frac{\pi}{4}$ .

# **21.4 TD 4 : Fonction trigonométriques réciproques**

# <span id="page-834-0"></span>**Exercice 14**

- (1) Résoudre les équations : **a**/  $arcsin(x) = \frac{\pi}{4}$  **b**/ $arcsin(x) = \frac{3\pi}{4}$  $\sqrt{2}$  $\sqrt{2}$
- (2)  $\sin \frac{3\pi}{4}$  $\frac{1}{4}$  $\frac{2}{2}$ . Que vaut arcsin(  $\left(\frac{y}{2}\right)$ ? Peut-on comparer arcsin(sin(x)) et x?
- (3) Résoudre les équations : **a**/ $arccos(x) = \frac{\pi}{4}$  **b**/ $arccos(x) = \frac{3\pi}{4}$
- (4)  $\cos \frac{5\pi}{4}$  $\frac{1}{4}$  = - $\sqrt{2}$  $\frac{2}{2}$ . Que vaut arccos(- $\sqrt{2}$  $\left(\frac{y}{2}\right)$ ? Peut-on comparer arccos(cos(x)) et x?

## **Correction de l'exercice [14](#page-834-0)**

- (1) La fonction arcsin est une bijection définie sur l'intervalle  $[-1, 1]$  qui prend ses valeurs dans l'intervalle  $\left[\frac{-\pi}{2}\right]$  $\frac{-\pi}{2}, \frac{\pi}{2}$ 2  $\overline{1}$ . Il existe donc une seule solution de la première équation, qui est  $x = \sqrt{2}/2$ . La deuxième équation, par contre, n'a pas de solution.
- (2) On peut toujours comparer  $arcsin(sin(x))$  et *x*, mais la relation  $arcsin(sin(x)) = x$  sera satisfaite uniquement si *x* appartient à l'intervalle  $\left[\frac{-\pi}{2}\right]$  $\frac{-\pi}{2}, \frac{\pi}{2}$ 2  $\overline{1}$ . Dans les autres cas, on saura seulement que soit  $x = \arcsin(\sin(x)) + 2K\pi$  ou  $x = -\arcsin(\sin(x)) + (2K + 1)\pi$ , avec  $K \in \mathbb{Z}$ .
- (3) La fonction arccos est une bijection définie sur l'intervalle  $[-1, 1]$  qui prend ses valeurs dans l'intervalle  $[0, \pi]$ . Il existe donc une seule solution de la première équation, qui est  $x = \sqrt{2}/2$  et une seule solution de la deuxième, qui est  $x = -\sqrt{2}/2$ .

(4) On peut toujours comparer  $arccos(cos(x))$  et *x*, mais la relation  $arccos(cos(x)) = x$  sera satisfaite uniquement si *x* appartient à l'intervalle  $[0, \pi]$ . Dans les autres cas, on saura seulement que soit  $x = \arccos(\cos(x)) + 2K\pi$  ou  $x = -\arccos(\cos(x)) + 2K\pi$ , pour un  $K \in \mathbb{Z}$  à déterminer.

# <span id="page-835-0"></span>**Exercice 15**

- (1) La fonction arcsin est-elle paire ou impaire ?
- (2) La fonction arccos est-elle paire ou impaire ? Exprimer  $arccos(-x)$  en fonction de  $arccos(x)$ .
- (3) Montrer que pour tout réel *x* de [-1 ; 1] :  $arccos(x) + arcsin(x) = \frac{\pi}{2}$

## **Correction de l'exercice [15](#page-835-0)**

- (1) La fonction arcsin est impaire. Pour le voir il suffit d'utiliser la relation  $arcsin(sin(x)) = x$ , qui est satisfaite pour tout *x* dans l'intervalle  $\left[\frac{-\pi}{2}\right]$  $\frac{-\pi}{2}, \frac{\pi}{2}$ 2  $\overline{1}$ . On a donc que pour tout *y* dans le domaine de arcsin, il existe un *x* dans  $\left[\frac{-\pi}{2}\right]$  $\frac{-\pi}{2}, \frac{\pi}{2}$ 2 Ĩ tel que  $y = sin(x)$ . On a alors  $arcsin(-y)$  $arcsin(-\sin(x)) = \arcsin(\sin(-x)) = -x = -\arcsin(y)$ , ce qui revient à dire que arcsin est impaire.
- (2) La fonction arccos prend se valeurs sur un intervalle qui n'est pas symétrique par rapport à 0, par conséquent, cos n'est ni paire ni impaire. On peut tout de même essayer d'exprimer  $arccos(-y)$ en fonction de arccos $(y)$ , en se disant que si *y* est dans le domaine de arccos alors il existe un *x* entre 0 et  $\pi$  tel que  $y = cos(x)$ . Alors  $arccos(-y) = arccos(-cos(x)) = arccos(cos(\pi - x))$  $\pi$  – arccos(*y*). Dans cette dernière suite d'égalités on a utilisé la formule pour le cosinus d'une différence d'angles.
- (3) Pour tous les x dans l'intervalle  $[-1, 1]$  on a que par définition  $\cos(\arccos(x)) = x$  et que

$$
\cos\left(-\arcsin(x) + \frac{\pi}{2}\right) = \cos(\arcsin(x))\cos\left(\frac{\pi}{2}\right) + \sin(\arcsin(x))\sin\left(\frac{\pi}{2}\right) = \sin(\arcsin(x)) = x.
$$
  
Donc
$$
\arccos(x) = -\arcsin(x) + \frac{\pi}{2}.
$$

## <span id="page-835-1"></span>**Exercice 16**

On considère les fonctions *f*<sup>1</sup> et *f*<sup>2</sup> définies par

$$
f_1: x \mapsto \arctan\left(\frac{x}{\sqrt{1-x^2}}\right)
$$
  

$$
f_2: x \mapsto \arcsin(x).
$$
 (21.11)

- (1) Déterminer les ensembles de définitions de ces deux fonctions et calculer leurs dérivées.
- (2) En déduire une relation entre  $f_1$  et  $f_2$ .

#### **Correction de l'exercice [16](#page-835-1)**

(1) L'ensemble de définition de  $f_2$  a été donné dans le cours, il s'agit de l'intervalle  $[-1, 1]$ . Pour la fonction  $f_1$  on commence par dire que la racine carrée est définie si  $1 - x^2 \geqslant 0$  et que à son tour la fraction rationnelle est définie uniquement si  $\sqrt{1-x^2} \neq 0$ . la fonction arctan par contre est définie sur R tout entier. En somme nous avons que Domaine $f_2 = \{-1, 1\}$ .

La dérivée de  $f_2$  a été donné dans le cours, il s'agit de  $x \mapsto \frac{1}{\sqrt{1}}$  $\frac{1}{\sqrt{1-x^2}}$ . Pour calculer la dérivée de *f*<sup>1</sup> il faut appliquer à plusieurs reprises la formule de dérivation des fonctions composées

$$
f_1'(x) = \frac{1}{1 + \left(\frac{x}{\sqrt{1 - x^2}}\right)^2} \cdot \frac{\sqrt{1 - x^2} + \frac{x^2}{\sqrt{1 - x^2}}}{1 - x^2} =
$$

$$
= \frac{1 - x^2}{(1 - x^2) + x^2} \cdot \frac{\frac{(1 - x^2) + x^2}{\sqrt{1 - x^2}}}{1 - x^2} = \frac{1}{\sqrt{1 - x^2}}.
$$

Les deux fonctions ont donc la même dérivée. Il faut aussi remarquer que les ensembles de définitions de dérivées sont égaux.

(2) On peut en conclure que la fonction différence entre *f*<sup>1</sup> et *f*2, définie sur la partie commune du domaine  $[-1, 1]$ , est une constante (c'est à dire, une fonction qui a dérivée nulle). Laquelle ? Il suffit de calculer  $f_1(x) - f_2(x)$  pour une valeur de x : si on prend par exemple  $x = 0$  on a  $f_1(0) - f_2(0) = 0$ . Cela nous dit que  $f_1$  et  $f_2$  sont égales sur l'intervalle  $-1, 1$ . On ne peut pas les comparer aux points  $x = \pm 1$ , car  $f_1$  n'est pas définie à ces points.

# <span id="page-836-0"></span>**Exercice 17**

On considère maintenant la fonction

$$
g(x) = \arcsin\frac{x}{\sqrt{1+x^2}}.\tag{21.12}
$$

Simplifier l'expression de *g*.

Conseil : utiliser les résultats de l'exercice [16.](#page-835-1)

#### **Correction de l'exercice [17](#page-836-0)**

L'ensemble de définition de *g* est R tout entier. Cela arrive parce que  $1 + x^2 > 0$  pour tout *x*,  $\sqrt{1+x^2} > 1$  pour tout *x* et

$$
\left|\frac{x}{\sqrt{1+x^2}}\right| \le 1, \quad \text{pour tout } x \in \mathbb{R}.
$$

Cette dernière inégalité est facile à démontrer si on utilise le fait que  $|x| = \sqrt{(x)^2}$  pour tout  $x \in \mathbb{R}$ . La dérivée de *g* est

$$
g'(x) = \frac{1}{\sqrt{1 - \left(\frac{x}{\sqrt{1 + x^2}}\right)^2}} \cdot \frac{\sqrt{1 + x^2} - \frac{x^2}{\sqrt{1 + x^2}}}{1 + x^2} =
$$

$$
= \frac{\sqrt{1 + x^2}}{\sqrt{(1 + x^2)} - x^2} \cdot \frac{\frac{(1 + x^2) - x^2}{\sqrt{1 + x^2}}}{1 + x^2} = \frac{1}{1 + x^2}.
$$

Les fonctions *g* et arctan ont donc la même dérivée et le même ensemble de définition. On peut en conclure que la fonction différence entre *q* et arctan est une constante. On trouve  $q(0) - \arctan(0) = 0$ . Les deux fonctions sont donc égales.

#### <span id="page-836-1"></span>**Exercice 18**

On considère la fonction *f* définie par  $f(x) = \tan(2 \arctan(x))$ .

(1) Déterminer l'ensemble de définition de *f*.

(2) Montrer que pour tout 
$$
x
$$
 de l'ensemble de définition,  $f(x) = \frac{2x}{1 - x^2}$ .

#### **Correction de l'exercice [18](#page-836-1)**

- (1) On sait que  $arctan(x) \in \left]-\frac{\pi}{2}, \frac{\pi}{2}\right[$  et par conséquent  $2 \arctan(x) \in \left]-\pi, \pi\right[$ . Or, la fonction tan n'est pas définie en  $\pm \frac{\pi}{2}$ , donc il faut éviter les valeurs de *x* pour lesquels  $2 \arctan(x) = \pm \frac{\pi}{2}$ , c'est à dire qu'il faut imposer la condition  $x \neq \pm 1$ . Le domaine de la fonction f est donc  $\mathbb{R}\setminus\{\pm 1\}$ .
- (2) Pour plus de lisibilité on appelle  $g(x)$  la fonction  $\frac{2x}{1-x^2}$ .
	- La façon classique de résoudre ce type d'exercice comporte deux pas :
	- remarquer que  $q(0) = 0$  et  $f(0) = 0$  c'est à dire que les graphes des fonctions  $f$  et  $q$  se croisent en correspondance à  $x = 0$ ;
	- calculer les dérivées de *f* et de *g*, montrer qu'elles sont égales et conclure que la fonction différence  $f - g$  est constante (et donc il s'agit de la fonction nulle, par le point précédent).

Dans cet exercice en particulier, cette méthode n'est pas très performante, parce que l'expression de la dérivée de *f* est compliquée.

Nous allons donc utiliser la définition de la fonction tangente, les formules pour calculer sinus et cosinus de 2*x* et la définition de arctan.

$$
f(x) = \tan(2 \arctan(x)) = \frac{\sin(2 \arctan(x))}{\cos(2 \arctan(x))}
$$
  
= 
$$
\frac{2 \sin(\arctan(x)) \cos(\arctan(x))}{\cos^2(\arctan(x)) - \sin^2(\arctan(x))}
$$
  
= 
$$
\frac{2 \frac{\sin(\arctan(x))}{\cos(\arctan(x))}}{1 - \frac{\sin^2(\arctan(x))}{\cos^2(\arctan(x))}} = \frac{2 \tan(\arctan(x))}{1 - \tan^2(\arctan(x))}
$$
  
= 
$$
\frac{2x}{1 - x^2} = g(x),
$$

pour tout *x* dans l'ensemble de définition de *f*.

# **21.5 TD 5 : Trigonométrie hyperbolique**

## <span id="page-837-1"></span>**Exercice 19**

### **Remarque 21.3.**

Les points 4, 5 et 6 de cet exercice sont donnés en devoir.

On appelle *sinus hyperbolique* (sinh) et *cosinus hyperbolique* (cosh) les fonction définies sur  $\mathbb R$  par

<span id="page-837-0"></span>
$$
\sinh(x) = \frac{e^x - e^{-x}}{2}; \qquad \cosh(x) = \frac{e^x + e^{-x}}{2}.
$$
 (21.13)

- (1) Trouver les domaines de définition de sinh et cosh, étudier leur parité.
- (2) Ces fonctions sont continues et dérivables sur tout leur domaine. Trouver  $sinh'(x)$  et  $cosh'(x)$ .
- (3) Montrer que pour tout  $x \in \mathbb{R}$  on a  $\cosh^2(x) \sinh^2(x) = 1$ . Que peut-on en déduire sur l'image de cosh ?
- (4) Démontrer les formules suivantes :
	- (a)  $sinh(x + y) = sinh(x)cosh(y) + cosh(x)sinh(y);$
	- (b)  $\cosh(x + y) = \cosh(x)\cosh(y) + \sinh(x)\sinh(y)$ .
- (5) Donner des expressions de  $cosh(2x)$  et  $sinh(2x)$  en fonction de  $cosh(x)$  et  $sinh(x)$ .
- (6) Simplifier l'expression  $f(x) = \cosh \left( \ln(x + \sqrt{x^2 1}) \right)$  en utilisant la définition [\(21.13\)](#page-837-0).

# **Correction de l'exercice [19](#page-837-1)**

(1) Les fonctions sinh et cosh sont définies sur R tout entier. La fonction sinh est impaire, car

$$
\sinh(-x) = \frac{e^{-x} - e^{-(-x)}}{2} = \frac{e^{-x} - e^x}{2} = -\sinh(x).
$$

En procédant de la même manière on trouve que cosh est paire.

(2)

$$
\sinh'(x) = \frac{e^x - (-e^{-x})}{2} = \frac{e^x + e^{-x}}{2} = \cosh(x),
$$

$$
\cosh'(x) = \frac{e^x + (-e^{-x})}{2} = \frac{e^x - e^{-x}}{2} = \sinh(x).
$$

(3) On calcule directement en utilisant les formules [\(21.13\)](#page-837-0). Pour tout  $x \in \mathbb{R}$ 

$$
\cosh^2(x) - \sinh^2(x) = \left(\frac{e^x + e^{-x}}{2}\right)^2 - \left(\frac{e^x - e^{-x}}{2}\right)^2 = \frac{1}{4}\left[\left(e^{2x} + e^{-2x} + 2\right) - \left(e^{2x} + e^{-2x} - 2\right)\right] = 1.
$$

par la définition on savait déjà que la fonction cosh est strictement positive, cette nouvelle relation nous dit que  $cosh(x) > 1$  pour tout  $x \in \mathbb{R}$ .

(4) Nous allons simplement utiliser les définitions de sinh et cosh.

$$
\sinh(x+y) = \frac{e^{x+y} - e^{-(x+y)}}{2};
$$
  
\n
$$
\sinh(x)\cosh(y) + \cosh(x)\sinh(y) = \frac{e^x - e^{-x}}{2} \frac{e^y + e^{-y}}{2} \frac{e^x + e^{-x}}{2} \frac{e^y - e^{-y}}{2}
$$
  
\n
$$
= \frac{e^{x+y} + e^{x-y} - e^{-x+y} - e^{-(x+y)}}{4} + \frac{e^{x+y} - e^{x-y} + e^{-x+y} - e^{-(x+y)}}{4}
$$
  
\n
$$
= \frac{e^{x+y} - e^{-(x+y)}}{2}.
$$

L'autre égalité peut se montrer de façon analogue.

(5) Par le point précédent, en prenant  $y = x : \cosh(2x) = \cosh^2(x) + \sinh^2(x)$  et  $\sinh(2x) =$  $2\cosh(x)\sinh(x)$ .

(6)

$$
f(x) = \cosh\left(\ln(x + \sqrt{x^2 - 1})\right)
$$
  
= 
$$
\frac{e^{\ln(x + \sqrt{x^2 - 1})} + e^{-\ln(x + \sqrt{x^2 - 1})}}{2} = \frac{1}{2}\left(x + \sqrt{x^2 - 1} + \frac{1}{x + \sqrt{x^2 - 1}}\right) = x
$$

# **21.6 TD 6 : Calcul intégral, introduction**

# **Exercice 20**

<span id="page-838-0"></span>Calculer l'aire de la surface limitée par les droites d'équations  $y = 0, x = 0, x = 2$  et la parabole d'équation  $y = x^2 - x + 1$ . Faire un dessin.

# **Correction de l'exercice [20](#page-838-0)**

La fonction  $f(x) = x^2 - x + 1$  ne prends que de valeurs positives quand *x* est dans l'intervalle [0, 2]. En effet, la dérivée  $f'(x) = 2x - 1$  ne vaut zéro que en  $x = 1/2$ , est négative sur  $[0, 1/2[$  et positive sur  $[1/2, 2]$ . Cela veut dire que  $f(1/2) = 1/4 - 1/2 + 1 = 3/4$  est le minimum de *f* sur  $[0, 2]$ .

La valeur de l'aire à calculer est donc l'intégrale de  $f$  sur l'intervalle  $[0,2]$ 

$$
\int_0^2 x^2 - x + 1 \, dx = \left[ \frac{1}{3} x^3 - \frac{1}{2} x^2 + x \right]_0^2 = \frac{8}{3} - \frac{4}{2} + 2 = \frac{8}{3}.
$$

## <span id="page-838-1"></span>**Exercice 21**

(1) Soit *f* la fonction définie sur  $\mathbb{R}$  par  $f(x) = x + 2$ .

- (a) Déterminer la primitive *F*<sup>1</sup> de *f* qui s'annule en 2.
- (b) Tracer les représentations graphiques de *f* et de *F*1.

(2) (a) Déterminer l'ensemble des primitives de la fonction tan sur l'intervalle  $\Big]$  *π*  $\frac{\pi}{2}$ ;  $\frac{\pi}{2}$ 2  $\lceil$ .

(b) Déterminer la primitive sur l'intervalle  $\Bigl]$ *π*  $\frac{\pi}{2}$ ;  $\frac{\pi}{2}$ 2  $\Big[$  de la fonction tan qui s'annule en $\frac{\pi}{3}.$ 

# **Correction de l'exercice [21](#page-838-1)**

(1) L'ensemble des primitives de *f* est

$$
\int x + 2 dx = \frac{1}{2}x^2 + 2x + C, \qquad C \in \mathbb{R}.
$$

Pour répondre à la question il faut trouver une valeur de *C* telle que si  $F_1(x) = \frac{1}{2}x^2 + 2x + C$ alors  $F_1(2) = 0$ , c'est à dire que *C* est la solution de  $6 + C = 0$ . On a alors  $C = -6$  et  $F_1(x) = \frac{1}{2}x^2 + 2x - 6.$ 

## **À retenir 21.4**

Dans cette deuxième partie de l'exercice nous sommes obligés à préciser dans quel intervalle sera définie la primitive que nous intéresse. Cela est du au fait que l'ensemble de définition de la fonction tan consiste en une réunion d'intervalles disjoints. **Cela ne veut pas dire**  ${\bf q u'on}$  calcul l'intégrale de tan sur l'intervalle  $\Bigl]$ *π*  $\frac{\pi}{2}$ ;  $\frac{\pi}{2}$ 2  $\lceil$ !

(2) L'ensemble des primitives que nous intéresse est donc

$$
\int \tan(x) dx = \int \frac{\sin(x)}{\cos(x)} dx = -\ln(|\cos(x)|) + C = \ln\left(\frac{1}{\cos(x)}\right) + C,
$$

pour  $C \in \mathbb{R}$ , et *x* dans l'intervalle  $\Big]$ *π*  $\frac{\pi}{2}$ ;  $\frac{\pi}{2}$ 2  $\lceil$ . Le choix de l'intervalle nous à permis d'omettre la valeur absolue, car la fonction cos est toujours  $\text{positive sur } \Big]$ *π*  $\frac{\pi}{2}$ ;  $\frac{\pi}{2}$ 2  $\lceil$ .

Pour déterminer la primitive qui s'annule en  $\frac{\pi}{3}$  il faut résoudre l'équation ln  $\left(\frac{1}{\cos(\pi i)}\right)$  $\cos(\pi/3)$  $C = 0.$ On trouve  $C = \ln(2)$  et donc la primitive cherchée est  $F(x) = \ln\left(\frac{1}{\cos\theta}\right)$  $cos(x)$  $\ln(2) = \ln\left(\frac{2}{\cos\theta}\right)$  $\overline{\cos(x)}$ ¯ .

# <span id="page-839-0"></span>**Exercice 22**

L'exemple **??** nous a montré que le logarithme était une primitive de la fonction inverse

$$
i: \left]0, \infty\right[ \to \mathbb{R}
$$

$$
x \mapsto \frac{1}{x}
$$
 (21.14)

Trouver une primitive de la fonction

$$
i: \mathbb{R} \setminus \{0\} \to \mathbb{R}
$$
  

$$
x \mapsto \frac{1}{x}.
$$
 (21.15)

En d'autres termes, nous demandons une primitive de la fonction inverse sur les négatifs.

## **Correction de l'exercice [22](#page-839-0)**

Le fait que  $x \mapsto \ln(x)$  soit une primitive de  $\frac{1}{x}$  se traduit par le fait que

$$
\ln(x) = \int_{1}^{x} \frac{1}{t} dt.
$$
 (21.16)

La primitive de la fonction  $x \mapsto 1\frac{1}{x}$  $\frac{1}{x}$  pour les *x* négatifs sera la fonction de *x* donnée par

$$
\int_{-1}^{x} \frac{1}{t} dt = \int_{1}^{-x} \frac{1}{-u} (-du) = \int_{1}^{-x} \frac{1}{u} du = \ln(-x). \tag{21.17}
$$

Dans ce calcul *x* est une constante négative.

Donc pour les *x* négatifs, la primitive choisie de  $\frac{1}{x}$  est la fonction  $x \mapsto \ln(-x)$ .

Pour toutes les valeurs de *x* nous avons que la primitive de  $\frac{1}{x}$  est ln(|*x*|).

# <span id="page-839-1"></span>**Exercice 23**

Calculer les intégrales suivantes

(1) 
$$
\int_0^1 x^5 + 3x^2 + 3 dx
$$
;  
\n(2)  $\int_1^2 x^{1/3} + 4x^{1/2} dx$ ;  
\n(3)  $\int_{-\pi}^0 \cos(x) dx$ ;  
\n(4)  $\int_{-2}^1 e^x dx$ ;  
\n(5)  $\int_0^1 \frac{1}{\sqrt{x}} dx$ .

Il suffit d'appliquer la formule (**??**) et d'utiliser la linéarité de l'intégrale et le tableau des primitives des fonctions fondamentales.

;

(1) 
$$
\int_0^1 x^5 + 3x^2 + 3 \, dx = \left[ \frac{1}{6} x^6 + x^3 + 3x \right]_0^1 = \frac{1}{6} + 4 = \frac{25}{6};
$$
  
\n(2) 
$$
\int_1^2 x^{1/3} + 4x^{1/2} \, dx = \left[ \frac{3}{4} x^{\frac{4}{3}} + 4 \frac{2}{3} x^{\frac{3}{2}} \right]_1^2 = \frac{3}{2} 2^{\frac{1}{3}} + \frac{16}{3} 2^{\frac{1}{2}} - \frac{41}{12}
$$
  
\n(3) 
$$
\int_{-\pi}^0 \cos(x) \, dx = [\sin(x)]_{-\pi}^0 = 0;
$$
  
\n(4) 
$$
\int_{-2}^1 e^x \, dx = [e^x]_{-2}^1 = e - e^{-2};
$$
  
\n(5) 
$$
\int_0^1 \frac{1}{\sqrt{x}} \, dx = \int_0^1 x^{-1/2} \, dx = \left[ 2x^{\frac{1}{2}} \right]_0^1 = 2.
$$

**Exercice 24**

Calculer l'aire de la region du plan comprise entre les graphes de  $f(x) = x^2 - 2x$  et  $g(x) = -x^2 + x$ .

# **21.7 TD 7 : Recherche de primitives**

# <span id="page-840-0"></span>**Exercice 25**

Déterminer les ensembles de primitives suivants :

(1) 
$$
F_1(x) = \int x(x^2 + 3) dx
$$
  
\n(2)  $F_2(x) = \int x\sqrt{1 + x^2} dx$   
\n(3)  $F_3(x) = \int \frac{x^2}{1 + x^3} dx$   
\n(4)  $F_4(x) = \int \arcsin(x) dx$   
\n(5)  $F_5(x) = \int \arcsin(x) dx$   
\n(6)  $F_6(x) = \int x^2 e^x dx$   
\n(7)  $F_7(x) = \int \ln(x) dx$   
\n(8)  $F_8(x) = \int \arctan(x) dx$   
\n(9)  $F_9(x) = \int x \sin(x) dx$   
\n(10)  $F_{10}(x) = \int \sin^2(x) dx$   
\n(11)  $F_{11}(x) = \int \frac{x}{x} dx$   
\n(12)  $F_{12}(x) = \int \frac{x}{1 + x^4} dx$   
\n(13)  $F_{13}(x) = \int \frac{1}{x^2 + 4x + 5} dx$   
\n(14)  $F_{14}(x) = \int \frac{8x}{x^2 + 4x + 5} dx$   
\n(15)  $F_{15}(x) = \int \frac{1}{x\sqrt{1 - \ln(x)}} dx$   
\n(16)  $F_5(x) = \int \arcsin(x) dx$   
\n(17)  $F_7(x) = \int \ln(x) dx$   
\n(18)  $F_{13}(x) = \int \frac{8x}{x^2 + 4x + 5} dx$   
\n(19)  $F_{10}(x) = \int \sin^2(x) dx$   
\n(10)  $F_{10}(x) = \int \sin^2(x) dx$   
\n(11)  $F_{11}(x) = \int \frac{x}{1 + x^4} dx$ 

## **Correction de l'exercice [25](#page-840-0)**

- (1) Par parties :  $F_1(x) = \int x(x^2 + 3) dx = x \left(\frac{x^3}{3}\right)$  $\frac{6}{3} + 3x$ ˙  $\overline{\phantom{0}}$  $\int x^3$  $\frac{x^3}{3} + 3x \, dx = \frac{x^4}{4}$  $\frac{1}{4}$  +  $3x^2$  $\frac{x}{2} + C$ . À l'aide du changement de variable  $u = x^2 + 3$ : on a  $du = 2xdx$  et donc  $F_1(x) = \int x(x^2 + 3) dx =$ 1 2 ż  $u du = \frac{u^2}{4}$  $\frac{u^2}{4} + C = \frac{1}{4}$ 4  $(x^4 + 6x^2 + 9) + C = \frac{x^4}{4}$  $\frac{1}{4}$  +  $3x^2$  $\frac{x}{2}$  + C. Bien entendu, la constante C a absorbé le $\frac{9}{4}$  dans le dernier passage.
- (2) À l'aide du changement de variable  $u = x^2 + 1$ : on a  $du = 2x dx$  et donc  $F_2(x) = \int x \sqrt{1 + x^2} dx =$ 1 2  $\int$  $\overline{u} du = \frac{1}{3}$  $\frac{1}{3}u^{3/2} + C = \frac{1}{3}$  $\frac{1}{3}(x^2+1)^{3/2} + C.$
- (3) À l'aide du changement de variable  $u = x^3 + 1$ : on a  $du = 3x^2 dx$  et donc  $F_3(x) = \int \frac{x^2}{1+x^2} dx$  $\frac{x}{1+x^3} dx =$ 1 3  $\int_0^1$  $\frac{1}{u}du = \frac{1}{3}$  $\frac{1}{3}\ln(|u|) + C = \frac{1}{3}$  $\frac{1}{3} \ln(|x^3 + 1|) + C.$
- (4) Par parties :  $F_4(x) = \int xe^x dx = xe^x \int$  $e^x dx = (x - 1)e^x + C.$
- (5) Il faudra utiliser ici l'intégration par parties (comme dans **??**) et ensuite un changement de variable. On commence par calculer  $F_5(x) = \int_0^x 1 \times \arcsin(x) dx = x \arcsin(x) - \int_{\frac{\pi}{\sqrt{1-x}}}^{\frac{\pi}{\sqrt{1-x}}}$  $\frac{x}{\sqrt{1-x^2}} dx.$ Ensuite on pose  $u = 1 - x^2$  et on obtient  $F_5(x) = x \arcsin(x) + \frac{1}{2}$  $\int$  1  $\frac{1}{\sqrt{u}} du = x \arcsin(x) +$  $\sqrt{1 - x^2} + C.$
- (6) Il faudra utiliser ici l'intégration par parties deux fois de suite.  $F_6(x) = \int x^2 e^x dx = x^2 e^x$ 2  $\int xe^{x} dx = x^{2}e^{x} - 2\left(xe^{x} - \right)$  $e^x dx$  =  $e^x (x^2 - 2x + 2) + C$ .
- (7) Cette primitive a été calculée dans l'exemple **??**.
- (8) Par parties :  $F_8(x) = \int \arctan(x) dx = x \arctan(x) \int \frac{x}{x^2} dx$  $\frac{x}{x^2+1} dx = x \arctan(x) - \frac{1}{2} \ln(x^2 +$  $1)+C.$
- (9) Par parties :  $F_9(x) = \int x \sin(x) dx = -x \cos(x) + \int \cos(x) dx = -x \cos(x) + \sin(x) + C$ .
- (10) Le calcul se fait, comme dans l'exemple **??**, en s'appuyant sur des formules de trigonométrie. Première possibilité :  $F_{10}(x) = \int \sin^2(x) dx =$  $\int \frac{1-\cos(2x)}{x}$  $\frac{\cos(2x)}{2} dx = \frac{1}{2}$  $rac{1}{2}x - \frac{\sin(2x)}{4}$  $\frac{(2x)}{4} + C$ . Deuxième possibilité (avec une intégration par parties d'abord) : on écrit  $F_{10}(x) = \int \sin^2(x) dx =$  $-\cos(x)\sin(x) + \int \cos^2(x) dx$  et ensuite on remarque que en intégrant une deuxième fois par parties on n'avance pas du tout. On utilise alors la formule  $1 = \cos^2(x) + \sin^2(x)$  et on a  $F_{10}(x) =$  $-\cos(x)\sin(x) + \int_0^1 1 - \sin^2(x) dx$ . On a alors que  $\int_0^1 \sin^2(x) dx = \frac{1}{2}$  $\frac{1}{2}(-\cos(x)\sin(x) + x) + C.$ Le résultat est le même qu'on a obtenu ci-dessus, parce que  $sin(2x) = 2 cos(x) sin(x)$ .
- (11) Par parties on a

$$
F_{11}(x) = \int \frac{\ln(x)}{x} dx = \ln^{2}(x) - \int \frac{\ln(x)}{x} dx,
$$

d'où on déduit que  $F_{11}(x) = \frac{1}{2} \ln^2(x) + C$ .

- (12) À l'aide du changement de variable  $u = x^2$ : on a  $du = 2xdx$  et donc  $F_{12}(x) = \int \frac{x}{1+x^2} dx$  $\int \frac{dx}{1+x^4} dx =$ 1 2  $\int$  1  $\frac{1}{1 + u^2} du = \frac{1}{2}$  $\frac{1}{2} \arctan(u) + C = \frac{1}{2}$  $\frac{1}{2} \arctan(x^2) + C.$
- (13) On observe que  $F_{13}(x) = \int \frac{1}{x^2 + 4}$  $\int \frac{1}{x^2 + 4x + 5} dx =$  $\int$  1  $\frac{1}{(x+2)^2+1}$  *dx*. Le changement de variable  $t = x + 2$  nous donne  $F_{13}(x) = \int \frac{1}{t^2 + 1}$  $\frac{1}{t^2+1}$  *dt* = arctan(*t*) + *C* = arctan(*x* + 2) + *C*.
- (14) Pour calculer cette primitive on voudrait écrire convenablement le polynôme au dénominateur de  $\frac{8x}{x^2+4x+5}$ . On peut d'abord essayer d'en chercher les racines, mais une fois vu qu'elle ne sont pas réelles nous devons abandonner l'espoir de décomposer la fonction rationnelle. Ici nous pouvons observer que le numérateur est de degré 1 et le dénominateur de degré 2. Il faut donc chercher à trouver une fonction à intégrer (par changement de variable) de la forme  $u'/u$ . La dérivée de  $x^2 + 4x + 5$  et  $2x + 4$  donc  $F_{14}(x) = 4 \int_{-\infty}^{\infty} \frac{2x + 4}{x^2 + 4x - 4}$  $\frac{x^2 + 4x + 5}{x^2 + 4x + 5}$ 4  $\int \frac{1}{x^2 + 4x + 5} dx =$

 $4\ln\left(|x^2+4x+5|\right)-16\int \frac{1}{x^2+4}$  $\frac{1}{x^2 + 4x + 5} dx$ . L'intégrale qui reste n'est pas encore banale. L'astuce standard dans ce cas consiste à écrire  $x^2 + 4x + 5$  dans la forme  $1 +$  (un carré) et ensuite utiliser un changement de variable pour se ramener à la dérivée de la fonction arctan. En somme  $\int \frac{1}{2+4}$  $\int \frac{1}{x^2 + 4x + 5} dx =$  $\int$  1  $\frac{1}{1 + (x + 2)^2} dx$  et nous pouvons le calculer facilement à l'aide du changement de variable  $u = x + 2$ :  $\int$  1  $\frac{1}{x^2 + 4x + 5} dx =$  $\int$  1  $\frac{1}{1 + u^2} du = \arctan(u) + C =$  $\arctan(x+2) + C$ . Finalement,  $F_{14}(x) = 4 \ln(|x^2 + 4x + 5|) - 16 \arctan(x+2) + C$ . (15) Le changement de variable conseillé nous donne  $F_{15}(x) = \int \frac{1}{e^{1-t}}$  $\frac{1}{e^{1-t}\sqrt{t}}$   $(-e^{1-t})dt = -\int \frac{1}{\sqrt{t}}$  $\frac{1}{\sqrt{t}}$  dt =

$$
-2\sqrt{t} + C = -2\sqrt{1 - \ln(x)} + C.
$$

# **21.8 TD 8 : Intégrale définie**

## <span id="page-842-0"></span>**Exercice 26**

Calculer les intégrales suivantes

(1) 
$$
I_1 = \int_1^{\pi} \frac{4x^3}{x^4 + 5} dx
$$
;  
\n(2)  $I_2 = \int_0^1 \frac{1}{(4x + 1)^4} dx$ ;  
\n(3)  $I_3 = \int_0^{\sqrt{5}} \frac{1}{x^2 + 5} dx$ ;  
\n(4)  $I_4 = \int_{-\pi/2}^0 \sin^2(x) \cos(x) dx$ . Prendre  $u = \int_{1}^{\pi} \frac{1}{x^5 + x^3} dx$ .  
\n(5)  $I_5 = \int_0^1 \frac{e^x}{e^{2x} + 4} dx$ . Prendre  $u = e^x$ ;  
\n(6)  $I_6 = \int_0^1 \frac{1}{(1 + x^2)^{\frac{3}{2}}} dx$ . Prendre  $x = \tan u$ ;  
\n(7)  $I_7 = \int_0^a \sqrt{a^2 - x^2} dx$ ,  $a \in [0; +\infty[$ .  
\n(8)  $I_8 = \int_{-\pi}^0 e^x \sin(x) dx$ ;  
\n(9)  $I_9 = \int_1^2 x^2 \ln(2x) dx$ .  
\n(10)  $I_{10} = \int_1^2 x^4 + 1 dx$ .  
\n(11)  $I_{11} = \int_{-3}^0 \frac{1}{x^5 + x^3} dx$ .  
\n(12)  $I_{12} = \int_{-3}^0 \frac{1}{x^2 - 3x + 2} dx$ . Consider  $x = \frac{1}{2}$ .  
\n(13)  $I_{13} = \int_0^1 \frac{e^x - 1}{e^x + 1} dx$ .  
\n(14)  $I_{14} = \int_1^2 \frac{e^{-2x}}{(1 + 2e^{-x})^2} dx$ .  
\nPrendre  $x = a \sin(u)$ .  
\n(15)  $I_{15} = \int_0^1 \frac{x^3}{x^2 + 1} dx$ . Conseil : poser  $t = x^2 + 1$ .

# **Correction de l'exercice [26](#page-842-0)**

(1) 
$$
I_1 = \int_1^{\pi} \frac{4x^3}{x^4 + 5} dx = \left[ \ln(x^4 + 5) \right]_1^{\pi} = \ln\left(\frac{\pi^4 + 5}{6}\right).
$$

(2) On utilise le changement de variable  $u = 4x + 1$ . On a alors  $du = 4dx$ , les bornes du domaine d'intégration deviennent  $u(0) = 1$  et  $u(1) = 5$  et notre intégrale s'écrit de la forme suivante

$$
I_2 = \int_0^1 \frac{1}{(4x+1)^4} dx = \int_1^5 \frac{1}{4u^4} du = \left[ -\frac{1}{12u^3} \right]_1^5 = -\frac{1}{12 \times 125} + \frac{1}{12} = \frac{31}{375}
$$

(3) Ici on vise à écrire la fonction à intégrer comme  $\frac{1}{u^2+1}$ , pour avoir arctan $(u) + C$  comme primitive. Pour ainsi faire, nous devons utiliser le changement de variable  $u = \frac{x}{\sqrt{5}}$ . On a alors  $du = \frac{1}{\sqrt{5}}$ 5 *dx*, les bornes du domaine d'intégration deviennent  $u(0) = 0$  et  $u(\sqrt{5}) = 1$ 

$$
I_3 = \int_0^{\sqrt{5}} \frac{1}{x^2 + 5} dx = \int_0^1 \frac{\sqrt{5}}{5(u^2 + 1)} du = \frac{1}{\sqrt{5}} [\arctan(u)]_0^1 = \frac{\pi}{4\sqrt{5}}.
$$

*.*

- (2) On utilise le changement de variable  $u = \sin(x)$ , qui comporte  $du = \cos(x) dx$ ,  $u(-\pi/2) = -1$ et  $u(0) = 0$ . Nous avons alors que  $I_4 =$  $\int_0^0$  $-1$  $u^2 du =$  $\int u^3$ 3  $1<sup>0</sup>$  $^{-1}$  $=$ 1  $\frac{1}{3}$ .
- (5) Le bon changement de variable nous est donné par l'énoncé. On a  $du = e^x dx$ , les bornes d'intégration deviennent  $u(0) = e^0 = 1$  et  $u(1) = e$  et notre intégrale sera

$$
I_5 = \int_0^1 \frac{e^x}{e^{2x} + 4} dx = \int_1^e \frac{1}{u^2 + 4} du.
$$

Il faut maintenant travailler comme dans le point précédent de cet exercice. Soit  $t = \frac{u}{2}$  alors

$$
I_5 = \int_{1/2}^{e/2} \frac{2}{4(t^2 + 1)} dt = \frac{1}{2} \left[ \arctan\left(\frac{e}{2}\right) - \arctan\left(\frac{1}{2}\right) \right].
$$

(6) Le bon changement de variable nous est donné par l'énoncé. On a  $(1 + \tan^2(u))du = dx$ , les bornes d'intégration deviennent  $arctan(0) = 0$  et  $arctan(1) = \pi/4$  et notre intégrale sera

$$
I_6 = \int_0^1 \frac{1}{(1+x^2)^{\frac{3}{2}}} dx = \int_0^{\pi/4} \frac{1+\tan^2(u)}{(1+\tan^2(u))^{\frac{3}{2}}} du = \int_0^{\pi/4} \frac{1}{(1+\tan^2(u))^{\frac{1}{2}}} du.
$$

On observe alors que

$$
\frac{1}{(1 + \tan^2(u))^{\frac{1}{2}}} = \cos(u),
$$

et donc

$$
I_6 = \int_0^{\pi/4} \cos(u) \, du = \frac{\sqrt{2}}{2}.
$$

(3) On utilise le changement de variable  $x = a \sin(u)$ , qui comporte  $dx = a \cos(u) du$  et, en utilisant la fonction  $u(x) = \arcsin(x/a), u(a) = \pi/2$  et  $u(0) = 0$ . On obtient

$$
I_7 = \int_0^{\pi/2} \sqrt{a^2 - a^2 \sin^2(u)} a \cos(u) \, du = a^2 \int_0^{\pi/2} |\cos(u)| \cos(u) \, du.
$$

Cette dernière intégrale est égale à *a*<sup>2</sup>  $\int_1^{\pi/2}$ 0  $\cos^2(u) du$ , car toutes les valeurs prises par la fonction cosinus lorsque *x* varie entre 0 et  $\pi/2$  sont positives. En intégrant par parties on trouve que

$$
\int_0^{\pi/2} \cos^2(u) \, du = \int_0^{\pi/2} \sin^2(u) \, du,
$$

d'où on peut écrire

$$
\int_0^{\pi/2} \cos^2(u) \, du = \int_0^{\pi/2} \frac{\sin^2(u) + \cos^2(u)}{2} \, du = \frac{\pi}{4}.
$$

La velauer de l'intégrale  $I_7$  est  $a^2\frac{\pi}{4}$ .

(8) On intègre par parties

$$
I_8 = \int_{-\pi}^0 e^x \sin(x) \, dx = \left[ e^x \sin(x) \right]_{-\pi}^0 - \int_{-\pi}^0 e^x \cos(x) \, dx
$$

$$
= 0 - \left[ e^x \cos(x) \right]_{-\pi}^0 - \int_{-\pi}^0 e^x \sin(x) \, dx = -1 - e^{-\pi} - I_8
$$

On conclut que  $I_8 = \frac{-1 - e^{-\pi}}{2}$  $\frac{-e^{-n}}{2}$ . (9) On intègre par parties

$$
I_9 = \int_1^2 x^2 \ln(2x) \, dx = \left[\frac{x^3}{3} \ln(2x)\right]_1^2 - \int_1^2 \frac{x^2}{3} \, dx
$$
  
=  $\left[\frac{8}{3} \ln(4) - \frac{1}{3} \ln(2)\right] - \left[\frac{8}{9} - \frac{1}{9}\right] = \ln\left(\frac{4^{8/3}}{2^{1/3}}\right) - \frac{7}{9} = \ln(32) - \frac{7}{9}.$ 

(10) Il faut réduire la fraction rationnelle en élément simples à intégrer. Pour le faire on commence par regarder le dénominateur et remarquer qu'il peut s'écrire comme  $x^3(x^2+1)$ . Notre objectif sera alors d'écrire  $\frac{x^4+1}{x^5+x^3}$  comme une somme entre deux fractions rationnelles de dénominateur respectif  $x^3$  et  $x^2 + 1$ . Comme le polynôme au numérateur a degré 4 il faut prévoir un polynôme de degré 2 au numérateur de  $x^3$  et un polynôme de degré 1 au numérateur de  $x^2 + 1$ . On a alors

$$
\frac{x^4 + 1}{x^5 + x^3} = \frac{Ax^2 + Bx + C}{x^3} + \frac{Dx + E}{x^2 + 1}
$$

*.*

Cela va nous donner un système de 5 équations pour les 5 inconnues *A*, *B*, *C*, *D*, *E*. On trouve que  $A = -1$ ,  $B = 0$ ,  $C = 1$ ,  $D = 2$ ,  $E = 0$ .

$$
I_{10} = \int_{1}^{2} \frac{x^4 + 1}{x^5 + x^3} dx = \int_{1}^{2} \frac{-x^2 + 1}{x^3} + \frac{2x}{x^2 + 1} dx = \int_{1}^{2} \frac{-1}{x} + \frac{1}{x^3} + \frac{2x}{x^2 + 1} dx.
$$

Par un calcul désormais immédiat on trouve  $I_{10} = \ln(5/4) + 3/8$ .

 $(4) I_{11} =$  $\int_0^0$  $-3$ 1  $x^2 - 3x + 2$ dx. Il est facile de vérifier que  $\frac{1}{x^2-3x+2} = -\frac{1}{x-1} + \frac{1}{x-2}$  $\frac{1}{x-2}$ . En écrivant la fonction à intégrer comme la somme de deux termes nous avons alors

$$
I_{11} = -\int_{-3}^{0} \frac{1}{x-1} dx + \int_{-3}^{0} \frac{1}{x-2} dx = [-\ln(|x-1|) + \ln(|x-2|)]_{-3}^{0} = \ln\left(\frac{8}{5}\right).
$$

- $(5)$  Par parties :  $I_{12} =$  $\int_0^2$ 1  $\ln^2(x)dx = [x \ln^2(x)]_1^2$  –  $\int_0^2$  $\int_{1}^{2} 2\ln(x)dx = [x \ln^{2}(x) - 2x \ln(x) + 2x]_{1}^{2}$  $2\left(\ln^2(2) - 2\ln(2) + 1\right).$
- (13) On va essayer le changement de variable  $u = e^x + 1$ . On a alors  $du = e^x dx$  et on pourra écrire  $e^x = u - 1$ . Les bornes d'intégration deviennent  $u(0) = 2$  et  $u(1) = e + 1$ .

$$
I_{13} = \int_0^1 \frac{e^x - 1}{e^x + 1} dx = \int_2^{e+1} \frac{u - 2}{u(u - 1)} du.
$$

La fonction de *u* à intégrer peut s'écrire comme la somme de deux fractions rationnelles plus simples de dénominateur respectif  $u$  et  $u-1$ : pour le faire nous devons trouver  $A$  et  $B$  dans R tels que

$$
\frac{u-2}{u(u-1)} = \frac{A}{u} + \frac{B}{u-1}
$$

On obtient  $A = 2$  et  $B = -1$ , donc notre intégrale devient

$$
I_{13} = \int_2^{e+1} \frac{2}{u} - \frac{1}{u-1} du = \ln\left(\frac{(e+1)^2}{4e}\right).
$$

(14) Nous utilisons le changement de variable  $u = 1+2e^{-x}$ . On a alors  $du = -2e^{-x}dx$  et  $\frac{1}{1-u}du = dx$ .

$$
I_{14} = \int_{1}^{2} \frac{e^{-2x}}{(1+2e^{-x})^2} dx = \int_{1+2/e}^{1+2/e^2} \left(\frac{u-1}{2}\right)^2 \frac{1}{u^2(1-u)} dx = -\int_{1+2/e}^{1+2/e^2} \frac{u-1}{4u^2} dx
$$
  
=  $\frac{1}{4} \left[ \ln(x) + \frac{1}{x} \right]_{1+2/e^2}^{1+2/e} = \frac{1}{4} \left[ \ln\left(\frac{e+2}{e^2+2}\right) + \frac{e}{e+2} - \frac{e^2}{e^2+2} \right].$ 

(15) Le bon changement de variable nous est donné par l'énoncé. On a  $dt = 2xdx$ , les bornes d'intégration deviennent  $t(0) = 1$  et  $t(1) = 2$  et notre intégrale sera

$$
I_{15} = \int_0^1 \frac{x^3}{x^2 + 1} dx = \int_1^2 \frac{t - 1}{2t} dt = \left[ \frac{t}{2} - \frac{1}{2} \ln(t) \right]_1^2 = \frac{1}{2} (1 - \ln(2)).
$$

# **21.9 TD 9 : Équations différentielles : généralités**

## <span id="page-845-0"></span>**Exercice 27**

Vérifier que  $y(x) = -\sqrt{x^2 + 1}$  est l'unique solution sur R de l'équation

$$
2yy' - 2x = 0,\t(21.18)
$$

qui satisfait la condition initiale  $y(0) = -1$ .

#### **Correction de l'exercice [27](#page-845-0)**

Il nous faut montrer d'abord que la fonction *y* satisfait l'équation et ensuite que elle vérifie la condition initiale.

On calcule à part la fonction dérivée *y* 1

$$
y'(x) = -\left(\sqrt{x^2+1}\right)' = -\left((x^2+1)^{1/2}\right)' = -\frac{1}{2}(x^2+1)^{-1/2}2x = -\frac{x}{\sqrt{x^2+1}},
$$

et on substitue  $y'$  et  $y$  dans le membre de gauche de l'équation par leurs expressions analytiques. On obtient

$$
2\left(-\sqrt{x^2+1}\right)\left(-\frac{x}{\sqrt{x^2+1}}\right) - 2x = 2x - 2x = 0,
$$

ce qui veut dire que *y* satisfait l'équation différentielle.

<span id="page-845-1"></span>Ensuite nous devons calculer  $y(0)$  et montrer qu'il vaut  $-1$  : on a  $y(0) = -\sqrt{0^2 + 1} = -\sqrt{1} = -1$ . **Exercice 28**

(1) Déterminer une fonction polynomiale qui soit solution sur R de l'équation différentielle

$$
y' - 4y = 4x^3 - 15x^2 + 2x - 3. \tag{21.19}
$$

(2) On considère l'équation différentielle

$$
y' - 2y = \sin(x). \tag{21.20}
$$

Trouver une solution sur R de cette équation sous la forme  $a \cos(x) + b \sin(x)$ , où *a* et *b* sont des constantes réelles.

## **Correction de l'exercice [28](#page-845-1)**

(1) La solution cherchée est une fonction polynomiale de degré au plus 3. Il s'agit donc d'une fonction de la forme  $y(x) = ax^3 + bx^2 + cx + d$  avec *a*, *b*, *c*, *d* réels à déterminer. Nous calculons la dérivée de cette fonction,  $y'(x) = 3ax^2 + 2bx + c$ , et ensuite nous faisons la substitution dans l'équation

$$
(3ax^{2} + 2bx + c) - 4(ax^{3} + bx^{2} + cx + d) = 4x^{3} - 15x^{2} + 2x - 3.
$$

Cette équation ne peut être vérifiée que si les coefficients des termes du même degré sont égaux. Pour trouver les bonnes valeurs de *a*, *b*, *c*, *d* dans R il suffit donc d'écrire un système comme le suivant

 $\sqrt{ }$  $\int$  $\left\lfloor$  $-4a = 4$ , ici on impose que les coefficient des termes de degré 3 soient égaux ;  $3a - 4b = -15$ , ici on impose que les coefficient des termes de degré 2 soient égaux ;  $2b - 4c = 2$ , ici on impose que les coefficient des termes de degré 1 soient égaux; *ici on impose que les coefficient des termes de degré 0 soient égaux.* 

On a alors  $a = -1$ ,  $b = 3$ ,  $c = 1$  et  $d = 1$ . La solution polynomiale de l'équation différentielle est  $y(x) = -x^3 + 3x^2 + x + 1$ .

(2) Ici aussi il faut procéder par substitution. La dérivée de  $y(x) = a \cos(x) + b \sin(x)$  est  $y'(x) =$  $-a\sin(x) + b\cos(x)$ , donc on obtient

$$
-a\sin(x) + b\cos(x) - 2(a\cos(x) + b\sin(x)) = \sin(x)
$$

Cette équation doit être satisfaite pour tout valeur de *x*. En particulier, si *x* vaut 0 alors tous les termes avec  $sin(x)$  sont nuls et si *x* vaut  $\pi/2$  alors tous les termes avec  $cos(x)$  sont nuls. Cela permet d'écrire un système de deux équations pour déterminer les deux inconnues *a* et *b* :

$$
\begin{cases} b - 2a = 0 & \text{ici on prend } x = 0; \\ -a - 2b = 1 & \text{ici on prend } x = \pi/2. \end{cases}
$$

## <span id="page-846-1"></span>**Exercice 29**

On considère, sur R, l'équation différentielle

<span id="page-846-0"></span>
$$
y' = y + x.\tag{21.21}
$$

(1) Soient  $y_1$  et  $y_2$  deux solutions de l'équation [\(21.21\)](#page-846-0). Montrer que la fonction différence  $y_h$  $y_1 - y_2$  est une solution de

$$
y' = y.\tag{21.22}
$$

- (2) Trouver une solution de  $(21.21)$  de la forme  $ax + b$ , où  $a$  et  $b$  sont des nombres réels.
- (3) Comment trouve-t-on la solution générale de [\(21.21\)](#page-846-0) ?

## **Correction de l'exercice [29](#page-846-1)**

(1) Soient  $y_1$  et  $y_2$  deux solutions de l'équation [\(21.21\)](#page-846-0). La fonction différence  $y_h = y_1 - y_2$  est dérivable et sa dérivée est donné par  $y'_h = y'_1 - y'_2$ , ce qui implique que

$$
y'_h = y'_1 - y'_2 = (y_1 + x) - (y_2 + x) = y_1 - y_2 = y_h.
$$

(2) On remplace *y* dans l'équation [\(21.21\)](#page-846-0) par une fonction de la forme  $y_p = ax + b$ , où *a* et *b* sont des nombres réels, et on obtient des conditions sur *a* et *b*

$$
y'_p = y_p + x \implies a = (a+1)x + b
$$
, pour tout  $x \in \mathbb{R}$ .

On a alors que  $a = b$  et  $b = -1$ , donc  $y_p(x) = -x - 1$ .

(3) La solution générale de l'équation [\(21.21\)](#page-846-0), Y, est donnée par la somme de *y<sup>p</sup>* et de la solution générale de l'équation  $y' = y$ . Cette dernière équation a comme solution générale  $\mathcal{Y}_h = \{Ce^x : C \in \mathbb{R}\},\$  donc on a  $\mathcal{Y} = \{Ce^x - x - 1 : C \in \mathbb{R}\}.$ 

# **21.10 TD 10 : Équations différentielles : résolution**

# <span id="page-846-2"></span>**Exercice 30**

## *Équations différentielles à variables séparables*

- (1) Déterminer la solution *f* de l'équation différentielle  $(E_1)$ :  $(1+y)y' = 4x^3$ , qui vérifie la condition initiale  $f(5) = 14$ .
- (2) Déterminer la solution *g* de l'équation différentielle  $(E_2)$ :  $y' = xy^2$  qui vérifie la condition initiale  $g(1) = -\frac{1}{2}$ .
- (3) On considère l'équation différentielle  $(E_3) : y^2y' = x^2$ .
	- (a) Déterminer la forme générale des solutions.
	- (b) Déterminer les solutions  $\varphi_1$ ,  $\varphi_2$  et  $\varphi_3$  qui vérifient respectivement :  $\varphi_1(0) = 0$ ,  $\varphi_2(0) = 1$  et  $\varphi_3(0) = -1.$

(1) On commence par trouver la solution générale de  $(E_1)$ . Comme l'équation est à variables séparables nous allons intégrer de deux côtés par rapport à la variable *x*.

$$
\int (1 + y(x))y'(x) dx = \int 4x^3 dx.
$$

Nous faisons le changement de variable  $y = y(x)$  dans le membre de gauche pour obtenir une expression facile à intégrer

$$
\int (1+y) \, dy = \int 4x^3 \, dx.
$$

et finalement nous avons

$$
y + \frac{y^2}{2} = x^4 + C.
$$

Il n'est pas possible de trouver une forme explicite pour *y* sans prendre en compte la condition initiale, car la fonction  $y \mapsto \frac{y^2}{2} + y$  n'admet pas de réciproque. Il vaut mieux, dans ce cas, dire que la solution générale de l'équation est l'ensemble de toutes les fonctions *y* qui satisfont  $y + \frac{y^2}{2} = x^4 + C$  pour un quelque *C* dans R.

Pour déterminer la solution particulière *f* nous devons remplacer *x* par 5 et *y* par 14 dans  $y + \frac{y^2}{2} = x^4 + C$ . Cela nous permet de fixer une valeur de  $C : 14 + \frac{(14)^2}{2} = (5)^4 + C$  implique  $C = -513.$ 

La forme explicite de *f* est donnée par la formule suivante :

$$
f(x) = \frac{-2 + 2\sqrt{1 + 2(x^4 - 513)}}{2},
$$

où le fait de connaître la valeur de  $f$  en  $x = 5$  nous a permis de choisir entre  $\frac{-2 + 2\sqrt{1 + 2(x^4 - 513)}}{2}$ 2 et  $\frac{-2 - 2\sqrt{1 + 2(x^4 - 513)}}{2}$  $\frac{2\sqrt{x^2-949}}{2}$ .

(2) On commence par traiter le cas où  $y = 0$ : on aurait alors que  $y' = 0$  et la seule solution possible de l'équation différentielle serait la fonction qui vaut toujours zéro. Cette fonction ne satisfait pas la condition initiale et par conséquent nous pouvons supposer que  $g(x) \neq 0$  pour tout *x*. Cela nous permet de diviser par *y* 2 les deux membres de l'équation différentielle et de séparer ainsi les variables

$$
\frac{y'}{y^2} = x.
$$

En intégrant des deux côtés nous obtenons la solution générale  $\frac{1}{y} = -\left(\frac{x^2}{2}\right)^2$  $\frac{c}{2} + C$  $\Delta$ avec  $C \in \mathbb{R}$ , qu'on peut expliciter par  $y = \frac{-2}{x^2+C}$ . La valeur de *C* qui correspond à *g* est facile à trouver :  $-\frac{1}{2} = \frac{-2}{1+\epsilon}$  $\frac{-2}{1+C}$  implique *C* = 3, c'est à dire  $g(x) = \frac{-2}{x^2+3}$ .

- (3) (a) En intégrant des deux côtés de l'équation nous obtenons  $\frac{y^3}{2}$  $\frac{1}{3}$  = *x* 3  $\frac{c}{3}$  + C, donc la forme explicite de la la solution générale de cette équation est  $y = (x^3 + C)^{1/3}$ .
	- (b) La solution particulière qui satisfait la condition  $\phi_1(0) = 0$  est  $\phi_1(x) = x$  car la constante *C* doit être nulle et  $(x^3)^{1/3} = x$ . La solution particulière qui satisfait la condition  $\phi_2(0) = 1$ est  $\phi_2(x) = (x^3 + 1)^{1/3}$ , celle qui satisfait la condition  $\phi_3(0) = -1$  est  $\phi_3(x) = (x^3 - 1)^{1/3}$ .

## <span id="page-847-0"></span>**Exercice 31**

#### *Équations différentielles linéaires du premier ordre sans second membre*

(1) Résoudre sur R l'équation différentielle  $y'-xy=0$  et déterminer la solution  $\varphi$  de cette équation qui vérifie  $\varphi(1) = 2$ .

- (2) Résoudre sur  $[0; +\infty]$  l'équation différentielle  $xy'-y=0$  et déterminer la solution  $\varphi$  de cette équation qui vérifie  $\varphi(1) = 2$ .
- (3) Résoudre sur  $]0; +\infty[$  l'équation différentielle  $y'$   $\left( \begin{array}{c} 2 \end{array} \right)$ *x* 2 ˙  $y = 0.$

Dans cet exercice nous allons utiliser la formule (**??**). Si vous oubliez la formule vous pouvez vous en sortir sans problèmes en utilisant la méthode de résolution pour les équations à variables séparables, dont les équations linéaires du premier ordre sans second membre sont un cas particulier.

(1) Dans ce cas,  $a(x) = 1$  et  $b(x) = -x$  donc la formule nous donne

$$
\mathcal{Y} = \left\{ K e^{\int x \, dx} = K e^{x^2/2}, \qquad K \in \mathbb{R}, \ x \in \mathbb{R} \right\}.
$$

Pour déterminer la solution *ϕ* nous utilisons la condition donnée dans l'énoncé, ce qui nous donne  $K = 2e^{-1/2}$ .

(2) Ici  $a(x) = x$  et  $b(x) = -1$  donc la formule nous donne

$$
\mathcal{Y} = \left\{ K e^{\int \frac{1}{x} dx} = K e^{\ln(x)} = Kx, \qquad K \in \mathbb{R}, \ x \in ]0; +\infty[ \right\}.
$$

Pour déterminer la solution *ϕ* nous utilisons la condition donnée dans l'énoncé, ce qui nous donne  $K = 2$ . Il faut observer que dans la formule nous avons pu intégrer  $1/x$  sans crainte et ensuite omettre la valeur absolue parce que l'énoncé nous dit que l'intervalle sur lequel nos solutions sont définies est  $[0; +\infty[$ .

(3) Par la formule de résolution présentée dans le cours la solution générale de cette équation est

$$
\mathcal{Y} = \left\{ K e^{\int \frac{2}{x^2} dx} = K e^{-2/x}, \qquad K \in \mathbb{R}, \ x \in ]0; +\infty[ \right\}.
$$

#### <span id="page-848-0"></span>**Exercice 32**

- (1) On cherche à résoudre sur  $I = ]0; +\infty[$  l'équation différentielle  $(E) : y'$ 3  $\frac{0}{x}y = x.$ 
	- (a) Résoudre l'équation homogène  $(H)$  associée à  $(E)$  sur *I*.
	- (b) Utiliser la méthode de variation de la constante pour trouver une solution particulière de  $(E)$ .
	- (c) En déduire l'ensemble des solutions de  $(E)$  sur l'intervalle  $I$ .
	- (d) Déterminer la solution de  $(E)$  qui prend la valeur 2 en 1.
- (2) Résoudre sur  $]0; +\infty[$  l'équation différentielle  $xy' + 2y = \frac{x}{x^2}$  $\frac{x}{x^2+1}$ .

### **Correction de l'exercice [32](#page-848-0)**

La différence entre les deux points de cet exercice est que dans l'énoncé du premier on a détaillé chaque passage de la résolution, alors que l'énoncé du deuxième est plus synthétique. En pratique, comme on verra, on demande essentiellement la même chose.

(1) (a) L'équation homogène  $(H)$  associée à  $(E)$  sur *I* est

$$
y' - \frac{3}{x}y = 0.
$$

Sa solution générale est donnée par la formule (**??**)

$$
\mathcal{Y}_h = \left\{ K e^{\int \frac{3}{x} dx} = K x^3 : K \in \mathbb{R}, x \in I \right\}.
$$

(b) La méthode de variation de la constante consiste à remplacer la constante *K* dans Y*<sup>h</sup>* par une fonction  $x \mapsto K(x)$  à déterminer et ensuite injecter la fonction "candidate" solution  $y_p = K(x)x^3$  dans  $(E)$  à la place de l'inconnue *y*. Nous avons donc

$$
K'(x)x^{3} + 3K(x)x^{2} - \frac{3}{x}(K(x)x^{3}) = x,
$$

c'est à dire

$$
K'(x)x^3 = x
$$
, ou encore  $K'(x) = \frac{1}{x^2}$ .

L'ensemble des primitives de  $1/x^2$  est  $\mathcal{P} = -1/x + C$ , avec  $C \in \mathbb{R}$  donc une solution particulière  $y_p$  est  $-x^2$  (il suffit de prendre  $C = 0$ ).

(c) L'ensemble des solutions de  $(E)$  sur l'intervalle *I* est la somme entre la solution générale  $\mathcal{Y}_h$ et *yp*.

<span id="page-849-0"></span>
$$
\mathcal{Y} = \{-x^2 + Kx^3 : C \in \mathbb{R}, \ x \in I\}.
$$
 (21.23)

## **Remarque 21.5.**

On peut aussi écrire  $Y$  comme le produit entre l'ensemble des primitives de  $K'$  et la fonction  $x^3$ , on écrirait alors  $\mathcal{Y} =$  $\binom{7}{ }$  $\overline{\phantom{a}}$ 1  $\frac{1}{x} + C$  $\Delta$  $x^3$ : *C*  $\in$  **R**, *x*  $\in$  *I*  $\overline{)}$ *.*

- (d) On doit simplement trouver la bonne valeur de *K* dans [\(21.23\)](#page-849-0). Si  $x = 1$  on a  $y = -1^2 +$  $K \cdot 1^3 = -1 + K$  Donc  $y(1) = 2$  si et seulement si  $K = 3$ .
- (2) Résoudre sur  $]0; +\infty[$  l'équation différentielle  $xy' + 2y = \frac{x}{x^2+1}$ . Ici aussi nous devons trouver d'abord la solution générale de l'équation homogène associé  $xy'+2y = 0$ , qui est, par la formule (**??**)

$$
\mathcal{Y}_h = \left\{ K e^{-\int \frac{2}{x} dx} = \frac{K}{x^2} : K \in \mathbb{R}, x \in I \right\}.
$$

Ensuite nous appliquons la méthode de variation de la constante pour déterminer les solutions de l'équation de départ. Il faut injecter dans l'équation la "candidate" solution  $\frac{K(x)}{x^2}$ , ce qui donne

$$
x\left(\frac{K'(x)}{x^2} - 2\frac{K(x)}{x^3}\right) + 2\frac{K}{x^2} = \frac{x}{x^2 + 1},
$$

$$
K'(x) = \frac{x^2}{x^2 + 1},
$$

Pour trouver les primitives de K' nous pouvons utiliser le fait que  $\frac{x^2}{2}$  $\frac{x^2}{x^2+1} = 1 - \frac{1}{x^2-1}$  $\frac{1}{x^2+1}$ , et obtenir  $K(x) = x - \arctan(x) + C$  pour  $C \in \mathbb{R}$ . La solution générale de l'équation est donc

$$
\mathcal{Y} = \left\{ \frac{x - \arctan(x) + C}{x^2} + : C \in \mathbb{R}, \ x \in I \right\}.
$$

# <span id="page-849-1"></span>**Exercice 33**

# *Équations différentielles linéaires du second ordre sans second membre*

- (1) (a) Déterminer la solution générale de l'équation différentielle  $(H_1) : y'' 5y' + 6y = 0$ . (b) Déterminer la solution particulière  $\varphi_1$  qui vérifie  $\varphi_1(0) = -2$  et  $\varphi'_1(0) = -2$ .
- (2) (a) Déterminer la solution générale de l'équation différentielle  $(H_2) : y'' + 2y' + 2y = 0$ .
- (b) Déterminer la solution particulière  $\varphi_2$  qui vérifie  $\varphi_2(0) = -2$  et  $\varphi'_2(0) = -2$ .
- (3) (a) Déterminer la solution générale de l'équation différentielle  $(H_3) : y'' 4y' + 4y = 0$ .
	- (b) Déterminer la solution particulière  $\varphi_3$  qui vérifie  $\varphi_3(0) = -2$  et  $\varphi'_3(0) = -2$ .

#### **Correction de l'exercice [33](#page-849-1)**

(1) (a) Le polynôme caractéristique de l'équation  $(H_1)$  est  $r^2 - 5r + 6$ , dont les racines sont 2 et 3. Nous sommes donc dans le cas où les deux racines sont réelles et distinctes. La solution générale de cette équation est donc, en appliquant la formule (**??**)

$$
\mathcal{Y}_h = \left\{ C_1 e^{2x} + C_2 e^{3x} \,:\, C_1, \, C_2 \in \mathbb{R} \right\}.
$$

(b) L'ensemble des deux conditions nous permet d'écrire un système de des équations pour déterminer les deux inconnues *C*<sup>1</sup> et *C*2.

$$
\begin{cases}\nC_1 + C_2 = -2 & \text{qui correspond à la condition } \varphi_1(0) = -2, \\
2C_1 + 3C_2 = -2 & \text{qui correspond à la condition } \varphi_1'(0) = -2.\n\end{cases}
$$

On a donc  $C_1 = -4$  et  $C_2 = 2$ .

La solution particulière  $\varphi_1$  est donc  $\varphi_1(x) = -4e^{2x} + 2e^{3x}$ .

(2) (a) Le polynôme caractéristique de l'équation  $(H_2)$  est  $r^2 + 2r + 2$ , qui admet deux racines complexes conjuguées :  $-1+i$  et  $-1-i$ . La solution générale réelle de l'équation est déterminée à partir de la formule (**??**)

<span id="page-850-1"></span>
$$
\mathcal{Y}_h = \left\{ e^{-x} \left( C_1 \cos(x) + C_2 \sin(x) \right) : C_1, C_2 \in \mathbb{R} \right\}.
$$
 (21.24)

(b) Comme on a fait pour l'équation  $(H_1)$ , il faut utiliser les deux condition pour écrire un système de deux équations dans les inconnues  $C_1$  et  $C_2$ .

$$
\begin{cases} C_1 = -2 & \text{qui correspond à la condition } \varphi_2(0) = -2, \\ -C_1 + C_2 = -2 & \text{qui correspond à la condition } \varphi_2'(0) = -2. \end{cases}
$$

On a donc  $C_1 = -2$  et  $C_2 = -4$ .

La solution particulière  $\varphi_2$  est donc  $\varphi_2(x) = -2e^{-x}(\cos(x) + \sin(x))$ .

(3) (a) Le polynôme caractéristique de l'équation  $(H_3)$  est  $r^2 - 4r + 4$ , qui a une racine double *r* " 2. La solution générale réelle de l'équation est déterminée à partir de la formule (**??**)

$$
\mathcal{Y}_h = \left\{ (C_1 + C_2 x) e^{2x} : C_1, C_2 \in \mathbb{R}, x \in I \right\}.
$$

(b) En travaillant comme dans les deux cas précédents nous obtenons  $C_1 = -2$  et  $C_2 = 2$ . La solution particulière  $\varphi_3$  est donc  $\varphi_3(x) = 2(-1+x)e^{2x}$ .

## <span id="page-850-0"></span>**Exercice 34**

# *Équations différentielles linéaires du second ordre avec second membre*

Résoudre sur R chacune des équations différentielles suivantes, puis donner la solution avec la condition initiale  $y(0) = 0$  et  $y'(0) = 0$ .

(1) 
$$
y'' + 2y' + 2y = 6e^{-x}
$$
  
(2) (a)  $y'' - 2y' + 5y = \cos x$ 

(b) 
$$
y'' - 2y' + 5y = x
$$

(c)  $y'' - 2y' + 5y = x + \cos x$ 

# **Correction de l'exercice [34](#page-850-0)**

(1) On connaît la solution générale de l'équation homogène associé à  $y'' + 2y' + 2y = 6e^{-x}$  pour l'avoir trouvée dans l'exercice [33.](#page-849-1) ici notre préoccupation principale sera donc de trouver une solution particulière de l'équation non homogène. Comme le terme de droite de l'équation est une exponentielle nous allons chercher une solution de la forme  $y_p(x) = Ce^{-x}$ . On obtient

$$
Ce^{-x} - 2Ce^{-x} + 2Ce^{-x} = 6e^{-x},
$$

ce qui implique que  $C = 6$ . La solution particulière  $y_p$  est donc  $y_p = 6e^{-x}$ . La solution générale de l'équation en examen est alors la somme entre la solution générale de l'équation homogène associée, [\(21.24\)](#page-850-1), et *y<sup>p</sup>* :

$$
\mathcal{Y} = \left\{ e^{-x} \left( C_1 \cos(2x) + C_2 \sin(2x) + 6 \right) : C_1, C_2 \in \mathbb{R} \right\}.
$$

les contions initiales fixées nous permettent d'écrire le système de deux équation en deux inconnues  $C_1$  et  $C_2$ 

$$
\begin{cases}\nC_1 + 6 = 0, & \text{qui correspond à la condition } y(0) = 0, \\
-(C_1 + 6) + 2C_2 = 0 & \text{qui correspond à la condition } y'(0) = 0.\n\end{cases}
$$

On trouve alors  $C_1 = -6$  et  $C_2 = 0$ , et  $y(x) = 6e^{-x}(1 - \cos(2x))$ .

(2) (a) Le polynôme caractéristique de l'équation homogène  $y'' - 2y' + 5y = 0$  est  $r^2 - 2r + 5$ , dont les racines sont les nombres complexes conjugués  $1 + i2$  et  $1 - i2$ . La solution générale de l'équation homogène est donc  $\mathcal{Y}_h = \{e^x(C_1 \cos(2x) + C_2 \sin(2x)) : C_1, C_2 \in \mathbb{R}\}\.$ On cherche une solution particulière  $y_p$  de l'équation non homogène  $y'' - 2y' + 5y = \cos(x)$ .

Comme le membre de droite est la fonction cosinus, 
$$
y_p(x)
$$
 sera de la forme  $A\cos(x)+B\sin(x)$ .  
En injectant  $y_p$  dans l'équation nous obtenons

$$
-(A\cos(x) + B\sin(x)) - 2(B\cos(x) - A\sin(x)) + 5(A\cos(x) + B\sin(x)) = \cos(x),
$$

qui correspond au système de deux équations pour les deux inconnues *A* et *B*

$$
\begin{cases}\n-A - 2B + 5A = 1, \\
-B + 2A + 5B = 0,\n\end{cases}
$$
ces sont les coefficients de cosinus,  
ces sont les coefficients de sinus.

On a alors  $A = 1/5$  et  $B = -1/10$ , et  $y_p = \frac{1}{5}$  $\frac{1}{5}\cos(x) - \frac{1}{10}\sin(x)$ .

La solution générale de l'équation  $y'' - 2y' + 5y = \cos(x)$  est la somme de  $\mathcal{Y}_h$  et  $y_p$ , c'est à dire

$$
\mathcal{Y} = \left\{ e^x \left( C_1 \cos(2x) + C_2 \sin(2x) \right) + \frac{1}{5} \cos(x) - \frac{1}{10} \sin(x) : C_1, C_2 \in \mathbb{R} \right\}.
$$

Les conditions initiales fixées nous donnent le système suivant pour trouver les valeurs de  $C_1$  et  $C_2$  correspondants à la solution particulière demandée :

$$
\begin{cases} C_1 + \frac{1}{5} = 0, \\ C_1 + 2C_2 - \frac{1}{10} = 0 \end{cases}
$$
 qui correspond à la condition  $y(0) = 0$ ,  
qui correspond à la condition  $y'(0) = 0$ .

Donc  $C_1 = -1/5$  et  $C_2 = 3/20$  et  $y(x) = e^x \left(-\frac{1}{5}\right)$  $\frac{1}{5}\cos(2x) + \frac{3}{20}\sin(2x) + \frac{1}{5}$  $\frac{1}{5}\cos(x) - \frac{1}{10}\sin(x)$ .

(b) On a établi plus tôt dans l'exercice que la solution générale de l'équation homogène est donc  $\mathcal{Y}_h = \{e^x \left(C_1 \cos(2x) + C_2 \sin(2x)\right) : C_1, C_2 \in \mathbb{R}\}.$ 

On cherche une solution particulière  $y_p$  de l'équation non homogène  $y'' - 2y' + 5y = x$ . Comme le membre de droite est un polynône de degré un,  $y_p(x)$  sera de la forme  $Ax + B$ . En injectant *y<sup>p</sup>* dans l'équation nous obtenons

$$
-2A + 5(Ax + B) = x,
$$

qui correspond au système de deux équations pour les deux inconnues *A* et *B*

$$
5A = 1, \text{ et, } -2A + 5B = 0,
$$

On a alors  $A = 1/5$  et  $B = 2/25$ , et  $y_p = \frac{1}{5}$  $\frac{1}{5}x + \frac{2}{25}$  $rac{2}{25}$ . La solution générale de l'équation  $y'' - 2y' + 5y = x$  est la somme de  $\mathcal{Y}_h$  et  $y_p$ , c'est à dire

$$
\mathcal{Y} = \left\{ e^x \left( C_1 \cos(2x) + C_2 \sin(2x) \right) + \frac{1}{5} x + \frac{2}{25} : C_1, C_2 \in \mathbb{R} \right\}.
$$

Les conditions initiales fixées nous donnent le système suivant pour trouver les valeurs de  $C_1$  et  $C_2$  correspondants à la solution particulière demandée :

$$
\begin{cases} C_1 + \frac{2}{25} = 0, \\ C_1 + 2C_2 + \frac{1}{5} = 0 \end{cases}
$$
 qui correspond à la condition  $y(0) = 0$ ,  
qui correspond à la condition  $y'(0) = 0$ .

Donc  $C_1 = -2/25$  et  $C_2 = -3/50$  et  $y(x) = e^x \left(-\frac{2}{25} \cos(2x) - \frac{3}{50} \sin(2x)\right) + \frac{1}{5}$  $\frac{1}{5}x + \frac{2}{25}$ .

(c) Pour obtenir une solution particulière de cette équation il suffit de sommer les solutions particulières trouvées pour les équations des points (Z.a) et (2.b) de cet exercice (on exploite ici le fait que l'équation soit linéaire). La solution générale de cette équation est donc

$$
\mathcal{Y} = \left\{ e^x \left( C_1 \cos(2x) + C_2 \sin(2x) \right) + \frac{1}{5} \cos(x) - \frac{1}{10} \sin(x) + \frac{1}{5} x + \frac{2}{25} : C_1, C_2 \in \mathbb{R} \right\}.
$$

Les conditions initiales fixées nous donnent le système suivant pour trouver les valeurs de  $C_1$  et  $C_2$  correspondants à la solution particulière demandée :

$$
\begin{cases}\nC_1 + \frac{7}{25} = 0, & \text{qui correspond à la condition } y(0) = 0, \\
C_1 + 2C_2 + \frac{1}{10} = 0 & \text{qui correspond à la condition } y'(0) = 0.\n\end{cases}
$$

Donc  $C_1 = -7/25$  et  $C_2 = 9/100$  et

$$
y(x) = e^x \left( -\frac{7}{25} \cos(2x) + \frac{9}{100} \sin(2x) \right) + \frac{1}{5} \cos(x) - \frac{1}{10} \sin(x) + \frac{1}{5} x + \frac{2}{25}.
$$

# **21.11 TD 11 : Développements limités**

# <span id="page-852-0"></span>**Exercice 35**

- (1) (a) Déterminer un développement limité de  $e^{3x}$  à l'ordre 2 en 0.
	- (b) En déduire :  $\lim_{x \to 0} \frac{e^{3x} 1}{x}$  $\frac{1}{x}$ .
- (2) (a) Déterminer un développement limité de  $ln(1 + x)$  à l'ordre 4 en 0.

(b) Déterminer : 
$$
\lim_{x \to 0} \frac{\ln(1+x)}{x}.
$$

# **Correction de l'exercice [35](#page-852-0)**

(1) (a) Nous allons utiliser la formule de Taylor-Young (??). Soit  $f(x) = e^{3x}$ , alors le développement cherché est

$$
f(x) = f(0) + f'(0)x + \frac{f''(0)}{2}x^{2} + x^{2}\alpha(x) = 1 + 3x + \frac{9}{2}x^{2} + x^{2}\alpha(x).
$$

# **Remarque 21.6.**

Un développement similaire a été fait dans le cours dans l'exemple **??** en utilisant la règle de développement d'une fonction composée.

(b)

$$
\lim_{x \to 0} \frac{e^{3x} - 1}{x} = \lim_{x \to 0} \frac{3x + \frac{9}{2}x^2 + x^2 \alpha(x)}{x} = 3.
$$

(2) (a) Ce développement limité est dans le tableau des développements limités à connaître. Pour le calculer on peut utiliser encore une fois la formule de Taylor-Young  $(?)$ . Soit  $f(x)$  $\ln(1 + x)$ , on a

$$
f(x) = f(0) + f'(0)x + \frac{f''(0)}{2}x^2 + \frac{f'''(0)}{3!}x^3 + \frac{f^{(4)}(0)}{4!}x^4 + x^4\alpha(x) =
$$
  
= 0 + x -  $\frac{x^2}{2}$  +  $\frac{x^3}{3}$  -  $\frac{x^4}{4}$  +  $x^4\alpha(x)$ .

(b)

$$
\lim_{x \to 0} \frac{\ln(1+x)}{x} = \lim_{x \to 0} \frac{x - \frac{x^2}{2} + \frac{x^3}{3} - \frac{x^4}{4} + x^4 \alpha(x)}{x} = 1.
$$

# <span id="page-853-0"></span>**Exercice 36**

- (1) Déterminer le développement limité à l'ordre 5 en 0 de la fonction *f* définie par  $f(x) = \cos(x) +$  $\sin(x)$ .
- (2) (a) Déterminer, par la règle de développement des produits de fonctions, le développement limité à l'ordre 3 en 0 de la fonction *g* définie par  $g(x) = \cos(x)\sin(x)$ .
	- (b) En déduire  $g'(0)$ ,  $g''(0)$  et  $g^{(3)}(0)$ . (Comparer le développement obtenu au point précédent avec la formule de Taylor-Young).

#### **Correction de l'exercice [36](#page-853-0)**

(1) Il suffit de sommer terme à terme les développements connus de cosinus et de sinus. On obtient

$$
f(x) = 1 + x - \frac{x^2}{2} - \frac{x^3}{3!} + \frac{x^4}{4!} + \frac{x^5}{5!} + x^5 \alpha(x).
$$

(2) (a) On fait le produits des développements limités à l'ordre 3 des fonctions sinus et cosinus

$$
g(x) = \left(1 - \frac{x^2}{2}\right)\left(x - \frac{x^3}{3!}\right) + x^3\alpha(x) = x - \frac{x^3}{2} - \frac{x^3}{3!} + x^3\alpha(x) = x - \frac{2x^3}{3} + x^3\alpha(x).
$$

(b) Par comparaison avec la formule de Taylor-Young nous avons que  $g'(0) = 1$ ,  $g''(0) = 0$  et  $g^{(3)}(0) = -4.$ 

# <span id="page-853-1"></span>**Exercice 37**

- (1) Déterminer le développement limité de : $x \mapsto e^x$  à l'ordre 4 en 1.
- (2) Déterminer le développement limité de :  $x \mapsto \sin x$  à l'ordre 4 en  $\frac{\pi}{2}$ .
- (3) Déterminer le développement limité de :  $x \mapsto \frac{\ln(1+x)}{\sqrt{1+x}}$  à l'ordre 3 en 0.

# **Correction de l'exercice [37](#page-853-1)**

(1) Nous pouvons soit utiliser la formule générale de Taylor-Young, (**??**), soit se ramener à un développement limité au voisinage de zéro par une translation, ce qui veut dire, développer au voisinage de zéro la fonction  $g(x) = e^{1+x}$ . Les deux méthodes sont absolument équivalentes. Nous allons essayer la première, car il y a des exemples de la deuxième méthode dans le chapitre sur les développements limités. Remarquez que  $(e^x)^{(m)} = e^x$  pour tout  $m \in \mathbb{N}^*$ , donc on pourra

mettre à facteur *e*, qui est la valeur de la dérivée de l'exponentielle calculée en  $x = 1$ . Il faut

d'abord appliquer la formule et ensuite faire tous les calculs nécessaires à simplifier au maximum l'expression obtenue

$$
e^{x} = e\left(1 + (x - 1) + \frac{(x - 1)^{2}}{2} + \frac{(x - 1)^{3}}{3!} + \frac{(x - 1)^{4}}{4!}\right) + (x - 1)^{4}\alpha(x - 1)
$$
  
\n
$$
= e\left(1 + (x - 1) + \frac{x^{2} + 2x + 1}{2} + \frac{x^{3} - 3x^{2} + 3x - 1}{6} + \frac{x^{4} - 4x^{3} + 6x^{2} - 4x + 1}{24}\right)
$$
  
\n
$$
+ (x - 1)^{4}\alpha(x - 1)
$$
  
\n
$$
= e\left(\frac{12 - 4 + 1}{24} + \frac{3x - x}{6} + \frac{x^{2}}{4} + \frac{x^{4}}{24}\right) + (x - 1)^{4}\alpha(x - 1)
$$
  
\n
$$
= e\left(\frac{3}{8} + \frac{x}{3} + \frac{x^{2}}{4} + \frac{x^{4}}{24}\right) + (x - 1)^{4}\alpha(x - 1).
$$

- (2) Le développement à trouver est égale au développement autour de zéro de la fonction  $x \mapsto$  $\sin(x + \pi/2)$ . On sait que  $\sin(x + \pi/2) = \cos(x)\sin(\pi/2) + \cos(\pi/2)\sin(x) = \cos(x)$ , et le développement de la fonction cosinus est connu (voir le tableau des développements dans le cours).
- (3) Il faudra utiliser ici la règle pour trouver le développement d'un rapport entre fonctions. Nous pouvons commencer par calculer les développements à l'ordre 3 en 0 des fonction  $\ln(1 + x)$  et  $\sqrt{1+x}$ . Ces deux développements sont dans la liste des développements à connïtre, mais on les rappelle ici pour plus de lisibilité :

$$
\ln(x+1) = x - \frac{x^2}{2} + \frac{x^3}{3} - \frac{x^4}{4} + \dots;
$$
  

$$
\sqrt{1+x} = (1+x)^{1/2} = 1 + \frac{x}{2} - \frac{x^2}{8} + \frac{x^3}{16} + \dots.
$$

Nous allons donc procéder à une division pour déterminer le développement du rapport  $\frac{\ln(1+x)}{\sqrt{1+x}}$ .

$$
-\left(\begin{array}{ccccc}\nx & - & \frac{x^2}{2} & + & \frac{x^3}{3} & - & \frac{x^4}{4} \\
x & + & \frac{x^2}{2} & - & \frac{x^3}{8} & + & \frac{x^4}{16} \\
& & - & x^2 & + & \frac{11x^3}{24} & - & \frac{5x^4}{16} \\
& & -\left(-\begin{array}{ccc}\nx^2 & - & \frac{x^3}{2} & + & \frac{x^4}{8}\n\end{array}\right) & & & x - x^2 + \frac{23x^3}{24} \\
& & -\left(-\begin{array}{ccc}\nx^2 & - & \frac{x^3}{2} & + & \frac{x^4}{8} \\
\frac{23x^3}{24} & - & \frac{7x^4}{16} \\
& & - & \frac{23x^3}{24} & & \frac{x^4}{24} \\
& & & - & \frac{11x^4}{24}\n\end{array}\right)
$$

Le développement cherché est donc  $\frac{\ln(1+x)}{\sqrt{1+x}} = x - x^2 + \frac{23x^3}{24} + x^3 \alpha(x)$ .

# <span id="page-854-0"></span>**Exercice 38**

On considère la fonction *f* définie par  $f(x) = \frac{\cos(x)}{1 - x}$ .

- (1) Donner l'ensemble de définition de *f*.
- (2) Déterminer le développement limité à l'ordre 3 en 0 de la fonction *f*.
- (3) En déduire les valeurs de  $f'(0)$ ,  $f''(0)$  et  $f^{(3)}(0)$ .
- (4) On note  $(C)$  la courbe représentative de *f*. Déterminer l'équation de la tangente T à  $(C)$  au point d'abscisse 0.

#### **Correction de l'exercice [38](#page-854-0)**

On considère la fonction *f* définie par  $f(x) = \frac{\cos(x)}{1 - x}$ .

- (1) Domaine<sub>f</sub> =  $\mathbb{R}\backslash\{1\}$ .
- (2) Le développement de la fonction cosinus est connu

$$
\cos(x) = 1 - \frac{x^2}{2} + \frac{x^4}{4!} + \dots
$$

Pour trouver le développement au voisinage de 0 de la fonction *f* nous utilisons la règle pour calculer le développement d'un rapport

$$
-\left(\begin{array}{ccc|c}\n1 & - & \frac{x^2}{2} & + & \frac{x^4}{24} & 1-x \\
 & + & x & - & \frac{x^2}{2} & & \\
 & & + & \frac{x^2}{2} & & \\
 & & & + & \frac{x^2}{2} & & \\
 & & & & + & \frac{x^2}{2} & & \\
 & & & & & + & \frac{x^3}{24} & \\
 & & & & & + & \frac{x^3}{2} & + & \frac{x^4}{24} \\
 & & & & & + & \frac{x^3}{2} & + & \frac{x^4}{24} \\
 & & & & & & + & \frac{x^3}{2} & + & \frac{x^4}{24} \\
 & & & & & & + & \frac{13x^4}{24}\n\end{array}\right)
$$

Le développement limité à l'ordre 3 en 0 de la fonction  $f$  est  $1 + x + \frac{x^2}{2}$  $\frac{1}{2}$  + *x* 3  $\frac{x}{2} + x^3 \alpha(x)$ .

# **Remarque 21.7.**

Il était possible aussi de calculer ce développement comme le produit entre le développement de cos et de  $\frac{1}{1}$  $\frac{1}{1-x}$  au voisinage de 0.

- (3) Par la formule de Taylor-Young on a que  $f'(0) = 1$ ,  $f''(0) = 1$  et  $f^{(3)}(0) = 3$ .
- (4) L'équation de la tangente *T* à  $(C)$  au point d'abscisse 0 est  $y = 1+x$ . L'équation de la tangente est toujours l'approximation d'ordre 1 de la fonction *f* au voisinage de 0.

<span id="page-855-0"></span>**Exercice 39**

Calculer les limites suivantes à l'aide des développements limités

$$
(1) \lim_{x \to 0} \left( \frac{\ln(1+x) - \sin(x)}{x} \right); \qquad (2) \lim_{x \to 0} \left( \frac{(1+x)^{\frac{1}{x}} - e}{x} \right); \qquad (3) \lim_{x \to \frac{\pi}{3}} \left( \frac{\sin(3x)}{1 - 2\cos(x)} \right).
$$

# **Correction de l'exercice [39](#page-855-0)**

(1) On calcule d'abord

$$
\ln(x+1) - \sin(x) = x - \frac{x^2}{2} + \frac{x^3}{3} - \frac{x^4}{4} - x + \frac{x^3}{6} + x^4 \alpha(x) = -\frac{x^2}{2} + x^2 \alpha(x),
$$

ce qui nous dit que au voisinage de zéro la fonction  $\frac{\ln(1 + x) - \sin x}{x}$  a le même comportement que  $-x/2$ . La valeur de la limite est donc zéro.

(2) L'expression  $(x+1)^{1/x}$  est **par définition dans ce cours** équivalente à  $e^{\frac{1}{x}\ln(x+1)}$ , ce qui veut dire que son développement limité sera obtenu par la règle de développement d'une fonction composée.

On calcule d'abord

$$
\frac{1}{x}\ln(x+1) = \frac{1}{x}\left(x - \frac{x^2}{2} + \frac{x^3}{3} - \frac{x^4}{4} + \ldots\right) = 1 - \frac{x}{2} + \frac{x^2}{3} - \frac{x^3}{4} + \ldots
$$

On a alors que  $e^{\frac{1}{x}\ln(x+1)} \approx e^{1-\frac{x}{2}+\frac{x^2}{3}-\frac{x^3}{4}+\dots} \approx e^{1-\frac{x}{2}}$  lorsque *x* est proche ce 0.

## **Remarque 21.8.**

Le développement de l'exponentielle autour de 1 à été calculé dans l'exercice [37,](#page-853-1) il donc est possible d'utiliser le résultat pour terminer le calcul de cette limite, mais pour des raisons pédagogiques nous allons continuer le calcul.

$$
e^{1-\frac{x}{2}}=e+\frac{ex}{2}+\ldots
$$

Nous avons alors que

$$
\lim_{x \to 0} \left( \frac{(1+x)^{\frac{1}{x}} - e}{x} \right) = \lim_{x \to 0} \left( \frac{\frac{ex}{2}}{x} \right) = \frac{e}{2}.
$$

(3) Le développement limité de sin $(3x)$  lorsque x est dans un voisinage de  $\pi/3$  est le développement limité au voisinage de 0 de la fonction  $g(x) = \sin(3x - \pi)$ 

$$
g(x) = g(0) + g'(0)x + \ldots = \sin(-\pi) + 3\cos(-\pi)\left(x - \frac{\pi}{3}\right) + \ldots = -3\left(x - \frac{\pi}{3}\right) + \ldots
$$

Le développement de cos au voisinage de *π*{3 a été calculé dans l'exemple **??**, nous avons donc

$$
cos(x) = \frac{1}{2} - \frac{\sqrt{3}}{2} (x - \frac{\pi}{3}) + \dots
$$

La limite a calculer devient alors

$$
\lim_{x \to \frac{\pi}{3}} \left( \frac{\sin(3x)}{1 - 2\cos(x)} \right) = \lim_{x \to \frac{\pi}{3}} \frac{-3\left(x - \frac{\pi}{3}\right)}{\sqrt{3}\left(x - \frac{\pi}{3}\right)} = -\sqrt{3}.
$$

# **21.12 Interrogations des années précédentes**

## <span id="page-856-0"></span>**Exercice 40**

Soit *f* la fonction définie sur  $\mathbb{R}$  par  $f(x) = x^3 + 5x - 10$ .

- (1) Que vaut  $f(2)$ ?
- (2) Étudier les variations de *f*.
- (3) Justifier que *f* est une bijection de R dans un intervalle que l'on précisera.
- (4) Soit *g* la bijection réciproque de *f*. Préciser l'ensemble de définition de *g* et calculer  $g'(8)$ .

## **Correction de l'exercice [40](#page-856-0)**

<+CorranalyseCTU-0010+>

# <span id="page-856-1"></span>**Exercice 41**

- (1) (**Question de cours**) Donner le domaine de définition, la dérivée et l'aspect de la représentation graphique de la fonction arcsin.
- (2) Soit  $f_1$  la fonction définie par  $f_1(x) = \cos(\arcsin(x))$ .
	- (a) Déterminer l'ensemble de définition de *f*1.

(b) Calculer  $f'_1(x)$  pour  $-1 < x < 1$ . Montrer que  $f'_1(x) = -\frac{x}{\sqrt{1-x^2}}$ .

- (3) Soit  $f_2$  la fonction définie par  $f_2(x) = \sqrt{1 x^2}$ .
	- (a) Déterminer l'ensemble de définition de *f*2.
	- (b) Calculer  $f'_{2}(x)$  pour  $-1 < x < 1$ . Montrer que  $f'_{1}(x) = f'_{2}(x)$ .
- (4) Donner une expression simplifiée de  $f_1(x)$  valable pour  $x \in ]-1,1[$ .

#### **Correction de l'exercice [41](#page-856-1)**

<span id="page-856-2"></span><+CorranalyseCTU-0011+> **Exercice 42**

- (1) (**Question de cours**) Donner le domaine de définition, la dérivée et l'aspect de la représentation graphique de la fonction arcsin.
- (2) On considère la fonction *f* définie par  $f(x) = \arcsin(2x^2 1)$ .
	- (a) Déterminer l'ensemble de définition de *f*.
	- (b) Calculer  $f'(x)$  pour  $0 < x < 1$ . Montrer que  $f'(x) = \frac{2}{\sqrt{1 x^2}}$ .
- (3) Montrer que pour tout *x* de l'intervalle [0; 1[,  $f(x) = 2 \arcsin x \frac{\pi}{2}$  $\frac{\pi}{2}$ .

<span id="page-857-0"></span><+CorranalyseCTU-0012+> **Exercice 43**

(1) Compléter le tableau suivant.

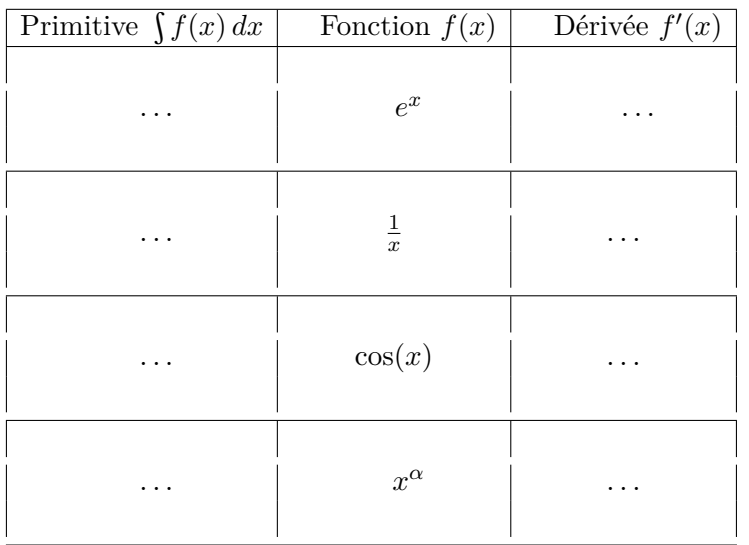

(21.25)

(2) Calculer les intégrales suivantes

(a) 
$$
\int_0^1 x^3 + x^{1/3} dx
$$
;  
\n(b)  $\int_{\pi}^{3\pi/2} 5 \sin(x) dx$ ;  
\n(c)  $\int_1^2 e^x + \frac{1}{x} dx$ .

(3) Calculer l'intégrale suivante par la méthode du changement de variable

$$
\int_{1}^{2} \frac{3x^2}{x^3 + 17} \, dx.
$$

**Correction de l'exercice [43](#page-857-0)**

<span id="page-857-1"></span><+CorranalyseCTU-0013+> **Exercice 44**

(1) Compléter le tableau suivant.

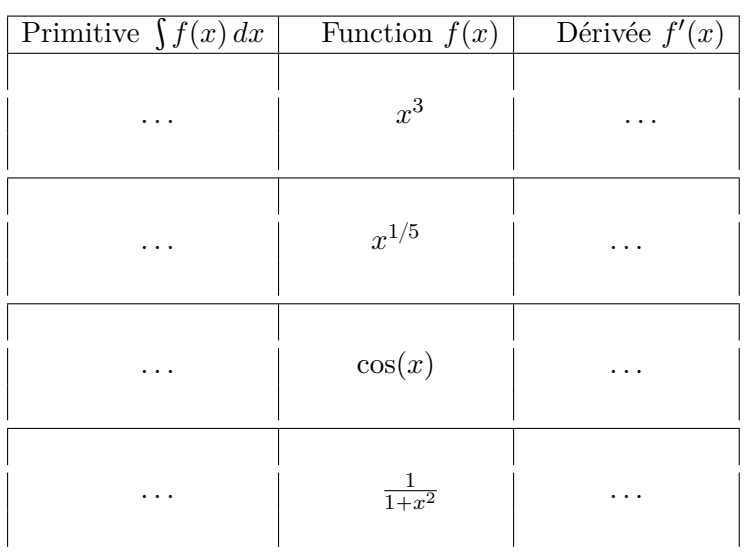

(21.26)

(2) Calculer les intégrales suivantes

(a) 
$$
\int_{2}^{3} \frac{1}{(x-1)(x+2)} dx
$$
;  
\n(b)  $\int_{0}^{1/2} \frac{1}{\sqrt{1-x^2}} dx$ ;

(c)  $\int_{0}^{\pi/2}$ 0  $e^{\cos(x)}\sin(x) dx$ . Conseil : utiliser un changement de variable.

(3) Calculer, par parties, les primitives suivantes

(a) 
$$
\int \ln(x) dx
$$
;  
(b)  $\int x \sin(x) dx$ .

# **Correction de l'exercice [44](#page-857-1)**

<+CorranalyseCTU-0014+>

## <span id="page-858-2"></span>**Exercice 45**

Dans tout le problème on se place dans l'intervalle  $I = ]0, +\infty[$ . On considère l'équation différentielle suivante

<span id="page-858-0"></span>
$$
xy' + y = x^2.
$$
 (21.27)

- (1) De quel type est l'équation [\(21.27\)](#page-858-0) ?
- (2) Vérifier que  $y(x) = \frac{1}{3}x^2 + \frac{1}{x}$  $\frac{1}{x}$  est l'unique solution de [\(21.27\)](#page-858-0) qui satisfait la condition initiale  $y(1) = \frac{4}{3}$  $y(1) = \frac{4}{3}$ .
- (3) Vérifier que  $y(x) = \frac{1}{3}x^2$  est l'unique solution de [\(21.27\)](#page-858-0) qui satisfait la condition initiale  $y(1) =$  $\frac{1}{3}$ .
- (4) Quel rapport y a-t-il entre l'équation [\(21.27\)](#page-858-0) et l'équation différentielle

<span id="page-858-1"></span>
$$
xy' + y = 0 \t? \t(21.28)
$$

(5) Trouver l'unique solution de [\(21.28\)](#page-858-1) qui satisfait la condition initiale  $y(1) = 1$ .

# **Correction de l'exercice [45](#page-858-2)**

<+CorranalyseCTU-0015+>

# <span id="page-858-4"></span>**Exercice 46**

On considère l'équation différentielle suivante

<span id="page-858-3"></span>
$$
y' + \sin(x)y = 0, \qquad x \in \mathbb{R}.\tag{21.29}
$$

- (1) De quel type est l'équation [\(21.29\)](#page-858-3) ?
- (2) Déterminer la solution générale de [\(21.29\)](#page-858-3).
- (3) Quel rapport y a-t-il entre l'équation [\(21.29\)](#page-858-3) et l'équation différentielle

<span id="page-859-0"></span>
$$
y' + \sin(x)y = \frac{e^{\cos(x)}}{1 + x^2} \quad ? \tag{21.30}
$$

(4) Déterminer la solution générale de [\(21.30\)](#page-859-0) en utilisant la méthode de variation de la constante.

### **Correction de l'exercice [46](#page-858-4)**

 $\leftarrow$ +CorranalyseCTU-0016+>

# <span id="page-859-3"></span>**Exercice 47**

(1) On considère l'équation différentielle suivante

<span id="page-859-1"></span>
$$
2y'' + 2y' + 5y = 0, \qquad x \in \mathbb{R}.
$$
 (21.31)

- (a) De quel type est l'équation [\(21.31\)](#page-859-1) ?
- (b) Déterminer la solution générale de [\(21.31\)](#page-859-1).
- (c) Déterminer la solution de  $(21.31)$  qui vérifie la condition initiale  $y(0) = 2$ ,  $y'(0) = 2$ .
- (2) On considère maintenant l'équation différentielle :

<span id="page-859-2"></span>
$$
2y'' + 2y' + 5y = 25x - 5, \qquad x \in \mathbb{R}.
$$
 (21.32)

- (a) Quel est le type de cette équation différentielle [\(21.32\)](#page-859-2) ? Quel lien y a-t-il entre l'équation [\(21.32\)](#page-859-2) et l'équation [\(21.31\)](#page-859-1) ?
- (b) Déterminer une solution particulière *f* de [\(21.32\)](#page-859-2) sous la forme  $f(x) = \alpha x + \beta$ .
- (c) Déterminer la solution générale de [\(21.32\)](#page-859-2).

## **Correction de l'exercice [47](#page-859-3)**

 $\langle +\text{CorranalyseCTU-0017+}\rangle$ 

# <span id="page-859-6"></span>**Exercice 48**

(1) On considère l'équation différentielle suivante

<span id="page-859-4"></span>
$$
xy' + y = 0, \qquad x \in ]0, +\infty[.
$$
 (21.33)

- (a) De quel type est l'équation [\(21.33\)](#page-859-4) ?
- (b) Déterminer la solution générale de [\(21.33\)](#page-859-4).
- (2) On considère maintenant l'équation différentielle :

<span id="page-859-5"></span>
$$
xy' + y = \cos(x), \qquad x \in ]0, +\infty[.
$$
 (21.34)

- (a) Quel rapport y a-t-il entre l'équation [\(21.34\)](#page-859-5) et l'équation [\(21.33\)](#page-859-4) ?
- (b) Déterminer la solution générale de [\(21.34\)](#page-859-5) en utilisant la méthode de variation de la constante.

#### **Correction de l'exercice [48](#page-859-6)**

<+CorranalyseCTU-0018+>

# <span id="page-859-7"></span>**Exercice 49**

- (1) **Question de cours :** Écrire la formule de Taylor-Young pour le développement limité à l'ordre 3 au voisinage de 0 d'une fonction *g* qu'on suppose continue et au moins 3 fois dérivable.
- (2) Donner le développement limité à l'ordre 3 de  $x \mapsto \cos(x)$  et de  $x \mapsto \sin(x)$ .
- (3) En déduire développement limité à l'ordre 3 de  $f(x) = \cos(x)\sin(x)$  au voisinage de 0.

## **Correction de l'exercice [49](#page-859-7)**

<+CorranalyseCTU-0019+>

# **21.13 Autres exercices**

# <span id="page-860-0"></span>**Exercice 50**

Calculer par parties les intégrales suivantes.

(1) 
$$
\int_0^{\pi} x \cos(x) dx
$$
;  
\n(2)  $\int_1^2 x^2 e^x dx$ ;  
\n(3)  $\int_1^2 \ln(x) dx$ ;  
\n(4)  $\int_{-\pi}^0 e^x \sin(x) dx$ ;  
\n(5)  $\int_0^{\pi/2} \cos^2(x) dx$ ;  
\n(6)  $\int_1^2 x^2 \ln(2x) dx$ .

# **Correction de l'exercice [50](#page-860-0)**

<span id="page-860-1"></span> $\leftarrow$ Corrmazhe-0012+ $>$ **Exercice 51**

## **Remarque 21.9.**

Cet exercice est donné en devoir.

Calculer les intégrales suivantes.

(1) 
$$
\int_{-3}^{0} \frac{1}{x^2 - 3x + 2} dx
$$
. Conseil : écrire la fraction sous la forme  $\frac{a}{x-1} + \frac{b}{x-2}$ .

$$
(2)\int_1^2 \ln^2(x)dx.
$$

(3) 
$$
\int_0^1 \frac{e^x - 1}{e^x + 1} dx.
$$
  
\n(4) 
$$
\int_1^2 \frac{e^{-2x}}{(1 + 2e^{-x})^2} dx.
$$
  
\n(5) 
$$
\int_0^1 \frac{x^3}{x^2 + 1} dx.
$$
 Conseil : poser  $t = x^2 + 1$ .

## **Correction de l'exercice [51](#page-860-1)**

<span id="page-860-2"></span><+Corrmazhe-0013+> **Exercice 52** Calculer les intégrales suivantes.

(1) 
$$
\int_0^1 xe^x dx
$$
  
\n(2)  $\int_0^1 x^2 e^x dx$   
\n(3)  $\int_1^2 \arctan(x) dx$   
\n(4)  $\int_{-1}^1 x \left( \cos^{10}(x) + \frac{\sin^4(x) - e^{x^2} + 1}{\sqrt{|x|}} \right) dx$ 

**Correction de l'exercice [52](#page-860-2)**

 $\leftarrow$ Corrmazhe-0014+ $>$ 

## <span id="page-860-3"></span>**Exercice 53**

Déterminer dans chaque cas le domaine de définition, la périodicité et/ou les symétries éventuelles et les limites aux extrêmes du domaine. Calculer ensuite la dérivée de la fonction, la où elle est définie.

$$
(1) f_1(x) = x^3 - 1;
$$

(2) 
$$
f_2(x) = e^{\cos(x)}
$$
;

$$
(3) \ \ f_3(x) = \frac{x}{x-2}
$$

# **Correction de l'exercice [53](#page-860-3)**

.

 $\leftarrow$ +Corrmazhe-0015+ $>$ 

# <span id="page-860-4"></span>**Exercice 54**

Montrer que la fonction tan est une bijection croissante de  $]-\pi/2, \pi/2[$  dans R. On note arctan (prononcer «arc tangente») sa bijection réciproque. Montrer que arctan est dérivable sur R et que

$$
\left(\arctan(x)\right)' = \frac{1}{1+x^2}.\tag{21.35}
$$

 $\langle +\text{Corrmazhe-0}016+\rangle$ 

## <span id="page-861-0"></span>**Exercice 55**

*Notion d'équation différentielle*

- (1) Déterminer une fonction polynôme qui soit solution sur R de l'équation différentielle :  $y' - 4y = 4x^3 - 15x^2 + 2x - 3.$
- (2) Déterminer une équation différentielle du premier ordre telle que la fonction *ϕ* définie sur  $\left[0; +\infty\right]$  par  $\varphi(x) = x \ln(x)$  soit une solution.
- (3) On considère l'équation différentielle :  $y' 2y = \sin x$ . Trouver une solution sur R de cette équation sous la forme  $a \cos x + b \sin x$ , où  $a \text{ et } b$  sont des constantes réelles.

# **Correction de l'exercice [55](#page-861-0)**

 $\langle +\text{CorrautoanalyseCTU-31+}\rangle$ 

## <span id="page-861-1"></span>**Exercice 56**

# *Équations différentielles linéaires du premier ordre avec second membre*

- (1) On cherche à résoudre sur R l'équation différentielle  $(E) : y' + x^2y = x^2$ .
	- (a) Résoudre l'équation homogène  $(H)$  associée à  $(E)$ .
	- (b) Trouver une solution évidente de  $(E)$ .
	- (c) En déduire l'ensemble des solutions de  $(E)$ .
	- (d) Déterminer la solution de  $(E)$  qui prend la valeur 4 en 0.

(2) Résoudre sur  $]0; +\infty[$  l'équation différentielle  $2xy' + y = \frac{1}{1+1}$  $\frac{1}{1 + x}$ .

# **Correction de l'exercice [56](#page-861-1)**

<+CorrautoanalyseCTU-34+>

# <span id="page-861-2"></span>**Exercice 57**

Calculer les primitives suivantes :

$$
\int \frac{dx}{(2x+1)^3} \int \frac{du}{\sqrt{1+u}} \int \frac{t}{1+t^2} dt \int \frac{dt}{1+t^2} \int \frac{dt}{(1+x^2)^2} dx \int \frac{t+1}{4+t^2} dt
$$
\n
$$
\int \arctan 2x dx \int x \ln(x+1) dx \int xe^{2x} dx \int \frac{1}{x\sqrt{1-\ln x}} dx \quad \text{(poser } t = 1 - \ln x\text{)}
$$

## **Correction de l'exercice [57](#page-861-2)**

<+CorrautoanalyseCTU-47+>

## <span id="page-861-3"></span>**Exercice 58**

- (1) Déterminer le développement limité de : $x \mapsto e^x$  à l'ordre 4 en 1.
- (2) Déterminer le développement limité de :  $x \mapsto \sin x$  à l'ordre 4 en  $\frac{\pi}{2}$ .
- (3) Déterminer, de deux façons différentes, le développement limité de :  $x \mapsto \frac{\ln(1+x)}{1-x}$  $\frac{(1+x)}{1-x}$  à l'ordre 4 en 0.
- (4) Déterminer le développement limité de :  $x \mapsto \frac{\ln(1+x)}{\sqrt{1+x}}$  à l'ordre 3 en 0.

# **Correction de l'exercice [58](#page-861-3)**

<+CorrautoanalyseCTU-50+>

## <span id="page-861-4"></span>**Exercice 59**

Calculer les intégrales suivantes :

$$
J_1 = \int_0^1 (4x+2)(x^2+x+1) dx \qquad J_2 = \int_0^1 xe^{x^2} dx \qquad J_3 = \int_0^{\frac{\pi}{4}} \sin 3x dx \qquad J_4 = \int_0^{\frac{\pi}{2}} \frac{\cos x}{2+\sin x} dx
$$

**Correction de l'exercice [59](#page-861-4)** <+CorrautoanalyseCTU-16+>

<span id="page-861-5"></span>**Exercice 60**

- (1) Déterminer l'ensemble des primitives de la fonction tan sur l'intervalle  $\Bigl]$ *π*  $\frac{\pi}{2}$ ;  $\frac{\pi}{2}$ 2  $\Big[$
- (2) Déterminer la primitive sur l'intervalle  $\Bigl]$ *π*  $\frac{\pi}{2}$ ;  $\frac{\pi}{2}$ 2  $\Big[$  de la fonction tan qui s'annule en $\frac{\pi}{3}.$

 $\langle +\text{CorrautoanalyseCTU-17+}\rangle$ 

## <span id="page-862-0"></span>**Exercice 61**

Soit *f* la fonction définie sur R par  $f(x) = |2x - 1|$ .

- (1) Justifier que la fonction *f* admet des primitives sur R.
- (2) Déterminer la primitive *F*<sup>1</sup> de *f* qui s'annule en 2.
- (3) Tracer les représentations graphiques de *f* et de *F*1.

## **Correction de l'exercice [61](#page-862-0)**

 $\langle +\text{CorrautoanalvseCTU-18+}\rangle$ 

## <span id="page-862-1"></span>**Exercice 62**

Déterminer les ensembles de primitives suivants :

$$
F_1(x) = \int x(x^2 + 3) dx
$$
  $F_2(x) = \int x\sqrt{1 + x^2} dx$   $F_3(x) = \int \frac{x^2}{1 + x^3} dx$ 

## **Correction de l'exercice [62](#page-862-1)**

<+CorrautoanalyseCTU-20+>

## <span id="page-862-2"></span>**Exercice 63**

Déterminer les ensembles de primitives suivants :

$$
G_1(x) = \int \ln(x) dx
$$
  
\n
$$
G_2(x) = \int \arctan(x) dx
$$
  
\n
$$
G_3(x) = \int x \sin(x) dx
$$
  
\n
$$
G_4(x) = \int x e^x dx
$$
  
\n
$$
G_5(x) = \int \arcsin(x) dx
$$
  
\n
$$
G_6(x) = \int x^2 e^x dx
$$

# **Correction de l'exercice [63](#page-862-2)**

 $\langle +\text{CorrautoanalyseCTU-21+}\rangle$ 

## <span id="page-862-3"></span>**Exercice 64**

Déterminer les ensembles de primitives suivants :

$$
F_1(x) = \int \sin^2 x \, dx \qquad F_2(x) = \int (x^2 + x + 1)e^x, dx \qquad F_3(x) = \int \frac{\ln x}{x} \, dx \qquad F_4(x) = \int \frac{\ln x}{x^3} \, dx
$$

$$
F_5(x) = \int x \sin(x) \, dx \qquad F_6(x) = \int \frac{x}{1 + x^4} \, dx \qquad F_7(x) = \int \frac{1}{x^2 + 4x + 5} \, dx \qquad F_8(x) = \int \frac{8x}{x^2 + 4x + 5} \, dx
$$

## **Correction de l'exercice [64](#page-862-3)**

<span id="page-862-4"></span> $\langle +\text{CorrautoanalyseCTU-28+}\rangle$ **Exercice 65**

- (1) (a) Rappeler les formules de trigonométrie que vous connaissez.
	- (b) Déterminer les valeurs exactes de cos *π*  $\frac{\pi}{12}$ , sin  $\frac{7\pi}{12}$  $\frac{7\pi}{12}$  et tan  $\frac{5\pi}{12}$  $\frac{3\pi}{12}$ .
	- (c) Déterminer un réel *A* et un réel *ϕ* tels que : **a**/  $\cos x - \sqrt{3} \sin x = A \cos(x + \varphi)$  **b**/ $\cos x + \sin x = A \cos(x + \varphi)$
- (2) (a) Exprimer  $\cos(2x)$  et  $\sin(2x)$  en fonction de  $\cos(x)$  et  $\sin(x)$ .
	- (b) Exprimer  $tan(2x)$  en fonction de  $tan(x)$ .
	- (c) Déterminer les valeurs exactes de cos *π*  $\frac{\pi}{8}$  et sin  $\frac{\pi}{8}$  $\frac{1}{8}$ .

# **Correction de l'exercice [65](#page-862-4)**

<span id="page-862-5"></span><+CorrautoanalyseCTU-4+> **Exercice 66**

- (1) La fonction arcsin est-elle paire ou impaire ?
- (2) La fonction arccos est-elle paire ou impaire ? Exprimer  $arccos(-x)$  en fonction de  $arccos(x)$ .
- (3) Montrer que pour tout réel *x* de [-1 ; 1] :  $\arccos(x) + \arcsin(x) = \frac{\pi}{2}$

 $\langle +\text{CorrautoanalyseCTU-7+}\rangle$ 

## <span id="page-863-0"></span>**Exercice 67**

Simplifier les écritures suivantes en précisant à chaque fois le domaine de validité de la formule.  $a/\sin(\arcsin x)$  **b**/ $\cos(\arccos x)$  **c**/ $\sin(\arccos x)$ 

# **Correction de l'exercice [67](#page-863-0)**

<+CorrautoanalyseCTU-8+>

## <span id="page-863-1"></span>**Exercice 68**

On considère les fonctions *f* et *g* définies respectivement par  $f(x) = \arccos(\cos x)$  et  $g(x) =$  $arcsin(\sin x)$ .

- (1) Donner l'ensemble de définition des fonctions *f* et *g*.
- (2) Représenter graphiquement les fonctions *f* et *g*.

# **Correction de l'exercice [68](#page-863-1)**

- <span id="page-863-2"></span> $\langle +\text{CorrautoanalyseCTU-9+}\rangle$ **Exercice 69**
- (1) Démontrer les formules suivantes :
	- (a)  $\cosh^2 x \sinh^2 x = 1$
	- (b)  $\sinh(x+y) = \sinh(x)\cosh(y) + \cosh(x)\sinh(y)$
	- $(c) \cosh(x+y) = \cosh(x)\cosh(y) + \sinh(x)\sinh(y)$
- (2) Donner des expressions de  $cosh(2x)$  et  $sinh(2x)$  en fonction de  $cosh(x)$  et  $sinh(x)$ .

## **Correction de l'exercice [69](#page-863-2)**

 $\langle +\text{CorrautoanalyseCTU-13+}\rangle$ 

# **21.14 Exercices en réserve**

# <span id="page-863-3"></span>**Exercice 70**

## **Correction de l'exercice [70](#page-863-3)**

**Exercice 71**

Soit *f* la fonction  $f(x) = \frac{e^x - 2}{e^x + 1}$  $\frac{e^x-2}{e^x+1}$ .

(1) Préciser l'ensemble de définition, les variations et les limites aux bords du domaine de *f*.

(2) Montrer que pour tout *x* dans l'ensemble de définition de *f* on a

<span id="page-863-4"></span>
$$
f'(x) = -\frac{1}{3} \left( f^2(x) + f(x) - 2 \right). \tag{21.36}
$$

- (3) Montrer que *f* réalise une bijection de son domaine vers un intervalle que l'on précisera.
- (4) Soit *g* la bijection réciproque de *f*. Quel est l'intervalle de définition de *g* ?
- (5) Rappeler la formule qui donne la dérivée de la fonction réciproque.
- (6) Utiliser l'équation [\(21.36\)](#page-863-4) pour montrer que la dérivée de *g* est  $g'(y) = -\frac{3}{y^2+y-2}$ .
- (7) Déterminer l'expression explicite de *g*.
(1) L'ensemble de définition de *f* est R, les limites aux bords du domaine sont

$$
\lim_{x \to -\infty} f(x) = -2, \qquad \lim_{x \to +\infty} f(x) = 1.
$$

La dérivée de *f* est

$$
f'(x) = \frac{e^x(e^x + 1) - e^x(e^x - 2)}{(e^x + 1)^2} = \frac{3e^x}{(e^x + 1)^2},
$$

qui est une fonction strictement positive. La fonction  $f$  est continue et  $f'$  est strictement positive,  $f$  est donc strictement croissante entre les valeurs  $-2$  et 1.

(2) Nous pouvons calculer explicitement

$$
-\frac{1}{3}(f^2(x) + f(x) - 2) = -\frac{1}{3}\frac{(e^x - 2)^2 + (e^x - 2)(e^x + 1) - 2(e^x + 1)^2}{(e^x + 1)^2}
$$

$$
= -\frac{1}{3}\frac{-9e^x}{(e^x + 1)^2} = \frac{3e^x}{(e^x + 1)^2}.
$$

Cette expression est identique à l'expression de  $f'$  trouvée au point précédent.

- (3) La fonction  $f$  est définie sur R, continue et strictement croissante entre les valeurs  $-2$  et 1. Elle réalise donc une bijection de R vers  $]-2,1[$ .
- (4) L'intervalle de définition de  $g$  est  $]-2,1[$ .
- (5) La formule qui donne la dérivée de la fonction réciproque est

$$
g'(y) = \frac{1}{f'(g(y))}.
$$

(6) Nous avons

$$
g'(y) = \frac{1}{f'(g(y))} = \frac{-3}{(f^2(g(y)) + f(g(y)) - 2)} = \frac{-3}{y^2 + y - 2}
$$

(7) Pour trouver l'expression explicite de *g* nous trouvons d'abord l'ensemble des primitives de *g* 1

$$
\int g'(y) dy = \int \frac{-3}{y^2 + y - 2} dy = \int \frac{-3}{(y+2)(y-1)} dy
$$

On a

$$
\frac{-3}{(y+2)(y-1)} = \frac{1}{(y+2)} - \frac{1}{(y-1)},
$$

et donc

$$
\int g'(y) dy = \int \frac{1}{(y+2)} dy - \int \frac{1}{(y-1)} dy = \ln(|y+2|) - \ln(|y-1|) + C.
$$

Il faut trouver maintenant la valeur de la constante *C* qui correspond à *g* (car *g* est une primitive particulière de *g*<sup>'</sup>). Il suffit de calculer la valeur de *f* à un point, par exemple  $f(0) = -1/2$ . Ensuite forcement  $g(-1/2) = 0$ , donc

$$
\ln(|-1/2+2|) - \ln(|-1/2-1|) + C = 0
$$

et on trouve  $C = \ln(1) = 0$ . La fonction  $g \text{ est } g(y) = \ln(|y + 2|) - \ln(|y - 1|)$ .

## <span id="page-864-0"></span>**Exercice 72**

(1) Montrer que pour tout  $y \in [-1, 1]$  nous avons

$$
\cos(\arcsin(y)) = \sin(\arccos(y)).\tag{21.37}
$$

*.*

(2) Soit la fonction *f* définie par

$$
f(y) = \arctan(y) + \arctan\left(\frac{1}{y}\right). \tag{21.38}
$$

- (a) Trouver l'ensemble de définition de *f*.
- (b) Montrer que la dérivée de *f* est nulle pour tout *y* dans le domaine de *f*.
- (c) En déduire que pour tout  $y < 0$ ,

$$
\arctan(y) + \arctan\left(\frac{1}{y}\right) = -\frac{\pi}{2}.\tag{21.39}
$$

(d) Est-il vrai que la fonction *f* est constante ? Expliquer votre réponse.

## **Correction de l'exercice [72](#page-864-0)**

(1) Pour tout  $y \in [-1, 1]$  nous avons

$$
[\cos(\arcsin(y))]^2 = 1 - [\sin(\arcsin(y))]^2 = 1 - y^2,
$$

et analoguement

$$
[\sin(\arccos(y))]^2 = 1 - [\cos(\arccos(y))]^2 = 1 - y^2.
$$

Les deux expression sont donc équivalentes.

- (2) (a) L'ensemble de définition arctan est R, mais l'ensemble de définition  $1/x$  est R\{0}. Par consequent l'ensemble de définition de  $f$  est  $\mathbb{R}\setminus\{0\}$ .
	- (b) Nous pouvons calculer la dérivée de *f*, on a

$$
f'(y) = \frac{1}{1+y^2} + \frac{1}{1+\left(\frac{1}{y}\right)^2} \frac{-1}{y^2} = \frac{1}{1+y^2} - \frac{1}{1+y^2} = 0,
$$

pour tout *y* dans le domaine de *f*.

(c) On peut calculer  $f(-1)$ , en sachant que sa valeur est la valeur de f pour tout  $y < 0$ ,

$$
\arctan(-1) + \arctan(\frac{1}{-1}) = 2(-\frac{\pi}{4}) = -\frac{\pi}{2}.
$$
 (21.40)

(d) La fonction *f* n'est pas constante sur son domaine, car elle prend des valeurs différents dans les intervalles  $]0, +\infty[$  et  $] -\infty, 0[$ . Pour  $y > 0$  on a en effet  $f(y) = f(1) = \pi/2$ .

#### <span id="page-865-0"></span>**Exercice 73**

- (1) Montrer que la fonction sinh admet une fonction réciproque.
- (2) Montrer que  $f(y) = \ln(y + \sqrt{y^2 + 1})$  est la fonction réciproque de sinh.
- (3) Calculer  $f'(y)$  d'abord en utilisant son expression analytique et ensuite en utilisant la formule de dérivation d'une fonction composée et les propriétés des fonctions sinh et cosh vues dans l'exercice 19

## **Correction de l'exercice [73](#page-865-0)**

(1) La fonction sinh est dérivable (donc continue) et sa dérivée est cosh, qui est une fonction strictement positive. Donc sinh admet une fonction réciproque par le théorème de la bijection.

(2) Pour montrer que  $f(y) = \ln(y + \sqrt{y^2 + 1})$  est la fonction réciproque de sinh nous considérons les fonctions composées  $y \mapsto \sinh(f(y))$  et  $x \mapsto f(\sinh(x))$ . La fonction *f* est la réciproque de sinh si et seulement si ces deux fonctions sont respectivement l'indentité de *y* et de *x*.

$$
\sinh(f(y)) = \frac{1}{2} \left( y + \sqrt{y^2 + 1} - \frac{1}{y + \sqrt{y^2 + 1}} \right) = \frac{2y^2 + 2y\sqrt{y^2 + 1}}{2(y + \sqrt{y^2 + 1})} = y;
$$
  

$$
f(\sinh(x)) = \ln\left(\frac{e^x - e^{-x}}{2} + \sqrt{\left(\frac{e^x - e^{-x}}{2}\right)^2 + 1}\right)
$$
  

$$
= \ln\left(\frac{e^x - e^{-x}}{2} + \sqrt{\left(\frac{e^x + e^{-x}}{2}\right)^2}\right) = \ln\left(\frac{2e^x}{2}\right) = x.
$$

(3) Calculons  $f'(y)$  en utilisant son expression analytique

$$
f'(y) = \frac{1}{y + \sqrt{y^2 + 1}} \left( 1 + \frac{y}{\sqrt{y^2 + 1}} \right) = \frac{y + \sqrt{y^2 + 1}}{(y + \sqrt{y^2 + 1})\sqrt{y^2 + 1}} = \frac{1}{\sqrt{y^2 + 1}}.
$$

La formule de dérivation d'une fonction composée nous dit que

$$
f'(y) = \frac{1}{\cosh(f(y))}
$$

ensuite on sait que *f* est la fonction réciproque de sinh et les propriétés des fonctions sinh et cosh vues dans l'exercice 19 nous disent que  $cosh<sup>2</sup>(x) - sinh<sup>2</sup>(x) = 1$ . On a donc

$$
\cosh(f(y)) = \sqrt{1 + \sinh^2(f(y))} = \sqrt{1 + y^2}.
$$

#### <span id="page-866-0"></span>**Exercice 74**

(1) Soit  $f : \mathbb{R} \to \mathbb{R}$  une fonction paire. Déterminer si les fonctions suivantes sont paires, impaires ou aucun des deux. Justifier chaque affirmation par une petite démonstration ou un contreexemple.

$$
f_1(x) = f(-x),
$$
\n(21.41a)

$$
f_2(x) = f(x) - 1,\tag{21.41b}
$$

$$
f_3(x) = \begin{cases} f(x) & \text{si } x > 0, \\ f(-x) & \text{si } x \le 0, \end{cases}
$$
 (21.41c)

$$
f_5(x) = \sqrt{(f(x))^2},\tag{21.41d}
$$

$$
f_6(x) = |f(x)| + f(x),
$$
\n(21.41e)

$$
f_7(x) = x f(x),\tag{21.41f}
$$

$$
f_8(x) = g(f(x)),
$$
 où *g* est une fonction impaire. (21.41g)

(2) Refaire la première partie de cet exercice en supposant maintenant que *f* est impaire.

#### **Correction de l'exercice [74](#page-866-0)**

(1) Soit  $f : \mathbb{R} \to \mathbb{R}$  une fonction paire.

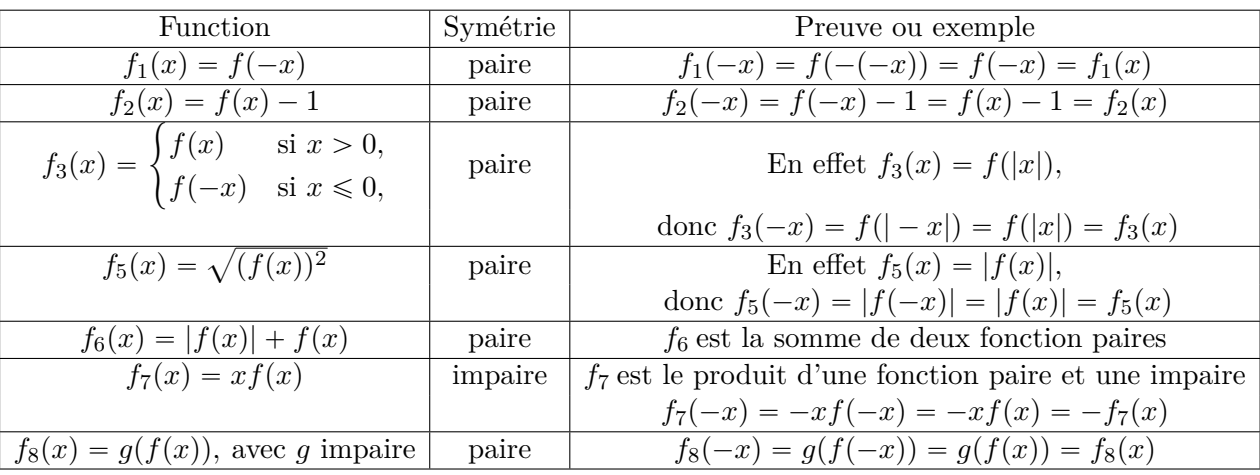

(2) Soit  $f : \mathbb{R} \to \mathbb{R}$  une fonction impaire.

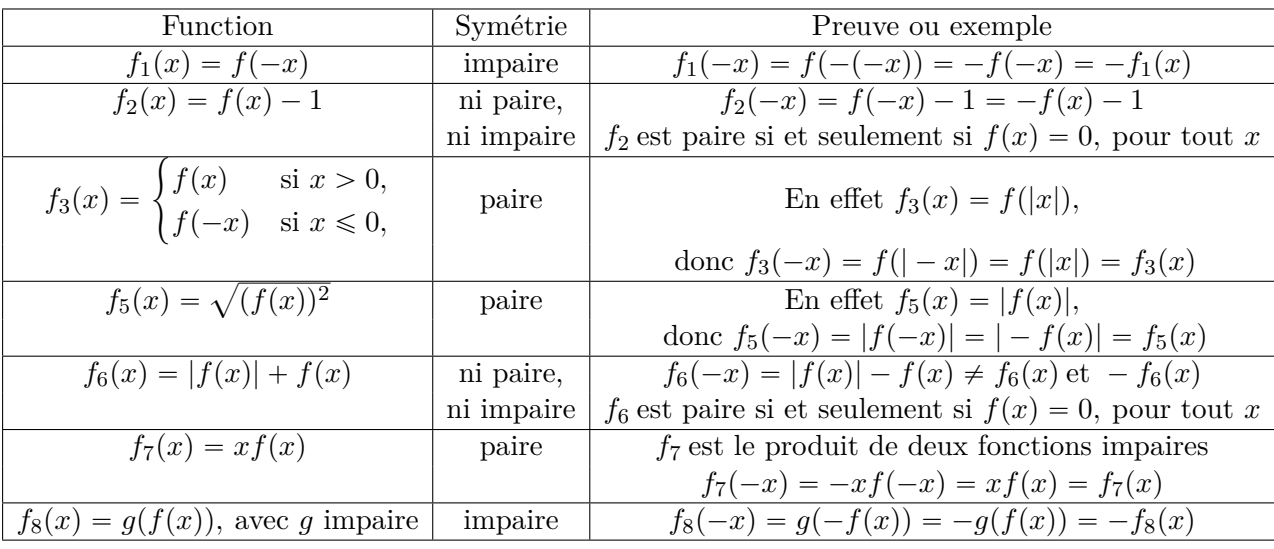

## <span id="page-867-0"></span>**Exercice 75**

Calculer les intégrales et les primitives suivantes

(1) 
$$
\int x^{-4} + x^{1/5} dx ;
$$
  
\n(2) 
$$
\int \ln(x) dx ;
$$
  
\n(3) 
$$
\int x \sin^2(x) dx ;
$$
  
\n(4) 
$$
\int_{-\pi/4}^{\pi/4} \tan(x) dx ;
$$

 $(5) \int_0^1$ 0 1  $\frac{1}{4e^x + e^{-x}} dx$ . Utiliser le changement de variable  $t = e^x$ ;  $(6)$   $\int^{1/2}$ 0  $\frac{1}{\sqrt{\arcsin(x)}}$  $\frac{1}{1-x^2}$  dx. Utiliser le changement de variable  $t = \arcsin(x)$ .

## **Correction de l'exercice [75](#page-867-0)**

(1) 
$$
\int x^{-4} + x^{1/5} dx = -\frac{x^{-3}}{3} + \frac{5}{6}x^{6/5} + C;
$$
  
(2) 
$$
\int \ln(x) dx = x \ln(x) - \int x \times \frac{1}{x} dx = x \ln(x) - x + C;
$$

(3)

$$
\int x \sin^2(x) \, dx = \int x \frac{1 - \cos(2x)}{2} \, dx
$$

$$
= \frac{x^2}{4} - \int \frac{x}{2} \cos(2x) \, dx
$$

$$
= \frac{x^2}{4} - \frac{x}{4} \sin(2x) + \int \frac{\sin(2x)}{4} \, dx
$$

$$
= \frac{x^2}{4} - \frac{x}{4} \sin(2x) - \frac{\cos(2x)}{8} + C;
$$

- (4)  $\int_0^{\pi/4}$  $-\pi/4$  $\tan(x) dx = 0$  car tan est une fonction impaire et  $[-\pi/4, \pi/4]$  est symétrique par rapport à l'origine. Si on veut vérifier ce résultat il suffit d'écrire  $tan(x)$  comme  $\frac{sin(x)}{cos(x)}$  $\frac{\sin(x)}{\cos(x)}$  et utiliser la formule pour les primitives des fonctions du type  $U'/U$ . On aura alors que les primitives de tan sont  $-\ln(|\cos(x)|)+C$ .
- (5) On veut utiliser le changement de variable  $t = e^x$ . On a donc  $dt = e^x dx$ , ce qu'on peut écrire aussi comme  $\frac{1}{t}dt = dx$ .

$$
\int_0^1 \frac{1}{4e^x + e^{-x}} dx = \int_{e^0 = 1}^{e^1 = e} \frac{1}{4t + \frac{1}{t}} \frac{1}{t} dt
$$
  
= 
$$
\int_1^e \frac{1}{4t^2 + 1} dt = \frac{1}{2} \left[ \arctan(2t) \right]_{t=1}^{t=e}
$$
  
= 
$$
\frac{1}{2} \left( \arctan(2e) - \arctan(2) \right).
$$

(6) On veut utiliser le changement de variable  $t = \arcsin(x)$ , donc  $dt = \frac{1}{\sqrt{1-x^2}}$  $\frac{1}{1-x^2}dx$ . On peut écrire l'intégrale comme il suit

$$
\int_0^{1/2} \sqrt{\frac{\arcsin(x)}{1 - x^2}} dx = \int_0^{1/2} \sqrt{\arcsin(x)} \frac{1}{\sqrt{1 - x^2}} dx
$$
  
= 
$$
\int_{\arcsin(0) = 0}^{\arcsin(1/2) = \pi/6} \sqrt{t} dt = \left[ \frac{2}{3} t^{3/2} \right]_0^{\pi/6} = \frac{2}{3} \left( \frac{\pi}{6} \right)^{3/2}.
$$

<span id="page-868-0"></span>**Exercice 76**

**Correction de l'exercice [76](#page-868-0)**

<span id="page-868-1"></span> $\leftarrow$ +Corrsession1-0003+> **Exercice 77**

**Correction de l'exercice [77](#page-868-1)**

 $\leftarrow$ +Corrsession1-0004+>

## <span id="page-868-2"></span>**Exercice 78**

Déterminer la solution générale Y de l'équation différentielle

$$
9y'' + y = 4x + 1,
$$

ainsi que la solution particulière  $y_p$  qui vérifie  $y(0) = 2$ ,  $y'(0) = 1$ .

#### **Correction de l'exercice [78](#page-868-2)**

Nous trouvons facilement par substitution que une solution particulière de l'équation différentielle est  $\bar{y}(x) = 4x + 1$ .

Pour trouver la solution générale de l'équation homogène associée, Y*h*, nous écrivons d'abord le polynôme caractéristique de l'équation, qui est

$$
9r^2+1,
$$

et nous cherchons les racines de  $9r^2 + 1 = 0$  dans  $\mathbb{C}$ . On a  $r_{1,2} = \pm \frac{i}{3}$ , donc la solution générale est

$$
\mathcal{Y}_h = \left\{ A \cos\left(\frac{x}{3}\right) + B \sin\left(\frac{x}{3}\right), \ A, \ B \in \mathbb{R} \right\}.
$$

La solution générale  $\mathcal Y$  de l'équation différentielle d'origine est alors

$$
\mathcal{Y} = \left\{ A \cos\left(\frac{x}{3}\right) + B \sin\left(\frac{x}{3}\right) + \bar{y}(x), \ A, B \in \mathbb{R} \right\}.
$$

La solution particulière  $y_p$  qui vérifie  $y(0) = 2$ ,  $y'(0) = 1$  correspond aux valeurs des coefficients  $A = 1$ et  $B = -9$ , en fait

$$
A \cos(0) + B \sin(0) + \bar{y}(0) = A + 1
$$
  
done la condition  $y(0) = 2$  devient  $A + 1 = 2$   
 $-\frac{A}{3} \sin(0) + \frac{B}{3} \cos(0) + \bar{y}'(0) = \frac{B}{3} + 4$   
done la condition  $y'(0) = 1$  devient  $\frac{B}{3} + 4 = 1$ .

L'unique solution du système

$$
\begin{cases} A+1=2, \\ \frac{B}{3}+4=1, \end{cases}
$$

<span id="page-869-0"></span>est  $A = 1, B = -9.$ 

**Exercice 79**

Soit *f* la solution du problème de Cauchy

$$
\begin{cases}\ny' = -2x + 2xy^2, \\
y(0) = \frac{1}{2}.\n\end{cases}
$$

- (1) Pourriez-vous écrire une équation différentielle du deuxième ordre dont *f* est la solution ?
- (2) Déterminer un développement limité de *f* à l'ordre 2 en 0 en utilisant l'équation différentielle et la formule de Taylor-Young. *Remarque : il n'est pas nécessaire de résoudre l'équation différentielle pour répondre à cette question.*

## **Correction de l'exercice [79](#page-869-0)**

(1) Une équation différentielle du deuxième ordre dont *f* est la solution est obtenue en dérivant les deux côtés de l'équation par rapport à x

$$
y'' = -2 + 2y^2 + 4xyy'.
$$

(2) Par la formule de Taylor-Young le développement limité de *f* à l'ordre 2 en 0 a la forme

$$
f(x) = f(0) + f'(0)x + \frac{x^2}{2}f''(0) + x^2\varepsilon(x),
$$

oú *ε* est une fonction dont la limite pour *x* qui tends vers 0 est nulle.

En utilisant le calcul fait au point précèdent et la condition initiale donnée nous avons

$$
f(x) = \frac{1}{2} + 0 + \left(-2 + \frac{1}{2}\right)\frac{x^2}{2} + x^2 \varepsilon(x) = \frac{1}{2} - \frac{3}{4}x^2 + x^2 \varepsilon(x).
$$

## <span id="page-869-1"></span>**Exercice 80**

Trouver l'unique solution du problème de Cauchy

$$
\begin{cases}\ny' = -2x + 2xy^2, \\
y(0) = \frac{1}{2}.\n\end{cases}
$$

L'équation n'est pas linéaire mais à variables séparables. Si  $y(x)$  est égale à  $\pm 1$  pour un *x in*R alors  $y' = 0$  et la solution est constante. Ce cas ne nous intéresse pas car ces solutions ne satisfont pas la condition initiale imposée. Supposons donc que  $\gamma$  soit diffèrent de  $\pm 1$ . Nous pouvons procéder comme il suit : d'abord

$$
y' = 2x(-1 + y^2) \Rightarrow \frac{y'}{(-1 + y^2)} = 2x,
$$

ensuite, nous cherchons les primitives (par rapport à *x*) des deux cotes de l'équation

$$
\int \frac{y'}{(-1+y^2)} dx = \int 2x dx,
$$
  
\n
$$
\int \frac{1}{(y-1)(y+1)} dy = x^2 + C, \quad \text{pour } C \in \mathbb{R}
$$
  
\n
$$
\frac{1}{2} \int \frac{1}{(y-1)} - \frac{1}{(y+1)} dy = x^2 + C,
$$
  
\n
$$
\ln \left( \sqrt{\frac{|y-1|}{|y+1|}} \right) = x^2 + C,
$$
  
\n
$$
\frac{y-1}{y+1} = Ke^{2x^2}, \quad \text{pour } K \in \mathbb{R} \setminus \{0\}.
$$

À partir d'ici on peut trouver une expression analytique explicite pour la solution générale de l'équation différentielle

$$
\mathcal{Y} = \left\{ y(x) = \frac{1 + Ke^{2x^2}}{1 - Ke^{2x^2}}, \quad K \in \mathbb{R} \right\} \cup \{y(x) = -1\}.
$$

<span id="page-870-0"></span>La valeur de *K* qui correspond à la condition initiale est trouvée par substitution et vaut  $K = -1/3$ . **Exercice 81**

- (1) Calculer à l'aide de la formule de Taylor-Young, le développement limité à l'ordre 7 de la fonction  $f(x) = \cos(2x)$  au voisinage de zéro.
- (2) Calculer par une méthode de votre choix le développement limité à l'ordre 7 des fonctions  $g(x) = \cos^2(x)$  et  $h(x) = \sin^2(x)$  au voisinage de zéro.
- (3) Calculer, à l'aide des développements limités, la valeur de la limite

$$
\lim x \to 0 \frac{e^x - 1 - x}{\sin^2(x)}.
$$

#### **Correction de l'exercice [81](#page-870-0)**

(1) La fonction  $f(x) = \cos(2x)$  est paire, donc son développement limité au voisinage de zéro ne contient que les termes d'ordre paire

$$
f(x) = f(0) + \frac{x^2}{2}f''(0) + \frac{x^4}{4!}f^{(4)}(0) + \frac{x^6}{6!}f^{(6)}(0) + x^7\varepsilon(x).
$$

Les dérivées de *f* sont faciles à calculer :  $f^{(n)}(x) = 2^n \cos^{(n)}(2x)$ . Par conséquent

$$
f(x) = 1 - 2x^{2} + \frac{2x^{4}}{3} - \frac{4x^{6}}{45} + x^{7}\varepsilon(x).
$$

(2) La fonction  $g(x) = \cos^2(x)$  est égale à  $\frac{1+\cos(2x)}{2}$ , donc nous avons

$$
g(x) = \frac{1 + \cos(2x)}{2} = 1 - x^2 + \frac{x^4}{3} - \frac{2x^6}{45} + x^7 \varepsilon(x).
$$

Analogue ment,  $h(x) = \sin^2(x)$  est égale à  $1 - \cos(x)$ , donc

$$
h(x) = 1 - \cos(x) = x^2 - \frac{x^4}{3} + \frac{2x^6}{45} + x^7 \varepsilon(x).
$$

(3)

$$
\lim x \to 0 \frac{e^x - 1 - x}{\sin^2(x)} = \lim x \to 0 \frac{\frac{x^2}{2}}{x^2} = \frac{1}{2}.
$$

## **Exercice 82**

Soit *f* la fonction définie par  $f(x) = \arccos(\sqrt{1-x^2})$ 

- (1) Déterminer l'ensemble de définition de *f*, D*<sup>f</sup>* , et étudier la parité de *f*.
- (2) Calculer  $f(0), f(1/2), f(1)$ .
- (3) Calculer  $f'(x)$  pour  $0 < x < 1$ ; on montrera que dans ce cas,  $f'(x) = \frac{1}{\sqrt{1-x^2}}$ .
- (4) En déduire une expression simplifiée de  $f(x)$  pour  $x \in ]0,1[$ . Cette expression est-elle encore valable pour  $x = 0$  et pour  $x = 1$ ?

#### **Exercice 83**

Calculer les intégrales et les primitives suivantes

(1) 
$$
\int x(x^{-1/2} + x^{1/5}) dx;
$$
  
(2) 
$$
\int \frac{\ln(x)}{x} dx;
$$

(3)  $\int \arcsin(x) dx$ ;

(4) 
$$
\int_{\pi/2}^{\pi} \frac{\cos(x) + 1}{\sin(x) + x} dx;
$$

- $(5) \int_0^2$ 1  $\frac{\cos(4 + \ln(x))}{\cos(4)}$  $\frac{d}{dx} \frac{d}{dx}$ . Utiliser le changement de variable  $t = 4 + \ln(x)$ ; *x* 3
- $(6) \int_0^1$ 0  $\frac{x}{1+x^2}$  dx. Utiliser le changement de variable  $t = x^2 + 1$ .

## **Exercice 84**

On considère l'équation différentielle linéaire

<span id="page-871-0"></span>
$$
y' + 2y = \frac{2}{3}x^3 - x^2 + 1.
$$
\n(21.42)

- (1) Déterminer une fonction polynomiale qui est solution de l'équation différentielle [\(21.42\)](#page-871-0).
- (2) Déterminer la solution générale Y de l'équation [\(21.42\)](#page-871-0).

## **Exercice 85**

Soit *f* la solution du problème de Cauchy

$$
\begin{cases} xy' - (1+x)y = 0, & \text{pour tout } x \in (0, +\infty), \\ y(1) = \frac{1}{2}. \end{cases}
$$

(1) Montrer que *f* est aussi une solution de l'équation de deuxième ordre

$$
xy'' - (2+x)y = 0, \qquad \text{pour tout } x \in (0, +\infty),
$$

(2) Soit *g* la fonction définie par  $g(x) = f(x + 1)$ . Déterminer un développement limité de *g* à l'ordre 2 en 0 en utilisant l'équation différentielle et la formule de Taylor-Young. *Remarque : il n'est pas nécessaire de résoudre l'équation différentielle pour répondre à cette question.*

## **Exercice 86**

Déterminer la solution générale  $\mathcal Y$  de l'équation différentielle

$$
y'' + 2y' + 17y = 4x + 1,
$$

ainsi que la solution particulière  $y_p$  qui vérifie  $y(0) = 2$ ,  $y'(0) = 1$ .

#### **Exercice 87**

Trouver l'unique solution du problème de Cauchy

$$
\begin{cases} xy' - (1+x)y = 0, & \text{pour tout } x \in (0, +\infty), \\ y(1) = \frac{1}{2}. \end{cases}
$$

## **Exercice 88**

(1) Résoudre sur l'intervalle  $-1$ ; 1 l'équation différentielle

<span id="page-872-0"></span>
$$
(x-1)y' + y = \frac{1}{\sqrt{1-x^2}}.\t(21.43)
$$

(2) Déterminer l'unique solution  $\varphi$  de [\(21.43\)](#page-872-0) telle que  $\varphi(0) = 1/\sqrt{2}$ .

## **Exercice 89**

(1) Montrer que la fonction  $f(x) = \frac{3e^x}{x^2}$  $\frac{\infty}{x^2}$  sur l'intervalle  $]0; +\infty[$  est une solution de l'équation différentielle

<span id="page-872-1"></span>
$$
x^{2}y'' + 4xy' - (x^{2} - 2)y = 0.
$$
 (21.44)

(2) On veut résoudre l'équation différentielle [\(21.44\)](#page-872-1). Pour ce faire il faut effectuer le changement de variable  $z = x^2y$ .

## **Exercice 90**

Nous considérons l'équation différentielle

<span id="page-872-2"></span>
$$
y'' - 3y' - 10y = 2x.\tag{21.45}
$$

- (1) Déterminer la solution générale  $\mathcal{Y}_H$  de l'équation homogène associée à [\(21.45\)](#page-872-2).
- (2) Trouver une solution particulière,  $y_P$ , de la forme  $ax + b$ , de l'équation [\(21.45\)](#page-872-2).
- (3) En déduire la solution générale de l'équation [\(21.45\)](#page-872-2).
- (4) Existe-t-il une solution *y* de [\(21.45\)](#page-872-2) pour laquelle nous avons  $\lim_{x\to\infty} y(x) = 0$ ?
- (5) Déterminer l'unique solution de [\(21.45\)](#page-872-2) qui satisfait les conditions  $y(0) = 10$  et  $y'(0) = 1$ .

#### **Exercice 91**

- (1) Rappeler le développement limité à l'ordre 6 au voisinage de 0 de la fonction cosinus.
- (2) Calculer le développement limité à l'ordre 6 au voisinage de 0 de la fonction

$$
f(x) = \frac{1 + ax^2}{1 + bx^2},
$$

où *a* et *b* sont des réels (leur valeurs exacte n'a pas d'importance pour l'instant).

(3) Déterminer les valeurs de *a* et *b* pour lesquelles

$$
\lim_{x \to 0} \frac{\cos(x) - f(x)}{x^5} = 0.
$$

#### <span id="page-872-3"></span>**Exercice 92**

- (1) Donner un exemple de fonction bijective de *I* dans *J* pour :
	- (a)  $I = [0, 1], J = [1, 2]$
	- (b)  $I = ]0, 1[, J = \mathbb{R}$
	- (c)  $I = \mathbb{R}^+, J = [0, 1].$
- (2) Donner un exemple d'intervalles *I* et *J* pour que *f* soit bijective de *I* dans *J* lorsque :
- (a)  $f(x) = x^2$
- (b)  $f(x) = \ln(x^2)$

<+CorranalyseCTU-0023+>

## <span id="page-873-0"></span>**Exercice 93**

On considère la fonction *f* définie par  $f(x) = \arcsin(2x^2 - 1)$ .

- (1) Déterminer l'ensemble de définition de *f*.
- (2) Montrer que la fonction  $f$  est dérivable sur les intervalles  $-1$ ; 0 et  $\overline{0}$ ; 1, et déterminer l'expression de  $f'(x)$ .
- (3) Montrer que pour tout *x* de l'intervalle [0; 1[,  $f(x) = 2 \arcsin x \frac{\pi}{2}$  $\frac{\pi}{2}$ .
- (4) Tracer la courbe représentative de *f*.

## **Correction de l'exercice [93](#page-873-0)**

<span id="page-873-1"></span><+CorrautoanalyseCTU-11+> **Exercice 94**

Pour tout *n* de  $\mathbb{N}$ , on note :  $I_n =$  $\int_0^{\frac{\pi}{2}}$  $\mathbf{0}$  $\sin^n t \, dt$ .

- $(1)$  Calcculer  $I_0$ ,  $I_1$ ,  $I_2$ .
- (2) Établir une relation de récurrence entre  $I_n$  et  $I_{n+2}$ .
- (3) En déduire  $I_{2p}$  et  $I_{2p+1}$  pour tout  $p \in \mathbb{N}$ .

## **Correction de l'exercice [94](#page-873-1)**

 $\langle +\text{CorrautoanalyseCTU-29+}\rangle$ 

## <span id="page-873-2"></span>**Exercice 95**

On définit pour tout  $n \in \mathbb{N}$  la fonction  $f_n$  sur  $\mathbb{R}^+$  par  $f_n(x) = x^n e^{-x}$ . Soit *a* > 0, on pose :  $I_n(a) = \int_0^a f_n(x) dx$ 

- (1) Déterminer  $I_0(a)$ .
- (2) Montrer que  $I_0(a)$  admet une limite lorsque  $a \to +\infty$ .

On notera cette limite  $\int^{+\infty}$  $f_0(x) dx.$ 

- (3) Déterminer une relation de récurrence entre  $I_n(a)$  et  $I_{n+1}(a)$ .
- (4) Montrer que pour tout *n*,  $I_n(a)$  admet une limite lorsque *a* tend vers  $+\infty$ .

On notera cette limite 
$$
\int_0^{+\infty} f_n(x) dx.
$$
  
(5) Démontrer que : 
$$
\int_0^{+\infty} x^n e^{-x} dx = n!
$$

## **Correction de l'exercice [95](#page-873-2)**

<+CorrautoanalyseCTU-30+>

#### <span id="page-873-3"></span>**Exercice 96**

Soit la fonction *f* de la variable réelle *x* définie par  $f(x) = \arctan(x) - \arctan(3x)$ .

- (1) Déterminer l'ensemble de définition, les variations et les limites aux bords du domaine de la fonction *f*.
- (2) En utilisant le point précédent, montrer que  $f$  est une bijection de  $I =$  $\overline{1}$  $-\infty, -\frac{1}{\sqrt{2}}$  $\overline{\sqrt{3}}$  $\overline{1}$ vers un intervalle que l'on précisera.
- (3) Démontrer que pour tout réel *x*,  $f(x) = -\arctan \left( \frac{2x}{1+3} \right)$  $1 + 3x^2$ ˙ .
- (4) Trouver une expression de la fonction réciproque de *f* sur *I* à partir de l'expression donné dans le point précedent.
- (5) La fonction  $f$  réalise aussi une bijection de  $\Big]$  1  $\frac{1}{\sqrt{3}}, \frac{1}{\sqrt{3}}$  $\overline{\sqrt{3}}$  $\Big[$  vers  $\Big]$  – *π*  $\frac{\pi}{6}, \frac{\pi}{6}$ 6 [. Est-il possible d'utiliser entre ces deux intervalles la fonction réciproque trouvée au point précedent ? Motiver votre réponse.

 $\langle +\text{CorrautoanalyseCTU-46+}\rangle$ 

## <span id="page-874-0"></span>**Exercice 97**

Déterminer le prolongement par continuité de la fonction

$$
f(x) = \frac{\sin(x)}{x} \tag{21.46}
$$

en  $x = 0$ .

Indice : suivre l'exemple **??**.

## **Correction de l'exercice [97](#page-874-0)**

 $\langle +\text{CorranalyseCTU-0008+}\rangle$ 

<span id="page-874-1"></span>**Exercice 98**

Nous considérons les fonctions suivante.

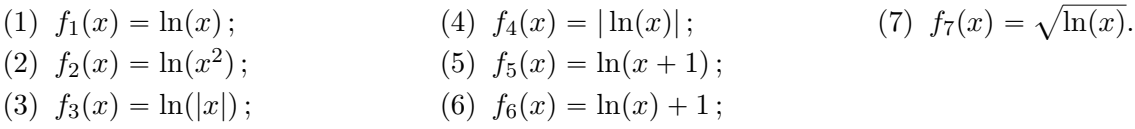

(1) Déterminez leur domaines de définition.

(2) Indiquez le graphe correspondant à chacune des fonctions (figure [21.5\)](#page-879-0). Justifiez vos réponses

#### **Correction de l'exercice [98](#page-874-1)**

<+CorranalyseCTU-0009+>

#### **Exercice 99**

Soit  $f(x) = \arccos \left( \frac{2\sqrt{x}}{1+x^2} \right)$  $1 + x$ ¯ . Déterminer l'ensemble de définition, le domaine de dérivabilité, et l'expression de  $f'(x)$ .

## <span id="page-874-2"></span>**Exercice 100**

Simplifier les expressions suivantes :

(1) 
$$
f(x) = \cosh\left(\ln(x + \sqrt{x^2 - 1})\right)
$$
  
(2) 
$$
f(x) = \sinh\left(\ln(x + \sqrt{x^2 - 1})\right)
$$

## **Correction de l'exercice [100](#page-874-2)**

 $\langle +\text{CorrautoanalyseCTU-14+}\rangle$ 

<span id="page-874-3"></span>**Exercice 101**

Pour s'exercer à manipuler les fonctions trigonométrique inverses

(1) Montrer que pour tout  $y \in \mathbb{R}$  nous avons

$$
\cos\left(\arctan(y)\right) = \frac{1}{\sqrt{1+y^2}}\tag{21.47}
$$

et

$$
\sin\left(\arctan(y)\right) = \frac{y}{\sqrt{1+y^2}}.\tag{21.48}
$$

(2) Montrer que pour tout  $y > 0$ ,

$$
\arctan(y) + \arctan(\frac{1}{y}) = \frac{\pi}{2}.
$$
\n(21.49)

(3) En déduire que pour tout  $y < 0$ ,

$$
\arctan(y) + \arctan(\frac{1}{y}) = -\frac{\pi}{2}.
$$
\n(21.50)

## **Correction de l'exercice [101](#page-874-3)**

 $\leftarrow$ +CorranalyseCTU-0005+>

#### <span id="page-875-0"></span>**Exercice 102**

Calculer les intégrales suivantes :

$$
I_1 = \int_1^4 \frac{1}{\sqrt{x}} dx
$$
  
\n
$$
I_2 = \int_1^4 x \ln x dx
$$
  
\n
$$
I_3 = \int_0^{\pi} x \sin 3x dx
$$
  
\n
$$
I_4 = \int_0^{\frac{\sqrt{3}-1}{3}} \frac{1}{9x^2 + 6x + 2} dx
$$
 (poser  $t = 3x + 1$ )  
\n
$$
I_5 = \int_{\frac{\pi}{4}}^{\frac{\pi}{2}} \frac{1 - \cos x}{1 + \cos x} \sin x dx
$$
 (poser  $t = \cos x$ )

#### **Correction de l'exercice [102](#page-875-0)**

<+CorrautoanalyseCTU-48+>

#### <span id="page-875-1"></span>**Exercice 103**

On considère la fonction *f* de la variable réelle *x*, définie par  $f(x) = \arcsin \left( \frac{2x}{1+x^2} \right)$  $1 + x^2$ ˙  $-2 \arctan(x)$ .

- (1) Déterminer l'ensemble de définition de *f*.
- (2) Étudier la parité de *f*.
- (3) Calculer  $f(0)$ ,  $f(1)$ ,  $f(\sqrt{3})$  et  $\lim_{x \to +\infty} f(x)$ .
- (4) Justifier que *f* est dérivable sur chacun des intervalles  $]-\infty; -1$ ,  $]-1; 1$  et  $]1; +\infty$ , puis calculer l'expression de  $f'(x)$ .
- (5) En déduire l'expression de  $f(x)$ .
- (6) Établir le tableau de variations de *f*.
- (7) Tracer la courbe représentative de *f*.

#### **Correction de l'exercice [103](#page-875-1)**

 $\langle +\text{CorrautoanalyseCTU-45+}\rangle$ 

## <span id="page-875-2"></span>**Exercice 104**

Calculer les intégrales suivantes :

$$
I_1 = \int_{-\frac{\pi}{4}}^{\frac{\pi}{4}} \tan^2 x \, dx \qquad I_2 = \int_0^1 (x^3 - 7x + 15) \, dx \qquad I_3 = \int_{-2}^{-1} \frac{dt}{t^4} \qquad I_4 = \int_2^8 \sqrt{x} \, dx
$$

$$
I_5 = \int_0^1 \frac{dt}{1+t^2} \qquad I_6 = \int_{-8}^{-2} \frac{dt}{t} \qquad I_7 = \int_{\frac{1}{2}}^{\frac{\sqrt{3}}{2}} \frac{dx}{\sqrt{1-x^2}}
$$

## **Correction de l'exercice [104](#page-875-2)**

 $\langle +\text{CorrautoanalyseCTU-15+}\rangle$ 

## <span id="page-875-3"></span>**Exercice 105**

- (1) Calculer le développement limité en 0 et à l'ordre 2 des fonctions  $x \mapsto \sin(2x)$  et  $x \mapsto \ln(1-2x)$ .
- (2) En déduire le développement limité en 0 et à l'ordre 2 de *f* définie par  $f(x) = \ln(1-2x) \sin(2x)$ .
- (3) En déduire les valeurs  $f'(0)$  et  $f''(0)$ .
- (4) On note  $(C_f)$  la courbe représentative de  $f$ .
	- (a) Déterminer l'équation de la tangente à  $(C_f)$  au point d'abscisse 0.

(b) Préciser la position relative de  $(C_f)$  par rapport à sa tangente.

#### **Correction de l'exercice [105](#page-875-3)**

 $\langle +\text{CorrautoanalyseCTU-53+}\rangle$ 

#### <span id="page-876-0"></span>**Exercice 106**

Résoudre sur R les équations différentielles suivantes :

(1)  $y'' + 2y' + y = xe^x$ 

(2)  $y'' + y' - 2y = xe^x$ 

## **Correction de l'exercice [106](#page-876-0)**

<span id="page-876-1"></span><+CorrautoanalyseCTU-38+> **Exercice 107**

- (1) Résoudre sur l'intervalle  $]-1$ ; 1[ l'équation différentielle  $(E_1) : (x-1)y' + y = \frac{1}{\sqrt{1-\lambda^2}}$  $\frac{1}{\sqrt{1-x^2}}$
- (2) Résoudre sur l'intervalle  $]0; +\infty[$  l'équation différentielle  $(E_2) : xy' 2y = x^4$ .
- (3) (a) Résoudre l'équation différentielle  $(E_3) : yy' + 2x = 0$ .
	- (b) Déterminer la solution  $\varphi$  de (E<sub>3</sub>) telle que  $\varphi(0) = -2$ .

## **Correction de l'exercice [107](#page-876-1)**

<span id="page-876-2"></span> $\langle +\text{CorrautoanalvseCTU-35+}\rangle$ **Exercice 108**

- (1) (a) Résoudre sur R l'équation :  $(1 + x^2)y'' + 2xy' = 0$ 
	- (b) Déterminer la solution  $\varphi$  de cette équation telle que  $\varphi(1) = 0$  et  $\varphi'(0) = 2$ .
- (2) Résoudre sur l'intervalle  $]0; +\infty[$  l'équation différentielle :  $x^2y'' + 4xy' (x^2 2)y = 0$ *On pourra poser*  $z = x^2y$ *.*

#### **Correction de l'exercice [108](#page-876-2)**

<+CorrautoanalyseCTU-39+>

#### <span id="page-876-3"></span>**Exercice 109**

0.

La fonction *f* est la solution de l'équation différentielle  $y' + 2xy = 2xy^3$  qui prend la valeur  $\frac{1}{2}$  en

Déterminer un développement limité de *f* à l'ordre 2 en 0.

## **Correction de l'exercice [109](#page-876-3)**

<span id="page-876-4"></span> $\langle +\text{CorrautoanalyseCTU-41+}\rangle$ **Exercice 110**

- (1) Résoudre sur ] 1;  $+\infty$  [ l'équation différentielle (E<sub>1</sub>) :  $(x + 1)y' (2x + 3)y = e^{2x}$
- (2) Résoudre sur ] 1; +1[ l'équation différentielle (E<sub>2</sub>) : *y' y* cos(*x*) =  $\frac{e^{\sin x}}{\sqrt{1-x^2}}$  $\sqrt{1-x^2}$
- (3) (a) Résoudre sur R l'équation différentielle  $(E_3) : y'' 6y' + 13y = 0$ .
	- (b) Déterminer la solution  $\varphi$  de (E<sub>3</sub>) qui vérifie la condition initiale  $\varphi(0) = 1$  et  $\varphi'(0) = 1$ .
- (4) Résoudre sur R l'équation différentielle  $(E_4) : y'' 4y' + 13y = 10 \cos(2x) + 25 \sin(2x)$ .

## **Correction de l'exercice [110](#page-876-4)**

 $\langle +\text{CorrautoanalyseCTU-49+}\rangle$ 

<span id="page-876-5"></span>**Exercice 111**

Calculer les intégrales suivantes :

$$
I_1 = \int_{-2}^{2} \frac{e^t}{e^t + 3} dt \qquad I_2 = \int_{0}^{\frac{\pi}{2}} \cos^n(x) \sin(x) dx \quad (n \in \mathbb{N}) \quad I_3 = \int_{0}^{1} \frac{1}{\sqrt{4 - x^2}} dx \qquad I_4 = \int_{-2}^{2} \sinh x dx
$$

$$
I_5 = \int_{\frac{\pi}{4}}^{\frac{\pi}{2}} \frac{\sin t}{1 + \cos^2 t} dt \qquad I_6 = \int_2^4 \frac{1}{x^2 - 1} dx \qquad I_7 = \int_0^2 \frac{t + 1}{t^2 + 4} dt \qquad I_8 = \int_0^{\frac{\pi}{4}} x \cos(2x) dx
$$

 $\leftarrow$ +CorrautoanalyseCTU-27+>

## <span id="page-877-0"></span>**Exercice 112**

Completer le tableau suivant.

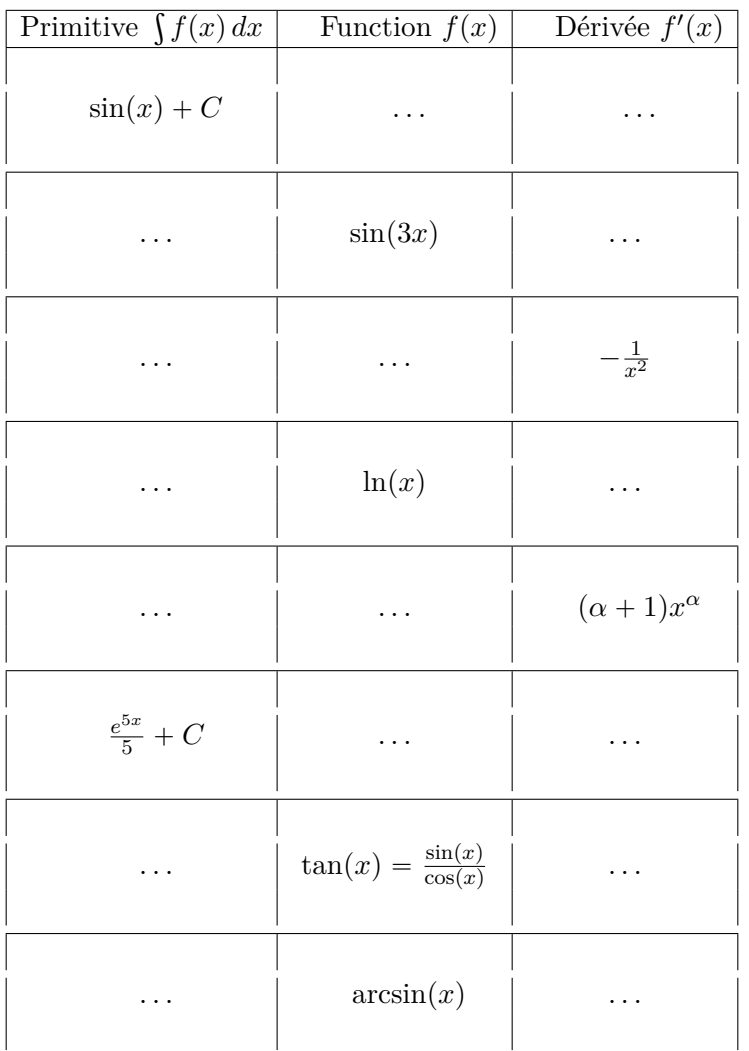

## (21.51)

## **Correction de l'exercice [112](#page-877-0)**

 $<+$ Corrmazhe-0009+ $>$ 

<span id="page-877-1"></span>**Exercice 113**

Calculer les intégrales et les primitives suivantes

(1) 
$$
K_1 = \int_{\frac{\pi}{4}}^{2\pi} \frac{1}{x^{1/4}} + \cos(3x) dx
$$
;  
\n(2)  $K_2 = \int x^3 (\ln(x) - 1) dx$ ;  
\n(3)  $K_3 = \int \frac{x^2 + 15}{x(x+1)(x+5)} dx$ ;  
\n(4)  $K_4 = \int \frac{x}{\sqrt{x^2 - 1}} \arctan \sqrt{x^2 - 1} dx$ ;  
\n(5)  $K_5 = \int_{\frac{\pi}{4}}^{\pi} 1 + \cos(x) + \cos^2(x) dx$ ;  
\n(6)  $K_6 = \int_{\frac{\pi}{2}}^{\pi} \sin(x) + \sin^3(x) dx$ .

## **Correction de l'exercice [113](#page-877-1)**

<span id="page-877-2"></span> $\langle +\text{CorrautoanalyseCTU-19+}\rangle$ **Exercice 114** Calculer les intégrales suivantes :

$$
J_1 = \int_2^3 \frac{dx}{x+5}
$$
  
\n
$$
J_4 = \int_0^1 \frac{dx}{(4x+1)^4}
$$
  
\n
$$
J_5 = \int_0^2 \frac{x}{x^2+5} dx
$$
  
\n
$$
J_6 = \int_0^{\sqrt{5}} \frac{dx}{x^2+5}
$$
  
\n
$$
J_7 = \int_2^3 \frac{dx}{(2x+5)^2}
$$

 $\langle +\text{CorrautoanalyseCTU-22+}\rangle$ 

## <span id="page-878-0"></span>**Exercice 115**

Calculer les intégrales suivantes en utilisant le changement de variable proposé :

$$
I_1 = \int_0^1 \frac{e^x}{e^{2x} + 4} dx \quad \text{(prendre } t = e^x)
$$
\n
$$
I_2 = \int_1^2 x \sqrt{1 + x^2} dx \quad \text{(prendre } t = x^2)
$$
\n
$$
I_3 = \int_0^1 \frac{dx}{(1 + x^2)^{\frac{3}{2}}} \quad \text{(prendre } x = \tan t) \quad I_4 = \int_0^a \sqrt{a^2 - x^2} dx \quad (a \in [0; +\infty[, \text{ poser } x = a \sin t)
$$

## **Correction de l'exercice [115](#page-878-0)**

 $\langle +\text{CorrautoanalyseCTU-23+}\rangle$ 

## <span id="page-878-1"></span>**Exercice 116**

Indiquez le graphe correspondant à chacune des fonctions suivantes (figure [21.6\)](#page-880-0). Justifiez vos réponses

 $(1)$   $\cos(x)$ ; (2)  $\cos(x + \pi/2);$  $(3) \cos(e^x);$  $(4) \cos(x) + 1$ ;  $(5) \cos(4x);$  $(6) | \cos(x) |$ ;  $(7)$   $\sqrt{\cos(x)}$ .

## **Correction de l'exercice [116](#page-878-1)**

<+CorrstarterST-0007+>

## **21.15 Autres**

## <span id="page-878-2"></span>**Exercice 117**

Quelque questions à propos d'intervalles et de croissance.

- (1) Donner un intervalle ouvert contenant le nombre  $-4$ .
- (2) Donner un exemple de fonction décroissante mais non strictement décroissante.
- (3) Supposons que la fonction *f* dont le graphe est donné ci-dessous soit dérivable. Dresser le tableau de signe de la dérivée de *f*.

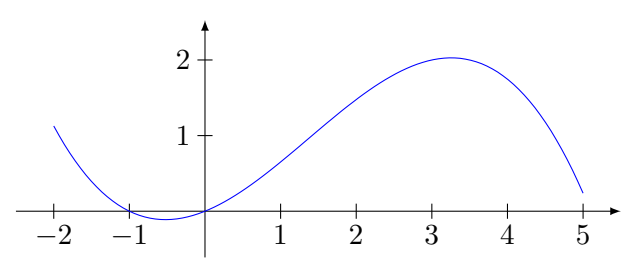

## **Correction de l'exercice [117](#page-878-2)**

<+CorranalyseCTU-0001+>

#### **Exercice 118**

<span id="page-878-3"></span>Reprendre le dessin de la figure **??** et y dessiner également la fonction sinus de façon à mettre en évidence la symétrie.

#### **Correction de l'exercice [118](#page-878-3)**

<+CorranalyseCTU-0003+>

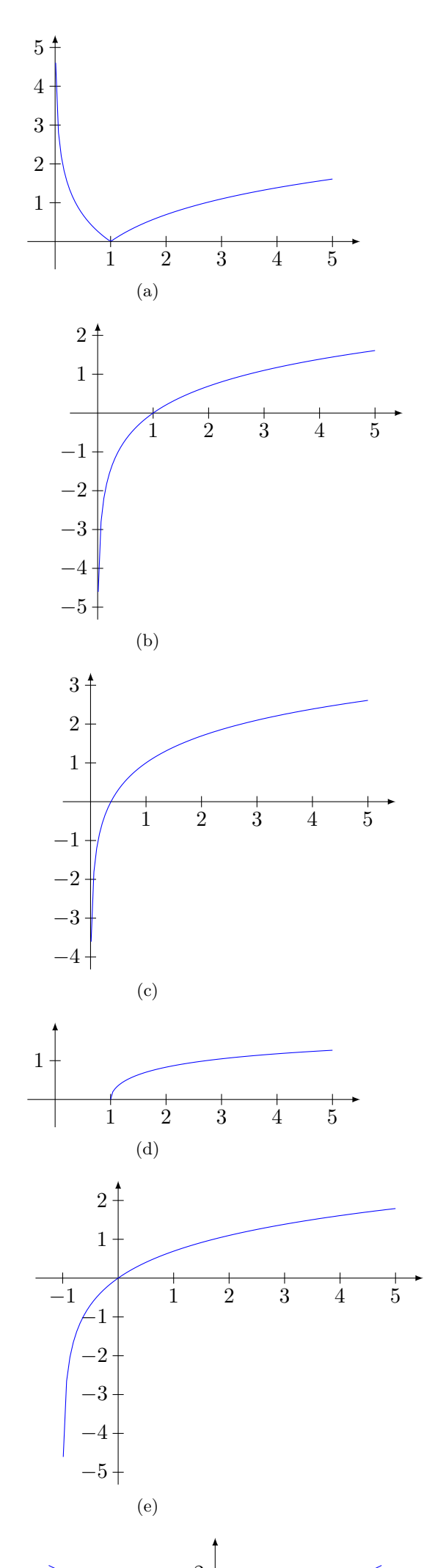

<span id="page-879-0"></span> $\sim$ 

 $\overline{\phantom{a}}$ 

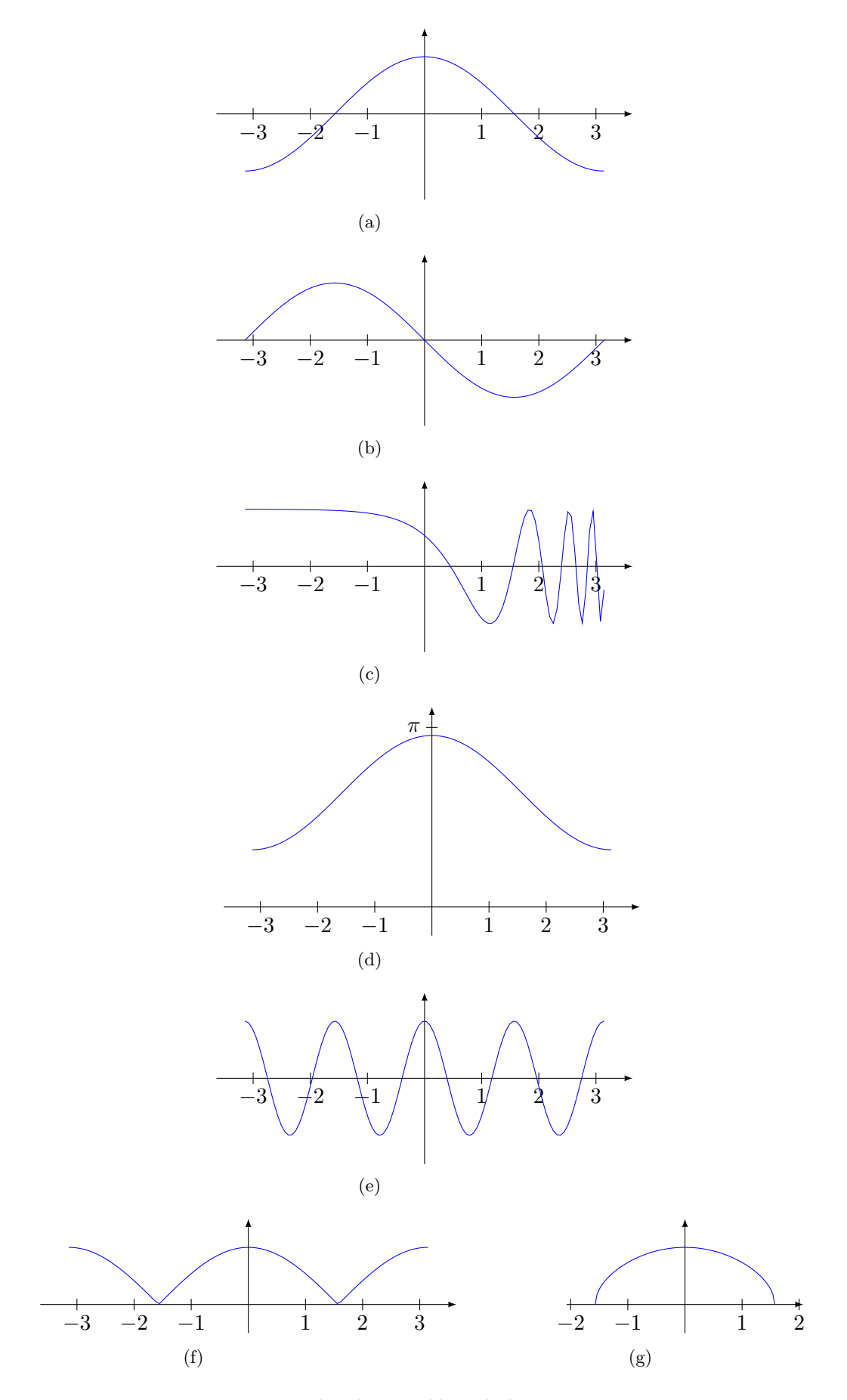

<span id="page-880-0"></span>Figure 21.6 – Les graphes à considérer de la question [116.](#page-878-1)

## **Annexe A**

## **GNU Free Documentation License**

Version 1.3, 3 November 2008 Copyright © 2000, 2001, 2002, 2007, 2008 Free Software Foundation, Inc.

<http://fsf.org/>

Everyone is permitted to copy and distribute verbatim copies of this license document, but changing it is not allowed.

## **Preamble**

The purpose of this License is to make a manual, textbook, or other functional and useful document "free" in the sense of freedom : to assure everyone the effective freedom to copy and redistribute it, with or without modifying it, either commercially or noncommercially. Secondarily, this License preserves for the author and publisher a way to get credit for their work, while not being considered responsible for modifications made by others.

This License is a kind of "copyleft", which means that derivative works of the document must themselves be free in the same sense. It complements the GNU General Public License, which is a copyleft license designed for free software.

We have designed this License in order to use it for manuals for free software, because free software needs free documentation : a free program should come with manuals providing the same freedoms that the software does. But this License is not limited to software manuals ; it can be used for any textual work, regardless of subject matter or whether it is published as a printed book. We recommend this License principally for works whose purpose is instruction or reference.

## **APPLICABILITY AND DEFINITIONS**

This License applies to any manual or other work, in any medium, that contains a notice placed by the copyright holder saying it can be distributed under the terms of this License. Such a notice grants a world-wide, royalty-free license, unlimited in duration, to use that work under the conditions stated herein. The "**Document**", below, refers to any such manual or work. Any member of the public is a licensee, and is addressed as "**you**". You accept the license if you copy, modify or distribute the work in a way requiring permission under copyright law.

A "**Modified Version**" of the Document means any work containing the Document or a portion of it, either copied verbatim, or with modifications and/or translated into another language.

A "**Secondary Section**" is a named appendix or a front-matter section of the Document that deals exclusively with the relationship of the publishers or authors of the Document to the Document's overall subject (or to related matters) and contains nothing that could fall directly within that overall subject. (Thus, if the Document is in part a textbook of mathematics, a Secondary Section may not explain any mathematics.) The relationship could be a matter of historical connection with the subject or with related matters, or of legal, commercial, philosophical, ethical or political position regarding them.

The "**Invariant Sections**" are certain Secondary Sections whose titles are designated, as being those of Invariant Sections, in the notice that says that the Document is released under this License. If a section does not fit the above definition of Secondary then it is not allowed to be designated as Invariant. The Document may contain zero Invariant Sections. If the Document does not identify any Invariant Sections then there are none.

The "**Cover Texts**" are certain short passages of text that are listed, as Front-Cover Texts or Back-Cover Texts, in the notice that says that the Document is released under this License. A Front-Cover Text may be at most 5 words, and a Back-Cover Text may be at most 25 words.

A "**Transparent**" copy of the Document means a machine-readable copy, represented in a format whose specification is available to the general public, that is suitable for revising the document straightforwardly with generic text editors or (for images composed of pixels) generic paint programs or (for drawings) some widely available drawing editor, and that is suitable for input to text formatters or for automatic translation to a variety of formats suitable for input to text formatters. A copy made in an otherwise Transparent file format whose markup, or absence of markup, has been arranged to thwart or discourage subsequent modification by readers is not Transparent. An image format is not Transparent if used for any substantial amount of text. A copy that is not "Transparent" is called "**Opaque**".

Examples of suitable formats for Transparent copies include plain ASCII without markup, Texinfo input format, LaTeX input format, SGML or XML using a publicly available DTD, and standardconforming simple HTML, PostScript or PDF designed for human modification. Examples of transparent image formats include PNG, XCF and JPG. Opaque formats include proprietary formats that can be read and edited only by proprietary word processors, SGML or XML for which the DTD and/or processing tools are not generally available, and the machine-generated HTML, PostScript or PDF produced by some word processors for output purposes only.

The "**Title Page**" means, for a printed book, the title page itself, plus such following pages as are needed to hold, legibly, the material this License requires to appear in the title page. For works in formats which do not have any title page as such, "Title Page" means the text near the most prominent appearance of the work's title, preceding the beginning of the body of the text.

The "**publisher**" means any person or entity that distributes copies of the Document to the public.

A section "**Entitled XYZ**" means a named subunit of the Document whose title either is precisely XYZ or contains XYZ in parentheses following text that translates XYZ in another language. (Here XYZ stands for a specific section name mentioned below, such as "**Acknowledgements**", "**Dedications**", "**Endorsements**", or "**History**".) To "**Preserve the Title**" of such a section when you modify the Document means that it remains a section "Entitled XYZ" according to this definition.

The Document may include Warranty Disclaimers next to the notice which states that this License applies to the Document. These Warranty Disclaimers are considered to be included by reference in this License, but only as regards disclaiming warranties : any other implication that these Warranty Disclaimers may have is void and has no effect on the meaning of this License.

## **VERBATIM COPYING**

You may copy and distribute the Document in any medium, either commercially or noncommercially, provided that this License, the copyright notices, and the license notice saying this License applies to the Document are reproduced in all copies, and that you add no other conditions whatsoever to those of this License. You may not use technical measures to obstruct or control the reading or further copying of the copies you make or distribute. However, you may accept compensation in exchange for copies. If you distribute a large enough number of copies you must also follow the conditions in section 3.

You may also lend copies, under the same conditions stated above, and you may publicly display copies.

## **COPYING IN QUANTITY**

If you publish printed copies (or copies in media that commonly have printed covers) of the Document, numbering more than 100, and the Document's license notice requires Cover Texts, you must enclose the copies in covers that carry, clearly and legibly, all these Cover Texts : Front-Cover Texts on the front cover, and Back-Cover Texts on the back cover. Both covers must also clearly and legibly identify you as the publisher of these copies. The front cover must present the full title with all words of the title equally prominent and visible. You may add other material on the covers in addition. Copying with changes limited to the covers, as long as they preserve the title of the Document and satisfy these conditions, can be treated as verbatim copying in other respects.

If the required texts for either cover are too voluminous to fit legibly, you should put the first ones listed (as many as fit reasonably) on the actual cover, and continue the rest onto adjacent pages.

If you publish or distribute Opaque copies of the Document numbering more than 100, you must either include a machine-readable Transparent copy along with each Opaque copy, or state in or with each Opaque copy a computer-network location from which the general network-using public has access to download using public-standard network protocols a complete Transparent copy of the Document, free of added material. If you use the latter option, you must take reasonably prudent steps, when you begin distribution of Opaque copies in quantity, to ensure that this Transparent copy will remain thus accessible at the stated location until at least one year after the last time you distribute an Opaque copy (directly or through your agents or retailers) of that edition to the public.

It is requested, but not required, that you contact the authors of the Document well before redistributing any large number of copies, to give them a chance to provide you with an updated version of the Document.

## **MODIFICATIONS**

You may copy and distribute a Modified Version of the Document under the conditions of sections 2 and 3 above, provided that you release the Modified Version under precisely this License, with the Modified Version filling the role of the Document, thus licensing distribution and modification of the Modified Version to whoever possesses a copy of it. In addition, you must do these things in the Modified Version :

- A. Use in the Title Page (and on the covers, if any) a title distinct from that of the Document, and from those of previous versions (which should, if there were any, be listed in the History section of the Document). You may use the same title as a previous version if the original publisher of that version gives permission.
- B. List on the Title Page, as authors, one or more persons or entities responsible for authorship of the modifications in the Modified Version, together with at least five of the principal authors of the Document (all of its principal authors, if it has fewer than five), unless they release you from this requirement.
- C. State on the Title page the name of the publisher of the Modified Version, as the publisher.
- D. Preserve all the copyright notices of the Document.
- E. Add an appropriate copyright notice for your modifications adjacent to the other copyright notices.
- F. Include, immediately after the copyright notices, a license notice giving the public permission to use the Modified Version under the terms of this License, in the form shown in the Addendum below.
- G. Preserve in that license notice the full lists of Invariant Sections and required Cover Texts given in the Document's license notice.
- H. Include an unaltered copy of this License.
- I. Preserve the section Entitled "History", Preserve its Title, and add to it an item stating at least the title, year, new authors, and publisher of the Modified Version as given on the Title Page. If there is no section Entitled "History" in the Document, create one stating the title, year, authors, and publisher of the Document as given on its Title Page, then add an item

describing the Modified Version as stated in the previous sentence.

- J. Preserve the network location, if any, given in the Document for public access to a Transparent copy of the Document, and likewise the network locations given in the Document for previous versions it was based on. These may be placed in the "History" section. You may omit a network location for a work that was published at least four years before the Document itself, or if the original publisher of the version it refers to gives permission.
- K. For any section Entitled "Acknowledgements" or "Dedications", Preserve the Title of the section, and preserve in the section all the substance and tone of each of the contributor acknowledgements and/or dedications given therein.
- L. Preserve all the Invariant Sections of the Document, unaltered in their text and in their titles. Section numbers or the equivalent are not considered part of the section titles.
- M. Delete any section Entitled "Endorsements". Such a section may not be included in the Modified Version.
- N. Do not retitle any existing section to be Entitled "Endorsements" or to conflict in title with any Invariant Section.
- O. Preserve any Warranty Disclaimers.

If the Modified Version includes new front-matter sections or appendices that qualify as Secondary Sections and contain no material copied from the Document, you may at your option designate some or all of these sections as invariant. To do this, add their titles to the list of Invariant Sections in the Modified Version's license notice. These titles must be distinct from any other section titles.

You may add a section Entitled "Endorsements", provided it contains nothing but endorsements of your Modified Version by various parties—for example, statements of peer review or that the text has been approved by an organization as the authoritative definition of a standard.

You may add a passage of up to five words as a Front-Cover Text, and a passage of up to 25 words as a Back-Cover Text, to the end of the list of Cover Texts in the Modified Version. Only one passage of Front-Cover Text and one of Back-Cover Text may be added by (or through arrangements made by) any one entity. If the Document already includes a cover text for the same cover, previously added by you or by arrangement made by the same entity you are acting on behalf of, you may not add another ; but you may replace the old one, on explicit permission from the previous publisher that added the old one.

The author(s) and publisher(s) of the Document do not by this License give permission to use their names for publicity for or to assert or imply endorsement of any Modified Version.

## **COMBINING DOCUMENTS**

You may combine the Document with other documents released under this License, under the terms defined in section 4 above for modified versions, provided that you include in the combination all of the Invariant Sections of all of the original documents, unmodified, and list them all as Invariant Sections of your combined work in its license notice, and that you preserve all their Warranty Disclaimers.

The combined work need only contain one copy of this License, and multiple identical Invariant Sections may be replaced with a single copy. If there are multiple Invariant Sections with the same name but different contents, make the title of each such section unique by adding at the end of it, in parentheses, the name of the original author or publisher of that section if known, or else a unique number. Make the same adjustment to the section titles in the list of Invariant Sections in the license notice of the combined work.

In the combination, you must combine any sections Entitled "History" in the various original documents, forming one section Entitled "History" ; likewise combine any sections Entitled "Acknowledgements", and any sections Entitled "Dedications". You must delete all sections Entitled "Endorsements".

## **COLLECTIONS OF DOCUMENTS**

You may make a collection consisting of the Document and other documents released under this License, and replace the individual copies of this License in the various documents with a single copy that is included in the collection, provided that you follow the rules of this License for verbatim copying of each of the documents in all other respects.

You may extract a single document from such a collection, and distribute it individually under this License, provided you insert a copy of this License into the extracted document, and follow this License in all other respects regarding verbatim copying of that document.

## **AGGREGATION WITH INDEPENDENT WORKS**

A compilation of the Document or its derivatives with other separate and independent documents or works, in or on a volume of a storage or distribution medium, is called an "aggregate" if the copyright resulting from the compilation is not used to limit the legal rights of the compilation's users beyond what the individual works permit. When the Document is included in an aggregate, this License does not apply to the other works in the aggregate which are not themselves derivative works of the Document.

If the Cover Text requirement of section 3 is applicable to these copies of the Document, then if the Document is less than one half of the entire aggregate, the Document's Cover Texts may be placed on covers that bracket the Document within the aggregate, or the electronic equivalent of covers if the Document is in electronic form. Otherwise they must appear on printed covers that bracket the whole aggregate.

## **TRANSLATION**

Translation is considered a kind of modification, so you may distribute translations of the Document under the terms of section 4. Replacing Invariant Sections with translations requires special permission from their copyright holders, but you may include translations of some or all Invariant Sections in addition to the original versions of these Invariant Sections. You may include a translation of this License, and all the license notices in the Document, and any Warranty Disclaimers, provided that you also include the original English version of this License and the original versions of those notices and disclaimers. In case of a disagreement between the translation and the original version of this License or a notice or disclaimer, the original version will prevail.

If a section in the Document is Entitled "Acknowledgements", "Dedications", or "History", the requirement (section 4) to Preserve its Title (section 1) will typically require changing the actual title.

## **TERMINATION**

You may not copy, modify, sublicense, or distribute the Document except as expressly provided under this License. Any attempt otherwise to copy, modify, sublicense, or distribute it is void, and will automatically terminate your rights under this License.

However, if you cease all violation of this License, then your license from a particular copyright holder is reinstated (a) provisionally, unless and until the copyright holder explicitly and finally terminates your license, and (b) permanently, if the copyright holder fails to notify you of the violation by some reasonable means prior to 60 days after the cessation.

Moreover, your license from a particular copyright holder is reinstated permanently if the copyright holder notifies you of the violation by some reasonable means, this is the first time you have received notice of violation of this License (for any work) from that copyright holder, and you cure the violation prior to 30 days after your receipt of the notice.

Termination of your rights under this section does not terminate the licenses of parties who have received copies or rights from you under this License. If your rights have been terminated and not permanently reinstated, receipt of a copy of some or all of the same material does not give you any rights to use it.

## **FUTURE REVISIONS OF THIS LICENSE**

The Free Software Foundation may publish new, revised versions of the GNU Free Documentation License from time to time. Such new versions will be similar in spirit to the present version, but may differ in detail to address new problems or concerns. See <http://www.gnu.org/copyleft/> .

Each version of the License is given a distinguishing version number. If the Document specifies that a particular numbered version of this License "or any later version" applies to it, you have the option of following the terms and conditions either of that specified version or of any later version that has been published (not as a draft) by the Free Software Foundation. If the Document does not specify a version number of this License, you may choose any version ever published (not as a draft) by the Free Software Foundation. If the Document specifies that a proxy can decide which future versions of this License can be used, that proxy's public statement of acceptance of a version permanently authorizes you to choose that version for the Document.

## **RELICENSING**

"Massive Multiauthor Collaboration Site" (or "MMC Site") means any World Wide Web server that publishes copyrightable works and also provides prominent facilities for anybody to edit those works. A public wiki that anybody can edit is an example of such a server. A "Massive Multiauthor Collaboration" (or "MMC") contained in the site means any set of copyrightable works thus published on the MMC site.

"CC-BY-SA" means the Creative Commons Attribution-Share Alike 3.0 license published by Creative Commons Corporation, a not-for-profit corporation with a principal place of business in San Francisco, California, as well as future copyleft versions of that license published by that same organization.

"Incorporate" means to publish or republish a Document, in whole or in part, as part of another Document.

An MMC is "eligible for relicensing" if it is licensed under this License, and if all works that were first published under this License somewhere other than this MMC, and subsequently incorporated in whole or in part into the MMC, (1) had no cover texts or invariant sections, and (2) were thus incorporated prior to November 1, 2008.

The operator of an MMC Site may republish an MMC contained in the site under CC-BY-SA on the same site at any time before August 1, 2009, provided the MMC is eligible for relicensing.

## **ADDENDUM : How to use this License for your documents**

To use this License in a document you have written, include a copy of the License in the document and put the following copyright and license notices just after the title page :

Copyright © YEAR YOUR NAME. Permission is granted to copy, distribute and/or modify this document under the terms of the GNU Free Documentation License, Version 1.3 or any later version published by the Free Software Foundation ; with no Invariant Sections, no Front-Cover Texts, and no Back-Cover Texts. A copy of the license is included in the section entitled "GNU Free Documentation License".

If you have Invariant Sections, Front-Cover Texts and Back-Cover Texts, replace the "with . . . Texts." line with this :

with the Invariant Sections being LIST THEIR TITLES, with the Front-Cover Texts being LIST, and with the Back-Cover Texts being LIST.

If you have Invariant Sections without Cover Texts, or some other combination of the three, merge those two alternatives to suit the situation.

If your document contains nontrivial examples of program code, we recommend releasing these examples in parallel under your choice of free software license, such as the GNU General Public License, to permit their use in free software.

# **Bibliographie**

[1] C. Schomblond. *Électrodynamique classique*. 2003–2004. Notes du cours d'électromagnétisme de deuxième année en physique à l'université libre de Bruxelles. <http://homepages.ulb.ac.be/~cschomb/notes.html>.